World Ocean Simulation System (WOSS) library

Generated by Doxygen 1.9.4

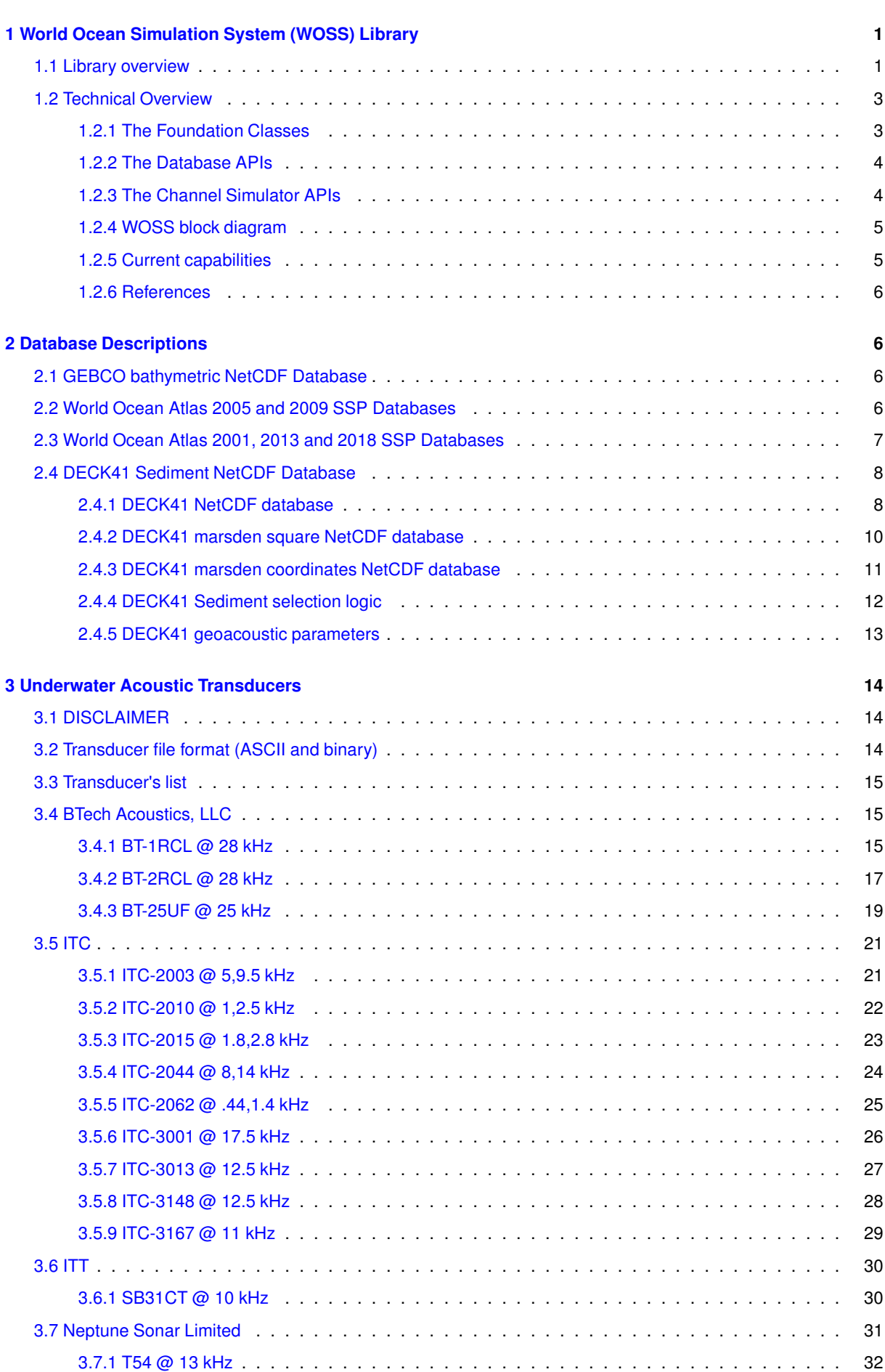

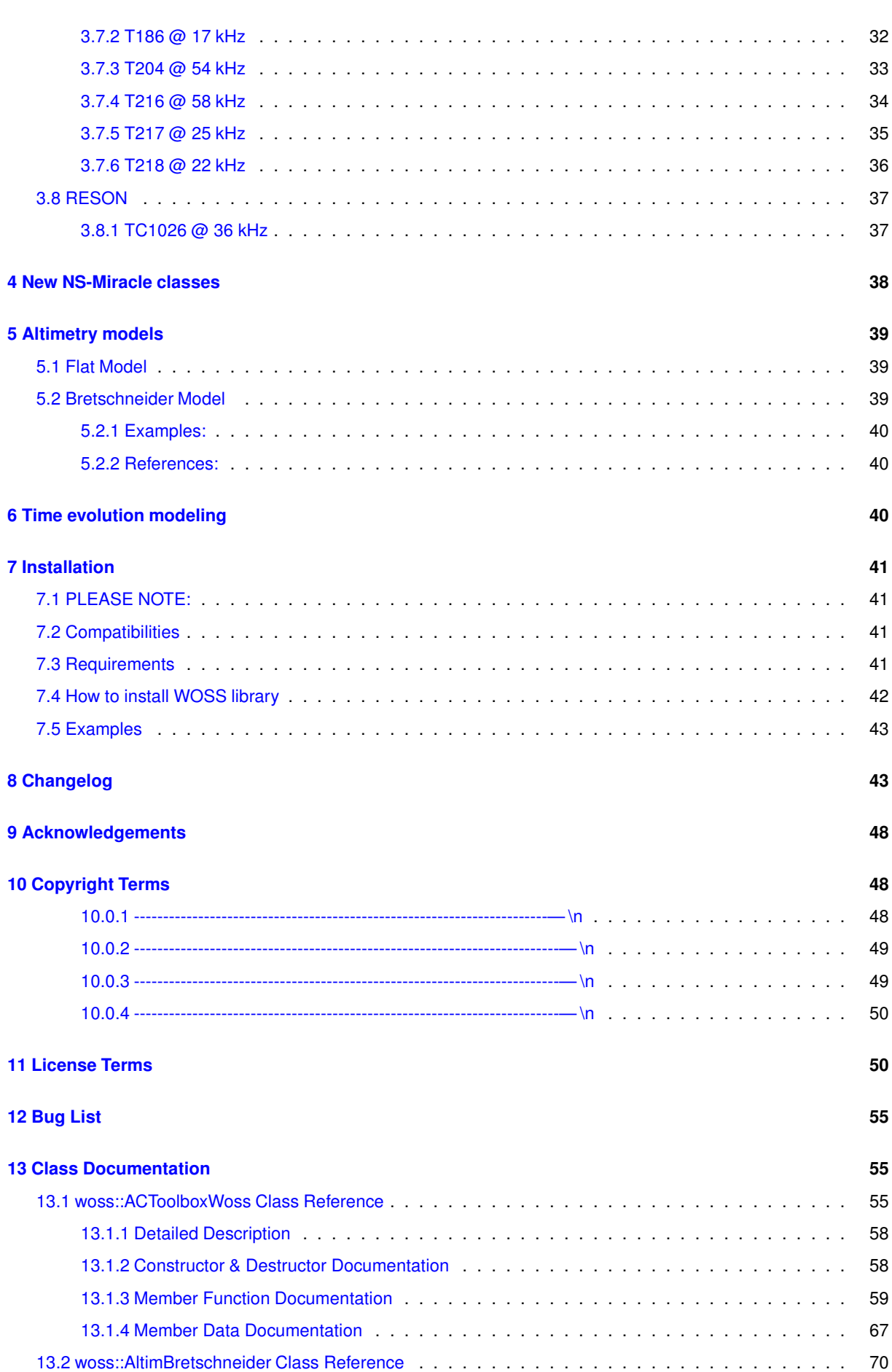

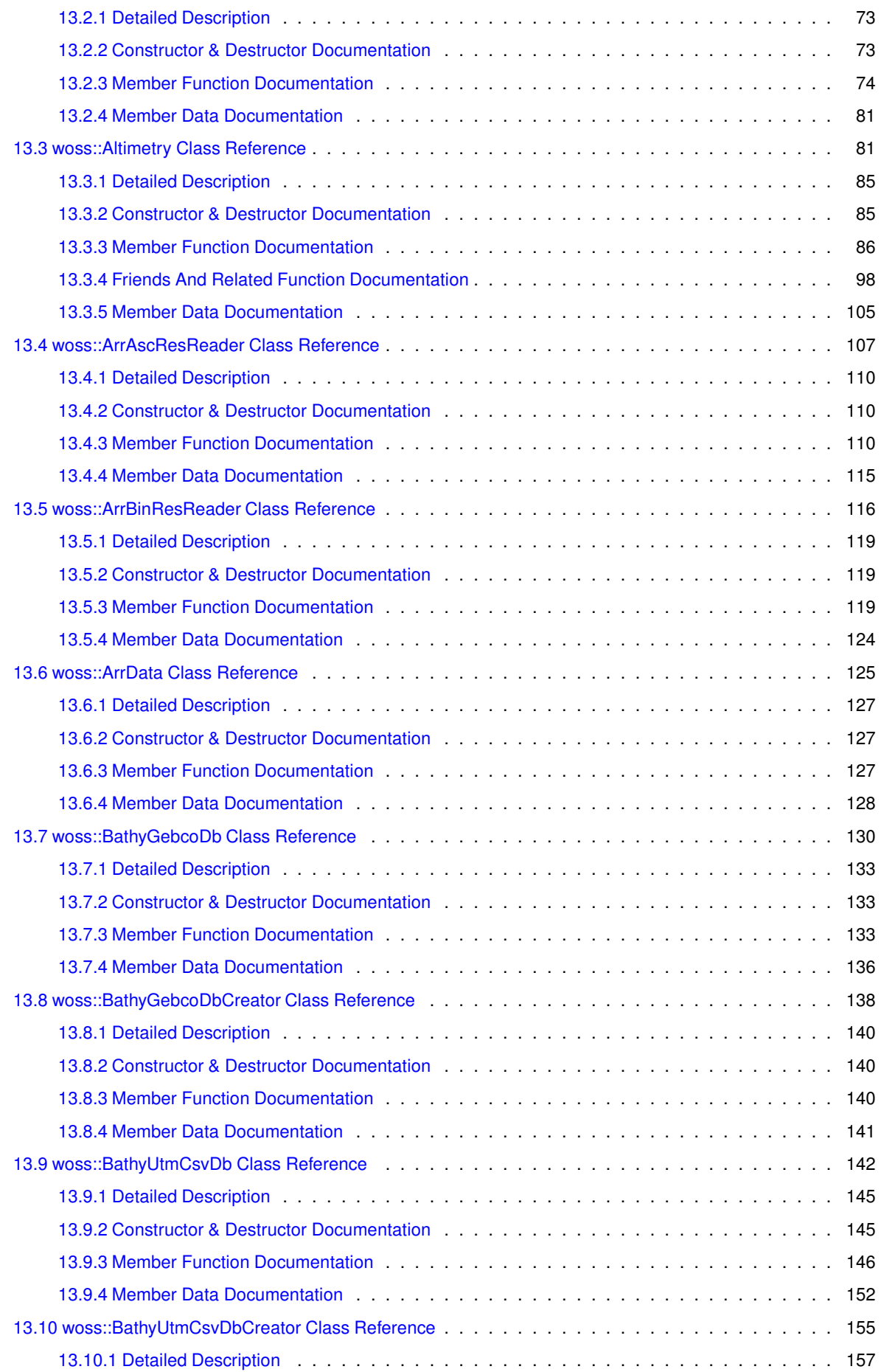

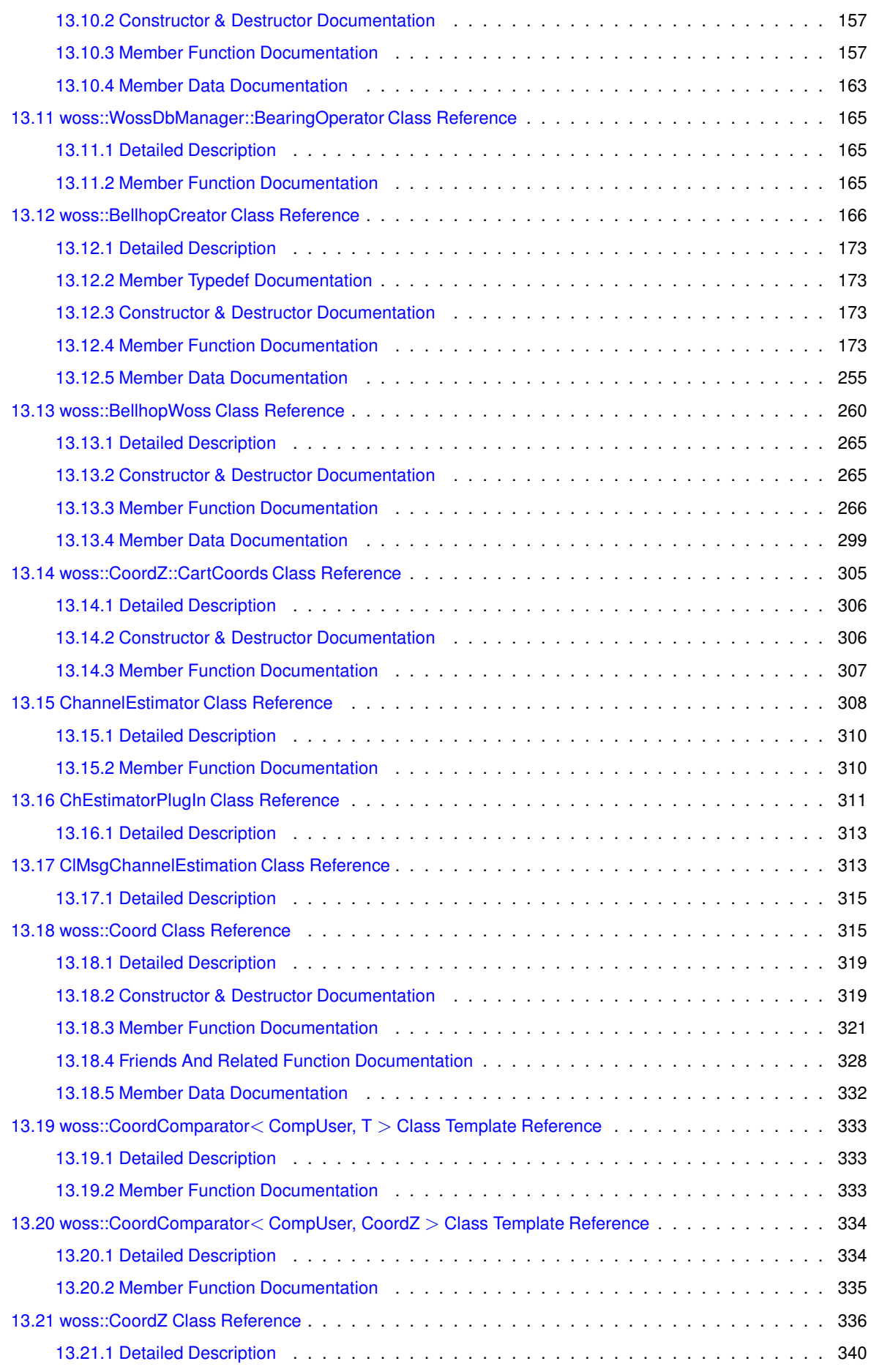

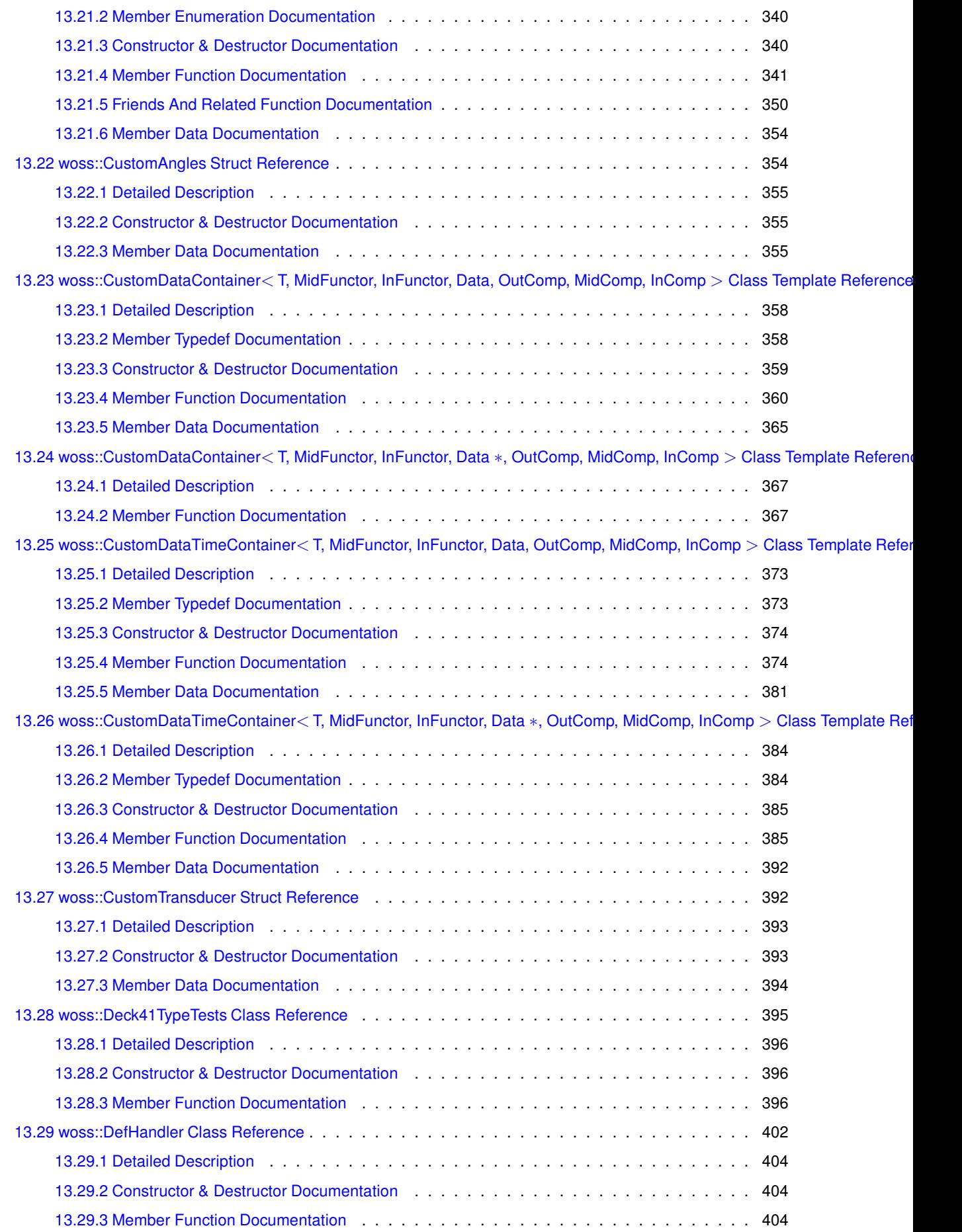

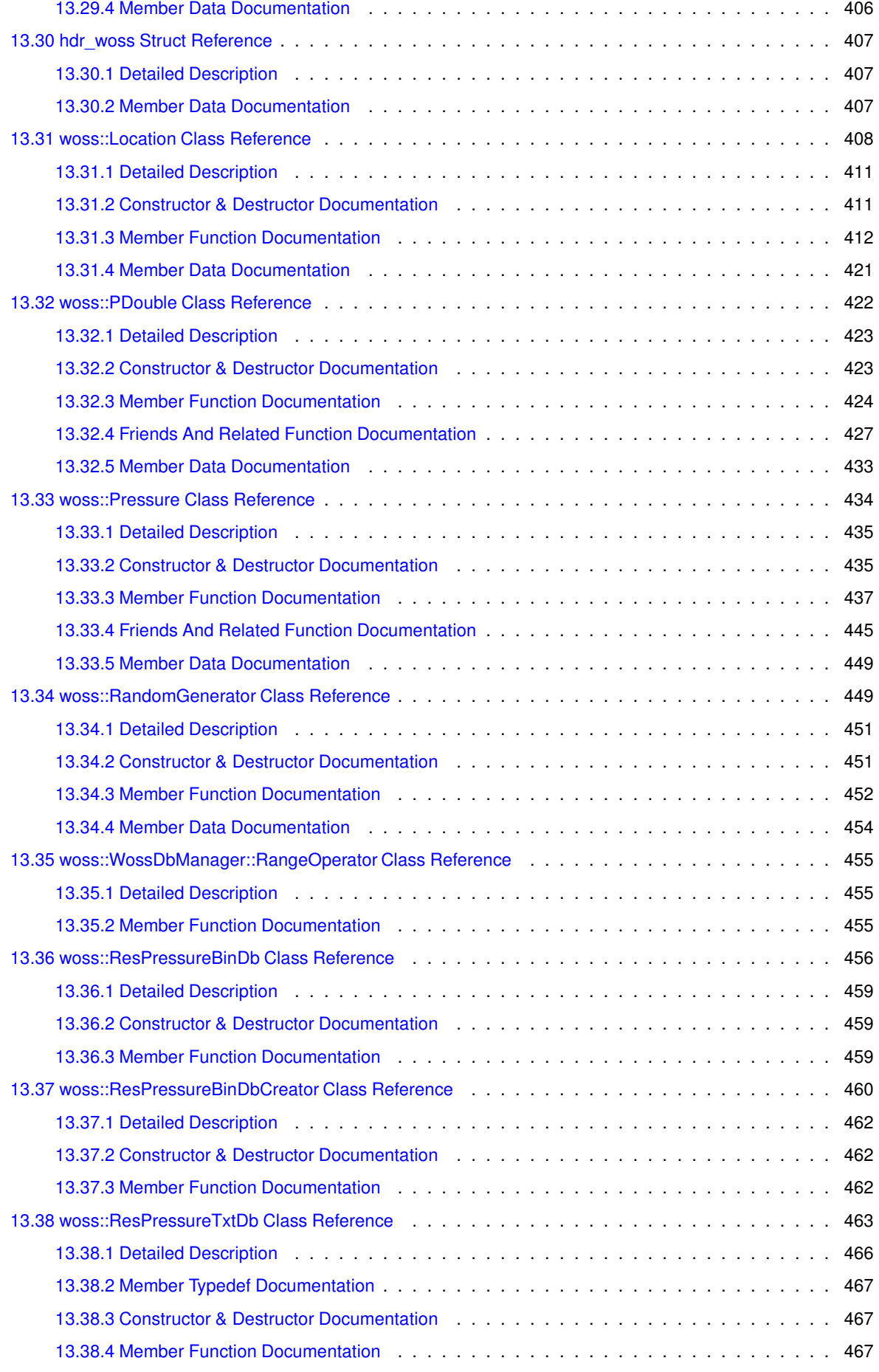

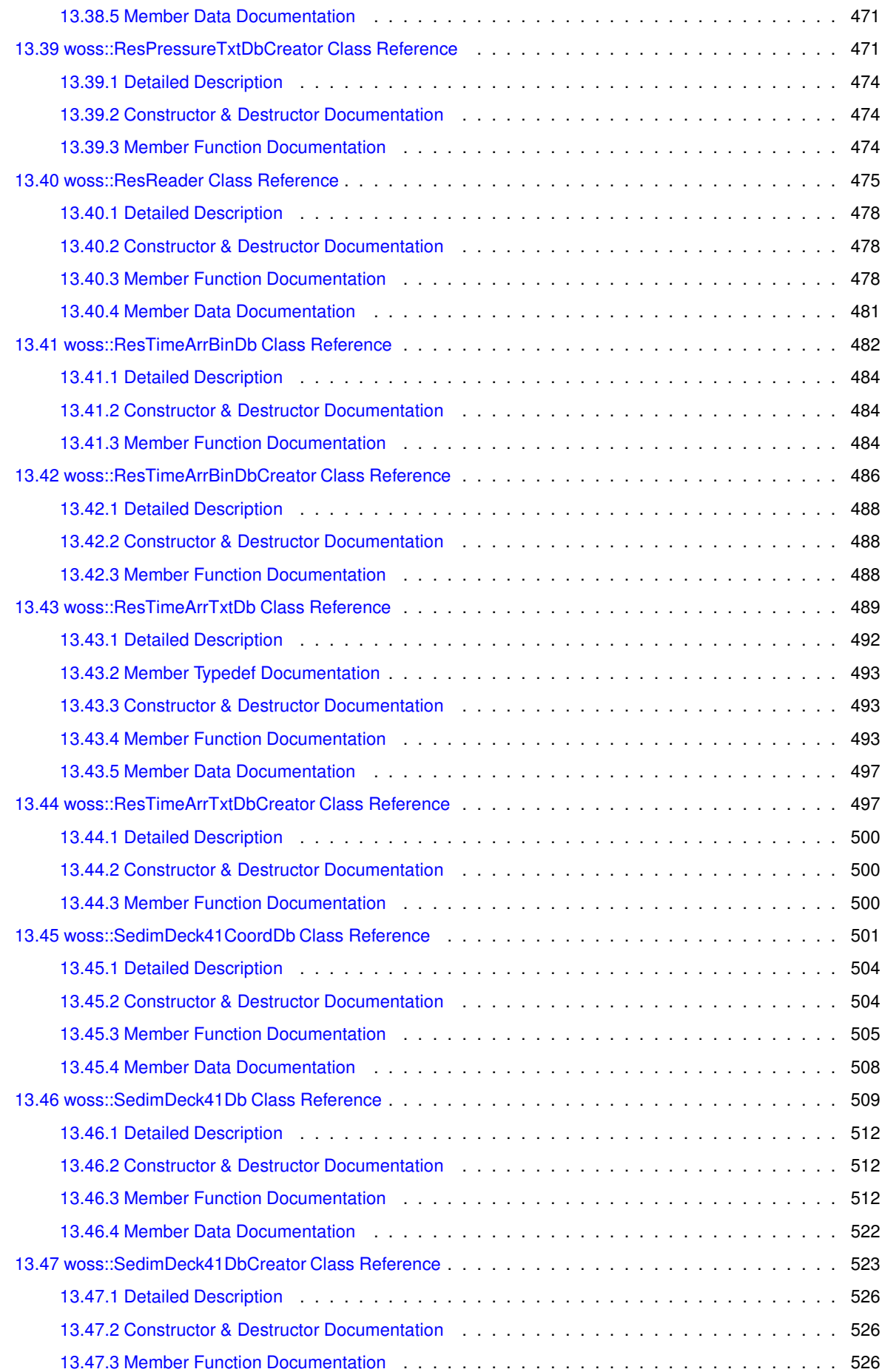

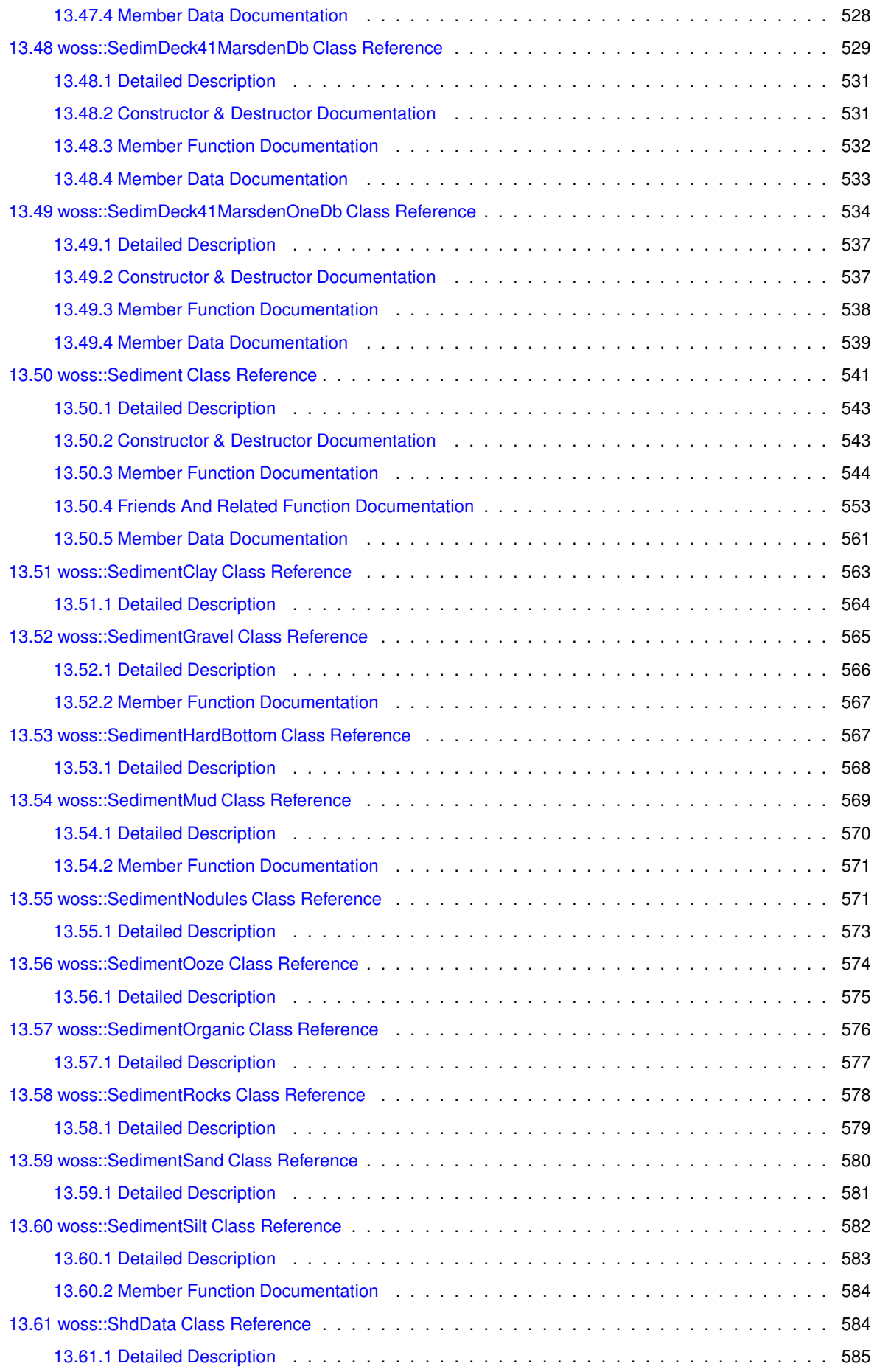

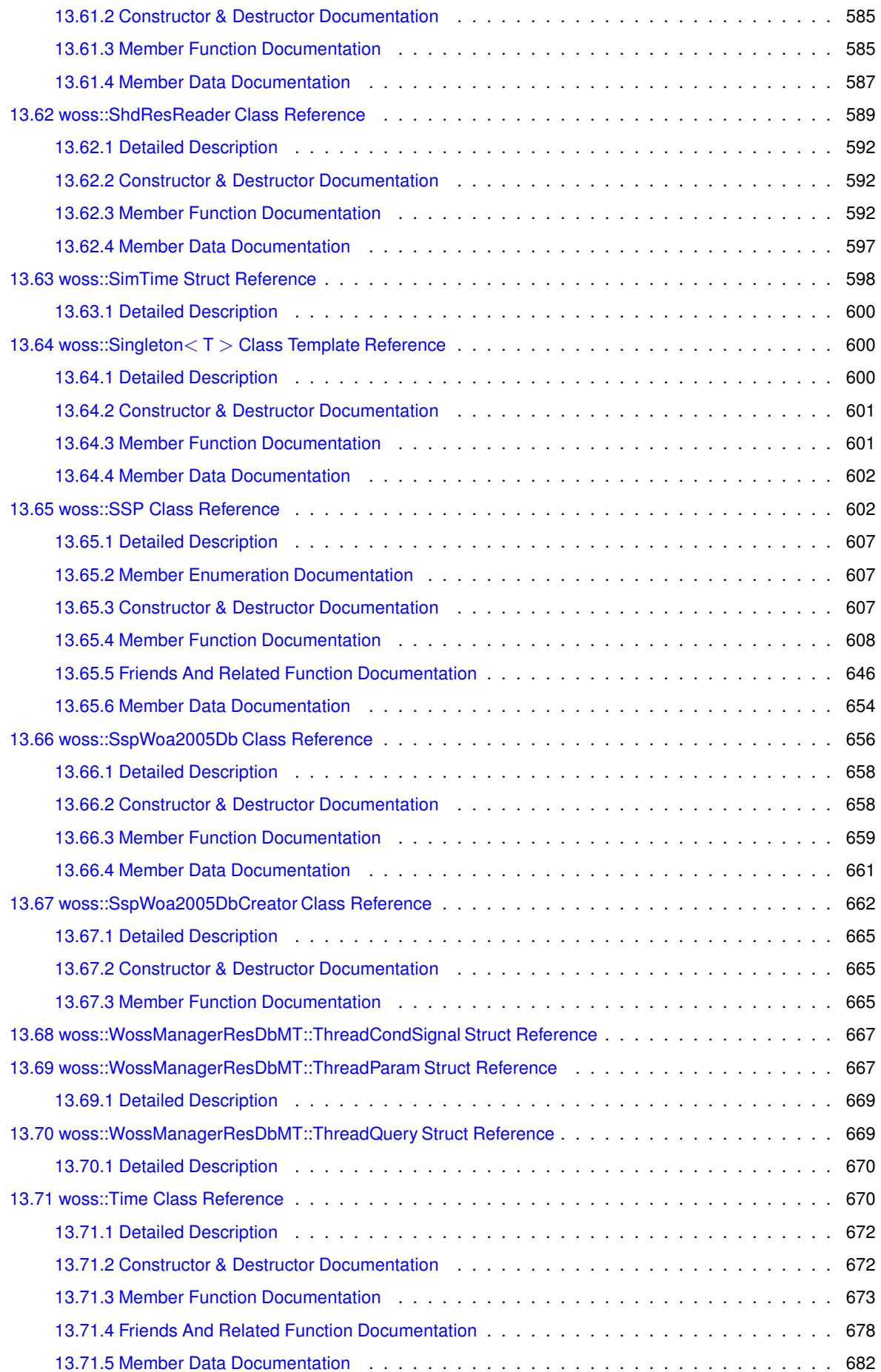

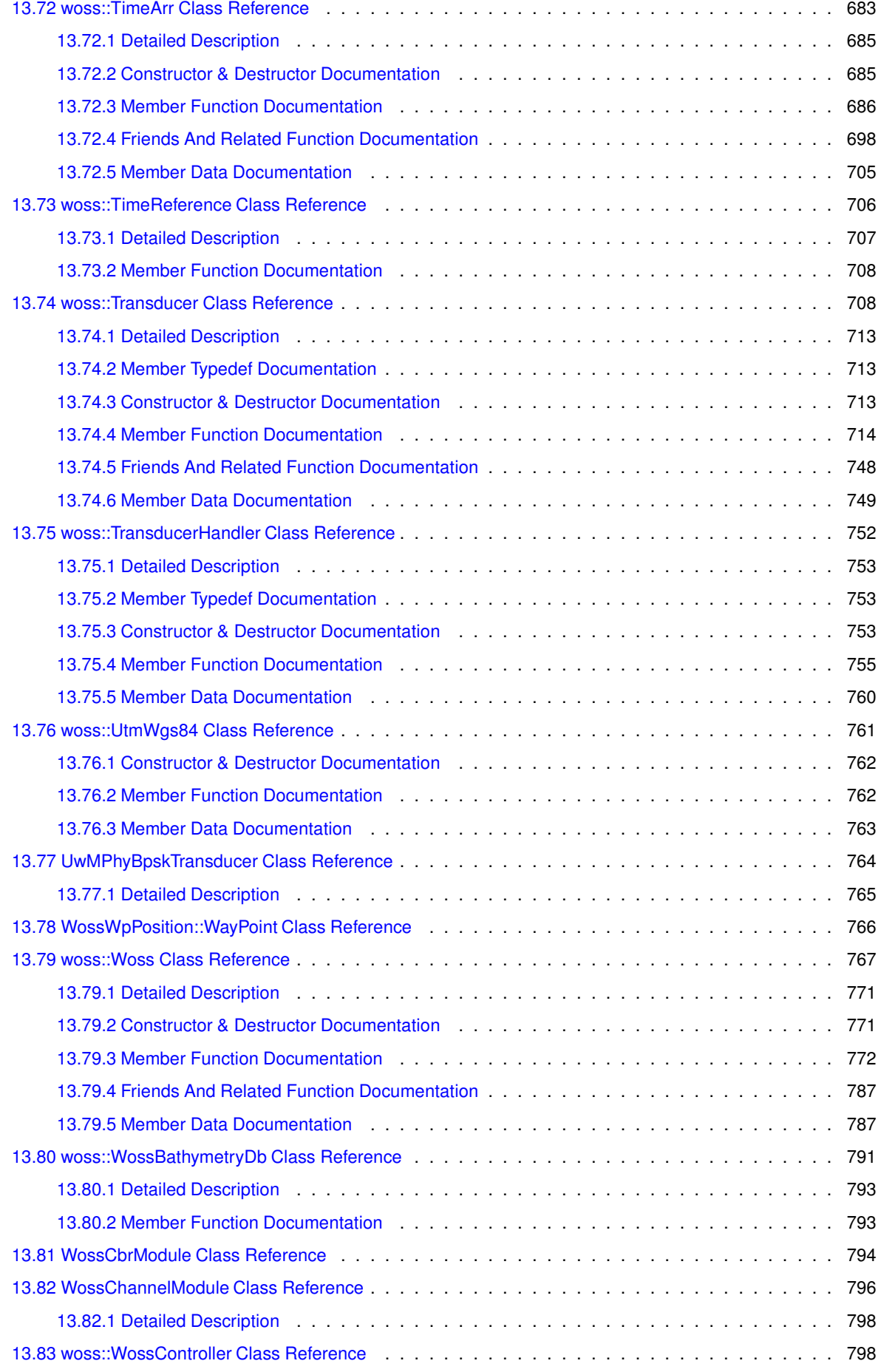

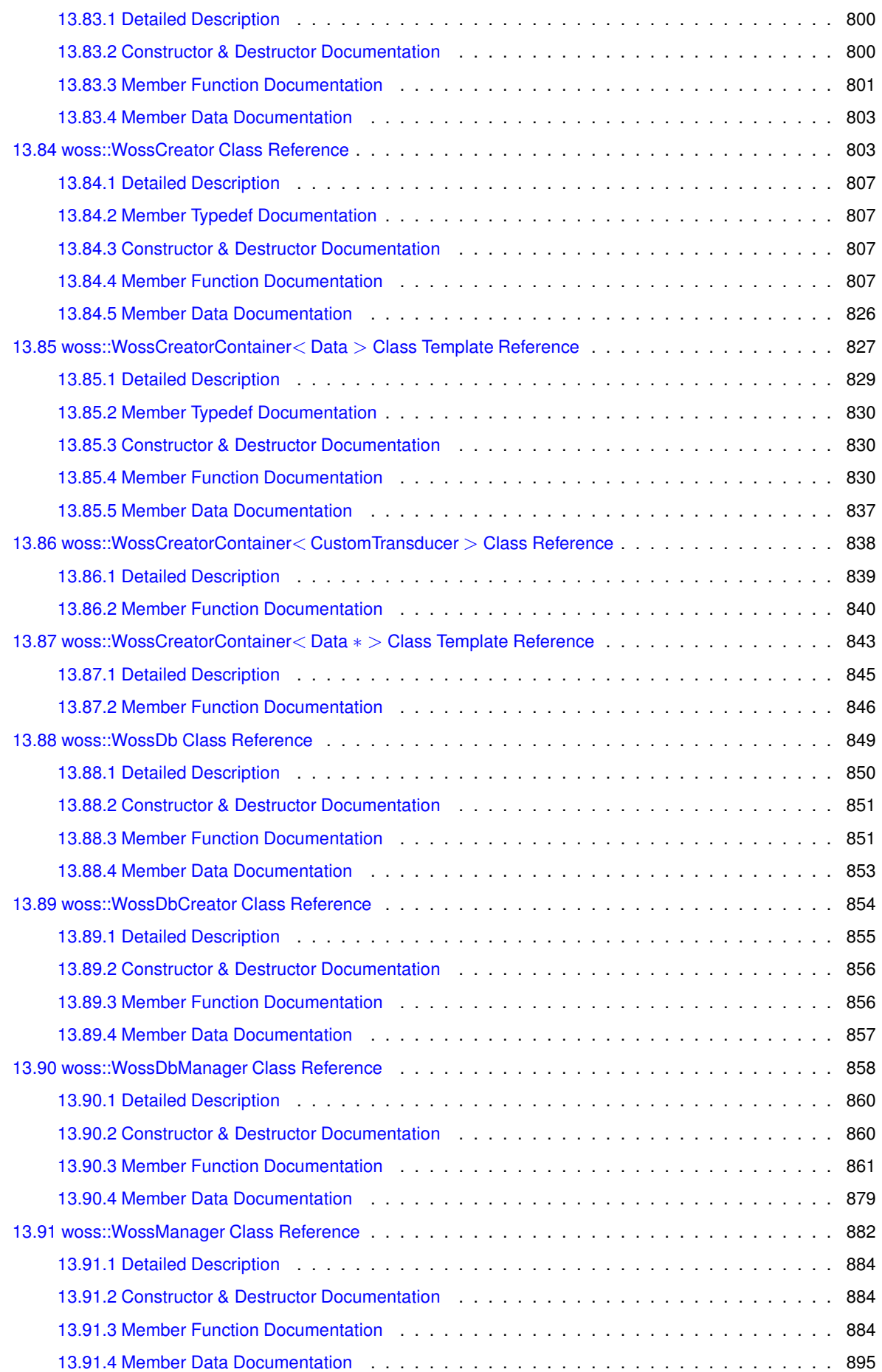

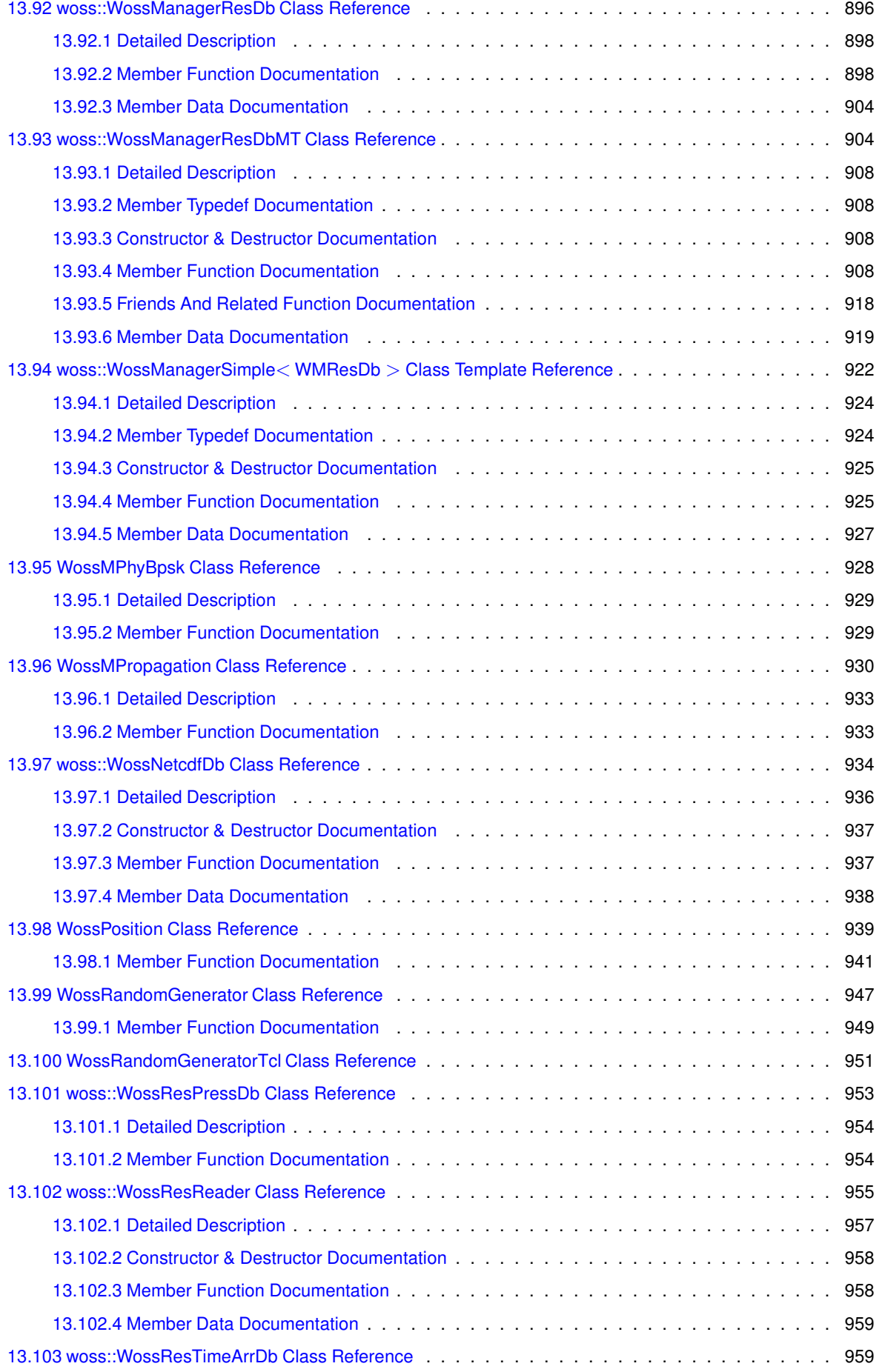

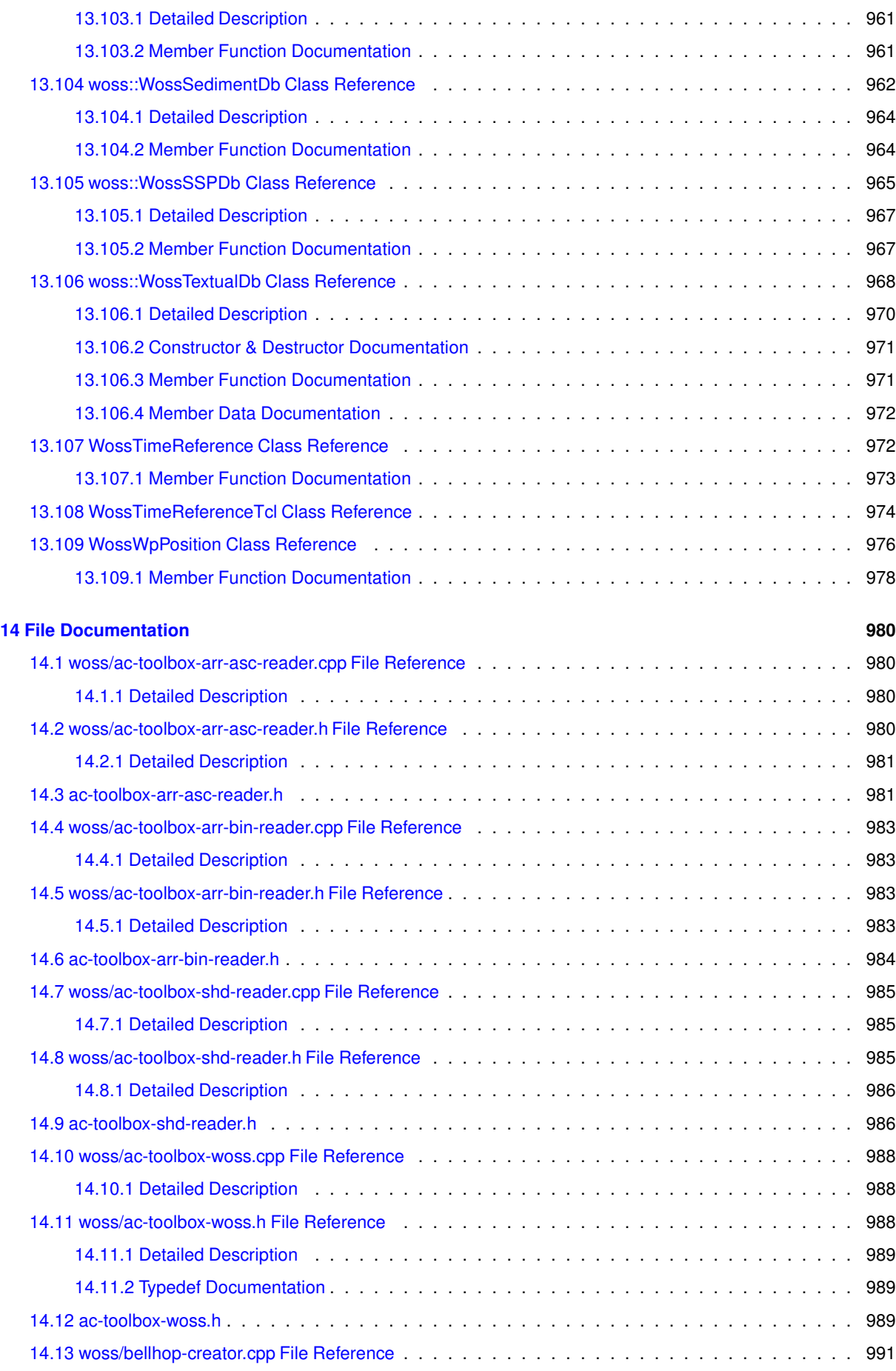

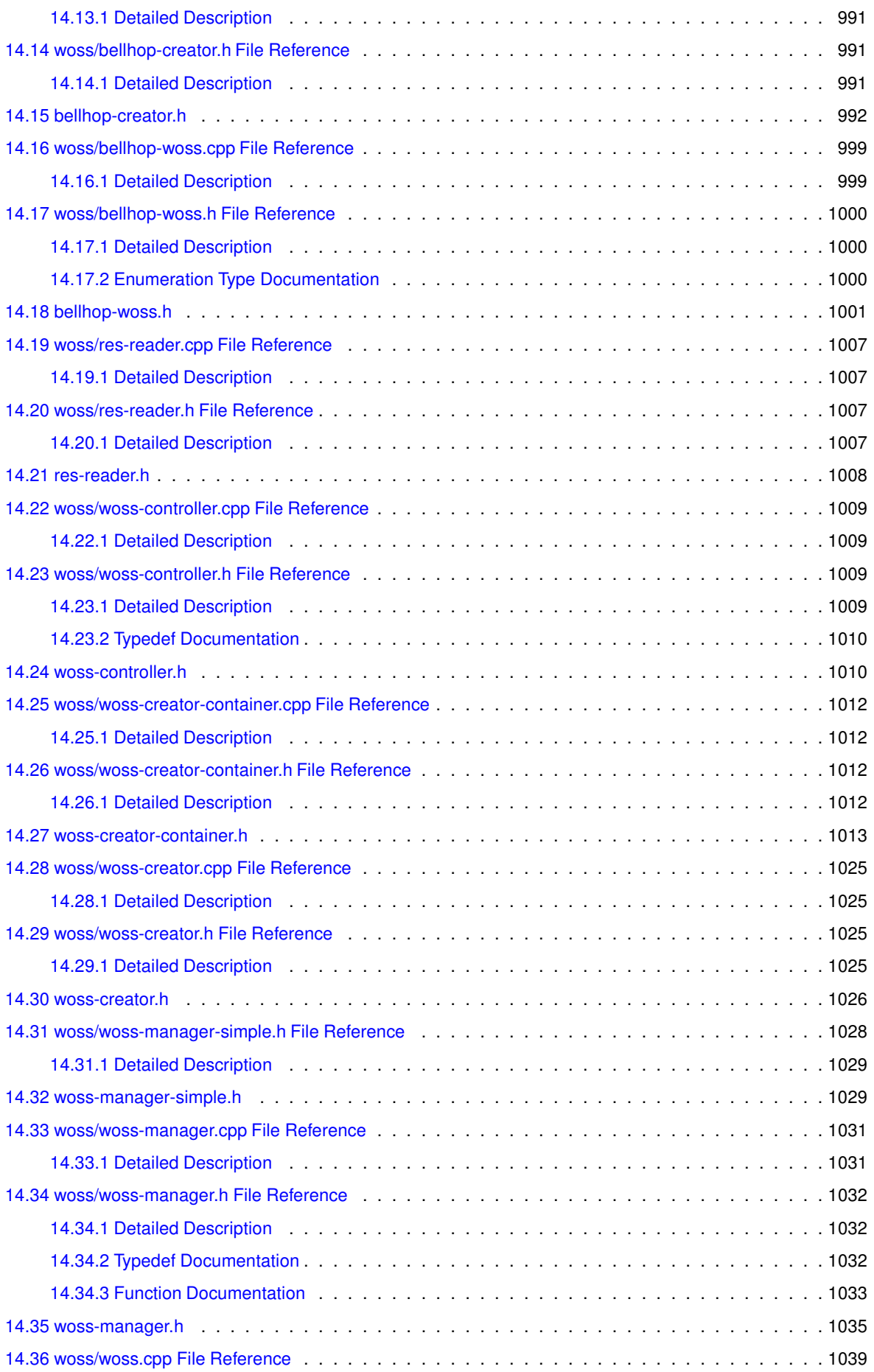

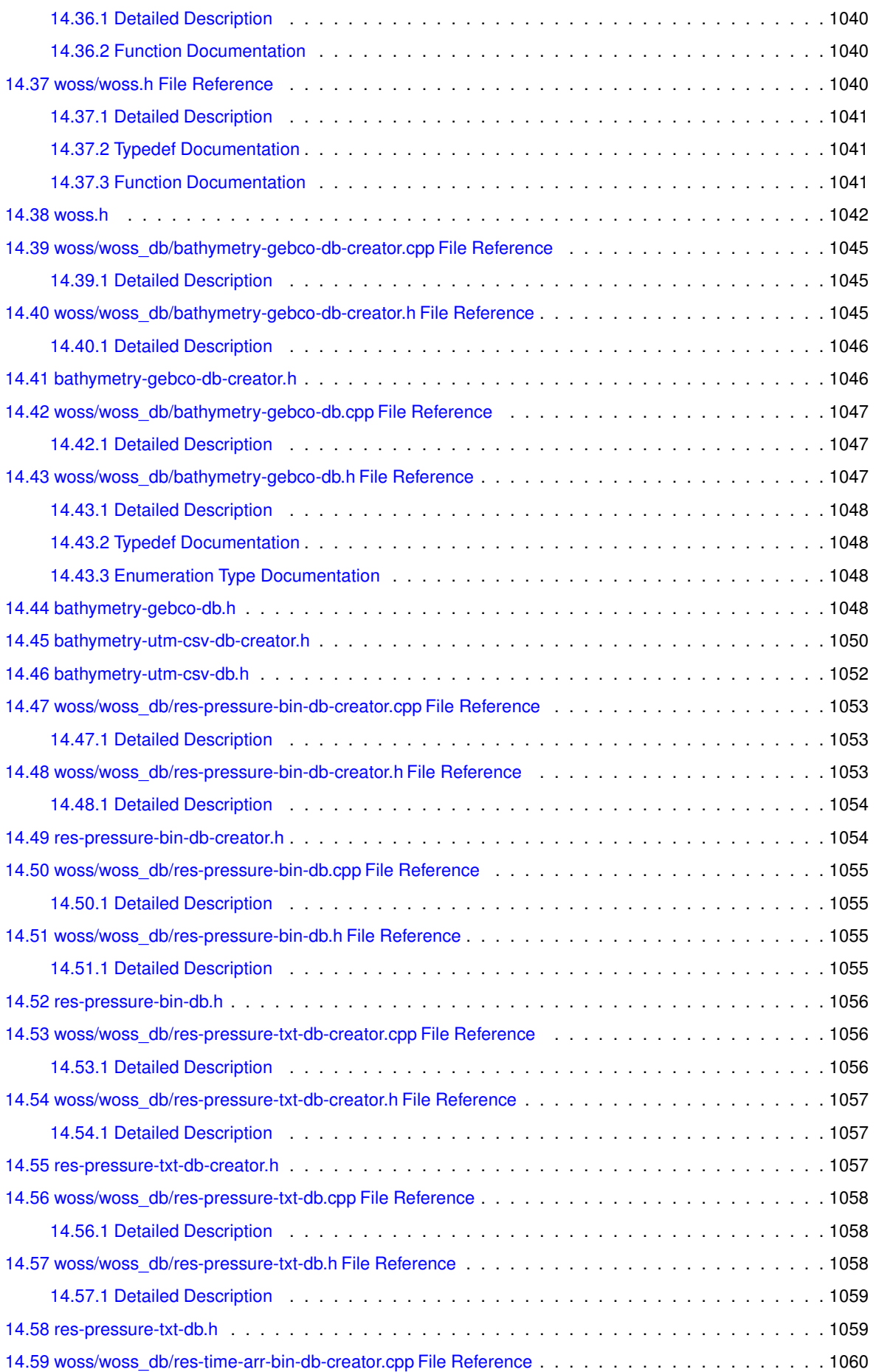

[14.59.1 Detailed Description](#page-1080-1) . . . . . . . . . . . . . . . . . . . . . . . . . . . . . . . . . . . . . 1060 [14.60 woss/woss\\_db/res-time-arr-bin-db-creator.h File](#page-1081-0) Reference . . . . . . . . . . . . . . . . . . . . . 1061 [14.60.1 Detailed Description](#page-1081-1) . . . . . . . . . . . . . . . . . . . . . . . . . . . . . . . . . . . . . 1061 [14.61 res-time-arr-bin-db-creator.h](#page-1081-2) . . . . . . . . . . . . . . . . . . . . . . . . . . . . . . . . . . . . . 1061 [14.62 woss/woss\\_db/res-time-arr-bin-db.cpp File Reference](#page-1082-0) . . . . . . . . . . . . . . . . . . . . . . . . 1062 [14.62.1 Detailed Description](#page-1082-1) . . . . . . . . . . . . . . . . . . . . . . . . . . . . . . . . . . . . . 1062 [14.63 woss/woss\\_db/res-time-arr-bin-db.h File Reference](#page-1082-2) . . . . . . . . . . . . . . . . . . . . . . . . . 1062 [14.63.1 Detailed Description](#page-1082-3) . . . . . . . . . . . . . . . . . . . . . . . . . . . . . . . . . . . . . 1062 [14.64 res-time-arr-bin-db.h](#page-1083-0) . . . . . . . . . . . . . . . . . . . . . . . . . . . . . . . . . . . . . . . . . 1063 [14.65 woss/woss\\_db/res-time-arr-txt-db-creator.cpp File Reference](#page-1083-1) . . . . . . . . . . . . . . . . . . . . 1063 [14.65.1 Detailed Description](#page-1084-0) . . . . . . . . . . . . . . . . . . . . . . . . . . . . . . . . . . . . . 1064 [14.66 woss/woss\\_db/res-time-arr-txt-db-creator.h File](#page-1084-1) Reference . . . . . . . . . . . . . . . . . . . . . 1064 [14.66.1 Detailed Description](#page-1084-2) . . . . . . . . . . . . . . . . . . . . . . . . . . . . . . . . . . . . . 1064 [14.67 res-time-arr-txt-db-creator.h](#page-1084-3) . . . . . . . . . . . . . . . . . . . . . . . . . . . . . . . . . . . . . 1064

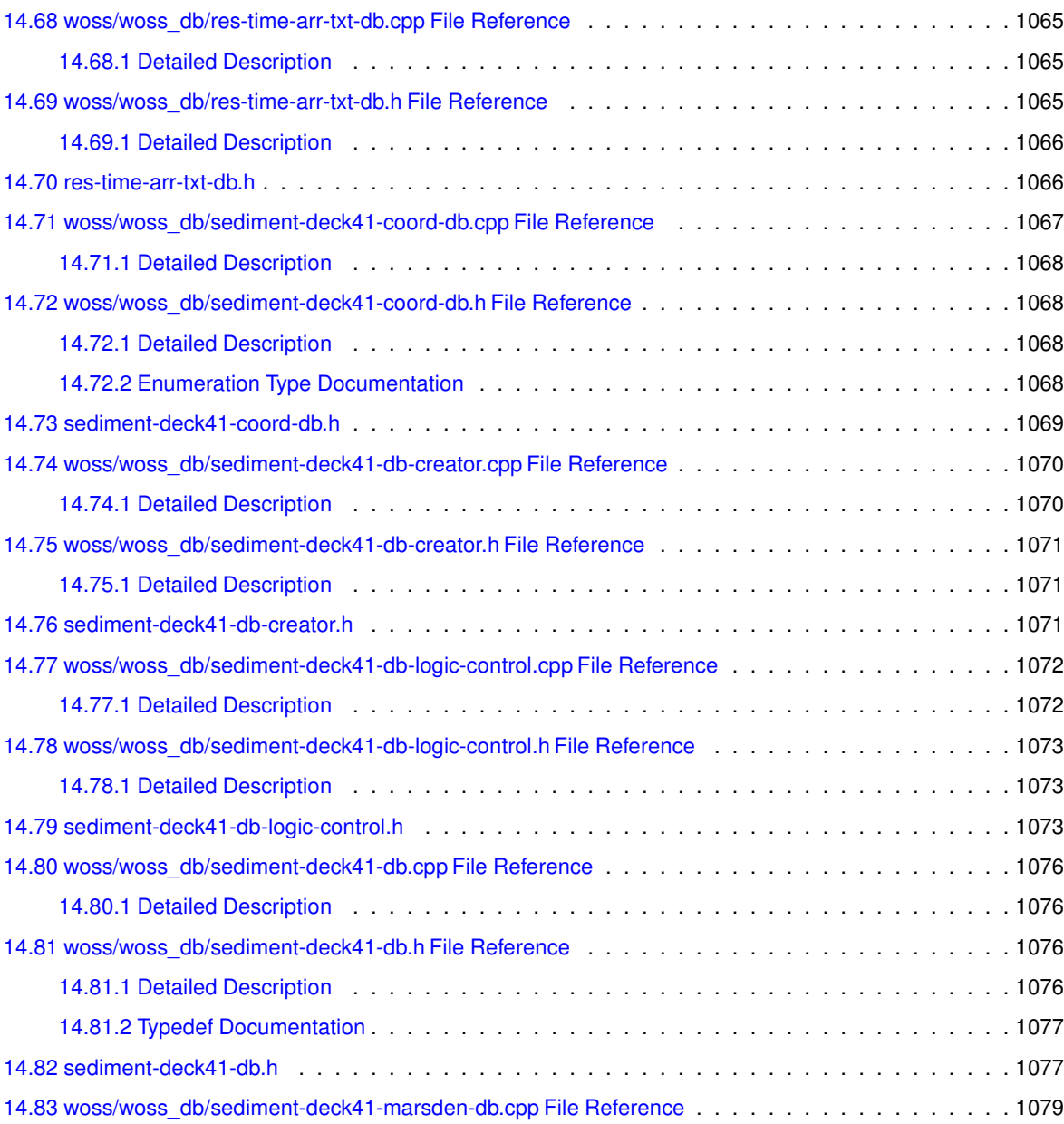

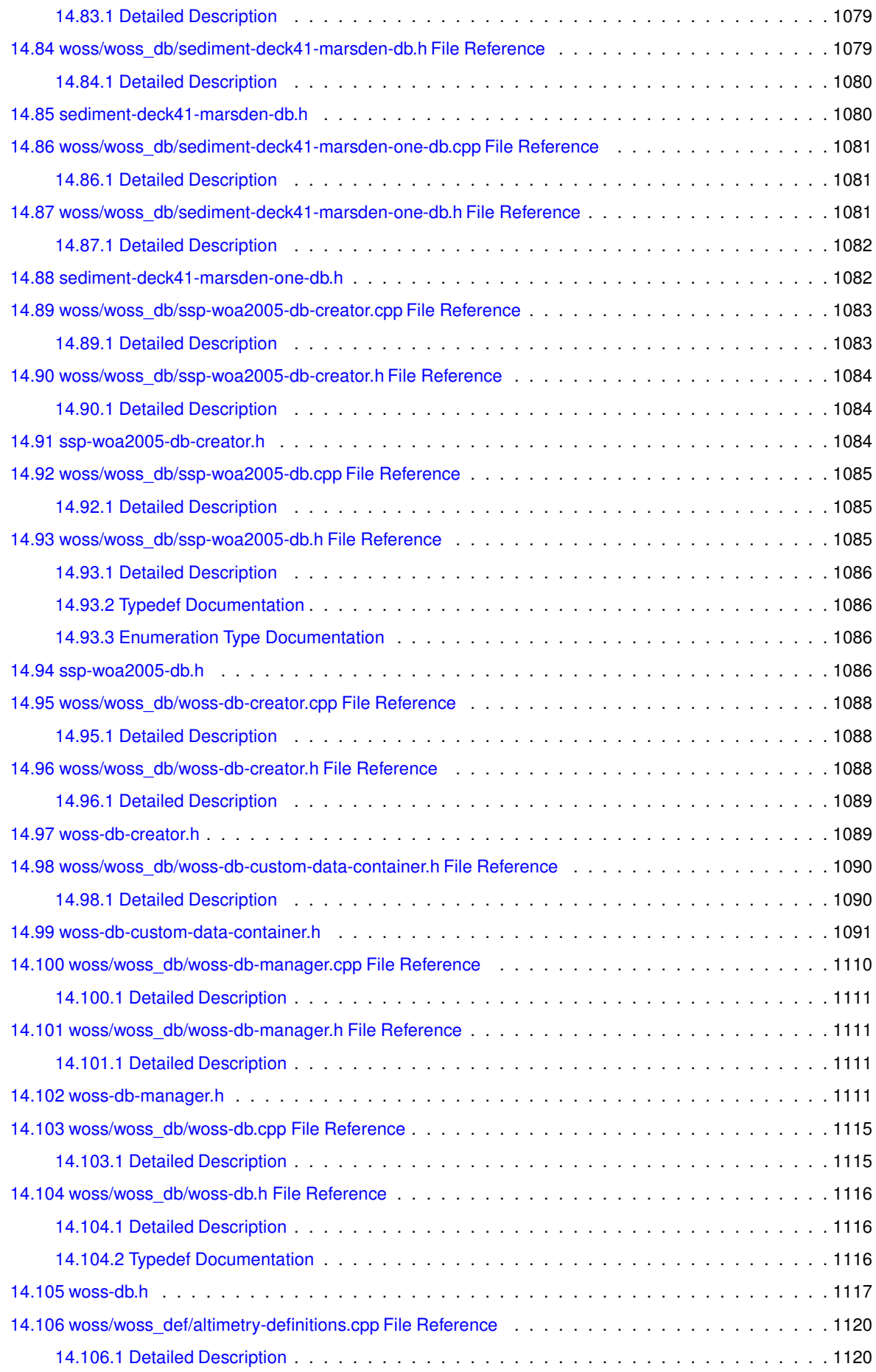

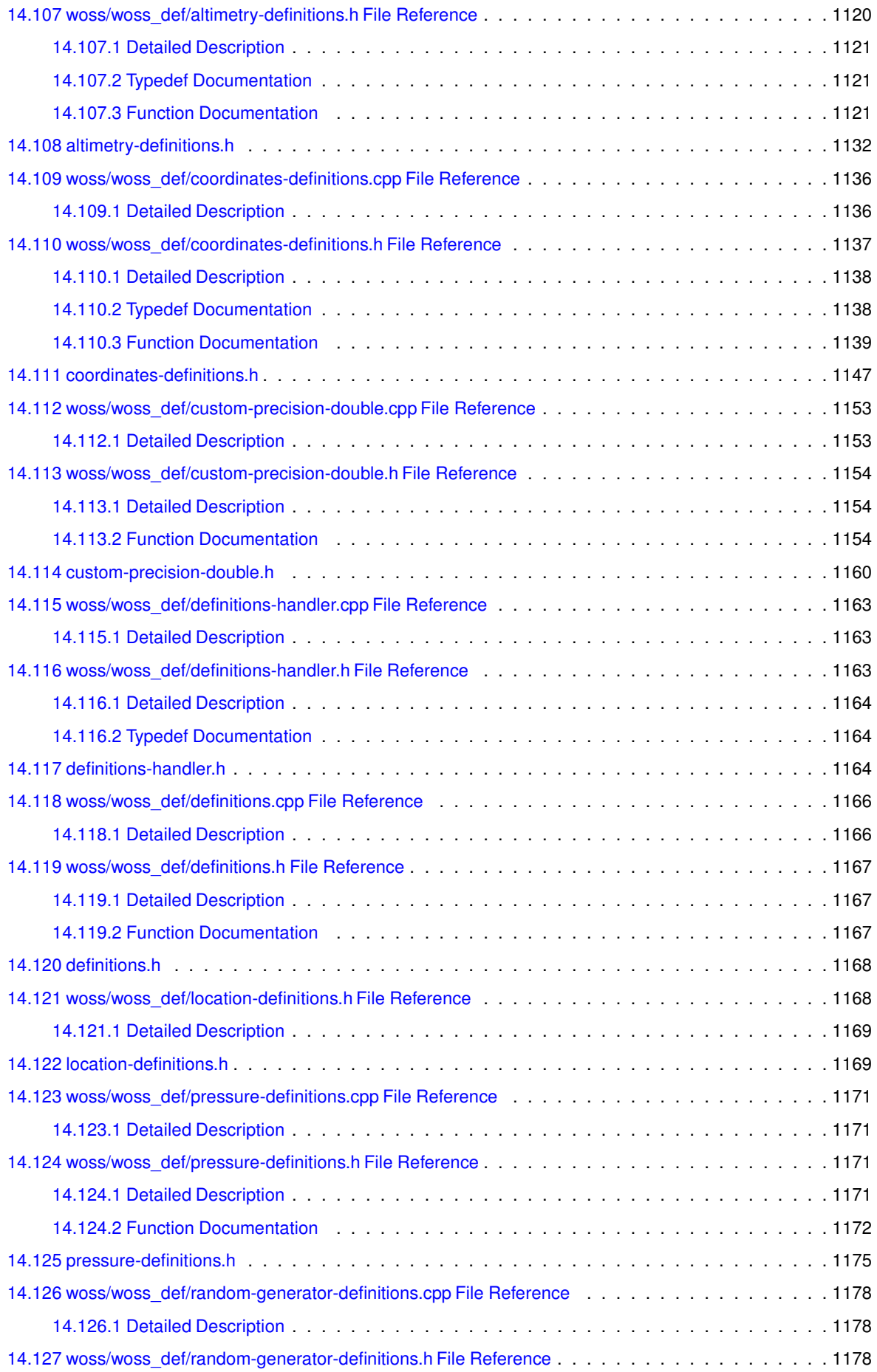

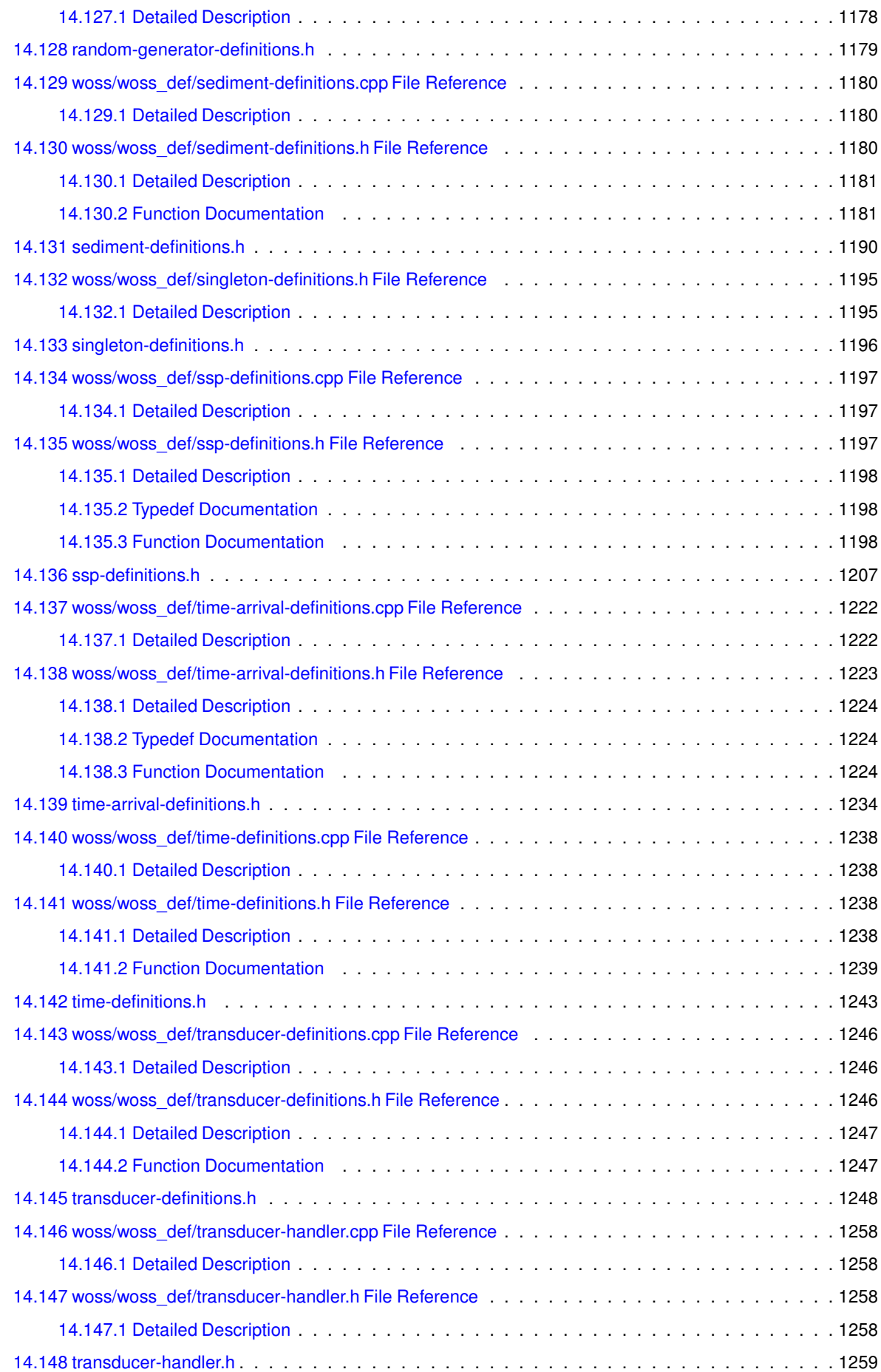

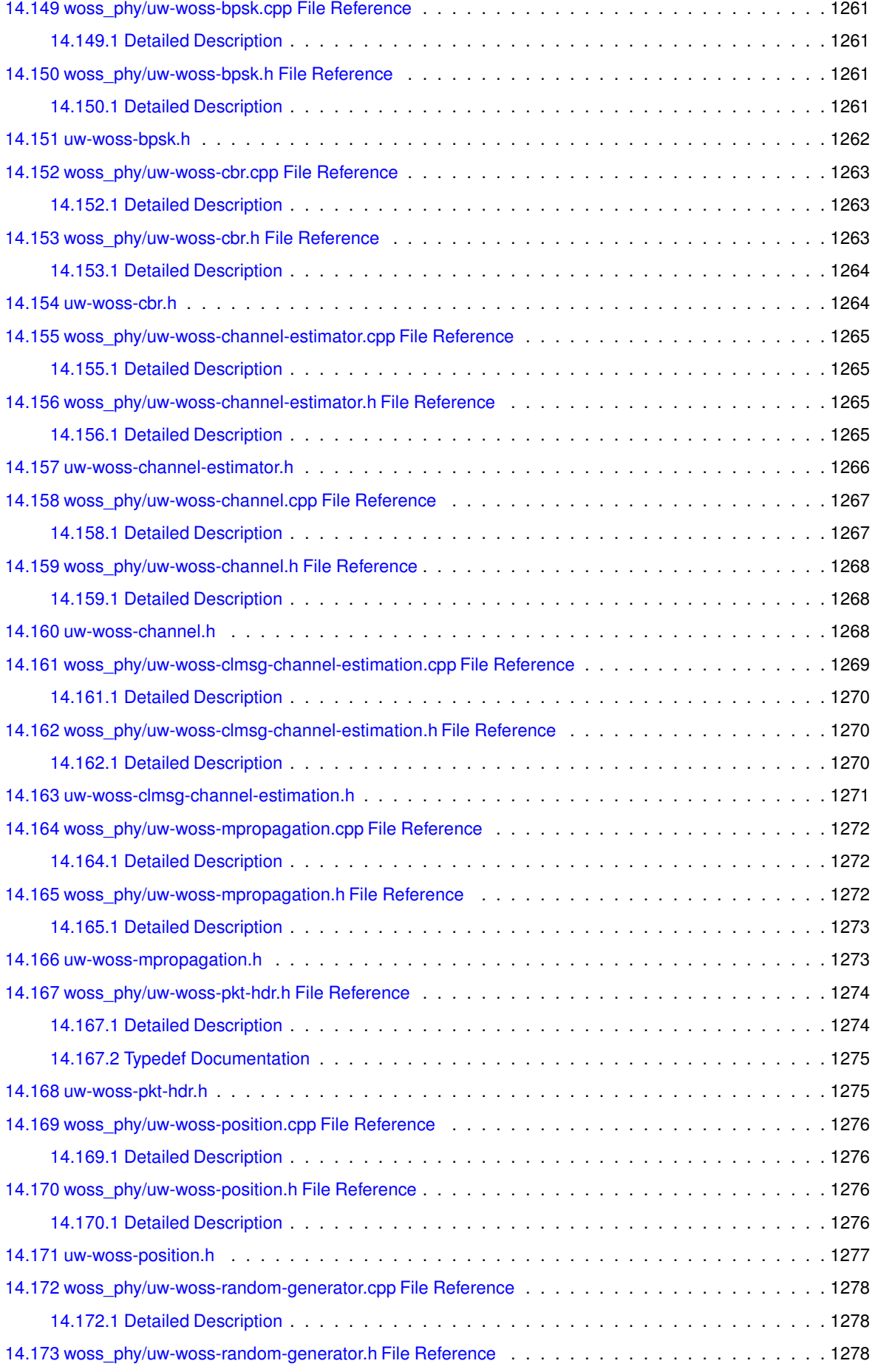

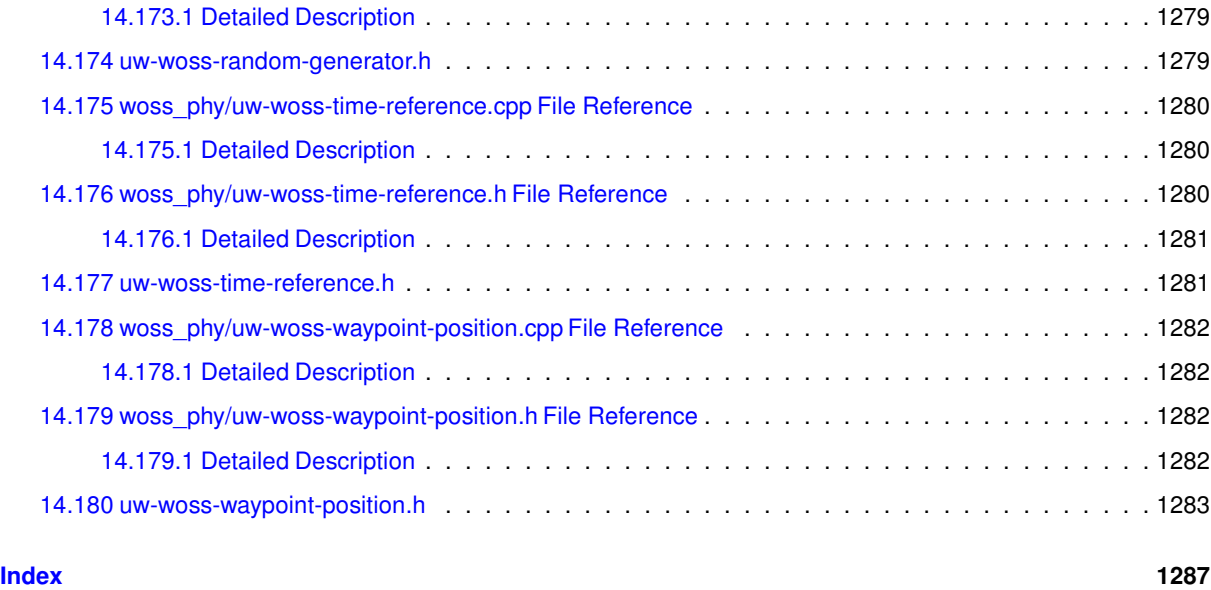

# <span id="page-21-0"></span>**1 World Ocean Simulation System (WOSS) Library**

**Author**

Federico Guerra - [federico@guerra-tlc.com](mailto:federico@guerra-tlc.com)

**Version**

1.12.6

This document provides a short techical description of the *World Ocean Simulation System* (WOSS) library and of its integration into *Multi InteRfAce Cross Layer Extension* (NS-Miracle).

# <span id="page-21-1"></span>**1.1 Library overview**

The WOSS library aims to model a channel power delay or frequency attenuation profiles according to a more accurate representation of propagation phenomena as described by the laws of acoustical physics [3]. WOSS is a **multi-threaded** framework that permits the integration of any existing underwater channel simulator that expects environmental data as input and provides as output a channel realization represented using the channel profiles just mentioned.

**From version 1.3.5 the simplified acoustic model** based on empirical equations for the calculation of delay, attenuation and noise power **has been moved into NS-Miracle**. These equations can be found in [1], [2].

Currently WOSS integrates the Bellhop ray-tracing program [4], while the NS-Miracle integration library retains the previously mentioned formula for the noise power.

**From version 1.3.0 WOSS supports time evolution**, for a better representation of the channel variability. Bellhop calculations are performed across the whole bandwidth with custom resolution, while noise calculations are performed at the geometric average of the highest and the lowest frequencies of the band being used, as pointed in [5]. To calculate the solution of the propagation equations between a transmitter and a receiver, Bellhop requires the knowledge of the Sound Speed Profile (SSP) (The *Sound Speed Profile* is the propagation speed of sound considered as a function of water depth. Different profiles lead to potentially very different propagation effects, including surface sound channels, deep sound channels, convergence zones, shadow zones, and so on, see [3]), the Bathymetric Profile (BP) and the type of Bottom Sediments (BS, required to model acoustic power losses due to bottom reflections). In this respect, WOSS offers a technology independent database API and a number of classes to manipulate SSP, BP and BS data. For the SSP, it employs a custom implementation of the World Ocean Database [7-11], a collection of SSPs calculated with the TEOS-10 [6] exact formula based on the depth, temperature and salinity data measured during a number of experiments around the world; the measurements are divided by location and day or season of the year when the measurement was performed (recall that sound propagation is affected by water temperature, which in turn undergoes seasonal changes, especially in the superficial layer). The bathymetry data have been taken from the General Bathymetric Chart of the Oceans [12], a public database offering samples of the depth of the sea bottom with an angular spacing of 30 seconds of arc. Finally, the type of bottom sediments is provided by a geo-acoustic analysis of the National Geophysical Data Center's Deck41 data-base [13].

Thanks to this automation the user only has to specify the location in the world and the time where the simulation should take place. This is done by setting the simulated date and the wanted latitude and longitude of every node involved. The simulator automatically handles the rest. In more detail, the simulator picks the location (i.e., latitude, longitude and depth) of the transmitter and the receiver and queries the database manager for samples of bottom sediments, measured SSPs (for simplicity, the SSP can also be assumed to be constant, on average, throughout the network area) and for bathymetry data along the path. Full customization of surficial sediment, bathymetry and SSP data is also possible if more accurate data is available. The power delay profile obtained with Bellhop can be used to model multiple receptions: in detail the user can choose to coherently combine the complex channel gains with a custom resolution time window and obtain one or more complex channel taps.

Figs. 1.1 and 1.2 show the coherent sum of all channel taps, obtained with WOSS for an example scenario. Fig. 1.1, represents the attenuation incurred by an acoustic wave at 4 kHz transmitted in August, approximately 20 km offshore the harbor of the city of Taranto, Southern Italy, with the transmitter located at 40.32N, 17.12E, 300 m depth. Darker shades of gray represent stronger signal power. The figure shows that the signal reaches the top right corner surface, about 11 km from the transmitter, bearing sufficient power to allow correct reception. In contrast, Fig 1.2 shows the same scenario in March: in this case, the average temperature of the water is lower, changing the way the sound is refracted and reflected by the sea bottom. Here, any acoustic receiver deployed between 9 and 11 km from the transmitter may be unable to acquire the transmitted signal. Furthermore, a shadow zone of about 2 km appears in front of the transmitter, causing failure in a hypothetical short range communication scenario.

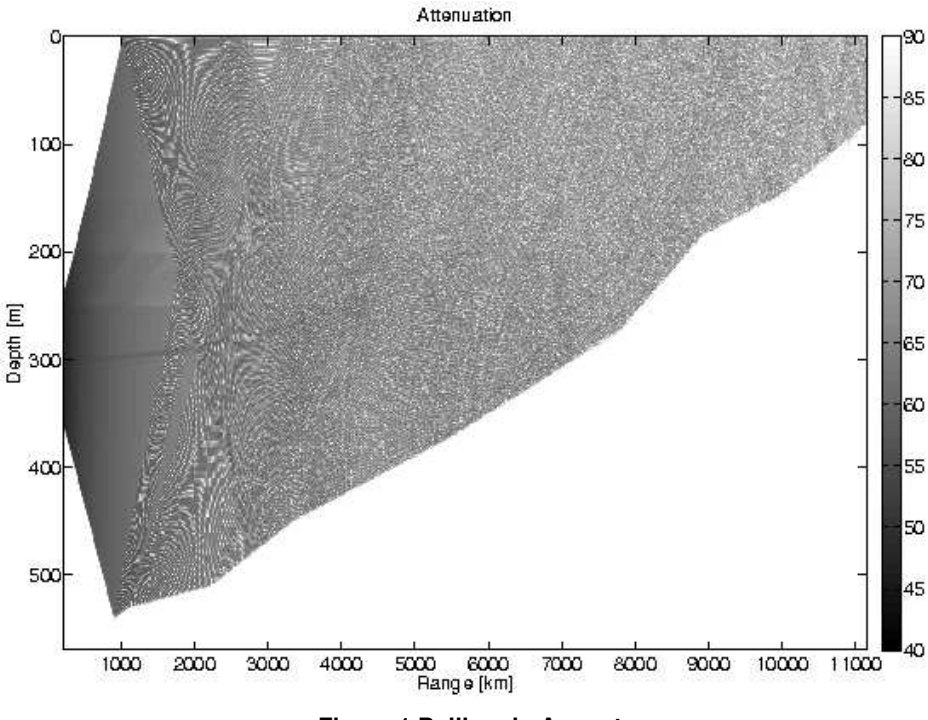

**Figure 1 Bellhop in August**

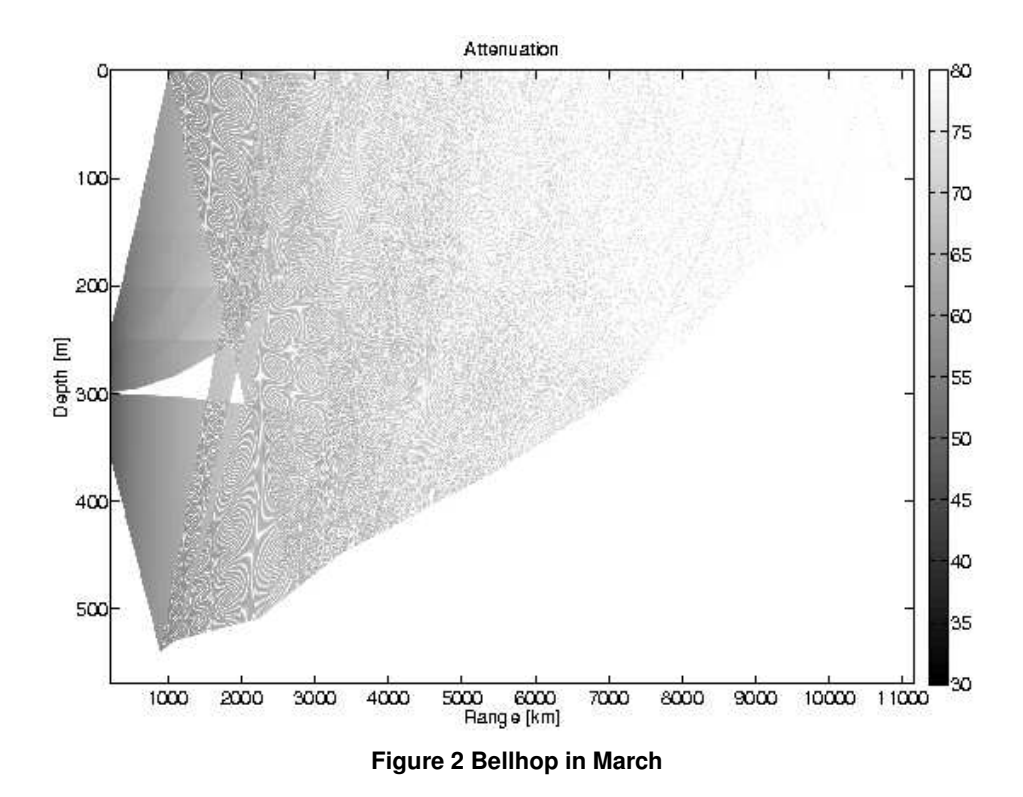

# <span id="page-23-0"></span>**1.2 Technical Overview**

<span id="page-23-1"></span>In this section, a short techical overview of the WOSS library and its *API*s is provided.

#### **1.2.1 The Foundation Classes**

WOSS foundation is a complete set of classes for:

- *geographical coordinates* [woss::Coord, woss::CoordZ]: measured in decimal degrees, this classes offers methods for distance, bearing, and marsden square calculations and other mathematical formulas;
- *date time* [woss::Time]: date time arithmetics;
- *simulation time reference* [woss::TimeReference]: importing a simulation time reference from the external network simulator;
- *random number generation* [woss::RandomGenerator]: importing a custom random generator from an external network simulator or library;
- *sound speed profile* [woss::SSP]: sound speed calculations and manipulations with equations taken from the scientific literature;
- *surficial sediment* [woss::Sediment]: geoacoustic sediment parameter definitions and manipulations;
- *channel power delay profile* [woss::TimeArr]: profile sampling, averaging etc.
- *pressure* [woss::Pressure]: arithmetic and conversion operators;
- *transducer* [woss::Transducer]: accurate power consumption calculations and beam pattern capabilities of real transducers;
- *altimetry* [woss::Altimetry]: a base class that should be used for implementing and simulating different sea surface wave spectra.
- a definitions handler class for "plugging-in" at run-time any class that inherits from the ones described above [woss::DefHandler].
- *test suite* [woss::WossTest]: a base class that should be used for writing tests of specific WOSS framework APIs.

#### <span id="page-24-0"></span>**1.2.2 The Database APIs**

The woss::WossDb API separates database technology implementation (SQL, NetCDF, textual. . . ) from data behaviour implementation, permitting maximum code modularity and re-usability. Data behaviour are defined with WossBathymetryDb, WossSedimentDb, WossSSPDb.

The woss::WossDbCreator API provides interface for creation and initializiation of WossDb objects, providing the user a ready-made database instance.

Custom defined bathymetry, SSP and sediment databases are accessed through the woss::WossDbManager API, to provide a further refinement of data (eg. averaging, arithmetics. . . ).

The woss::WossResPressDb and woss::WossResTimeArrDb classes provide the possibility to store and retrieve channel simulation results in any user defined fashion.

#### <span id="page-24-1"></span>**1.2.3 The Channel Simulator APIs**

The woss::Woss API has the task of integrating a channel simulator. It gives interface for:

- setting up the enviroment from databases or from custom data;
- configuring, running and reading results of any channel simulator;
- averaging and giving output results over any number of runs and frequencies;
- optionally reading channel simulator's results [woss::ResReader, woss::WossResReader].

The woss::WossCreator API provides interface for creation and initializiation of woss::Woss objects, relieving the user from this task.

The woss::WossManager API has the logic to control and manipulate and create woss::Woss objects. It offers the abilities to:

- carefully create and utilize Woss objects to minimize CPU load;
- plan a strategy for time-varying and/or multi-frequency channel simulations;
- use on-the-fly custom bathymetry, sediment or SSP data for any tx-rx pair.

Finally the woss::WossController API has the task of inter-connecting all major APIs involved.

#### <span id="page-25-0"></span>**1.2.4 WOSS block diagram**

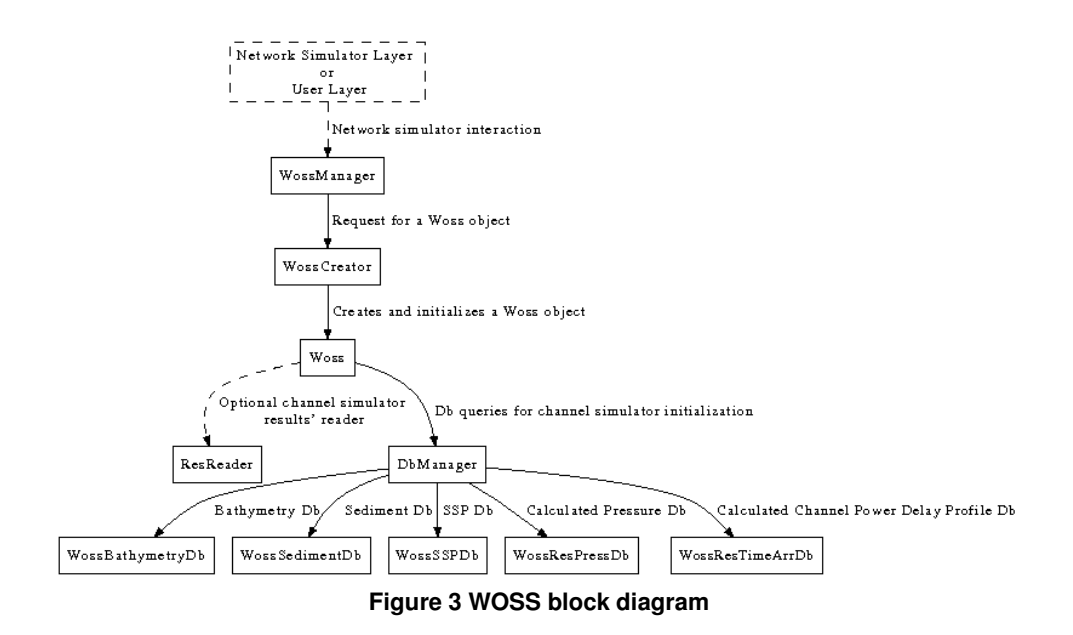

#### <span id="page-25-1"></span>**1.2.5 Current capabilities**

The current version provides:

- interface implementation for the Bellhop ray tracing program [4], [woss::BellhopWoss, woss::BellhopCreator];
- interface implementation and custom NetCDF db of monthly averaged SSPs, calculated with the TEOS-10 exact formula [6] based on the temperature, salinity and depth data taken from the World Ocean Atlas database of 2001 [7], 2005 [8], 2009 [9], 2013 [10] and 2018 [11] [woss::SspWoa2005Db, woss::SspWoa2005DbCreator];
- interface implementation for the GEBCO NetCDF bathymetry databases (all versions: 1D, 2D, 2008, 2014, 2019, 2020, 2021, 2022) [12], [woss::BathyGebcoDb, woss::BathyGebcoDbCreator];
- interface implementation and custom NetCDF data analysis taken from the DECK41 database, for bottom sediments composition [13], [woss::SedimDeck41Db, woss::SedimDeck41DbCreator, woss::SedimDeck41CoordDb, woss::SedimDeck41MarsdenDb, woss::SedimDeck41MarsdenOneDb];
- A multi-threaded version that allows the parallel execution of multiple channel simulators [woss::WossManagerResDbMT];
- a database of real acoustic transducers made from publicly avalaible datasheets;
- an implementation of the Bretschneider sea surface wave spectrum for altimetry simulations;
- support for time evolution, to account for channel variability.
- support for unit testing that are integrated with autotools.

**See also**

Database Descriptions for further info on custom database, Underwater Acoustic Transducers for further info on transducers, Altimetry models for further info on altimetry models, Time evolution modeling for further info on time evolution modeling.

#### <span id="page-26-0"></span>**1.2.6 References**

- 1. R. Urick, *Principles of Underwater Sound*. McGraw-Hill, 1983.
- 2. M. Stojanovic, "On the relationship between capacity and distance in an underwater acoustic communication channel," *ACM Mobile Comput. and Commun. Review*, vol. 11, no. 4, pp. 34–43, 2007.
- 3. F. Jensen, W. Kuperman, M. Porter, and H. Schmidt, *Computational Ocean Acoustics*. Springer-Verlag, 2000.
- 4. Bellhop code, <http://oalib.hlsresearch.com/Rays/index.html>.
- 5. P. C. Etter, *Underwater acoustic modeling and simulation*. Spon Press, Taylor & Francis group, 2003.
- 6. TEOS-10 source code <http://www.TEOS-10.org> .
- 7. World Ocean Atlas 2001, [https://www.nodc.noaa.gov/OC5/WOA01/pr\\_woa01.html](https://www.nodc.noaa.gov/OC5/WOA01/pr_woa01.html).
- 8. World Ocean Atlas 2005, [https://www.nodc.noaa.gov/OC5/WOA05/pr\\_woa05.html](https://www.nodc.noaa.gov/OC5/WOA05/pr_woa05.html).
- 9. World Ocean Atlas 2009, [https://www.nodc.noaa.gov/OC5/WOA09/pr\\_woa09.html](https://www.nodc.noaa.gov/OC5/WOA09/pr_woa09.html).
- 10. World Ocean Atlas 2013, <https://www.nodc.noaa.gov/OC5/woa13/> .
- 11. World Ocean Atlas 2018, <https://www.nodc.noaa.gov/OC5/woa18/> .
- 12. General bathymetric chart of the oceans, <http://www.gebco.net>.
- 13. National geophysical data center, seafloor surficial sediment descriptions, http://www.ngdc.noaa.gov/mgg/geolo

# <span id="page-26-2"></span><span id="page-26-1"></span>**2 Database Descriptions**

#### **2.1 GEBCO bathymetric NetCDF Database**

Please refer to official GEBCO documentation for further info on this NetCDF file.

**See also**

.

woss::BathyGebcoDb, woss::BathyGebcoDbCreator

## <span id="page-26-3"></span>**2.2 World Ocean Atlas 2005 and 2009 SSP Databases**

These databases contain monthly, seasonal and annual average of sound speed profiles, calculated with the TEOS-10 exact formula, and based on the depth, temperature and salinity provided by the World Ocean Atlas. The available resolution is 1°x 1°. Data are provided at *standard depths* [m] :

**0, 10, 20, 30, 50, 75, 100, 125, 150, 200, 250, 300, 400, 500, 600, 700, 800, 900, 1000, 1100, 1200, 1300, 1400, 1500, 1750, 2000, 2500, 3000, 3500, 4000, 4500, 5000, 5500**.

The NetCDF files have been generated with NetCDF classic and are compatible with NetCDF4 library. Each Net← CDF file has the following dimensions:

- *latitude*: 180 values, from 89.5°to -89.5°
- *longitude*: 360 values, from -179.5°to 179.5°
- *depth*: 33 values (standard depths).

Each NetCDF file has the following variables description:

- *float ssp(latitude, longitude, depth)* ;  $ssp:units = "m/s"$ ;
- *float latitude(latitude)* ; latitude:units = "decimal degrees" ;
- *float longitude(longitude)* ; longitude:units = "decimal degrees" ;
- *short depth(depth)* ;  $depth:units = "m"$ ;

**See also**

woss::SSP, woss::SspWoa2005Db, woss::SspWoa2005DbCreator

#### <span id="page-27-0"></span>**2.3 World Ocean Atlas 2001, 2013 and 2018 SSP Databases**

These databases contain monthly, seasonal and annual average of sound speed profiles, calculated with the TEOS-10 exact formula, and based on the depth, temperature and salinity provided by the World Ocean Atlas. The available resolution is 0.25°x 0.25°. Data are provided at *standard depths* [m] :

**0, 10, 20, 30, 50, 75, 100, 125, 150, 200, 250, 300, 400, 500, 600, 700, 800, 900, 1000, 1100, 1200, 1300, 1400, 1500, 1750, 2000, 2500, 3000, 3500, 4000, 4500, 5000, 5500**.

The databases require NetCDF4 + HDF5 support. Each NetCDF4 file has the following dimensions:

- *latitude*: 720 values, from -89.875°to 89.875°
- *longitude*: 1440 values, from -179.875°to 179.875°
- *depth*: 33 values (standard depths).

Each NetCDF4 file has the following variables description:

- *float ssp(latitude, longitude, depth)* ;  $ssp:units = "m/s"$ :
- *float latitude(latitude)* ; latitude:units = "decimal degrees" ;
- *float longitude(longitude)* ; longitude:units = "decimal degrees" ;
- *short depth(depth)* ;  $depth:units = "m"$ ;

**See also**

woss::SSP, woss::SspWoa2005Db, woss::SspWoa2005DbCreator

# <span id="page-28-0"></span>**2.4 DECK41 Sediment NetCDF Database**

The DECK41 collection contains surficial sediment descriptions for over 36,000 seafloor samples worldwide. Data include collecting source, ship, cruise, sample id, latitude/longitude, date of collection, water depth, sampling device, dominant lithology, secondary lithology, and a brief description of the surficial sediment at the location

The NetCDF files provided indexes the dominant and secondary lithology for geoacoustical purposes. These values are represented by an unsigned integer number between 0 and 11:

- 0. Coarser than sand
- 1. Sand
- 2. Silt
- 3. Clay
- 4. Ooze
- 5. Mud
- 6. Rocks, Rocks fragment
- 7. Organic material (shell, peat, wood, coral, etc.)
- 8. Nodules, slab or concretions (manganese, phosphate, iron, glauconite)
- 9. Hard bottom
- 11. NO\_VALUE

These values are collected in three different databases, and they come in different database format versions.

#### **See also**

woss::Sediment, woss::SedimDeck41Db, woss::SedimDeck41DbCreator

#### <span id="page-28-1"></span>**2.4.1 DECK41 NetCDF database**

This database contains all the valid DECK41 coordinates, quantized as per data formats below.

#### **See also**

woss::SedimDeck41CoordDb

**2.4.1.1 V1 Data Format** This database has a NetCDF legacy format, with resolution of 0.016°x 0.016°, with the following dimension:

- a single index dimension covering:
- *latitude*: 10801 values, from 90.0°to -90.0°
- *longitude*: 21601 values, from -180°to 180.0°
- *spacing*: 0.0166666666666667°
- *total indexes* (xysize) 233312401

This NetCDF file has the following variables description:

- *byte seafloor\_main\_type(xysize)* ; seafloor\_main\_type:units = "DECK 41 type" ; seafloor main type:valid  $min = 0$ ; seafloor main type:valid  $max = 9$  ;
- *byte seafloor\_secondary\_type(xysize)* ; seafloor\_secondary\_type:units = "DECK 41 type" ; seafloor secondary type:valid  $min = 0$ ; seafloor\_secondary\_type:valid\_max = 9 ;

**2.4.1.2 V2 Data Format** This database has a NetCDF4 format, with resolution of 0.016° x 0.016°, with the following dimensions:

- *latitude*: 10800 values, from -89.9833333333333333°to 89.9833333333333333°
- *longitude*: 21600 values, from -179.9833333333333333°to 179.9833333333333333°

The *spacing* is 0.0166666666666667°This NetCDF file has the following variables description:

- *byte seafloor\_main\_type(latitude, longitude)* ; seafloor\_main\_type:units = "DECK 41 type" ; seafloor\_main\_type:valid\_min = 0 ; seafloor\_main\_type:valid\_max = 9 ;
- *byte seafloor\_secondary\_type(latitude, longitude)* ; seafloor\_secondary\_type:units = "DECK 41 type" ; seafloor\_secondary\_type:valid\_min = 0 ; seafloor secondary type:valid  $max = 9$  ;

#### <span id="page-30-0"></span>**2.4.2 DECK41 marsden square NetCDF database**

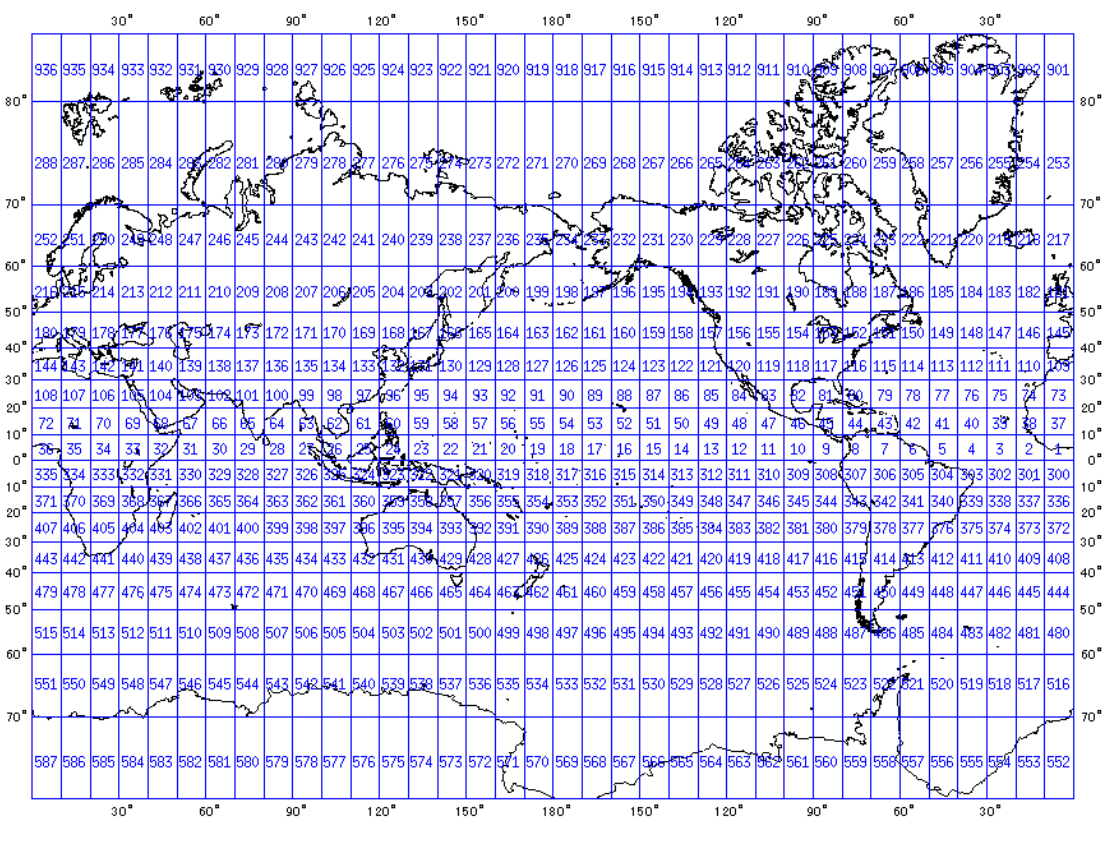

**Figure 4 Marsden square map**

This database covers all marsden squares. Lithology data of a marsden square are a representative set of all original data for that particular square.

#### **See also**

woss::SedimDeck41MarsdenDb

**2.4.2.1 V1 Data Format** The database is in NetCDF legacy format. It has a single dimension:

• *marsden\_square*: 937 values

This NetCDF file has the following variables description:

- *byte seafloor\_main\_type(marsden\_square)* ; seafloor\_main\_type:units = "DECK 41 type" ; seafloor main type:valid  $min = 0$ ; seafloor\_main\_type:valid\_max = 9 ;
- *byte seafloor\_secondary\_type(marsden\_square)* ; seafloor\_secondary\_type:units = "DECK 41 type" ; seafloor\_secondary\_type:valid\_min = 0 ; seafloor\_secondary\_type:valid\_max = 9 ;

**2.4.2.2 V2 Data Format** The database is in NetCDF4 format. It has a single dimension:

• *marsden\_square*: 936 values

This NetCDF file has the following variables description:

- *byte seafloor\_main\_type(marsden\_square)* ; seafloor\_main\_type:units = "DECK 41 type" ; seafloor\_main\_type:valid\_min = 0 ; seafloor\_main\_type:valid\_max = 9 ;
- *byte seafloor\_secondary\_type(marsden\_square)* ; seafloor\_secondary\_type:units = "DECK 41 type" ; seafloor\_secondary\_type:valid\_min = 0 ; seafloor secondary type:valid  $max = 9$ ;

#### <span id="page-31-0"></span>**2.4.3 DECK41 marsden coordinates NetCDF database**

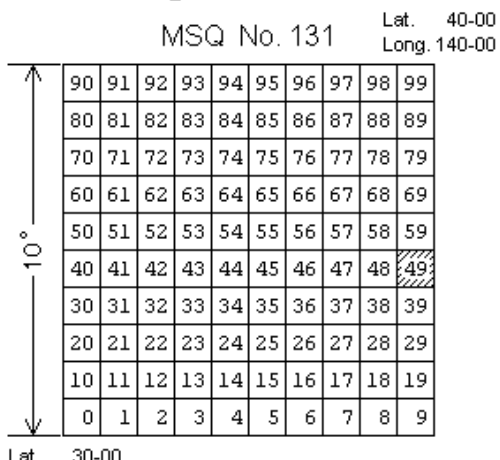

## 1 degree mesh code

Long. 130-00

#### **Figure 5 Marsden one degree squares**

This database covers all marsden coordinates squares (marsden square, marsden one degree square). Lithology data of a marsden coordinates square are a representative set of all original data for that particular set of marsden coordinates.

**See also**

woss::SedimDeck41MarsdenOneDb

**2.4.3.1 V1 Data Format** The database is in NetCDF legacy data format. It has two dimensions:

- *marsden\_square*: 937 values
- *marsden\_one\_degree*: 100 values

The database has the following variables description:

- *byte seafloor\_main\_type(marsden\_square, marsden\_one\_degree)* ; seafloor\_main\_type:units = "DECK 41 type" ; seafloor main type:valid  $min = 0$ ; seafloor main type:valid max =  $9$  ;
- *byte seafloor\_secondary\_type(marsden\_square, marsden\_one\_degree)* ; seafloor\_secondary\_type:units = "DECK 41 type" ; seafloor\_secondary\_type:valid\_min = 0 ; seafloor\_secondary\_type:valid\_max = 9 ;

**2.4.3.2 V2 Data Format** The database is in NetCDF4 data format. It has two dimensions:

- *marsden\_square*: 936 values
- *marsden\_one\_degree*: 100 values

The database has the following variables description:

- *byte seafloor\_main\_type(marsden\_square, marsden\_one\_degree)* ; seafloor\_main\_type:units = "DECK 41 type" ; seafloor main type:valid  $min = 0$ ; seafloor main type:valid  $max = 9$  ;
- *byte seafloor\_secondary\_type(marsden\_square, marsden\_one\_degree)* ; seafloor\_secondary\_type:units = "DECK 41 type" ; seafloor secondary type:valid  $min = 0$ ; seafloor secondary type:valid  $max = 9$ ;

### <span id="page-32-0"></span>**2.4.4 DECK41 Sediment selection logic**

woss::SedimDeck41Db uses all three NetCDF database for its Sediment query process:

- 1. it first queries the woss::SedimDeck41CoordDb first with provided coordinates;
- 2. if a suitable result is not found, then it continues the search in woss::SedimDeck41MarsdenOneDb, e.g. in the corrispondant marsden one degree square associated with given coordinates;
- 3. if even this step fails, it finally searches woss::SedimDeck41MarsdenDb for the marsden square associated.

**See also**

woss::SedimDeck41Db, woss::Deck41TypeTests

#### <span id="page-33-0"></span>**2.4.5 DECK41 geoacoustic parameters**

A thorough analysis has been done and is still in process to correctly provide geoacoustical parameters for DECK41 lithology data. The available categories are:

- Coarser than sand woss::SedimentGravel
- Sand woss::SedimentSand
- Silt woss::SedimentSilt
- Clay woss::SedimentClay
- Ooze woss::SedimentOoze
- Mud woss::SedimentMud
- Rocks, Rocks fragment woss::SedimentRocks
- Organic material (shell, peat, wood, coral, etc.) woss::SedimentOrganic
- Nodules, slab or concretions (manganese, phosphate, iron, glauconite) woss::SedimentNodules
- Hard bottom woss::SedimentHardBottom

#### **See also**

#### woss::Sediment

This is a short list of references for the geoacoustical parameter analysis:

- L. D. Hampton, "Acoustic Properties of Sediments," *J. Acoust. Soc. Am.*, vol. 42, pp. 882-890, year 1967.
- E. L. Hamilton, "Sound velocity-density relations in sea-floor sediments and rocks," *J. Acoust. Soc. Am.*, vol. 63, no. 2, pp. 366-377, year 1978.
- E. L. Hamilton, "Geoacoustic modeling of the sea floor," *J. Acoust. Soc. Am.*, vol. 68, no. 5, pp. 1313-1340, year 1980.
- P. Milholland, M. H. Manghnani, S. O. Schlanger and G. H. Sutton, "Geoacoustic modeling of deep-sea carbonate sediments," *J. Acoust. Soc. Am.*, vol. 68, no. 5, pp. 1351-1360, year 1980.
- F. A. Bowles, "A Geoacoustic Model for Fine-Grained, Unconsolidated Calcareous Sediments (ARSRP Natural Laboratory)," *Naval Research Lab Stennis Space Center MS*, pp. 58, year 1994.
- F. A. Bowles, "Observations on attenuation and shear-wave velocity in fine-grained, marine sediments," *J. Acoust. Soc. Am.*, vol. 101, no. 6, pp. 3385-3397, year 1997.
- M. Siderius and J.-P. Hermand, "Yellow Shark Spring 1995: Inversion results from sparse broadband acoustic measurements over a highly range-dependent soft clay layer," *J. Acoust. Soc. Am.*, vol. 106, no. 2, pp. 637-651, year 1999.

# <span id="page-34-1"></span><span id="page-34-0"></span>**3 Underwater Acoustic Transducers**

# **3.1 DISCLAIMER**

**Federico Guerra and SIGNET lab do not endorse or recommend the use of any of the transducer listed below.**

**The copyright and property of of each transducer design is retained by the respective owners. The specifications of each transducer have been inferred from the transducer data sheets courtesy of the respective owners.**

**The list below is to be taken as a best-effort list, meaning that data has been taken from publicly avalaible documents, at the programmer's discretion.**

**This list is NOT final and will undergo continuous changes, aimed at providing support for an increasing number of transducers in WOSS.**

**If you would like any specific, not currently supported transducer to be included in WOSS, please feel free to contribute by sending transducer data (in the format mentioned below) to [nsmiracle-users@dei.unipd.it](mailto:nsmiracle-users@dei.unipd.it).**

WOSS accurately simulates power consumption, Sound Pressure Level (SPL) output, and vertical beam pattern of real acoustic transducers.

Transducers can be imported into simulation, and their beam pattern can be rotated or modified with a additive and a multiplicative constant to better suit the user needs.

Furthermore, woss::Location, WossPosition and WossWpPosition support simulation of dynamic orientation of the associated transducer to better simulate how AUV movements impact on transmission.

**See also**

woss::Location, WossPosition, WossWpPosition

Finally UwMPhyBpskTransducer and WossMPhyBpsk now supports array of transducers to permit spectral optimizations with realistic power computations and ray attenuation.

**See also**

new sample with waypoints

# <span id="page-34-2"></span>**3.2 Transducer file format (ASCII and binary)**

The format of transducer .txt or .dat file can be changed by the user (extending the woss::Transducer class) and is the followings (**format** in bold, comments are inline and in *italics*):

**BT-25UF** *transducer's type name* **25000.0 10000.0** *resonance frequency, -3dB bandwith around the resonance frequency* **338 0.1** *max input power [W], duty cycle in (0,1]* **1.0 1.0 1.0 1.0** *TVR precision [hz], OCV precision [hz], conductance precision [hz], beam pattern precision [dec degrees]* **5** *total number of TVR values* **10000.0 120** *frequency [hz], TVR [dB re uPa/V @ 1m]* **23000.0 140** *...* **25000.0 140 38000.0 136 50000.0 135**

**4** *total number of OCV values* **10000.0 -197** *frequency [hz], OCV [dB re V/uPa]* **20000.0 -190** *...* **23000.0 -190 50000.0 -212 6** *total number of conductance values* **10000.0 10** *frequency [hz], conductance [uS]* **13000.0 180** *...* **23000.0 940 30000.0 410 40000.0 390 50000.0 590 14** *total number of angles in the vertical/horiz beam pattern* **-180 0** *angle between [-180, 180] in decimal degrees, [dB]* **-150 -1** *if the transducer has conical or != toroidal symmetry* **-120 -5** *the rotation axis has to lie on angle = 0 axis* **-105 -14 -75 -14 -60 -5 -30 -1 0 0 30 -2 60 -4 90 -5 120 -4 150 -2**

**180 0**

## <span id="page-35-0"></span>**3.3 Transducer's list**

<span id="page-35-1"></span>These are the currently available transducers in WOSS (in alphabetical order).

# <span id="page-35-2"></span>**3.4 BTech Acoustics, LLC**

**3.4.1 BT-1RCL @ 28 kHz**

**3.4.1.1 Datasheet:** [Datasheet](http://acomms.whoi.edu/documents/211001-SPC%20WH-BT-1%20Datasheet.pdf)

**3.4.1.2 SPL:**
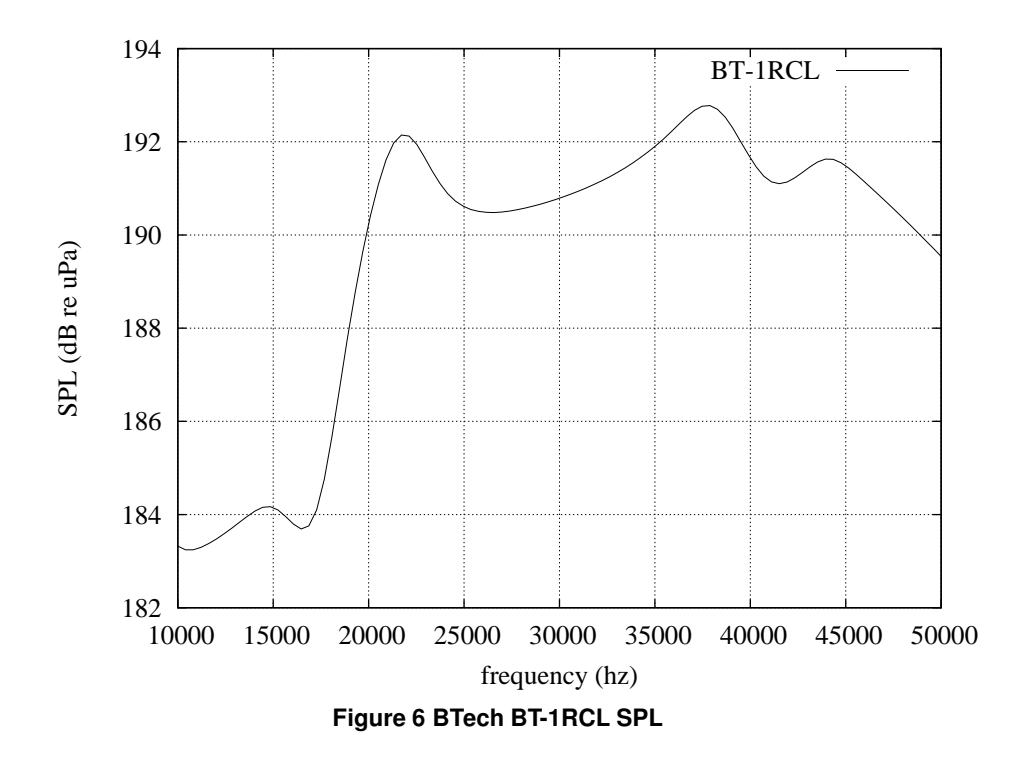

**3.4.1.3 Vertical beam pattern:**

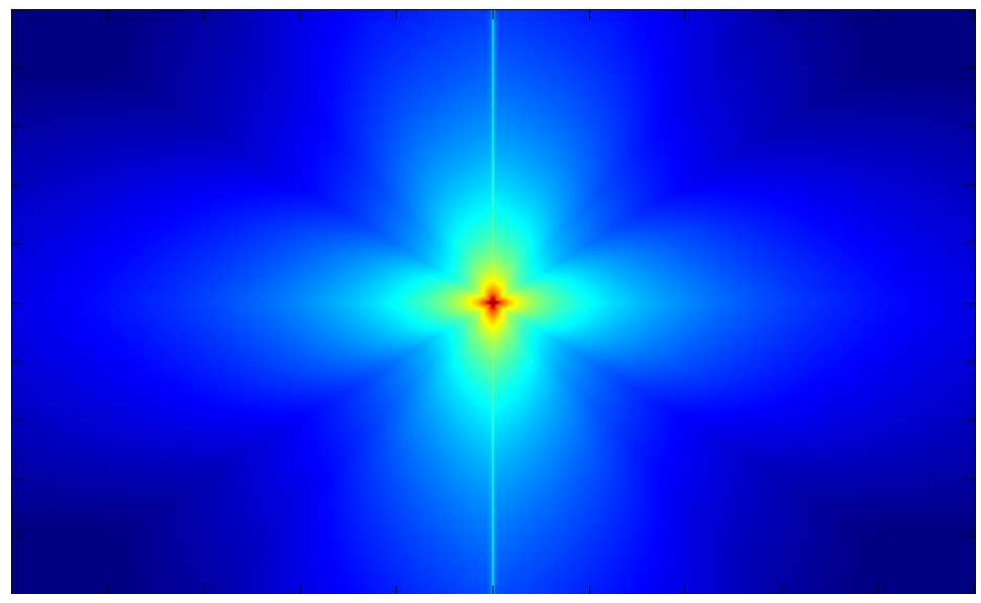

**Figure 7 BTech BT-1RCL @ 20 kHz**

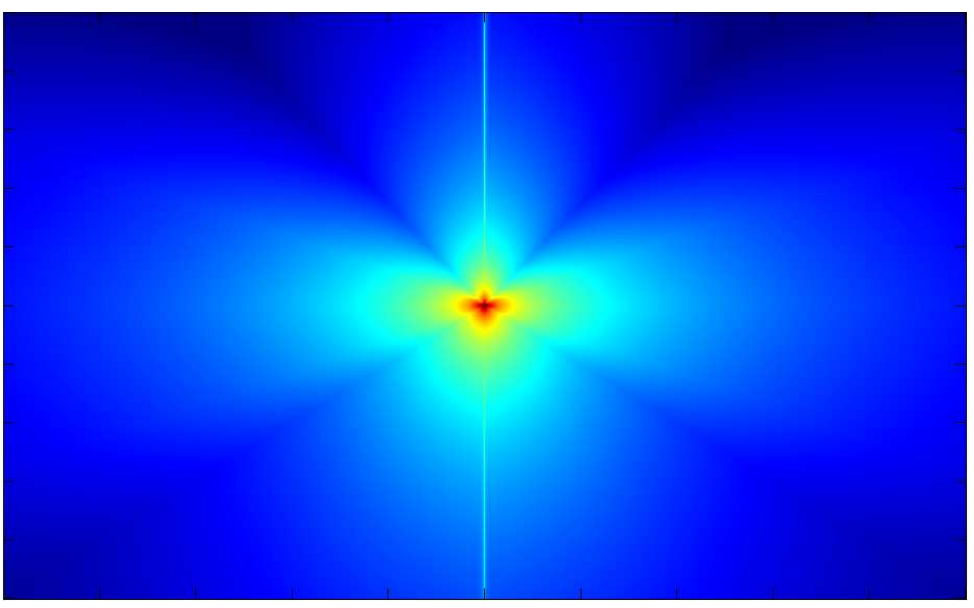

**Figure 8 BTech BT-1RCL @ 25 kHz**

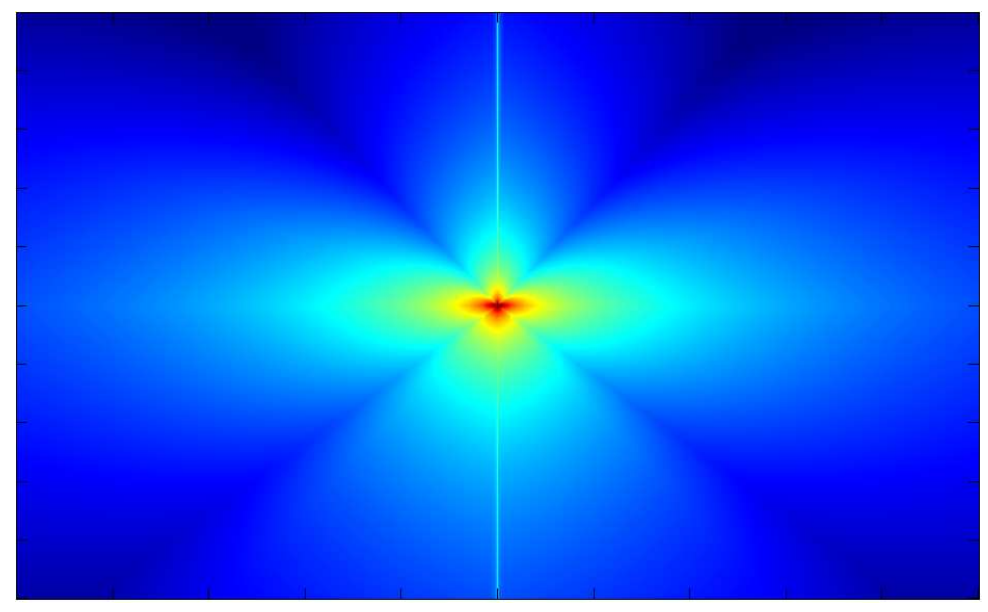

**Figure 9 BTech BT-1RCL @ 30 kHz**

## **3.4.2 BT-2RCL @ 28 kHz**

**3.4.2.1 Datasheet:** [Datasheet](http://acomms.whoi.edu/documents/211001-SPC%20WH-BT-1%20Datasheet.pdf)

**3.4.2.2 SPL:**

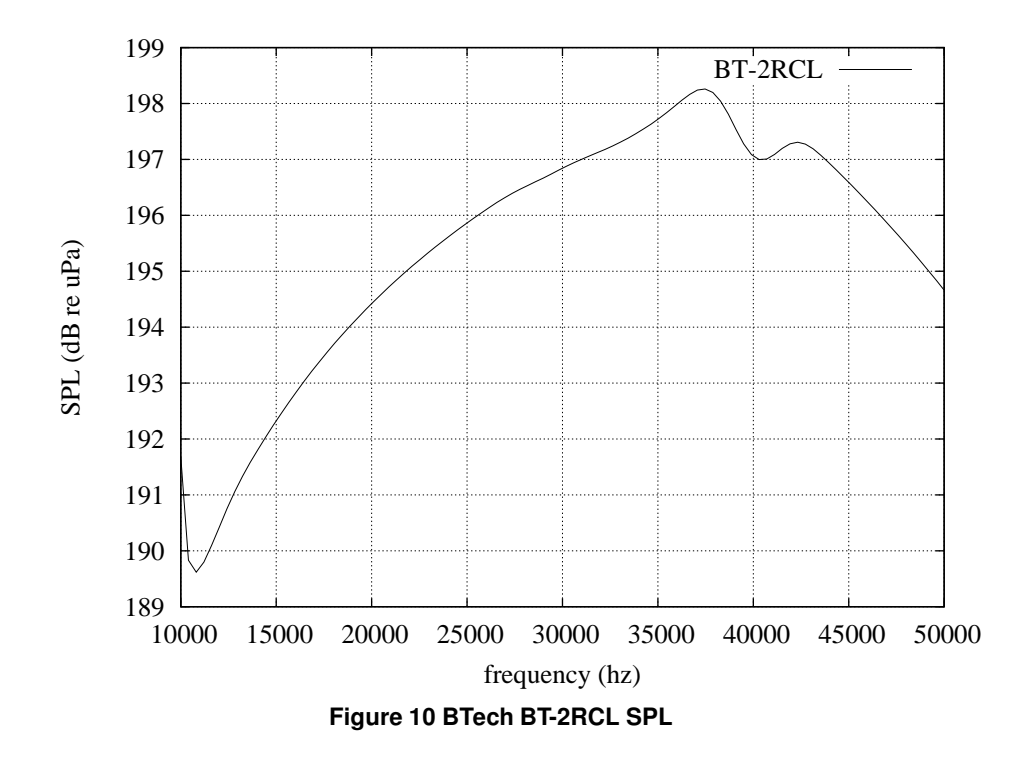

**3.4.2.3 Vertical beam pattern:**

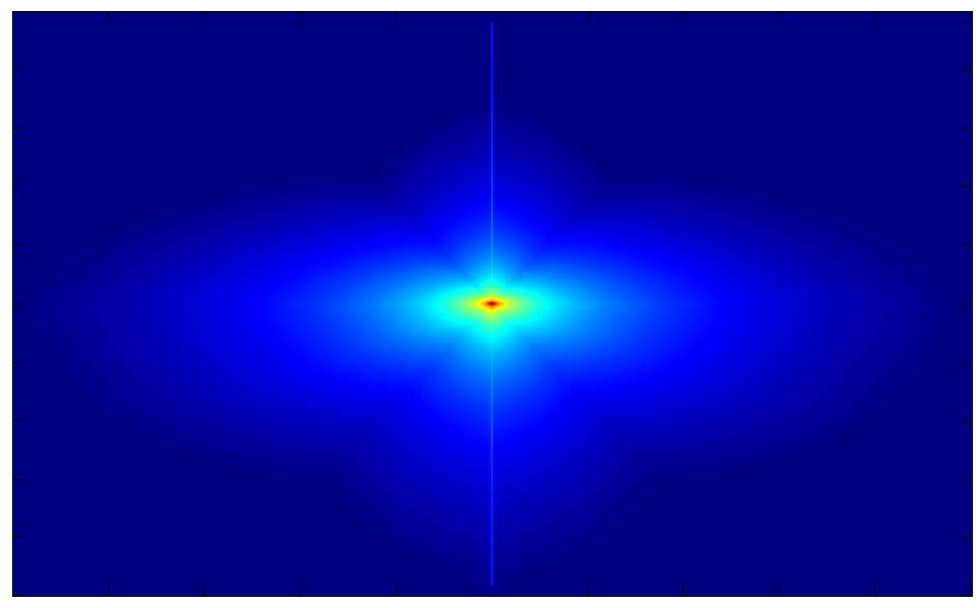

**Figure 11 BTech BT-2RCL @ 20 kHz**

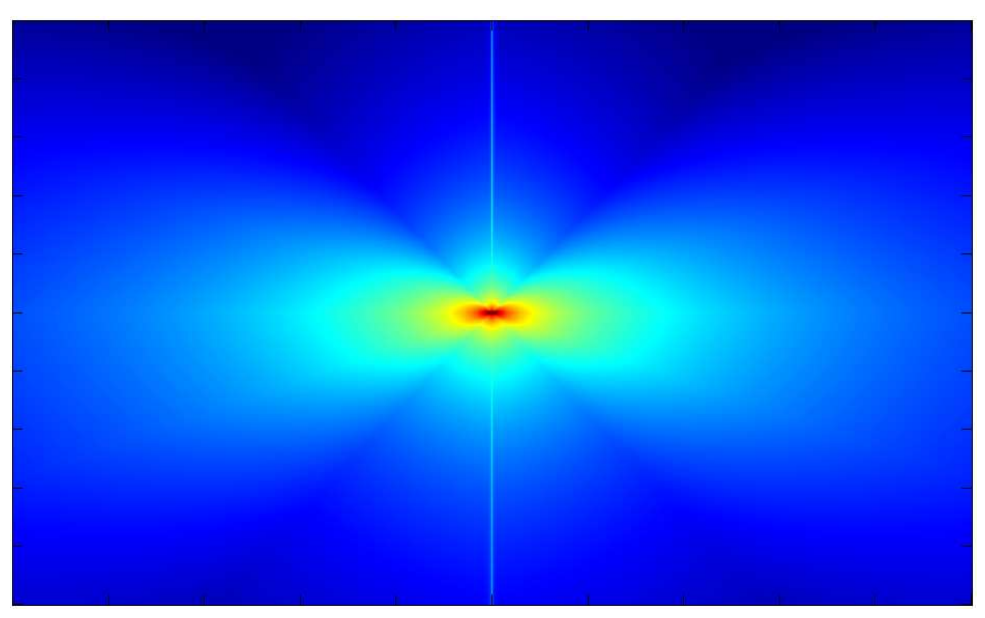

**Figure 12 BTech BT-2RCL @ 25 kHz**

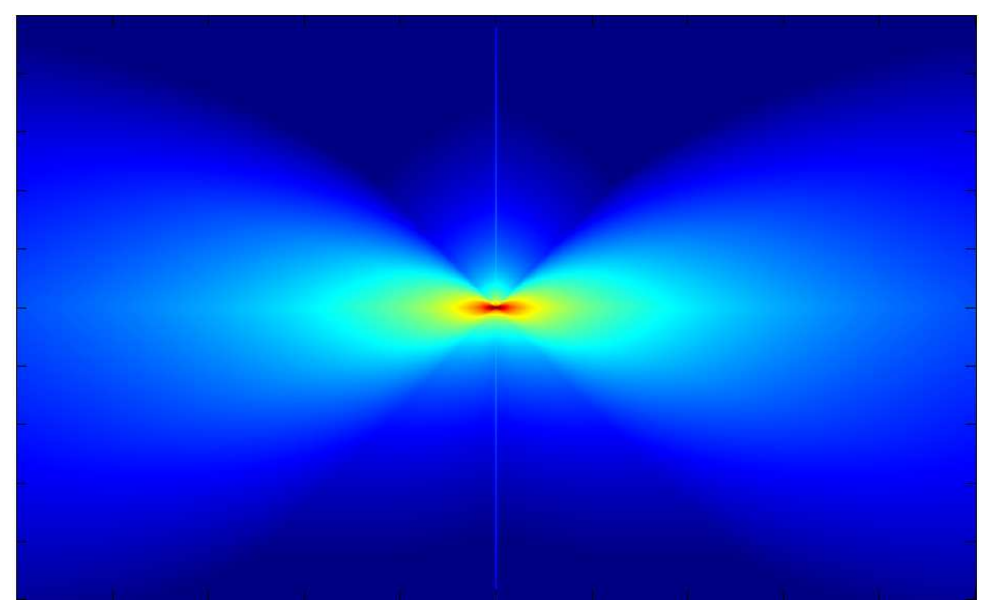

**Figure 13 BTech BT-2RCL @ 30 kHz**

**3.4.3 BT-25UF @ 25 kHz**

**3.4.3.1 Datasheet:** [Datasheet](http://acomms.whoi.edu/documents/211006-SPC%20BT25-UF%2025kHz%20Feed%20Through%20Transducer.pdf)

**3.4.3.2 SPL:**

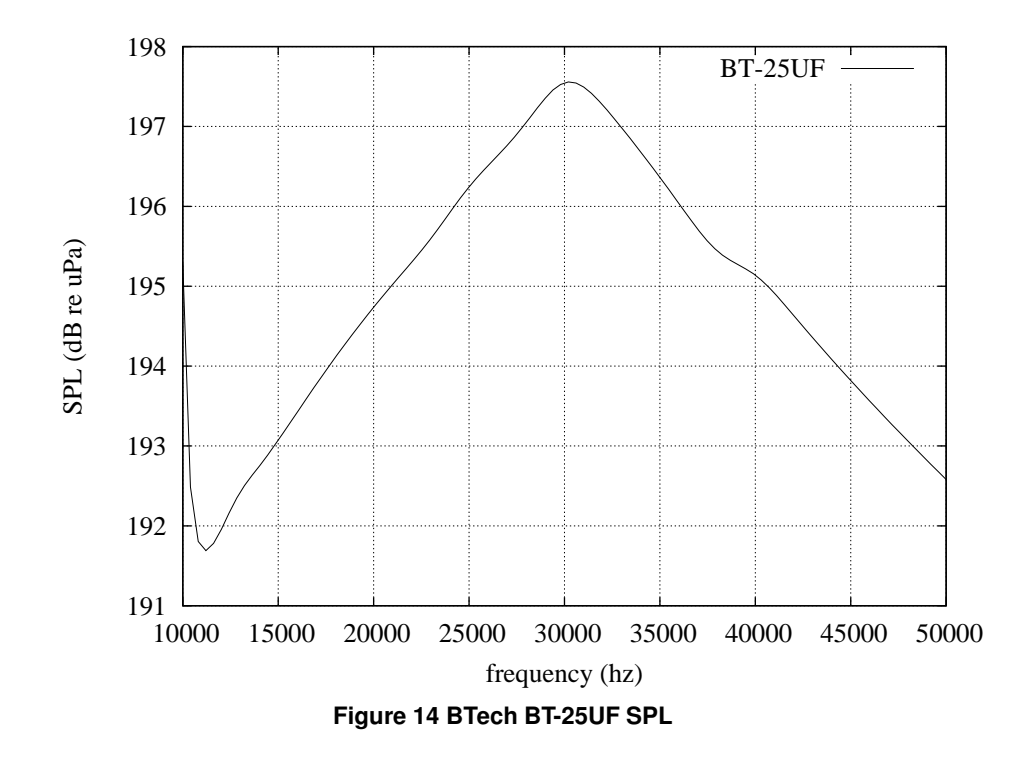

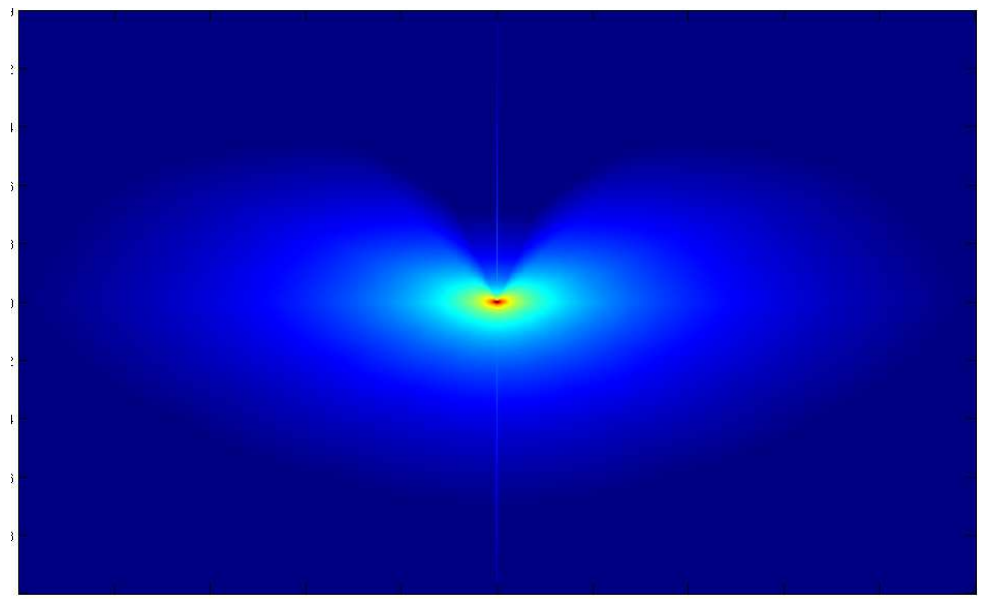

**Figure 15 BTech BT-25UF @ 20 kHz**

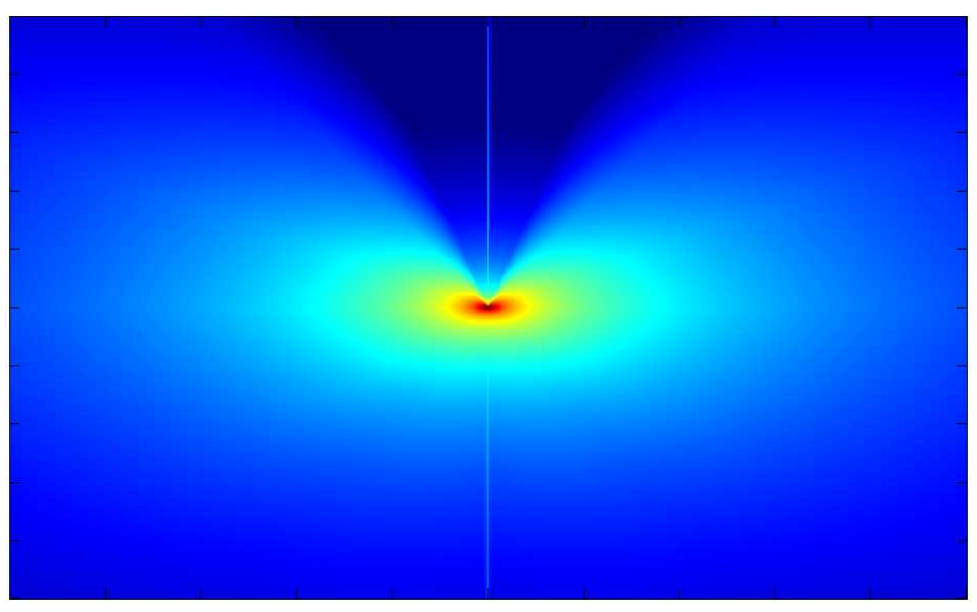

**Figure 16 BTech BT-25UF @ 25 kHz**

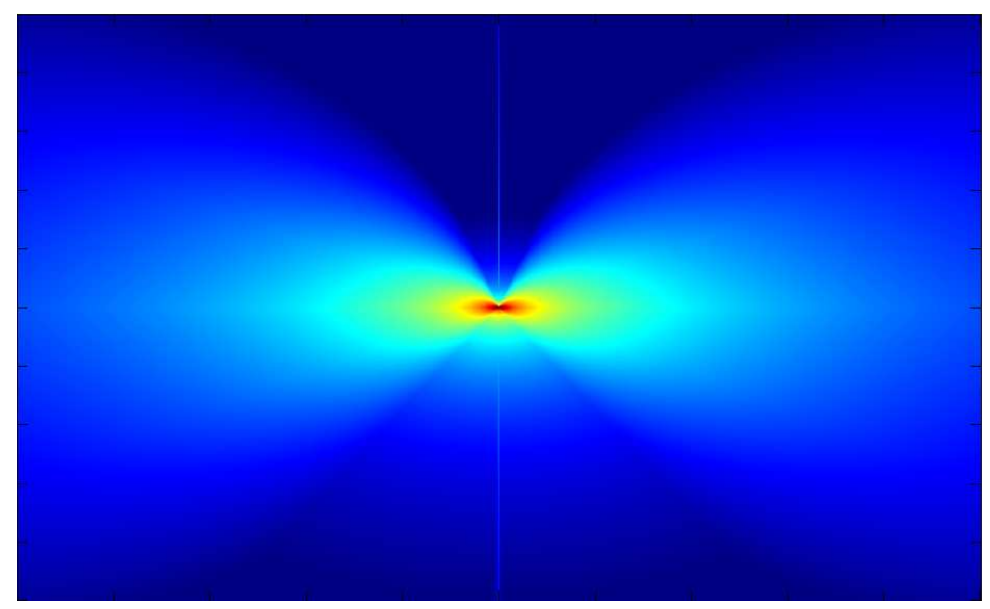

**Figure 17 BTech BT-25UF @ 30 kHz**

# **3.5 ITC**

**3.5.1 ITC-2003 @ 5,9.5 kHz**

**3.5.1.1 Datasheet:** [Datasheet](http://http://www.itc-transducers.com/pdf/2003.pdf)

**3.5.1.2 SPL:**

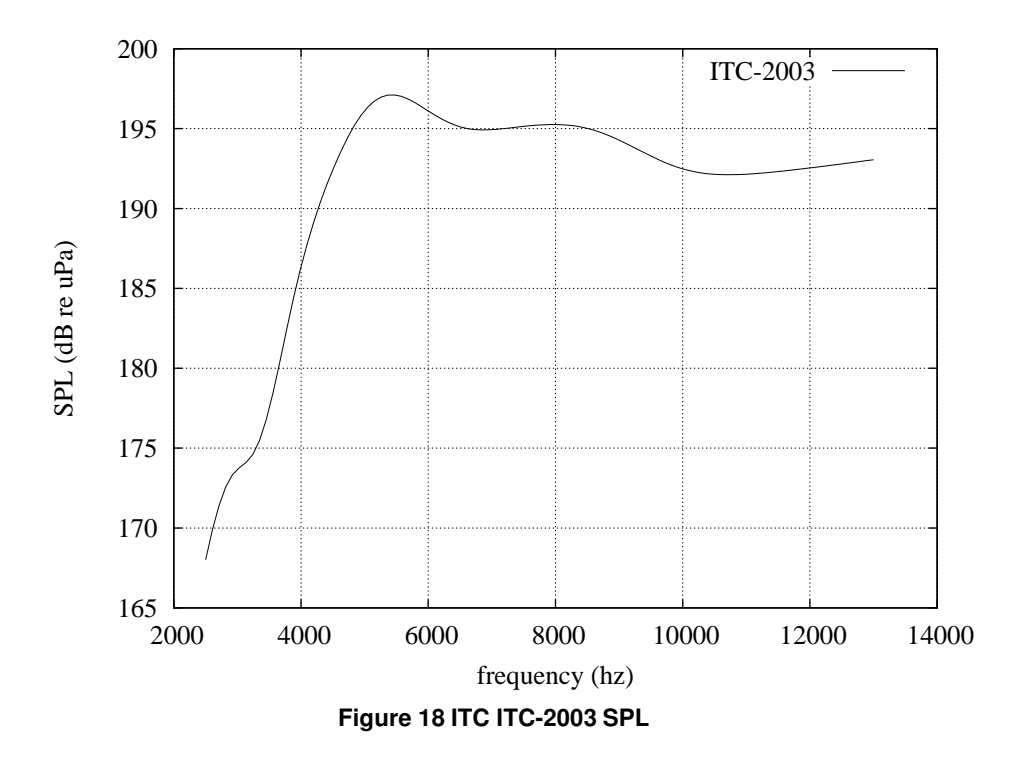

**3.5.1.3 Vertical beam pattern:**

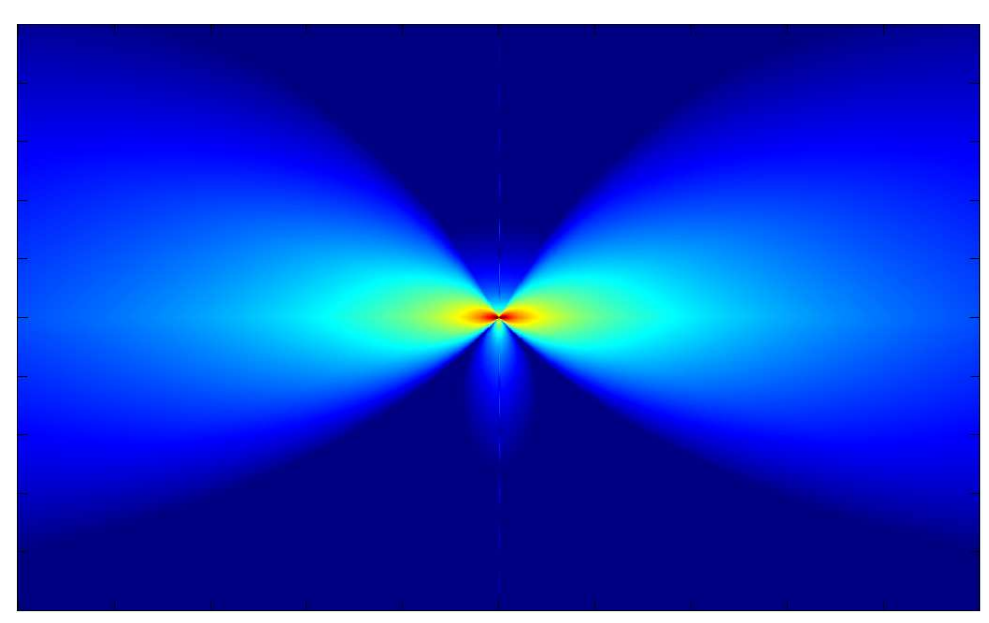

**Figure 19 ITC ITC-2003 @ 5 kHz**

## **3.5.2 ITC-2010 @ 1,2.5 kHz**

**3.5.2.1 Datasheet:** [Datasheet](http://http://www.itc-transducers.com/pdf/2010.pdf)

**3.5.2.2 SPL:**

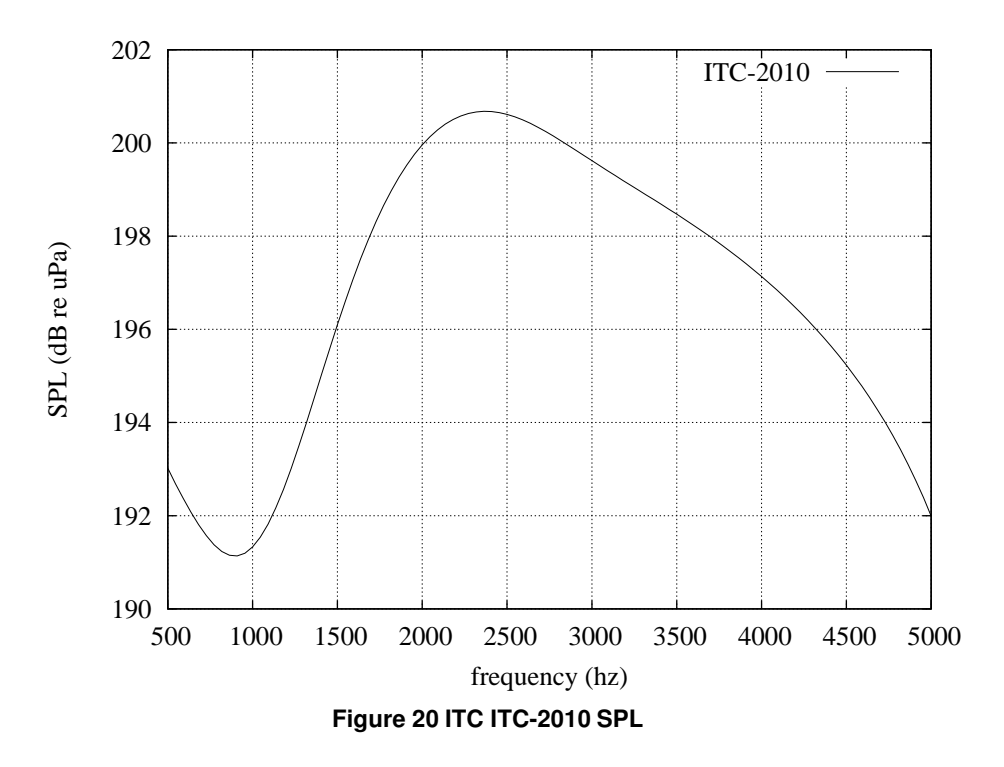

**3.5.2.3 Vertical beam pattern:**

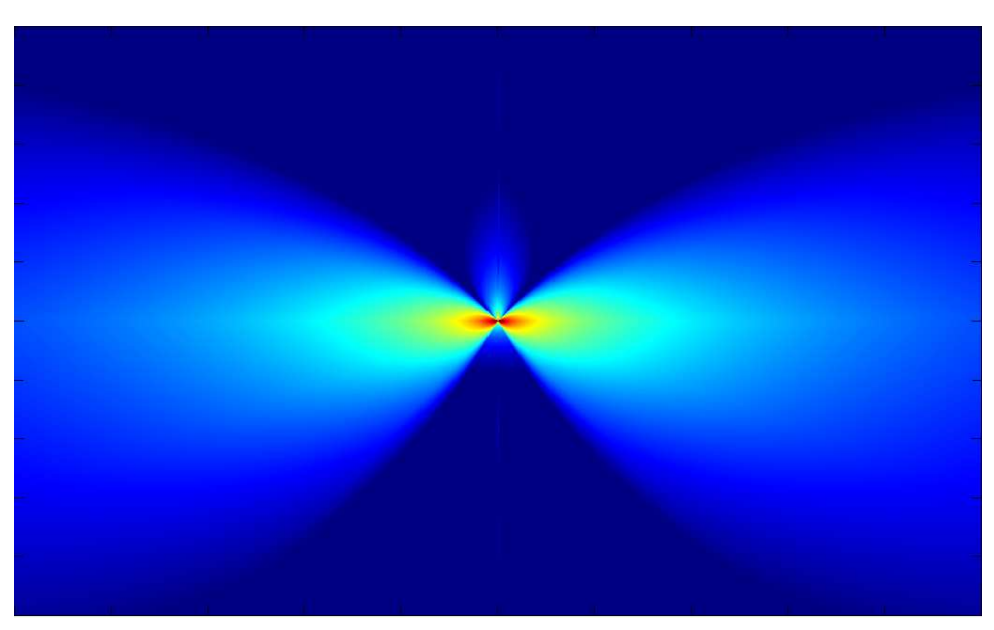

**Figure 21 ITC ITC-2010 @ 2 kHz**

#### **3.5.3 ITC-2015 @ 1.8,2.8 kHz**

**3.5.3.1 Datasheet:** [Datasheet](http://http://www.itc-transducers.com/pdf/2015.pdf)

**3.5.3.2 SPL:**

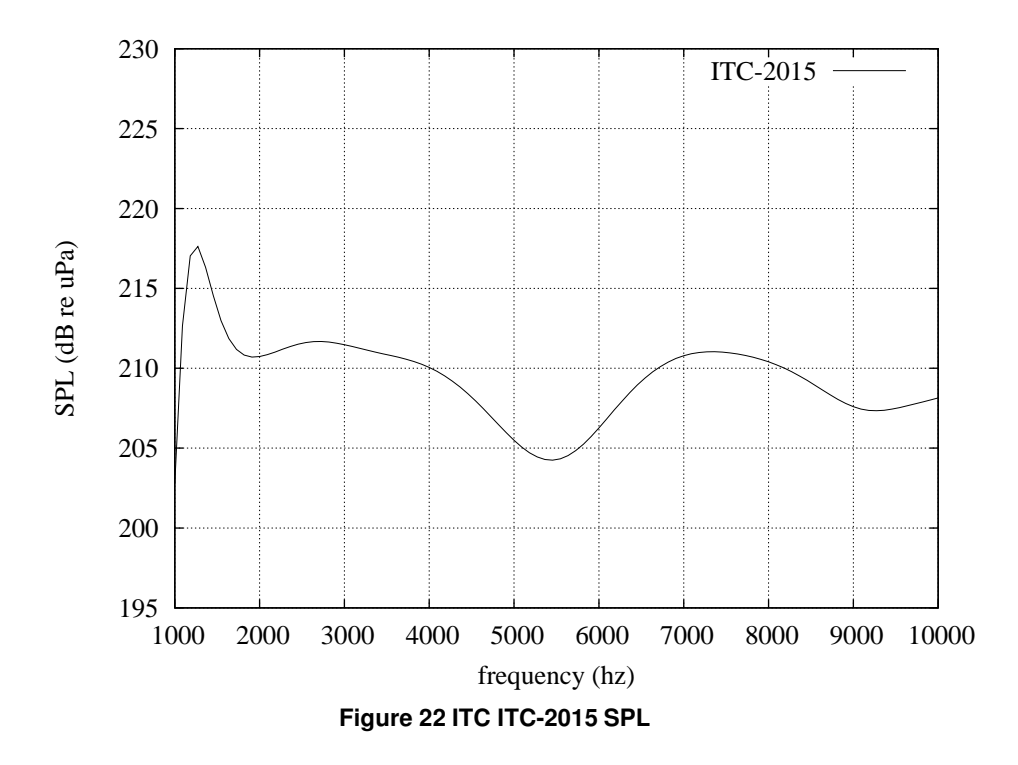

**3.5.3.3 Vertical beam pattern:**

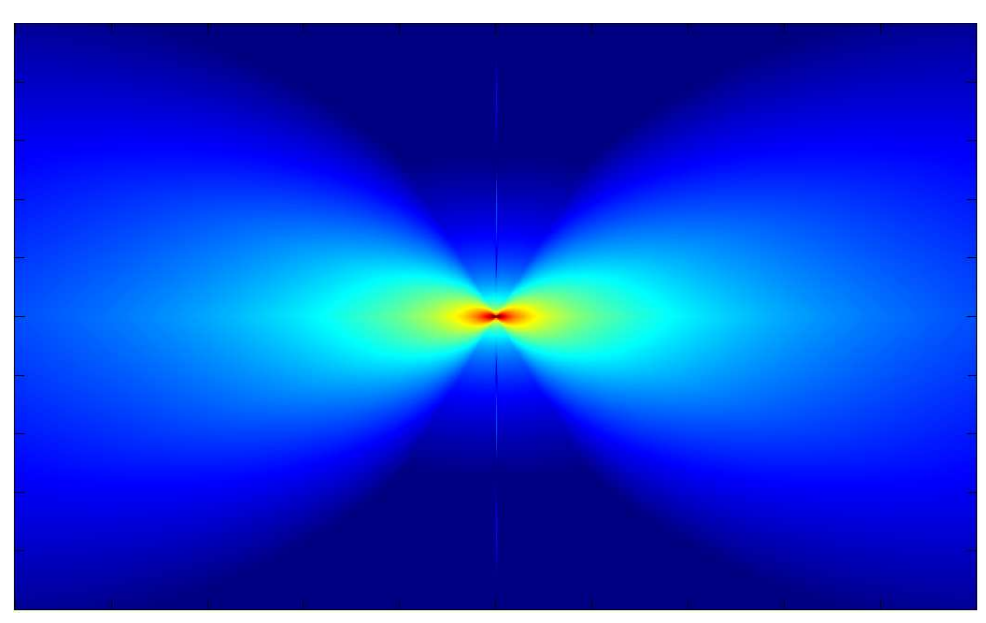

**Figure 23 ITC ITC-2015 @ 2 kHz**

## **3.5.4 ITC-2044 @ 8,14 kHz**

**3.5.4.1 Datasheet:** [Datasheet](http://http://www.itc-transducers.com/pdf/2044.pdf)

**3.5.4.2 SPL:**

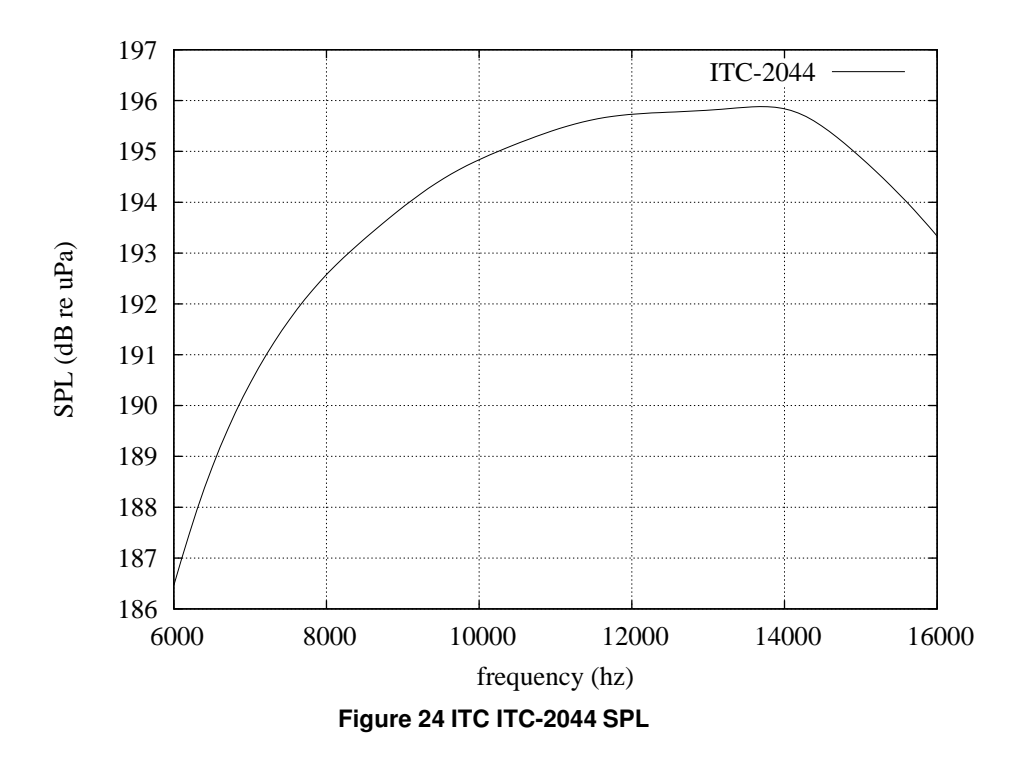

**3.5.4.3 Vertical beam pattern:**

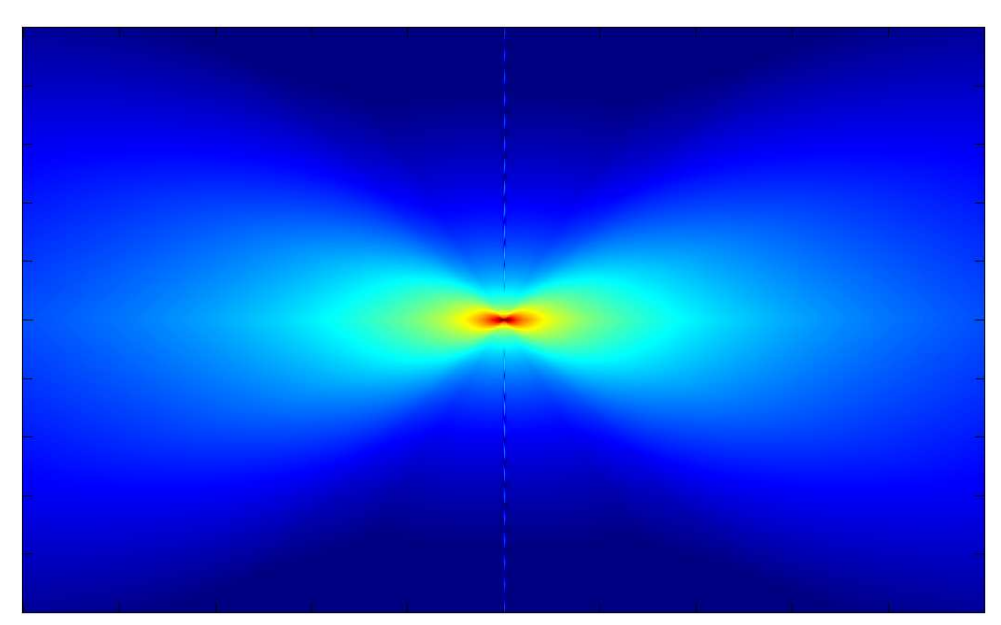

**Figure 25 ITC ITC-2044 @ 10 kHz**

## **3.5.5 ITC-2062 @ .44,1.4 kHz**

**3.5.5.1 Datasheet:** [Datasheet](http://http://www.itc-transducers.com/pdf/2062.pdf)

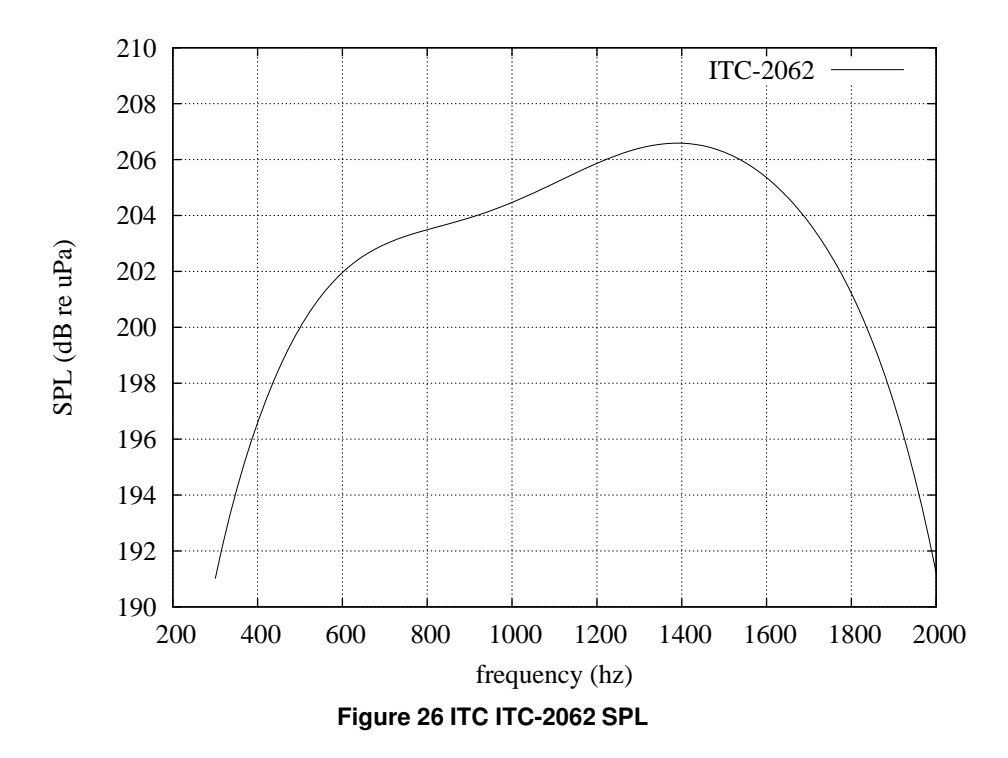

**3.5.5.3 Vertical beam pattern:**

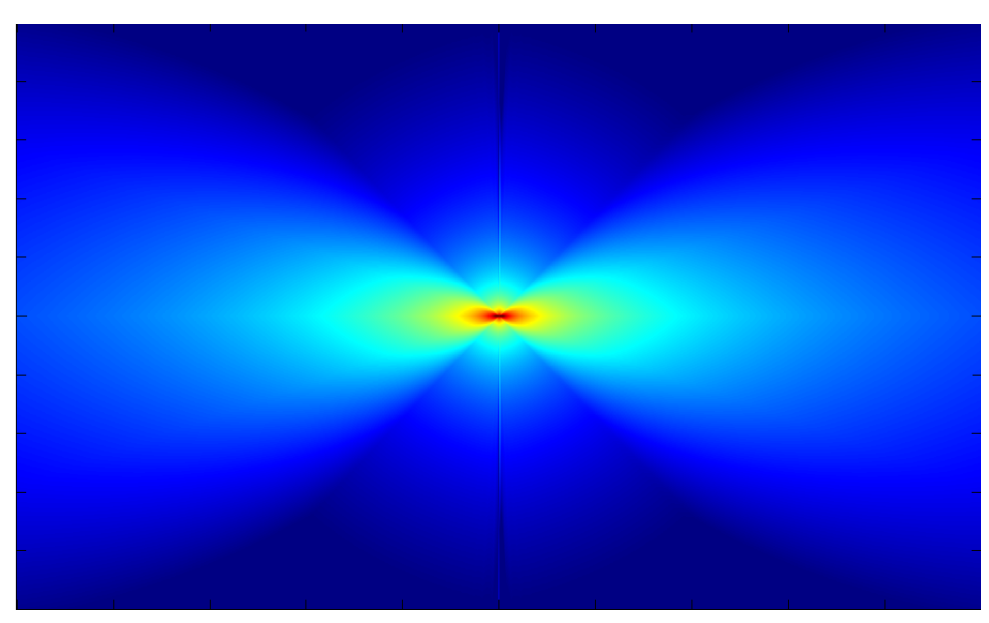

**Figure 27 ITC ITC-2062 @ 0.44 kHz**

# **3.5.6 ITC-3001 @ 17.5 kHz**

**3.5.6.1 Datasheet:** [Datasheet](http://http://www.itc-transducers.com/pdf/3001.pdf)

**3.5.6.2 SPL:**

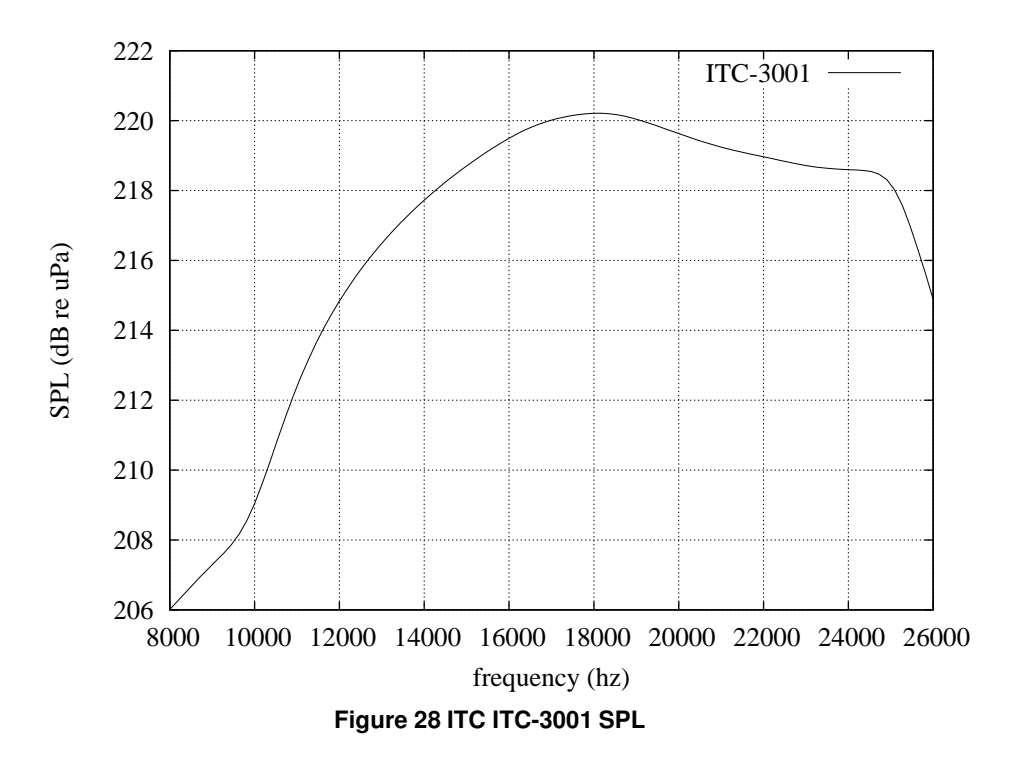

**3.5.6.3 Vertical beam pattern:**

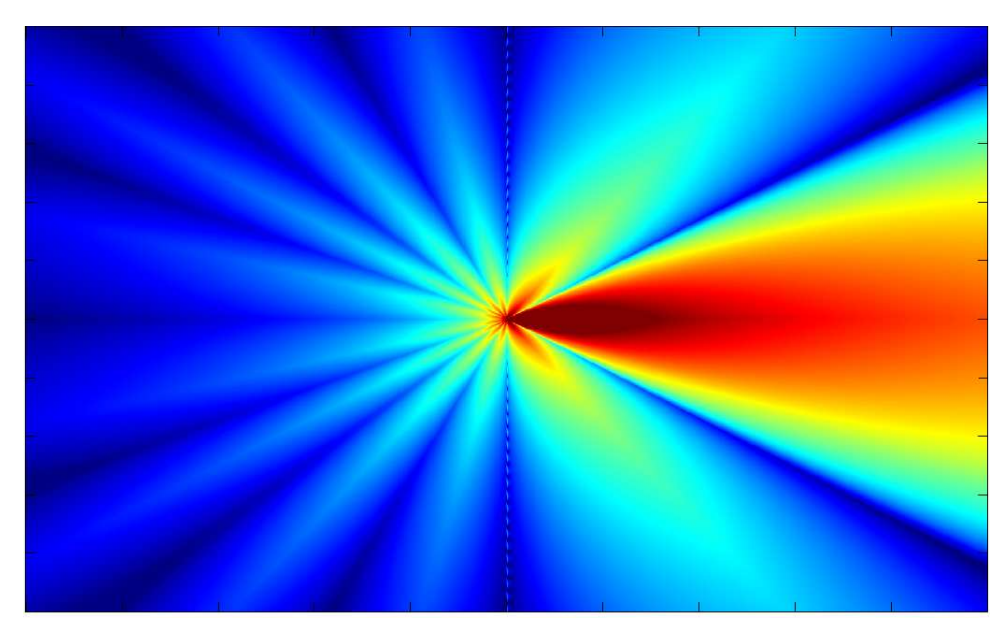

**Figure 29 ITC ITC-3001 @ 17.5 kHz**

# **3.5.7 ITC-3013 @ 12.5 kHz**

**3.5.7.1 Datasheet:** [Datasheet](http://http://www.itc-transducers.com/pdf/3013.pdf)

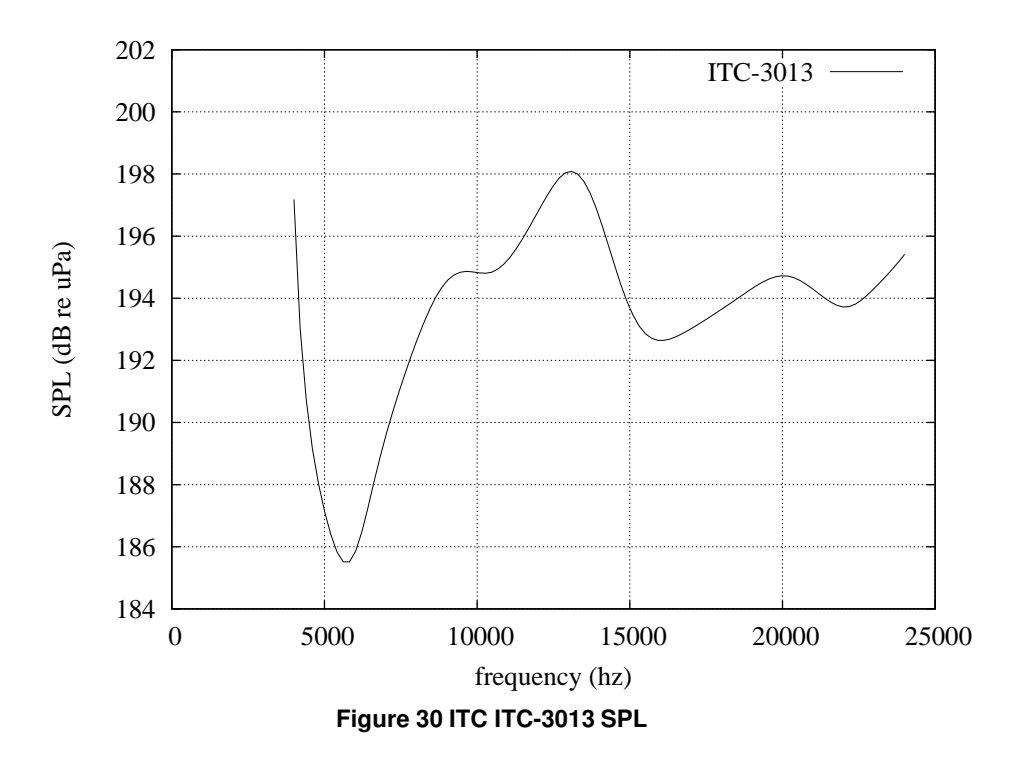

**3.5.7.3 Vertical beam pattern:**

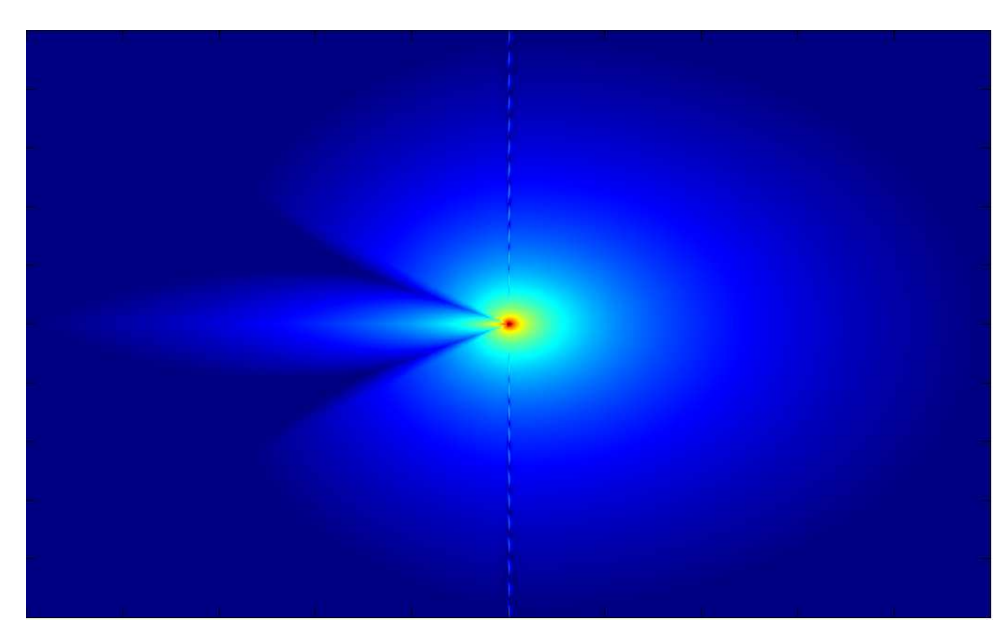

**Figure 31 ITC ITC-3013 @ 10 kHz**

#### **3.5.8 ITC-3148 @ 12.5 kHz**

**3.5.8.1 Datasheet:** [Datasheet](http://http://www.itc-transducers.com/pdf/3148.pdf)

**3.5.8.2 SPL:**

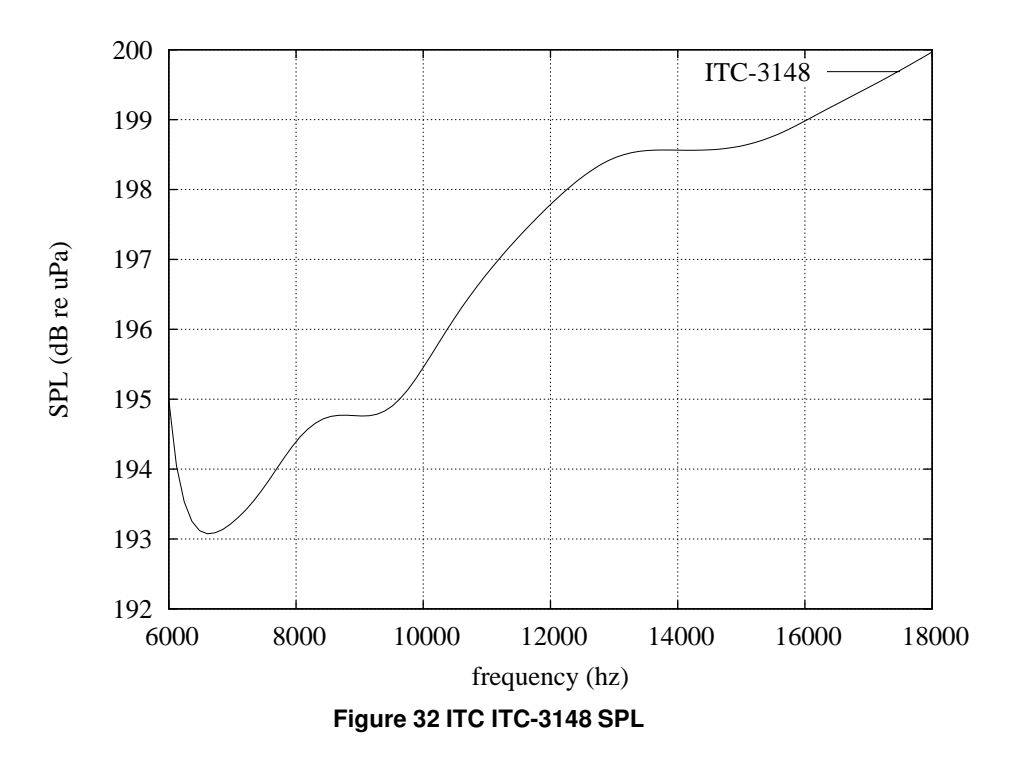

**3.5.8.3 Vertical beam pattern:**

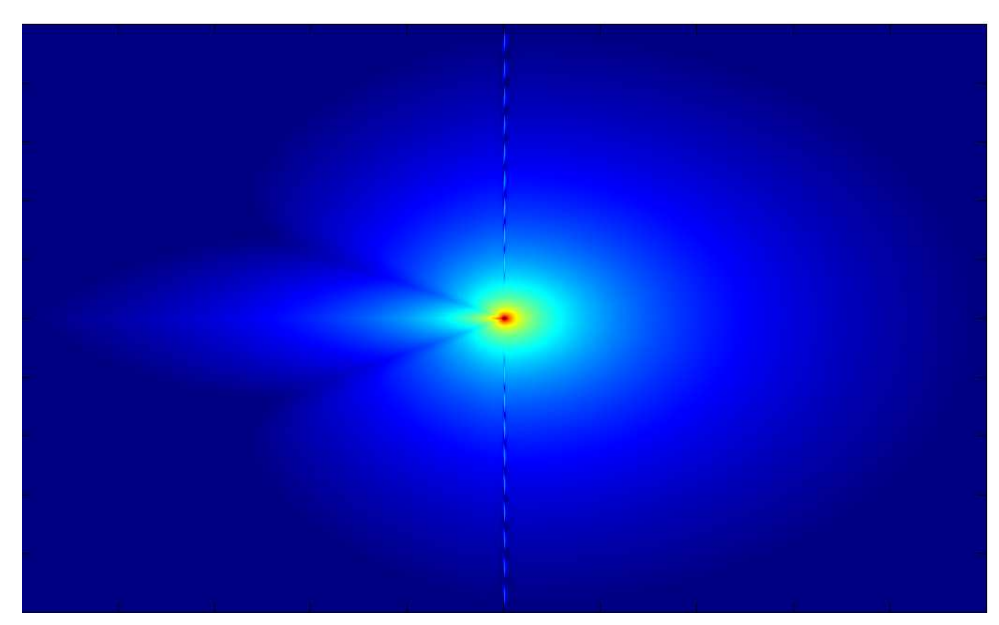

**Figure 33 ITC ITC-3148 @ 8 kHz**

#### **3.5.9 ITC-3167 @ 11 kHz**

**3.5.9.1 Datasheet:** [Datasheet](http://http://www.itc-transducers.com/pdf/3167.pdf)

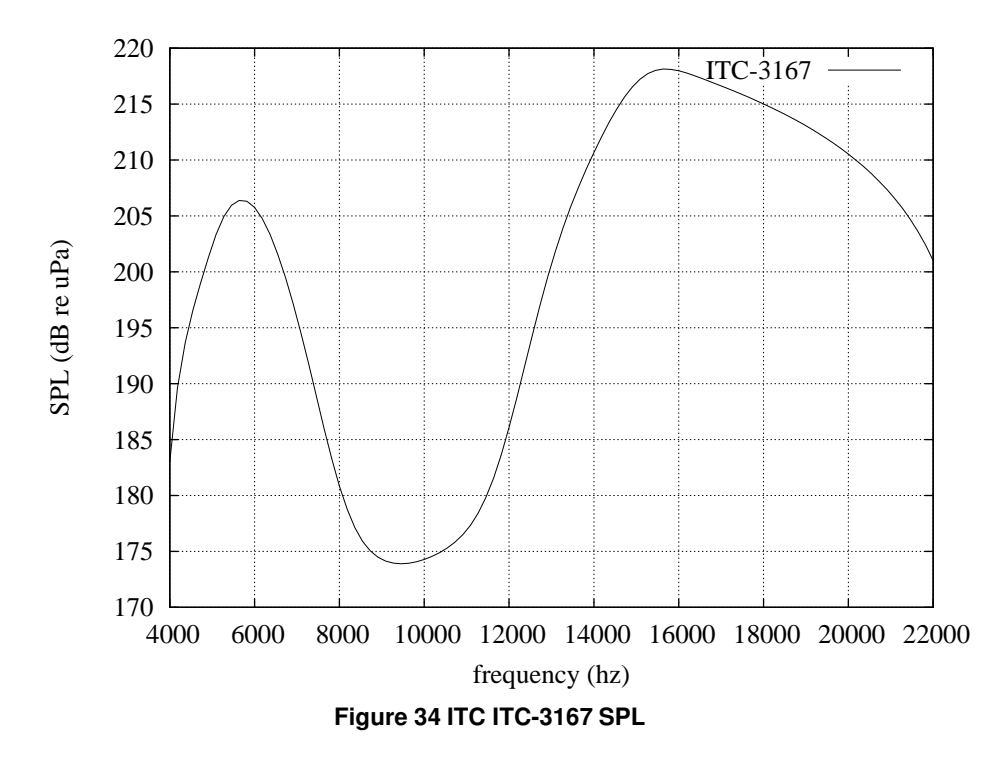

**3.5.9.3 Vertical beam pattern:**

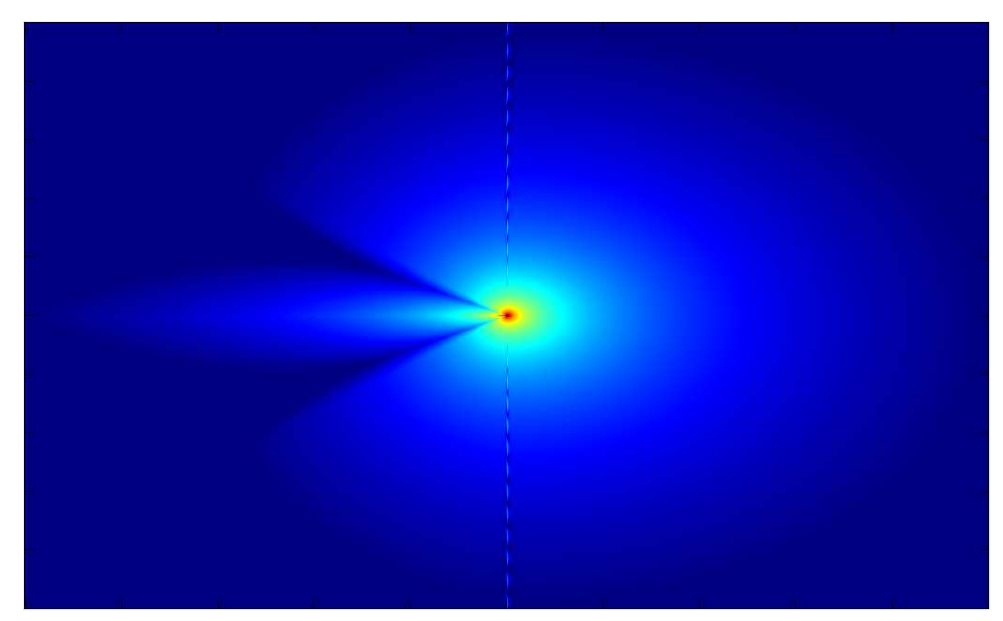

**Figure 35 ITC ITC-3167 @ 10 kHz**

# **3.6 ITT**

**3.6.1 SB31CT @ 10 kHz**

**3.6.1.1 Datasheet:** [Datasheet](http://uss.es.itt.com/as/docs/Acoustic%20Tranducer%20Model%20SB31CT%20-%20Deep%20Submergence%20General%20Purpose%20Transducer.pdf)

### **3.6.1.2 SPL:**

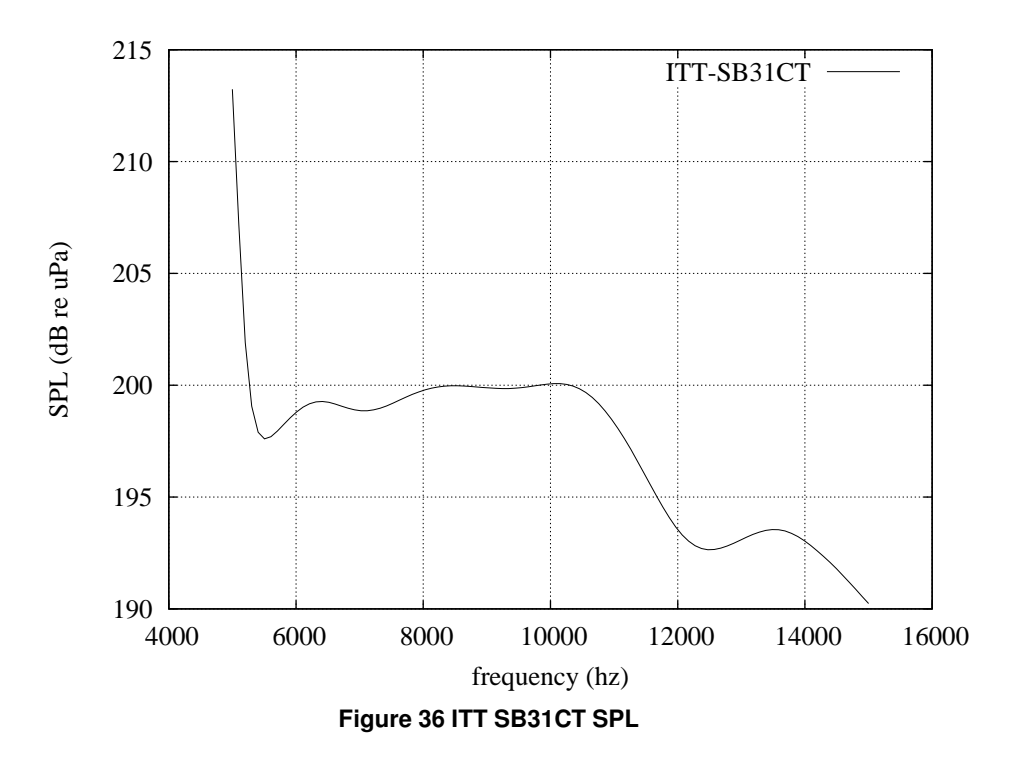

**3.6.1.3 Vertical beam pattern:**

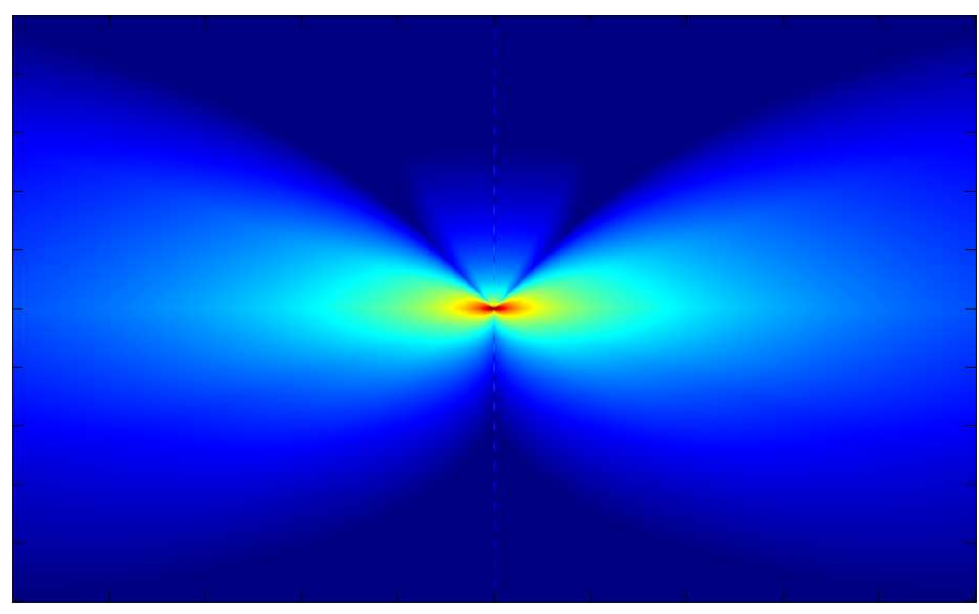

**Figure 37 ITT BSB31CT @ 10 kHz**

# **3.7 Neptune Sonar Limited**

**NOTE: vertical beam patterns inferred from datasheets generic description. All Neptune transducers report only one value of conductance, SPL calculations could be inaccurate**

### **3.7.1 T54 @ 13 kHz**

**3.7.1.1 Datasheet:** [Datasheet](http://www.neptune-sonar.co.uk/t54.asp)

## **3.7.1.2 SPL:**

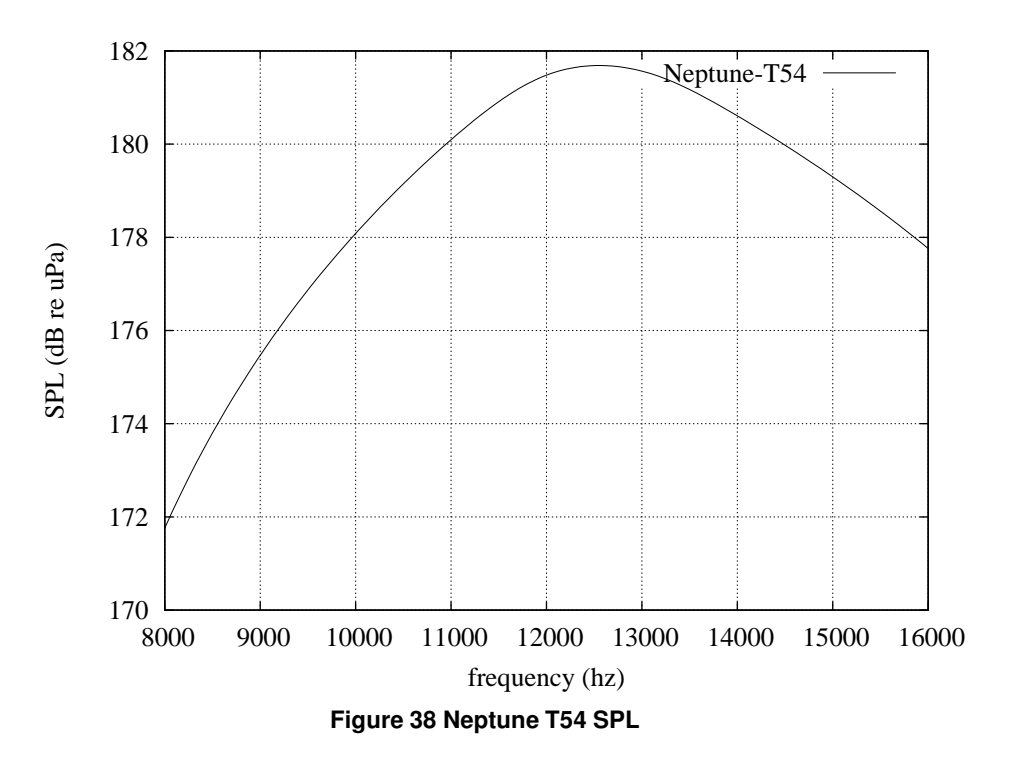

**3.7.1.3 Vertical beam pattern:**

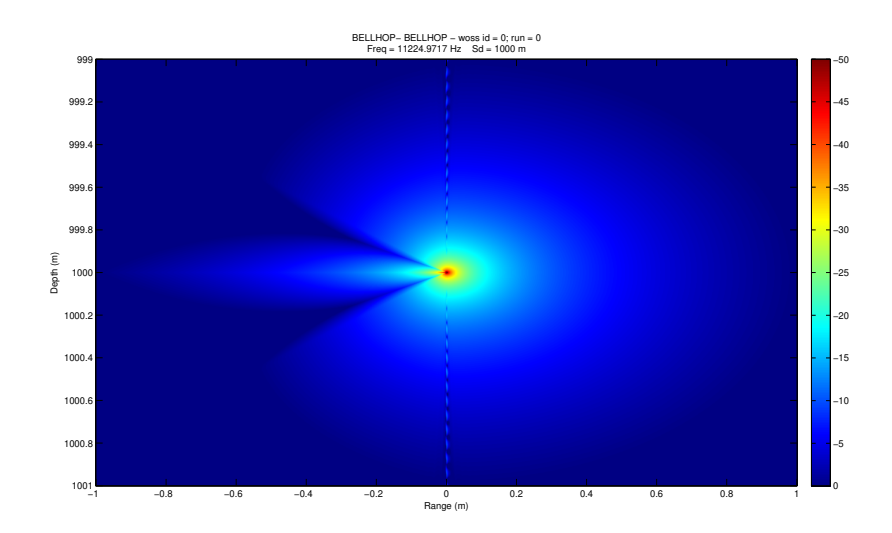

**Figure 39 Neptune T54 @ 13 kHz**

#### **3.7.2 T186 @ 17 kHz**

**3.7.2.1 Datasheet:** [Datasheet](http://www.neptune-sonar.co.uk/t816.asp)

### **3.7.2.2 SPL:**

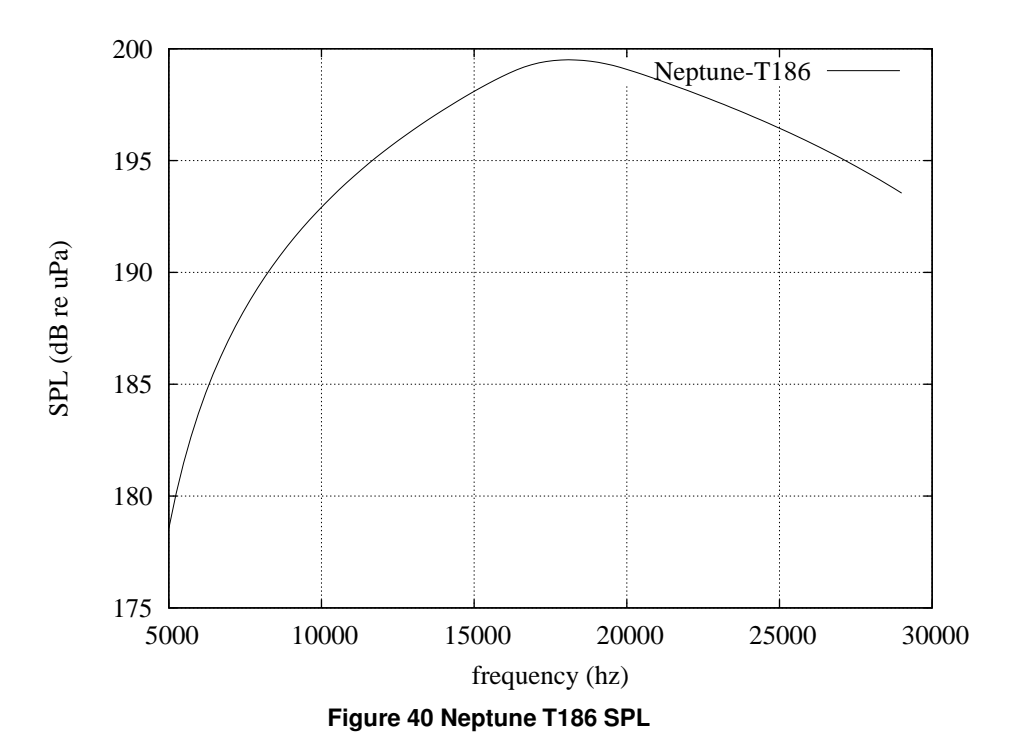

**3.7.2.3 Vertical beam pattern:**

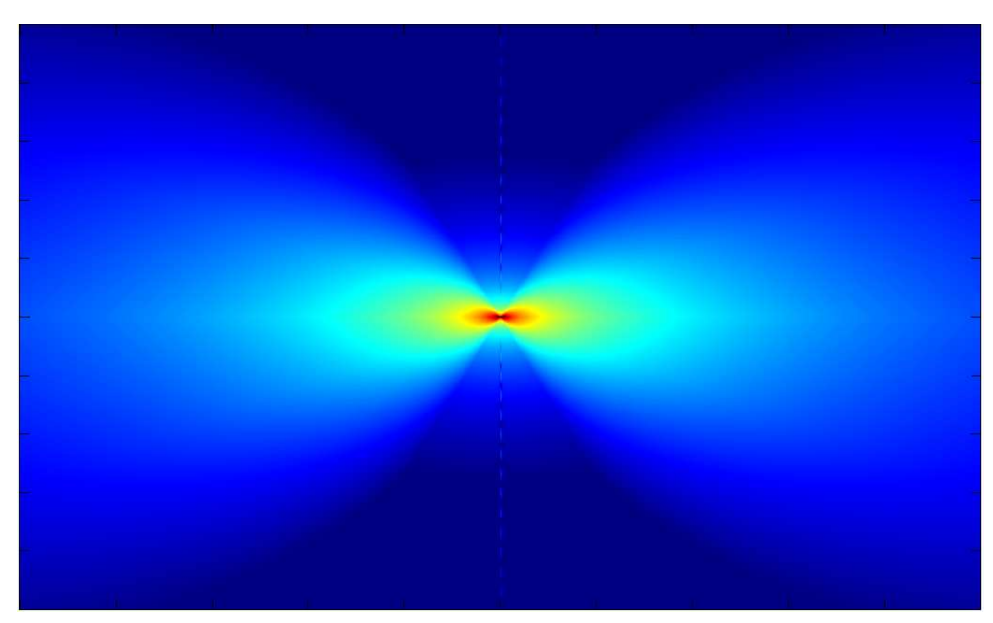

**Figure 41 Neptune T186 @ 17 kHz**

**3.7.3 T204 @ 54 kHz**

**3.7.3.1 Datasheet:** [Datasheet](http://www.neptune-sonar.co.uk/t204.asp)

**3.7.3.2 SPL:**

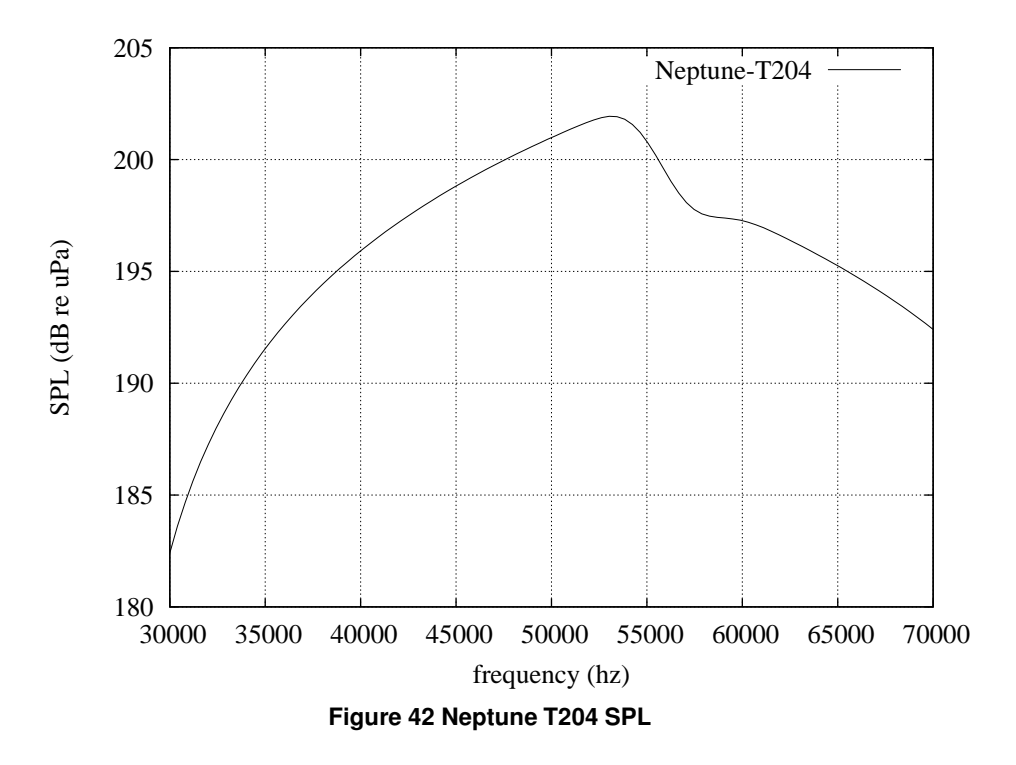

**3.7.3.3 Vertical beam pattern:**

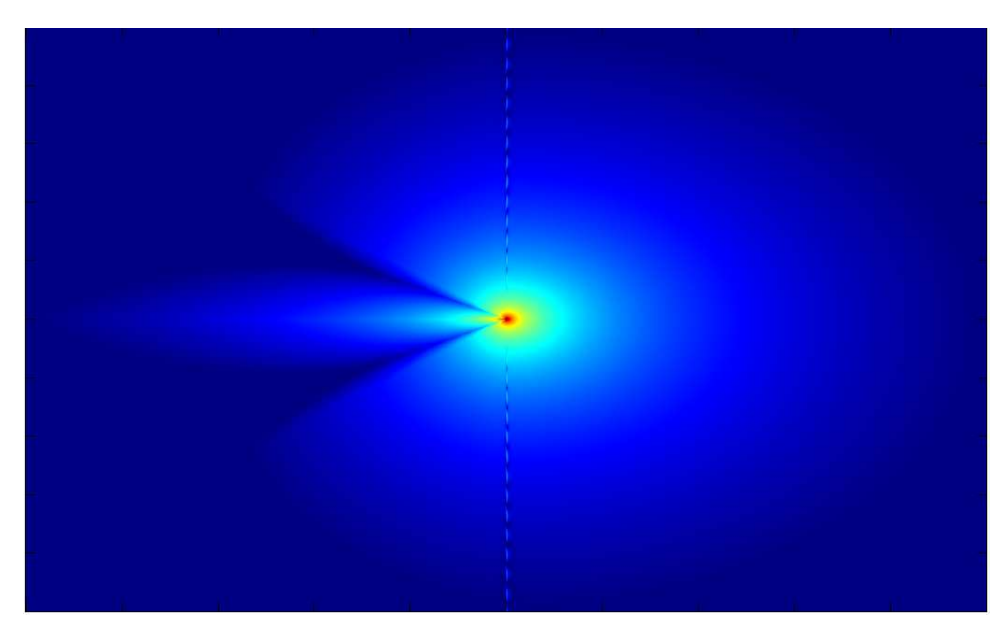

**Figure 43 Neptune T204 @ 54 kHz**

# **3.7.4 T216 @ 58 kHz**

**3.7.4.1 Datasheet:** [Datasheet](http://www.neptune-sonar.co.uk/t216.asp)

### **3.7.4.2 SPL:**

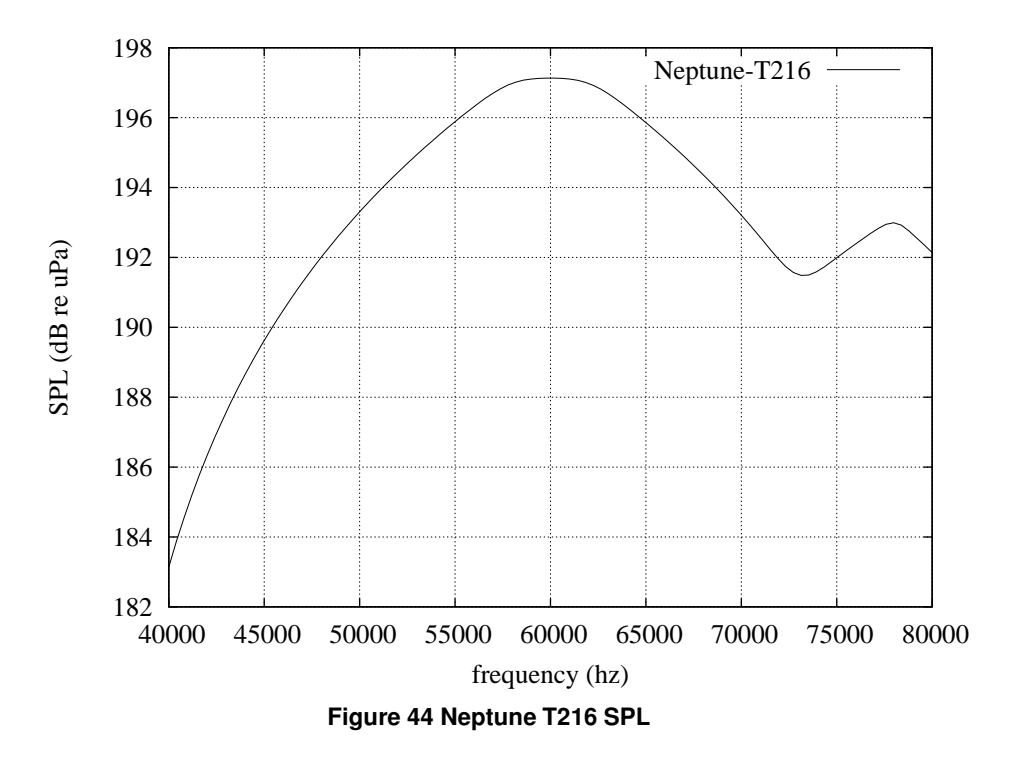

**3.7.4.3 Vertical beam pattern:**

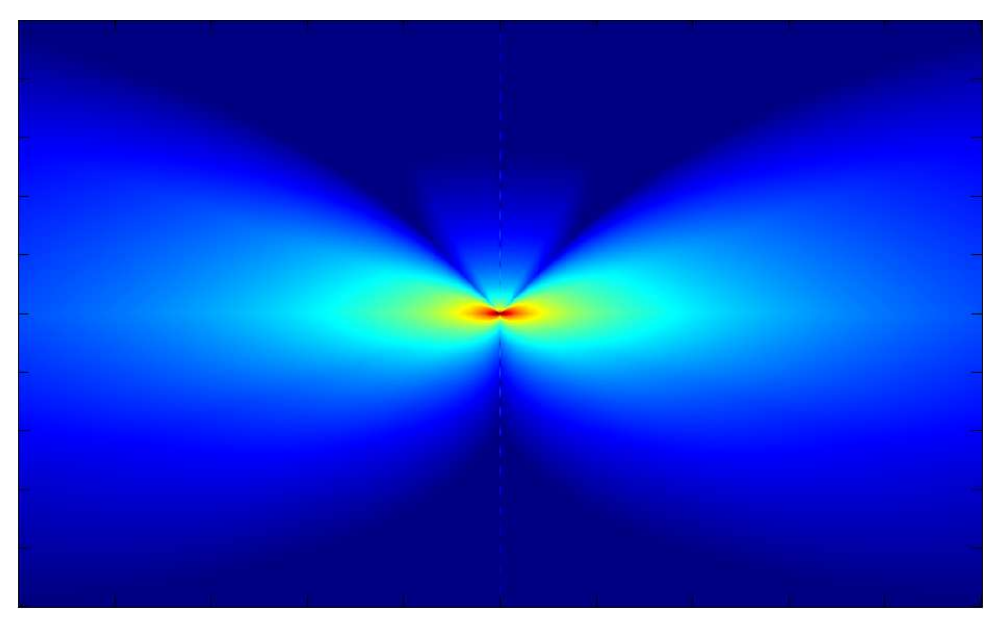

**Figure 45 Neptune T216 @ 58 kHz**

#### **3.7.5 T217 @ 25 kHz**

**3.7.5.1 Datasheet:** [Datasheet](http://www.neptune-sonar.co.uk/t217.asp)

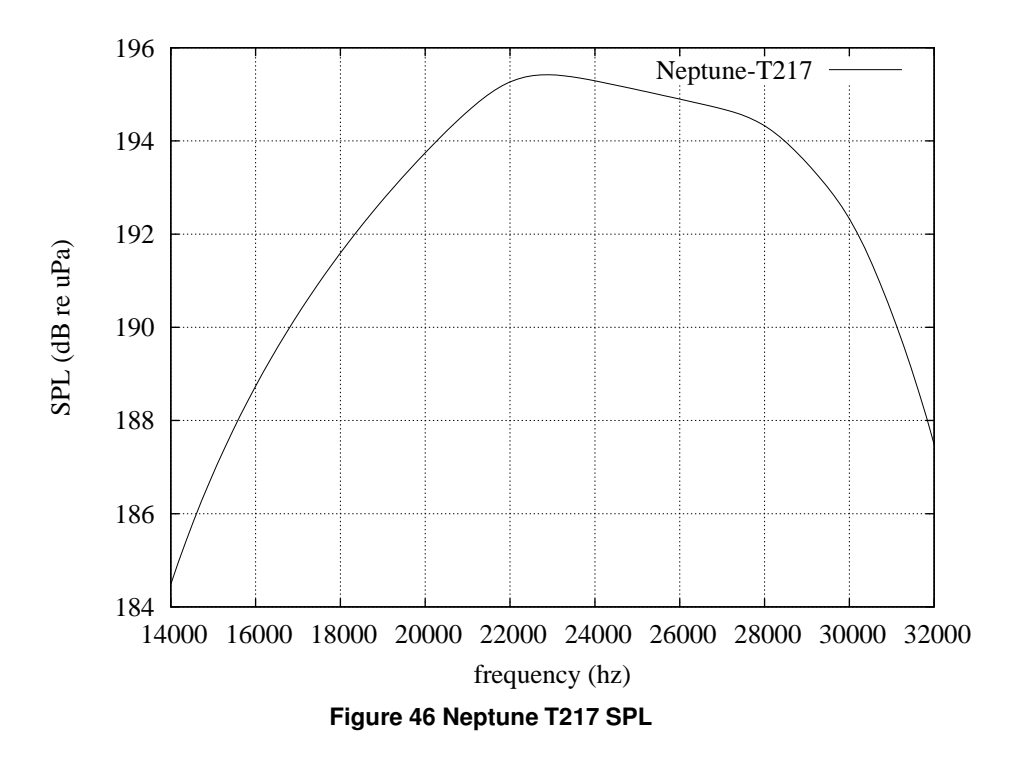

**3.7.5.3 Vertical beam pattern:**

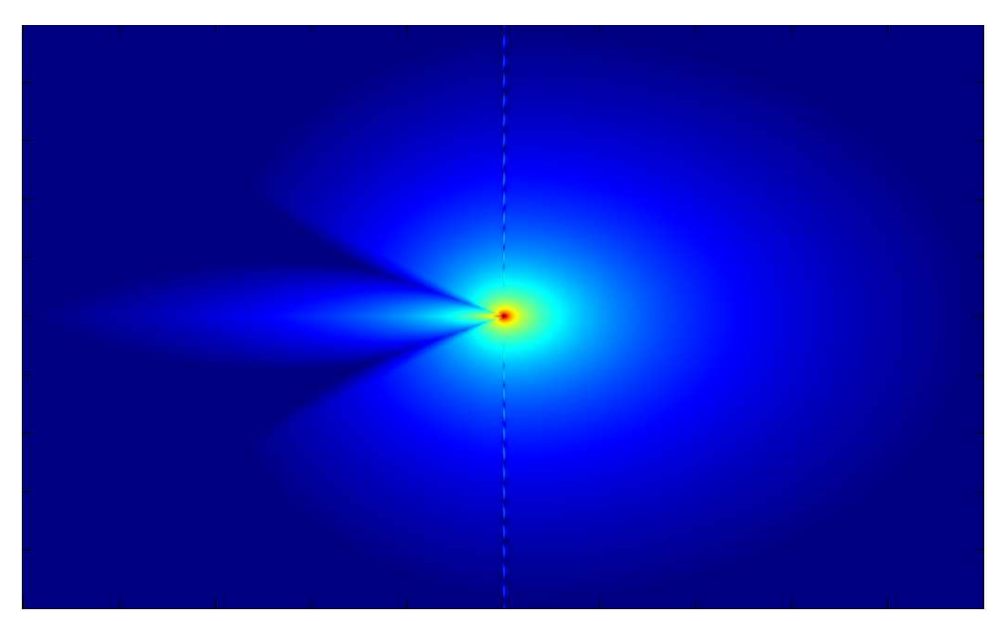

**Figure 47 Neptune T217 @ 25 kHz**

# **3.7.6 T218 @ 22 kHz**

**3.7.6.1 Datasheet:** [Datasheet](http://www.neptune-sonar.co.uk/t218.asp)

**3.7.6.2 SPL:**

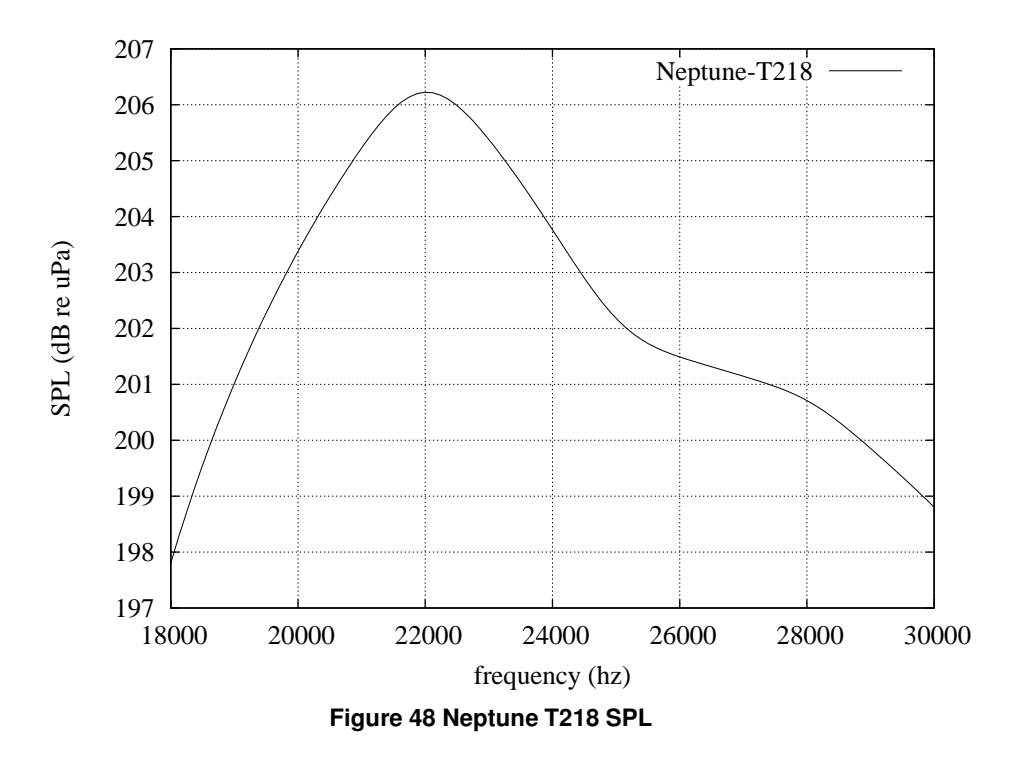

**3.7.6.3 Vertical beam pattern:**

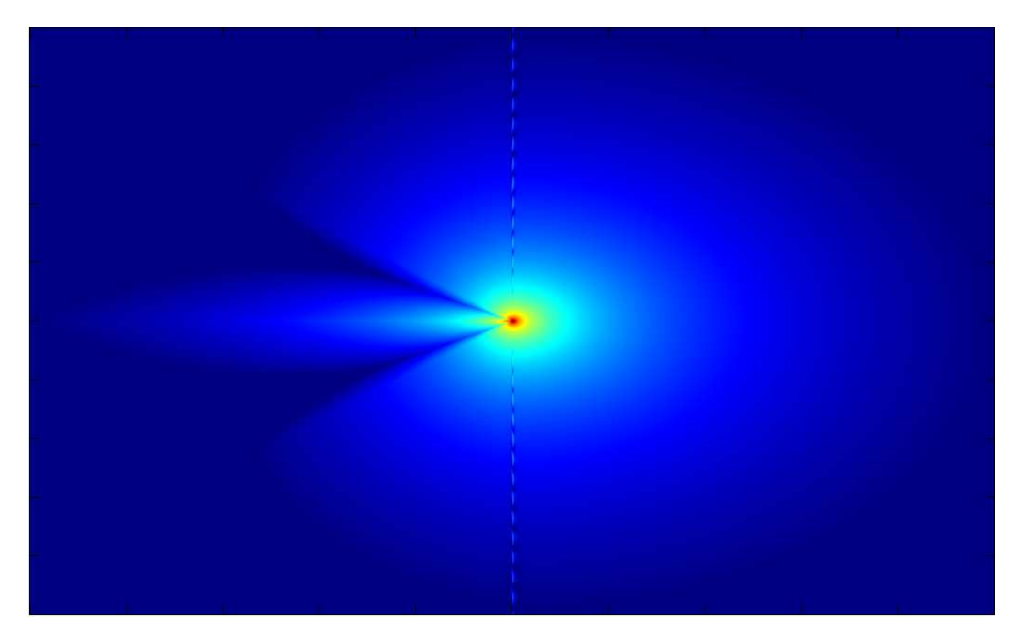

**Figure 49 Neptune T218 @ 22 kHz**

## **3.8 RESON**

**3.8.1 TC1026 @ 36 kHz**

**3.8.1.1 Datasheet:** [Datasheet](http://www.reson.com/%5Cgraphics%5Cdesign%5CSpec%20sheets%5CTransducers/TC1026.pdf)

**3.8.1.2 SPL:**

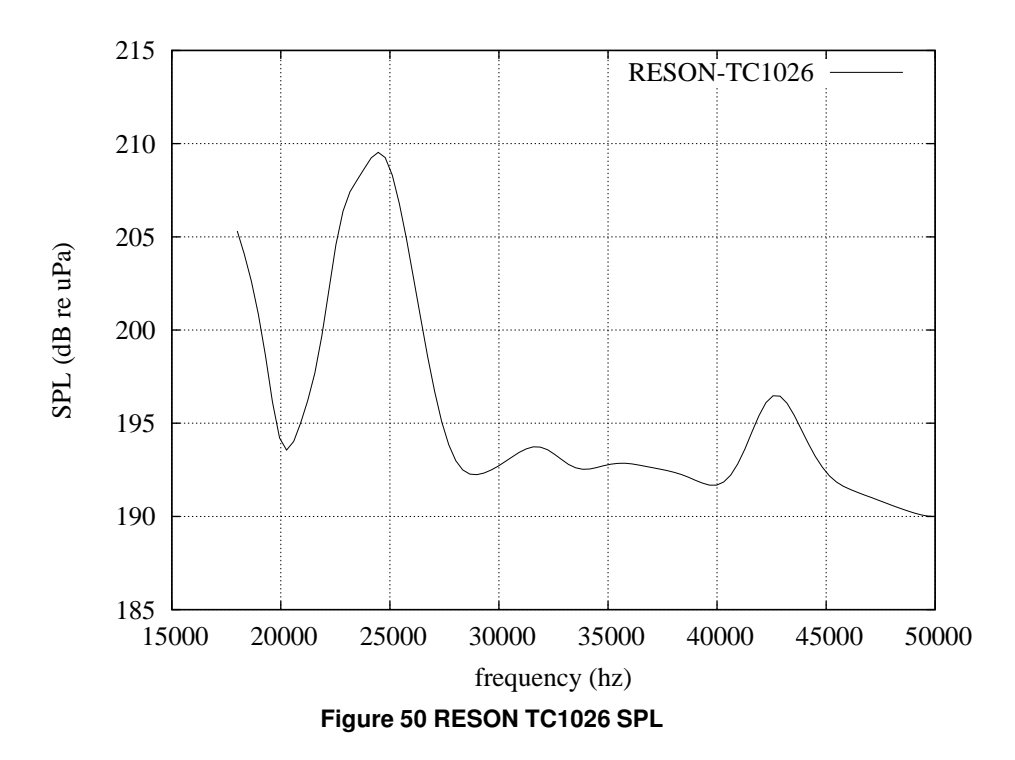

**3.8.1.3 Vertical beam pattern:**

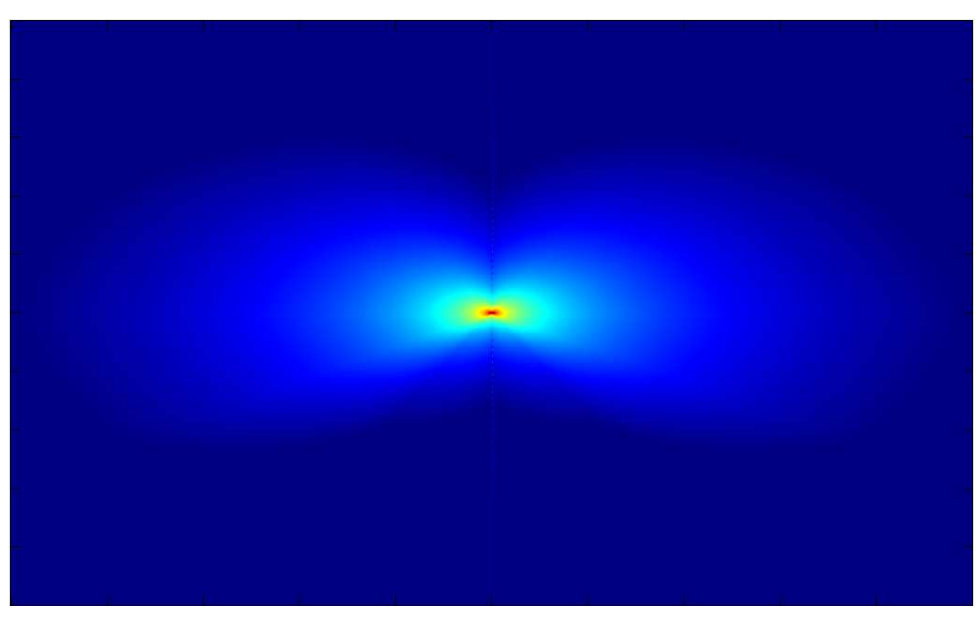

**Figure 51 RESON TC1026 @ 36 kHz**

# **4 New NS-Miracle classes**

WOSS introduces a new Packet header struct hdr\_woss, WossChannelModule, WossMPropagation and Woss← MInterferenceMIV classes for channel computations and interference calculations.

It also sports a ChannelEstimator, ChEstimatorPlugIn, CIMsgChannelEstimation for channel estimation purposes.

It adds support for positioning with WossPosition and for waypoint mobility with WossWpPosition.

Finally it provides the WossMPhyBpsk class for BPSK modulation with power control based on channel estimations.

# **5 Altimetry models**

WOSS allows the user to create and simulate sea wave models. The altimetry framework supports time evolution.

### **5.1 Flat Model**

The basic model is the Flat Altimetry model: it represents a flat sea surface.

# **5.2 Bretschneider Model**

The Bretschneider Altimetry class implements the Bretschneider (ITTC two parameters) wave spectrum *[1]*.

Its input parameters are:

- *characteristic wave height [m] - H -*
- *wave period [s] - T -*

Additional parameters are:

- *range [m]*
- *range steps*
- *scenario depth [m]*

The latter are automatically set by the WOSS framework.

#### **5.2.1 Examples:**

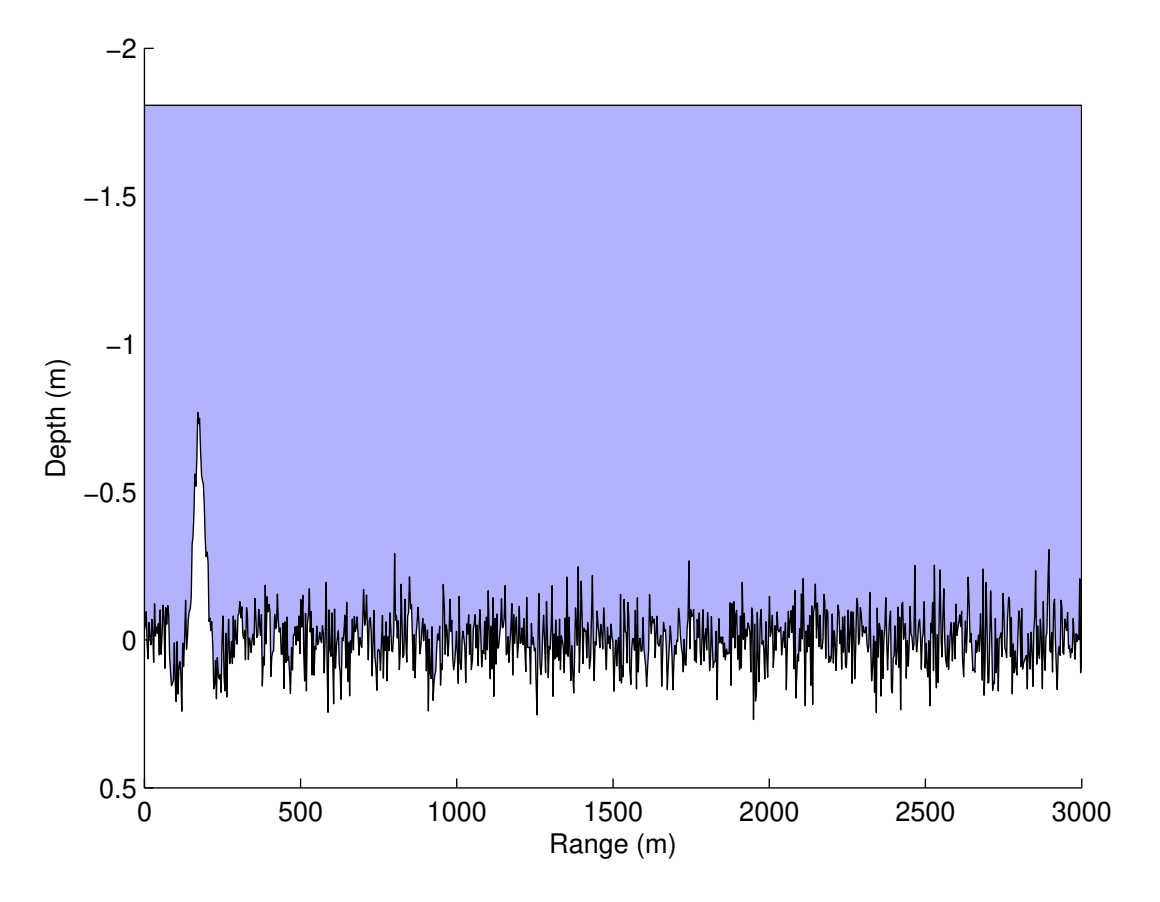

**Figure 52 Example of a Bretschneider spectrum with T=1 and H=1**

#### **5.2.2 References:**

1. G. J. Komen et al., *Dynamics and modeling of ocean waves.* Cambridge University Press, 1994.

# **6 Time evolution modeling**

Time evolution is supported by the following object/classes:

- woss::Woss controls its evolution by querying a new SSP for the new time evolution quantum and by asking its woss::Altimetry to evolve.
- woss::Altimetry performs an evolution of its mathematical model.
- woss::AltimBretschneider generates a new realization of its statistical process.

Each class supports an independent time evolution quantum, measured in seconds, and the enabling/disabling of the feature, for the maximum flexibility.

The framework controls the time evolution through the following classes:

- woss::WossManager the class now supports queries for a specific woss::Time object or for a specific number of seconds after the start of the simulation (woss::SimTime).
- woss::WossController for each pair of tx-rx woss::Location the user can set a different woss::SimTime object.
- woss::WossDbManager, woss::WossDb all databases now supports queries for a specific woss::Time object
- woss::CustomDataTimeContainer A new template for custom db data has been introduced to properly support time evolution. This is best used for time dependent custom SSP data, as each returned value is an linear interpolation of the SSP related to the two most close Time values.

For a clarifying example please check out the related tcl file in **./samples/** directory.

# **7 Installation**

## **7.1 PLEASE NOTE:**

**Note**

#### **No super-user credentials are needed for any of these installations**.

WOSS now supports the installation as a stand alone library (e.g. with no NS2 and NS-Miracle support). This installation method is useful if you require the library to work in any project that doesn't need NS2/NS-Miracle libraries and related source code.

#### **7.2 Compatibilities**

The current WOSS version has the following compatibilities:

- **Acoustic Toolbox**: May 2023
- **HDF5 library**: v1.14.2
- **NetCDF C library**: v4.9.2
- **NetCDF4 C++ library**: v4.3.1
- **GEBCO databases**: 1D and 2D, 2008, 2014, 2019, 2020, 2022, 2023

#### **7.3 Requirements**

- Download the **recommended** [Acoustic Toolbox Library](https://woss.dei.unipd.it/#libraries) and follow installation instructions. The directory path that contains the binaries should be in the \$PATH environment.
- woss::BellhopArrSyntax::BELLHOP\_CREATOR\_ARR\_FILE\_SYNTAX\_1 is compliant with Bellhop arr file syntax of the acoustic toolbox library up until the 16 Aug 2016 version.
- woss::BellhopArrSyntax::BELLHOP\_CREATOR\_ARR\_FILE\_SYNTAX\_2 is compliant with Bellhop arr file syntax of the acoustic toolbox library  $> = 31$  March 2019 version. This is the new factory value.

woss::BellhopCreator::setBellhopArrSyntax or tcl binded value bellhop\_arr\_syntax.

• **In order to use the latest GEBCO 15 seconds of arc databases, NetCDF4 + HDF5 support had to be added to the framework.** If you wish to use NetCDF classes and databases, download the recommended [HDF5 library NetCDF C library](https://woss.dei.unipd.it/#libraries) and [NetCDF C++ library](https://woss.dei.unipd.it/#libraries) ;

All libraries have to be built **with support for dynamic libraries** and with **NetCDF4 support**.

Please refer to NetCDF documentation for comprehensive set of installation instructions of the C and C++ libraries. Please note that the --prefix=<optional\_netcdf4\_install\_path>option is strongly suggested, and should be the same for HDF5, NetCDF-C and NetCDF-C++4.

*The previous NetCDF legacy installation instructions are still supported by are obsolete and not recommended*.

A simple installation script is given here as example:

- **–** install the recommended HDF5 library with these exact steps:
	- \* ./configure --enable-shared --prefix=<optional\_netcdf4\_install\_←֓ path>
	- \* make
	- \* make check
	- \* should any test fail, based on the test severity you could still try to continue with the installation by issuing make install
- **–** install the recommended NETCDF4 C library by passing the common installation path in both CPPFLAGS and LDFLAGS:
	- \* ./configure --prefix=<optional\_netcdf4\_install\_path> --enable-netcdf-4 --disable-dap --disable-byterange CPPFLAGS="\$← CPPFLAGS -I<optional\_netcdf4\_install\_path>/include" LDFLAGS="\$← LDFLAGS -L<optional\_netcdf4\_install\_path>/lib"
	- \* make
	- \* make check
	- \* should any test fail, based on the test severity you could still try to continue with the installation by issuing make install
- **–** install the recommended NETCDF4 C++ library by passing the common installation path in both CPPFLAGS and LDFLAGS:
	- \* ./configure --prefix=<optional\_netcdf4\_install\_path>--enable-shared CPPFLAGS="\$CPPFLAGS -I<optional netcdf4 install path>/include" LDFLAGS="\$LDFLAGS -L<optional netcdf4 install path>/lib"
	- \* make

:

- \* make check
- \* make install
- If you wish to add NS-Miracle support, download the **latest** version of NS-Miracle from the [official git repository](https://github.com/signetlabdei/nsmiracle)<sup>←</sup>

Read documentation provided in the above link for installation instructions.

• If you wish to use WOSS with world environmental data, download and extract the latest WOSS databases. Download the [GEBCO 2023 2D Fifteen seconds zip archive](https://www.bodc.ac.uk/data/open_download/gebco/gebco_2023/zip/) or any of the [previous data sets](https://www.gebco.net/data_and_products/historical_data_sets) and put them in the same directory.

#### **7.4 How to install WOSS library**

- 1. extract the compressed file in a directory of your choice and cd into that directory;
- 2. run ./autogen.sh
- 3. run ./configure with the following options:
	- --with-ns-allinone=<ns2-allinone\_path> *optional, needed if you want to compile the library for NS2 and NSMIRACLE.*

[Examples](#page-63-0) to avoid gcc-13 error compilation.

• --with-nsmiracle=<ns-miracle\_path>*optional, needed if you want to compile the library for NS2 and NSMIRACLE.*

**See also**

[Examples](#page-63-0) to avoid gcc-13 error compilation.

- --with-netcdf4=<NetCDF4\_install\_path>*optional, needed if you want to use NetCDF4 + HDF5 databases. (The path is the same mentioned in the Requirements section, if NetCDF4 was installed with no –prefix, the default path SHOULD be /usr/local)*
- --with-pthread *optional* but **recommended**
- --prefix=<path\_where\_libraries\_will\_be\_installed> this path is optional and should be the same one used with NS-Miracle installation. If used, this path should be added to the environmental variable *LD\_LIBRARY\_PATH*. Please refer to NS-Miracle documentation for more info
- 4. run make
- 5. run make check to optionally perform any framework test
- 6. should any test fail, please enable its debug, rerun the test, collect the debug output file written woss/tests/ directory and send a mail to [WOSS@guerra-tlc.com](mailto:WOSS@guerra-tlc.com)
- <span id="page-63-0"></span>7. run make install

### **7.5 Examples**

The following line would install WOSS with pthread, and NetCDF4, but with no NS2/NS-Miracle support (stand-alone library).

```
./configure --with-netcdf4=<NetCDF4_install_path> --with-pthread --prefix=<path←
_where_libraries_will_be_installed>
```
The next line would install WOSS with NetCDF4, NS2 and NS-Miracle support and it removes the gcc-13 overloaded-virtual warning

```
CXXFLAGS="$CXXFLAGS -Wno-overloaded-virtual" ./configure --with-netcdf4=<Net←֓
CDF4_install_path> --with-ns-allinone=<ns2-allinone_path> --with-nsmiracle=<ns-miracle←
_path> --with-pthread --prefix=<path_where_libraries_will_be_installed>
```
# **8 Changelog**

WOSS changelog:

**PLEASE NOTE**: WOSS is in its development stage, API changes will be limited at minimum, but this cannot be guaranteed.

• **v1.0.0**

**–** release version

• **v1.0.1**

**–** woss::Coord, woss::CoordZ : latitude, longitude and depth are now double value (instead of woss::PDouble)

- **–** woss::ResPressureTxtDb, woss::ResTimeArrTxtDb : added a space\_sampling feature
- **–** woss::WossDbManager : the managing of custom enviromental data has been reworked, check doxygen documentation and basic\_samples
- **–** WossCbrModule class added
- **v.1.1.0**
	- **–** [World Ocean Atlas 2005 and 2009 SSP Databases](#page-26-0) : data from WOA2009 has been released; these files are fully compatible with the 2005 version code
	- **–** woss::CustomDataContainer : bugs fixed
	- **–** woss::Location: class for positioning added
	- **–** WossPosition: new class added. WOSS now expect a WossPosition as Miracle Position class **See also**

basic\_samples for usage.

- **–** WossWpPosition : class has been reworked
- **–** woss::WossCreatorContainer : class has been added
- **–** woss::WossCreator, woss::BellhopCreator : interfaces expanded, they now handles custom values for woss::Location objects
- **–** woss::ACToolboxWoss : bugs fixed
- **–** woss::BellhopWoss : bugs fixed
- **–** woss::TimeReference, woss::TimeReferenceTcl : classes for providing WOSS a time reference
- **–** woss::RandomGenerator, woss::RandomGeneratorTcl : classes for providing WOSS a random numbers generators
- **–** WossRandomGenerator, WossRandomGeneratorTcl : hooks for NS2 random generators
- **–** woss::DefHandler : now can set and return a time reference and a random generator objects

**See also**

basic\_samples for usage.

**–** woss::SSP : class has been updated to work with woss::RandomGenerator

• **v.1.2.0**

- **–** woss::RandomGenerator : bug fixed
- **–** woss::WossManagerResDbMT : some bugs fixed in thread allocation
- **–** woss::ACToolboxWoss : bug fixed
- **–** woss::ResTimeArrBinDb, woss::ResTimeArrBinDbCreator, woss::ResPressureBinDb, woss::ResPressureBinDbCreator : classes for storing computed results in a binary file
- **–** ChannelEstimator, ChannelEstimatorPlugin : now works with MAC address instead of IP address to permit power control at MAC level. This now requires that only the MLL ARP table has to be filled instead of routing tables and ARP tables. Space sampling capability added
- **–** woss::Transducer : transducer definitions added
- **–** woss::TransducerHandler : transducer handler definitions added
- **–** woss::BellhopWoss : addded beam pattern capabilities
- **–** woss::BellhopCreator : added custom beam pattern capabilities
- **–** woss::Location : default comparison\_distance value changed, added support for dinamic vertical beam pattern orientation
- **–** WossPosition, WossWpPosition : added support for dynamic vertical beam pattern orientation
- **–** UnderwaterMPhyBpsk : some tcl variables **RENAMED**

UnderwaterMPhyBpsk, tcl samples

- **–** UwMPhyBpskTransducer, WossMPhyBpsk : added support for woss::Transducer, to properly simulate SPL and energy consumption
- **–** added beam pattern description of BTech, ITC, ITT, RESON transducers
- **See also**

beam pattern page

- **–** test\_aloha\_no\_dbs.tcl, test\_aloha\_with\_dbs.tcl : now channel estimation process properly works
- **–** new tcl sample added

**See also**

samples subdirectory

- **–** doxygen basic samples page removed, all the comments are inline within the tcl files
- **NOTE**: from version 1.2.0, the standard configuration of MIRACLE's MIV interface retrieves multiple arrivals from WOSS and computes interference using a Gaussian model or, equivalently, by summing all taps related to the interferers the same way as in Bellhop's "incoherent mode". In addition, if the interference level varies throughout the duration of a packet, the typically different error rates that result are separately accounted for in the computation of the overall packet error rate. This is the default version now.

*This change has been applied as part of the work for the CLAM project, funded by the European Commission, G.A. 258359*.

Credits to **Roberto Petroccia**, University of Rome, for helping with the implementation.

#### • **v.1.3.0**

- **–** WossChannelModule : *channel\_eq\_time\_*, *channel\_eq\_snr\_threshold\_db\_* and *channel\_symbol\_*←֓ *time\_* introduced, *channel\_time\_resolution\_* removed
	- \* the channel now coherently sums all taps at *channel\_symbol\_resolution\_*
	- \* the attenuation threshold in db is calculated from *channel\_eq\_snr\_threshold\_db\_*
	- \* the first tap that has txloss less or equal than the attenuation threshold is found. If the threshold is less than 0 then the threshold is set to 0, and the first tap is taken.
	- \* then all taps after the above tap + *channel\_equalization\_time\_* are incoherently summed if *channel eq time* == 0 no eq is done. if *channel eq time*  $\leq$  0 then all taps are incoherently summed
	- \* all taps after *channel\_eq\_time\_* are not processed **See also**
	- \* WossChannelModule, tcl samples
- **–** Altimetry modeling has been introduced:
	- \* woss::Altimetry is the standard flat altimetry
	- \* woss::AltimBretschneider is the Bretschneider wave model. **See also**
	- \* Altimetry models, woss::Altimetry, woss::AltimBretschneider, tcl samples
- **–** time evolution support has been added for the whole framework.
- **v.1.3.1**
	- **–** TCL dependancies have been moved to WossPhy library, leaving main library libWoss free of any unwanted dependancy

• **v.1.3.2**

**–** Minor bug fixes

#### • **v.1.3.3**

**–** Minor bug fixes

• **v.1.3.4**

- **–** Minor bug fixes
- **v.1.3.5**
	- **–** UwmStd library has been moved into NS-Miracle for a better compatibility with DESERT framework
	- **–** Minor bug fixes
- **v.1.3.6**
	- **–** compilation warnings removal
	- **–** Minor bug fixes

• **v.1.3.7**

- **–** warnings system revised.
- **–** tcl warnings removed
- **–** bug fixes (thanks to Raúl Sáez Cañete)
- **v.1.3.8**
	- **–** minor bug fixes
	- **–** license changed to GPLv2
- **v.1.3.9**
	- **–** minor bug fixes
	- **–** syntax now compliant with C++11 standard
- **v.1.4.0**
	- **–** minor bug fixes
- **v.1.5.0**
	- **–** memory leak fixed (thanks to Raúl Sáez Cañete)
	- **–** new bathymetry write mode introduced (thanks to Randall Plate)
	- **–** new attenuation complex tap calculation introduced:
		- \* travel time phase is now properly used
		- $\ast$  a bellhop arr file syntax option has been introduced, in order to make WOSS work with both acoustic tool box  $>$  = 16 Aug 2016 and previous versions.
		- \* BE ADVISED THAT factory value is using the latest syntax (i.e. acoustic toolbox  $>$  = 16 Aug 2016)
- **v.1.5.1**
	- **–** gcc-6 warning removal
- **v.1.6.0**
	- **–** bug fix in volumetrical attenuation computations
	- **–** new APIs introduced
- **v.1.6.1**
	- **–** LICENSE revised
- **v.1.6.2**

**–** bug fix in box\_depth and box\_range for ns2 tcl hooks

• **v.1.7.0**

- **–** bug fixing in WossManager
- **–** new feature in WossChannelModule
- **v.1.8.0**
	- **–** new UTM CSV Database model added
	- **–** minor fixes in WossChannelModule
- **v.1.9.0**
	- **–** Added support for NetCDF4 and HDF5, which is required in order to open\_ the latest GEBCO 2019 database.
	- **–** A new bellhop arr file syntax option has been introduced, in order to be aligned with Acoustic Toolbox  $>= 31$  March 2019.
	- **–** BE ADVISED THAT factory value is using the latest syntax (i.e. acoustic toolbox >= 31 March 2019)
	- **–** Credits to **Randall Plate** for helping with the implementation.
	- **–** WossDb GEBCO has been refactored in order to support 2D netcdf format.
	- **–** Bug fixes and improvements in woss::ACToolboxWoss and woss::BellhopWoss
- **v.1.10.0**
	- **–** Added support for SSP NetCDF4 databases generated from WOA2013 dataset.
	- **–** Fix for Bellhop quad SSP scenario.
- **v.1.11.0**
	- **–** Added support for SSP NetCDF4 databases generated from WOA2018 and WOA2001 dataset.
	- **–** Fix for woss::BellhopWoss ray angles env file write operation.
	- **–** Added support for Bellhop latest shade file reader syntax.
- **v.1.12.0**
	- **–** Added support for DECK41V2 databases in NetCDF4 format with revised data format.
	- **–** Added support for GEBCO 2020 database.
	- **–** Added support for autotools tests, installation procedure has been updated.
	- **–** Fix for woss::BellhopWoss SSP max depth.
- **v.1.12.1**
	- **–** Fixed issue with autotools distribution.
	- **–** Added SSP truncate option to both woss::SSP and woss::BellhopWoss (thanks to Randall Plate).
	- **–** Improved woss::CoordZ::getCoordZFromCartesianCoords() function (thanks to Randall Plate).
- **v.1.12.2**
	- **–** Fixed issue with SSP::truncate c+11 syntax
- **v.1.12.3**
	- **–** New geographical to cartesian conversion model, based on spherical, GRS80 and WGS84 models
- **v.1.12.4**
	- **–** Added support for GEBCO 2022
	- **–** Fixed TCL samples
	- **–** Refactor of function member's static variables in order to guarantee re-entrancy
- **–** Fixed bug with WossDbManager
- **–** Added TCL debug capabilities to Altimetry classes
- **–** Refactored usage of streams' precision throughout the whole framework
- **v.1.12.5**
	- **–** minor fixes to ns-Miracle classes
- **v.1.12.6**
	- **–** fixed gcc-13 warnings
	- **–** TCL examples updated to GEBCO 2023
	- **–** removed warning in woss::BellhopWoss
	- **–** changed URL of main WOSS website

# **9 Acknowledgements**

*This software has been developed by Federico Guerra and SIGNET lab, University of Padova, in collaboration with the NATO Centre for Maritime Research and Experimentation ( <http://www.cmre.nato.int> ; E-mail: [pao@cmre.nato.int](mailto:pao@cmre.nato.int)), whose support is gratefully acknowledged*.

# **10 Copyright Terms**

WOSS - World Ocean Simulation System -

Copyright (C) 2009 Federico Guerra and regents of SIGNET lab, University of Padova.

Author: Federico Guerra - [federico@guerra-tlc.com](mailto:federico@guerra-tlc.com)

This program is free software; you can redistribute it and/or modify it under the terms of the GNU General Public License version 2 as published by the Free Software Foundation;

This program is distributed in the hope that it will be useful, but WITHOUT ANY WARRANTY; without even the implied warranty of MERCHANTABILITY or FITNESS FOR A PARTICULAR PURPOSE. See the GNU General Public License for more details.

You should have received a copy of the GNU General Public License along with this program; if not, write to the Free Software Foundation, Inc., 59 Temple Place, Suite 330, Boston, MA 02111-1307 USA

**10.0.1 -----------------------------------------------------------------------— \n**

The source files containing NS-Miracle code refer to this revised BSD and GPL compatible copyright:

Copyright (c) 2006 Regents of the SIGNET lab, University of Padova. All rights reserved.

Redistribution and use in source and binary forms, with or without modification, are permitted provided that the following conditions are met:

1. Redistributions of source code must retain the above copyright notice, this list of conditions and the following disclaimer.

- 2. Redistributions in binary form must reproduce the above copyright notice, this list of conditions and the following disclaimer in the documentation and/or other materials provided with the distribution.
- 3. Neither the name of the University of Padova (SIGNET lab) nor the names of its contributors may be used to endorse or promote products derived from this software without specific prior written permission.

THIS SOFTWARE IS PROVIDED BY THE COPYRIGHT HOLDERS AND CONTRIBUTORS "AS IS" AND ANY EXPRESS OR IMPLIED WARRANTIES, INCLUDING, BUT NOT LIMITED TO, THE IMPLIED WARRANTIES OF MERCHANTABILITY AND FITNESS FOR A PARTICULAR PURPOSE ARE DISCLAIMED. IN NO EVENT SHALL THE COPYRIGHT OWNER OR CONTRIBUTORS BE LIABLE FOR ANY DIRECT, INDIRECT, INCIDENTAL, SPE-CIAL, EXEMPLARY, OR CONSEQUENTIAL DAMAGES (INCLUDING, BUT NOT LIMITED TO, PROCUREMENT OF SUBSTITUTE GOODS OR SERVICES; LOSS OF USE, DATA, OR PROFITS; OR BUSINESS INTERRUPTION) HOWEVER CAUSED AND ON ANY THEORY OF LIABILITY, WHETHER IN CONTRACT, STRICT LIABILITY, OR TORT (INCLUDING NEGLIGENCE OR OTHERWISE) ARISING IN ANY WAY OUT OF THE USE OF THIS SOFT-WARE, EVEN IF ADVISED OF THE POSSIBILITY OF SUCH DAMAGE.

**10.0.2 -------------------------------------------------------------------------— \n**

The source files containing NetCDF code refer to this BSD-like and GPL compatible copyright:

Copyright 1993-2008 University Corporation for Atmospheric Research/Unidata

Portions of this software were developed by the Unidata Program at the University Corporation for Atmospheric Research.

Access and use of this software shall impose the following obligations and understandings on the user. The user is granted the right, without any fee or cost, to use, copy, modify, alter, enhance and distribute this software, and any derivative works thereof, and its supporting documentation for any purpose whatsoever, provided that this entire notice appears in all copies of the software, derivative works and supporting documentation. Further, UCAR requests that the user credit UCAR/Unidata in any publications that result from the use of this software or in any product that includes this software, although this is not an obligation. The names UCAR and/or Unidata, however, may not be used in any advertising or publicity to endorse or promote any products or commercial entity unless specific written permission is obtained from UCAR/Unidata. The user also understands that UCAR/Unidata is not obligated to provide the user with any support, consulting, training or assistance of any kind with regard to the use, operation and performance of this software nor to provide the user with any updates, revisions, new versions or "bug fixes."

THIS SOFTWARE IS PROVIDED BY UCAR/UNIDATA "AS IS" AND ANY EXPRESS OR IMPLIED WARRANTIES, INCLUDING, BUT NOT LIMITED TO, THE IMPLIED WARRANTIES OF MERCHANTABILITY AND FITNESS FOR A PARTICULAR PURPOSE ARE DISCLAIMED. IN NO EVENT SHALL UCAR/UNIDATA BE LIABLE FOR ANY SPECIAL, INDIRECT OR CONSEQUENTIAL DAMAGES OR ANY DAMAGES WHATSOEVER RESULTING FROM LOSS OF USE, DATA OR PROFITS, WHETHER IN AN ACTION OF CONTRACT, NEGLIGENCE OR OTHER TORTIOUS ACTION, ARISING OUT OF OR IN CONNECTION WITH THE ACCESS, USE OR PERFORMANCE OF THIS SOFTWARE.

**10.0.3 -------------------------------------------------------------------------— \n**

Bellhop program is published under the following copyright:

Copyright (C) 2009 Michael B. Porter

This program is free software: you can redistribute it and/or modify it under the terms of the GNU General Public License as published by the Free Software Foundation, either version 3 of the License, or (at your option) any later version.

This program is distributed in the hope that it will be useful, but WITHOUT ANY WARRANTY; without even the implied warranty of MERCHANTABILITY or FITNESS FOR A PARTICULAR PURPOSE. See the GNU General Public License for more details.

You should have received a copy of the GNU General Public License along with this program. If not, see <http://www.gnu.org/licenses/>.

**10.0.4 -------------------------------------------------------------------------— \n**

TEOS-10 SSP formula code has been taken from has been taken from Gibbs SeaWater (GSW) Oceanographic Toolbox, which has published under the folllowing copyright:

Copyright (c) 2011, SCOR/IAPSO WG127 (Scientific Committee on Oceanic Research/ International Association for the Physical Sciences of the Oceans, Working Group 127).

All rights reserved.

Redistribution and use, in source and binary forms, without modification, is permitted provided that the following conditions are met:

• Redistributions of source code must retain the above copyright notice, this list of conditions and the following disclaimer.

• Redistributions in binary form must reproduce the above copyright notice, this list of conditions and the following disclaimer in the documentation and/or other materials provided with the distribution.

• Neither the name of SCOR/IAPSO WG127 nor the names of its contributors may be used to endorse or promote products derived from this software without specific prior written permission.

THIS SOFTWARE IS PROVIDED BY THE COPYRIGHT HOLDERS AND CONTRIBUTORS "AS IS" AND ANY EXPRESS OR IMPLIED WARRANTIES, INCLUDING, BUT NOT LIMITED TO, THE IMPLIED WARRANTIES OF MERCHANTABILITY AND FITNESS FOR A PARTICULAR PURPOSE ARE DISCLAIMED. IN NO EVENT SHALL THE COPYRIGHT HOLDER OR CONTRIBUTORS BE LIABLE FOR ANY DIRECT, INDIRECT, INCIDENTAL, SPE-CIAL, EXEMPLARY, OR CONSEQUENTIAL DAMAGES (INCLUDING, BUT NOT LIMITED TO, PROCUREMENT OF SUBSTITUTE GOODS OR SERVICES; LOSS OF USE, DATA, OR PROFITS; OR BUSINESS INTERRUPTION) HOWEVER CAUSED AND ON ANY THEORY OF LIABILITY, WHETHER IN CONTRACT, STRICT LIABILITY, OR TORT (INCLUDING NEGLIGENCE OR OTHERWISE) ARISING IN ANY WAY OUT OF THE USE OF THIS SOFT-WARE, EVEN IF ADVISED OF THE POSSIBILITY OF SUCH DAMAGE.

The software is available from <http://www.TEOS-10.org>

# **11 License Terms**

GNU GENERAL PUBLIC LICENSE

Version 2, June 1991

Copyright (C) 1989, 1991 Free Software Foundation, Inc. 51 Franklin Street, Fifth Floor, Boston, MA 02110-1301, USA

Everyone is permitted to copy and distribute verbatim copies of this license document, but changing it is not allowed. Preamble

The licenses for most software are designed to take away your freedom to share and change it. By contrast, the GNU General Public License is intended to guarantee your freedom to share and change free software–to make sure the software is free for all its users. This General Public License applies to most of the Free Software Foundation's software and to any other program whose authors commit to using it. (Some other Free Software Foundation software is covered by the GNU Lesser General Public License instead.) You can apply it to your programs, too.

When we speak of free software, we are referring to freedom, not price. Our General Public Licenses are designed to make sure that you have the freedom to distribute copies of free software (and charge for this service if you wish), that you receive source code or can get it if you want it, that you can change the software or use pieces of it in new free programs; and that you know you can do these things.

To protect your rights, we need to make restrictions that forbid anyone to deny you these rights or to ask you to surrender the rights. These restrictions translate to certain responsibilities for you if you distribute copies of the software, or if you modify it.

For example, if you distribute copies of such a program, whether gratis or for a fee, you must give the recipients all the rights that you have. You must make sure that they, too, receive or can get the source code. And you must show them these terms so they know their rights.

We protect your rights with two steps: (1) copyright the software, and (2) offer you this license which gives you legal permission to copy, distribute and/or modify the software.

Also, for each author's protection and ours, we want to make certain that everyone understands that there is no warranty for this free software. If the software is modified by someone else and passed on, we want its recipients to know that what they have is not the original, so that any problems introduced by others will not reflect on the original authors' reputations.

Finally, any free program is threatened constantly by software patents. We wish to avoid the danger that redistributors of a free program will individually obtain patent licenses, in effect making the program proprietary. To prevent this, we have made it clear that any patent must be licensed for everyone's free use or not licensed at all.

The precise terms and conditions for copying, distribution and modification follow.

#### TERMS AND CONDITIONS FOR COPYING, DISTRIBUTION AND MODIFICATION

0. This License applies to any program or other work which contains a notice placed by the copyright holder saying it may be distributed under the terms of this General Public License. The "Program", below, refers to any such program or work, and a "work based on the Program" means either the Program or any derivative work under copyright law: that is to say, a work containing the Program or a portion of it, either verbatim or with modifications and/or translated into another language. (Hereinafter, translation is included without limitation in the term "modification".) Each licensee is addressed as "you".

Activities other than copying, distribution and modification are not covered by this License; they are outside its scope. The act of running the Program is not restricted, and the output from the Program is covered only if its contents constitute a work based on the Program (independent of having been made by running the Program). Whether that is true depends on what the Program does.

1. You may copy and distribute verbatim copies of the Program's source code as you receive it, in any medium, provided that you conspicuously and appropriately publish on each copy an appropriate copyright notice and disclaimer of warranty; keep intact all the notices that refer to this License and to the absence of any warranty; and give any other recipients of the Program a copy of this License along with the Program.

You may charge a fee for the physical act of transferring a copy, and you may at your option offer warranty protection in exchange for a fee.

1. You may modify your copy or copies of the Program or any portion of it, thus forming a work based on the Program, and copy and distribute such modifications or work under the terms of Section 1 above, provided that you also meet all of these conditions:

a) You must cause the modified files to carry prominent notices stating that you changed the files and the date of any change. b) You must cause any work that you distribute or publish, that in whole or in part contains or is derived from the Program or any part thereof, to be licensed as a whole at no charge to all third parties under the terms of this License. c) If the modified program normally reads commands interactively when run, you must cause it, when started running for such interactive use in the most ordinary way, to print or display an announcement including an appropriate copyright notice and a notice that there is no warranty (or else, saying that you provide a warranty) and that users may redistribute the program under these conditions, and telling the user how to view a copy of this License. (Exception: if the Program itself is interactive but does not normally print such an announcement, your
work based on the Program is not required to print an announcement.) These requirements apply to the modified work as a whole. If identifiable sections of that work are not derived from the Program, and can be reasonably considered independent and separate works in themselves, then this License, and its terms, do not apply to those sections when you distribute them as separate works. But when you distribute the same sections as part of a whole which is a work based on the Program, the distribution of the whole must be on the terms of this License, whose permissions for other licensees extend to the entire whole, and thus to each and every part regardless of who wrote it.

Thus, it is not the intent of this section to claim rights or contest your rights to work written entirely by you; rather, the intent is to exercise the right to control the distribution of derivative or collective works based on the Program.

In addition, mere aggregation of another work not based on the Program with the Program (or with a work based on the Program) on a volume of a storage or distribution medium does not bring the other work under the scope of this License.

1. You may copy and distribute the Program (or a work based on it, under Section 2) in object code or executable form under the terms of Sections 1 and 2 above provided that you also do one of the following:

a) Accompany it with the complete corresponding machine-readable source code, which must be distributed under the terms of Sections 1 and 2 above on a medium customarily used for software interchange; or, b) Accompany it with a written offer, valid for at least three years, to give any third party, for a charge no more than your cost of physically performing source distribution, a complete machine-readable copy of the corresponding source code, to be distributed under the terms of Sections 1 and 2 above on a medium customarily used for software interchange; or, c) Accompany it with the information you received as to the offer to distribute corresponding source code. (This alternative is allowed only for noncommercial distribution and only if you received the program in object code or executable form with such an offer, in accord with Subsection b above.) The source code for a work means the preferred form of the work for making modifications to it. For an executable work, complete source code means all the source code for all modules it contains, plus any associated interface definition files, plus the scripts used to control compilation and installation of the executable. However, as a special exception, the source code distributed need not include anything that is normally distributed (in either source or binary form) with the major components (compiler, kernel, and so on) of the operating system on which the executable runs, unless that component itself accompanies the executable.

If distribution of executable or object code is made by offering access to copy from a designated place, then offering equivalent access to copy the source code from the same place counts as distribution of the source code, even though third parties are not compelled to copy the source along with the object code.

- 1. You may not copy, modify, sublicense, or distribute the Program except as expressly provided under this License. Any attempt otherwise to copy, modify, sublicense or distribute the Program is void, and will automatically terminate your rights under this License. However, parties who have received copies, or rights, from you under this License will not have their licenses terminated so long as such parties remain in full compliance.
- 2. You are not required to accept this License, since you have not signed it. However, nothing else grants you permission to modify or distribute the Program or its derivative works. These actions are prohibited by law if you do not accept this License. Therefore, by modifying or distributing the Program (or any work based on the Program), you indicate your acceptance of this License to do so, and all its terms and conditions for copying, distributing or modifying the Program or works based on it.
- 3. Each time you redistribute the Program (or any work based on the Program), the recipient automatically receives a license from the original licensor to copy, distribute or modify the Program subject to these terms and conditions. You may not impose any further restrictions on the recipients' exercise of the rights granted herein. You are not responsible for enforcing compliance by third parties to this License.

4. If, as a consequence of a court judgment or allegation of patent infringement or for any other reason (not limited to patent issues), conditions are imposed on you (whether by court order, agreement or otherwise) that contradict the conditions of this License, they do not excuse you from the conditions of this License. If you cannot distribute so as to satisfy simultaneously your obligations under this License and any other pertinent obligations, then as a consequence you may not distribute the Program at all. For example, if a patent license would not permit royalty-free redistribution of the Program by all those who receive copies directly or indirectly through you, then the only way you could satisfy both it and this License would be to refrain entirely from distribution of the Program.

If any portion of this section is held invalid or unenforceable under any particular circumstance, the balance of the section is intended to apply and the section as a whole is intended to apply in other circumstances.

It is not the purpose of this section to induce you to infringe any patents or other property right claims or to contest validity of any such claims; this section has the sole purpose of protecting the integrity of the free software distribution system, which is implemented by public license practices. Many people have made generous contributions to the wide range of software distributed through that system in reliance on consistent application of that system; it is up to the author/donor to decide if he or she is willing to distribute software through any other system and a licensee cannot impose that choice.

This section is intended to make thoroughly clear what is believed to be a consequence of the rest of this License.

- 1. If the distribution and/or use of the Program is restricted in certain countries either by patents or by copyrighted interfaces, the original copyright holder who places the Program under this License may add an explicit geographical distribution limitation excluding those countries, so that distribution is permitted only in or among countries not thus excluded. In such case, this License incorporates the limitation as if written in the body of this License.
- 2. The Free Software Foundation may publish revised and/or new versions of the General Public License from time to time. Such new versions will be similar in spirit to the present version, but may differ in detail to address new problems or concerns.

Each version is given a distinguishing version number. If the Program specifies a version number of this License which applies to it and "any later version", you have the option of following the terms and conditions either of that version or of any later version published by the Free Software Foundation. If the Program does not specify a version number of this License, you may choose any version ever published by the Free Software Foundation.

1. If you wish to incorporate parts of the Program into other free programs whose distribution conditions are different, write to the author to ask for permission. For software which is copyrighted by the Free Software Foundation, write to the Free Software Foundation; we sometimes make exceptions for this. Our decision will be guided by the two goals of preserving the free status of all derivatives of our free software and of promoting the sharing and reuse of software generally.

# NO WARRANTY

1. BECAUSE THE PROGRAM IS LICENSED FREE OF CHARGE, THERE IS NO WARRANTY FOR THE PRO-GRAM, TO THE EXTENT PERMITTED BY APPLICABLE LAW. EXCEPT WHEN OTHERWISE STATED IN WRITING THE COPYRIGHT HOLDERS AND/OR OTHER PARTIES PROVIDE THE PROGRAM "AS IS" WITHOUT WARRANTY OF ANY KIND, EITHER EXPRESSED OR IMPLIED, INCLUDING, BUT NOT LIM-ITED TO, THE IMPLIED WARRANTIES OF MERCHANTABILITY AND FITNESS FOR A PARTICULAR PUR-POSE. THE ENTIRE RISK AS TO THE QUALITY AND PERFORMANCE OF THE PROGRAM IS WITH YOU. SHOULD THE PROGRAM PROVE DEFECTIVE, YOU ASSUME THE COST OF ALL NECESSARY SERVIC-ING, REPAIR OR CORRECTION.

2. IN NO EVENT UNLESS REQUIRED BY APPLICABLE LAW OR AGREED TO IN WRITING WILL ANY COPY-RIGHT HOLDER, OR ANY OTHER PARTY WHO MAY MODIFY AND/OR REDISTRIBUTE THE PROGRAM AS PERMITTED ABOVE, BE LIABLE TO YOU FOR DAMAGES, INCLUDING ANY GENERAL, SPECIAL, INCIDENTAL OR CONSEQUENTIAL DAMAGES ARISING OUT OF THE USE OR INABILITY TO USE THE PROGRAM (INCLUDING BUT NOT LIMITED TO LOSS OF DATA OR DATA BEING RENDERED INACCU-RATE OR LOSSES SUSTAINED BY YOU OR THIRD PARTIES OR A FAILURE OF THE PROGRAM TO OPERATE WITH ANY OTHER PROGRAMS), EVEN IF SUCH HOLDER OR OTHER PARTY HAS BEEN ADVISED OF THE POSSIBILITY OF SUCH DAMAGES.

# END OF TERMS AND CONDITIONS

How to Apply These Terms to Your New Programs

If you develop a new program, and you want it to be of the greatest possible use to the public, the best way to achieve this is to make it free software which everyone can redistribute and change under these terms.

To do so, attach the following notices to the program. It is safest to attach them to the start of each source file to most effectively convey the exclusion of warranty; and each file should have at least the "copyright" line and a pointer to where the full notice is found.

one line to give the program's name and an idea of what it does. Copyright (C) yyyy name of author

This program is free software; you can redistribute it and/or modify it under the terms of the GNU General Public License as published by the Free Software Foundation; either version 2 of the License, or (at your option) any later version.

This program is distributed in the hope that it will be useful, but WITHOUT ANY WARRANTY; without even the implied warranty of MERCHANTABILITY or FITNESS FOR A PARTICULAR PURPOSE. See the GNU General Public License for more details.

You should have received a copy of the GNU General Public License along with this program; if not, write to the Free Software Foundation, Inc., 51 Franklin Street, Fifth Floor, Boston, MA 02110-1301, USA. Also add information on how to contact you by electronic and paper mail.

If the program is interactive, make it output a short notice like this when it starts in an interactive mode:

Gnomovision version 69, Copyright (C) year name of author Gnomovision comes with ABSOLUTELY NO WAR-RANTY; for details type 'show w'. This is free software, and you are welcome to redistribute it under certain conditions; type 'show c' for details. The hypothetical commands 'show w' and 'show c' should show the appropriate parts of the General Public License. Of course, the commands you use may be called something other than 'show w' and 'show c'; they could even be mouse-clicks or menu items–whatever suits your program.

You should also get your employer (if you work as a programmer) or your school, if any, to sign a "copyright disclaimer" for the program, if necessary. Here is a sample; alter the names:

Yoyodyne, Inc., hereby disclaims all copyright interest in the program 'Gnomovision' (which makes passes at compilers) written by James Hacker.

signature of Ty Coon, 1 April 1989 Ty Coon, President of Vice This General Public License does not permit incorporating your program into proprietary programs. If your program is a subroutine library, you may consider it more useful to permit linking proprietary applications with the library. If this is what you want to do, use the GNU Lesser General Public License instead of this License.

# **12 Bug List**

# **Class woss::SedimentNodules**

Needs a better geoacoustic representation

# **Class woss::SedimentOrganic**

No geoacoustic parameters avalaible

# **Class woss::SedimentRocks**

Needs a better geoacoustic representation

# **13 Class Documentation**

# **13.1 woss::ACToolboxWoss Class Reference**

base class for implementing acoustic-toolbox channel simulators (Bellhop, Kraken, etc...)

```
#include <ac-toolbox-woss.h>
```
Inheritance diagram for woss::ACToolboxWoss:

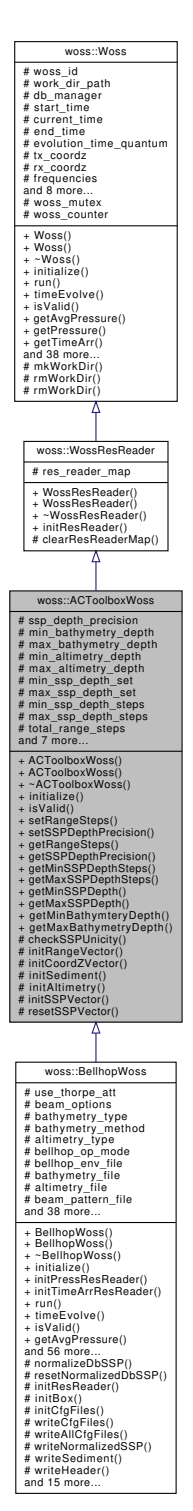

Collaboration diagram for woss::ACToolboxWoss:

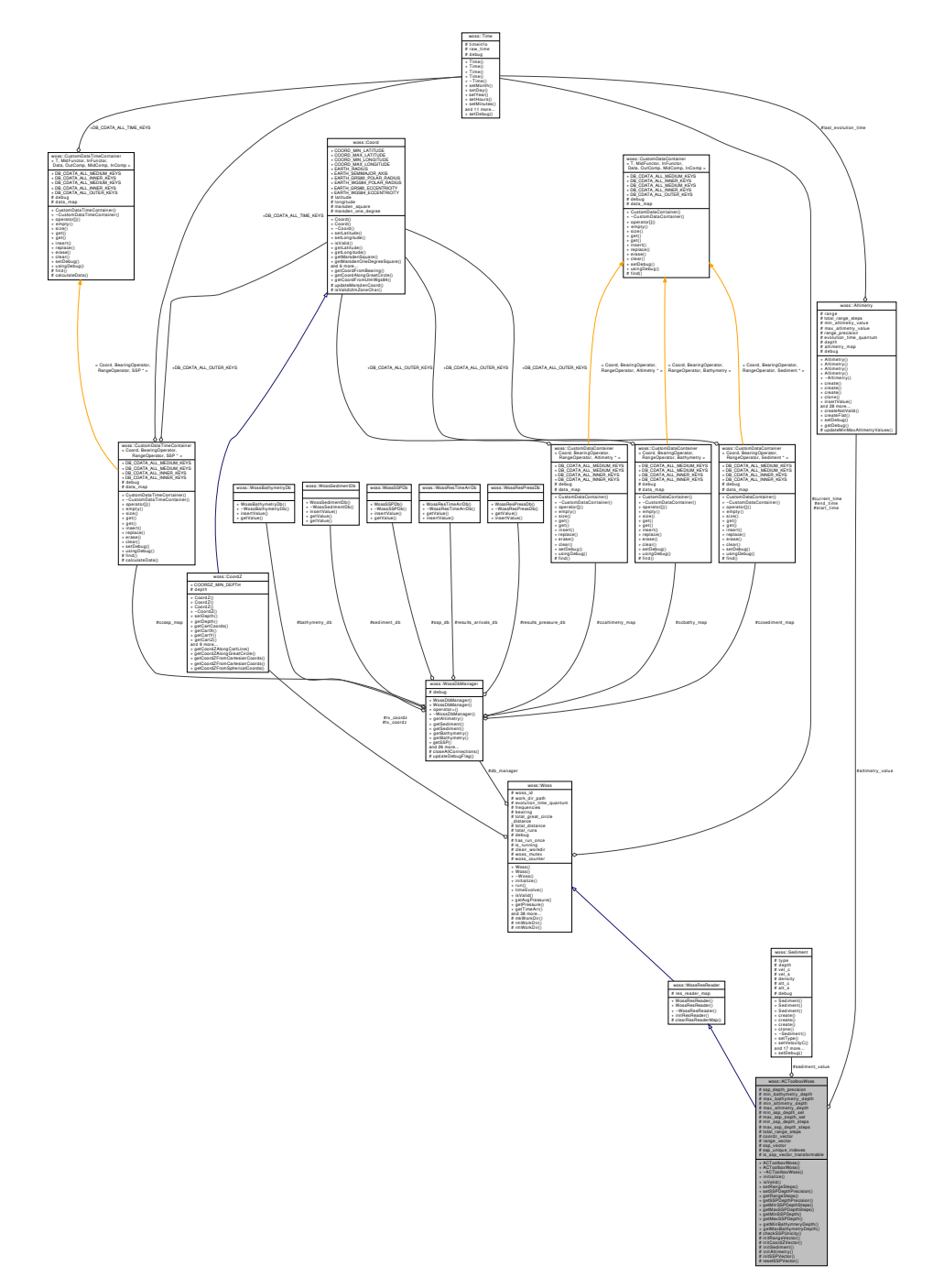

#### **Public Member Functions**

- ACToolboxWoss ()
- ACToolboxWoss (const CoordZ &tx, const CoordZ &rx, const Time &start\_t, const Time &end\_t, double start\_freq, double end\_freq, double freq\_step)
- virtual ∼ACToolboxWoss ()
- virtual bool initialize ()
- virtual bool isValid () const
- ACToolboxWoss & setRangeSteps (int steps)
- ACToolboxWoss & setSSPDepthPrecision (long double precision)
- int getRangeSteps () const
- long double getSSPDepthPrecision () const
- int getMinSSPDepthSteps () const
- int getMaxSSPDepthSteps () const
- double getMinSSPDepth () const
- double getMaxSSPDepth () const
- double getMinBathymteryDepth () const
- double getMaxBathymetryDepth () const

# **Protected Member Functions**

- virtual bool checkSSPUnicity (SSP ∗&ptr)
- virtual bool initRangeVector ()
- virtual bool initCoordZVector ()
- virtual bool initSediment ()
- virtual bool initAltimetry ()
- virtual bool initSSPVector ()
- virtual void resetSSPVector ()

# **Protected Attributes**

- long double ssp\_depth\_precision
- double min\_bathymetry\_depth
- double max bathymetry depth
- double min\_altimetry\_depth
- double max\_altimetry\_depth
- ::std::set $<$  double  $>$  min\_ssp\_depth\_set
- ::std::set $<$  double  $>$  max\_ssp\_depth\_set
- int min\_ssp\_depth\_steps
- int max\_ssp\_depth\_steps
- int total\_range\_steps
- CoordZVector coordz\_vector
- RangeVector range\_vector
- SSPVector ssp\_vector
- ::std::set< int > ssp\_unique\_indexes
- Sediment ∗ sediment\_value
- Altimetry ∗ altimetry\_value
- bool is\_ssp\_vector\_transformable

#### **Additional Inherited Members**

#### **13.1.1 Detailed Description**

base class for implementing acoustic-toolbox channel simulators (Bellhop, Kraken, etc...)

Class ACToolboxWoss should be the base class of any Woss that wants to implement any acoustic-toolbox channel simulator (Bellhop, Kraken, Fields, Sparc, etc...)

# **13.1.2 Constructor & Destructor Documentation**

#### **13.1.2.1 ACToolboxWoss() [1/2]** ACToolboxWoss::ACToolboxWoss ( )

ACToolboxWoss default constructor. Default constructed objects are not valid

#### **13.1.2.2 ACToolboxWoss() [2/2]** ACToolboxWoss::ACToolboxWoss (

const CoordZ & *tx,* const CoordZ & *rx,* const Time & *start\_t,* const Time & *end\_t,* double *start\_freq,* double *end\_freq,* double *freq\_step* )

# ACToolboxWoss constructor

#### **Parameters**

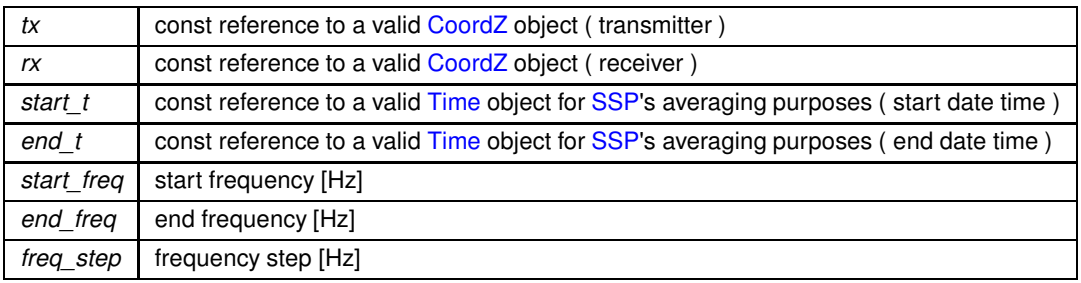

**13.1.2.3** ∼**ACToolboxWoss()** ACToolboxWoss::∼ACToolboxWoss ( ) [virtual]

Destructor. It properly delete all pointers involved

References altimetry\_value, resetSSPVector(), and sediment\_value.

Here is the call graph for this function:

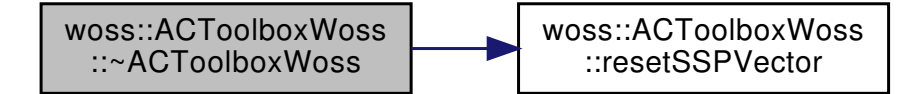

# **13.1.3 Member Function Documentation**

**13.1.3.1 checkSSPUnicity()** bool ACToolboxWoss::checkSSPUnicity ( SSP ∗& *ptr* ) [protected], [virtual]

Checks if the given SSP is not equal to previous values

# **Parameters**

*value* | pointer to a valid SSP object

**Returns**

*true* if input is unique, *false* otherwise

References ssp\_unique\_indexes, and ssp\_vector.

Referenced by initSSPVector().

**13.1.3.2 getMaxBathymetryDepth()** double woss::ACToolboxWoss::getMaxBathymetryDepth ( ) const [inline]

Gets the maximum depth of bathymetry in use

**Returns**

maximum bathymetry depth [m]

References max\_bathymetry\_depth.

**13.1.3.3 getMaxSSPDepth()** double woss::ACToolboxWoss::getMaxSSPDepth ( ) const [inline]

Gets the maximum depth of all SSP currently in use

**Returns**

maximum SSP depth [m]

References max\_ssp\_depth\_set.

**13.1.3.4 getMaxSSPDepthSteps()** int woss::ACToolboxWoss::getMaxSSPDepthSteps ( ) const [inline]

Gets the maximum number depth steps of all SSP currently in use

**Returns**

maximum SSP depth steps

References max\_ssp\_depth\_steps.

**13.1.3.5 getMinBathymteryDepth()** double woss::ACToolboxWoss::getMinBathymteryDepth ( ) const [inline]

Gets the minimum depth of bathymetry in use

**Returns**

mimimum bathymetry depth [m]

References min\_bathymetry\_depth.

**13.1.3.6 getMinSSPDepth()** double woss::ACToolboxWoss::getMinSSPDepth ( ) const [inline]

Gets the minimum depth of all SSP currently in use

**Returns**

mimimum SSP depth [m]

References min\_ssp\_depth\_set.

**13.1.3.7 getMinSSPDepthSteps()** int woss::ACToolboxWoss::getMinSSPDepthSteps ( ) const [inline]

Gets the minimum number depth steps of all SSP currently in use

**Returns**

mimimum SSP depth steps

References min\_ssp\_depth\_steps.

**13.1.3.8 getRangeSteps()** int woss::ACToolboxWoss::getRangeSteps ( ) const [inline]

Gets the total number of range steps

**Returns**

total number of range steps

References total range steps.

**13.1.3.9 getSSPDepthPrecision()** long double woss::ACToolboxWoss::getSSPDepthPrecision ( ) const [inline]

Gets the depth precision for all SSP that will be created

#### **Returns**

depth precision [m]

References ssp\_depth\_precision.

13.1.3.10 initAltimetry() bool ACToolboxWoss::initAltimetry ( ) [protected], [virtual]

Initializes altimetry\_value

#### **Returns**

*true* if method succeeded, *false* otherwise

References altimetry\_value, woss::Woss::db\_manager, woss::Woss::debug, woss::WossDbManager::getAltimetry(), woss::Coord::getGreatCircleDistance(), woss::Altimetry::getMaxAltimetryValue(), woss::Altimetry::getMinAltimetryValue(), woss::Altimetry::getRange(), woss::Altimetry::getTotalRangeSteps(), woss::Altimetry::initialize(), woss::Altimetry::isValid(), max\_altimetry\_depth, max\_bathymetry\_depth, min\_altimetry\_depth, woss::Woss::rx\_coordz, woss::Altimetry::setDepth(), woss::Altimetry::setRange(), woss::Altimetry::setTotalRangeSteps(), total\_range\_steps, woss::Woss::tx\_coordz, and woss::Woss::woss\_id.

Referenced by initialize().

Here is the call graph for this function:

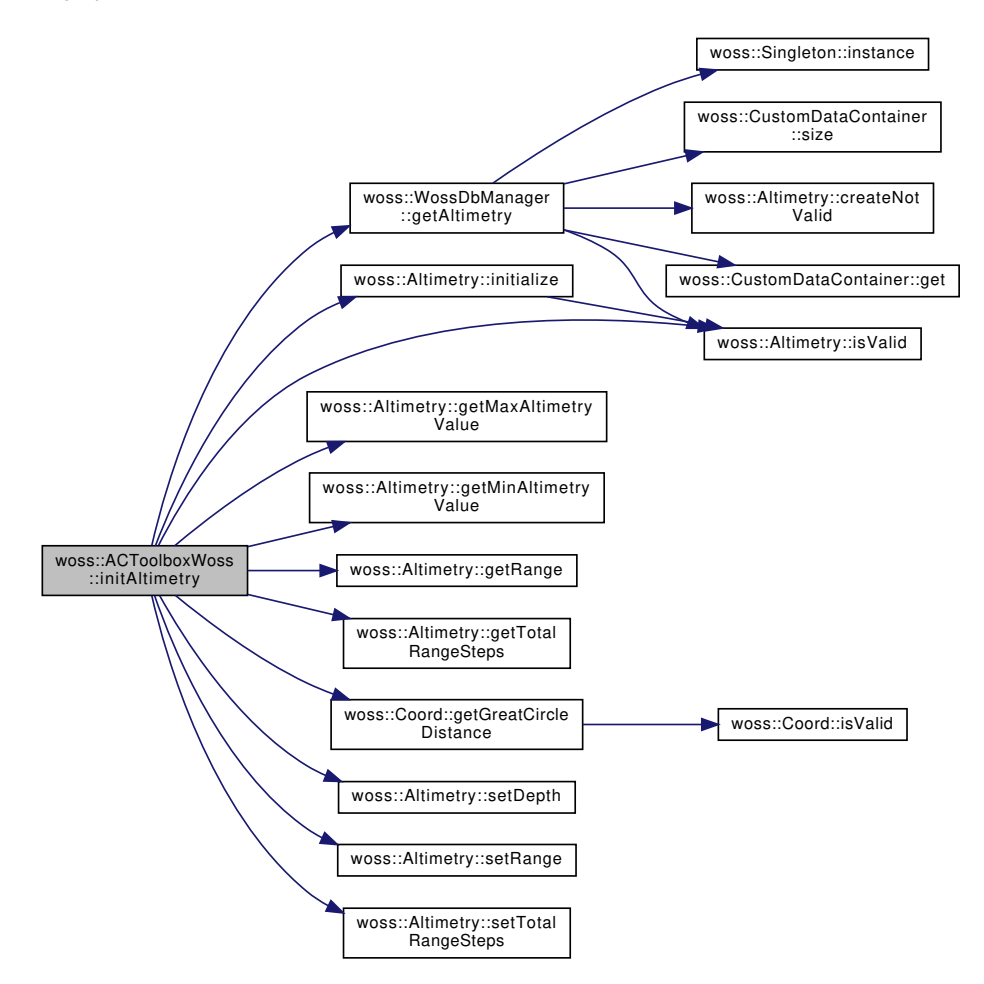

```
13.1.3.11 initCoordZVector() bool ACToolboxWoss::initCoordZVector ( ) [protected], [virtual]
```

```
Initializes coordz_vector
```
#### **Returns**

*true* if method succeeded, *false* otherwise

References woss::Woss::bearing, coordz\_vector, woss::Woss::db\_manager, woss::Woss::debug, woss::WossDbManager::getBathyn woss::Coord::getCoordFromBearing(), woss::CoordZ::isValid(), max\_bathymetry\_depth, min\_bathymetry\_depth, range\_vector, woss::Woss::rx\_coordz, woss::CoordZ::setDepth(), total\_range\_steps, woss::Woss::tx\_coordz, and woss::Woss::woss\_id.

Referenced by initialize().

Here is the call graph for this function:

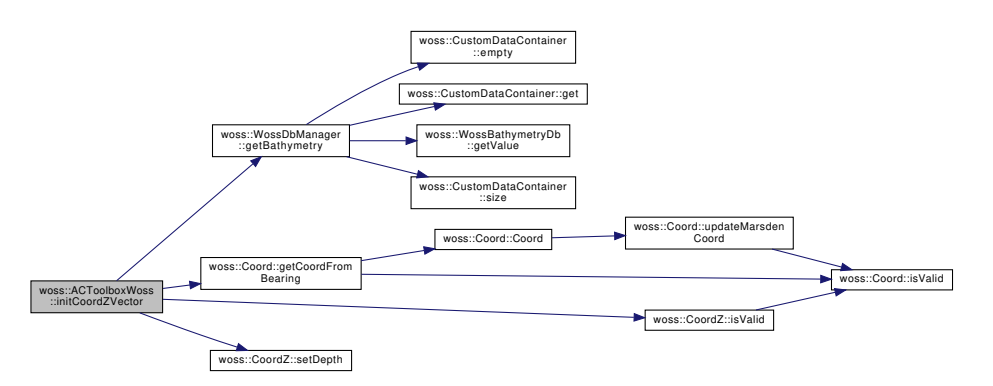

**13.1.3.12 initialize()** bool ACToolboxWoss::initialize ( ) [virtual]

Initializes the enviroment for acoustic-toolbox channel simulator

#### **Returns**

*true* if method was successful, *false* otherwise

Implements woss::Woss.

Reimplemented in woss::BellhopWoss.

References altimetry\_value, coordz\_vector, initAltimetry(), initCoordZVector(), woss::Woss::initialize(), initRangeVector(), initSediment(), initSSPVector(), max\_altimetry\_depth, max\_bathymetry\_depth, min\_altimetry\_depth, min\_bathymetry\_depth, range\_vector, resetSSPVector(), and sediment\_value.

Referenced by woss::BellhopWoss::initialize().

Here is the call graph for this function:

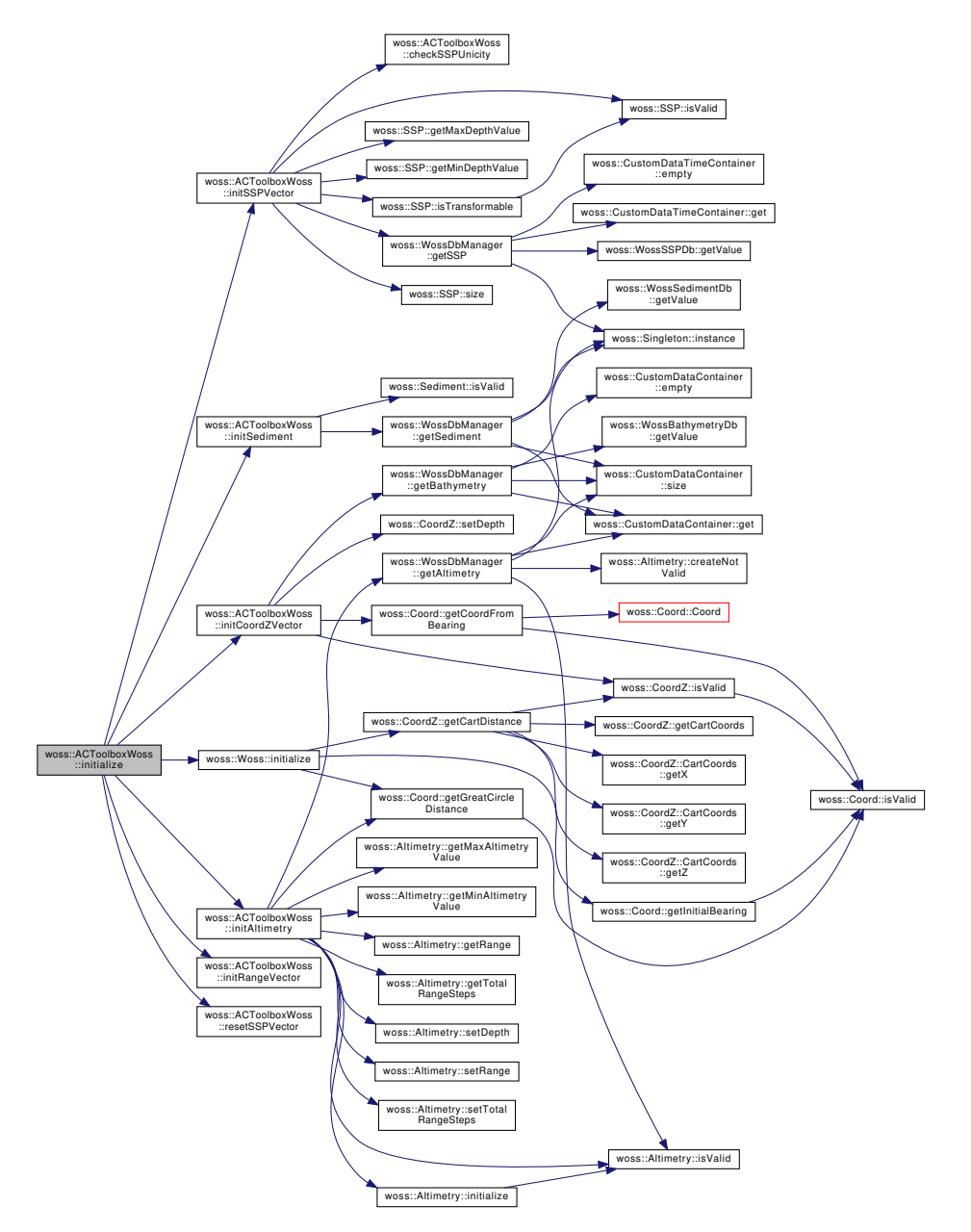

13.1.3.13 initRangeVector() bool ACToolboxWoss::initRangeVector ( ) [protected], [virtual]

Initializes range\_vector

**Returns**

*true* if method succeeded, *false* otherwise

References woss::Woss::debug, range\_vector, woss::Woss::total\_great\_circle\_distance, total\_range\_steps, and woss::Woss::woss\_id.

Referenced by initialize().

13.1.3.14 initSediment() bool ACToolboxWoss::initSediment ( ) [protected], [virtual]

Initializes sediment\_value

#### **Returns**

*true* if method succeeded, *false* otherwise

References coordz\_vector, woss::Woss::db\_manager, woss::Woss::debug, woss::WossDbManager::getSediment(), woss::Sediment::isValid(), sediment\_value, woss::Woss::tx\_coordz, and woss::Woss::woss\_id.

Referenced by initialize().

Here is the call graph for this function:

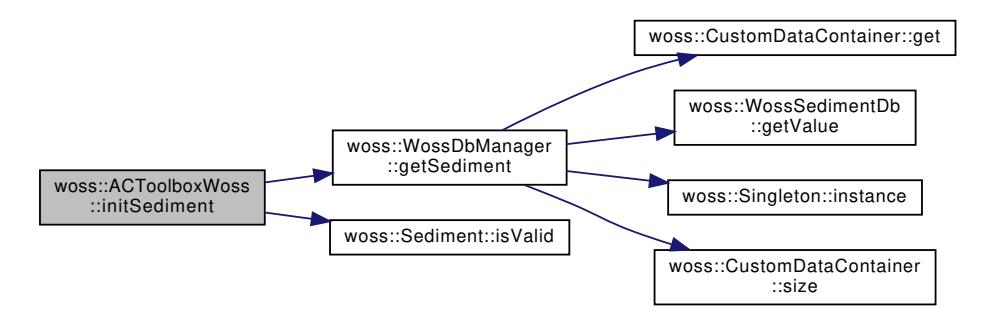

**13.1.3.15 initSSPVector()** bool ACToolboxWoss::initSSPVector ( ) [protected], [virtual]

Initializes ssp\_vector

**Returns**

#### *true* if method succeeded, *false* otherwise

References checkSSPUnicity(), coordz\_vector, woss::Woss::current\_time, woss::Woss::db\_manager, woss::Woss::debug, woss::SSP::getMaxDepthValue(), woss::SSP::getMinDepthValue(), woss::WossDbManager::getSSP(), is\_ssp\_vector\_transformable, woss::SSP::isTransformable(), woss::SSP::isValid(), max\_ssp\_depth\_set, max\_ssp\_depth\_steps, min\_ssp\_depth\_set, min\_ssp\_depth\_steps, woss::SSP::size(), ssp\_unique\_indexes, ssp\_vector, total\_range\_steps, woss::Woss::tx\_coordz, and woss::Woss::woss\_id.

Referenced by initialize().

Here is the call graph for this function:

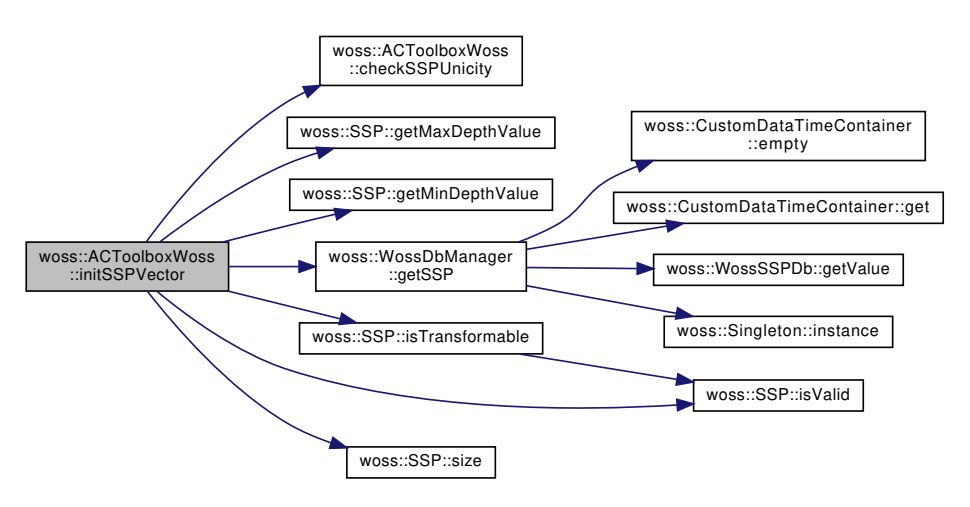

**13.1.3.16 isValid()** bool ACToolboxWoss::isValid ( ) const [virtual]

Checks the validity of ACToolboxWoss

#### **Returns**

*true* if it's valid, *false* otherwise

Implements woss::Woss.

Reimplemented in woss::BellhopWoss.

References woss::Woss::end\_time, woss::Woss::frequencies, woss::CoordZ::isValid(), woss::Time::isValid(), woss::Woss::rx\_coordz, woss::Woss::start\_time, and woss::Woss::tx\_coordz.

Referenced by woss::BellhopWoss::isValid().

Here is the call graph for this function:

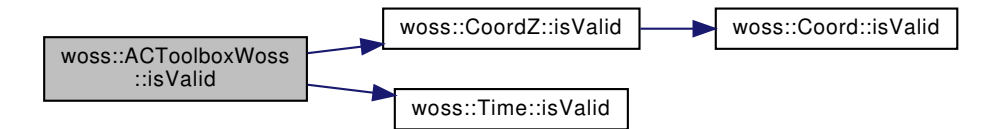

13.1.3.17 resetSSPVector() void ACToolboxWoss::resetSSPVector ( ) [protected], [virtual]

Resets ssp\_vector

References ssp\_vector.

Referenced by initialize(), and ∼ACToolboxWoss().

**13.1.3.18 setRangeSteps()** ACToolboxWoss & woss::ACToolboxWoss::setRangeSteps ( int *steps* ) [inline]

Sets the total number of range steps

**Parameters**

steps | total number of range steps

References coordz\_vector, range\_vector, ssp\_vector, and total\_range\_steps.

Referenced by woss::BellhopCreator::initializeBhWoss().

**13.1.3.19 setSSPDepthPrecision()** ACToolboxWoss & woss::ACToolboxWoss::setSSPDepthPrecision ( long double *precision* ) [inline]

Sets the depth precision for all SSP that will be created

**Parameters**

*precision* depth precision [m]

References ssp\_depth\_precision.

Referenced by woss::BellhopCreator::initializeBhWoss().

# **13.1.4 Member Data Documentation**

**13.1.4.1 altimetry\_value** Altimetry∗ woss::ACToolboxWoss::altimetry\_value [protected]

Altimetry in use

Referenced by initAltimetry(), initialize(), woss::BellhopWoss::timeEvolve(), woss::BellhopWoss::writeNormalizedSSP(), and ∼ACToolboxWoss().

**13.1.4.2 coordz\_vector** CoordZVector woss::ACToolboxWoss::coordz\_vector [protected]

Vector of all CoordZ involved. Its size is equal to total\_range\_steps

Referenced by woss::BellhopWoss::checkDepthOffsets(), initCoordZVector(), initialize(), initSediment(), initSSPVector(), and setRangeSteps().

**13.1.4.3 is\_ssp\_vector\_transformable** bool woss::ACToolboxWoss::is\_ssp\_vector\_transformable [protected]

True if ssp\_vector is transformable

**See also**

SSP::isTransformable()

Referenced by initSSPVector(), and woss::BellhopWoss::normalizeDbSSP().

Maximum altimetry depth [m]

Referenced by initAltimetry(), and initialize().

**13.1.4.5 max\_bathymetry\_depth** double woss::ACToolboxWoss::max\_bathymetry\_depth [protected]

Maximum bathymetry depth [m]

Referenced by woss::BellhopWoss::checkDepthOffsets(), getMaxBathymetryDepth(), initAltimetry(), initCoordZVector(), initialize(), woss::BellhopWoss::initialize(), and woss::BellhopWoss::normalizeDbSSP().

**13.1.4.6 max\_ssp\_depth\_set** ::std::set< double > woss::ACToolboxWoss::max\_ssp\_depth\_set [protected]

Set of all maximum SSP depth [m] currently in use

Referenced by getMaxSSPDepth(), initSSPVector(), and woss::BellhopWoss::normalizeDbSSP().

**13.1.4.7 max ssp\_depth\_steps** int woss::ACToolboxWoss::max\_ssp\_depth\_steps [protected]

Maximum number of currently in use SSP depth steps

Referenced by getMaxSSPDepthSteps(), initSSPVector(), and woss::BellhopWoss::normalizeDbSSP().

**13.1.4.8 min\_altimetry\_depth** double woss::ACToolboxWoss::min\_altimetry\_depth [protected]

Minimum altimetry depth [m]

Referenced by initAltimetry(), initialize(), and woss::BellhopWoss::normalizeDbSSP().

**13.1.4.9 min\_bathymetry\_depth** double woss::ACToolboxWoss::min\_bathymetry\_depth [protected] Minimum bathymetry depth [m]

Referenced by getMinBathymteryDepth(), initCoordZVector(), and initialize().

**13.1.4.10 min\_ssp\_depth\_set** ::std::set< double > woss::ACToolboxWoss::min\_ssp\_depth\_set [protected]

Set of all minimum SSP depth [m] currently in use

Referenced by getMinSSPDepth(), initSSPVector(), and woss::BellhopWoss::normalizeDbSSP().

**13.1.4.11 min\_ssp\_depth\_steps** int woss::ACToolboxWoss::min\_ssp\_depth\_steps [protected]

Miminum number of currently in use SSP depth steps

Referenced by getMinSSPDepthSteps(), initSSPVector(), and woss::BellhopWoss::normalizeDbSSP().

**13.1.4.12 range\_vector** RangeVector woss::ACToolboxWoss::range\_vector [protected]

Vector of all ranges [m] involved. Its size is equal to total\_range\_steps

Referenced by initCoordZVector(), initialize(), initRangeVector(), woss::BellhopWoss::normalizeDbSSP(), and setRangeSteps().

**13.1.4.13 sediment\_value** Sediment∗ woss::ACToolboxWoss::sediment\_value [protected]

Sediment in use

Referenced by initialize(), initSediment(), woss::BellhopWoss::writeSediment(), and ∼ACToolboxWoss().

**13.1.4.14 ssp\_depth\_precision** long double woss::ACToolboxWoss::ssp\_depth\_precision [protected]

Depth precision of all SSP that will be created [m]

Referenced by getSSPDepthPrecision(), and setSSPDepthPrecision().

**13.1.4.15 ssp\_unique\_indexes** ::std::set< int > woss::ACToolboxWoss::ssp\_unique\_indexes [protected] Set of of ssp\_vector indexes that link to unique SSP

Referenced by checkSSPUnicity(), initSSPVector(), and woss::BellhopWoss::normalizeDbSSP().

13.1.4.16 ssp\_vector SSPVector woss::ACToolboxWoss::ssp\_vector [protected]

Vector of all SSP involved. Its size is less or equal to total\_range\_steps

Referenced by checkSSPUnicity(), initSSPVector(), woss::BellhopWoss::normalizeDbSSP(), resetSSPVector(), and setRangeSteps().

**13.1.4.17 total\_range\_steps** int woss::ACToolboxWoss::total\_range\_steps [protected]

Number of range steps

Referenced by getRangeSteps(), initAltimetry(), initCoordZVector(), initRangeVector(), initSSPVector(), woss::BellhopWoss::isValid(), and setRangeSteps().

The documentation for this class was generated from the following files:

- woss/ac-toolbox-woss.h
- woss/ac-toolbox-woss.cpp

# **13.2 woss::AltimBretschneider Class Reference**

AltimBretschneider supports Bretschneider wave model.

#include <altimetry-definitions.h>

Inheritance diagram for woss::AltimBretschneider:

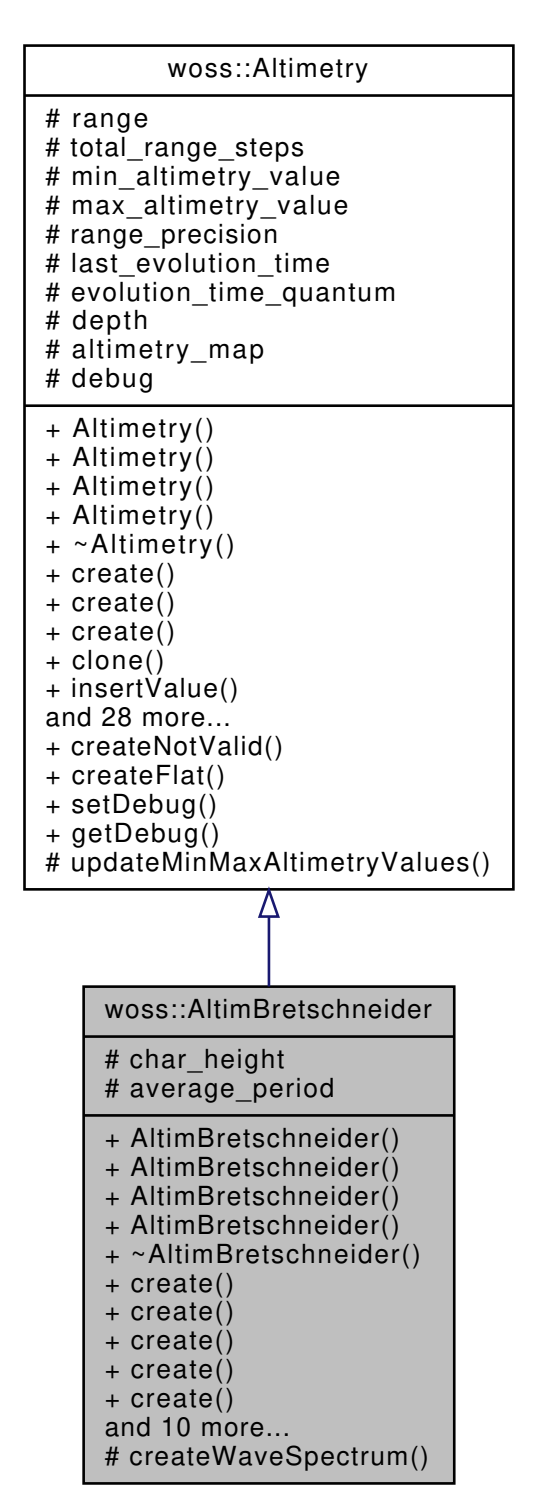

Collaboration diagram for woss::AltimBretschneider:

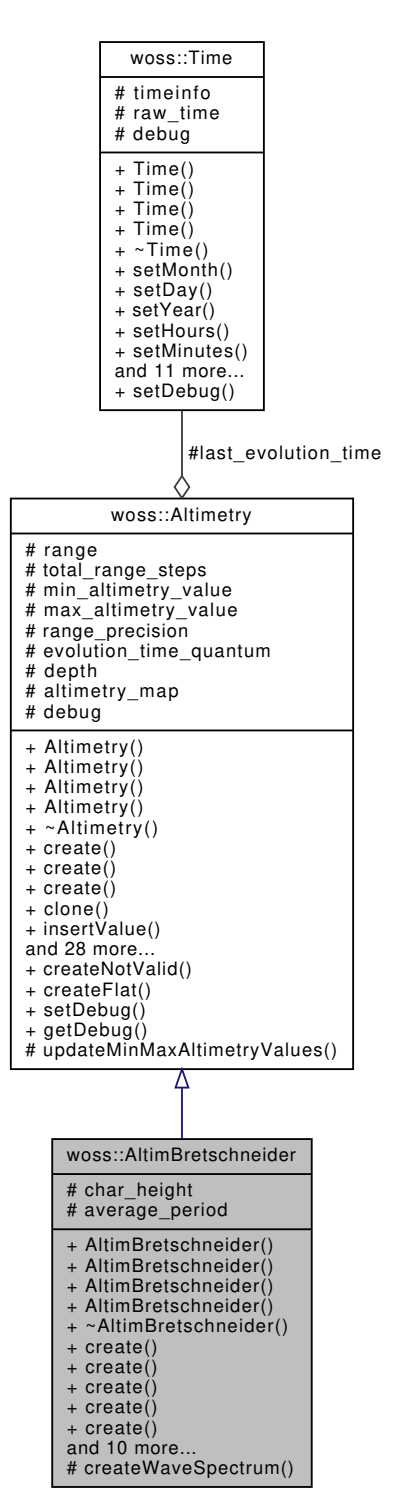

#### **Public Member Functions**

- AltimBretschneider ()
- AltimBretschneider (AltimetryMap &map)
- AltimBretschneider (double ch\_height, double avg\_per, int total\_range\_steps, double depth)
- AltimBretschneider (const AltimBretschneider &copy)
- virtual AltimBretschneider ∗ create () const
- virtual AltimBretschneider ∗ create (AltimetryMap &map) const
- virtual AltimBretschneider ∗ create (const AltimBretschneider &copy) const
- virtual AltimBretschneider ∗ create (const Altimetry &copy) const
- virtual AltimBretschneider ∗ create (double ch\_height, double avg\_per, int total\_range\_steps, double depth) const
- virtual AltimBretschneider ∗ clone () const
- AltimBretschneider & operator= (const AltimBretschneider &copy)
- virtual bool initialize ()
- virtual bool isValid () const
- virtual AltimBretschneider ∗ timeEvolve (const Time &time\_value)
- virtual AltimBretschneider ∗ randomize (double ratio\_incr\_value) const
- AltimBretschneider & setCharacteristicHeight (double h)
- AltimBretschneider & setAveragePeriod (double p)
- double getCharacteristicHeight () const
- double getAveragePeriod () const

# **Protected Member Functions**

• virtual AltimBretschneider & **createWaveSpectrum** ()

#### **Protected Attributes**

- double char\_height
- double average period

# **Additional Inherited Members**

# **13.2.1 Detailed Description**

AltimBretschneider supports Bretschneider wave model.

AltimBretschneider wave model

#### **13.2.2 Constructor & Destructor Documentation**

# **13.2.2.1 AltimBretschneider() [1/4]** AltimBretschneider::AltimBretschneider ( )

Default AltimBretschneider constructor

Referenced by clone(), and create().

# **13.2.2.2 AltimBretschneider() [2/4]** AltimBretschneider::AltimBretschneider ( AltimetryMap & *map* )

AltimBretschneider constructor

#### **Parameters**

*map* custom time arrival map

# **13.2.2.3 AltimBretschneider() [3/4]** AltimBretschneider::AltimBretschneider (

double *ch\_height,* double *avg\_per,* int *total\_range\_steps,* double *depth* )

#### AltimBretschneider constructor

## **Parameters**

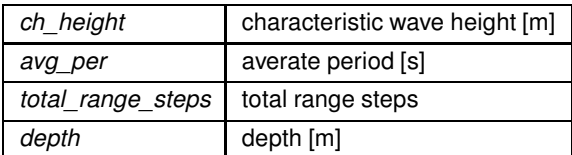

References woss::Altimetry::depth, and woss::Altimetry::total\_range\_steps.

**13.2.2.4 AltimBretschneider() [4/4]** AltimBretschneider::AltimBretschneider ( const AltimBretschneider & *copy* )

# AltimBretschneider copy constructor

**Parameters**

*copy* AltimBretschneider to be copied

# **13.2.3 Member Function Documentation**

**13.2.3.1 clone()** virtual AltimBretschneider ∗ woss::AltimBretschneider::clone ( ) const [inline], [virtual]

AltimBretschneider virtual factory method

#### **Returns**

a heap-created copy of **this** instance

Reimplemented from woss::Altimetry.

References AltimBretschneider().

Referenced by randomize(), and timeEvolve().

Here is the call graph for this function:

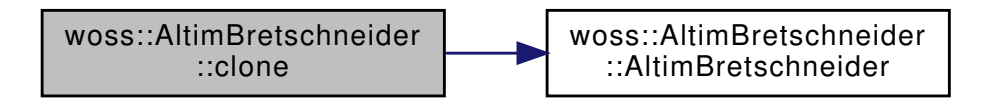

**13.2.3.2 create() [1/5]** virtual AltimBretschneider ∗ woss::AltimBretschneider::create ( ) const [inline], [virtual]

AltimBretschneider virtual factory method

# **Returns**

a heap-created AltimBretschneider object

Reimplemented from woss::Altimetry.

References AltimBretschneider().

Referenced by create().

Here is the call graph for this function:

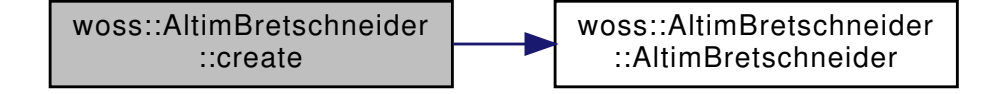

13.2.3.3 **create()** [2/5] virtual AltimBretschneider \* woss::AltimBretschneider::create ( AltimetryMap & *map* ) const [inline], [virtual]

#### AltimBretschneider virtual factory method

#### **Parameters**

*map* custom time arrival map

**76**

**Returns**

a heap-created AltimBretschneider object

Reimplemented from woss::Altimetry.

References AltimBretschneider().

Here is the call graph for this function:

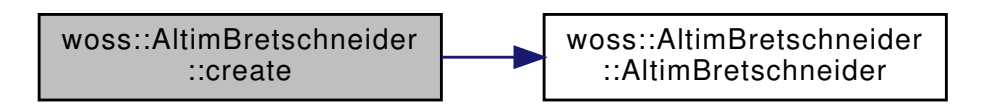

**13.2.3.4 create() [3/5]** virtual AltimBretschneider ∗ woss::AltimBretschneider::create ( const AltimBretschneider & *copy* ) const [inline], [virtual]

#### AltimBretschneider virtual factory method

**Parameters**

*copy* AltimBretschneider to be copied

**Returns**

a heap-created AltimBretschneider object

References AltimBretschneider().

Here is the call graph for this function:

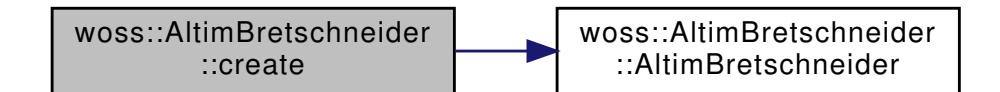

**13.2.3.5 create() [4/5]** virtual AltimBretschneider ∗ woss::AltimBretschneider::create ( const Altimetry & *copy* ) const [inline], [virtual]

# AltimBretschneider virtual factory method

**Parameters**

*copy* AltimBretschneider to be copied

# **Returns**

a heap-created AltimBretschneider object

Reimplemented from woss::Altimetry.

References AltimBretschneider(), and create().

Here is the call graph for this function:

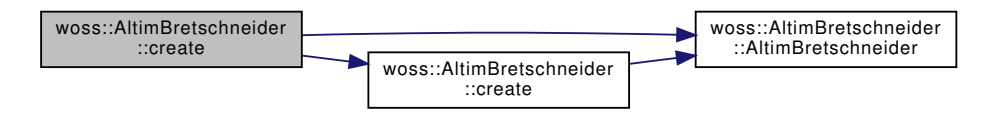

**13.2.3.6 create() [5/5]** virtual AltimBretschneider ∗ woss::AltimBretschneider::create ( double *ch\_height,* double *avg\_per,* int *total\_range\_steps,* double *depth* ) const [inline], [virtual]

AltimBretschneider virtual factory method

#### **Parameters**

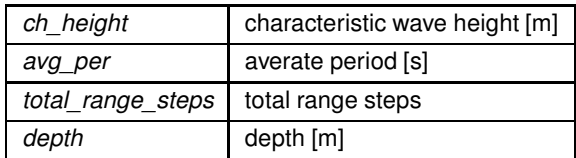

# **Returns**

a heap-created AltimBretschneider object

References AltimBretschneider(), woss::Altimetry::depth, and woss::Altimetry::total\_range\_steps.

Here is the call graph for this function:

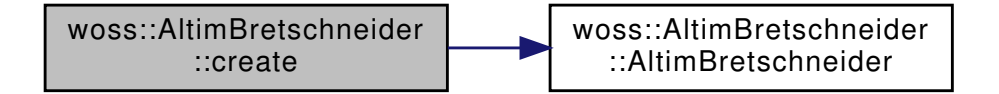

13.2.3.7 getAveragePeriod() double woss::AltimBretschneider::getAveragePeriod ( ) const [inline]

Gets T - the wave average period [s]

**Returns**

h average period [s]

References average period.

```
13.2.3.8 getCharacteristicHeight() double woss::AltimBretschneider::getCharacteristicHeight ( )
const [inline]
```
Gets H - the characteristic height of the wave [m]

**Returns**

characteristic height [m]

References char\_height.

# **13.2.3.9 initialize()** bool AltimBretschneider::initialize ( ) [virtual]

Initializes the altimetry vector. used if there is a matematical function that generates the whole vector.

**Returns**

*true* succeeded *false* otherwise

Reimplemented from woss::Altimetry.

References isValid(), woss::Altimetry::range, woss::Altimetry::range\_precision, and woss::Altimetry::total\_range\_steps. Here is the call graph for this function:

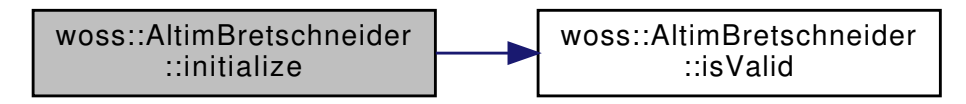

**13.2.3.10 isValid()** bool AltimBretschneider::isValid ( ) const [virtual]

Checks the validity of AltimBretschneider

**Returns**

*true* if it has at least one value, *false* otherwise

Reimplemented from woss::Altimetry.

References average\_period, char\_height, woss::Altimetry::debug, and woss::Altimetry::total\_range\_steps. Referenced by initialize().

**13.2.3.11 operator=()** AltimBretschneider & AltimBretschneider::operator= ( const AltimBretschneider & *copy* )

Assignment operator

# **Parameters**

 $copy \mid const$  reference to a AltimBretschneider object to be copied

#### **Returns**

AltimBretschneider reference to *this*

References average\_period, char\_height, and woss::Altimetry::operator=().

Here is the call graph for this function:

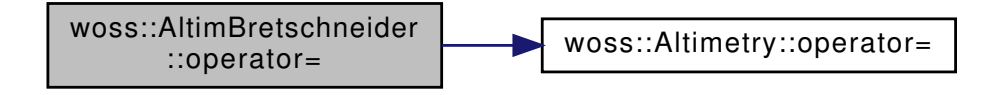

**13.2.3.12 randomize()** AltimBretschneider ∗ AltimBretschneider::randomize ( double *ratio\_incr\_value* ) const [virtual]

Performs a random perturbation of altimetry values with given ratio

#### **Parameters**

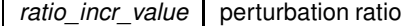

**Returns**

a *new* Altimetry object

Reimplemented from woss::Altimetry.

References clone(), and woss::Altimetry::debug.

Here is the call graph for this function:

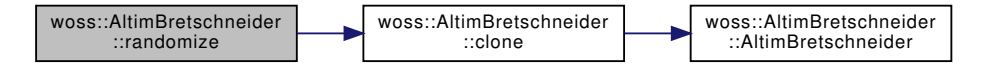

**13.2.3.13 setAveragePeriod()** AltimBretschneider & woss::AltimBretschneider::setAveragePeriod ( double *p* ) [inline]

Configures T - the wave average period [s]

**Parameters**

*h* average period [s]

**Returns**

AltimBretschneider reference to *this*

References average\_period.

**13.2.3.14 setCharacteristicHeight()** AltimBretschneider & woss::AltimBretschneider::setCharacteristic←֓ Height (

double *h* ) [inline]

Configures H - the characteristic height of the wave [m]

**Parameters**

*h* characteristic height [m]

**Returns**

AltimBretschneider reference to *this*

References char\_height.

```
13.2.3.15 timeEvolve() AltimBretschneider ∗ AltimBretschneider::timeEvolve (
             const Time & time_value ) [virtual]
```
Performs a time evoulion

**Parameters**

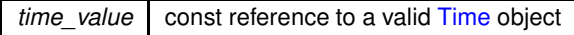

**Returns**

a pointer to a new heap allocated AltimBretschneider object

Reimplemented from woss::Altimetry.

References clone(), woss::Altimetry::debug, woss::Altimetry::evolution\_time\_quantum, woss::Time::isValid(), and woss::Altimetry::last\_evolution\_time.

Here is the call graph for this function:

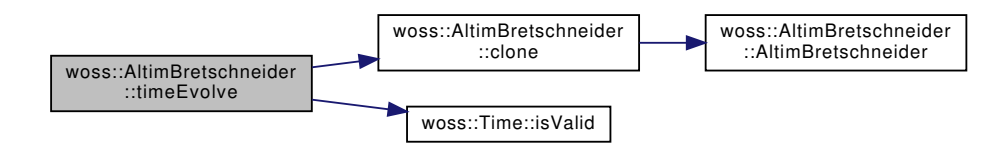

# **13.2.4 Member Data Documentation**

**13.2.4.1 average period** double woss::AltimBretschneider::average\_period [protected]

T - Model's average wave period [s] Refer to: G. J. Komen et al., Dynamics and modeling of ocean waves. Cambridge University Press, 1994.

Referenced by getAveragePeriod(), isValid(), operator=(), and setAveragePeriod().

#### **13.2.4.2 char height** double woss::AltimBretschneider::char\_height [protected]

H - Model's characteristic height [m] Refer to: G. J. Komen et al., Dynamics and modeling of ocean waves. Cambridge University Press, 1994.

Referenced by getCharacteristicHeight(), isValid(), operator=(), and setCharacteristicHeight().

The documentation for this class was generated from the following files:

- woss/woss\_def/altimetry-definitions.h
- woss/woss\_def/altimetry-definitions.cpp

# **13.3 woss::Altimetry Class Reference**

Altimetry profile class.

```
#include <altimetry-definitions.h>
```
Inheritance diagram for woss::Altimetry:

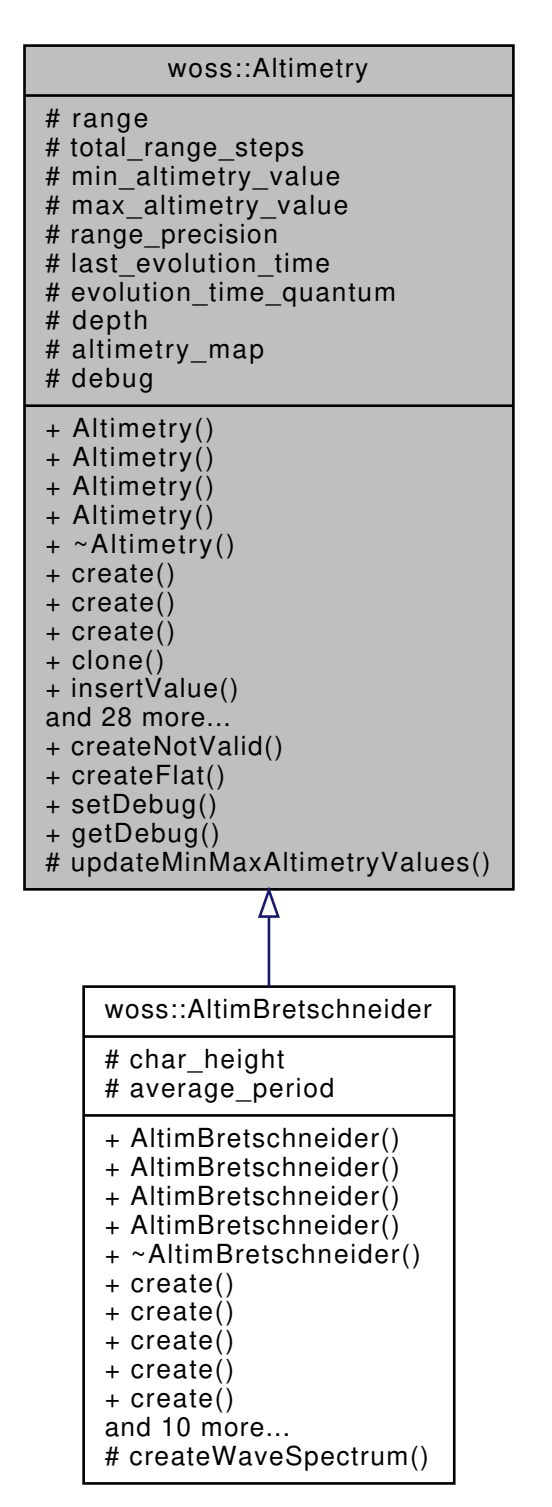

Collaboration diagram for woss::Altimetry:

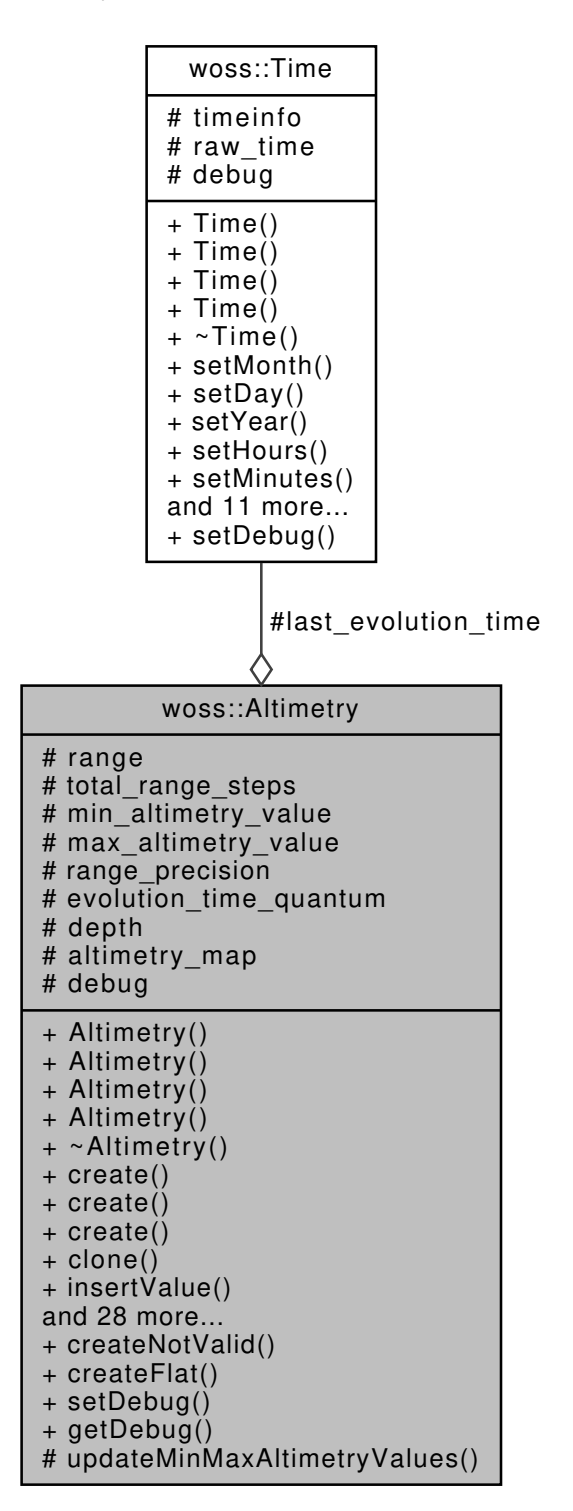

#### **Public Member Functions**

- Altimetry ()
- Altimetry (AltimetryMap &map)
- Altimetry (double range, double altimetry)
- Altimetry (const Altimetry &copy)
- virtual Altimetry ∗ create () const
- virtual Altimetry ∗ create (AltimetryMap &map) const
- virtual Altimetry ∗ create (const Altimetry &copy) const
- virtual Altimetry ∗ clone () const
- Altimetry & insertValue (double range, double altimetry)
- Altimetry & sumValue (double range, double altimetry)
- AltCIt findValue (double range) const
- Altimetry & eraseValue (double range)
- virtual Altimetry  $*$  crop (double range start, double range end)
- virtual Altimetry ∗ randomize (double ratio\_incr\_value) const
- AltClt begin () const
- AltClt end () const
- AltClt at (const int i) const
- int size () const
- bool empty () const
- void clear ()
- Altimetry & setEvolutionTimeQuantum (double quantum)
- Altimetry & setTotalRangeSteps (int r\_s)
- Altimetry & setRange (double r)
- Altimetry & setDepth (double d)
- double getMaxRangeValue () const
- double getMinRangeValue () const
- double getMaxAltimetryValue () const
- double getMinAltimetryValue () const
- long double getRangePrecision () const
- double getEvolutionTimeQuantum () const
- double getRange () const
- int getTotalRangeSteps () const
- double getDepth () const
- virtual bool isValid () const
- virtual bool initialize ()
- virtual Altimetry ∗ timeEvolve (const Time &time\_value)
- Altimetry & operator= (const Altimetry &copy)

#### **Static Public Member Functions**

- static AltimetryMap & createNotValid ()
- static AltimetryMap & createFlat (double altimetry=0)
- static void setDebug (bool flag)
- static bool getDebug (bool flag)

# **Protected Member Functions**

• virtual Altimetry & **updateMinMaxAltimetryValues** ()

# **Protected Attributes**

- double range
- int total range steps
- double min\_altimetry\_value
- double max\_altimetry\_value
- long double range precision
- Time last evolution time
- double evolution\_time\_quantum
- double depth
- AltimetryMap altimetry\_map

# **Static Protected Attributes**

• static bool debug = false

# **Friends**

- bool operator== (const Altimetry &left, const Altimetry &right)
- bool operator!= (const Altimetry &left, const Altimetry &right)
- const Altimetry operator+ (const Altimetry &left, const Altimetry &right)
- const Altimetry operator- (const Altimetry &left, const Altimetry &right)
- const Altimetry operator+ (const Altimetry &left, const double right)
- const Altimetry operator- (const Altimetry &left, const double right)
- const Altimetry operator/ (const Altimetry &left, const double right)
- const Altimetry operator∗ (const Altimetry &left, const double right)
- const Altimetry operator+ (const double left, const Altimetry &right)
- const Altimetry operator- (const double left, const Altimetry &right)
- const Altimetry operator/ (const double left, const Altimetry &right)
- const Altimetry operator∗ (const double left, const Altimetry &right)
- Altimetry & operator+= (Altimetry &left, const Altimetry &right)
- Altimetry & operator-= (Altimetry &left, const Altimetry &right)
- Altimetry & operator+= (Altimetry &left, double right)
- Altimetry & operator-= (Altimetry &left, double right)
- Altimetry & operator/= (Altimetry &left, double right)
- Altimetry & operator∗= (Altimetry &left, double right)
- std::ostream & operator << (std::ostream &os, const Altimetry & instance)

#### **13.3.1 Detailed Description**

Altimetry profile class.

Altimetry class offers the possibility to store and manipulate altimetry profiles, e.g. a collection of range [m] values associated to a altimetry value [m].

#### **13.3.2 Constructor & Destructor Documentation**

#### **13.3.2.1 Altimetry() [1/4]** Altimetry::Altimetry ( )

Default Altimetry constructor

Referenced by clone(), create(), crop(), and randomize().

**13.3.2.2 Altimetry() [2/4]** Altimetry::Altimetry ( AltimetryMap & *map* )

Altimetry constructor

**Parameters**

*map* custom time arrival map

References altimetry\_map, and range\_precision.

**13.3.2.3 Altimetry() [3/4]** Altimetry::Altimetry ( double *range,* double *altimetry* )

Altimetry constructor

**Parameters**

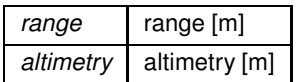

References altimetry\_map, max\_altimetry\_value, min\_altimetry\_value, and range.

**13.3.2.4 Altimetry() [4/4]** Altimetry::Altimetry ( const Altimetry & *copy* )

Altimetry copy constructor

**Parameters**

*copy* Altimetry to be copied

**13.3.3 Member Function Documentation**

**13.3.3.1 at()** AltCIt Altimetry::at ( const int *i* ) const

Returns a const iterator to the altimetry value at i-th position

**Parameters**

 $i$  integer should be between 0 and size()

# **Returns**

const iterator to end() if position *i* is not found

References altimetry\_map.

**13.3.3.2 begin()** AltCIt woss::Altimetry::begin ( ) const [inline]

Returns a const iterator to the beginning of the altimetry map

**Returns**

const iterator

References altimetry map.

**13.3.3.3 clear()** void woss::Altimetry::clear ( ) [inline]

Erase all values of altimetry

References altimetry\_map.

**13.3.3.4 clone()** virtual Altimetry ∗ woss::Altimetry::clone ( ) const [inline], [virtual]

Altimetry virtual factory method

**Returns**

a heap-created copy of **this** instance

Reimplemented in woss::AltimBretschneider.

References Altimetry().

Referenced by woss::DefHandler::operator=(), and timeEvolve().

Here is the call graph for this function:

woss::Altimetry::clone [woss::Altimetry::Altimetry]($classwoss_1_1Altimetry.html#a9f8fe1857acc80f763f886598568b37b)
**13.3.3.5 create() [1/3]** virtual Altimetry ∗ woss::Altimetry::create ( ) const [inline], [virtual] Altimetry virtual factory method

**Returns**

a heap-created Altimetry object

Reimplemented in woss::AltimBretschneider.

References Altimetry().

Referenced by crop().

Here is the call graph for this function:

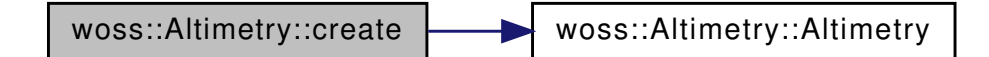

**13.3.3.6 create() [2/3]** virtual Altimetry ∗ woss::Altimetry::create ( AltimetryMap & *map* ) const [inline], [virtual]

Altimetry virtual factory method

**Parameters**

*map* custom time arrival map

**Returns**

a heap-created Altimetry object

Reimplemented in woss::AltimBretschneider.

References Altimetry().

Here is the call graph for this function:

woss::Altimetry::create [woss::Altimetry::Altimetry]($classwoss_1_1Altimetry.html#a9f8fe1857acc80f763f886598568b37b)

**13.3.3.7 create() [3/3]** virtual Altimetry ∗ woss::Altimetry::create ( const Altimetry & *copy* ) const [inline], [virtual]

Altimetry virtual factory method

*copy* Altimetry to be copied

**Returns**

a heap-created Altimetry object

Reimplemented in woss::AltimBretschneider.

References Altimetry().

Here is the call graph for this function:

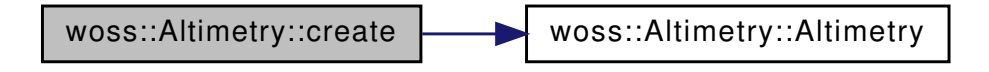

**13.3.3.8 createFlat()** AltimetryMap & woss::Altimetry::createFlat ( double *altimetry = 0* ) [inline], [static]

Creates a flat altimetry

**Returns**

a new flat altimetry instance ( e.g. range 0.0 = altimetry )

References altimetry map.

13.3.3.9 **createNotValid()** AltimetryMap & woss::Altimetry::createNotValid ( ) [inline], [static]

Creates an instance not valid

**Returns**

a new instance not valid ( e.g. range  $0.0 = +\text{inf}$  )

References altimetry\_map.

Referenced by crop(), woss::WossDbManager::getAltimetry(), and randomize().

```
13.3.3.10 crop() Altimetry ∗ Altimetry::crop (
            double range_start,
            double range_end ) [virtual]
```
Crops the Altimetry between given range values and returns a new heap-allocated object. The new object will have range values in [range\_start, range\_end)

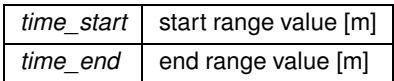

**Returns**

a new Altimetry object

References Altimetry(), altimetry map, create(), createNotValid(), debug, isValid(), and range precision.

Here is the call graph for this function:

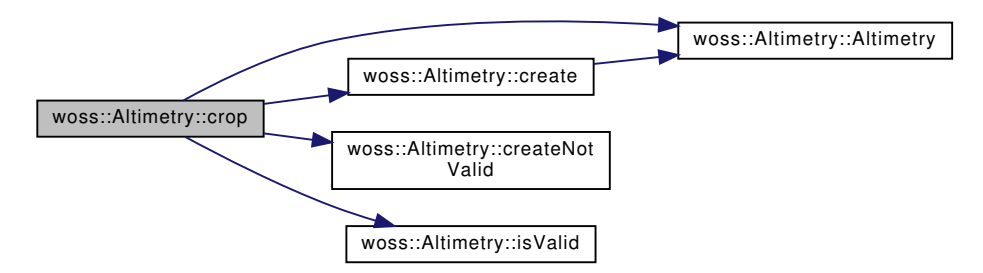

**13.3.3.11 empty()** bool woss::Altimetry::empty ( ) const [inline]

Checks if the instance has stored values

**Returns**

*true* if condition applies, *false* otherwise

References altimetry map.

**13.3.3.12 end()** AltCIt woss::Altimetry::end ( ) const [inline]

Returns a const iterator to the end of the altimetry map

**Returns**

const iterator

References altimetry map.

**13.3.3.13 eraseValue()** Altimetry & woss::Altimetry::eraseValue ( double *range* ) [inline]

Erase the altimetry value with key == *range* parameter

*range* | range value [s]

**Returns**

reference to ∗**this**

References altimetry\_map, and range.

**13.3.3.14 findValue()** AltCIt woss::Altimetry::findValue ( double *range* ) const [inline]

Returns a const iterator to the altimetry with key == *range* parameter

#### **Parameters**

*range* | range value [m]

**Returns**

const iterator to end() if *range* is not found

References altimetry\_map, and range.

**13.3.3.15 getDebug()** static bool woss::Altimetry::getDebug ( bool *flag* ) [inline], [static]

Gets debug flag for all instances

**Returns**

flag debug

References debug.

**13.3.3.16 getDepth()** double woss::Altimetry::getDepth ( ) const [inline]

Returns the scenario depth

**Returns**

depth [m]

References depth.

**13.3.3.17 getEvolutionTimeQuantum()** double woss::Altimetry::getEvolutionTimeQuantum ( ) const [inline]

Returns the evolution time quantum

**Returns**

time quantum [s]

References evolution\_time\_quantum.

**13.3.3.18 getMaxAltimetryValue()** double woss::Altimetry::getMaxAltimetryValue ( ) const [inline]

Returns the maximum altimetry value

**Returns**

maximum altimetry [m]

References max\_altimetry\_value.

Referenced by woss::ACToolboxWoss::initAltimetry().

#### **13.3.3.19 getMaxRangeValue()** double woss::Altimetry::getMaxRangeValue ( ) const [inline]

Returns the maximum range value

## **Returns**

maximum range [m]

References altimetry map.

**13.3.3.20 getMinAltimetryValue()** double woss::Altimetry::getMinAltimetryValue ( ) const [inline]

Returns the minimum altimetry value

**Returns**

minimum altimetry [m]

References min\_altimetry\_value.

Referenced by woss::ACToolboxWoss::initAltimetry().

#### **13.3.3.21 getMinRangeValue()** double woss::Altimetry::getMinRangeValue ( ) const [inline]

Returns the maximum range value

**Returns**

maximum range [m]

References altimetry map.

**13.3.3.22 getRange()** double woss::Altimetry::getRange ( ) const [inline]

Returns the max range [m]

**Returns**

max range [m]

References range.

Referenced by woss::ACToolboxWoss::initAltimetry().

# **13.3.3.23 getRangePrecision()** long double woss::Altimetry::getRangePrecision ( ) const [inline]

Returns the range precision

**Returns**

range precision [m]

References range\_precision.

**13.3.3.24 getTotalRangeSteps()** int woss::Altimetry::getTotalRangeSteps ( ) const [inline]

Returns the total range step

**Returns**

range steps

References total\_range\_steps.

Referenced by woss::ACToolboxWoss::initAltimetry().

**13.3.3.25 initialize()** bool Altimetry::initialize ( ) [virtual]

Initializes the altimetry vector. used if there is a matematical function that generates the whole vector.

#### **Returns**

*true* succeeded *false* otherwise

Reimplemented in woss::AltimBretschneider.

References isValid(), range, range\_precision, and total\_range\_steps.

Referenced by woss::ACToolboxWoss::initAltimetry().

Here is the call graph for this function:

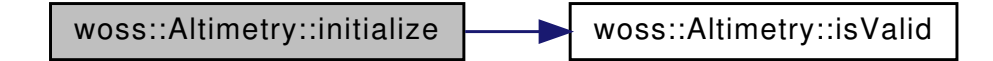

**13.3.3.26 insertValue()** Altimetry & Altimetry::insertValue ( double *range,* double *altimetry* )

Inserts and replace an altimetry value at closest range step

#### **Parameters**

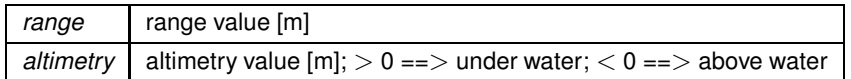

**Returns**

reference to ∗**this**

References altimetry\_map, max\_altimetry\_value, min\_altimetry\_value, and range.

**13.3.3.27 isValid()** bool Altimetry::isValid ( ) const [virtual]

Checks the validity of Altimetry

# **Returns**

*true* if it has at least one value, *false* otherwise

Reimplemented in woss::AltimBretschneider.

References altimetry\_map.

Referenced by crop(), woss::WossDbManager::getAltimetry(), woss::ACToolboxWoss::initAltimetry(), initialize(), randomize(), woss::BellhopWoss::timeEvolve(), and woss::BellhopWoss::writeNormalizedSSP().

**13.3.3.28 operator=()** Altimetry & Altimetry::operator= ( const Altimetry & *copy* )

Assignment operator

**Parameters**

*copy* const reference to a Altimetry object to be copied

**Returns**

Altimetry reference to *this*

References altimetry\_map, depth, evolution\_time\_quantum, last\_evolution\_time, max\_altimetry\_value, min\_altimetry\_value, range, range\_precision, and total\_range\_steps.

Referenced by woss::AltimBretschneider::operator=().

```
13.3.3.29 randomize() Altimetry ∗ Altimetry::randomize (
            double ratio_incr_value ) const [virtual]
```
Performs a random perturbation of altimetry values with given ratio

**Parameters**

*ratio\_incr\_value* perturbation ratio

**Returns**

a *new* Altimetry object

Reimplemented in woss::AltimBretschneider.

References Altimetry(), altimetry\_map, createNotValid(), woss::Singleton< T >::instance(), and isValid().

Referenced by timeEvolve().

Here is the call graph for this function:

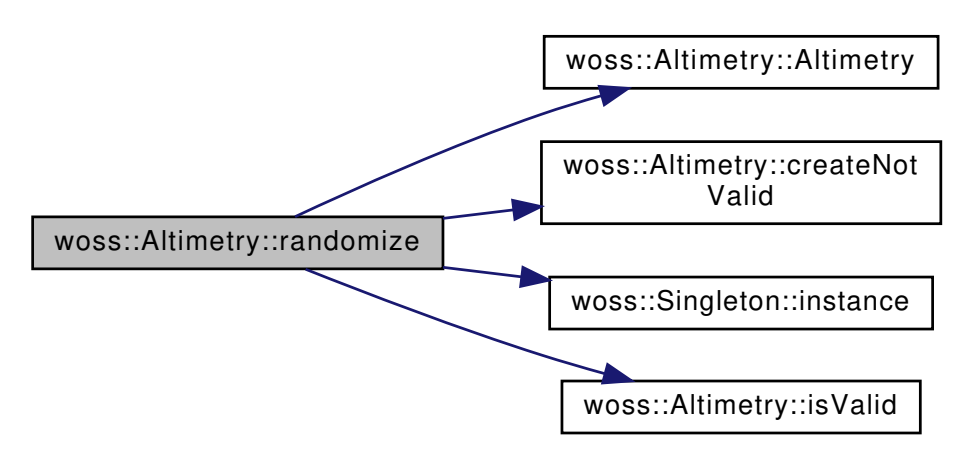

```
13.3.3.30 setDebug() static void woss::Altimetry::setDebug (
            bool flag ) [inline], [static]
```
Sets debug flag for all instances

**Parameters**

*flag* debug bool

References debug.

**13.3.3.31 setDepth()** Altimetry & woss::Altimetry::setDepth ( double *d* ) [inline]

Sets the depth

**Parameters**

*d* | scenario depth [m]

References depth.

Referenced by woss::ACToolboxWoss::initAltimetry().

```
13.3.3.32 setEvolutionTimeQuantum() Altimetry & woss::Altimetry::setEvolutionTimeQuantum (
            double quantum ) [inline]
```
Sets the evolution time quantum

**Parameters**

*quantum* time quantum [s]

References evolution\_time\_quantum.

**13.3.3.33 setRange()** Altimetry & woss::Altimetry::setRange ( double *r* ) [inline]

Sets the range

 $r \mid$  max range [m]

References range.

Referenced by woss::ACToolboxWoss::initAltimetry().

```
13.3.3.34 setTotalRangeSteps() Altimetry & woss::Altimetry::setTotalRangeSteps (
            int r_s ) [inline]
```
Sets the total range step

**Parameters**

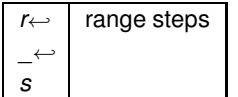

References total\_range\_steps.

Referenced by woss::ACToolboxWoss::initAltimetry().

**13.3.3.35 size()** int woss::Altimetry::size ( ) const [inline]

Returns the number of altimetry values stored

**Returns**

number of altimetry values stored

References altimetry\_map.

```
13.3.3.36 sumValue() Altimetry & woss::Altimetry::sumValue (
            double range,
            double altimetry ) [inline]
```
Inserts and sums an altimetry value at closest range step

**Parameters**

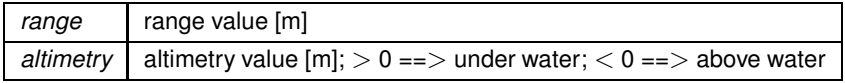

References altimetry\_map, max\_altimetry\_value, min\_altimetry\_value, and range.

**13.3.3.37 timeEvolve()** Altimetry ∗ Altimetry::timeEvolve ( const Time & *time\_value* ) [virtual]

Performs a time evoulion

#### **Parameters**

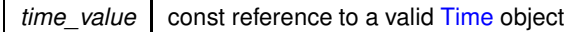

**Returns**

a pointer to a new heap allocated Altimetry object

Reimplemented in woss::AltimBretschneider.

References clone(), debug, evolution\_time\_quantum, woss::Time::isValid(), last\_evolution\_time, and randomize().

Referenced by woss::BellhopWoss::timeEvolve().

Here is the call graph for this function:

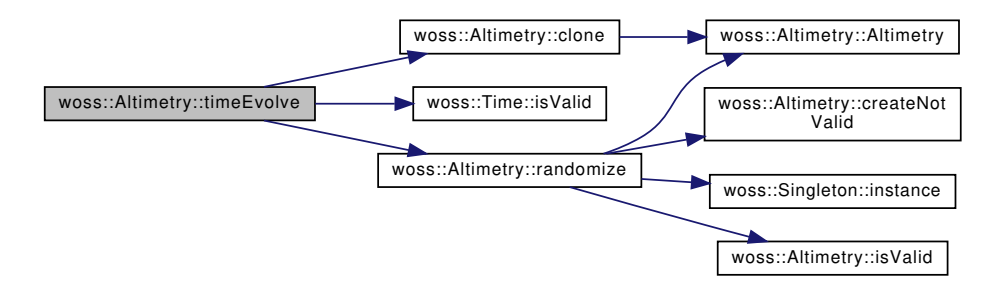

# **13.3.4 Friends And Related Function Documentation**

```
13.3.4.1 operator"!= bool operator!= (
             const Altimetry & left,
             const Altimetry & right ) [friend]
```
Inequality operator

**Parameters**

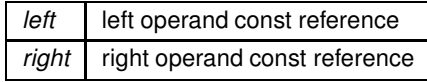

# **Returns**

true if *left != right*, false otherwise

```
13.3.4.2 operator∗ [1/2] const Altimetry operator∗ (
            const Altimetry & left,
            const double right ) [friend]
```
Multiplication operator

**Parameters**

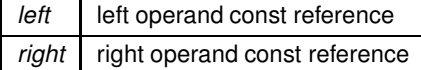

**Returns**

a new const instance holding the operation result

**13.3.4.3 operator**∗ **[2/2]** const Altimetry operator∗ ( const double *left,* const Altimetry & *right* ) [friend]

# Multiplication operator

**Parameters**

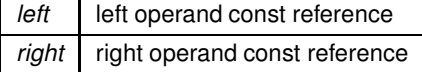

**Returns**

a new const instance holding the operation result

```
13.3.4.4 operator∗= Altimetry & operator∗= (
            Altimetry & left,
            double right ) [friend]
```
Compound assignment multiplication operator

# **100**

# **Parameters**

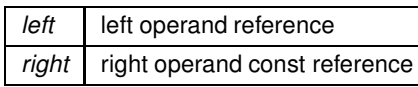

**Returns**

*left* reference after the operation

```
13.3.4.5 operator+ [1/3] const Altimetry operator+ (
            const Altimetry & left,
            const Altimetry & right ) [friend]
```
Sum operator

**Parameters**

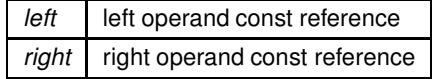

**Returns**

a new const instance holding the operation result

```
13.3.4.6 operator+ [2/3] const Altimetry operator+ (
            const Altimetry & left,
            const double right ) [friend]
```
Sum operator

**Parameters**

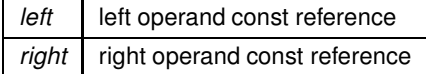

**Returns**

a new const instance holding the operation result

```
13.3.4.7 operator+ [3/3] const Altimetry operator+ (
            const double left,
            const Altimetry & right ) [friend]
```
Sum operator

**Parameters**

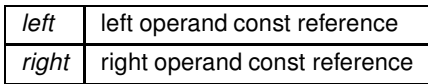

**Returns**

a new const instance holding the operation result

```
13.3.4.8 operator+= [1/2] Altimetry & operator+= (
            Altimetry & left,
             const Altimetry & right ) [friend]
```
Compound assignment sum operator

**Parameters**

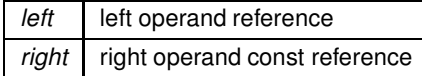

**Returns**

*left* reference after the operation

```
13.3.4.9 operator+= [2/2] Altimetry & operator+= (
            Altimetry & left,
```

```
double right ) [friend]
```
Compound assignment sum operator

**Parameters**

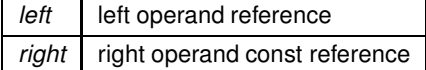

**Returns**

*left* reference after the operation

```
13.3.4.10 operator- [1/3] const Altimetry operator- (
            const Altimetry & left,
            const Altimetry & right ) [friend]
```
# Subtraction operator

**Parameters**

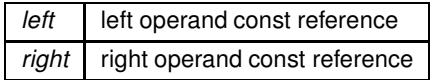

**Returns**

a new const instance holding the operation result

```
13.3.4.11 operator- [2/3] const Altimetry operator- (
            const Altimetry & left,
            const double right ) [friend]
```
Subtraction operator

#### **Parameters**

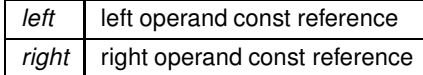

**Returns**

a new const instance holding the operation result

```
13.3.4.12 operator- [3/3] const Altimetry operator- (
            const double left,
             const Altimetry & right ) [friend]
```
Subtraction operator

**Parameters**

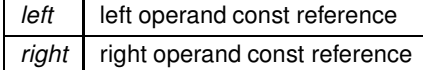

# **Returns**

a new const instance holding the operation result

```
13.3.4.13 operator-= [1/2] Altimetry & operator-= (
            Altimetry & left,
            const Altimetry & right ) [friend]
```
Compound assignment subtraction operator

**Parameters**

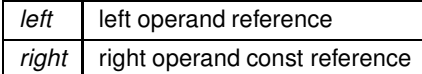

**Returns**

*left* reference after the operation

## **13.3.4.14 operator-= [2/2]** Altimetry & operator-= (

Altimetry & *left,* double *right* ) [friend]

# Compound assignment subtraction operator

**Parameters**

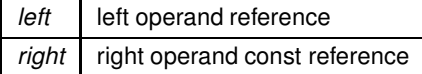

**Returns**

*left* reference after the operation

```
13.3.4.15 operator/ [1/2] const Altimetry operator/ (
             const Altimetry & left,
             const double right ) [friend]
```
Division operator

**Parameters**

left **left** operand const reference *right* right operand const reference

**Generated by Doxygen**

# **Returns**

a new const instance holding the operation result

```
13.3.4.16 operator/ [2/2] const Altimetry operator/ (
            const double left,
            const Altimetry & right ) [friend]
```
Division operator

**Parameters**

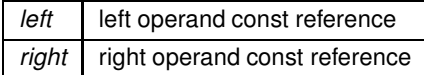

**Returns**

a new const instance holding the operation result

# **13.3.4.17 operator/=** Altimetry & operator/= ( Altimetry & *left,* double *right* ) [friend]

Compound assignment division operator

**Parameters**

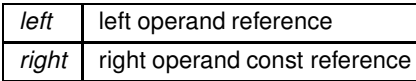

**Returns**

*left* reference after the operation

```
13.3.4.18 operator<< std::ostream & operator<< (
            std::ostream & os,
            const Altimetry & instance ) [friend]
```
<< operator

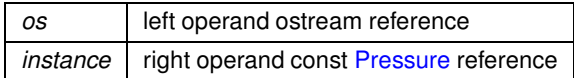

**Returns**

*os* reference after the operation

```
13.3.4.19 operator== bool operator== (
            const Altimetry & left,
             const Altimetry & right ) [friend]
```
Equality operator

**Parameters**

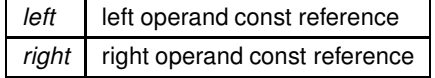

**Returns**

true if *left == right*, false otherwise

## **13.3.5 Member Data Documentation**

**13.3.5.1 altimetry\_map** AltimetryMap woss:: Altimetry: altimetry\_map [protected]

#### altimetry values map

Referenced by Altimetry(), at(), begin(), clear(), createFlat(), createNotValid(), crop(), empty(), end(), eraseValue(), findValue(), getMaxRangeValue(), getMinRangeValue(), insertValue(), isValid(), woss::operator∗=(), woss::operator+=(), woss::operator-=(), woss::operator/=(), operator=(), randomize(), size(), and sumValue().

**13.3.5.2 debug** bool Altimetry::debug = false [static], [protected]

Debug flag

Referenced by crop(), getDebug(), woss::AltimBretschneider::isValid(), woss::AltimBretschneider::randomize(), setDebug(), timeEvolve(), and woss::AltimBretschneider::timeEvolve().

**13.3.5.3 depth** double woss::Altimetry::depth [protected]

Stores the depth of the scenario [m]

Referenced by woss::AltimBretschneider::AltimBretschneider(), woss::AltimBretschneider::create(), getDepth(), operator=(), and setDepth().

**13.3.5.4 evolution\_time\_quantum** double woss::Altimetry::evolution\_time\_quantum [protected]

Stores the last evolution time quantum [s]

Referenced by getEvolutionTimeQuantum(), operator=(), setEvolutionTimeQuantum(), timeEvolve(), and woss::AltimBretschneider::timeEvolve().

**13.3.5.5 last\_evolution\_time** Time woss::Altimetry::last\_evolution\_time [protected]

Stores the last evolution's simulation time

Referenced by operator=(), timeEvolve(), and woss::AltimBretschneider::timeEvolve().

**13.3.5.6 max\_altimetry\_value** double woss::Altimetry::max\_altimetry\_value [protected]

Stores the maximum altimetry value [m] i.e. the min negative value (if present)

Referenced by Altimetry(), getMaxAltimetryValue(), insertValue(), operator=(), and sumValue().

**13.3.5.7 min altimetry value** double woss::Altimetry::min\_altimetry\_value [protected]

Stores the miminum altimetry value [m] i.e. the maximum positive value (if present)

Referenced by Altimetry(), getMinAltimetryValue(), insertValue(), operator=(), and sumValue().

**13.3.5.8 range** double woss::Altimetry::range [protected]

range [m]

Referenced by Altimetry(), eraseValue(), findValue(), getRange(), initialize(), woss::AltimBretschneider::initialize(), insertValue(), operator=(), setRange(), and sumValue().

Stores the precision of all PDouble ranges [m]

Referenced by Altimetry(), crop(), getRangePrecision(), initialize(), woss::AltimBretschneider::initialize(), and operator=().

**13.3.5.10 total\_range\_steps** int woss::Altimetry::total\_range\_steps [protected]

range total steps

Referenced by woss::AltimBretschneider::AltimBretschneider(), woss::AltimBretschneider::create(), getTotalRangeSteps(), initialize(), woss::AltimBretschneider::initialize(), woss::AltimBretschneider::isValid(), operator=(), and setTotalRangeSteps().

The documentation for this class was generated from the following files:

- woss/woss\_def/altimetry-definitions.h
- woss/woss\_def/altimetry-definitions.cpp

# **13.4 woss::ArrAscResReader Class Reference**

Class for reading and manipulating results provided by any acoustic toolbox textual ARR file.

#include <ac-toolbox-arr-asc-reader.h>

Inheritance diagram for woss::ArrAscResReader:

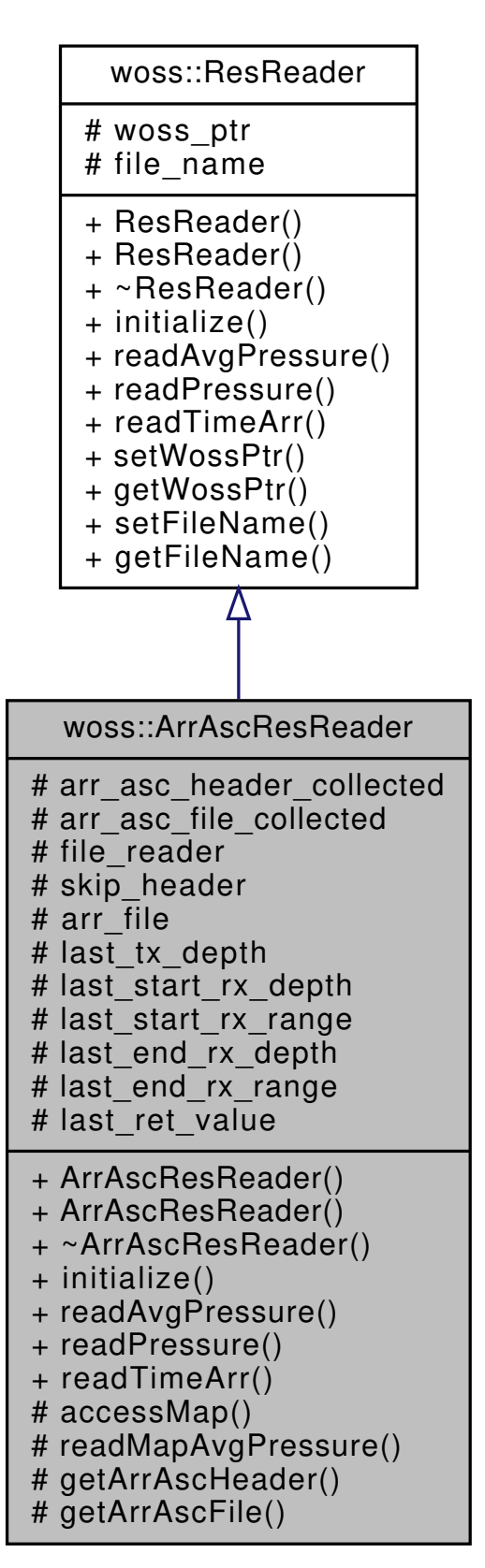

Collaboration diagram for woss::ArrAscResReader:

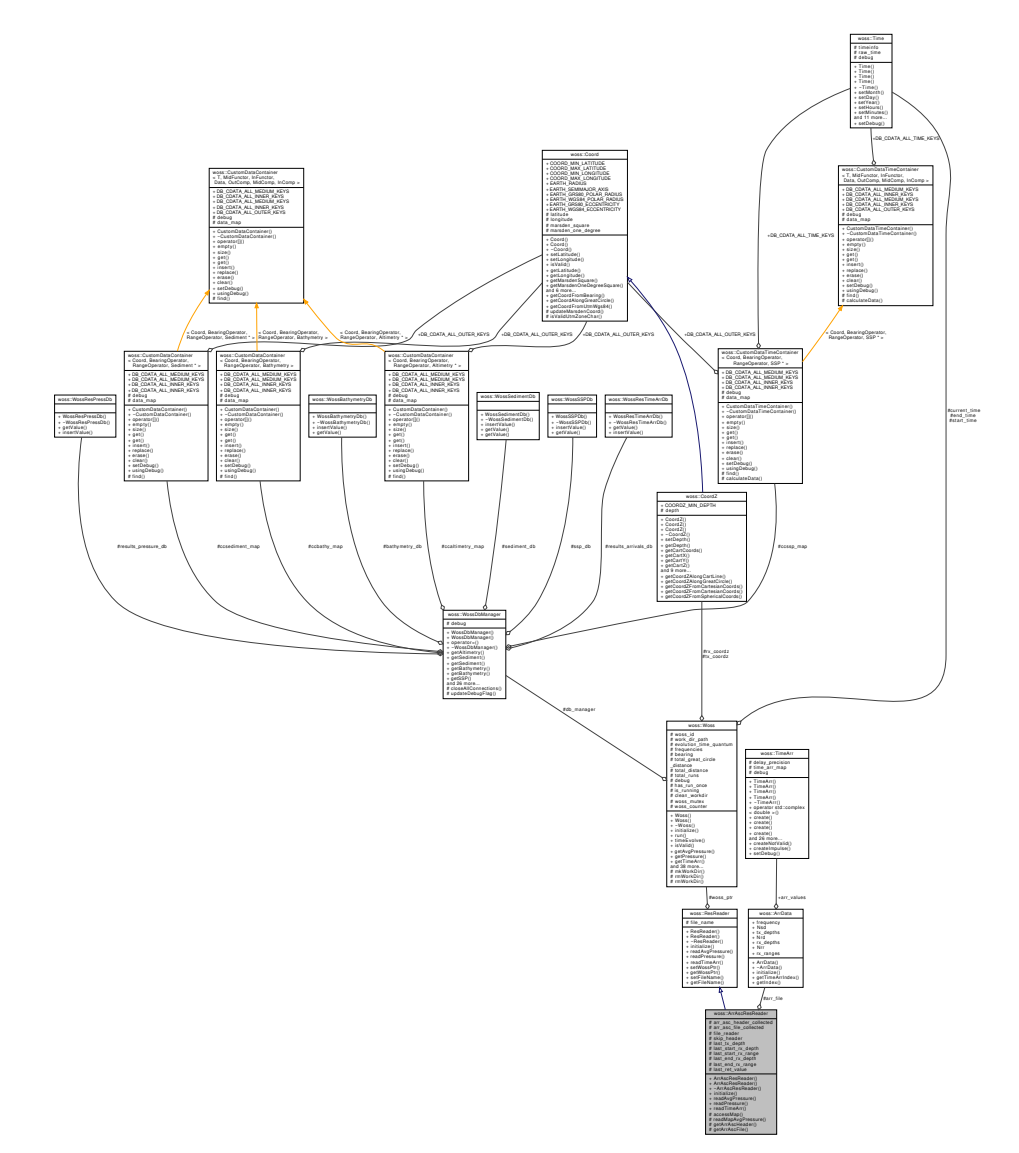

#### **Public Member Functions**

- ArrAscResReader ()
- ArrAscResReader (const Woss ∗const woss)
- virtual bool initialize ()
- virtual Pressure ∗ readAvgPressure (double tx\_depth, double start\_rx\_depth, double start\_rx\_range, double end\_rx\_depth, double end\_rx\_range)
- virtual Pressure ∗ readPressure (double tx\_depth, double rx\_depth, double rx\_range) const
- virtual TimeArr ∗ readTimeArr (double tx\_depth, double rx\_depth, double rx\_range) const

# **Protected Member Functions**

- TimeArr \* accessMap (double tx\_depth, double rx\_depth, double rx\_range) const
- ::std::complex< double > readMapAvgPressure (double tx\_depth, double start\_rx\_depth, double start\_rx← \_range, double end\_rx\_depth, double end\_rx\_range)
- bool getArrAscHeader ()
- bool getArrAscFile ()

# **Protected Attributes**

- bool arr\_asc\_header\_collected
- bool arr\_asc\_file\_collected
- ::std::ifstream file\_reader
- ::std::streampos skip\_header
- ArrData arr\_file
- double **last\_tx\_depth**
- double **last\_start\_rx\_depth**
- double **last\_start\_rx\_range**
- double **last\_end\_rx\_depth**
- double **last\_end\_rx\_range**
- ::std::complex< double > **last\_ret\_value**

# **13.4.1 Detailed Description**

Class for reading and manipulating results provided by any acoustic toolbox textual ARR file.

Class ArrAscResReader stores TimeArr provided by any acoustic toolbox textual ARR file in a ArrData. It also offers TimeArr manipulation and Pressure conversion methods.

# **13.4.2 Constructor & Destructor Documentation**

# **13.4.2.1 ArrAscResReader() [1/2]** ArrAscResReader::ArrAscResReader ( )

ArrAscResReader default constructor

```
13.4.2.2 ArrAscResReader() [2/2] ArrAscResReader::ArrAscResReader (
             const Woss ∗const woss )
```
ArrAscResReader constructor

**Parameters**

*woss* const pointer to a const Woss object

# **13.4.3 Member Function Documentation**

```
13.4.3.1 accessMap() TimeArr ∗ woss::ArrAscResReader::accessMap (
            double tx_depth,
            double rx_depth,
            double rx_range ) const [inline], [protected]
```
Gets the TimeArr value from ArrData TimeArr array associated to given parameters

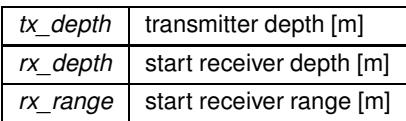

# **Returns**

a valid TimeArr value; a not valid TimeArr if arr file hasn't been read yet

References arr\_file, woss::ArrData::arr\_values, and woss::ArrData::getTimeArrIndex().

#### Referenced by readTimeArr().

Here is the call graph for this function:

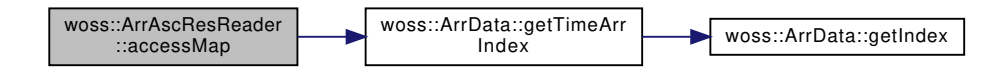

**13.4.3.2 getArrAscFile()** bool ArrAscResReader::getArrAscFile ( ) [protected]

Process the ARR file data

# **Returns**

*true* if method was successful, *false* otherwise

References arr\_asc\_header\_collected, woss::ResReader::file\_name, file\_reader, and skip\_header.

Referenced by initialize().

# **13.4.3.3 getArrAscHeader()** bool ArrAscResReader::getArrAscHeader ( ) [protected]

Process the ARR file header

**Returns**

*true* if method was successful, *false* otherwise

References arr\_asc\_header\_collected, woss::ResReader::file\_name, file\_reader, woss::Woss::getWossId(), woss::Woss::usingDebug(), and woss::ResReader::woss\_ptr.

Referenced by initialize().

Here is the call graph for this function:

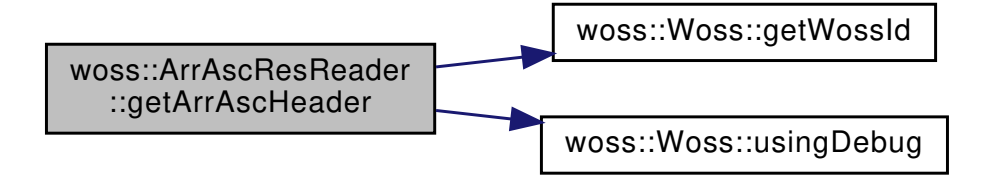

**13.4.3.4 initialize()** bool ArrAscResReader::initialize ( ) [virtual]

Initializes the ArrAscResReader object, reads ARR file, and stores read TimeArr values

#### **Returns**

*true* if method was successful, *false* otherwise

Implements woss::ResReader.

References woss::ResReader::file\_name, getArrAscFile(), getArrAscHeader(), and woss::ResReader::woss\_ptr.

Here is the call graph for this function:

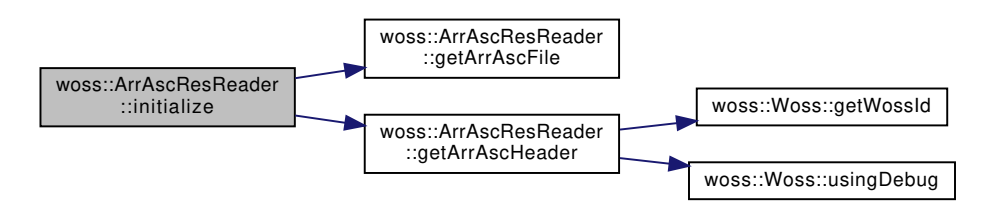

**13.4.3.5 readAvgPressure()** Pressure ∗ ArrAscResReader::readAvgPressure (

```
double tx_depth,
double start_rx_depth,
double start_rx_range,
double end_rx_depth,
double end_rx_range ) [virtual]
```
Gets the average Pressure value in given rx range-depth box. Returned Pressure is the coherent sum of the computed average TimeArr

#### **Parameters**

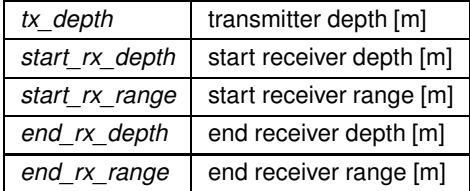

# **Returns**

a valid Pressure value; a not valid Pressure if arr file hasn't been read yet

#### Implements woss::ResReader.

References arr asc file collected, woss::Pressure::createNotValid(), woss::Singleton< T >::instance(), and readMapAvgPressure().

Here is the call graph for this function:

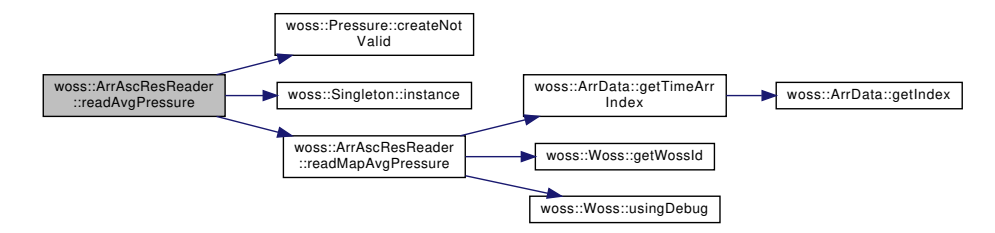

13.4.3.6 **readMapAvgPressure()** std::complex< double > ArrAscResReader::readMapAvgPressure (

```
double tx_depth,
double start_rx_depth,
double start_rx_range,
double end_rx_depth,
double end_rx_range ) [protected]
```
Gets the average Pressure value in given rx range-depth box converted from ArrData TimeArr array

**Parameters**

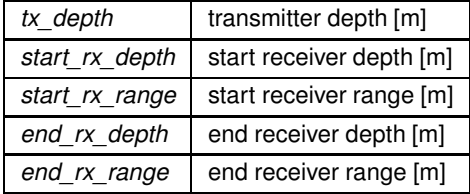

**Returns**

a valid Pressure value; a not valid Pressure if arr\_file hasn't been read yet

References arr\_file, woss::ArrData::arr\_values, woss::ArrData::getTimeArrIndex(), woss::Woss::getWossId(), woss::Woss::usingDebug(), and woss::ResReader::woss\_ptr.

Referenced by readAvgPressure().

Here is the call graph for this function:

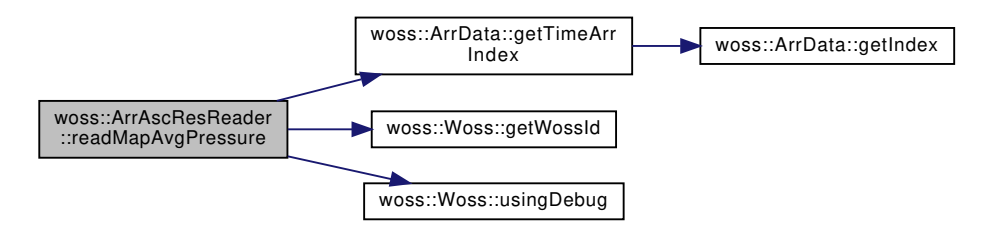

```
13.4.3.7 readPressure() Pressure ∗ ArrAscResReader::readPressure (
             double tx_depth,
            double rx_depth,
             double rx_range ) const [virtual]
```
Gets a Pressure value for given range, depths. Returned Pressure is the coherent sum of the computed TimeArr

#### **Parameters**

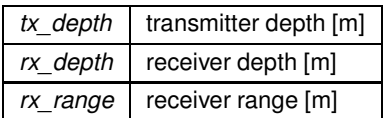

## **Returns**

a valid Pressure value; a not valid Pressure if arr file hasn't been read yet

Implements woss::ResReader.

References woss::Singleton<T >::instance(), and readTimeArr().

Here is the call graph for this function:

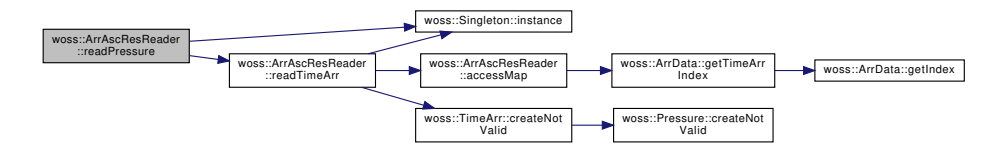

```
13.4.3.8 readTimeArr() TimeArr ∗ ArrAscResReader::readTimeArr (
             double tx_depth,
             double rx_depth,
             double rx_range ) const [virtual]
```
#### Gets a TimeArr value for given range, depths

#### **Parameters**

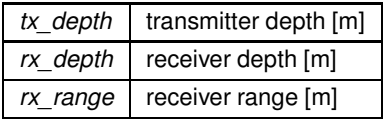

# **Returns**

a valid TimeArr value; a not valid TimeArr if arr\_file hasn't been read yet

Implements woss::ResReader.

References accessMap(), arr\_asc\_file\_collected, woss::TimeArr::createNotValid(), and woss::Singleton< T >::instance().

Here is the call graph for this function:

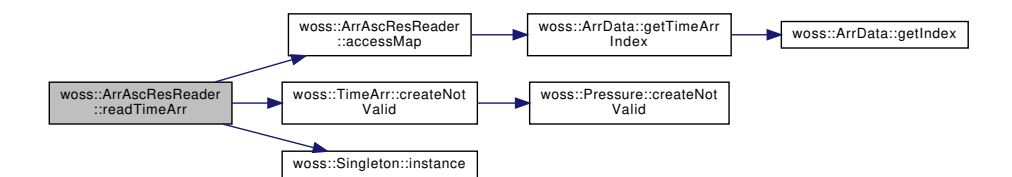

#### **13.4.4 Member Data Documentation**

**13.4.4.1 arr\_asc\_file\_collected** bool woss::ArrAscResReader::arr\_asc\_file\_collected [protected] Boolean associated to the reading of ARR file data Referenced by readAvgPressure(), and readTimeArr().

**13.4.4.2 arr\_asc\_header\_collected** bool woss::ArrAscResReader::arr\_asc\_header\_collected [protected]

Boolean associated to the reading of ARR file header

Referenced by getArrAscFile(), and getArrAscHeader().

**13.4.4.3 arr\_file** ArrData woss::ArrAscResReader::arr\_file [protected]

Struct that holds TimeArr data read from ARR file

Referenced by accessMap(), and readMapAvgPressure().

**13.4.4.4 file\_reader** ::std::ifstream woss::ArrAscResReader::file\_reader [protected]

Input file stream

Referenced by getArrAscFile(), and getArrAscHeader().

**13.4.4.5 skip\_header** ::std::streampos woss::ArrAscResReader::skip\_header [protected]

Total lines to skip if ARR file header has already been read

Referenced by getArrAscFile().

The documentation for this class was generated from the following files:

- woss/ac-toolbox-arr-asc-reader.h
- woss/ac-toolbox-arr-asc-reader.cpp

# **13.5 woss::ArrBinResReader Class Reference**

Class for reading and manipulating results provided by any acoustic toolbox binary ARR file.

```
#include <ac-toolbox-arr-bin-reader.h>
```
Inheritance diagram for woss::ArrBinResReader:

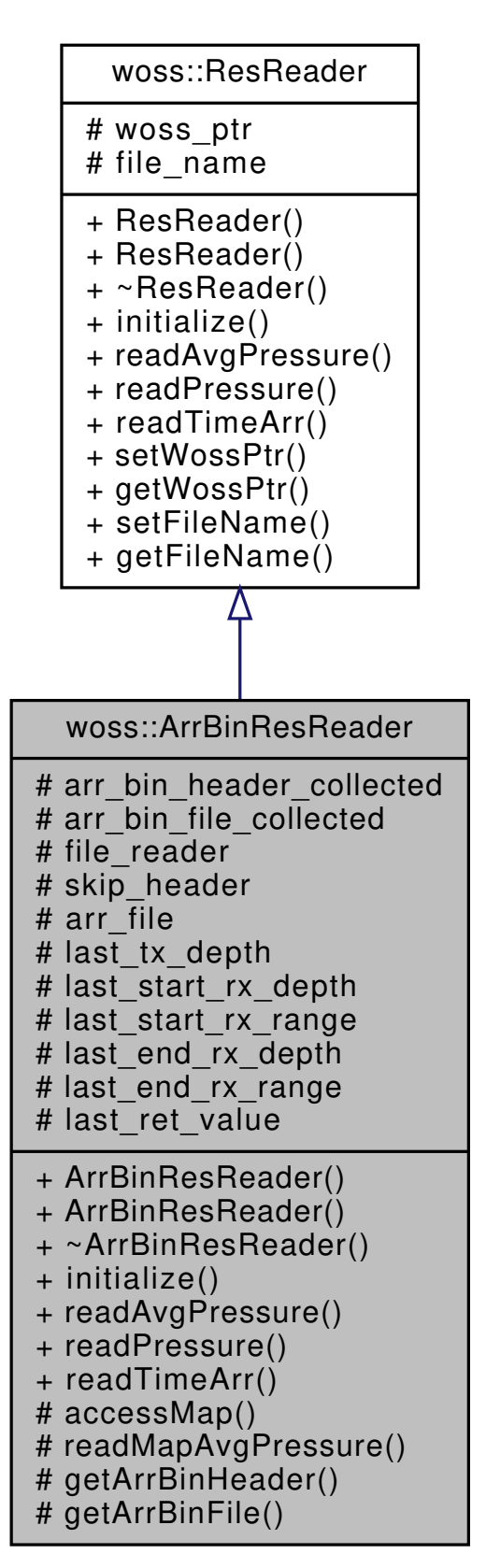

## Collaboration diagram for woss::ArrBinResReader:

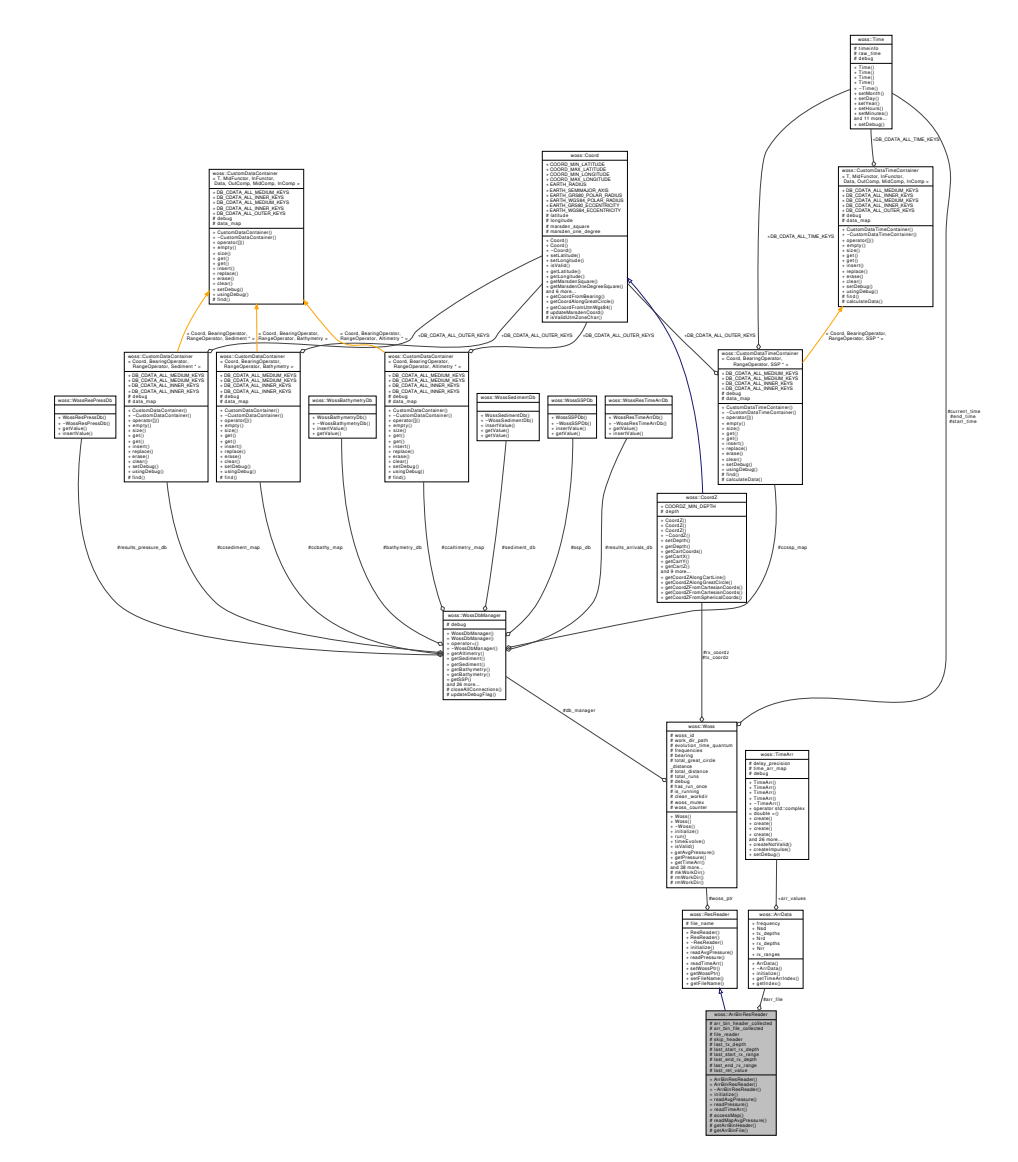

#### **Public Member Functions**

- ArrBinResReader ()
- ArrBinResReader (const Woss ∗const woss)
- virtual bool initialize ()
- virtual Pressure ∗ readAvgPressure (double tx\_depth, double start\_rx\_depth, double start\_rx\_range, double end\_rx\_depth, double end\_rx\_range)
- virtual Pressure ∗ readPressure (double tx\_depth, double rx\_depth, double rx\_range) const
- virtual TimeArr ∗ readTimeArr (double tx\_depth, double rx\_depth, double rx\_range) const

# **Protected Member Functions**

- TimeArr \* accessMap (double tx\_depth, double rx\_depth, double rx\_range) const
- ::std::complex< double > readMapAvgPressure (double tx\_depth, double start\_rx\_depth, double start\_rx← \_range, double end\_rx\_depth, double end\_rx\_range)
- bool getArrBinHeader ()
- bool getArrBinFile ()

## **Protected Attributes**

- bool arr\_bin\_header\_collected
- bool arr\_bin\_file\_collected
- ::std::ifstream file\_reader
- ::std::streampos skip\_header
- ArrData arr\_file
- double **last\_tx\_depth**
- double **last\_start\_rx\_depth**
- double **last\_start\_rx\_range**
- double **last\_end\_rx\_depth**
- double **last\_end\_rx\_range**
- ::std::complex< double > **last\_ret\_value**

# **13.5.1 Detailed Description**

Class for reading and manipulating results provided by any acoustic toolbox binary ARR file.

Class ArrAscResReader stores TimeArr provided by any acoustic toolbox binary ARR file in a ArrStruct. It also offers TimeArr manipulation and Pressure conversion methods.

#### **13.5.2 Constructor & Destructor Documentation**

# **13.5.2.1 ArrBinResReader() [1/2]** ArrBinResReader::ArrBinResReader ( )

ArrBinResReader default constructor

```
13.5.2.2 ArrBinResReader() [2/2] ArrBinResReader::ArrBinResReader (
             const Woss ∗const woss )
```
ArrBinResReader constructor

**Parameters**

*woss* | const pointer to a const Woss object

# **13.5.3 Member Function Documentation**

```
13.5.3.1 accessMap() TimeArr ∗ woss::ArrBinResReader::accessMap (
            double tx_depth,
            double rx_depth,
            double rx_range ) const [inline], [protected]
```
Gets the TimeArr value from ArrData TimeArr array associated to given parameters

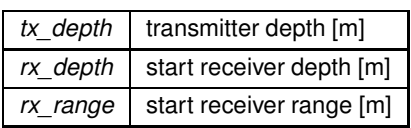

**Returns**

a valid TimeArr value; a not valid TimeArr if arr file hasn't been read yet

References arr\_file, woss::ArrData::arr\_values, and woss::ArrData::getTimeArrIndex().

Referenced by readTimeArr().

Here is the call graph for this function:

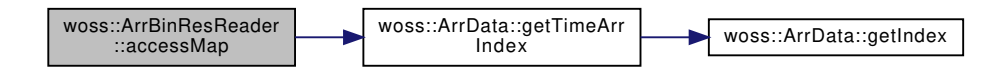

**13.5.3.2 getArrBinFile()** bool ArrBinResReader::getArrBinFile ( ) [protected]

Process the ARR file data

**Returns**

*true* if method was successful, *false* otherwise

References arr\_bin\_file\_collected, arr\_bin\_header\_collected, arr\_file, woss::ArrData::arr\_values, woss::BELLHOP\_CREATOR\_ARR woss::BELLHOP\_CREATOR\_ARR\_FILE\_SYNTAX\_1, woss::BELLHOP\_CREATOR\_ARR\_FILE\_SYNTAX\_2, woss::ResReader::file\_name, file\_reader, woss::ArrData::frequency, woss::BellhopWoss::getBellhopArrSyntax(), woss::Pressure::getTxLossDb(), woss::Woss::getWossId(), woss::ArrData::Nrd, woss::ArrData::Nrr, woss::ArrData::Nsd, woss::ArrData::rx\_depths, woss::ArrData::rx\_ranges, skip\_header, woss::TimeArr::sumValue(), woss::ArrData::tx\_depths, woss::Woss::usingDebug(), and woss::ResReader::woss\_ptr.

Referenced by initialize().

Here is the call graph for this function:

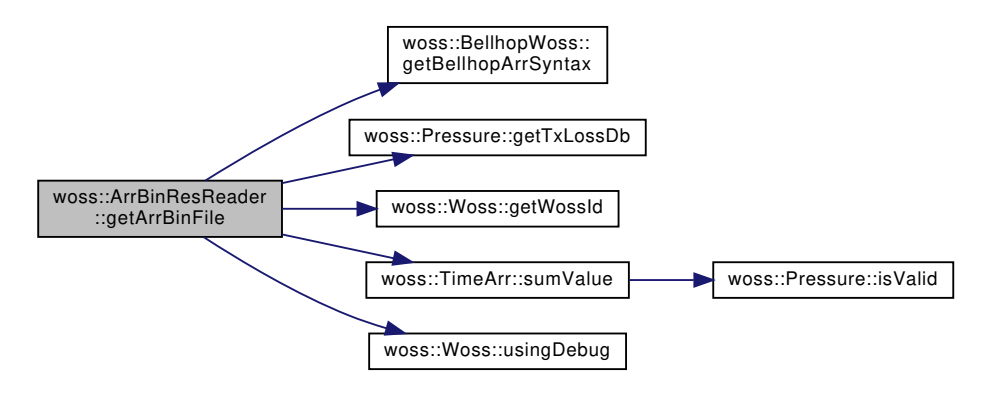

13.5.3.3 getArrBinHeader() bool ArrBinResReader::getArrBinHeader ( ) [protected]

Process the ARR file header

#### **Returns**

*true* if method was successful, *false* otherwise

References arr\_bin\_header\_collected, arr\_file, woss::ArrData::arr\_values, woss::BELLHOP\_CREATOR\_ARR\_FILE\_SYNTAX\_2, woss::ResReader::file\_name, file\_reader, woss::ArrData::frequency, woss::BellhopWoss::getBellhopArrSyntax(), woss::Woss::getWossId(), woss::Singleton< T >::instance(), woss::ArrData::Nrd, woss::ArrData::Nrr, woss::ArrData::Nsd, woss::ArrData::rx\_depths, woss::ArrData::rx\_ranges, skip\_header, woss::ArrData::tx\_depths, woss::Woss::usingDebug(), and woss::ResReader::woss\_ptr.

Referenced by initialize().

Here is the call graph for this function:

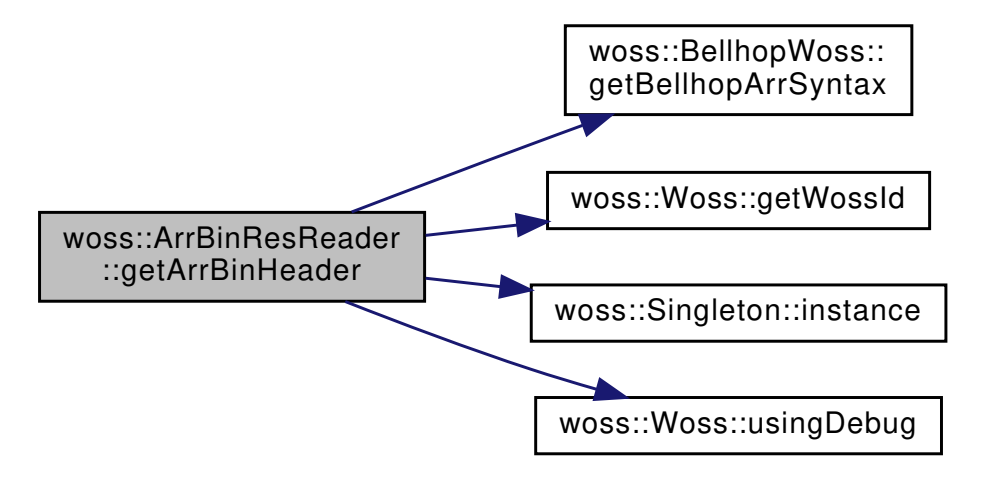

**13.5.3.4 initialize()** bool ArrBinResReader::initialize ( ) [virtual]

Initializes the ArrBinResReader object, reads ARR file, and stores read TimeArr values **Returns**

*true* if method was successful, *false* otherwise

Implements woss::ResReader.

References woss::ResReader::file\_name, getArrBinFile(), getArrBinHeader(), and woss::ResReader::woss\_ptr. Here is the call graph for this function:

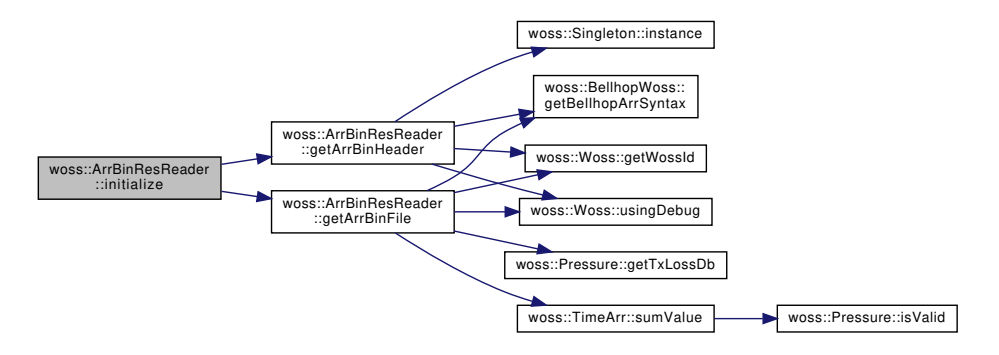

```
13.5.3.5 readAvgPressure() Pressure ∗ ArrBinResReader::readAvgPressure (
```

```
double tx_depth,
double start_rx_depth,
double start_rx_range,
double end_rx_depth,
double end_rx_range ) [virtual]
```
Gets the average Pressure value in given rx range-depth box. Returned Pressure is the coherent sum of the computed average TimeArr

**Parameters**

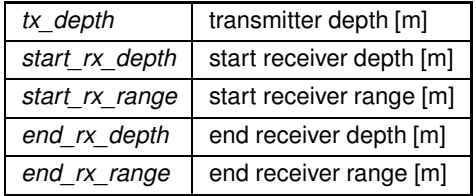

## **Returns**

a valid Pressure value; a not valid Pressure if arr\_file hasn't been read yet

Implements woss::ResReader.

References arr\_bin\_file\_collected, woss::Pressure::createNotValid(), woss::Singleton<T>::instance(), and readMapAvgPressure().

Here is the call graph for this function:

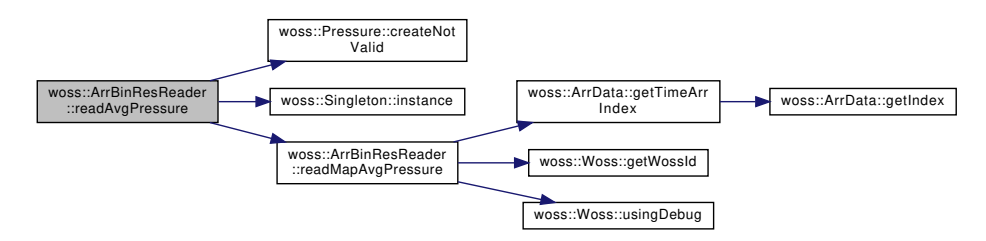

**13.5.3.6 readMapAvgPressure()** std::complex< double > ArrBinResReader::readMapAvgPressure (

```
double tx_depth,
double start_rx_depth,
double start_rx_range,
double end_rx_depth,
double end_rx_range ) [protected]
```
Gets the average Pressure value in given rx range-depth box converted from ArrStruct TimeArr array

**Parameters**

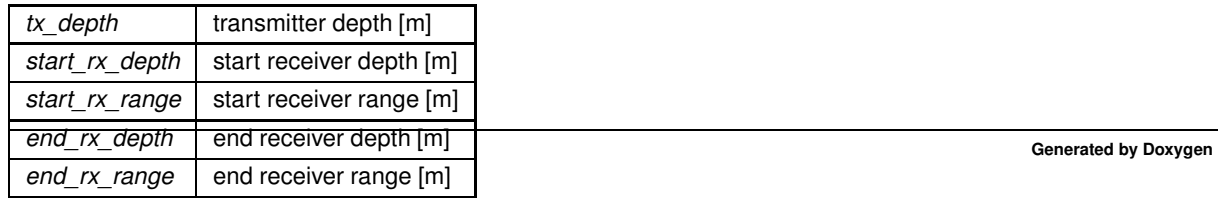

## **Returns**

a valid Pressure value; a not valid Pressure if arr file hasn't been read yet

References arr\_file, woss::ArrData::arr\_values, woss::ArrData::getTimeArrIndex(), woss::Woss::getWossId(), woss::Woss::usingDebug(), and woss::ResReader::woss\_ptr.

Referenced by readAvgPressure().

Here is the call graph for this function:

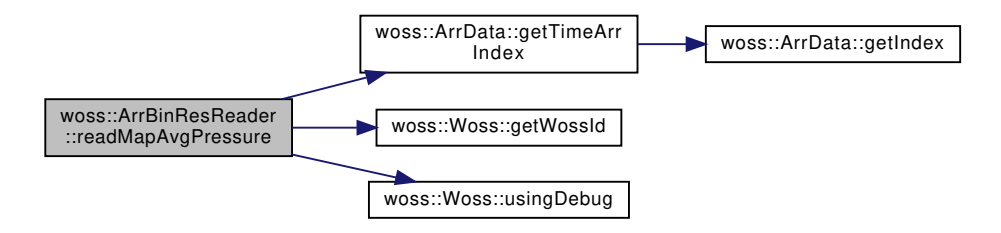

```
13.5.3.7 readPressure() Pressure ∗ ArrBinResReader::readPressure (
             double tx_depth,
             double rx_depth,
             double rx_range ) const [virtual]
```
Gets a Pressure value for given range, depths. Returned Pressure is the coherent sum of the computed TimeArr

#### **Parameters**

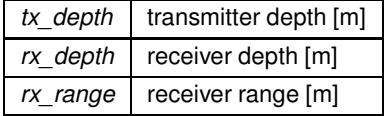

# **Returns**

a valid Pressure value; a not valid Pressure if arr file hasn't been read yet

Implements woss::ResReader.

References woss::Singleton<T >::instance(), and readTimeArr().

Here is the call graph for this function:

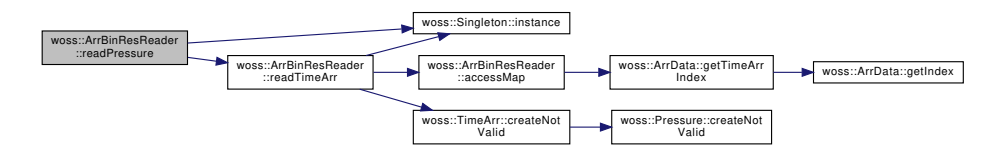
```
13.5.3.8 readTimeArr() TimeArr ∗ ArrBinResReader::readTimeArr (
 double tx_depth,
double rx_depth,
 double rx_range ) const [virtual]
```
Gets a TimeArr value for given range, depths

#### **Parameters**

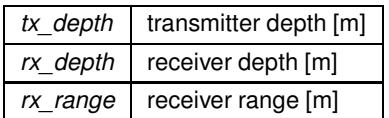

#### **Returns**

a valid TimeArr value; a not valid TimeArr if arr file hasn't been read yet

Implements woss::ResReader.

References accessMap(), arr\_bin\_file\_collected, woss::TimeArr::createNotValid(), and woss::Singleton< T >::instance().

Referenced by readPressure().

Here is the call graph for this function:

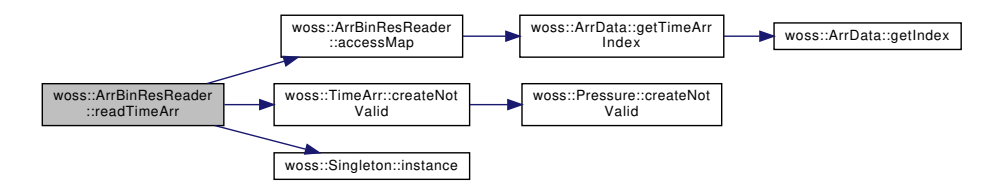

### **13.5.4 Member Data Documentation**

**13.5.4.1 arr\_bin\_file\_collected** bool woss::ArrBinResReader::arr\_bin\_file\_collected [protected]

Boolean associated to the reading of ARR file data

Referenced by getArrBinFile(), readAvgPressure(), and readTimeArr().

13.5.4.2 arr bin header collected bool woss::ArrBinResReader::arr\_bin\_header\_collected [protected]

Boolean associated to the reading of ARR file header

Referenced by getArrBinFile(), and getArrBinHeader().

**13.5.4.3 arr\_file** ArrData woss::ArrBinResReader::arr\_file [protected]

Struct that holds TimeArr data read from ARR file

Referenced by accessMap(), getArrBinFile(), getArrBinHeader(), and readMapAvgPressure().

**13.5.4.4 file\_reader** ::std::ifstream woss::ArrBinResReader::file\_reader [protected]

Input file stream

Referenced by getArrBinFile(), and getArrBinHeader().

**13.5.4.5 skip\_header** ::std::streampos woss::ArrBinResReader::skip\_header [protected]

Total lines to skip if ARR file header has already been read

Referenced by getArrBinFile(), and getArrBinHeader().

The documentation for this class was generated from the following files:

- woss/ac-toolbox-arr-bin-reader.h
- woss/ac-toolbox-arr-bin-reader.cpp

# **13.6 woss::ArrData Class Reference**

class for storing data of any acoustic toolbox ARR file

#include <ac-toolbox-arr-asc-reader.h>

Collaboration diagram for woss::ArrData:

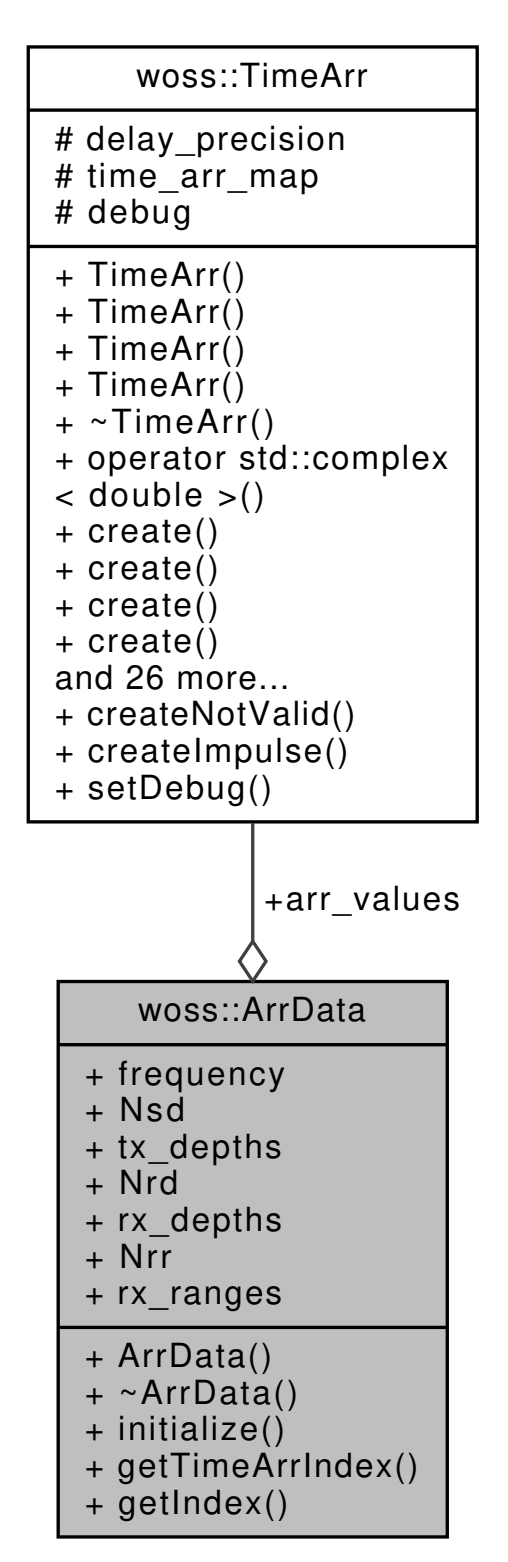

## **Public Member Functions**

- ∼ArrData ()
- void initialize ()
- int getTimeArrIndex (double tx\_depth, double rx\_depth, double rx\_range) const
- int getIndex (float value, float ∗array, int array\_size) const

### **Public Attributes**

- float frequency
- int32 t Nsd
- float ∗ tx\_depths
- int32\_t Nrd
- float ∗ rx\_depths
- int32\_t Nrr
- float ∗ rx\_ranges
- TimeArr ∗ arr\_values

### **13.6.1 Detailed Description**

class for storing data of any acoustic toolbox ARR file

class ArrData stores TimeArr values provided by any acoustic toolbox ARR file

### **13.6.2 Constructor & Destructor Documentation**

**13.6.2.1** ∼**ArrData()** woss::ArrData::∼ArrData ( ) [inline]

**Destructor** 

References arr\_values, rx\_depths, rx\_ranges, and tx\_depths.

## **13.6.3 Member Function Documentation**

```
13.6.3.1 getIndex() int ArrData::getIndex (
 float value,
 float ∗ array,
 int array_size ) const
```
Returns the index of given array associated to given value

**Parameters**

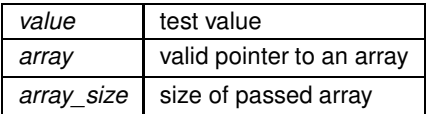

**Returns**

valid array index value

### Referenced by getTimeArrIndex().

# **13.6.3.2 getTimeArrIndex()** int ArrData::getTimeArrIndex (

double *tx\_depth,* double *rx\_depth,* double *rx\_range* ) const

Returns the arr\_values index associated to given parameters

### **Parameters**

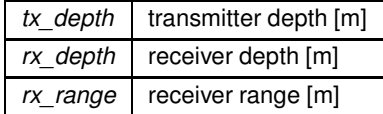

**Returns**

valid arr\_values index value

References getIndex(), Nrd, Nrr, Nsd, rx\_depths, rx\_ranges, and tx\_depths.

Referenced by woss::ArrAscResReader::accessMap(), woss::ArrBinResReader::accessMap(), woss::ArrAscResReader::readMapAvg and woss::ArrBinResReader::readMapAvgPressure().

Here is the call graph for this function:

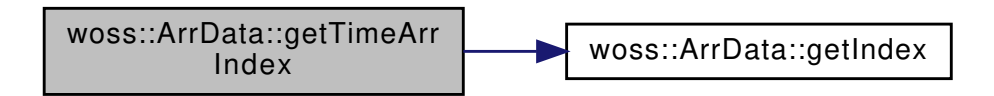

**13.6.3.3 initialize()** void woss::ArrData::initialize ( ) [inline]

Initializes the struct

References arr\_values, frequency, Nrd, Nrr, Nsd, rx\_depths, rx\_ranges, and tx\_depths.

## **13.6.4 Member Data Documentation**

**13.6.4.1 arr\_values** TimeArr∗ woss::ArrData::arr\_values

Pointer to an array of TimeArr values [m]

Referenced by woss::ArrAscResReader::accessMap(), woss::ArrBinResReader::accessMap(), woss::ArrBinResReader::getArrBinFile woss::ArrBinResReader::getArrBinHeader(), initialize(), woss::ArrAscResReader::readMapAvgPressure(), woss::ArrBinResReader::readMapAvgPressure(), and ∼ArrData().

**13.6.4.2 frequency** float woss::ArrData::frequency

Frequency value [Hz]

Referenced by woss::ArrBinResReader::getArrBinFile(), woss::ArrBinResReader::getArrBinHeader(), and initialize().

**13.6.4.3 Nrd** int32\_t woss::ArrData::Nrd

Total number of receiver depths

Referenced by woss::ArrBinResReader::getArrBinFile(), woss::ArrBinResReader::getArrBinHeader(), getTimeArrIndex(), and initialize().

### **13.6.4.4 Nrr** int32\_t woss::ArrData::Nrr

Total number of receiver ranges

Referenced by woss::ArrBinResReader::getArrBinFile(), woss::ArrBinResReader::getArrBinHeader(), getTimeArrIndex(), and initialize().

### **13.6.4.5 Nsd** int32\_t woss::ArrData::Nsd

Total number of transmitter depths

Referenced by woss::ArrBinResReader::getArrBinFile(), woss::ArrBinResReader::getArrBinHeader(), getTimeArrIndex(), and initialize().

#### **13.6.4.6 rx\_depths** float∗ woss::ArrData::rx\_depths

Pointer to an array of receiver depths [m]

Referenced by woss::ArrBinResReader::getArrBinFile(), woss::ArrBinResReader::getArrBinHeader(), getTimeArrIndex(), initialize(), and ∼ArrData().

### **13.6.4.7 rx\_ranges** float∗ woss::ArrData::rx\_ranges

Pointer to an array of receiver ranges [m]

Referenced by woss::ArrBinResReader::getArrBinFile(), woss::ArrBinResReader::getArrBinHeader(), getTimeArrIndex(), initialize(), and ∼ArrData().

# **13.6.4.8 tx\_depths** float∗ woss::ArrData::tx\_depths

Pointer to an array of transmitter depths [m]

Referenced by woss::ArrBinResReader::getArrBinFile(), woss::ArrBinResReader::getArrBinHeader(), getTimeArrIndex(), initialize(), and ∼ArrData().

The documentation for this class was generated from the following files:

- woss/ac-toolbox-arr-asc-reader.h
- woss/ac-toolbox-arr-asc-reader.cpp

# **13.7 woss::BathyGebcoDb Class Reference**

NetCDF specialization of WossNetcdfDb for GEBCO database.

```
#include <bathymetry-gebco-db.h>
```
Inheritance diagram for woss::BathyGebcoDb:

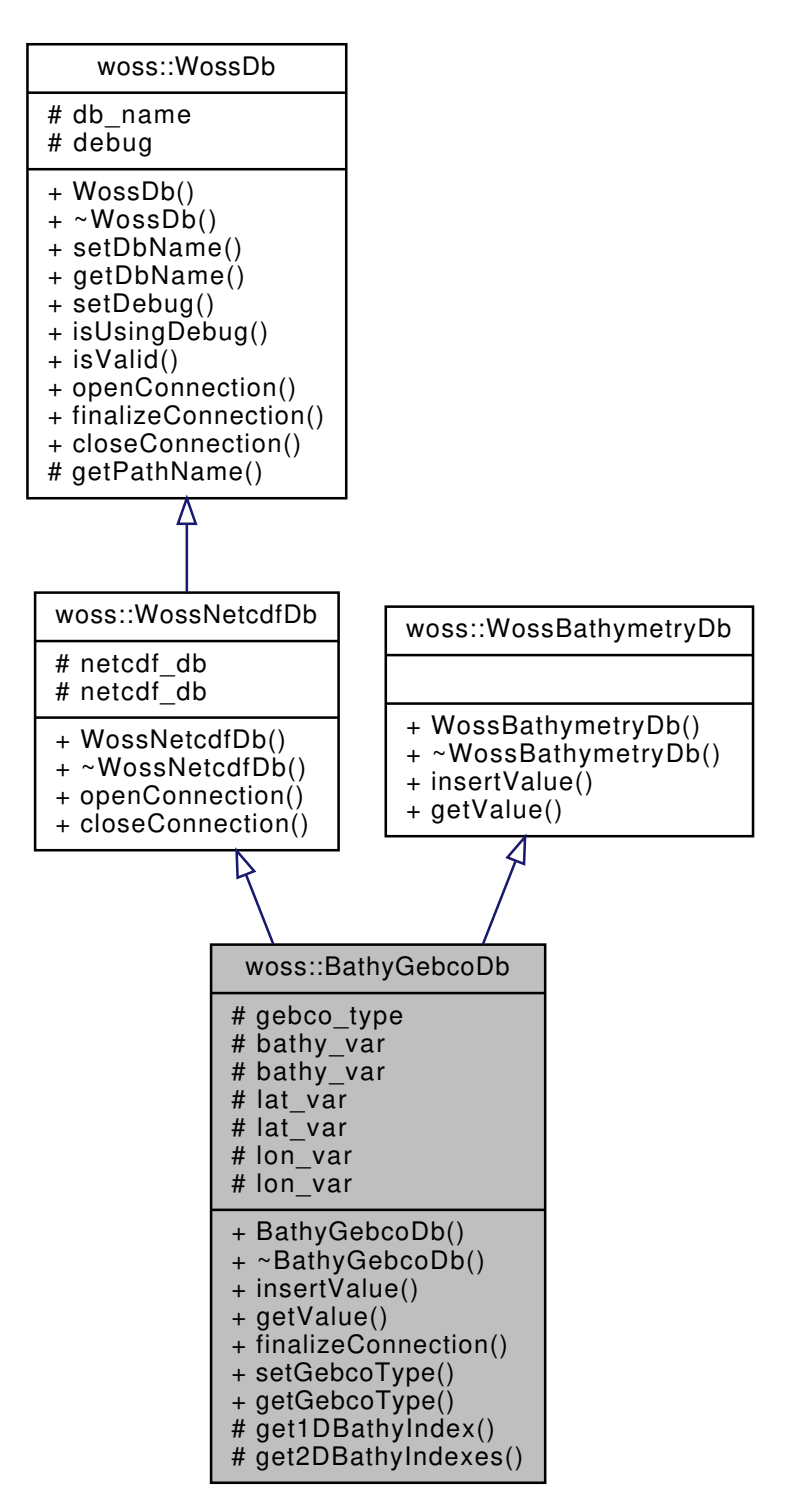

Collaboration diagram for woss::BathyGebcoDb:

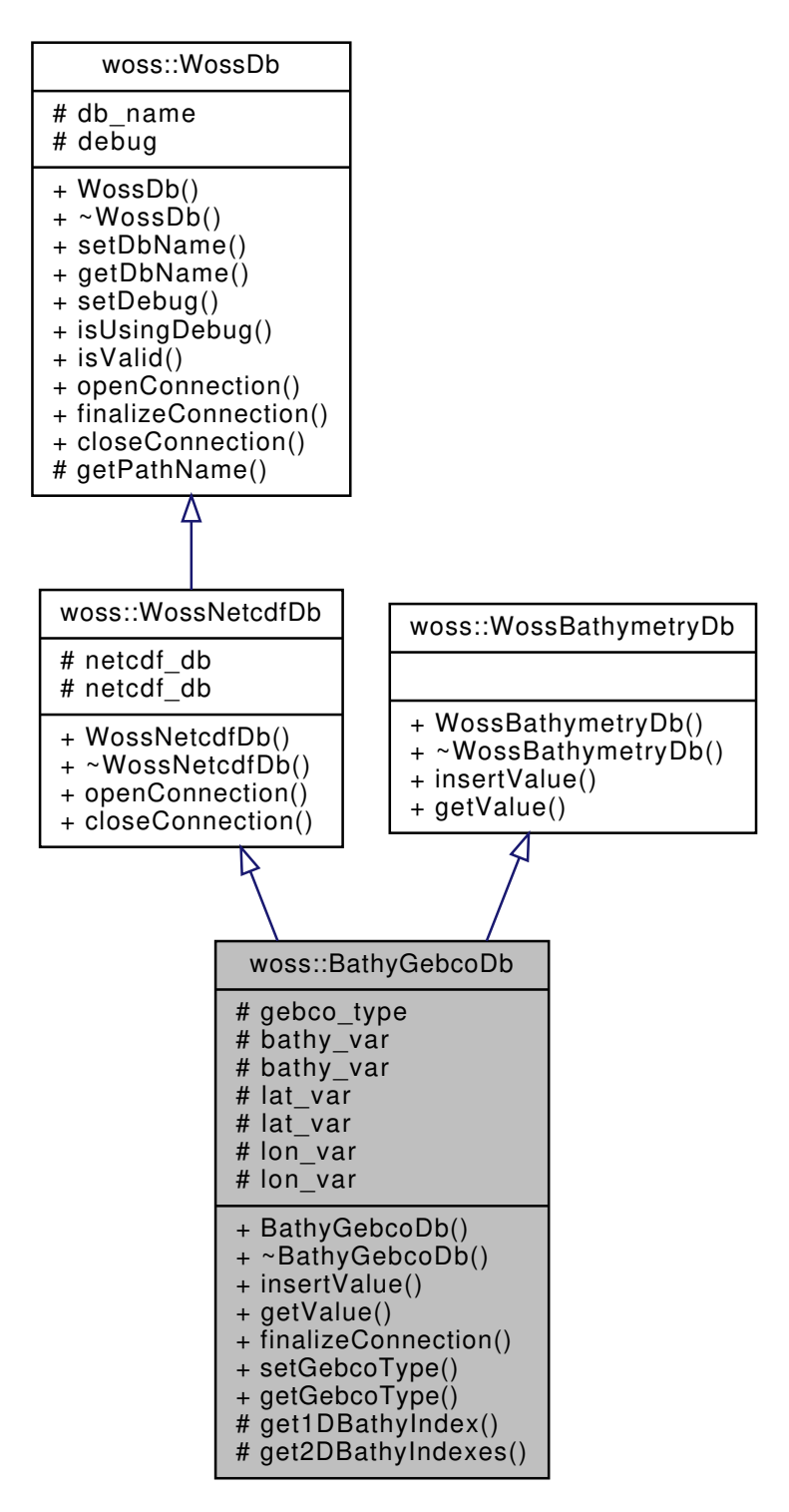

#### **Public Member Functions**

- BathyGebcoDb (const ::std::string &name)
- virtual bool insertValue (const Coord &coordinates, const Bathymetry &bathymetry value)
- virtual double getValue (const Coord &coords) const
- virtual bool finalizeConnection ()
- void setGebcoType (const GEBCO\_BATHY\_TYPE &type)
- GEBCO\_BATHY\_TYPE getGebcoType ()

### **Protected Member Functions**

- long get1DBathyIndex (const Coord &coords) const
- Gebco2DIndexes get2DBathyIndexes (const Coord &coords) const

### **Protected Attributes**

- GEBCO\_BATHY\_TYPE gebco\_type
- netCDF::NcVar bathy\_var
- NcVar ∗ **bathy\_var**
- netCDF::NcVar lat\_var
- NcVar ∗ **lat\_var**
- netCDF::NcVar lon\_var
- NcVar ∗ **lon\_var**

### **13.7.1 Detailed Description**

NetCDF specialization of WossNetcdfDb for GEBCO database.

NetCDF specialization of WossNetcdfDb for GEBCO database. It creates a NetCDF variable used to get requested bathymetry values

### **13.7.2 Constructor & Destructor Documentation**

### 13.7.2.1 BathyGebcoDb() BathyGebcoDb::BathyGebcoDb ( const ::std::string & *name* )

BathyGebcoDb constructor

**Parameters**

*name* pathname of database

References woss::GEBCO\_2D\_30\_SECONDS\_BATHY\_TYPE.

## **13.7.3 Member Function Documentation**

**13.7.3.1 finalizeConnection()** bool BathyGebcoDb::finalizeConnection ( ) [virtual]

Post openConnection() actions. It create and initializes a NetCDF variable

**Returns**

*true* if method was successful, *false* otherwise

Implements woss::WossDb.

References bathy\_var, woss::WossDb::debug, woss::GEBCO\_1D\_1\_MINUTE\_BATHY\_TYPE, woss::GEBCO\_1D\_30\_SECONDS\_BA gebco\_type, lat\_var, lon\_var, and woss::WossNetcdfDb::netcdf\_db.

**13.7.3.2 get1DBathyIndex()** long BathyGebcoDb::get1DBathyIndex ( const Coord & *coords* ) const [protected]

Returns the GEBCO 1D index corresponding the given coordinates. This index will be used to access the NetCDF variable and thus retrieving the bathymetry value

**Parameters**

*coords* | const reference to a valid Coord object

**Returns**

index value

References woss::GEBCO\_1D\_1\_MINUTE\_BATHY\_TYPE, gebco\_type, and woss::Coord::getLatitude().

Referenced by getValue().

Here is the call graph for this function:

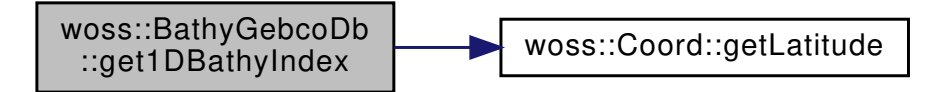

**13.7.3.3 get2DBathyIndexes()** Gebco2DIndexes BathyGebcoDb::get2DBathyIndexes ( const Coord & *coords* ) const [protected]

Returns the GEBCO 2D indexes corresponding the given coordinates. These indexes will be used to access the NetCDF variable and thus retrieving the bathymetry value

**Parameters**

*coords* | const reference to a valid Coord object

**Returns**

Gebco2DIndexes value

References woss::GEBCO\_2D\_1\_MINUTE\_BATHY\_TYPE, gebco\_type, and woss::Coord::getLatitude().

Referenced by getValue().

Here is the call graph for this function:

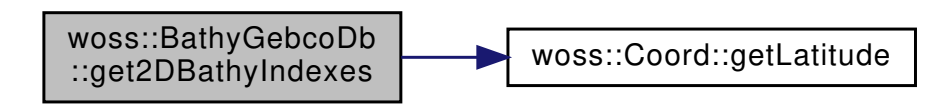

**13.7.3.4 getGebcoType()** GEBCO\_BATHY\_TYPE woss::BathyGebcoDb::getGebcoType ( ) [inline]

Returns which GEBCO version is in use #return GEBCO\_BATHY\_TYPE instance

References gebco\_type.

**13.7.3.5 getValue()** double BathyGebcoDb::getValue ( const Coord & *coords* ) const [virtual]

Returns the positive depth value ( bathymetry ) of given coordinates, if present in the database. If given coordinates are on land ( original retrieved value is positive ) HUGE VAL is returned.

**Parameters**

*coords* | const reference to a valid Coord object

**Returns**

*positive* depth value [m] if coordinates are found, *HUGE\_VAL* otherwise

Implements woss::WossBathymetryDb.

References bathy\_var, woss::WossDb::debug, woss::GEBCO\_1D\_1\_MINUTE\_BATHY\_TYPE, woss::GEBCO\_1D\_30\_SECONDS\_BA woss::GEBCO\_2D\_15\_SECONDS\_BATHY\_TYPE, woss::GEBCO\_2D\_1\_MINUTE\_BATHY\_TYPE, woss::GEBCO\_2D\_30\_SECONDS\_BA gebco\_type, get1DBathyIndex(), get2DBathyIndexes(), woss::Coord::getLatitude(), lat\_var, and lon\_var.

Here is the call graph for this function:

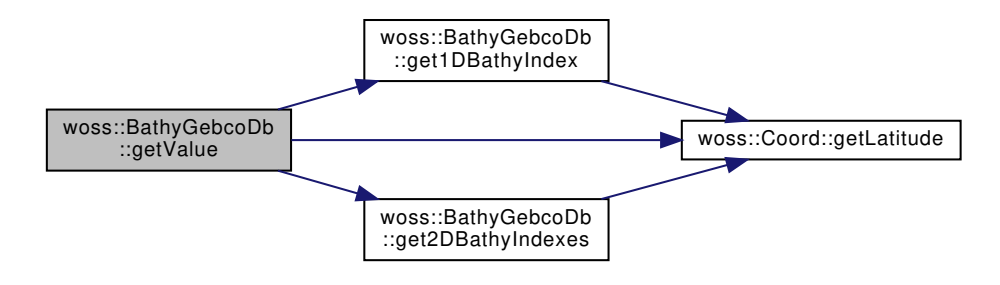

**13.7.3.6 insertValue()** bool BathyGebcoDb::insertValue ( const Coord & *coordinates,* const Bathymetry & *bathymetry\_value* ) [virtual]

Inserts the given woss::Bathymetry value in the database for given coordinates

### **Parameters**

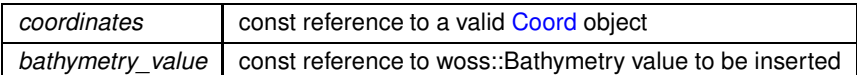

**Returns**

*true* if method was successful, *false* otherwise

Implements woss::WossBathymetryDb.

**13.7.3.7 setGebcoType()** void woss::BathyGebcoDb::setGebcoType ( const GEBCO\_BATHY\_TYPE & *type* ) [inline]

Notify the database which GEBCO version is in use

**Parameters**

*type* GEBCO BATHY TYPE instance

References gebco\_type.

Referenced by woss::BathyGebcoDbCreator::createWossDb().

## **13.7.4 Member Data Documentation**

**13.7.4.1 bathy\_var** netCDF::NcVar woss::BathyGebcoDb::bathy\_var [protected]

NetCDF bathymetry variable

Referenced by finalizeConnection(), and getValue().

**13.7.4.2 gebco\_type** GEBCO\_BATHY\_TYPE woss::BathyGebcoDb::gebco\_type [protected]

GEBCO version in use

Referenced by finalizeConnection(), get1DBathyIndex(), get2DBathyIndexes(), getGebcoType(), getValue(), and setGebcoType().

**13.7.4.3 lat\_var** netCDF::NcVar woss::BathyGebcoDb::lat\_var [protected]

NetCDF latitude variable

Referenced by finalizeConnection(), and getValue().

**13.7.4.4 lon\_var** netCDF::NcVar woss::BathyGebcoDb::lon\_var [protected]

NetCDF longitude variable

Referenced by finalizeConnection(), and getValue().

The documentation for this class was generated from the following files:

- woss/woss\_db/bathymetry-gebco-db.h
- woss/woss\_db/bathymetry-gebco-db.cpp

# **13.8 woss::BathyGebcoDbCreator Class Reference**

WossDbCreator for the GEBCO bathymetry database.

#include <bathymetry-gebco-db-creator.h>

Inheritance diagram for woss::BathyGebcoDbCreator:

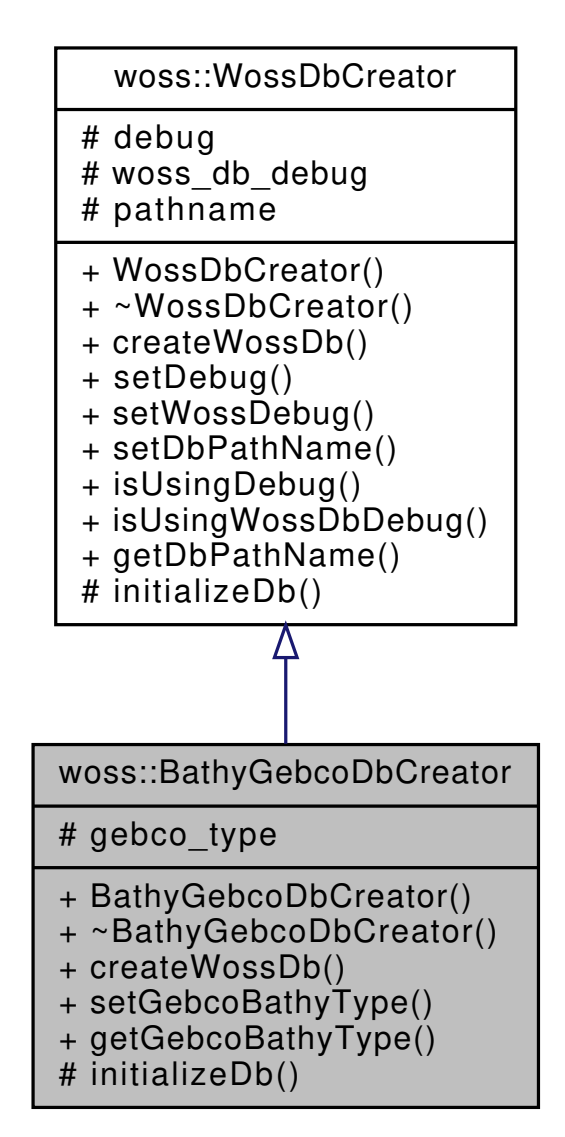

Collaboration diagram for woss::BathyGebcoDbCreator:

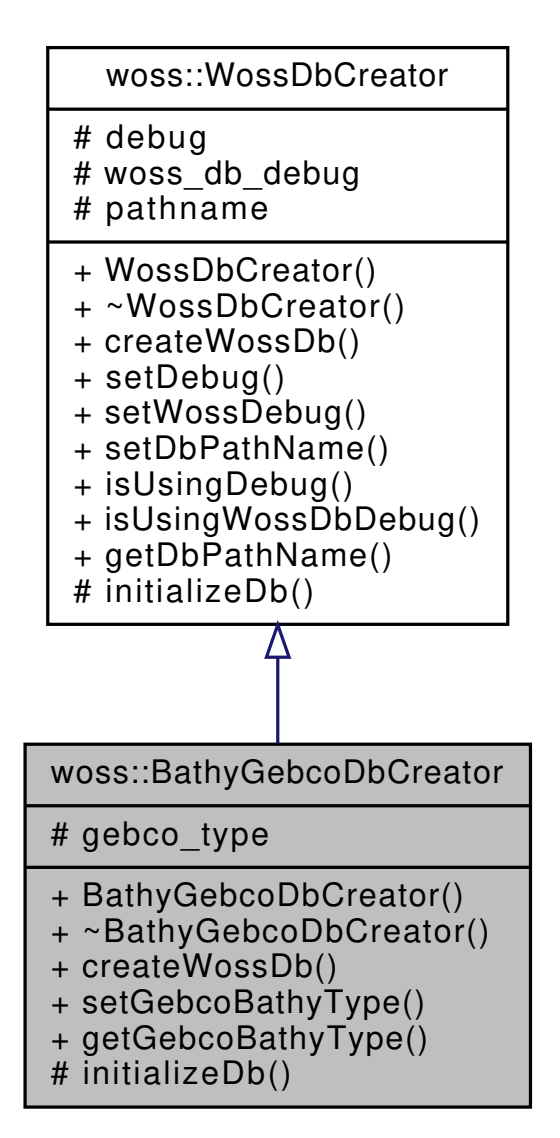

### **Public Member Functions**

- BathyGebcoDbCreator ()
- virtual WossDb ∗const createWossDb ()
- BathyGebcoDbCreator & setGebcoBathyType (GEBCO\_BATHY\_TYPE bathy\_type)
- GEBCO\_BATHY\_TYPE getGebcoBathyType ()

## **Protected Member Functions**

• virtual bool initializeDb (WossDb ∗const woss\_db)

### **Protected Attributes**

• GEBCO\_BATHY\_TYPE gebco\_type

### **13.8.1 Detailed Description**

WossDbCreator for the GEBCO bathymetry database. Specialization of WossDbCreator for the GEBCO bathymetry database. It also provides a Tcl interpreter for NS-2 implementation.

### **13.8.2 Constructor & Destructor Documentation**

**13.8.2.1 BathyGebcoDbCreator()** BathyGebcoDbCreator::BathyGebcoDbCreator ( ) Default BathyGebcoDbCreator constructor References woss::GEBCO\_2D\_30\_SECONDS\_BATHY\_TYPE.

## **13.8.3 Member Function Documentation**

**13.8.3.1 createWossDb()** WossDb \*const BathyGebcoDbCreator::createWossDb () [virtual] Creates and initialize a BathyGebcoDb object

#### **Returns**

a pointer to a properly initialized BathyGebcoDb object

Implements woss::WossDbCreator.

References gebco\_type, initializeDb(), woss::WossDbCreator::pathname, and woss::BathyGebcoDb::setGebcoType(). Here is the call graph for this function:

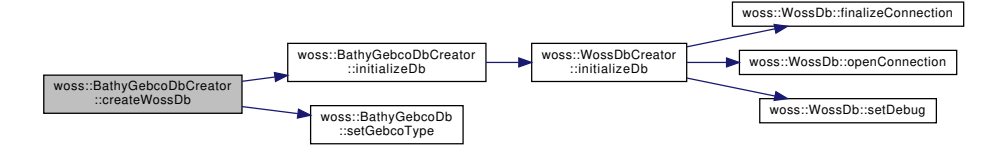

**13.8.3.2 getGebcoBathyType()** GEBCO\_BATHY\_TYPE woss::BathyGebcoDbCreator::getGebcoBathyType ( ) [inline]

Gets the GEBCO\_BATHY\_TYPE related to the netcdf db that will be opened

**Returns**

gebco\_type

References gebco\_type.

**13.8.3.3 initializeDb()** bool BathyGebcoDbCreator::initializeDb ( WossDb ∗const *woss\_db* ) [protected], [virtual]

Initializes the pointed object

### **Parameters**

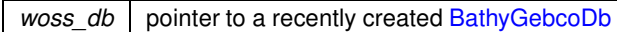

### **Returns**

*true* if the method succeed, *false* otherwise

Implements woss::WossDbCreator.

References woss::WossDbCreator::initializeDb().

Referenced by createWossDb().

Here is the call graph for this function:

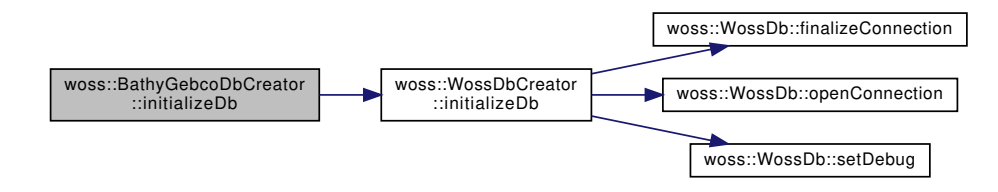

13.8.3.4 setGebcoBathyType() BathyGebcoDbCreator & woss::BathyGebcoDbCreator::setGebcoBathy← Type (

```
GEBCO_BATHY_TYPE bathy_type ) [inline]
```
Sets the GEBCO\_BATHY\_TYPE related to the netcdf db that will be opened

**Parameters**

*bathy\_type* netcdf file format

**Returns**

reference to ∗**this**

References gebco\_type.

### **13.8.4 Member Data Documentation**

**13.8.4.1 gebco\_type** GEBCO\_BATHY\_TYPE woss::BathyGebcoDbCreator::gebco\_type [protected]

GEBCO version in use

**See also**

GEBCO\_BATHY\_TYPE

Referenced by createWossDb(), getGebcoBathyType(), and setGebcoBathyType().

The documentation for this class was generated from the following files:

- woss/woss\_db/bathymetry-gebco-db-creator.h
- woss/woss\_db/bathymetry-gebco-db-creator.cpp

# **13.9 woss::BathyUtmCsvDb Class Reference**

Specialization of WossTextualDb for UTM CSV database.

#include <bathymetry-utm-csv-db.h>

Inheritance diagram for woss::BathyUtmCsvDb:

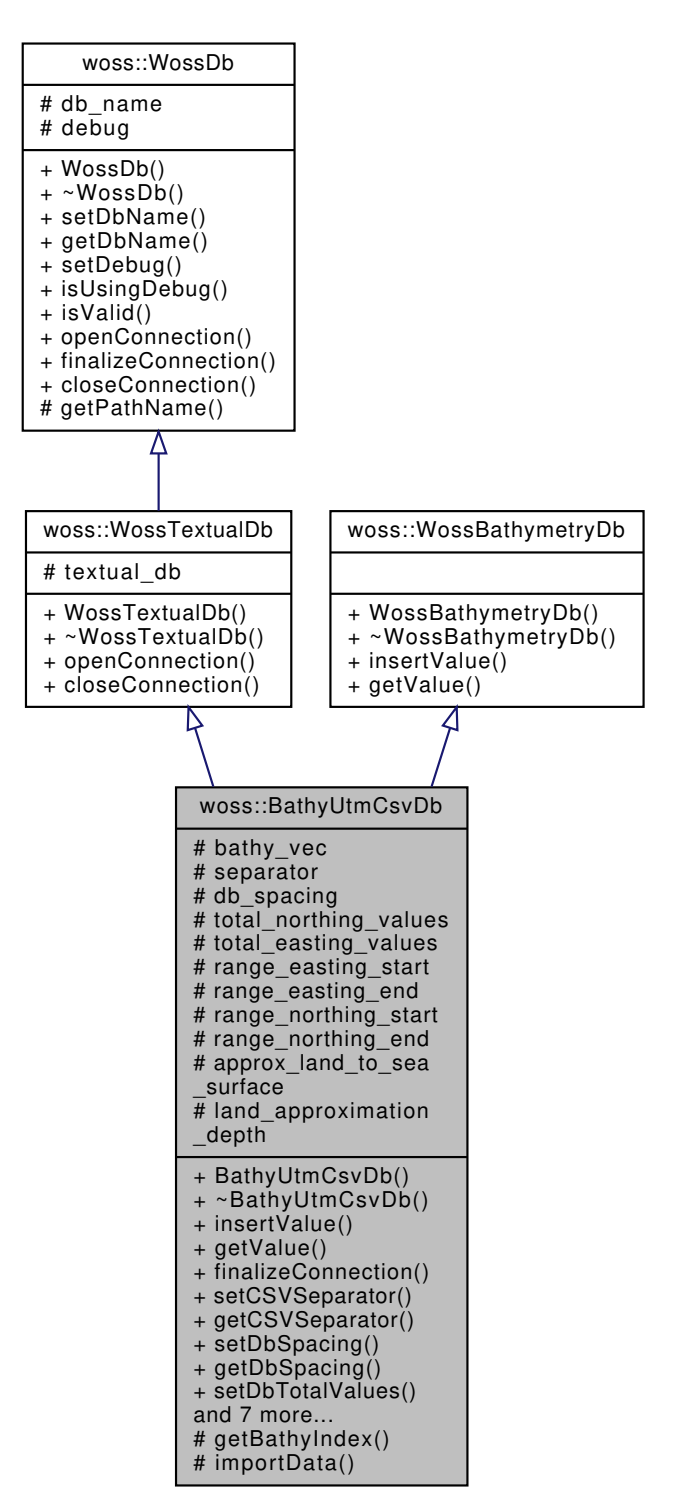

Collaboration diagram for woss::BathyUtmCsvDb:

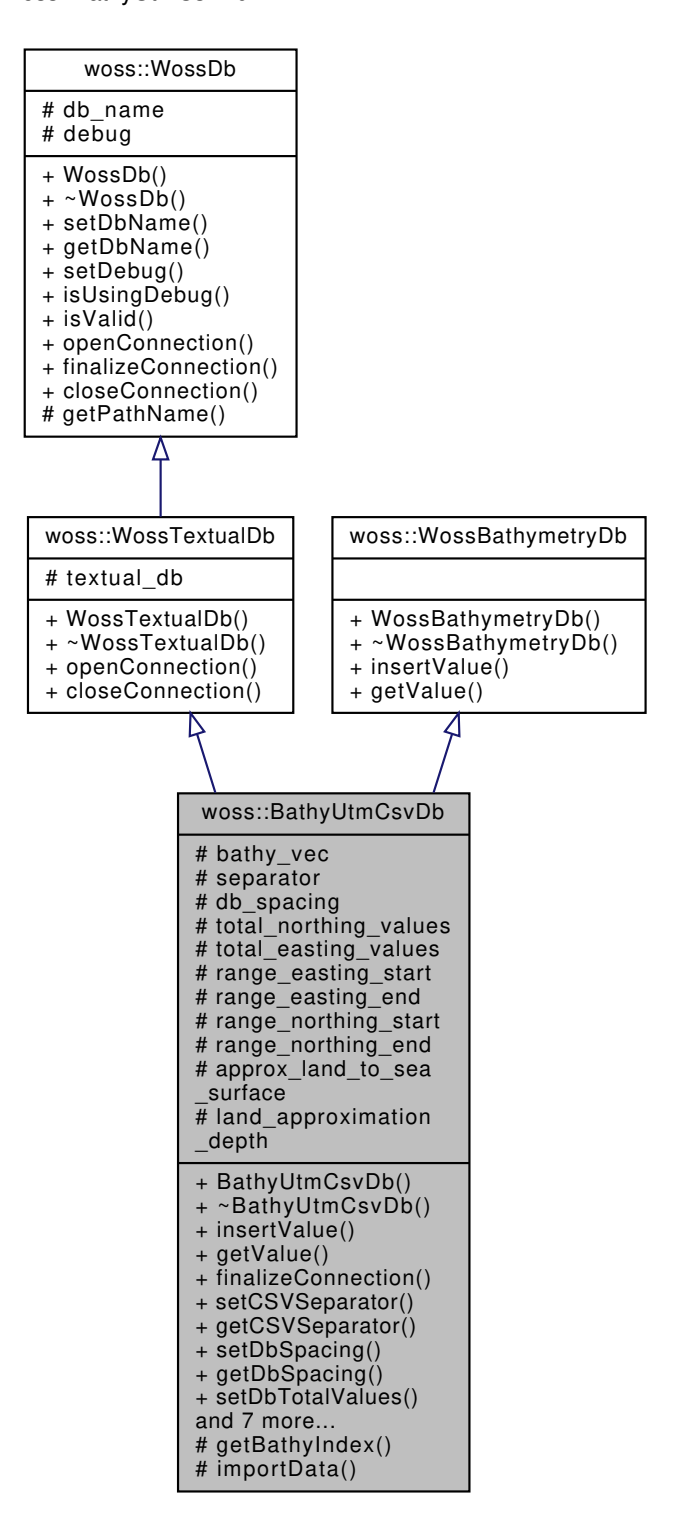

### **Public Member Functions**

- BathyUtmCsvDb (const ::std::string &name)
- virtual bool insertValue (const Coord &coordinates, const Bathymetry &bathymetry value)
- virtual double getValue (const Coord &coords) const
- virtual bool finalizeConnection ()
- void setCSVSeparator (const char new\_separator)
- const char getCSVSeparator () const
- void setDbSpacing (double spacing)
- double getDbSpacing () const
- void setDbTotalValues (int nnorth, int neast)
- std::pair $<$  int, int  $>$  getDbTotalValues () const
- void setDbRangeEasting (double start, double end)
- std::pair< double, double > getDbRangeEasting () const
- void setDbRangeNorthing (double start, double end)
- std::pair< double, double > getDbRangeNorthing () const
- void setLandApproximationFlag (bool flag)
- bool getLandApproximationFlag ()

### **Protected Member Functions**

- int getBathyIndex (const Coord &coords) const
- virtual bool importData ()

### **Protected Attributes**

- std::vector< double > bathy\_vec
- char separator
- double db spacing
- int total northing values
- int total easting values
- double range\_easting\_start
- double range\_easting\_end
- double range\_northing\_start
- double range\_northing\_end
- bool approx\_land\_to\_sea\_surface

## **Static Protected Attributes**

• static const double land\_approximation\_depth = 0.000000001

### **13.9.1 Detailed Description**

Specialization of WossTextualDb for UTM CSV database.

Specialization of WossTextualDb for UTM CSV database. It creates a vector used to get requested bathymetry values.

### **13.9.2 Constructor & Destructor Documentation**

**13.9.2.1 BathyUtmCsvDb()** BathyUtmCsvDb::BathyUtmCsvDb ( const ::std::string & *name* )

BathyUtmCsvDb constructor

**Parameters**

*name* pathname of database

### **13.9.3 Member Function Documentation**

**13.9.3.1 finalizeConnection()** bool BathyUtmCsvDb::finalizeConnection ( ) [virtual]

Post openConnection() actions. It create and initializes a NetCDF variable

### **Returns**

*true* if method was successful, *false* otherwise

Implements woss::WossDb.

References importData().

Here is the call graph for this function:

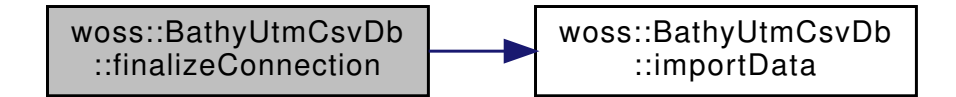

**13.9.3.2 getBathyIndex()** int BathyUtmCsvDb::getBathyIndex ( const Coord & *coords* ) const [protected]

Returns the index corresponding the given coordinates. This index will be used to access the vector variable and thus retrieving the bathymetry value

**Parameters**

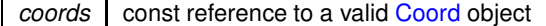

**Returns**

index value

References db\_spacing, woss::WossDb::debug, woss::UtmWgs84::getUtmWgs84FromCoord(), range\_easting\_end, range\_easting\_start, range\_northing\_end, range\_northing\_start, and total\_easting\_values.

Referenced by getValue().

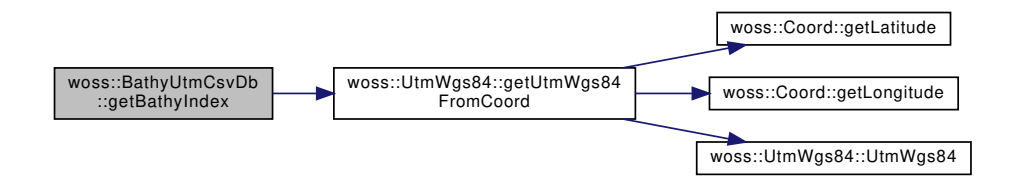

**13.9.3.3 getCSVSeparator()** const char woss::BathyUtmCsvDb::getCSVSeparator ( ) const [inline]

Returns the current char separator

**Returns**

the char separator

References separator.

13.9.3.4 getDbRangeEasting() std::pair< double, double > woss::BathyUtmCsvDb::getDbRange← Easting ( ) const [inline]

Returns the current db range easting

**Returns**

the db easting range start and end

References range\_easting\_end, and range\_easting\_start.

13.9.3.5 getDbRangeNorthing() std::pair< double, double > woss::BathyUtmCsvDb::getDbRange← Northing ( ) const [inline]

Returns the current db range northing

**Returns**

the db easting range start and end

References range\_northing\_end, and range\_northing\_start.

Returns the current db spatial resolution

#### **Returns**

the db spatial resolution in meters

References db\_spacing.

13.9.3.7 getDbTotalValues() std::pair< int, int > woss::BathyUtmCsvDb::getDbTotalValues ( ) const [inline]

Returns the total northing and easting values

**Returns**

pair of total northing and easting values

References total\_easting\_values, and total\_northing\_values.

**13.9.3.8 getLandApproximationFlag()** bool woss::BathyUtmCsvDb::getLandApproximationFlag ( ) [inline]

Returns the current land approximation flag

**Returns**

the land approximation flag

References approx\_land\_to\_sea\_surface.

**13.9.3.9 getValue()** double BathyUtmCsvDb::getValue ( const Coord & *coords* ) const [virtual]

Returns the positive depth value ( bathymetry ) of given coordinates, if present in the database. If given coordinates are on land ( original retrieved value is positive ) HUGE\_VAL is returned.

**Parameters**

*coords* const reference to a valid Coord object

### **Returns**

*positive* depth value [m] if coordinates are found, *HUGE\_VAL* otherwise

Implements woss::WossBathymetryDb.

References approx\_land\_to\_sea\_surface, bathy\_vec, woss::WossDb::debug, getBathyIndex(), and land\_approximation\_depth.

Here is the call graph for this function:

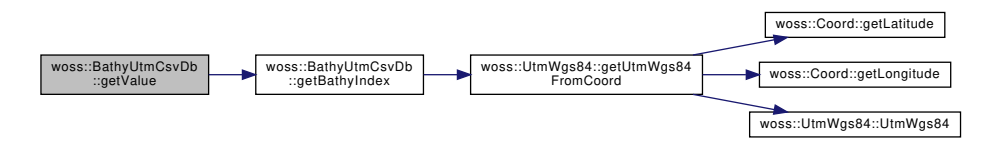

**13.9.3.10 importData()** bool BathyUtmCsvDb::importData ( ) [protected], [virtual]

Imports data from .csv file and store depth values in the bathy\_vec

### **Returns**

*true* if operation succeeds, *false* otherwise

References bathy\_vec, woss::WossDb::db\_name, woss::WossDb::debug, separator, and woss::WossTextualDb::textual\_db.

Referenced by finalizeConnection().

```
13.9.3.11 insertValue() bool BathyUtmCsvDb::insertValue (
 const Coord & coordinates,
 const Bathymetry & bathymetry_value ) [virtual]
```
Inserts the given woss::Bathymetry value in the database for given coordinates

#### **Parameters**

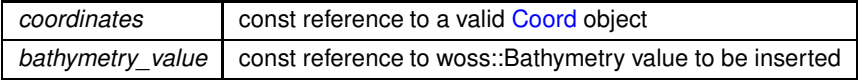

### **Returns**

*true* if method was successful, *false* otherwise

Implements woss::WossBathymetryDb.

**13.9.3.12 setCSVSeparator()** void woss::BathyUtmCsvDb::setCSVSeparator ( const char *new\_separator* ) [inline]

Sets the char separator used in CSV textual db

**Parameters**

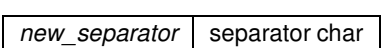

References separator.

Referenced by woss::BathyUtmCsvDbCreator::createWossDb().

**13.9.3.13 setDbRangeEasting()** void woss::BathyUtmCsvDb::setDbRangeEasting (

double *start,* double *end* ) [inline]

Sets db range easting start and end

**Parameters**

start easting range start end easting range end

References range\_easting\_end, and range\_easting\_start.

Referenced by woss::BathyUtmCsvDbCreator::createWossDb().

**13.9.3.14 setDbRangeNorthing()** void woss::BathyUtmCsvDb::setDbRangeNorthing ( double *start,* double *end* ) [inline]

Sets db northing range start and end

**Parameters**

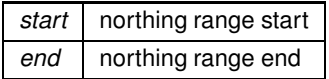

References range\_northing\_end, and range\_northing\_start.

Referenced by woss::BathyUtmCsvDbCreator::createWossDb().

**13.9.3.15 setDbSpacing()** void woss::BathyUtmCsvDb::setDbSpacing ( double *spacing* ) [inline]

Sets db resolution, in meters

**Parameters**

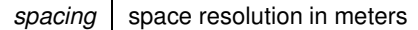

References db\_spacing.

Referenced by woss::BathyUtmCsvDbCreator::createWossDb().

**13.9.3.16 setDbTotalValues()** void woss::BathyUtmCsvDb::setDbTotalValues ( int *nnorth,* int *neast* ) [inline]

Sets the db total northing and easting values

**Parameters**

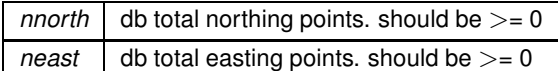

References total\_easting\_values, and total\_northing\_values.

Referenced by woss::BathyUtmCsvDbCreator::createWossDb().

```
13.9.3.17 setLandApproximationFlag() void woss::BathyUtmCsvDb::setLandApproximationFlag (
bool flag ) [inline]
```
Sets land approximation flag

**Parameters**

*flag* land approximation flag

References approx\_land\_to\_sea\_surface.

Referenced by woss::BathyUtmCsvDbCreator::createWossDb().

## **13.9.4 Member Data Documentation**

**13.9.4.1 approx\_land\_to\_sea\_surface** bool woss::BathyUtmCsvDb::approx\_land\_to\_sea\_surface [protected]

Approximate land db points to sea surface

Referenced by getLandApproximationFlag(), getValue(), and setLandApproximationFlag().

**13.9.4.2 bathy\_vec** std::vector<double> woss::BathyUtmCsvDb::bathy\_vec [protected]

Vector with bathymetry values

Referenced by getValue(), and importData().

13.9.4.3 db\_spacing double woss::BathyUtmCsvDb::db\_spacing [protected]

spatial spacing of the db, in meters

Referenced by getBathyIndex(), getDbSpacing(), and setDbSpacing().

**13.9.4.4 land\_approximation\_depth** const double BathyUtmCsvDb::land\_approximation\_depth = 0.← 000000001 [static], [protected]

Depth value for land approximation

Referenced by getValue().

**13.9.4.5 range\_easting\_end** double woss::BathyUtmCsvDb::range\_easting\_end [protected]

Separator used in the csv file

Referenced by getBathyIndex(), getDbRangeEasting(), and setDbRangeEasting().

**13.9.4.6 range\_easting\_start** double woss::BathyUtmCsvDb::range\_easting\_start [protected]

Separator used in the csv file

Referenced by getBathyIndex(), getDbRangeEasting(), and setDbRangeEasting().

**13.9.4.7 range\_northing\_end** double woss::BathyUtmCsvDb::range\_northing\_end [protected]

Separator used in the csv file

Referenced by getBathyIndex(), getDbRangeNorthing(), and setDbRangeNorthing().

Separator used in the csv file

Referenced by getBathyIndex(), getDbRangeNorthing(), and setDbRangeNorthing().

**13.9.4.9 separator** char woss::BathyUtmCsvDb::separator [protected]

Separator used in the csv file

Referenced by getCSVSeparator(), importData(), and setCSVSeparator().

**13.9.4.10 total\_easting\_values** int woss::BathyUtmCsvDb::total\_easting\_values [protected]

Separator used in the csv file

Referenced by getBathyIndex(), getDbTotalValues(), and setDbTotalValues().

**13.9.4.11 total\_northing\_values** int woss::BathyUtmCsvDb::total\_northing\_values [protected]

Separator used in the csv file

Referenced by getDbTotalValues(), and setDbTotalValues().

The documentation for this class was generated from the following files:

- woss/woss\_db/bathymetry-utm-csv-db.h
- woss/woss\_db/bathymetry-utm-csv-db.cpp

# **13.10 woss::BathyUtmCsvDbCreator Class Reference**

WossDbCreator for the UMT CSV bathymetry database.

#include <bathymetry-utm-csv-db-creator.h>

Inheritance diagram for woss::BathyUtmCsvDbCreator:

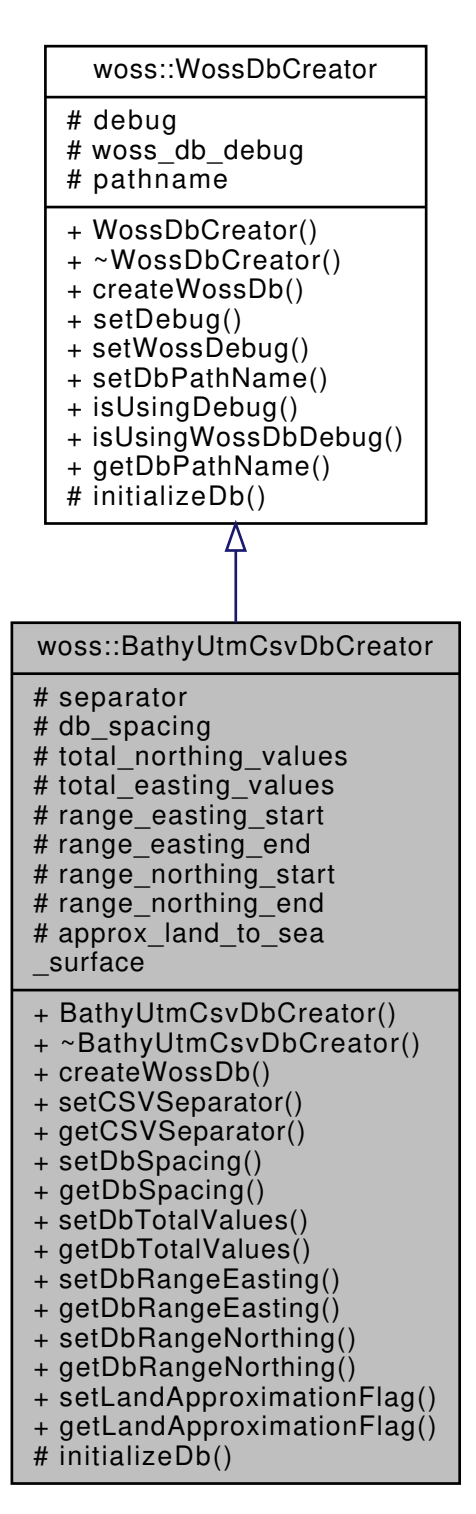

Collaboration diagram for woss::BathyUtmCsvDbCreator:

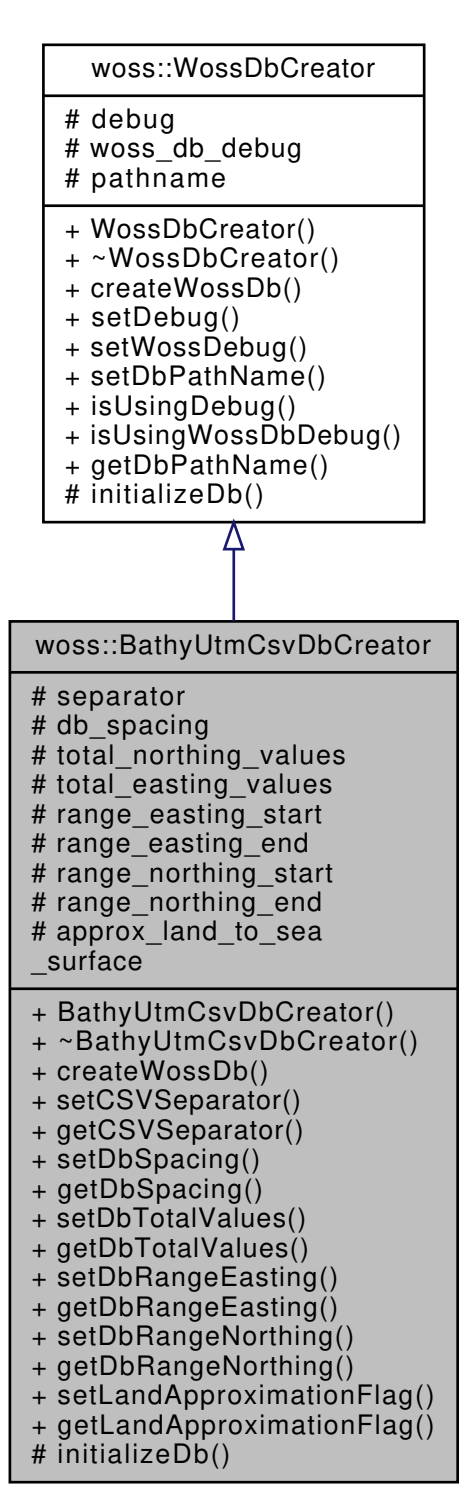

#### **Public Member Functions**

- BathyUtmCsvDbCreator ()
- virtual WossDb ∗const createWossDb ()
- BathyUtmCsvDbCreator & setCSVSeparator (const char new separator)
- const char getCSVSeparator () const
- BathyUtmCsvDbCreator & setDbSpacing (double spacing)
- double getDbSpacing () const
- BathyUtmCsvDbCreator & setDbTotalValues (int nnorth, int neast)
- $\bullet$  std::pair< int, int  $>$  getDbTotalValues () const
- BathyUtmCsvDbCreator & setDbRangeEasting (double start, double end)
- std::pair< double, double > getDbRangeEasting () const
- BathyUtmCsvDbCreator & setDbRangeNorthing (double start, double end)
- std::pair< double, double > getDbRangeNorthing () const
- BathyUtmCsvDbCreator & setLandApproximationFlag (bool flag)
- bool getLandApproximationFlag ()

### **Protected Member Functions**

• virtual bool initializeDb (WossDb ∗const woss\_db)

### **Protected Attributes**

- char separator
- double db spacing
- int total northing values
- int total easting values
- double range\_easting\_start
- double range\_easting\_end
- double range\_northing\_start
- double range northing end
- bool approx land to sea surface

## **13.10.1 Detailed Description**

WossDbCreator for the UMT CSV bathymetry database.

Specialization of WossDbCreator for the UMT CSV bathymetry database.

### **13.10.2 Constructor & Destructor Documentation**

**13.10.2.1 BathyUtmCsvDbCreator()** BathyUtmCsvDbCreator::BathyUtmCsvDbCreator ( )

Default BathyUtmCsvDbCreator constructor

# **13.10.3 Member Function Documentation**

13.10.3.1 createWossDb() WossDb \*const BathyUtmCsvDbCreator::createWossDb () [virtual]

Creates and initialize a BathyUtmCsvDb object

#### **Returns**

a pointer to a properly initialized BathyUtmCsvDb object

Implements woss::WossDbCreator.

References approx\_land\_to\_sea\_surface, db\_spacing, initializeDb(), woss::WossDbCreator::pathname, range\_easting\_end, range\_easting\_start, range\_northing\_end, range\_northing\_start, separator, woss::BathyUtmCsvDb::setCSVSeparator(), woss::BathyUtmCsvDb::setDbRangeEasting(), woss::BathyUtmCsvDb::setDbRangeNorthing(), woss::BathyUtmCsvDb::setDbSpacin woss::BathyUtmCsvDb::setDbTotalValues(), woss::BathyUtmCsvDb::setLandApproximationFlag(), total\_easting\_values, and total\_northing\_values.

Here is the call graph for this function:

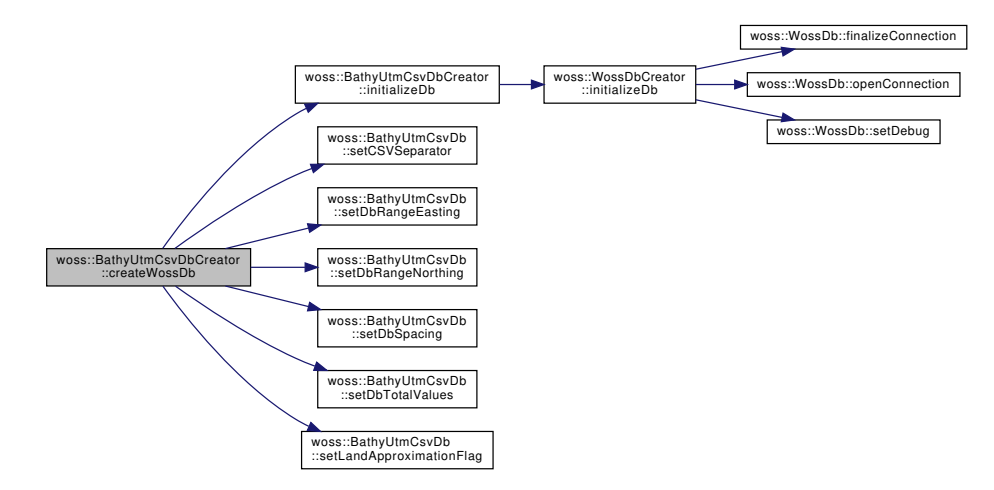

**13.10.3.2 getCSVSeparator()** const char woss::BathyUtmCsvDbCreator::getCSVSeparator ( ) const [inline]

### Returns the current char separator

**Returns**

the char separator

References separator.

13.10.3.3 getDbRangeEasting() std::pair< double, double > woss::BathyUtmCsvDbCreator::getDb← RangeEasting ( ) const [inline]

Returns the current db range easting

**Returns**

the db easting range start and end

References range\_easting\_end, and range\_easting\_start.

**13.10.3.4 getDbRangeNorthing()** std::pair< double, double > woss::BathyUtmCsvDbCreator::get← DbRangeNorthing ( ) const [inline]

Returns the current db range northing

**Returns**

the db easting range start and end

References range\_northing\_end, and range\_northing\_start.

**13.10.3.5 getDbSpacing()** double woss::BathyUtmCsvDbCreator::getDbSpacing ( ) const [inline]

Returns the current db spatial resolution

**Returns**

the db spatial resolution in meters

References db\_spacing.

**13.10.3.6 getDbTotalValues()** std::pair< int, int > woss::BathyUtmCsvDbCreator::getDbTotal← Values ( ) const [inline]

Returns the total northing and easting values

**Returns**

pair of total northing and easting values

References total\_easting\_values, and total\_northing\_values.
**13.10.3.7 getLandApproximationFlag()** bool woss::BathyUtmCsvDbCreator::getLandApproximationFlag ( ) [inline]

Returns the current land approximation flag

**Returns**

the land approximation flag

References approx\_land\_to\_sea\_surface.

**13.10.3.8 initializeDb()** bool BathyUtmCsvDbCreator::initializeDb ( WossDb ∗const *woss\_db* ) [protected], [virtual]

Initializes the pointed object

### **Parameters**

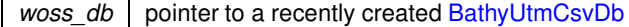

#### **Returns**

*true* if the method succeed, *false* otherwise

Implements woss::WossDbCreator.

References woss::WossDbCreator::initializeDb().

Referenced by createWossDb().

Here is the call graph for this function:

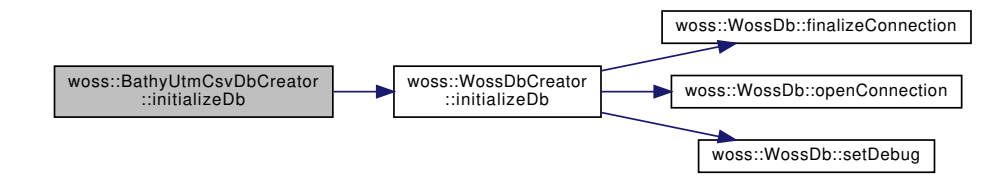

**13.10.3.9 setCSVSeparator()** BathyUtmCsvDbCreator & woss::BathyUtmCsvDbCreator::setCSVSeparator (

const char *new\_separator* ) [inline]

Sets the char separator used in CSV textual db

**Parameters**

*new separator* separator char

**Returns**

reference to ∗**this**

References separator.

13.10.3.10 setDbRangeEasting() BathyUtmCsvDbCreator & woss::BathyUtmCsvDbCreator::setDbRange← Easting (

> double *start,* double *end* ) [inline]

Sets db range easting start and end

**Parameters**

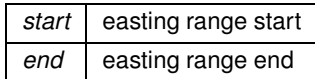

**Returns**

reference to ∗**this**

References range\_easting\_end, and range\_easting\_start.

13.10.3.11 setDbRangeNorthing() BathyUtmCsvDbCreator & woss::BathyUtmCsvDbCreator::setDb←

```
RangeNorthing (
            double start,
            double end ) [inline]
```
Sets db northing range start and end

**Parameters**

**start** northing range start end northing range end

**Returns**

reference to ∗**this**

References range\_northing\_end, and range\_northing\_start.

**13.10.3.12 setDbSpacing()** BathyUtmCsvDbCreator & woss::BathyUtmCsvDbCreator::setDbSpacing ( double *spacing* ) [inline]

Sets db resolution, in meters

**Parameters**

*spacing* | space resolution in meters

**Returns**

reference to ∗**this**

References db\_spacing.

Values (

```
int nnorth,
int neast ) [inline]
```
Sets the db total northing and easting values

**Parameters**

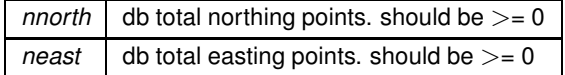

**Returns**

reference to ∗**this**

References total\_easting\_values, and total\_northing\_values.

13.10.3.14 setLandApproximationFlag() BathyUtmCsvDbCreator & woss::BathyUtmCsvDbCreator::set←

```
LandApproximationFlag (
```
bool *flag* ) [inline]

Sets land approximation flag

**Parameters**

*flag* | land approximation flag

**Returns**

reference to ∗**this**

References approx\_land\_to\_sea\_surface.

**13.10.4 Member Data Documentation**

**13.10.4.1 approx land to sea surface** bool woss::BathyUtmCsvDbCreator::approx\_land\_to\_sea\_← surface [protected]

Approximate land db points to sea surface

Referenced by createWossDb(), getLandApproximationFlag(), and setLandApproximationFlag().

13.10.4.2 db\_spacing double woss::BathyUtmCsvDbCreator::db\_spacing [protected]

spatial spacing of the db, in meters

Referenced by createWossDb(), getDbSpacing(), and setDbSpacing().

**13.10.4.3 range\_easting\_end** double woss::BathyUtmCsvDbCreator::range\_easting\_end [protected] Separator used in the csv file

Referenced by createWossDb(), getDbRangeEasting(), and setDbRangeEasting().

**13.10.4.4 range\_easting\_start** double woss::BathyUtmCsvDbCreator::range\_easting\_start [protected] Separator used in the csv file

Referenced by createWossDb(), getDbRangeEasting(), and setDbRangeEasting().

**13.10.4.5 range\_northing\_end** double woss::BathyUtmCsvDbCreator::range\_northing\_end [protected]

Separator used in the csv file

Referenced by createWossDb(), getDbRangeNorthing(), and setDbRangeNorthing().

**13.10.4.6 range\_northing\_start** double woss::BathyUtmCsvDbCreator::range\_northing\_start [protected]

Separator used in the csv file

Referenced by createWossDb(), getDbRangeNorthing(), and setDbRangeNorthing().

**13.10.4.7 separator** char woss::BathyUtmCsvDbCreator::separator [protected]

Separator used in the csv file

Referenced by createWossDb(), getCSVSeparator(), and setCSVSeparator().

**13.10.4.8 total\_easting\_values** int woss::BathyUtmCsvDbCreator::total\_easting\_values [protected]

Separator used in the csv file

Referenced by createWossDb(), getDbTotalValues(), and setDbTotalValues().

13.10.4.9 total northing values int woss::BathyUtmCsvDbCreator::total\_northing\_values [protected]

Separator used in the csv file

Referenced by createWossDb(), getDbTotalValues(), and setDbTotalValues().

The documentation for this class was generated from the following files:

- woss/woss\_db/bathymetry-utm-csv-db-creator.h
- woss/woss\_db/bathymetry-utm-csv-db-creator.cpp

# **13.11 woss::WossDbManager::BearingOperator Class Reference**

Bearing operator function object.

#include <woss-db-manager.h>

Collaboration diagram for woss::WossDbManager::BearingOperator:

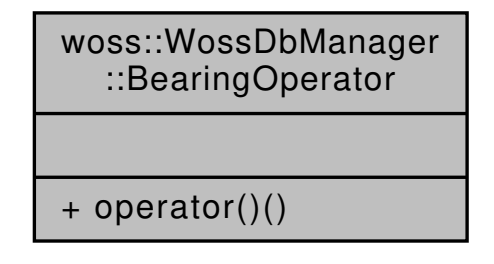

#### **Public Member Functions**

• double operator() (const Coord &x, const Coord &y) const

#### **13.11.1 Detailed Description**

Bearing operator function object.

Function object that returns the bearing between two valid woss::Coord

#### **13.11.2 Member Function Documentation**

```
13.11.2.1 operator()() double woss::WossDbManager::BearingOperator::operator() (
             const Coord & x,
             const Coord & y ) const [inline]
```
Function that compares to woss::Coord instances. If WossDbManager::cust\_bathymetry\_coord\_resolution is valid  $(>=0)$  two valid CoordZ are considered equivalent if their great circle distance is less or equal to the space sampling value

# 166

## **Parameters**

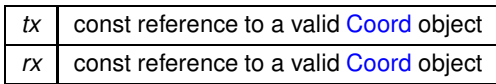

Returns

true if x less than y, false otherwise

References woss::Coord::getInitialBearing().

Here is the call graph for this function:

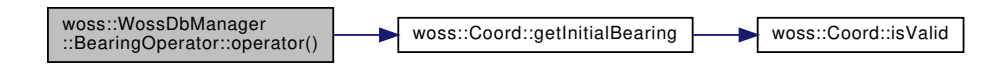

The documentation for this class was generated from the following file:

• woss/woss\_db/woss-db-manager.h

# 13.12 woss::BellhopCreator Class Reference

class that provides correctly initialized BellhopWoss objects

```
#include <bellhop-creator.h>
```
Inheritance diagram for woss::BellhopCreator:

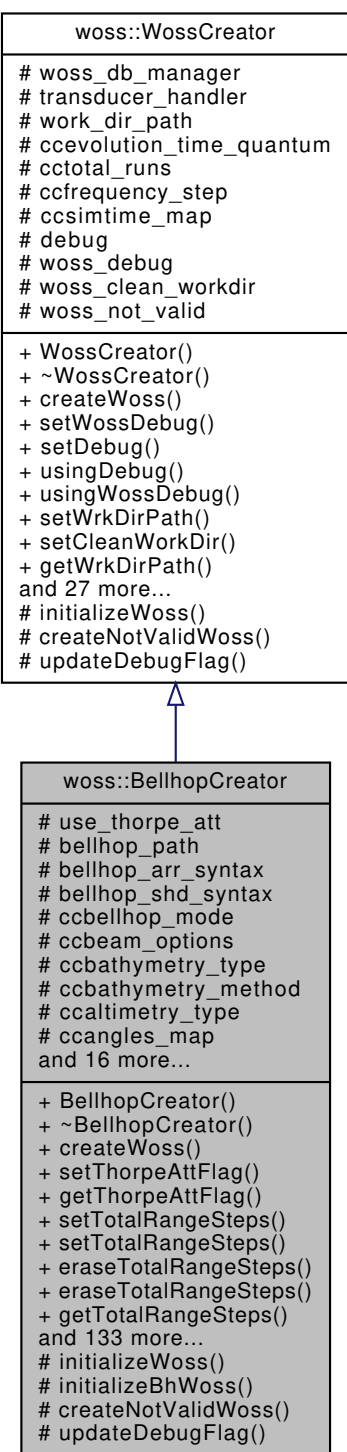

#### Collaboration diagram for woss::BellhopCreator:

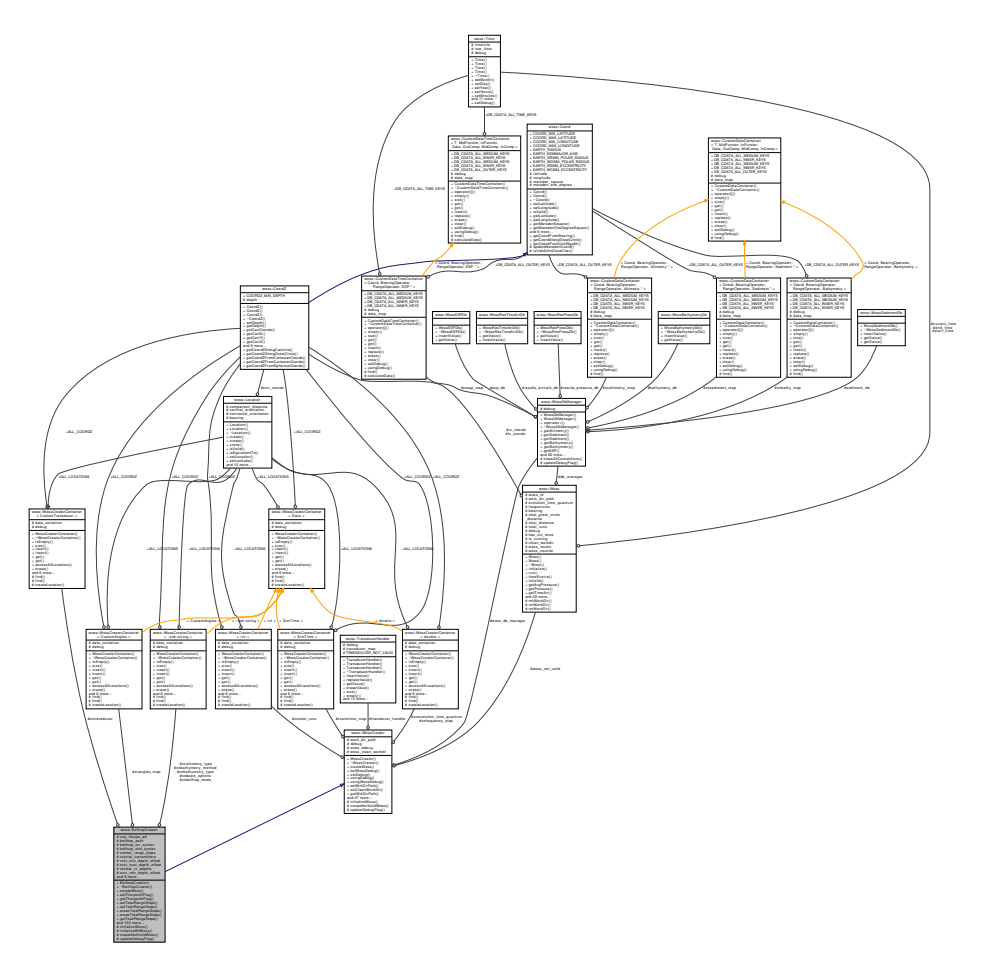

#### **Public Types**

- typedef WossCreatorContainer< CustomAngles > CCAngles
- typedef WossCreatorContainer< CustomTransducer > **CCTransducer**
- typedef WossCreatorContainer< ::std::string > **CCString**

# **Public Member Functions**

- BellhopCreator ()
- virtual BellhopWoss \*const createWoss (const CoordZ &tx, const CoordZ &rx, double start\_frequency, double end\_frequency) const
- BellhopCreator & setThorpeAttFlag (bool flag)
- bool getThorpeAttFlag ()
- BellhopCreator & setTotalRangeSteps (int steps, const CoordZ &tx, const CoordZ &rx)
- BellhopCreator & setTotalRangeSteps (int steps, Location ∗const tx=CCInt::ALL\_LOCATIONS, Location ∗const rx=CCInt::ALL\_LOCATIONS)
- BellhopCreator & eraseTotalRangeSteps (const CoordZ &tx, const CoordZ &rx)
- BellhopCreator & eraseTotalRangeSteps (Location ∗const tx=CCInt::ALL\_LOCATIONS, Location ∗const rx=CCInt::ALL\_LOCATIONS)
- double getTotalRangeSteps (const CoordZ &tx, const CoordZ &rx)
- double getTotalRangeSteps (Location ∗const tx=CCInt::ALL\_LOCATIONS, Location ∗const rx=CCInt::ALL\_LOCATIONS)
- BellhopCreator & setTxMinDepthOffset (double offset, const CoordZ &tx, const CoordZ &rx)
- BellhopCreator & setTxMinDepthOffset (double offset, Location ∗const tx=CCDouble::ALL\_LOCATIONS, Location ∗const rx=CCDouble::ALL\_LOCATIONS)
- BellhopCreator & eraseTxMinDepthOffset (const CoordZ &tx, const CoordZ &rx)
- BellhopCreator & eraseTxMinDepthOffset (Location ∗const tx=CCDouble::ALL\_LOCATIONS, Location ∗const rx=CCDouble::ALL\_LOCATIONS)
- double getTxMinDepthOffset (const CoordZ &tx, const CoordZ &rx)
- double getTxMinDepthOffset (Location ∗const tx=CCDouble::ALL\_LOCATIONS, Location ∗const rx=CCDouble::ALL\_LOCATIONS)
- BellhopCreator & setTxMaxDepthOffset (double offset, const CoordZ &tx, const CoordZ &rx)
- BellhopCreator & setTxMaxDepthOffset (double offset, Location ∗const tx=CCDouble::ALL\_LOCATIONS, Location ∗const rx=CCDouble::ALL\_LOCATIONS)
- BellhopCreator & eraseTxMaxDepthOffset (const CoordZ &tx, const CoordZ &rx)
- BellhopCreator & eraseTxMaxDepthOffset (Location ∗const tx=CCDouble::ALL\_LOCATIONS, Location ∗const rx=CCDouble::ALL\_LOCATIONS)
- double getTxMaxDepthOffset (const CoordZ &tx, const CoordZ &rx)
- double getTxMaxDepthOffset (Location ∗const tx=CCDouble::ALL\_LOCATIONS, Location ∗const rx=CCDouble::ALL\_LOCATIONS)
- BellhopCreator & setTotalTransmitters (int sources, const CoordZ &tx, const CoordZ &rx)
- BellhopCreator & setTotalTransmitters (int sources, Location ∗const tx=CCInt::ALL\_LOCATIONS, Location ∗const rx=CCInt::ALL\_LOCATIONS)
- BellhopCreator & eraseTotalTransmitters (const CoordZ &tx, const CoordZ &rx)
- BellhopCreator & eraseTotalTransmitters (Location ∗const tx=CCInt::ALL\_LOCATIONS, Location ∗const rx=CCInt::ALL\_LOCATIONS)
- int getTotalTransmitters (const CoordZ &tx, const CoordZ &rx)
- int getTotalTransmitters (Location ∗const tx=CCInt::ALL\_LOCATIONS, Location ∗const rx=CCInt::ALL\_LOCATIONS)
- BellhopCreator & setRxMinDepthOffset (double offset, const CoordZ &tx, const CoordZ &rx)
- BellhopCreator & setRxMinDepthOffset (double offset, Location ∗const tx=CCDouble::ALL\_LOCATIONS, Location ∗const rx=CCDouble::ALL\_LOCATIONS)
- BellhopCreator & eraseRxMinDepthOffset (const CoordZ &tx, const CoordZ &rx)
- BellhopCreator & eraseRxMinDepthOffset (Location ∗const tx=CCDouble::ALL\_LOCATIONS, Location ∗const rx=CCDouble::ALL\_LOCATIONS)
- double getRxMinDepthOffset (const CoordZ &tx, const CoordZ &rx)
- double getRxMinDepthOffset (Location ∗const tx=CCDouble::ALL\_LOCATIONS, Location ∗const rx=CCDouble::ALL\_LOCATIONS)
- BellhopCreator & setRxMaxDepthOffset (double offset, const CoordZ &tx, const CoordZ &rx)
- BellhopCreator & setRxMaxDepthOffset (double offset, Location ∗const tx=CCDouble::ALL\_LOCATIONS, Location ∗const rx=CCDouble::ALL\_LOCATIONS)
- BellhopCreator & eraseRxMaxDepthOffset (const CoordZ &tx, const CoordZ &rx)
- BellhopCreator & eraseRxMaxDepthOffset (Location ∗const tx=CCDouble::ALL\_LOCATIONS, Location ∗const rx=CCDouble::ALL\_LOCATIONS)
- double getRxMaxDepthOffset (const CoordZ &tx, const CoordZ &rx)
- double getRxMaxDepthOffset (Location ∗const tx=CCDouble::ALL\_LOCATIONS, Location ∗const rx=CCDouble::ALL\_LOCATIONS)
- BellhopCreator & setRxMinRangeOffset (double offset, const CoordZ &tx, const CoordZ &rx)
- BellhopCreator & setRxMinRangeOffset (double offset, Location ∗const tx=CCDouble::ALL\_LOCATIONS, Location ∗const rx=CCDouble::ALL\_LOCATIONS)
- BellhopCreator & eraseRxMinRangeOffset (const CoordZ &tx, const CoordZ &rx)
- BellhopCreator & eraseRxMinRangeOffset (Location ∗const tx=CCDouble::ALL\_LOCATIONS, Location ∗const rx=CCDouble::ALL\_LOCATIONS)
- double getRxMinRangeOffset (const CoordZ &tx, const CoordZ &rx)
- double getRxMinRangeOffset (Location ∗const tx=CCDouble::ALL\_LOCATIONS, Location ∗const rx=CCDouble::ALL\_LOCATIONS)
- BellhopCreator & setRxMaxRangeOffset (double offset, const CoordZ &tx, const CoordZ &rx)
- BellhopCreator & setRxMaxRangeOffset (double offset, Location ∗const tx=CCDouble::ALL\_LOCATIONS, Location ∗const rx=CCDouble::ALL\_LOCATIONS)
- BellhopCreator & eraseRxMaxRangeOffset (const CoordZ &tx, const CoordZ &rx)
- BellhopCreator & eraseRxMaxRangeOffset (Location ∗const tx=CCDouble::ALL\_LOCATIONS, Location ∗const rx=CCDouble::ALL\_LOCATIONS)
- double getRxMaxRangeOffset (const CoordZ &tx, const CoordZ &rx)
- double getRxMaxRangeOffset (Location ∗const tx=CCDouble::ALL\_LOCATIONS, Location ∗const rx=CCDouble::ALL\_LOCATIONS)
- BellhopCreator & setRxTotalDepths (int number, const CoordZ &tx, const CoordZ &rx)
- BellhopCreator & setRxTotalDepths (int number, Location ∗const tx=CCInt::ALL\_LOCATIONS, Location ∗const rx=CCInt::ALL\_LOCATIONS)
- BellhopCreator & eraseRxTotalDepths (const CoordZ &tx, const CoordZ &rx)
- BellhopCreator & eraseRxTotalDepths (Location ∗const tx=CCInt::ALL\_LOCATIONS, Location ∗const rx=CCInt::ALL\_LOCATIONS)
- int getRxTotalDepths (const CoordZ &tx, const CoordZ &rx)
- int getRxTotalDepths (Location ∗const tx=CCInt::ALL\_LOCATIONS, Location ∗const rx=CCInt::ALL\_LOCATIONS)
- BellhopCreator & setRxTotalRanges (int number, const CoordZ &tx, const CoordZ &rx)
- BellhopCreator & setRxTotalRanges (int number, Location ∗const tx=CCInt::ALL\_LOCATIONS, Location ∗const rx=CCInt::ALL\_LOCATIONS)
- BellhopCreator & eraseRxTotalRanges (const CoordZ &tx, const CoordZ &rx)
- BellhopCreator & eraseRxTotalRanges (Location ∗const tx=CCInt::ALL\_LOCATIONS, Location ∗const rx=CCInt::ALL\_LOCATIONS)
- int getRxTotalRanges (const CoordZ &tx, const CoordZ &rx)
- int getRxTotalRanges (Location ∗const tx=CCInt::ALL\_LOCATIONS, Location ∗const rx=CCInt::ALL\_LOCATIONS)
- BellhopCreator & setRaysNumber (int number, const CoordZ &tx, const CoordZ &rx)
- BellhopCreator & setRaysNumber (int number, Location ∗const tx=CCInt::ALL\_LOCATIONS, Location ∗const rx=CCInt::ALL\_LOCATIONS)
- BellhopCreator & eraseRaysNumber (const CoordZ &tx, const CoordZ &rx)
- BellhopCreator & eraseRaysNumber (Location ∗const tx=CCInt::ALL\_LOCATIONS, Location ∗const rx=CCInt::ALL\_LOCATIONS)
- int getRaysNumber (const CoordZ &tx, const CoordZ &rx)
- int getRaysNumber (Location ∗const tx=CCInt::ALL\_LOCATIONS, Location ∗const rx=CCInt::ALL\_LOCATIONS)
- BellhopCreator & setBellhopPath (const ::std::string &path)
- ::std::string getBellhopPath ()
- BellhopCreator & setBellhopArrSyntax (BellhopArrSyntax syntax)
- BellhopArrSyntax getBellhopArrSyntax ()
- BellhopCreator & setBellhopShdSyntax (BellhopShdSyntax syntax)
- BellhopShdSyntax getBellhopShdSyntax ()
- BellhopCreator & setBeamOptions (const ::std::string &options, const CoordZ &tx, const CoordZ &rx)
- BellhopCreator& setBeamOptions (const ::std::string &options, Location ∗const tx=CCString::ALL\_LOCATIONS, Location ∗const rx=CCString::ALL\_LOCATIONS)
- BellhopCreator & eraseBeamOptions (const CoordZ &tx, const CoordZ &rx)
- BellhopCreator & eraseBeamOptions (Location ∗const tx=CCString::ALL\_LOCATIONS, Location ∗const rx=CCString::ALL\_LOCATIONS)
- ::std::string getBeamOptions (const CoordZ &tx, const CoordZ &rx)
- ::std::string getBeamOptions (Location ∗const tx=CCString::ALL\_LOCATIONS, Location ∗const rx=CCString::ALL\_LOCATIONS
- BellhopCreator & setBhMode (const ::std::string &options, const CoordZ &tx, const CoordZ &rx)
- BellhopCreator & setBhMode (const ::std::string &options, Location ∗const tx=CCString::ALL\_LOCATIONS, Location ∗const rx=CCString::ALL\_LOCATIONS)
- BellhopCreator & eraseBhMode (const CoordZ &tx, const CoordZ &rx)
- BellhopCreator & eraseBhMode (Location ∗const tx=CCString::ALL\_LOCATIONS, Location ∗const rx=CCString::ALL\_LOCATIONS)
- ::std::string getBhMode (const CoordZ &tx, const CoordZ &rx)
- ::std::string getBhMode (Location ∗const tx=CCString::ALL\_LOCATIONS, Location ∗const rx=CCString::ALL\_LOCATIONS)
- BellhopCreator & setBathymetryType (const ::std::string &options, const CoordZ &tx, const CoordZ &rx)
- BellhopCreator& setBathymetryType (const ::std::string &options, Location ∗const tx=CCString::ALL\_LOCATIONS, Location ∗const rx=CCString::ALL\_LOCATIONS)
- BellhopCreator & eraseBathymetryType (const CoordZ &tx, const CoordZ &rx)
- BellhopCreator & eraseBathymetryType (Location ∗const tx=CCString::ALL\_LOCATIONS, Location ∗const rx=CCString::ALL\_LOCATIONS)
- ::std::string getBathymetryType (const CoordZ &tx, const CoordZ &rx)
- ::std::string getBathymetryType (Location ∗const tx=CCString::ALL\_LOCATIONS, Location ∗const rx=CCString::ALL\_LOCATIONS)
- BellhopCreator & setBathymetryMethod (const ::std::string &options, const CoordZ &tx, const CoordZ &rx)
- BellhopCreator& setBathymetryMethod (const ::std::string &options, Location ∗const tx=CCString::ALL\_LOCATIONS, Location ∗const rx=CCString::ALL\_LOCATIONS)
- BellhopCreator & eraseBathymetryMethod (const CoordZ &tx, const CoordZ &rx)
- BellhopCreator& eraseBathymetryMethod (Location ∗const tx=CCString::ALL\_LOCATIONS, Location ∗const rx=CCString::ALL\_LOCATIONS)
- ::std::string getBathymetryMethod (const CoordZ &tx, const CoordZ &rx)
- ::std::string getBathymetryMethod (Location ∗const tx=CCString::ALL\_LOCATIONS, Location ∗const rx=CCString::ALL\_LOCATIONS)
- BellhopCreator & setAltimetryType (const ::std::string &options, const CoordZ &tx, const CoordZ &rx)
- BellhopCreator& setAltimetryType (const ::std::string &options, Location ∗const tx=CCString::ALL\_LOCATIONS, Location ∗const rx=CCString::ALL\_LOCATIONS)
- BellhopCreator & eraseAltimetryType (const CoordZ &tx, const CoordZ &rx)
- BellhopCreator & eraseAltimetryType (Location ∗const tx=CCString::ALL\_LOCATIONS, Location ∗const rx=CCString::ALL\_LOCATIONS)
- ::std::string getAltimetryType (const CoordZ &tx, const CoordZ &rx)
- ::std::string getAltimetryType (Location ∗const tx=CCString::ALL\_LOCATIONS, Location ∗const rx=CCString::ALL\_LOCATIONS
- BellhopCreator & setAngles (const CustomAngles &angles, const CoordZ &tx, const CoordZ &rx)
- BellhopCreator& setAngles (const CustomAngles &angles, Location ∗const tx=CCAngles::ALL\_LOCATIONS, Location ∗const rx=CCAngles::ALL\_LOCATIONS)
- CustomAngles getAngles (const CoordZ &tx, const CoordZ &rx) const
- CustomAngles getAngles (Location ∗const tx=CCAngles::ALL\_LOCATIONS, Location ∗const rx=CCAngles::ALL\_LOCATIONS) const
- BellhopCreator & eraseAngles (const CoordZ &tx, const CoordZ &rx)
- BellhopCreator & eraseAngles (Location ∗const tx=CCAngles::ALL\_LOCATIONS, Location ∗const rx=CCAngles::ALL\_LOCATIONS)
- BellhopCreator & setBoxDepth (double box\_depth, const CoordZ &tx, const CoordZ &rx)
- BellhopCreator & setBoxDepth (double box\_depth, Location ∗const tx=CCDouble::ALL\_LOCATIONS, Location ∗const rx=CCDouble::ALL\_LOCATIONS)
- BellhopCreator & eraseBoxDepth (const CoordZ &tx, const CoordZ &rx)
- BellhopCreator & eraseBoxDepth (Location ∗const tx=CCDouble::ALL\_LOCATIONS, Location ∗const rx=CCDouble::ALL\_LOCATIONS)
- double getBoxDepth (const CoordZ &tx, const CoordZ &rx)
- double getBoxDepth (Location ∗const tx=CCDouble::ALL\_LOCATIONS, Location ∗const rx=CCDouble::ALL\_LOCATIONS)
- BellhopCreator & setBoxRange (double box\_range, const CoordZ &tx, const CoordZ &rx)
- BellhopCreator & setBoxRange (double box\_range, Location ∗const tx=CCDouble::ALL\_LOCATIONS, Location ∗const rx=CCDouble::ALL\_LOCATIONS)
- BellhopCreator & eraseBoxRange (const CoordZ &tx, const CoordZ &rx)
- BellhopCreator & eraseBoxRange (Location ∗const tx=CCDouble::ALL\_LOCATIONS, Location ∗const rx=CCDouble::ALL\_LOCATIONS)
- double getBoxRange (const CoordZ &tx, const CoordZ &rx)
- double getBoxRange (Location ∗const tx=CCDouble::ALL\_LOCATIONS, Location ∗const rx=CCDouble::ALL\_LOCATIONS)
- BellhopCreator & setSspDepthPrecision (double ssp\_precision, const CoordZ &tx, const CoordZ &rx)
- BellhopCreator& setSspDepthPrecision (double ssp\_precision, Location ∗const tx=CCDouble::ALL\_LOCATIONS, Location ∗const rx=CCDouble::ALL\_LOCATIONS)
- BellhopCreator & eraseSspDepthPrecision (const CoordZ &tx, const CoordZ &rx)
- BellhopCreator & eraseSspDepthPrecision (Location ∗const tx=CCDouble::ALL\_LOCATIONS, Location ∗const rx=CCDouble::ALL\_LOCATIONS)
- double getSspDepthPrecision (const CoordZ &tx, const CoordZ &rx)
- double getSspDepthPrecision (Location ∗const tx=CCDouble::ALL\_LOCATIONS, Location ∗const rx=CCDouble::ALL\_LOCATIONS)
- BellhopCreator & setSspDepthSteps (int ssp\_depth\_steps, const CoordZ &tx, const CoordZ &rx)
- BellhopCreator & setSspDepthSteps (int ssp\_depth\_steps, Location ∗const tx=CCInt::ALL\_LOCATIONS, Location ∗const rx=CCInt::ALL\_LOCATIONS)
- BellhopCreator & eraseSspDepthSteps (const CoordZ &tx, const CoordZ &rx)
- BellhopCreator & eraseSspDepthSteps (Location ∗const tx=CCInt::ALL\_LOCATIONS, Location ∗const rx=CCInt::ALL\_LOCATIONS)
- int getSspDepthSteps (const CoordZ &tx, const CoordZ &rx)
- int getSspDepthSteps (Location ∗const tx=CCInt::ALL\_LOCATIONS, Location ∗const rx=CCInt::ALL\_LOCATIONS)
- BellhopCreator & setCustomTransducer (const CustomTransducer &type, const CoordZ &tx, const CoordZ &rx)
- BellhopCreator & setCustomTransducer (const CustomTransducer &type, Location ∗const tx=CCTransducer← ::ALL\_LOCATIONS, Location ∗const rx=CCTransducer::ALL\_LOCATIONS)
- CustomTransducer getCustomTransducer (const CoordZ &tx, const CoordZ &rx) const
- CustomTransducer getCustomTransducer (Location ∗const tx=CCTransducer::ALL\_LOCATIONS, Location ∗const rx=CCTransducer::ALL\_LOCATIONS) const
- BellhopCreator & eraseCustomTransducer (const CoordZ &tx, const CoordZ &rx)
- BellhopCreator & eraseCustomTransducer (Location ∗const tx=CCTransducer::ALL\_LOCATIONS, Location ∗const rx=CCTransducer::ALL\_LOCATIONS)

# **Protected Member Functions**

- virtual bool initializeWoss (Woss ∗const woss\_ptr) const
- bool initializeBhWoss (BellhopWoss ∗const woss\_ptr) const
- virtual const BellhopWoss ∗ createNotValidWoss () const
- virtual void updateDebugFlag ()

# **Protected Attributes**

- bool use\_thorpe\_att
- :: std:: string bellhop path
- BellhopArrSyntax bellhop arr syntax
- BellhopShdSyntax bellhop\_shd\_syntax
- CCString ccbellhop\_mode
- CCString ccbeam\_options
- CCString ccbathymetry\_type
- CCString ccbathymetry\_method
- CCString ccaltimetry\_type
- CCAngles ccangles map
- CCInt cctotal range steps
- CCInt cctotal\_transmitters
- CCDouble cctx\_min\_depth\_offset
- CCDouble cctx\_max\_depth\_offset
- CCInt cctotal\_rx\_depths
- CCDouble ccrx\_min\_depth\_offset
- CCDouble ccrx\_max\_depth\_offset
- CCInt cctotal\_rx\_ranges
- CCDouble ccrx\_min\_range\_offset
- CCDouble ccrx\_max\_range\_offset
- CCInt cctotal\_rays
- CCDouble ccssp\_depth\_precision
- CCInt ccnormalized ssp\_depth\_steps
- CCTransducer cctransducer
- CCDouble ccbox\_depth
- CCDouble ccbox\_range

#### **Additional Inherited Members**

### 13.12.1 Detailed Description

class that provides correctly initialized BellhopWoss objects

BellhopCreator implements WossCreator and provides interface for creation and initializiation of BellhopWoss object

#### 13.12.2 Member Typedef Documentation

13.12.2.1 CCAngles typedef WossCreatorContainer< CustomAngles > woss::BellhopCreator::CCAngles

CustomAngles container. A map that links a valid CoordZ (transmitter) with its CustomAngles

### 13.12.3 Constructor & Destructor Documentation

#### 13.12.3.1 BellhopCreator() BellhopCreator:: BellhopCreator ()

BellhopCreator default constructor

References woss::WossCreatorContainer< CustomTransducer >::accessAllLocations(), woss::BELLHOP CREATOR ARR FILE IN woss::BELLHOP\_CREATOR\_SHD\_FILE\_INVALID, cctransducer, and updateDebugFlag().

Here is the call graph for this function:

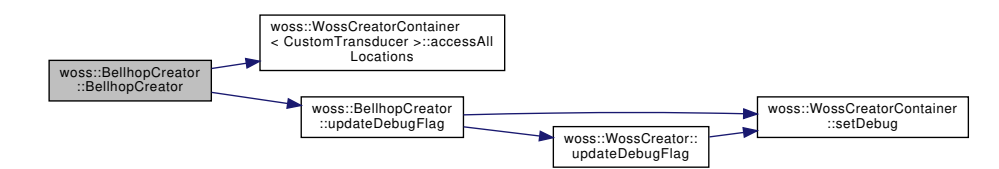

#### 13.12.4 Member Function Documentation

13.12.4.1 createNotValidWoss() const BellhopWoss \* BellhopCreator::createNotValidWoss () const [protected], [virtual]

Implements woss:: WossCreator.

```
13.12.4.2 createWoss() BellhopWoss *const BellhopCreator:: createWoss (
            const CoordZ & tx,
            const CoordZ & rx,
            double start_frequency,
            double end_frequency ) const [virtual]
```
Returns a pointer to valid BellhopWoss for given parameters

# **Parameters**

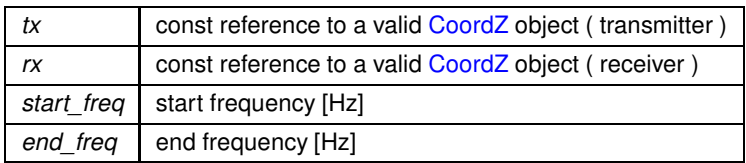

# **Returns**

pointer to properly initialized BellhopWoss object

Implements woss::WossCreator.

References woss::WossCreator::getFrequencyStep(), woss::WossCreator::getSimTime(), initializeBhWoss(), and woss::Time::isValid().

Here is the call graph for this function:

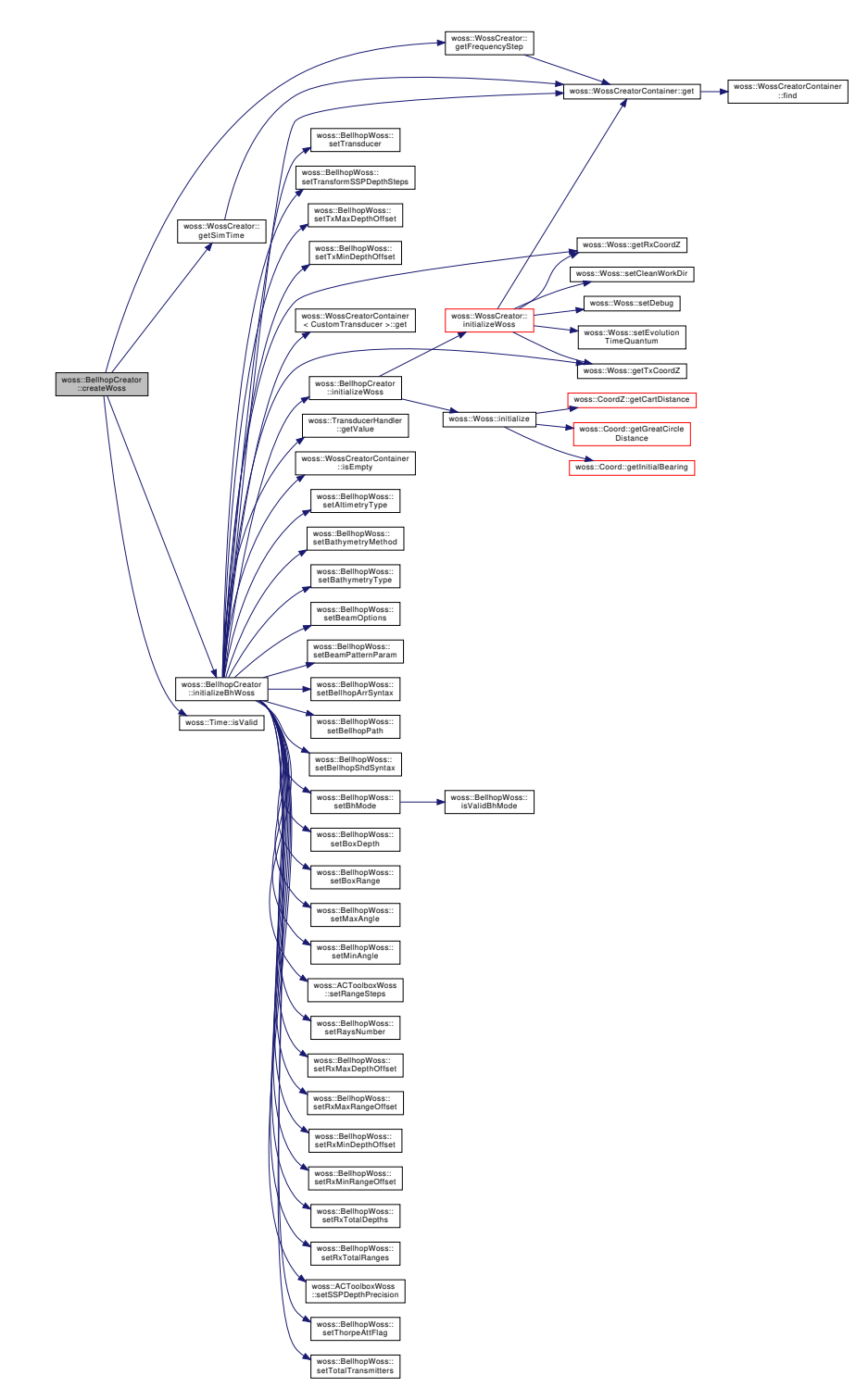

**13.12.4.3 eraseAltimetryType() [1/2]** BellhopCreator & woss::BellhopCreator::eraseAltimetryType ( const CoordZ & *tx,* const CoordZ & *rx* ) [inline]

Erases the altimetry type ( L, C ) for given transmitter, receiver woss::CoordZ

# 176

**Parameters** 

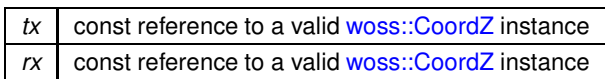

Returns

reference to \*this

References ccaltimetry type, and woss::WossCreatorContainer< Data >::erase().

Here is the call graph for this function:

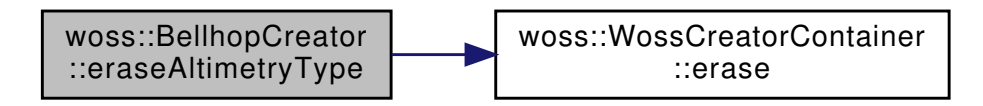

13.12.4.4 eraseAltimetryType() [2/2] BellhopCreator & woss::BellhopCreator::eraseAltimetryType ( Location \*const  $tx = CCString::ALL\_LOCALIONS$ , Location \*const  $rx = CCString::ALL\_LOCALIONS$  ) [inline]

Erases the altimetry type (L, C) for given transmitter, receiver woss::Location

#### **Parameters**

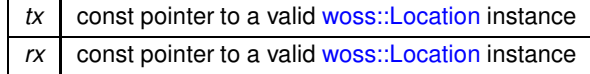

Returns

reference to \*this

References ccaltimetry type, and woss::WossCreatorContainer< Data >::erase().

Here is the call graph for this function:

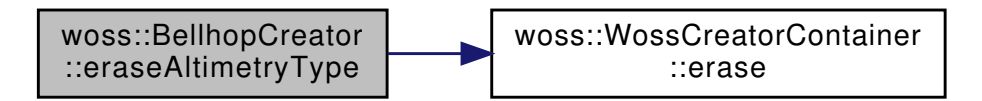

13.12.4.5 eraseAngles() [1/2] BellhopCreator & woss::BellhopCreator::eraseAngles ( const CoordZ & tx, const CoordZ &  $rx$  ) [inline]

Erases the CustomAngles for given transmitter CoordZ, receiver woss::CoordZ

#### **Parameters**

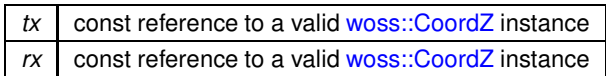

Returns

reference to \*this

References ccangles map, and woss::WossCreatorContainer< Data >::erase().

Here is the call graph for this function:

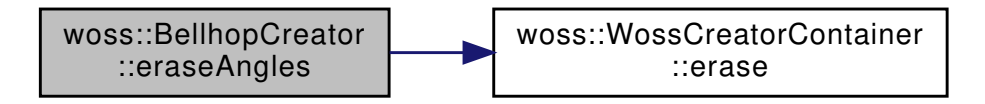

13.12.4.6 eraseAngles() [2/2] BellhopCreator & woss::BellhopCreator::eraseAngles ( Location \*const  $tx = CCAngles::ALL\_LOCALIONS$ , Location \*const  $rx = CCAngles::ALL\_LOCALIDOS$  ) [inline]

Erases the CustomAngles for given transmitter CoordZ, receiver woss::Location

**Parameters** 

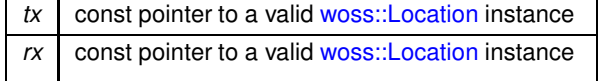

Returns

reference to \*this

References ccangles map, and woss::WossCreatorContainer< Data >::erase().

Here is the call graph for this function:

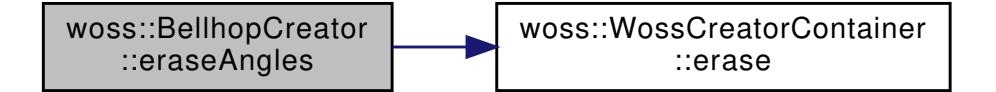

13.12.4.7 eraseBathymetryMethod() [1/2] BellhopCreator & woss::BellhopCreator::eraseBathymetry $\leftrightarrow$ Method (

const CoordZ & tx, const CoordZ &  $rx$  ) [inline]

Erases the bathymetry write method (S, D) for given transmitter, receiver woss::CoordZ

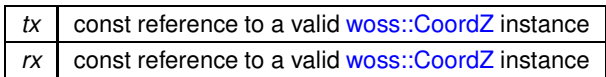

reference to \*this

References ccbathymetry method, and woss::WossCreatorContainer< Data >::erase().

Here is the call graph for this function:

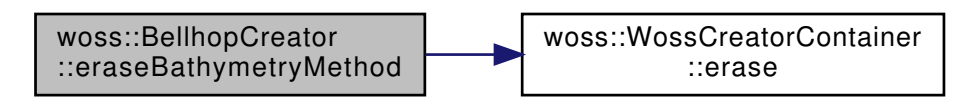

13.12.4.8 eraseBathymetryMethod() [2/2] BellhopCreator & woss::BellhopCreator::eraseBathymetrye Method (

> Location \*const  $tx = CCString::ALL\_LOCALIONS$ Location \*const  $rx = CCString::ALL\_LOCALIONS$  ) [inline]

Erases the bathymetry write method (S, D) for given transmitter, receiver woss::Location

**Parameters** 

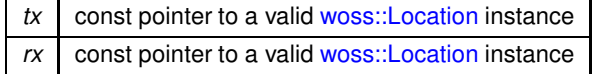

Returns

reference to \*this

References ccbathymetry\_method, and woss::WossCreatorContainer< Data >::erase().

Here is the call graph for this function:

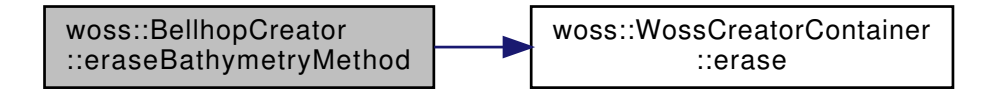

13.12.4.9 eraseBathymetryType() [1/2] BellhopCreator & woss::BellhopCreator::eraseBathymetry $\leftrightarrow$ Type ( const CoordZ & tx,

const CoordZ &  $rx$  ) [inline]

Erases the bathymetry type (L, C) for given transmitter, receiver woss::CoordZ

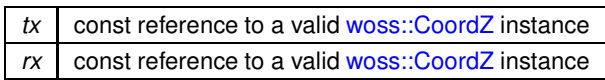

reference to \*this

References ccbathymetry type, and woss::WossCreatorContainer< Data >::erase().

Here is the call graph for this function:

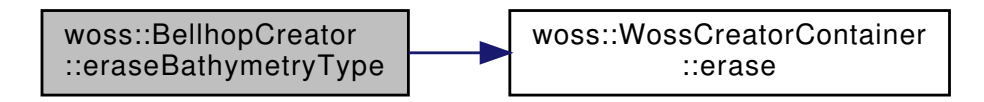

13.12.4.10 eraseBathymetryType() [2/2] BellhopCreator & woss::BellhopCreator::eraseBathymetry $\leftrightarrow$ 

Type (

Location \*const  $tx = CCString::ALL\_LOCALIONS$ Location \*const rx = CCString:: ALL\_LOCATIONS ) [inline]

Erases the bathymetry type (L, C) for given transmitter, receiver woss::Location

**Parameters** 

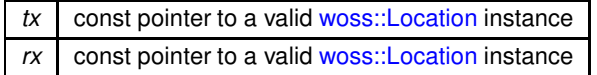

Returns

reference to \*this

References ccbathymetry type, and woss::WossCreatorContainer< Data >::erase().

Here is the call graph for this function:

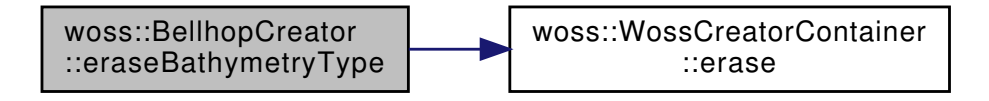

13.12.4.11 eraseBeamOptions() [1/2] BellhopCreator & woss::BellhopCreator::eraseBeamOptions ( const CoordZ & tx,

const CoordZ & rx ) [inline]

Erases the beam option string for given transmitter, receiver woss::CoordZ

# 182

**Parameters** 

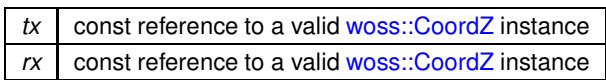

Returns

reference to \*this

References ccbeam options, and woss::WossCreatorContainer< Data >::erase().

Here is the call graph for this function:

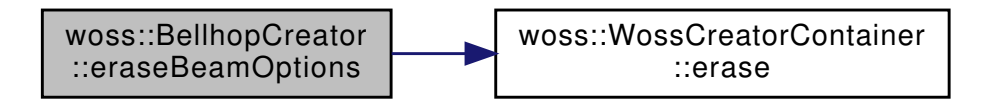

13.12.4.12 eraseBeamOptions() [2/2] BellhopCreator & woss::BellhopCreator::eraseBeamOptions ( Location \*const  $tx = CCString::ALL\_LOCALIONS$ , Location \*const  $rx = CCString::ALL\_LOCALIONS$  ) [inline]

Erases the beam option string for given transmitter, receiver woss::Location

#### **Parameters**

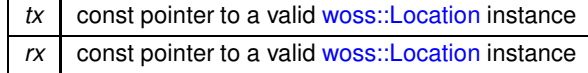

Returns

reference to \*this

References ccbeam options, and woss::WossCreatorContainer< Data >::erase().

Here is the call graph for this function:

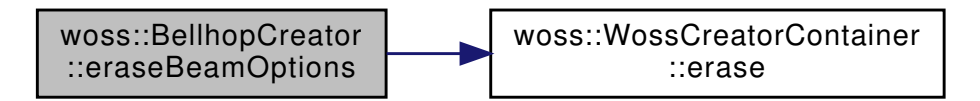

13.12.4.13 eraseBhMode() [1/2] BellhopCreator & woss::BellhopCreator::eraseBhMode ( const CoordZ & tx, const CoordZ &  $rx$  ) [inline]

Erases the Bellhop run mode string for given transmitter, receiver woss::CoordZ

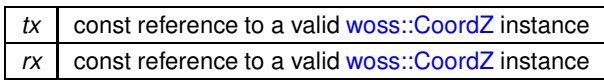

reference to \*this

References ccbellhop mode, and woss::WossCreatorContainer< Data >::erase().

Here is the call graph for this function:

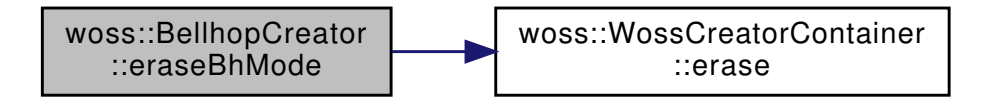

13.12.4.14 eraseBhMode() [2/2] BellhopCreator & woss::BellhopCreator::eraseBhMode ( Location \*const  $tx = CCString::ALL\_LOCALIONS$ , Location \*const  $rx = CCString::ALL\_LOCALIONS$  ) [inline]

Erases the Bellhop run mode string for given transmitter, receiver woss::Location

#### **Parameters**

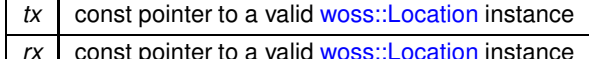

Returns

reference to \*this

References ccbellhop mode, and woss::WossCreatorContainer< Data >::erase().

Here is the call graph for this function:

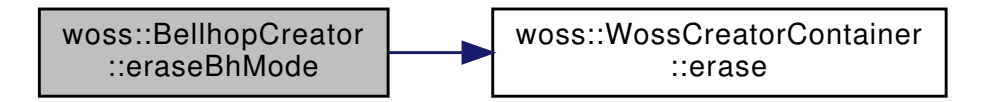

13.12.4.15 eraseBoxDepth() [1/2] BellhopCreator & woss::BellhopCreator::eraseBoxDepth ( const CoordZ & tx,

const CoordZ &  $rx$  ) [inline]

Erases the maximum box depth [m] for given transmitter, receiver woss::CoordZ

#### 184

**Parameters** 

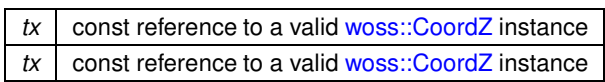

Returns

reference to \*this

References ccbox depth, and woss::WossCreatorContainer< Data >::erase().

Here is the call graph for this function:

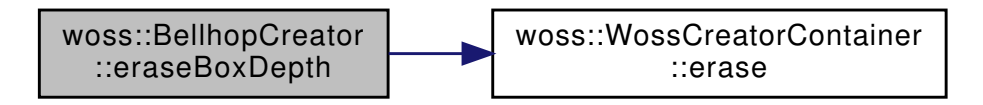

13.12.4.16 eraseBoxDepth() [2/2] BellhopCreator & woss::BellhopCreator::eraseBoxDepth ( Location \*const  $tx = CCDouble::ALL\_LOCALIONS$ , Location \*const  $rx = CCDouble::ALL\_LOCALIDNS$  ) [inline]

Erases the receiver box depth [m] for given transmitter, receiver woss::Location

#### **Parameters**

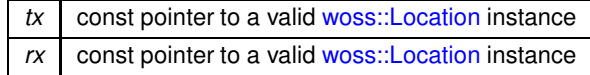

Returns

reference to \*this

References ccbox depth, and woss::WossCreatorContainer< Data >::erase().

Here is the call graph for this function:

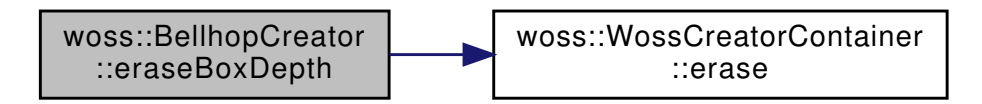

13.12.4.17 eraseBoxRange() [1/2] BellhopCreator & woss::BellhopCreator::eraseBoxRange ( const CoordZ & tx, const CoordZ &  $rx$  ) [inline]

Erases the maximum box depth [m] for given transmitter, receiver woss::CoordZ

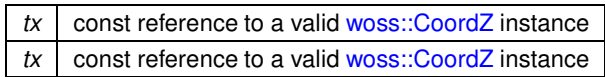

reference to ∗**this**

References ccbox range, and woss::WossCreatorContainer< Data >::erase().

Here is the call graph for this function:

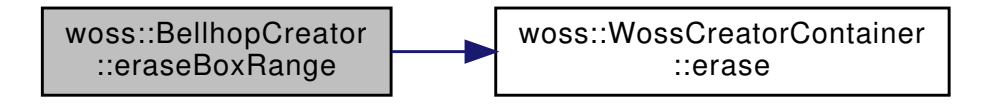

**13.12.4.18 eraseBoxRange() [2/2]** BellhopCreator & woss::BellhopCreator::eraseBoxRange ( Location ∗const *tx = CCDouble::ALL\_LOCATIONS,* Location ∗const *rx = CCDouble::ALL\_LOCATIONS* ) [inline]

Erases the receiver box depth [m] for given transmitter, receiver woss::Location

#### **Parameters**

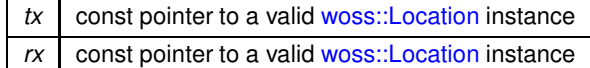

**Returns**

reference to ∗**this**

References ccbox\_range, and woss::WossCreatorContainer< Data >::erase().

Here is the call graph for this function:

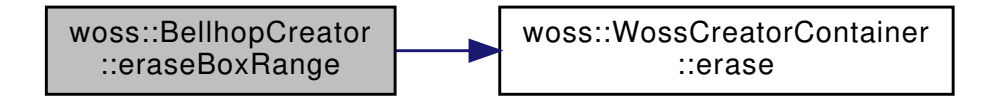

**13.12.4.19 eraseCustomTransducer()** [1/2] BellhopCreator & woss::BellhopCreator::eraseCustom←

Transducer (

const CoordZ & *tx,* const CoordZ & *rx* ) [inline]

Erases the woss::Transducer for given transmitter woss::CoordZ, receiver woss::CoordZ

#### 186

#### **Parameters**

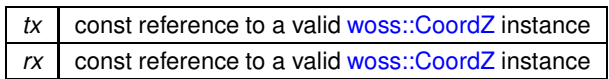

Returns

reference to \*this

References ccangles map, and woss::WossCreatorContainer< Data >::erase().

Here is the call graph for this function:

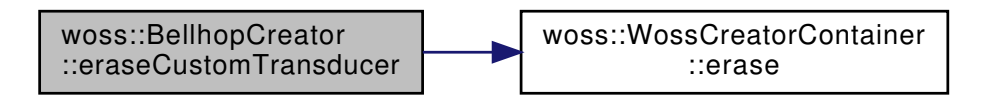

13.12.4.20 eraseCustomTransducer() [2/2] BellhopCreator & woss:: BellhopCreator:: eraseCustom Transducer (

> Location \*const  $tx = CCTransducer::ALL\_LOCALIONS$ , Location \*const  $rx = CCTransducer::ALL\_LOCAL$  [inline]

Erases the woss::Transducer for given transmitter woss::CoordZ, receiver woss::Location

#### **Parameters**

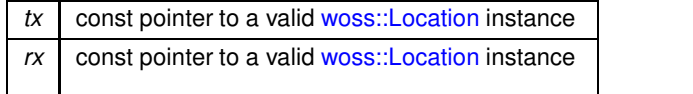

Returns

reference to \*this

References cotransducer.

```
13.12.4.21 eraseRaysNumber() [1/2] BellhopCreator & woss::BellhopCreator::eraseRaysNumber (
            const CoordZ & tx,
            const CoordZ & rx ) [inline]
```
Erases the number of launched rays for given transmitter, receiver woss::CoordZ

#### **Parameters**

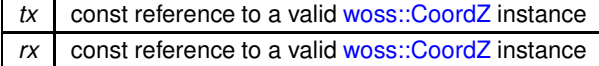

reference to ∗**this**

References cctotal\_rays, and woss::WossCreatorContainer< Data >::erase().

Here is the call graph for this function:

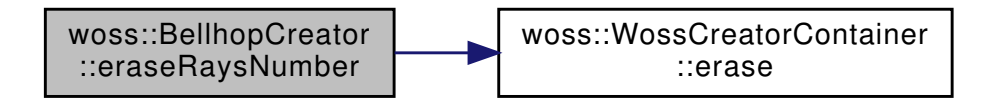

**13.12.4.22 eraseRaysNumber() [2/2]** BellhopCreator & woss::BellhopCreator::eraseRaysNumber ( Location ∗const *tx = CCInt::ALL\_LOCATIONS,* Location ∗const *rx = CCInt::ALL\_LOCATIONS* ) [inline]

Erases the number of launched rays for given transmitter, receiver woss::Location

**Parameters**

 $tx$  const pointer to a valid woss::Location instance  $rx$  const pointer to a valid woss::Location instance

**Returns**

reference to ∗**this**

References cctotal\_rays, and woss::WossCreatorContainer< Data >::erase().

Here is the call graph for this function:

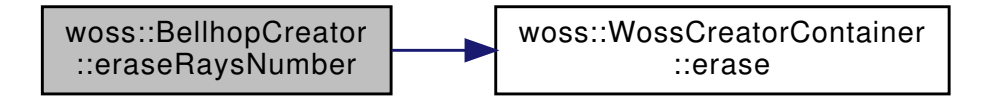

**13.12.4.23 eraseRxMaxDepthOffset()** [1/2] BellhopCreator & woss::BellhopCreator::eraseRxMax← DepthOffset (

> const CoordZ & *tx,* const CoordZ & *rx* ) [inline]

Erases the receiver maximum depth offset [m] for given transmitter, receiver woss::CoordZ

#### **Parameters**

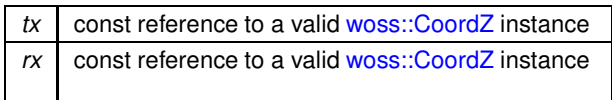

Returns

reference to \*this

References ccrx\_max\_depth\_offset, and woss::WossCreatorContainer< Data >::erase().

Here is the call graph for this function:

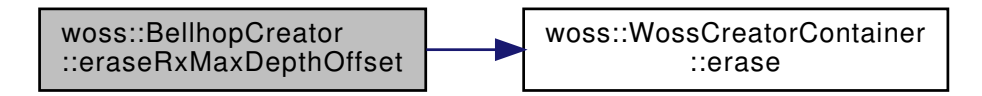

13.12.4.24 eraseRxMaxDepthOffset() [2/2] BellhopCreator & woss::BellhopCreator::eraseRxMax $\leftrightarrow$ DepthOffset (

> Location \*const  $tx = CCDouble::ALL\_LOCALIONS$ , Location \*const  $rx = CCDouble::ALL\_LOCALIONS$  ) [inline]

Erases the receiver maximum depth offset [m] for given transmitter, receiver woss::Location

**Parameters** 

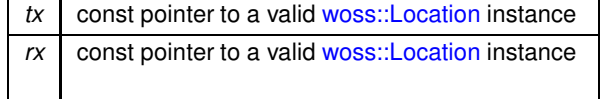

Returns

reference to \*this

References ccrx max depth offset, and woss::WossCreatorContainer< Data >::erase().

Here is the call graph for this function:

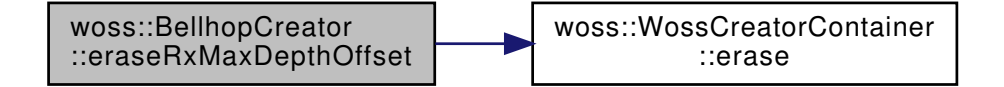

**13.12.4.25 eraseRxMaxRangeOffset()** [1/2] BellhopCreator & woss::BellhopCreator::eraseRxMax←

RangeOffset (

const CoordZ & *tx,* const CoordZ & *rx* ) [inline]

Erases the receiver maximum depth offset [m] for given transmitter, receiver woss::CoordZ

#### **Parameters**

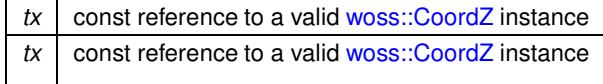

#### **Returns**

reference to ∗**this**

References ccrx\_max\_range\_offset, and woss::WossCreatorContainer< Data >::erase().

Here is the call graph for this function:

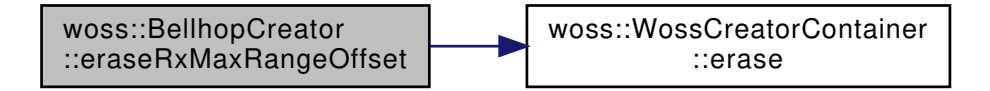

**13.12.4.26 eraseRxMaxRangeOffset()** [2/2] BellhopCreator & woss::BellhopCreator::eraseRxMax← RangeOffset (

> Location ∗const *tx = CCDouble::ALL\_LOCATIONS,* Location ∗const *rx = CCDouble::ALL\_LOCATIONS* ) [inline]

Erases the receiver maximum depth offset [m] for given transmitter, receiver woss::Location

#### **Parameters**

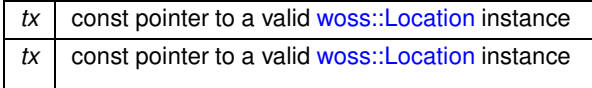

**Returns**

reference to ∗**this**

References ccrx\_max\_range\_offset, and woss::WossCreatorContainer< Data >::erase().

Here is the call graph for this function:

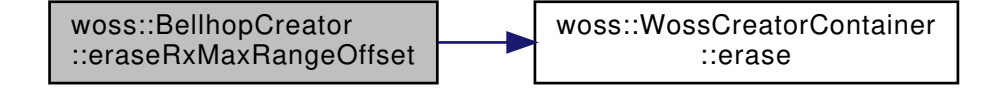

**13.12.4.27 eraseRxMinDepthOffset()** [1/2] BellhopCreator & woss::BellhopCreator::eraseRxMin← DepthOffset (

> const CoordZ & *tx,* const CoordZ & *rx* ) [inline]

Erases the receiver mimimum depth offset [m] for given transmitter, receiver woss::CoordZ

#### **Parameters**

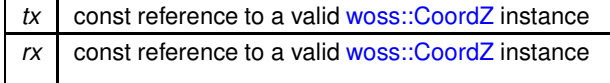

**Returns**

reference to ∗**this**

References ccrx\_min\_depth\_offset, and woss::WossCreatorContainer< Data >::erase().

Here is the call graph for this function:

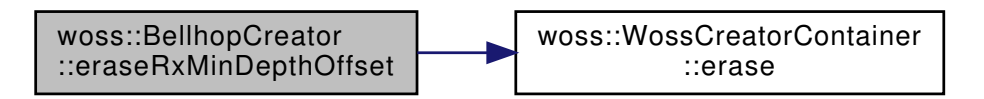

**13.12.4.28 eraseRxMinDepthOffset()** [2/2] BellhopCreator & woss::BellhopCreator::eraseRxMin←

DepthOffset (

Location ∗const *tx = CCDouble::ALL\_LOCATIONS,* Location ∗const *rx = CCDouble::ALL\_LOCATIONS* ) [inline]

Erases the receiver mimimum depth offset [m] for given transmitter, receiver woss::Location

**Parameters**

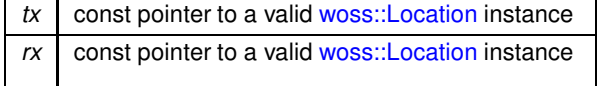

**Returns**

reference to ∗**this**

References ccrx\_min\_depth\_offset, and woss::WossCreatorContainer< Data >::erase().

Here is the call graph for this function:

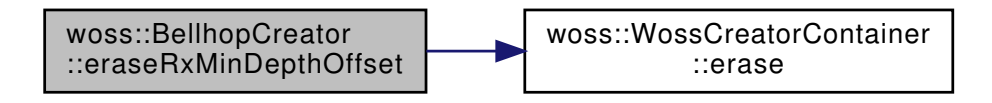

**13.12.4.29 eraseRxMinRangeOffset()** [1/2] BellhopCreator & woss::BellhopCreator::eraseRxMin← RangeOffset (

> const CoordZ & *tx,* const CoordZ & *rx* ) [inline]

Erases the receiver mimimum range offset [m] for given transmitter, receiver woss::CoordZ

#### **Parameters**

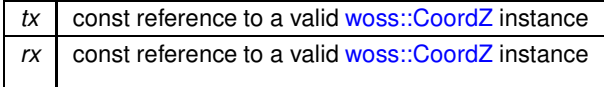

#### **Returns**

reference to ∗**this**

References ccrx\_min\_range\_offset, and woss::WossCreatorContainer< Data >::erase().

Here is the call graph for this function:

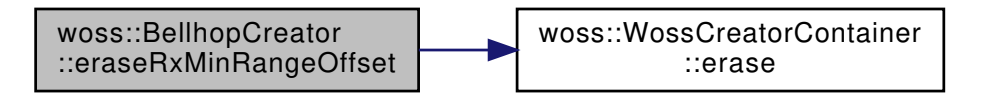

**13.12.4.30 eraseRxMinRangeOffset()** [2/2] BellhopCreator & woss::BellhopCreator::eraseRxMin← RangeOffset (

> Location ∗const *tx = CCDouble::ALL\_LOCATIONS,* Location ∗const *rx = CCDouble::ALL\_LOCATIONS* ) [inline]

Erases the receiver mimimum range offset [m] for given transmitter, receiver woss::Location

**Parameters**

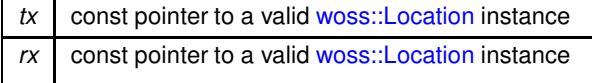

reference to \*this

References ccrx\_min\_range\_offset, and woss::WossCreatorContainer< Data >::erase().

Here is the call graph for this function:

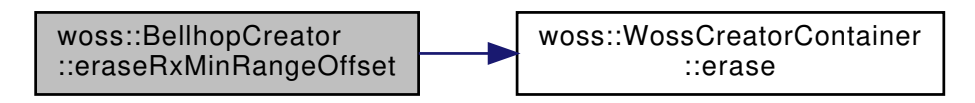

13.12.4.31 eraseRxTotalDepths() [1/2] BellhopCreator & woss::BellhopCreator::eraseRxTotalDepths

const CoordZ & tx, const CoordZ &  $rx$  ) [inline]

Erases the number of receiver depths for given transmitter, receiver woss::CoordZ

**Parameters** 

 $\left($ 

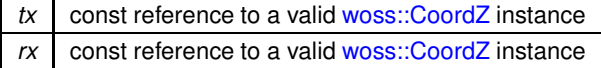

Returns

 $\overline{(\ }$ 

reference to \*this

References cctotal rx depths, and woss::WossCreatorContainer< Data >::erase().

Here is the call graph for this function:

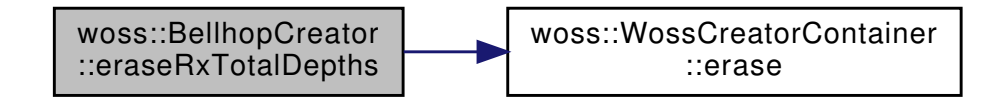

13.12.4.32 eraseRxTotalDepths() [2/2] BellhopCreator & woss::BellhopCreator::eraseRxTotalDepths

Location \*const  $tx = CCInt::ALL\_LOCAL$ Location \*const  $rx = CCInt::ALL\_LOCAL$  (inline)

Erases the number of receiver depths for given transmitter, receiver woss::Location

#### **Parameters**

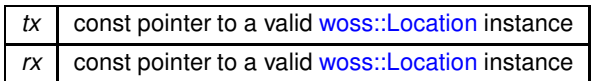

Returns

reference to \*this

References cctotal rx depths, and woss::WossCreatorContainer< Data >::erase().

Here is the call graph for this function:

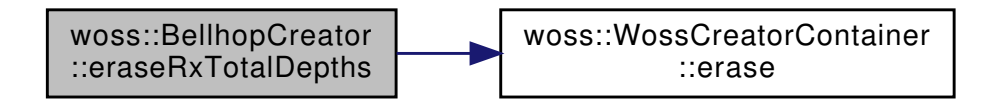

13.12.4.33 eraseRxTotalRanges()[1/2] BellhopCreator & woss::BellhopCreator::eraseRxTotalRanges  $\overline{ }$ 

> const CoordZ & tx, const CoordZ & rx ) [inline]

Erases the number of receiver ranges for given transmitter, receiver woss::CoordZ

#### **Parameters**

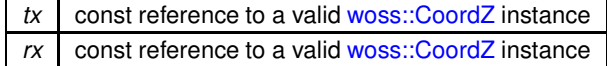

Returns

reference to \*this

References cctotal\_rx\_ranges, and woss::WossCreatorContainer< Data >::erase().

Here is the call graph for this function:

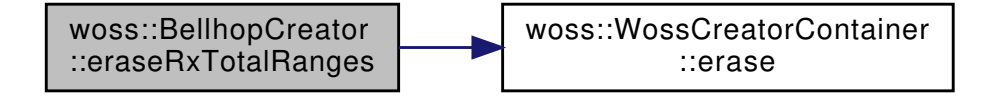

**13.12.4.34 eraseRxTotalRanges() [2/2]** BellhopCreator & woss::BellhopCreator::eraseRxTotalRanges  $\langle$ Location ∗const *tx = CCInt::ALL\_LOCATIONS,*

```
Location ∗const rx = CCInt::ALL_LOCATIONS ) [inline]
```
Erases the number of receiver ranges for given transmitter, receiver woss::Location

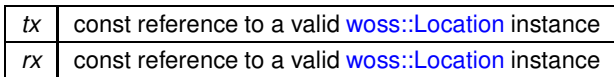

reference to \*this

References cctotal rx ranges, and woss::WossCreatorContainer< Data >::erase().

Here is the call graph for this function:

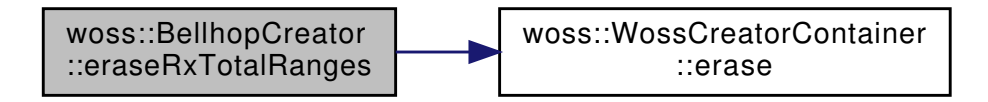

13.12.4.35 eraseSspDepthPrecision() [1/2] BellhopCreator & woss::BellhopCreator::eraseSsp $\leftrightarrow$ DepthPrecision (

```
const CoordZ & tx,
const CoordZ & rx ) [inline]
```
Erases the SSP depth precision [m] for given transmitter, receiver woss::CoordZ

#### **Parameters**

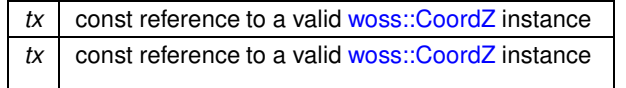

Returns

reference to \*this

References ccssp\_depth\_precision, and woss::WossCreatorContainer< Data >::erase().

Here is the call graph for this function:

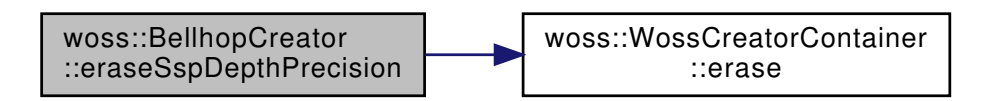
13.12.4.36 eraseSspDepthPrecision()[2/2] BellhopCreator & woss::BellhopCreator::eraseSsp $\leftrightarrow$ DepthPrecision (

> Location \*const  $tx = CCDouble::ALL\_LOCALIONS$ , Location \*const  $rx = CCDouble::ALL\_LOCATIONS$  ) [inline]

Erases the SSP depth precision [m] for given transmitter, receiver woss::Location

# **Parameters**

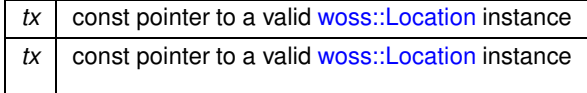

# Returns

reference to \*this

References ccssp\_depth\_precision, and woss::WossCreatorContainer< Data >::erase().

Here is the call graph for this function:

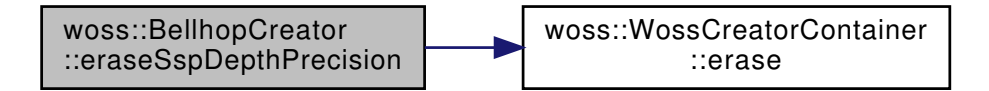

13.12.4.37 eraseSspDepthSteps()[1/2] BellhopCreator & woss::BellhopCreator::eraseSspDepth $\leftrightarrow$ Steps (

> const CoordZ & tx, const CoordZ & rx ) [inline]

Erases depth steps for given transmitter, receiver woss:: CoordZ

**Parameters** 

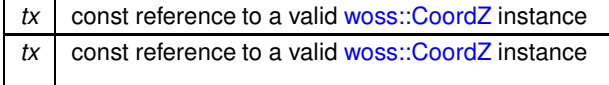

Returns

reference to \*this

References conormalized\_ssp\_depth\_steps, and woss::WossCreatorContainer< Data >::erase().

Here is the call graph for this function:

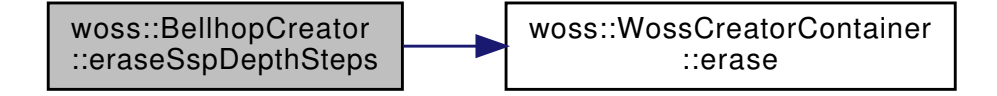

13.12.4.38 eraseSspDepthSteps()[2/2] BellhopCreator & woss::BellhopCreator::eraseSspDepth $\leftrightarrow$ Steps (

> Location \*const  $tx = CCInt::ALL\_LOCAL$ TONS, Location \*const  $rx = CCInt::ALL\_LOCAL$  [inline]

Erases depth steps for given transmitter, receiver woss::Location

#### **Parameters**

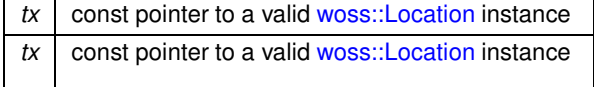

Returns

reference to \*this

References conormalized ssp depth steps, and woss::WossCreatorContainer< Data >::erase().

Here is the call graph for this function:

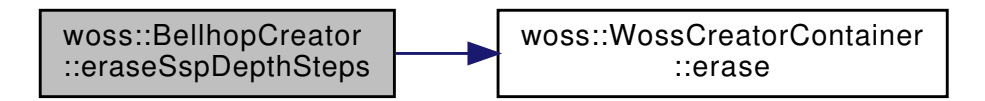

13.12.4.39 eraseTotalRangeSteps() [1/2] BellhopCreator & woss::BellhopCreator::eraseTotal $\leftrightarrow$ 

RangeSteps (

const CoordZ & tx, const CoordZ & rx ) [inline]

Erases the total range steps of bellhop simulation for given transmitter, receiver woss::CoordZ

**Parameters** 

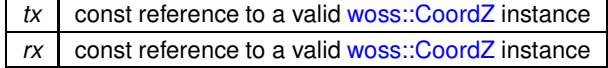

**Returns** 

reference to \*this

References cctotal\_range\_steps, and woss::WossCreatorContainer< Data >::erase().

Here is the call graph for this function:

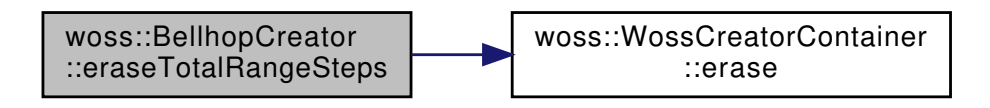

13.12.4.40 eraseTotalRangeSteps() [2/2] BellhopCreator & woss::BellhopCreator::eraseTotal $\leftrightarrow$ RangeSteps (

Location \*const  $tx = CCInt::ALL\_LOCATIONS$ , Location \*const  $rx = CCInt::ALL\_LOCAL$  (inline)

Erases the total range steps of bellhop simulation for given transmitter, receiver woss: Location

# **Parameters**

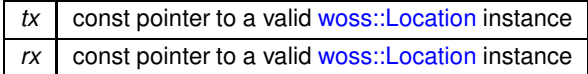

# Returns

reference to \*this

References cctotal\_range\_steps, and woss::WossCreatorContainer< Data >::erase().

Here is the call graph for this function:

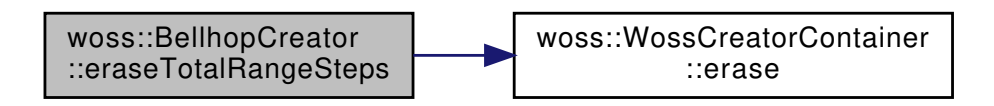

13.12.4.41 eraseTotalTransmitters() [1/2] BellhopCreator & woss::BellhopCreator::eraseTotal<sup>2</sup>

Transmitters (

const CoordZ & tx, const CoordZ & rx ) [inline]

Erases the number of transmitters for given transmitter, receiver woss::CoordZ

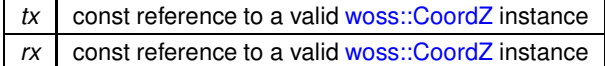

reference to ∗**this**

References cctotal\_transmitters, and woss::WossCreatorContainer< Data >::erase().

Here is the call graph for this function:

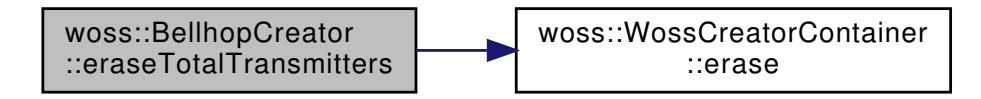

**13.12.4.42 eraseTotalTransmitters()** [2/2] BellhopCreator & woss::BellhopCreator::eraseTotal←

```
Transmitters (
             Location ∗const tx = CCInt::ALL_LOCATIONS,
             Location ∗const rx = CCInt::ALL_LOCATIONS ) [inline]
```
Erases the number of transmitters for given transmitter, receiver woss::Location

#### **Parameters**

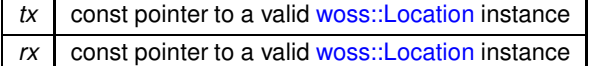

**Returns**

reference to ∗**this**

References cctotal\_transmitters, and woss::WossCreatorContainer< Data >::erase().

Here is the call graph for this function:

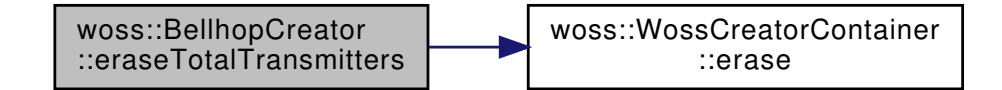

**13.12.4.43 eraseTxMaxDepthOffset()** [1/2] BellhopCreator & woss::BellhopCreator::eraseTxMax← DepthOffset (

> const CoordZ & *tx,* const CoordZ & *rx* ) [inline]

Erases the transmitter maximum depth offset [m] for given transmitter, receiver woss::CoordZ

# 200

**Parameters** 

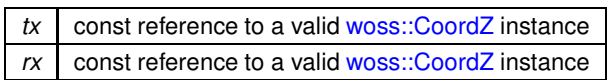

Returns

reference to \*this

References cctx max depth offset, and woss::WossCreatorContainer< Data >::erase().

Here is the call graph for this function:

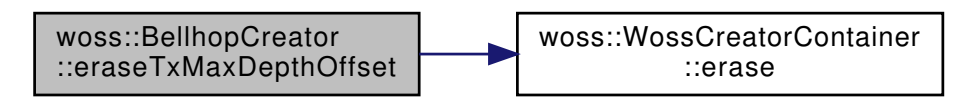

13.12.4.44 eraseTxMaxDepthOffset() [2/2] BellhopCreator & woss::BellhopCreator::eraseTxMax $\leftrightarrow$ DepthOffset (

> Location \*const  $tx = CCDouble::ALL\_LOCALIONS$ , Location \*const  $rx = CCDouble::ALL\_LOCAL$  [inline]

Erases the transmitter maximum depth offset [m] for given transmitter, receiver woss::Location

**Parameters** 

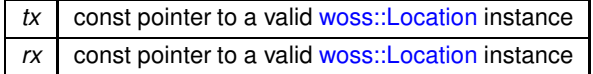

Returns

reference to \*this

References cctx\_max\_depth\_offset, and woss::WossCreatorContainer< Data >::erase().

Here is the call graph for this function:

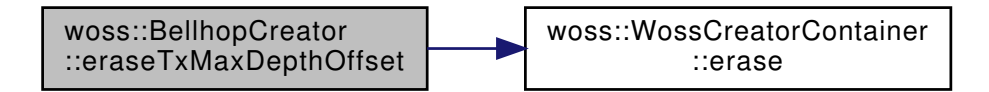

13.12.4.45 eraseTxMinDepthOffset() [1/2] BellhopCreator & woss:: BellhopCreator:: eraseTxMin $\leftrightarrow$ DepthOffset (

> const CoordZ & tx, const CoordZ & rx ) [inline]

Erases mimimum depth offset [m] for given transmitter, receiver woss::CoordZ

# 202

**Parameters** 

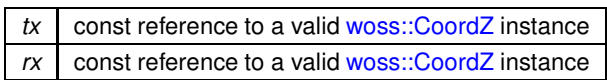

Returns

reference to \*this

References cctx min depth offset, and woss::WossCreatorContainer< Data >::erase().

Here is the call graph for this function:

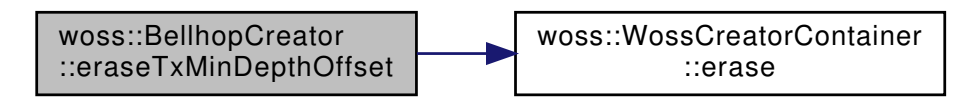

13.12.4.46 eraseTxMinDepthOffset() [2/2] BellhopCreator & woss::BellhopCreator::eraseTxMin $\leftrightarrow$ DepthOffset (

> Location \*const  $tx = CCDouble::ALL\_LOCALIONS$ , Location \*const  $rx = CCDouble::ALL\_LOCAL$  [inline]

#### Erases mimimum depth offset [m] for given transmitter, receiver woss::Location

# **Parameters**

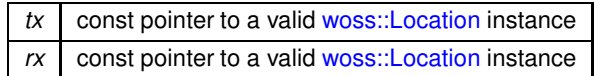

# **Returns**

reference to \*this

References cctx min depth offset, and woss::WossCreatorContainer< Data >::erase().

Here is the call graph for this function:

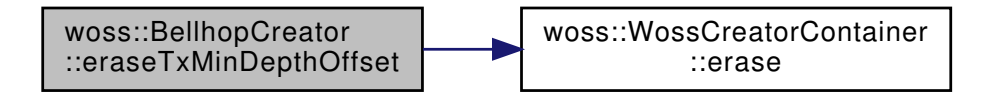

13.12.4.47 getAltimetryType() [1/2] ::std::string woss::BellhopCreator::getAltimetryType ( const CoordZ & tx, const CoordZ & rx ) [inline]

Returns the altimetry type (L, C) for given transmitter, receiver woss::CoordZ

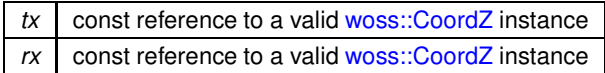

**Returns**

altimetry type

References ccaltimetry type, and woss::WossCreatorContainer< Data >::get().

Here is the call graph for this function:

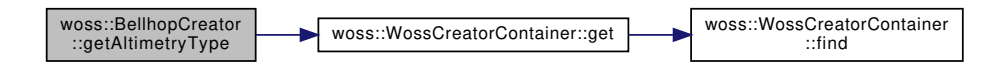

**13.12.4.48 getAltimetryType() [2/2]** ::std::string woss::BellhopCreator::getAltimetryType ( Location ∗const *tx = CCString::ALL\_LOCATIONS,* Location ∗const *rx = CCString::ALL\_LOCATIONS* ) [inline]

Sets the altimetry type ( L, C ) for given transmitter, receiver woss::Location

#### **Parameters**

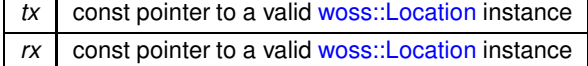

#### **Returns**

altimetry type

References ccaltimetry type, and woss::WossCreatorContainer< Data >::get().

Here is the call graph for this function:

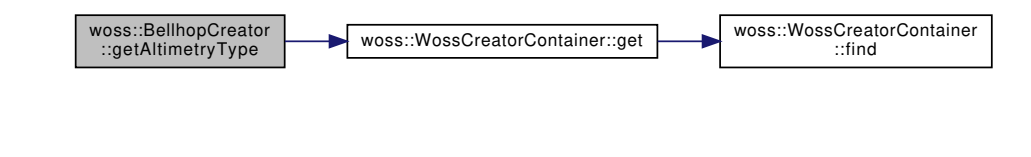

**13.12.4.49 getAngles() [1/2]** CustomAngles woss::BellhopCreator::getAngles ( const CoordZ & *tx,* const CoordZ & *rx* ) const [inline]

Returns the CustomAngles for given transmitter CoordZ, receiver woss::CoordZ

# **204**

#### **Parameters**

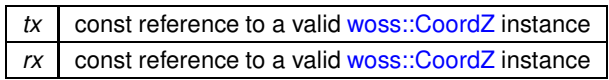

# **Returns**

a valid CustomAngles

References ccangles\_map, and woss::WossCreatorContainer< Data >::get().

Here is the call graph for this function:

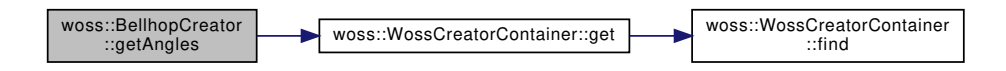

**13.12.4.50 getAngles() [2/2]** CustomAngles woss::BellhopCreator::getAngles ( Location ∗const *tx = CCAngles::ALL\_LOCATIONS,* Location ∗const *rx = CCAngles::ALL\_LOCATIONS* ) const [inline]

Returns the CustomAngles for given transmitter CoordZ, receiver woss::Location

#### **Parameters**

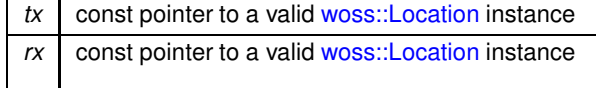

# **Returns**

 $\left($ 

a valid CustomAngles

References ccangles\_map, and woss::WossCreatorContainer< Data >::get().

Here is the call graph for this function:

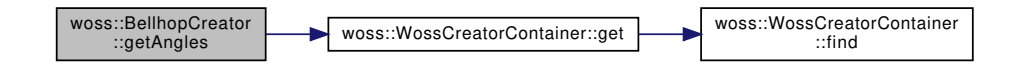

**13.12.4.51 getBathymetryMethod() [1/2]** ::std::string woss::BellhopCreator::getBathymetryMethod

const CoordZ & *tx,* const CoordZ & *rx* ) [inline]

Returns the bathymetry write method (S, D) for given transmitter, receiver woss::CoordZ

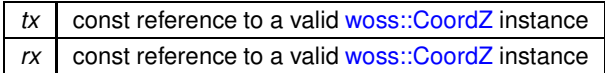

**Returns**

bathymetry type

References ccbathymetry\_method, and woss::WossCreatorContainer< Data >::get().

Here is the call graph for this function:

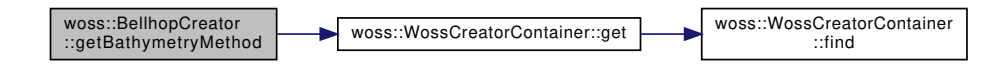

**13.12.4.52 getBathymetryMethod() [2/2]** ::std::string woss::BellhopCreator::getBathymetryMethod (

```
Location ∗const tx = CCString::ALL_LOCATIONS,
Location ∗const rx = CCString::ALL_LOCATIONS ) [inline]
```
Sets the bathymetry write method (S, D) for given transmitter, receiver woss::Location

**Parameters**

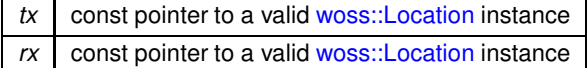

**Returns**

bathymetry type

References ccbathymetry\_method, and woss::WossCreatorContainer< Data >::get().

Here is the call graph for this function:

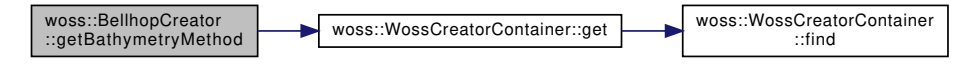

**13.12.4.53 getBathymetryType() [1/2]** ::std::string woss::BellhopCreator::getBathymetryType ( const CoordZ & *tx,* const CoordZ & *rx* ) [inline]

Returns the bathymetry type (L, C) for given transmitter, receiver woss::CoordZ

# **206**

**Parameters**

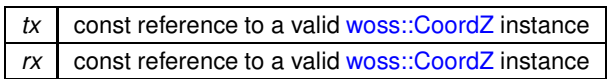

**Returns**

bathymetry type

References ccbathymetry type, and woss::WossCreatorContainer< Data >::get().

Here is the call graph for this function:

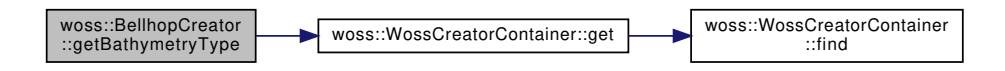

**13.12.4.54 getBathymetryType() [2/2]** ::std::string woss::BellhopCreator::getBathymetryType ( Location ∗const *tx = CCString::ALL\_LOCATIONS,* Location ∗const *rx = CCString::ALL\_LOCATIONS* ) [inline]

Sets the bathymetry type ( L, C ) for given transmitter, receiver woss::Location

#### **Parameters**

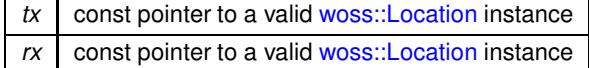

# **Returns**

bathymetry type

References ccbathymetry\_type, and woss::WossCreatorContainer< Data >::get().

Here is the call graph for this function:

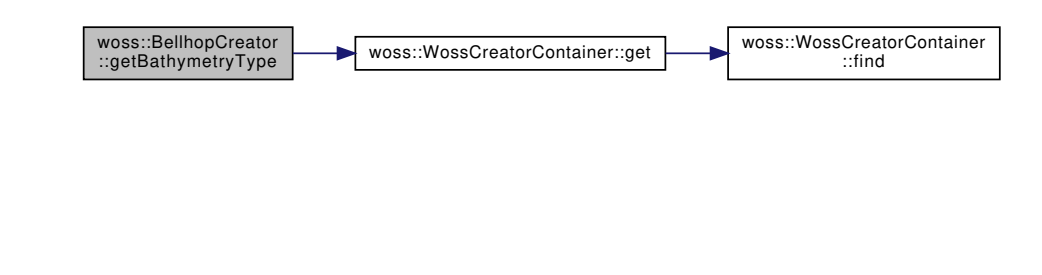

**13.12.4.55 getBeamOptions() [1/2]** ::std::string woss::BellhopCreator::getBeamOptions ( const CoordZ & *tx,* const CoordZ & *rx* ) [inline]

Returns the beam option string for given transmitter, receiver woss::CoordZ

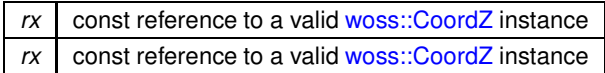

**Returns**

beam options

References ccbeam\_options, and woss::WossCreatorContainer< Data >::get().

Here is the call graph for this function:

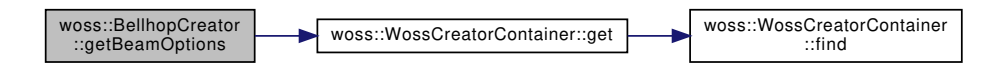

**13.12.4.56 getBeamOptions() [2/2]** ::std::string woss::BellhopCreator::getBeamOptions ( Location ∗const *tx = CCString::ALL\_LOCATIONS,* Location ∗const *rx = CCString::ALL\_LOCATIONS* ) [inline]

Returns the beam option string for given transmitter, receiver woss::Location

#### **Parameters**

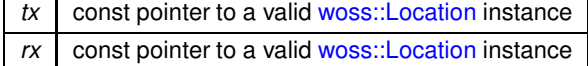

# **Returns**

beam options

References ccbeam\_options, and woss::WossCreatorContainer< Data >::get().

Here is the call graph for this function:

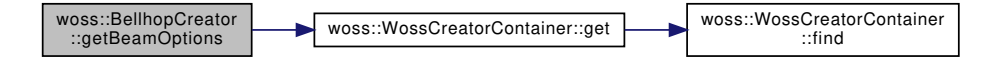

**13.12.4.57 getBellhopArrSyntax()** BellhopArrSyntax woss::BellhopCreator::getBellhopArrSyntax ( ) [inline]

Gets the .arr file syntax

bellhop arr syntax

References bellhop\_arr\_syntax.

# 13.12.4.58 getBellhopPath() ::std::string woss::BellhopCreator::getBellhopPath ( ) [inline]

Gets the path of bellhop program

**Returns**

path string

References bellhop\_path.

**13.12.4.59 getBellhopShdSyntax()** BellhopShdSyntax woss::BellhopCreator::getBellhopShdSyntax ( ) [inline]

Gets the .shd file syntax

**Returns**

bellhop\_shd\_syntax

References bellhop\_shd\_syntax.

**13.12.4.60 getBhMode() [1/2]** ::std::string woss::BellhopCreator::getBhMode ( const CoordZ & *tx,* const CoordZ & *rx* ) [inline]

Returns the Bellhop run mode string for given transmitter, receiver woss::CoordZ

**Parameters**

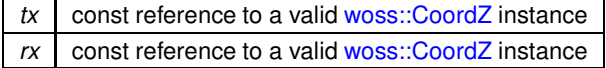

**Returns**

Bellhop run mode

References ccbellhop\_mode, and woss::WossCreatorContainer< Data >::get().

Here is the call graph for this function:

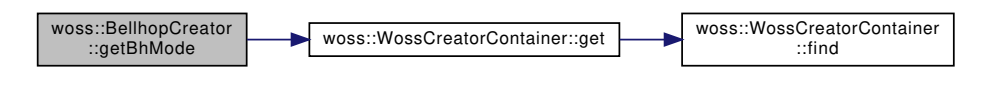

**13.12.4.61 getBhMode() [2/2]** ::std::string woss::BellhopCreator::getBhMode ( Location ∗const *tx = CCString::ALL\_LOCATIONS,* Location ∗const *rx = CCString::ALL\_LOCATIONS* ) [inline]

Returns the Bellhop run mode string for given transmitter, receiver woss::Location

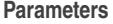

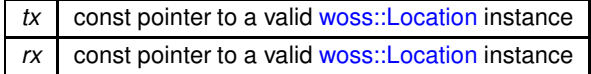

**Returns**

Bellhop run mode

References ccbellhop\_mode, and woss::WossCreatorContainer< Data >::get().

Here is the call graph for this function:

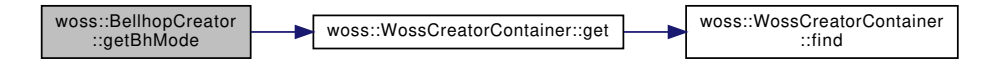

**13.12.4.62 getBoxDepth() [1/2]** double woss::BellhopCreator::getBoxDepth ( const CoordZ & *tx,* const CoordZ & *rx* ) [inline]

Returns the maximum box depth [m] for given transmitter, receiver woss::CoordZ

# **Parameters**

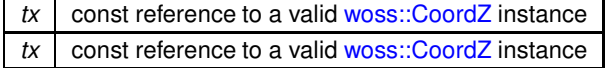

**Returns**

value in meters

References ccbox\_depth, and woss::WossCreatorContainer< Data >::get().

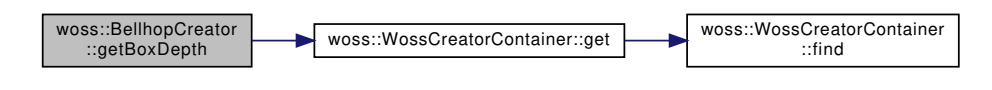

**13.12.4.63 getBoxDepth() [2/2]** double woss::BellhopCreator::getBoxDepth ( Location ∗const *tx = CCDouble::ALL\_LOCATIONS,* Location ∗const *rx = CCDouble::ALL\_LOCATIONS* ) [inline]

Returns the maximum box depth [m] for given transmitter, receiver woss::Location

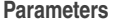

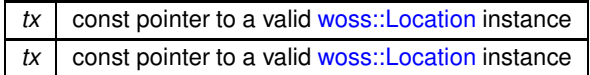

**Returns**

value in meters

References ccbox\_depth, and woss::WossCreatorContainer< Data >::get().

Here is the call graph for this function:

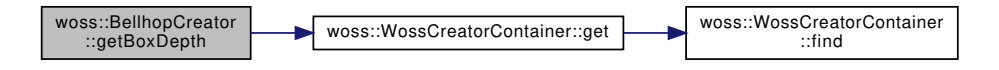

**13.12.4.64 getBoxRange() [1/2]** double woss::BellhopCreator::getBoxRange ( const CoordZ & *tx,* const CoordZ & *rx* ) [inline]

Returns the maximum box depth [m] for given transmitter, receiver woss::CoordZ

#### **Parameters**

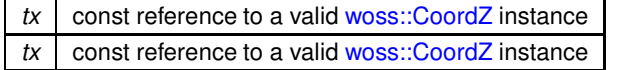

**Returns**

value in meters

References ccbox\_range, and woss::WossCreatorContainer< Data >::get().

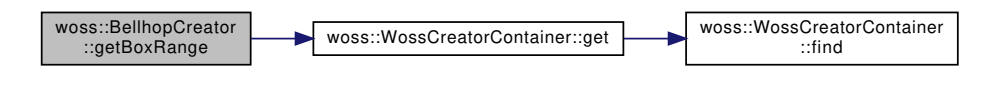

**13.12.4.65 getBoxRange() [2/2]** double woss::BellhopCreator::getBoxRange ( Location ∗const *tx = CCDouble::ALL\_LOCATIONS,* Location ∗const *rx = CCDouble::ALL\_LOCATIONS* ) [inline]

Returns the maximum box depth [m] for given transmitter, receiver woss::Location

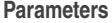

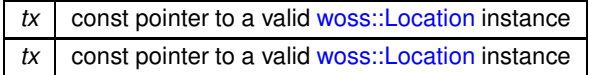

**Returns**

value in meters

References ccbox range, and woss::WossCreatorContainer< Data >::get().

Here is the call graph for this function:

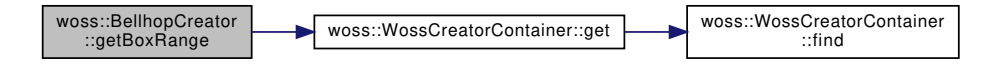

**13.12.4.66 getCustomTransducer() [1/2]** CustomTransducer woss::BellhopCreator::getCustom←֓

Transducer (

const CoordZ & *tx,* const CoordZ & *rx* ) const [inline]

Returns the woss::Transducer for given transmitter CoordZ, receiver woss::CoordZ

**Parameters**

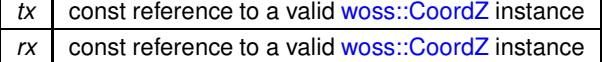

**Returns**

a valid woss::Transducer

References cctransducer, and woss::WossCreatorContainer< CustomTransducer >::get().

Here is the call graph for this function:

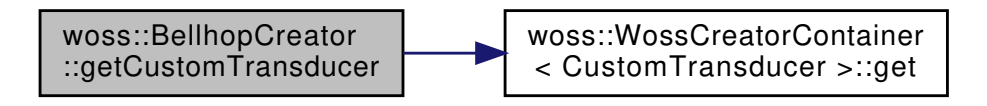

**13.12.4.67 getCustomTransducer() [2/2]** CustomTransducer woss::BellhopCreator::getCustom←֓ Transducer (

> Location ∗const *tx = CCTransducer::ALL\_LOCATIONS,* Location ∗const *rx = CCTransducer::ALL\_LOCATIONS* ) const [inline]

Returns the woss::Transducer for given transmitter woss::CoordZ, receiver woss::Location

#### **Parameters**

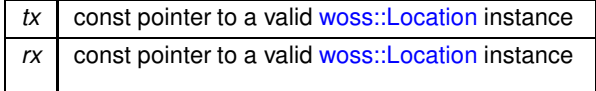

# **Returns**

a valid woss::Transducer

References cctransducer, and woss::WossCreatorContainer< CustomTransducer >::get().

Here is the call graph for this function:

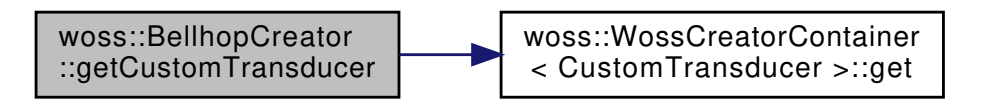

**13.12.4.68 getRaysNumber() [1/2]** int woss::BellhopCreator::getRaysNumber ( const CoordZ & *tx,* const CoordZ & *rx* ) [inline]

Returns the number of launched rays for given transmitter, receiver woss::CoordZ

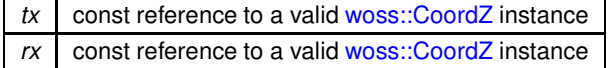

number of launched rays

References cctotal\_rays, and woss::WossCreatorContainer< Data >::get().

Here is the call graph for this function:

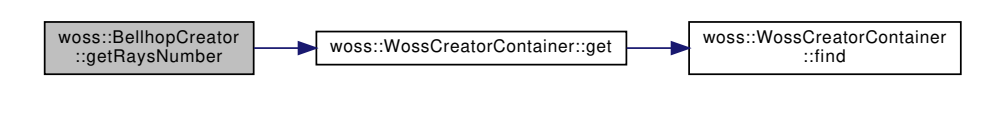

**13.12.4.69 getRaysNumber() [2/2]** int woss::BellhopCreator::getRaysNumber ( Location ∗const *tx = CCInt::ALL\_LOCATIONS,* Location ∗const *rx = CCInt::ALL\_LOCATIONS* ) [inline]

Returns the number of launched rays for given transmitter, receiver woss::Location

**Parameters**

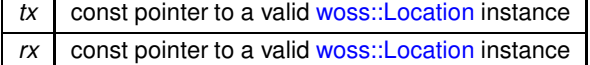

**Returns**

number of launched rays

References cctotal\_rays, and woss::WossCreatorContainer< Data >::get().

Here is the call graph for this function:

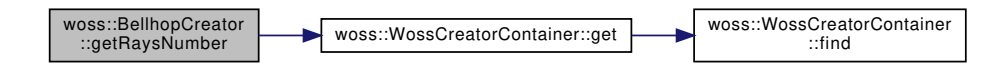

**13.12.4.70 getRxMaxDepthOffset() [1/2]** double woss::BellhopCreator::getRxMaxDepthOffset ( const CoordZ & *tx,* const CoordZ & *rx* ) [inline]

Returns the receiver maximum depth offset [m] for given transmitter, receiver woss::CoordZ

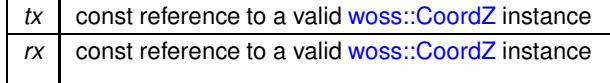

value in meters

References ccrx\_max\_depth\_offset, and woss::WossCreatorContainer< Data >::get().

Here is the call graph for this function:

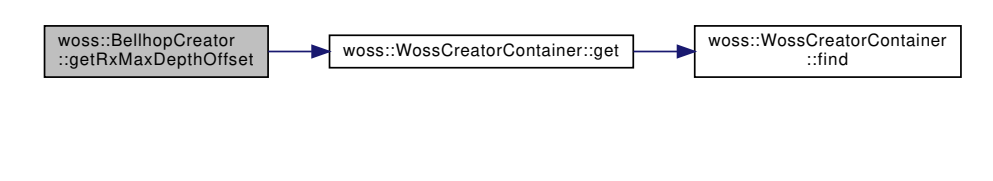

**13.12.4.71 getRxMaxDepthOffset() [2/2]** double woss::BellhopCreator::getRxMaxDepthOffset ( Location ∗const *tx = CCDouble::ALL\_LOCATIONS,* Location ∗const *rx = CCDouble::ALL\_LOCATIONS* ) [inline]

Returns the receiver maximum depth offset [m] for given transmitter, receiver woss::Location

**Parameters**

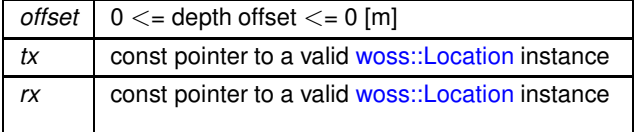

**Returns**

value in meters

References ccrx\_max\_depth\_offset, and woss::WossCreatorContainer< Data >::get().

Here is the call graph for this function:

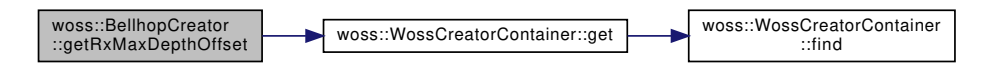

**13.12.4.72 getRxMaxRangeOffset() [1/2]** double woss::BellhopCreator::getRxMaxRangeOffset (

const CoordZ & *tx,* const CoordZ & *rx* ) [inline]

Returns the receiver maximum depth offset [m] for given transmitter, receiver woss::CoordZ

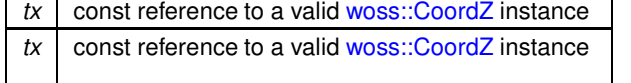

value in meters

References ccrx\_max\_range\_offset, and woss::WossCreatorContainer< Data >::get().

Here is the call graph for this function:

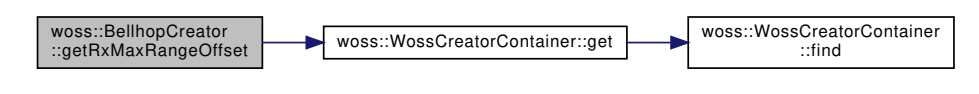

**13.12.4.73 getRxMaxRangeOffset() [2/2]** double woss::BellhopCreator::getRxMaxRangeOffset ( Location ∗const *tx = CCDouble::ALL\_LOCATIONS,* Location ∗const *rx = CCDouble::ALL\_LOCATIONS* ) [inline]

Returns the receiver maximum depth offset [m] for given transmitter, receiver woss::Location

**Parameters**

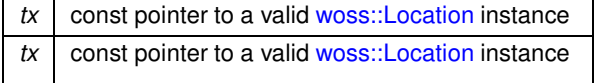

**Returns**

value in meters

References ccrx\_max\_range\_offset, and woss::WossCreatorContainer< Data >::get().

Here is the call graph for this function:

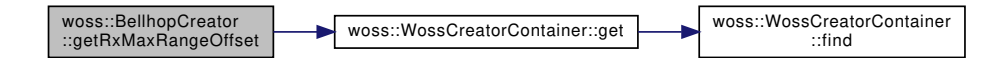

**13.12.4.74 getRxMinDepthOffset() [1/2]** double woss::BellhopCreator::getRxMinDepthOffset (

const CoordZ & *tx,* const CoordZ & *rx* ) [inline]

Returns the receiver mimimum depth offset [m] for given transmitter, receiver woss::CoordZ

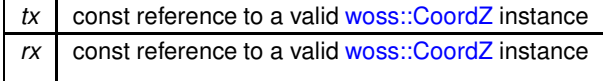

value in meters

References ccrx\_min\_depth\_offset, and woss::WossCreatorContainer< Data >::get().

Here is the call graph for this function:

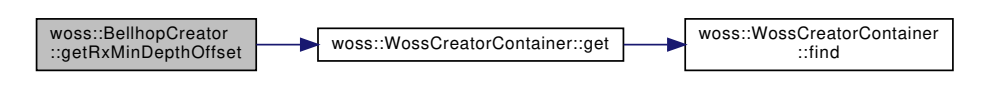

**13.12.4.75 getRxMinDepthOffset() [2/2]** double woss::BellhopCreator::getRxMinDepthOffset ( Location ∗const *tx = CCDouble::ALL\_LOCATIONS,* Location ∗const *rx = CCDouble::ALL\_LOCATIONS* ) [inline]

Sets the receiver mimimum depth offset [m] for given transmitter, receiver woss::Location

**Parameters**

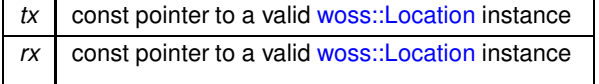

**Returns**

value in meters

References ccrx\_min\_depth\_offset, and woss::WossCreatorContainer< Data >::get().

Here is the call graph for this function:

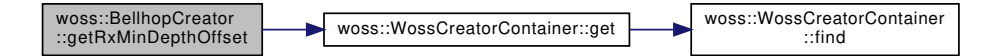

**13.12.4.76 getRxMinRangeOffset() [1/2]** double woss::BellhopCreator::getRxMinRangeOffset ( const CoordZ & *tx,*

const CoordZ & *rx* ) [inline]

Returns the receiver mimimum range offset [m] for given transmitter, receiver woss::CoordZ

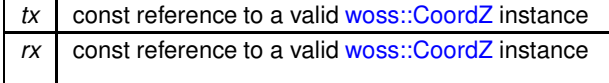

value in meters

References ccrx\_min\_range\_offset, and woss::WossCreatorContainer< Data >::get().

Here is the call graph for this function:

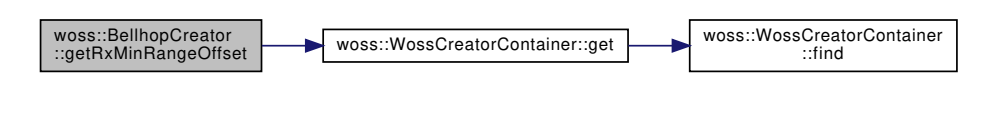

**13.12.4.77 getRxMinRangeOffset() [2/2]** double woss::BellhopCreator::getRxMinRangeOffset ( Location ∗const *tx = CCDouble::ALL\_LOCATIONS,* Location ∗const *rx = CCDouble::ALL\_LOCATIONS* ) [inline]

Returns the receiver mimimum range offset [m] for given transmitter, receiver woss::Location

**Parameters**

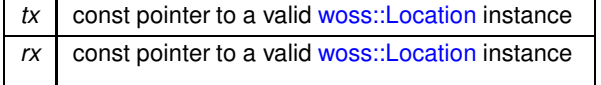

**Returns**

value in meters

References ccrx\_min\_range\_offset, and woss::WossCreatorContainer< Data >::get().

Here is the call graph for this function:

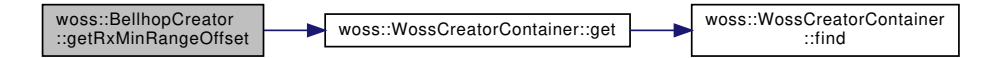

**13.12.4.78 getRxTotalDepths() [1/2]** int woss::BellhopCreator::getRxTotalDepths ( const CoordZ & *tx,* const CoordZ & *rx* ) [inline]

Gets the number of receiver depths for given transmitter, receiver woss::CoordZ

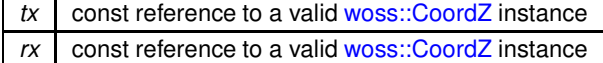

# **218**

**Returns**

number of receiver depths

References cctotal\_rx\_depths, and woss::WossCreatorContainer< Data >::get().

Here is the call graph for this function:

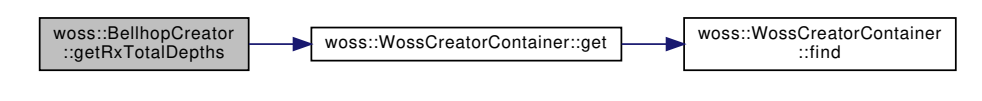

**13.12.4.79 getRxTotalDepths() [2/2]** int woss::BellhopCreator::getRxTotalDepths ( Location ∗const *tx = CCInt::ALL\_LOCATIONS,* Location ∗const *rx = CCInt::ALL\_LOCATIONS* ) [inline]

Sets the number of receiver depths for given transmitter, receiver woss::Location

**Parameters**

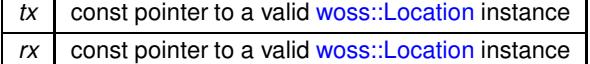

**Returns**

number of receiver depths

References cctotal\_rx\_depths, and woss::WossCreatorContainer< Data >::get().

Here is the call graph for this function:

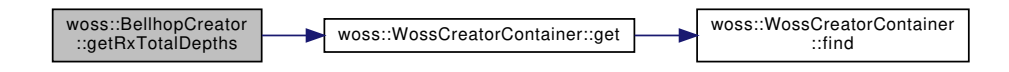

**13.12.4.80 getRxTotalRanges() [1/2]** int woss::BellhopCreator::getRxTotalRanges ( const CoordZ & *tx,* const CoordZ & *rx* ) [inline]

Returns the number of receiver ranges for given transmitter, receiver woss::CoordZ

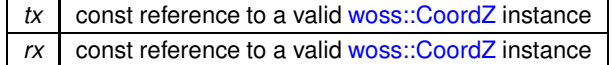

number of receiver ranges

References cctotal\_rx\_ranges, and woss::WossCreatorContainer< Data >::get().

Here is the call graph for this function:

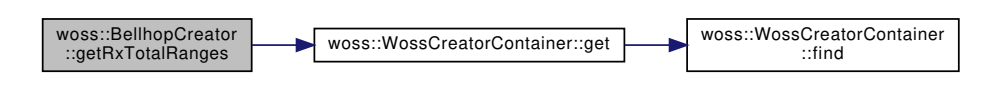

**13.12.4.81 getRxTotalRanges() [2/2]** int woss::BellhopCreator::getRxTotalRanges ( Location ∗const *tx = CCInt::ALL\_LOCATIONS,* Location ∗const *rx = CCInt::ALL\_LOCATIONS* ) [inline]

Returns the number of receiver ranges for given transmitter, receiver woss::Location

**Parameters**

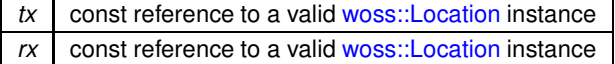

**Returns**

number of receiver ranges

References cctotal\_rx\_ranges, and woss::WossCreatorContainer< Data >::get().

Here is the call graph for this function:

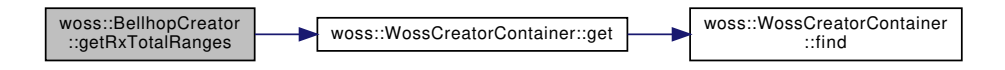

**13.12.4.82 getSspDepthPrecision() [1/2]** double woss::BellhopCreator::getSspDepthPrecision ( const CoordZ & *tx,* const CoordZ & *rx* ) [inline]

Returns the SSP depth precision [m] for given transmitter, receiver woss::CoordZ

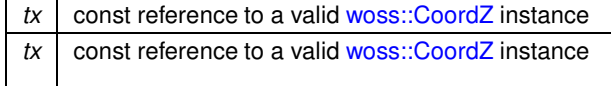

value in meters

References ccssp\_depth\_precision, and woss::WossCreatorContainer< Data >::get().

Here is the call graph for this function:

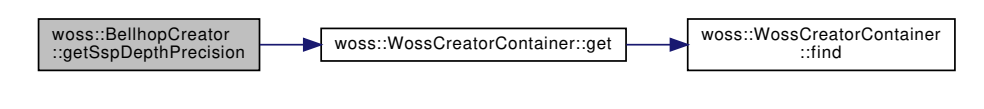

**13.12.4.83 getSspDepthPrecision() [2/2]** double woss::BellhopCreator::getSspDepthPrecision ( Location ∗const *tx = CCDouble::ALL\_LOCATIONS,* Location ∗const *rx = CCDouble::ALL\_LOCATIONS* ) [inline]

Returns the SSP depth precision [m] for given transmitter, receiver woss::Location

**Parameters**

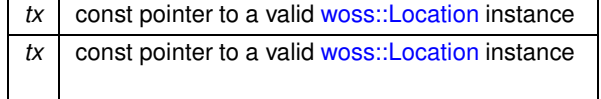

**Returns**

value in meters

References ccssp\_depth\_precision, and woss::WossCreatorContainer< Data >::get().

Here is the call graph for this function:

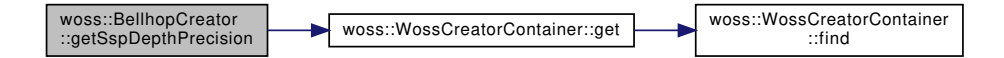

**13.12.4.84 getSspDepthSteps() [1/2]** int woss::BellhopCreator::getSspDepthSteps ( const CoordZ & *tx,* const CoordZ & *rx* ) [inline]

Returns depth steps for given transmitter, receiver woss::CoordZ

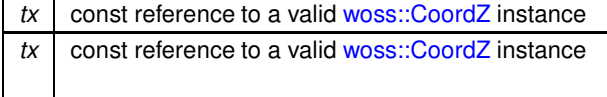

integer value

References ccnormalized\_ssp\_depth\_steps, and woss::WossCreatorContainer< Data >::get().

Here is the call graph for this function:

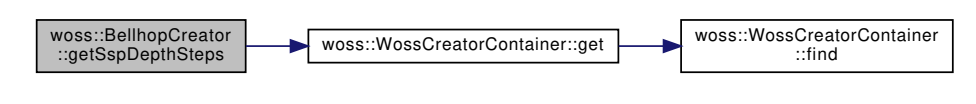

**13.12.4.85 getSspDepthSteps() [2/2]** int woss::BellhopCreator::getSspDepthSteps ( Location ∗const *tx = CCInt::ALL\_LOCATIONS,* Location ∗const *rx = CCInt::ALL\_LOCATIONS* ) [inline]

Returns depth steps for given transmitter, receiver woss::Location

**Parameters**

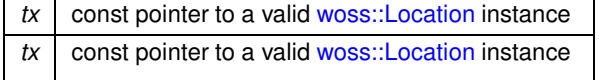

**Returns**

integer value

References ccnormalized\_ssp\_depth\_steps, and woss::WossCreatorContainer< Data >::get().

Here is the call graph for this function:

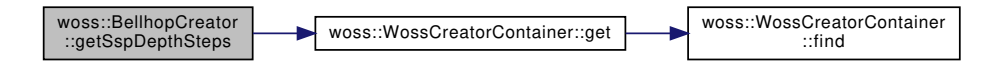

**13.12.4.86 getThorpeAttFlag()** bool woss::BellhopCreator::getThorpeAttFlag ( ) [inline]

Gets the Thorpe attenuation flag for all bellhop instances

**Returns**

boolean flag

References use\_thorpe\_att.

**13.12.4.87 getTotalRangeSteps() [1/2]** double woss::BellhopCreator::getTotalRangeSteps (

const CoordZ & *tx,* const CoordZ & *rx* ) [inline]

Returns the total range steps of bellhop simulation for given transmitter, receiver woss::CoordZ

# **222**

**Parameters**

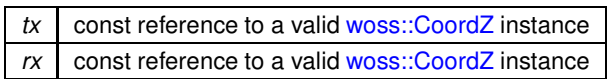

**Returns**

int value

References cctotal\_range\_steps, and woss::WossCreatorContainer< Data >::get().

Here is the call graph for this function:

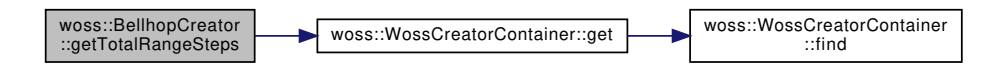

**13.12.4.88 getTotalRangeSteps() [2/2]** double woss::BellhopCreator::getTotalRangeSteps ( Location ∗const *tx = CCInt::ALL\_LOCATIONS,* Location ∗const *rx = CCInt::ALL\_LOCATIONS* ) [inline]

Returns the total range steps of bellhop simulation for given transmitter, receiver woss::Location

#### **Parameters**

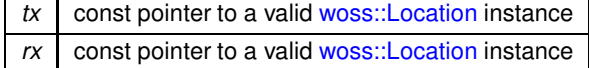

# **Returns**

int value

References cctotal\_range\_steps, and woss::WossCreatorContainer< Data >::get().

Here is the call graph for this function:

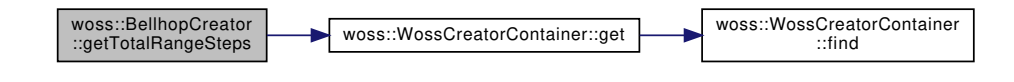

**13.12.4.89 getTotalTransmitters() [1/2]** int woss::BellhopCreator::getTotalTransmitters ( const CoordZ & *tx,* const CoordZ & *rx* ) [inline]

Returns the number of transmitters for given transmitter, receiver woss::CoordZ

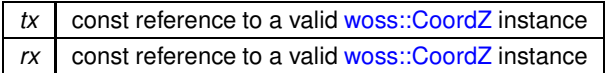

# **Returns**

total number of transmitter sources

References cctotal\_transmitters, and woss::WossCreatorContainer< Data >::get().

Here is the call graph for this function:

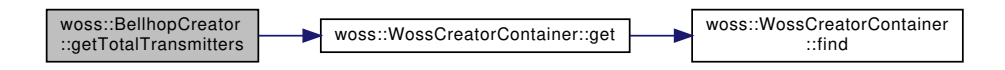

**13.12.4.90 getTotalTransmitters() [2/2]** int woss::BellhopCreator::getTotalTransmitters ( Location ∗const *tx = CCInt::ALL\_LOCATIONS,* Location ∗const *rx = CCInt::ALL\_LOCATIONS* ) [inline]

Returns the number of transmitters for given transmitter, receiver woss::Location

#### **Parameters**

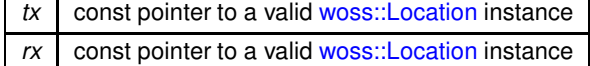

#### **Returns**

total number of transmitter sources

References cctotal transmitters, and woss::WossCreatorContainer< Data >::get().

Here is the call graph for this function:

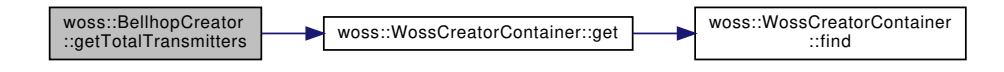

**13.12.4.91 getTxMaxDepthOffset() [1/2]** double woss::BellhopCreator::getTxMaxDepthOffset ( const CoordZ & *tx,* const CoordZ & *rx* ) [inline]

Gets the transmitter maximum depth offset [m] for given transmitter, receiver woss::CoordZ

# **224**

**Parameters**

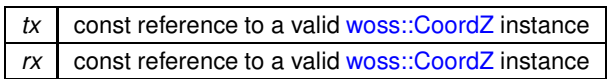

**Returns**

value in meters

References cctx\_max\_depth\_offset, and woss::WossCreatorContainer< Data >::get().

Here is the call graph for this function:

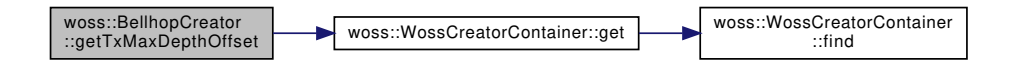

**13.12.4.92 getTxMaxDepthOffset() [2/2]** double woss::BellhopCreator::getTxMaxDepthOffset ( Location ∗const *tx = CCDouble::ALL\_LOCATIONS,* Location ∗const *rx = CCDouble::ALL\_LOCATIONS* ) [inline]

Gets the transmitter maximum depth offset [m] for given transmitter, receiver woss::Location

**Parameters**

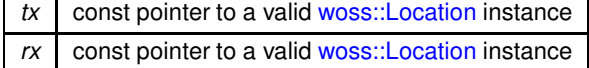

**Returns**

value in meters

References cctx\_max\_depth\_offset, and woss::WossCreatorContainer< Data >::get().

Here is the call graph for this function:

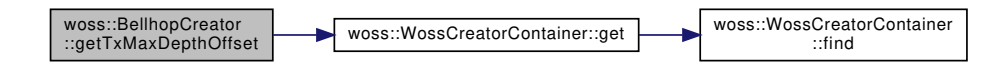

**13.12.4.93 getTxMinDepthOffset() [1/2]** double woss::BellhopCreator::getTxMinDepthOffset ( const CoordZ & *tx,* const CoordZ & *rx* ) [inline]

Returns mimimum depth offset [m] for given transmitter, receiver woss::CoordZ

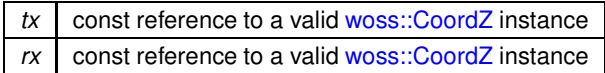

**Returns**

value in meters

References cctx\_min\_depth\_offset, and woss::WossCreatorContainer< Data >::get().

Here is the call graph for this function:

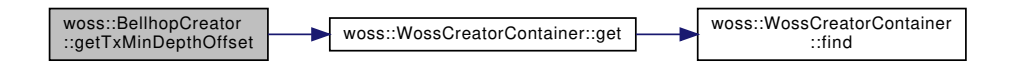

**13.12.4.94 getTxMinDepthOffset() [2/2]** double woss::BellhopCreator::getTxMinDepthOffset ( Location ∗const *tx = CCDouble::ALL\_LOCATIONS,* Location ∗const *rx = CCDouble::ALL\_LOCATIONS* ) [inline]

Returns mimimum depth offset [m] for given transmitter, receiver woss::Location

**Parameters**

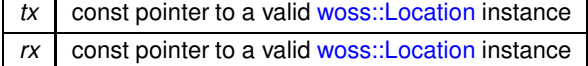

**Returns**

value in meters

References cctx\_min\_depth\_offset, and woss::WossCreatorContainer< Data >::get().

Here is the call graph for this function:

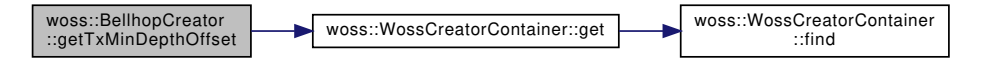

**13.12.4.95 initializeBhWoss()** bool BellhopCreator::initializeBhWoss ( BellhopWoss ∗const *woss\_ptr* ) const [protected]

Initializes given BellhopWoss object

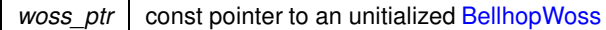

# **Returns**

*true* if method succeeded, *false* otherwise

References woss::CustomTransducer::add\_costant, bellhop\_arr\_syntax, bellhop\_path, bellhop\_shd\_syntax, ccaltimetry\_type, ccangles\_map, ccbathymetry\_method, ccbathymetry\_type, ccbeam\_options, ccbellhop\_mode, ccbox\_depth, ccbox\_range, ccnormalized\_ssp\_depth\_steps, ccrx\_max\_depth\_offset, ccrx\_max\_range\_offset, ccrx\_min\_depth\_offset, ccrx\_min\_range\_offset, ccssp\_depth\_precision, cctotal\_range\_steps, cctotal\_rays, cctotal\_rx\_depths, cctotal\_rx\_ranges, cctotal\_transmitters, cctransducer, cctx\_max\_depth\_offset, cctx\_min\_depth\_offset, woss::WossCreatorContainer< Data >::get(), woss::WossCreatorContainer< CustomTransducer >::get(), woss::Woss::getRxCoordZ(), woss::Woss::getTxCoordZ(), woss::TransducerHandler::getValue(), woss::CustomTransducer::initial\_be woss::CustomTransducer::initial\_horiz\_rotation, woss::CustomTransducer::initial\_vert\_rotation, initializeWoss(), woss::WossCreatorContainer< Data >::isEmpty(), woss::CustomAngles::max\_angle, woss::CustomAngles::min\_angle, woss::CustomTransducer::multiply\_costant, woss::BellhopWoss::setAltimetryType(), woss::BellhopWoss::setBathymetryMethod(), woss::BellhopWoss::setBathymetryType(), woss::BellhopWoss::setBeamOptions(), woss::BellhopWoss::setBeamPatternParam(), woss::BellhopWoss::setBellhopArrSyntax(), woss::BellhopWoss::setBellhopPath(), woss::BellhopWoss::setBellhopShdSyntax(), woss::BellhopWoss::setBhMode(), woss::BellhopWoss::setBoxDepth(), woss::BellhopWoss::setBoxRange(), woss::BellhopWoss::setMaxAngle(), woss::BellhopWoss::setMinAngle(), woss::ACToolboxWoss::setRangeSteps(), woss::BellhopWoss::setRaysNumber(), woss::BellhopWoss::setRxMaxDepthOffset(), woss::BellhopWoss::setRxMaxRangeOffset(), woss::BellhopWoss::setRxMinDepthOffset(), woss::BellhopWoss::setRxMinRangeOffset(), woss::BellhopWoss::setRxTotalDepths(), woss::BellhopWoss::setRxTotalRanges(), woss::ACToolboxWoss::setSSPDepthPrecision(), woss::BellhopWoss::setThorpeAttFlag(), woss::BellhopWoss::setTotalTransmitters(), woss::BellhopWoss::setTransducer(), woss::BellhopWoss::setTransformSSPDepthSteps() woss::BellhopWoss::setTxMaxDepthOffset(), woss::BellhopWoss::setTxMinDepthOffset(), woss::CustomTransducer::type, and use\_thorpe\_att.

Referenced by createWoss().

Here is the call graph for this function:

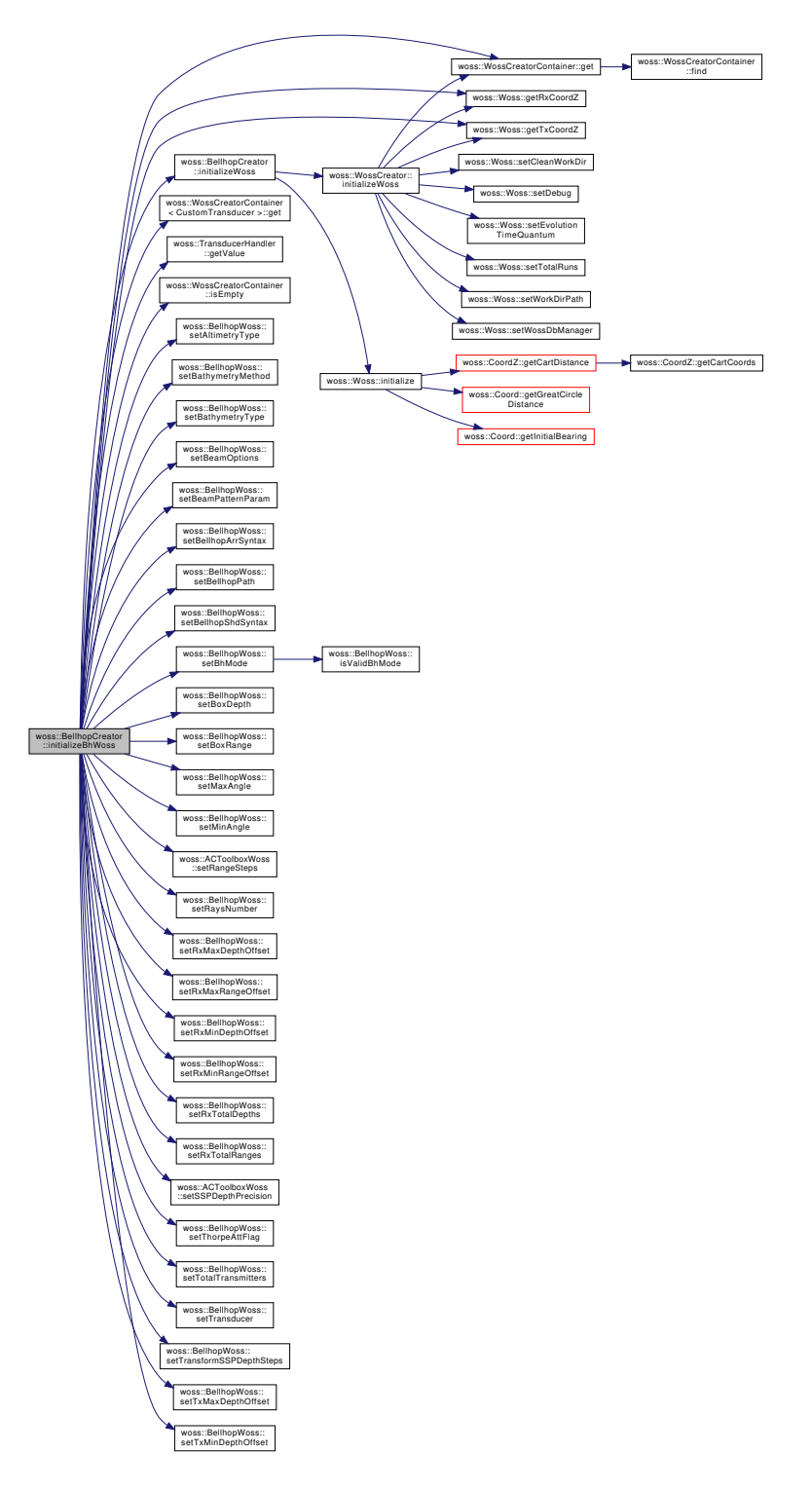

**13.12.4.96 initializeWoss()** bool BellhopCreator::initializeWoss ( Woss ∗const *woss\_ptr* ) const [protected], [virtual]

Initializes given BellhopWoss object

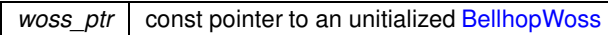

# **Returns**

*true* if method succeeded, *false* otherwise

Implements woss::WossCreator.

References woss::Woss::initialize(), and woss::WossCreator::initializeWoss().

Referenced by initializeBhWoss().

Here is the call graph for this function:

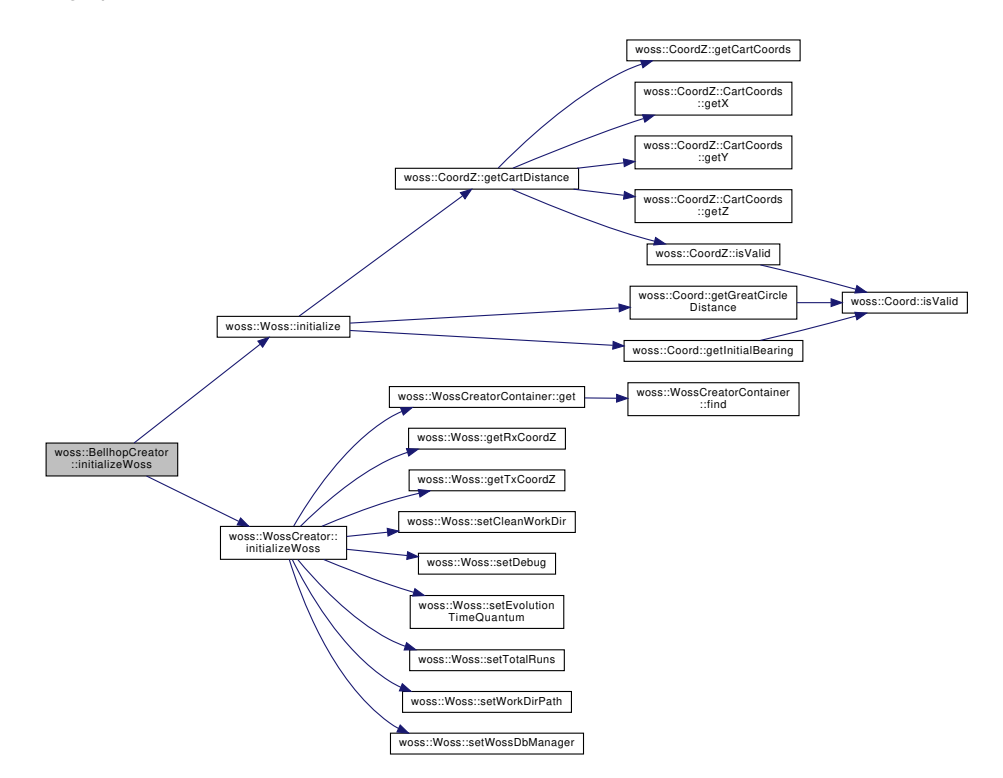

**13.12.4.97 setAltimetryType() [1/2]** BellhopCreator & woss::BellhopCreator::setAltimetryType (

const ::std::string & *options,* const CoordZ & *tx,* const CoordZ & *rx* ) [inline]

Sets the altimetry type (L, C) for given transmitter, receiver woss::CoordZ. See Bellhop documentation for more info

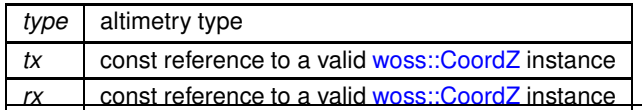

reference to ∗**this**

References ccaltimetry\_type, and woss::WossCreatorContainer< Data >::replace().

Here is the call graph for this function:

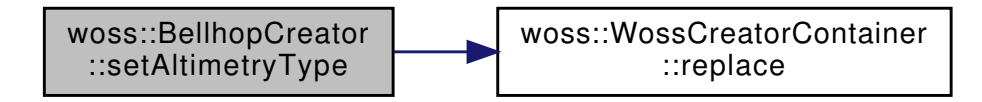

**13.12.4.98 setAltimetryType() [2/2]** BellhopCreator & woss::BellhopCreator::setAltimetryType (

const ::std::string & *options,* Location ∗const *tx = CCString::ALL\_LOCATIONS,* Location ∗const *rx = CCString::ALL\_LOCATIONS* ) [inline]

Sets the altimetry type (L, C) for given transmitter, receiver woss::Location. See Bellhop documentation for more info

**Parameters**

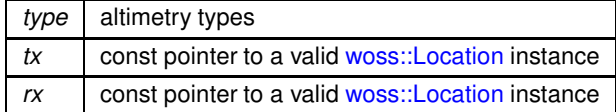

**Returns**

reference to ∗**this**

References ccaltimetry\_type, and woss::WossCreatorContainer< Data >::replace().

Here is the call graph for this function:

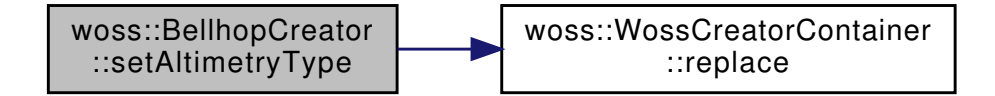

**13.12.4.99 setAngles() [1/2]** BellhopCreator & woss::BellhopCreator::setAngles ( const CustomAngles & *angles,* const CoordZ & *tx,* const CoordZ & *rx* ) [inline]

Sets the CustomAngles for given transmitter CoordZ, receiver woss::CoordZ

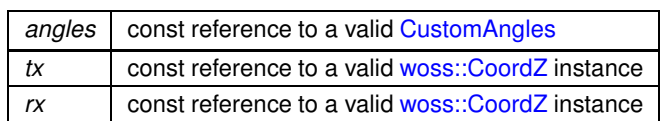

**Returns**

reference to ∗**this**

References ccangles\_map, and woss::WossCreatorContainer< Data >::replace().

Here is the call graph for this function:

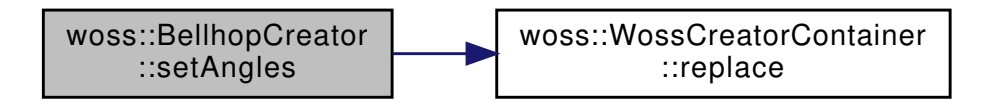

**13.12.4.100 setAngles() [2/2]** BellhopCreator & woss::BellhopCreator::setAngles ( const CustomAngles & *angles,* Location ∗const *tx = CCAngles::ALL\_LOCATIONS,* Location ∗const *rx = CCAngles::ALL\_LOCATIONS* ) [inline]

Sets the CustomAngles for given transmitter CoordZ, receiver woss::Location

# **Parameters**

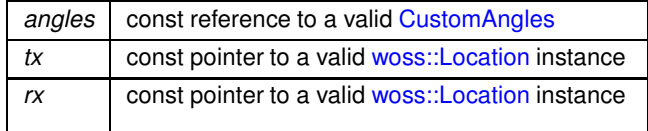

**Returns**

reference to ∗**this**

References ccangles\_map, and woss::WossCreatorContainer< Data >::replace().

Here is the call graph for this function:

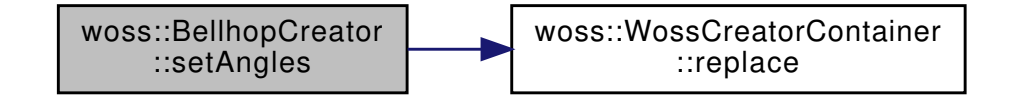

13.12.4.101 setBathymetryMethod() [1/2] BellhopCreator & woss:: BellhopCreator:: setBathymetry $\leftrightarrow$ 

Method (

```
const :: std:: string & options,
const CoordZ & tx,
const CoordZ & rx ) [inline]
```
Sets the bathymetry write method (S, D) for given transmitter, receiver woss::CoordZ. See Bellhop documentation for more info

**Parameters** 

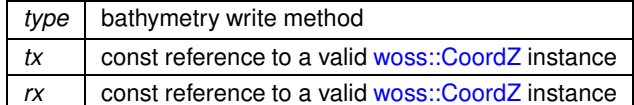

**Returns** 

reference to \*this

References ccbathymetry method, and woss::WossCreatorContainer< Data >::replace().

Here is the call graph for this function:

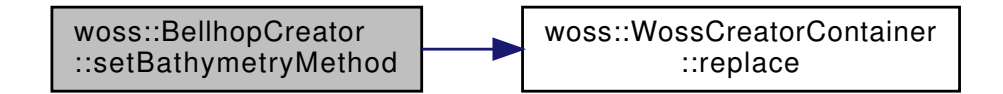

13.12.4.102 setBathymetryMethod() [2/2] BellhopCreator & woss:: BellhopCreator:: setBathymetry $\leftrightarrow$ 

Method (

```
const :: std:: string & options,
Location *const tx = CCString::ALL\_LOCALIONS,
Location *const rx = CC^{string}: ALL_LOCATIONS ) [inline]
```
Sets the bathymetry write method (S, D) for given transmitter, receiver woss: Location. See Bellhop documentation for more info

**Parameters** 

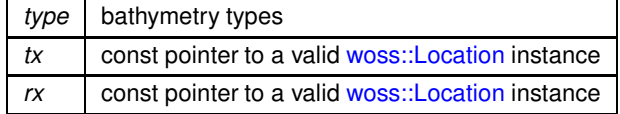

**Returns** 

reference to \*this

References ccbathymetry method, and woss: WossCreatorContainer< Data >::replace().
Here is the call graph for this function:

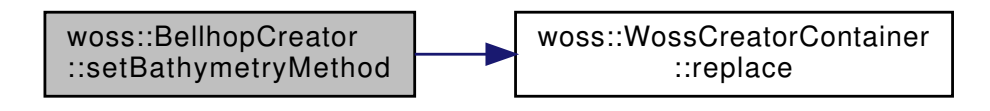

**13.12.4.103 setBathymetryType() [1/2]** BellhopCreator & woss::BellhopCreator::setBathymetryType (

```
const ::std::string & options,
const CoordZ & tx,
const CoordZ & rx ) [inline]
```
Sets the bathymetry type (L, C) for given transmitter, receiver woss::CoordZ. See Bellhop documentation for more info

**Parameters**

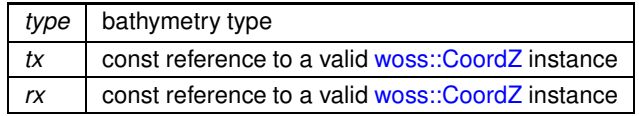

**Returns**

reference to ∗**this**

References ccbathymetry type, and woss::WossCreatorContainer< Data >::replace().

Here is the call graph for this function:

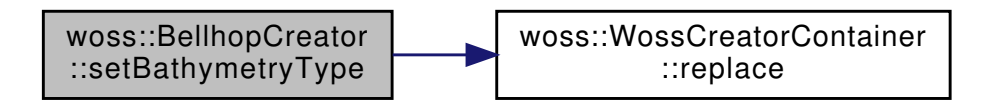

**13.12.4.104 setBathymetryType() [2/2]** BellhopCreator & woss::BellhopCreator::setBathymetryType

```
const ::std::string & options,
Location ∗const tx = CCString::ALL_LOCATIONS,
Location ∗const rx = CCString::ALL_LOCATIONS ) [inline]
```
Sets the bathymetry type (L, C) for given transmitter, receiver woss::Location. See Bellhop documentation for more info

**Parameters**

(

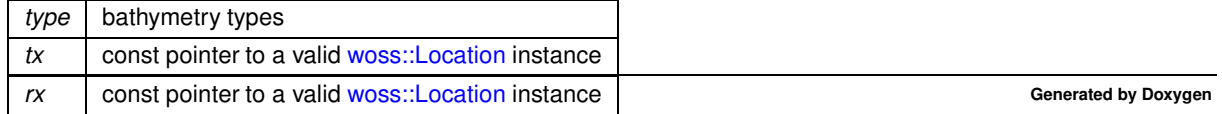

reference to ∗**this**

References ccbathymetry\_type, and woss::WossCreatorContainer< Data >::replace().

Here is the call graph for this function:

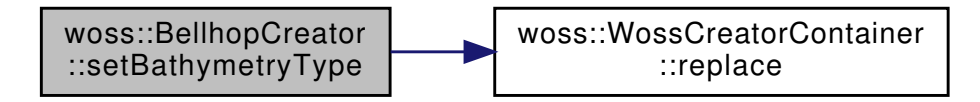

**13.12.4.105 setBeamOptions() [1/2]** BellhopCreator & woss::BellhopCreator::setBeamOptions ( const ::std::string & *options,* const CoordZ & *tx,*

const CoordZ & *rx* ) [inline]

Sets the beam option string for given transmitter, receiver woss::CoordZ. See Bellhop documentation for more info

## **Parameters**

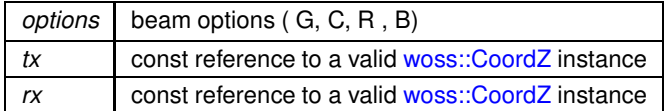

# **Returns**

reference to ∗**this**

References ccbeam\_options, and woss::WossCreatorContainer< Data >::replace().

Here is the call graph for this function:

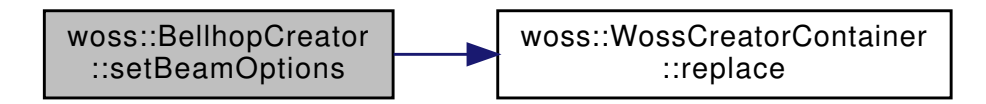

**13.12.4.106 setBeamOptions() [2/2]** BellhopCreator & woss::BellhopCreator::setBeamOptions ( const ::std::string & *options,* Location ∗const *tx = CCString::ALL\_LOCATIONS,* Location ∗const *rx = CCString::ALL\_LOCATIONS* ) [inline]

Sets the beam option string for given transmitter, receiver woss::Location. See Bellhop documentation for more info

# **Parameters**

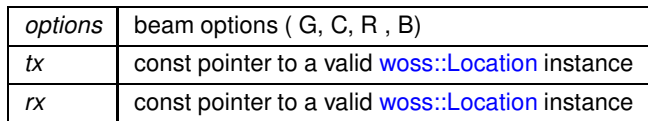

**Returns**

reference to ∗**this**

References ccbeam\_options, and woss::WossCreatorContainer< Data >::replace().

Here is the call graph for this function:

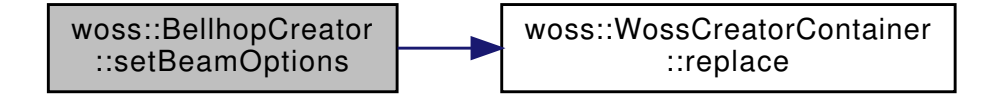

**13.12.4.107 setBellhopArrSyntax()** BellhopCreator & woss::BellhopCreator::setBellhopArrSyntax ( BellhopArrSyntax *syntax* ) [inline]

Sets the .arr file syntax to be used during file parsing

#### **Parameters**

*syntax* .arr file syntax

**Returns**

reference to ∗**this**

References bellhop\_arr\_syntax.

**13.12.4.108 setBellhopPath()** BellhopCreator & woss::BellhopCreator::setBellhopPath ( const ::std::string & *path* ) [inline]

Sets the path of bellhop program

**Parameters**

*path* filesystem path

reference to ∗**this**

References bellhop\_path.

```
13.12.4.109 setBellhopShdSyntax() BellhopCreator & woss::BellhopCreator::setBellhopShdSyntax (
             BellhopShdSyntax syntax ) [inline]
```
Sets the .shd file syntax to be used during file parsing

**Parameters**

*syntax* .arr file syntax

**Returns**

reference to ∗**this**

References bellhop\_shd\_syntax.

```
13.12.4.110 setBhMode() [1/2] BellhopCreator & woss::BellhopCreator::setBhMode (
             const ::std::string & options,
             const CoordZ & tx,
             const CoordZ & rx ) [inline]
```
Sets the Bellhop run mode string for given transmitter, receiver woss::CoordZ. See Bellhop documentation for more info

**Parameters**

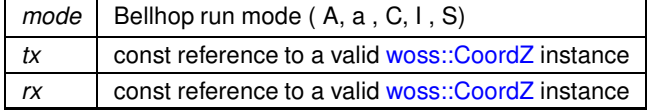

**Returns**

reference to ∗**this**

References ccbellhop\_mode, and woss::WossCreatorContainer< Data >::replace().

Here is the call graph for this function:

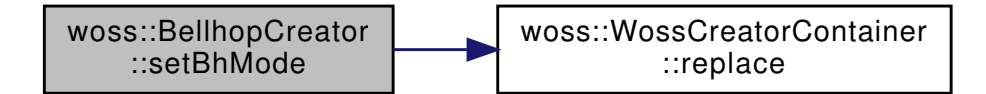

```
13.12.4.111 setBhMode() [2/2] BellhopCreator & woss::BellhopCreator::setBhMode (
            const ::std::string & options,
            Location ∗const tx = CCString::ALL_LOCATIONS,
            Location ∗const rx = CCString::ALL_LOCATIONS ) [inline]
```
Sets the Bellhop run mode string for given transmitter, receiver woss::Location. See Bellhop documentation for more info

**Parameters**

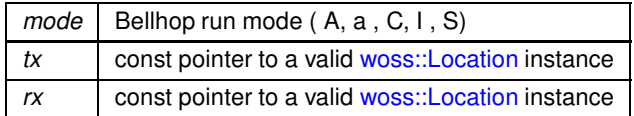

**Returns**

reference to ∗**this**

References ccbellhop\_mode, and woss::WossCreatorContainer< Data >::replace().

Here is the call graph for this function:

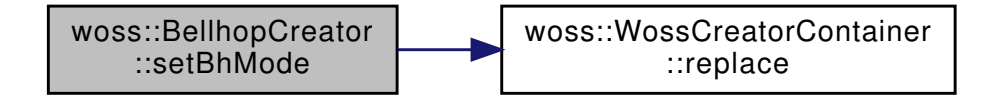

**13.12.4.112 setBoxDepth() [1/2]** BellhopCreator & woss::BellhopCreator::setBoxDepth ( double *box\_depth,* const CoordZ & *tx,* const CoordZ & *rx* ) [inline]

Sets the maximum Bellhop ray depth [m] for given transmitter, receiver woss::CoordZ

# **Parameters**

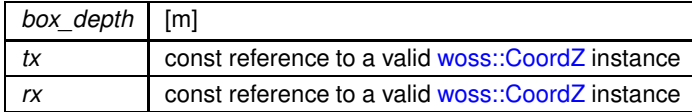

**Returns**

reference to ∗**this**

References ccbox\_depth, and woss::WossCreatorContainer< Data >::replace().

Here is the call graph for this function:

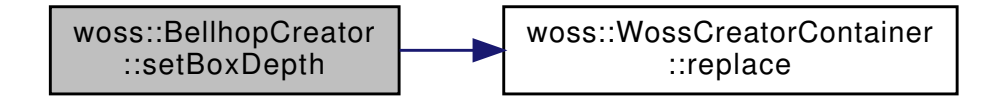

**13.12.4.113 setBoxDepth() [2/2]** BellhopCreator & woss::BellhopCreator::setBoxDepth ( double *box\_depth,* Location ∗const *tx = CCDouble::ALL\_LOCATIONS,* Location ∗const *rx = CCDouble::ALL\_LOCATIONS* ) [inline]

Sets the maximum Bellhop ray depth [m] for given transmitter, receiver woss::Location

#### **Parameters**

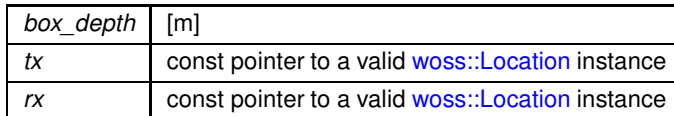

# **Returns**

value in meters

References ccbox\_depth, and woss::WossCreatorContainer< Data >::replace().

Here is the call graph for this function:

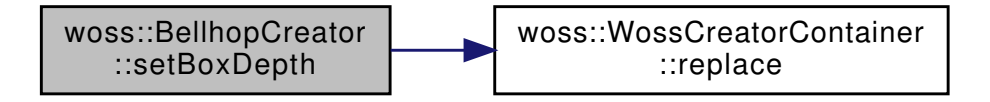

**13.12.4.114 setBoxRange() [1/2]** BellhopCreator & woss::BellhopCreator::setBoxRange ( double *box\_range,* const CoordZ & *tx,* const CoordZ & *rx* ) [inline]

Sets the maximum Bellhop ray range [m] for given transmitter, receiver woss::CoordZ

## **Parameters**

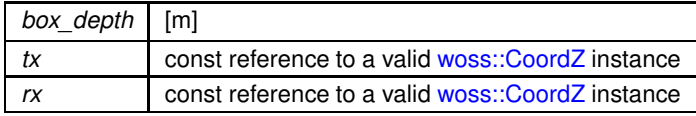

reference to ∗**this**

References ccbox\_range, and woss::WossCreatorContainer< Data >::replace().

Here is the call graph for this function:

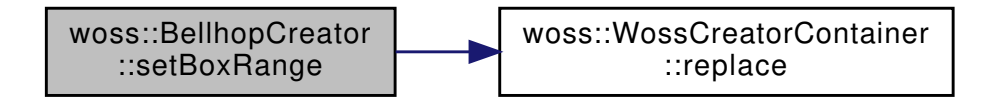

**13.12.4.115 setBoxRange() [2/2]** BellhopCreator & woss::BellhopCreator::setBoxRange ( double *box\_range,*

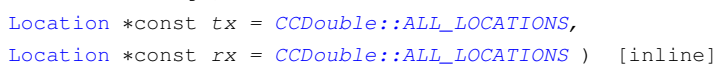

Sets the maximum Bellhop ray depth [m] for given transmitter, receiver woss::Location

## **Parameters**

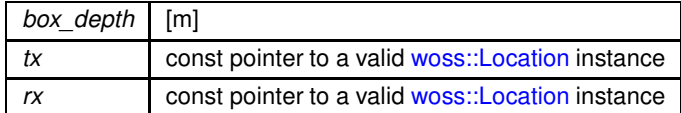

# **Returns**

value in meters

References ccbox\_range, and woss::WossCreatorContainer< Data >::replace().

Here is the call graph for this function:

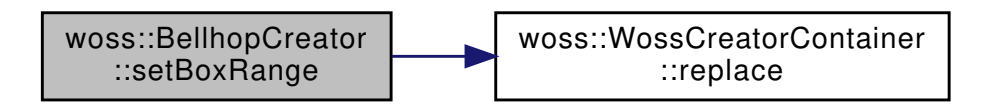

**13.12.4.116 setCustomTransducer()** [1/2] BellhopCreator & woss::BellhopCreator::setCustom← Transducer ( const CustomTransducer & *type,* const CoordZ & *tx,* const CoordZ & *rx* ) [inline]

Sets the woss::Transducer for given transmitter woss::CoordZ, receiver woss::CoordZ

# **Parameters**

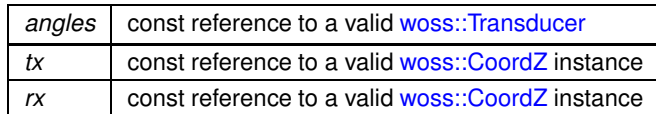

**Returns**

reference to ∗**this**

References cctransducer, and woss::WossCreatorContainer< CustomTransducer >::replace().

Here is the call graph for this function:

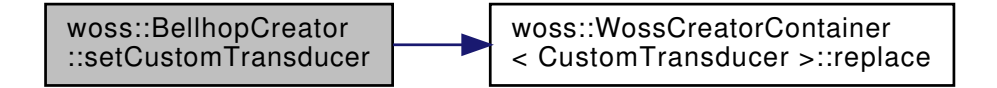

13.12.4.117 setCustomTransducer() [2/2] BellhopCreator & woss::BellhopCreator::setCustom← Transducer (

```
const CustomTransducer & type,
Location ∗const tx = CCTransducer::ALL_LOCATIONS,
Location ∗const rx = CCTransducer::ALL_LOCATIONS ) [inline]
```
Sets the woss::Transducer for given transmitter woss::CoordZ, receiver woss::Location

#### **Parameters**

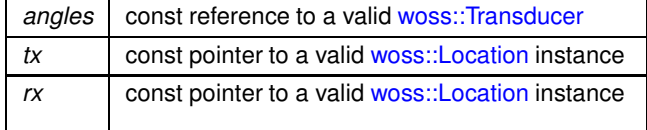

**Returns**

reference to ∗**this**

References cctransducer, and woss::WossCreatorContainer< CustomTransducer >::replace().

Here is the call graph for this function:

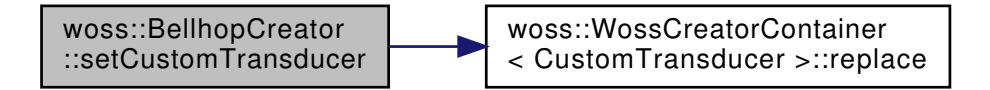

# **13.12.4.118 setRaysNumber() [1/2]** BellhopCreator & woss::BellhopCreator::setRaysNumber ( int *number,* const CoordZ & *tx,* const CoordZ & *rx* ) [inline]

Sets the number of launched rays for given transmitter, receiver woss::CoordZ

# **Parameters**

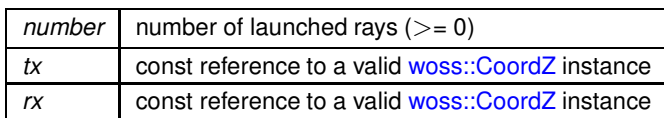

# **Returns**

reference to ∗**this**

References cctotal\_rays, and woss::WossCreatorContainer< Data >::replace().

Here is the call graph for this function:

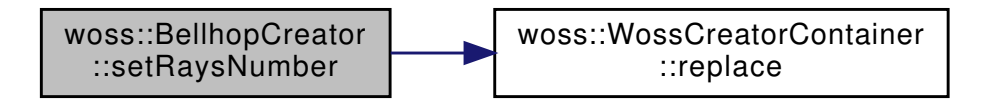

**13.12.4.119 setRaysNumber() [2/2]** BellhopCreator & woss::BellhopCreator::setRaysNumber ( int *number,* Location ∗const *tx = CCInt::ALL\_LOCATIONS,* Location ∗const *rx = CCInt::ALL\_LOCATIONS* ) [inline]

Sets the number of launched rays for given transmitter, receiver woss::Location

# **Parameters**

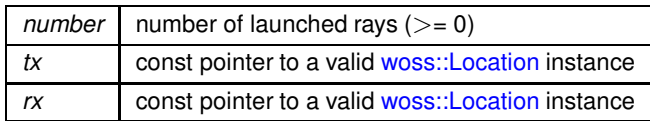

**Returns**

reference to ∗**this**

References cctotal\_rays, and woss::WossCreatorContainer< Data >::replace().

Here is the call graph for this function:

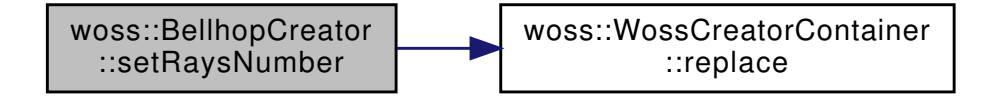

**13.12.4.120 setRxMaxDepthOffset()** [1/2] BellhopCreator & woss::BellhopCreator::setRxMaxDepth←

Offset (

```
double offset,
const CoordZ & tx,
const CoordZ & rx ) [inline]
```
Sets the receiver maximum depth offset [m] for given transmitter, receiver woss::CoordZ

# **Parameters**

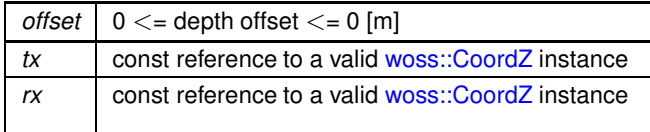

**Returns**

# reference to ∗**this**

References ccrx\_max\_depth\_offset, and woss::WossCreatorContainer< Data >::replace().

Here is the call graph for this function:

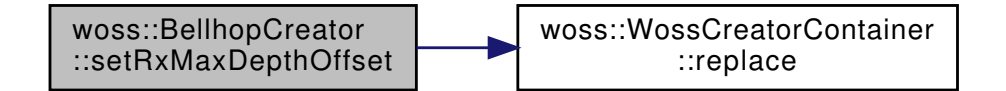

**13.12.4.121 setRxMaxDepthOffset()** [2/2] BellhopCreator & woss::BellhopCreator::setRxMaxDepth←

Offset (

```
double offset,
Location ∗const tx = CCDouble::ALL_LOCATIONS,
Location ∗const rx = CCDouble::ALL_LOCATIONS ) [inline]
```
#### Sets the receiver maximum depth offset [m] for given transmitter, receiver woss::Location

# **Parameters**

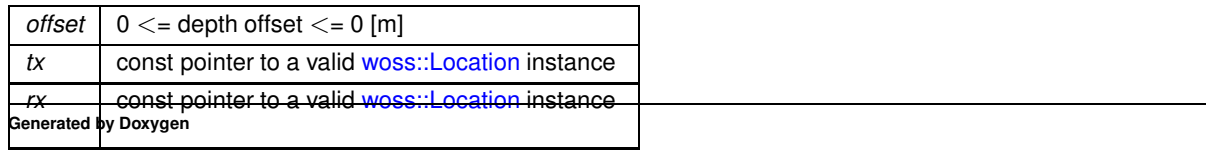

reference to ∗**this**

References ccrx\_max\_depth\_offset, and woss::WossCreatorContainer< Data >::replace().

Here is the call graph for this function:

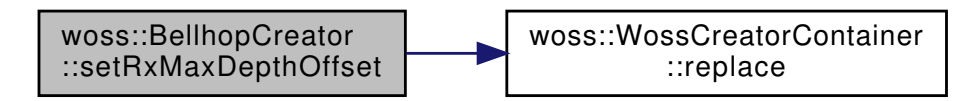

**13.12.4.122 setRxMaxRangeOffset()** [1/2] BellhopCreator & woss::BellhopCreator::setRxMaxRange←

Offset (

double *offset,* const CoordZ & *tx,* const CoordZ & *rx* ) [inline]

Sets the receiver maximum depth offset [m] for given transmitter, receiver woss::CoordZ

# **Parameters**

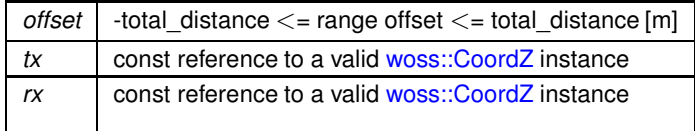

**Returns**

value in meters

References ccrx\_max\_range\_offset, and woss::WossCreatorContainer< Data >::replace().

Here is the call graph for this function:

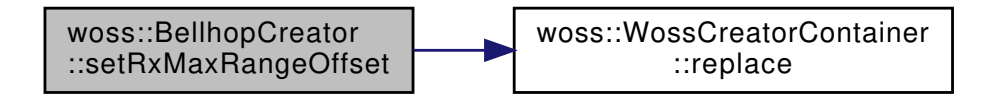

13.12.4.123 setRxMaxRangeOffset() [2/2] BellhopCreator & woss::BellhopCreator::setRxMaxRange← Offset (

> double *offset,* Location ∗const *tx = CCDouble::ALL\_LOCATIONS,* Location ∗const *rx = CCDouble::ALL\_LOCATIONS* ) [inline]

Sets the receiver maximum depth offset [m] for given transmitter, receiver woss::Location

# **Parameters**

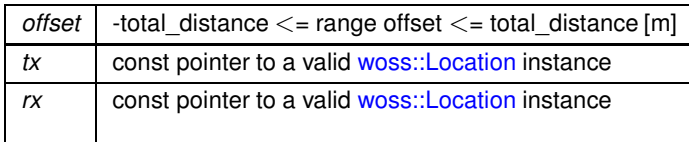

**Returns**

reference to ∗**this**

References ccrx\_max\_range\_offset, and woss::WossCreatorContainer< Data >::replace().

Here is the call graph for this function:

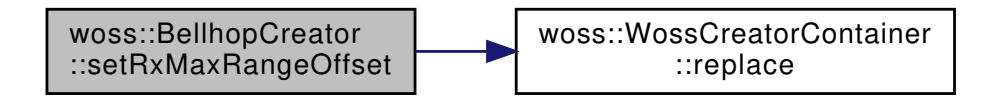

**13.12.4.124 setRxMinDepthOffset()** [1/2] BellhopCreator & woss::BellhopCreator::setRxMinDepth← Offset (

> double *offset,* const CoordZ & *tx,* const CoordZ & *rx* ) [inline]

Sets the receiver mimimum depth offset [m] for given transmitter, receiver woss::CoordZ

**Parameters**

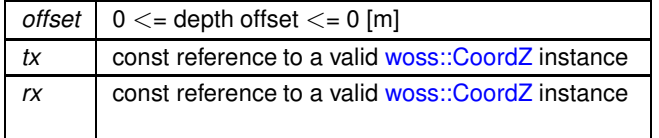

**Returns**

reference to ∗**this**

References ccrx\_min\_depth\_offset, and woss::WossCreatorContainer< Data >::replace().

Here is the call graph for this function:

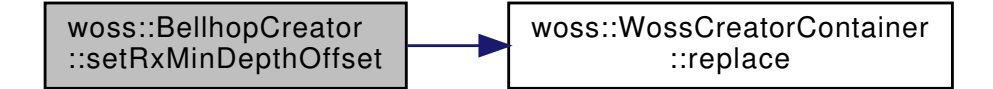

# **13.12.4.125 setRxMinDepthOffset()** [2/2] BellhopCreator & woss::BellhopCreator::setRxMinDepth← Offset (

```
double offset,
Location ∗const tx = CCDouble::ALL_LOCATIONS,
Location ∗const rx = CCDouble::ALL_LOCATIONS ) [inline]
```
Sets the receiver mimimum depth offset [m] for given transmitter, receiver woss::Location

#### **Parameters**

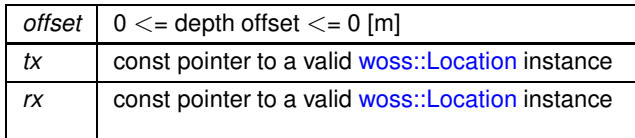

**Returns**

reference to ∗**this**

References ccrx\_min\_depth\_offset, and woss::WossCreatorContainer< Data >::replace().

Here is the call graph for this function:

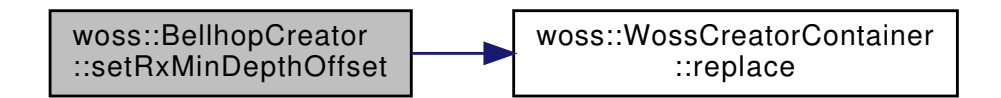

13.12.4.126 setRxMinRangeOffset() [1/2] BellhopCreator & woss::BellhopCreator::setRxMinRange←

Offset (

```
double offset,
const CoordZ & tx,
const CoordZ & rx ) [inline]
```
Sets the receiver mimimum range offset [m] for given transmitter, receiver woss::CoordZ

**Parameters**

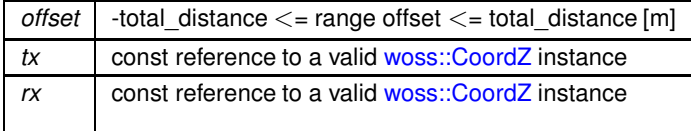

**Returns**

reference to ∗**this**

References ccrx\_min\_range\_offset, and woss::WossCreatorContainer< Data >::replace().

Here is the call graph for this function:

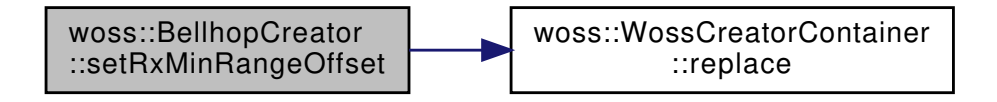

13.12.4.127 setRxMinRangeOffset() [2/2] BellhopCreator & woss::BellhopCreator::setRxMinRange← Offset (

```
double offset,
Location ∗const tx = CCDouble::ALL_LOCATIONS,
Location ∗const rx = CCDouble::ALL_LOCATIONS ) [inline]
```
Sets the receiver mimimum range offset [m] for given transmitter, receiver woss::Location

#### **Parameters**

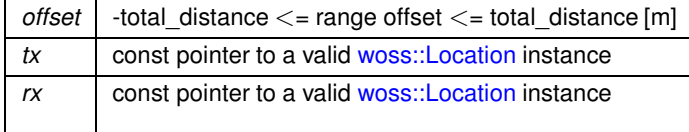

**Returns**

# reference to ∗**this**

References ccrx\_min\_range\_offset, and woss::WossCreatorContainer< Data >::replace().

Here is the call graph for this function:

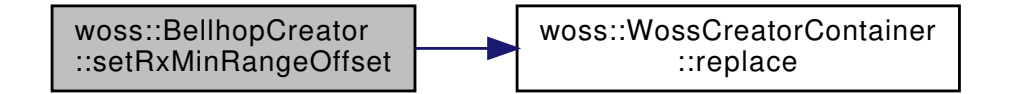

**13.12.4.128 setRxTotalDepths() [1/2]** BellhopCreator & woss::BellhopCreator::setRxTotalDepths (

int *number,* const CoordZ & *tx,* const CoordZ & *rx* ) [inline]

# Sets the number of receiver depths for given transmitter, receiver woss::CoordZ

#### **Parameters**

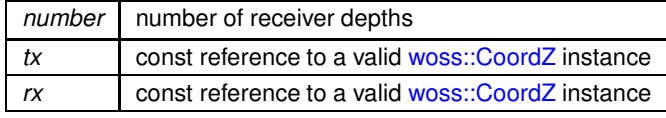

**Generated by Doxygen**

reference to ∗**this**

References cctotal\_rx\_depths, and woss::WossCreatorContainer< Data >::replace().

Here is the call graph for this function:

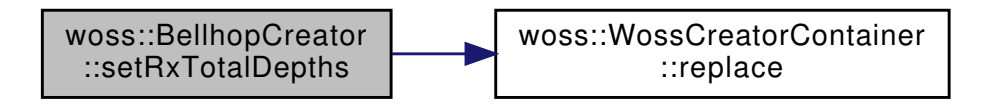

**13.12.4.129 setRxTotalDepths() [2/2]** BellhopCreator & woss::BellhopCreator::setRxTotalDepths (

int *number,* Location ∗const *tx = CCInt::ALL\_LOCATIONS,* Location ∗const *rx = CCInt::ALL\_LOCATIONS* ) [inline]

Sets the number of receiver depths for given transmitter, receiver woss::Location

# **Parameters**

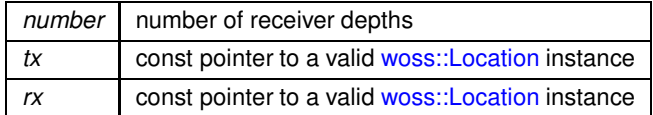

# **Returns**

reference to ∗**this**

References cctotal\_rx\_depths, and woss::WossCreatorContainer< Data >::replace().

Here is the call graph for this function:

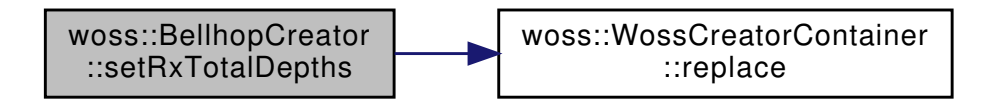

**13.12.4.130 setRxTotalRanges() [1/2]** BellhopCreator & woss::BellhopCreator::setRxTotalRanges ( int *number,* const CoordZ & *tx,* const CoordZ & *rx* ) [inline]

Sets the number of receiver ranges for given transmitter, receiver woss::CoordZ

# **Parameters**

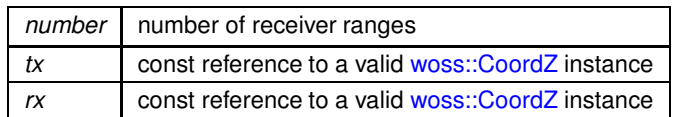

**Returns**

reference to ∗**this**

References cctotal\_rx\_ranges, and woss::WossCreatorContainer< Data >::replace().

Here is the call graph for this function:

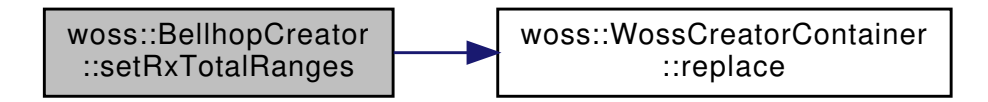

**13.12.4.131 setRxTotalRanges() [2/2]** BellhopCreator & woss::BellhopCreator::setRxTotalRanges ( int *number,*

Location ∗const *tx = CCInt::ALL\_LOCATIONS,* Location ∗const *rx = CCInt::ALL\_LOCATIONS* ) [inline]

Sets the number of receiver ranges for given transmitter, receiver woss::Location

# **Parameters**

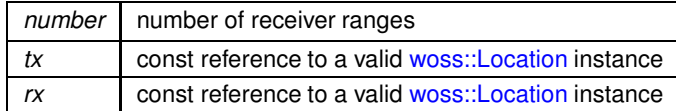

**Returns**

reference to ∗**this**

References cctotal\_rx\_ranges, and woss::WossCreatorContainer< Data >::replace().

Here is the call graph for this function:

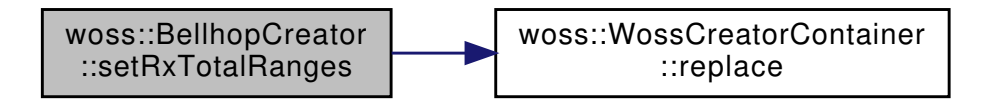

```
double ssp_precision,
const CoordZ & tx,
const CoordZ & rx ) [inline]
```
Sets the SSP depth precision [m] for given transmitter, receiver woss::CoordZ

# **Parameters**

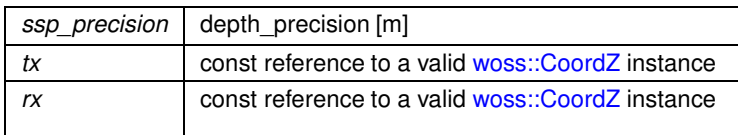

**Returns**

value in meters

References ccssp\_depth\_precision, and woss::WossCreatorContainer< Data >::replace().

Here is the call graph for this function:

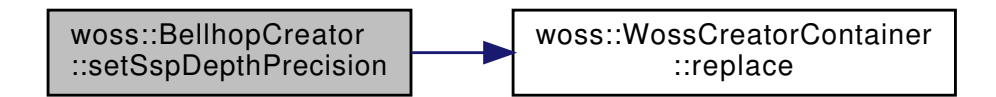

**13.12.4.133 setSspDepthPrecision()** [2/2] BellhopCreator & woss::BellhopCreator::setSspDepth←

Precision (

```
double ssp_precision,
Location ∗const tx = CCDouble::ALL_LOCATIONS,
Location ∗const rx = CCDouble::ALL_LOCATIONS ) [inline]
```
Sets the SSP depth precision [m] for given transmitter, receiver woss::Location

**Parameters**

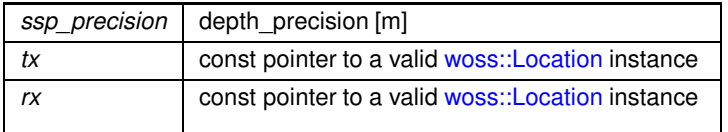

**Returns**

reference to ∗**this**

References ccssp\_depth\_precision, and woss::WossCreatorContainer< Data >::replace().

Here is the call graph for this function:

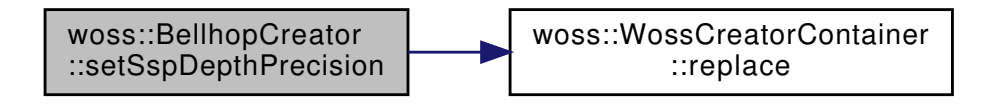

**13.12.4.134 setSspDepthSteps() [1/2]** BellhopCreator & woss::BellhopCreator::setSspDepthSteps ( int *ssp\_depth\_steps,* const CoordZ & *tx,* const CoordZ & *rx* ) [inline]

Sets the SSP depth steps for given transmitter, receiver woss::CoordZ

#### **Parameters**

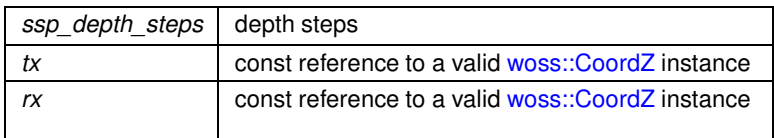

#### **Returns**

value in meters

References ccnormalized\_ssp\_depth\_steps, and woss::WossCreatorContainer< Data >::replace().

Here is the call graph for this function:

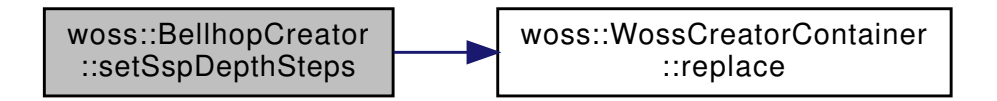

**13.12.4.135 setSspDepthSteps() [2/2]** BellhopCreator & woss::BellhopCreator::setSspDepthSteps ( int *ssp\_depth\_steps,*

Location ∗const *tx = CCInt::ALL\_LOCATIONS,* Location ∗const *rx = CCInt::ALL\_LOCATIONS* ) [inline]

Sets the SSP depth steps for given transmitter, receiver woss::Location

**Parameters**

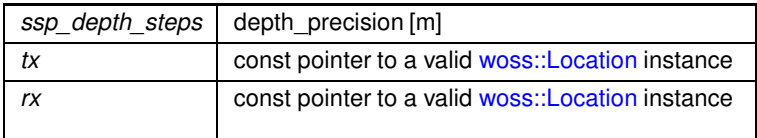

reference to ∗**this**

References ccnormalized\_ssp\_depth\_steps, and woss::WossCreatorContainer< Data >::replace().

Here is the call graph for this function:

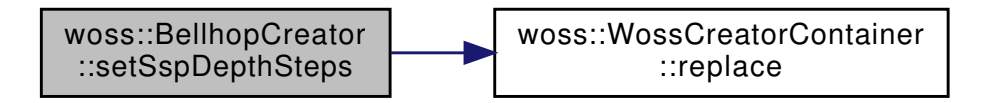

**13.12.4.136 setThorpeAttFlag()** BellhopCreator & woss::BellhopCreator::setThorpeAttFlag ( bool *flag* ) [inline]

Sets the Thorpe attenuation flag for all bellhop instances

**Parameters**

*flag* boolean flag

**Returns**

reference to ∗**this**

References use\_thorpe\_att.

13.12.4.137 setTotalRangeSteps() [1/2] BellhopCreator & woss::BellhopCreator::setTotalRange←

Steps (

```
int steps,
const CoordZ & tx,
const CoordZ & rx ) [inline]
```
Sets the total range steps of bellhop simulation for given transmitter, receiver woss::CoordZ

**Parameters**

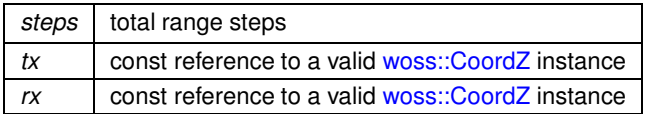

**Returns**

reference to ∗**this**

References cctotal\_range\_steps, and woss::WossCreatorContainer< Data >::replace().

Here is the call graph for this function:

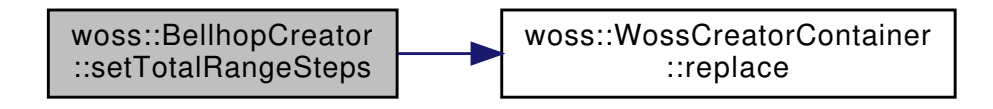

**13.12.4.138 setTotalRangeSteps()** [2/2] BellhopCreator & woss::BellhopCreator::setTotalRange←

Steps (

```
int steps,
Location ∗const tx = CCInt::ALL_LOCATIONS,
Location ∗const rx = CCInt::ALL_LOCATIONS ) [inline]
```
Sets the total range steps of bellhop simulation for given transmitter, receiver woss::Location

#### **Parameters**

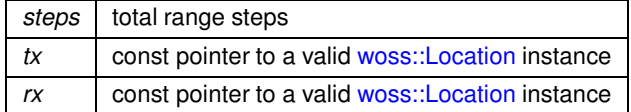

**Returns**

reference to ∗**this**

References cctotal\_range\_steps, and woss::WossCreatorContainer< Data >::replace().

Here is the call graph for this function:

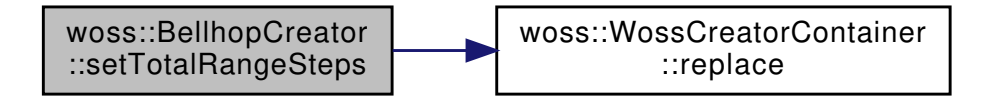

**13.12.4.139 setTotalTransmitters() [1/2]** BellhopCreator & woss::BellhopCreator::setTotalTransmitters

int *sources,* const CoordZ & *tx,* const CoordZ & *rx* ) [inline]

Sets the number of transmitters for given transmitter, receiver woss::CoordZ

 $\overline{(\ }$ 

**Parameters**

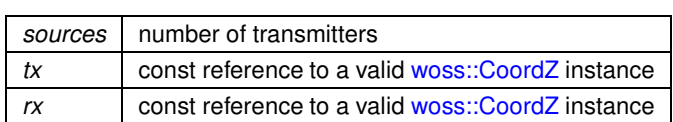

**Returns**

reference to ∗**this**

References cctotal\_transmitters, and woss::WossCreatorContainer< Data >::replace().

Here is the call graph for this function:

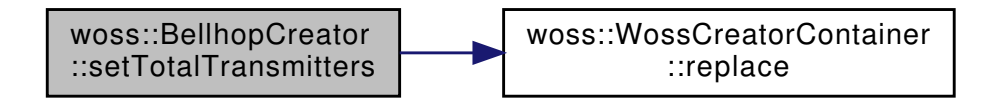

**13.12.4.140 setTotalTransmitters() [2/2]** BellhopCreator & woss::BellhopCreator::setTotalTransmitters  $\left($ 

> int *sources,* Location ∗const *tx = CCInt::ALL\_LOCATIONS,* Location ∗const *rx = CCInt::ALL\_LOCATIONS* ) [inline]

Sets the number of transmitters for given transmitter, receiver woss::Location

**Parameters**

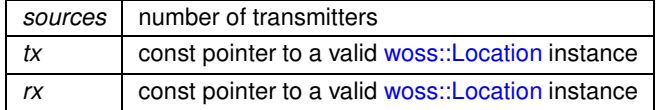

**Returns**

reference to ∗**this**

References cctotal\_transmitters, and woss::WossCreatorContainer< Data >::replace().

Here is the call graph for this function:

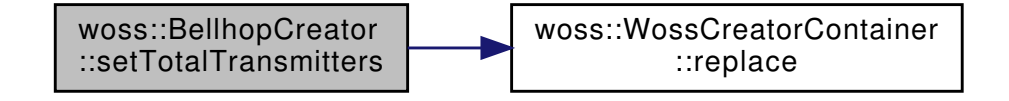

**13.12.4.141 setTxMaxDepthOffset()** [1/2] BellhopCreator & woss::BellhopCreator::setTxMaxDepth←

Offset (

```
double offset,
const CoordZ & tx,
const CoordZ & rx ) [inline]
```
Sets the transmitter maximum depth offset [m] for given transmitter, receiver woss::CoordZ

#### **Parameters**

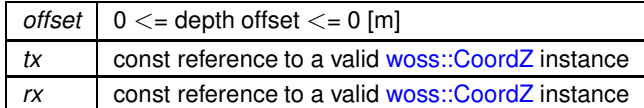

#### **Returns**

reference to ∗**this**

References cctx\_max\_depth\_offset, and woss::WossCreatorContainer< Data >::replace().

Here is the call graph for this function:

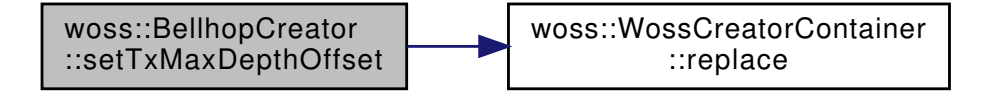

**13.12.4.142 setTxMaxDepthOffset()** [2/2] BellhopCreator & woss::BellhopCreator::setTxMaxDepth←

Offset (

```
double offset,
Location ∗const tx = CCDouble::ALL_LOCATIONS,
Location ∗const rx = CCDouble::ALL_LOCATIONS ) [inline]
```
Sets the transmitter maximum depth offset [m] for given transmitter, receiver woss::Location

## **Parameters**

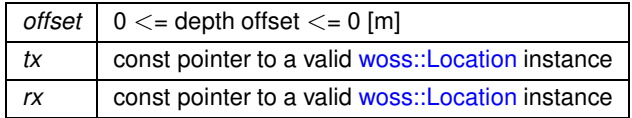

**Returns**

reference to ∗**this**

References cctx\_max\_depth\_offset, and woss::WossCreatorContainer< Data >::replace().

Here is the call graph for this function:

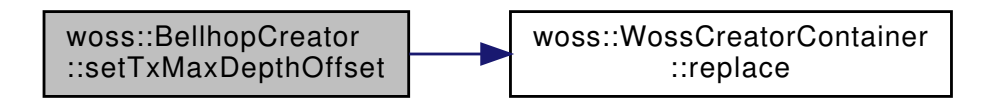

**13.12.4.143 setTxMinDepthOffset()** [1/2] BellhopCreator & woss::BellhopCreator::setTxMinDepth←

Offset (

```
double offset,
const CoordZ & tx,
const CoordZ & rx ) [inline]
```
Sets mimimum depth offset [m] for given transmitter, receiver woss::CoordZ

**Parameters**

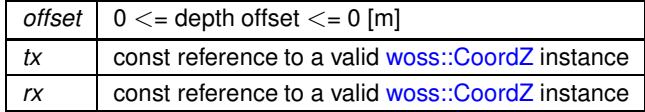

**Returns**

reference to ∗**this**

References cctx\_min\_depth\_offset, and woss::WossCreatorContainer< Data >::replace().

Here is the call graph for this function:

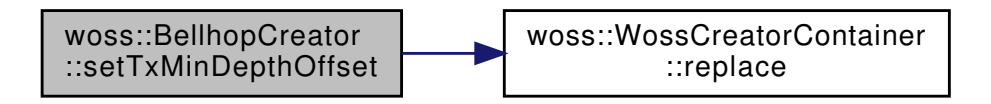

**13.12.4.144 setTxMinDepthOffset()** [2/2] BellhopCreator & woss::BellhopCreator::setTxMinDepth←

Offset (

double *offset,* Location ∗const *tx = CCDouble::ALL\_LOCATIONS,* Location ∗const *rx = CCDouble::ALL\_LOCATIONS* ) [inline]

Sets mimimum depth offset [m] for given transmitter, receiver woss::Location

#### **Parameters**

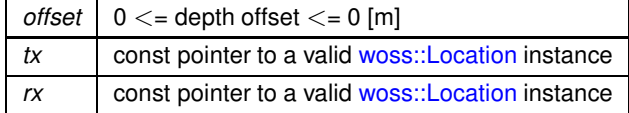

reference to ∗**this**

References cctx\_min\_depth\_offset, and woss::WossCreatorContainer< Data >::replace().

Here is the call graph for this function:

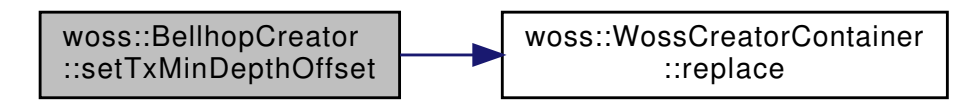

13.12.4.145 updateDebugFlag() void BellhopCreator::updateDebugFlag ( ) [protected], [virtual]

Propagates the debug flag

Reimplemented from woss::WossCreator.

References ccaltimetry type, ccangles map, ccbathymetry method, ccbathymetry type, ccbeam options, ccbellhop\_mode, ccnormalized\_ssp\_depth\_steps, ccrx\_max\_depth\_offset, ccrx\_max\_range\_offset, ccrx\_min\_depth\_offset, ccrx\_min\_range\_offset, ccssp\_depth\_precision, cctotal\_range\_steps, cctotal\_rays, cctotal\_rx\_depths, cctotal\_rx\_ranges, cctotal\_transmitters, cctransducer, cctx\_max\_depth\_offset, cctx\_min\_depth\_offset, woss::WossCreator::debug, woss::WossCreatorContainer< Data >::setDebug(), and woss::WossCreator::updateDebugFlag().

Referenced by BellhopCreator().

Here is the call graph for this function:

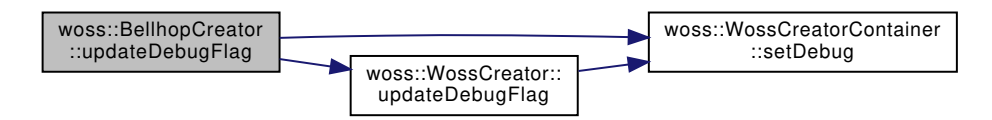

**13.12.5 Member Data Documentation**

13.12.5.1 **bellhop\_arr\_syntax** BellhopArrSyntax woss::BellhopCreator::bellhop\_arr\_syntax [protected]

Bellhop .arr file syntax to be used during parsing, factory value  $=$  invalid

Referenced by getBellhopArrSyntax(), initializeBhWoss(), and setBellhopArrSyntax().

**13.12.5.2 bellhop\_path** ::std::string woss::BellhopCreator::bellhop\_path [protected]

Pathname of Bellhop program

Referenced by getBellhopPath(), initializeBhWoss(), and setBellhopPath().

**13.12.5.3 bellhop\_shd\_syntax** BellhopShdSyntax woss::BellhopCreator::bellhop\_shd\_syntax [protected] Bellhop .shd file syntax to be used during parsing, factory value  $=$  invalid

Referenced by getBellhopShdSyntax(), initializeBhWoss(), and setBellhopShdSyntax().

**13.12.5.4 ccaltimetry\_type** CCString woss::BellhopCreator::ccaltimetry\_type [protected]

Altimetry type ( L, C )

Referenced by eraseAltimetryType(), getAltimetryType(), initializeBhWoss(), setAltimetryType(), and updateDebugFlag().

**13.12.5.5 ccangles\_map** CCAngles woss::BellhopCreator::ccangles\_map [protected]

CustomAngles containter for user-given transmitter CoordZ

Referenced by eraseAngles(), eraseCustomTransducer(), getAngles(), initializeBhWoss(), setAngles(), and updateDebugFlag().

13.12.5.6 ccbathymetry\_method **CCString woss::BellhopCreator::ccbathymetry\_method** [protected]

Bathymetry write method ( S (slope), D (discrete )

Referenced by eraseBathymetryMethod(), getBathymetryMethod(), initializeBhWoss(), setBathymetryMethod(), and updateDebugFlag().

13.12.5.7 ccbathymetry\_type CCString woss::BellhopCreator::ccbathymetry\_type [protected]

Bathymetry type ( L, C )

Referenced by eraseBathymetryType(), getBathymetryType(), initializeBhWoss(), setBathymetryType(), and updateDebugFlag().

**13.12.5.8 ccbeam\_options** CCString woss::BellhopCreator::ccbeam\_options [protected]

Bellhop beam options ( G, C, R, B )

Referenced by eraseBeamOptions(), getBeamOptions(), initializeBhWoss(), setBeamOptions(), and updateDebugFlag().

**13.12.5.9 ccbellhop\_mode** CCString woss::BellhopCreator::ccbellhop\_mode [protected]

Bellhop run mode ( A, a, C, I, S )

Referenced by eraseBhMode(), getBhMode(), initializeBhWoss(), setBhMode(), and updateDebugFlag().

**13.12.5.10 ccbox\_depth** CCDouble woss::BellhopCreator::ccbox\_depth [protected]

Maximum Bellhop ray depth [m]

Referenced by eraseBoxDepth(), getBoxDepth(), initializeBhWoss(), and setBoxDepth().

**13.12.5.11 ccbox\_range** CCDouble woss::BellhopCreator::ccbox\_range [protected]

Maximum Bellhop ray range [m]

Referenced by eraseBoxRange(), getBoxRange(), initializeBhWoss(), and setBoxRange().

13.12.5.12 ccnormalized\_ssp\_depth\_steps CCInt woss::BellhopCreator::ccnormalized\_ssp\_depth\_← steps [protected]

Depth steps of all SSP involved

Referenced by eraseSspDepthSteps(), getSspDepthSteps(), initializeBhWoss(), setSspDepthSteps(), and updateDebugFlag().

#### **13.12.5.13 ccrx\_max\_depth\_offset** CCDouble woss::BellhopCreator::ccrx\_max\_depth\_offset [protected]

Receiver maximum depth offset [m]

Referenced by eraseRxMaxDepthOffset(), getRxMaxDepthOffset(), initializeBhWoss(), setRxMaxDepthOffset(), and updateDebugFlag().

**13.12.5.14 ccrx\_max\_range\_offset** CCDouble woss::BellhopCreator::ccrx\_max\_range\_offset [protected]

Receiver maximum range offset [m]

Referenced by eraseRxMaxRangeOffset(), getRxMaxRangeOffset(), initializeBhWoss(), setRxMaxRangeOffset(), and updateDebugFlag().

# **13.12.5.15 ccrx\_min\_depth\_offset** CCDouble woss::BellhopCreator::ccrx\_min\_depth\_offset [protected]

Receiver minimum depth offset [m]

Referenced by eraseRxMinDepthOffset(), getRxMinDepthOffset(), initializeBhWoss(), setRxMinDepthOffset(), and updateDebugFlag().

# **13.12.5.16 ccrx\_min\_range\_offset** CCDouble woss::BellhopCreator::ccrx\_min\_range\_offset [protected]

Receiver minimum range offset [m]

Referenced by eraseRxMinRangeOffset(), getRxMinRangeOffset(), initializeBhWoss(), setRxMinRangeOffset(), and updateDebugFlag().

#### **13.12.5.17 ccssp\_depth\_precision** CCDouble woss::BellhopCreator::ccssp\_depth\_precision [protected]

SSP depth precision [m]

Referenced by eraseSspDepthPrecision(), getSspDepthPrecision(), initializeBhWoss(), setSspDepthPrecision(), and updateDebugFlag().

#### **13.12.5.18 cctotal range steps** CCInt woss::BellhopCreator::cctotal\_range\_steps [protected]

Number ot range steps

Referenced by eraseTotalRangeSteps(), getTotalRangeSteps(), initializeBhWoss(), setTotalRangeSteps(), and updateDebugFlag().

#### **13.12.5.19 cctotal rays** CCInt woss::BellhopCreator::cctotal rays [protected]

Number of launched rays

Referenced by eraseRaysNumber(), getRaysNumber(), initializeBhWoss(), setRaysNumber(), and updateDebugFlag().

**13.12.5.20 cctotal\_rx\_depths** CCInt woss::BellhopCreator::cctotal\_rx\_depths [protected]

Number of receiver depths

Referenced by eraseRxTotalDepths(), getRxTotalDepths(), initializeBhWoss(), setRxTotalDepths(), and updateDebugFlag().

## **13.12.5.21 cctotal\_rx\_ranges** CCInt woss::BellhopCreator::cctotal\_rx\_ranges [protected]

Number of receiver ranges.

On some configuration (linux distribution / cpu ) bellhop will output an empty file with a value of *total\_rx\_ranges* = 1.

Referenced by eraseRxTotalRanges(), getRxTotalRanges(), initializeBhWoss(), setRxTotalRanges(), and updateDebugFlag().

#### 13.12.5.22 cctotal\_transmitters  $CCTnt$  woss::BellhopCreator::cctotal\_transmitters [protected]

Number of transmitter

Referenced by eraseTotalTransmitters(), getTotalTransmitters(), initializeBhWoss(), setTotalTransmitters(), and updateDebugFlag().

# 13.12.5.23 cctransducer CCTransducer woss::BellhopCreator::cctransducer [protected]

Transmitter beam pattern

Referenced by BellhopCreator(), eraseCustomTransducer(), getCustomTransducer(), initializeBhWoss(), setCustomTransducer(), and updateDebugFlag().

**13.12.5.24 cctx\_max\_depth\_offset** CCDouble woss::BellhopCreator::cctx\_max\_depth\_offset [protected]

Transmitter maximum depth offset [m]

Referenced by eraseTxMaxDepthOffset(), getTxMaxDepthOffset(), initializeBhWoss(), setTxMaxDepthOffset(), and updateDebugFlag().

**13.12.5.25 cctx\_min\_depth\_offset** CCDouble woss::BellhopCreator::cctx\_min\_depth\_offset [protected]

Transmitter minimum depth offset [m]

Referenced by eraseTxMinDepthOffset(), getTxMinDepthOffset(), initializeBhWoss(), setTxMinDepthOffset(), and updateDebugFlag().

**13.12.5.26 use\_thorpe\_att** bool woss::BellhopCreator::use\_thorpe\_att [protected]

flag that control bellhop's thorpe calculation

Referenced by getThorpeAttFlag(), initializeBhWoss(), and setThorpeAttFlag().

The documentation for this class was generated from the following files:

- woss/bellhop-creator.h
- woss/bellhop-creator.cpp

# **13.13 woss::BellhopWoss Class Reference**

Implempentation of ACToolboxWoss for Bellhop raytracing program.

#include <bellhop-woss.h>

Inheritance diagram for woss::BellhopWoss:

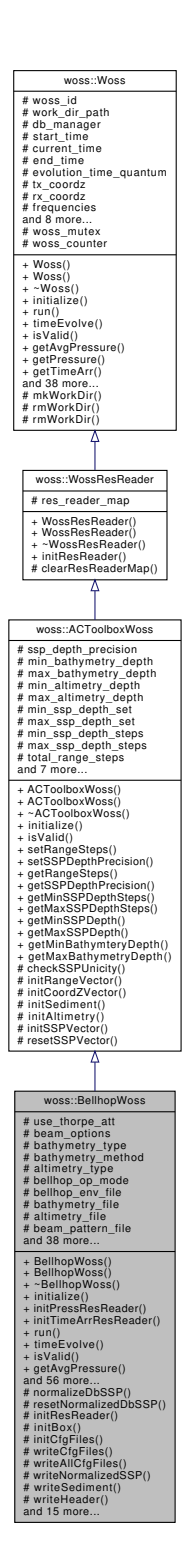

# Collaboration diagram for woss::BellhopWoss:

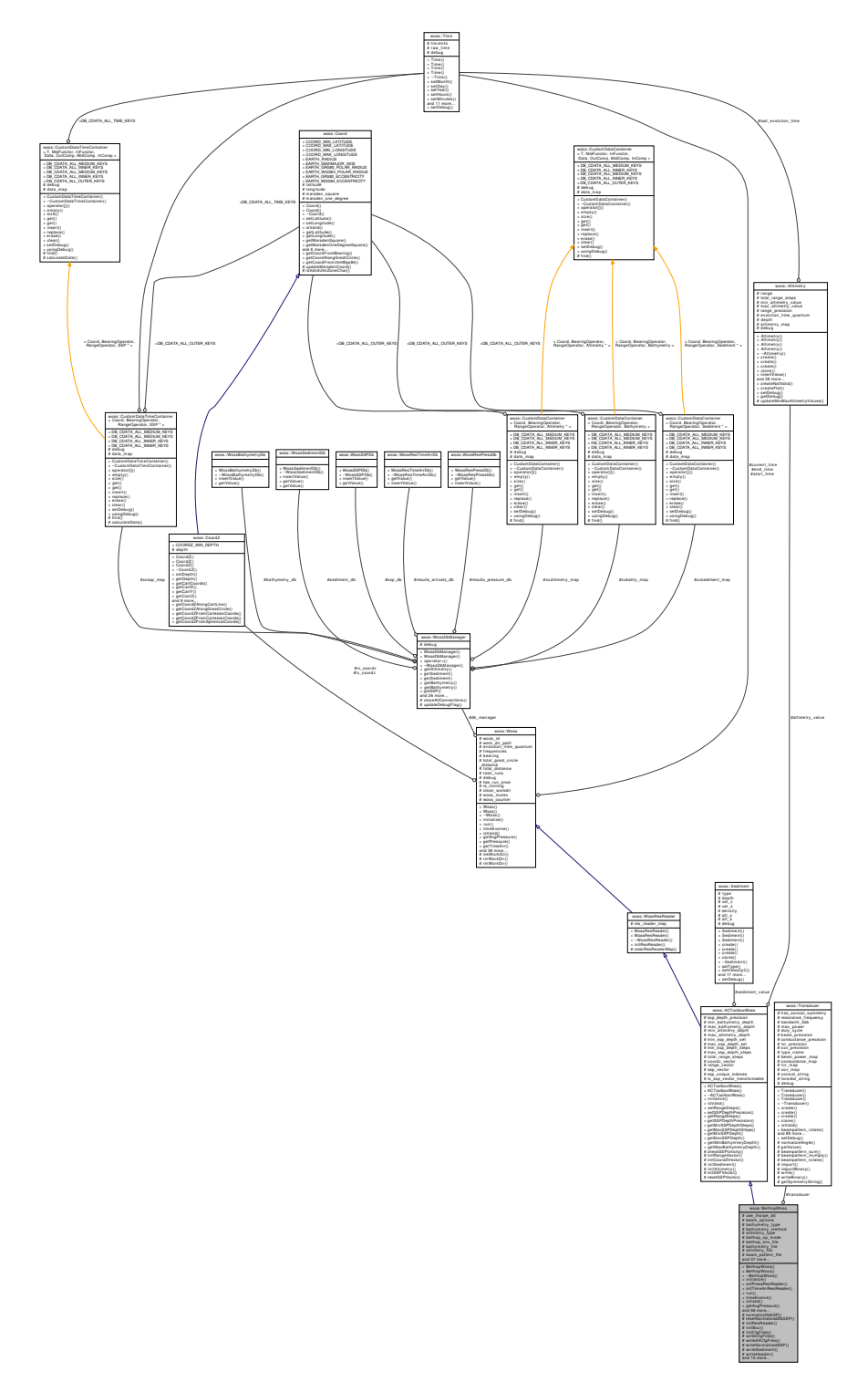

# **Public Member Functions**

- BellhopWoss ()
- BellhopWoss (const CoordZ &tx, const CoordZ &rx, const Time &start\_t, const Time &end\_t, double start\_← freq, double end\_freq, double freq\_step)
- virtual bool *initialize* ()
- virtual bool initPressResReader (double curr\_frequency)
- virtual bool initTimeArrResReader (double curr\_frequency)
- virtual bool run ()
- virtual bool timeEvolve (const Time &time\_value)
- virtual bool is Valid () const
- virtual Pressure \* getAvgPressure (double frequency, double tx\_depth, double start\_rx\_depth=WOSS\_MIN← DEPTH, double start\_rx\_range=WOSS\_MIN\_RANGE, double end\_rx\_depth=WOSS\_MAX\_DEPTH, double end\_rx\_range=WOSS\_MAX\_RANGE) const
- virtual Pressure \* getPressure (double frequency, double tx\_depth, double rx\_depth, double rx\_range) const
- virtual TimeArr \* getTimeArr (double frequency, double tx\_depth, double rx\_depth, double rx\_range) const
- BellhopWoss & setThorpeAttFlag (bool flag)
- BellhopWoss & setTxMinDepthOffset (double offset)
- BellhopWoss & setTxMaxDepthOffset (double offset)
- BellhopWoss & setTotalTransmitters (int sources)
- BellhopWoss & setRxMinDepthOffset (double offset)
- BellhopWoss & setRxMaxDepthOffset (double offset)
- BellhopWoss & setRxMinRangeOffset (double offset)
- BellhopWoss & setRxMaxRangeOffset (double offset)
- BellhopWoss & setRxTotalDepths (int number)
- BellhopWoss & setRxTotalRanges (int number)
- BellhopWoss & setRaysNumber (int number)
- BellhopWoss & setMinAngle (double angle)
- BellhopWoss & setMaxAngle (double angle)
- BellhopWoss & setBoxDepth (double depth)
- BellhopWoss & setBoxRange (double range)
- BellhopWoss & setBellhopPath (const ::std::string &path)
- BellhopWoss & setBellhopArrSyntax (BellhopArrSyntax syntax)
- BellhopWoss & setBellhopShdSyntax (BellhopShdSyntax syntax)
- BellhopWoss & setBeamOptions (const :: std:: string & options)
- BellhopWoss & setBhMode (const ::std::string &mode)
- BellhopWoss & setBathymetryType (const ::std::string &type)
- BellhopWoss & setBathymetryMethod (const ::std::string &type)
- BellhopWoss & setAltimetryType (const ::std::string &type)
- BellhopWoss & setTransducer (const Transducer ∗const ptr)
- BellhopWoss & setTransformSSPDepthSteps (int depth\_steps)
- BellhopWoss & setBeamPatternParam (double init\_bearing, double vert\_rot=0.0, double horiz\_rot=0.0, double mult=1.0, double add=0.0)
- bool getThorpeAttFlag () const
- double getTxMinDepthOffset () const
- double getTxMaxDepthOffset () const
- int getTotalTransmitters () const
- double getRxMinDepthOffset () const
- double getRxMaxDepthOffset () const
- double getRxMinRangeOffset () const
- double getRxMaxRangeOffset () const
- int getRxTotalDepths () const
- int getRxTotalRanges () const
- int getRaysNumber () const
- double getMinAngle () const
- double getMaxAngle () const
- double getBoxDepth () const
- double getBoxRange () const
- int getTransformSSPDepthSteps () const
- ::std::string getBellhopPath () const
- BellhopArrSyntax getBellhopArrSyntax () const
- BellhopShdSyntax getBellhopShdSyntax () const
- ::std::string getBeamOptions () const
- ::std::string getBathymetryType () const
- ::std::string getBathymetryMethod () const
- ::std::string getAltimetryType () const
- const Transducer ∗const getTransducer () const
- bool isValidBhMode (const ::std::string &) const
- bool usingPressMode () const
- bool usingTimeArrMode () const
- bool usingSSPFile () const

# **Protected Member Functions**

- virtual void normalizeDbSSP ()
- virtual void resetNormalizedDbSSP ()
- bool initResReader (double curr\_frequency)
- void initBox (double depth, double range)
- void initCfgFiles (double curr\_frequency, int curr\_run)
- void writeCfgFiles (double curr\_frequency, int curr\_run)
- void writeAllCfgFiles ()
- void writeNormalizedSSP (int curr\_run)
- void writeSediment ()
- void writeHeader (double curr\_frequency, int curr\_run)
- void writeTransmitter ()
- void writeReceiver ()
- void writeRayOptions ()
- void writeBox ()
- void **writeBeamBlock** ()
- void writeBathymetryFile ()
- void writeBeamPatternFile ()
- void writeAltimetryFile (int curr\_run)
- void removeAllCfgFiles ()
- void removeCfgFiles (double curr\_frequency, int curr\_run)
- void checkBoundaries (double &frequency, double &tx\_depth, double &rx\_start\_depth, double &rx\_start ← range, double &rx\_end\_depth, double &rx\_end\_range) const
- void checkDepthOffsets ()
- void checkDepthOffsets (const CoordZ &coords, double &min\_offset, double &max\_offset, double min ← depth\_value, double max\_depth\_value)
- void checkAngles ()
- void checkRangeOffsets ()

# **Protected Attributes**

- bool use\_thorpe\_att
- :: std:: string beam\_options
- ::std::string bathymetry\_type
- ::std::string bathymetry\_method
- ::std::string altimetry\_type
- ::std::string bellhop\_op\_mode
- ::std::string bellhop\_env\_file
- :: std:: string bathymetry file
- :: std:: string altimetry file
- ::std::string beam\_pattern\_file
- :: std:: string ssp\_file
- ::std::string shd\_file
- :: std:: string arr\_file
- :: std:: string bellhop path
- BellhopArrSyntax bellhop\_arr\_syntax
- BellhopShdSyntax bellhop\_shd\_syntax
- :: std:: string curr\_path
- ::std::string **transducer\_type**
- double tx\_min\_depth\_offset
- double tx\_max\_depth\_offset
- int total transmitters
- int total rx depths
- double rx\_min\_depth\_offset
- double rx\_max\_depth\_offset
- int total\_rx\_ranges
- double rx\_min\_range\_offset
- double rx\_max\_range\_offset
- int total\_rays
- double min\_angle
- double max angle
- double min\_normalized\_ssp\_depth
- double max normalized ssp\_depth
- int curr\_norm\_ssp\_depth\_steps
- int transform\_ssp\_depth\_steps
- const Transducer ∗ transducer
- double **bp\_initial\_bearing**
- double **bp\_vertical\_rotation**
- double **bp\_horizontal\_rotation**
- double **bp\_mult\_costant**
- double **bp\_add\_costant**
- bool **using\_ssp\_file**
- bool **using\_press\_mode**
- bool **using\_time\_arrival\_mode**
- NormSSPMap normalized\_ssp\_map
- NormSSPMap randomized ssp\_map
- double box\_depth
- double box\_range
- ::std::ofstream f\_out

# **Additional Inherited Members**

# **13.13.1 Detailed Description**

Implempentation of ACToolboxWoss for Bellhop raytracing program.

BellhopWoss class has the task to create enviromental file, run Bellhop and read its results.

# **13.13.2 Constructor & Destructor Documentation**

# **13.13.2.1 BellhopWoss() [1/2]** BellhopWoss::BellhopWoss ( )

BellhopWoss default constructor. Default constructed objects are not valid

#### **13.13.2.2 BellhopWoss() [2/2]** BellhopWoss::BellhopWoss (

const CoordZ & *tx,* const CoordZ & *rx,* const Time & *start\_t,* const Time & *end\_t,* double *start\_freq,* double *end\_freq,* double *freq\_step* )

# BellhopWoss constructor

#### **Parameters**

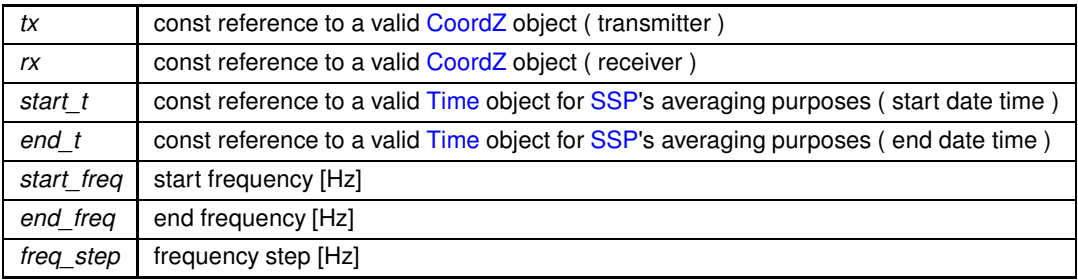

# **13.13.3 Member Function Documentation**

13.13.3.1 **checkAngles()** void BellhopWoss::checkAngles ( ) [protected]

Checks the consistency of given launching angle and modifies them if needed

References woss::Woss::debug, max\_angle, min\_angle, woss::Woss::total\_distance, woss::Woss::total\_great\_circle\_distance, and woss::Woss::woss\_id.

Referenced by initialize().

# **13.13.3.2 checkBoundaries()** void BellhopWoss::checkBoundaries ( double & *frequency,* double & *tx\_depth,*

```
double & rx_start_depth,
double & rx_start_range,
double & rx_end_depth,
double & rx_end_range ) const [protected]
```
Checks parameters passed by a WossManager request and modifies them in place if they are not consistent with data

**Parameters**

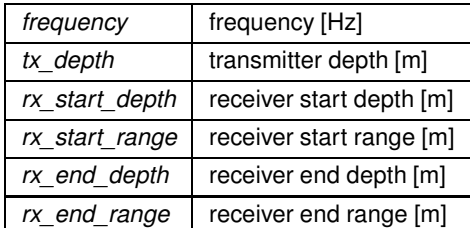

References woss::Woss::frequencies, woss::CoordZ::getDepth(), woss::Woss::rx\_coordz, rx\_max\_depth\_offset, rx\_max\_range\_offset, rx\_min\_depth\_offset, rx\_min\_range\_offset, woss::Woss::total\_great\_circle\_distance, woss::Woss::tx\_coordz, tx\_max\_depth\_offset, and tx\_min\_depth\_offset.

Referenced by getAvgPressure(), getPressure(), and getTimeArr().

Here is the call graph for this function:

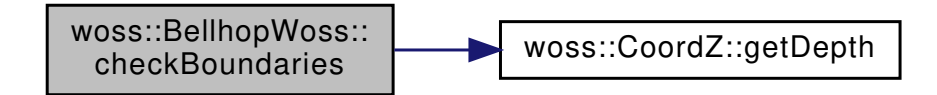

**13.13.3.3 checkDepthOffsets() [1/2]** void BellhopWoss::checkDepthOffsets ( ) [protected]

Checks the consistency of tx and rx depth offsets and modifies them if needed

References checkDepthOffsets(), woss::ACToolboxWoss::coordz\_vector, woss::ACToolboxWoss::max\_bathymetry\_depth, max\_normalized\_ssp\_depth, min\_normalized\_ssp\_depth, woss::Woss::rx\_coordz, rx\_max\_depth\_offset, rx\_min\_depth\_offset, woss::Woss::tx\_coordz, tx\_max\_depth\_offset, and tx\_min\_depth\_offset.

Referenced by checkDepthOffsets(), and initialize().

Here is the call graph for this function:

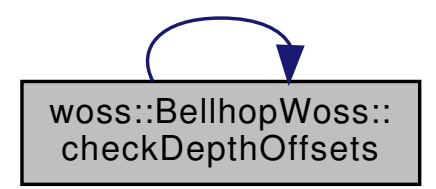

```
13.13.3.4 checkDepthOffsets() [2/2] void BellhopWoss::checkDepthOffsets (
             const CoordZ & coords,
             double & min_offset,
             double & max_offset,
             double min_depth_value,
             double max_depth_value ) [protected]
```
Checks the consistency of input offsets and modifies them if needed
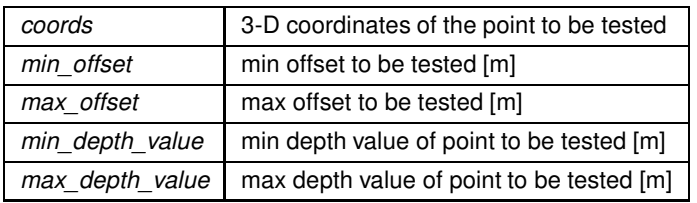

References woss::Woss::debug, woss::CoordZ::getDepth(), woss::Coord::getLatitude(), woss::Coord::getLongitude(), and woss::Woss::woss\_id.

Here is the call graph for this function:

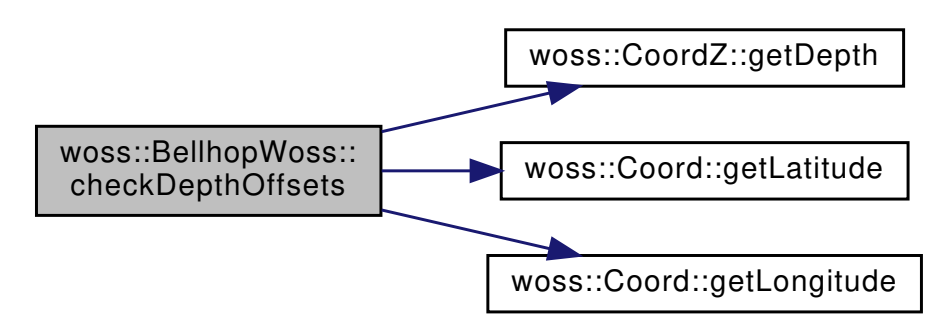

**13.13.3.5 checkRangeOffsets()** void BellhopWoss::checkRangeOffsets ( ) [protected]

Checks the consistency of rx range offsets and modifies them if needed

References woss::Woss::debug, woss::Coord::getLatitude(), woss::Coord::getLongitude(), woss::Woss::rx\_coordz, rx\_max\_range\_offset, rx\_min\_range\_offset, woss::Woss::total\_great\_circle\_distance, woss::Woss::tx\_coordz, and woss::Woss::woss\_id.

Referenced by initialize().

Here is the call graph for this function:

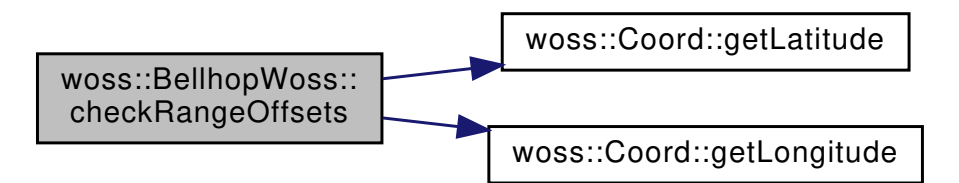

13.13.3.6 getAltimetryType() ::std::string woss::BellhopWoss::getAltimetryType ( ) const [inline]

Gets altimetry type string

**Returns**

"C" or "L"

References altimetry type.

```
13.13.3.7 getAvgPressure() Pressure ∗ BellhopWoss::getAvgPressure (
 double frequency,
 double tx_depth,
 double start_rx_depth = WOSS_MIN_DEPTH,
 double start_rx_range = WOSS_MIN_RANGE,
 double end_rx_depth = WOSS_MAX_DEPTH,
 double end_rx_range = WOSS_MAX_RANGE ) const [virtual]
```
Gets the average Pressure value in given rx range-depth box

**Parameters**

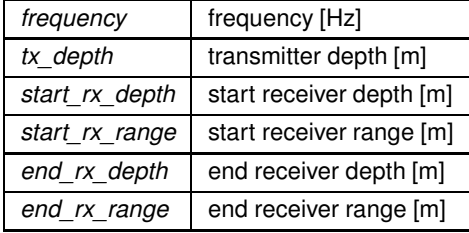

**Returns**

a valid Pressure value

Implements woss::Woss.

References checkBoundaries(), woss::WossResReader::res\_reader\_map, and woss::Woss::total\_runs.

Here is the call graph for this function:

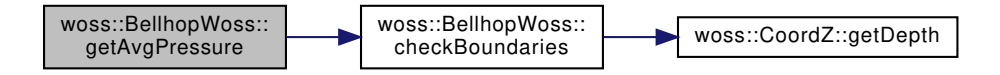

13.13.3.8 getBathymetryMethod() ::std::string woss::BellhopWoss::getBathymetryMethod ( ) const [inline]

Gets bathymetry write method string

**Returns**

"S" or "D"

References bathymetry\_method.

**13.13.3.9 getBathymetryType()** ::std::string woss::BellhopWoss::getBathymetryType ( ) const [inline]

Gets bathymetry type string

**Returns**

"C" or "L"

References bathymetry\_type.

13.13.3.10 getBeamOptions() ::std::string woss::BellhopWoss::getBeamOptions ( ) const [inline]

Gets the beam option string

**Returns**

"R" , "B", "C" or "G"

References beam\_options.

13.13.3.11 getBellhopArrSyntax() BellhopArrSyntax woss::BellhopWoss::getBellhopArrSyntax ( ) const [inline]

Gets the .arr file sintax

**Returns**

arr file syntax

References bellhop arr syntax.

Referenced by woss::ArrBinResReader::getArrBinFile(), and woss::ArrBinResReader::getArrBinHeader().

13.13.3.12 getBellhopPath() ::std::string woss::BellhopWoss::getBellhopPath ( ) const [inline]

Gets the path of bellhop program

**Returns**

path of bellhop program

References bellhop\_path.

**13.13.3.13 getBellhopShdSyntax()** BellhopShdSyntax woss::BellhopWoss::getBellhopShdSyntax ( ) const [inline]

Gets the .shd file sintax

**Returns**

shd file syntax

References bellhop\_shd\_syntax.

Referenced by woss::ShdResReader::getShdFile().

**13.13.3.14 getBoxDepth()** double woss::BellhopWoss::getBoxDepth ( ) const [inline]

Gets the maximum ray depth

**Returns**

maximum ray depth

References box\_depth.

**13.13.3.15 getBoxRange()** double woss::BellhopWoss::getBoxRange ( ) const [inline]

Gets the maximum ray range

**Returns**

maximum ray range

References box range.

**13.13.3.16 getMaxAngle()** double woss::BellhopWoss::getMaxAngle ( ) const [inline]

Gets the maximum launch angle

**Returns**

maximum launch angle

References max\_angle.

**13.13.3.17 getMinAngle()** double woss::BellhopWoss::getMinAngle ( ) const [inline]

Gets the minimum launch angle

#### **Returns**

minimum launch angle

References min\_angle.

```
13.13.3.18 getPressure() Pressure ∗ BellhopWoss::getPressure (
```
double *frequency,* double *tx\_depth,* double *rx\_depth,* double *rx\_range* ) const [virtual]

Gets a Pressure value of given range, depths

**Parameters**

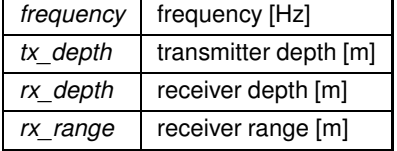

**Returns**

a valid Pressure value

Implements woss::Woss.

References checkBoundaries(), woss::WossResReader::res\_reader\_map, and woss::Woss::total\_runs.

Here is the call graph for this function:

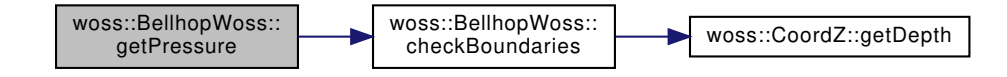

**13.13.3.19 getRaysNumber()** int woss::BellhopWoss::getRaysNumber ( ) const [inline]

Gets the total number of launched angles

**Returns**

number of launched angles

References total\_rays.

**13.13.3.20 getRxMaxDepthOffset()** double woss::BellhopWoss::getRxMaxDepthOffset ( ) const [inline]

Gets the receiver maximum depth offset [m]

**Returns**

depth offset [m]

References rx\_max\_depth\_offset.

13.13.3.21 getRxMaxRangeOffset() double woss::BellhopWoss::getRxMaxRangeOffset ( ) const [inline]

Gets the receiver maximum range offset [m]

**Returns**

range offset [m]

References rx\_max\_range\_offset.

**13.13.3.22 getRxMinDepthOffset()** double woss::BellhopWoss::getRxMinDepthOffset ( ) const [inline]

Gets the receiver mimimum depth offset [m]

**Returns**

depth offset [m]

References rx\_min\_depth\_offset.

Gets the receiver mimimum range offset [m]

**Returns**

range offset [m]

References rx\_min\_range\_offset.

**13.13.3.24 getRxTotalDepths()** int woss::BellhopWoss::getRxTotalDepths ( ) const [inline]

Gets the total number of receiver depths

**Returns**

number of receiver depths

References total\_rx\_depths.

**13.13.3.25 getRxTotalRanges()** int woss::BellhopWoss::getRxTotalRanges ( ) const [inline]

Gets the total number of receiver ranges

**Returns**

number of receiver ranges

References total\_rx\_ranges.

**13.13.3.26 getThorpeAttFlag()** bool woss::BellhopWoss::getThorpeAttFlag ( ) const [inline]

Gets the thorpe attenuation flag

**Returns**

boolean flag

References use\_thorpe\_att.

```
13.13.3.27 getTimeArr() TimeArr ∗ BellhopWoss::getTimeArr (
 double frequency,
 double tx_depth,
 double rx_depth,
 double rx_range ) const [virtual]
```
Gets a TimeArr value of given range, depths

**Parameters**

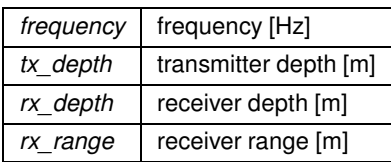

**Returns**

a valid Pressure value

Implements woss::Woss.

References checkBoundaries(), woss::Woss::debug, woss::WossResReader::res\_reader\_map, woss::Woss::total\_runs, and woss::Woss::woss\_id.

Here is the call graph for this function:

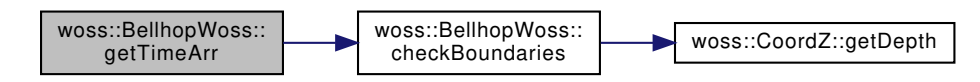

### **13.13.3.28 getTotalTransmitters()** int woss::BellhopWoss::getTotalTransmitters ( ) const [inline]

Gets the number of transmitters

**Returns**

number of transmitters

References total\_transmitters.

**13.13.3.29 getTransducer()** const Transducer ∗const woss::BellhopWoss::getTransducer ( ) const [inline]

Gets bathymetry type string

**Returns**

"C" or "L"

References transducer.

13.13.3.30 getTransformSSPDepthSteps() int woss::BellhopWoss::getTransformSSPDepthSteps ( ) const [inline]

Returns the depth steps (and possibly transform) of all SSP in use

**Returns**

transformed SSP depth steps

References transform\_ssp\_depth\_steps.

13.13.3.31 getTxMaxDepthOffset() double woss::BellhopWoss::getTxMaxDepthOffset ( ) const [inline]

Gets the transmitter maximum depth offset [m]

**Returns**

depth offset [m]

References tx\_max\_depth\_offset.

**13.13.3.32 getTxMinDepthOffset()** double woss::BellhopWoss::getTxMinDepthOffset ( ) const [inline]

Gets the transmitter mimimum depth offset [m]

**Returns**

depth offset [m]

References tx\_min\_depth\_offset.

13.13.3.33 initBox() void woss::BellhopWoss::initBox ( double *depth,* double *range* ) [inline], [protected]

Initializes the Bellhop box

**Parameters**

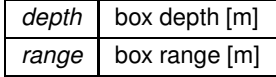

References box\_depth, and box\_range.

Referenced by initialize().

### **13.13.3.34 initCfgFiles()** void BellhopWoss::initCfgFiles ( double *curr\_frequency,* int *curr\_run* ) [protected]

Initializes the configuration file(s)

**Parameters**

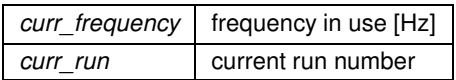

References bellhop\_env\_file, curr\_path, woss::Woss::current\_time, woss::Woss::work\_dir\_path, and woss::Woss::woss\_id.

Referenced by run(), and writeCfgFiles().

**13.13.3.35 initialize()** bool BellhopWoss::initialize ( ) [virtual]

Gets enviromental data and writes the env file

**Returns**

*true* if method was successful, *false* otherwise

Reimplemented from woss::ACToolboxWoss.

References checkAngles(), checkDepthOffsets(), checkRangeOffsets(), initBox(), woss::ACToolboxWoss::initialize(), isValid(), woss::ACToolboxWoss::max\_bathymetry\_depth, max\_normalized\_ssp\_depth, normalizeDbSSP(), resetNormalizedDbSSP(), rx\_max\_range\_offset, woss::Woss::total\_distance, woss::Woss::total\_great\_circle\_distance, and writeAllCfgFiles().

Referenced by initResReader(), and timeEvolve().

Here is the call graph for this function:

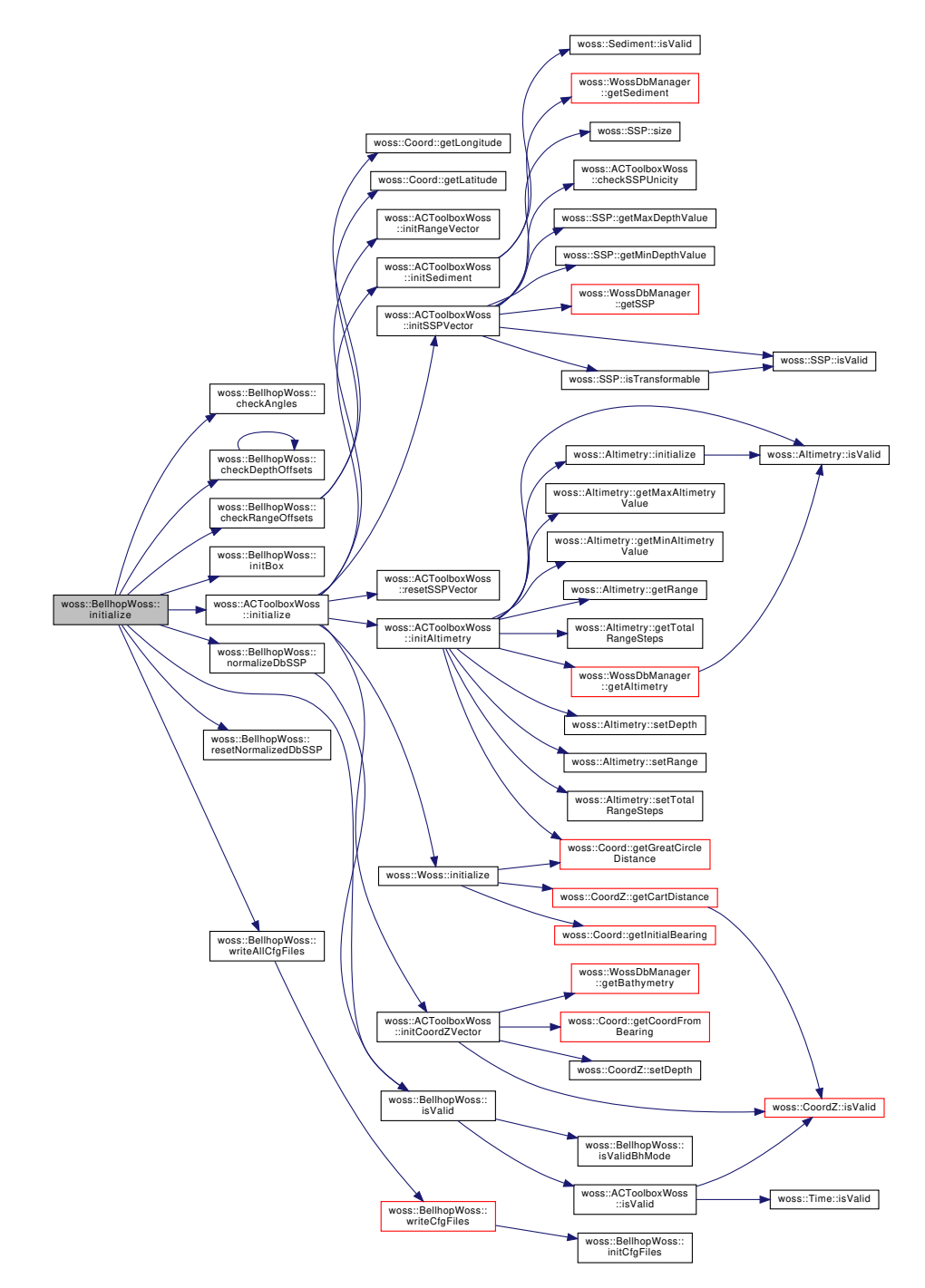

**13.13.3.36 initPressResReader()** bool BellhopWoss::initPressResReader ( double *curr\_frequency* ) [virtual]

Initializes the ShdResReader object for given frequency

**Parameters**

*curr\_frequency* frequency in use [Hz]

## **Returns**

*true* if method succeeded, *false* otherwise

References woss::WossResReader::res\_reader\_map, and shd\_file.

Referenced by initResReader().

**13.13.3.37 initResReader()** bool BellhopWoss::initResReader ( double *curr\_frequency* ) [protected], [virtual]

Initializes the ResReader object for given frequency

#### **Parameters**

*curr\_frequency* | frequency in use [Hz]

**Returns**

*true* if method succeeded, *false* otherwise

Implements woss::WossResReader.

References initialize(), initPressResReader(), initTimeArrResReader(), and woss::WossResReader::res\_reader\_map.

Here is the call graph for this function:

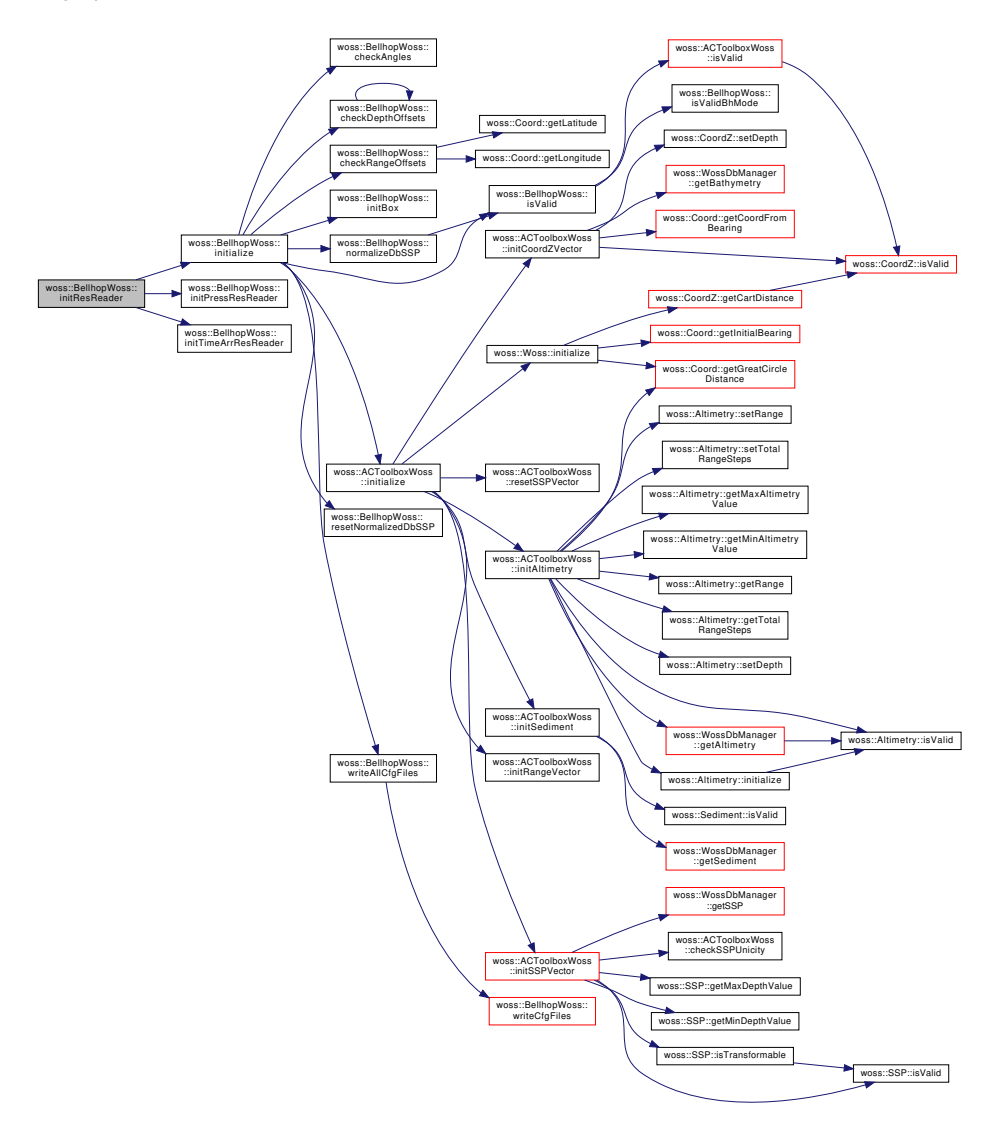

**13.13.3.38 initTimeArrResReader()** bool BellhopWoss::initTimeArrResReader ( double *curr\_frequency* ) [virtual]

Initializes the ArrAscResReader or ArrBinResReader object for given frequency

**Parameters**

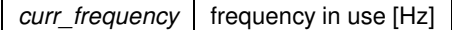

**Returns**

*true* if method succeeded, *false* otherwise

References arr\_file, bellhop\_op\_mode, and woss::WossResReader::res\_reader\_map.

Referenced by initResReader().

**13.13.3.39 isValid()** bool BellhopWoss::isValid ( ) const [virtual]

Checks the validity of Woss

**Returns**

*true* if it's valid, *false* otherwise

Reimplemented from woss::ACToolboxWoss.

References bellhop op mode, woss::ACToolboxWoss::isValid(), isValidBhMode(), max angle, min angle, woss::ACToolboxWoss::total\_range\_steps, total\_rays, total\_rx\_depths, total\_rx\_ranges, and total\_transmitters.

Referenced by initialize(), and normalizeDbSSP().

Here is the call graph for this function:

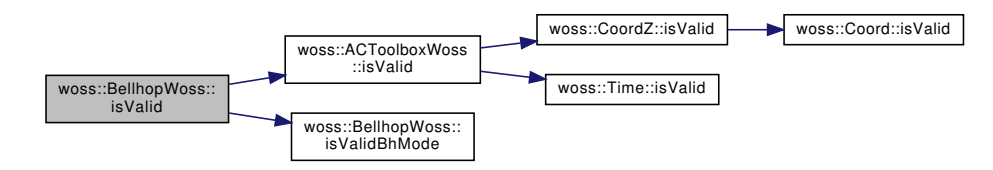

**13.13.3.40 isValidBhMode()** bool woss::BellhopWoss::isValidBhMode ( const ::std::string & *mode* ) const [inline]

Checks the validity of Bellhop run mode

**Returns**

*true* if it's valid, *false* otherwise

Referenced by isValid(), and setBhMode().

**13.13.3.41 normalizeDbSSP()** void BellhopWoss::normalizeDbSSP ( ) [protected], [virtual]

Normalizes the SSP matrix for Bellhop requirements (same depths and same depth-steps for all SSP involved)

References curr\_norm\_ssp\_depth\_steps, woss::Woss::debug, woss::ACToolboxWoss::is\_ssp\_vector\_transformable, isValid(), woss::ACToolboxWoss::max\_bathymetry\_depth, max\_normalized\_ssp\_depth, woss::ACToolboxWoss::max\_ssp\_depth\_set, woss::ACToolboxWoss::max\_ssp\_depth\_steps, woss::ACToolboxWoss::min\_altimetry\_depth, min\_normalized\_ssp\_depth, woss::ACToolboxWoss::min\_ssp\_depth\_set, woss::ACToolboxWoss::min\_ssp\_depth\_steps, normalized\_ssp\_map, woss::ACToolboxWoss::range\_vector, woss::ACToolboxWoss::ssp\_unique\_indexes, woss::ACToolboxWoss::ssp\_vector, transform\_ssp\_depth\_steps, and woss::Woss::tx\_coordz.

Referenced by initialize().

Here is the call graph for this function:

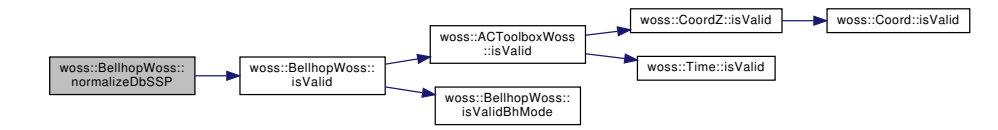

Writes all configuration files

References woss::Woss::frequencies, removeCfgFiles(), and woss::Woss::total\_runs.

Here is the call graph for this function:

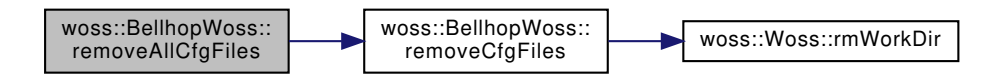

13.13.3.43 removeCfgFiles() void BellhopWoss::removeCfgFiles ( double *curr\_frequency,* int *curr\_run* ) [protected]

### Removes the configuration file(s)

**Parameters**

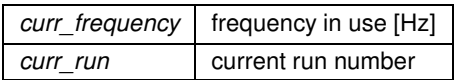

References woss::Woss::rmWorkDir().

Referenced by removeAllCfgFiles().

Here is the call graph for this function:

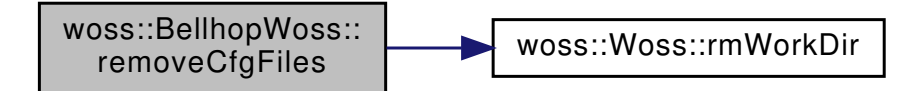

13.13.3.44 resetNormalizedDbSSP() void BellhopWoss::resetNormalizedDbSSP ( ) [protected], [virtual]

Deletes all normalized SSPs

References normalized\_ssp\_map.

Referenced by initialize().

**13.13.3.45 run()** bool BellhopWoss::run ( ) [virtual]

Runs the channel simulator. It is mandatory to set **has\_run** to *true* before returning from this function

### **Returns**

*true* if method was successful, *false* otherwise

Implements woss::Woss.

References bellhop\_arr\_syntax, woss::BELLHOP\_CREATOR\_ARR\_FILE\_INVALID, woss::BELLHOP\_CREATOR\_SHD\_FILE\_INVALI bellhop\_path, bellhop\_shd\_syntax, curr\_path, woss::Woss::debug, woss::Woss::frequencies, initCfgFiles(), woss::Woss::is\_running, woss::Woss::total\_runs, and woss::Woss::woss\_id.

Here is the call graph for this function:

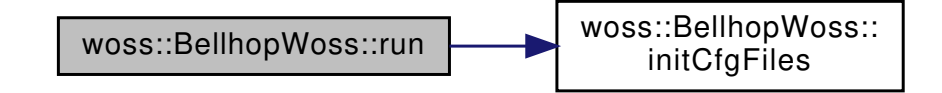

**13.13.3.46 setAltimetryType()** BellhopWoss & woss::BellhopWoss::setAltimetryType ( const ::std::string & *type* ) [inline]

Sets the altimetry type ( L, C). See Bellhop documentation for more info

#### **Parameters**

*type* | beam options

**Returns**

reference to ∗**this**

References altimetry\_type.

Referenced by woss::BellhopCreator::initializeBhWoss().

**13.13.3.47 setBathymetryMethod()** BellhopWoss & woss::BellhopWoss::setBathymetryMethod ( const ::std::string & *type* ) [inline]

Sets the bathymetry write method (S, D)

**Parameters**

*type* | beam options

**Returns**

reference to ∗**this**

References bathymetry\_method.

Referenced by woss::BellhopCreator::initializeBhWoss().

```
13.13.3.48 setBathymetryType() BellhopWoss & woss::BellhopWoss::setBathymetryType (
const ::std::string & type ) [inline]
```
Sets the bathymetry type ( L, C). See Bellhop documentation for more info

**Parameters**

*type* | beam options

**Returns**

reference to ∗**this**

References bathymetry\_type.

Referenced by woss::BellhopCreator::initializeBhWoss().

```
13.13.3.49 setBeamOptions() BellhopWoss & woss::BellhopWoss::setBeamOptions (
const ::std::string & options ) [inline]
```
Sets the beam option string . See Bellhop documentation for more info

**Parameters**

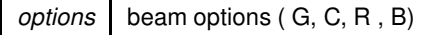

**Returns**

reference to ∗**this**

References beam\_options.

Referenced by woss::BellhopCreator::initializeBhWoss().

# **13.13.3.50 setBeamPatternParam()** BellhopWoss & woss::BellhopWoss::setBeamPatternParam (

double *init\_bearing,* double *vert\_rot = 0.0,* double *horiz\_rot = 0.0,* double *mult = 1.0,* double *add = 0.0* ) [inline]

Sets the transmitter beam pattern

**Parameters**

*type* valid woss::BeamPattern

**Returns**

reference to ∗**this**

Referenced by woss::BellhopCreator::initializeBhWoss().

### **13.13.3.51 setBellhopArrSyntax()** BellhopWoss & woss::BellhopWoss::setBellhopArrSyntax ( BellhopArrSyntax *syntax* ) [inline]

Sets the bellhop arr file syntax

**Parameters**

syntax | syntax to be used

**Returns**

reference to ∗**this**

References bellhop arr syntax.

Referenced by woss::BellhopCreator::initializeBhWoss().

**13.13.3.52 setBellhopPath()** BellhopWoss & woss::BellhopWoss::setBellhopPath ( const ::std::string & *path* ) [inline]

Sets the path of bellhop program

**Parameters**

*path* filesystem path

**Returns**

reference to ∗**this**

References bellhop\_path.

Referenced by woss::BellhopCreator::initializeBhWoss().

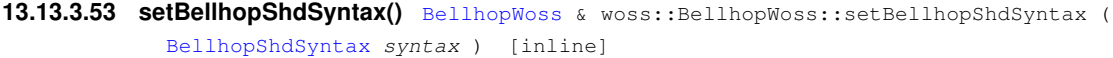

Sets the bellhop shd file syntax

**Parameters**

syntax | syntax to be used

**Returns**

reference to ∗**this**

References bellhop\_shd\_syntax.

Referenced by woss::BellhopCreator::initializeBhWoss().

```
13.13.3.54 setBhMode() BellhopWoss & BellhopWoss::setBhMode (
 const ::std::string & mode )
```
Sets the Bellhop run mode string. See Bellhop documentation for more info

**Parameters**

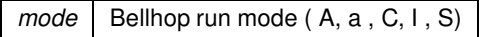

**Returns**

reference to ∗**this**

References bellhop\_op\_mode, isValidBhMode(), and woss::Woss::woss\_id.

Referenced by woss::BellhopCreator::initializeBhWoss().

Here is the call graph for this function:

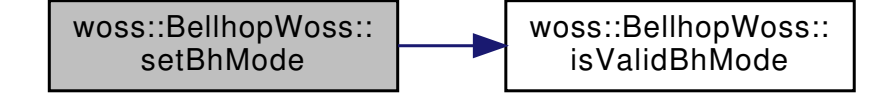

**13.13.3.55 setBoxDepth()** BellhopWoss & woss::BellhopWoss::setBoxDepth ( double *depth* ) [inline]

Sets the maximum depth for Bellhop rays

**Parameters**

*depth* maximum ray depth [m]

**Returns**

reference to ∗**this**

References box\_depth.

Referenced by woss::BellhopCreator::initializeBhWoss().

**13.13.3.56 setBoxRange()** BellhopWoss & woss::BellhopWoss::setBoxRange ( double *range* ) [inline]

Sets the maximum range for Bellhop rays

**Parameters**

*range* | maximum ray range [m]

**Returns**

reference to ∗**this**

References box\_range.

Referenced by woss::BellhopCreator::initializeBhWoss().

**13.13.3.57 setMaxAngle()** BellhopWoss & woss::BellhopWoss::setMaxAngle ( double *angle* ) [inline]

Sets the maximum launch angle for all BellhopWoss that will be created

**Parameters**

*angle*  $\vert$  number of launched rays ( $> = 0$ )

**Returns**

reference to ∗**this**

References max\_angle.

Referenced by woss::BellhopCreator::initializeBhWoss().

```
13.13.3.58 setMinAngle() BellhopWoss & woss::BellhopWoss::setMinAngle (
double angle ) [inline]
```
Sets the mimimum launch angle for all BellhopWoss that will be created

**Parameters**

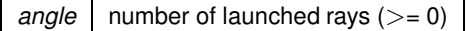

**Returns**

reference to ∗**this**

References min\_angle.

Referenced by woss::BellhopCreator::initializeBhWoss().

```
13.13.3.59 setRaysNumber() BellhopWoss & woss::BellhopWoss::setRaysNumber (
int number ) [inline]
```
Sets the number of launched rays

**Parameters**

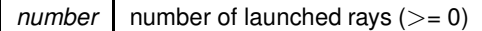

**Returns**

reference to ∗**this**

References total rays.

Referenced by woss::BellhopCreator::initializeBhWoss().

**13.13.3.60 setRxMaxDepthOffset()** BellhopWoss & woss::BellhopWoss::setRxMaxDepthOffset ( double *offset* ) [inline]

Sets the receiver maximum depth offset [m]

**Parameters**

*offset*  $\vert 0 \vert$  = depth offset  $\vert 0 \vert$  [m]

**Returns**

reference to ∗**this**

References rx\_max\_depth\_offset.

Referenced by woss::BellhopCreator::initializeBhWoss().

**13.13.3.61 setRxMaxRangeOffset()** BellhopWoss & woss::BellhopWoss::setRxMaxRangeOffset ( double *offset* ) [inline]

Sets the receiver maximum depth offset [m]

**Parameters**

offset | -total\_distance <= range offset <= total\_distance [m]

**Returns**

reference to ∗**this**

References rx\_max\_range\_offset.

Referenced by woss::BellhopCreator::initializeBhWoss().

**13.13.3.62 setRxMinDepthOffset()** BellhopWoss & woss::BellhopWoss::setRxMinDepthOffset ( double *offset* ) [inline]

Sets the receiver mimimum depth offset [m]

**Parameters**

*offset*  $\vert 0 \rightleftharpoons$  depth offset  $\le$  = 0 [m]

**Returns**

reference to ∗**this**

References rx\_min\_depth\_offset.

Referenced by woss::BellhopCreator::initializeBhWoss().

**13.13.3.63 setRxMinRangeOffset()** BellhopWoss & woss::BellhopWoss::setRxMinRangeOffset ( double *offset* ) [inline]

Sets the receiver mimimum range offset [m]

**Parameters**

 $offset$   $-$  total\_distance  $\leq$  = range offset  $\leq$  = total\_distance [m]

**Returns**

reference to ∗**this**

References rx\_min\_range\_offset.

Referenced by woss::BellhopCreator::initializeBhWoss().

**13.13.3.64 setRxTotalDepths()** BellhopWoss & woss::BellhopWoss::setRxTotalDepths ( int *number* ) [inline]

Sets the number of receiver depths

**Parameters**

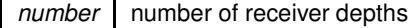

**Returns**

reference to ∗**this**

References total\_rx\_depths.

Referenced by woss::BellhopCreator::initializeBhWoss().

**13.13.3.65 setRxTotalRanges()** BellhopWoss & woss::BellhopWoss::setRxTotalRanges ( int *number* ) [inline]

Sets the number of receiver ranges

**Parameters**

*number* | number of receiver ranges

**Returns**

reference to ∗**this**

References total\_rx\_ranges.

Referenced by woss::BellhopCreator::initializeBhWoss().

```
13.13.3.66 setThorpeAttFlag() BellhopWoss & woss::BellhopWoss::setThorpeAttFlag (
 bool flag ) [inline]
```
Sets the thorpe attenuation flag

**Parameters**

*flag* | boolean flag

**Returns**

reference to ∗**this**

References use\_thorpe\_att.

Referenced by woss::BellhopCreator::initializeBhWoss().

```
13.13.3.67 setTotalTransmitters() BellhopWoss & woss::BellhopWoss::setTotalTransmitters (
 int sources ) [inline]
```
Sets the number of transmitters

**Parameters**

*sources* | number of transmitters

**Returns**

reference to ∗**this**

References total\_transmitters.

Referenced by woss::BellhopCreator::initializeBhWoss().

**13.13.3.68 setTransducer()** BellhopWoss & woss::BellhopWoss::setTransducer ( const Transducer ∗const *ptr* ) [inline]

Sets the transducer type. See TransducerDbCreator for more info

**Parameters**

*type* | tranducer type

**Returns**

reference to ∗**this**

References transducer.

Referenced by woss::BellhopCreator::initializeBhWoss().

13.13.3.69 setTransformSSPDepthSteps() BellhopWoss & woss::BellhopWoss::setTransformSSPDepth←

Steps (

int *depth\_steps* ) [inline]

Sets the depth steps (and possibly transform) of all SSP in use

**Parameters**

*type* beam options

**Returns**

reference to ∗**this**

References transform\_ssp\_depth\_steps.

Referenced by woss::BellhopCreator::initializeBhWoss().

**13.13.3.70 setTxMaxDepthOffset()** BellhopWoss & woss::BellhopWoss::setTxMaxDepthOffset ( double *offset* ) [inline]

Sets the transmitter maximum depth offset [m]

**Parameters**

*offset*  $\vert 0 \rightleftharpoons$  depth offset  $\le$  = 0 [m]

**Returns**

reference to ∗**this**

References tx\_max\_depth\_offset.

Referenced by woss::BellhopCreator::initializeBhWoss().

### **13.13.3.71 setTxMinDepthOffset()** BellhopWoss & woss::BellhopWoss::setTxMinDepthOffset ( double *offset* ) [inline]

Sets the transmitter mimimum depth offset [m]

**Parameters**

*offset*  $\vert 0 \vert \leq d$  depth offset  $\vert \leq 0$  [m]

**Returns**

reference to ∗**this**

References tx\_min\_depth\_offset.

Referenced by woss::BellhopCreator::initializeBhWoss().

**13.13.3.72 timeEvolve()** bool BellhopWoss::timeEvolve ( const Time & *time\_value* ) [virtual]

Performs a time evoulion of all time-dependant parameters

### **Parameters**

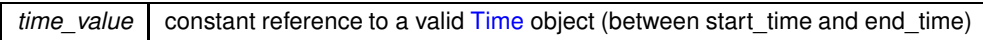

#### **Returns**

*true* if method was successful, *false* otherwise

### Implements woss::Woss.

References woss::ACToolboxWoss::altimetry\_value, woss::Woss::current\_time, woss::Woss::debug, woss::Woss::end\_time, woss::Woss::evolution\_time\_quantum, initialize(), woss::Altimetry::isValid(), woss::Time::isValid(), woss::Woss::start\_time, woss::Altimetry::timeEvolve(), and woss::Woss::woss\_id.

Here is the call graph for this function:

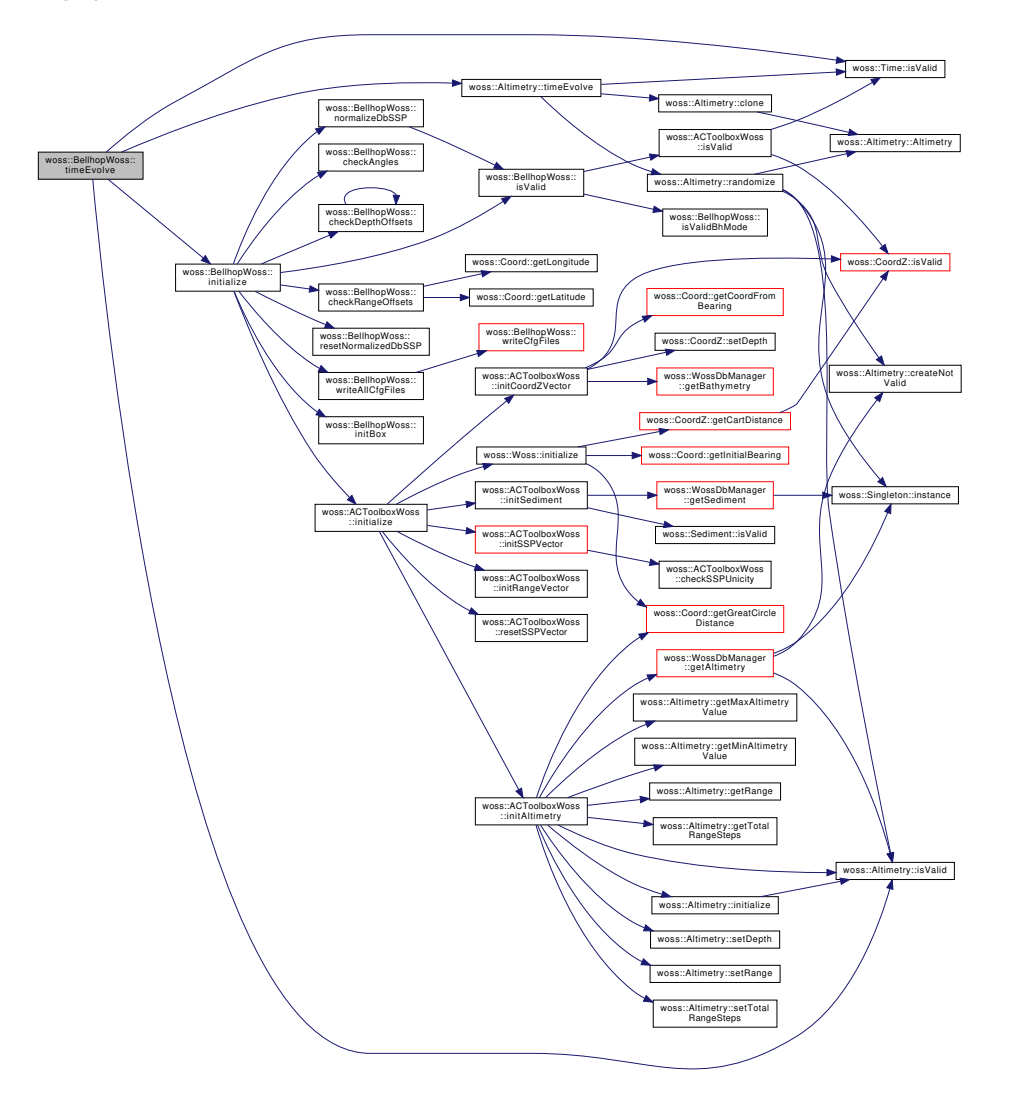

**13.13.3.73 usingPressMode()** bool woss::BellhopWoss::usingPressMode ( ) const [inline] Signals if the instance is using Bellhop in SHD mode ( C, S , I)

**Returns**

*true* if it is using it, *false* otherwise

**13.13.3.74 usingSSPFile()** bool woss::BellhopWoss::usingSSPFile ( ) const [inline]

Signals if the instance is using Bellhop with SSP matrix file

**Returns**

*true* if it is using it, *false* otherwise

**13.13.3.75 usingTimeArrMode()** bool woss::BellhopWoss::usingTimeArrMode ( ) const [inline]

Signals if the instance is using Bellhop in ARR mode ( A, a)

### **Returns**

*true* if it is using it, *false* otherwise

**13.13.3.76 writeAllCfgFiles()** void BellhopWoss::writeAllCfgFiles ( ) [protected]

Writes all configuration files

References woss::Woss::frequencies, woss::Woss::total\_runs, and writeCfgFiles().

Referenced by initialize().

Here is the call graph for this function:

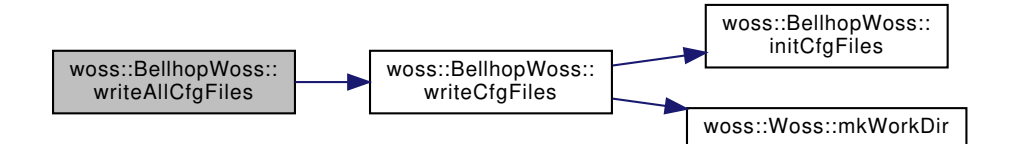

**13.13.3.77 writeAltimetryFile()** void BellhopWoss::writeAltimetryFile ( int *curr\_run* ) [protected]

Writes db created altimetry in the configuration file(s)

#### **Parameters**

*curr\_run* current run number

References altimetry\_file.

**13.13.3.78 writeBathymetryFile()** void BellhopWoss::writeBathymetryFile ( ) [protected]

Writes db created bathymetry in the configuration file(s)

References bathymetry\_file.

13.13.3.79 writeBeamPatternFile() void BellhopWoss::writeBeamPatternFile () [protected]

Writes transmitter beam pattern file(s)

References beam\_pattern\_file.

13.13.3.80 writeBox() void woss::BellhopWoss::writeBox ( ) [inline], [protected]

Writes the box options in the configuration file(s)

References box\_depth, box\_range, and f\_out.

**13.13.3.81 writeCfgFiles()** void BellhopWoss::writeCfgFiles ( double *curr\_frequency,* int *curr\_run* ) [protected]

Writes the configuration file(s)

### **Parameters**

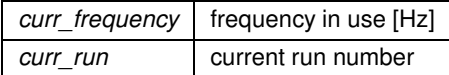

References bellhop\_env\_file, f\_out, initCfgFiles(), and woss::Woss::mkWorkDir().

Referenced by writeAllCfgFiles().

Here is the call graph for this function:

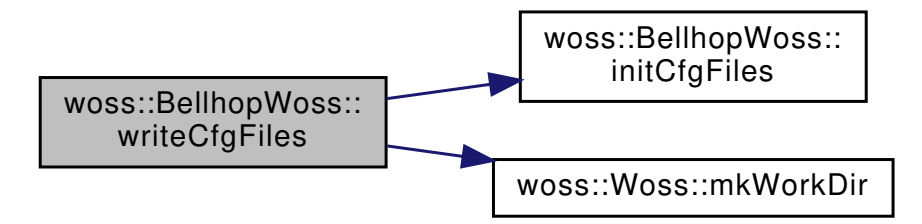

13.13.3.82 writeHeader() void woss::BellhopWoss::writeHeader ( double *curr\_frequency,* int *curr\_run* ) [inline], [protected]

Writes the header in the configuration file(s)

**Parameters**

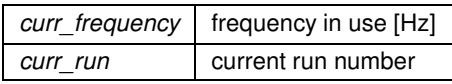

References f\_out.

**13.13.3.83 writeNormalizedSSP()** void BellhopWoss::writeNormalizedSSP ( int *curr\_run* ) [protected]

Writes the normalized SSP matrix in the configuration file(s)

**Parameters**

*curr\_run* current run number

References woss::ACToolboxWoss::altimetry\_value, woss::SSP::begin(), woss::SSP::end(), f\_out, woss::Altimetry::isValid(), max\_normalized\_ssp\_depth, min\_normalized\_ssp\_depth, normalized\_ssp\_map, woss::SSP::randomize(), randomized\_ssp\_map, ssp\_file, and use\_thorpe\_att.

Here is the call graph for this function:

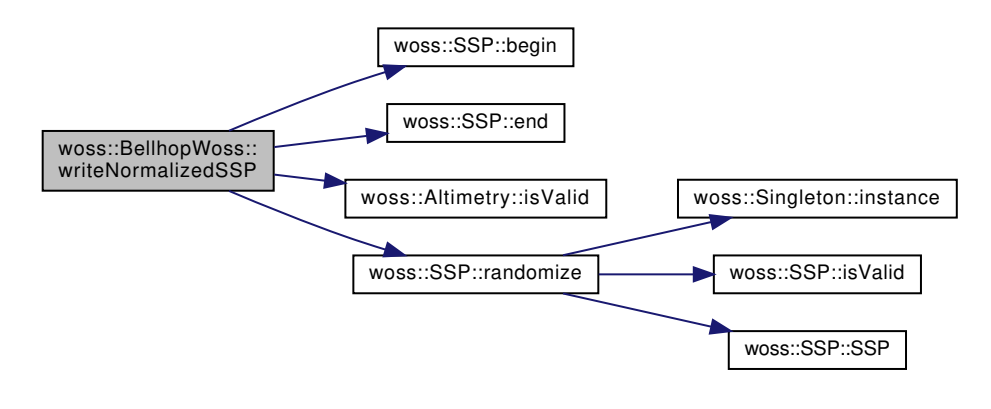

13.13.3.84 writeRayOptions() void woss::BellhopWoss::writeRayOptions ( ) [inline], [protected]

Writes the ray options in the configuration file(s)

References beam options, bellhop op mode, f out, woss::Transducer::isValid(), max angle, min angle, total\_rays, and transducer.

Here is the call graph for this function:

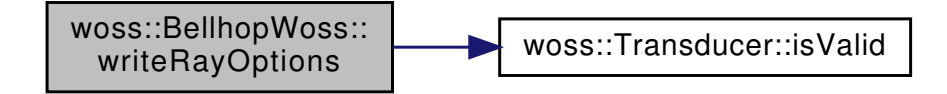

13.13.3.85 writeReceiver() void woss::BellhopWoss::writeReceiver () [inline], [protected]

Writes the receiver info in the configuration file(s)

References f\_out, woss::CoordZ::getDepth(), woss::Woss::rx\_coordz, rx\_max\_depth\_offset, rx\_max\_range\_offset, rx\_min\_depth\_offset, rx\_min\_range\_offset, woss::Woss::total\_great\_circle\_distance, total\_rx\_depths, and total rx ranges.

Here is the call graph for this function:

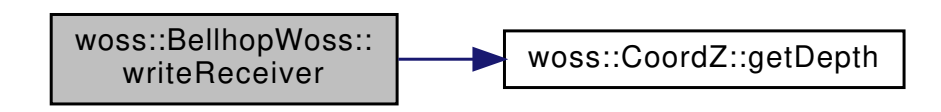

13.13.3.86 writeSediment() void woss::BellhopWoss::writeSediment ( ) [inline], [protected]

Writes the db Sediment in the configuration file(s)

References f\_out, woss::Sediment::getStringValues(), woss::Sediment::getType(), max\_normalized\_ssp\_depth, and woss::ACToolboxWoss::sediment\_value.

Here is the call graph for this function:

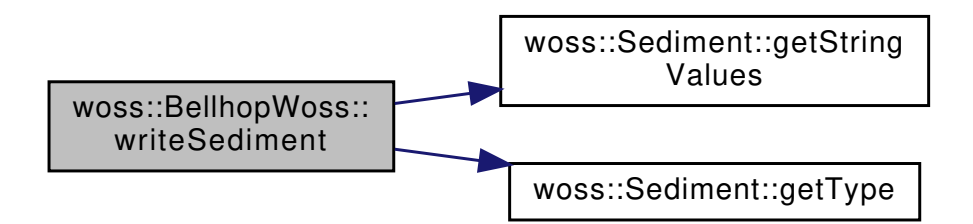

13.13.3.87 writeTransmitter() void woss::BellhopWoss::writeTransmitter ( ) [inline], [protected]

Writes the transmitter info in the configuration file(s)

References f\_out, woss::CoordZ::getDepth(), total\_transmitters, woss::Woss::tx\_coordz, tx\_max\_depth\_offset, and tx\_min\_depth\_offset.

Here is the call graph for this function:

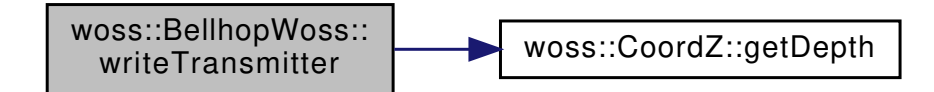

### **13.13.4 Member Data Documentation**

**13.13.4.1 altimetry\_file** ::std::string woss::BellhopWoss::altimetry\_file [protected] Pathname of Bellhop altimetry file

Referenced by writeAltimetryFile().

13.13.4.2 altimetry\_type ::std::string woss::BellhopWoss::altimetry\_type [protected]

Altimetry type ( L, C )

Referenced by getAltimetryType(), and setAltimetryType().

**13.13.4.3 arr\_file** ::std::string woss::BellhopWoss::arr\_file [protected]

Pathname of Bellhop ARR file

Referenced by initTimeArrResReader().

**13.13.4.4 bathymetry\_file** ::std::string woss::BellhopWoss::bathymetry\_file [protected] Pathname of Bellhop bathymetry file

Referenced by writeBathymetryFile().

13.13.4.5 **bathymetry method** ::std::string woss::BellhopWoss::bathymetry\_method [protected] Bathymetry write method ( S, D )

Referenced by getBathymetryMethod(), and setBathymetryMethod().

**13.13.4.6 bathymetry\_type** ::std::string woss::BellhopWoss::bathymetry\_type [protected]

Bathymetry type ( L, C )

Referenced by getBathymetryType(), and setBathymetryType().

**13.13.4.7 beam\_options** ::std::string woss::BellhopWoss::beam\_options [protected] Bellhop beam options ( G, C, R, B )

Referenced by getBeamOptions(), setBeamOptions(), and writeRayOptions().

**13.13.4.8 beam\_pattern\_file** ::std::string woss::BellhopWoss::beam\_pattern\_file [protected] Pathname of Bellhop beam pattern file

Referenced by writeBeamPatternFile().

13.13.4.9 **bellhop\_arr\_syntax** BellhopArrSyntax woss::BellhopWoss::bellhop\_arr\_syntax [protected] .arr file syntax to be used during file parsing Referenced by getBellhopArrSyntax(), run(), and setBellhopArrSyntax().

**13.13.4.10 bellhop\_env\_file** ::std::string woss::BellhopWoss::bellhop\_env\_file [protected] Pathname of Bellhop configuration file Referenced by initCfgFiles(), and writeCfgFiles().

**13.13.4.11 bellhop\_op\_mode** ::std::string woss::BellhopWoss::bellhop\_op\_mode [protected] Bellhop run mode ( A, a, C, I, S )

Referenced by initTimeArrResReader(), isValid(), setBhMode(), and writeRayOptions().

**13.13.4.12 bellhop\_path** ::std::string woss::BellhopWoss::bellhop\_path [protected]

Pathname of Bellhop program

Referenced by getBellhopPath(), run(), and setBellhopPath().

13.13.4.13 **belihop\_shd\_syntax** BellhopShdSyntax woss::BellhopWoss::bellhop\_shd\_syntax [protected]

.shd file syntax to be used during file parsing

Referenced by getBellhopShdSyntax(), run(), and setBellhopShdSyntax().

**13.13.4.14 box\_depth** double woss::BellhopWoss::box\_depth [protected]

Bellhop box depth [m]

Referenced by getBoxDepth(), initBox(), setBoxDepth(), and writeBox().

**13.13.4.15 box\_range** double woss::BellhopWoss::box\_range [protected]

Bellhop box range [m]

Referenced by getBoxRange(), initBox(), setBoxRange(), and writeBox().

**13.13.4.16 curr\_norm\_ssp\_depth\_steps** int woss::BellhopWoss::curr\_norm\_ssp\_depth\_steps [protected]

Depth steps of all SSP involved

Referenced by normalizeDbSSP().

**13.13.4.17 curr\_path** ::std::string woss::BellhopWoss::curr\_path [protected]

Current working path

Referenced by initCfgFiles(), and run().

**13.13.4.18 f\_out** ::std::ofstream woss::BellhopWoss::f\_out [protected]

ofstream for file writing

Referenced by writeBox(), writeCfgFiles(), writeHeader(), writeNormalizedSSP(), writeRayOptions(), writeReceiver(), writeSediment(), and writeTransmitter().

**13.13.4.19 max\_angle** double woss::BellhopWoss::max\_angle [protected]

Maximum launching angle [decimal degrees]

Referenced by checkAngles(), getMaxAngle(), isValid(), setMaxAngle(), and writeRayOptions().

**13.13.4.20 max\_normalized\_ssp\_depth** double woss::BellhopWoss::max\_normalized\_ssp\_depth [protected] Maximum depth of normalized SSP matrix [m]

Referenced by checkDepthOffsets(), initialize(), normalizeDbSSP(), writeNormalizedSSP(), and writeSediment().

**13.13.4.21 min\_angle** double woss::BellhopWoss::min\_angle [protected]

Minimum launching angle [decimal degrees]

Referenced by checkAngles(), getMinAngle(), isValid(), setMinAngle(), and writeRayOptions().

**13.13.4.22 min\_normalized\_ssp\_depth** double woss::BellhopWoss::min\_normalized\_ssp\_depth [protected] Minimum depth of normalized SSP matrix [m]

Referenced by checkDepthOffsets(), normalizeDbSSP(), and writeNormalizedSSP().

13.13.4.23 normalized\_ssp\_map NormSSPMap woss::BellhopWoss::normalized\_ssp\_map [protected] SSP matrix normalized for Bellhop requirements (same depths and same depth-steps for all SSP involved)

Referenced by normalizeDbSSP(), resetNormalizedDbSSP(), and writeNormalizedSSP().

**13.13.4.24 randomized\_ssp\_map** NormSSPMap woss::BellhopWoss::randomized\_ssp\_map [protected]

SSP matrix normalized and randomized for Bellhop requirements (same depths and same depth-steps for all SSP involved)

Referenced by writeNormalizedSSP().

**13.13.4.25 rx\_max\_depth\_offset** double woss::BellhopWoss::rx\_max\_depth\_offset [protected]

Receiver maximum depth offset [m]

Referenced by checkBoundaries(), checkDepthOffsets(), getRxMaxDepthOffset(), setRxMaxDepthOffset(), and writeReceiver().

**13.13.4.26 rx\_max\_range\_offset** double woss::BellhopWoss::rx\_max\_range\_offset [protected]

Receiver maximum range offset [m]

Referenced by checkBoundaries(), checkRangeOffsets(), getRxMaxRangeOffset(), initialize(), setRxMaxRangeOffset(), and writeReceiver().

**13.13.4.27 rx\_min\_depth\_offset** double woss::BellhopWoss::rx\_min\_depth\_offset [protected]

Receiver minimum depth offset [m]

Referenced by checkBoundaries(), checkDepthOffsets(), getRxMinDepthOffset(), setRxMinDepthOffset(), and writeReceiver().

**13.13.4.28 rx\_min\_range\_offset** double woss::BellhopWoss::rx\_min\_range\_offset [protected]

Receiver minimum range offset [m]

Referenced by checkBoundaries(), checkRangeOffsets(), getRxMinRangeOffset(), setRxMinRangeOffset(), and writeReceiver().

**13.13.4.29 shd\_file** ::std::string woss::BellhopWoss::shd\_file [protected]

Pathname of Bellhop SHD file

Referenced by initPressResReader().

**13.13.4.30 ssp\_file** ::std::string woss::BellhopWoss::ssp\_file [protected]

Pathname of Bellhop SSP file

Referenced by writeNormalizedSSP().
**13.13.4.31 total\_rays** int woss::BellhopWoss::total\_rays [protected]

Number of launched rays

Referenced by getRaysNumber(), isValid(), setRaysNumber(), and writeRayOptions().

**13.13.4.32 total\_rx\_depths** int woss::BellhopWoss::total\_rx\_depths [protected]

Number of receiver depths

Referenced by getRxTotalDepths(), isValid(), setRxTotalDepths(), and writeReceiver().

**13.13.4.33 total\_rx\_ranges** int woss::BellhopWoss::total\_rx\_ranges [protected]

Number of receiver ranges.

On some configuration (linux distribution / cpu ) bellhop will output an empty file with a value of *total\_rx\_ranges* = 1. Referenced by getRxTotalRanges(), isValid(), setRxTotalRanges(), and writeReceiver().

**13.13.4.34 total\_transmitters** int woss::BellhopWoss::total\_transmitters [protected]

Number of transmitter

Referenced by getTotalTransmitters(), isValid(), setTotalTransmitters(), and writeTransmitter().

**13.13.4.35 transducer** const Transducer∗ woss::BellhopWoss::transducer [protected]

Transmitter beam pattern

Referenced by getTransducer(), setTransducer(), and writeRayOptions().

**13.13.4.36 transform\_ssp\_depth\_steps** int woss::BellhopWoss::transform\_ssp\_depth\_steps [protected] transformed SSP depth steps. Set  $\lt= 0$  in order to disable the feature.

Referenced by getTransformSSPDepthSteps(), normalizeDbSSP(), and setTransformSSPDepthSteps().

**13.13.4.37 tx\_max\_depth\_offset** double woss::BellhopWoss::tx\_max\_depth\_offset [protected]

Transmitter maximum depth offset [m]

Referenced by checkBoundaries(), checkDepthOffsets(), getTxMaxDepthOffset(), setTxMaxDepthOffset(), and writeTransmitter().

**13.13.4.38 tx\_min\_depth\_offset** double woss::BellhopWoss::tx\_min\_depth\_offset [protected]

Transmitter minimum depth offset [m]

Referenced by checkBoundaries(), checkDepthOffsets(), getTxMinDepthOffset(), setTxMinDepthOffset(), and writeTransmitter().

**13.13.4.39 use\_thorpe\_att** bool woss::BellhopWoss::use\_thorpe\_att [protected]

let bellhop calculate thorpe attenuation

Referenced by getThorpeAttFlag(), setThorpeAttFlag(), and writeNormalizedSSP().

The documentation for this class was generated from the following files:

- woss/bellhop-woss.h
- woss/bellhop-woss.cpp

## **13.14 woss::CoordZ::CartCoords Class Reference**

Class that represents cartesian coordinates.

```
#include <coordinates-definitions.h>
```
Collaboration diagram for woss::CoordZ::CartCoords:

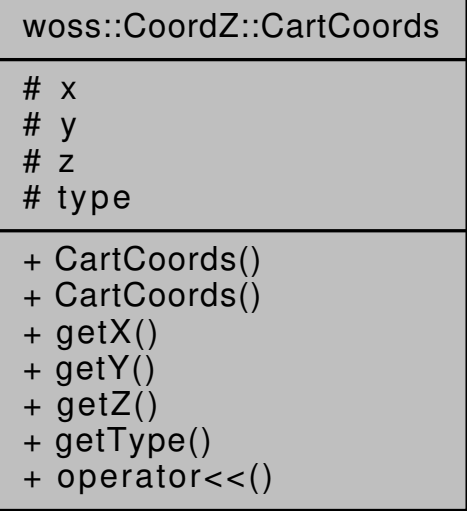

## **Public Member Functions**

- CartCoords ()
- CartCoords (double in\_x, double in\_y, double in\_z, CoordZSpheroidType in\_type)
- double getX () const
- double getY () const
- double getZ () const
- CoordZSpheroidType getType () const
- friend::std::ostream & operator<< (::std::ostream &os, const CartCoords &instance)

## **Protected Attributes**

- double **x**
- double **y**

*X-asis value in meters.*

• double **z**

*Y-asis value in meters.*

- CoordZSpheroidType **type**
	- *Z-asis value in meters.*

## **13.14.1 Detailed Description**

Class that represents cartesian coordinates.

Class that represents cartesian coordinates

## **13.14.2 Constructor & Destructor Documentation**

#### **13.14.2.1 CartCoords() [1/2]** CoordZ::CartCoords::CartCoords ( )

CartCoords default constructor.

**13.14.2.2 CartCoords() [2/2]** CoordZ::CartCoords::CartCoords (

double *in\_x,* double *in\_y,* double *in\_z,* CoordZSpheroidType *in\_type* )

## Coord constructor.

## **Parameters**

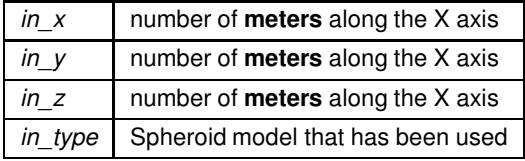

#### **13.14.3 Member Function Documentation**

**13.14.3.1 getType()** CoordZSpheroidType woss::CoordZ::CartCoords::getType ( ) const [inline] Returns the CoordZSpheroidType used for computation

**Returns**

CoordZSpheroidType spheroid model

References type.

Referenced by woss::CoordZ::getCoordZFromCartesianCoords().

**13.14.3.2 getX()** double woss::CoordZ::CartCoords::getX ( ) const [inline]

Returns the number of meters along the X axis

**Returns**

x axis value [m]

Referenced by woss::CoordZ::getCartDistance(), woss::CoordZ::getCartRelAzimuth(), woss::CoordZ::getCartX(), woss::CoordZ::getCoordZAlongCartLine(), and woss::CoordZ::getCoordZFromCartesianCoords().

```
13.14.3.3 getY() double woss::CoordZ::CartCoords::getY ( ) const [inline]
```
Returns the number of meters along the Y axis

**Returns**

y axis value [m]

References y.

Referenced by woss::CoordZ::getCartDistance(), woss::CoordZ::getCartRelAzimuth(), woss::CoordZ::getCartY(), woss::CoordZ::getCoordZAlongCartLine(), and woss::CoordZ::getCoordZFromCartesianCoords().

13.14.3.4 getZ() double woss::CoordZ::CartCoords::getZ ( ) const [inline]

Returns the number of meters along the z axis

**Returns**

Z axis value [m]

References z.

Referenced by woss::CoordZ::getCartDistance(), woss::CoordZ::getCartRelZenith(), woss::CoordZ::getCartZ(), woss::CoordZ::getCoordZAlongCartLine(), and woss::CoordZ::getCoordZFromCartesianCoords().

13.14.3.5 operator<<() friend::std::ostream & woss::CoordZ::CartCoords::operator<< ( ::std::ostream & *os,* const CartCoords & *instance* )

 $<<$  operator

#### **Parameters**

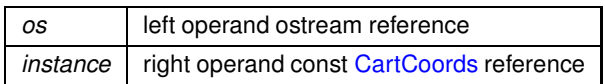

**Returns**

*os* reference after the operation

The documentation for this class was generated from the following files:

- woss/woss\_def/coordinates-definitions.h
- woss/woss\_def/coordinates-definitions.cpp

## **13.15 ChannelEstimator Class Reference**

Class for channel estimation and averaging.

#include <uw-woss-channel-estimator.h>

Inheritance diagram for ChannelEstimator:

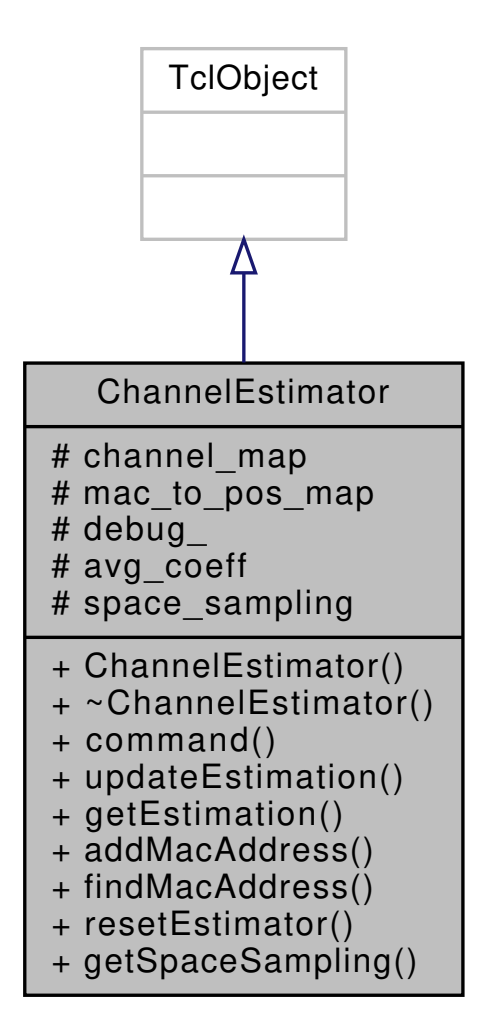

Collaboration diagram for ChannelEstimator:

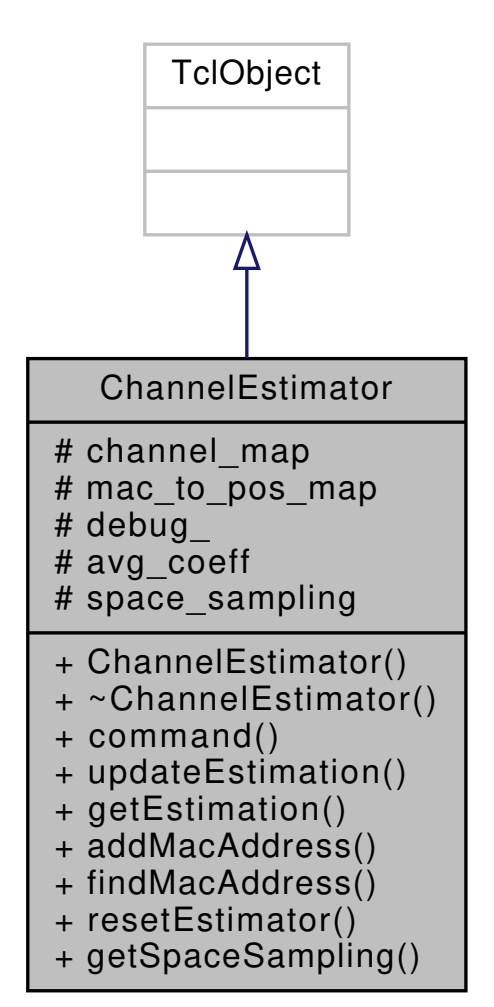

#### **Public Types**

- typedef ::std::map< woss::CoordZ, woss::TimeArr ∗, woss::CoordComparator< ChannelEstimator, woss::CoordZ > > **RxMap**
- typedef RxMap::iterator **RxMIter**
- typedef RxMap::const\_iterator **RxMCIter**
- typedef RxMap::reverse\_iterator **RxMRIter**
- typedef ::std::map< woss::CoordZ, RxMap, woss::CoordComparator< ChannelEstimator, woss::CoordZ > > **ChannelMap**
- typedef ChannelMap::iterator **ChMapIter**
- typedef ChannelMap::reverse\_iterator **ChMapRIter**
- typedef std::map< int, WossPosition ∗ > **MacToPosMap**
- typedef MacToPosMap::iterator **MacMapIter**
- typedef MacToPosMap::reverse\_iterator **MacMapRIter**

#### **Public Member Functions**

- virtual int **command** (int argc, const char ∗const ∗argv)
- virtual void updateEstimation (const woss::CoordZ &tx, const woss::CoordZ &rx, woss::TimeArr ∗curr ← channel)
- woss::TimeArr ∗ getEstimation (const woss::CoordZ &tx, const woss::CoordZ &rx)
- void **addMacAddress** (int addr, WossPosition ∗pos)
- virtual WossPosition ∗ **findMacAddress** (int addr)
- virtual bool **resetEstimator** ()

## **Static Public Member Functions**

• static double **getSpaceSampling** ()

## **Protected Attributes**

- ChannelMap **channel\_map**
- MacToPosMap **mac\_to\_pos\_map**
- double **debug\_**
- double **avg\_coeff**

#### **Static Protected Attributes**

• static double **space\_sampling** = 0.0

## **13.15.1 Detailed Description**

Class for channel estimation and averaging.

ChannelEstimator provides extensible estimation and averaging methods.

## **13.15.2 Member Function Documentation**

```
13.15.2.1 getEstimation() woss::TimeArr * ChannelEstimator::getEstimation (
             const woss::CoordZ & tx,
             const woss::CoordZ & rx )
```
Returns channel estimation for the given tx-rx couple

**Parameters**

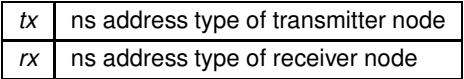

**Returns**

pointer to a heap-allocated woss::TimeArr channel

```
13.15.2.2 updateEstimation() void ChannelEstimator::updateEstimation (
             const woss::CoordZ & tx,
             const woss::CoordZ & rx,
             woss::TimeArr ∗ curr_channel ) [virtual]
```
Updates channel estimation for the given tx-rx couple

**Parameters**

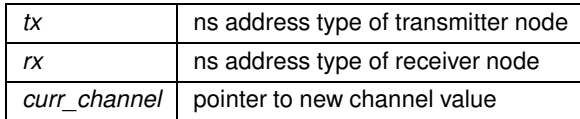

The documentation for this class was generated from the following files:

- woss\_phy/uw-woss-channel-estimator.h
- woss\_phy/uw-woss-channel-estimator.cpp

## **13.16 ChEstimatorPlugIn Class Reference**

Service class for attaching a ChannelEstimator to the node bus.

#include <uw-woss-channel-estimator.h>

Inheritance diagram for ChEstimatorPlugIn:

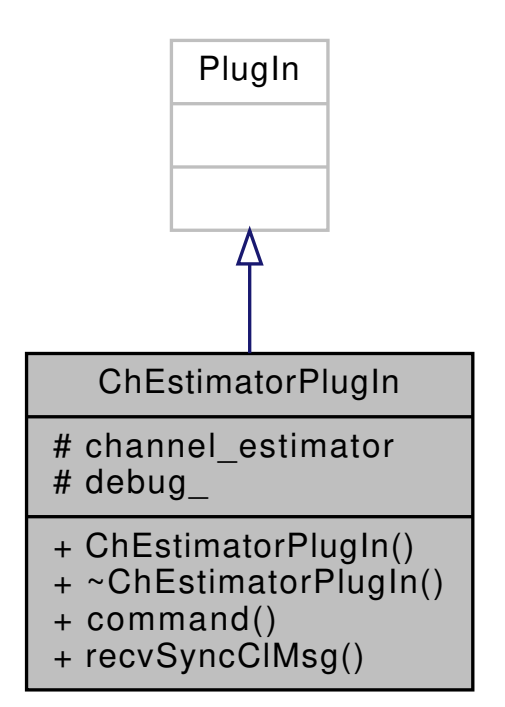

Collaboration diagram for ChEstimatorPlugIn:

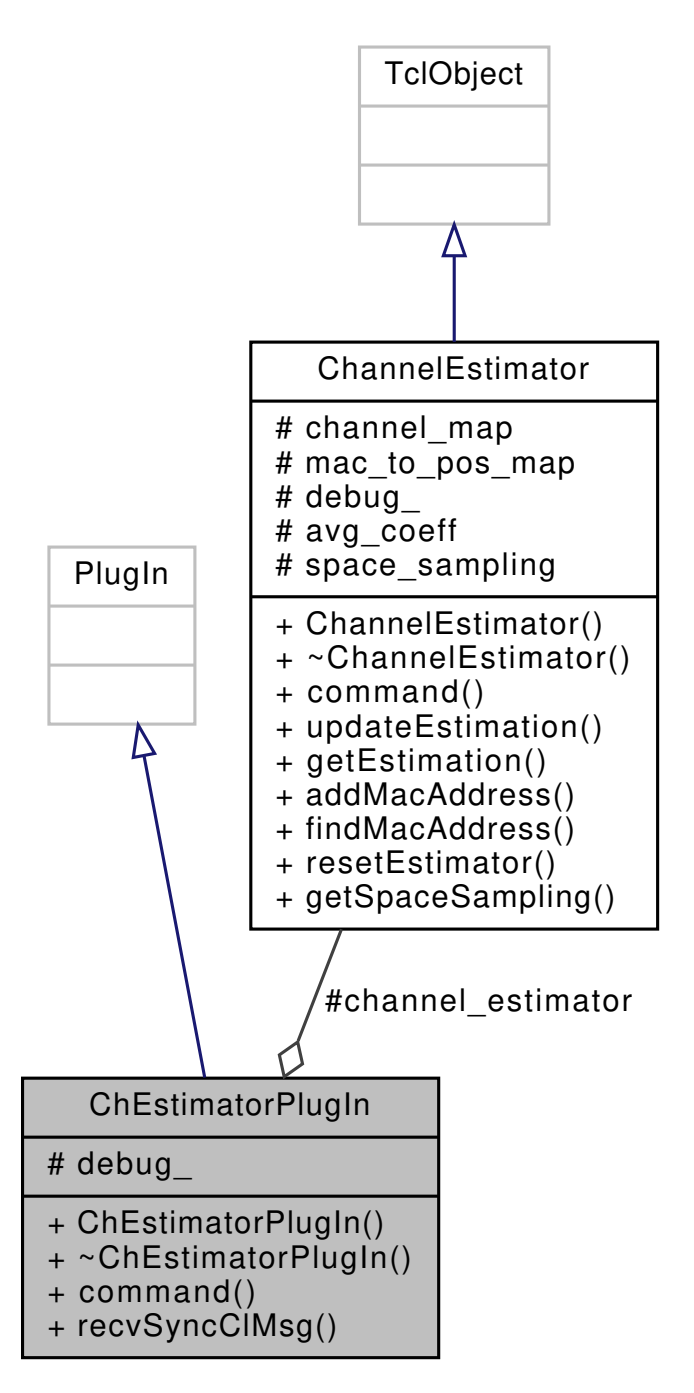

## **Public Member Functions**

- virtual int **command** (int argc, const char ∗const ∗argv)
- virtual int **recvSyncClMsg** (ClMessage ∗m)

## **Protected Attributes**

- ChannelEstimator ∗ **channel\_estimator**
- double **debug\_**

#### **13.16.1 Detailed Description**

Service class for attaching a ChannelEstimator to the node bus.

ChEstimatorPlugIn allows attaching of a ChannelEstimator instance to the node bus, permitting cross-layer communications

The documentation for this class was generated from the following files:

- woss\_phy/uw-woss-channel-estimator.h
- woss\_phy/uw-woss-channel-estimator.cpp

## **13.17 ClMsgChannelEstimation Class Reference**

Class for channel estimation synchronous cross-layer messaging.

#include <uw-woss-clmsg-channel-estimation.h>

Inheritance diagram for ClMsgChannelEstimation:

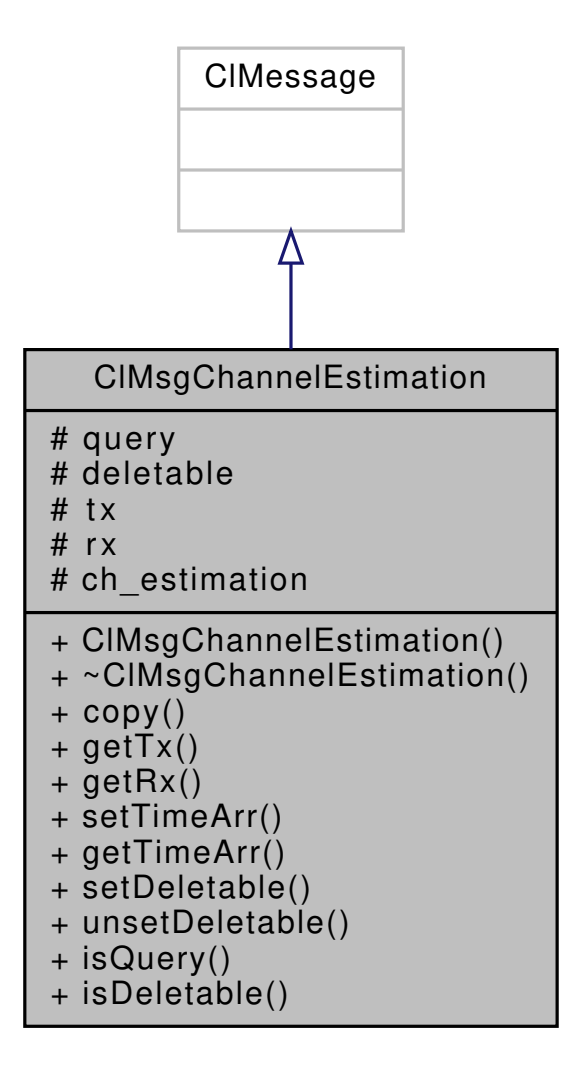

Collaboration diagram for ClMsgChannelEstimation:

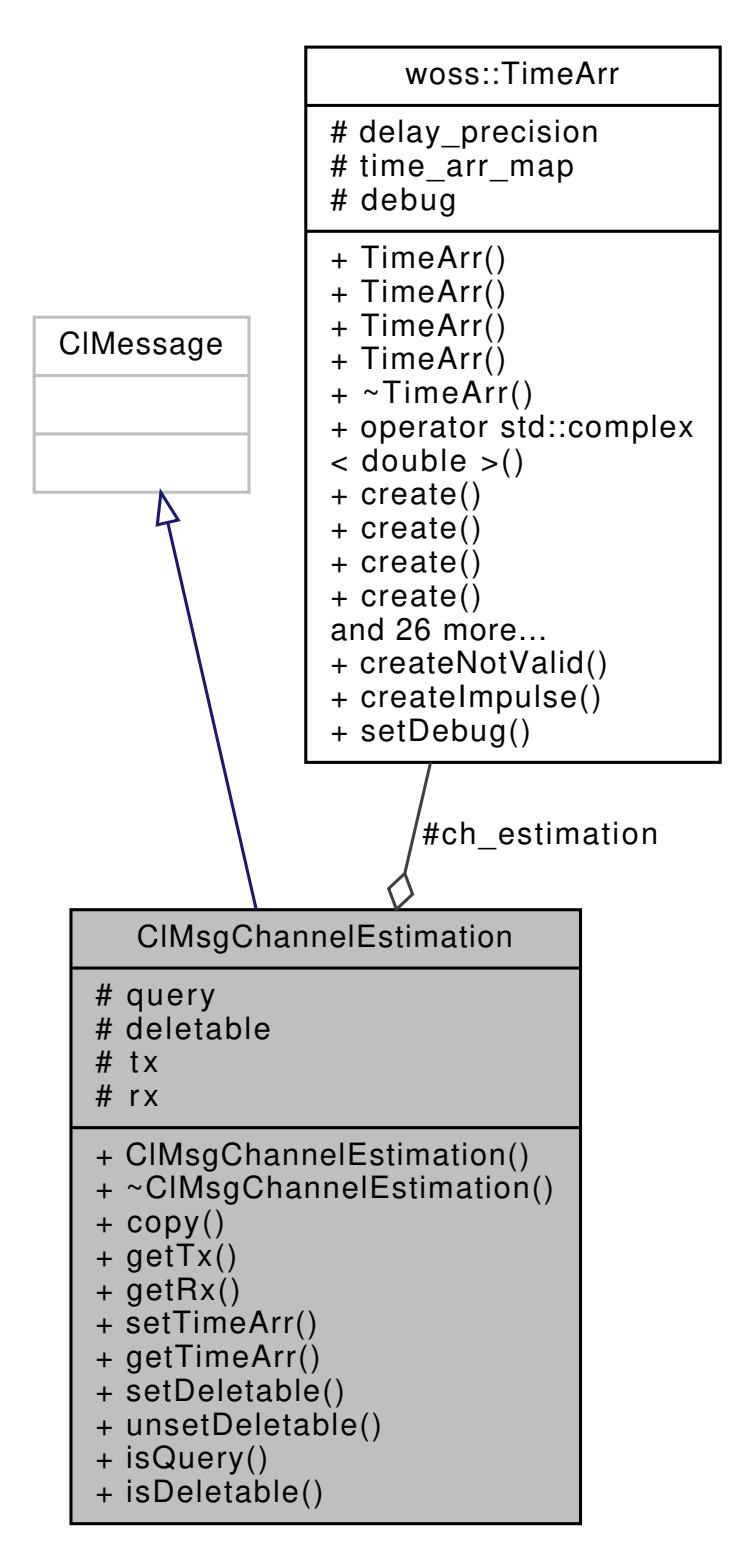

## **Public Member Functions**

- **ClMsgChannelEstimation** (int i, int j, woss::TimeArr ∗time\_arr=NULL)
- virtual ClMessage ∗ **copy** ()
- const int **getTx** ()
- const int **getRx** ()
- void **setTimeArr** (woss::TimeArr ∗time\_arr)
- woss::TimeArr ∗ **getTimeArr** ()
- void **setDeletable** ()
- void **unsetDeletable** ()
- bool **isQuery** ()
- bool **isDeletable** ()

## **Protected Attributes**

- bool **query**
- bool **deletable**
- int **tx**
- int **rx**
- woss::TimeArr ∗ **ch\_estimation**

## **13.17.1 Detailed Description**

Class for channel estimation synchronous cross-layer messaging.

ClMsgChannelEstimation provides synchronous cross-layer communication for updating and requests of channel estimation

The documentation for this class was generated from the following files:

- woss\_phy/uw-woss-clmsg-channel-estimation.h
- woss\_phy/uw-woss-clmsg-channel-estimation.cpp

## **13.18 woss::Coord Class Reference**

Coordinates (lat, long) class definitions and functions library.

```
#include <coordinates-definitions.h>
```
**316**

Inheritance diagram for woss::Coord:

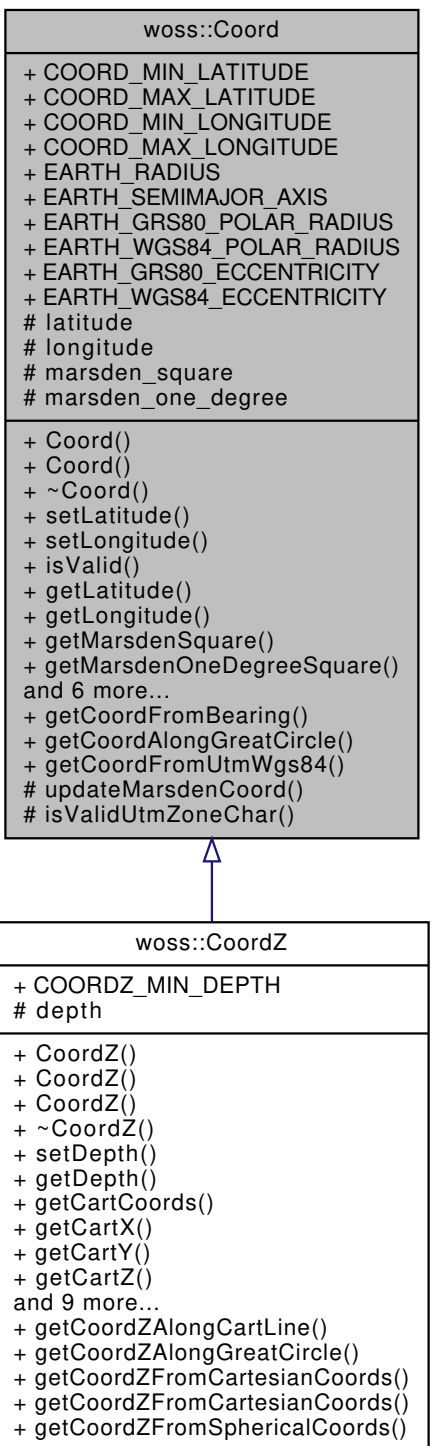

Collaboration diagram for woss::Coord:

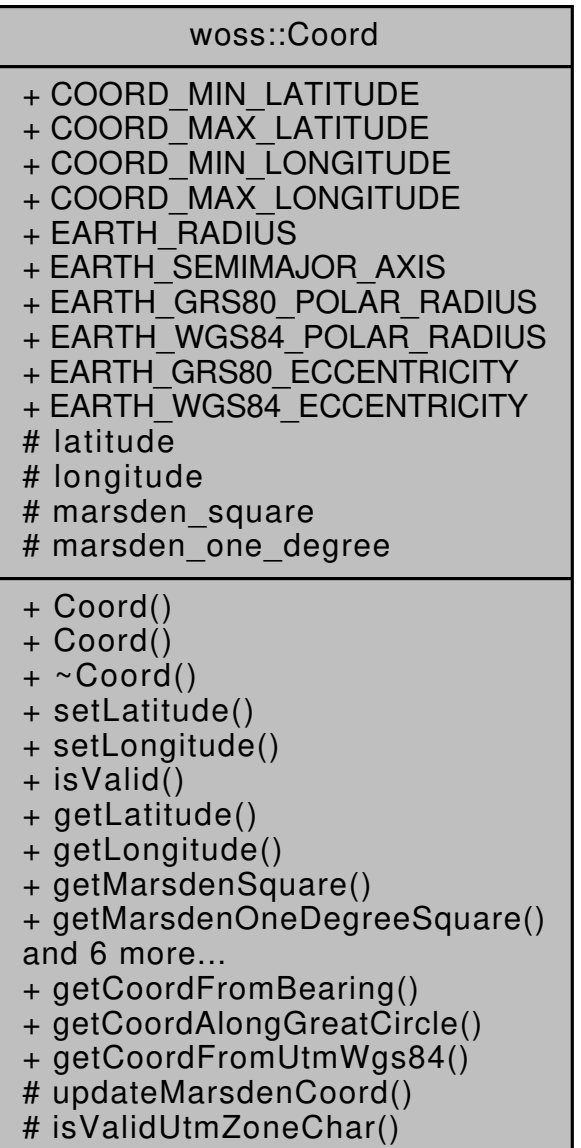

#### **Public Member Functions**

- Coord (double lat=COORD\_NOT\_SET\_VALUE, double lon=COORD\_NOT\_SET\_VALUE)
- Coord (const Coord &copy)
- void setLatitude (double lat)
- void setLongitude (double lon)
- virtual bool isValid () const
- double getLatitude () const
- double getLongitude () const
- int getMarsdenSquare () const
- int getMarsdenOneDegreeSquare () const
- MarsdenCoord getMarsdenCoord () const
- double getInitialBearing (const Coord &destination) const
- double getFinalBearing (const Coord &destination) const
- double getGreatCircleDistance (const Coord &destination, double depth=0) const
- Coord & operator= (const Coord &copy)
- friend::std::ostream & operator<< (::std::ostream &os, const Coord &instance)

## **Static Public Member Functions**

- static const Coord getCoordFromBearing (const Coord &start\_coord, double bearing, double distance, double depth=0.0)
- static const Coord getCoordAlongGreatCircle (const Coord &start\_coord, const Coord &end\_coord, double distance, double depth=0.0)
- static const Coord getCoordFromUtmWgs84 (double easting, double northing, double utm\_zone\_number, UtmZoneChar utm\_zone\_char)

### **Static Public Attributes**

- static const double **COORD\_MIN\_LATITUDE** = -90.0 *Minimum valid Latitude.*
- static const double **COORD\_MAX\_LATITUDE** = 90.0 *Maximum valid Latitude.*
- static const double **COORD\_MIN\_LONGITUDE** = -180.0 *Minimum valid Longitude.*
- static const double **COORD\_MAX\_LONGITUDE** = 180.0 *Maximum valid Longitude.*
- static const double **EARTH\_RADIUS** = 6371000.0 *Mean earth radius in meters.*
- static const double **EARTH\_SEMIMAJOR\_AXIS** = 6378137.0
	- *Earth's semi-major axis in meters as defined by both GRS80 and WGS84.*
- static const double **EARTH\_GRS80\_POLAR\_RADIUS** = 6356752.3141 *Earth's semi-major axis in meters as defined by GRS80.*
- static const double **EARTH\_WGS84\_POLAR\_RADIUS** = 6356752.314245 *Earth's polar radius in meters as defined by WGS84.*
- static const double **EARTH\_GRS80\_ECCENTRICITY** = 0.0818191910428158 *Earth's first eccentricity as defined by GRS80.*
- static const double **EARTH\_WGS84\_ECCENTRICITY** = 0.0818191908426215 *Earth's first eccentricity as defined by WGS84.*

## **Protected Member Functions**

• void updateMarsdenCoord ()

#### **Static Protected Member Functions**

• static bool isValidUtmZoneChar (UtmZoneChar utm\_zone\_char)

### **Protected Attributes**

- double latitude
- double longitude
- int marsden square
- int marsden one degree

#### **Friends**

- const Coord operator+ (const Coord &left, const Coord &right)
- const Coord operator- (const Coord &left, const Coord &right)
- Coord & operator+= (Coord &left, const Coord &right)
- Coord & operator-= (Coord &left, const Coord &right)
- bool operator== (const Coord &left, const Coord &right)
- bool operator!= (const Coord &left, const Coord &right)
- bool operator> (const Coord &left, const Coord &right)
- bool operator< (const Coord &left, const Coord &right)
- bool operator>= (const Coord &left, const Coord &right)
- bool operator <= (const Coord &left, const Coord &right)

### **13.18.1 Detailed Description**

Coordinates (lat, long) class definitions and functions library.

Coord class stores a double **decimal degree** latitude and double **decimal degree** longitude. It has a reach library for Marsden coordinates, distance, bearing and arithmetic calculations. This class has virtual methods for the sole purpose of CoordZ inheritance.

## **13.18.2 Constructor & Destructor Documentation**

```
13.18.2.1 Coord() [1/2] Coord::Coord (
             double lat = COORD_NOT_SET_VALUE,
             double lon = COORD_NOT_SET_VALUE )
```
## Coord constructor.

**Parameters**

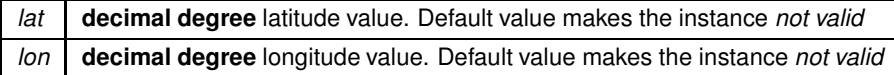

References updateMarsdenCoord().

Referenced by getCoordFromBearing(), and getCoordFromUtmWgs84().

Here is the call graph for this function:

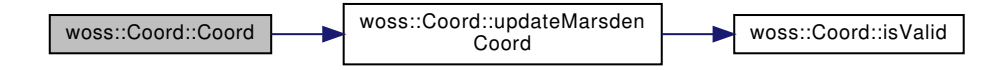

**13.18.2.2 Coord() [2/2]** Coord::Coord ( const Coord & *copy* )

Coord copy constructor.

**Parameters**

*copy* Coord to be copied

References latitude, longitude, and updateMarsdenCoord().

Here is the call graph for this function:

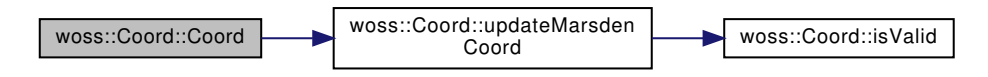

#### **13.18.3 Member Function Documentation**

**13.18.3.1 getCoordAlongGreatCircle()** const Coord Coord::getCoordAlongGreatCircle (

```
const Coord & start_coord,
const Coord & end_coord,
double distance,
double depth = 0.0 ) [static]
```
Gets destination Cood given bearing and distance from a start Coord, travelling along a (shortest distance) great circle arc of given depth to end Coord

**Parameters**

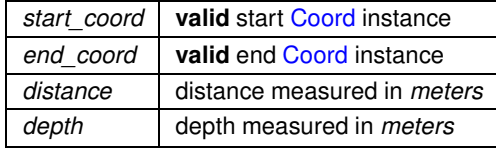

### **Returns**

a new Coord instance containing the destination coordinates

References getCoordFromBearing(), and getInitialBearing().

Referenced by woss::CoordZ::getCoordZAlongGreatCircle().

Here is the call graph for this function:

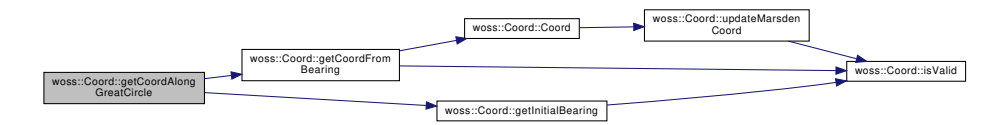

## 13.18.3.2 getCoordFromBearing() const Coord Coord::getCoordFromBearing ( const Coord & *start\_coord,* double *bearing,* double *distance,* double *depth = 0.0* ) [static]

Gets destination Cood given bearing and distance from a start Coord, travelling along a (shortest distance) great circle arc of given depth

#### **Parameters**

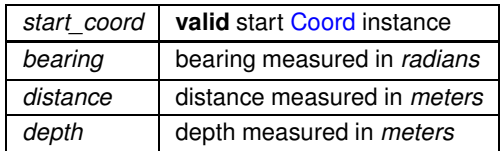

### **Returns**

a new Coord instance containing the destination coordinates

References Coord(), EARTH\_RADIUS, isValid(), latitude, and longitude.

Referenced by getCoordAlongGreatCircle(), and woss::ACToolboxWoss::initCoordZVector().

Here is the call graph for this function:

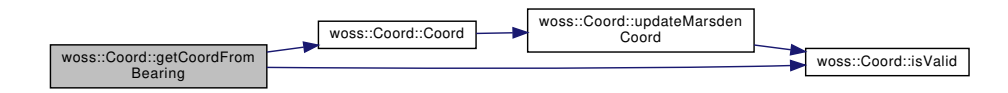

**13.18.3.3 getCoordFromUtmWgs84()** const Coord Coord::getCoordFromUtmWgs84 (

double *easting,* double *northing,* double *utm\_zone\_number,* UtmZoneChar *utm\_zone\_char* ) [static]

Gets destination Cood given easting and northing in UTM - WGS84 coordinates

**Parameters**

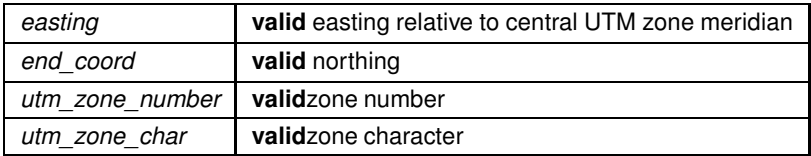

**Returns**

a new Coord instance containing the destination coordinates

References Coord(), EARTH\_SEMIMAJOR\_AXIS, EARTH\_WGS84\_POLAR\_RADIUS, isValidUtmZoneChar(), latitude, and longitude.

Here is the call graph for this function:

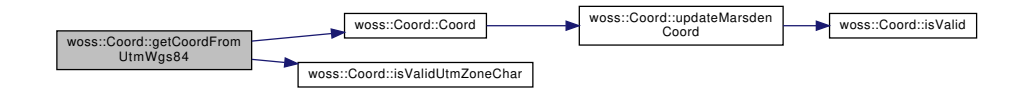

**13.18.3.4 getFinalBearing()** double Coord::getFinalBearing ( const Coord & *destination* ) const

Gets the final bearing of a trajectory

**Parameters**

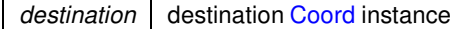

**Returns**

initial bearing measured in *radians*

References getInitialBearing().

Here is the call graph for this function:

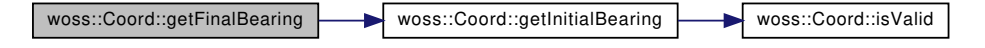

**13.18.3.5 getGreatCircleDistance()** double Coord::getGreatCircleDistance ( const Coord & *destination,* double *depth = 0* ) const

Gets calculates great-circle distances between the two points – that is, the shortest distance over the earth's surface – using the 'Haversine' formula

**Parameters**

*destination* **valid** destination Coord instance

**Returns**

distance measured in *meters*

References EARTH\_RADIUS, isValid(), latitude, and longitude.

Referenced by woss::CoordZ::getCoordZAlongGreatCircle(), woss::WossManager::getWossPressure(), woss::WossManagerResDb: woss::WossManagerResDbMT::getWossTimeArr(), woss::WossManager::getWossTimeArr(), woss::ACToolboxWoss::initAltimetry(), woss::Woss::initialize(), and woss::WossDbManager::RangeOperator::operator()().

Here is the call graph for this function:

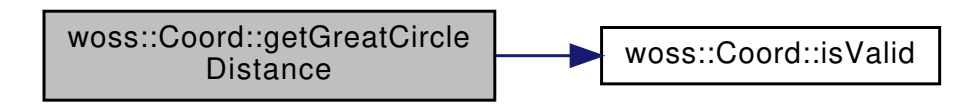

**13.18.3.6 getInitialBearing()** double Coord::getInitialBearing ( const Coord & *destination* ) const

Gets the initial bearing of a trajectory

#### **Parameters**

*destination* destination Coord instance

**Returns**

initial bearing measured in *radians*

References isValid(), latitude, and longitude.

Referenced by getCoordAlongGreatCircle(), getFinalBearing(), woss::Woss::initialize(), and woss::WossDbManager::BearingOperato Here is the call graph for this function:

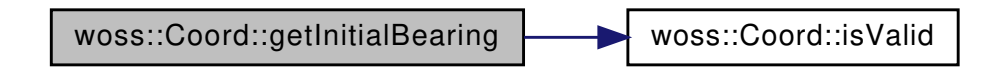

**13.18.3.7 getLatitude()** double woss::Coord::getLatitude ( ) const [inline]

Gets the latitude value

**Returns**

latitude value of the instance

#### References latitude.

Referenced by woss::BellhopWoss::checkDepthOffsets(), woss::BellhopWoss::checkRangeOffsets(), woss::BathyGebcoDb::get1DBa woss::BathyGebcoDb::get2DBathyIndexes(), woss::SSP::getDepthfromPressure(), woss::Location::getLatitude(), woss::SSP::getPressureFromDepth(), woss::SedimDeck41CoordDb::getSeaFloorType(), woss::SedimDeck41CoordDb::getSedimInde woss::SedimDeck41CoordDb::getSedimIndexes(), woss::SspWoa2005Db::getSSPIndexes(), woss::UtmWgs84::getUtmWgs84From( woss::BathyGebcoDb::getValue(), woss::SSP::isAntarcticOcean(), woss::SSP::isArcticOcean(), woss::SSP::isBalticSea(), woss::SSP::isBlackSea(), woss::SSP::isCanonOcean(), woss::SSP::isCelebesSea(), woss::SSP::isHalmaheraSea(), woss::SSP::isJapanSea(), woss::SSP::isMediterraneanSea(), woss::SSP::isNEAtlanticOcean(), woss::SSP::isRedSea(), woss::SSP::isSuluSea(), and woss::Location::operator<<().

**13.18.3.8 getLongitude()** double woss::Coord::getLongitude ( ) const [inline]

Gets the longitude value

#### **Returns**

longitude value of the instance

#### References longitude.

Referenced by woss::BellhopWoss::checkDepthOffsets(), woss::BellhopWoss::checkRangeOffsets(), woss::Location::getLongitude(), woss::SedimDeck41CoordDb::getSedimIndexes(), woss::SspWoa2005Db::getSSPIndexes(), woss::UtmWgs84::getUtmWgs84From woss::SSP::isBalticSea(), woss::SSP::isBlackSea(), woss::SSP::isCelebesSea(), woss::SSP::isHalmaheraSea(), woss::SSP::isJapanSea(), woss::SSP::isMediterraneanSea(), woss::SSP::isNEAtlanticOcean(), woss::SSP::isRedSea(), woss::SSP::isSuluSea(), and woss::Location::operator<<().

**13.18.3.9 getMarsdenCoord()** MarsdenCoord woss::Coord::getMarsdenCoord ( ) const [inline]

Gets the marsden coordinates

**Returns**

complete marsden coordinates of the instance

References marsden\_one\_degree, and marsden\_square.

**13.18.3.10 getMarsdenOneDegreeSquare()** int woss::Coord::getMarsdenOneDegreeSquare ( ) const [inline]

Gets the marsden one degree square value

**Returns**

marsden one degree square value of the instance

References marsden\_one\_degree.

**13.18.3.11 getMarsdenSquare()** int woss::Coord::getMarsdenSquare ( ) const [inline]

Gets the marsden square value

**Returns**

marsden square value of the instance

References marsden square.

**Generated by Doxygen**

13.18.3.12 isValid() virtual bool woss::Coord::isValid ( ) const [inline], [virtual]

Checks the validity of coordinates provided

**Returns**

*true* if coordinates are valid, *false* otherwise

Reimplemented in woss::CoordZ.

References COORD\_MAX\_LATITUDE, COORD\_MAX\_LONGITUDE, COORD\_MIN\_LATITUDE, COORD\_MIN\_LONGITUDE, latitude, and longitude.

Referenced by getCoordFromBearing(), getGreatCircleDistance(), getInitialBearing(), woss::SSP::insertValue(), woss::CoordZ::isValid(), woss::operator+=(), woss::operator-=(), woss::SSP::transform(), and updateMarsdenCoord().

**13.18.3.13 isValidUtmZoneChar()** bool Coord::isValidUtmZoneChar ( UtmZoneChar *utm\_zone\_char* ) [static], [protected]

Checks if the passed utm zone character is valid

**Parameters**

*utm\_zone\_char* utm zone character

**Returns**

*true* if valid, *false* otherwise

Referenced by getCoordFromUtmWgs84().

```
13.18.3.14 operator<<() friend::std::ostream & woss::Coord::operator<< (
             ::std::ostream & os,
             const Coord & instance )
```
 $<<$  operator

**Parameters**

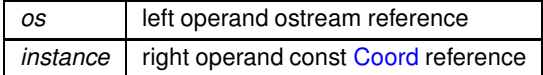

**Returns**

*os* reference after the operation

**13.18.3.15 operator=()** Coord & Coord::operator= ( const Coord & *copy* )

Assignment operator

**Parameters**

*copy* const reference to a Coord object to be copied

**Returns**

Coord reference to *this*

References latitude, longitude, marsden\_one\_degree, and marsden\_square.

**13.18.3.16 setLatitude()** void woss::Coord::setLatitude ( double *lat* ) [inline]

Sets latitude and updates marsden coordinates

**Parameters**

*lat* latitude value

References latitude, and updateMarsdenCoord().

Referenced by woss::Location::setLatitude().

Here is the call graph for this function:

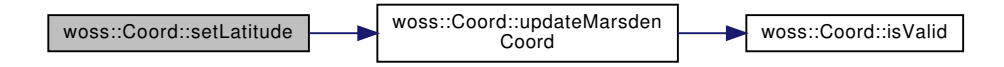

**13.18.3.17 setLongitude()** void woss::Coord::setLongitude ( double *lon* ) [inline]

Sets longitude and updates marsden coordinates

#### **Parameters**

*lon* longitude value

References longitude, and updateMarsdenCoord().

Referenced by woss::Location::setLongitude().

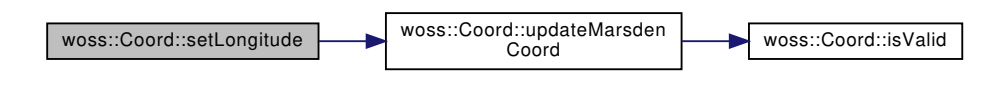

**13.18.3.18 updateMarsdenCoord()** void Coord::updateMarsdenCoord ( ) [protected]

Calculates marsden coordinates from latitude and longitude

References isValid(), latitude, longitude, marsden\_one\_degree, and marsden\_square.

Referenced by Coord(), setLatitude(), and setLongitude().

Here is the call graph for this function:

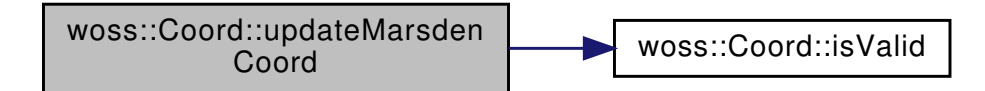

## **13.18.4 Friends And Related Function Documentation**

```
13.18.4.1 operator"!= bool operator!= (
             const Coord & left,
             const Coord & right ) [friend]
```
Inequality operator

**Parameters**

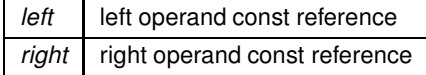

**Returns**

true if *left != right*, false otherwise

```
13.18.4.2 operator+ const Coord operator+ (
            const Coord & left,
            const Coord & right ) [friend]
```
Sum operator

#### **Parameters**

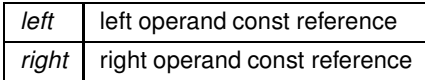

#### **Returns**

a new const instance holding the operation result

```
13.18.4.3 operator+= Coord & operator+= (
            Coord & left,
            const Coord & right ) [friend]
```
#### Compound assignment sum operator

**Parameters**

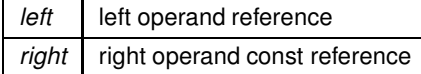

**Returns**

*left* reference after the operation

```
13.18.4.4 operator- const Coord operator- (
            const Coord & left,
            const Coord & right ) [friend]
```
Subtraction operator

**Parameters**

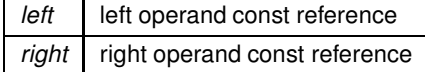

### **Returns**

a new const instance holding the operation result

```
13.18.4.5 operator-= Coord & operator-= (
            Coord & left,
            const Coord & right ) [friend]
```
Compound assignment subtraction operator

**Parameters**

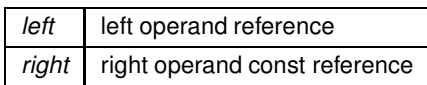

**Returns**

*left* reference after the operation

```
13.18.4.6 operator< bool operator< (
            const Coord & left,
            const Coord & right ) [friend]
```
Less than operator

**Parameters**

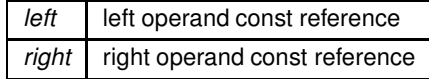

**Returns**

true if *left* < *right*, false otherwise

```
13.18.4.7 operator<= bool operator<= (
            const Coord & left,
            const Coord & right ) [friend]
```
Less than or equal to operator

**Parameters**

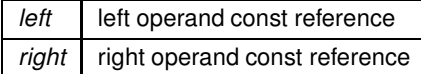

### **Returns**

true if *left* <*= right*, false otherwise

```
13.18.4.8 operator== bool operator== (
            const Coord & left,
            const Coord & right ) [friend]
```
Equality operator

**Parameters**

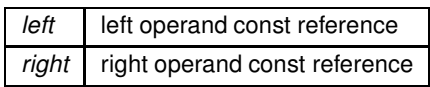

**Returns**

true if *left == right*, false otherwise

```
13.18.4.9 operator> bool operator> (
            const Coord & left,
            const Coord & right ) [friend]
```
Greater than operator

**Parameters**

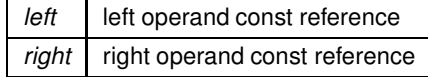

**Returns**

true if *left* > *right*, false otherwise

```
13.18.4.10 operator>= bool operator>= (
            const Coord & left,
            const Coord & right ) [friend]
```
Greater than or equal to operator

**Parameters**

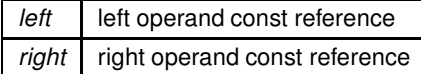

**Returns**

true if *left* >*= right*, false otherwise

#### **13.18.5 Member Data Documentation**

## **13.18.5.1 latitude** double woss::Coord::latitude [protected]

### Latitude value

Referenced by Coord(), woss::CoordZ::getCartCoords(), getCoordFromBearing(), getCoordFromUtmWgs84(), woss::CoordZ::getCoordZFromCartesianCoords(), getGreatCircleDistance(), getInitialBearing(), getLatitude(), woss::CoordZ::getSphericalTheta(), isValid(), woss::operator+=(), woss::operator-=(), operator=(), woss::CoordZ::operator=(), setLatitude(), and updateMarsdenCoord().

#### **13.18.5.2 longitude** double woss::Coord::longitude [protected]

#### Longitude value

Referenced by Coord(), woss::CoordZ::getCartCoords(), getCoordFromBearing(), getCoordFromUtmWgs84(), woss::CoordZ::getCoordZFromCartesianCoords(), getGreatCircleDistance(), getInitialBearing(), getLongitude(), woss::CoordZ::getSphericalPhi(), isValid(), woss::operator+=(), woss::operator-=(), operator=(), woss::CoordZ::operator=(), setLongitude(), and updateMarsdenCoord().

## **13.18.5.3 marsden\_one\_degree** int woss::Coord::marsden\_one\_degree [protected]

Marsden one degree square value

Referenced by getMarsdenCoord(), getMarsdenOneDegreeSquare(), operator=(), woss::CoordZ::operator=(), and updateMarsdenCoord().

**13.18.5.4 marsden\_square** int woss::Coord::marsden\_square [protected]

#### Marsden square value

Referenced by getMarsdenCoord(), getMarsdenSquare(), operator=(), woss::CoordZ::operator=(), and updateMarsdenCoord().

The documentation for this class was generated from the following files:

- woss/woss\_def/coordinates-definitions.h
- woss/woss\_def/coordinates-definitions.cpp

## **13.19 woss::CoordComparator**< **CompUser, T** > **Class Template Reference**

Function object for partial ordering of coordinates.

```
#include <coordinates-definitions.h>
```
Collaboration diagram for woss::CoordComparator< CompUser, T >:

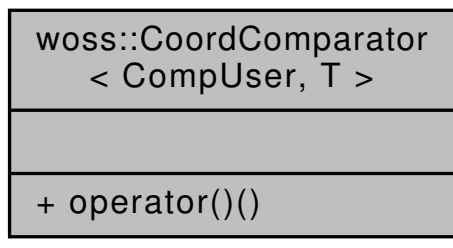

#### **Public Member Functions**

• bool operator() (const T &x, const T &y) const

#### **13.19.1 Detailed Description**

**template**<**class CompUser, class T = Coord**> **class woss::CoordComparator**< **CompUser, T** >

Function object for partial ordering of coordinates.

Function object class for partial ordering of two coordinates instances based on great circle distance. The user class has to provide a *static* method called **getSpaceSampling()** that returns the threshold distance

#### **13.19.2 Member Function Documentation**

```
13.19.2.1 operator()() template<class CompUser , class T = \text{Coord}bool woss::CoordComparator< CompUser, T >::operator() (
             const T & x,
             const T & y ) const [inline]
```
Function that compares to T instances. If CompUser::getSpaceSampling() is valid (>=0) two valid T are considered equivalent if their great circle distance is less or equal to the space sampling value

**Parameters**

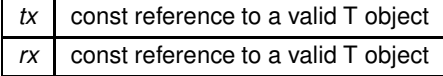

**Returns**

*true* if x less than y, *false* otherwise

References woss::operator<().

Here is the call graph for this function:

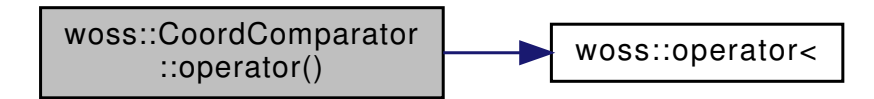

The documentation for this class was generated from the following file:

• woss/woss\_def/coordinates-definitions.h

## **13.20 woss::CoordComparator**< **CompUser, CoordZ** > **Class Template Reference**

Partial specialization for partial ordering of CoordZ coordinates.

#include <coordinates-definitions.h>

Collaboration diagram for woss::CoordComparator< CompUser, CoordZ >:

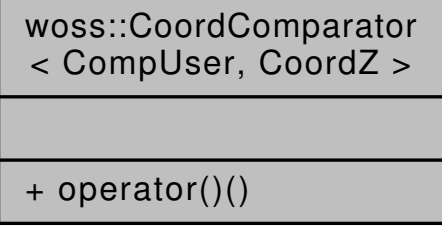

### **Public Member Functions**

• bool operator() (const CoordZ &x, const CoordZ &y) const

## **13.20.1 Detailed Description**

**template**<**class CompUser**> **class woss::CoordComparator**< **CompUser, CoordZ** >

Partial specialization for partial ordering of CoordZ coordinates.

Function object class for partial ordering of two CoordZ instances based on cartesian distance. The user class has to provide a *static* method called **getSpaceSampling()** that returns the threshold distance

**13.20.2 Member Function Documentation**

```
13.20.2.1 operator()() template<class CompUser >
bool woss::CoordComparator< CompUser, CoordZ >::operator() (
            const CoordZ & x,
            const CoordZ & y ) const [inline]
```
Function that compares to woss::CoordZ instances. If CompUser::getSpaceSampling() is valid (>=0) two valid CoordZ are considered equivalent if their cartesian distance is less or equal to the space sampling value

#### **Parameters**

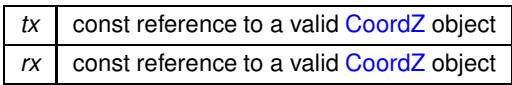

**Returns**

*true* if x less than y, *false* otherwise

References woss::CoordZ::getCartDistance(), and woss::operator<().

Here is the call graph for this function:

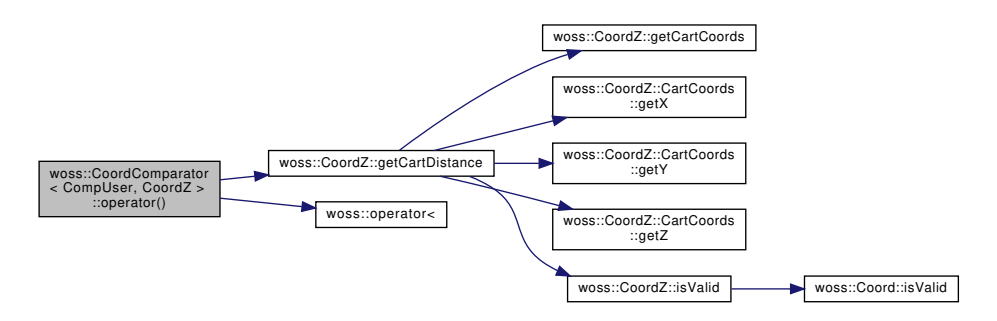

The documentation for this class was generated from the following file:

• woss/woss\_def/coordinates-definitions.h

# **13.21 woss::CoordZ Class Reference**

3D-Coordinates (lat, long, depth) class definitions and functions library

```
#include <coordinates-definitions.h>
```
Inheritance diagram for woss::CoordZ:

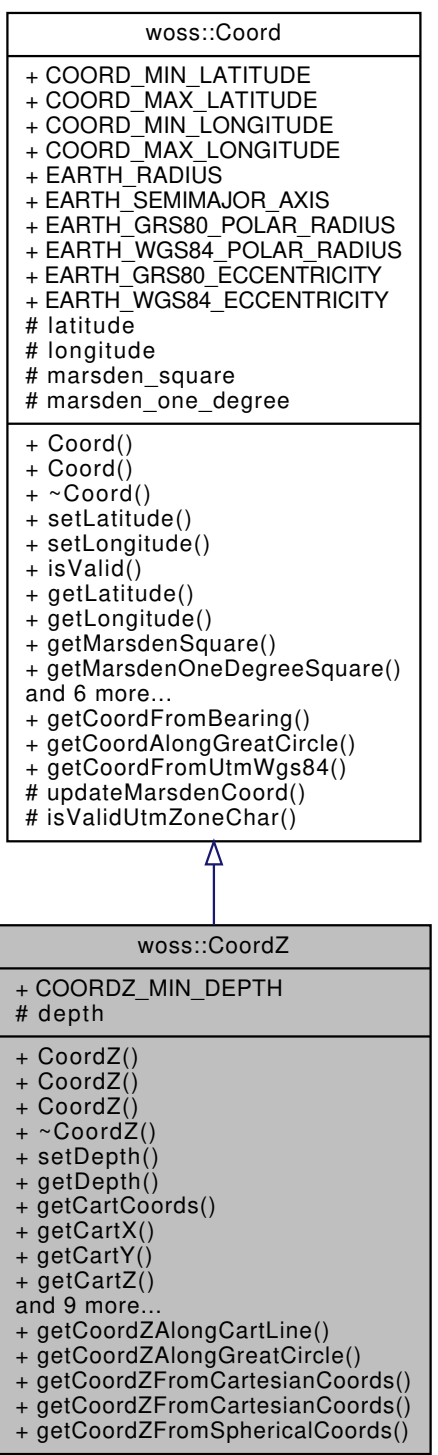

Collaboration diagram for woss::CoordZ:

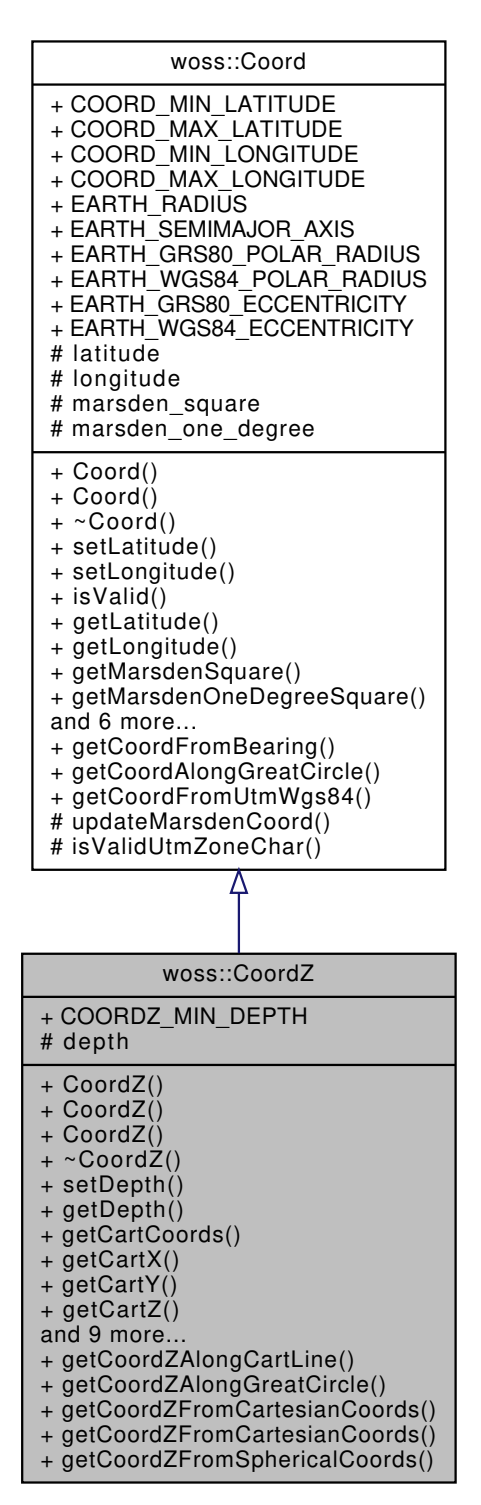

#### **Classes**

• class CartCoords

*Class that represents cartesian coordinates.*

#### **Public Types**

• enum CoordZSpheroidType { **COORDZ\_SPHERE** = 0 , **COORDZ\_GRS80** , **COORDZ\_WGS84** }

*Spheroid model to use.*

#### **Public Member Functions**

- CoordZ (double lat=COORD\_NOT\_SET\_VALUE, double lon=COORD\_NOT\_SET\_VALUE, double z=COORD\_NOT\_SET\_VALUE)
- CoordZ (const Coord &coords, double depth=COORD\_NOT\_SET\_VALUE)
- CoordZ (const CoordZ &copy)
- void setDepth (double d)
- double getDepth () const
- CartCoords getCartCoords (CoordZSpheroidType type=COORDZ\_SPHERE) const
- double getCartX (CoordZSpheroidType type=COORDZ\_SPHERE) const
- double getCartY (CoordZSpheroidType type=COORDZ\_SPHERE) const
- double getCartZ (CoordZSpheroidType type=COORDZ\_SPHERE) const
- double getSphericalRho () const
- double getSphericalTheta () const
- double getSphericalPhi () const
- double getCartDistance (const CoordZ &coords, CoordZSpheroidType type=COORDZ\_SPHERE) const
- double getCartRelZenith (const CoordZ &coords) const
- double getCartRelAzimuth (const CoordZ &coords) const
- virtual bool isValid () const
- CoordZ & operator= (const CoordZ &coordz)
- friend::std::ostream & operator<< (::std::ostream &os, const CoordZ &instance)

## **Static Public Member Functions**

- static const CoordZ getCoordZAlongCartLine (const CoordZ &start, const CoordZ &end, double distance)
- static const CoordZ getCoordZAlongGreatCircle (const CoordZ &start, const CoordZ &end, double distance)
- static const CoordZ getCoordZFromCartesianCoords (double x, double y, double z, CoordZSpheroidType type=COORDZ\_SPHERE)
- static const CoordZ getCoordZFromCartesianCoords (const CartCoords &cart\_coords)
- static const CoordZ getCoordZFromSphericalCoords (double rho, double theta, double phi)

## **Static Public Attributes**

• static const double **COORDZ\_MIN\_DEPTH** = 0.0 *Minimum valid depth.*

### **Protected Attributes**

• double depth

#### **Friends**

- const CoordZ operator+ (const CoordZ &left, const CoordZ &right)
- const CoordZ operator- (const CoordZ &left, const CoordZ &right)
- CoordZ & operator+= (CoordZ &left, const CoordZ &right)
- CoordZ & operator-= (CoordZ &left, const CoordZ &right)
- bool operator== (const CoordZ &left, const CoordZ &right)
- bool operator!= (const CoordZ &left, const CoordZ &right)
- bool operator > (const CoordZ &left, const CoordZ &right)
- bool operator< (const CoordZ &left, const CoordZ &right)
- bool operator> = (const CoordZ &left, const CoordZ &right)
- bool operator <= (const CoordZ &left, const CoordZ &right)
## **Additional Inherited Members**

### **13.21.1 Detailed Description**

3D-Coordinates (lat, long, depth) class definitions and functions library

CoordZ class inherit from Coord, adding a depth value

## **13.21.2 Member Enumeration Documentation**

## **13.21.2.1 CoordZSpheroidType** enum woss::CoordZ::CoordZSpheroidType

Spheroid model to use.

Spheroid model to use: perfect sphere (COORDZ\_SPHERE), Geodetic Reference System 1980 (COORDZ\_← GRS80), or World Geodetic System 1984 (COORDZ\_WGS84)

## **13.21.3 Constructor & Destructor Documentation**

```
13.21.3.1 CoordZ() [1/3] CoordZ::CoordZ (
             double lat = COORD_NOT_SET_VALUE,
             double lon = COORD_NOT_SET_VALUE,
             double z = COORD_NOT_SET_VALUE )
```
CoordZ constructor.

**Parameters**

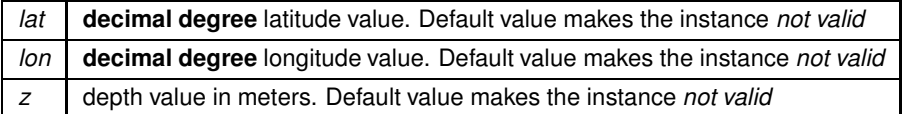

Referenced by getCoordZAlongCartLine(), getCoordZAlongGreatCircle(), getCoordZFromCartesianCoords(), and getCoordZFromSphericalCoords().

```
13.21.3.2 CoordZ() [2/3] CoordZ::CoordZ (
            const Coord & coords,
            double depth = COORD_NOT_SET_VALUE ) [explicit]
```
Explicit CoordZ constructor. No implicit cast from Coord to CoordZ is allowed.

### **Parameters**

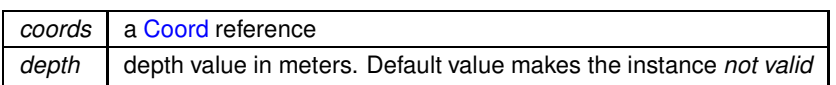

**13.21.3.3 CoordZ() [3/3]** CoordZ::CoordZ ( const CoordZ & *copy* )

CoordZ copy constructor.

**Parameters**

 $copy \mid const$  reference to a CoordZ to be copied

## **13.21.4 Member Function Documentation**

**13.21.4.1 getCartCoords()** CoordZ::CartCoords CoordZ::getCartCoords ( CoordZSpheroidType *type = COORDZ\_SPHERE* ) const

Gets cartesian x coordinate

**Parameters**

*type* | Earh Model type

**Returns**

x in *meters*

References depth, woss::Coord::EARTH\_GRS80\_ECCENTRICITY, woss::Coord::EARTH\_RADIUS, woss::Coord::EARTH\_SEMIMA woss::Coord::EARTH\_WGS84\_ECCENTRICITY, woss::Coord::latitude, and woss::Coord::longitude.

Referenced by getCartDistance(), getCartRelAzimuth(), getCartRelZenith(), getCartX(), getCartY(), getCartZ(), and getCoordZAlongCartLine().

13.21.4.2 getCartDistance() double CoordZ::getCartDistance ( const CoordZ & *coords,* CoordZSpheroidType *type = COORDZ\_SPHERE* ) const

Gets the distance from cartesian coordinates approximations

#### **Parameters**

*coords* a const reference to a valid CoordZ object

#### **Returns**

distance in *meters*

References getCartCoords(), woss::CoordZ::CartCoords::getX(), woss::CoordZ::CartCoords::getY(), woss::CoordZ::CartCoords::getZ and isValid().

Referenced by WossMPropagation::computeGain(), getCartRelZenith(), WossMPropagation::getGain(), woss::WossManagerResDb: woss::WossManagerResDbMT::getWossPressure(), woss::WossManager::getWossPressure(), woss::WossManagerResDb::getWos woss::WossManagerResDbMT::getWossTimeArr(), woss::WossManager::getWossTimeArr(), woss::Woss::initialize(), woss::Location::isEquivalentTo(), WossWpPosition::isEquivalentTo(), and woss::CoordComparator< CompUser, CoordZ >::operator

Here is the call graph for this function:

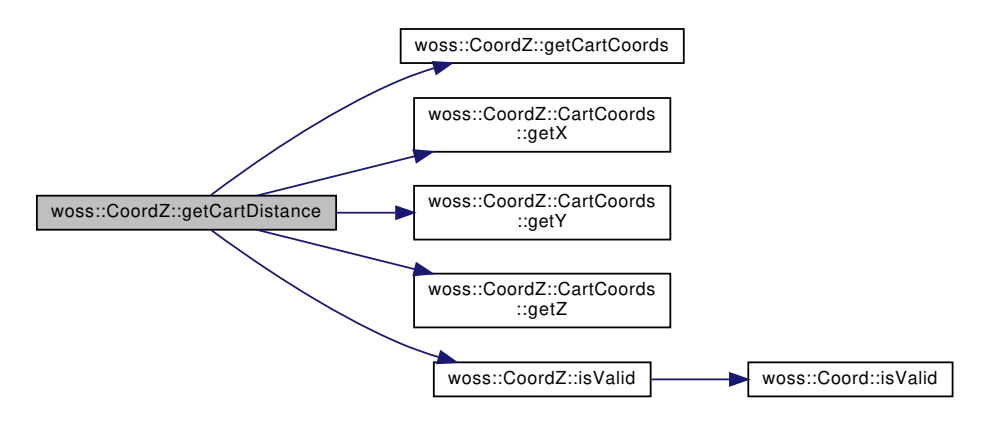

13.21.4.3 **getCartRelAzimuth()** double CoordZ::getCartRelAzimuth ( const CoordZ & *coords* ) const

Gets relative azimuth from cartesian coordinates approximations, assuming earth as a sphere of ray = 6371000.0 meters

#### **Returns**

azimuth in *radians*

References getCartCoords(), woss::CoordZ::CartCoords::getX(), woss::CoordZ::CartCoords::getY(), and isValid().

Referenced by getCoordZAlongCartLine().

Here is the call graph for this function:

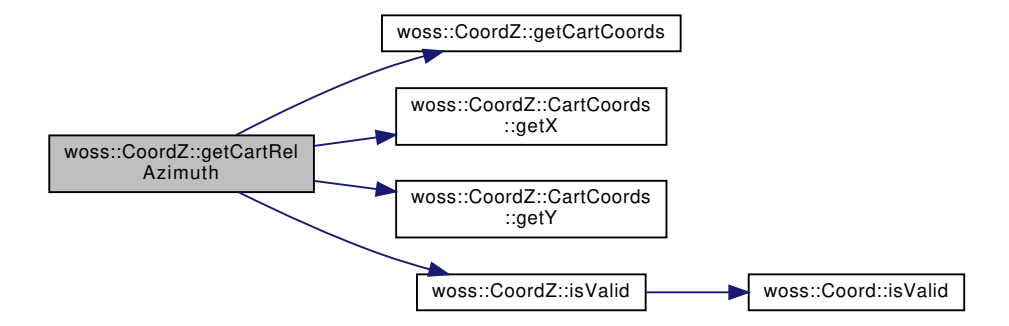

**13.21.4.4 getCartRelZenith()** double CoordZ::getCartRelZenith ( const CoordZ & *coords* ) const

Gets relative zenith from cartesian coordinates approximations, assuming earth as a sphere of ray = 6371000.0 meters

**Returns**

zenith in *radians*

References getCartCoords(), getCartDistance(), woss::CoordZ::CartCoords::getZ(), and isValid().

Referenced by getCoordZAlongCartLine().

Here is the call graph for this function:

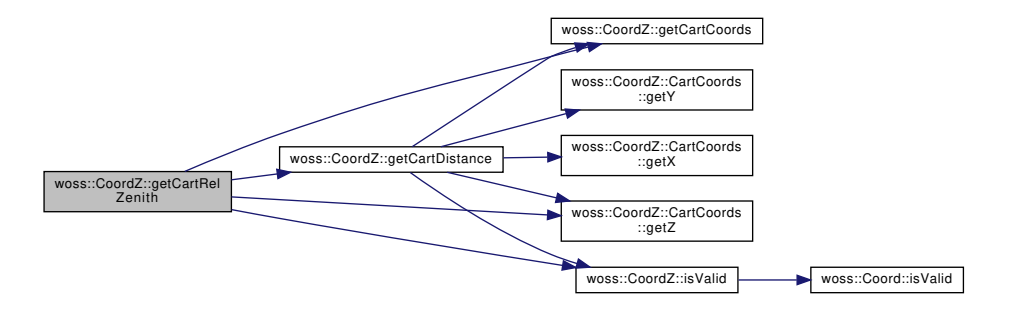

13.21.4.5 getCartX() double CoordZ::getCartX ( CoordZSpheroidType *type = COORDZ\_SPHERE* ) const

Gets cartesian x coordinate

**Parameters**

type | Earh Model type

x in *meters*

References getCartCoords(), and woss::CoordZ::CartCoords::getX().

Referenced by woss::Location::getX(), and woss::Transducer::writeVertBeamPattern().

Here is the call graph for this function:

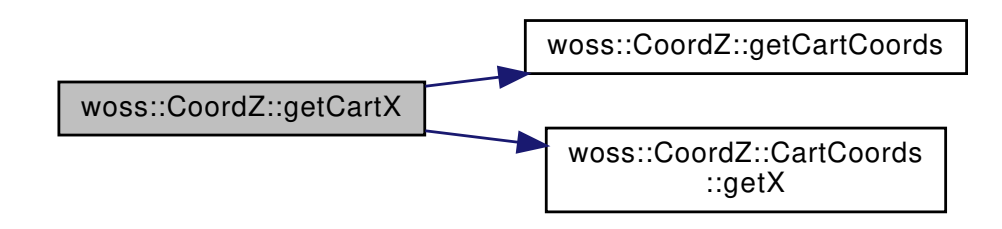

13.21.4.6 getCartY() double CoordZ::getCartY ( CoordZSpheroidType *type = COORDZ\_SPHERE* ) const

Gets cartesian y coordinate

**Parameters**

*type* | Earh Model type

**Returns**

y in *meters*

References getCartCoords(), and woss::CoordZ::CartCoords::getY().

Referenced by woss::Location::getY(), and woss::Transducer::writeVertBeamPattern().

Here is the call graph for this function:

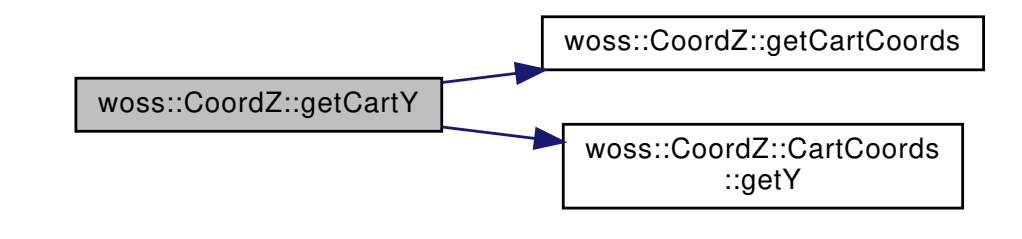

13.21.4.7 getCartZ() double CoordZ::getCartZ ( CoordZSpheroidType *type = COORDZ\_SPHERE* ) const

Gets cartesian z coordinate

**Parameters**

*type* | Earh Model type

**Returns**

z in *meters*

References getCartCoords(), and woss::CoordZ::CartCoords::getZ().

Referenced by woss::Location::getZ(), and woss::Transducer::writeVertBeamPattern().

Here is the call graph for this function:

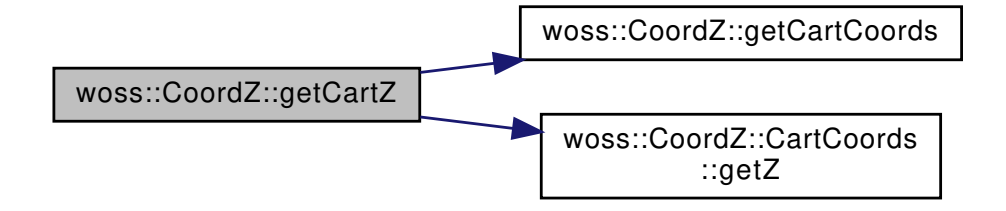

13.21.4.8 getCoordZAlongCartLine() const CoordZ CoordZ::getCoordZAlongCartLine (

const CoordZ & *start,* const CoordZ & *end,* double *distance* ) [static]

Gets The CoordZ at given distance along the line in cartesian coordinates, assuming earth as a sphere of ray = 6371000.0 meters that ties *start* and *end* CoordZ

**Parameters**

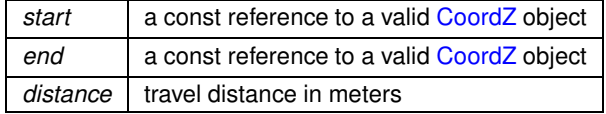

**Returns**

a valid CoordZ object

References CoordZ(), depth, woss::Coord::EARTH\_RADIUS, getCartCoords(), getCartRelAzimuth(), getCartRelZenith(), woss::CoordZ::CartCoords::getX(), woss::CoordZ::CartCoords::getY(), and woss::CoordZ::CartCoords::getZ().

Here is the call graph for this function:

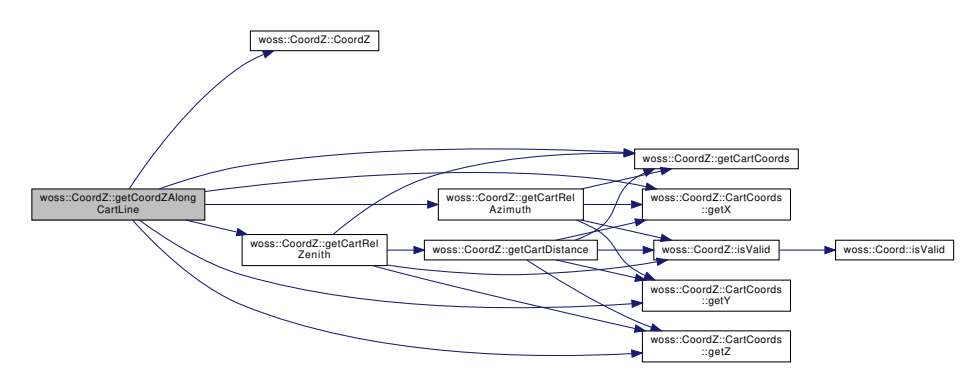

13.21.4.9 getCoordZAlongGreatCircle() const CoordZ CoordZ::getCoordZAlongGreatCircle (

const CoordZ & *start,* const CoordZ & *end,* double *distance* ) [static]

Gets The CoordZ at given distance along the great circle at starting CoordZ depth. The output depth is calculated uniformly between start and end depth that ties *start* and *end* CoordZ

**Parameters**

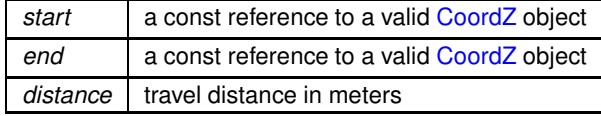

**Returns**

a valid CoordZ object

References CoordZ(), woss::Coord::getCoordAlongGreatCircle(), getDepth(), and woss::Coord::getGreatCircleDistance().

Here is the call graph for this function:

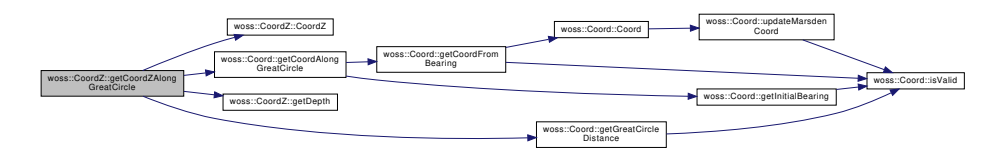

13.21.4.10 getCoordZFromCartesianCoords() [1/2] const CoordZ CoordZ::getCoordZFromCartesian← Coords (

const CartCoords & *cart\_coords* ) [static]

Gets the CoordZ converted from given cartesian coordinates

#### **Parameters**

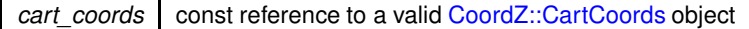

#### **Returns**

a valid CoordZ object

References getCoordZFromCartesianCoords(), woss::CoordZ::CartCoords::getType(), woss::CoordZ::CartCoords::getX(), woss::CoordZ::CartCoords::getY(), and woss::CoordZ::CartCoords::getZ().

Here is the call graph for this function:

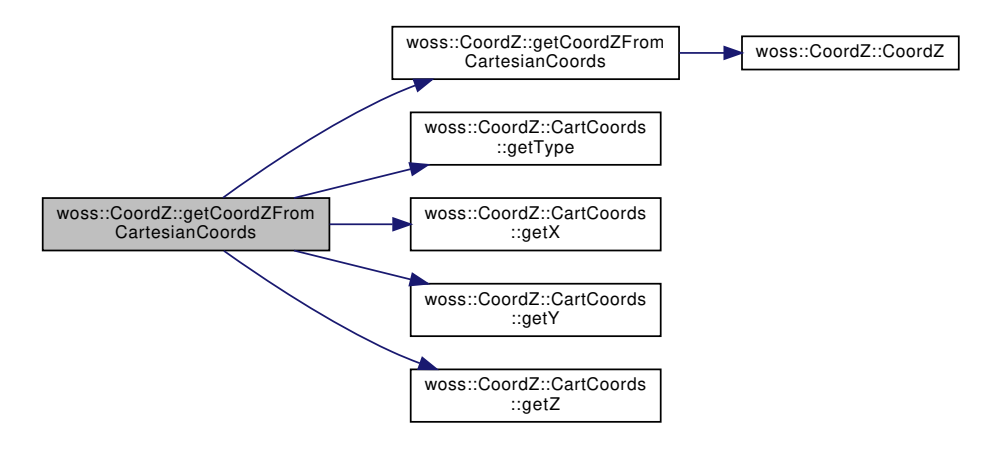

13.21.4.11 getCoordZFromCartesianCoords() [2/2] const CoordZ CoordZ::getCoordZFromCartesian←

Coords (

```
double x,
double y,
double z,
CoordZSpheroidType type = COORDZ_SPHERE ) [static]
```
### Gets the CoordZ converted from given cartesian coordinates

## **Parameters**

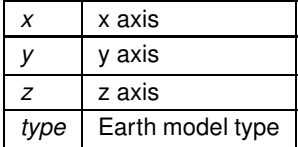

## **Returns**

a valid CoordZ object

References CoordZ(), woss::Coord::EARTH\_GRS80\_POLAR\_RADIUS, woss::Coord::EARTH\_RADIUS, woss::Coord::EARTH\_SEM woss::Coord::EARTH\_WGS84\_POLAR\_RADIUS, woss::Coord::latitude, and woss::Coord::longitude.

Referenced by getCoordZFromCartesianCoords().

Here is the call graph for this function:

woss::CoordZ::getCoordZFrom CartesianCoords [woss::CoordZ::CoordZ]($classwoss_1_1CoordZ.html#a620a2bc71bcd13d4e5033a785225e6e2)

13.21.4.12 getCoordZFromSphericalCoords() const CoordZ CoordZ::getCoordZFromSphericalCoords (

```
double rho,
double theta,
double phi ) [static]
```
Gets the CoordZ converted from given spherical coordinates

#### **Parameters**

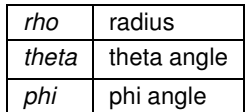

#### **Returns**

a valid CoordZ object

References CoordZ(), and woss::Coord::EARTH\_RADIUS.

Here is the call graph for this function:

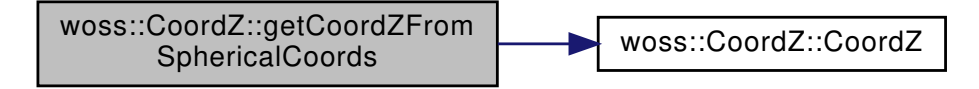

**13.21.4.13 getDepth()** double woss::CoordZ::getDepth ( ) const [inline]

Gets depth

## **Returns**

depth in *meters*

#### References depth.

Referenced by woss::BellhopWoss::checkBoundaries(), woss::BellhopWoss::checkDepthOffsets(), getCoordZAlongGreatCircle(), woss::Location::getDepth(), woss::WossManagerResDb::getWossPressure(), woss::WossManagerResDbMT::getWossPressure(), woss::WossManager::getWossPressure(), woss::WossManagerResDb::getWossTimeArr(), woss::WossManagerResDbMT::getWossTimeA woss::WossManager::getWossTimeArr(), woss::Location::operator<<(), woss::BellhopWoss::writeReceiver(), and woss::BellhopWoss::writeTransmitter().

**13.21.4.14 getSphericalPhi()** double CoordZ::getSphericalPhi ( ) const

Gets spherical phi coordinate, assuming earth as a sphere of ray = 6371000.0 meters

**Returns**

z in *meters*

References woss::Coord::longitude.

**13.21.4.15 getSphericalRho()** double CoordZ::getSphericalRho ( ) const

Gets spherical rho coordinate, assuming earth as a sphere of ray = 6371000.0 meters

**Returns**

x in *meters*

References depth, and woss::Coord::EARTH\_RADIUS.

#### **13.21.4.16 getSphericalTheta()** double CoordZ::getSphericalTheta ( ) const

Gets spherical theta coordinate, assuming earth as a sphere of ray = 6371000.0 meters

**Returns**

y in *meters*

References woss::Coord::latitude.

```
13.21.4.17 isValid() virtual bool woss::CoordZ::isValid ( ) const [inline], [virtual]
```
Checks the validity of coordinates and depth provided

**Returns**

*true* if coordinates and depth are valid, *false* otherwise

Reimplemented from woss::Coord.

References COORDZ\_MIN\_DEPTH, depth, and woss::Coord::isValid().

Referenced by getCartDistance(), getCartRelAzimuth(), getCartRelZenith(), woss::ACToolboxWoss::initCoordZVector(), woss::Location::isEquivalentTo(), woss::ACToolboxWoss::isValid(), woss::Location::isValid(), woss::operator+=(), woss::operator-=(), and woss::Woss::Woss().

Here is the call graph for this function:

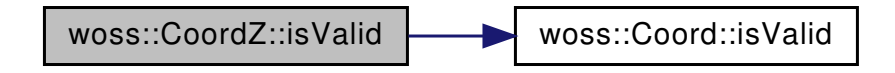

```
13.21.4.18 operator<<() friend::std::ostream & woss::CoordZ::operator<< (
             ::std::ostream & os,
            const CoordZ & instance )
```
 $<<$  operator

## **Parameters**

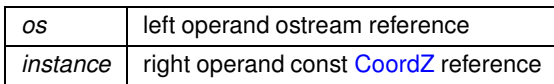

**Returns**

*os* reference after the operation

13.21.4.19 operator=() CoordZ & CoordZ::operator= ( const CoordZ & *coordz* )

Assignment operator

**Parameters**

*copy* const reference to a CoordZ object to be copied

**Returns**

CoordZ reference to *this*

References depth, woss::Coord::latitude, woss::Coord::longitude, woss::Coord::marsden\_one\_degree, and woss::Coord::marsden\_square.

```
13.21.4.20 setDepth() void woss::CoordZ::setDepth (
            double d ) [inline]
```
Sets depth

**Parameters**

*d* depth in *meters*

References depth.

Referenced by woss::ACToolboxWoss::initCoordZVector(), and woss::Location::setDepth().

# **13.21.5 Friends And Related Function Documentation**

```
13.21.5.1 operator"!= bool operator!= (
            const CoordZ & left,
            const CoordZ & right ) [friend]
```
Inequality operator

**Parameters**

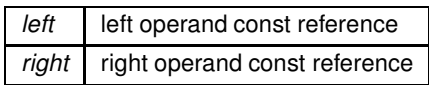

**Returns**

true if *left != right*, false otherwise

```
13.21.5.2 operator+ const CoordZ operator+ (
            const CoordZ & left,
            const CoordZ & right ) [friend]
```
Sum operator

**Parameters**

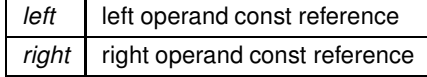

**Returns**

a new const instance holding the operation result

**13.21.5.3 operator+=** CoordZ & operator+= (

CoordZ & *left,*

const CoordZ & *right* ) [friend]

Compound assignment sum operator

**Parameters**

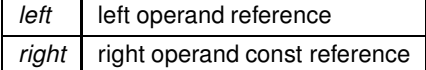

**Returns**

*left* reference after the operation

## **13.21.5.4 operator-** const CoordZ operator- ( const CoordZ & *left,* const CoordZ & *right* ) [friend]

## Subtraction operator

## **Parameters**

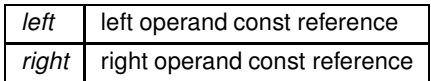

## **Returns**

a new const instance holding the operation result

**13.21.5.5 operator-=** CoordZ & operator-= ( CoordZ & *left,* const CoordZ & *right* ) [friend]

Compound assignment subtraction operator

### **Parameters**

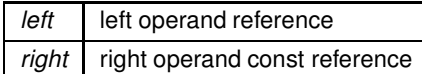

**Returns**

*left* reference after the operation

**13.21.5.6 operator**< bool operator< ( const CoordZ & *left,*

const CoordZ & *right* ) [friend]

Less than operator

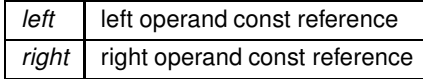

true if *left* < *right*, false otherwise

```
13.21.5.7 operator<= bool operator<= (
            const CoordZ & left,
            const CoordZ & right ) [friend]
```
Less than or equal to operator

**Parameters**

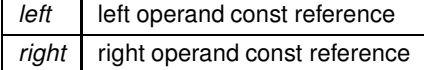

**Returns**

true if *left* <*= right*, false otherwise

```
13.21.5.8 operator== bool operator== (
            const CoordZ & left,
            const CoordZ & right ) [friend]
```
Equality operator

**Parameters**

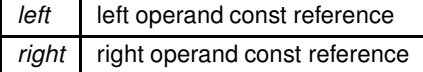

**Returns**

true if *left == right*, false otherwise

**13.21.5.9 operator**> bool operator> ( const CoordZ & *left,* const CoordZ & *right* ) [friend]

Greater than operator

## **Parameters**

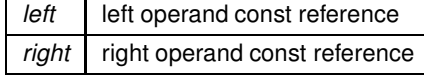

**Generated by Doxygen**

true if *left* > *right*, false otherwise

```
13.21.5.10 operator>= bool operator>= (
            const CoordZ & left,
            const CoordZ & right ) [friend]
```
Greater than or equal to operator

**Parameters**

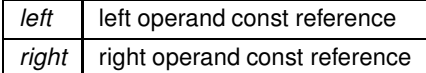

**Returns**

true if *left* >*= right*, false otherwise

## **13.21.6 Member Data Documentation**

```
13.21.6.1 depth double woss::CoordZ::depth [protected]
```
Depth value

Referenced by getCartCoords(), getCoordZAlongCartLine(), getDepth(), getSphericalRho(), isValid(), woss::operator+=(), woss::operator-=(), operator=(), and setDepth().

The documentation for this class was generated from the following files:

- woss/woss\_def/coordinates-definitions.h
- woss/woss\_def/coordinates-definitions.cpp

# **13.22 woss::CustomAngles Struct Reference**

Bellhop min max angles.

#include <bellhop-creator.h>

Collaboration diagram for woss::CustomAngles:

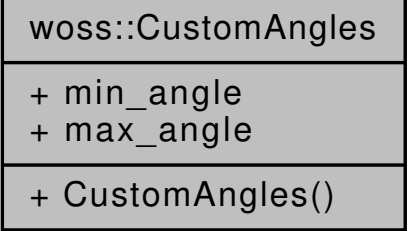

## **Public Member Functions**

• CustomAngles (double min=double(), double max=double())

## **Public Attributes**

- double min\_angle
- double max angle

## **Friends**

• std::ostream & **operator**<< (std::ostream &os, const CustomAngles &instance)

## **13.22.1 Detailed Description**

Bellhop min max angles.

Struct that stores Bellhop minimum and maximum ray launching angle

## **13.22.2 Constructor & Destructor Documentation**

```
13.22.2.1 CustomAngles() woss::CustomAngles::CustomAngles (
            double min = double(),
            double max = double() ) [inline]
```
Default constructor

**Parameters**

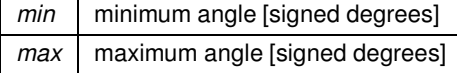

## **13.22.3 Member Data Documentation**

**13.22.3.1 max\_angle** double woss::CustomAngles::max\_angle

maximum angle [signed degrees]

Referenced by woss::BellhopCreator::initializeBhWoss().

13.22.3.2 min\_angle double woss:: CustomAngles:: min\_angle

minimum angle [signed degrees]

Referenced by woss::BellhopCreator::initializeBhWoss().

The documentation for this struct was generated from the following file:

• woss/bellhop-creator.h

# 13.23 woss::CustomDataContainer< T, MidFunctor, InFunctor, Data, OutComp, MidComp,  $InComp > Class$  Template Reference

Class for managing custom db data.

#include <woss-db-custom-data-container.h>

Inheritance diagram for woss::CustomDataContainer< T, MidFunctor, InFunctor, Data, OutComp, MidComp, In←  $Comp$   $>$ :

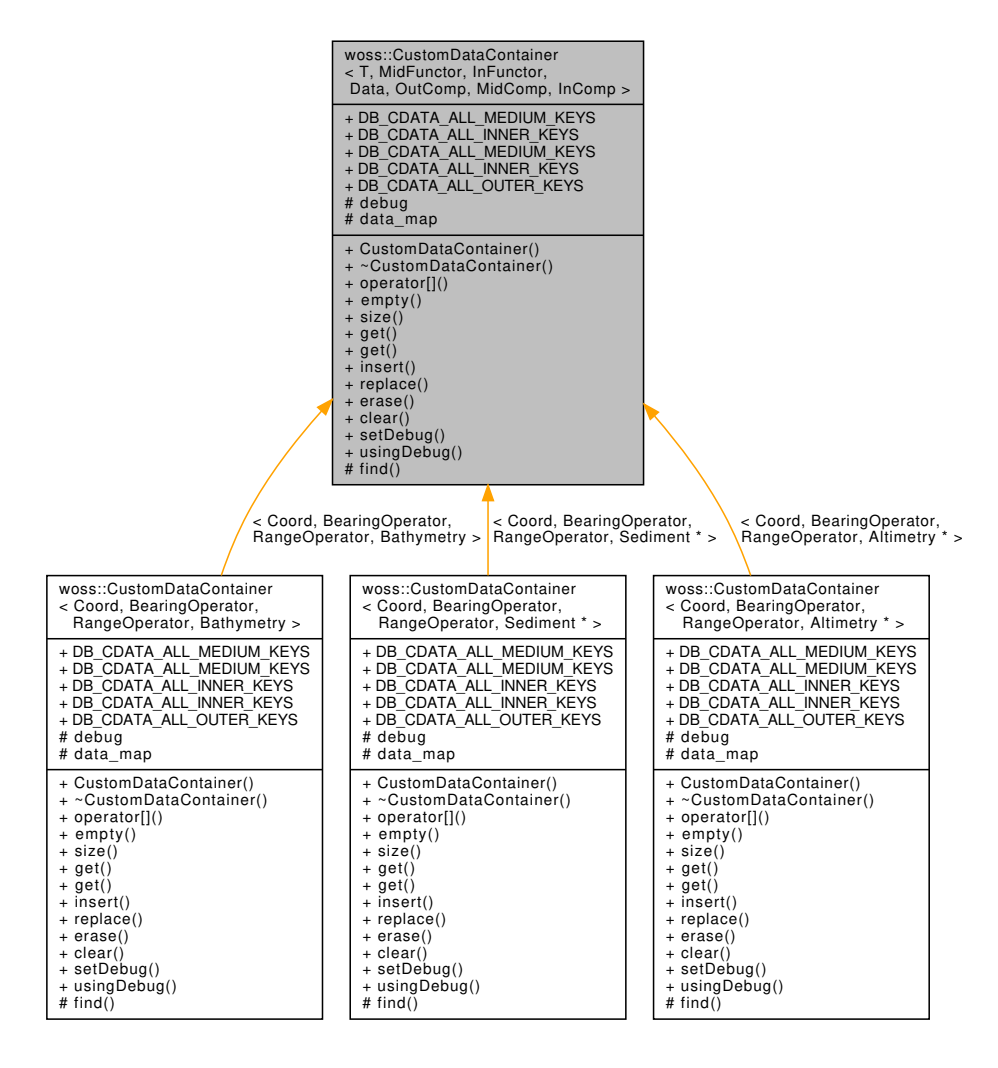

Collaboration diagram for woss::CustomDataContainer< T, MidFunctor, InFunctor, Data, OutComp, MidComp, In← Comp >:

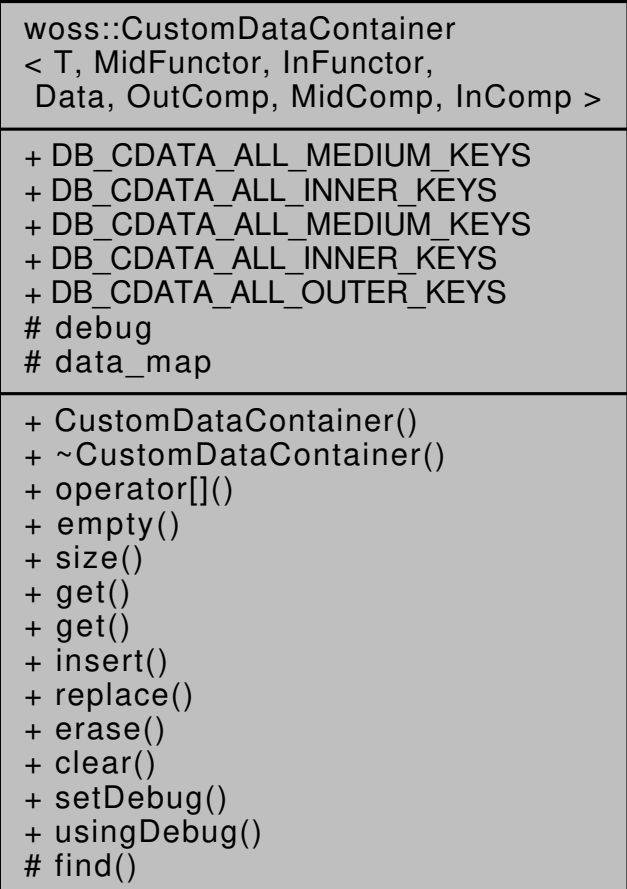

## **Public Member Functions**

- CustomDataContainer ()
- ∼CustomDataContainer ()
- MediumData & operator[] (const T &key)
- bool empty () const
- int size () const
- const Data \* get (const T &t=DB\_CDATA\_ALL\_OUTER\_KEYS, double b=DB\_CDATA\_ALL\_MEDIUM\_KEYS, double r=DB\_CDATA\_ALL\_INNER\_KEYS) const
- const Data ∗ get (const T &tx, const T &rx) const
- bool insert (const Data &data, const T &t=DB\_CDATA\_ALL\_OUTER\_KEYS, double b=DB\_CDATA\_ALL\_← MEDIUM\_KEYS, double r=DB\_CDATA\_ALL\_INNER\_KEYS)
- void replace (const Data &data, const T &t=DB\_CDATA\_ALL\_OUTER\_KEYS, double b=DB\_CDATA\_ALL\_← MEDIUM\_KEYS, double r=DB\_CDATA\_ALL\_INNER\_KEYS)
- void erase (const T &t=DB\_CDATA\_ALL\_OUTER\_KEYS, double b=DB\_CDATA\_ALL\_MEDIUM\_KEYS, double r=DB\_CDATA\_ALL\_INNER\_KEYS)
- void clear ()
- void setDebug (bool flag)
- bool usingDebug ()

## **Static Public Attributes**

- static constexpr double **DB\_CDATA\_ALL\_MEDIUM\_KEYS** = -190.0
- static constexpr double **DB\_CDATA\_ALL\_INNER\_KEYS** = -10.0
- static const double **DB\_CDATA\_ALL\_MEDIUM\_KEYS** = -190.0
- static const double **DB\_CDATA\_ALL\_INNER\_KEYS** = -10.0
- $\cdot$  static const T **DB\_CDATA\_ALL\_OUTER\_KEYS** = T()

## **Protected Types**

- typedef ::std::map< double, Data, InComp > InnerData
- typedef InnerData::iterator **CDCInnerIt**
- typedef InnerData::reverse\_iterator **CDCInnerRIt**
- typedef InnerData::const\_iterator **CDCInnerCIt**
- typedef InnerData::const\_reverse\_iterator **CDCInnerCRIt**
- typedef ::std::map< double, InnerData, MidComp > MediumData
- typedef MediumData::iterator **CDCMediumIt**
- typedef MediumData::const\_iterator **CDCMediumCIt**
- typedef MediumData::reverse\_iterator **CDCMediumRIt**
- typedef MediumData::const\_reverse\_iterator **CDCMediumCRIt**
- typedef ::std::map< T, MediumData, OutComp > CustomContainer
- typedef CustomContainer::iterator **CDCIt**
- typedef CustomContainer::reverse\_iterator **CDCRIt**
- typedef CustomContainer::const\_iterator **CDCCIt**
- typedef CustomContainer::const\_reverse\_iterator **CDCCRIt**

## **Protected Member Functions**

• const Data ∗ find (const T &t=DB\_CDATA\_ALL\_OUTER\_KEYS, double b=DB\_CDATA\_ALL\_MEDIUM\_KEYS, double r=DB\_CDATA\_ALL\_INNER\_KEYS) const

## **Protected Attributes**

- bool debug
- CustomContainer data\_map

## **13.23.1 Detailed Description**

**template**<**class T, class MidFunctor, class InFunctor, class Data, class OutComp = ::std::less**<**T**>**, class MidComp = ::std**←֓ **::less**<**double**>**, class InComp = ::std::less**<**double**>> **class woss::CustomDataContainer**< **T, MidFunctor, InFunctor, Data, OutComp, MidComp, InComp** >

Class for managing custom db data.

CustomDataContainer is a template that manages environmental data provided by the user. It sorts data by the first template parameter then by two doubles, (e.g. bearing and range)

## **13.23.2 Member Typedef Documentation**

**13.23.2.1 CustomContainer** template<class T , class MidFunctor , class InFunctor , class Data , class OutComp = ::std::less<T>, class MidComp = ::std::less<double>, class InComp = ::std←֓ ::less<double>> typedef ::std::map< T, MediumData, OutComp > woss::CustomDataContainer< T, MidFunctor, In← Functor, Data, OutComp, MidComp, InComp >::CustomContainer [protected]

The outer level map, that links a the first template parameter to a MediumData instance

**13.23.2.2 InnerData** template<class T , class MidFunctor , class InFunctor , class Data , class OutComp = ::std::less<T>, class MidComp = ::std::less<double>, class InComp = ::std::less<double>> typedef ::std::map< double, Data, InComp > woss::CustomDataContainer< T, MidFunctor, In← Functor, Data, OutComp, MidComp, InComp >::InnerData [protected]

The inner level map, that links a double to actual data

```
13.23.2.3 MediumData template<class T , class MidFunctor , class InFunctor , class Data ,
class OutComp = ::std::less<T>, class MidComp = ::std::less<double>, class InComp = ::std←
::less<double>>
typedef ::std::map< double, InnerData, MidComp > woss::CustomDataContainer< T, MidFunctor,
InFunctor, Data, OutComp, MidComp, InComp >::MediumData [protected]
```
The medium level map, that links a double to a InnerData instance

### **13.23.3 Constructor & Destructor Documentation**

**13.23.3.1 CustomDataContainer()** template<class T , class MidFunctor , class InFunctor , class Data , class OutComp = ::std::less<T>, class MidComp = ::std::less<double>, class InComp =  $\leftrightarrow$ ::std::less<double>> woss::CustomDataContainer< T, MidFunctor, InFunctor, Data, OutComp, MidComp, InComp >::←֓ CustomDataContainer ( ) [inline]

CustomDataContainer default constructor

**13.23.3.2** ∼**CustomDataContainer()** template<class T , class MidFunctor , class InFunctor , class Data , class OutComp = ::std::less<T>, class MidComp = ::std::less<double>, class In← Comp = ::std::less<double>> woss::CustomDataContainer< T, MidFunctor, InFunctor, Data, OutComp, MidComp, InComp >::∼CustomDataContainer ( ) [inline]

#### CustomDataContainer destructor

References woss::CustomDataContainer< T, MidFunctor, InFunctor, Data, OutComp, MidComp, InComp >::clear().

Here is the call graph for this function:

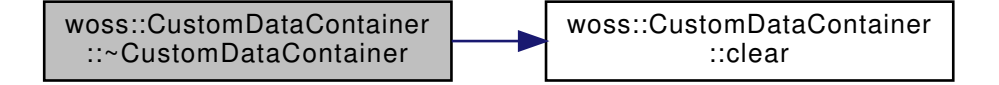

### **13.23.4 Member Function Documentation**

```
13.23.4.1 clear() template<class T , class MidFunctor , class InFunctor , class Data , class
OutComp , class MidComp , class InComp >
void woss::CustomDataContainer< T, MidFunctor, InFunctor, Data, OutComp, MidComp, InComp >←
::clear
```
#### Clears the map

Referenced by woss::CustomDataContainer< T, MidFunctor, InFunctor, Data, OutComp, MidComp, InComp >::∼CustomDataConta

**13.23.4.2 empty()** template<class T , class MidFunctor , class InFunctor , class Data , class OutComp = ::std::less<T>, class MidComp = ::std::less<double>, class InComp = ::std::less<double>> bool woss::CustomDataContainer< T, MidFunctor, InFunctor, Data, OutComp, MidComp, InComp >← ::empty ( ) const [inline]

### Checks if the outer map is empty

#### **Returns**

*true* if it is empty, *false* otherwise

References woss::CustomDataContainer< T, MidFunctor, InFunctor, Data, OutComp, MidComp, InComp >::data\_map.

Referenced by woss::CustomDataContainer< T, MidFunctor, InFunctor, Data ∗, OutComp, MidComp, InComp >::erase(), woss::WossDbManager::getBathymetry(), and woss::WossDbManager::getSediment().

```
13.23.4.3 erase() template<class T , class MidFunctor , class InFunctor , class Data , class
OutComp , class MidComp , class InComp >
void woss::CustomDataContainer< T, MidFunctor, InFunctor, Data, OutComp, MidComp, InComp >←
::erase (
             const T & t = DB_CDATA_ALL_OUTER_KEYS,
             double b = DB_CDATA_ALL_MEDIUM_KEYS,
             double r = DB_CDATA_ALL_INNER_KEYS )
```
Erases a Data object for given parameters.

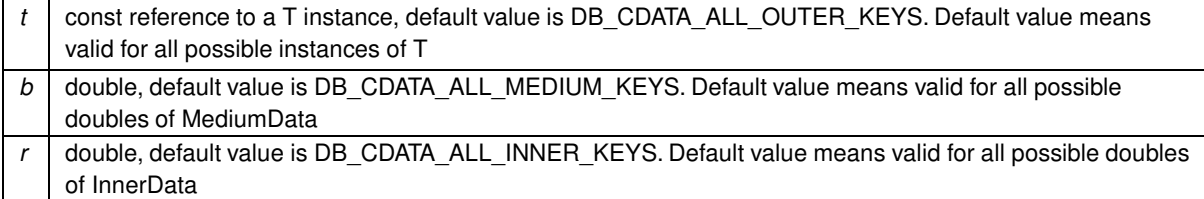

*true* if function was successful, *false* otherwise

Referenced by woss::WossDbManager::eraseCustomAltimetry(), woss::WossDbManager::eraseCustomBathymetry(), and woss::WossDbManager::eraseCustomSediment().

```
13.23.4.4 find() template<class T , class MidFunctor , class InFunctor , class Data , class
OutComp , class MidComp , class InComp >
const Data * woss::CustomDataContainer< T, MidFunctor, InFunctor, Data, OutComp, MidComp, In←
Comp >::find (
             const T & t = DB_CDATA_ALL_OUTER_KEYS,
```
double *b = DB\_CDATA\_ALL\_MEDIUM\_KEYS,* double *r = DB\_CDATA\_ALL\_INNER\_KEYS* ) const [protected]

### Finds the given keys. Returns NULL if not found

#### **Parameters**

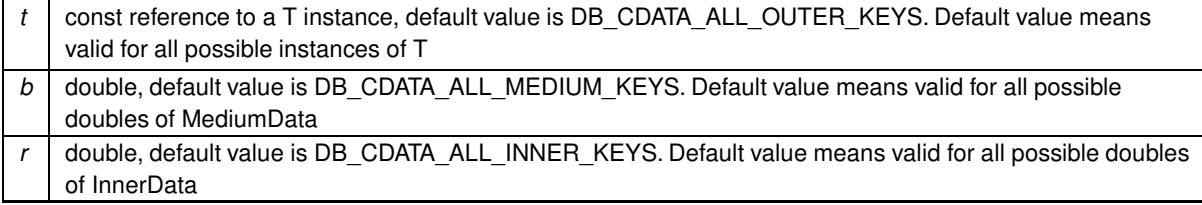

## **Returns**

const pointer to a Data object, NULL if not found

Referenced by woss::CustomDataContainer< T, MidFunctor, InFunctor, Data ∗, OutComp, MidComp, InComp >::erase(), and woss::CustomDataContainer< T, MidFunctor, InFunctor, Data ∗, OutComp, MidComp, InComp >::insert().

```
13.23.4.5 get() [1/2] template<class T , class MidFunctor , class InFunctor , class Data ,
class OutComp , class MidComp , class InComp >
const Data * woss::CustomDataContainer< T, MidFunctor, InFunctor, Data, OutComp, MidComp, In←
Comp >::get (
             const T & t = DB_CDATA_ALL_OUTER_KEYS,
             double b = DB_CDATA_ALL_MEDIUM_KEYS,
             double r = DB_CDATA_ALL_INNER_KEYS ) const
```
### Finds and returns a const pointer to a Data for given parameters

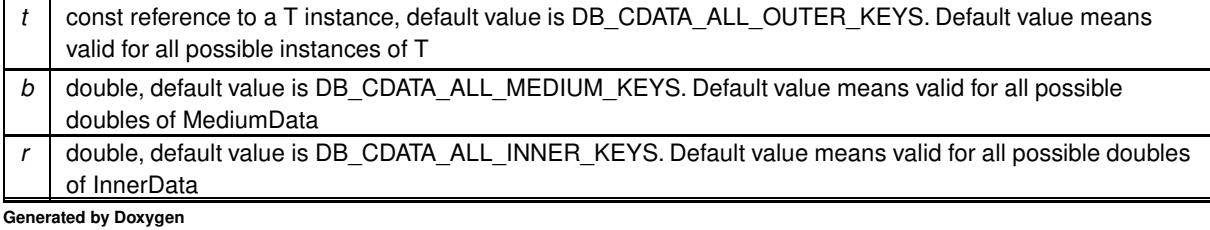

const pointer to a Data if found, NULL otherwise

Referenced by woss::WossDbManager::getAltimetry(), woss::WossDbManager::getBathymetry(), woss::WossDbManager::getCuston woss::WossDbManager::getCustomBathymetry(), woss::WossDbManager::getCustomSediment(), and woss::WossDbManager::getS

**13.23.4.6 get() [2/2]** template<class T , class MidFunctor , class InFunctor , class Data , class OutComp , class MidComp , class InComp > const Data \* woss::CustomDataContainer< T, MidFunctor, InFunctor, Data, OutComp, MidComp, In← Comp >::get ( const T & *tx,* const T & *rx* ) const

Finds and returns a const pointer to a Data for the nearest match in all generated keys

#### **Parameters**

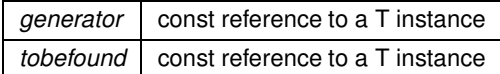

**Returns**

const pointer to a Data if found, NULL otherwise

```
13.23.4.7 insert() template<class T , class MidFunctor , class InFunctor , class Data , class
OutComp , class MidComp , class InComp >
bool woss::CustomDataContainer< T, MidFunctor, InFunctor, Data, OutComp, MidComp, InComp >←
::insert (
             const Data & data,
             const T & t = DB_CDATA_ALL_OUTER_KEYS,
             double b = DB_CDATA_ALL_MEDIUM_KEYS,
             double r = DB_CDATA_ALL_INNER_KEYS )
```
Inserts a Data object for given parameters. If keys are already present, the object is discarded

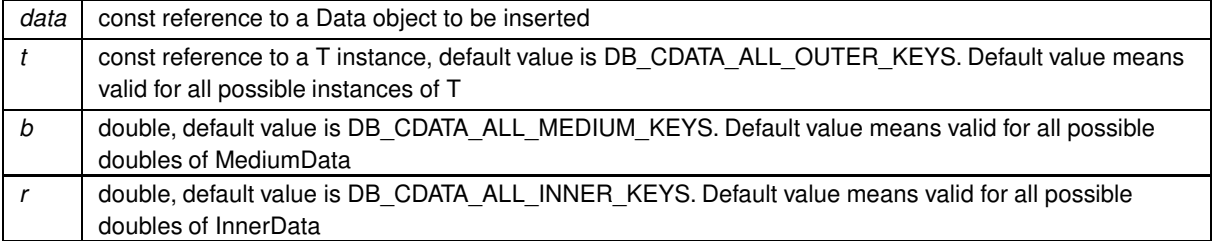

true if function was successful, false otherwise

Referenced by woss::WossDbManager::setCustomAltimetry(), woss::WossDbManager::setCustomBathymetry(), and woss::WossDbManager::setCustomSediment().

```
13.23.4.8 operator[]() template<class T, class MidFunctor, class InFunctor, class Data,
class OutComp = ::std::less<T>, class MidComp = ::std::less<double>, class InComp = ::std\leftrightarrow: 1ess<double>>
MediumData & woss:: CustomDataContainer< T, MidFunctor, InFunctor, Data, OutComp, MidComp, In\leftrightarrowComp >::operator[] (
             const T & key ) [inline]
```
#### operator<sub>[]</sub>

## **Parameters**

kev a const reference to a T type (first class parameter of template)

Returns

a reference to the linked MediumData

References woss::CustomDataContainer< T, MidFunctor, InFunctor, Data, OutComp, MidComp, InComp >::data\_map.

```
13.23.4.9 replace() template<class T, class MidFunctor, class InFunctor, class Data, class
OutComp, class MidComp, class InComp >
void woss:: CustomDataContainer< T, MidFunctor, InFunctor, Data, OutComp, MidComp, InComp >←
::replace (
             const Data & data,
             CONSt T & t = DB\_CDATA\_ALL\_OUTER\_KEYS,
             double b = DB\_CDATA\_ALL\_MEDIUM\_KEYS,
             double r = DB\_CDATA\_ALL\_INNER\_KEYS)
```
Replaces a Data object for given parameters. If keys are not present, the object is inserted

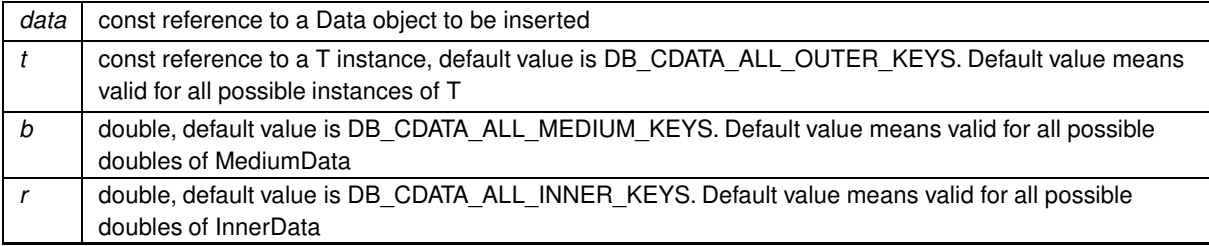

true if function was successful, false otherwise

13.23.4.10 setDebug() template<class T, class MidFunctor, class InFunctor, class Data, class OutComp = ::std::less<T>, class MidComp = ::std::less<double>, class InComp = ::std $\leftrightarrow$ ::less<double>> void woss:: CustomDataContainer< T, MidFunctor, InFunctor, Data, OutComp, MidComp, InComp >← ::setDebug ( bool flag ) [inline]

Sets debug flag

**Parameters** 

flag debug flag

References woss::CustomDataContainer< T, MidFunctor, InFunctor, Data, OutComp, MidComp, InComp >::debug.

13.23.4.11 size() template<class T, class MidFunctor, class InFunctor, class Data, class OutComp = ::std::less<T>, class MidComp = ::std::less<double>, class InComp = ::std::less<double>> int woss::CustomDataContainer< T, MidFunctor, InFunctor, Data, OutComp, MidComp, InComp >< ::size ( ) const [inline]

### Returns the size of the outer map

Returns

the size

References woss::CustomDataContainer< T, MidFunctor, InFunctor, Data, OutComp, MidComp, InComp >::data map.

Referenced by woss::WossDbManager::getAltimetry(), woss::WossDbManager::getBathymetry(), and woss::WossDbManager::getSe

13.23.4.12 usingDebug() template<class T, class MidFunctor, class InFunctor, class Data, class OutComp = ::std::less<T>, class MidComp = ::std::less<double>, class InComp = ::std $\leftrightarrow$ ::less<double>> bool woss::CustomDataContainer< T, MidFunctor, InFunctor, Data, OutComp, MidComp, InComp > ::usingDebug ( ) [inline]

Gets debug flag

Returns

flag debug flag

References woss::CustomDataContainer< T, MidFunctor, InFunctor, Data, OutComp, MidComp, InComp >::debug.

#### **13.23.5 Member Data Documentation**

**13.23.5.1 data\_map** template<class T , class MidFunctor , class InFunctor , class Data , class OutComp = ::std::less<T>, class MidComp = ::std::less<double>, class InComp = ::std::less<double>> CustomContainer woss::CustomDataContainer< T, MidFunctor, InFunctor, Data, OutComp, MidComp, InComp >::data\_map [protected]

#### data map

Referenced by woss::CustomDataContainer< T, MidFunctor, InFunctor, Data ∗, OutComp, MidComp, InComp >::clear(), woss::CustomDataContainer< T, MidFunctor, InFunctor, Data, OutComp, MidComp, InComp >::empty(), woss::CustomDataContainer woss::CustomDataContainer< T, MidFunctor, InFunctor, Data ∗, OutComp, MidComp, InComp >::find(), woss::CustomDataContainer woss::CustomDataContainer< T, MidFunctor, InFunctor, Data, OutComp, MidComp, InComp >::operator[](), and woss::CustomDataContainer< T, MidFunctor, InFunctor, Data, OutComp, MidComp, InComp >::size().

**13.23.5.2 debug** template<class T , class MidFunctor , class InFunctor , class Data , class OutComp = ::std::less<T>, class MidComp = ::std::less<double>, class InComp = ::std::less<double>> bool woss::CustomDataContainer< T, MidFunctor, InFunctor, Data, OutComp, MidComp, InComp >← ::debug [protected]

#### Debug flag

Referenced by woss::CustomDataContainer< T, MidFunctor, InFunctor, Data ∗, OutComp, MidComp, InComp >::find(), woss::CustomDataContainer< T, MidFunctor, InFunctor, Data ∗, OutComp, MidComp, InComp >::insert(), woss::CustomDataContainer and woss::CustomDataContainer< T, MidFunctor, InFunctor, Data, OutComp, MidComp, InComp >::usingDebug().

The documentation for this class was generated from the following file:

• woss/woss\_db/woss-db-custom-data-container.h

# **13.24 woss::CustomDataContainer**< **T, MidFunctor, InFunctor, Data** ∗**, OutComp, MidComp, InComp** > **Class Template Reference**

CustomDataContainer template partial specialization for pointers.

#include <woss-db-custom-data-container.h>

Collaboration diagram for woss::CustomDataContainer< T, MidFunctor, InFunctor, Data ∗, OutComp, MidComp, InComp >:

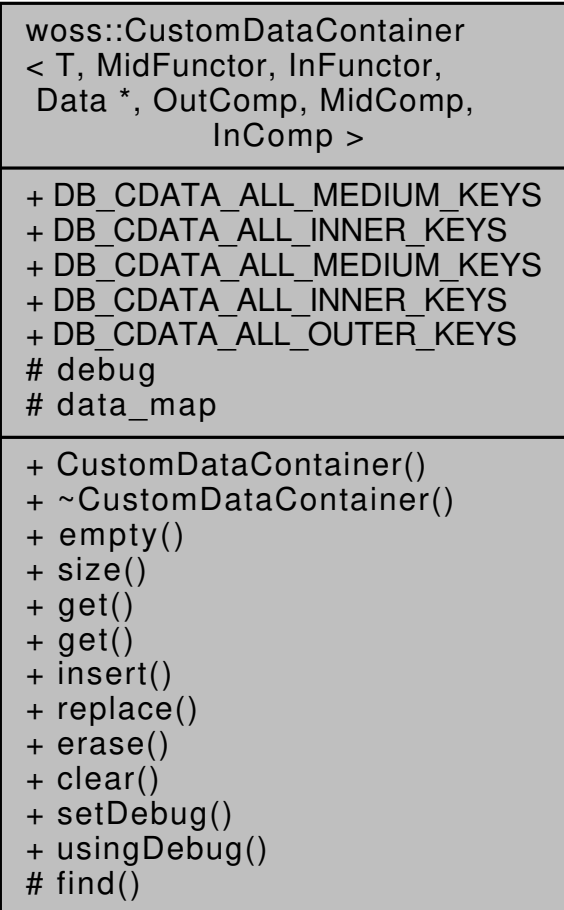

## **Public Member Functions**

- bool **empty** () const
- int **size** () const
- Data ∗ **get** (const T &t=DB\_CDATA\_ALL\_OUTER\_KEYS, double b=DB\_CDATA\_ALL\_MEDIUM\_KEYS, double r=DB\_CDATA\_ALL\_INNER\_KEYS) const
- Data ∗ **get** (const T &tx, const T &rx) const
- bool insert (Data \*data, const T &t=DB CDATA ALL OUTER KEYS, double b=DB CDATA ALL ← MEDIUM\_KEYS, double r=DB\_CDATA\_ALL\_INNER\_KEYS)
- void replace (Data \*data, const T &t=DB\_CDATA\_ALL\_OUTER\_KEYS, double b=DB\_CDATA\_ALL\_← MEDIUM\_KEYS, double r=DB\_CDATA\_ALL\_INNER\_KEYS)
- void erase (const T &t=DB\_CDATA\_ALL\_OUTER\_KEYS, double b=DB\_CDATA\_ALL\_MEDIUM\_KEYS, double r=DB\_CDATA\_ALL\_INNER\_KEYS)
- void clear ()
- void **setDebug** (bool flag)
- bool **usingDebug** ()

## **Static Public Attributes**

- static constexpr double **DB\_CDATA\_ALL\_MEDIUM\_KEYS** = -190.0
- static constexpr double **DB\_CDATA\_ALL\_INNER\_KEYS** = -10.0
- static const double **DB\_CDATA\_ALL\_MEDIUM\_KEYS** = -190.0
- static const double **DB\_CDATA\_ALL\_INNER\_KEYS** = -10.0
- static const T **DB\_CDATA\_ALL\_OUTER\_KEYS** = T()

## **Protected Types**

- typedef ::std::map< double, Data ∗, InComp > **InnerData**
- typedef InnerData::iterator **CDCInnerIt**
- typedef InnerData::reverse\_iterator **CDCInnerRIt**
- typedef InnerData::const\_iterator **CDCInnerCIt**
- typedef InnerData::const\_reverse\_iterator **CDCInnerCRIt**
- typedef ::std::map< double, InnerData, MidComp > **MediumData**
- typedef MediumData::iterator **CDCMediumIt**
- typedef MediumData::const\_iterator **CDCMediumCIt**
- typedef MediumData::reverse\_iterator **CDCMediumRIt**
- typedef MediumData::const\_reverse\_iterator **CDCMediumCRIt**
- typedef ::std::map< T, MediumData, OutComp > **CustomContainer**
- typedef CustomContainer::iterator **CDCIt**
- typedef CustomContainer::reverse\_iterator **CDCRIt**
- typedef CustomContainer::const\_iterator **CDCCIt**
- typedef CustomContainer::const\_reverse\_iterator **CDCCRIt**

## **Protected Member Functions**

• Data \*& find (const T &t=DB CDATA ALL\_OUTER\_KEYS, double b=DB\_CDATA\_ALL\_MEDIUM\_KEYS, double r=DB\_CDATA\_ALL\_INNER\_KEYS) const

### **Protected Attributes**

- bool **debug**
- CustomContainer **data\_map**

## **13.24.1 Detailed Description**

**template**<**class T, class MidFunctor, class InFunctor, class Data, class OutComp, class MidComp, class InComp**> **class woss::CustomDataContainer**< **T, MidFunctor, InFunctor, Data** ∗**, OutComp, MidComp, InComp** >

CustomDataContainer template partial specialization for pointers.

CustomDataContainer template partial specialization for pointers

## **13.24.2 Member Function Documentation**

13.24.2.1 **clear()** template<class T, class MidFunctor, class InFunctor, class Data, class OutComp , class MidComp , class InComp > void woss::CustomDataContainer< T, MidFunctor, InFunctor, Data \*, OutComp, MidComp, InComp >← ::clear

#### Deletes all pointers and clears map

References woss::CustomDataContainer< T, MidFunctor, InFunctor, Data, OutComp, MidComp, InComp >::data\_map.

```
13.24.2.2 erase() template<class T, class MidFunctor, class InFunctor, class Data, class
OutComp, class MidComp, class InComp >
void woss:: CustomDataContainer< T, MidFunctor, InFunctor, Data *, OutComp, MidComp, InComp ><
::erase (
             CONST T & t = DB\_CDATA\_ALL\_OUTER\_KEYS,
             double b = DB\_CDATA\_ALL\_MEDIUM\_KEYS,
             double r = DB\_CDATA\_ALL\_INNER\_KEYS)
```
### Deletes the pointer for given parameters.

#### **Parameters**

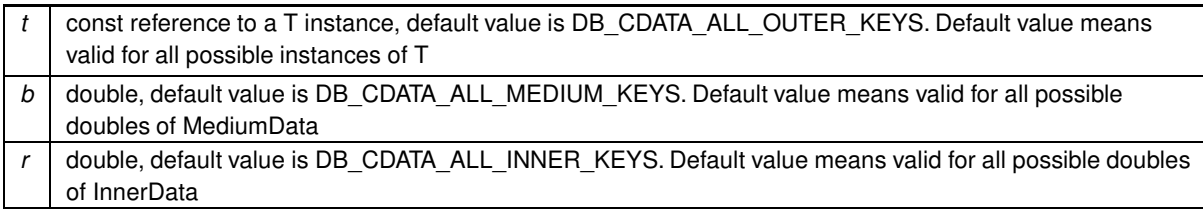

#### Returns

true if function was successful. false otherwise

References woss::CustomDataContainer< T, MidFunctor, InFunctor, Data, OutComp, MidComp, InComp >::data\_map, woss::CustomDataContainer< T, MidFunctor, InFunctor, Data, OutComp, MidComp, InComp >::empty(), and woss::CustomDataContainer< T, MidFunctor, InFunctor, Data, OutComp, MidComp, InComp >::find().

Here is the call graph for this function:

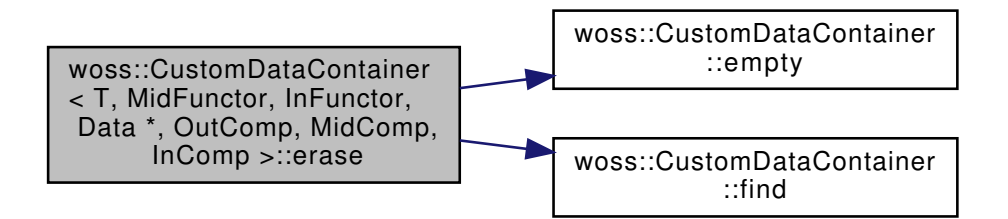

13.24.2.3 find() template<class T, class MidFunctor, class InFunctor, class Data, class OutComp, class MidComp, class InComp > Data \*& woss::CustomDataContainer< T, MidFunctor, InFunctor, Data \*, OutComp, MidComp, InComp  $>$ ::find ( CONSt T &  $t = DB\_CDATA\_ALL\_OUTER\_KEYS$ ,

double  $b = DB\_CDATA\_ALL\_MEDIUM\_KEYS$ , double  $r = DB\_CDATA\_ALL\_INNER\_KEYS$  ) const [protected]

### Finds the given keys. Returns a Data pointer to NULL if not found

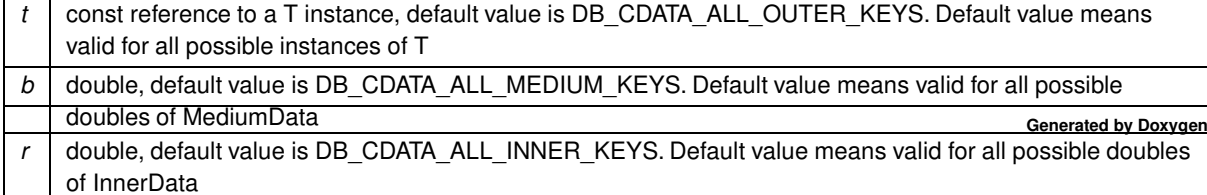

a reference to a pointer to Data object, NULL if not found

References woss::CustomDataContainer< T, MidFunctor, InFunctor, Data, OutComp, MidComp, InComp >::data\_map, and woss::CustomDataContainer< T, MidFunctor, InFunctor, Data, OutComp, MidComp, InComp >::debug.

13.24.2.4 insert() template<class T, class MidFunctor, class InFunctor, class Data, class OutComp, class MidComp, class InComp > bool woss::CustomDataContainer< T, MidFunctor, InFunctor, Data \*, OutComp, MidComp, InComp >← ::insert ( Data \* data, CONST T &  $t = DB\_CDATA\_ALL\_OUTER\_KEYS$ ,

```
double b = DB\_CDATA\_ALL\_MEDIUM\_KEYS,
double r = DB\_CDATA\_ALL\_INNER\_KEYS )
```
Inserts a Data pointer for given parameters. If keys are already present, the pointer is deleted

#### **Parameters**

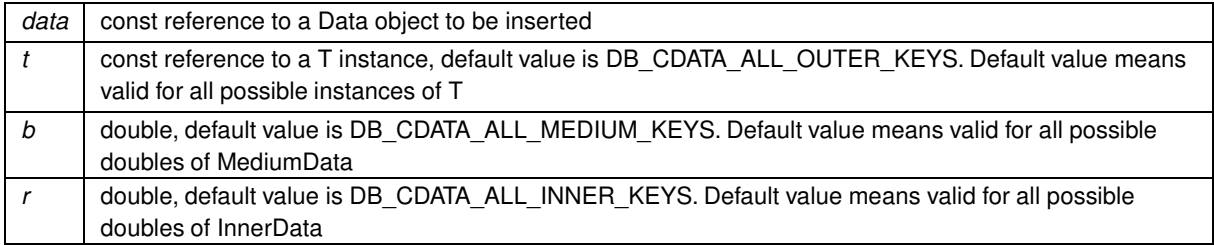

#### **Returns**

true if function was successful, false otherwise

References woss::CustomDataContainer< T, MidFunctor, InFunctor, Data, OutComp, MidComp, InComp >::data\_map, woss::CustomDataContainer< T. MidFunctor, InFunctor, Data, OutComp, MidComp, InComp >::debug, and woss::CustomDataContainer< T, MidFunctor, InFunctor, Data, OutComp, MidComp, InComp >::find().

Here is the call graph for this function:

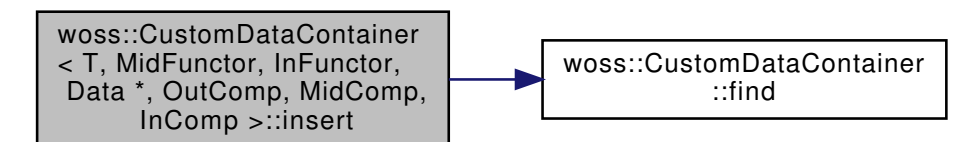

The documentation for this class was generated from the following file:

• woss/woss db/woss-db-custom-data-container.h

# 13.25 woss::CustomDataTimeContainer< T, MidFunctor, InFunctor, Data, OutComp, MidComp, InComp > Class Template Reference

Class for managing custom db data.

#include <woss-db-custom-data-container.h>

Inheritance diagram for woss::CustomDataTimeContainer< T, MidFunctor, InFunctor, Data, OutComp, MidComp,  $InComp$ :

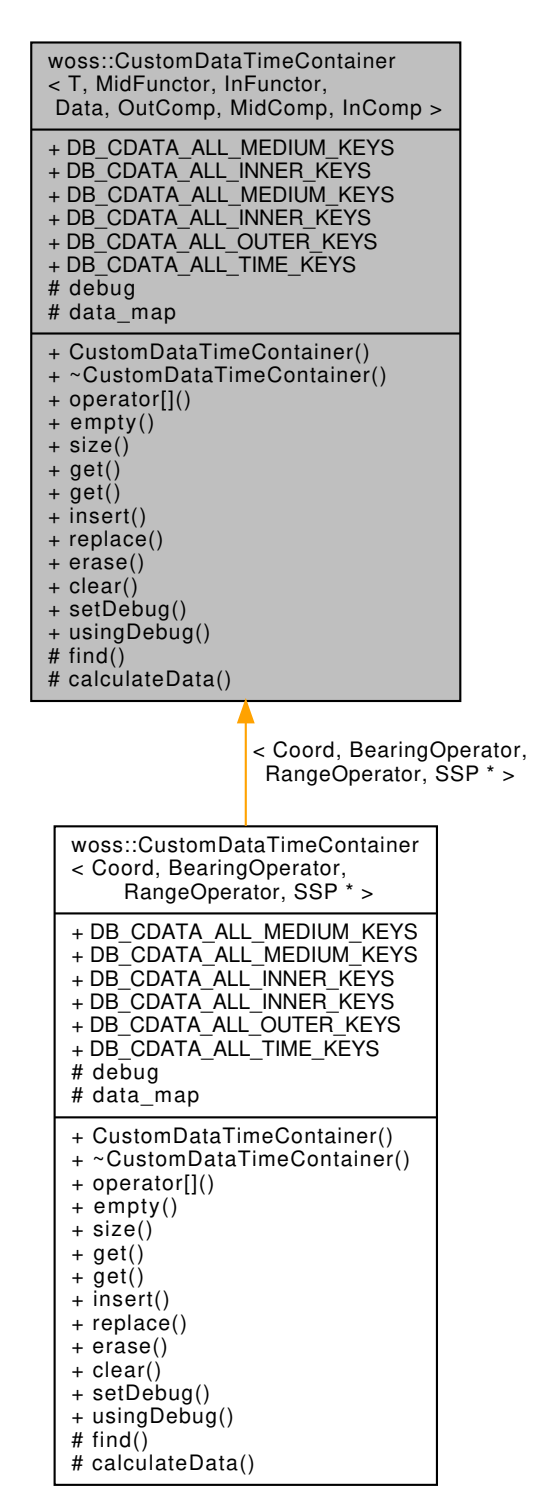

Collaboration diagram for woss::CustomDataTimeContainer<T, MidFunctor, InFunctor, Data, OutComp, MidComp, InComp >:

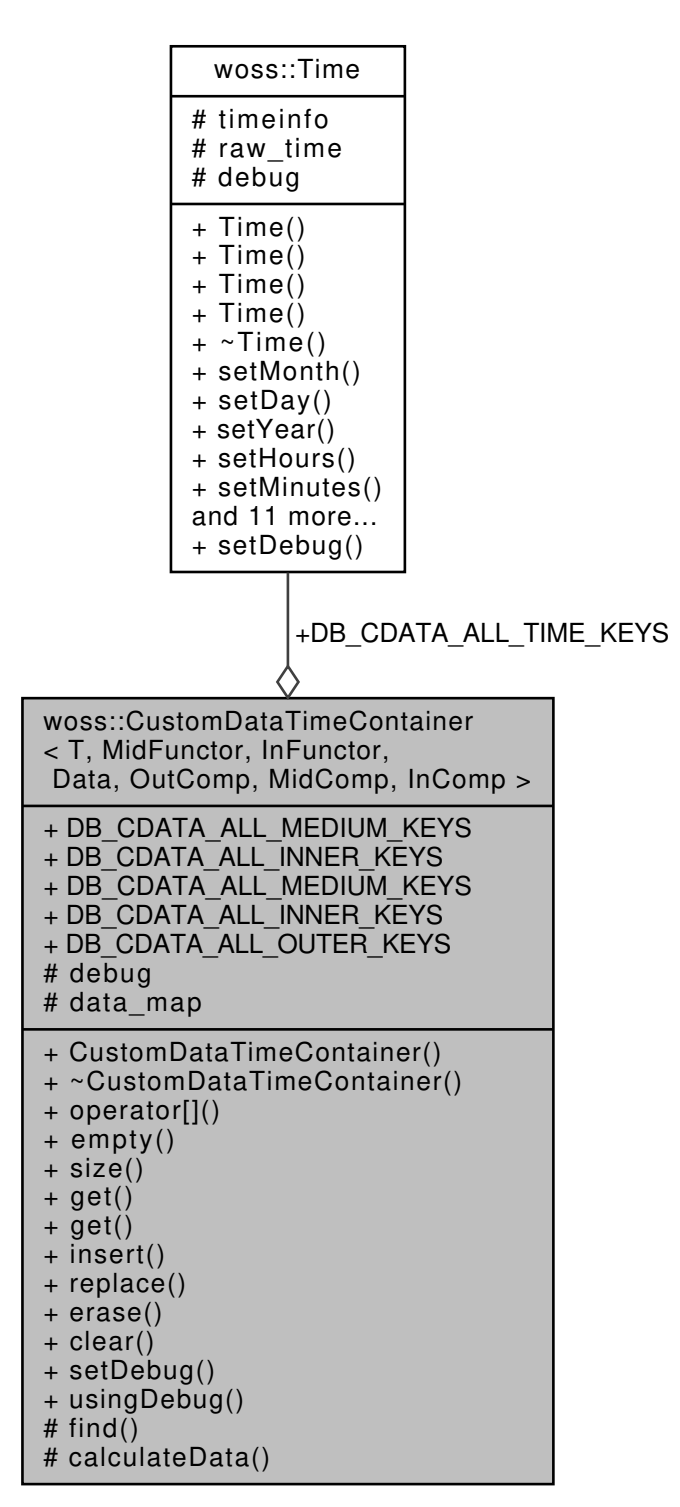

### **Public Member Functions**

- CustomDataTimeContainer ()
- ∼CustomDataTimeContainer ()
- MediumData & operator[] (const T &key)
- bool empty () const
- int size () const
- Data get (const T &t=DB\_CDATA\_ALL\_OUTER\_KEYS, double b=DB\_CDATA\_ALL\_MEDIUM\_KEYS, double r=DB\_CDATA\_ALL\_INNER\_KEYS, const Time &time\_key=DB\_CDATA\_ALL\_TIME\_KEYS) const
- Data get (const T &tx, const T &rx, const Time &time\_key=DB\_CDATA\_ALL\_TIME\_KEYS) const
- bool insert (const Data &data, const T &t=DB\_CDATA\_ALL\_OUTER\_KEYS, double b=DB\_CDATA\_ALL← MEDIUM\_KEYS, double r=DB\_CDATA\_ALL\_INNER\_KEYS, const Time &time\_key=DB\_CDATA\_ALL\_← TIME\_KEYS)
- void replace (const Data &data, const T &t=DB\_CDATA\_ALL\_OUTER\_KEYS, double b=DB\_CDATA\_ALL← \_MEDIUM\_KEYS, double r=DB\_CDATA\_ALL\_INNER\_KEYS, const Time &time\_key=DB\_CDATA\_ALL\_←֓ TIME\_KEYS)
- void erase (const T &t=DB\_CDATA\_ALL\_OUTER\_KEYS, double b=DB\_CDATA\_ALL\_MEDIUM\_KEYS, double r=DB\_CDATA\_ALL\_INNER\_KEYS, const Time &time\_key=DB\_CDATA\_ALL\_TIME\_KEYS)
- void clear ()
- void setDebug (bool flag)
- bool usingDebug ()

## **Static Public Attributes**

- static constexpr double **DB\_CDATA\_ALL\_MEDIUM\_KEYS** = -190.0
- static constexpr double **DB\_CDATA\_ALL\_INNER\_KEYS** = -10.0
- static const double **DB\_CDATA\_ALL\_MEDIUM\_KEYS** = -190.0
- static const double **DB\_CDATA\_ALL\_INNER\_KEYS** = -10.0
- static const T **DB\_CDATA\_ALL\_OUTER\_KEYS** = T()
- $\cdot$  static const Time **DB\_CDATA\_ALL\_TIME\_KEYS** =  $Time(1, 1, 1901, 0, 0, 0)$

## **Protected Types**

- typedef ::std::map< time\_t, Data > TimeData
- typedef TimeData::iterator **CDTCTimeIt**
- typedef TimeData::reverse\_iterator **CDTCTimeRIt**
- typedef TimeData::const\_iterator **CDTCTimeCIt**
- typedef TimeData::const\_reverse\_iterator **CDTCTimeCRIt**
- typedef ::std::map< double, TimeData, InComp > InnerData
- typedef InnerData::iterator **CDCInnerIt**
- typedef InnerData::reverse\_iterator **CDCInnerRIt**
- typedef InnerData::const\_iterator **CDCInnerCIt**
- typedef InnerData::const\_reverse\_iterator **CDCInnerCRIt**
- typedef ::std::map< double, InnerData, MidComp > MediumData
- typedef MediumData::iterator **CDCMediumIt**
- typedef MediumData::const\_iterator **CDCMediumCIt**
- typedef MediumData::reverse\_iterator **CDCMediumRIt**
- typedef MediumData::const\_reverse\_iterator **CDCMediumCRIt**
- typedef ::std::map< T, MediumData, OutComp > CustomContainer
- typedef CustomContainer::iterator **CDCIt**
- typedef CustomContainer::reverse\_iterator **CDCRIt**
- typedef CustomContainer::const\_iterator **CDCCIt**
- typedef CustomContainer::const\_reverse\_iterator **CDCCRIt**
- typedef ::std::pair< Data, bool > **DataFind**

## **Protected Member Functions**

- DataFind find (const T &t=DB\_CDATA\_ALL\_OUTER\_KEYS, double b=DB\_CDATA\_ALL\_MEDIUM\_KEYS, double r=DB\_CDATA\_ALL\_INNER\_KEYS, const Time &time\_key=DB\_CDATA\_ALL\_TIME\_KEYS) const
- Data calculateData (const TimeData &time\_data, const Time &time\_key=DB\_CDATA\_ALL\_TIME\_KEYS) const

#### **Protected Attributes**

- bool debug
- CustomContainer data\_map

### **13.25.1 Detailed Description**

**template**<**class T, class MidFunctor, class InFunctor, class Data, class OutComp = ::std::less**<**T**>**, class MidComp = ::std**←֓ **::less**<**double**>**, class InComp = ::std::less**<**double**>> **class woss::CustomDataTimeContainer**< **T, MidFunctor, InFunctor, Data, OutComp, MidComp, InComp** >

Class for managing custom db data.

CustomDataTimeContainer is a template that manages environmental data provided by the user. It sorts data by the first template parameter then by two doubles, (e.g. bearing and range) and woss::Time

## **13.25.2 Member Typedef Documentation**

**13.25.2.1 CustomContainer** template<class T , class MidFunctor , class InFunctor , class Data , class OutComp = ::std::less<T>, class MidComp = ::std::less<double>, class InComp = ::std←֓ ::less<double>> typedef ::std::map< T, MediumData, OutComp > woss::CustomDataTimeContainer< T, MidFunctor, InFunctor, Data, OutComp, MidComp, InComp >::CustomContainer [protected]

The outer level map, that links a the first template parameter to a MediumData instance

**13.25.2.2 InnerData** template<class T , class MidFunctor , class InFunctor , class Data , class OutComp = ::std::less<T>, class MidComp = ::std::less<double>, class InComp = ::std::less<double>> typedef ::std::map< double, TimeData, InComp > woss::CustomDataTimeContainer< T, MidFunctor, InFunctor, Data, OutComp, MidComp, InComp >::InnerData [protected]

The inner level map, that links a double to TimeData

**13.25.2.3 MediumData** template<class T , class MidFunctor , class InFunctor , class Data , class OutComp = ::std::less<T>, class MidComp = ::std::less<double>, class InComp = ::std← ::less<double>> typedef ::std::map< double, InnerData, MidComp > woss::CustomDataTimeContainer< T, Mid← Functor, InFunctor, Data, OutComp, MidComp, InComp >::MediumData [protected]

The medium level map, that links a double to a InnerData instance

**13.25.2.4 TimeData** template<class T , class MidFunctor , class InFunctor , class Data , class OutComp = ::std::less<T>, class MidComp = ::std::less<double>, class InComp = ::std::less<double>> typedef ::std::map< time\_t, Data > woss::CustomDataTimeContainer< T, MidFunctor, InFunctor, Data, OutComp, MidComp, InComp >::TimeData [protected]

The Time map, that links a time t to actual data

#### **13.25.3 Constructor & Destructor Documentation**

**13.25.3.1 CustomDataTimeContainer()** template<class T , class MidFunctor , class InFunctor , class Data , class OutComp = ::std::less<T>, class MidComp = ::std::less<double>, class In← Comp = ::std::less<double>> woss::CustomDataTimeContainer< T, MidFunctor, InFunctor, Data, OutComp, MidComp, InComp >::←֓ CustomDataTimeContainer ( ) [inline]

#### CustomDataTimeContainer default constructor

**13.25.3.2** ∼**CustomDataTimeContainer()** template<class T , class MidFunctor , class InFunctor , class Data , class OutComp = ::std::less<T>, class MidComp = ::std::less<double>, class In← Comp = ::std::less<double>> woss::CustomDataTimeContainer< T, MidFunctor, InFunctor, Data, OutComp, MidComp, InComp >← ::∼CustomDataTimeContainer ( ) [inline]

### CustomDataTimeContainer destructor

References woss::CustomDataTimeContainer< T, MidFunctor, InFunctor, Data, OutComp, MidComp, InComp >::clear().

Here is the call graph for this function:

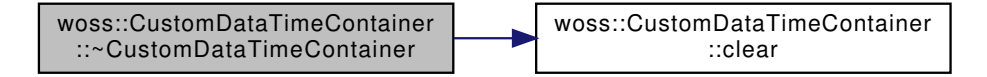

#### **13.25.4 Member Function Documentation**

**13.25.4.1 calculateData()** template<class T , class MidFunctor , class InFunctor , class Data , class OutComp , class MidComp , class InComp > Data woss::CustomDataTimeContainer< T, MidFunctor, InFunctor, Data, OutComp, MidComp, InComp >::calculateData ( const TimeData & *time\_data,* const Time & *time\_key = DB\_CDATA\_ALL\_TIME\_KEYS* ) const [protected]

# Finds the given keys. Returns NULL if not found

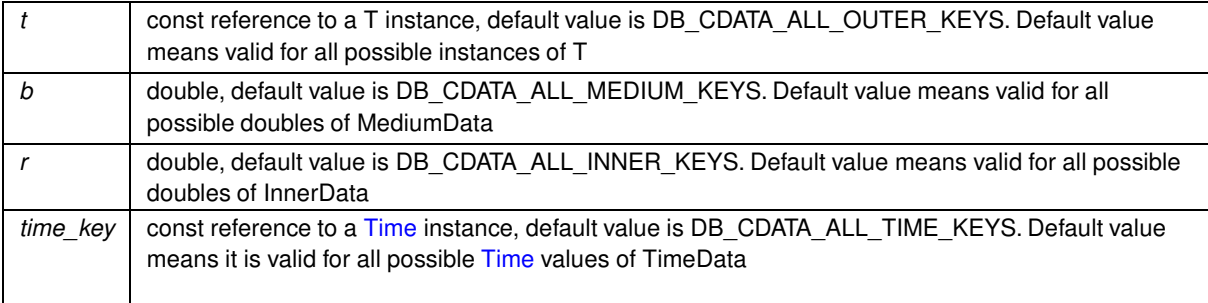

valid Data object if map is not empty. Data() otherwise

Referenced by woss::CustomDataTimeContainer< T, MidFunctor, InFunctor, Data ∗, OutComp, MidComp, InComp >::get().

**13.25.4.2 clear()** template<class T , class MidFunctor , class InFunctor , class Data , class OutComp , class MidComp , class InComp > void woss::CustomDataTimeContainer< T, MidFunctor, InFunctor, Data, OutComp, MidComp, InComp >::clear

## Clears the map

Referenced by woss::CustomDataTimeContainer< T, MidFunctor, InFunctor, Data, OutComp, MidComp, InComp >::∼CustomDataT

**13.25.4.3 empty()** template<class T , class MidFunctor , class InFunctor , class Data , class OutComp = ::std::less<T>, class MidComp = ::std::less<double>, class InComp = ::std::less<double>> bool woss::CustomDataTimeContainer< T, MidFunctor, InFunctor, Data, OutComp, MidComp, InComp >::empty ( ) const [inline]

Checks if the outer map is empty

#### **Returns**

*true* if it is empty, *false* otherwise

References woss::CustomDataTimeContainer< T, MidFunctor, InFunctor, Data, OutComp, MidComp, InComp >::data\_map.

Referenced by woss::CustomDataTimeContainer< T, MidFunctor, InFunctor, Data ∗, OutComp, MidComp, InComp >::erase(), woss::WossDbManager::getAverageSSP(), and woss::WossDbManager::getSSP().

```
13.25.4.4 erase() template<class T , class MidFunctor , class InFunctor , class Data , class
OutComp , class MidComp , class InComp >
void woss::CustomDataTimeContainer< T, MidFunctor, InFunctor, Data, OutComp, MidComp, InComp
>::erase (
             const T & t = DB_CDATA_ALL_OUTER_KEYS,
            double b = DB_CDATA_ALL_MEDIUM_KEYS,
             double r = DB_CDATA_ALL_INNER_KEYS,
             const Time & time_key = DB_CDATA_ALL_TIME_KEYS )
```
#### Erases a Data object for given parameters.

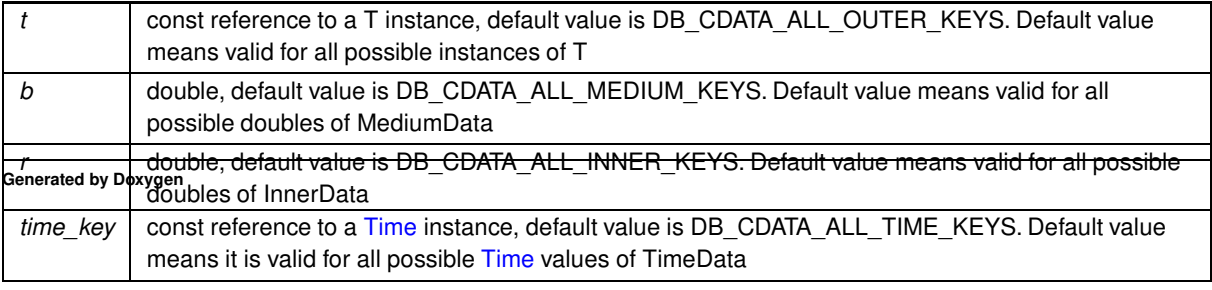
**Returns** 

true if function was successful, false otherwise

Referenced by woss::WossDbManager::eraseCustomSSP().

13.25.4.5 find() template<class T, class MidFunctor, class InFunctor, class Data, class OutComp, class MidComp, class InComp > CustomDataTimeContainer< T, MidFunctor, InFunctor, Data, OutComp, MidComp, InComp >::Data Find woss:: CustomDataTimeContainer< T, MidFunctor, InFunctor, Data, OutComp, MidComp, InComp  $>$ ::find (

CONSt T &  $t = DB\_CDATA\_ALL\_OUTER\_KEYS$ , double  $b = DB\_CDATA\_ALL\_MEDIUM\_KEYS$ , double  $r = DB\_CDATA\_ALL\_INNER\_KEYS$ , const Time & time\_key = DB\_CDATA\_ALL\_TIME\_KEYS ) const [protected]

### Finds the given keys. Returns NULL if not found

### **Parameters**

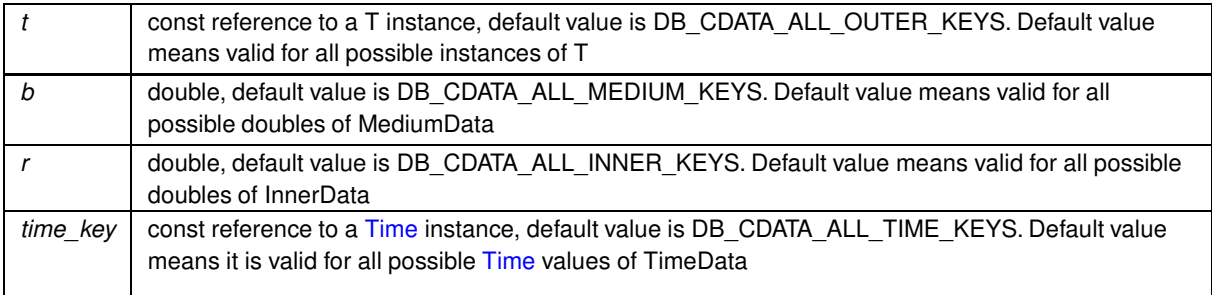

#### Returns

pair of Data and a boolean. if boolean  $==$  true  $==$  Data is valid. Data is not valid otherwise.

Referenced by woss::CustomDataTimeContainer< T, MidFunctor, InFunctor, Data \*, OutComp, MidComp, InComp >::erase(), woss::CustomDataTimeContainer<T, MidFunctor, InFunctor, Data \*, OutComp, MidComp, InComp >::get(), woss::CustomDataTimeContainer< T. MidFunctor. InFunctor. Data \*. OutComp. MidComp. InComp >::insert(). and woss::CustomDataTimeContainer< T, MidFunctor, InFunctor, Data \*, OutComp, MidComp, InComp >::replace().

```
13.25.4.6 get() [1/2] template<class T, class MidFunctor, class InFunctor, class Data,
class OutComp , class MidComp , class InComp >
Data woss:: CustomDataTimeContainer< T, MidFunctor, InFunctor, Data, OutComp, MidComp, InComp
>::get (
             CONSt T & t = DB\_CDATA\_ALL\_OUTER\_KEYS,
             double b = DB\_CDATA\_ALL\_MEDIUM\_KEYS,
             double r = DB\_CDATA\_ALL\_INNER\_KEYS,
```

```
const Time & time_key = DB_CDATA_ALL_TIME_KEYS ) const
```
Finds and returns a const pointer to a Data for given parameters

### **Parameters**

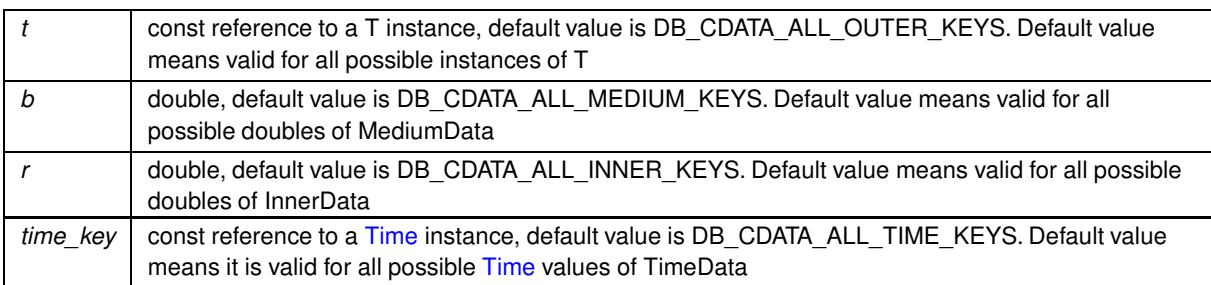

#### **Returns**

valid Data object if map is not empty. Data() otherwise

Referenced by woss::WossDbManager::getAverageSSP(), woss::WossDbManager::getCustomSSP(), and woss::WossDbManager::getSSP().

**13.25.4.7 get() [2/2]** template<class T , class MidFunctor , class InFunctor , class Data , class OutComp , class MidComp , class InComp > Data woss::CustomDataTimeContainer< T, MidFunctor, InFunctor, Data, OutComp, MidComp, InComp >::get ( const T & *tx,* const T & *rx,* const Time & *time\_key = DB\_CDATA\_ALL\_TIME\_KEYS* ) const

Finds and returns a const pointer to a Data for the nearest match in all generated keys

### **Parameters**

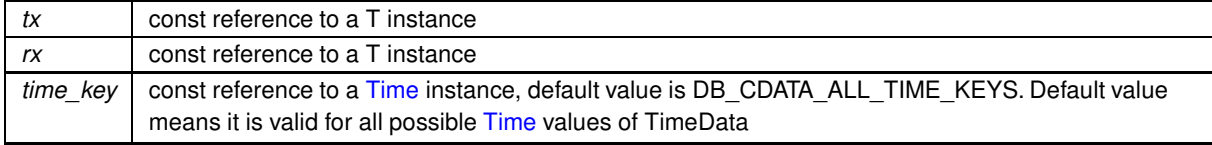

**Returns**

valid Data object if map is not empty. Data() otherwise

```
13.25.4.8 insert() template<class T , class MidFunctor , class InFunctor , class Data , class
OutComp , class MidComp , class InComp >
bool woss::CustomDataTimeContainer< T, MidFunctor, InFunctor, Data, OutComp, MidComp, InComp
>::insert (
            const Data & data,
            const T & t = DB_CDATA_ALL_OUTER_KEYS,
             double b = DB_CDATA_ALL_MEDIUM_KEYS,
```

```
double r = DB_CDATA_ALL_INNER_KEYS,
const Time & time_key = DB_CDATA_ALL_TIME_KEYS )
```
Inserts a Data object for given parameters. If keys are already present, the object is discarded

#### **Parameters**

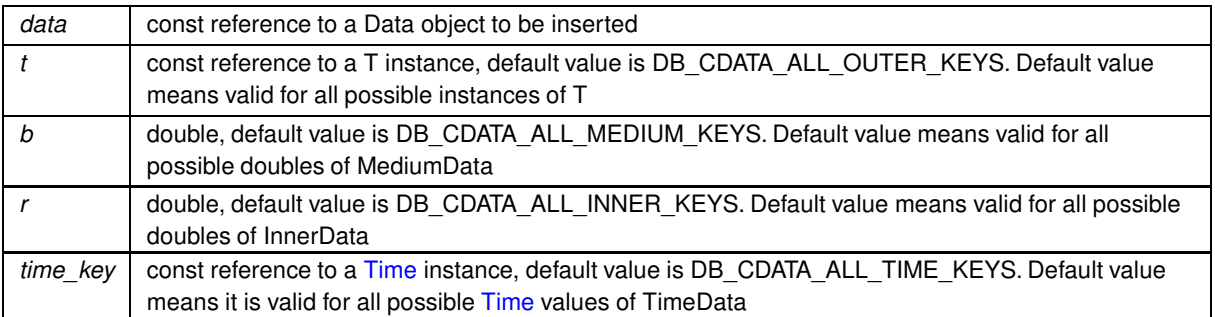

#### **Returns**

*true* if function was successful, *false* otherwise

Referenced by woss::WossDbManager::importCustomSSP(), and woss::WossDbManager::setCustomSSP().

```
13.25.4.9 operator<sup>[]</sup>() template<class T , class MidFunctor , class InFunctor , class Data ,
class OutComp = ::std::less<T>, class MidComp = ::std::less<double>, class InComp = ::std←
::less<double>>
MediumData & woss::CustomDataTimeContainer< T, MidFunctor, InFunctor, Data, OutComp, MidComp,
InComp >::operator[ ] (
             const T & key ) [inline]
```
### operator[]

**Parameters**

 $key \mid$  a const reference to a T type (first class parameter of template)

#### **Returns**

a reference to the linked MediumData

References woss::CustomDataTimeContainer< T, MidFunctor, InFunctor, Data, OutComp, MidComp, InComp >::data\_map.

```
13.25.4.10 replace() template<class T , class MidFunctor , class InFunctor , class Data , class
OutComp , class MidComp , class InComp >
void woss::CustomDataTimeContainer< T, MidFunctor, InFunctor, Data, OutComp, MidComp, InComp
>::replace (
             const Data & data,
             const T & t = DB_CDATA_ALL_OUTER_KEYS,
             double b = DB_CDATA_ALL_MEDIUM_KEYS,
            double r = DB_CDATA_ALL_INNER_KEYS,
             const Time & time_key = DB_CDATA_ALL_TIME_KEYS )
```
Replaces a Data object for given parameters. If keys are not present, the object is inserted

## **Parameters**

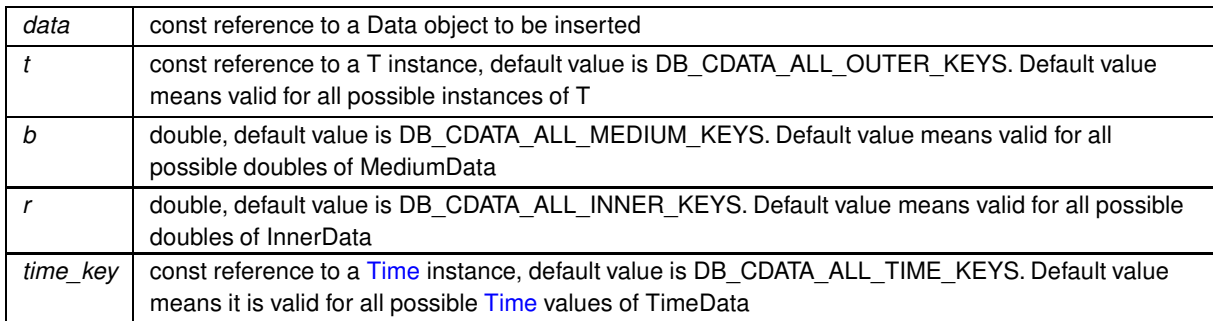

#### **Returns**

*true* if function was successful, *false* otherwise

**13.25.4.11 setDebug()** template<class T , class MidFunctor , class InFunctor , class Data , class OutComp = ::std::less<T>, class MidComp = ::std::less<double>, class InComp = ::std← ::less<double>> void woss::CustomDataTimeContainer< T, MidFunctor, InFunctor, Data, OutComp, MidComp, InComp >::setDebug (

bool *flag* ) [inline]

### Sets debug flag

**Parameters**

*flag* debug flag

References woss::CustomDataTimeContainer< T, MidFunctor, InFunctor, Data, OutComp, MidComp, InComp >::debug.

**13.25.4.12 size()** template<class T , class MidFunctor , class InFunctor , class Data , class OutComp = ::std::less<T>, class MidComp = ::std::less<double>, class InComp = ::std::less<double>> int woss::CustomDataTimeContainer< T, MidFunctor, InFunctor, Data, OutComp, MidComp, InComp >::size ( ) const [inline]

#### Returns the size of the outer map

**Returns**

the size

References woss::CustomDataTimeContainer< T, MidFunctor, InFunctor, Data, OutComp, MidComp, InComp >::data\_map.

13.25.4.13 usingDebug() template<class T, class MidFunctor, class InFunctor, class Data, class OutComp = ::std::less<T>, class MidComp = ::std::less<double>, class InComp = ::std $\leftrightarrow$ ::less<double>> bool woss:: CustomDataTimeContainer< T, MidFunctor, InFunctor, Data, OutComp, MidComp, InComp >::usingDebug ( ) [inline]

#### Gets debug flag

Returns

flag debug flag

References woss::CustomDataTimeContainer< T, MidFunctor, InFunctor, Data, OutComp, MidComp, InComp >::debug.

### 13.25.5 Member Data Documentation

13.25.5.1 data map template<class T, class MidFunctor, class InFunctor, class Data, class OutComp = ::std::less<T>, class MidComp = ::std::less<double>, class InComp = ::std::less<double>> CustomContainer woss::CustomDataTimeContainer< T, MidFunctor, InFunctor, Data, OutComp, Mid $\leftrightarrow$ Comp, InComp >:: data\_map [protected]

#### data map

Referenced by woss::CustomDataTimeContainer< T, MidFunctor, InFunctor, Data \*, OutComp, MidComp, InComp >::clear(), woss::CustomDataTimeContainer<T, MidFunctor, InFunctor, Data, OutComp, MidComp, InComp >::empty(), woss::CustomDataTimeContainer< T, MidFunctor, InFunctor, Data \*, OutComp, MidComp, InComp >::erase(), woss::CustomDataTimeContainer<T, MidFunctor, InFunctor, Data \*, OutComp, MidComp, InComp >::find(), woss::CustomDataTimeContainer< T, MidFunctor, InFunctor, Data \*, OutComp, MidComp, InComp >::get(), woss::CustomDataTimeContainer<T, MidFunctor, InFunctor, Data \*, OutComp, MidComp, InComp >::insert(), woss::CustomDataTimeContainer<T, MidFunctor, InFunctor, Data, OutComp, MidComp, InComp >::operator[](), woss::CustomDataTimeContainer<T, MidFunctor, InFunctor, Data \*, OutComp, MidComp, InComp >::replace(), and woss::CustomDataTimeContainer< T, MidFunctor, InFunctor, Data, OutComp, MidComp, InComp >::size().

13.25.5.2 debug template<class T, class MidFunctor, class InFunctor, class Data, class OutComp = ::std::less<T>, class MidComp = ::std::less<double>, class InComp = ::std::less<double>> bool woss::CustomDataTimeContainer< T, MidFunctor, InFunctor, Data, OutComp, MidComp, InComp >::debug [protected]

### Debug flag

Referenced by woss::CustomDataTimeContainer< T, MidFunctor, InFunctor, Data \*, OutComp, MidComp, InComp >::calculateData woss::CustomDataTimeContainer< T, MidFunctor, InFunctor, Data \*, OutComp, MidComp, InComp >::find(), woss::CustomDataTimeContainer< T, MidFunctor, InFunctor, Data \*, OutComp, MidComp, InComp >::get(), woss::CustomDataTimeContainer< T, MidFunctor, InFunctor, Data \*, OutComp, MidComp, InComp >::replace(), woss::CustomDataTimeContainer< T, MidFunctor, InFunctor, Data, OutComp, MidComp, InComp >::setDebug(), and woss::CustomDataTimeContainer< T, MidFunctor, InFunctor, Data, OutComp, MidComp, InComp >::usingDebug().

The documentation for this class was generated from the following file:

• woss/woss db/woss-db-custom-data-container.h

# 13.26 woss::CustomDataTimeContainer< T, MidFunctor, InFunctor, Data \*, OutComp, MidComp, InComp > Class Template Reference

Class for managing custom db data.

#include <woss-db-custom-data-container.h>

Collaboration diagram for woss::CustomDataTimeContainer< T, MidFunctor, InFunctor, Data \*, OutComp, Mid← Comp,  $InComp$  >:

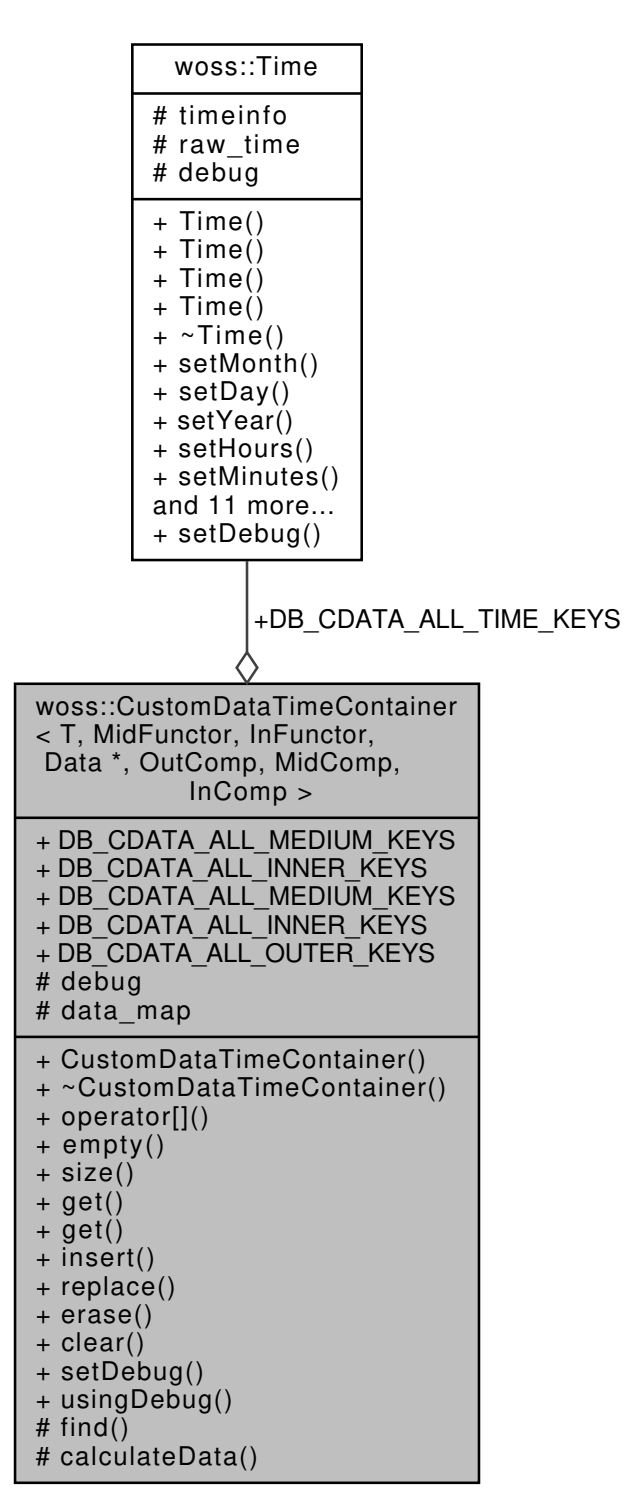

## **Public Member Functions**

- CustomDataTimeContainer ()
- ∼CustomDataTimeContainer ()
- MediumData & operator[] (const T &key)
- bool empty () const
- int size () const
- Data \* get (const T &t=DB\_CDATA\_ALL\_OUTER\_KEYS, double b=DB\_CDATA\_ALL\_MEDIUM\_KEYS, double r=DB\_CDATA\_ALL\_INNER\_KEYS, const Time &time\_key=DB\_CDATA\_ALL\_TIME\_KEYS) const
- Data ∗ get (const T &tx, const T &rx, const Time &time\_key=DB\_CDATA\_ALL\_TIME\_KEYS) const
- bool insert (Data \*data, const T &t=DB CDATA ALL OUTER KEYS, double b=DB CDATA ALL ← MEDIUM\_KEYS, double r=DB\_CDATA\_ALL\_INNER\_KEYS, const Time\_&time\_key=DB\_CDATA\_ALL\_← TIME\_KEYS)
- void replace (Data \*data, const T &t=DB CDATA ALL OUTER KEYS, double b=DB CDATA ALL  $\leftrightarrow$ MEDIUM\_KEYS, double r=DB\_CDATA\_ALL\_INNER\_KEYS, const Time\_&time\_key=DB\_CDATA\_ALL\_← TIME\_KEYS)
- void erase (const T &t=DB\_CDATA\_ALL\_OUTER\_KEYS, double b=DB\_CDATA\_ALL\_MEDIUM\_KEYS, double r=DB\_CDATA\_ALL\_INNER\_KEYS, const Time &time\_key=DB\_CDATA\_ALL\_TIME\_KEYS)
- void clear ()
- void setDebug (bool flag)
- bool usingDebug ()

## **Static Public Attributes**

- static constexpr double **DB\_CDATA\_ALL\_MEDIUM\_KEYS** = -190.0
- static constexpr double **DB\_CDATA\_ALL\_INNER\_KEYS** = -10.0
- static const double **DB\_CDATA\_ALL\_MEDIUM\_KEYS** = -190.0
- static const double **DB\_CDATA\_ALL\_INNER\_KEYS** = -10.0
- static const T **DB\_CDATA\_ALL\_OUTER\_KEYS** = T()
- static const  $Time$  **DB\_CDATA\_ALL\_TIME\_KEYS** =  $Time(1, 1, 1901, 0, 0, 0)$

## **Protected Types**

- typedef ::std::map< time t, Data  $*$  > TimeData
- typedef TimeData::iterator **CDTCTimeIt**
- typedef TimeData::reverse\_iterator **CDTCTimeRIt**
- typedef TimeData::const\_iterator **CDTCTimeCIt**
- typedef TimeData::const\_reverse\_iterator **CDTCTimeCRIt**
- typedef ::std::map< double, TimeData, InComp > InnerData
- typedef InnerData::iterator **CDCInnerIt**
- typedef InnerData::reverse\_iterator **CDCInnerRIt**
- typedef InnerData::const\_iterator **CDCInnerCIt**
- typedef InnerData::const\_reverse\_iterator **CDCInnerCRIt**
- typedef ::std::map< double, InnerData, MidComp > MediumData
- typedef MediumData::iterator **CDCMediumIt**
- typedef MediumData::const\_iterator **CDCMediumCIt**
- typedef MediumData::reverse\_iterator **CDCMediumRIt**
- typedef MediumData::const\_reverse\_iterator **CDCMediumCRIt**
- typedef ::std::map< T, MediumData, OutComp > CustomContainer
- typedef CustomContainer::iterator **CDCIt**
- typedef CustomContainer::reverse\_iterator **CDCRIt**
- typedef CustomContainer::const\_iterator **CDCCIt**
- typedef CustomContainer::const\_reverse\_iterator **CDCCRIt**
- typedef ::std::pair< Data ∗, bool > **DataFind**

### **Protected Member Functions**

- DataFind find (const T &t=DB\_CDATA\_ALL\_OUTER\_KEYS, double b=DB\_CDATA\_ALL\_MEDIUM\_KEYS, double r=DB\_CDATA\_ALL\_INNER\_KEYS, const Time &time\_key=DB\_CDATA\_ALL\_TIME\_KEYS) const
- Data \* calculateData (const TimeData &time\_data, const Time &time\_key=DB\_CDATA\_ALL\_TIME\_KEYS) const

## **Protected Attributes**

- bool debug
- CustomContainer data\_map

### **13.26.1 Detailed Description**

**template**<**class T, class MidFunctor, class InFunctor, class Data, class OutComp, class MidComp, class InComp**> **class woss::CustomDataTimeContainer**< **T, MidFunctor, InFunctor, Data** ∗**, OutComp, MidComp, InComp** >

Class for managing custom db data.

CustomDataTimeContainer is a template that manages environmental data provided by the user. It sorts data by the first template parameter then by two doubles, (e.g. bearing and range) and woss::Time

## **13.26.2 Member Typedef Documentation**

**13.26.2.1 CustomContainer** template<class T , class MidFunctor , class InFunctor , class Data , class OutComp , class MidComp , class InComp > typedef ::std::map< T, MediumData, OutComp > woss::CustomDataTimeContainer< T, MidFunctor, InFunctor, Data ∗, OutComp, MidComp, InComp >::CustomContainer [protected]

The outer level map, that links a the first template parameter to a MediumData instance

**13.26.2.2 InnerData** template<class T , class MidFunctor , class InFunctor , class Data , class OutComp , class MidComp , class InComp > typedef ::std::map< double, TimeData, InComp > woss::CustomDataTimeContainer< T, MidFunctor, InFunctor, Data ∗, OutComp, MidComp, InComp >::InnerData [protected]

The inner level map, that links a double to TimeData

**13.26.2.3 MediumData** template<class T , class MidFunctor , class InFunctor , class Data , class OutComp , class MidComp , class InComp > typedef ::std::map< double, InnerData, MidComp > woss::CustomDataTimeContainer< T, Mid← Functor, InFunctor, Data ∗, OutComp, MidComp, InComp >::MediumData [protected]

The medium level map, that links a double to a InnerData instance

**13.26.2.4 TimeData** template<class T , class MidFunctor , class InFunctor , class Data , class OutComp , class MidComp , class InComp > typedef ::std::map< time\_t, Data∗ > woss::CustomDataTimeContainer< T, MidFunctor, InFunctor, Data ∗, OutComp, MidComp, InComp >::TimeData [protected]

The Time map, that links a time t to actual data

### **13.26.3 Constructor & Destructor Documentation**

**13.26.3.1 CustomDataTimeContainer()** template<class T , class MidFunctor , class InFunctor , class Data , class OutComp , class MidComp , class InComp > woss::CustomDataTimeContainer< T, MidFunctor, InFunctor, Data \*, OutComp, MidComp, InComp >← ::CustomDataTimeContainer ( ) [inline]

CustomDataTimeContainer default constructor

**13.26.3.2** ∼**CustomDataTimeContainer()** template<class T , class MidFunctor , class InFunctor , class Data , class OutComp , class MidComp , class InComp > woss::CustomDataTimeContainer< T, MidFunctor, InFunctor, Data \*, OutComp, MidComp, InComp >← ::∼CustomDataTimeContainer ( ) [inline]

CustomDataTimeContainer destructor

### **13.26.4 Member Function Documentation**

**13.26.4.1 calculateData()** template<class T , class MidFunctor , class InFunctor , class Data , class OutComp , class MidComp , class InComp > Data \* woss::CustomDataTimeContainer< T, MidFunctor, InFunctor, Data \*, OutComp, MidComp, In← Comp >::calculateData ( const TimeData & *time\_data,* const Time & *time\_key = DB\_CDATA\_ALL\_TIME\_KEYS* ) const [protected]

Finds the given keys. Returns NULL if not found

**Parameters**

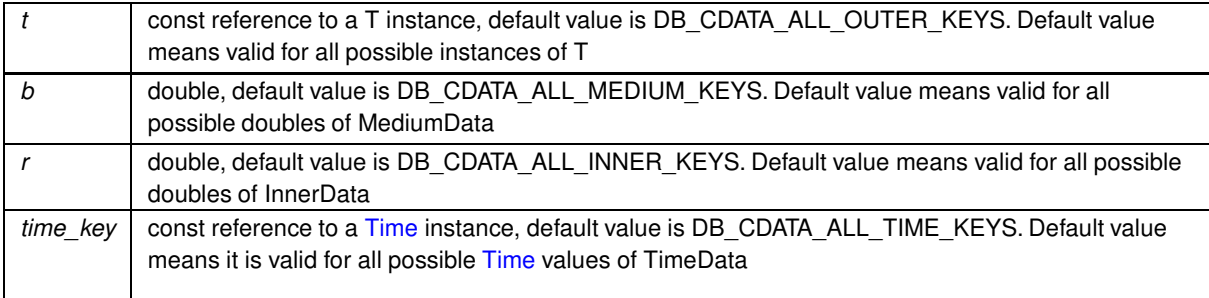

**386**

## **Returns**

valid Data object if map is not empty. Data() otherwise

References woss::CustomDataTimeContainer< T, MidFunctor, InFunctor, Data, OutComp, MidComp, InComp >::debug.

**13.26.4.2 clear()** template<class T , class MidFunctor , class InFunctor , class Data , class OutComp , class MidComp , class InComp > void woss::CustomDataTimeContainer< T, MidFunctor, InFunctor, Data ∗, OutComp, MidComp, InComp >::clear

## Clears the map

References woss::CustomDataTimeContainer< T, MidFunctor, InFunctor, Data, OutComp, MidComp, InComp >::data\_map.

**13.26.4.3 empty()** template<class T , class MidFunctor , class InFunctor , class Data , class OutComp , class MidComp , class InComp > bool woss::CustomDataTimeContainer< T, MidFunctor, InFunctor, Data ∗, OutComp, MidComp, InComp >::empty ( ) const [inline]

Checks if the outer map is empty

#### **Returns**

*true* if it is empty, *false* otherwise

**13.26.4.4 erase()** template<class T , class MidFunctor , class InFunctor , class Data , class OutComp , class MidComp , class InComp > void woss::CustomDataTimeContainer< T, MidFunctor, InFunctor, Data ∗, OutComp, MidComp, InComp >::erase ( const T & *t = DB\_CDATA\_ALL\_OUTER\_KEYS,* double *b = DB\_CDATA\_ALL\_MEDIUM\_KEYS,* double *r = DB\_CDATA\_ALL\_INNER\_KEYS,* const Time & *time\_key = DB\_CDATA\_ALL\_TIME\_KEYS* )

Erases a Data object for given parameters.

#### **Parameters**

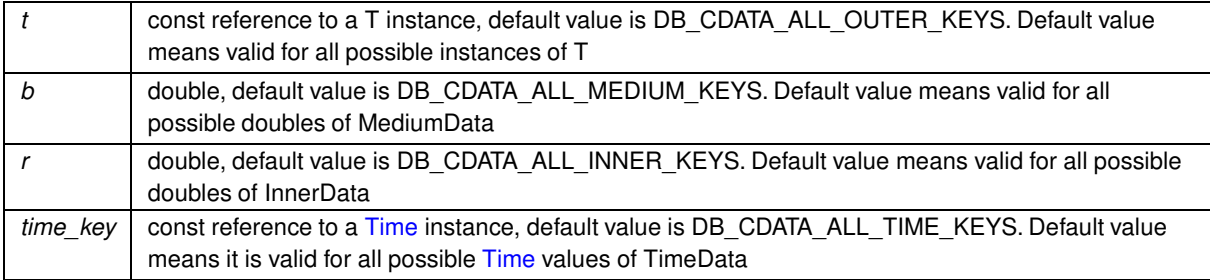

### **Returns**

true if function was successful, false otherwise

References woss::CustomDataTimeContainer< T, MidFunctor, InFunctor, Data, OutComp, MidComp, InComp >::data\_map, woss::CustomDataTimeContainer<T, MidFunctor, InFunctor, Data, OutComp, MidComp, InComp >::empty(), and woss::CustomDataTimeContainer<T, MidFunctor, InFunctor, Data, OutComp, MidComp, InComp >::find().

Here is the call graph for this function:

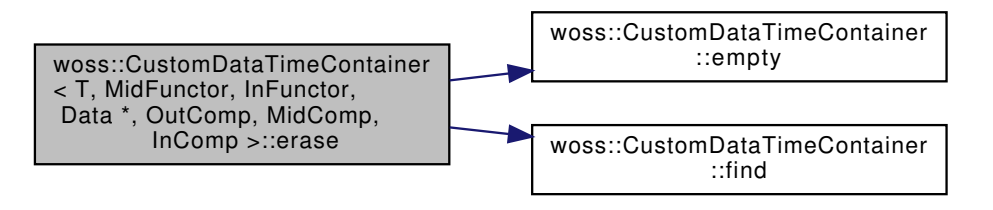

13.26.4.5 find() template<class T, class MidFunctor, class InFunctor, class Data, class OutComp, class MidComp, class InComp >

CustomDataTimeContainer< T, MidFunctor, InFunctor, Data \*, OutComp, MidComp, InComp >::Data Find woss::CustomDataTimeContainer< T, MidFunctor, InFunctor, Data \*, OutComp, MidComp, InComp  $>$ ::find (

> CONSt T &  $t = DB\_CDATA\_ALL\_OUTER\_KEYS$ , double  $b = DB\_CDATA\_ALL\_MEDIUM\_KEYS$ , double  $r = DB\_CDATA\_ALL\_INNER\_KEYS$ , const Time & time\_key = DB\_CDATA\_ALL\_TIME\_KEYS ) const [protected]

Finds the given keys. Returns NULL if not found

### **Parameters**

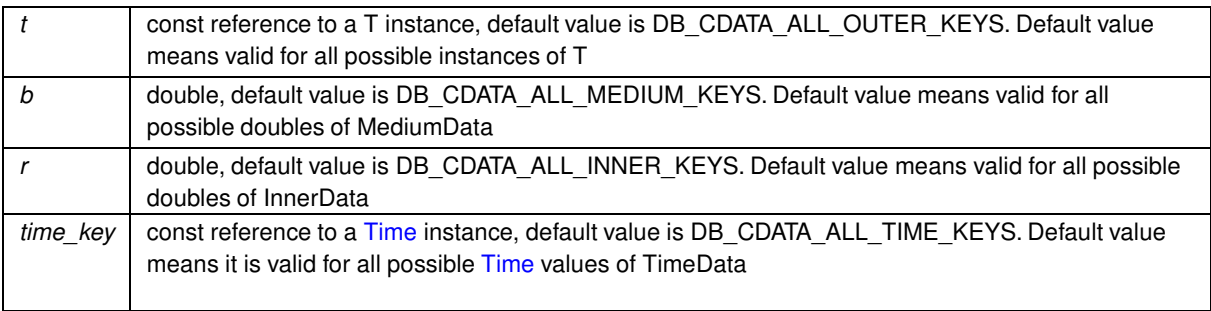

#### **Returns**

pair of Data and a boolean, if boolean  $==$  true  $==$  Data is valid. Data is not valid otherwise.

References woss::CustomDataTimeContainer< T, MidFunctor, InFunctor, Data, OutComp, MidComp, InComp >::data map, and woss::CustomDataTimeContainer< T, MidFunctor, InFunctor, Data, OutComp, MidComp, InComp >::debug.

```
13.26.4.6 get() [1/2] template<class T , class MidFunctor , class InFunctor , class Data ,
class OutComp , class MidComp , class InComp >
Data * woss::CustomDataTimeContainer< T, MidFunctor, InFunctor, Data *, OutComp, MidComp, In←
Comp >::get (
             const T & t = DB_CDATA_ALL_OUTER_KEYS,
             double b = DB_CDATA_ALL_MEDIUM_KEYS,
             double r = DB_CDATA_ALL_INNER_KEYS,
             const Time & time_key = DB_CDATA_ALL_TIME_KEYS ) const
```
Finds and returns a const pointer to a Data for given parameters

#### **Parameters**

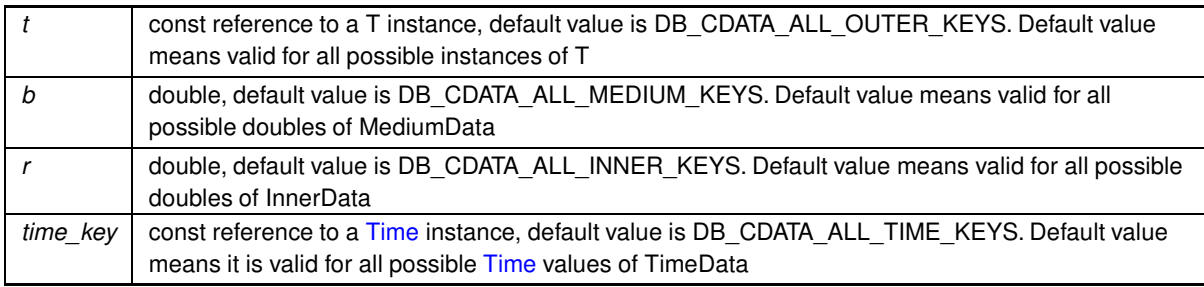

### **Returns**

valid Data object if map is not empty. Data() otherwise

References woss::CustomDataTimeContainer< T, MidFunctor, InFunctor, Data, OutComp, MidComp, InComp >::calculateData(), woss::CustomDataTimeContainer< T, MidFunctor, InFunctor, Data, OutComp, MidComp, InComp >::data\_map, woss::CustomDataTimeContainer< T, MidFunctor, InFunctor, Data, OutComp, MidComp, InComp >::debug, and woss::CustomDataTimeContainer< T, MidFunctor, InFunctor, Data, OutComp, MidComp, InComp >::find().

Here is the call graph for this function:

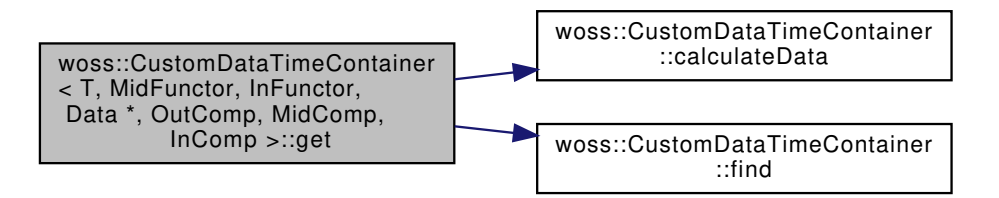

**13.26.4.7 get() [2/2]** template<class T , class MidFunctor , class InFunctor , class Data , class OutComp , class MidComp , class InComp > Data \* woss::CustomDataTimeContainer< T, MidFunctor, InFunctor, Data \*, OutComp, MidComp, In← Comp >::get ( const T & *tx,* const T & *rx,* const Time & *time\_key = DB\_CDATA\_ALL\_TIME\_KEYS* ) const

Finds and returns a const pointer to a Data for the nearest match in all generated keys

## **Parameters**

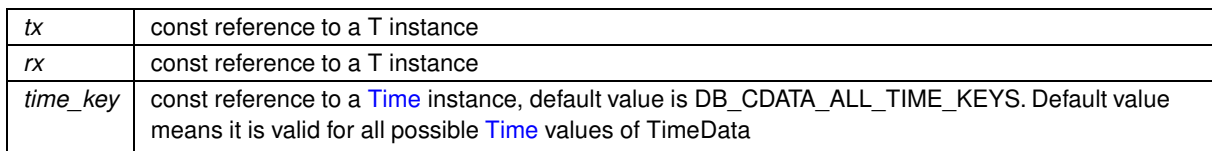

### Returns

valid Data object if map is not empty. Data() otherwise

References woss::CustomDataTimeContainer<T, MidFunctor, InFunctor, Data, OutComp, MidComp, InComp >::calculateData(), woss::CustomDataTimeContainer< T, MidFunctor, InFunctor, Data, OutComp, MidComp, InComp >::data\_map, and woss::CustomDataTimeContainer< T, MidFunctor, InFunctor, Data, OutComp, MidComp, InComp >::debug.

Here is the call graph for this function:

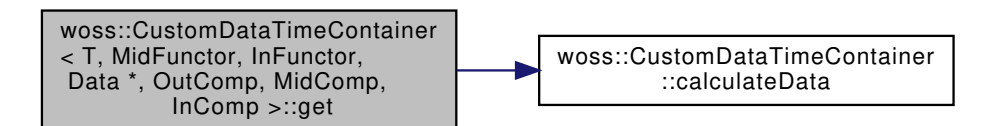

13.26.4.8 insert() template<class T, class MidFunctor, class InFunctor, class Data, class OutComp, class MidComp, class InComp >

bool woss::CustomDataTimeContainer< T, MidFunctor, InFunctor, Data \*, OutComp, MidComp, InComp  $>$ ::insert (

```
Data * data,
CONST T & t = DB\_CDATA\_ALL\_OUTER\_KEYS,
double b = DB\_CDATA\_ALL\_MEDIUM\_KEYS,
double r = DB\_CDATA\_ALL\_INNER\_KEYS,
const Time & time_key = DB_CDATA_ALL_TIME_KEYS)
```
Inserts a Data object for given parameters. If keys are already present, the object is discarded

## **Parameters**

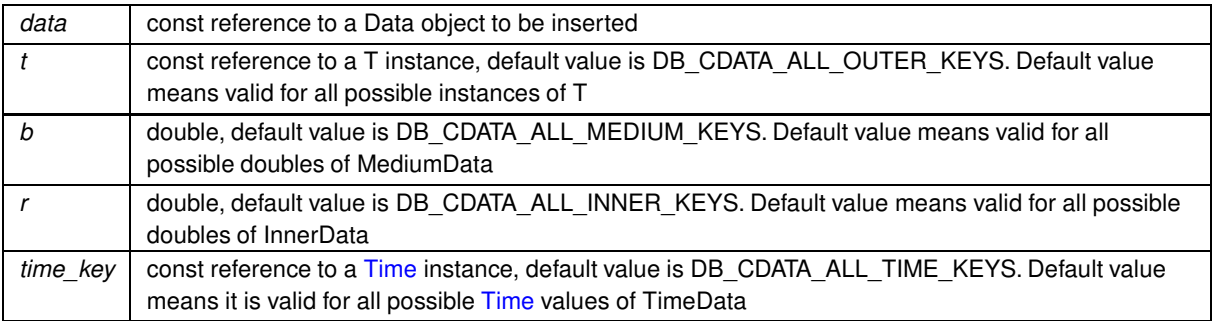

**Returns** 

true if function was successful, false otherwise

References woss::CustomDataTimeContainer< T, MidFunctor, InFunctor, Data, OutComp, MidComp, InComp >::data\_map, and woss::CustomDataTimeContainer< T, MidFunctor, InFunctor, Data, OutComp, MidComp, InComp >::find().

Here is the call graph for this function:

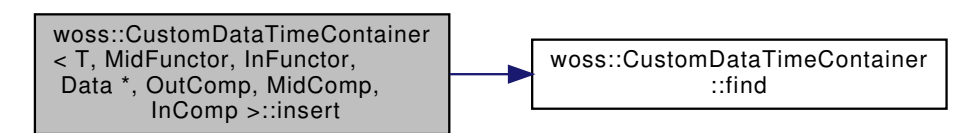

```
13.26.4.9 operator[]() template<class T, class MidFunctor, class InFunctor, class Data,
class OutComp , class MidComp , class InComp >
MediumData & woss::CustomDataTimeContainer< T, MidFunctor, InFunctor, Data *, OutComp, Mid\leftrightarrowComp, InComp >::operator[] (
            const T & key ) [inline]
```
## operator[]

## **Parameters**

a const reference to a T type (first class parameter of template) kev

#### Returns

a reference to the linked MediumData

```
13.26.4.10 replace() template<class T, class MidFunctor, class InFunctor, class Data, class
OutComp , class MidComp , class InComp >
void woss:: CustomDataTimeContainer< T, MidFunctor, InFunctor, Data *, OutComp, MidComp, InComp
>:\text{replace} (
             Data * data.
             CONST T & t = DB\_CDATA\_ALL\_OUTER\_KEYS,
             double b = DB\_CDATA\_ALL\_MEDIUM\_KEYS,
             double r = DB\_CDATA\_ALL\_INNER\_KEYS,
             const Time & time_key = DB_CDATA_ALL_TIME_KEYS)
```
### Replaces a Data object for given parameters. If keys are not present, the object is inserted

## **Parameters**

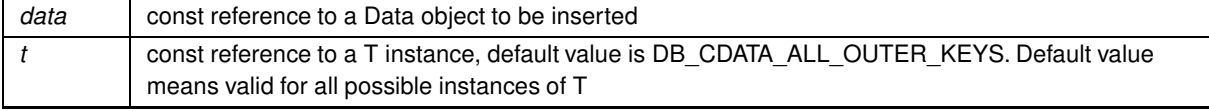

#### **Parameters**

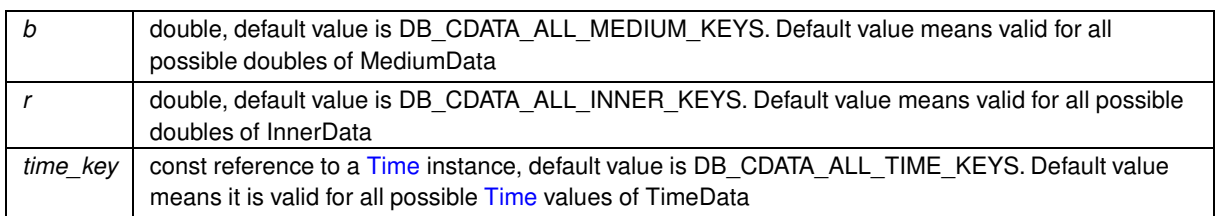

**Returns**

*true* if function was successful, *false* otherwise

References woss::CustomDataTimeContainer< T, MidFunctor, InFunctor, Data, OutComp, MidComp, InComp >::data\_map, woss::CustomDataTimeContainer< T, MidFunctor, InFunctor, Data, OutComp, MidComp, InComp >::debug, and woss::CustomDataTimeContainer< T, MidFunctor, InFunctor, Data, OutComp, MidComp, InComp >::find().

Here is the call graph for this function:

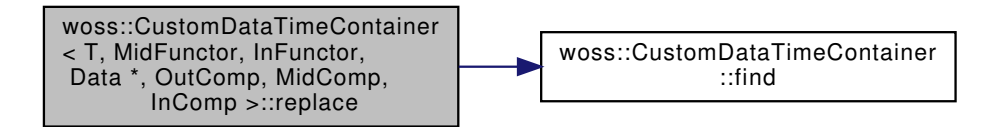

**13.26.4.11 setDebug()** template<class T , class MidFunctor , class InFunctor , class Data , class OutComp , class MidComp , class InComp > void woss::CustomDataTimeContainer< T, MidFunctor, InFunctor, Data ∗, OutComp, MidComp, InComp >::setDebug (

bool *flag* ) [inline]

### Sets debug flag

#### **Parameters**

*flag* debug flag

**13.26.4.12 size()** template<class T , class MidFunctor , class InFunctor , class Data , class OutComp , class MidComp , class InComp > int woss::CustomDataTimeContainer< T, MidFunctor, InFunctor, Data ∗, OutComp, MidComp, InComp >::size ( ) const [inline]

#### Returns the size of the outer map

#### **Returns**

the size

**13.26.4.13 usingDebug()** template<class T , class MidFunctor , class InFunctor , class Data , class OutComp , class MidComp , class InComp > bool woss::CustomDataTimeContainer< T, MidFunctor, InFunctor, Data ∗, OutComp, MidComp, InComp >::usingDebug ( ) [inline]

#### Gets debug flag

#### **Returns**

flag debug flag

## **13.26.5 Member Data Documentation**

```
13.26.5.1 data_map template<class T , class MidFunctor , class InFunctor , class Data , class
OutComp , class MidComp , class InComp >
CustomContainer woss::CustomDataTimeContainer< T, MidFunctor, InFunctor, Data ∗, OutComp,
MidComp, InComp >::data_map [protected]
```
### data map

**13.26.5.2 debug** template<class T , class MidFunctor , class InFunctor , class Data , class OutComp , class MidComp , class InComp > bool woss::CustomDataTimeContainer< T, MidFunctor, InFunctor, Data ∗, OutComp, MidComp, InComp >::debug [protected]

## Debug flag

The documentation for this class was generated from the following file:

• woss/woss\_db/woss-db-custom-data-container.h

# **13.27 woss::CustomTransducer Struct Reference**

Initial set up of a transducer.

```
#include <woss-creator-container.h>
```
Collaboration diagram for woss::CustomTransducer:

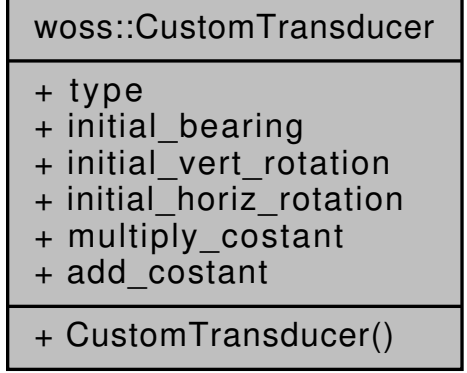

## **Public Member Functions**

• CustomTransducer (const ::std::string &name="", double bearing=0.0, double vert\_rot=0.0, double horiz\_← rot=0.0, double mult=1.0, double add=0.0)

## **Public Attributes**

- :: std:: string type
- double initial\_bearing
- double initial\_vert\_rotation
- double initial horiz rotation
- double multiply\_costant
- double add\_costant

## **Friends**

• std::ostream & **operator**<< (std::ostream &os, const CustomTransducer &instance)

## **13.27.1 Detailed Description**

Initial set up of a transducer.

Struct that stores the Transducer's type name, its vertical beam pattern initial rotation, multiplicative and additive constants.

## **13.27.2 Constructor & Destructor Documentation**

```
13.27.2.1 CustomTransducer() woss::CustomTransducer::CustomTransducer (
             const ::std::string & name = "",
             double bearing = 0.0,
             double vert_rot = 0.0,
             double horiz_rot = 0.0,
             double mult = 1.0,
             double add = 0.0 ) [inline]
```
### Default constructor

**Parameters**

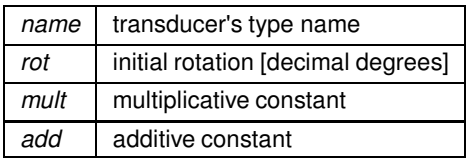

### **13.27.3 Member Data Documentation**

**13.27.3.1 add\_costant** double woss::CustomTransducer::add\_costant

beam pattern additive constant

Referenced by woss::BellhopCreator::initializeBhWoss().

**13.27.3.2 initial\_bearing** double woss::CustomTransducer::initial\_bearing beam pattern bearing orientation Referenced by woss::BellhopCreator::initializeBhWoss().

**13.27.3.3 initial\_horiz\_rotation** double woss::CustomTransducer::initial\_horiz\_rotation beam pattern initial horizontal rotation [decimal degrees] Referenced by woss::BellhopCreator::initializeBhWoss().

**13.27.3.4 initial\_vert\_rotation** double woss::CustomTransducer::initial\_vert\_rotation beam pattern initial vertical rotation [decimal degrees] Referenced by woss::BellhopCreator::initializeBhWoss().

**13.27.3.5 multiply\_costant** double woss::CustomTransducer::multiply\_costant beam pattern multiplicative constant Referenced by woss::BellhopCreator::initializeBhWoss().

**13.27.3.6 type** ::std::string woss::CustomTransducer::type

transducer type name

Referenced by woss::BellhopCreator::initializeBhWoss().

The documentation for this struct was generated from the following file:

• woss/woss-creator-container.h

Abstraction layer for database and data manipulation.

#include <sediment-deck41-db-logic-control.h>

Collaboration diagram for woss::Deck41TypeTests:

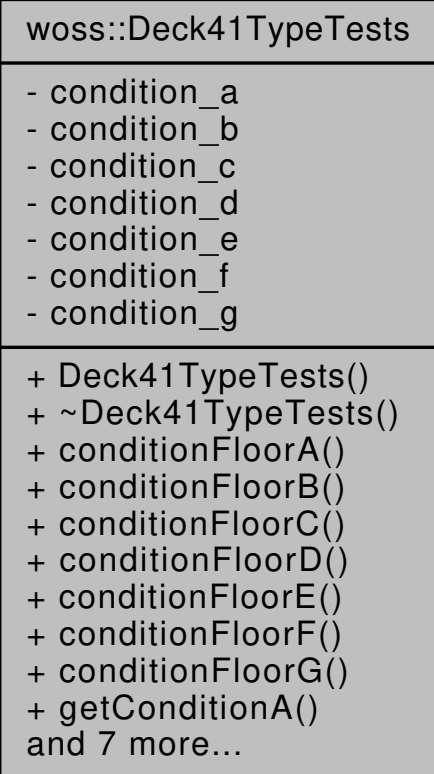

#### **Public Member Functions**

- Deck41TypeTests ()
- bool conditionFloorA (const Deck41Types &types) const
- bool conditionFloorB (const Deck41Types &types) const
- bool conditionFloorC (const Deck41Types &types) const
- bool conditionFloorD (const Deck41Types &types) const
- bool conditionFloorE (const Deck41Types &types) const
- bool conditionFloorF (const Deck41Types &types) const
- bool conditionFloorG (const Deck41Types &types) const
- bool getConditionA () const
- bool getConditionB () const
- bool getConditionC () const
- bool getConditionD () const
- bool getConditionE () const
- bool getConditionF () const
- bool getConditionG () const
- void updateAllConditions (const Deck41Types &types)

## **Private Attributes**

- bool **condition\_a**
- bool **condition\_b**
- bool **condition\_c**
- bool **condition\_d**
- bool **condition\_e**
- bool **condition\_f**
- bool **condition\_g**

## **13.28.1 Detailed Description**

Abstraction layer for database and data manipulation.

Deck41TypeTests helps SedimDeck41Db deciding what is the best DECK41 Sediment value to return. To this purpose it provides 8 conditional tests

## **13.28.2 Constructor & Destructor Documentation**

## **13.28.2.1 Deck41TypeTests()** Deck41TypeTests::Deck41TypeTests ( )

Deck41TypeTests default constructor

## **13.28.3 Member Function Documentation**

**13.28.3.1 conditionFloorA()** bool woss::Deck41TypeTests::conditionFloorA ( const Deck41Types & *types* ) const [inline]

## Deck41TypeTests test A. If it succeed SedimDeck41Db will return DECK41 main type as Sediment

**Parameters**

*types* | const reference to a Deck41Types object

**Returns**

*true* if condition holds, *false* otherwise

Referenced by updateAllConditions().

**13.28.3.2 conditionFloorB()** bool woss::Deck41TypeTests::conditionFloorB ( const Deck41Types & *types* ) const [inline]

Deck41TypeTests test B. If it succeed SedimDeck41Db will return DECK41 secondary type as Sediment

### **Parameters**

*types* const reference to a Deck41Types object

**Returns**

*true* if condition holds, *false* otherwise

Referenced by updateAllConditions().

**13.28.3.3 conditionFloorC()** bool woss::Deck41TypeTests::conditionFloorC ( const Deck41Types & *types* ) const [inline]

Deck41TypeTests test C. If it succeed SedimDeck41Db will try other coordinates, if those fails it will return DECK41 main type as Sediment

**Parameters**

*types* const reference to a Deck41Types object

**Returns**

*true* if condition holds, *false* otherwise

Referenced by updateAllConditions().

**13.28.3.4 conditionFloorD()** bool woss::Deck41TypeTests::conditionFloorD ( const Deck41Types & *types* ) const [inline]

Deck41TypeTests test D. If it succeed SedimDeck41Db will try other coordinates, if those fails it will return DECK41 secondary type as Sediment

**Parameters**

*types* const reference to a Deck41Types object

**Returns**

*true* if condition holds, *false* otherwise

Referenced by updateAllConditions().

**13.28.3.5 conditionFloorE()** bool woss::Deck41TypeTests::conditionFloorE ( const Deck41Types & *types* ) const [inline]

Deck41TypeTests test E. If it succeed SedimDeck41Db will return DECK41 a weighted average of both main and secondary type as Sediment

**Parameters**

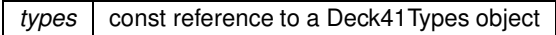

**Returns**

*true* if condition holds, *false* otherwise

Referenced by updateAllConditions().

**13.28.3.6 conditionFloorF()** bool woss::Deck41TypeTests::conditionFloorF ( const Deck41Types & *types* ) const [inline]

Deck41TypeTests test F. If it succeed SedimDeck41Db will return DECK41 a weighted average of both main and secondary type as Sediment

**Parameters**

*types* | const reference to a Deck41Types object

**Returns**

*true* if condition holds, *false* otherwise

Referenced by updateAllConditions().

**13.28.3.7 conditionFloorG()** bool woss::Deck41TypeTests::conditionFloorG ( const Deck41Types & *types* ) const [inline]

Deck41TypeTests test G. If it succeed SedimDeck41Db will try other coordinates, if those fails a Sediment not valid will be returned

**Parameters**

*types* const reference to a Deck41Types object

**Returns**

*true* if condition holds, *false* otherwise

Referenced by updateAllConditions().

**13.28.3.8 getConditionA()** bool woss::Deck41TypeTests::getConditionA ( ) const [inline]

Gets condition a bool value

**Returns**

condition\_a value

Referenced by woss::SedimDeck41Db::doTestA().

**13.28.3.9 getConditionB()** bool woss::Deck41TypeTests::getConditionB ( ) const [inline]

Gets condition b bool value

**Returns**

condition\_b value

Referenced by woss::SedimDeck41Db::doTestA().

**13.28.3.10 getConditionC()** bool woss::Deck41TypeTests::getConditionC ( ) const [inline]

Gets condition\_c bool value

**Returns**

condition\_c value

Referenced by woss::SedimDeck41Db::doTestB(), and woss::SedimDeck41Db::doTestC().

**13.28.3.11 getConditionD()** bool woss::Deck41TypeTests::getConditionD ( ) const [inline]

Gets condition\_d bool value

**Returns**

condition\_d value

Referenced by woss::SedimDeck41Db::doTestB(), and woss::SedimDeck41Db::doTestC().

**13.28.3.12 getConditionE()** bool woss::Deck41TypeTests::getConditionE ( ) const [inline]

Gets condition\_e bool value

**Returns**

condition\_e value

Referenced by woss::SedimDeck41Db::doTestA().

**13.28.3.13 getConditionF()** bool woss::Deck41TypeTests::getConditionF ( ) const [inline]

Gets condition\_f bool value

**Returns**

condition f value

Referenced by woss::SedimDeck41Db::doTestA().

**13.28.3.14 getConditionG()** bool woss::Deck41TypeTests::getConditionG ( ) const [inline]

Gets condition\_g bool value

**Returns**

condition\_g value

Referenced by woss::SedimDeck41Db::doTestB().

13.28.3.15 updateAllConditions() void woss::Deck41TypeTests::updateAllConditions ( const Deck41Types & *types* ) [inline]

Performs all tests at once

**Parameters**

*types* const reference to a Deck41Types object

References conditionFloorA(), conditionFloorB(), conditionFloorC(), conditionFloorD(), conditionFloorE(), conditionFloorF(), and conditionFloorG().

Referenced by woss::SedimDeck41Db::calculateDeck41Types().

Here is the call graph for this function:

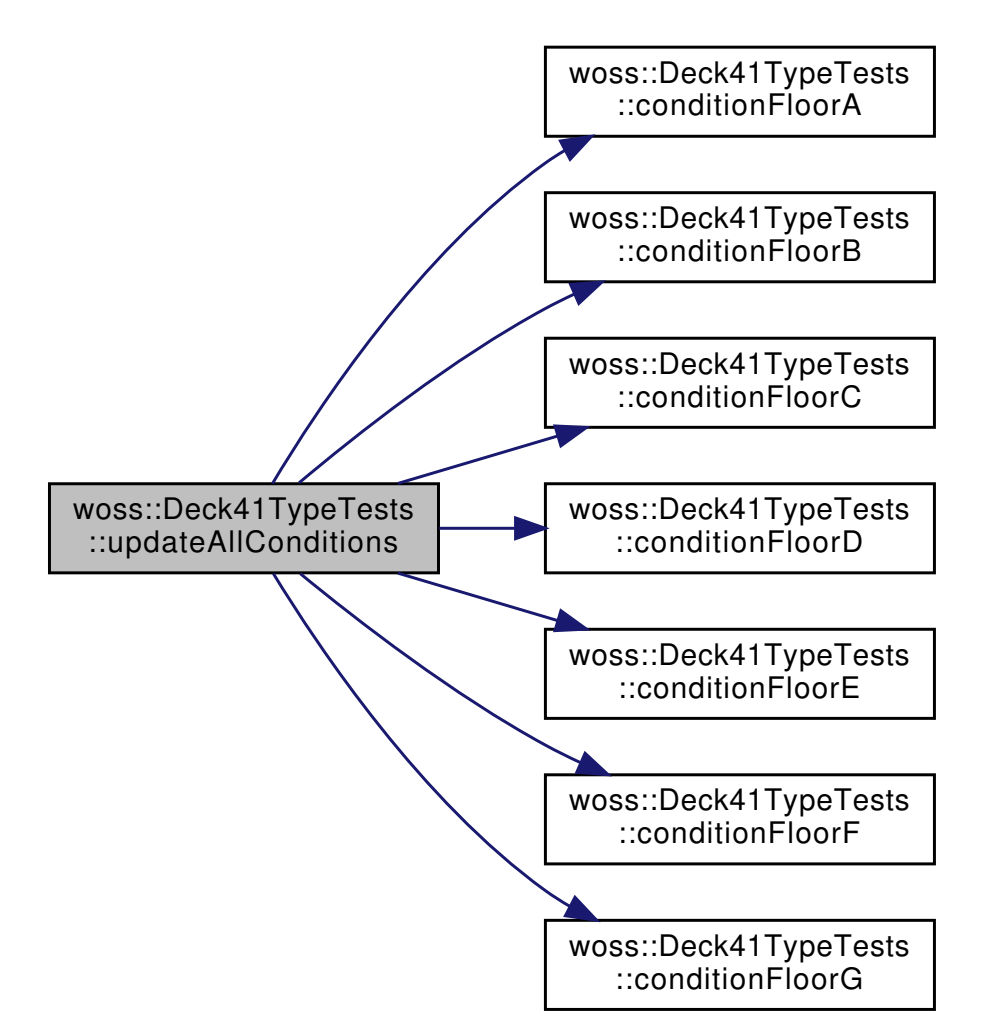

The documentation for this class was generated from the following files:

- woss/woss\_db/sediment-deck41-db-logic-control.h
- woss/woss\_db/sediment-deck41-db-logic-control.cpp

# **13.29 woss::DefHandler Class Reference**

Class for managing dynamic instantiation of foundation classes.

#include <definitions-handler.h>

Collaboration diagram for woss::DefHandler:

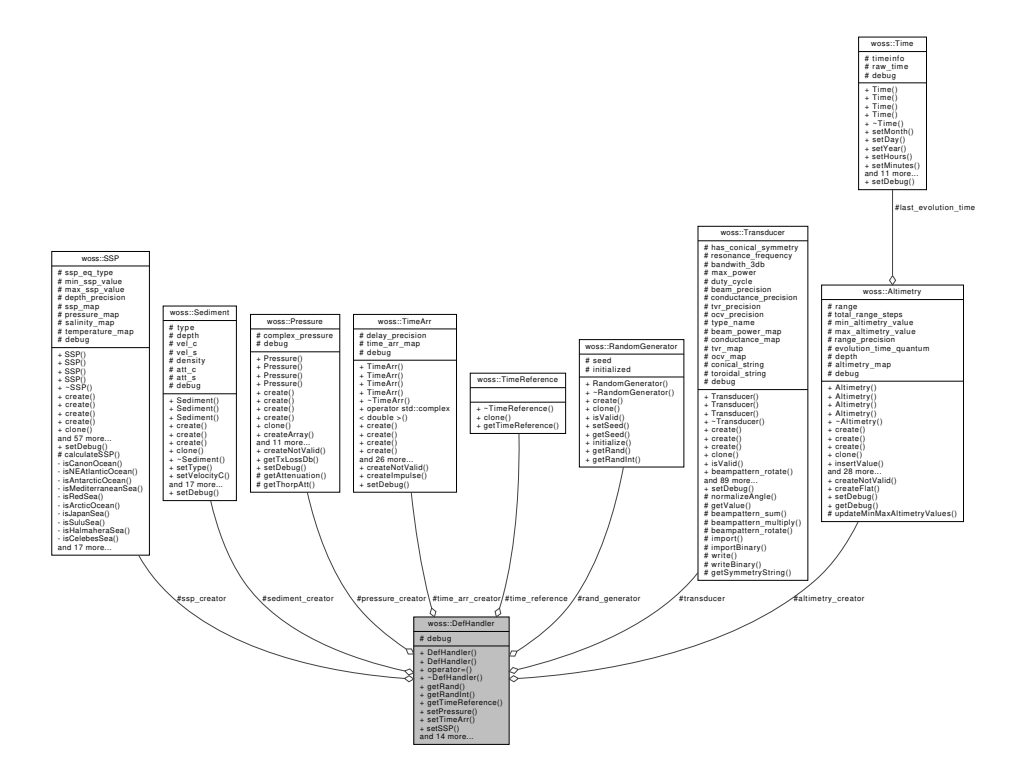

## **Public Member Functions**

- DefHandler ()
- DefHandler (const DefHandler &copy)
- DefHandler & operator= (const DefHandler &copy)
- virtual ∼DefHandler ()
- double getRand () const
- int getRandInt () const
- double getTimeReference () const
- void **setPressure** (Pressure ∗const ptr)
- void **setTimeArr** (TimeArr ∗const ptr)
- void **setSSP** (SSP ∗const ptr)
- void **setSediment** (Sediment ∗const ptr)
- void **setTimeReference** (TimeReference ∗const ptr)
- void **setRandGenerator** (RandomGenerator ∗const ptr)
- void **setTransducer** (Transducer ∗const ptr)
- void **setAltimetry** (Altimetry ∗const ptr)
- const Pressure ∗const **getPressure** () const
- const TimeArr ∗const **getTimeArr** () const
- const SSP ∗const **getSSP** () const
- const Sediment ∗const **getSediment** () const
- RandomGenerator ∗const **getRandomGenerator** () const
- const Transducer ∗const **getTransducer** () const
- const Altimetry ∗const **getAltimetry** () const
- void **setDebug** (bool flag)
- bool **getDebug** ()

## **Protected Attributes**

- bool debug
- SSP ∗ **ssp\_creator**
- Sediment ∗ **sediment\_creator**
- Pressure ∗ **pressure\_creator**
- TimeArr ∗ **time\_arr\_creator**
- TimeReference ∗ **time\_reference**
- RandomGenerator ∗ **rand\_generator**
- Transducer ∗ **transducer**
- Altimetry ∗ **altimetry\_creator**

## **13.29.1 Detailed Description**

Class for managing dynamic instantiation of foundation classes.

woss::DefHandler is a class that handle dynamic instances of woss::SSP, woss::Sediment, woss::TimeArr, woss::Pressure. A client should aks for a pointer to any of them, and then call the virtual **create** method for an instance of that particular class. In this way a class that inherits from any of those mentioned above, could be "plugged-in" at run time in any WOSS class without changing the code. It should be created with singleton pattern for safety reasons (e.g. woss::Sigleton< woss::DefHandler > )

## **13.29.2 Constructor & Destructor Documentation**

### **13.29.2.1 DefHandler() [1/2]** DefHandler::DefHandler ( )

Default constructor

**13.29.2.2 DefHandler() [2/2]** DefHandler::DefHandler ( const DefHandler & *copy* )

Copy constructor

## **13.29.2.3** ∼**DefHandler()** DefHandler::∼DefHandler ( ) [virtual]

**Destructor** 

## **13.29.3 Member Function Documentation**

**13.29.3.1 getRand()** double woss::DefHandler::getRand ( ) const [inline]

Returns a random value from the connected woss::RandomGenerator object

**Returns**

a random value

References woss::RandomGenerator::getRand().

Here is the call graph for this function:

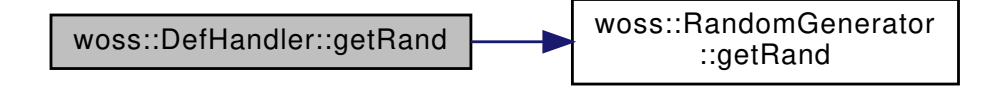

**13.29.3.2 getRandInt()** int woss::DefHandler::getRandInt ( ) const [inline]

Returns a random integer from the connected woss::RandomGenerator object

**Returns**

a random integer value

References woss::RandomGenerator::getRandInt().

Here is the call graph for this function:

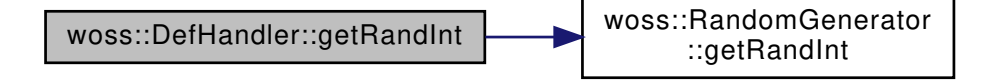

**13.29.3.3 getTimeReference()** double woss::DefHandler::getTimeReference ( ) const [inline]

Returns the current simulation time reference from the connected woss::TimeReference object

#### **Returns**

a simulation time reference in seconds

References woss::TimeReference::getTimeReference().

Here is the call graph for this function:

woss::DefHandler::getTime Reference [woss::TimeReference]($classwoss_1_1TimeReference.html#a191fc9273677a68a1800ee78d0574894) ::getTimeReference

```
13.29.3.4 operator=() DefHandler & DefHandler::operator= (
             const DefHandler & copy )
```
## Assignment operator

References woss::Altimetry::clone(), woss::Pressure::clone(), woss::RandomGenerator::clone(), woss::Sediment::clone(), woss::SSP::clone(), woss::TimeArr::clone(), woss::Transducer::clone(), woss::TimeReference::clone(), and debug.

Here is the call graph for this function:

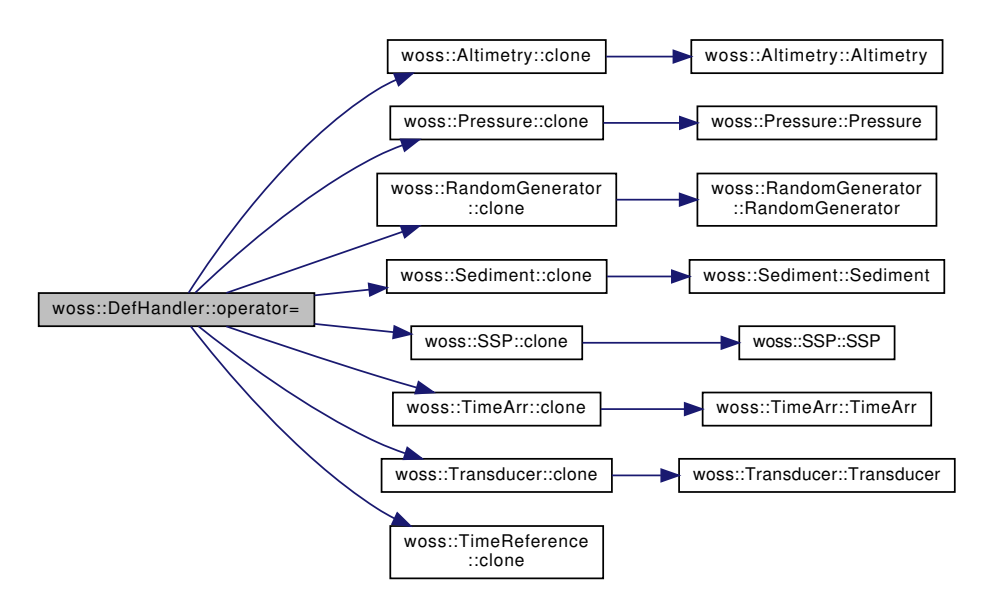

**13.29.4 Member Data Documentation**

**13.29.4.1 debug** bool woss::DefHandler::debug [protected]

Debug flag

Referenced by operator=().

The documentation for this class was generated from the following files:

- woss/woss\_def/definitions-handler.h
- woss/woss\_def/definitions-handler.cpp

## **13.30 hdr\_woss Struct Reference**

WOSS packet header.

#include <uw-woss-pkt-hdr.h>

Collaboration diagram for hdr\_woss:

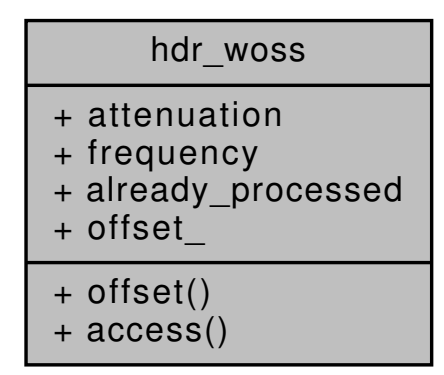

#### **Static Public Member Functions**

- static int & **offset** ()
- static struct hdr\_woss ∗ **access** (const Packet ∗p)

## **Public Attributes**

- std::complex< double > attenuation
- double frequency
- bool already\_processed

## **Static Public Attributes**

 $\cdot$  static int **offset\_** = 0

## **13.30.1 Detailed Description**

WOSS packet header.

struct hdr\_woss extends Miracle MPhy header adding new information

## **13.30.2 Member Data Documentation**

bool that informs WossMPropagation that WossChannelModule has already processed this Packet Referenced by WossMPropagation::computeGain(), and WossMPropagation::getGain().

**13.30.2.2 attenuation** std::complex<double> hdr\_woss::attenuation

complex attenuation of current Packet, calculated by woss::WossManager

Referenced by WossMPropagation::computeGain(), and WossMPropagation::getGain().

**13.30.2.3 frequency** double hdr\_woss::frequency

frequency of calculations

Referenced by WossMPropagation::computeGain().

The documentation for this struct was generated from the following files:

- woss\_phy/uw-woss-pkt-hdr.h
- woss\_phy/initlib.cc

# **13.31 woss::Location Class Reference**

Class that stores the coordinates of moving entity.

```
#include <location-definitions.h>
```
Inheritance diagram for woss::Location:

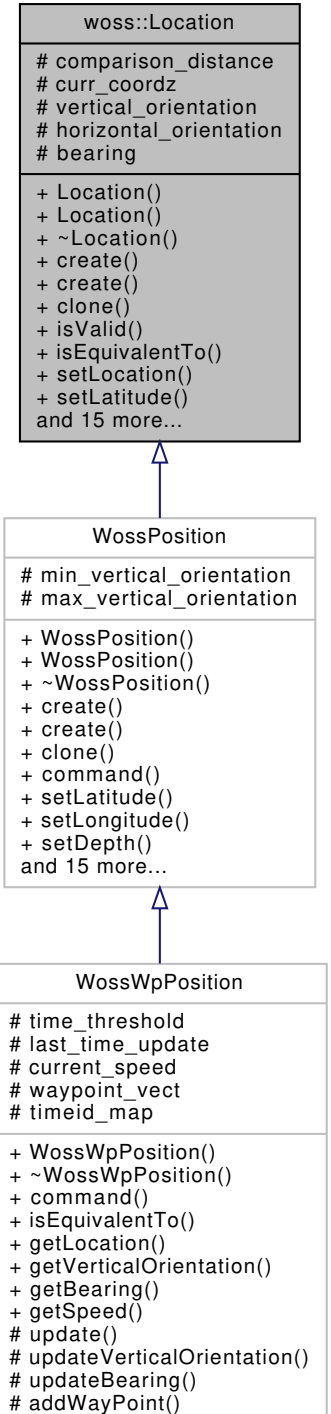

# addLoopPoint()

**410**

Collaboration diagram for woss::Location:

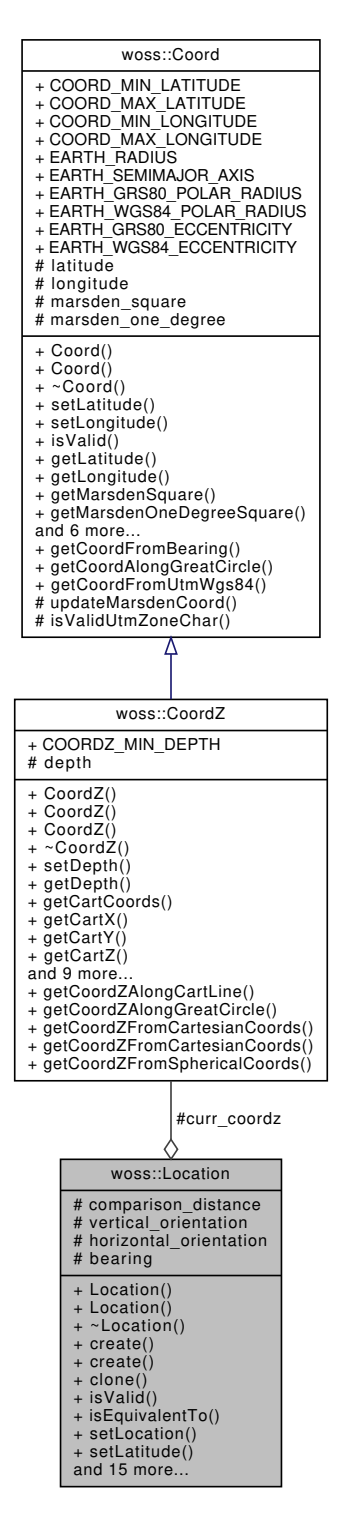

### **Public Member Functions**

- Location (const CoordZ &coordz=CoordZ(), double dist=LOCATION\_COMPARISON\_DISTANCE)
- Location (double latitude, double longitude, double depth=0, double dist=LOCATION COMPARISON ← DISTANCE)
- virtual ∼Location ()
- virtual Location \* create (double latitude, double longitude, double depth=0, double dist=LOCATION\_← COMPARISON\_DISTANCE) const
- virtual Location \* create (const CoordZ &coordz=CoordZ(), double dist=LOCATION\_COMPARISON\_← DISTANCE) const
- virtual Location ∗ clone () const
- virtual bool is Valid () const
- virtual bool isEquivalentTo (const woss::CoordZ &coordz)
- virtual void setLocation (const CoordZ &coordz)
- virtual void setLatitude (double lat)
- virtual void setLongitude (double lon)
- virtual void setDepth (double depth)
- virtual void setVerticalOrientation (double angle)
- virtual void setHorizontalOrientation (double angle)
- virtual CoordZ getLocation ()
- virtual double getLatitude ()
- virtual double getLongitude ()
- virtual double getDepth ()
- virtual double getX ()
- virtual double getY ()
- virtual double getZ ()
- virtual double getVerticalOrientation ()
- virtual double getHorizontalOrientation ()
- virtual double getBearing ()
- friend::std::ostream & operator << (::std::ostream &os, const Location &instance)

# **Protected Attributes**

- double comparison distance
- CoordZ curr\_coordz
- double vertical orientation
- double horizontal\_orientation
- double bearing

## **13.31.1 Detailed Description**

Class that stores the coordinates of moving entity.

The woss::Location class has the task of storing the geographical coordinates of a moving entity

## **13.31.2 Constructor & Destructor Documentation**

```
13.31.2.1 Location() [1/2] Location::Location (
             const CoordZ & coordz = CoordZ(),
             double dist = LOCATION_COMPARISON_DISTANCE )
```
## Location default constructor

#### **Parameters**

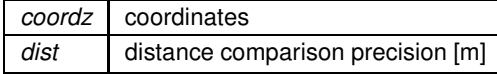
#### Referenced by clone(), and create().

```
13.31.2.2 Location() [2/2] Location::Location (
 double latitude,
 double longitude,
 double depth = 0,
```
double *dist = LOCATION\_COMPARISON\_DISTANCE* )

Location constructor

## **Parameters**

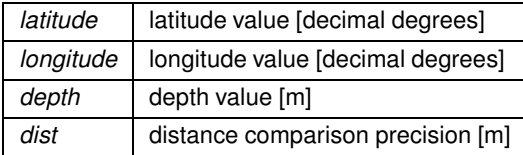

**13.31.2.3** ∼**Location()** virtual woss::Location::∼Location ( ) [inline], [virtual]

Location destructor

### **13.31.3 Member Function Documentation**

**13.31.3.1 clone()** virtual Location ∗ woss::Location::clone ( ) const [inline], [virtual]

Location virtual factory method

### **Returns**

a heap-allocated copy of **this** instance

Reimplemented in WossPosition.

References Location().

Referenced by woss::WossCreatorContainer< Data ∗ >::get().

Here is the call graph for this function:

woss::Location::clone | voss::Location::Location

**13.31.3.2 create() [1/2]** virtual Location ∗ woss::Location::create ( const CoordZ & *coordz = CoordZ(),* double *dist = LOCATION\_COMPARISON\_DISTANCE* ) const [inline], [virtual]

Location virtual factory method

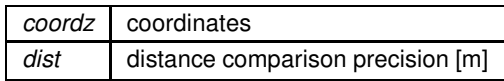

**Returns**

a heap-allocated Location object

Reimplemented in WossPosition.

References Location().

Here is the call graph for this function:

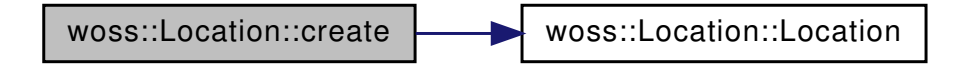

**13.31.3.3 create() [2/2]** virtual Location ∗ woss::Location::create ( double *latitude,* double *longitude,* double *depth = 0,* double *dist = LOCATION\_COMPARISON\_DISTANCE* ) const [inline], [virtual]

## Location virtual factory method

**Parameters**

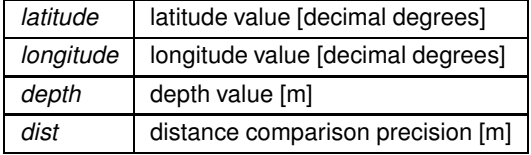

**Returns**

a heap-allocated Location object

Reimplemented in WossPosition.

References Location().

Here is the call graph for this function:

woss::Location::create [woss::Location::Location]($classwoss_1_1Location.html#a2f6db2f7c05f7f42c17ccc075b0ec654)

**13.31.3.4 getBearing()** double Location::getBearing ( ) [virtual]

Gets current bearing in [-pi,pi]

**Returns**

bearing [dec degrees]

Reimplemented in WossWpPosition.

References bearing.

**13.31.3.5 getDepth()** double Location::getDepth ( ) [virtual]

Gets current depth

**Returns**

valid depth [m]

Reimplemented in WossPosition.

References woss::CoordZ::getDepth(), and getLocation().

Referenced by WossPosition::getDepth().

Here is the call graph for this function:

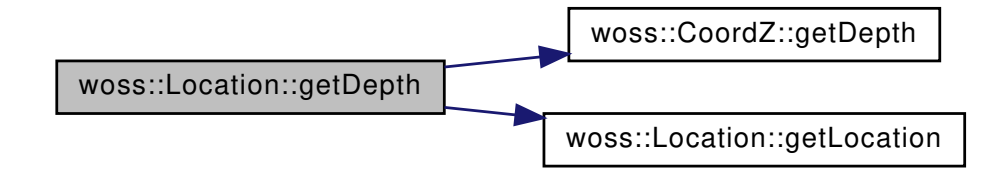

13.31.3.6 getHorizontalOrientation() double Location::getHorizontalOrientation () [virtual]

Gets current horizontal orientation from reference line (0 degrees = parallel to direction of current movement) positive values are counter-clockwise rotations, while negative ones are clockwise rotations

**Returns**

difference angle [dec degrees]

References horizontal orientation.

Gets current latitude

**Returns**

valid latitude [decimal degrees]

Reimplemented in WossPosition.

References woss::Coord::getLatitude(), and getLocation().

Referenced by WossPosition::getLatitude().

Here is the call graph for this function:

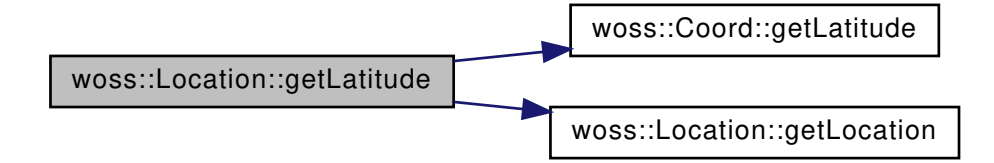

**13.31.3.8 getLocation()** CoordZ Location::getLocation ( ) [virtual]

Gets current coordinates

**Returns**

valid woss::CoordZ

Reimplemented in WossWpPosition.

References curr\_coordz.

Referenced by getDepth(), getLatitude(), WossWpPosition::getLocation(), getLongitude(), getX(), getY(), getZ(), and isEquivalentTo().

**13.31.3.9 getLongitude()** double Location::getLongitude ( ) [virtual]

Gets current longitude

**Returns**

valid longitude [decimal degrees]

Reimplemented in WossPosition.

References getLocation(), and woss::Coord::getLongitude().

Referenced by WossPosition::getLongitude().

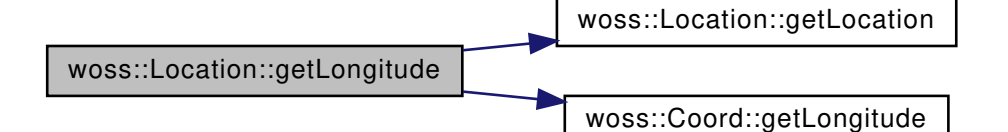

**13.31.3.10 getVerticalOrientation()** double Location::getVerticalOrientation ( ) [virtual]

Gets current vertical orientation from reference line (0 degrees = parallel to sea surface / bottom ). Negative values are towards the surface, while positive ones are towards sea bottom

**Returns**

difference angle [dec degrees]

Reimplemented in WossWpPosition.

References vertical\_orientation.

```
13.31.3.11 getX() double Location::getX ( ) [virtual]
```
Gets current cartesian x-axis value

**Returns**

x value

Reimplemented in WossPosition.

References woss::CoordZ::getCartX(), and getLocation().

Referenced by WossPosition::getX().

Here is the call graph for this function:

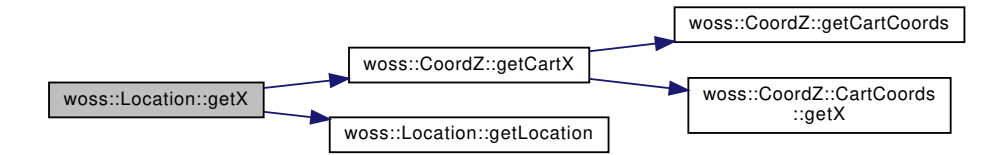

**13.31.3.12 getY()** double Location::getY ( ) [virtual]

Gets current cartesian y-axis value

**Returns**

y value

Reimplemented in WossPosition.

References woss::CoordZ::getCartY(), and getLocation().

Referenced by WossPosition::getY().

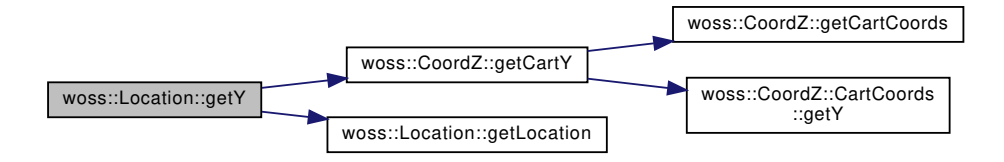

**13.31.3.13 getZ()** double Location::getZ ( ) [virtual]

Gets current cartesian z-axis value

**Returns**

z value

Reimplemented in WossPosition.

References woss::CoordZ::getCartZ(), and getLocation().

Referenced by WossPosition::getZ().

Here is the call graph for this function:

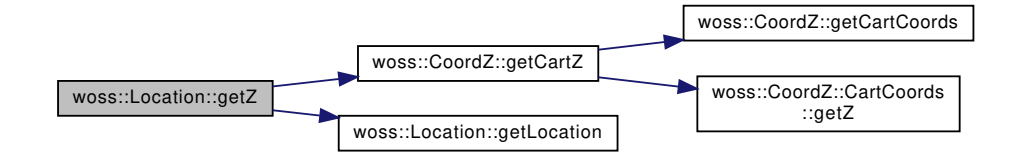

**13.31.3.14 isEquivalentTo()** bool Location::isEquivalentTo ( const woss::CoordZ & *coordz* ) [virtual]

Checks if the woss::CoordZ given is equivalent to this Location

**Parameters**

*coordz* valid woss::CoordZ to check

**Returns**

*true* if assumption is valid, *false* otherwise

Reimplemented in WossWpPosition.

References comparison\_distance, woss::CoordZ::getCartDistance(), getLocation(), and woss::CoordZ::isValid().

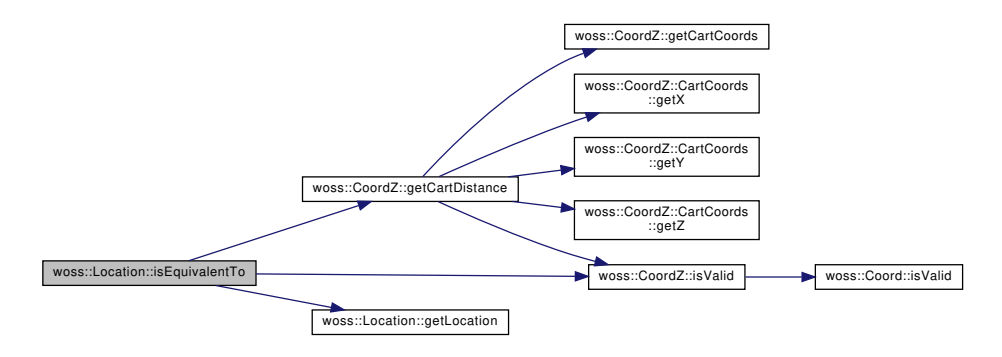

**13.31.3.15 isValid()** virtual bool woss::Location::isValid ( ) const [inline], [virtual]

Checks the validity of Location

## **Returns**

*true* if curr\_coordz is valid, *false* otherwise

References curr\_coordz, and woss::CoordZ::isValid().

Here is the call graph for this function:

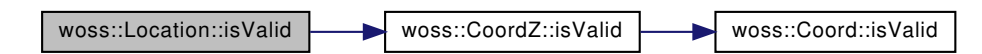

**13.31.3.16 operator**<<**()** friend::std::ostream & woss::Location::operator<< ( ::std::ostream & *os,* const Location & *instance* ) [inline]

### << operator

#### **Parameters**

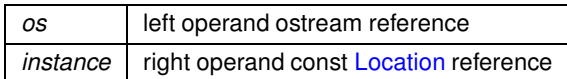

**Returns**

*os* reference after the operation

References curr\_coordz, woss::CoordZ::getDepth(), woss::Coord::getLatitude(), and woss::Coord::getLongitude().

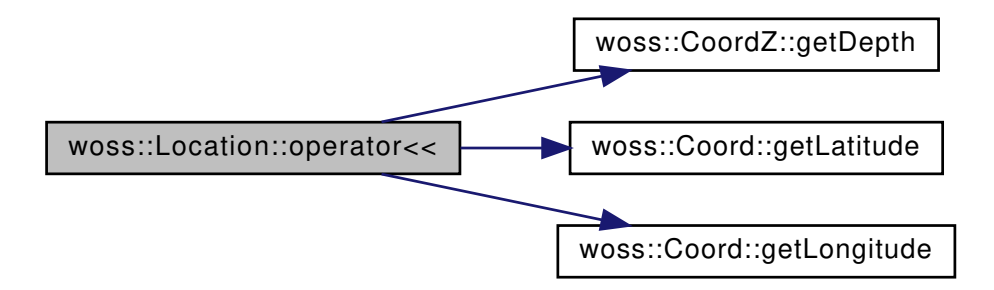

**13.31.3.17 setDepth()** void Location::setDepth ( double *depth* ) [virtual]

Sets initial depth

**Parameters**

*lat* valid depth [m]

Reimplemented in WossPosition.

References curr\_coordz, and woss::CoordZ::setDepth().

Referenced by WossPosition::setDepth().

Here is the call graph for this function:

woss::Location::setDepth [woss::CoordZ::setDepth]($classwoss_1_1CoordZ.html#ad31bff7d6763791b6912858bcd3d5a99)

**13.31.3.18 setHorizontalOrientation()** void Location::setHorizontalOrientation ( double *angle* ) [virtual]

Gets current horizontal orientation from reference line (0 degrees = parallel to direction of current movement ) positive values are counter-clockwise rotations, while negative ones are clockwise rotations

**Parameters**

*angle* delta angle [dec degrees]

References horizontal orientation.

**13.31.3.19 setLatitude()** void Location::setLatitude ( double *lat* ) [virtual]

Sets initial latitude

**Parameters**

*lat* valid latitude [decimal degrees]

Reimplemented in WossPosition.

References curr\_coordz, and woss::Coord::setLatitude().

Here is the call graph for this function:

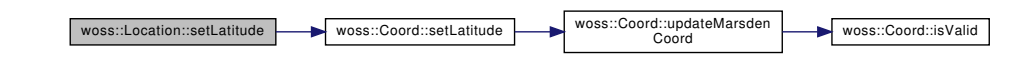

**13.31.3.20 setLocation()** void Location::setLocation ( const CoordZ & *coordz* ) [virtual]

Sets initial coordinates

**Parameters**

*coordz* valid woss::CoordZ

References curr\_coordz.

**13.31.3.21 setLongitude()** void Location::setLongitude ( double *lon* ) [virtual]

Sets initial longitude

**Parameters**

*lat* valid longitude [decimal degrees]

Reimplemented in WossPosition.

References curr\_coordz, and woss::Coord::setLongitude().

Referenced by WossPosition::setLongitude().

Here is the call graph for this function:

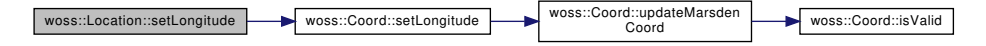

**13.31.3.22 setVerticalOrientation()** void Location::setVerticalOrientation ( double *angle* ) [virtual]

Sets current vertical orientation from reference line (0 degrees = parallel to sea surface / bottom ). Negative values are towards the surface, while positive ones are towards sea bottom

*angle* delta angle [dec degrees]

References vertical\_orientation.

## **13.31.4 Member Data Documentation**

**13.31.4.1 bearing** double woss::Location::bearing [protected]

current bearing

Referenced by getBearing(), and WossWpPosition::getBearing().

**13.31.4.2 comparison\_distance** double woss::Location::comparison\_distance [protected]

Comparison distance [m]

Referenced by isEquivalentTo(), and WossWpPosition::isEquivalentTo().

13.31.4.3 **curr\_coordz** CoordZ woss::Location::curr\_coordz [protected]

current coordinates

Referenced by getLocation(), WossWpPosition::isEquivalentTo(), isValid(), operator<<(), setDepth(), setLatitude(), setLocation(), and setLongitude().

**13.31.4.4 horizontal\_orientation** double woss::Location::horizontal\_orientation [protected]

current horizontal orientation. It's the delta angle from reference direction (0 degrees = parallel to movement's direction )

Referenced by getHorizontalOrientation(), and setHorizontalOrientation().

**13.31.4.5 vertical\_orientation** double woss::Location::vertical\_orientation [protected]

current vertical orientation. It's the delta angle from reference direction (0 degrees = parallel to sea surface / bottom )

Referenced by getVerticalOrientation(), WossWpPosition::getVerticalOrientation(), and setVerticalOrientation().

The documentation for this class was generated from the following files:

- woss/woss\_def/location-definitions.h
- woss/woss\_def/location-definitions.cpp

# **13.32 woss::PDouble Class Reference**

Custom precision long double class.

```
#include <custom-precision-double.h>
```
Collaboration diagram for woss::PDouble:

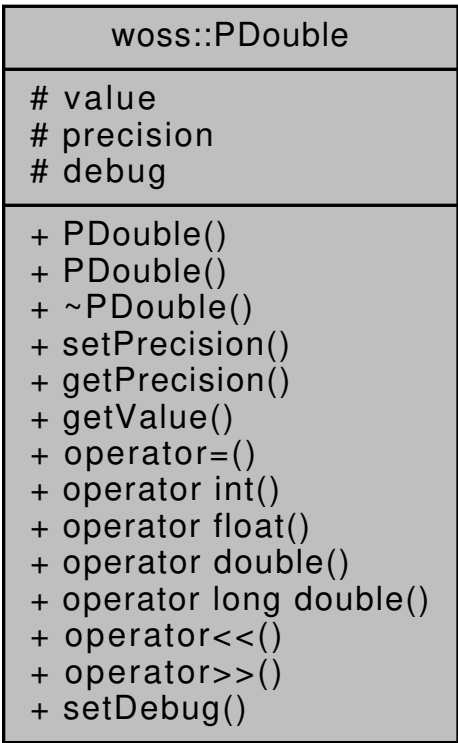

### **Public Member Functions**

- PDouble (const long double input=0.0, const long double precision=PDOUBLE\_DEFAULT\_PRECISION)
- PDouble (const PDouble &copy)
- ∼PDouble ()
- void setPrecision (double value)
- long double getPrecision () const
- long double getValue () const
- PDouble & operator= (const PDouble &copy)
- operator int () const
- operator float () const
- operator double () const
- operator long double () const
- friend::std::ostream & operator<< (::std::ostream &os, const PDouble &instance)
- friend::std::istream & operator>> (::std::istream &is, PDouble &instance)

### **Static Public Member Functions**

• static void setDebug (bool flag)

### **Protected Attributes**

- long double value
- long double precision

#### **Static Protected Attributes**

• static bool debug = false

### **Friends**

- const PDouble operator+ (const PDouble &left, const PDouble &right)
- const PDouble operator- (const PDouble &left, const PDouble &right)
- const PDouble operator/ (const PDouble &left, const PDouble &right)
- const PDouble operator∗ (const PDouble &left, const PDouble &right)
- const PDouble operator% (const PDouble &left, const PDouble &right)
- PDouble & operator+= (PDouble &left, const PDouble &right)
- PDouble & operator-= (PDouble &left, const PDouble &right)
- PDouble & operator/= (PDouble &left, const PDouble &right)
- PDouble & operator∗= (PDouble &left, const PDouble &right)
- PDouble & operator%= (PDouble &left, const PDouble &right)
- bool operator== (const PDouble &left, const PDouble &right)
- bool operator!= (const PDouble &left, const PDouble &right)
- bool operator> (const PDouble &left, const PDouble &right)
- bool operator< (const PDouble &left, const PDouble &right)
- bool operator>= (const PDouble &left, const PDouble &right)
- bool operator <= (const PDouble & left, const PDouble & right)

#### **13.32.1 Detailed Description**

Custom precision long double class.

The PDouble class stores a long double value and a long double precision for arithmetic computation and comparison purposes.

#### **13.32.2 Constructor & Destructor Documentation**

```
13.32.2.1 PDouble() [1/2] PDouble::PDouble (
 const long double input = 0.0,
 const long double precision = PDOUBLE_DEFAULT_PRECISION )
```
PDouble constructor

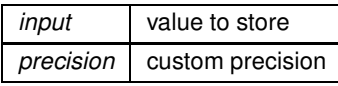

**13.32.2.2 PDouble() [2/2]** PDouble::PDouble ( const PDouble & *copy* )

PDouble copy constructor

**Parameters**

*copy* PDouble to be copied

References precision, and value.

**13.32.2.3** ∼**PDouble()** PDouble::∼PDouble ( )

PDouble destructor. It is not **virtual**, since this class is not meant to be inherited from

# **13.32.3 Member Function Documentation**

**13.32.3.1 getPrecision()** long double woss::PDouble::getPrecision ( ) const [inline]

Returns the custom precison

**Returns**

long double precision

References precision.

**13.32.3.2 getValue()** long double woss::PDouble::getValue ( ) const [inline]

Returns the custom value

**Returns**

long double value

References value.

**13.32.3.3 operator double()** woss::PDouble::operator double ( ) const [inline]

double cast operator

#### **Returns**

a copy of *value* casted to double

**13.32.3.4 operator float()** woss::PDouble::operator float ( ) const [inline]

float cast operator

#### **Returns**

a copy of *value* casted to float

**13.32.3.5 operator int()** woss::PDouble::operator int ( ) const [inline]

int cast operator

## **Returns**

a copy of *value* casted to int

**13.32.3.6 operator long double()** woss::PDouble::operator long double ( ) const [inline]

long double cast operator

## **Returns**

a copy of *value* casted to long double

```
13.32.3.7 operator<<() friend::std::ostream & woss::PDouble::operator<< (
::std::ostream & os,
const PDouble & instance )
```
 $<<$  operator

#### **Parameters**

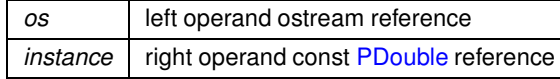

**Generated by Doxygen**

*os* reference after the operation

**13.32.3.8 operator=()** PDouble & PDouble::operator= ( const PDouble & *copy* )

Assignment operator

**Parameters**

*copy* const reference to a PDouble object to be copied

**Returns**

PDouble reference to *this*

References precision, and value.

```
13.32.3.9 operator>>() friend::std::istream & woss::PDouble::operator>> (
 ::std::istream & is,
PDouble & instance )
```
operator

### **Parameters**

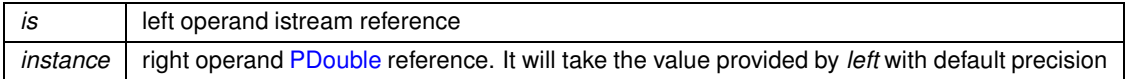

**Returns**

*is* reference after the operation

```
13.32.3.10 setDebug() static void woss::PDouble::setDebug (
bool flag ) [inline], [static]
```
Sets debug for all instances

#### **Parameters**

*flag* debug boolean

References debug.

**13.32.3.11 setPrecision()** void woss::PDouble::setPrecision ( double *value* ) [inline]

Sets a custom precison

**Parameters**

*value* desired precision

References precision, and value.

## **13.32.4 Friends And Related Function Documentation**

```
13.32.4.1 operator"!= bool operator!= (
const PDouble & left,
const PDouble & right ) [friend]
```
Inequality operator

**Parameters**

*left* left operand const reference *right* right operand const reference

**Returns**

true if *left != right*, false otherwise

**13.32.4.2 operator%** const PDouble operator% ( const PDouble & *left,*

const PDouble & *right* ) [friend]

Modulo operator

**Parameters**

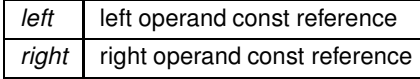

a new const instance holding the operation result

```
13.32.4.3 operator%= PDouble & operator%= (
PDouble & left,
const PDouble & right ) [friend]
```
Compound assignment modulo operator

**Parameters**

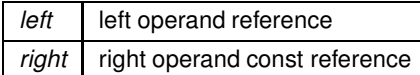

**Returns**

*left* reference after the operation

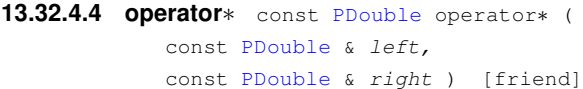

## Multiplication operator

**Parameters**

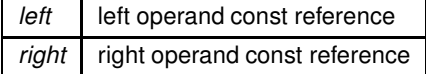

**Returns**

a new const instance holding the operation result

```
13.32.4.5 operator∗= PDouble & operator∗= (
PDouble & left,
const PDouble & right ) [friend]
```
Compound assignment multiplication operator

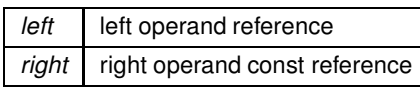

*left* reference after the operation

```
13.32.4.6 operator+ const PDouble operator+ (
const PDouble & left,
const PDouble & right ) [friend]
```
## Sum operator

**Parameters**

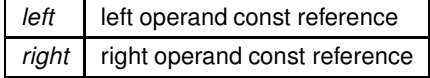

**Returns**

a new const instance holding the operation result

```
13.32.4.7 operator+= PDouble & operator+= (
PDouble & left,
const PDouble & right ) [friend]
```
Compound assignment sum operator

**Parameters**

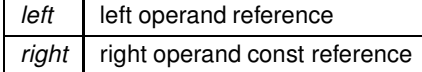

**Returns**

*left* reference after the operation

const PDouble & *left,* const PDouble & *right* ) [friend]

Subtraction operator

**Parameters**

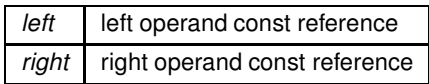

**Returns**

a new const instance holding the operation result

```
13.32.4.9 operator-= PDouble & operator-= (
PDouble & left,
 const PDouble & right ) [friend]
```
Compound assignment subtraction operator

**Parameters**

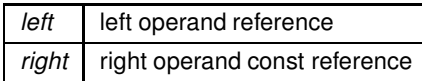

**Returns**

*left* reference after the operation

```
13.32.4.10 operator/ const PDouble operator/ (
const PDouble & left,
const PDouble & right ) [friend]
```
Division operator

**Parameters**

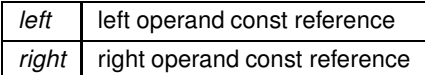

**Returns**

a new const instance holding the operation result

```
13.32.4.11 operator/= PDouble & operator/= (
PDouble & left,
const PDouble & right ) [friend]
```
Compound assignment division operator

**Parameters**

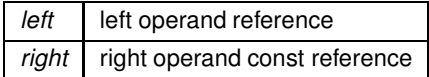

**Returns**

*left* reference after the operation

```
13.32.4.12 operator< bool operator< (
const PDouble & left,
const PDouble & right ) [friend]
```
Less than operator

**Parameters**

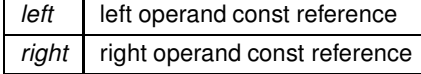

## **Returns**

true if *left* < *right*, false otherwise

**13.32.4.13 operator**<**=** bool operator<= ( const PDouble & *left,* const PDouble & *right* ) [friend]

Less than or equal to operator

#### **Parameters**

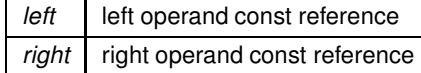

true if *left* <*= right*, false otherwise

```
13.32.4.14 operator== bool operator== (
const PDouble & left,
const PDouble & right ) [friend]
```
Equality operator

**Parameters**

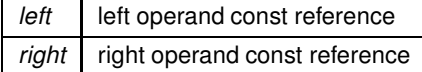

**Returns**

true if *left == right*, false otherwise

```
13.32.4.15 operator> bool operator> (
const PDouble & left,
const PDouble & right ) [friend]
```
Greater than operator

**Parameters**

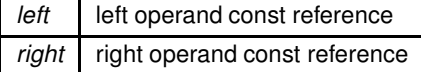

**Returns**

true if *left* > *right*, false otherwise

```
13.32.4.16 operator>= bool operator>= (
const PDouble & left,
const PDouble & right ) [friend]
```
### Greater than or equal to operator

**Parameters**

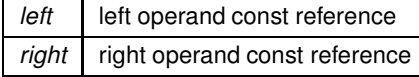

true if *left* >*= right*, false otherwise

## **13.32.5 Member Data Documentation**

**13.32.5.1 debug** bool PDouble::debug = false [static], [protected]

debug status

Referenced by setDebug().

**13.32.5.2 precision** long double woss::PDouble::precision [protected]

stored precision

Referenced by getPrecision(), operator=(), PDouble(), and setPrecision().

**13.32.5.3 value** long double woss::PDouble::value [protected]

stored value

Referenced by getValue(), operator=(), PDouble(), and setPrecision().

The documentation for this class was generated from the following files:

- woss/woss\_def/custom-precision-double.h
- woss/woss\_def/custom-precision-double.cpp

# **13.33 woss::Pressure Class Reference**

Complex attenuated pressure class.

#include <pressure-definitions.h>

Collaboration diagram for woss::Pressure:

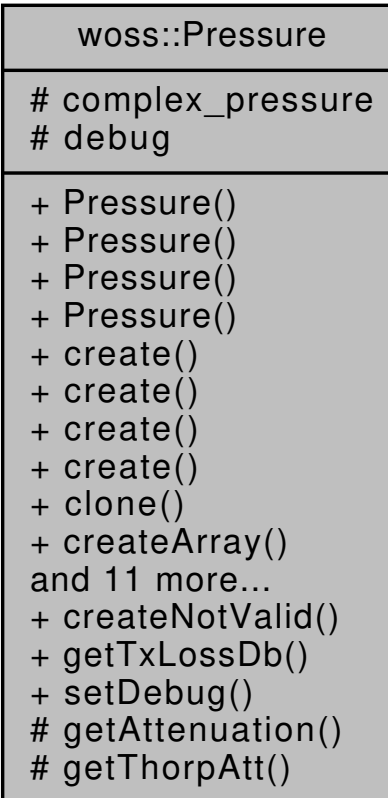

### **Public Member Functions**

- Pressure (double real=0.0, double imag=0.0)
- Pressure (const ::std::complex< double > &complex\_press)
- Pressure (const TimeArr &time\_arr)
- Pressure (const Pressure &copy)
- virtual Pressure ∗ create (double real=0.0, double imag=0.0) const
- virtual Pressure ∗ create (const ::std::complex< double > &complex\_press) const
- virtual Pressure ∗ create (const TimeArr &time\_arr) const
- virtual Pressure ∗ create (const Pressure &copy) const
- virtual Pressure ∗ clone () const
- virtual Pressure ∗ createArray (unsigned int array\_size) const
- operator::std::complex () const
- double real () const
- double imag () const
- double abs () const
- double phase () const
- Pressure sqrt () const
- virtual bool is Valid () const
- virtual bool checkAttenuation (double distance, double frequency)
- Pressure & operator= (const Pressure &x)
- friend::std::ostream & operator<< (::std::ostream &os, const Pressure &instance)

#### **Static Public Member Functions**

- static const ::std::complex< double > createNotValid ()
- static double getTxLossDb (const ::std::complex< double > &val)
- static void setDebug (bool flag)

### **Protected Member Functions**

- virtual double getAttenuation (double dist, double freq)
- double getThorpAtt (double frequency)

## **Protected Attributes**

• ::std::complex< double > complex\_pressure

## **Static Protected Attributes**

• static bool debug = false

## **Friends**

- const Pressure operator+ (const Pressure &left, const Pressure &right)
- const Pressure operator- (const Pressure &left, const Pressure &right)
- const Pressure operator/ (const Pressure &left, const Pressure &right)
- const Pressure operator∗ (const Pressure &left, const Pressure &right)
- Pressure & operator+= (Pressure &left, const Pressure &right)
- Pressure & operator-= (Pressure &left, const Pressure &right)
- Pressure & operator/= (Pressure &left, const Pressure &right)
- Pressure & operator∗= (Pressure &left, const Pressure &right)
- bool operator== (const Pressure &left, const Pressure &right)
- bool operator!= (const Pressure &left, const Pressure &right)

#### **13.33.1 Detailed Description**

Complex attenuated pressure class.

The Pressure class stores a complex<double> acoustic pressure value for attenuation purposes. Pressure values are adimensional: complex pressure represented has to be considered in conjunction with transmitted pressure. Pressure also provides full arithmetic capability and a attenuation coherency check

## **13.33.2 Constructor & Destructor Documentation**

```
13.33.2.1 Pressure() [1/4] Pressure::Pressure (
 double real = 0.0,
 double imag = 0.0 )
```
Pressure constructor

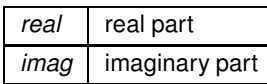

Referenced by clone(), and create().

```
13.33.2.2 Pressure() [2/4] woss::Pressure::Pressure (
 const ::std::complex< double > & complex_press )
```
Pressure constructor

**Parameters**

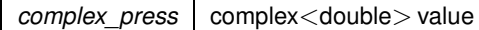

**13.33.2.3 Pressure() [3/4]** Pressure::Pressure ( const TimeArr & *time\_arr* )

Constructs a Pressure from a TimeArr

**Parameters**

*time\_arr* valid TimeArr const reference

References woss::TimeArr::begin(), complex\_pressure, createNotValid(), woss::TimeArr::end(), and woss::TimeArr::isValid().

Here is the call graph for this function:

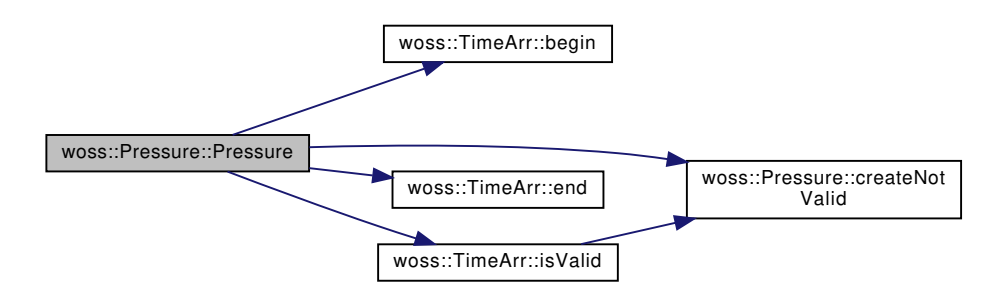

**13.33.2.4 Pressure() [4/4]** Pressure::Pressure ( const Pressure & *copy* )

Pressure copy constructor

*copy* Pressure to be copied

References complex\_pressure.

### **13.33.3 Member Function Documentation**

**13.33.3.1 abs()** double woss::Pressure::abs ( ) const [inline]

Gets the absolute value

**Returns**

double absolute value

References complex\_pressure.

Referenced by WossMPropagation::computeGain(), and WossMPhyBpsk::getTxPower().

**13.33.3.2 checkAttenuation()** bool Pressure::checkAttenuation ( double *distance,* double *frequency* ) [virtual]

Checks if the attuenuation provided by the complex pressure is truly an attenuation, e.g. if abs  $< 1$ . If not, replace the pressure with the attenuation provided by Thorp absorption process at given frequency along the given distance

**Parameters**

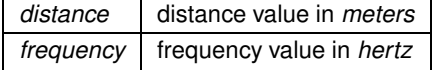

**Returns**

*true* if correction was applied, *false* otherwise

References complex pressure, debug, getAttenuation(), and phase().

Referenced by woss::TimeArr::checkPressureAttenuation(), and WossMPropagation::computeGain(). Here is the call graph for this function:

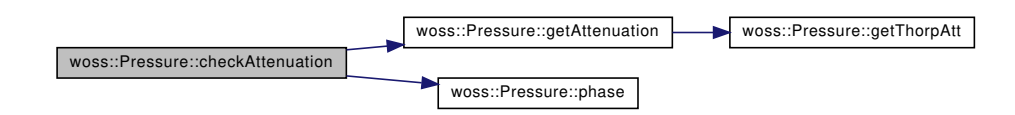

13.33.3.3 **clone()** virtual Pressure \* woss::Pressure::clone ( ) const [inline], [virtual]

Pressure virtual factory method

#### **Returns**

a heap-created copy of **this** instance

References Pressure().

Referenced by woss::DefHandler::operator=().

Here is the call graph for this function:

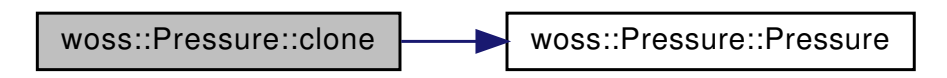

**13.33.3.4 create() [1/4]** virtual Pressure ∗ woss::Pressure::create ( const ::std::complex< double > & *complex\_press* ) const [inline], [virtual]

Pressure virtual factory method

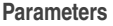

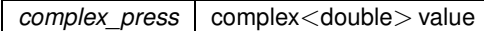

**Returns**

a heap-created Pressure object

References Pressure().

Here is the call graph for this function:

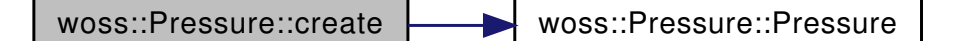

**13.33.3.5 create() [2/4]** virtual Pressure ∗ woss::Pressure::create ( const Pressure & *copy* ) const [inline], [virtual]

Pressure virtual factory method

*copy* Pressure to be copied

**Returns**

a heap-created Pressure object

References Pressure().

Here is the call graph for this function:

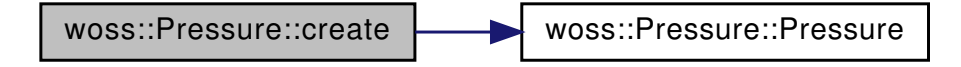

**13.33.3.6 create() [3/4]** virtual Pressure ∗ woss::Pressure::create ( const TimeArr & *time\_arr* ) const [inline], [virtual]

Pressure virtual factory method

**Parameters**

*time\_arr* valid TimeArr const reference

**Returns**

a heap-created Pressure object

References Pressure().

Here is the call graph for this function:

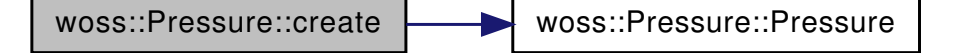

**13.33.3.7 create() [4/4]** virtual Pressure ∗ woss::Pressure::create ( double *real = 0.0,* double *imag = 0.0* ) const [inline], [virtual]

Pressure virtual factory method

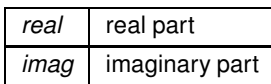

**Returns**

a heap-created Pressure object

References imag(), Pressure(), and real().

Here is the call graph for this function:

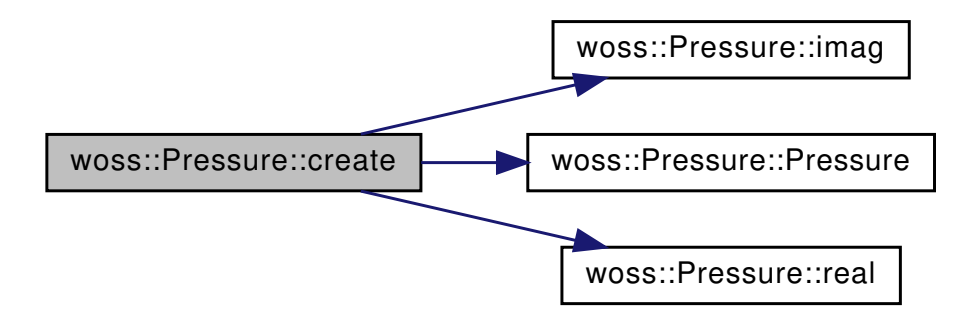

**13.33.3.8 createArray()** virtual Pressure ∗ woss::Pressure::createArray ( unsigned int *array\_size* ) const [inline], [virtual]

Pressure virtual factory method

**Parameters**

array\_size size of array

**Returns**

a heap-created array of size array\_size

**13.33.3.9 createNotValid()** static const ::std::complex< double > woss::Pressure::createNotValid ( ) [inline], [static]

Creates an instance not valid

```
an instance not valid ( e.g. (+inf, +inf) )
```
Referenced by woss::TimeArr::createNotValid(), woss::WossManagerResDb::dbGetPressure(), woss::WossDbManager::getPressure() woss::ResPressureTxtDb::getValue(), woss::WossManager::getWossPressure(), woss::TimeArr::isValid(), Pressure(), woss::ArrAscResReader::readAvgPressure(), woss::ArrBinResReader::readAvgPressure(), woss::ShdResReader::readAvgPre woss::ResPressureTxtDb::readMap(), woss::ShdResReader::readPressure(), woss::ShdResReader::readTimeArr(), and woss::TimeArr::TimeArr().

```
13.33.3.10 getAttenuation() double Pressure::getAttenuation (
 double dist,
double freq ) [protected], [virtual]
```
Gets the linear acoustic attenuation incurred at given frequency along the given distance

**Parameters**

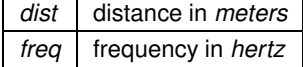

**Returns**

linear attenuation

References getThorpAtt().

Referenced by checkAttenuation(), and WossMPropagation::computeGain().

Here is the call graph for this function:

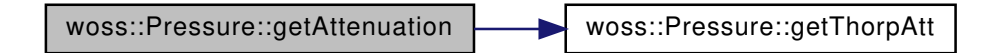

**13.33.3.11 getThorpAtt()** double Pressure::getThorpAtt ( double *frequency* ) [protected]

Gets the acoustic attenuation (in db re uPa / m) given by Thorp absorption process incurred at given frequency

**Parameters**

*freq* frequency in *hertz* 

attenuation in *db re uPa / m*

Referenced by getAttenuation().

**13.33.3.12 getTxLossDb()** static double woss::Pressure::getTxLossDb ( const ::std::complex< double > & *val* ) [inline], [static]

Returns the Transmission Loss measured in db

**Returns**

the Transmission Loss [db]

Referenced by woss::ArrBinResReader::getArrBinFile(), and woss::TimeArr::lowerBoundTxLoss().

**13.33.3.13 imag()** double woss::Pressure::imag ( ) const [inline]

Gets the imaginary part

**Returns**

double imaginary part

References complex\_pressure. Referenced by create().

```
13.33.3.14 isValid() virtual bool woss::Pressure::isValid ( ) const [inline], [virtual]
```
Checks the validity of complex pressure provided

**Returns**

*true* if complex pressure is valid, *false* otherwise

References complex\_pressure.

Referenced by woss::WossManagerResDb::getWossPressure(), woss::WossManagerResDbMT::getWossPressure(), woss::TimeArr::insertValue(), woss::TimeArr::sumValue(), and woss::TimeArr::TimeArr().

**13.33.3.15 operator::std::complex()** woss::Pressure::operator::std::complex ( ) const [inline]

complex<double> operator for implicit casting

**Returns**

a copy of complex\_pressure

```
13.33.3.16 operator<<() friend::std::ostream & woss::Pressure::operator<< (
 ::std::ostream & os,
 const Pressure & instance )
```
 $<<$  operator

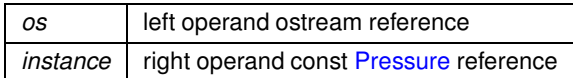

**Returns**

*os* reference after the operation

**13.33.3.17 operator=()** Pressure & Pressure::operator= ( const Pressure & *x* )

Assignment operator

**Parameters**

*copy* const reference to a Pressure object to be copied

**Returns**

Pressure reference to *this*

References complex\_pressure.

**13.33.3.18 phase()** double woss::Pressure::phase ( ) const [inline]

Gets the phase (arg) value

**Returns**

double phase (arg) value

References complex\_pressure.

Referenced by checkAttenuation().

**13.33.3.19 real()** double woss::Pressure::real ( ) const [inline]

Gets the real part

**Returns**

double real part

## References complex\_pressure.

Referenced by create().

Sets debug for the whole class

*flag* debug value

References debug.

**13.33.3.21 sqrt()** Pressure woss::Pressure::sqrt ( ) const [inline]

Gets the square root of a complex number

**Returns**

double square root value

References complex\_pressure.

# **13.33.4 Friends And Related Function Documentation**

```
13.33.4.1 operator"!= bool operator!= (
const Pressure & left,
const Pressure & right ) [friend]
```
Inequality operator

**Parameters**

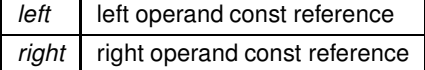

**Returns**

true if *left != right*, false otherwise

```
13.33.4.2 operator∗ const Pressure operator∗ (
const Pressure & left,
const Pressure & right ) [friend]
```
Multiplication operator

**Parameters**

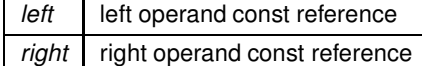

**Generated by Doxygen**

a new const instance holding the operation result

```
13.33.4.3 operator∗= Pressure & operator∗= (
Pressure & left,
const Pressure & right ) [friend]
```
Compound assignment multiplication operator

**Parameters**

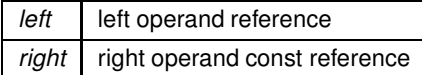

**Returns**

*left* reference after the operation

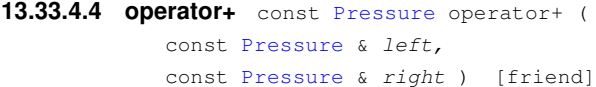

Sum operator

**Parameters**

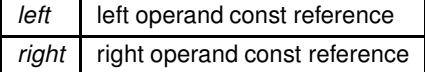

**Returns**

a new const instance holding the operation result

```
13.33.4.5 operator+= Pressure & operator+= (
Pressure & left,
const Pressure & right ) [friend]
```
Compound assignment sum operator

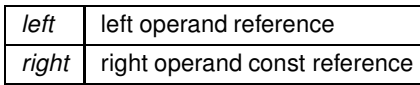

**Returns**

*left* reference after the operation

```
13.33.4.6 operator- const Pressure operator- (
const Pressure & left,
const Pressure & right ) [friend]
```
## Subtraction operator

**Parameters**

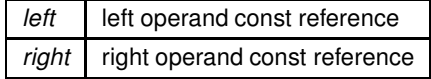

**Returns**

a new const instance holding the operation result

```
13.33.4.7 operator-= Pressure & operator-= (
Pressure & left,
const Pressure & right ) [friend]
```
Compound assignment subtraction operator

**Parameters**

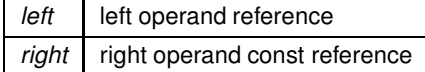

**Returns**

*left* reference after the operation
Division operator

**Parameters**

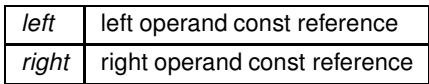

**Returns**

a new const instance holding the operation result

```
13.33.4.9 operator/= Pressure & operator/= (
Pressure & left,
 const Pressure & right ) [friend]
```
Compound assignment division operator

**Parameters**

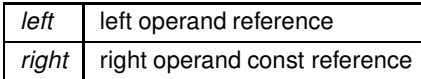

**Returns**

*left* reference after the operation

```
13.33.4.10 operator== bool operator== (
const Pressure & left,
const Pressure & right ) [friend]
```
Equality operator

**Parameters**

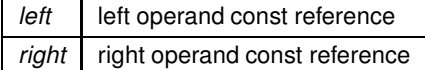

**Returns**

true if *left == right*, false otherwise

# **13.33.5 Member Data Documentation**

**13.33.5.1 complex\_pressure** ::std::complex< double > woss::Pressure::complex\_pressure [protected]

Complex acoustic pressure

Referenced by abs(), checkAttenuation(), imag(), isValid(), operator=(), phase(), Pressure(), real(), and sqrt().

**13.33.5.2 debug** bool Pressure::debug = false [static], [protected]

Debug flag

Referenced by checkAttenuation(), and setDebug().

The documentation for this class was generated from the following files:

- woss/woss\_def/pressure-definitions.h
- woss/woss\_def/pressure-definitions.cpp

# **13.34 woss::RandomGenerator Class Reference**

woss::RandomGenerator class

#include <random-generator-definitions.h>

Inheritance diagram for woss::RandomGenerator:

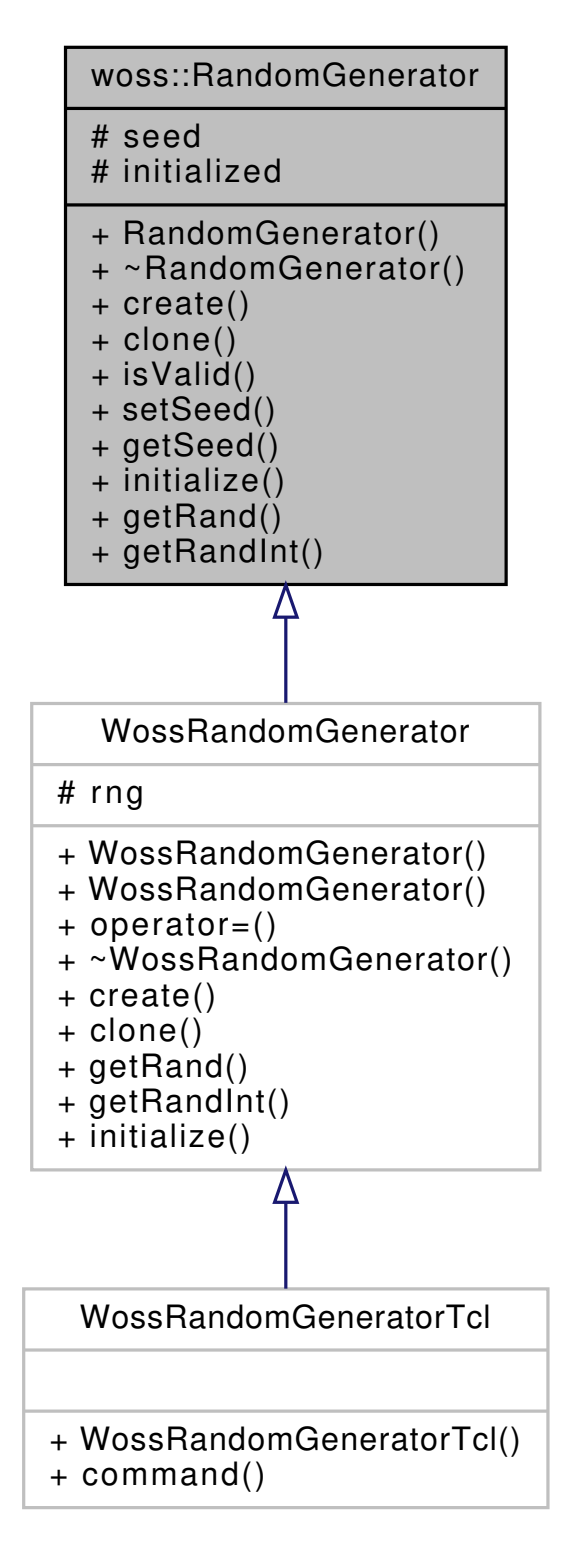

Collaboration diagram for woss::RandomGenerator:

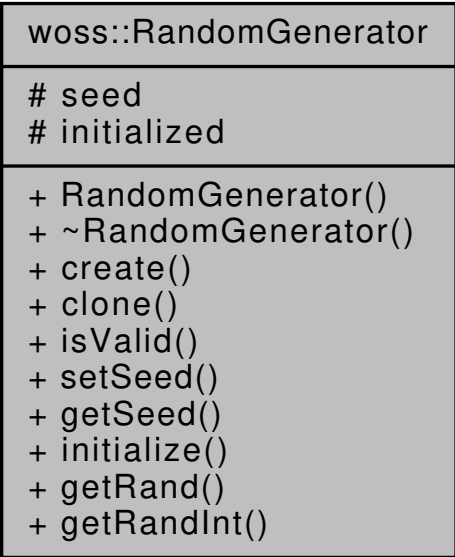

# **Public Member Functions**

- RandomGenerator (int s=0)
- virtual ∼RandomGenerator ()
- virtual RandomGenerator ∗ create (double seed)
- virtual RandomGenerator ∗ clone () const
- virtual bool is Valid () const
- virtual void setSeed (int s)
- virtual int getSeed () const
- virtual void initialize ()
- virtual double getRand () const
- virtual int getRandInt () const

# **Protected Attributes**

- int seed
- bool initialized

# **13.34.1 Detailed Description**

woss::RandomGenerator class

Class for random value generation purposes

### **13.34.2 Constructor & Destructor Documentation**

**13.34.2.1 RandomGenerator()** woss::RandomGenerator::RandomGenerator ( int  $s = 0$  ) [inline]

Default RandomGenerator constructor

# **Parameters**

*s* seed

Referenced by clone(), and create().

**13.34.2.2** ∼**RandomGenerator()** virtual woss::RandomGenerator::∼RandomGenerator ( ) [inline], [virtual]

Default destructor

# **13.34.3 Member Function Documentation**

**13.34.3.1 clone()** virtual RandomGenerator ∗ woss::RandomGenerator::clone ( ) const [inline], [virtual]

RandomGenerator virtual factory method

**Returns**

a heap-allocated RandomGenerator copy of **this** instance

Reimplemented in WossRandomGenerator.

References RandomGenerator().

Referenced by woss::DefHandler::operator=().

Here is the call graph for this function:

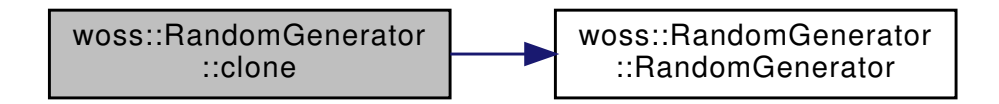

**13.34.3.2 create()** virtual RandomGenerator ∗ woss::RandomGenerator::create ( double *seed* ) [inline], [virtual]

### RandomGenerator virtual factory method

**Parameters**

*copy* | RandomGenerator to be copied

**Returns**

a heap-allocated RandomGenerator object

References RandomGenerator(), and seed.

Here is the call graph for this function:

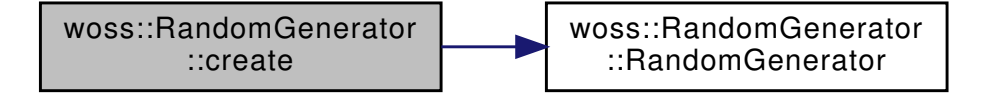

**13.34.3.3 getRand()** double RandomGenerator::getRand ( ) const [virtual]

Gets a random value

**Returns**

a random value between 0 and 1

Reimplemented in WossRandomGenerator.

References initialized.

Referenced by woss::DefHandler::getRand().

**13.34.3.4 getRandInt()** int RandomGenerator::getRandInt ( ) const [virtual]

Gets a random integer value

**Returns**

a random integer

Reimplemented in WossRandomGenerator.

References initialized.

Referenced by woss::DefHandler::getRandInt().

13.34.3.5 getSeed() virtual int woss::RandomGenerator::getSeed ( ) const [inline], [virtual]

Sets the seed

**Returns**

the seed

References seed.

**13.34.3.6 initialize()** void RandomGenerator::initialize ( ) [virtual]

Mandatory function to initialize the instance

Reimplemented in WossRandomGenerator.

References initialized, and seed.

**13.34.3.7 isValid()** virtual bool woss::RandomGenerator::isValid ( ) const [inline], [virtual]

Checks the validity of RandomGenerator

### **Returns**

*true* if initialized, *false* otherwise

References initialized.

**13.34.3.8 setSeed()** virtual void woss::RandomGenerator::setSeed ( int *s* ) [inline], [virtual]

Sets the seed

**Parameters**

*s* seed

References seed.

# **13.34.4 Member Data Documentation**

**13.34.4.1 initialized** bool woss::RandomGenerator::initialized [protected]

true if initialize() has been called, false otherwise

Referenced by getRand(), WossRandomGenerator::getRand(), getRandInt(), WossRandomGenerator::getRandInt(), initialize(), WossRandomGenerator::initialize(), and isValid().

**13.34.4.2 seed** int woss::RandomGenerator::seed [protected]

seed value

Referenced by create(), getSeed(), initialize(), WossRandomGenerator::initialize(), and setSeed().

The documentation for this class was generated from the following files:

- woss/woss\_def/random-generator-definitions.h
- woss/woss\_def/random-generator-definitions.cpp

# **13.35 woss::WossDbManager::RangeOperator Class Reference**

Range operator function object.

#include <woss-db-manager.h>

Collaboration diagram for woss::WossDbManager::RangeOperator:

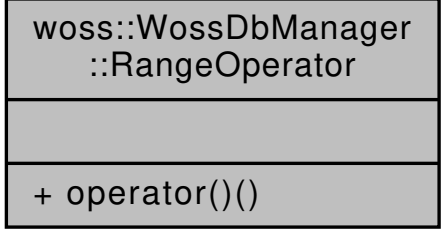

# **Public Member Functions**

• double operator() (const Coord &x, const Coord &y) const

### **13.35.1 Detailed Description**

Range operator function object.

Function object that returns the great circle distance between two valid woss::Coord

### **13.35.2 Member Function Documentation**

```
13.35.2.1 operator()() double woss::WossDbManager::RangeOperator::operator() (
 const Coord & x,
 const Coord & y ) const [inline]
```
Function that compares to woss::Coord instances. If WossDbManager::cust\_bathymetry\_coord\_resolution is valid (>=0) two valid CoordZ are considered equivalent if their great circle distance is less or equal to the space sampling value

# **Parameters**

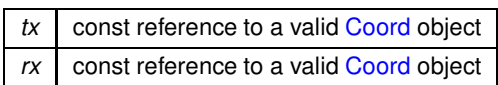

**Returns**

*true* if x less than y, *false* otherwise

References woss::Coord::getGreatCircleDistance().

Here is the call graph for this function:

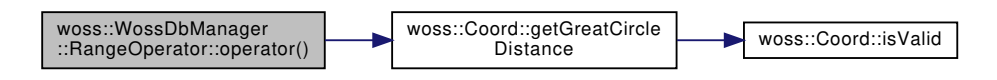

The documentation for this class was generated from the following file:

• woss/woss db/woss-db-manager.h

# **13.36 woss::ResPressureBinDb Class Reference**

Binary WossDb for Pressure.

#include <res-pressure-bin-db.h>

Inheritance diagram for woss::ResPressureBinDb:

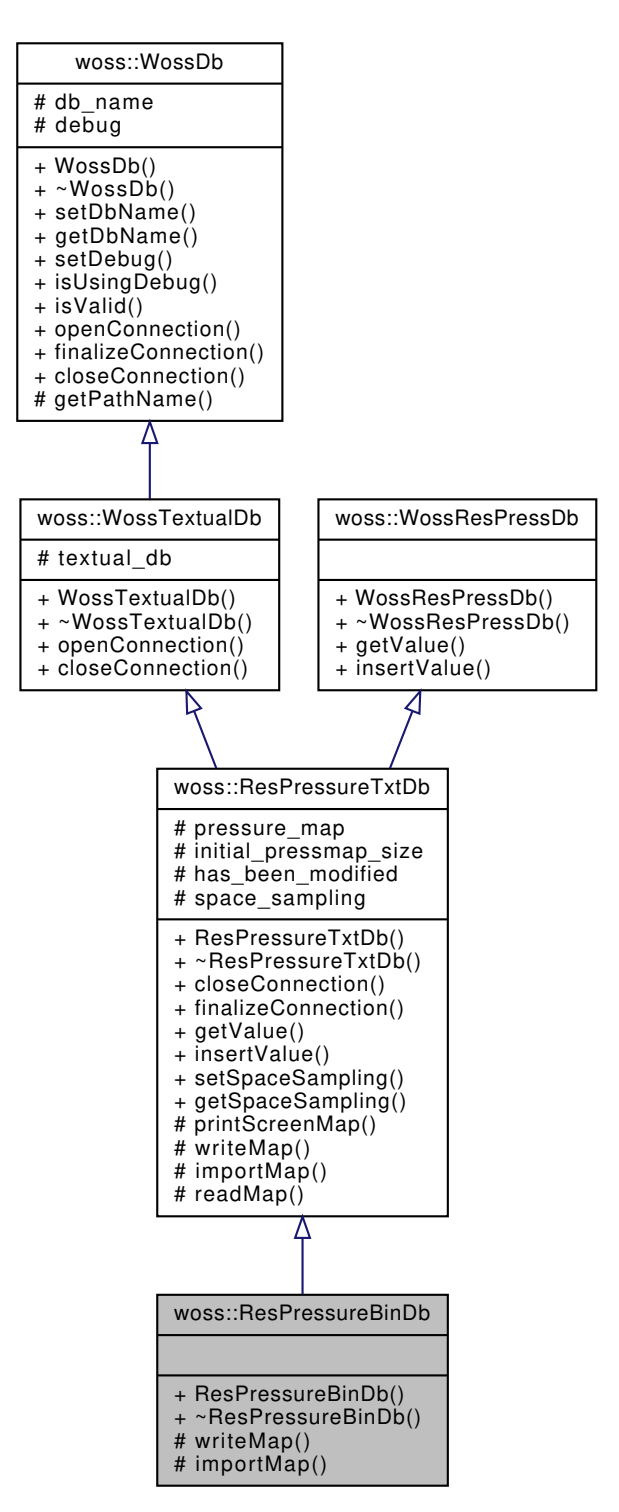

Collaboration diagram for woss::ResPressureBinDb:

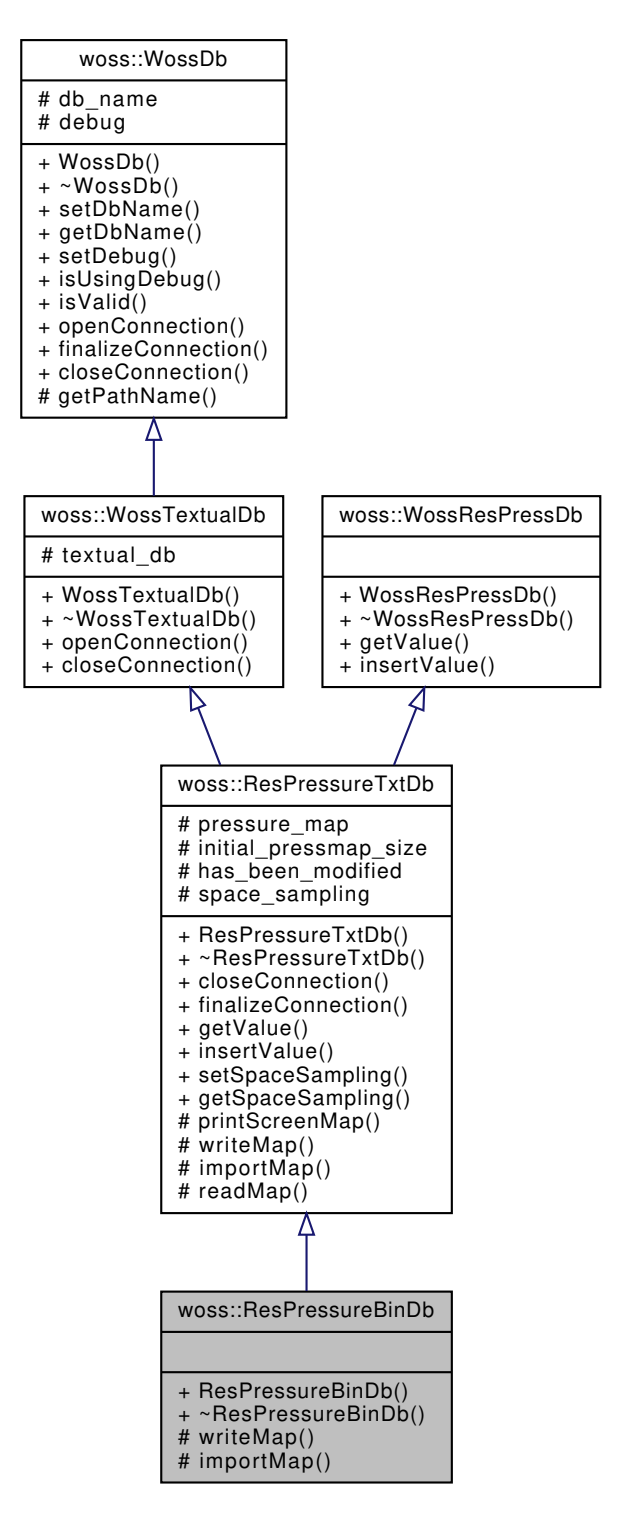

#### **Public Member Functions**

• ResPressureBinDb (const ::std::string &name)

# **Protected Member Functions**

- virtual bool writeMap ()
- virtual bool importMap ()

### **Additional Inherited Members**

### **13.36.1 Detailed Description**

Binary WossDb for Pressure.

ResPressureBinDb implements WossTextualDb and WossResPressDb for storing calculated Pressure into a binary file

# **13.36.2 Constructor & Destructor Documentation**

**13.36.2.1 ResPressureBinDb()** woss::ResPressureBinDb::ResPressureBinDb ( const ::std::string & *name* ) [inline]

# ResPressureBinDb constructor

**Parameters**

*name* | pathname of database

### **13.36.3 Member Function Documentation**

**13.36.3.1 importMap()** bool ResPressureBinDb::importMap ( ) [protected], [virtual]

Imports the formatted binary file into pressure\_map. The format is the following: **tx latitude, tx longitude, tx depth, rx latitude, rx longitude, rx depth, frequency, real pressure, imag pressure**

**Returns**

*true* if operation succeeds, *false* otherwise

Reimplemented from woss::ResPressureTxtDb.

References woss::WossDb::db\_name,\_woss::WossDb::debug,\_woss::ResPressureTxtDb::initial\_pressmap\_size, woss::ResPressureTxtDb::pressure\_map, woss::ResPressureTxtDb::printScreenMap(), and woss::WossTextualDb::textual\_db.

Here is the call graph for this function:

woss::ResPressureBinDb ::importMap [woss::ResPressureTxtDb]($classwoss_1_1ResPressureTxtDb.html#a4c03f4c164f1f380ae609ebb3dbbf704) ::printScreenMap

**13.36.3.2 writeMap()** bool ResPressureBinDb::writeMap ( ) [protected], [virtual]

Writes pressure map to binary file. The format is the following: **tx latitude, tx longitude, tx depth, rx latitude, rx longitude, rx depth, frequency, real pressure, imag pressure**

**Returns**

*true* if operation succeeds, *false* otherwise

Reimplemented from woss::ResPressureTxtDb.

References woss::WossDb::db\_name, woss::ResPressureTxtDb::pressure\_map, and woss::WossTextualDb::textual\_db.

The documentation for this class was generated from the following files:

- woss/woss\_db/res-pressure-bin-db.h
- woss/woss\_db/res-pressure-bin-db.cpp

# **13.37 woss::ResPressureBinDbCreator Class Reference**

DbCreator for binary Pressure database.

#include <res-pressure-bin-db-creator.h>

Inheritance diagram for woss::ResPressureBinDbCreator:

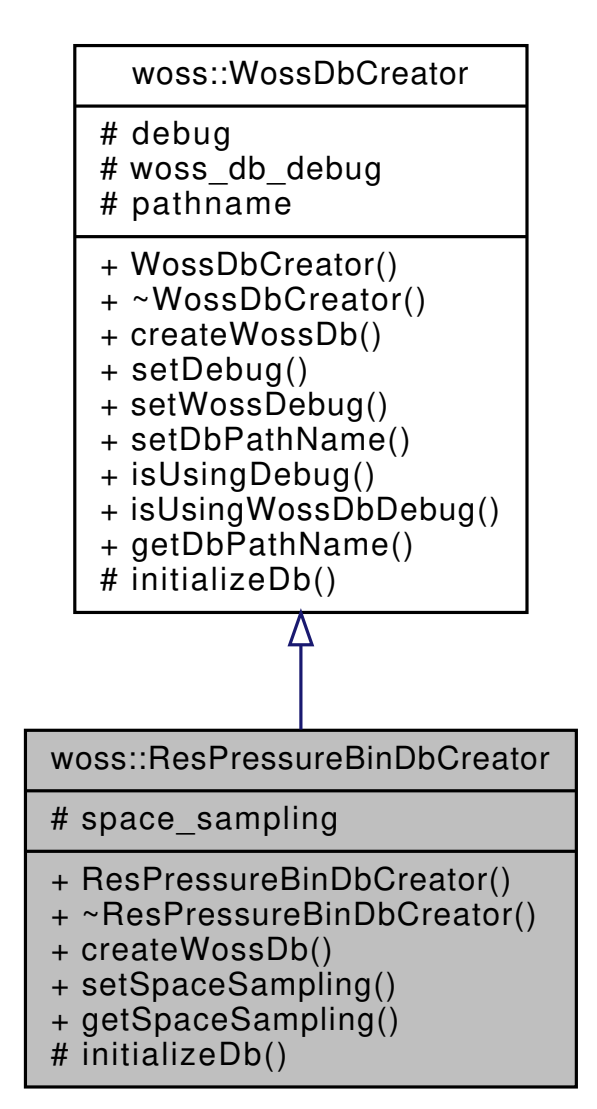

Collaboration diagram for woss::ResPressureBinDbCreator:

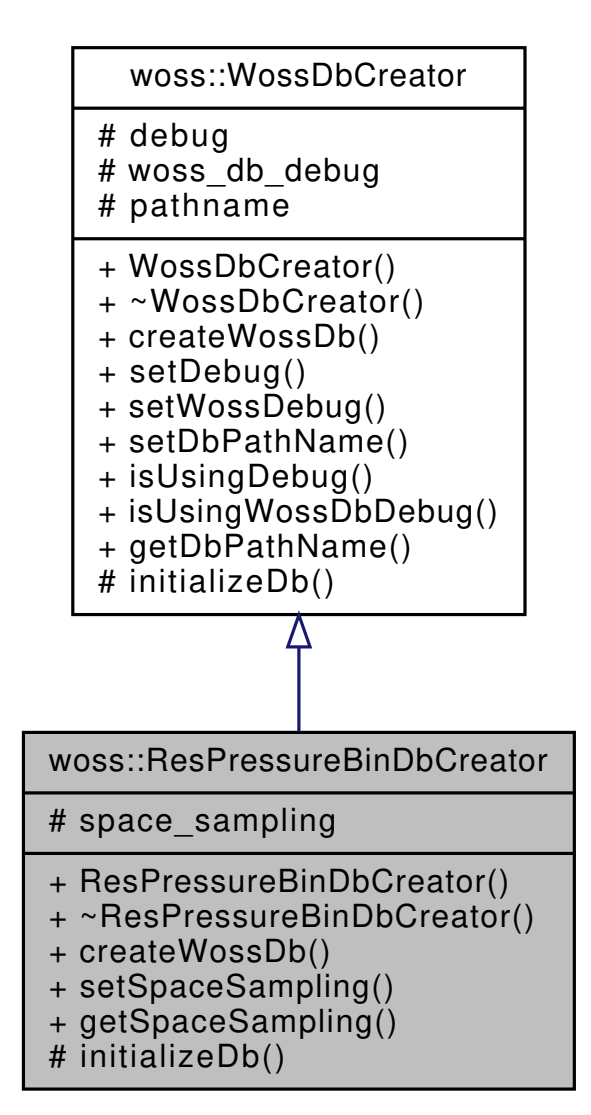

### **Public Member Functions**

- ResPressureBinDbCreator ()
- virtual WossDb ∗const createWossDb ()
- void **setSpaceSampling** (double value)
- double **getSpaceSampling** ()

### **Protected Member Functions**

• virtual bool initializeDb (WossDb ∗const woss\_db)

### **Protected Attributes**

• double **space\_sampling**

# **13.37.1 Detailed Description**

DbCreator for binary Pressure database.

ResPressureBinDbCreator implements WossDbCreator for binary file Pressure database

# **13.37.2 Constructor & Destructor Documentation**

**13.37.2.1 ResPressureBinDbCreator()** ResPressureBinDbCreator::ResPressureBinDbCreator ( )

ResPressureBinDbCreator default constructor

# **13.37.3 Member Function Documentation**

**13.37.3.1 createWossDb()** WossDb \*const ResPressureBinDbCreator::createWossDb ( ) [virtual]

This method is called to create and initialize a ResPressureTxtDb

# **Returns**

a pointer to a properly initialized ResPressureTxtDb object

Implements woss::WossDbCreator.

References initializeDb(), and woss::WossDbCreator::pathname.

Here is the call graph for this function:

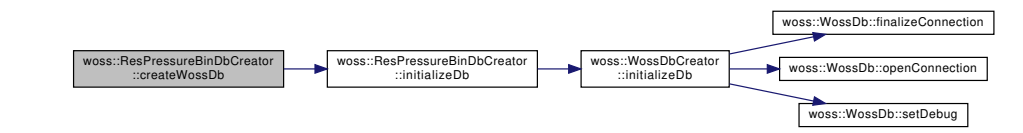

**13.37.3.2 initializeDb()** bool ResPressureBinDbCreator::initializeDb ( WossDb ∗const *woss\_db* ) [protected], [virtual]

Initializes the pointed object

**Parameters**

woss\_db | pointer to a recently created ResPressureTxtDb

# **Returns**

*true* if the method succeed, *false* otherwise

Implements woss::WossDbCreator.

References woss::WossDbCreator::initializeDb().

Referenced by createWossDb().

Here is the call graph for this function:

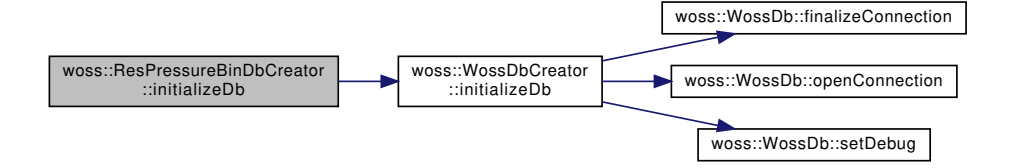

The documentation for this class was generated from the following files:

- woss/woss\_db/res-pressure-bin-db-creator.h
- woss/woss\_db/res-pressure-bin-db-creator.cpp

# **13.38 woss::ResPressureTxtDb Class Reference**

Textual WossDb for Pressure.

#include <res-pressure-txt-db.h>

Inheritance diagram for woss::ResPressureTxtDb:

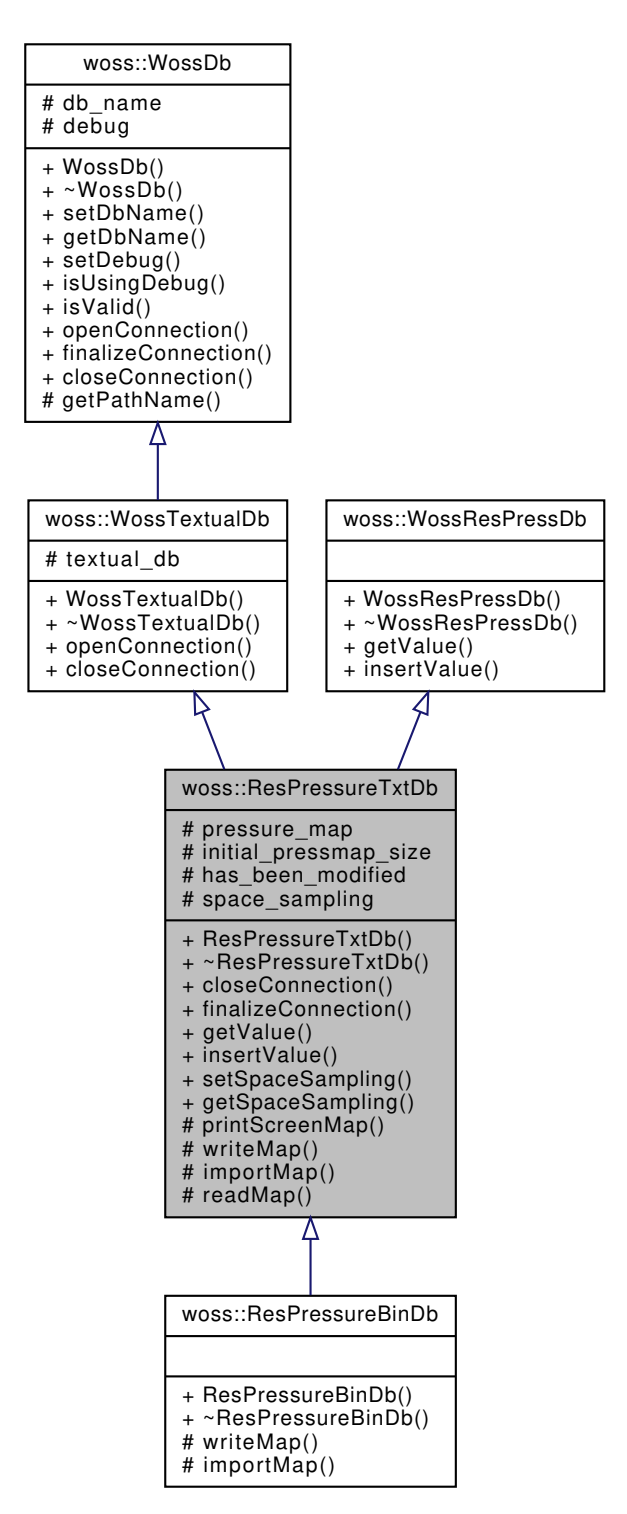

Collaboration diagram for woss::ResPressureTxtDb:

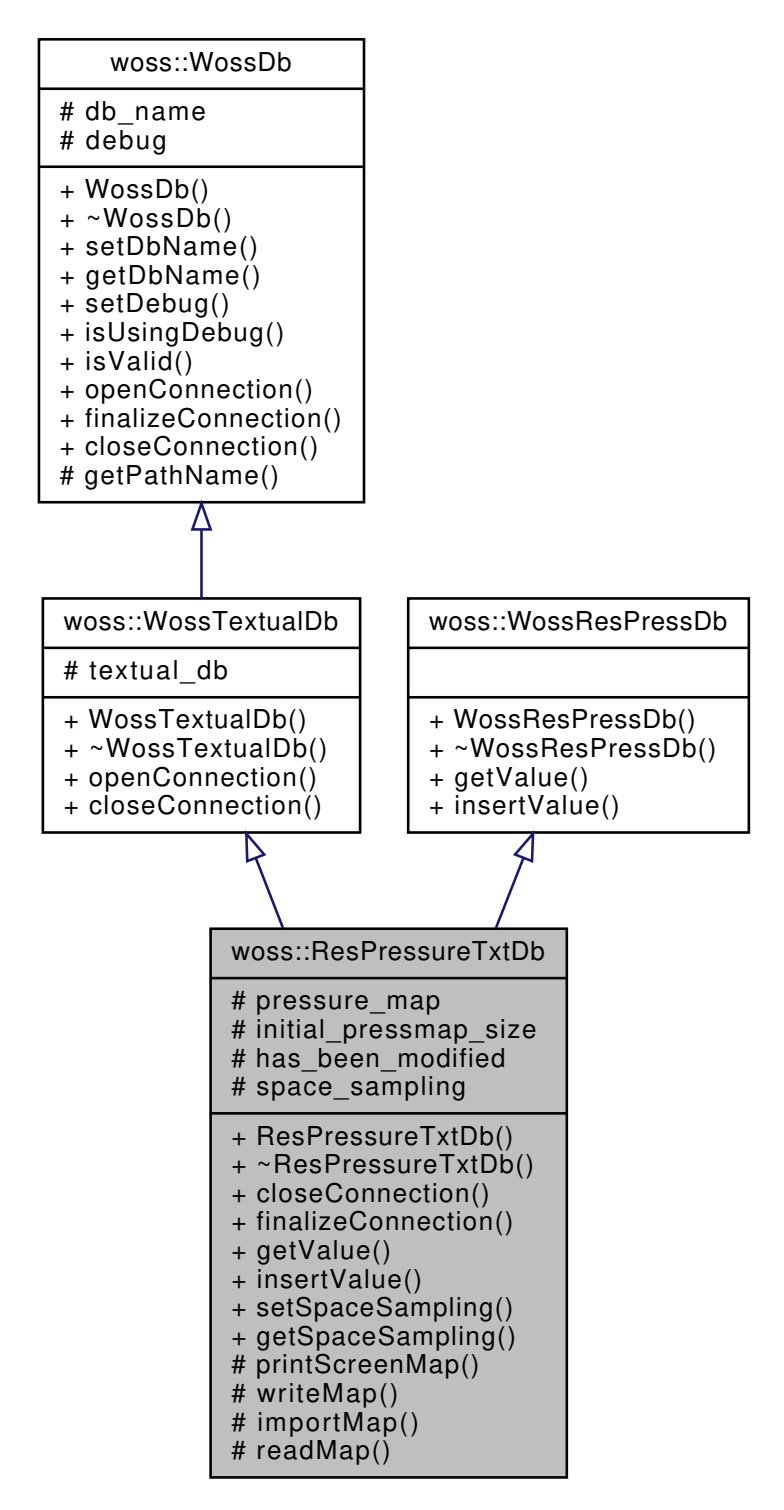

### **Public Member Functions**

- ResPressureTxtDb (const :: std:: string &name)
- virtual bool closeConnection ()
- virtual bool finalizeConnection ()
- virtual Pressure ∗ getValue (const CoordZ &coord\_tx, const CoordZ &coord\_rx, const double frequency, const Time &time\_value) const
- virtual bool insertValue (const CoordZ &coord\_tx, const CoordZ &coord\_rx, const double frequency, const Time &time\_value, const Pressure &pressure)

# **Static Public Member Functions**

- static void **setSpaceSampling** (double value)
- static double **getSpaceSampling** ()

# **Protected Types**

- typedef ::std::map< time\_t, ::std::complex< double > > **TimeMap**
- typedef TimeMap::iterator **TMIter**
- typedef TimeMap::const\_iterator **TMCIter**
- typedef TimeMap::reverse\_iterator **TMRIter**
- typedef ::std::map< PDouble, TimeMap > **FreqMap**
- typedef FreqMap::iterator **FMIter**
- typedef FreqMap::reverse\_iterator **FMRIter**
- typedef ::std::map< CoordZ, FreqMap, CoordComparator< ResPressureTxtDb, CoordZ > > **RxMap**
- typedef RxMap::iterator **RxMIter**
- typedef RxMap::reverse\_iterator **RxMRIter**
- typedef ::std::map< CoordZ, RxMap, CoordComparator< ResPressureTxtDb, CoordZ > > PressureMatrix
- typedef PressureMatrix::iterator **PMIter**
- typedef PressureMatrix::const\_iterator **PMCIter**
- typedef PressureMatrix::reverse\_iterator **PMRIter**
- typedef PressureMatrix::const\_reverse\_iterator **PMCRIter**

# **Protected Member Functions**

- void printScreenMap ()
- virtual bool writeMap ()
- virtual bool importMap ()
- ::std::complex< double > readMap (const CoordZ &tx, const CoordZ &rx, const double frequency, const Time &time\_value) const

# **Protected Attributes**

- PressureMatrix pressure\_map
- int initial pressmap size
- bool **has\_been\_modified**

# **Static Protected Attributes**

• static double **space\_sampling** = 0.0

# **13.38.1 Detailed Description**

Textual WossDb for Pressure.

ResPressureTxtDb implements WossTextualDb and WossResPressDb for storing calculated Pressure into a text file

### **13.38.2 Member Typedef Documentation**

**13.38.2.1 PressureMatrix** typedef ::std::map< CoordZ, RxMap, CoordComparator< ResPressureTxtDb, CoordZ > > woss::ResPressureTxtDb::PressureMatrix [protected]

Multidimensional map that links a transmitter CoordZ to a receiver CoordZ to a frequency PDouble value and finally to a Pressure value

**13.38.3 Constructor & Destructor Documentation**

**13.38.3.1 ResPressureTxtDb()** ResPressureTxtDb::ResPressureTxtDb ( const ::std::string & *name* )

ResPressureTxtDb constructor

**Parameters**

*name* pathname of database

### **13.38.4 Member Function Documentation**

**13.38.4.1 closeConnection()** bool ResPressureTxtDb::closeConnection ( ) [virtual]

Closes the connection to the text file provided

**Returns**

*true* if method was successful, *false* otherwise

Reimplemented from woss::WossTextualDb.

References woss::WossTextualDb::closeConnection(), and writeMap().

Here is the call graph for this function:

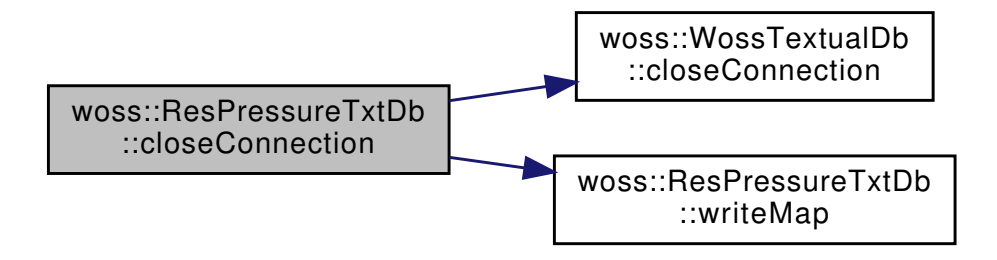

**13.38.4.2 finalizeConnection()** bool ResPressureTxtDb::finalizeConnection ( ) [virtual]

Post openConnection() actions

#### **Returns**

*true* if method was successful, *false* otherwise

Implements woss::WossDb.

References importMap().

Here is the call graph for this function:

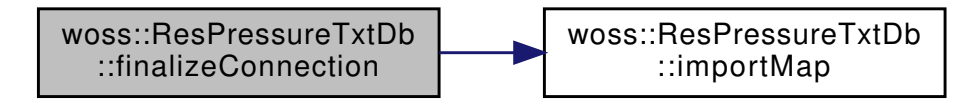

**13.38.4.3 getValue()** Pressure ∗ ResPressureTxtDb::getValue ( const CoordZ & *coord\_tx,* const CoordZ & *coord\_rx,* const double *frequency,* const Time & *time\_value* ) const [virtual]

Returns a pointer to a heap-created Pressure for given frequency, transmitter and receiver coordinates if present in the database. **User is responsible of pointer's ownership**

# **Parameters**

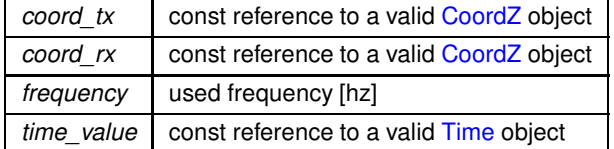

# **Returns**

*valid* Pressure if parameters are found, *not valid* otherwise

Implements woss::WossResPressDb.

References woss::Pressure::createNotValid(), woss::Singleton< T >::instance(), woss::Time::isValid(), pressure\_map, and readMap().

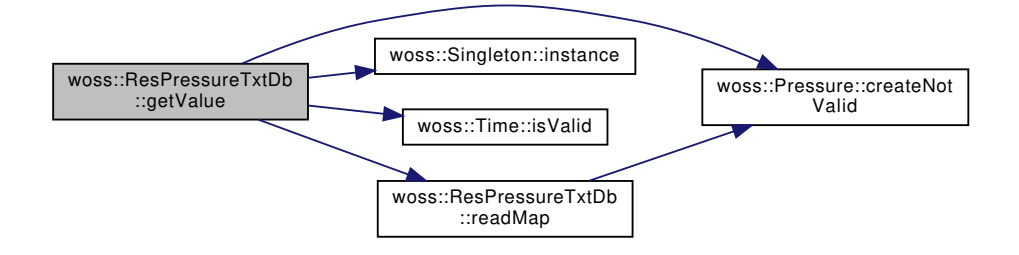

**13.38.4.4 importMap()** bool ResPressureTxtDb::importMap ( ) [protected], [virtual]

Imports the formatted textual files into pressure\_map. The column format is the following: **tx latitude, tx longitude, tx depth, rx latitude, rx longitude, rx depth, frequency, real pressure, imag pressure**

**Returns**

*true* if operation succeeds, *false* otherwise

Reimplemented in woss::ResPressureBinDb.

References woss::WossDb::db\_name, and woss::WossTextualDb::textual\_db.

Referenced by finalizeConnection().

```
13.38.4.5 insertValue() bool ResPressureTxtDb::insertValue (
 const CoordZ & coord_tx,
 const CoordZ & coord_rx,
 const double frequency,
 const Time & time_value,
 const Pressure & pressure ) [virtual]
```
Inserts the given Pressure value in the pressure\_map at given frequency, transmitter and receiver coordinates

**Parameters**

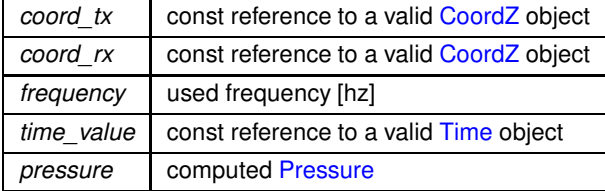

Implements woss::WossResPressDb.

References woss::WossDb::debug, and pressure\_map.

```
13.38.4.6 printScreenMap() void ResPressureTxtDb::printScreenMap ( ) [protected]
```
Prints pressure\_map to screen. The columns format is the following: **tx latitude, tx longitude, tx depth, rx latitude, rx longitude, rx depth, frequency, real pressure, imag pressure**

**Returns**

*true* if operation succeeds, *false* otherwise

Referenced by woss::ResPressureBinDb::importMap().

```
13.38.4.7 readMap() std::complex< double > ResPressureTxtDb::readMap (
const CoordZ & tx,
const CoordZ & rx,
const double frequency,
const Time & time_value ) const [protected]
```
Reads given values from pressure\_map

### **Parameters**

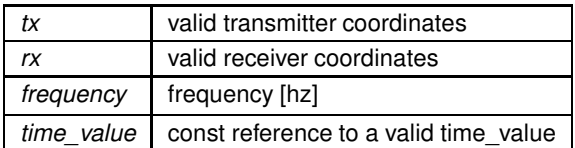

**Returns**

valid Pressure if parameters are found, not valid otherwise

References woss::Pressure::createNotValid(), and pressure\_map.

Referenced by getValue().

Here is the call graph for this function:

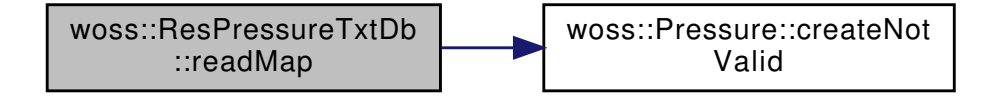

**13.38.4.8 writeMap()** bool ResPressureTxtDb::writeMap ( ) [protected], [virtual]

Writes pressure map to textual files. The columns format is the following: **tx latitude, tx longitude, tx depth, rx latitude, rx longitude, rx depth, frequency, real pressure, imag pressure**

**Returns**

*true* if operation succeeds, *false* otherwise

Reimplemented in woss::ResPressureBinDb.

References woss::WossDb::db\_name, and woss::WossTextualDb::textual\_db.

Referenced by closeConnection().

### **13.38.5 Member Data Documentation**

**13.38.5.1 initial\_pressmap\_size** int woss::ResPressureTxtDb::initial\_pressmap\_size [protected] pressure\_map's initial size. If pressure\_map's size is greater on closeConnection() the map will be written to disk Referenced by woss::ResPressureBinDb::importMap().

**13.38.5.2 pressure\_map** PressureMatrix woss::ResPressureTxtDb::pressure\_map [protected]

PressureMatrix map for storing imported and user inserted Pressure values

Referenced by getValue(), woss::ResPressureBinDb::importMap(), insertValue(), readMap(), and woss::ResPressureBinDb::writeMap()

The documentation for this class was generated from the following files:

- woss/woss\_db/res-pressure-txt-db.h
- woss/woss\_db/res-pressure-txt-db.cpp

# **13.39 woss::ResPressureTxtDbCreator Class Reference**

DbCreator for textual Pressure database.

#include <res-pressure-txt-db-creator.h>

Inheritance diagram for woss::ResPressureTxtDbCreator:

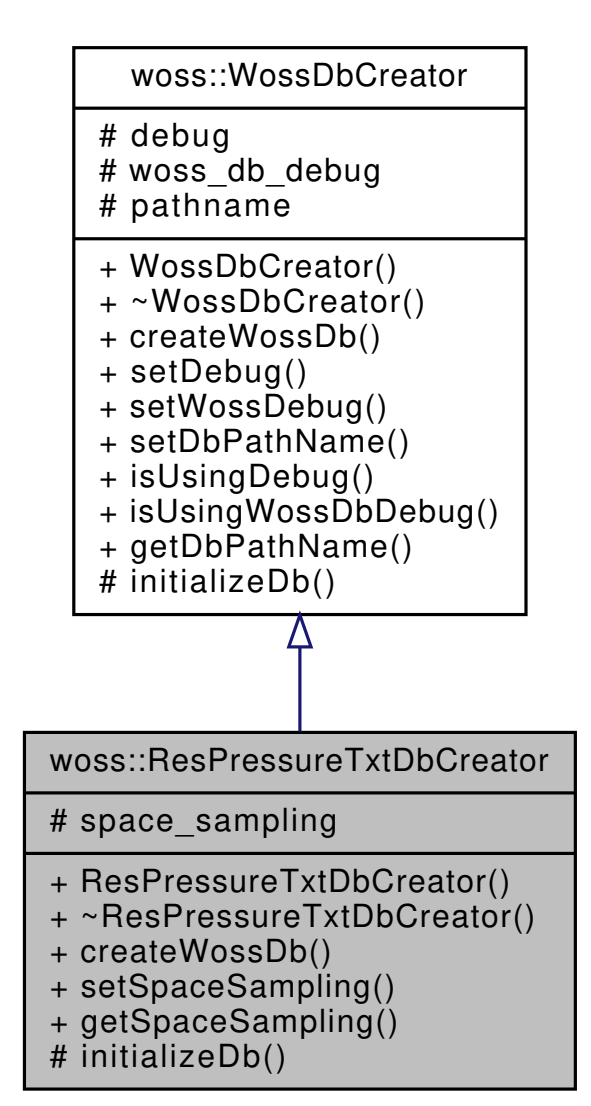

Collaboration diagram for woss::ResPressureTxtDbCreator:

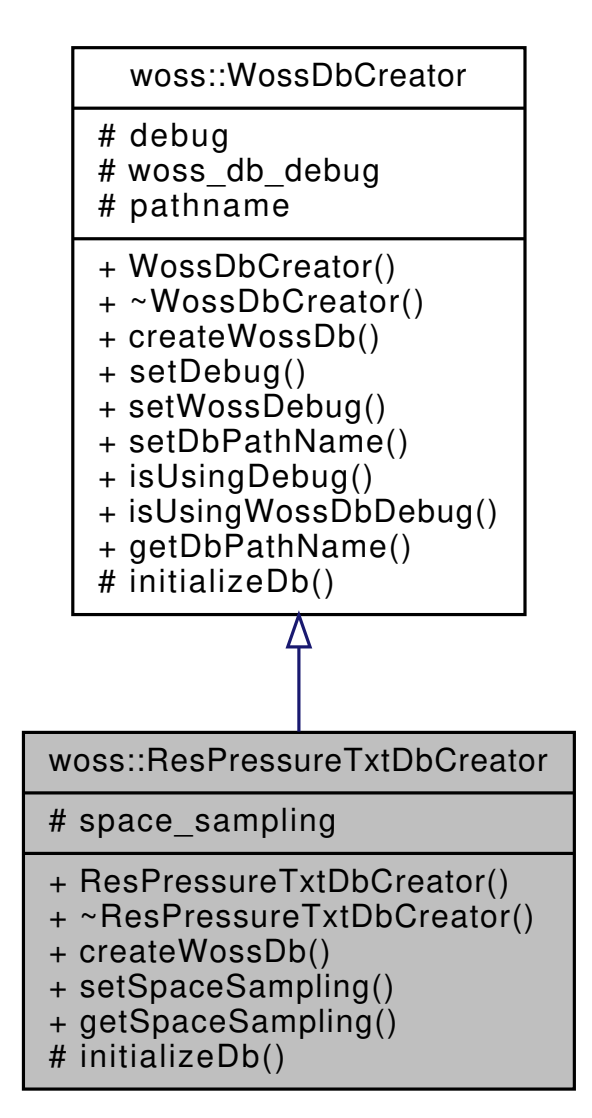

### **Public Member Functions**

- ResPressureTxtDbCreator ()
- virtual WossDb ∗const createWossDb ()
- void **setSpaceSampling** (double value)
- double **getSpaceSampling** ()

### **Protected Member Functions**

• virtual bool initializeDb (WossDb ∗const woss\_db)

### **Protected Attributes**

• double **space\_sampling**

# **13.39.1 Detailed Description**

DbCreator for textual Pressure database.

ResPressureTxtDbCreator implements WossDbCreator for textual Pressure database

# **13.39.2 Constructor & Destructor Documentation**

**13.39.2.1 ResPressureTxtDbCreator()** ResPressureTxtDbCreator::ResPressureTxtDbCreator ( )

ResPressureTxtDbCreator default constructor

# **13.39.3 Member Function Documentation**

**13.39.3.1 createWossDb()** WossDb \*const ResPressureTxtDbCreator::createWossDb ( ) [virtual]

This method is called to create and initialize a ResPressureTxtDb

# **Returns**

a pointer to a properly initialized ResPressureTxtDb object

Implements woss::WossDbCreator.

References initializeDb(), and woss::WossDbCreator::pathname.

Here is the call graph for this function:

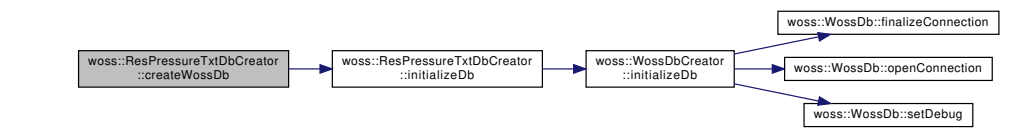

**13.39.3.2 initializeDb()** bool ResPressureTxtDbCreator::initializeDb ( WossDb ∗const *woss\_db* ) [protected], [virtual]

Initializes the pointed object

**Parameters**

woss\_db | pointer to a recently created ResPressureTxtDb

# **Returns**

*true* if the method succeed, *false* otherwise

Implements woss::WossDbCreator.

References woss::WossDbCreator::initializeDb().

Referenced by createWossDb().

Here is the call graph for this function:

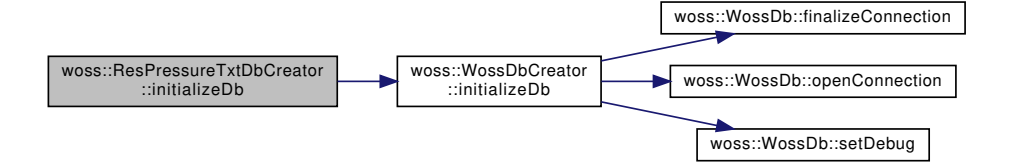

The documentation for this class was generated from the following files:

- woss/woss\_db/res-pressure-txt-db-creator.h
- woss/woss\_db/res-pressure-txt-db-creator.cpp

# **13.40 woss::ResReader Class Reference**

Abstract class for channel simulator result files processing.

#include <res-reader.h>

Inheritance diagram for woss::ResReader:

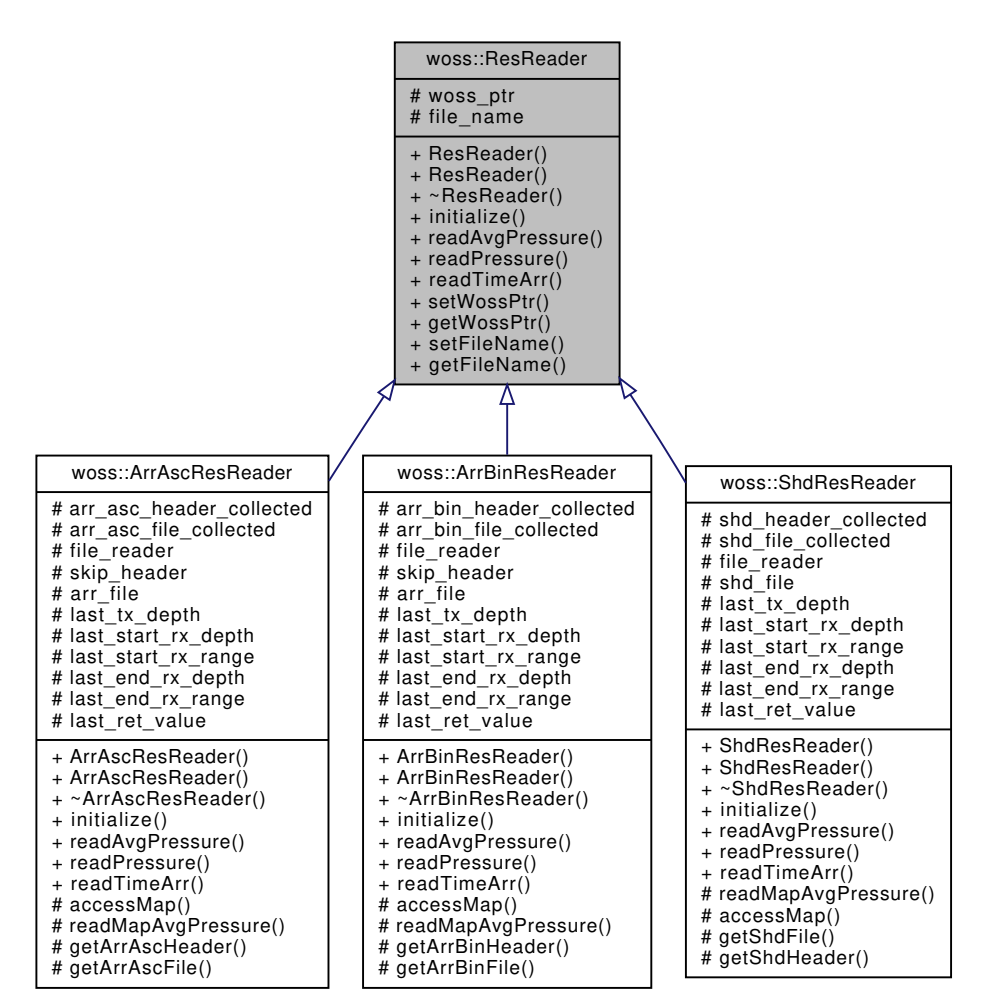

### Collaboration diagram for woss::ResReader:

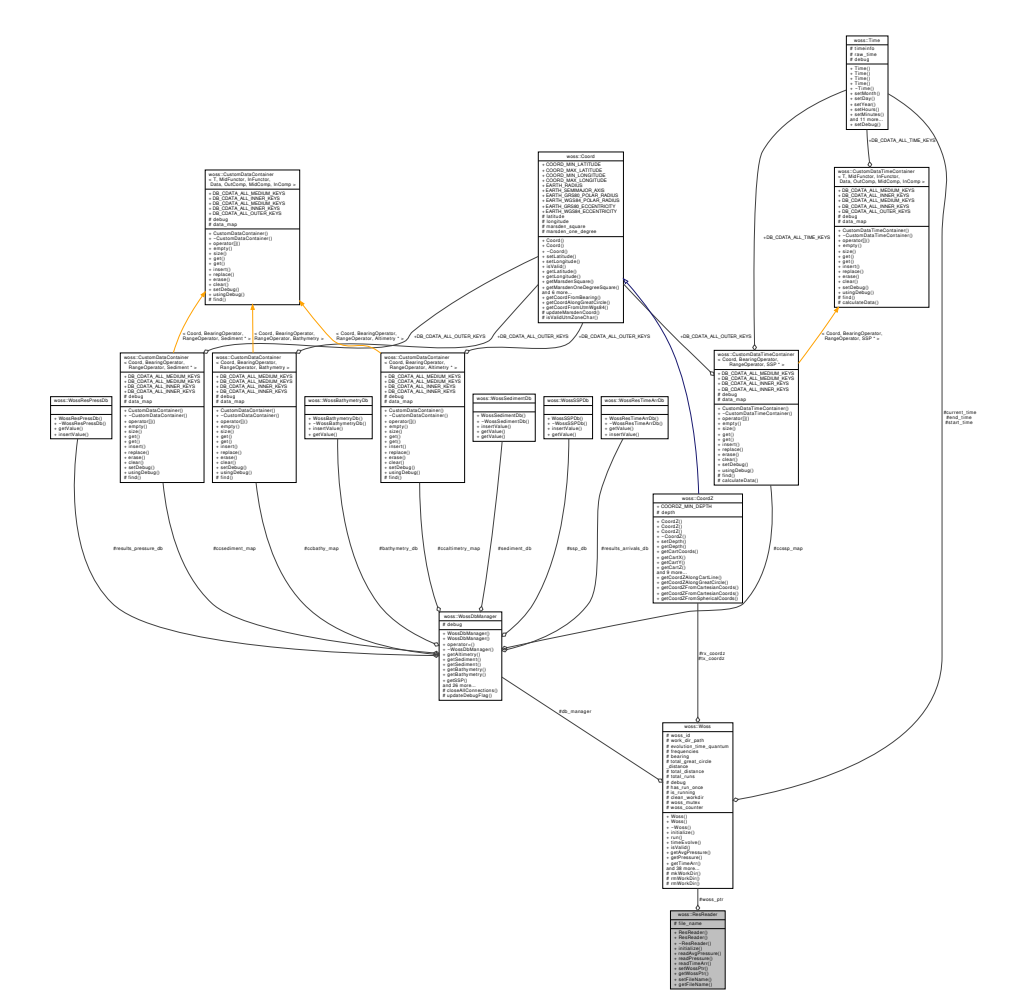

### **Public Member Functions**

- ResReader ()
- ResReader (const Woss ∗const woss)
- $\cdot$  virtual bool initialize ()=0
- virtual Pressure ∗ readAvgPressure (double tx\_depth, double start\_rx\_depth, double start\_rx\_range, double end\_rx\_depth, double end\_rx\_range)=0
- virtual Pressure ∗ readPressure (double tx\_depth, double rx\_depth, double rx\_range) const =0
- virtual TimeArr \* readTimeArr (double tx\_depth, double rx\_depth, double rx\_range) const =0
- ResReader & setWossPtr (const Woss ∗const woss)
- const Woss ∗const getWossPtr ()
- ResReader & setFileName (const ::std::string &name)
- ::std::string getFileName ()

# **Protected Attributes**

- const Woss ∗ woss\_ptr
- ::std::string file\_name

# **13.40.1 Detailed Description**

Abstract class for channel simulator result files processing.

ResReader class has the task to read and process channel simulator result files

**13.40.2 Constructor & Destructor Documentation**

**13.40.2.1 ResReader() [1/2]** ResReader::ResReader ( )

ResReader default constructor

**13.40.2.2 ResReader() [2/2]** ResReader::ResReader ( const Woss ∗const *woss* )

ResReader constructor

**Parameters**

*woss* const pointer to a const Woss object

# **13.40.3 Member Function Documentation**

**13.40.3.1 getFileName()** ::std::string woss::ResReader::getFileName ( ) [inline]

Gets the file(s) pathname

**Returns**

string pathname

References file\_name.

13.40.3.2 getWossPtr() const Woss \*const woss::ResReader::getWossPtr ( ) [inline]

Gets the Woss pointer

**Returns**

const pointer to linked Woss object

References woss\_ptr.

**13.40.3.3 initialize()** virtual bool woss::ResReader::initialize ( ) [pure virtual]

Initializes the ResReader object

#### **Returns**

*true* if method was successful, *false* otherwise

Implemented in woss::ArrAscResReader, woss::ArrBinResReader, and woss::ShdResReader.

```
13.40.3.4 readAvgPressure() virtual Pressure ∗ woss::ResReader::readAvgPressure (
double tx_depth,
double start_rx_depth,
double start_rx_range,
double end_rx_depth,
 double end_rx_range ) [pure virtual]
```
Gets the average Pressure value in given rx range-depth box

### **Parameters**

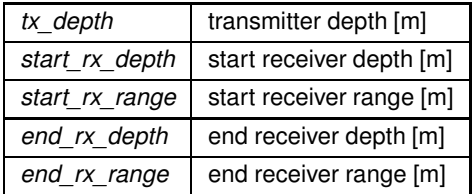

**Returns**

a valid Pressure value

Implemented in woss::ArrAscResReader, woss::ArrBinResReader, and woss::ShdResReader.

**13.40.3.5 readPressure()** virtual Pressure ∗ woss::ResReader::readPressure (

double *tx\_depth,* double *rx\_depth,* double *rx\_range* ) const [pure virtual]

### Gets a Pressure value for given range, depths

#### **Parameters**

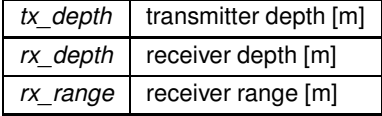

**Returns**

a valid Pressure value

Implemented in woss::ArrAscResReader, woss::ArrBinResReader, and woss::ShdResReader.

```
13.40.3.6 readTimeArr() virtual TimeArr ∗ woss::ResReader::readTimeArr (
 double tx_depth,
 double rx_depth,
```
double *rx\_range* ) const [pure virtual]

Gets a TimeArr value for given range, depths

**Parameters**

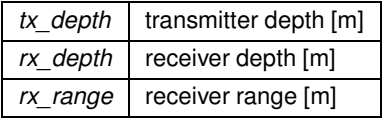

**Returns**

a valid Pressure value

Implemented in woss::ArrAscResReader, woss::ArrBinResReader, and woss::ShdResReader.

```
13.40.3.7 setFileName() ResReader & woss::ResReader::setFileName (
 const ::std::string & name ) [inline]
```
Sets the file(s) pathname

**Parameters**

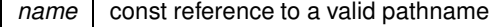

**Returns**

reference to ∗**this**

References file\_name.

**13.40.3.8 setWossPtr()** ResReader & woss::ResReader::setWossPtr ( const Woss ∗const *woss* ) [inline]

Sets the Woss pointer

**Parameters**

*woss* const pointer to a const Woss object

**Returns**

reference to ∗**this**

References woss\_ptr.

### **13.40.4 Member Data Documentation**

**13.40.4.1 file\_name** ::std::string woss::ResReader::file\_name [protected]

#### File(s) pathname

Referenced by woss::ArrAscResReader::getArrAscFile(), woss::ArrAscResReader::getArrAscHeader(), woss::ArrBinResReader::getArrBin woss::ArrBinResReader::getArrBinHeader(), getFileName(), woss::ShdResReader::getShdFile(), woss::ShdResReader::getShdHeade woss::ArrAscResReader::initialize(), woss::ArrBinResReader::initialize(), woss::ShdResReader::initialize(), and setFileName().

**13.40.4.2 woss\_ptr** const Woss∗ woss::ResReader::woss\_ptr [protected]

Const pointer to Woss owner

Referenced by woss::ArrAscResReader::getArrAscHeader(), woss::ArrBinResReader::getArrBinFile(), woss::ArrBinResReader::getArrBin woss::ShdResReader::getShdFile(), woss::ShdResReader::getShdHeader(), getWossPtr(), woss::ArrAscResReader::initialize(), woss::ArrBinResReader::initialize(), woss::ShdResReader::initialize(), woss::ArrAscResReader::readMapAvgPressure(), woss::ArrBinResReader::readMapAvgPressure(), woss::ShdResReader::readMapAvgPressure(), and setWossPtr().

The documentation for this class was generated from the following files:

- woss/res-reader.h
- woss/res-reader.cpp

# **13.41 woss::ResTimeArrBinDb Class Reference**

Binary WossDb for TimeArr.

#include <res-time-arr-bin-db.h>

Inheritance diagram for woss::ResTimeArrBinDb:

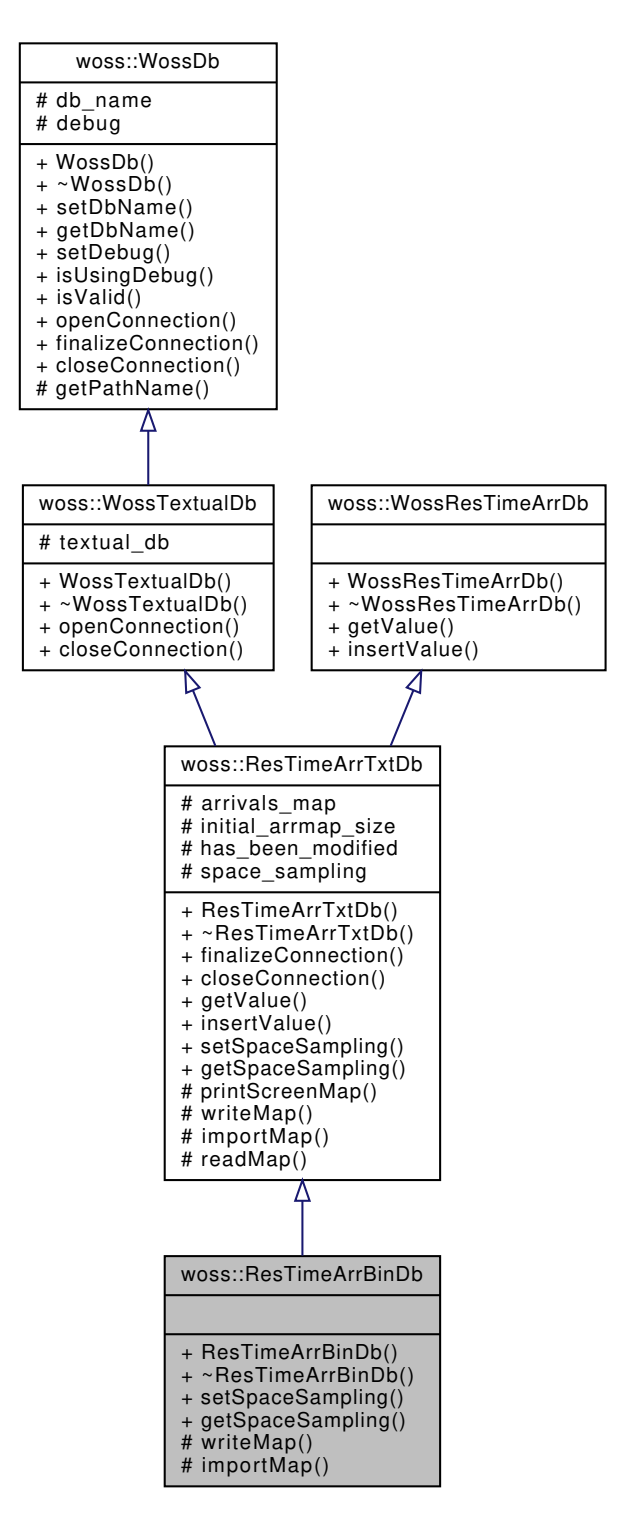

Collaboration diagram for woss::ResTimeArrBinDb:

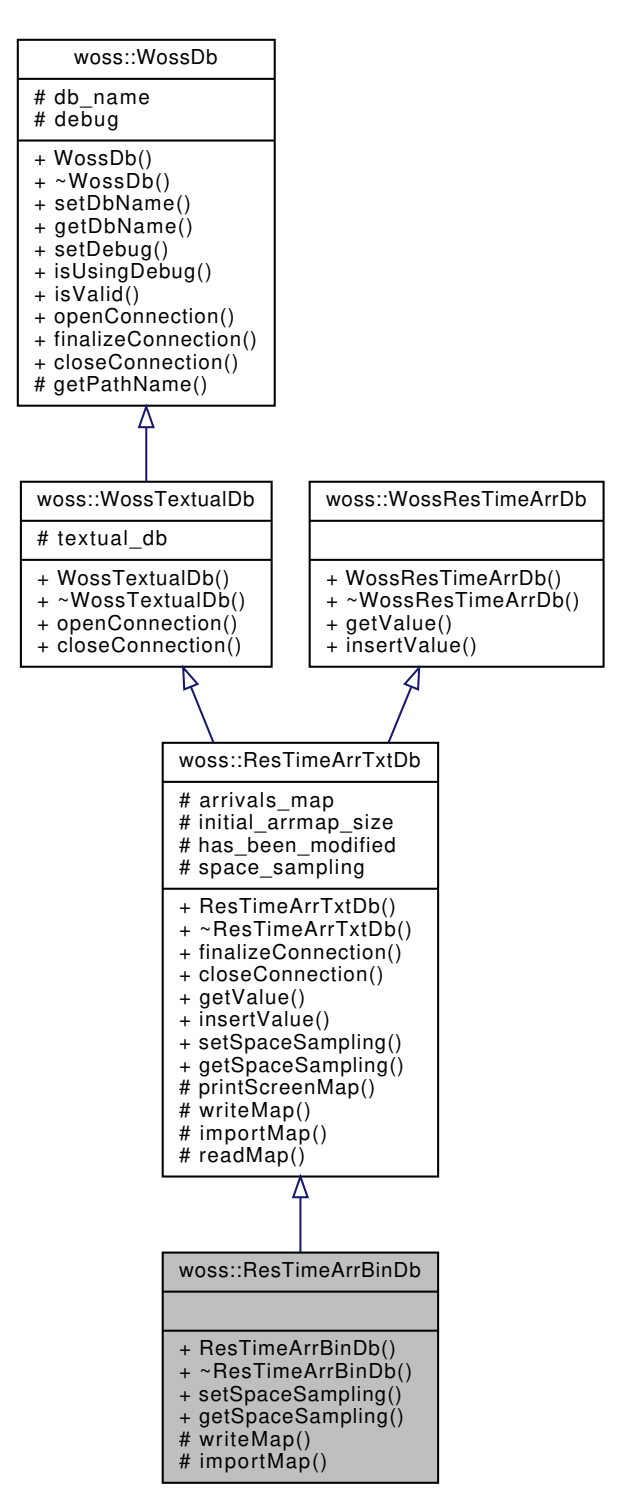

### **Public Member Functions**

• ResTimeArrBinDb (const ::std::string &name)

### **Static Public Member Functions**

- static void **setSpaceSampling** (double value)
- static double **getSpaceSampling** ()
# **Protected Member Functions**

- virtual bool writeMap ()
- virtual bool importMap ()

# **Additional Inherited Members**

# **13.41.1 Detailed Description**

Binary WossDb for TimeArr.

ResTimeArrBinDb implements WossTextualDb and WossResTimeArrDb for storing calculated TimeArr into a binary file

# **13.41.2 Constructor & Destructor Documentation**

```
13.41.2.1 ResTimeArrBinDb() woss::ResTimeArrBinDb::ResTimeArrBinDb (
            const ::std::string & name ) [inline]
```
ResTimeArrBinDb constructor

**Parameters**

*name* pathname of database

# **13.41.3 Member Function Documentation**

**13.41.3.1 importMap()** bool ResTimeArrBinDb::importMap ( ) [protected], [virtual]

Imports the binary file into arrivals\_map. The format is the following: **tx latitude, tx longitude, tx depth, rx latitude, rx longitude, rx depth, frequency, total channel taps, delay-***i-th* **real pressure-***i-th***, imag pressure-***i-th*

**Returns**

*true* if operation succeeds, *false* otherwise

Reimplemented from woss::ResTimeArrTxtDb.

References woss::ResTimeArrTxtDb::arrivals\_map, woss::WossDb::db\_name, woss::WossDb::debug, woss::ResTimeArrTxtDb::initial woss::TimeArr::insertValue(), woss::ResTimeArrTxtDb::printScreenMap(), and woss::WossTextualDb::textual\_db.

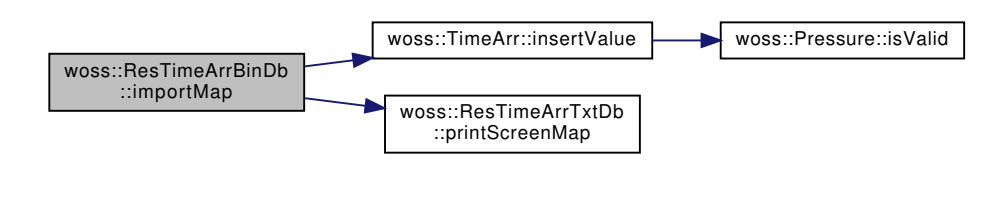

**13.41.3.2 writeMap()** bool ResTimeArrBinDb::writeMap ( ) [protected], [virtual]

Writes arrivals map into the binary file. The format is the following: **tx latitude, tx longitude, tx depth, rx latitude, rx longitude, rx depth, frequency, total channel taps, delay-***i-th* **real pressure-***i-th***, imag pressure-***i-th*

**Returns**

*true* if operation succeeds, *false* otherwise

Reimplemented from woss::ResTimeArrTxtDb.

References woss::ResTimeArrTxtDb::arrivals\_map, woss::TimeArr::begin(), woss::WossDb::db\_name, woss::TimeArr::end(), woss::TimeArr::size(), and woss::WossTextualDb::textual\_db.

Here is the call graph for this function:

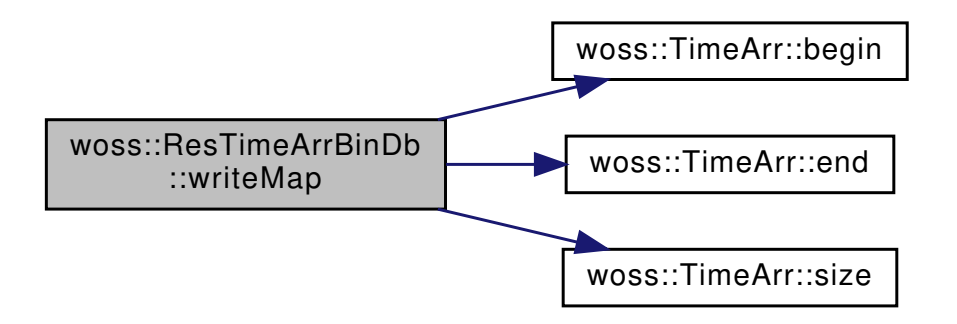

The documentation for this class was generated from the following files:

- woss/woss\_db/res-time-arr-bin-db.h
- woss/woss\_db/res-time-arr-bin-db.cpp

# **13.42 woss::ResTimeArrBinDbCreator Class Reference**

DbCreator for textual TimeArr database.

```
#include <res-time-arr-bin-db-creator.h>
```
Inheritance diagram for woss::ResTimeArrBinDbCreator:

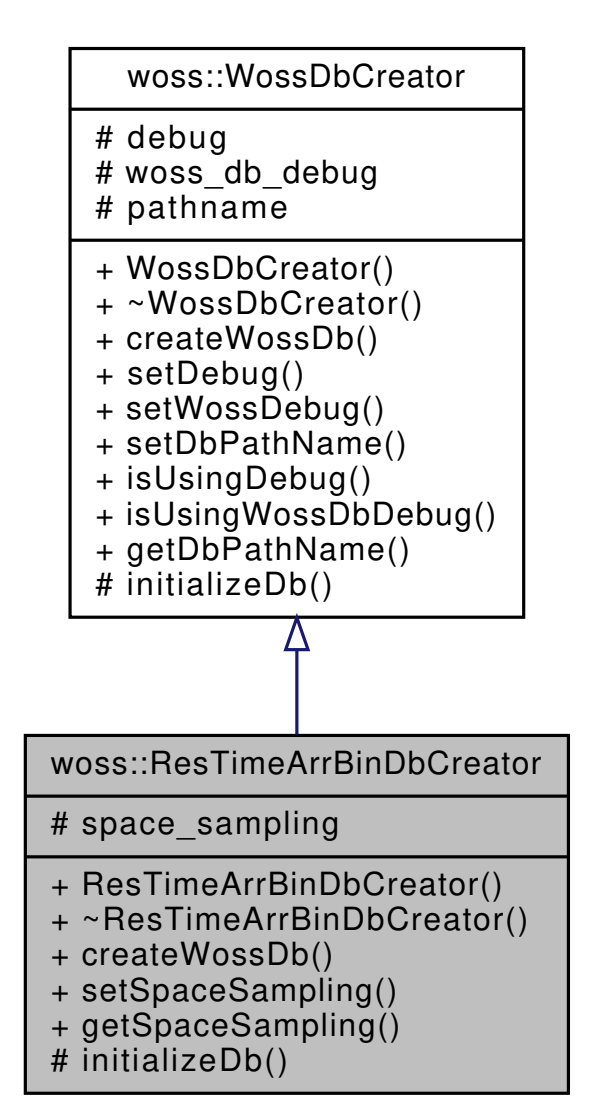

**486**

Collaboration diagram for woss::ResTimeArrBinDbCreator:

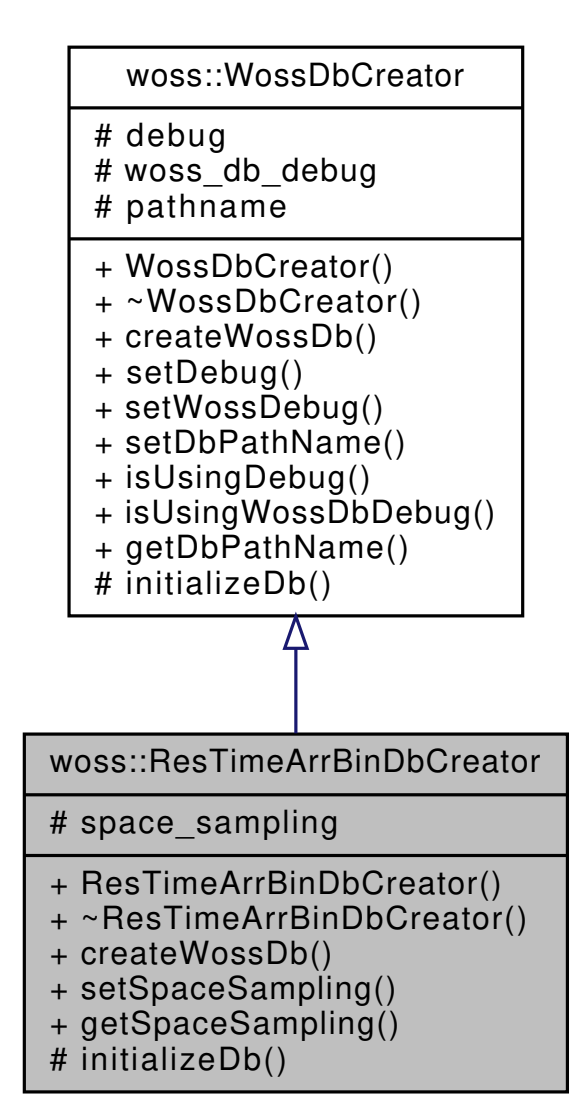

### **Public Member Functions**

- ResTimeArrBinDbCreator ()
- virtual WossDb ∗const createWossDb ()
- void **setSpaceSampling** (double value)
- double **getSpaceSampling** ()

### **Protected Member Functions**

• virtual bool initializeDb (WossDb ∗const woss\_db)

# **Protected Attributes**

• double **space\_sampling**

# **13.42.1 Detailed Description**

DbCreator for textual TimeArr database.

ResTimeArrBinDbCreator implements WossDbCreator for textual TimeArr database

# **13.42.2 Constructor & Destructor Documentation**

**13.42.2.1 ResTimeArrBinDbCreator()** ResTimeArrBinDbCreator::ResTimeArrBinDbCreator ( )

ResTimeArrBinDbCreator default constructor

# **13.42.3 Member Function Documentation**

**13.42.3.1 createWossDb()** WossDb ∗const ResTimeArrBinDbCreator::createWossDb ( ) [virtual]

This method is called to create and initialize a ResTimeArrTxtDb

### **Returns**

a pointer to a properly initialized ResTimeArrTxtDb object

Implements woss::WossDbCreator.

References woss::WossDbCreator::debug, initializeDb(), and woss::WossDbCreator::pathname.

Here is the call graph for this function:

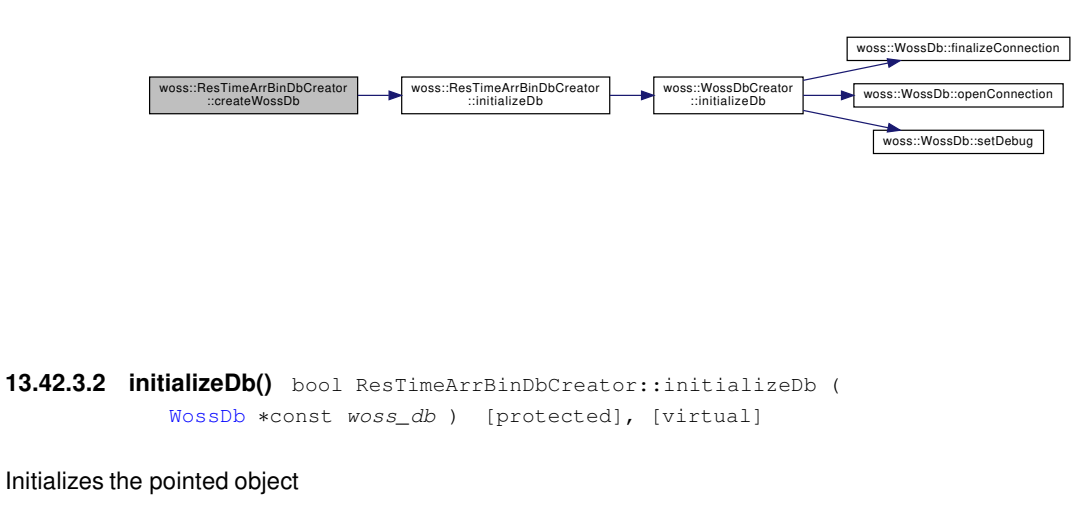

**Parameters**

*woss\_db* | pointer to a recently created ResTimeArrTxtDb

# **Returns**

*true* if the method succeed, *false* otherwise

Implements woss::WossDbCreator.

References woss::WossDbCreator::initializeDb().

Referenced by createWossDb().

Here is the call graph for this function:

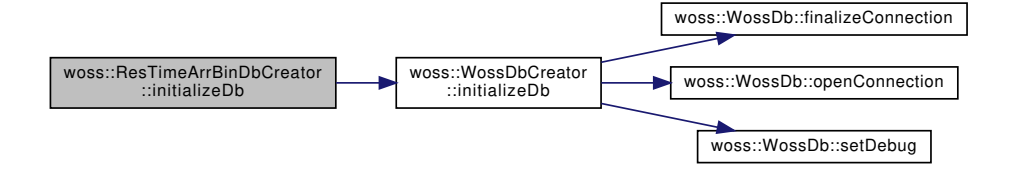

The documentation for this class was generated from the following files:

- woss/woss\_db/res-time-arr-bin-db-creator.h
- woss/woss\_db/res-time-arr-bin-db-creator.cpp

# **13.43 woss::ResTimeArrTxtDb Class Reference**

Textual WossDb for TimeArr.

#include <res-time-arr-txt-db.h>

Inheritance diagram for woss::ResTimeArrTxtDb:

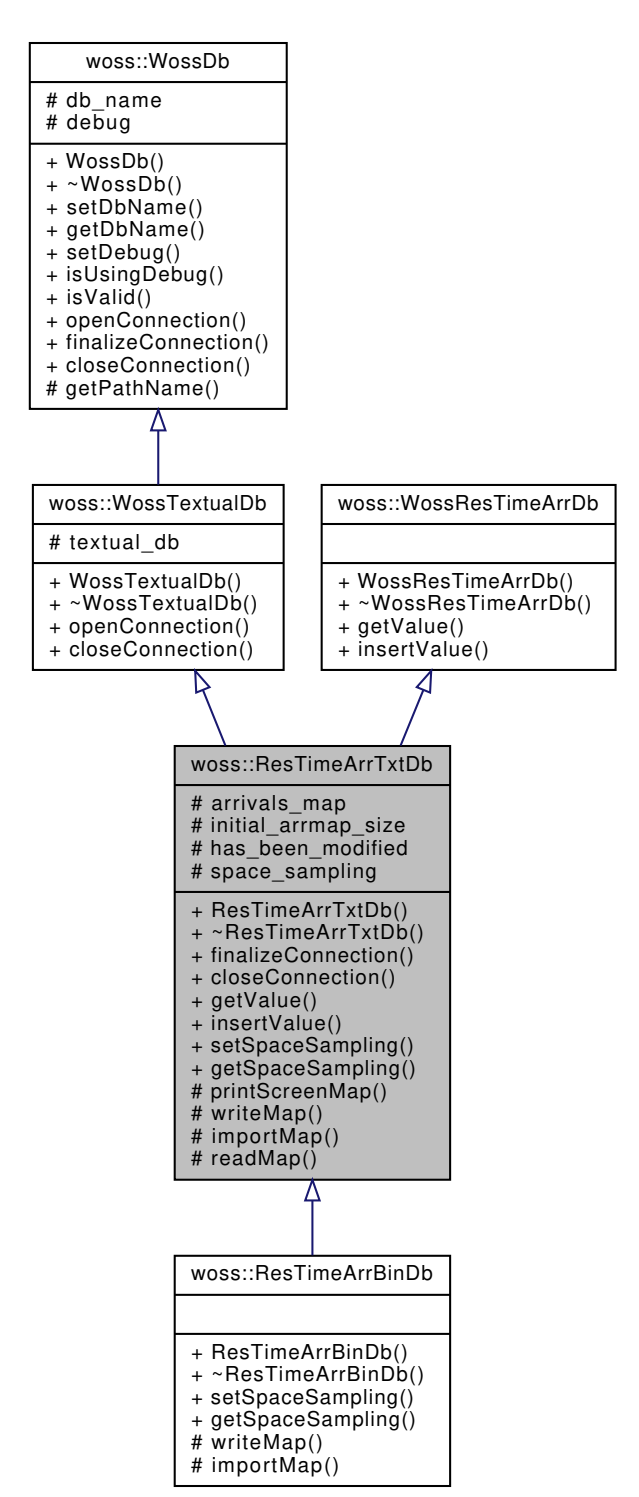

Collaboration diagram for woss::ResTimeArrTxtDb:

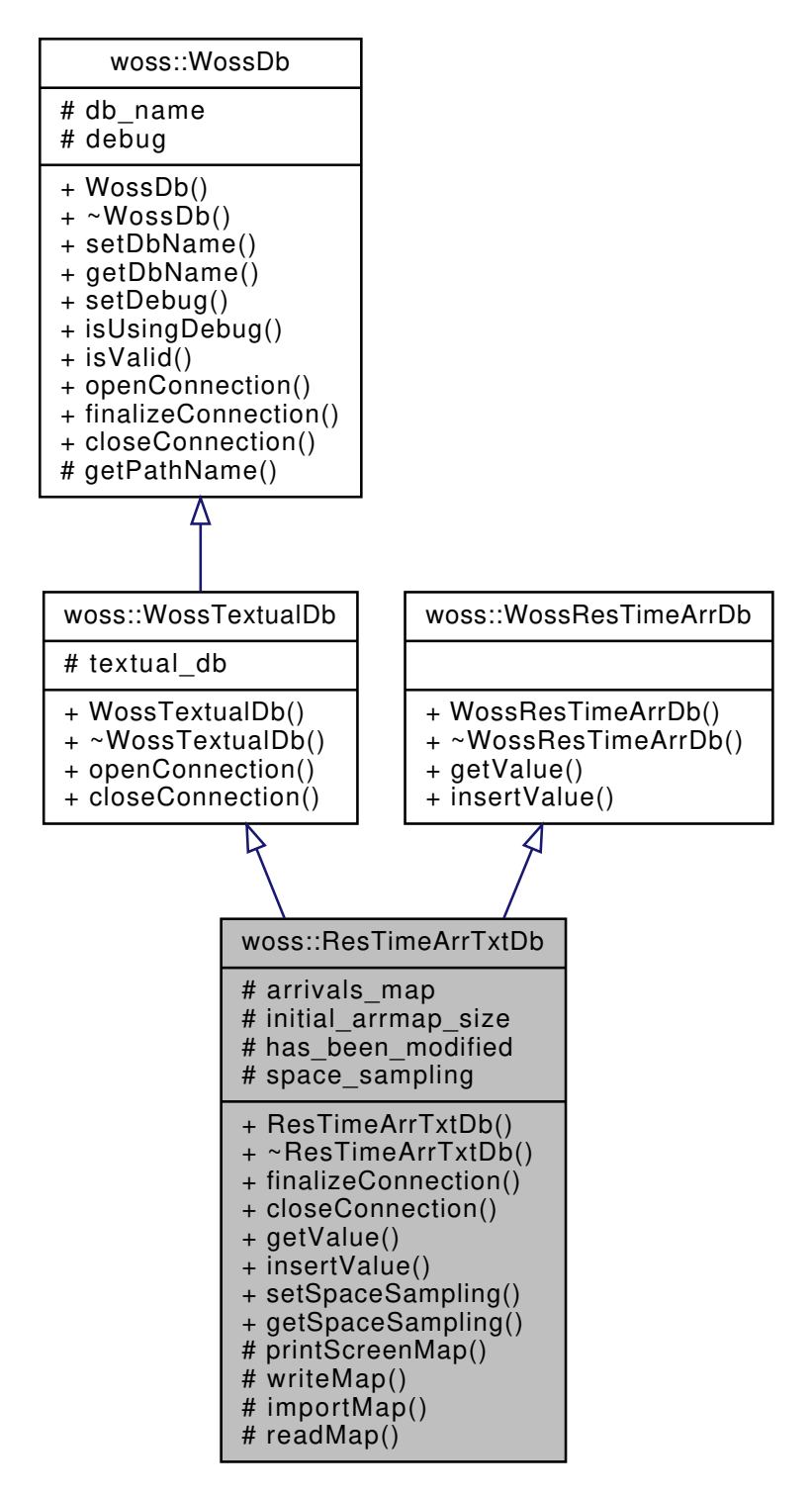

#### **Public Member Functions**

- ResTimeArrTxtDb (const ::std::string &name)
- virtual bool finalizeConnection ()
- virtual bool closeConnection ()
- virtual TimeArr ∗ getValue (const CoordZ &coord\_tx, const CoordZ &coord\_rx, const double frequency, const Time &time\_value) const
- virtual bool insertValue (const CoordZ &coord\_tx, const CoordZ &coord\_rx, const double frequency, const Time &time\_value, const TimeArr &channel)

# **Static Public Member Functions**

- static void **setSpaceSampling** (double value)
- static double **getSpaceSampling** ()

## **Protected Types**

- typedef ::std::map< time\_t, TimeArr > **TimeMap**
- typedef TimeMap::iterator **TMIter**
- typedef TimeMap::const\_iterator **TMCIter**
- typedef TimeMap::reverse\_iterator **TMRIter**
- typedef ::std::map< PDouble, TimeMap > **FreqMap**
- typedef FreqMap::iterator **FMIter**
- typedef FreqMap::const\_iterator **FMCIter**
- typedef FreqMap::reverse\_iterator **FMRIter**
- typedef ::std::map< CoordZ, FreqMap, CoordComparator< ResTimeArrTxtDb, CoordZ > > **RxMap**
- typedef RxMap::iterator **RxMIter**
- typedef RxMap::const\_iterator **RxMCIter**
- typedef RxMap::reverse\_iterator **RxMRIter**
- typedef ::std::map< CoordZ, RxMap, CoordComparator< ResTimeArrTxtDb, CoordZ > > ArrMatrix
- typedef ArrMatrix::iterator **AMXIter**
- typedef ArrMatrix::const\_iterator **AMXCIter**
- typedef ArrMatrix::reverse\_iterator **AMXRIter**
- typedef ArrMatrix::const\_reverse\_iterator **AMXCRIter**

# **Protected Member Functions**

- void printScreenMap ()
- virtual bool writeMap ()
- virtual bool importMap ()
- const TimeArr ∗ readMap (const CoordZ &tx, const CoordZ &rx, const double frequency, const Time &time← \_value) const

# **Protected Attributes**

- ArrMatrix arrivals map
- int initial arrmap size
- bool **has\_been\_modified**

# **Static Protected Attributes**

• static double **space\_sampling** = 0.0

# **13.43.1 Detailed Description**

Textual WossDb for TimeArr.

ResTimeArrTxtDb implements WossTextualDb and WossResTimeArrDb for storing calculated TimeArr into a text file

### **13.43.2 Member Typedef Documentation**

**13.43.2.1 ArrMatrix** typedef ::std::map< CoordZ, RxMap, CoordComparator< ResTimeArrTxtDb, CoordZ > > woss::ResTimeArrTxtDb::ArrMatrix [protected]

Multidimensional map that links a transmitter CoordZ to a receiver CoordZ to a frequency PDouble value and finally to a TimeArr value

**13.43.3 Constructor & Destructor Documentation**

**13.43.3.1 ResTimeArrTxtDb()** ResTimeArrTxtDb::ResTimeArrTxtDb ( const ::std::string & *name* )

ResTimeArrTxtDb constructor

**Parameters**

*name* | pathname of database

# **13.43.4 Member Function Documentation**

**13.43.4.1 closeConnection()** bool ResTimeArrTxtDb::closeConnection ( ) [virtual]

Closes the connection to the text file provided

**Returns**

*true* if method was successful, *false* otherwise

Reimplemented from woss::WossTextualDb.

References woss::WossTextualDb::closeConnection(), and writeMap().

Here is the call graph for this function:

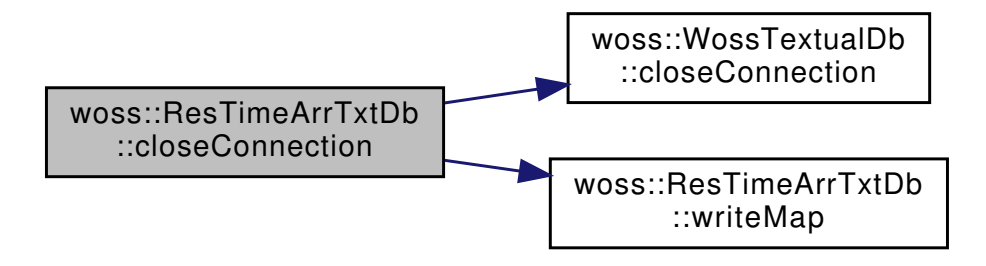

**13.43.4.2 finalizeConnection()** bool ResTimeArrTxtDb::finalizeConnection ( ) [virtual]

Post openConnection() actions

### **Returns**

*true* if method was successful, *false* otherwise

Implements woss::WossDb.

References importMap().

Here is the call graph for this function:

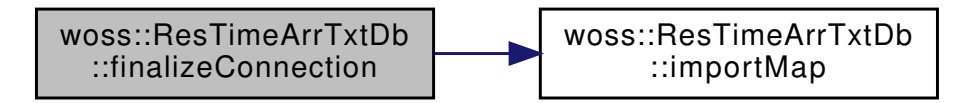

```
13.43.4.3 getValue() TimeArr ∗ ResTimeArrTxtDb::getValue (
             const CoordZ & coord_tx,
             const CoordZ & coord_rx,
             const double frequency,
             const Time & time_value ) const [virtual]
```
Returns a pointer to a heap-created TimeArr value for given frequency, transmitter and receiver coordinates if present in the database. **User is responsible of pointer's ownership**

**Parameters**

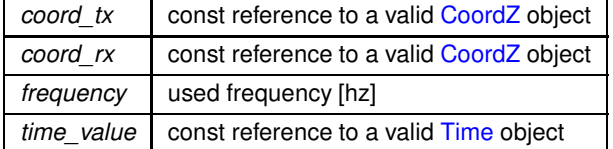

**Returns**

*valid* TimeArr if parameters are found, *not valid* otherwise

Implements woss::WossResTimeArrDb.

References arrivals\_map, woss::TimeArr::create(), woss::TimeArr::createNotValid(), woss::Singleton< T >::instance(), woss::Time::isValid(), and readMap().

Here is the call graph for this function:

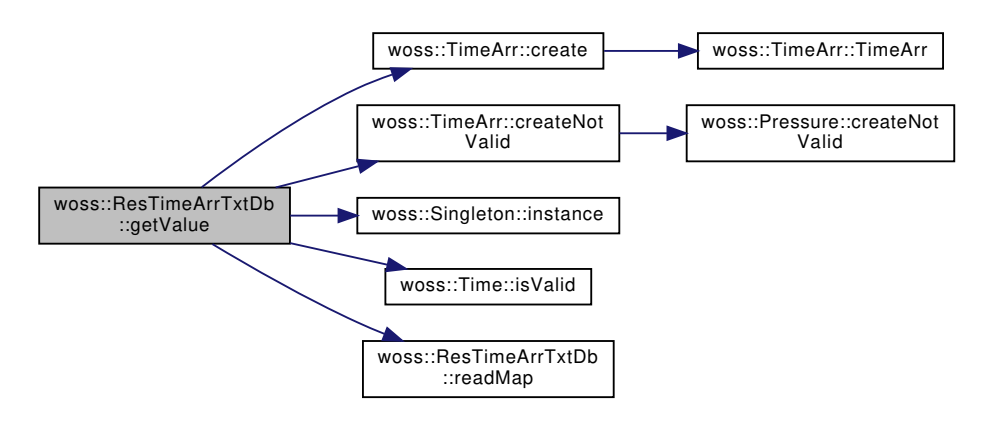

**13.43.4.4 importMap()** bool ResTimeArrTxtDb::importMap ( ) [protected], [virtual]

Imports the formatted textual files into arrivals map. The column format is the following: **tx latitude, tx longitude, tx depth, rx latitude, rx longitude, rx depth, frequency, total channel taps, delay-***i-th* **real pressure-***i-th***, imag pressure-***i-th*

**Returns**

*true* if operation succeeds, *false* otherwise

Reimplemented in woss::ResTimeArrBinDb.

References woss::WossDb::db\_name, and woss::WossTextualDb::textual\_db.

Referenced by finalizeConnection().

```
13.43.4.5 insertValue() bool ResTimeArrTxtDb::insertValue (
             const CoordZ & coord_tx,
             const CoordZ & coord_rx,
             const double frequency,
             const Time & time_value,
             const TimeArr & channel ) [virtual]
```
Inserts the given TimeArr value in the arrivals\_map at given frequency, transmitter and receiver coordinates

**Parameters**

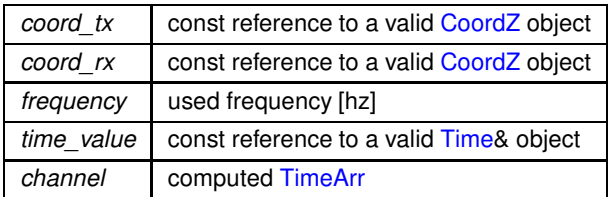

Implements woss::WossResTimeArrDb.

References arrivals\_map, and woss::WossDb::debug.

**13.43.4.6 printScreenMap()** void ResTimeArrTxtDb::printScreenMap ( ) [protected]

Prints arrivals\_map to screen. The columns format is the following: **tx latitude, tx longitude, tx depth, rx latitude, rx longitude, rx depth, frequency, total channel taps, delay-***i-th* **real pressure-***i-th***, imag pressure-***i-th*

**Returns**

*true* if operation succeeds, *false* otherwise

Referenced by woss::ResTimeArrBinDb::importMap().

**13.43.4.7 readMap()** const TimeArr ∗ ResTimeArrTxtDb::readMap ( const CoordZ & *tx,* const CoordZ & *rx,* const double *frequency,*

const Time & *time\_value* ) const [protected]

Reads given values from arrivals map

### **Parameters**

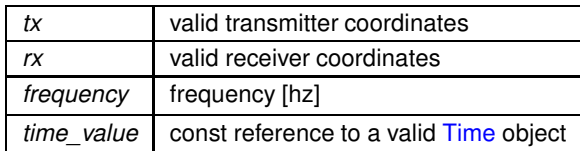

**Returns**

valid TimeArr if parameters are found, not valid otherwise

References arrivals\_map, and woss::WossDb::debug.

Referenced by getValue().

**13.43.4.8 writeMap()** bool ResTimeArrTxtDb::writeMap ( ) [protected], [virtual]

Writes arrivals map into the textual file. The columns format is the following:

**tx latitude, tx longitude, tx depth, rx latitude, rx longitude, rx depth, frequency, total channel taps, delay-***i-th* **real pressure-***i-th***, imag pressure-***i-th*

### **Returns**

*true* if operation succeeds, *false* otherwise

Reimplemented in woss::ResTimeArrBinDb.

References woss::WossDb::db\_name, and woss::WossTextualDb::textual\_db.

Referenced by closeConnection().

**13.43.5 Member Data Documentation**

**13.43.5.1 arrivals\_map** ArrMatrix woss::ResTimeArrTxtDb::arrivals\_map [protected]

ArrMatrix map for storing imported and user inserted TimeArr values

Referenced by getValue(), woss::ResTimeArrBinDb::importMap(), insertValue(), readMap(), and woss::ResTimeArrBinDb::writeMap().

**13.43.5.2 initial\_arrmap\_size** int woss::ResTimeArrTxtDb::initial\_arrmap\_size [protected]

arrivals\_map's initial size. If pressure\_map's size is greater on closeConnection() the map will be written to disk

Referenced by woss::ResTimeArrBinDb::importMap().

The documentation for this class was generated from the following files:

- woss/woss\_db/res-time-arr-txt-db.h
- woss/woss\_db/res-time-arr-txt-db.cpp

# **13.44 woss::ResTimeArrTxtDbCreator Class Reference**

DbCreator for textual TimeArr database.

#include <res-time-arr-txt-db-creator.h>

Inheritance diagram for woss::ResTimeArrTxtDbCreator:

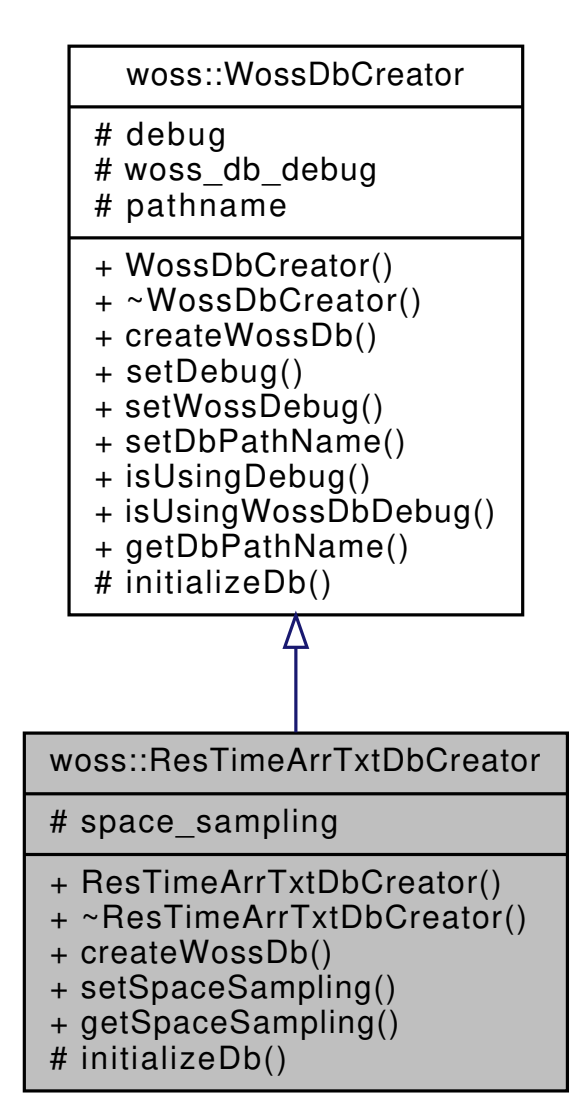

Collaboration diagram for woss::ResTimeArrTxtDbCreator:

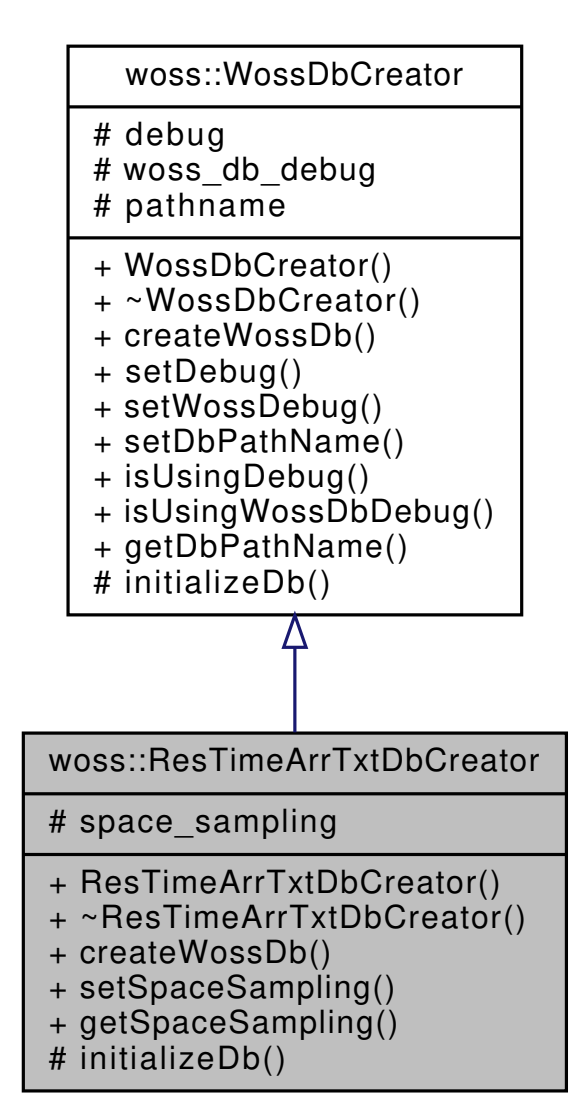

### **Public Member Functions**

- ResTimeArrTxtDbCreator ()
- virtual WossDb ∗const createWossDb ()
- void **setSpaceSampling** (double value)
- double **getSpaceSampling** ()

### **Protected Member Functions**

• virtual bool initializeDb (WossDb ∗const woss\_db)

# **Protected Attributes**

• double **space\_sampling**

# **13.44.1 Detailed Description**

DbCreator for textual TimeArr database.

ResTimeArrTxtDbCreator implements WossDbCreator for textual TimeArr database

# **13.44.2 Constructor & Destructor Documentation**

**13.44.2.1 ResTimeArrTxtDbCreator()** ResTimeArrTxtDbCreator::ResTimeArrTxtDbCreator ( )

ResTimeArrTxtDbCreator default constructor

# **13.44.3 Member Function Documentation**

**13.44.3.1 createWossDb()** WossDb ∗const ResTimeArrTxtDbCreator::createWossDb ( ) [virtual]

This method is called to create and initialize a ResTimeArrTxtDb

## **Returns**

a pointer to a properly initialized ResTimeArrTxtDb object

Implements woss::WossDbCreator.

References woss::WossDbCreator::debug, initializeDb(), and woss::WossDbCreator::pathname.

Here is the call graph for this function:

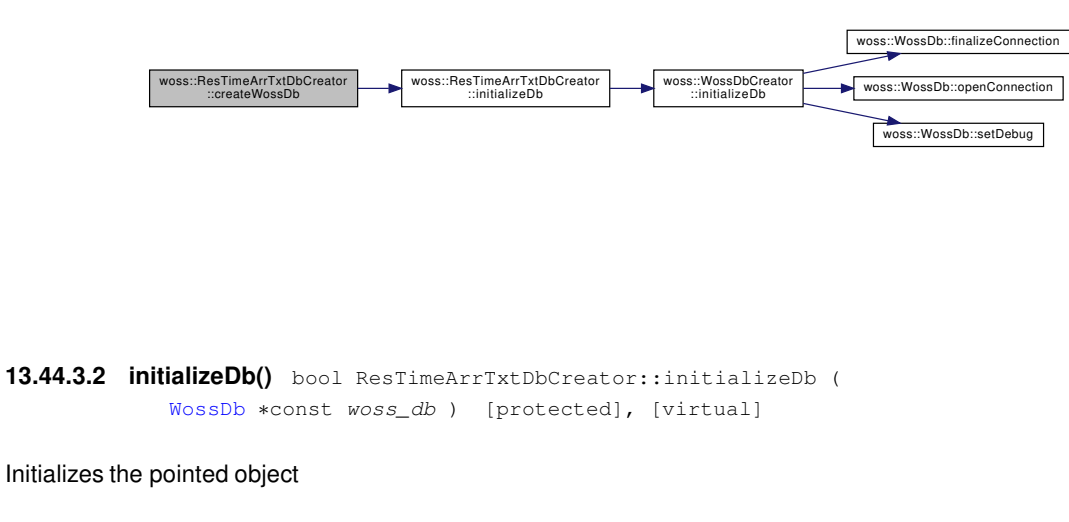

**Parameters**

*woss\_db* | pointer to a recently created ResTimeArrTxtDb

## **Returns**

*true* if the method succeed, *false* otherwise

Implements woss::WossDbCreator.

References woss::WossDbCreator::initializeDb().

Referenced by createWossDb().

Here is the call graph for this function:

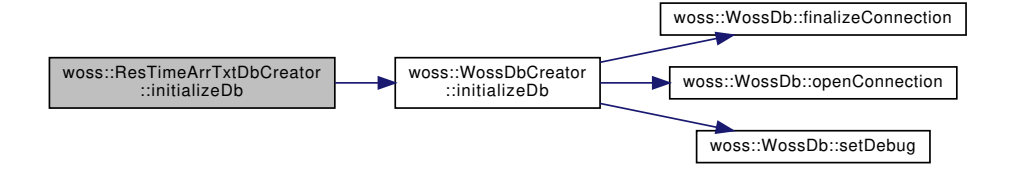

The documentation for this class was generated from the following files:

- woss/woss\_db/res-time-arr-txt-db-creator.h
- woss/woss\_db/res-time-arr-txt-db-creator.cpp

# **13.45 woss::SedimDeck41CoordDb Class Reference**

WossDb for custom made NetCDF DECK41 Sediment database.

#include <sediment-deck41-coord-db.h>

Inheritance diagram for woss::SedimDeck41CoordDb:

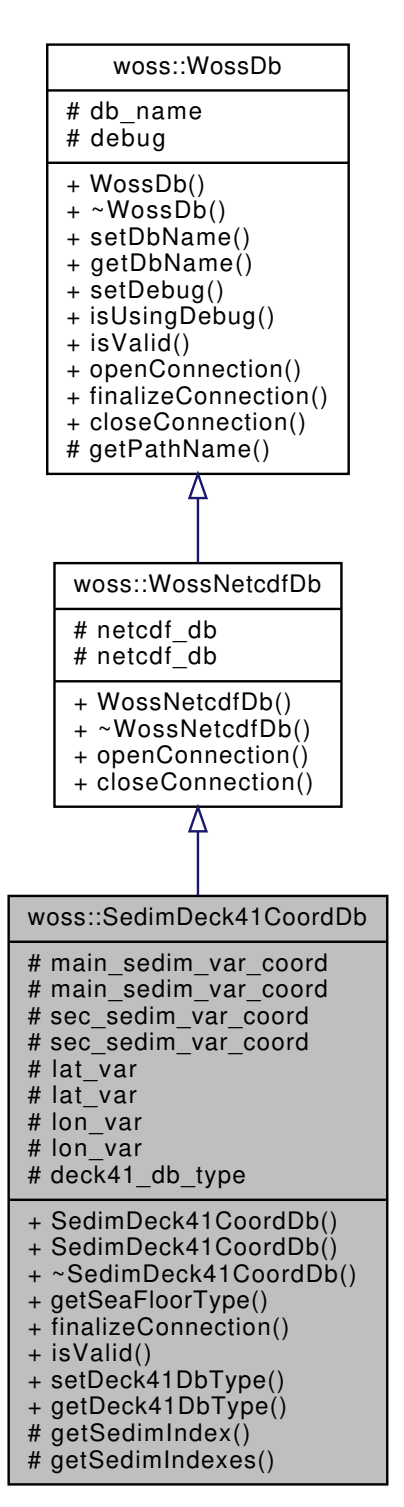

Collaboration diagram for woss::SedimDeck41CoordDb:

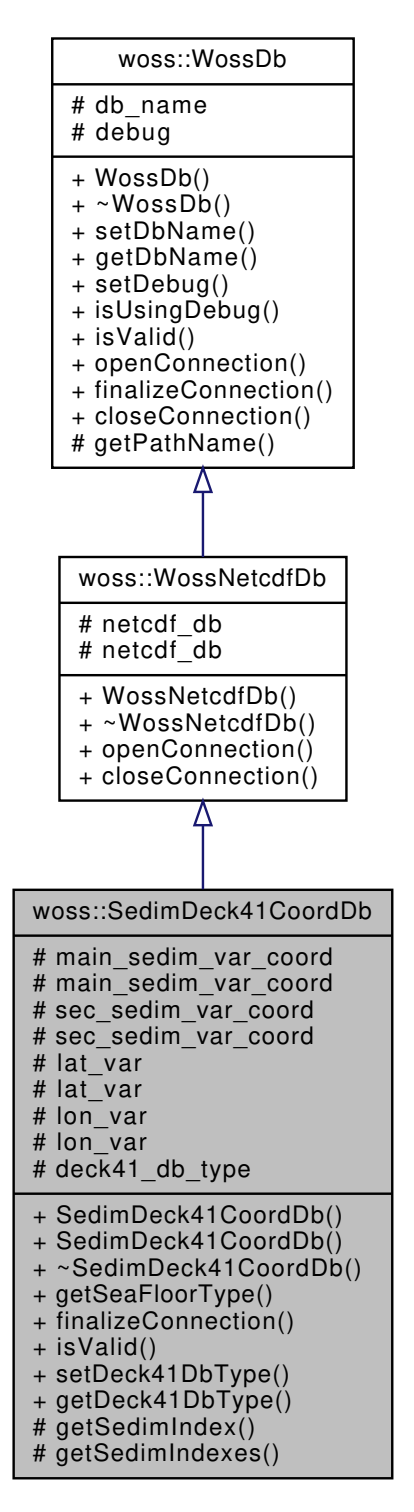

#### **Public Member Functions**

- SedimDeck41CoordDb (const ::std::string &name=DB\_NAME\_NOT\_SET)
- SedimDeck41CoordDb (const ::std::string &name, DECK41DbType db\_type)
- Deck41Types getSeaFloorType (const Coord &coordinates) const
- virtual bool finalizeConnection ()
- virtual bool isValid ()
- void setDeck41DbType (DECK41DbType db\_type)
- DECK41DbType getDeck41DbType () const

# **Protected Member Functions**

- int getSedimIndex (const Coord &coords) const
- ::std::pair< int, int > getSedimIndexes (const Coord & coordinates) const

# **Protected Attributes**

- netCDF::NcVar main\_sedim\_var\_coord
- NcVar ∗ **main\_sedim\_var\_coord**
- netCDF::NcVar sec\_sedim\_var\_coord
- NcVar ∗ **sec\_sedim\_var\_coord**
- netCDF::NcVar lat\_var
- NcVar ∗ **lat\_var**
- netCDF::NcVar lon\_var
- NcVar ∗ **lon\_var**
- DECK41DbType deck41 db type

# **13.45.1 Detailed Description**

WossDb for custom made NetCDF DECK41 Sediment database.

SedimDeck41Db implements WossNetcdfDb for the custom made NetCDF DECK41 Sediment database

# **13.45.2 Constructor & Destructor Documentation**

**13.45.2.1 SedimDeck41CoordDb() [1/2]** SedimDeck41CoordDb::SedimDeck41CoordDb ( const ::std::string & *name = DB\_NAME\_NOT\_SET* )

SedimDeck41CoordDb default constructor. Default constructed object are not valid

### **Parameters**

*name* pathname of database

References woss::DECK41\_DB\_V1\_TYPE.

**13.45.2.2 SedimDeck41CoordDb() [2/2]** SedimDeck41CoordDb::SedimDeck41CoordDb ( const ::std::string & *name,* DECK41DbType *db\_type* )

SedimDeck41CoordDb default constructor. Default constructed object are not valid

**Parameters**

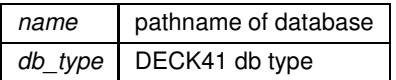

### **13.45.3 Member Function Documentation**

**13.45.3.1 finalizeConnection()** bool SedimDeck41CoordDb::finalizeConnection ( ) [virtual]

Post openConnection() actions, used to create and initialize NetCDF variables

# **Returns**

*true* if method was successful, *false* otherwise

# Implements woss::WossDb.

References woss::DECK41\_DB\_INVALID\_TYPE, deck41\_db\_type, woss::DECK41\_DB\_V2\_TYPE, lat\_var, lon\_var, main\_sedim\_var\_coord, woss::WossNetcdfDb::netcdf\_db, and sec\_sedim\_var\_coord.

**13.45.3.2 getDeck41DbType()** DECK41DbType woss::SedimDeck41CoordDb::getDeck41DbType ( ) const [inline]

Returns the current DECK41 DB type

**Returns**

current deck41 db type

References deck41\_db\_type.

**13.45.3.3 getSeaFloorType()** Deck41Types SedimDeck41CoordDb::getSeaFloorType ( const Coord & *coordinates* ) const

Returns a Deck41Types for the given coordinates

**Parameters**

*coordinates* | const reference to a valid Coord object

**506**

**Returns**

a Deck41Types value ( main type value, secondary type value )

References woss::WossDb::debug, deck41\_db\_type, woss::DECK41\_DB\_V1\_TYPE, woss::DECK41\_DB\_V2\_TYPE, woss::Coord::getLatitude(), getSedimIndex(), getSedimIndexes(), lat\_var, lon\_var, main\_sedim\_var\_coord, and sec\_sedim\_var\_coord.

Referenced by woss::SedimDeck41Db::getDeck41TypesFromCoords().

Here is the call graph for this function:

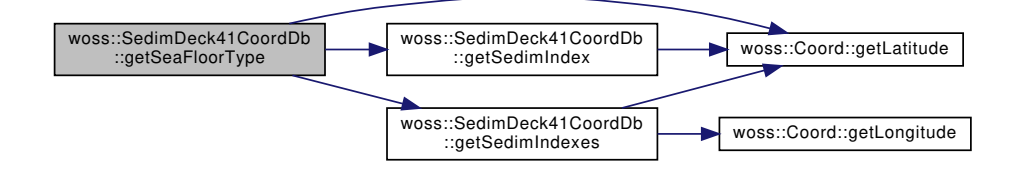

**13.45.3.4 getSedimIndex()** int SedimDeck41CoordDb::getSedimIndex ( const Coord & *coords* ) const [protected]

Returns the index used by a NetCDF variable to get the DECK41 floortype integer value

### **Parameters**

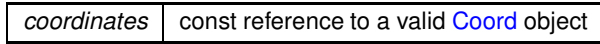

**Returns**

index value

References woss::Coord::getLatitude().

Referenced by getSeaFloorType().

Here is the call graph for this function:

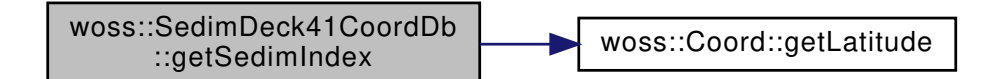

**13.45.3.5 getSedimIndexes()** std::pair< int, int > SedimDeck41CoordDb::getSedimIndexes ( const Coord & *coordinates* ) const [protected]

Returns the index pair used by a NetCDF variable to get the DECK41 floortype integer value

# **Parameters**

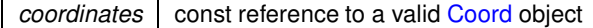

**Returns**

index pair

References woss::Coord::COORD\_MIN\_LATITUDE, woss::Coord::getLatitude(), and woss::Coord::getLongitude().

Referenced by getSeaFloorType().

Here is the call graph for this function:

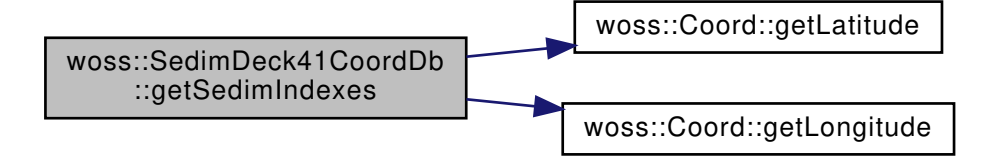

13.45.3.6 isValid() virtual bool woss::SedimDeck41CoordDb::isValid ( ) [inline], [virtual]

Checks the validity of SedimDeck41CoordDb

**Returns**

*true* if pathname is valid, *false* otherwise

Reimplemented from woss::WossDb.

References woss::WossDb::db\_name, woss::DECK41\_DB\_INVALID\_TYPE, deck41\_db\_type, and woss::WossDb::isValid().

Here is the call graph for this function:

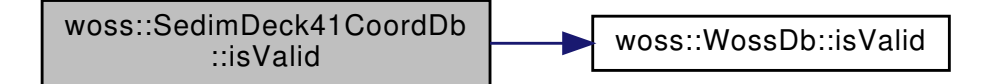

**13.45.3.7 setDeck41DbType()** void woss::SedimDeck41CoordDb::setDeck41DbType ( DECK41DbType *db\_type* ) [inline]

Sets the current DECK41 Db type

**Parameters**

*db\_type* DECK41DbType

References deck41\_db\_type.

Referenced by woss::SedimDeck41DbCreator::initializeSedimDb().

**13.45.4 Member Data Documentation**

**13.45.4.1 deck41 db type** DECK41DbType woss::SedimDeck41CoordDb::deck41\_db\_type [protected]

DECK41 database type

Referenced by finalizeConnection(), getDeck41DbType(), getSeaFloorType(), isValid(), and setDeck41DbType().

**13.45.4.2 lat\_var** netCDF::NcVar woss::SedimDeck41CoordDb::lat\_var [protected]

NetCDF latitude variable

Referenced by finalizeConnection(), and getSeaFloorType().

**13.45.4.3 lon\_var** netCDF::NcVar woss::SedimDeck41CoordDb::lon\_var [protected]

NetCDF longitude variable

Referenced by finalizeConnection(), and getSeaFloorType().

**13.45.4.4 main\_sedim\_var\_coord** netCDF::NcVar woss::SedimDeck41CoordDb::main\_sedim\_var\_coord [protected]

NetCDF variable representing main DECK41 floortype

Referenced by finalizeConnection(), and getSeaFloorType().

**13.45.4.5 sec\_sedim\_var\_coord** netCDF::NcVar woss::SedimDeck41CoordDb::sec\_sedim\_var\_coord [protected]

NetCDF variable representing secondary DECK41 floortype

Referenced by finalizeConnection(), and getSeaFloorType().

The documentation for this class was generated from the following files:

- woss/woss\_db/sediment-deck41-coord-db.h
- woss/woss\_db/sediment-deck41-coord-db.cpp

# **13.46 woss::SedimDeck41Db Class Reference**

WossDb for NetCDF DECK41 Sediment database.

#include <sediment-deck41-db.h>

Inheritance diagram for woss::SedimDeck41Db:

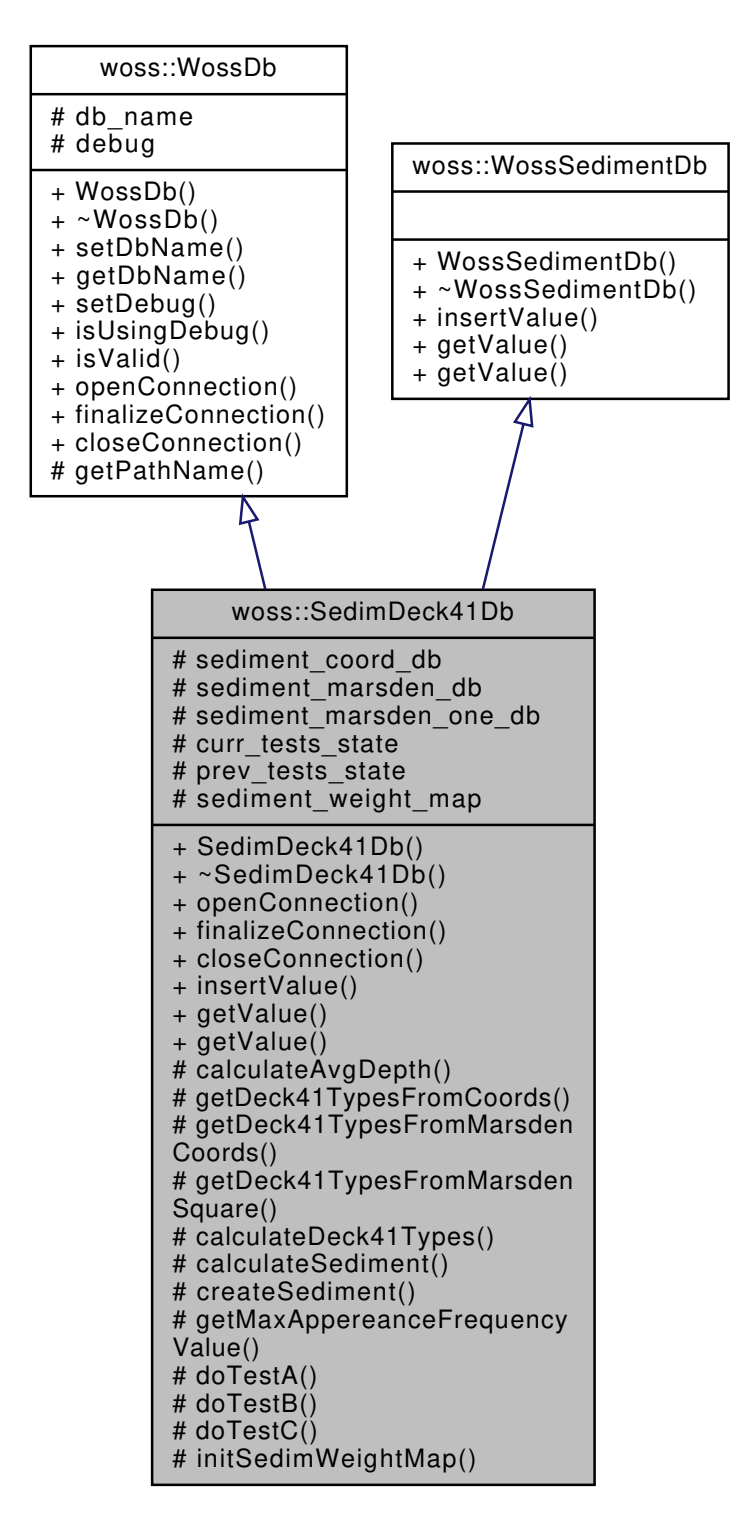

Collaboration diagram for woss::SedimDeck41Db:

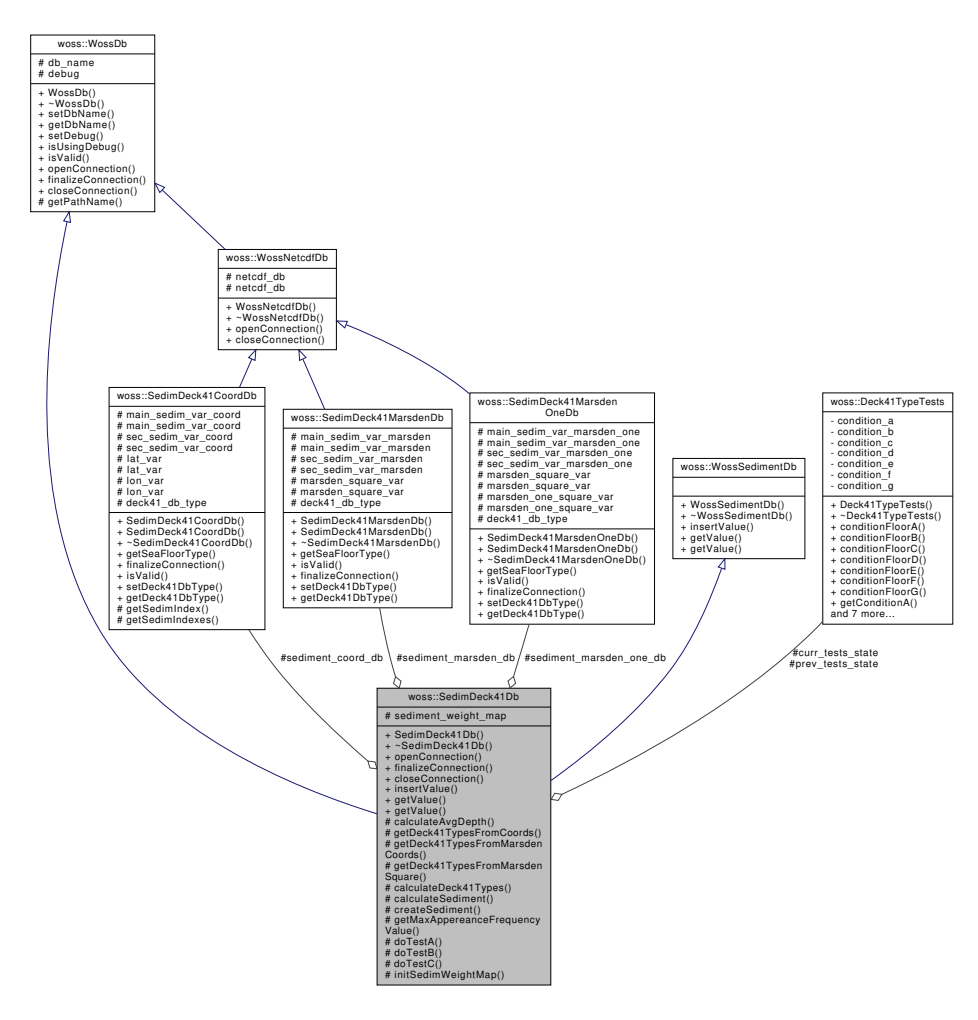

### **Public Member Functions**

- SedimDeck41Db (const ::std::string &name)
- virtual bool openConnection ()
- virtual bool finalizeConnection ()
- virtual bool closeConnection ()
- virtual bool insertValue (const Coord &coordinates, const Sediment &sediment value)
- virtual Sediment ∗ getValue (const CoordZ &coordz) const
- virtual Sediment ∗ getValue (const CoordZVector &coordz\_vector) const

## **Protected Member Functions**

- double calculateAvgDepth (const CoordZVector &coordz\_vector) const
- Deck41Types getDeck41TypesFromCoords (const CoordZVector &coordz\_vector) const
- Deck41Types getDeck41TypesFromMarsdenCoords (const CoordZVector &coordz\_vector) const
- Deck41Types getDeck41TypesFromMarsdenSquare (const CoordZVector &coordz\_vector) const
- Deck41Types calculateDeck41Types (const CoordZVector &coordz\_vector) const
- Sediment ∗ calculateSediment (const Deck41Types &floor\_types, double avg\_depth) const
- Sediment \* createSediment (int deck41\_type, double depth) const
- int getMaxAppereanceFrequencyValue (const FrequencyMap &frequency map) const
- bool doTestA (const Deck41TypeTests &test) const
- bool doTestB (const Deck41TypeTests &test) const
- bool doTestC (const Deck41TypeTests &test) const

# **Static Protected Member Functions**

• static SedimWeightMap initSedimWeightMap ()

## **Protected Attributes**

- SedimDeck41CoordDb sediment\_coord\_db
- SedimDeck41MarsdenDb sediment\_marsden\_db
- SedimDeck41MarsdenOneDb sediment\_marsden\_one\_db
- Deck41TypeTests curr\_tests\_state
- Deck41TypeTests prev\_tests\_state

# **Static Protected Attributes**

• static SedimWeightMap sediment\_weight\_map = SedimDeck41Db::initSedimWeightMap()

# **Friends**

• class **SedimDeck41DbCreator**

# **13.46.1 Detailed Description**

WossDb for NetCDF DECK41 Sediment database.

SedimDeck41Db implements WossDb and WossSedimentDb for NetCDF DECK41 Sediment database. It provides logic to handle the three custom made databases: coordinates, marsden square and marsden coordinates.

# **13.46.2 Constructor & Destructor Documentation**

**13.46.2.1 SedimDeck41Db()** SedimDeck41Db::SedimDeck41Db ( const ::std::string & *name* )

# SedimDeck41Db constructor

**Parameters**

*name* pathname of database

### **13.46.3 Member Function Documentation**

**13.46.3.1 calculateAvgDepth()** double SedimDeck41Db::calculateAvgDepth ( const CoordZVector & *coordz\_vector* ) const [protected]

Computes the average depth of a valid CoordZVector for Sediment creation

**Parameters**

*coordz* vector a vector of valid CoordZ

**Returns**

the average depth of the vector [m]

Referenced by getValue().

**13.46.3.2 calculateDeck41Types()** Deck41Types SedimDeck41Db::calculateDeck41Types ( const CoordZVector & *coordz\_vector* ) const [protected]

Gets the Deck41Types of a valid CoordZVector searching in order in: coord db, marsden db, marsden one db. On each search Deck41TypeTests curr\_tests\_state and prev\_tests\_state are updated, and based on result conditions, the process stops and returns or goes on to the next database.

**Parameters**

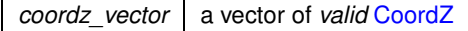

**Returns**

the corresponding Deck41Types (main sediment type, second sediment type) of the vector

References curr\_tests\_state, woss::WossDb::debug, doTestA(), doTestB(), doTestC(), getDeck41TypesFromCoords(), getDeck41TypesFromMarsdenCoords(), getDeck41TypesFromMarsdenSquare(), prev\_tests\_state, and woss::Deck41TypeTests::upd

Referenced by getValue().

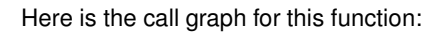

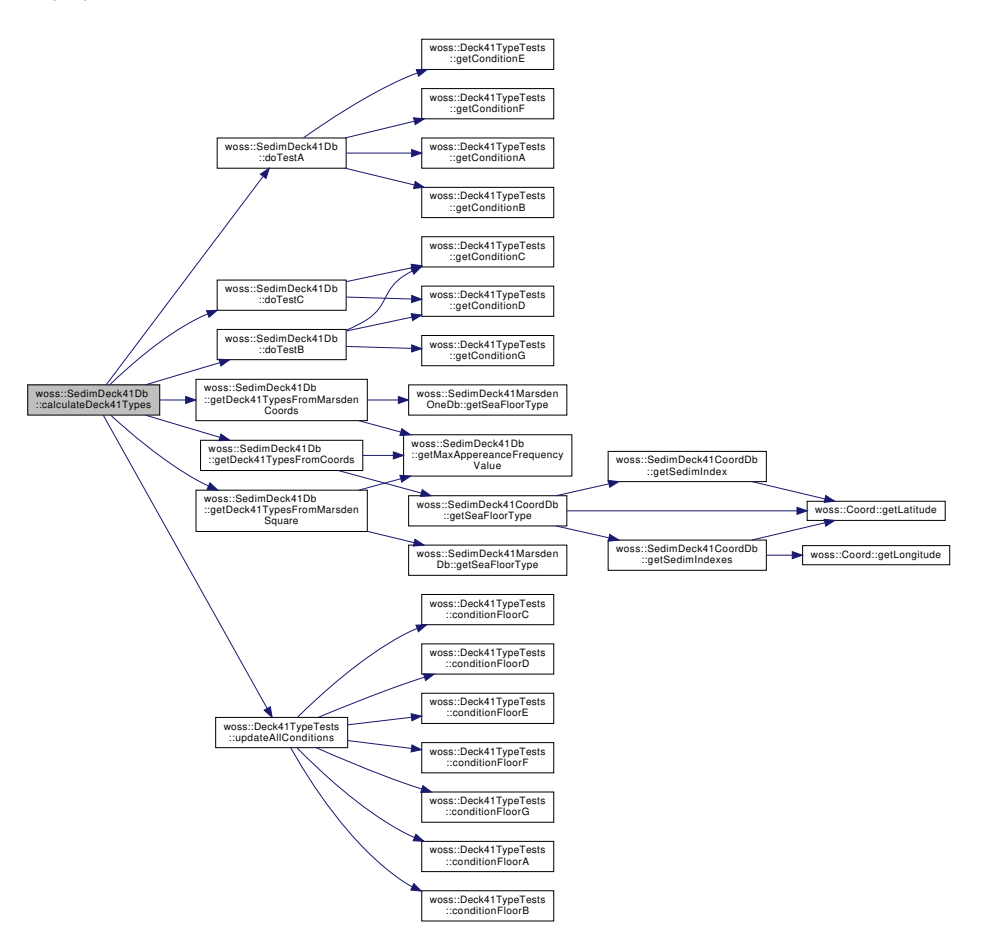

**13.46.3.3 calculateSediment()** Sediment ∗ SedimDeck41Db::calculateSediment ( const Deck41Types & *floor\_types,* double *avg\_depth* ) const [protected]

Creates the corresponding Sediment from the searched Deck41Types returned by calculateDeck41Types

# **Parameters**

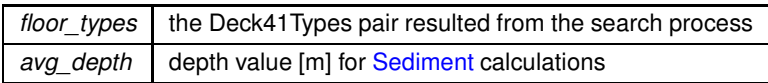

**Returns**

Sediment value

Referenced by getValue().

**13.46.3.4 closeConnection()** bool SedimDeck41Db::closeConnection ( ) [virtual]

Closes the connection to the three databases provided

### **Returns**

*true* if method was successful, *false* otherwise

Implements woss::WossDb.

References woss::WossNetcdfDb::closeConnection(), sediment\_coord\_db, sediment\_marsden\_db, and sediment\_marsden\_one\_db.

Here is the call graph for this function:

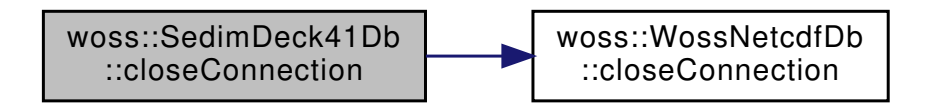

**13.46.3.5 createSediment()** Sediment ∗ SedimDeck41Db::createSediment (

```
int deck41_type,
double depth ) const [protected]
```
### Creates a Sediment from the DECK41 integer type number

### **Parameters**

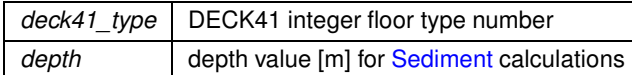

**Returns**

Sediment value

**See also**

Deck41TypeTests

**13.46.3.6 doTestA()** bool woss::SedimDeck41Db::doTestA ( const Deck41TypeTests & *test* ) const [inline], [protected]

Does Test A on given Deck41TypeTests reference. A positive result means that the search in the databases for a valid Deck41Types is over

#### **Parameters**

*test* const Deck41TypeTests reference

### **Returns**

*true* if test succeed, *false* otherwise

References woss::Deck41TypeTests::getConditionA(), woss::Deck41TypeTests::getConditionB(), woss::Deck41TypeTests::getConditio and woss::Deck41TypeTests::getConditionF().

Referenced by calculateDeck41Types().

Here is the call graph for this function:

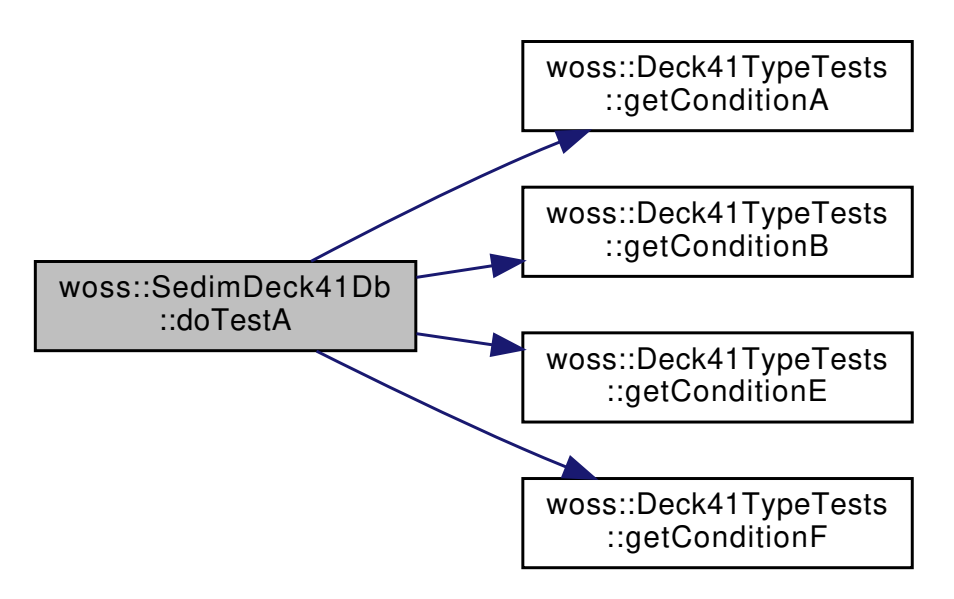

**13.46.3.7 doTestB()** bool woss::SedimDeck41Db::doTestB ( const Deck41TypeTests & *test* ) const [inline], [protected]

Does Test B on given Deck41TypeTests reference. A positive result means that the search in the databases for a valid Deck41Types should continue. If next search step fails a Sediment not valid will be returned from the search process

**Parameters**

*test* | const Deck41TypeTests reference

**Returns**

*true* if test succeed, *false* otherwise

References woss::Deck41TypeTests::getConditionC(), woss::Deck41TypeTests::getConditionD(), and woss::Deck41TypeTests::getConditi

Referenced by calculateDeck41Types().

Here is the call graph for this function:

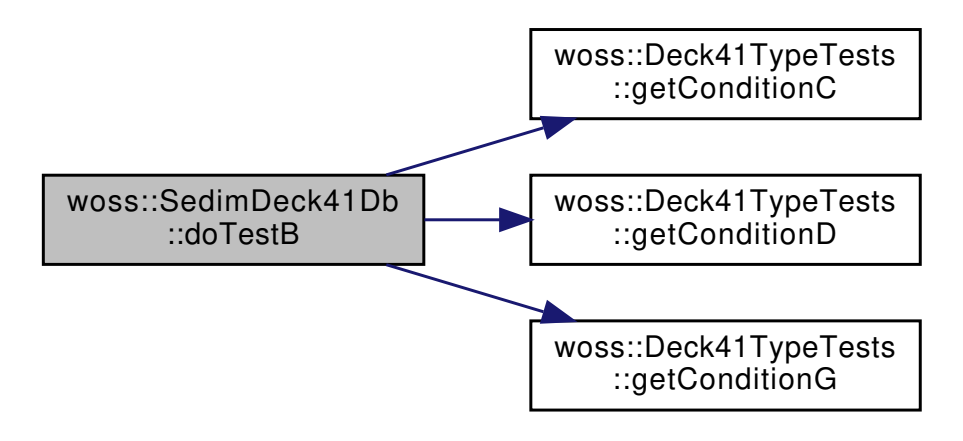

**13.46.3.8 doTestC()** bool woss::SedimDeck41Db::doTestC ( const Deck41TypeTests & *test* ) const [inline], [protected]

Does Test C on given Deck41TypeTests reference. A positive result means that the search in the databases for a valid Deck41Types is over if the next search step Test A fails

**Parameters**

*test* const Deck41TypeTests reference

**Returns**

*true* if test succeed, *false* otherwise

References woss::Deck41TypeTests::getConditionC(), and woss::Deck41TypeTests::getConditionD().

Referenced by calculateDeck41Types().

Here is the call graph for this function:

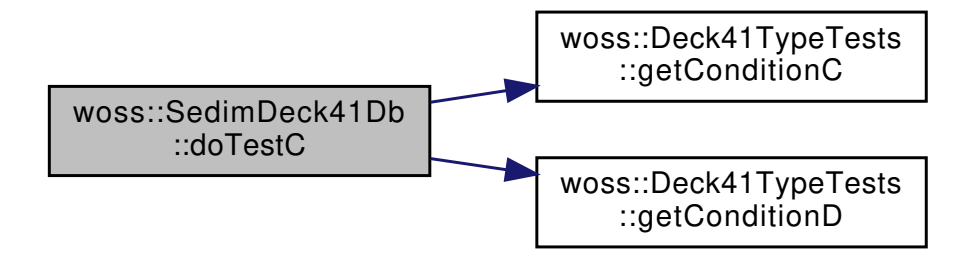

**Generated by Doxygen**

**13.46.3.9 finalizeConnection()** virtual bool woss::SedimDeck41Db::finalizeConnection ( ) [inline], [virtual]

Not allowed

Implements woss::WossDb.

```
13.46.3.10 getDeck41TypesFromCoords() Deck41Types SedimDeck41Db::getDeck41TypesFromCoords (
            const CoordZVector & coordz_vector ) const [protected]
```
Gets the Deck41Types of a valid CoordZVector from the SedimDeck41CoordDb database

**Parameters**

*coordz\_vector* a vector of *valid* CoordZ

**Returns**

the corresponding Deck41Types (main sediment type, second sediment type) of the vector

References woss::WossDb::debug, getMaxAppereanceFrequencyValue(), woss::SedimDeck41CoordDb::getSeaFloorType(), and sediment\_coord\_db.

Referenced by calculateDeck41Types().

Here is the call graph for this function:

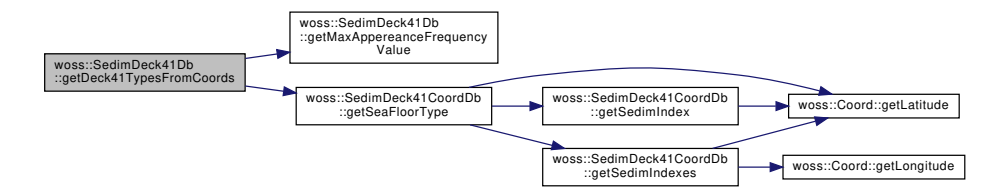

13.46.3.11 getDeck41TypesFromMarsdenCoords() Deck41Types SedimDeck41Db::getDeck41TypesFrom← MarsdenCoords (

const CoordZVector & *coordz\_vector* ) const [protected]

Gets the Deck41Types of a valid CoordZVector from the SedimDeck41MarsdenDb database

### **Parameters**

*coordz\_vector* a vector of *valid* CoordZ

## **Returns**

the corresponding Deck41Types (main sediment type, second sediment type) of the vector

References woss::WossDb::debug, getMaxAppereanceFrequencyValue(), woss::SedimDeck41MarsdenOneDb::getSeaFloorType(), and sediment\_marsden\_one\_db.

Referenced by calculateDeck41Types().

Here is the call graph for this function:

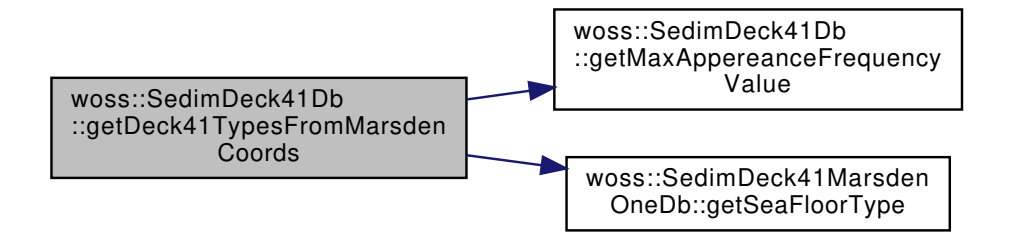

13.46.3.12 getDeck41TypesFromMarsdenSquare() Deck41Types SedimDeck41Db::getDeck41TypesFrom← MarsdenSquare (

const CoordZVector & *coordz\_vector* ) const [protected]

Gets the Deck41Types of a valid CoordZVector from the SedimDeck41MarsdenOneDb database

**Parameters**

*coordz* vector a vector of valid CoordZ

**Returns**

the corresponding Deck41Types (main sediment type, second sediment type) of the vector

References woss::WossDb::debug, getMaxAppereanceFrequencyValue(), woss::SedimDeck41MarsdenDb::getSeaFloorType(), and sediment marsden db.

Referenced by calculateDeck41Types().

Here is the call graph for this function:

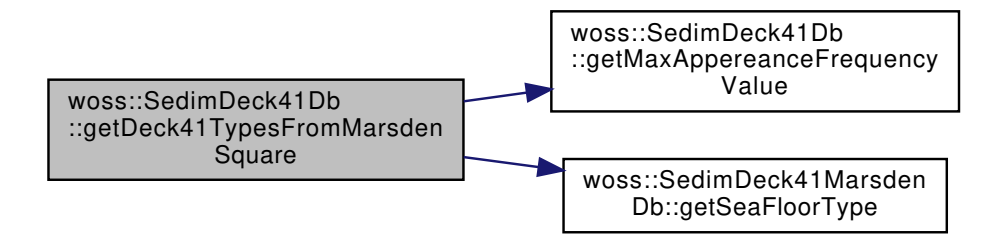
**13.46.3.13 getMaxAppereanceFrequencyValue()** int SedimDeck41Db::getMaxAppereanceFrequencyValue  $\left($ 

```
const FrequencyMap & frequency_map ) const [protected]
```
Returns the type of the FrequencyMap that has the max number of times of appeareance in a database query result

**Parameters**

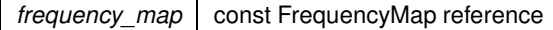

**Returns**

DECK41 integer type

Referenced by getDeck41TypesFromCoords(), getDeck41TypesFromMarsdenCoords(), and getDeck41TypesFromMarsdenSquare().

```
13.46.3.14 getValue() [1/2] Sediment ∗ SedimDeck41Db::getValue (
             const CoordZ & coordz ) const [virtual]
```
Returns a pointer to a heap-based Sediment for given coordinates and depth, if present in any of the three databases. **User is responsible of pointer's ownership**

**Parameters**

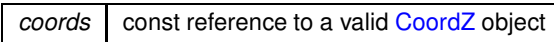

**Returns**

*valid* Sediment if coordinates are found, *not valid* otherwise

Implements woss::WossSedimentDb.

References getValue().

Referenced by getValue().

Here is the call graph for this function:

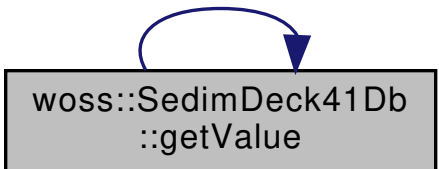

**13.46.3.15 getValue() [2/2]** Sediment ∗ SedimDeck41Db::getValue ( const CoordZVector & *coordz\_vector* ) const [virtual]

Returns a pointer to a heap-based Sediment for given coordinates and depth vector, if at least one set of coordinates is present in any of the three databases. **User is responsible of pointer's ownership**

#### **Parameters**

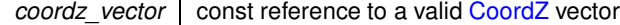

#### **Returns**

*valid* Sediment if at least one set of coordinates is found, *not valid* otherwise

Implements woss::WossSedimentDb.

References calculateAvgDepth(), calculateDeck41Types(), and calculateSediment().

Here is the call graph for this function:

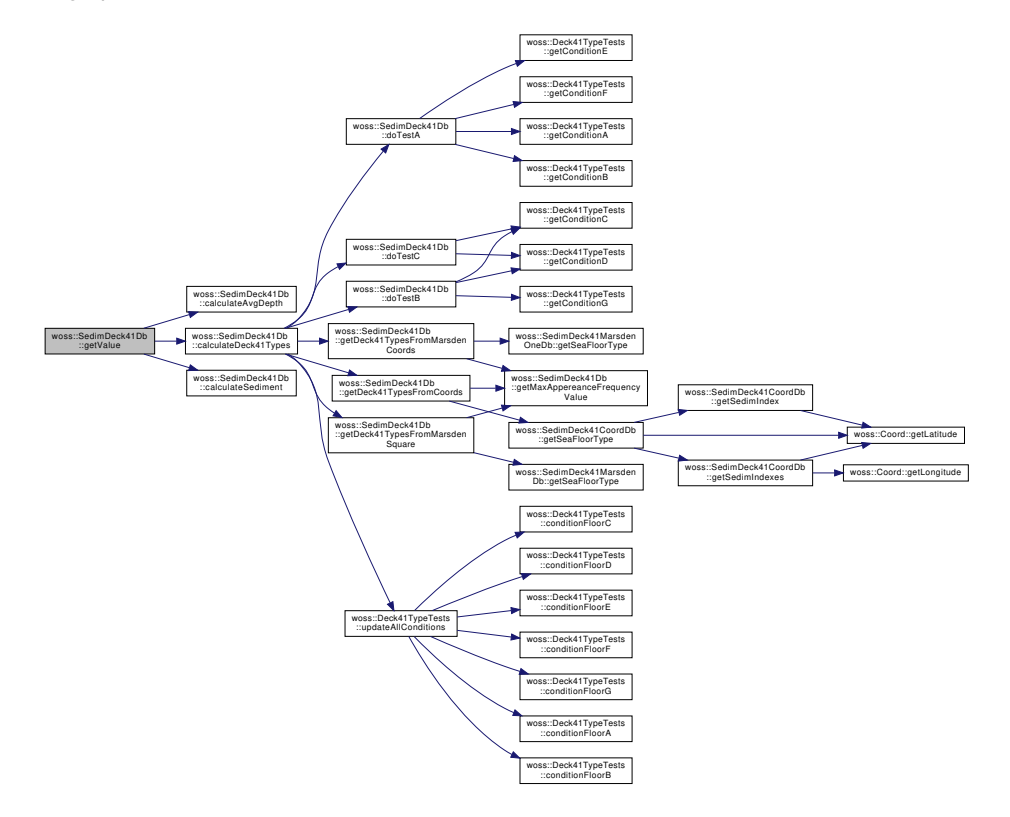

**13.46.3.16 initSedimWeightMap()** SedimWeightMap SedimDeck41Db::initSedimWeightMap ( ) [static], [protected]

Initializes the static sediment\_weight\_map

#### **Returns**

a SedimWeightMap

```
13.46.3.17 insertValue() bool SedimDeck41Db::insertValue (
             const Coord & coordinates,
```
const Sediment & *sediment\_value* ) [virtual]

Inserts the given woss::Sediment value in the database for given coordinates

**Parameters**

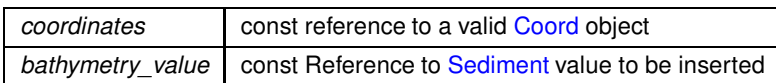

**Returns**

*true* if method was successful, *false* otherwise

Implements woss::WossSedimentDb.

13.46.3.18 openConnection() virtual bool woss::SedimDeck41Db::openConnection () [inline], [virtual]

Not allowed

Implements woss::WossDb.

# **13.46.4 Member Data Documentation**

**13.46.4.1 curr\_tests\_state** Deck41TypeTests woss::SedimDeck41Db::curr\_tests\_state [mutable], [protected]

Current iteration Deck41TypeTests

Referenced by calculateDeck41Types().

**13.46.4.2 prev\_tests\_state** Deck41TypeTests woss::SedimDeck41Db::prev\_tests\_state [mutable], [protected]

Previous iteration Deck41TypeTests

Referenced by calculateDeck41Types().

**13.46.4.3 sediment\_coord\_db** SedimDeck41CoordDb woss::SedimDeck41Db::sediment\_coord\_db [protected]

WossDb handling custom made NetCDF DECK41 database

Referenced by closeConnection(), getDeck41TypesFromCoords(), and woss::SedimDeck41DbCreator::initializeSedimDb().

**13.46.4.4 sediment\_marsden\_db** SedimDeck41MarsdenDb woss::SedimDeck41Db::sediment\_marsden\_db [protected]

WossDb handling custom made NetCDF DECK41 marsden square database

Referenced by closeConnection(), getDeck41TypesFromMarsdenSquare(), and woss::SedimDeck41DbCreator::initializeSedimDb().

**13.46.4.5 sediment marsden one db** SedimDeck41MarsdenOneDb woss::SedimDeck41Db::sediment\_← marsden\_one\_db [protected]

WossDb handling custom made NetCDF DECK41 marsden coordinates database

Referenced by closeConnection(), getDeck41TypesFromMarsdenCoords(), and woss::SedimDeck41DbCreator::initializeSedimDb().

**13.46.4.6 sediment weight map** SedimWeightMap SedimDeck41Db::sediment\_weight\_map = SedimDeck41Db::initSedimWe [static], [protected]

Weight map for DECK41 floor type to Sediment conversion

The documentation for this class was generated from the following files:

- woss/woss\_db/sediment-deck41-db.h
- woss/woss\_db/sediment-deck41-db.cpp

# **13.47 woss::SedimDeck41DbCreator Class Reference**

DbCreator for NetCDF Deck41 Sediment database.

```
#include <sediment-deck41-db-creator.h>
```
Inheritance diagram for woss::SedimDeck41DbCreator:

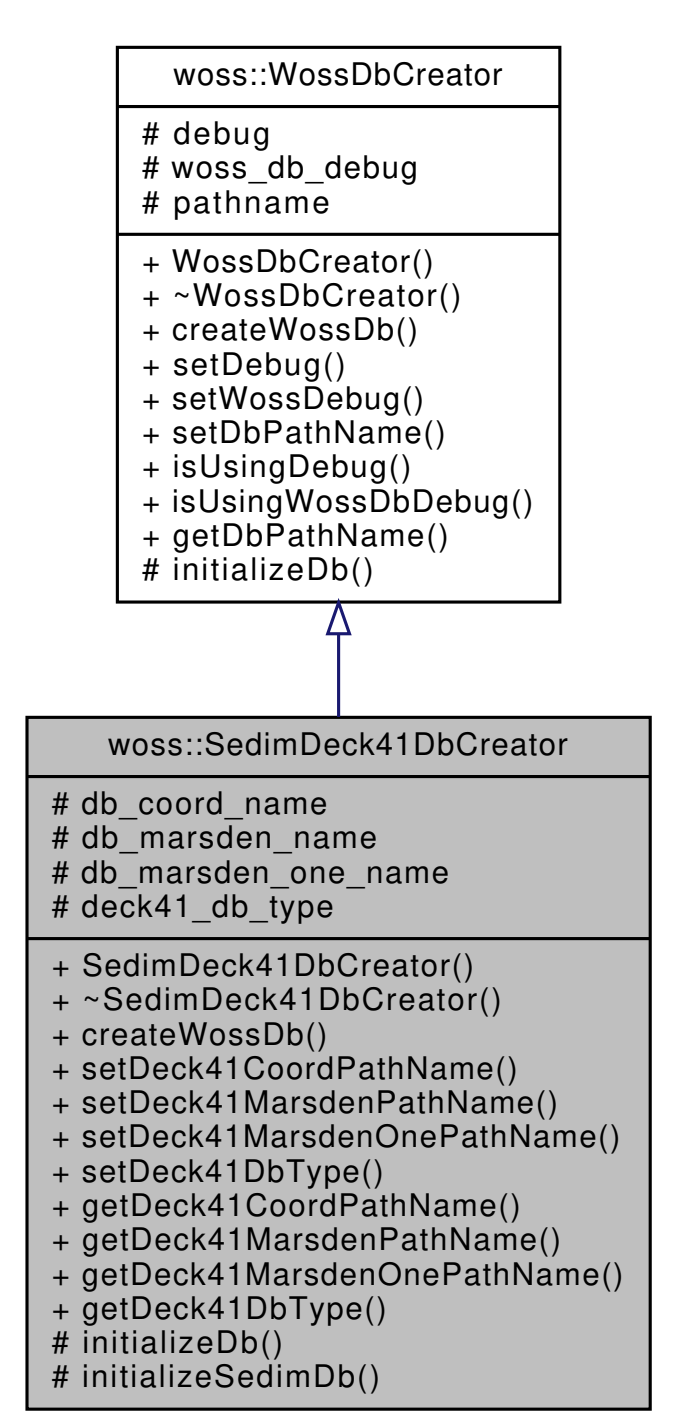

Collaboration diagram for woss::SedimDeck41DbCreator:

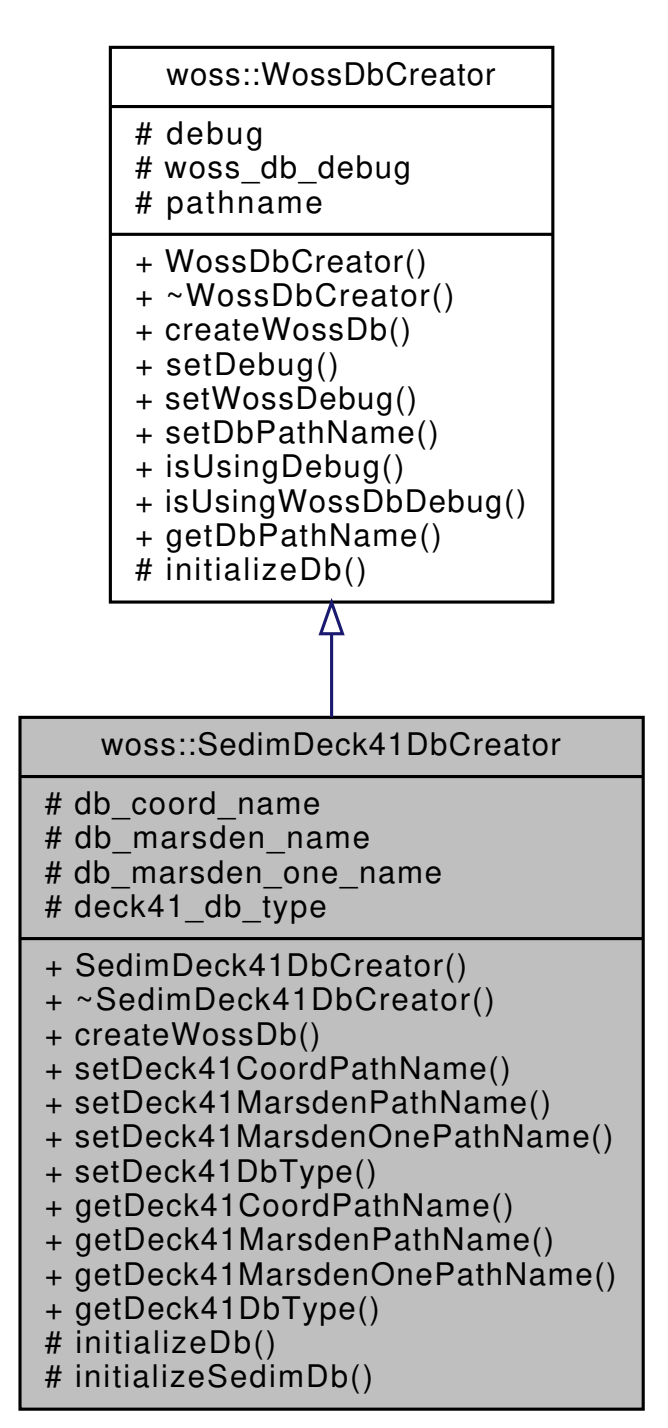

# **Public Member Functions**

- SedimDeck41DbCreator ()
- virtual WossDb ∗const createWossDb ()
- void **setDeck41CoordPathName** (const ::std::string &name)
- void setDeck41MarsdenPathName (const :: std:: string &name)
- void **setDeck41MarsdenOnePathName** (const ::std::string &name)
- void setDeck41DbType (DECK41DbType db type)
- ::std::string **getDeck41CoordPathName** () const
- ::std::string **getDeck41MarsdenPathName** () const
- ::std::string **getDeck41MarsdenOnePathName** () const
- DECK41DbType **getDeck41DbType** () const

### **Protected Member Functions**

- virtual bool initializeDb (WossDb ∗woss\_db)
- bool initializeSedimDb (SedimDeck41Db ∗const woss\_db)

#### **Protected Attributes**

- ::std::string **db\_coord\_name**
- ::std::string **db\_marsden\_name**
- ::std::string **db\_marsden\_one\_name**
- DECK41DbType deck41\_db\_type

# **13.47.1 Detailed Description**

DbCreator for NetCDF Deck41 Sediment database.

SedimDeck41DbCreator implements WossDbCreator for NetCDF Deck41 Sediment database

# **13.47.2 Constructor & Destructor Documentation**

**13.47.2.1 SedimDeck41DbCreator()** SedimDeck41DbCreator::SedimDeck41DbCreator ( )

SedimDeck41DbCreator default constructor

References woss::DECK41\_DB\_V1\_TYPE.

### **13.47.3 Member Function Documentation**

13.47.3.1 createWossDb() WossDb \*const SedimDeck41DbCreator::createWossDb () [virtual]

This method is called to create and initialize a SedimDeck41Db

### **Returns**

a pointer to a properly initialized SedimDeck41Db object

Implements woss::WossDbCreator.

References initializeSedimDb().

Here is the call graph for this function:

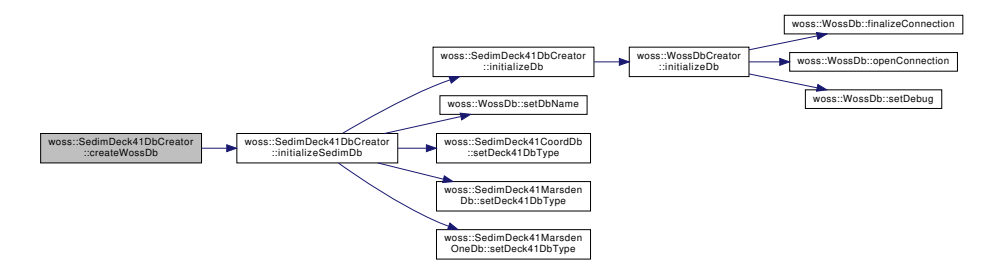

**13.47.3.2 initializeDb()** bool SedimDeck41DbCreator::initializeDb ( WossDb ∗ *woss\_db* ) [protected], [virtual]

Initializes the pointed object

**Parameters**

*woss\_db* pointer to a recently created SedimDeck41Db

**Returns**

*true* if the method succeed, *false* otherwise

Implements woss::WossDbCreator.

References woss::WossDbCreator::initializeDb().

Referenced by initializeSedimDb().

Here is the call graph for this function:

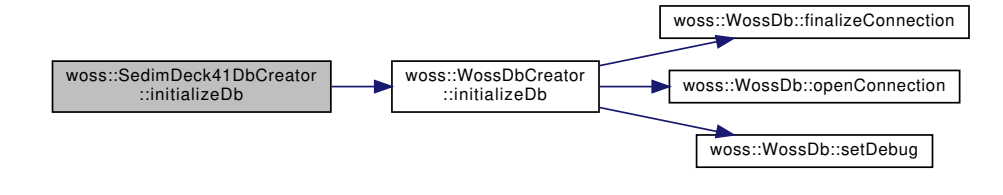

# **13.47.3.3 initializeSedimDb()** bool SedimDeck41DbCreator::initializeSedimDb ( SedimDeck41Db ∗const *woss\_db* ) [protected]

Initializes the pointed object

### **Parameters**

woss\_db | pointer to a recently created SedimDeck41Db

**Returns**

*true* if the method succeed, *false* otherwise

References deck41\_db\_type, initializeDb(), woss::SedimDeck41Db::sediment\_coord\_db, woss::SedimDeck41Db::sediment\_marsden woss::SedimDeck41Db::sediment\_marsden\_one\_db, woss::WossDb::setDbName(), woss::SedimDeck41CoordDb::setDeck41DbType woss::SedimDeck41MarsdenDb::setDeck41DbType(), and woss::SedimDeck41MarsdenOneDb::setDeck41DbType().

Referenced by createWossDb().

Here is the call graph for this function:

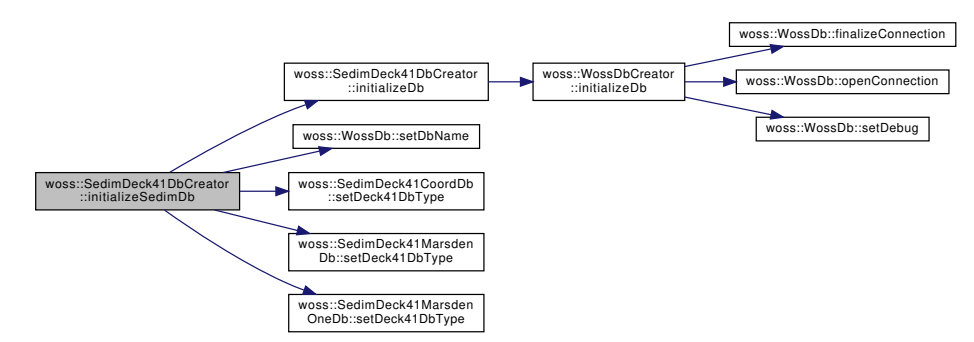

# **13.47.4 Member Data Documentation**

**13.47.4.1 deck41\_db\_type** DECK41DbType woss::SedimDeck41DbCreator::deck41\_db\_type [protected]

#### DECK41 database type

Referenced by initializeSedimDb().

The documentation for this class was generated from the following files:

- woss/woss\_db/sediment-deck41-db-creator.h
- woss/woss\_db/sediment-deck41-db-creator.cpp

WossDb for custom made NetCDF marsden square DECK41 Sediment database.

#include <sediment-deck41-marsden-db.h>

Inheritance diagram for woss::SedimDeck41MarsdenDb:

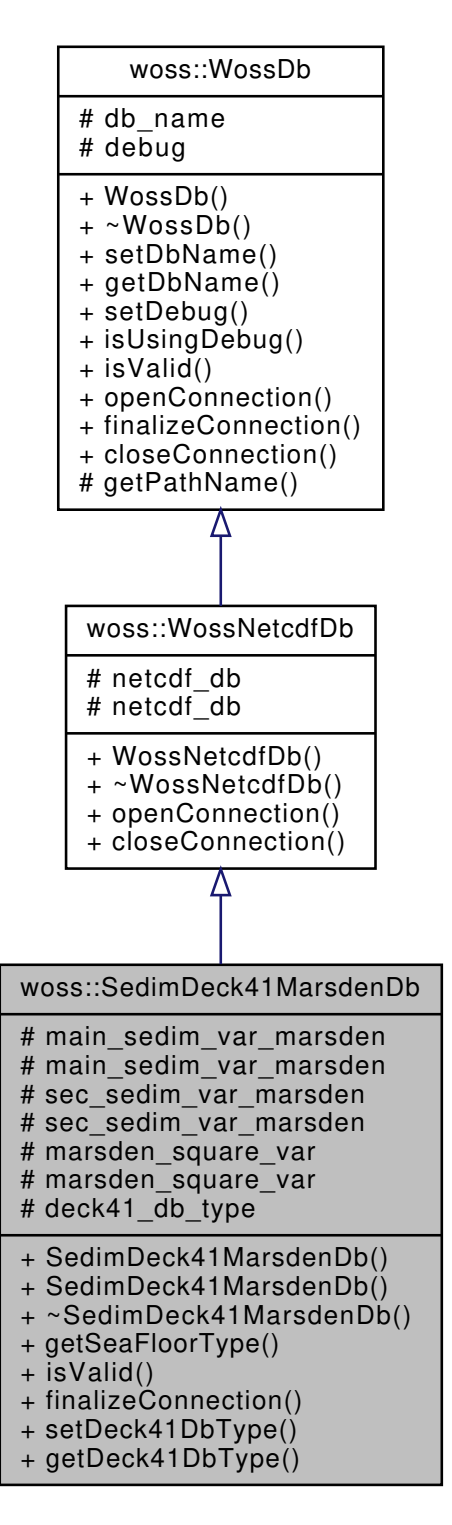

Collaboration diagram for woss::SedimDeck41MarsdenDb:

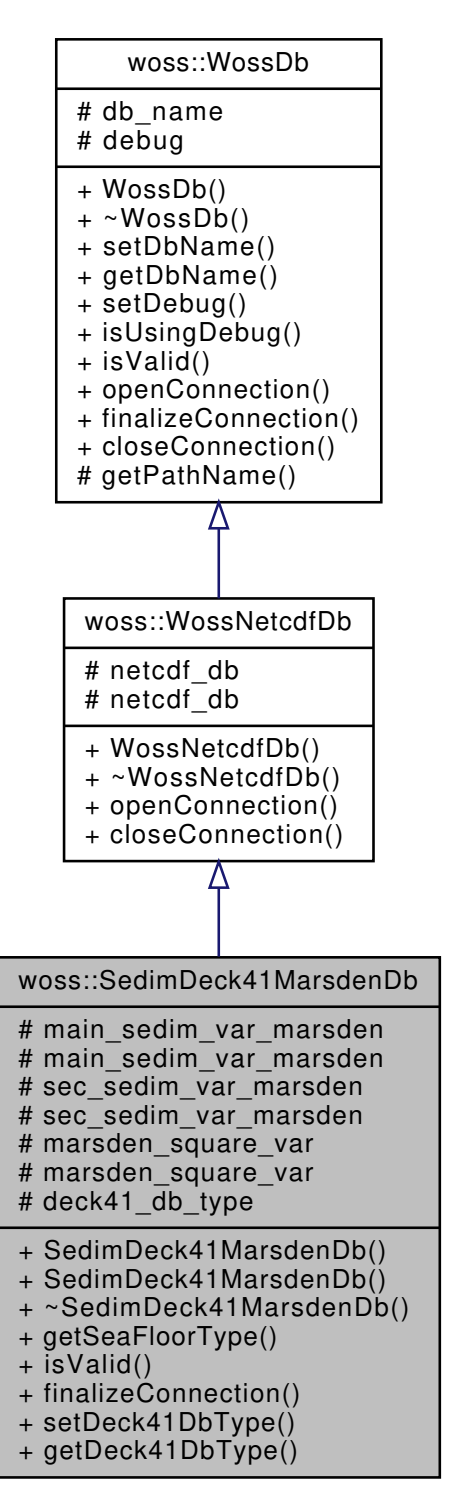

#### **Public Member Functions**

- SedimDeck41MarsdenDb (const ::std::string &name=DB\_NAME\_NOT\_SET)
- SedimDeck41MarsdenDb (const ::std::string &name, DECK41DbType db\_type)
- Deck41 Types getSeaFloorType (const Marsden &marsden\_square) const
- virtual bool isValid ()
- virtual bool finalizeConnection ()
- void setDeck41DbType (DECK41DbType db\_type)
- DECK41DbType getDeck41DbType () const

### **Protected Attributes**

- netCDF::NcVar main\_sedim\_var\_marsden
- NcVar ∗ **main\_sedim\_var\_marsden**
- netCDF::NcVar sec\_sedim\_var\_marsden
- NcVar ∗ **sec\_sedim\_var\_marsden**
- netCDF::NcVar marsden\_square\_var
- NcVar ∗ **marsden\_square\_var**
- DECK41DbType deck41\_db\_type

#### **Additional Inherited Members**

#### **13.48.1 Detailed Description**

WossDb for custom made NetCDF marsden square DECK41 Sediment database.

SedimDeck41MarsdenDb implements WossNetcdfDb for the custom made NetCDF marsden square DECK41 Sediment database

#### **13.48.2 Constructor & Destructor Documentation**

**13.48.2.1 SedimDeck41MarsdenDb() [1/2]** SedimDeck41MarsdenDb::SedimDeck41MarsdenDb ( const ::std::string & *name = DB\_NAME\_NOT\_SET* )

#### SedimDeck41MarsdenDb constructor.

**Parameters**

*name* pathname of database

References woss::DECK41\_DB\_V1\_TYPE.

**13.48.2.2 SedimDeck41MarsdenDb() [2/2]** SedimDeck41MarsdenDb::SedimDeck41MarsdenDb ( const ::std::string & *name,* DECK41DbType *db\_type* )

#### SedimDeck41MarsdenDb constructor.

#### **Parameters**

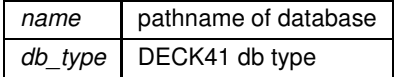

### **13.48.3 Member Function Documentation**

**13.48.3.1 finalizeConnection()** bool SedimDeck41MarsdenDb::finalizeConnection ( ) [virtual]

Post openConnection() actions, used to create and initialize NetCDF variables

#### **Returns**

*true* if method was successful, *false* otherwise

Implements woss::WossDb.

References deck41 db type, woss::DECK41\_DB\_V2\_TYPE, main\_sedim\_var\_marsden, marsden\_square\_var, woss::WossNetcdfDb::netcdf\_db, and sec\_sedim\_var\_marsden.

**13.48.3.2 getDeck41DbType()** DECK41DbType woss::SedimDeck41MarsdenDb::getDeck41DbType ( ) const [inline]

Returns the current DECK41 DB type

**Returns**

current deck41 db type

References deck41\_db\_type.

**13.48.3.3 getSeaFloorType()** Deck41Types SedimDeck41MarsdenDb::getSeaFloorType ( const Marsden & *marsden\_square* ) const

Returns a Deck41Types for the given coordinates

**Parameters**

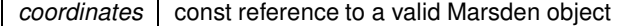

**Returns**

a Deck41Types value ( main type value, secondary type value )

References woss::WossDb::debug, deck41\_db\_type, woss::DECK41\_DB\_V1\_TYPE, woss::DECK41\_DB\_V2\_TYPE, main\_sedim\_var\_marsden, marsden\_square\_var, and sec\_sedim\_var\_marsden.

Referenced by woss::SedimDeck41Db::getDeck41TypesFromMarsdenSquare().

**13.48.3.4 isValid()** virtual bool woss::SedimDeck41MarsdenDb::isValid ( ) [inline], [virtual]

Checks the validity of SedimDeck41MarsdenDb

#### **Returns**

*true* if pathname is valid, *false* otherwise

Reimplemented from woss::WossDb.

References woss::WossDb::db\_name, woss::DECK41\_DB\_INVALID\_TYPE, deck41\_db\_type, and woss::WossDb::isValid().

Here is the call graph for this function:

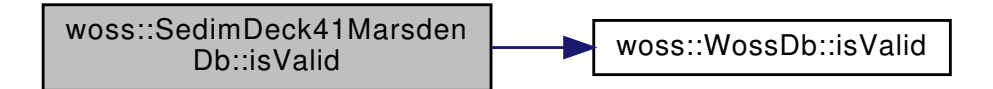

**13.48.3.5 setDeck41DbType()** void woss::SedimDeck41MarsdenDb::setDeck41DbType ( DECK41DbType *db\_type* ) [inline]

Sets the current DECK41 Db type

**Parameters**

*db\_type* DECK41DbType

References deck41\_db\_type.

Referenced by woss::SedimDeck41DbCreator::initializeSedimDb().

**13.48.4 Member Data Documentation**

13.48.4.1 deck41\_db\_type DECK41DbType woss::SedimDeck41MarsdenDb::deck41\_db\_type [protected]

DECK41 database type

Referenced by finalizeConnection(), getDeck41DbType(), getSeaFloorType(), isValid(), and setDeck41DbType().

13.48.4.2 main\_sedim\_var\_marsden netCDF::NcVar woss::SedimDeck41MarsdenDb::main\_sedim\_var\_← marsden [protected]

NetCDF variable representing main DECK41 floortype

Referenced by finalizeConnection(), and getSeaFloorType().

**13.48.4.3 marsden\_square\_var** netCDF::NcVar woss::SedimDeck41MarsdenDb::marsden\_square\_var [protected]

NetCDF marsden square variable

Referenced by finalizeConnection(), and getSeaFloorType().

**13.48.4.4 sec sedim var marsden** netCDF::NcVar woss::SedimDeck41MarsdenDb::sec\_sedim\_var\_← marsden [protected]

NetCDF variable representing secondary DECK41 floortype

Referenced by finalizeConnection(), and getSeaFloorType().

The documentation for this class was generated from the following files:

- woss/woss\_db/sediment-deck41-marsden-db.h
- woss/woss\_db/sediment-deck41-marsden-db.cpp

# **13.49 woss::SedimDeck41MarsdenOneDb Class Reference**

WossDb for custom made NetCDF marsden coordinates DECK41 Sediment database.

#include <sediment-deck41-marsden-one-db.h>

Inheritance diagram for woss::SedimDeck41MarsdenOneDb:

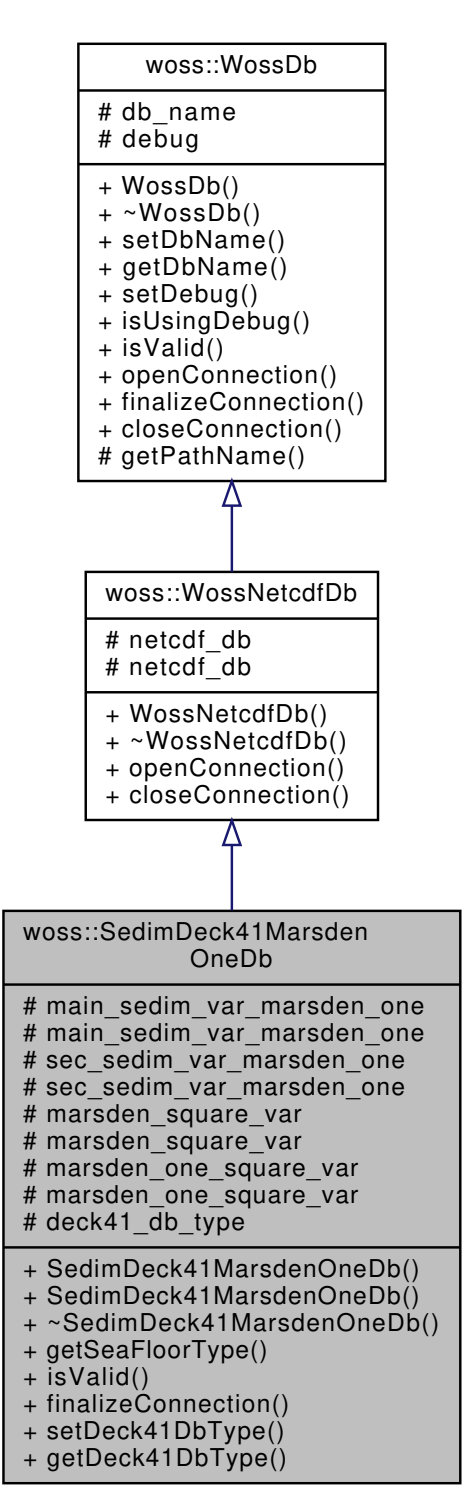

Collaboration diagram for woss::SedimDeck41MarsdenOneDb:

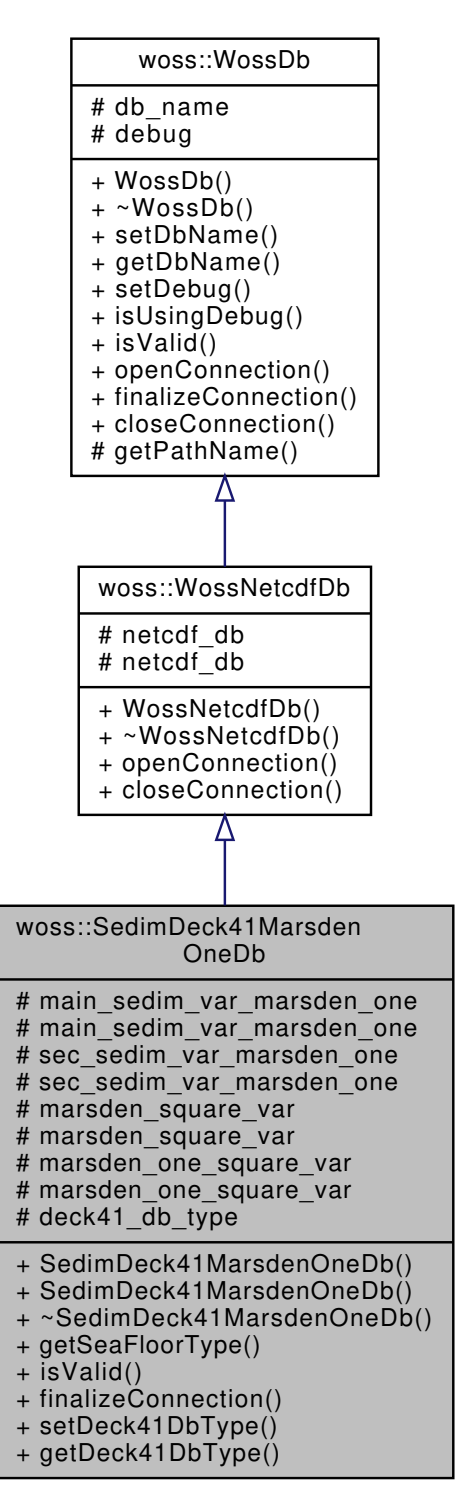

#### **Public Member Functions**

- SedimDeck41MarsdenOneDb (const ::std::string &name=DB\_NAME\_NOT\_SET)
- SedimDeck41MarsdenOneDb (const ::std::string &name, DECK41DbType db\_type)
- Deck41 Types getSeaFloorType (const MarsdenCoord &marsden\_coord) const
- virtual bool isValid ()
- virtual bool finalizeConnection ()
- void setDeck41DbType (DECK41DbType db\_type)
- DECK41DbType getDeck41DbType () const

#### **Protected Attributes**

- netCDF::NcVar main\_sedim\_var\_marsden\_one
- NcVar ∗ **main\_sedim\_var\_marsden\_one**
- netCDF::NcVar sec\_sedim\_var\_marsden\_one
- NcVar ∗ **sec\_sedim\_var\_marsden\_one**
- netCDF::NcVar marsden\_square\_var
- NcVar ∗ **marsden\_square\_var**
- netCDF::NcVar marsden\_one\_square\_var
- NcVar ∗ **marsden\_one\_square\_var**
- DECK41DbType deck41 db type

#### **Additional Inherited Members**

### **13.49.1 Detailed Description**

WossDb for custom made NetCDF marsden coordinates DECK41 Sediment database.

SedimDeck41MarsdenOneDb implements WossNetcdfDb for the custom made NetCDF marsden coordinates DECK41 Sediment database

#### **13.49.2 Constructor & Destructor Documentation**

**13.49.2.1 SedimDeck41MarsdenOneDb() [1/2]** SedimDeck41MarsdenOneDb::SedimDeck41MarsdenOneDb ( const ::std::string & *name = DB\_NAME\_NOT\_SET* )

SedimDeck41MarsdenOneDb default constructor. Default constructed object are not valid

**Parameters**

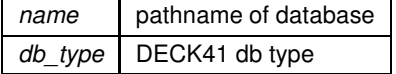

References woss::DECK41\_DB\_V1\_TYPE.

**13.49.2.2 SedimDeck41MarsdenOneDb() [2/2]** SedimDeck41MarsdenOneDb::SedimDeck41MarsdenOneDb ( const ::std::string & *name,* DECK41DbType *db\_type* )

SedimDeck41MarsdenOneDb default constructor. Default constructed object are not valid

**Parameters**

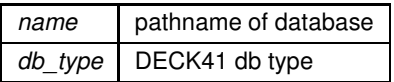

# **13.49.3 Member Function Documentation**

**13.49.3.1 finalizeConnection()** bool SedimDeck41MarsdenOneDb::finalizeConnection ( ) [virtual]

Post openConnection() actions, used to create and initialize NetCDF variables

**Returns**

*true* if method was successful, *false* otherwise

Implements woss::WossDb.

References deck41\_db\_type, woss::DECK41\_DB\_V2\_TYPE, main\_sedim\_var\_marsden\_one, marsden\_one\_square\_var, marsden\_square\_var, woss::WossNetcdfDb::netcdf\_db, and sec\_sedim\_var\_marsden\_one.

**13.49.3.2 getDeck41DbType()** DECK41DbType woss::SedimDeck41MarsdenOneDb::getDeck41DbType ( ) const [inline]

Returns the current DECK41 DB type

**Returns**

current deck41 db type

References deck41\_db\_type.

**13.49.3.3 getSeaFloorType()** Deck41Types SedimDeck41MarsdenOneDb::getSeaFloorType ( const MarsdenCoord & *marsden\_coord* ) const

Returns a Deck41Types for the given coordinates

**Parameters**

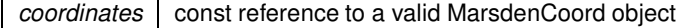

**Returns**

a Deck41Types value ( main type value, secondary type value )

References woss::WossDb::debug, deck41\_db\_type, woss::DECK41\_DB\_V1\_TYPE, woss::DECK41\_DB\_V2\_TYPE, main\_sedim\_var\_marsden\_one, marsden\_one\_square\_var, marsden\_square\_var, and sec\_sedim\_var\_marsden\_one.

Referenced by woss::SedimDeck41Db::getDeck41TypesFromMarsdenCoords().

**Generated by Doxygen**

13.49.3.4 isValid() virtual bool woss::SedimDeck41MarsdenOneDb::isValid ( ) [inline], [virtual]

Checks the validity of SedimDeck41MarsdenOneDb

#### **Returns**

*true* if pathname is valid, *false* otherwise

Reimplemented from woss::WossDb.

References woss::WossDb::db\_name, woss::DECK41\_DB\_INVALID\_TYPE, deck41\_db\_type, and woss::WossDb::isValid().

Here is the call graph for this function:

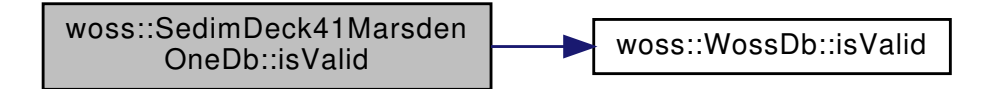

**13.49.3.5 setDeck41DbType()** void woss::SedimDeck41MarsdenOneDb::setDeck41DbType ( DECK41DbType *db\_type* ) [inline]

Sets the current DECK41 Db type

**Parameters**

*db\_type* DECK41DbType

References deck41\_db\_type.

Referenced by woss::SedimDeck41DbCreator::initializeSedimDb().

**13.49.4 Member Data Documentation**

13.49.4.1 deck41\_db\_type DECK41DbType woss::SedimDeck41MarsdenOneDb::deck41\_db\_type [protected]

DECK41 database type

Referenced by finalizeConnection(), getDeck41DbType(), getSeaFloorType(), isValid(), and setDeck41DbType().

13.49.4.2 main\_sedim\_var\_marsden\_one netCDF::NcVar woss::SedimDeck41MarsdenOneDb::main\_← sedim\_var\_marsden\_one [protected]

NetCDF variable representing main DECK41 floortype

Referenced by finalizeConnection(), and getSeaFloorType().

13.49.4.3 marsden\_one\_square\_var netCDF::NcVar woss::SedimDeck41MarsdenOneDb::marsden\_one\_← square\_var [protected]

NetCDF marsden one degree square variable

Referenced by finalizeConnection(), and getSeaFloorType().

**13.49.4.4 marsden\_square\_var** netCDF::NcVar woss::SedimDeck41MarsdenOneDb::marsden\_square\_var [protected]

NetCDF marsden square variable

Referenced by finalizeConnection(), and getSeaFloorType().

13.49.4.5 sec\_sedim\_var\_marsden\_one\_netCDF::NcVar woss::SedimDeck41MarsdenOneDb::sec\_sedim← \_var\_marsden\_one [protected]

NetCDF variable representing secondary DECK41 floortype

Referenced by finalizeConnection(), and getSeaFloorType().

The documentation for this class was generated from the following files:

- woss/woss\_db/sediment-deck41-marsden-one-db.h
- woss/woss\_db/sediment-deck41-marsden-one-db.cpp

# **13.50 woss::Sediment Class Reference**

Surficial sediment geoacoustic parameters definitions.

#include <sediment-definitions.h>

Inheritance diagram for woss::Sediment:

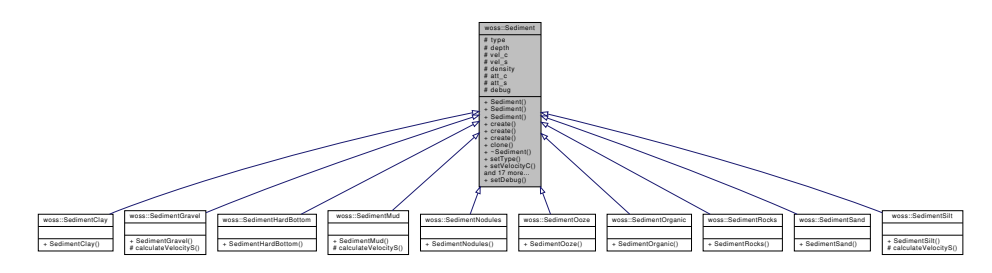

Collaboration diagram for woss::Sediment:

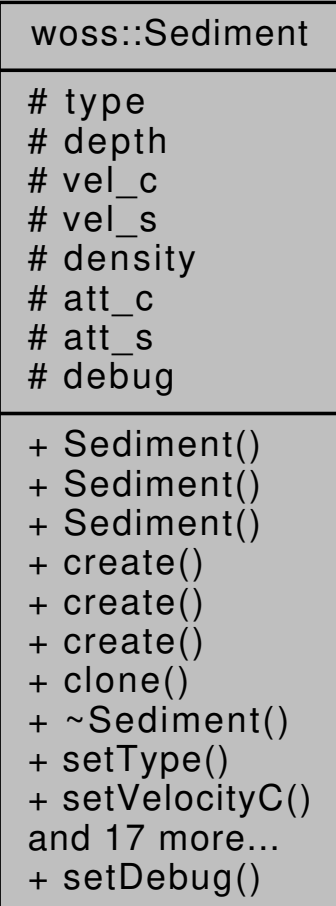

# **Public Member Functions**

- Sediment ()
- Sediment (const ::std::string &name, double velc, double vels, double dens, double attc, double atts, double bottom\_depth=1.0)

**542**

- Sediment (const Sediment &copy)
- virtual Sediment ∗ create () const
- virtual Sediment ∗ create (const ::std::string &name, double velc, double vels, double dens, double attc, double atts, double bottom\_depth=1.0) const
- virtual Sediment ∗ create (const Sediment &copy) const
- virtual Sediment ∗ clone () const
- Sediment & setType (const ::std::string &name)
- Sediment & setVelocityC (double vel)
- Sediment & setVelocityS (double vel)
- Sediment & setDensity (double dens)
- Sediment & setAttenuationC (double att)
- Sediment & setAttenuationS (double att)
- Sediment & setDepth (double bottom depth)
- Sediment & set (const ::std::string &name, double velc, double vels, double dens, double attc, double atts, double bottom\_depth)
- double getVelocityC () const
- double getVelocityS () const
- double getDensity () const
- double getAttenuationC () const
- double getAttenuationS () const
- double getDepth () const
- ::std::string getType () const
- virtual bool is Valid () const
- virtual const :: std:: string getString Values () const
- Sediment & operator= (const Sediment &time)
- friend::std::ostream & operator << (::std::ostream &os, const Sediment &instance)

#### **Static Public Member Functions**

• static void setDebug (bool flag)

#### **Protected Attributes**

- ::std::string type
- double depth
- double vel c
- double vel s
- double density
- double att\_c
- double att\_s

### **Static Protected Attributes**

• static bool debug = false

#### **Friends**

- const Sediment operator+ (const Sediment &left, const Sediment &right)
- const Sediment operator- (const Sediment & left, const Sediment & right)
- const Sediment operator/ (const Sediment &left, const Sediment &right)
- const Sediment operator∗ (const Sediment &left, const Sediment &right)
- Sediment & operator+= (Sediment &left, const Sediment &right)
- Sediment & operator-= (Sediment &left, const Sediment &right)
- Sediment & operator/= (Sediment &left, const Sediment &right)
- Sediment & operator∗= (Sediment &left, const Sediment &right)
- Sediment & operator+= (Sediment &left, double right)
- Sediment & operator-= (Sediment &left, double right)
- Sediment & operator/= (Sediment &left, double right)
- Sediment & operator∗= (Sediment &left, double right)
- bool operator== (const Sediment &left, const Sediment &right)
- bool operator!= (const Sediment &left, const Sediment &right)
- const Sediment operator+ (const double left, const Sediment &right)
- const Sediment operator- (const double left, const Sediment &right)
- const Sediment operator/ (const double left, const Sediment &right)
- const Sediment operator∗ (const double left, const Sediment &right)
- const Sediment operator+ (const Sediment & left, double right)
- const Sediment operator- (const Sediment &left, double right)
- const Sediment operator/ (const Sediment &left, double right)
- const Sediment operator∗ (const Sediment &left, double right)

#### **13.50.1 Detailed Description**

Surficial sediment geoacoustic parameters definitions.

The Sediment class provide an interface for creating and manipulating surficialg eoacoustic parameters.

### **13.50.2 Constructor & Destructor Documentation**

**13.50.2.1 Sediment() [1/3]** Sediment::Sediment ( )

Sediment default constructor. The object created is not valid

Referenced by clone(), and create().

```
13.50.2.2 Sediment() [2/3] Sediment::Sediment (
```

```
const ::std::string & name,
double velc,
double vels,
double dens,
double attc,
double atts,
double bottom_depth = 1.0 )
```
#### Sediment constructor

# **Parameters**

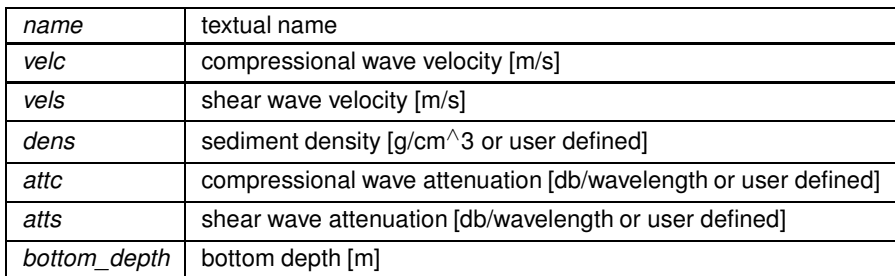

**13.50.2.3 Sediment() [3/3]** Sediment::Sediment ( const Sediment & *copy* )

Sediment copy constructor

**Parameters**

*copy* Sediment to be copied

References att\_c, att\_s, density, depth, type, vel\_c, and vel\_s.

### **13.50.3 Member Function Documentation**

**13.50.3.1 clone()** virtual Sediment ∗ woss::Sediment::clone ( ) const [inline], [virtual]

Sediment virtual factory method

**Returns**

a heap-created copy of **this** instance

References Sediment().

Referenced by woss::DefHandler::operator=().

Here is the call graph for this function:

woss::Sediment::clone [woss::Sediment::Sediment]($classwoss_1_1Sediment.html#a4d3d84601b6adb6c807d1695ae9a9bce)

**13.50.3.2 create() [1/3]** virtual Sediment ∗ woss::Sediment::create ( ) const [inline], [virtual]

Sediment virtual factory method

#### **Returns**

a heap-created Sediment object

References Sediment().

Here is the call graph for this function:

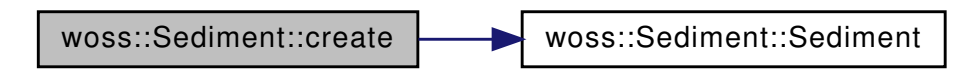

```
13.50.3.3 create() [2/3] virtual Sediment * woss::Sediment::create (
             const ::std::string & name,
             double velc,
             double vels,
             double dens,
             double attc,
             double atts,
             double bottom_depth = 1.0 ) const [inline], [virtual]
```
# Sediment virtual factory method

## **Parameters**

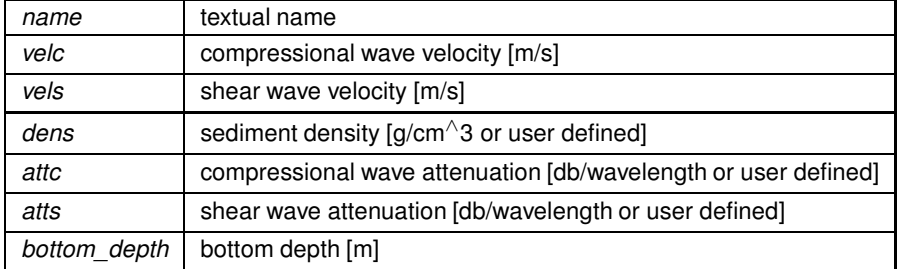

**Returns**

a heap-created Sediment object

References Sediment().

Here is the call graph for this function:

woss::Sediment::create [woss::Sediment::Sediment]($classwoss_1_1Sediment.html#a4d3d84601b6adb6c807d1695ae9a9bce)

**13.50.3.4 create() [3/3]** virtual Sediment ∗ woss::Sediment::create ( const Sediment & *copy* ) const [inline], [virtual]

## Sediment virtual factory method

**Parameters**

*copy* Sediment to be copied

**Returns**

a heap-created Sediment object

References Sediment().

Here is the call graph for this function:

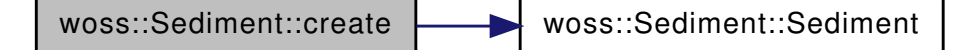

**13.50.3.5 getAttenuationC()** double woss::Sediment::getAttenuationC ( ) const [inline]

Gets compressional wave attenuation

**Returns**

attenuation [db/wavelength or user defined]

References att\_c.

**13.50.3.6 getAttenuationS()** double woss::Sediment::getAttenuationS ( ) const [inline]

Gets shear wave attenuation

#### **Returns**

attenuation [db/wavelength or user defined]

References att\_s.

**13.50.3.7 getDensity()** double woss::Sediment::getDensity ( ) const [inline]

Gets sediment density

**Returns**

density  $\left[\frac{q}{cm} \right]$  or user defined]

References density.

**13.50.3.8 getDepth()** double woss::Sediment::getDepth ( ) const [inline]

Gets bottom depth

**Returns**

depth [m]

References depth.

13.50.3.9 getStringValues() const ::std::string Sediment::getStringValues () const [virtual]

Gets geoacoustic parameters in a formatted fashion

**Returns**

formatted string

References att\_c, att\_s, density, vel\_c, and vel\_s.

Referenced by woss::BellhopWoss::writeSediment().

**13.50.3.10 getType()** ::std::string woss::Sediment::getType ( ) const [inline]

Gets sediment type name

**Returns**

type

References type.

Referenced by woss::WossDbManager::getSediment(), and woss::BellhopWoss::writeSediment().

**13.50.3.11 getVelocityC()** double woss::Sediment::getVelocityC ( ) const [inline]

Gets compressional wave velocity

**Returns**

velocity [m/s]

References vel\_c.

**13.50.3.12 getVelocityS()** double woss::Sediment::getVelocityS ( ) const [inline]

Gets shear wave velocity

**Returns**

velocity [m/s]

References vel s.

**13.50.3.13 isValid()** virtual bool woss::Sediment::isValid ( ) const [inline], [virtual]

Checks the validity of geoacoustic parameters provided

**Returns**

*true* if Sediment is valid, *false* otherwise

References att\_c, att\_s, density, vel\_c, and vel\_s.

Referenced by woss::ACToolboxWoss::initSediment().

```
13.50.3.14 operator<<() friend::std::ostream & woss::Sediment::operator<< (
             ::std::ostream & os,
            const Sediment & instance )
```
 $<<$  operator

**Parameters**

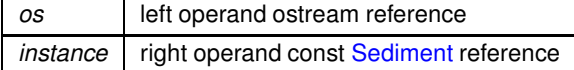

# **Returns**

*os* reference after the operation

**13.50.3.15 operator=()** Sediment & Sediment::operator= ( const Sediment & *time* )

Assignment operator

**Parameters**

*copy* const reference to a Sediment object to be copied

**Returns**

Sediment reference to *this*

References att\_c, att\_s, density, depth, type, vel\_c, and vel\_s.

```
13.50.3.16 set() Sediment & woss::Sediment::set (
             const ::std::string & name,
             double velc,
             double vels,
             double dens,
             double attc,
             double atts,
             double bottom_depth ) [inline]
```
Sets all parameters at one.

#### **Parameters**

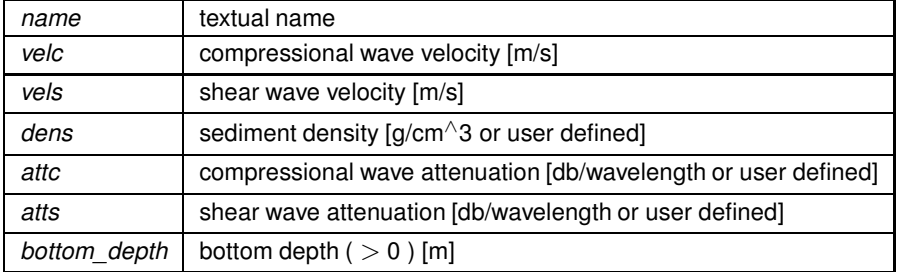

**Returns**

reference to ∗**this**

References att\_c, att\_s, density, depth, type, vel\_c, and vel\_s.

# **13.50.3.17 setAttenuationC()** Sediment & woss::Sediment::setAttenuationC ( double *att* ) [inline]

Sets compressional wave attenuation

**Parameters**

 $at$  attenuation [db/wavelength or user defined]

**Returns**

reference to ∗**this**

References att\_c.

**13.50.3.18 setAttenuationS()** Sediment & woss::Sediment::setAttenuationS ( double *att* ) [inline]

Sets shear wave attenuation

**Parameters**

att attenuation [db/wavelength or user defined]

**Returns**

reference to ∗**this**

References att\_s.

**13.50.3.19 setDebug()** static void woss::Sediment::setDebug ( bool *flag* ) [inline], [static]

Sets debug for the whole class

**Parameters**

flag debug value

References debug.

**13.50.3.20 setDensity()** Sediment & woss::Sediment::setDensity ( double *dens* ) [inline]

Sets sediment density

#### **552**

**Parameters**

*dens* density [g/cm<sup>^</sup>3 or user defined]

**Returns**

reference to ∗**this**

References density.

## **13.50.3.21 setDepth()** Sediment & woss::Sediment::setDepth ( double *bottom\_depth* ) [inline]

Sets bottom depth

**Parameters**

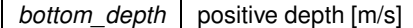

**Returns**

reference to ∗**this**

References depth.

```
13.50.3.22 setType() Sediment & woss::Sediment::setType (
            const ::std::string & name ) [inline]
```
Sets textual type name

**Parameters**

*name* string name

**Returns**

reference to ∗**this**

References type.

**13.50.3.23 setVelocityC()** Sediment & woss::Sediment::setVelocityC ( double *vel* ) [inline]

Sets compressional wave velocity

**Parameters**

*vel* velocity [m/s]

**Returns**

reference to ∗**this**

References vel\_c.

**13.50.3.24 setVelocityS()** Sediment & woss::Sediment::setVelocityS ( double *vel* ) [inline]

Sets shear wave velocity

**Parameters**

*vel* velocity [m/s]

**Returns**

reference to ∗**this**

References vel\_s.

# **13.50.4 Friends And Related Function Documentation**

**13.50.4.1 operator"!=** bool operator!= ( const Sediment & *left,* const Sediment & *right* ) [friend]

Inequality operator

**Parameters**

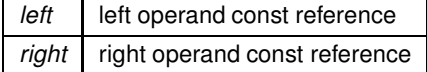

**Returns**

true if *left != right*, false otherwise

```
13.50.4.2 operator∗ [1/3] const Sediment operator∗ (
            const double left,
            const Sediment & right ) [friend]
```
Scalar multiplication operator

**Parameters**

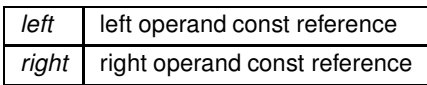

**Returns**

a new const instance holding the operation result

```
13.50.4.3 operator∗ [2/3] const Sediment operator∗ (
            const Sediment & left,
            const Sediment & right ) [friend]
```
Multiplication operator

**Parameters**

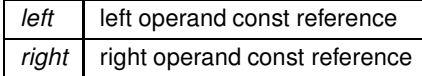

**Returns**

a new const instance holding the operation result

```
13.50.4.4 operator∗ [3/3] const Sediment operator∗ (
            const Sediment & left,
            double right ) [friend]
```
Scalar multiplication operator

**Parameters**

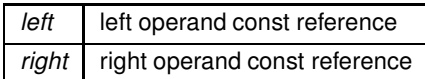

#### **Returns**

a new const instance holding the operation result

```
13.50.4.5 operator∗= [1/2] Sediment & operator∗= (
            Sediment & left,
            const Sediment & right ) [friend]
```
Compound assignment multiplication operator

**Parameters**

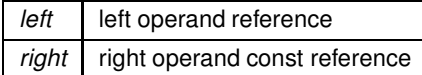

**Returns**

*left* reference after the operation

#### **13.50.4.6 operator**∗**= [2/2]** Sediment & operator∗= (

Sediment & *left,* double *right* ) [friend]

Compound assignment multiplication operator

**Parameters**

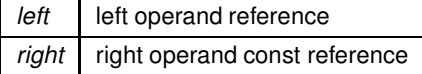

**Returns**

*left* reference after the operation

**13.50.4.7 operator+ [1/3]** const Sediment operator+ ( const double *left,* const Sediment & *right* ) [friend]

Scalar sum operator

**Parameters**

left **left** operand const reference *right* right operand const reference

**Generated by Doxygen**
## **Returns**

a new const instance holding the operation result

```
13.50.4.8 operator+ [2/3] const Sediment operator+ (
const Sediment & left,
const Sediment & right ) [friend]
```
Sum operator

**Parameters**

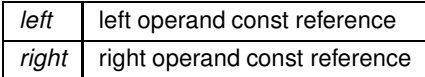

**Returns**

a new const instance holding the operation result

```
13.50.4.9 operator+ [3/3] const Sediment operator+ (
const Sediment & left,
double right ) [friend]
```
Scalar sum operator

**Parameters**

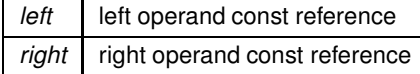

**Returns**

a new const instance holding the operation result

```
13.50.4.10 operator+= [1/2] Sediment & operator+= (
Sediment & left,
 const Sediment & right ) [friend]
```
Compound assignment sum operator

**Parameters**

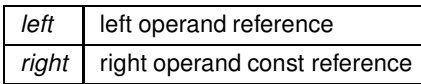

**Returns**

*left* reference after the operation

```
13.50.4.11 operator+= [2/2] Sediment & operator+= (
Sediment & left,
double right ) [friend]
```
## Compound assignment sum operator

**Parameters**

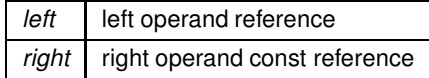

**Returns**

*left* reference after the operation

```
13.50.4.12 operator- [1/3] const Sediment operator- (
const double left,
const Sediment & right ) [friend]
```
Scalar subtraction operator

**Parameters**

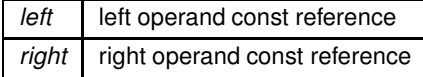

## **Returns**

a new const instance holding the operation result

```
13.50.4.13 operator- [2/3] const Sediment operator- (
const Sediment & left,
const Sediment & right ) [friend]
```
Subtraction operator

**Parameters**

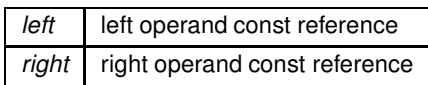

**Returns**

a new const instance holding the operation result

```
13.50.4.14 operator- [3/3] const Sediment operator- (
const Sediment & left,
 double right ) [friend]
```
Scalar subtraction operator

**Parameters**

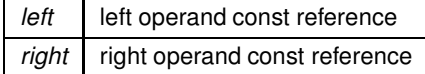

**Returns**

a new const instance holding the operation result

```
13.50.4.15 operator-= [1/2] Sediment & operator-= (
Sediment & left,
 const Sediment & right ) [friend]
```
Compound assignment subtraction operator

**Parameters**

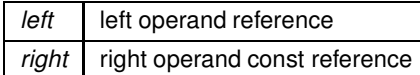

### **Returns**

*left* reference after the operation

```
13.50.4.16 operator-= [2/2] Sediment & operator-= (
 Sediment & left,
double right ) [friend]
```
Compound assignment subtraction operator

**Parameters**

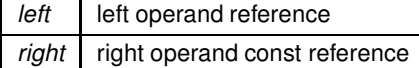

**Returns**

*left* reference after the operation

```
13.50.4.17 operator/ [1/3] const Sediment operator/ (
const double left,
const Sediment & right ) [friend]
```
### Scalar division operator

**Parameters**

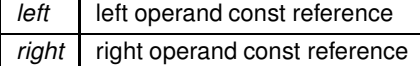

**Returns**

a new const instance holding the operation result

```
13.50.4.18 operator/ [2/3] const Sediment operator/ (
const Sediment & left,
 const Sediment & right ) [friend]
```
Division operator

**Parameters**

*left* left operand const reference *right* right operand const reference

**Generated by Doxygen**

## **Returns**

a new const instance holding the operation result

```
13.50.4.19 operator/ [3/3] const Sediment operator/ (
const Sediment & left,
double right ) [friend]
```
Scalar division operator

**Parameters**

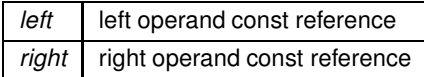

**Returns**

a new const instance holding the operation result

## **13.50.4.20 operator/= [1/2]** Sediment & operator/= ( Sediment & *left,* const Sediment & *right* ) [friend]

Compound assignment division operator

**Parameters**

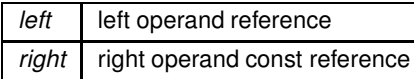

**Returns**

*left* reference after the operation

```
13.50.4.21 operator/= [2/2] Sediment & operator/= (
Sediment & left,
double right ) [friend]
```
Compound assignment division operator

#### **Parameters**

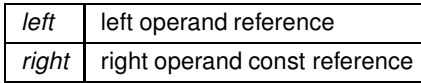

**Returns**

*left* reference after the operation

```
13.50.4.22 operator== bool operator== (
const Sediment & left,
 const Sediment & right ) [friend]
```
Equality operator

**Parameters**

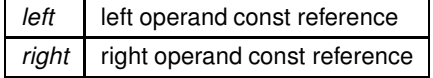

**Returns**

true if *left == right*, false otherwise

### **13.50.5 Member Data Documentation**

**13.50.5.1 att c** double woss::Sediment::att\_c [protected]

Compressional wave attenuation [db/wavelength]

Referenced by getAttenuationC(), getStringValues(), isValid(), woss::operator\*(), woss::operator\*=(), woss::operator+=(), woss::operator-=(), woss::operator/(), woss::operator/=(), operator=(), Sediment(), set(), and setAttenuationC().

13.50.5.2 att s double woss::Sediment::att\_s [protected]

Shear wave attenuation [db/wavelength]

Referenced by getAttenuationS(), getStringValues(), isValid(), woss::operator\*(), woss::operator\*=(), woss::operator+=(), woss::operator-=(), woss::operator/(), woss::operator/=(), operator=(), Sediment(), set(), and setAttenuationS().

```
13.50.5.3 debug bool Sediment::debug = false [static], [protected]
```
Debug flag

Referenced by setDebug().

**13.50.5.4 density** double woss::Sediment::density [protected]

Sediment density [g/cm<sup>∧</sup>3]

Referenced by getDensity(), getStringValues(), isValid(), woss::operator∗(), woss::operator∗=(), woss::operator+=(), woss::operator-=(), woss::operator/(), woss::operator/=(), operator=(), Sediment(), set(), and setDensity().

**13.50.5.5 depth** double woss::Sediment::depth [protected]

Bottom depth. Used for shear wave velocity calculations [m]

Referenced by getDepth(), operator=(), Sediment(), set(), and setDepth().

**13.50.5.6 type** ::std::string woss::Sediment::type [protected]

Sediment type name

Referenced by getType(), woss::operator∗(), woss::operator∗=(), woss::operator+=(), woss::operator-=(), woss::operator/(), woss::operator/=(), operator=(), Sediment(), set(), and setType().

**13.50.5.7 vel\_c** double woss::Sediment::vel\_c [protected]

Compressional wave velocity [m/s]

Referenced by getStringValues(), getVelocityC(), isValid(), woss::operator∗(), woss::operator∗=(), woss::operator+=(), woss::operator-=(), woss::operator/(), woss::operator/=(), operator=(), Sediment(), set(), and setVelocityC().

**13.50.5.8 vel\_s** double woss::Sediment::vel\_s [protected]

Shear wave velocity [m/s]

Referenced by getStringValues(), getVelocityS(), isValid(), woss::operator∗(), woss::operator∗=(), woss::operator+=(), woss::operator-=(), woss::operator/(), woss::operator/=(), operator=(), Sediment(), set(), and setVelocityS().

- woss/woss\_def/sediment-definitions.h
- woss/woss\_def/sediment-definitions.cpp

# 13.51 woss::SedimentClay Class Reference

Clay type implementation.

#include <sediment-definitions.h>

Inheritance diagram for woss::SedimentClay:

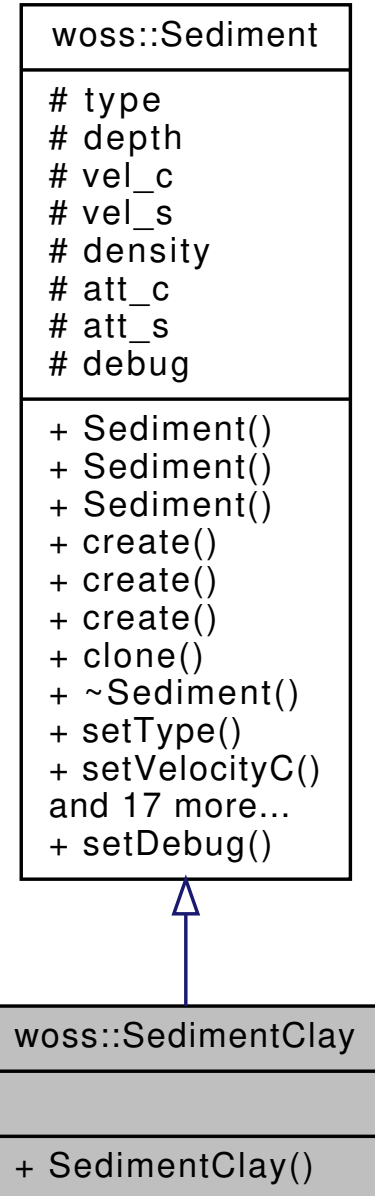

Collaboration diagram for woss::SedimentClay:

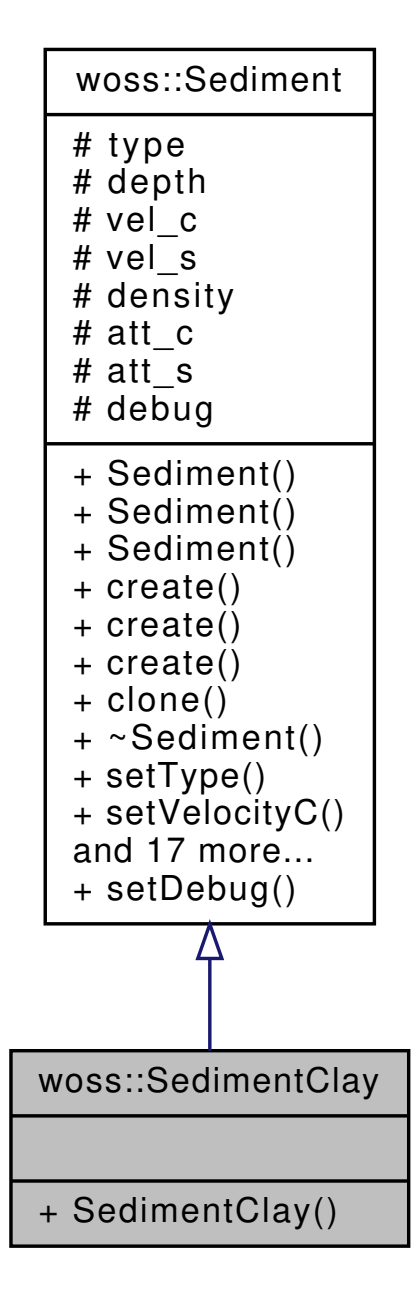

### **Additional Inherited Members**

## **13.51.1 Detailed Description**

Clay type implementation.

Literature clay implementation

- woss/woss\_def/sediment-definitions.h
- woss/woss\_def/sediment-definitions.cpp

## **13.52 woss::SedimentGravel Class Reference**

Gravel type implementation.

#include <sediment-definitions.h>

Inheritance diagram for woss::SedimentGravel:

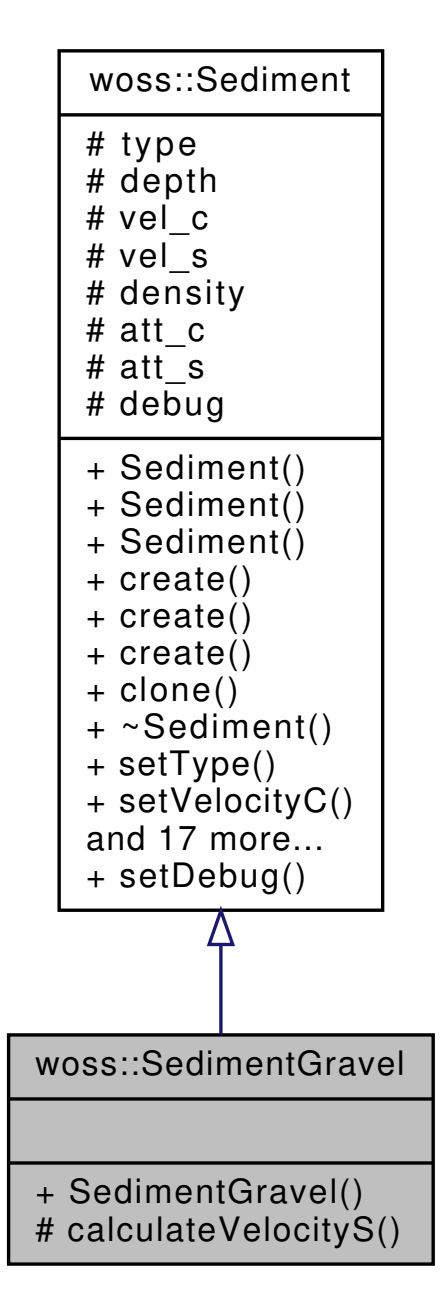

Collaboration diagram for woss::SedimentGravel:

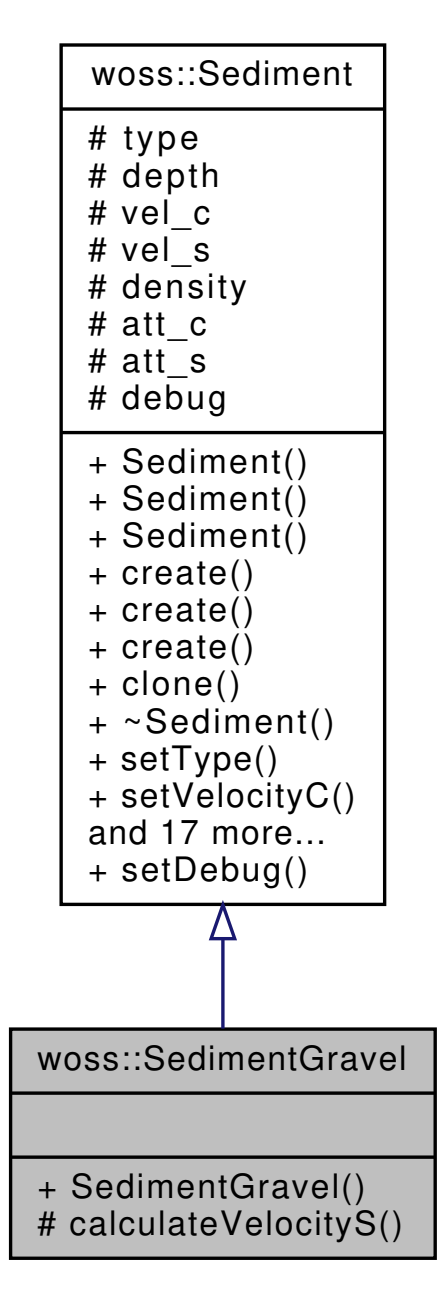

## **Public Member Functions**

• **SedimentGravel** (double depth=1.0)

### **Protected Member Functions**

• double calculateVelocityS (double vels, double bottom\_depth)

## **Additional Inherited Members**

## **13.52.1 Detailed Description**

Gravel type implementation.

Literature gravel implementation

#### **13.52.2 Member Function Documentation**

```
13.52.2.1 calculateVelocityS() double SedimentGravel::calculateVelocityS (
 double vels,
```
double *bottom\_depth* ) [protected]

Shear wave velocity formula taken from the literature

The documentation for this class was generated from the following files:

- woss/woss\_def/sediment-definitions.h
- woss/woss\_def/sediment-definitions.cpp

## **13.53 woss::SedimentHardBottom Class Reference**

Hard bottom type implementation.

```
#include <sediment-definitions.h>
```
Inheritance diagram for woss::SedimentHardBottom:

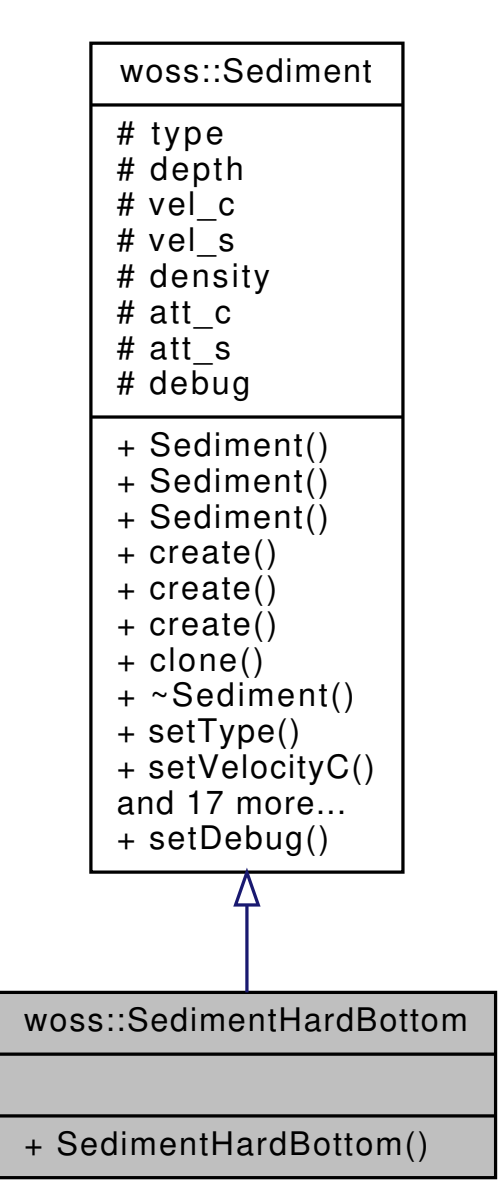

Collaboration diagram for woss::SedimentHardBottom:

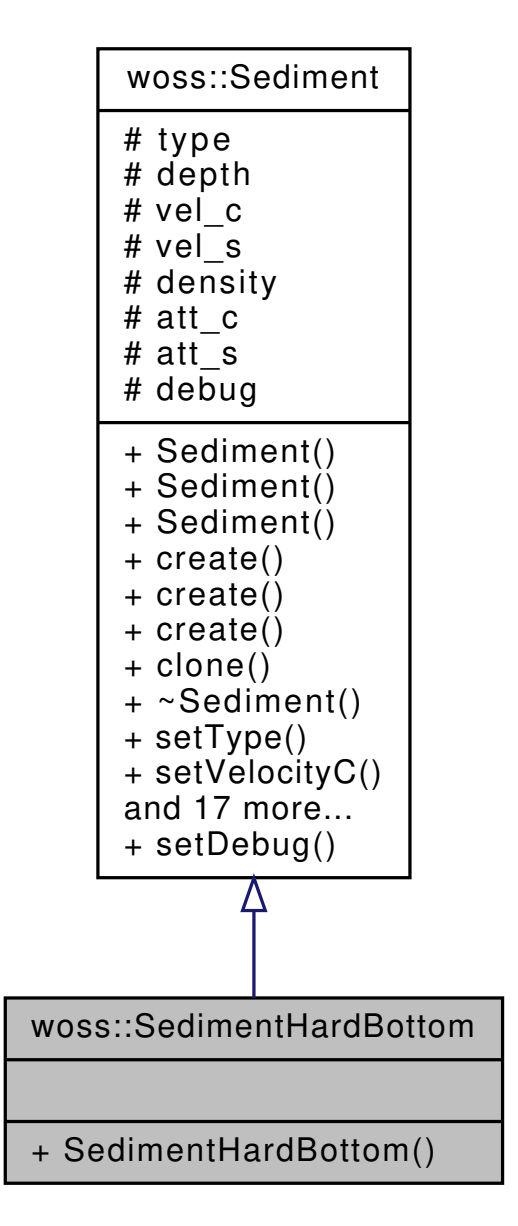

## **Additional Inherited Members**

## **13.53.1 Detailed Description**

Hard bottom type implementation.

Literature hard bottom implementation

- woss/woss\_def/sediment-definitions.h
- woss/woss\_def/sediment-definitions.cpp

## **13.54 woss::SedimentMud Class Reference**

Mud type implementation.

#include <sediment-definitions.h>

Inheritance diagram for woss::SedimentMud:

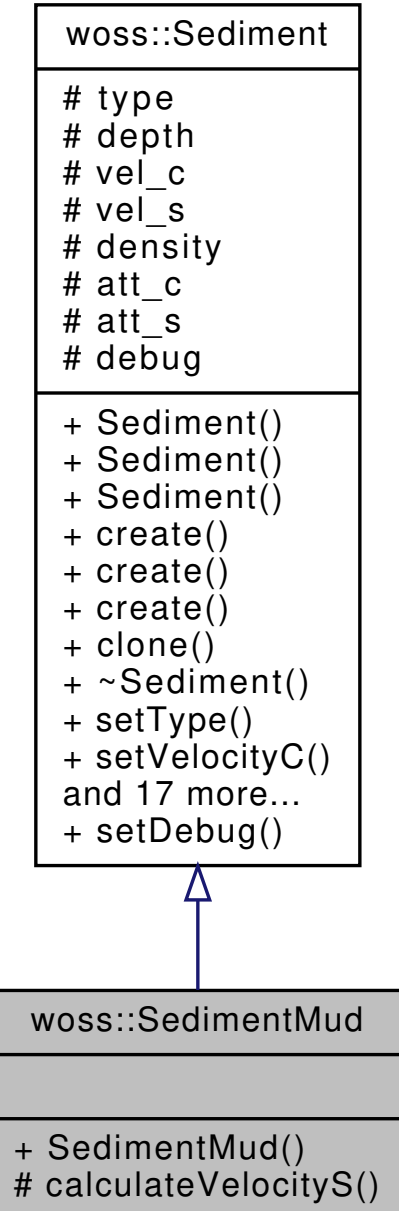

**570**

Collaboration diagram for woss::SedimentMud:

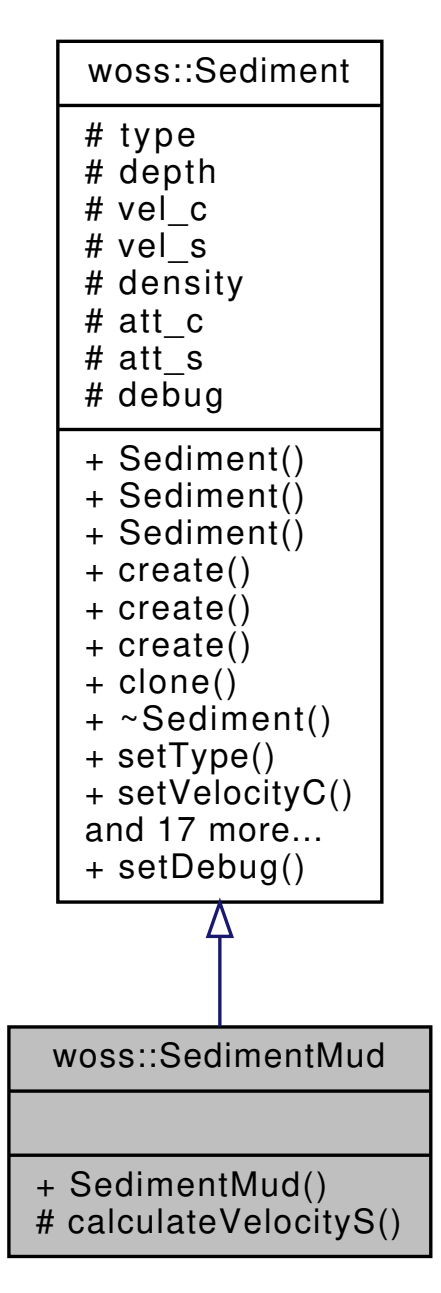

**Public Member Functions**

• **SedimentMud** (double depth=1.0)

### **Protected Member Functions**

• double calculateVelocityS (double vels, double bottom\_depth)

## **Additional Inherited Members**

## **13.54.1 Detailed Description**

Mud type implementation.

Literature mud implementation

**Generated by Doxygen**

## **13.54.2 Member Function Documentation**

13.54.2.1 calculateVelocityS() double SedimentMud::calculateVelocityS ( double *vels,* double *bottom\_depth* ) [protected]

Shear wave velocity formula taken from the literature

The documentation for this class was generated from the following files:

- woss/woss\_def/sediment-definitions.h
- woss/woss\_def/sediment-definitions.cpp

# **13.55 woss::SedimentNodules Class Reference**

Deck41 nodules type implementation.

#include <sediment-definitions.h>

Inheritance diagram for woss::SedimentNodules:

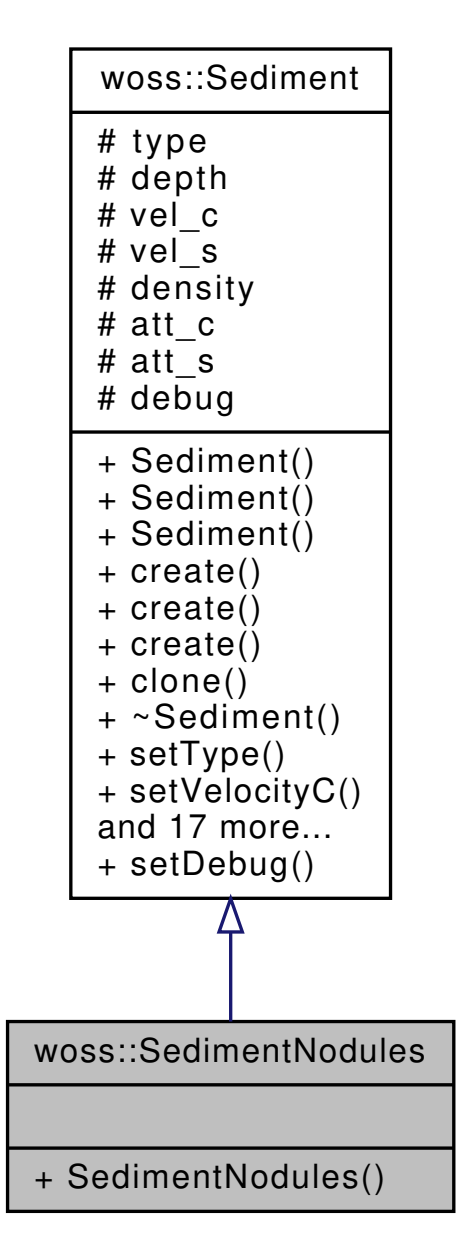

Collaboration diagram for woss::SedimentNodules:

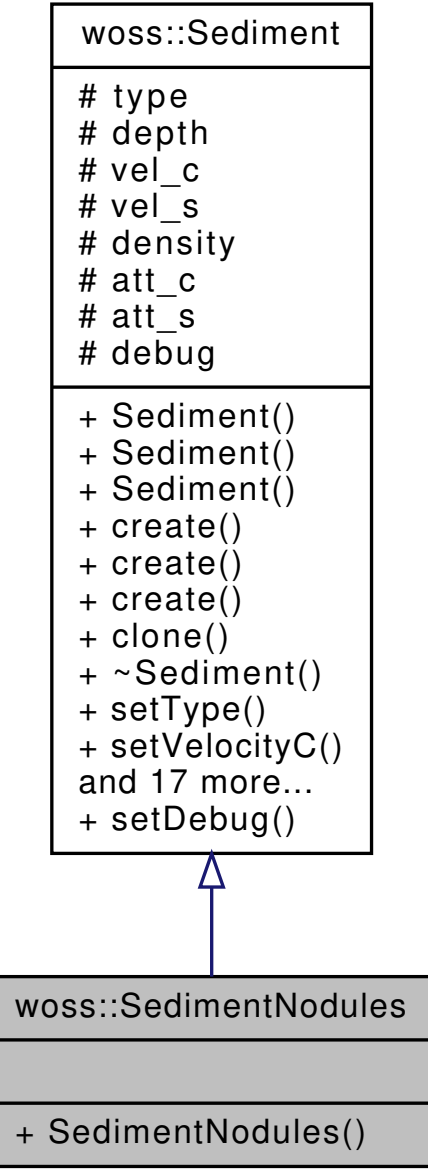

### **Additional Inherited Members**

## **13.55.1 Detailed Description**

Deck41 nodules type implementation.

Literature Deck41 nodules implementation

**[Bug](#page-75-0)** Needs a better geoacoustic representation

- woss/woss\_def/sediment-definitions.h
- woss/woss\_def/sediment-definitions.cpp

# 13.56 woss::SedimentOoze Class Reference

Ooze type implementation.

#include <sediment-definitions.h>

Inheritance diagram for woss::SedimentOoze:

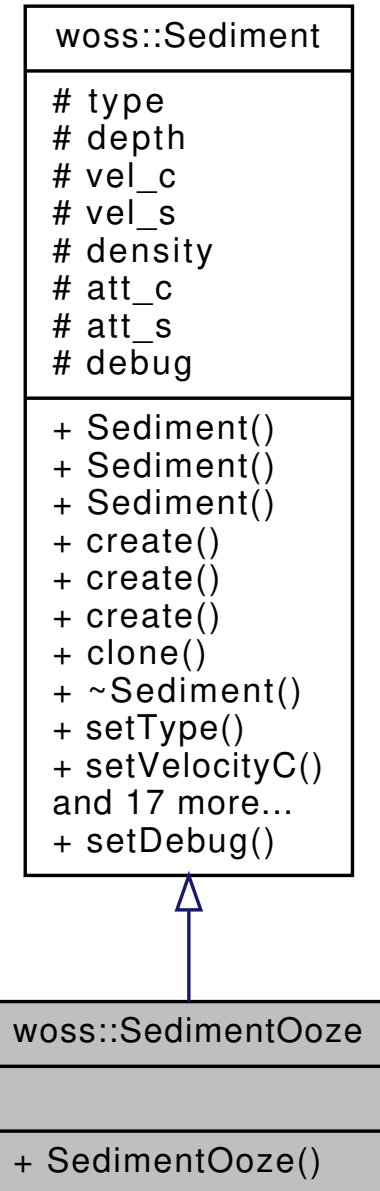

Collaboration diagram for woss::SedimentOoze:

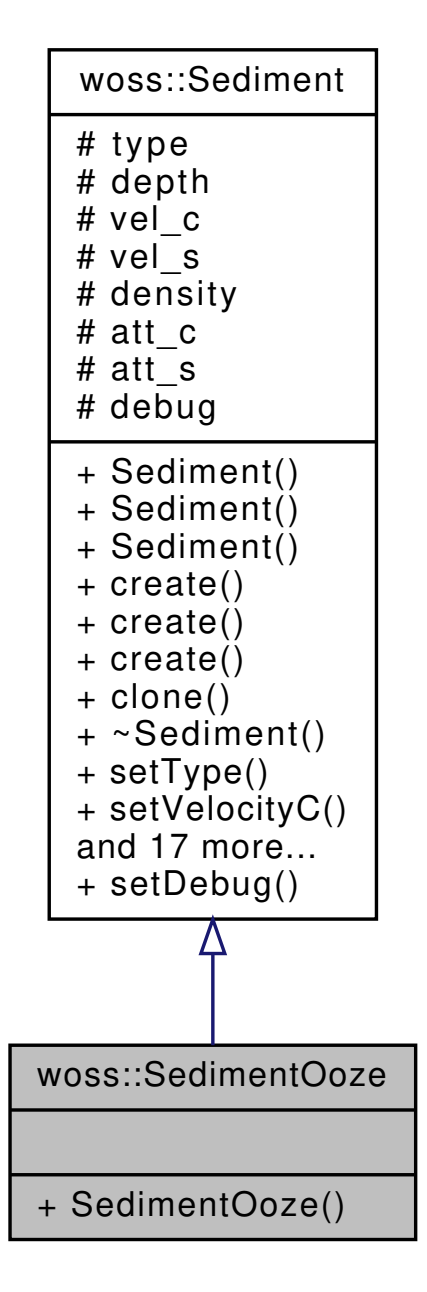

### **Additional Inherited Members**

### **13.56.1 Detailed Description**

Ooze type implementation.

Literature ooze implementation

- woss/woss\_def/sediment-definitions.h
- woss/woss\_def/sediment-definitions.cpp

# 13.57 woss::SedimentOrganic Class Reference

Organic type implementation.

#include <sediment-definitions.h>

Inheritance diagram for woss::SedimentOrganic:

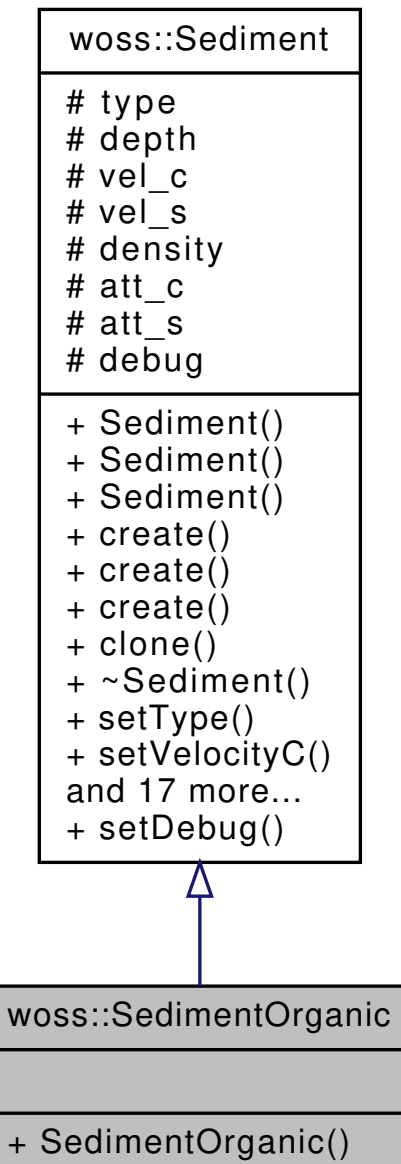

Collaboration diagram for woss::SedimentOrganic:

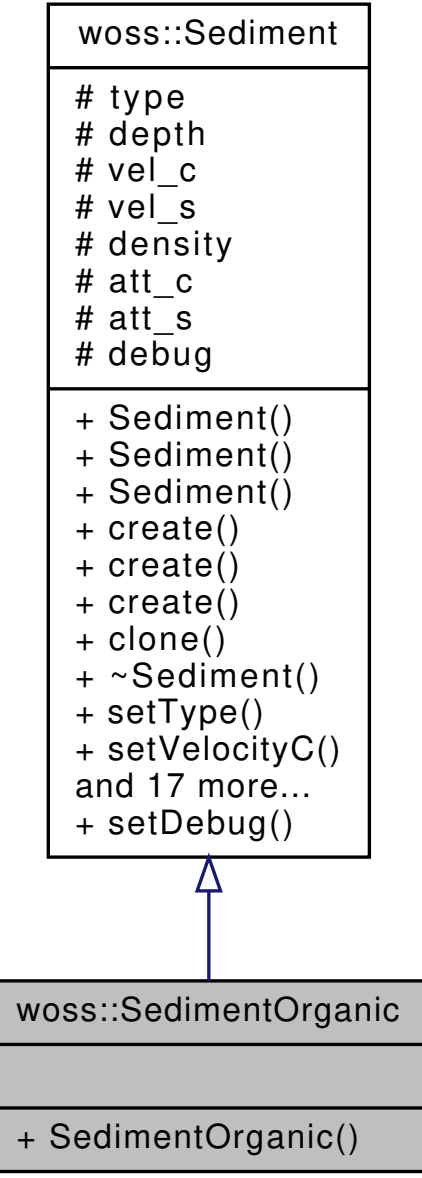

### **Additional Inherited Members**

## **13.57.1 Detailed Description**

Organic type implementation.

Literature organic implementation

**[Bug](#page-75-1)** No geoacoustic parameters avalaible

- woss/woss\_def/sediment-definitions.h
- woss/woss\_def/sediment-definitions.cpp

# 13.58 woss::SedimentRocks Class Reference

Rocks type implementation.

#include <sediment-definitions.h>

Inheritance diagram for woss::SedimentRocks:

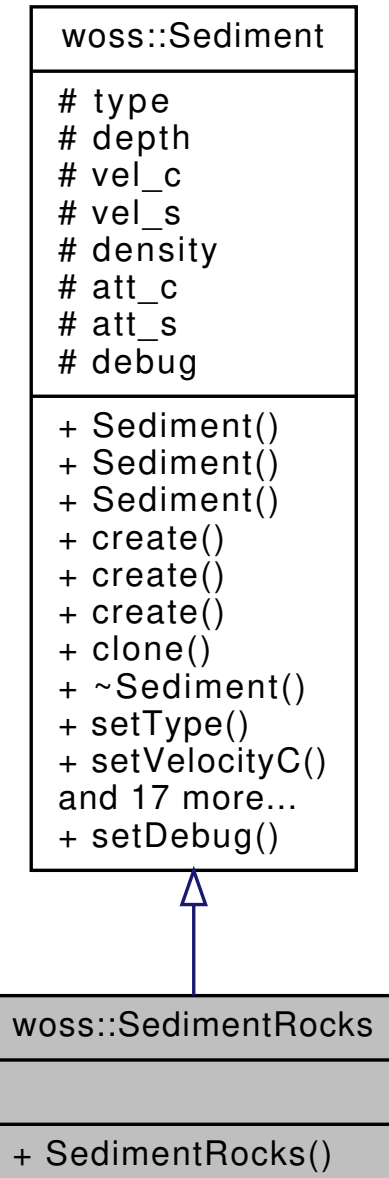

Collaboration diagram for woss::SedimentRocks:

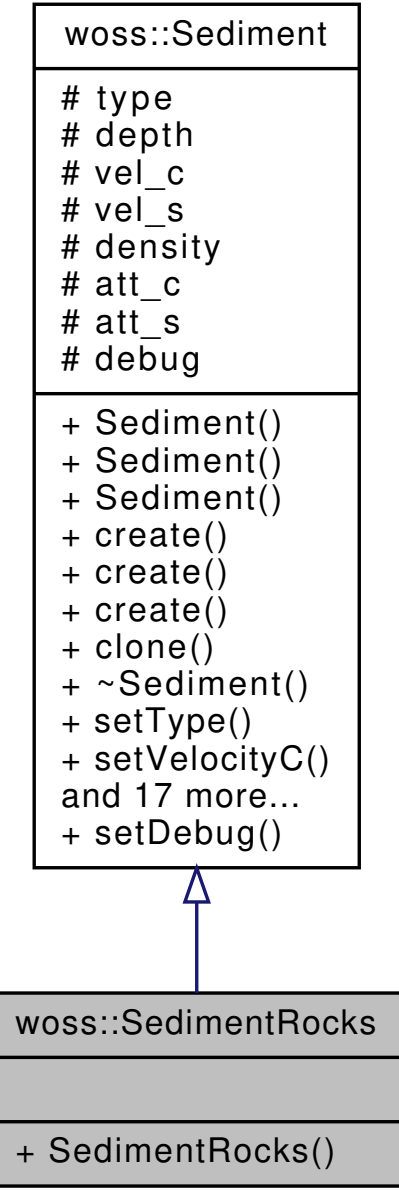

### **Additional Inherited Members**

## **13.58.1 Detailed Description**

Rocks type implementation.

Literature rocks implementation

**[Bug](#page-75-2)** Needs a better geoacoustic representation

- woss/woss\_def/sediment-definitions.h
- woss/woss\_def/sediment-definitions.cpp

# 13.59 woss::SedimentSand Class Reference

Sand type implementation.

#include <sediment-definitions.h>

Inheritance diagram for woss::SedimentSand:

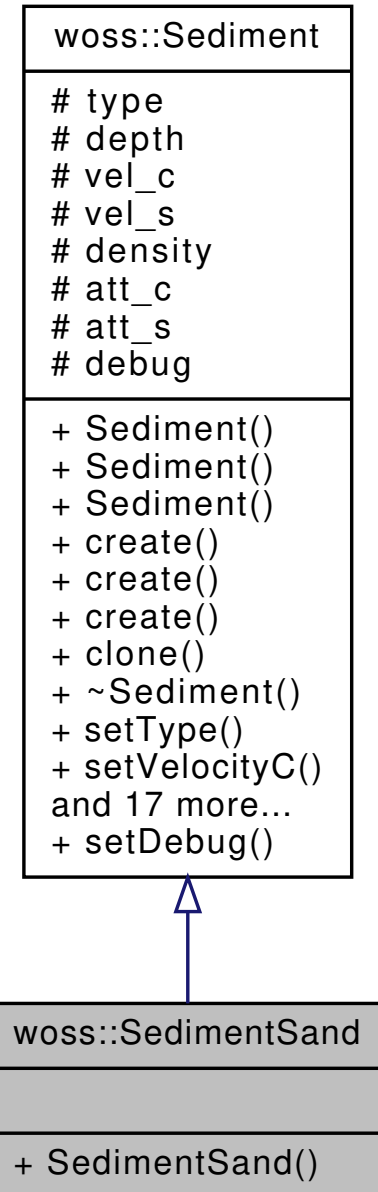

Collaboration diagram for woss::SedimentSand:

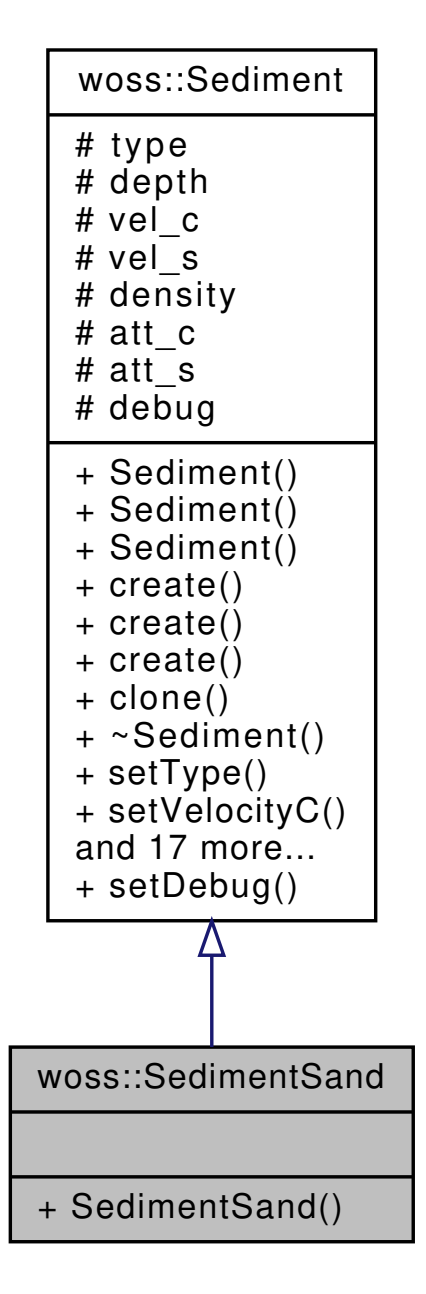

### **Additional Inherited Members**

### **13.59.1 Detailed Description**

Sand type implementation.

Literature sand implementation

- woss/woss\_def/sediment-definitions.h
- woss/woss\_def/sediment-definitions.cpp

# 13.60 woss::SedimentSilt Class Reference

Silt type implementation.

#include <sediment-definitions.h>

Inheritance diagram for woss::SedimentSilt:

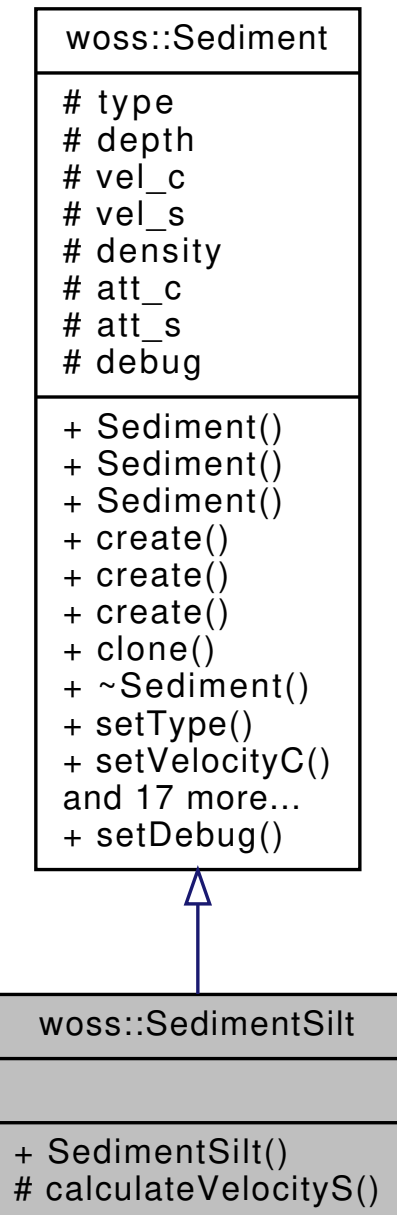

Collaboration diagram for woss::SedimentSilt:

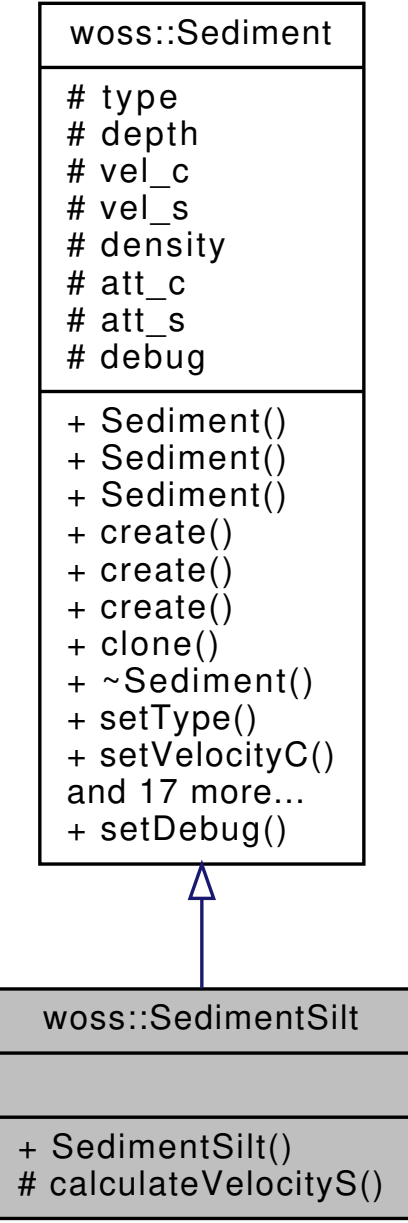

**Public Member Functions**

• **SedimentSilt** (double depth=1.0)

### **Protected Member Functions**

• double calculateVelocityS (double vels, double bottom\_depth)

## **Additional Inherited Members**

## **13.60.1 Detailed Description**

Silt type implementation.

Literature silt implementation

## **13.60.2 Member Function Documentation**

```
13.60.2.1 calculateVelocityS() double SedimentSilt::calculateVelocityS (
 double vels,
 double bottom_depth ) [protected]
```
Shear wave velocity formula taken from the literature

The documentation for this class was generated from the following files:

- woss/woss\_def/sediment-definitions.h
- woss/woss\_def/sediment-definitions.cpp

# **13.61 woss::ShdData Class Reference**

class for storing data of any acoustic toolbox SHD file

#include <ac-toolbox-shd-reader.h>

Collaboration diagram for woss::ShdData:

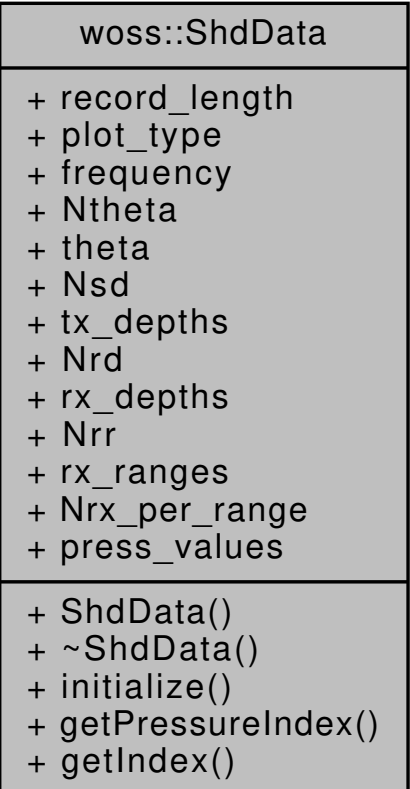

### **Public Member Functions**

- ∼ShdData ()
- void initialize ()
- int getPressureIndex (double tx\_depth, double rx\_depth, double rx\_range, double theta=0.0) const
- int getIndex (float value, float ∗array, int32\_t array\_size) const

### **Public Attributes**

- int32 t record length
- char ∗ plot\_type
- float frequency
- int32 t Ntheta
- float ∗ theta
- int32\_t Nsd
- float ∗ tx\_depths
- int32\_t Nrd
- float ∗ rx\_depths
- int32 t Nrr
- float ∗ rx\_ranges
- int32\_t Nrx\_per\_range
- ::std::complex< double > ∗ press\_values

### **13.61.1 Detailed Description**

class for storing data of any acoustic toolbox SHD file

class ShdData stores Pressure provided by any acoustic toolbox SHD file

## **13.61.2 Constructor & Destructor Documentation**

**13.61.2.1** ∼**ShdData()** woss::ShdData::∼ShdData ( ) [inline]

**Destructor** 

References press\_values, rx\_depths, rx\_ranges, theta, and tx\_depths.

## **13.61.3 Member Function Documentation**

```
13.61.3.1 getIndex() int ShdData::getIndex (
float value,
float ∗ array,
int32_t array_size ) const
```
Returns the index of given array associated to given value

#### **Parameters**

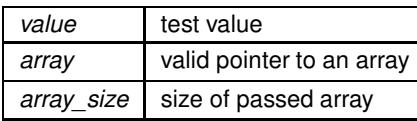

**Returns**

valid array index value

Referenced by getPressureIndex().

**13.61.3.2 getPressureIndex()** int ShdData::getPressureIndex (

double *tx\_depth,* double *rx\_depth,* double *rx\_range,* double *theta = 0.0* ) const

Returns the press\_values index associated to given parameters

**Parameters**

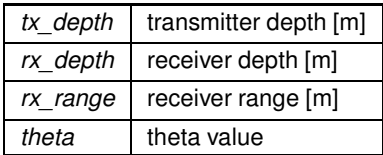

**Returns**

valid press\_values index value

References getIndex(), Nrr, Nrx\_per\_range, Nsd, Ntheta, rx\_depths, rx\_ranges, theta, and tx\_depths.

Referenced by woss::ShdResReader::accessMap(), and woss::ShdResReader::readMapAvgPressure().

Here is the call graph for this function:

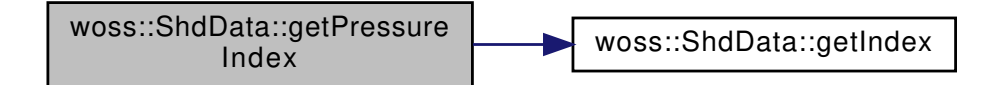

**13.61.3.3 initialize()** void woss::ShdData::initialize ( ) [inline]

#### Initializes the struct

References frequency, Nrd, Nrr, Nrx\_per\_range, Nsd, Ntheta, plot\_type, press\_values, record\_length, rx\_depths, rx\_ranges, theta, and tx\_depths.

### **13.61.4 Member Data Documentation**

13.61.4.1 frequency float woss::ShdData::frequency

Frequency value [Hz]

Referenced by woss::ShdResReader::getShdHeader(), and initialize().

**13.61.4.2 Nrd** int32\_t woss::ShdData::Nrd

Total number of receiver depths

Referenced by woss::ShdResReader::getShdFile(), woss::ShdResReader::getShdHeader(), and initialize().

**13.61.4.3 Nrr** int32\_t woss::ShdData::Nrr

Total number of receiver ranges

Referenced by getPressureIndex(), woss::ShdResReader::getShdFile(), woss::ShdResReader::getShdHeader(), and initialize().

**13.61.4.4 Nrx\_per\_range** int32\_t woss::ShdData::Nrx\_per\_range

Total number of receiver per range

Referenced by getPressureIndex(), woss::ShdResReader::getShdFile(), woss::ShdResReader::getShdHeader(), and initialize().

### **13.61.4.5 Nsd** int32\_t woss::ShdData::Nsd

Total number of transmitter depths

Referenced by getPressureIndex(), woss::ShdResReader::getShdFile(), woss::ShdResReader::getShdHeader(), and initialize().

**13.61.4.6 Ntheta** int32\_t woss::ShdData::Ntheta

Total number of theta values. See Bellhop code for more info

Referenced by getPressureIndex(), woss::ShdResReader::getShdFile(), woss::ShdResReader::getShdHeader(), and initialize().

**13.61.4.7 plot\_type** char∗ woss::ShdData::plot\_type

Plot typename. See Bellhop code for more info

Referenced by woss::ShdResReader::getShdHeader(), and initialize().

**13.61.4.8 press\_values** ::std::complex<double>∗ woss::ShdData::press\_values

Pointer to an array of complex<double> values [m]

Referenced by woss::ShdResReader::accessMap(), woss::ShdResReader::getShdHeader(), initialize(), woss::ShdResReader::readM and ∼ShdData().

**13.61.4.9 record\_length** int32\_t woss::ShdData::record\_length

Record byte length of a binary SHD file. See Bellhop code for more info

Referenced by woss::ShdResReader::getShdHeader(), and initialize().

**13.61.4.10 rx\_depths** float∗ woss::ShdData::rx\_depths

Pointer to an array of receiver depths [m]

Referenced by getPressureIndex(), woss::ShdResReader::getShdHeader(), initialize(), and ∼ShdData().

**13.61.4.11 rx\_ranges** float∗ woss::ShdData::rx\_ranges

Pointer to an array of receiver ranges [m]

Referenced by getPressureIndex(), woss::ShdResReader::getShdHeader(), initialize(), and ∼ShdData().

**13.61.4.12 theta** float∗ woss::ShdData::theta

Pointer to an array of theta values

Referenced by getPressureIndex(), woss::ShdResReader::getShdHeader(), initialize(), and ∼ShdData().

**13.61.4.13 tx\_depths** float∗ woss::ShdData::tx\_depths

Pointer to an array of transmitter depths [m]

Referenced by getPressureIndex(), woss::ShdResReader::getShdHeader(), initialize(), and ∼ShdData().

The documentation for this class was generated from the following files:

- woss/ac-toolbox-shd-reader.h
- woss/ac-toolbox-shd-reader.cpp

## **13.62 woss::ShdResReader Class Reference**

Class for reading and manipulating results provided by any acoustic toolbox SHD file.

```
#include <ac-toolbox-shd-reader.h>
```
Inheritance diagram for woss::ShdResReader:

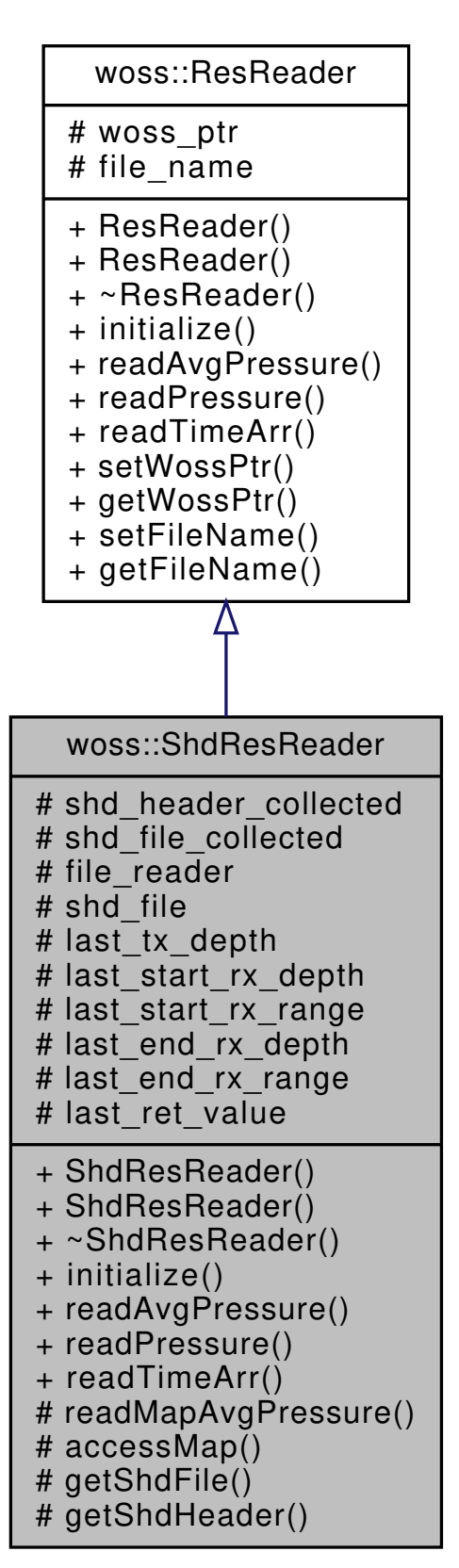

### Collaboration diagram for woss::ShdResReader:

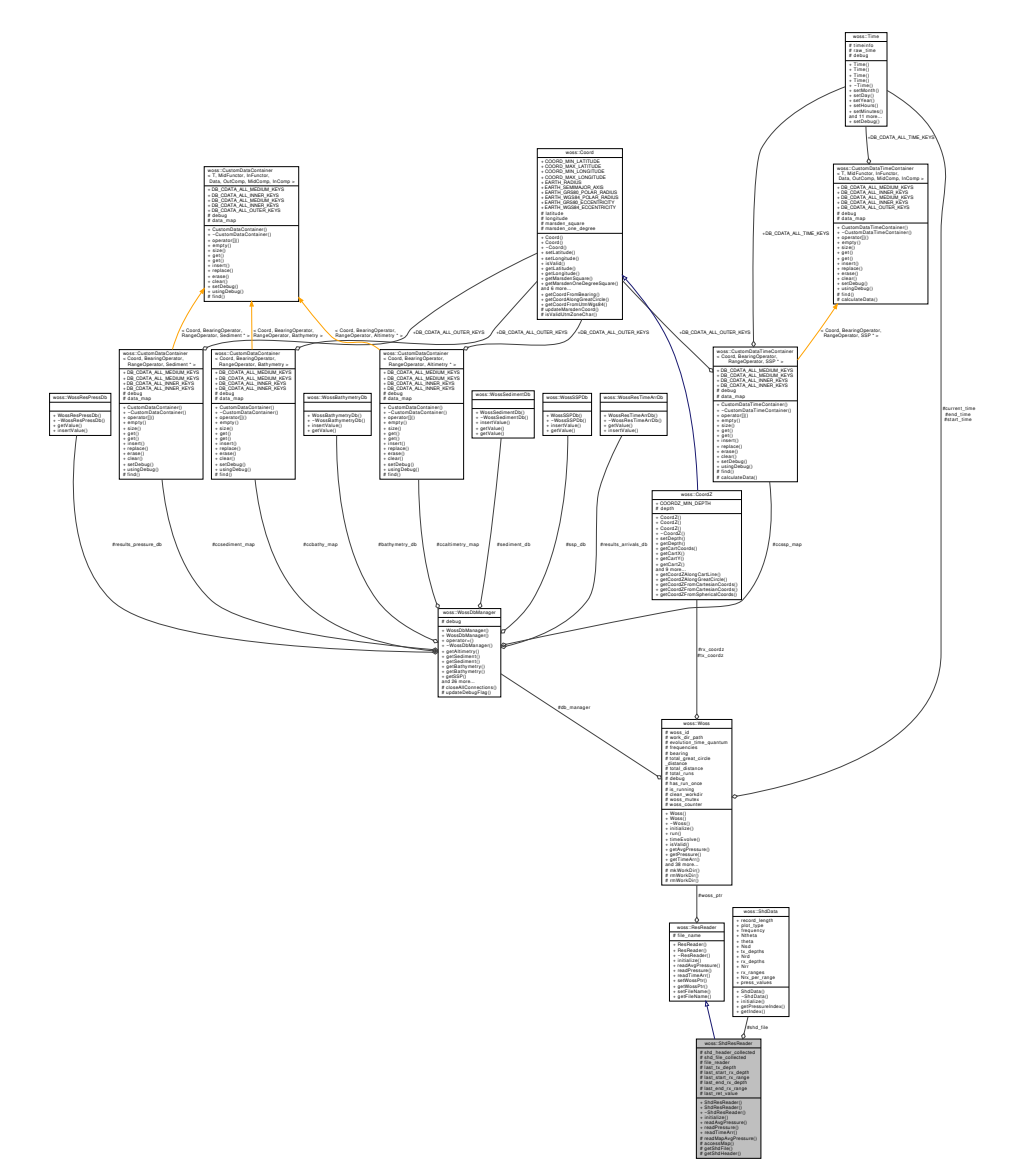

#### **Public Member Functions**

- ShdResReader ()
- ShdResReader (const Woss ∗const woss)
- virtual bool initialize ()
- virtual Pressure ∗ readAvgPressure (double tx\_depth, double start\_rx\_depth, double start\_rx\_range, double end rx\_depth, double end\_rx\_range)
- virtual Pressure \* readPressure (double tx\_depth, double rx\_depth, double rx\_range) const
- virtual TimeArr \* readTimeArr (double tx\_depth, double rx\_depth, double rx\_range) const

## **Protected Member Functions**

- ::std::complex< double > readMapAvgPressure (double tx\_depth, double start\_rx\_depth, double start\_rx← \_range, double end\_rx\_depth, double end\_rx\_range, double theta=0.0)
- ::std::complex< double > accessMap (double tx\_depth, double rx\_depth, double rx\_range, double theta=0.0) const
- bool getShdFile ()
- bool getShdHeader ()
# **Protected Attributes**

- bool shd\_header\_collected
- bool shd\_file\_collected
- ::std::ifstream file\_reader
- ShdData shd\_file
- double **last\_tx\_depth**
- double **last\_start\_rx\_depth**
- double **last\_start\_rx\_range**
- double **last\_end\_rx\_depth**
- double **last\_end\_rx\_range**
- ::std::complex< double > **last\_ret\_value**

# **13.62.1 Detailed Description**

Class for reading and manipulating results provided by any acoustic toolbox SHD file.

Class ShdResReader stores Pressure provided by any acoustic toolbox SHD file in a ShdData. It also offers Pressure manipulation and TimeArr conversion methods.

# **13.62.2 Constructor & Destructor Documentation**

#### **13.62.2.1 ShdResReader() [1/2]** ShdResReader::ShdResReader ( )

ShdResReader default constructor

**13.62.2.2 ShdResReader() [2/2]** ShdResReader::ShdResReader ( const Woss ∗const *woss* )

ShdResReader constructor

**Parameters**

*woss* const pointer to a const Woss object

# **13.62.3 Member Function Documentation**

```
13.62.3.1 accessMap() std::complex< double > woss::ShdResReader::accessMap (
            double tx_depth,
            double rx_depth,
            double rx_range,
            double theta = 0.0 ) const [inline], [protected]
```
Gets the Pressure value from ShdData Pressure array associated to given parameters

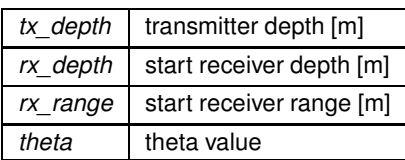

**Returns**

a valid Pressure value; a not valid Pressure if shd file hasn't been read yet

References woss::ShdData::getPressureIndex(), woss::ShdData::press\_values, and shd\_file.

Referenced by readPressure(), and readTimeArr().

Here is the call graph for this function:

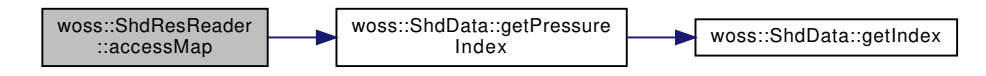

**13.62.3.2 getShdFile()** bool ShdResReader::getShdFile ( ) [protected]

Process the SHD file data

**Returns**

*true* if method was successful, *false* otherwise

References woss::ResReader::file\_name, file\_reader, woss::BellhopWoss::getBellhopShdSyntax(), woss::Woss::getWossId(), woss::ShdData::Nrd, woss::ShdData::Nrr, woss::ShdData::Nrx\_per\_range, woss::ShdData::Nsd, woss::ShdData::Ntheta, shd\_file, woss::Woss::usingDebug(), and woss::ResReader::woss\_ptr.

Referenced by initialize().

Here is the call graph for this function:

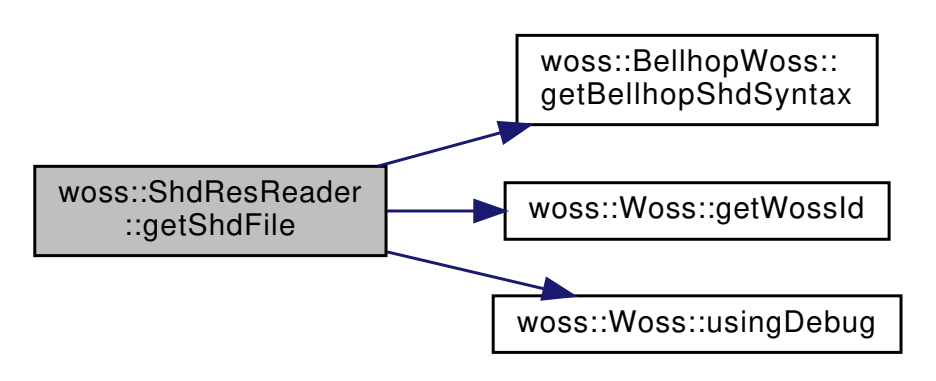

### 13.62.3.3 getShdHeader() bool ShdResReader::getShdHeader ( ) [protected]

Process the SHD file header

#### **Returns**

*true* if method was successful, *false* otherwise

References woss::ResReader::file\_name, file\_reader, woss::ShdData::frequency, woss::Woss::getWossId(), woss::ShdData::Nrd, woss::ShdData::Nrr, woss::ShdData::Nrx\_per\_range, woss::ShdData::Nsd, woss::ShdData::Ntheta, woss::ShdData::plot\_type, woss::ShdData::press\_values, woss::ShdData::record\_length, woss::ShdData::rx\_depths, woss::ShdData::rx\_ranges, shd\_file, shd\_header\_collected, woss::ShdData::theta, woss::ShdData::tx\_depths, woss::Woss::usingDebug(), and woss::ResReader::woss\_ptr.

Referenced by initialize().

Here is the call graph for this function:

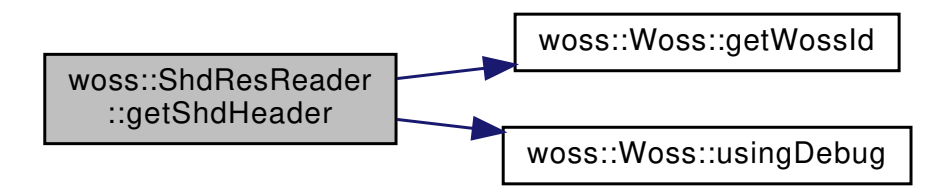

**13.62.3.4 initialize()** bool ShdResReader::initialize ( ) [virtual]

Initializes the ShdResReader object, reads SHD file, and stores read Pressure values

### **Returns**

*true* if method was successful, *false* otherwise

Implements woss::ResReader.

References woss::ResReader::file\_name, getShdFile(), getShdHeader(), and woss::ResReader::woss\_ptr. Here is the call graph for this function:

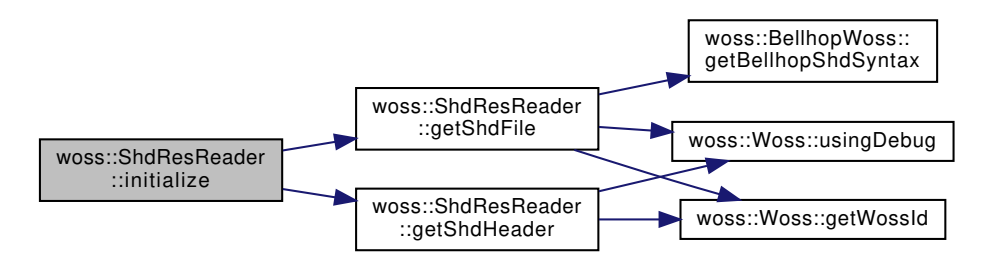

**13.62.3.5 readAvgPressure()** Pressure ∗ ShdResReader::readAvgPressure (

double *tx\_depth,* double *start\_rx\_depth,* double *start\_rx\_range,* double *end\_rx\_depth,* double *end\_rx\_range* ) [virtual]

Gets the average Pressure value in given rx range-depth box

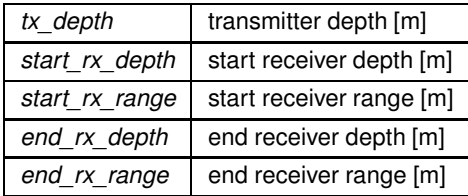

**Returns**

a valid Pressure value; a not valid Pressure if shd\_file hasn't been read yet

Implements woss::ResReader.

References woss::Pressure::createNotValid(), woss::Singleton< T >::instance(), readMapAvgPressure(), and shd\_file\_collected.

Here is the call graph for this function:

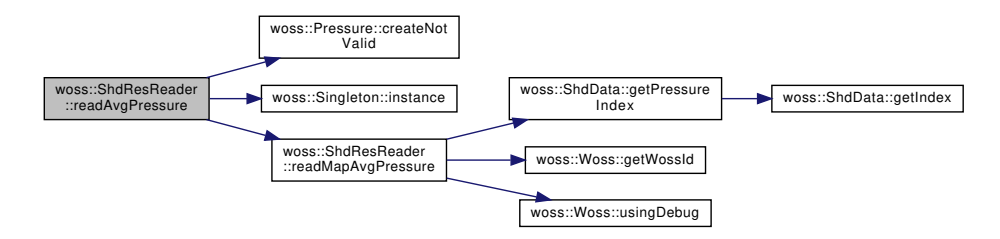

**13.62.3.6 readMapAvgPressure()** std::complex< double > ShdResReader::readMapAvgPressure (

```
double tx_depth,
double start_rx_depth,
double start_rx_range,
double end_rx_depth,
double end_rx_range,
double theta = 0.0 ) [protected]
```
Gets the average Pressure value in given rx range-depth box from ShdData Pressure array

**Parameters**

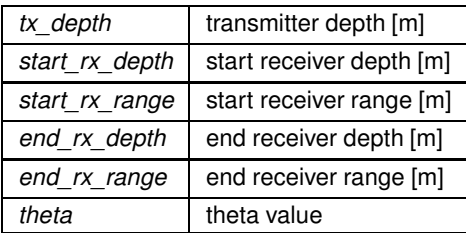

**Returns**

a valid Pressure value; a not valid Pressure if shd file hasn't been read yet

References woss::ShdData::getPressureIndex(), woss::Woss::getWossId(), woss::ShdData::press\_values, shd\_file, woss::Woss::usingDebug(), and woss::ResReader::woss\_ptr.

Referenced by readAvgPressure().

Here is the call graph for this function:

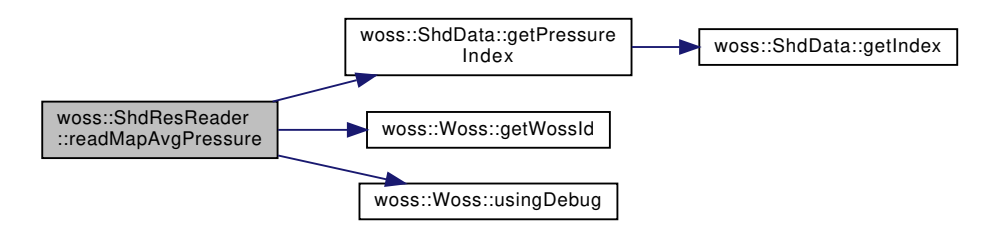

**13.62.3.7 readPressure()** Pressure ∗ ShdResReader::readPressure (

```
double tx_depth,
double rx_depth,
double rx_range ) const [virtual]
```
### Gets a Pressure value of given range, depths

**Parameters**

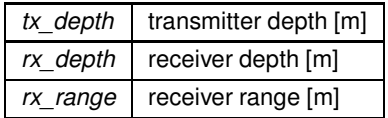

**Returns**

a valid Pressure value; a not valid Pressure if shd\_file hasn't been read yet

Implements woss::ResReader.

References accessMap(), woss::Pressure::createNotValid(), woss::Singleton<T >::instance(), and shd\_file\_collected.

Here is the call graph for this function:

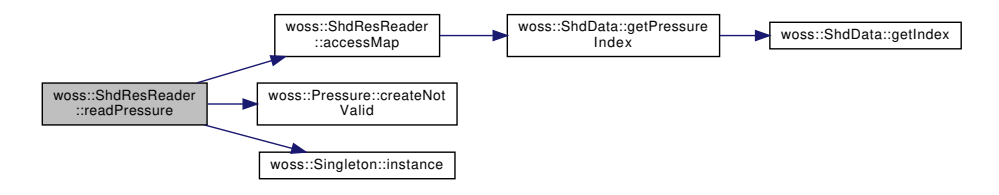

```
13.62.3.8 readTimeArr() TimeArr ∗ ShdResReader::readTimeArr (
             double tx_depth,
             double rx_depth,
             double rx_range ) const [virtual]
```
SHD files don't hold any time arrivals information. A special TimeArr is constructed from Pressure associated to given paramaters.

**Parameters**

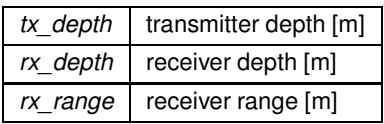

### **Returns**

a special TimeArr that holds a single Pressure value and no delay information

### Implements woss::ResReader.

References accessMap(), woss::Pressure::createNotValid(), woss::Singleton< T >::instance(), and shd\_file\_collected.

Here is the call graph for this function:

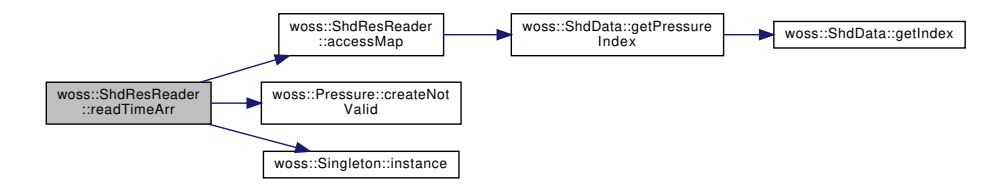

### **13.62.4 Member Data Documentation**

**13.62.4.1 file\_reader** ::std::ifstream woss::ShdResReader::file\_reader [protected]

Input file stream

Referenced by getShdFile(), and getShdHeader().

**13.62.4.2 shd\_file** ShdData woss::ShdResReader::shd\_file [protected]

Struct that holds Pressure data read from SHD file

Referenced by accessMap(), getShdFile(), getShdHeader(), and readMapAvgPressure().

**13.62.4.3 shd\_file\_collected** bool woss::ShdResReader::shd\_file\_collected [protected]

Boolean associated to the reading of SHD file data

Referenced by readAvgPressure(), readPressure(), and readTimeArr().

**13.62.4.4 shd\_header\_collected** bool woss::ShdResReader::shd\_header\_collected [protected]

Boolean associated to the reading of SHD file header

Referenced by getShdHeader().

The documentation for this class was generated from the following files:

- woss/ac-toolbox-shd-reader.h
- woss/ac-toolbox-shd-reader.cpp

# **13.63 woss::SimTime Struct Reference**

Struct that stores start and end Time.

```
#include <time-definitions.h>
```
Collaboration diagram for woss::SimTime:

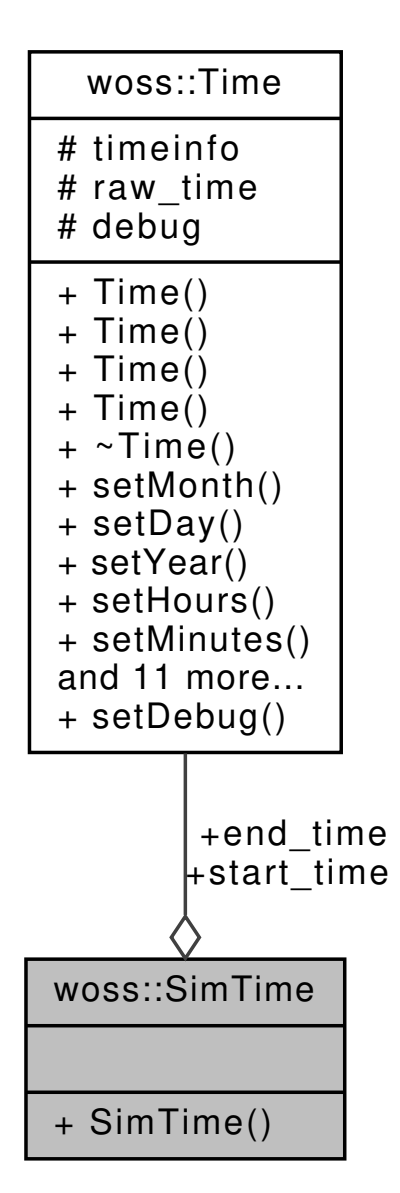

#### **Public Member Functions**

• **SimTime** (Time time1=Time(), Time time2=Time())

### **Public Attributes**

- Time **start\_time**
- Time **end\_time**

#### **Friends**

• std::ostream & **operator**<< (std::ostream &os, const SimTime &instance)

# **13.63.1 Detailed Description**

Struct that stores start and end Time.

woss::SimeTime is a pair of woss::Time objects for simulation purposes. A start Time and a end Time

The documentation for this struct was generated from the following file:

• woss/woss\_def/time-definitions.h

# **13.64 woss::Singleton**< **T** > **Class Template Reference**

Singleton design pattern template.

```
#include <singleton-definitions.h>
```
Collaboration diagram for woss::Singleton< T >:

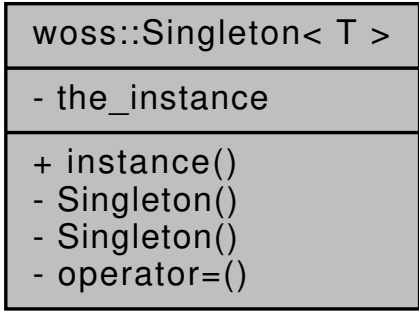

# **Static Public Member Functions**

• static T ∗ instance ()

# **Private Member Functions**

- Singleton ()
- Singleton (const Singleton &copy)
- Singleton & operator= (const Singleton &copy)

# **Static Private Attributes**

• static  $T *$  the instance = 0

# **13.64.1 Detailed Description**

**template**<**typename T**> **class woss::Singleton**< **T** >

Singleton design pattern template.

A simple singleton template pattern, useful to decouple classes from singleton implementation

**13.64.2.1 Singleton()** [1/2] template<typename T > woss::Singleton< T >::Singleton ( ) [inline], [private]

Disallowed default constructor

```
13.64.2.2 Singleton() [2/2] template<typename T >
woss::Singleton< T >::Singleton (
            const Singleton< T > & copy ) [inline], [private]
```
Disallowed copy constructor

**13.64.3 Member Function Documentation**

```
13.64.3.1 instance() template<typename T >
T ∗ woss::Singleton< T >::instance [inline], [static]
```
Returns the singleton instance

**Returns**

a pointer to *the\_instance*

Referenced by woss::WossManagerResDb::dbGetPressure(), woss::WossManagerResDb::dbGetTimeArr(), woss::SSP::fullRandomize(), woss::WossDbManager::getAltimetry(), woss::ArrBinResReader::getArrBinHeader(), woss::WossDbManager::getAverageSSP(), woss::WossDbManager::getPressure(), woss::WossDbManager::getSediment(), woss::WossDbManager::getSSP(), woss::WossDbManager::getTimeArr(), WossMPhyBpsk::getTxPower(), woss::ResPressureTxtDb::getValue(), woss::ResTimeArrTxtDb::getValue(), woss::WossManagerResDb::getWossPressure(), woss::WossManagerResDbMT::getWossPressure(), woss::WossManager::getWossPressure(), woss::WossManagerResDb::getWos woss::WossManagerResDbMT::getWossTimeArr(), woss::WossManager::getWossTimeArr(), woss::WossDbManager::importCustom woss::TransducerHandler::importValueAscii(), woss::TransducerHandler::importValueBinary(), woss::TransducerHandler::operator=(), woss::Altimetry::randomize(), woss::SSP::randomize(), woss::ArrAscResReader::readAvgPressure(), woss::ArrBinResReader::readAvgPre woss::ShdResReader::readAvgPressure(), woss::ArrAscResReader::readPressure(), woss::ArrBinResReader::readPressure(), woss::ShdResReader::readPressure(), woss::ArrAscResReader::readTimeArr(), woss::ArrBinResReader::readTimeArr(), woss::ShdResReader::readTimeArr(), and woss::TransducerHandler::TransducerHandler().

```
13.64.3.2 operator=() template<typename T >Singleton & woss::Singleton< T >::operator= (
            const Singleton< T > & copy ) [inline], [private]
```
Disallowed assignment operator

**13.64.4 Member Data Documentation**

```
13.64.4.1 the_instance template<typename T >
T ∗ woss::Singleton< T >::the_instance = 0 [static], [private]
```
static heap instance

The documentation for this class was generated from the following file:

• woss/woss\_def/singleton-definitions.h

# **13.65 woss::SSP Class Reference**

SSP class offers multiple creation and manipulation capabilities for sound speed profile.

```
#include <ssp-definitions.h>
```
Collaboration diagram for woss::SSP:

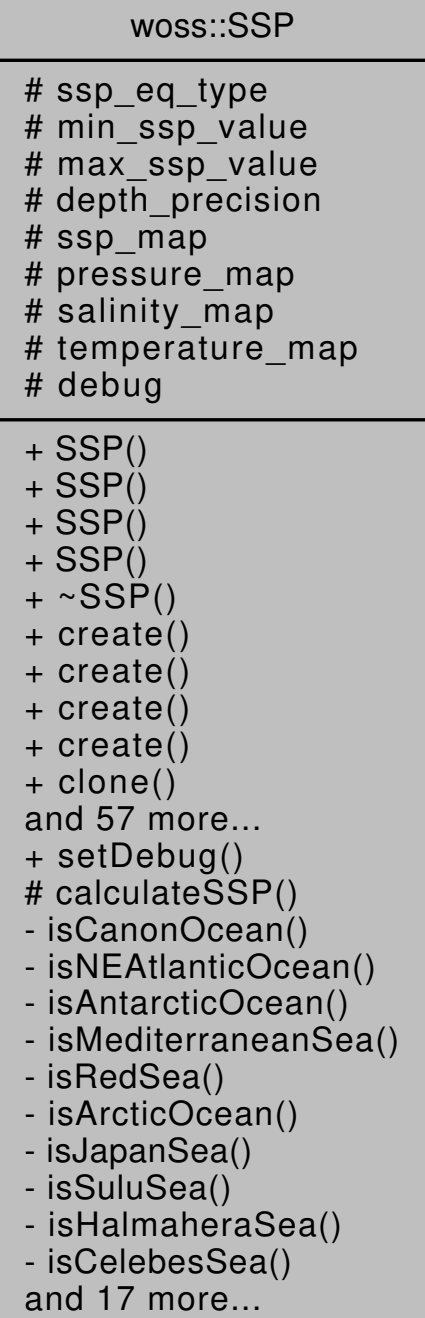

# **Public Types**

• enum SSPEqType { SSP\_EQ\_CHEN\_MILLERO = 0 , SSP\_EQ\_TEOS\_10 = 1 , SSP\_EQ\_TEOS\_10\_EXACT = 2 , SSP\_EQ\_INVALID }

# **Public Member Functions**

• SSP (long double depth\_precision=SSP\_CUSTOM\_DEPTH\_PRECISION)

- SSP (DepthMap &ssp\_map, DepthMap &temp\_map, DepthMap &sal\_map, DepthMap &press\_map, long double depth\_precision=SSP\_CUSTOM\_DEPTH\_PRECISION)
- SSP (DepthMap &ssp\_map, long double depth\_precision=SSP\_CUSTOM\_DEPTH\_PRECISION)
- SSP (const SSP &copy)
- virtual SSP ∗ create (long double depth\_precision=SSP\_CUSTOM\_DEPTH\_PRECISION) const
- virtual SSP ∗ create (DepthMap &ssp\_map, DepthMap &temp\_map, DepthMap &sal\_map, DepthMap &press\_map, long double depth\_precision=SSP\_CUSTOM\_DEPTH\_PRECISION) const
- virtual SSP \* create (DepthMap &ssp\_map, long double depth\_precision=SSP\_CUSTOM\_DEPTH\_← PRECISION) const
- virtual SSP \* create (const SSP &copy) const
- virtual SSP ∗ clone () const
- int size () const
- bool empty () const
- void clear ()
- DConstiter begin () const
- DConstiter end () const
- DConstRIter rbegin () const
- DConstRIter rend () const
- DConstiter lower\_bound (const PDouble &depth) const
- DConstiter upper\_bound (const PDouble &depth) const
- DConstlter at (const int i) const
- DConstiter pressure\_begin () const
- DConstiter pressure\_end () const
- DConstRIter pressure rbegin () const
- DConstRIter pressure\_rend () const
- DConstiter pressure\_lower\_bound (const PDouble &depth) const
- DConstiter pressure\_upper\_bound (const PDouble &depth) const
- DConstiter pressure find (const PDouble &depth) const
- DConstiter temperature\_begin () const
- DConstiter temperature\_end () const
- DConstRIter temperature rbegin () const
- DConstRIter temperature\_rend () const
- DConstIter temperature\_lower\_bound (const PDouble &depth) const
- DConstiter temperature\_upper\_bound (const PDouble &depth) const
- DConstiter temperature find (const PDouble &depth) const
- DConstiter salinity begin () const
- DConstiter salinity end () const
- DConstRIter salinity\_rbegin () const
- DConstRIter salinity rend () const
- DConstiter salinity lower bound (const PDouble &depth) const
- DConstiter salinity upper bound (const PDouble &depth) const
- DConstiter salinity find (const PDouble &depth) const
- virtual bool is Valid () const
- virtual bool isTransformable () const
- virtual bool isRandomizable () const
- virtual SSP \* transform (const Coord &coordinates, double new min\_depth=-HUGE\_VAL, double new ← max\_depth=HUGE\_VAL, int total\_depth\_steps=SSP\_CUSTOM\_DEPTH\_STEPS) const
- virtual SSP ∗ truncate (double max\_depth) const
- virtual SSP ∗ fullRandomize (double ratio\_incr\_value) const
- virtual SSP \* randomize (double ratio incr\_value) const
- virtual bool import (::std::istream &stream\_in)
- virtual bool write (::std::ostream &stream\_out) const
- SSP & insertValue (double depth, double ssp\_value)
- SSP & insertValue (double depth, double temperature, double salinity, const ::std::complex< double > &pressure, double ssp\_value)
- SSP & insertValue (double temperature, double salinity, const ::std::complex< double > &pressure, const Coord &coordinates=Coord(0.0, 0.0))
- SSP & insertValue (double depth, double temperature, double salinity, const Coord &coordinates=Coord(0.0, 0.0))
- DConstIter findValue (const double &depth) const
- SSP & eraseValue (const double &depth)
- double getMaxDepthValue () const
- double getMinDepthValue () const
- double getMaxSSPValue () const
- double getMinSSPValue () const
- virtual void setDepthPrecision (long double prec)
- long double getDepthPrecision () const
- SSP & setSSPEqType (SSPEqType eq\_type)
- SSPEqType getSSPEqType () const
- SSP & operator= (const SSP &x)
- friend::std::ostream & operator<< (::std::ostream &os, const SSP &instance)
- friend::std::ostream & operator>> (::std::istream &is, const SSP &instance)

# **Static Public Member Functions**

• static void setDebug (bool flag)

# **Protected Member Functions**

• virtual double calculateSSP (double temperature, double salinity, double pressure) const

# **Protected Attributes**

- SSPEqType ssp\_eq\_type
- double min\_ssp\_value
- double max ssp\_value
- long double depth\_precision
- DepthMap ssp\_map
- DepthMap pressure\_map
- DepthMap salinity\_map
- DepthMap temperature\_map

# **Static Protected Attributes**

• static bool debug = false

### **Private Member Functions**

- bool isCanonOcean (const Coord &coordinates) const
- bool isNEAtlanticOcean (const Coord &coordinates) const
- bool isAntarcticOcean (const Coord &coordinates) const
- bool isMediterraneanSea (const Coord &coordinates) const
- bool isRedSea (const Coord &coordinates) const
- bool isArcticOcean (const Coord &coordinates) const
- bool isJapanSea (const Coord &coordinates) const
- bool isSuluSea (const Coord &coordinates) const
- bool isHalmaheraSea (const Coord &coordinates) const
- bool isCelebesSea (const Coord &coordinates) const
- bool isBlackSea (const Coord &coordinates) const
- bool isBalticSea (const Coord & coordinates) const
- double thyh (double z) const
- double g (double lat) const
- double k (double z, double lat) const
- double hq (double z) const
- double h (double z, double lat) const
- double getPressureCorreptions (const Coord &coordinates, double depth) const
- double getPressureFromDepth (const Coord &coordinates, double depth) const
- double g\_z (double lat) const
- double getDepthCorreptions (const Coord &coordinates, double pressure) const
- double getDepthfromPressure (const Coord &coordinates, double pressure) const
- double d (double t, double p) const
- double b (double t, double p) const
- double a (double t, double p) const
- double cw (double t, double p) const
- double gibbs (int ns, int nt, int np, double sa, double t, double p) const

#### **Friends**

- bool operator== (const SSP &left, const SSP &right)
- bool operator!= (const SSP &left, const SSP &right)
- const SSP operator+ (const SSP &left, const SSP &right)
- const SSP operator- (const SSP &left, const SSP &right)
- const SSP operator∗ (const SSP &left, const SSP &right)
- const SSP operator/ (const SSP &left, const SSP &right)
- const SSP operator+ (const SSP &left, const double right)
- const SSP operator- (const SSP &left, const double right)
- const SSP operator/ (const SSP & left, const double right)
- const SSP operator∗ (const SSP &left, const double right)
- const SSP operator+ (const double left, const SSP &right)
- const SSP operator- (const double left, const SSP &right)
- const SSP operator/ (const double left, const SSP &right)
- const SSP operator∗ (const double left, const SSP &right)
- SSP & operator+= (SSP &left, const SSP &right)
- SSP & operator-= (SSP &left, const SSP &right)
- SSP & operator∗= (SSP &left, const SSP &right)
- SSP & operator/= (SSP &left, const SSP &right)
- SSP & operator+= (SSP &left, const double right)
- SSP & operator-= (SSP &left, const double right)
- SSP & operator/= (SSP & left, const double right)
- SSP & operator∗= (SSP &left, const double right)

### **13.65.1 Detailed Description**

SSP class offers multiple creation and manipulation capabilities for sound speed profile.

SSP can store all information related to a sound speed profile: temperature [C°], pressure [bar], salinity [psu] and sound speed [m/s]. It offers capabilities for arithmetic computations, sound speed calculations (Chen and Millero equations), depth to pressure conversions (and viceversa) with coordinates corrections, sound speed profile transformations and random perturbation.

#### **13.65.2 Member Enumeration Documentation**

### 13.65.2.1 SSPEqType enum woss::SSP::SSPEqType

# SSP EQ

**Enumerator**

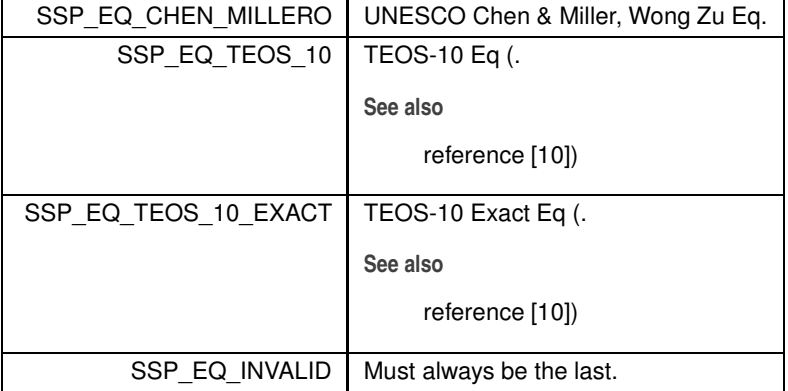

# **13.65.3 Constructor & Destructor Documentation**

**13.65.3.1 SSP() [1/4]** SSP::SSP (

long double *depth\_precision = SSP\_CUSTOM\_DEPTH\_PRECISION* )

SSP default constructor. The object created is not valid

### **Parameters**

*depth\_precision* | precision of PDouble objects representing depth.

Referenced by clone(), create(), fullRandomize(), randomize(), transform(), and truncate().

```
13.65.3.2 SSP() [2/4] SSP::SSP (
             DepthMap & ssp_map,
             DepthMap & temp_map,
             DepthMap & sal_map,
             DepthMap & press_map,
             long double depth_precision = SSP_CUSTOM_DEPTH_PRECISION )
```
# SSP constructor.

# **Parameters**

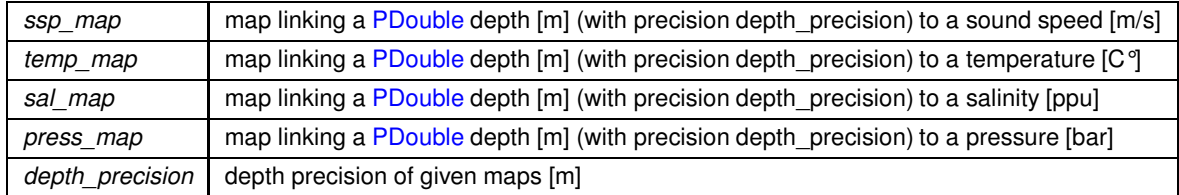

References pressure\_map, salinity\_map, ssp\_map, and temperature\_map.

```
13.65.3.3 SSP() [3/4] SSP::SSP (
```

```
DepthMap & ssp_map,
```
long double *depth\_precision = SSP\_CUSTOM\_DEPTH\_PRECISION* )

SSP constructor.

#### **Parameters**

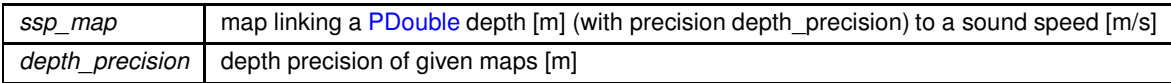

References ssp\_map.

```
13.65.3.4 SSP() [4/4] SSP::SSP (
            const SSP & copy )
```
SSP copy constructor

**Parameters**

*copy* SSP to be copied

References depth\_precision, max\_ssp\_value, min\_ssp\_value, pressure\_map, salinity\_map, ssp\_eq\_type, ssp\_map, and temperature\_map.

# **13.65.4 Member Function Documentation**

**13.65.4.1 a()** double woss::SSP::a ( double *t,* double *p* ) const [inline], [private]

UNESCO Chen and Millero Equation with Wong and Zu corrections for sound speed calculations

**Parameters**

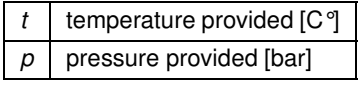

Referenced by calculateSSP().

```
13.65.4.2 at() DConstIter SSP::at (
             const int i ) const
```
Returns a const iterator to the sound speed value at i-th position

**Parameters**

 $i \mid$  integer should be between 0 and  $size()$ 

**Returns**

const iterator to end() if position *i* is not found

References ssp\_map.

```
13.65.4.3 b() double woss::SSP::b (
            double t,
            double p ) const [inline], [private]
```
UNESCO Chen and Millero Equation with Wong and Zu corrections for sound speed calculations

**Parameters**

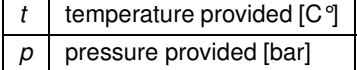

Referenced by calculateSSP().

**13.65.4.4 begin()** DConstIter woss::SSP::begin ( ) const [inline]

Returns a const iterator to the beginning of the sound speed map

**610**

**Returns**

const iterator

References ssp\_map.

Referenced by truncate(), and woss::BellhopWoss::writeNormalizedSSP().

```
13.65.4.5 calculateSSP() double woss::SSP::calculateSSP (
             double temperature,
             double salinity,
             double pressure ) const [inline], [protected], [virtual]
```
Calculates sound speed from temperature, salinity, pressure with UNESCO Chen and Millero equations and with Wong and Zu corrections

**Parameters**

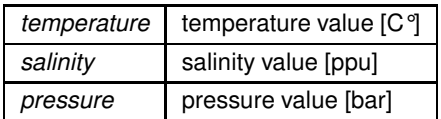

References a(), b(), cw(), d(), gibbs(), SSP\_EQ\_CHEN\_MILLERO, SSP\_EQ\_TEOS\_10, SSP\_EQ\_TEOS\_10\_EXACT, and ssp\_eq\_type.

Referenced by fullRandomize(), insertValue(), and transform().

Here is the call graph for this function:

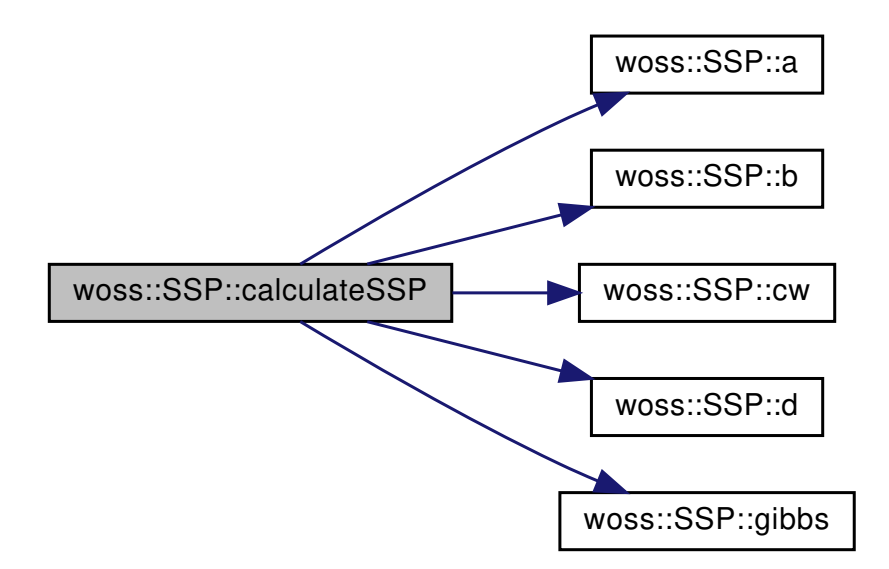

**13.65.4.6 clear()** void woss::SSP::clear ( ) [inline]

Erase all values of sound speed, temperature, pressure and salinity. The object therefore is not valid

References pressure\_map, salinity\_map, ssp\_map, and temperature\_map.

13.65.4.7 **clone()** virtual SSP \* woss::SSP::clone ( ) const [inline], [virtual]

SSP virtual factory method

**Returns**

a heap-created copy of **this** instance

References SSP().

Referenced by woss::DefHandler::operator=(), and truncate().

Here is the call graph for this function:

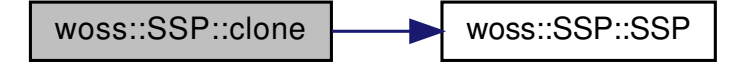

**13.65.4.8 create() [1/4]** virtual SSP ∗ woss::SSP::create ( const SSP & *copy* ) const [inline], [virtual]

SSP virtual factory method

**Parameters**

*copy* SSP to be copied

**Returns**

a heap-created SSP object

References SSP().

Here is the call graph for this function:

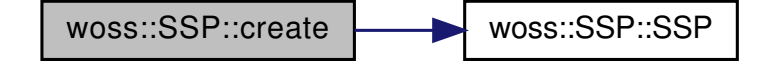

```
13.65.4.9 create() [2/4] virtual SSP ∗ woss::SSP::create (
             DepthMap & ssp_map,
             DepthMap & temp_map,
             DepthMap & sal_map,
             DepthMap & press_map,
             long double depth_precision = SSP_CUSTOM_DEPTH_PRECISION ) const [inline], [virtual]
```
# SSP virtual factory method

### **Parameters**

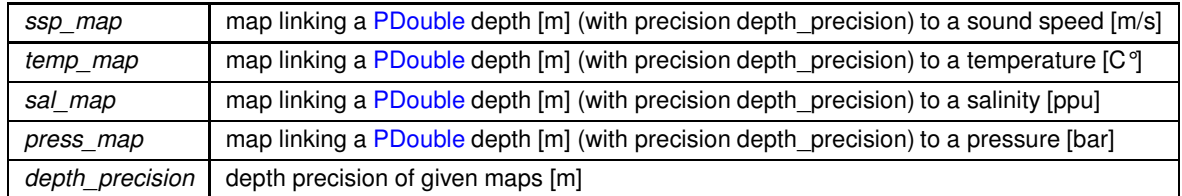

**Returns**

a heap-created SSP object

References depth\_precision, SSP(), and ssp\_map.

Here is the call graph for this function:

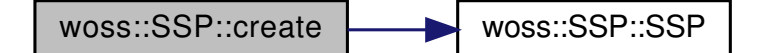

**13.65.4.10 create() [3/4]** virtual SSP ∗ woss::SSP::create (

DepthMap & *ssp\_map,*

long double *depth\_precision = SSP\_CUSTOM\_DEPTH\_PRECISION* ) const [inline], [virtual]

# SSP virtual factory method

# **Parameters**

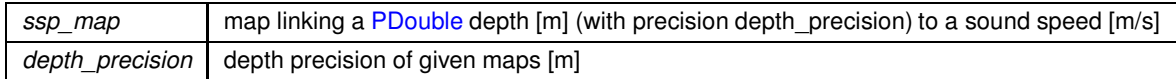

**Returns**

a heap-created SSP object

References depth\_precision, SSP(), and ssp\_map.

Here is the call graph for this function:

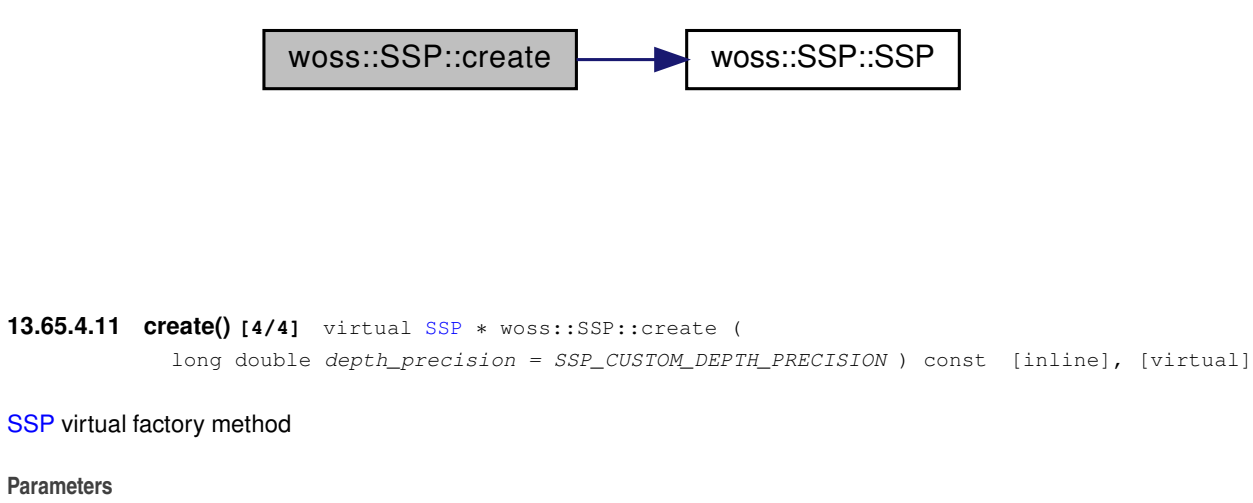

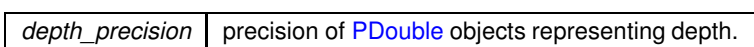

**Returns**

a heap-created SSP object

References depth\_precision, and SSP().

Here is the call graph for this function:

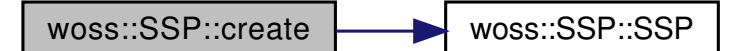

**13.65.4.12 cw()** double woss::SSP::cw ( double *t,* double *p* ) const [inline], [private]

UNESCO Chen and Millero Equation with Wong and Zu corrections for sound speed calculations

**Parameters**

 $t$  | temperature provided [C<sup>°</sup>]  $p \mid$  pressure provided [bar]

Referenced by calculateSSP().

```
13.65.4.13 d() double woss::SSP::d (
             double t,
             double p ) const [inline], [private]
```
UNESCO Chen and Millero Equation with Wong and Zu corrections for sound speed calculations

**Parameters**

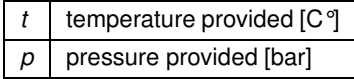

Referenced by calculateSSP().

**13.65.4.14 empty()** bool woss::SSP::empty ( ) const [inline]

Checks if the instance has stored values

**Returns**

*true* if condition applies, *false* otherwise

References ssp\_map.

**13.65.4.15 end()** DConstIter woss::SSP::end ( ) const [inline]

Returns a const iterator to the end of the sound speed map

**Returns**

const iterator

References ssp\_map.

Referenced by truncate(), and woss::BellhopWoss::writeNormalizedSSP().

**13.65.4.16 eraseValue()** SSP & woss::SSP::eraseValue ( const double & *depth* ) [inline]

Erase the sound speed value with key == of *depth* parameter

**Parameters**

*depth* const reference to a PDouble depth value

**Returns**

reference to ∗**this**

References ssp\_map.

```
13.65.4.17 findValue() DConstIter woss::SSP::findValue (
             const double & depth ) const [inline]
```
Returns a const iterator to the sound speed value with key == of *depth* parameter

**Parameters**

*depth* const reference to a PDouble depth value

**Returns**

const iterator to end() if *depth* is not found

References ssp\_map.

```
13.65.4.18 fullRandomize() SSP * SSP::fullRandomize (
             double ratio_incr_value ) const [virtual]
```
Performs a random perturbation of temperature, salinity, pressure with given ratio Sound speed values are then calculated from this new data

**Parameters**

*ratio\_incr\_value* perturbation ratio

**Returns**

a *new* SSP object

References calculateSSP(), depth\_precision, woss::Singleton< T >::instance(), isRandomizable(), pressure\_map, salinity\_map, SSP(), ssp\_map, and temperature\_map.

Here is the call graph for this function:

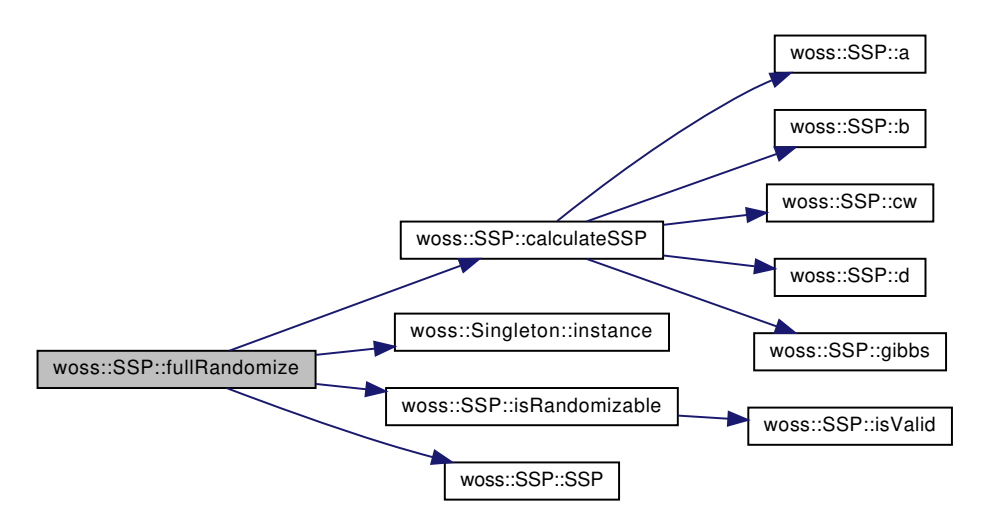

```
13.65.4.19 g() double woss::SSP::g (
            double lat ) const [inline], [private]
```
Equation for pressure from depth conversion ( Leroy and Parthiot )

**Parameters**

*lat* latitude [decimal degree]

Referenced by  $k()$ .

```
13.65.4.20 g_z() double woss::SSP::g_z (
            double lat ) const [inline], [private]
```
Equation for depth from pressure conversion ( Leroy and Parthiot )

**Parameters**

*lat* | latitude [decimal degree]

Referenced by getDepthfromPressure().

**13.65.4.21 getDepthCorreptions()** double SSP::getDepthCorreptions ( const Coord & *coordinates,* double *pressure* ) const [private]

Returns depth correction for given coordinates and pressure ( Leroy and Parthiot )

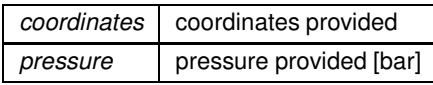

References isAntarcticOcean(), isBalticSea(), isBlackSea(), isCanonOcean(), isCelebesSea(), isHalmaheraSea(), isJapanSea(), isMediterraneanSea(), isNEAtlanticOcean(), isRedSea(), and isSuluSea().

Referenced by getDepthfromPressure().

Here is the call graph for this function:

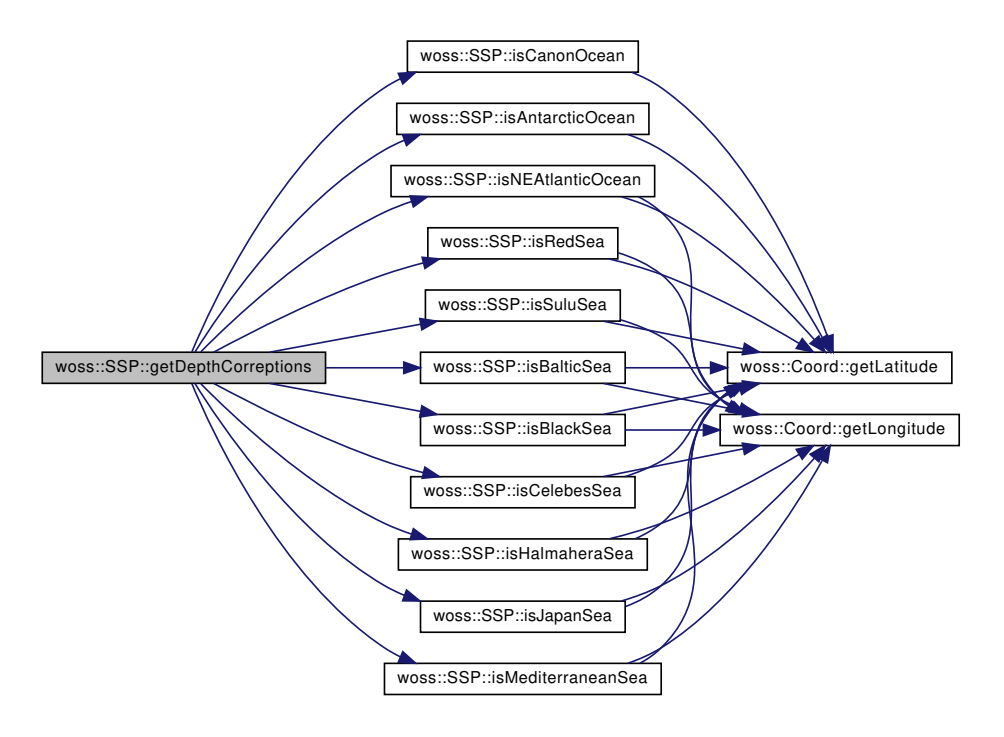

**13.65.4.22 getDepthfromPressure()** double woss::SSP::getDepthfromPressure ( const Coord & *coordinates,* double *pressure* ) const [inline], [private]

Returns depth for given coordinates and pressure ( Leroy and Parthiot )

**Parameters**

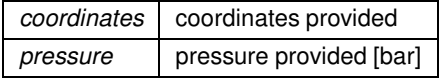

**Returns**

depth [m]

References  $g_z(z)$ , getDepthCorreptions(), and woss::Coord::getLatitude().

Here is the call graph for this function:

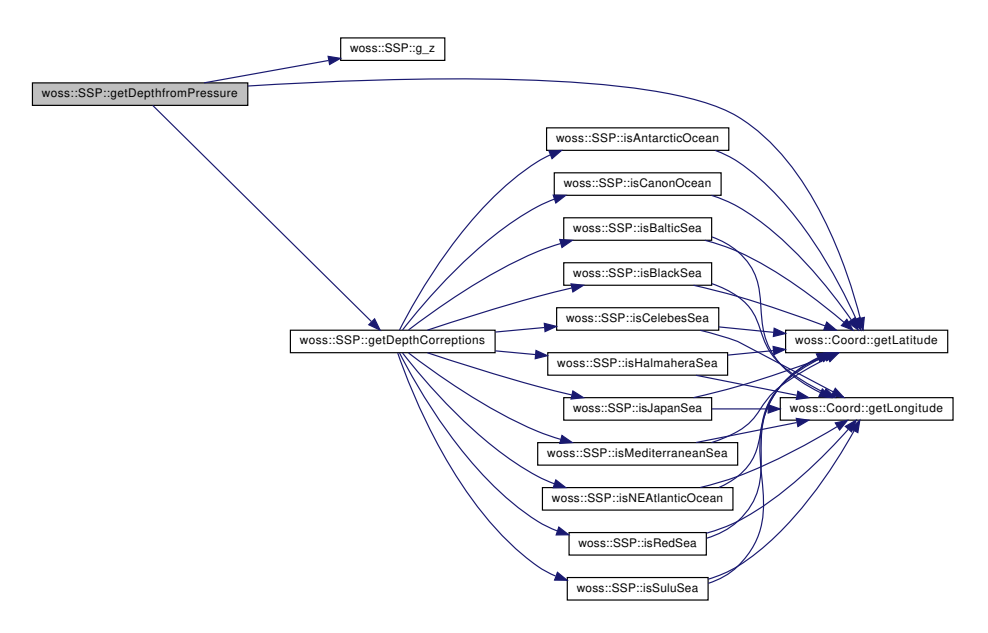

**13.65.4.23 getDepthPrecision()** long double woss::SSP::getDepthPrecision ( ) const [inline] Returns the sound speed profile depth precision

**Returns**

depth precision [m]

References depth\_precision.

**13.65.4.24 getMaxDepthValue()** double woss::SSP::getMaxDepthValue ( ) const [inline]

Returns the maximum depth value

**Returns**

maximum depth [m]

References ssp\_map.

Referenced by woss::ACToolboxWoss::initSSPVector().

**13.65.4.25 getMaxSSPValue()** double woss::SSP::getMaxSSPValue ( ) const [inline]

Returns the maximum sound speed value

#### **Returns**

maximum sound speed [m/s]

References max\_ssp\_value.

**13.65.4.26 getMinDepthValue()** double woss::SSP::getMinDepthValue ( ) const [inline]

Returns the minimum depth value

### **Returns**

minimum depth [m]

References ssp\_map.

Referenced by woss::ACToolboxWoss::initSSPVector().

**13.65.4.27 getMinSSPValue()** double woss::SSP::getMinSSPValue ( ) const [inline]

Returns the maximum depth value

**Returns**

maximum sound speed [m/s]

References min\_ssp\_value.

**13.65.4.28 getPressureCorreptions()** double SSP::getPressureCorreptions (

const Coord & *coordinates,* double *depth* ) const [private]

Returns pressure correction for given coordinates and depth ( Leroy and Parthiot )

**Parameters**

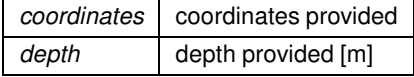

References isAntarcticOcean(), isBalticSea(), isBlackSea(), isCanonOcean(), isCelebesSea(), isHalmaheraSea(),

Referenced by getPressureFromDepth().

Here is the call graph for this function:

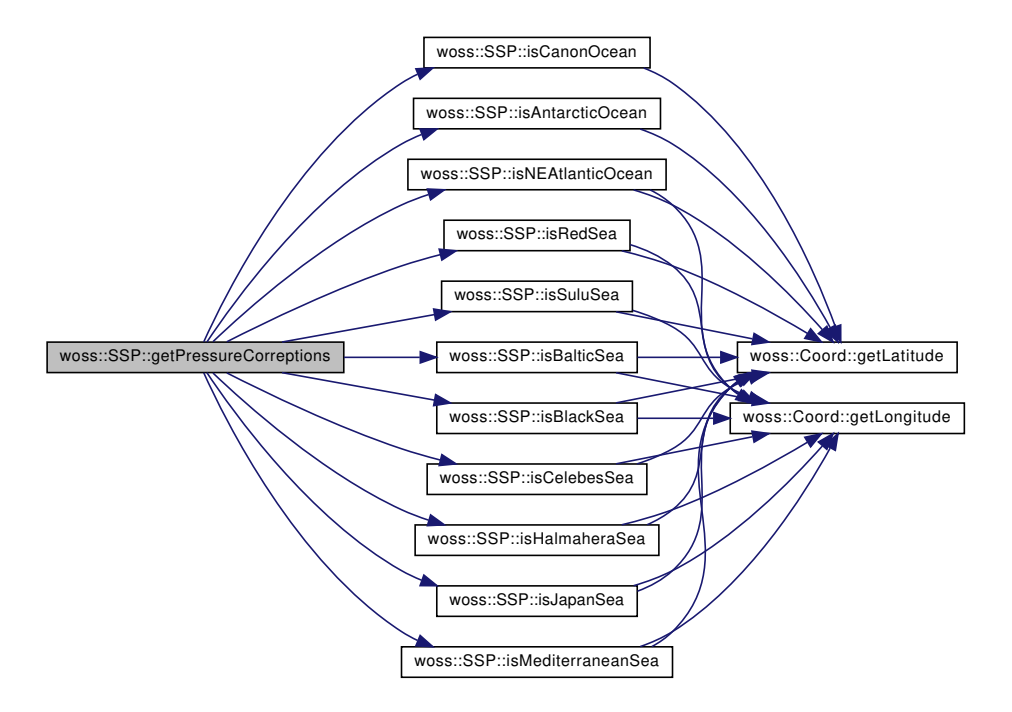

**13.65.4.29 getPressureFromDepth()** double woss::SSP::getPressureFromDepth ( const Coord & *coordinates,* double *depth* ) const [inline], [private]

Returns pressure for given coordinates and depth ( Leroy and Parthiot )

**Parameters**

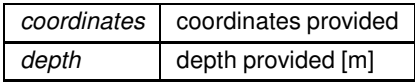

**Returns**

pressure [bar]

References woss::Coord::getLatitude(), getPressureCorreptions(), h(), and thyh().

Referenced by insertValue(), and transform().

Here is the call graph for this function:

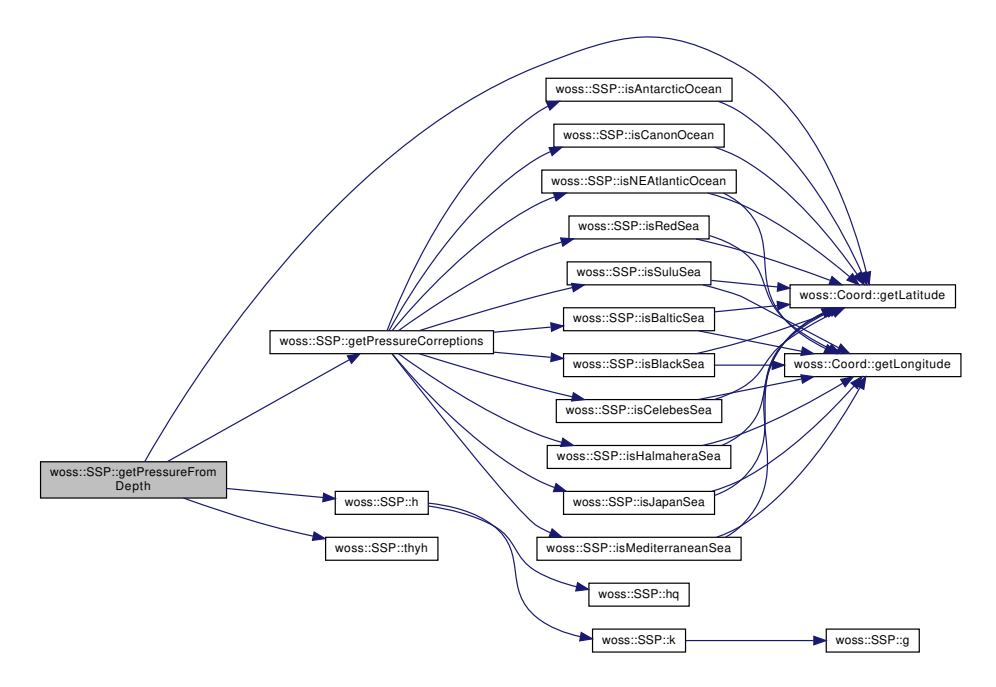

**13.65.4.30 getSSPEqType()** SSPEqType woss::SSP::getSSPEqType ( ) const [inline]

Gets the current SSPEqType

**Returns**

current SSPEqType

References ssp\_eq\_type.

**13.65.4.31 gibbs()** double woss::SSP::gibbs ( int *ns,* int *nt,* int *np,* double *sa,* double *t,* double *p* ) const [inline], [private]

# Seawater specific Gibbs free energy and derivatives up to order 2

# **Parameters**

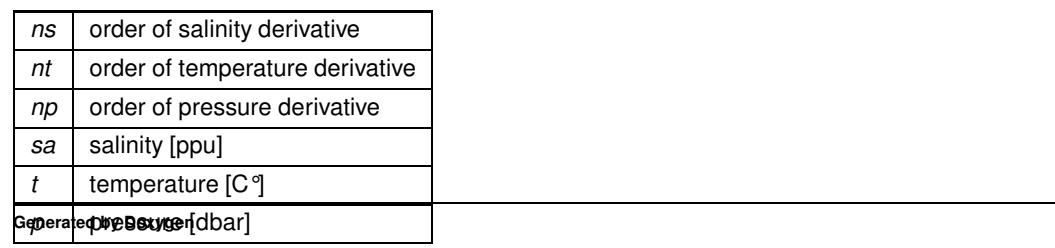

Referenced by calculateSSP().

```
13.65.4.32 h() double woss::SSP::h (
            double z,
             double lat ) const [inline], [private]
```
Equation for pressure from depth conversion ( Leroy and Parthiot )

**Parameters**

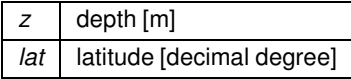

References hq(), and k().

Referenced by getPressureFromDepth().

Here is the call graph for this function:

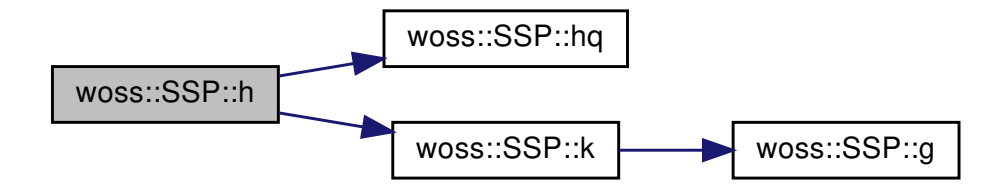

```
13.65.4.33 hq() double woss::SSP::hq (
            double z ) const [inline], [private]
```
Equation for pressure from depth conversion ( Leroy and Parthiot )

**Parameters**

*z* depth [m]

Referenced by h().

```
13.65.4.34 import() bool SSP::import (
            ::std::istream & stream_in ) [virtual]
```
Imports values in from the given stream

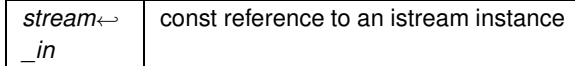

#### **Returns**

true if method was successful, false otherwise

### References insertValue().

Here is the call graph for this function:

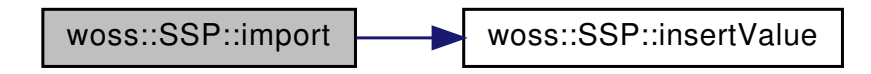

**13.65.4.35 insertValue() [1/4]** SSP & SSP::insertValue ( double *depth,* double *ssp\_value* )

### Inserts and doesn't replace a sound speed value at given depth

### **Parameters**

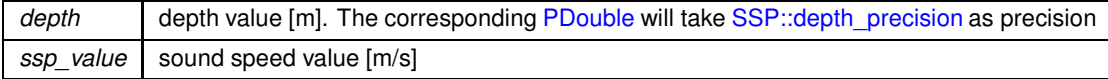

#### **Returns**

reference to ∗**this**

References depth\_precision, max\_ssp\_value, min\_ssp\_value, and ssp\_map.

Referenced by import(), woss::WossDbManager::importCustomSSP(), and truncate().

```
13.65.4.36 insertValue() [2/4] SSP & woss::SSP::insertValue (
             double depth,
             double temperature,
             double salinity,
```
const ::std::complex< double > & *pressure,*

Inserts and doesn't replace a sound speed value at given depth

double *ssp\_value* )

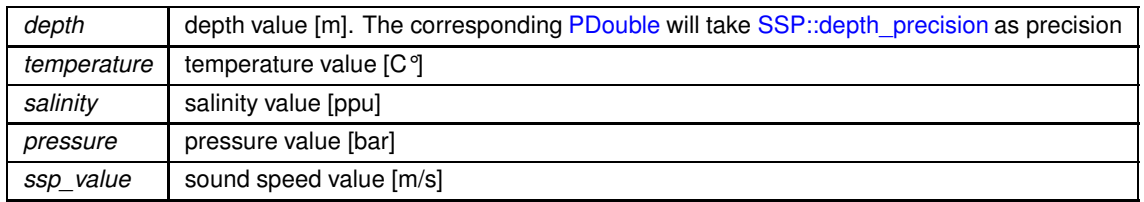

**Returns**

reference to ∗**this**

# **13.65.4.37 insertValue() [3/4]** SSP & SSP::insertValue (

double *depth,* double *temperature,* double *salinity,* const Coord & *coordinates = Coord(0.0, 0.0)* )

Calculates and doesn't replace sound speed from given temperature, pressure and salinity value at given depth, with pressure converted from depth.

#### **Parameters**

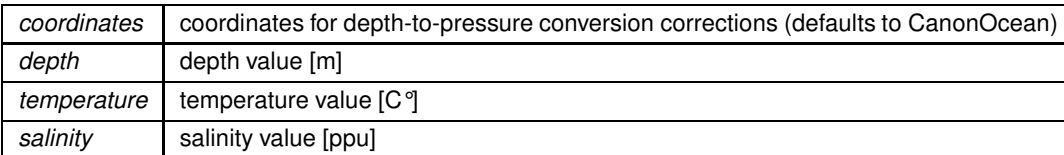

**Returns**

reference to ∗**this**

References calculateSSP(), depth\_precision, getPressureFromDepth(), woss::Coord::isValid(), max\_ssp\_value, min\_ssp\_value, pressure\_map, salinity\_map, ssp\_map, and temperature\_map.

Here is the call graph for this function:

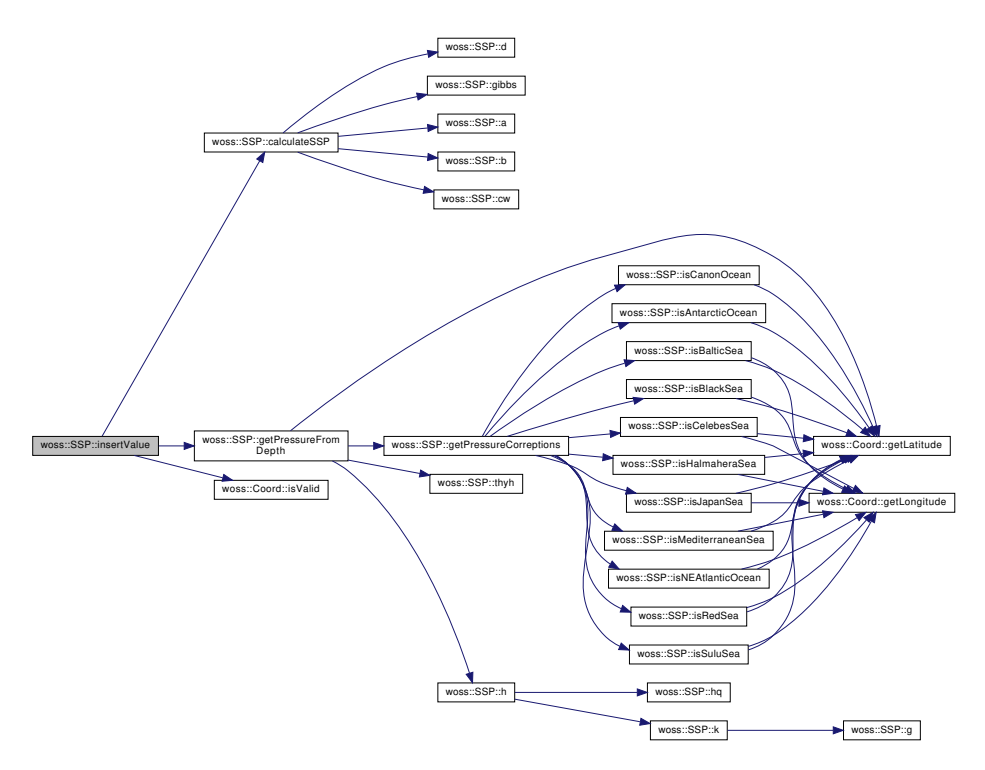

```
13.65.4.38 insertValue() [4/4] SSP & woss::SSP::insertValue (
             double temperature,
             double salinity,
             const ::std::complex< double > & pressure,
             const Coord & coordinates = Coord(0.0, 0.0) )
```
Calculates and doesn't replace sound speed from given temperature, pressure and salinity value at depth converted from pressure.

#### **Parameters**

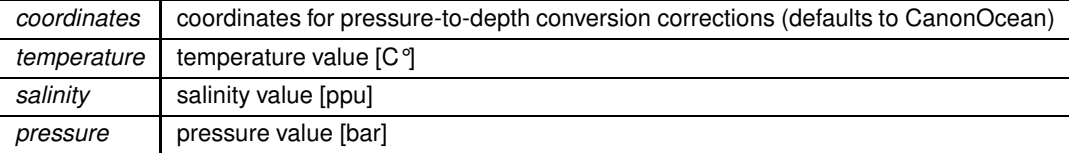

**Returns**

reference to ∗**this**

```
13.65.4.39 isAntarcticOcean() bool woss::SSP::isAntarcticOcean (
             const Coord & coordinates ) const [inline], [private]
```
Checks if coordinates provided are in Antarctic Ocean

*coordinates* | coordinates value

**Returns**

*true* if condition holds, *false* otherwise

References woss::Coord::getLatitude().

Referenced by getDepthCorreptions(), and getPressureCorreptions().

Here is the call graph for this function:

woss::SSP::isAntarcticOcean [woss::Coord::getLatitude]($classwoss_1_1Coord.html#a45052f5964b68b6deee8e9542d9311da)

**13.65.4.40 isArcticOcean()** bool woss::SSP::isArcticOcean ( const Coord & *coordinates* ) const [inline], [private]

Checks if coordinates provided are in Arctic Ocean

**Parameters**

*coordinates* | coordinates value

**Returns**

*true* if condition holds, *false* otherwise

References woss::Coord::getLatitude().

Here is the call graph for this function:

woss::SSP::isArcticOcean [woss::Coord::getLatitude]($classwoss_1_1Coord.html#a45052f5964b68b6deee8e9542d9311da)

**13.65.4.41 isBalticSea()** bool woss::SSP::isBalticSea ( const Coord & *coordinates* ) const [inline], [private]

Checks if coordinates provided are in Baltic Sea

*coordinates* | coordinates value

**Returns**

*true* if condition holds, *false* otherwise

References woss::Coord::getLatitude(), and woss::Coord::getLongitude().

Referenced by getDepthCorreptions(), and getPressureCorreptions().

Here is the call graph for this function:

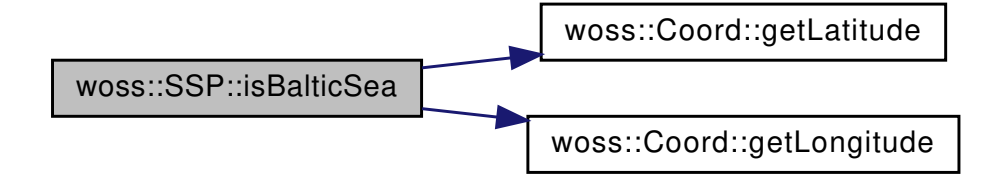

**13.65.4.42 isBlackSea()** bool woss::SSP::isBlackSea ( const Coord & *coordinates* ) const [inline], [private]

Checks if coordinates provided are in Black Sea

**Parameters**

*coordinates* | coordinates value

**Returns**

*true* if condition holds, *false* otherwise

References woss::Coord::getLatitude(), and woss::Coord::getLongitude().

Referenced by getDepthCorreptions(), and getPressureCorreptions().

Here is the call graph for this function:

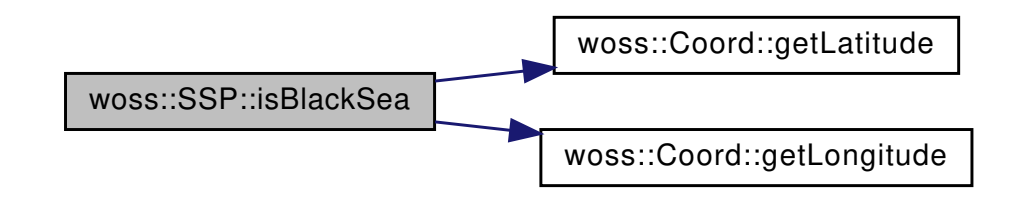
```
13.65.4.43 isCanonOcean() bool woss::SSP::isCanonOcean (
const Coord & coordinates ) const [inline], [private]
```
Checks if coordinates provided are in canon ocean

**Parameters**

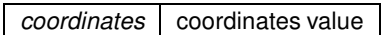

**Returns**

*true* if condition holds, *false* otherwise

References woss::Coord::getLatitude().

Referenced by getDepthCorreptions(), and getPressureCorreptions().

Here is the call graph for this function:

woss::SSP::isCanonOcean [woss::Coord::getLatitude]($classwoss_1_1Coord.html#a45052f5964b68b6deee8e9542d9311da)

**13.65.4.44 isCelebesSea()** bool woss::SSP::isCelebesSea ( const Coord & *coordinates* ) const [inline], [private]

Checks if coordinates provided are in Celebes Sea

**Parameters**

*coordinates* coordinates value

**Returns**

*true* if condition holds, *false* otherwise

References woss::Coord::getLatitude(), and woss::Coord::getLongitude().

Referenced by getDepthCorreptions(), and getPressureCorreptions().

Here is the call graph for this function:

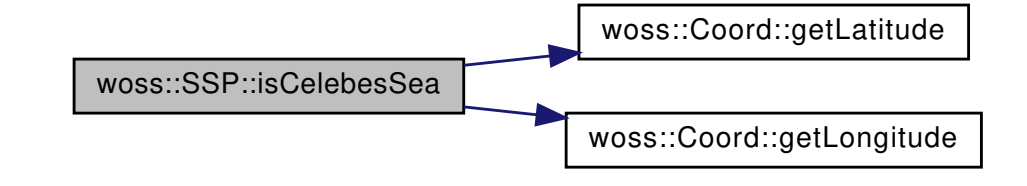

**13.65.4.45 isHalmaheraSea()** bool woss::SSP::isHalmaheraSea ( const Coord & *coordinates* ) const [inline], [private]

Checks if coordinates provided are in Halmahera Sea

**Parameters**

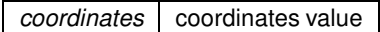

**Returns**

*true* if condition holds, *false* otherwise

References woss::Coord::getLatitude(), and woss::Coord::getLongitude().

Referenced by getDepthCorreptions(), and getPressureCorreptions().

Here is the call graph for this function:

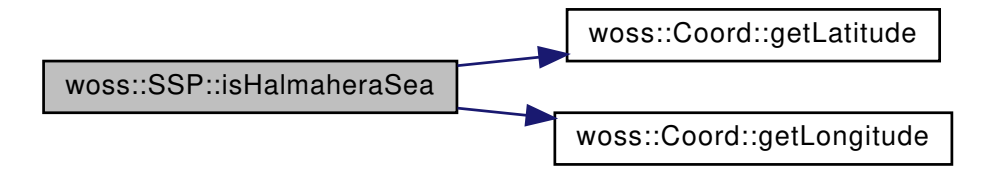

**13.65.4.46 isJapanSea()** bool woss::SSP::isJapanSea ( const Coord & *coordinates* ) const [inline], [private]

Checks if coordinates provided are in Japan Sea

**Parameters**

*coordinates* | coordinates value

**Returns**

*true* if condition holds, *false* otherwise

References woss::Coord::getLatitude(), and woss::Coord::getLongitude(). Referenced by getDepthCorreptions(), and getPressureCorreptions(). Here is the call graph for this function:

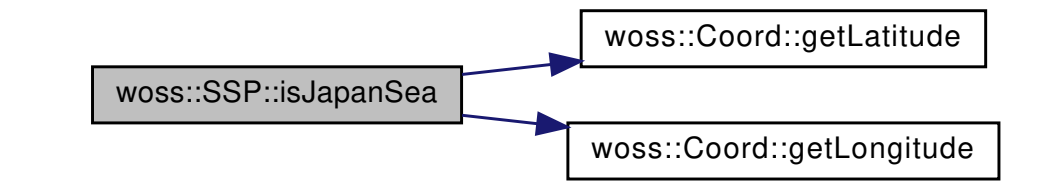

**13.65.4.47 isMediterraneanSea()** bool woss::SSP::isMediterraneanSea ( const Coord & *coordinates* ) const [inline], [private]

Checks if coordinates provided are in Mediterranean Sea

**Parameters**

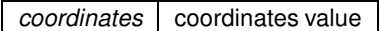

**Returns**

*true* if condition holds, *false* otherwise

References woss::Coord::getLatitude(), and woss::Coord::getLongitude().

Referenced by getDepthCorreptions(), and getPressureCorreptions().

Here is the call graph for this function:

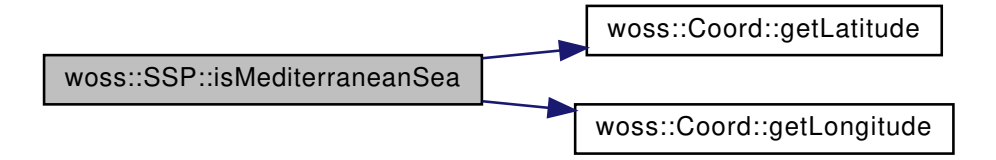

**13.65.4.48 isNEAtlanticOcean()** bool woss::SSP::isNEAtlanticOcean ( const Coord & *coordinates* ) const [inline], [private]

Checks if coordinates provided are in north eastern Atlantic Ocean

**Parameters**

*coordinates* | coordinates value

**Returns**

*true* if condition holds, *false* otherwise

References woss::Coord::getLatitude(), and woss::Coord::getLongitude().

Referenced by getDepthCorreptions(), and getPressureCorreptions().

Here is the call graph for this function:

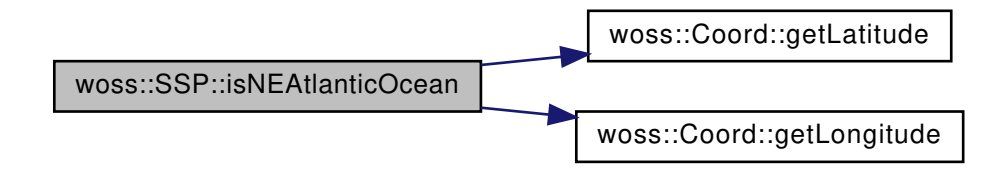

**13.65.4.49 isRandomizable()** virtual bool woss::SSP::isRandomizable ( ) const [inline], [virtual]

Checks if the sound speed profile provided can be randomly perturbated

**Returns**

*true* if it can, *false* otherwise

References isValid(), pressure\_map, salinity\_map, and temperature\_map.

Referenced by fullRandomize(), and transform().

Here is the call graph for this function:

woss::SSP::isRandomizable [woss::SSP::isValid]($classwoss_1_1SSP.html#a3dff32c1a08f0227ff247d737acf7acf)

**13.65.4.50 isRedSea()** bool woss::SSP::isRedSea ( const Coord & *coordinates* ) const [inline], [private]

Checks if coordinates provided are in Red Sea

**Parameters**

*coordinates* | coordinates value

**Returns**

*true* if condition holds, *false* otherwise

References woss::Coord::getLatitude(), and woss::Coord::getLongitude().

Referenced by getDepthCorreptions(), and getPressureCorreptions().

Here is the call graph for this function:

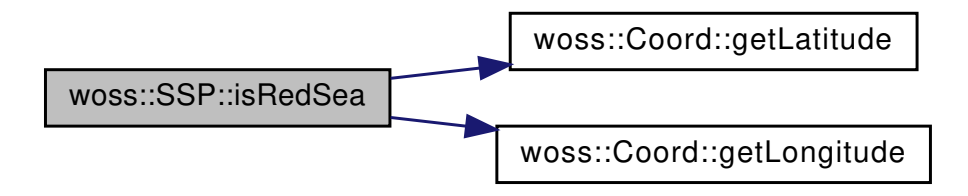

**13.65.4.51 isSuluSea()** bool woss::SSP::isSuluSea ( const Coord & *coordinates* ) const [inline], [private]

Checks if coordinates provided are in Sulu Sea

**Parameters**

*coordinates* | coordinates value

**Returns**

*true* if condition holds, *false* otherwise

References woss::Coord::getLatitude(), and woss::Coord::getLongitude().

Referenced by getDepthCorreptions(), and getPressureCorreptions().

Here is the call graph for this function:

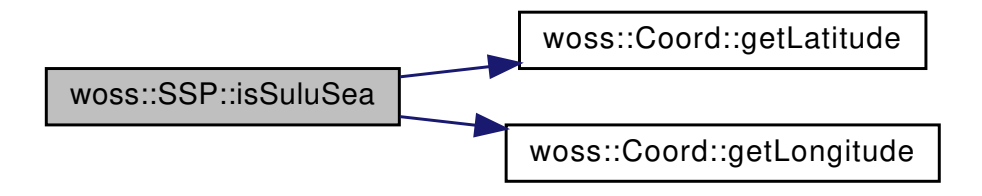

13.65.4.52 isTransformable() virtual bool woss::SSP::isTransformable ( ) const [inline], [virtual] Checks if the sound speed profile provided can be transformed

*true* if it can, *false* otherwise

References isValid().

Referenced by woss::ACToolboxWoss::initSSPVector(), and transform().

Here is the call graph for this function:

woss::SSP::isTransformable [woss::SSP::isValid]($classwoss_1_1SSP.html#a3dff32c1a08f0227ff247d737acf7acf)

**13.65.4.53 isValid()** virtual bool woss::SSP::isValid ( ) const [inline], [virtual]

Checks the validity of sound speed profile provided

**Returns**

*true* if it has at least one value, *false* otherwise

References ssp\_map.

Referenced by woss::ACToolboxWoss::initSSPVector(), isRandomizable(), isTransformable(), and randomize().

```
13.65.4.54 k() double woss::SSP::k (
 double z,
 double lat ) const [inline], [private]
```
Equation for pressure from depth conversion ( Leroy and Parthiot )

**Parameters**

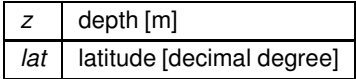

References g().

Referenced by  $h()$ .

Here is the call graph for this function:

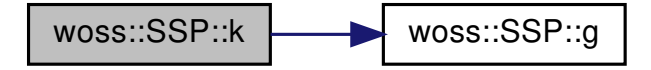

Returns a const iterator to the sound speed value with key >= of *depth* parameter

## **Parameters**

*depth* const reference to a PDouble depth value

**Returns**

const iterator to end() if *depth* is not found

References ssp\_map.

```
13.65.4.56 operator<<() friend::std::ostream & woss::SSP::operator<< (
 ::std::ostream & os,
const SSP & instance )
```
 $<<$  operator

**Parameters**

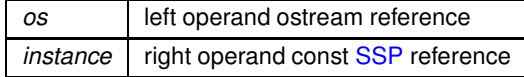

**Returns**

*os* reference after the operation

**13.65.4.57 operator=()** SSP & SSP::operator= ( const SSP & *x* )

Assignment operator

**Parameters**

*copy* const reference to a SSP object to be copied

**Returns**

SSP reference to *this*

References depth\_precision, max\_ssp\_value, min\_ssp\_value, pressure\_map, salinity\_map, ssp\_map, and temperature\_map.

**13.65.4.58 operator**>>**()** friend::std::ostream & woss::SSP::operator>> ( ::std::istream & *is,* const SSP & *instance* )

#### operator

## **Parameters**

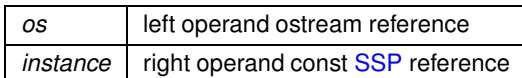

#### **Returns**

*os* reference after the operation

**13.65.4.59 pressure\_begin()** DConstIter woss::SSP::pressure\_begin ( ) const [inline]

Returns a const iterator to the begin of the pressure map

**Returns**

const iterator

References pressure\_map.

**13.65.4.60 pressure\_end()** DConstIter woss::SSP::pressure\_end ( ) const [inline]

Returns a const iterator to the end of the pressure map

**Returns**

const iterator

References pressure\_map.

```
13.65.4.61 pressure_find() DConstIter woss::SSP::pressure_find (
 const PDouble & depth ) const [inline]
```
Returns a const iterator to the pressure value with key == *depth* parameter

# **636**

#### **Parameters**

*depth* const reference to a PDouble depth value

## **Returns**

const iterator to pressure\_end() if *depth* is not found

References pressure\_map.

**13.65.4.62 pressure\_lower\_bound()** DConstIter woss::SSP::pressure\_lower\_bound ( const PDouble & *depth* ) const [inline]

Returns a const iterator to the pressure value with key >= of *depth* parameter

#### **Parameters**

*depth* const reference to a PDouble depth value

**Returns**

const iterator to pressure\_end() if *depth* is not found

References pressure\_map.

**13.65.4.63 pressure\_rbegin()** DConstRIter woss::SSP::pressure\_rbegin ( ) const [inline]

Returns a const reverse iterator to the reverse begin of the pressure map

**Returns**

const reverse iterator

References pressure\_map.

**13.65.4.64 pressure rend()** DConstRIter woss::SSP::pressure\_rend ( ) const [inline]

Returns a const reverse iterator to the reverse end of the pressure map

**Returns**

const reverse iterator

References pressure\_map.

**13.65.4.65 pressure\_upper\_bound()** DConstIter woss::SSP::pressure\_upper\_bound ( const PDouble & *depth* ) const [inline]

Returns a const iterator to the pressure value with key > of *depth* parameter

## **Parameters**

*depth* const reference to a PDouble depth value

**Returns**

const iterator to pressure\_end() if *depth* is not found

References pressure\_map.

**13.65.4.66 randomize()** SSP \* SSP::randomize ( double *ratio\_incr\_value* ) const [virtual]

Performs a random perturbation of sound speed values with given ratio

**Parameters**

*ratio\_incr\_value* perturbation ratio

**Returns**

a *new* SSP object

References depth\_precision, woss::Singleton< T >::instance(), isValid(), SSP(), and ssp\_map.

Referenced by woss::BellhopWoss::writeNormalizedSSP().

Here is the call graph for this function:

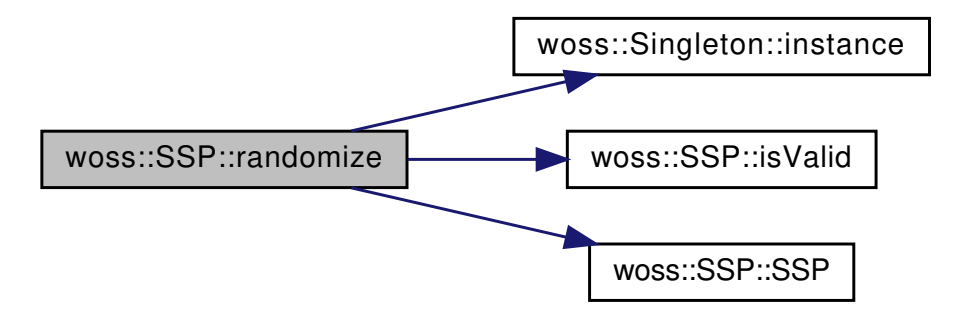

**13.65.4.67 rbegin()** DConstRIter woss::SSP::rbegin ( ) const [inline]

Returns a const reverse iterator to the reverse beginning of the sound speed map

**Returns**

const reverse iterator

References ssp\_map.

**13.65.4.68 rend()** DConstRIter woss::SSP::rend ( ) const [inline]

Returns a const reverse iterator to the reverse end of the sound speed map

**Returns**

const reverse iterator

References ssp\_map.

**13.65.4.69 salinity\_begin()** DConstIter woss::SSP::salinity\_begin ( ) const [inline]

Returns a const iterator to the beginning of the salinity map

**Returns**

const reverse iterator

References salinity map.

**13.65.4.70 salinity\_end()** DConstIter woss::SSP::salinity\_end ( ) const [inline]

Returns a const iterator to the end of the salinity map

**Returns**

const reverse iterator

References salinity\_map.

**13.65.4.71 salinity\_find()** DConstIter woss::SSP::salinity\_find ( const PDouble & *depth* ) const [inline]

Returns a const iterator to the salinity value with key > of *depth* parameter

**Parameters**

*depth* | const reference to a PDouble depth value

**Returns**

const iterator to salinity\_end() if *depth* is not found

References salinity\_map.

```
13.65.4.72 salinity_lower_bound() DConstIter woss::SSP::salinity_lower_bound (
 const PDouble & depth ) const [inline]
```
Returns a const iterator to the salinity value with key >= of *depth* parameter

**Parameters**

*depth* const reference to a PDouble depth value

**Returns**

const iterator to salinity\_end() if *depth* is not found

References salinity\_map.

**13.65.4.73 salinity\_rbegin()** DConstRIter woss::SSP::salinity\_rbegin ( ) const [inline]

Returns a const reverse iterator to the reverse beginning of the salinity map

**Returns**

const reverse iterator

References salinity map.

**13.65.4.74 salinity\_rend()** DConstRIter woss::SSP::salinity\_rend ( ) const [inline]

Returns a const reverse iterator to the reverse end of the salinity map

**Returns**

const reverse iterator

References salinity\_map.

**13.65.4.75 salinity\_upper\_bound()** DConstIter woss::SSP::salinity\_upper\_bound ( const PDouble & *depth* ) const [inline]

Returns a const iterator to the salinity value with key > of *depth* parameter

## **640**

**Parameters**

*depth* const reference to a PDouble depth value

**Returns**

const iterator to salinity\_end() if *depth* is not found

References salinity\_map.

**13.65.4.76 setDebug()** static void woss::SSP::setDebug ( bool *flag* ) [inline], [static]

Sets debug flag for all instances

**Parameters**

*flag* debug bool

References debug.

```
13.65.4.77 setDepthPrecision() void SSP::setDepthPrecision (
 long double prec ) [virtual]
```
Sets the sound speed profile depth precision for all PDouble depth values. If the given precision is different from current value, the profile will be modified accordingly

**Parameters**

*prec* depth precision [m]

References depth\_precision, pressure\_map, salinity\_map, ssp\_map, and temperature\_map.

13.65.4.78 setSSPEqType() SSP & woss::SSP::setSSPEqType ( SSPEqType *eq\_type* ) [inline]

Sets the SSP EQ that should be used by when inserting data

**Parameters**

eq\_type valid SSPEqType

reference to ∗**this**

References ssp\_eq\_type.

**13.65.4.79 size()** int woss::SSP::size ( ) const [inline]

Returns the number of sound speed values stored

**Returns**

number of sound speed values stored

References ssp\_map.

Referenced by woss::ACToolboxWoss::initSSPVector().

**13.65.4.80 temperature begin()** DConstIter woss::SSP::temperature\_begin ( ) const [inline]

Returns a const iterator to the beginning of the temperature map

**Returns**

const reverse iterator

References temperature\_map.

13.65.4.81 temperature\_end() DConstIter woss::SSP::temperature\_end ( ) const [inline]

Returns a const iterator to the end of the temperature map

**Returns**

const reverse iterator

References temperature\_map.

**13.65.4.82 temperature\_find()** DConstIter woss::SSP::temperature\_find ( const PDouble & *depth* ) const [inline]

Returns a const iterator to the temperature value with key == of *depth* parameter

#### **Parameters**

*depth* const reference to a PDouble depth value

## **Returns**

const iterator to temperature\_end() if *depth* is not found

References temperature\_map.

**13.65.4.83 temperature\_lower\_bound()** DConstIter woss::SSP::temperature\_lower\_bound ( const PDouble & *depth* ) const [inline]

Returns a const iterator to the temperature value with key >= of *depth* parameter

#### **Parameters**

*depth* const reference to a PDouble depth value

**Returns**

const iterator to temperature\_end() if *depth* is not found

References temperature\_map.

13.65.4.84 temperature\_rbegin() DConstRIter woss::SSP::temperature\_rbegin ( ) const [inline] Returns a const reverse iterator to the reverse beginning of the temperature map

**Returns**

const reverse iterator

References temperature\_map.

## **13.65.4.85 temperature\_rend()** DConstRIter woss::SSP::temperature\_rend ( ) const [inline]

Returns a const reverse iterator to the reverse end of the temperature map

**Returns**

const reverse iterator

References temperature\_map.

**13.65.4.86 temperature\_upper\_bound()** DConstIter woss::SSP::temperature\_upper\_bound ( const PDouble & *depth* ) const [inline]

Returns a const iterator to the temperature value with key > of *depth* parameter

#### **Parameters**

*depth* const reference to a PDouble depth value

**Returns**

const iterator to temperature\_end() if *depth* is not found

References temperature\_map.

**13.65.4.87 thyh()** double woss::SSP::thyh ( double *z* ) const [inline], [private]

Equation for pressure from depth conversion ( Leroy and Parthiot )

#### **Parameters**

*z* depth [m]

Referenced by getPressureFromDepth().

```
13.65.4.88 transform() SSP * SSP::transform (
 const Coord & coordinates,
double new_min_depth = -HUGE_VAL,
double new_max_depth = HUGE_VAL,
 int total_depth_steps = SSP_CUSTOM_DEPTH_STEPS ) const [virtual]
```
Transform the sound speed profile. If the current ssp can't be transformed it returns a not valid SSP. If both depth are not changed while depth steps is increased, all data will be linearly interpolated. If the SSP is extended in depth, sound speed will be calculated from last known temperature and salinity, while pressure will be calculated from depth conversion.

**Parameters**

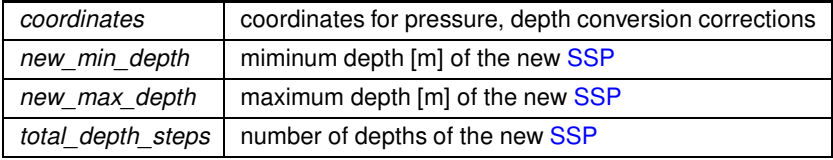

**Returns**

a *new* SSP object

References calculateSSP(), depth\_precision, getPressureFromDepth(), isRandomizable(), isTransformable(), woss::Coord::isValid(), pressure\_map, salinity\_map, SSP(), ssp\_map, and temperature\_map.

Here is the call graph for this function:

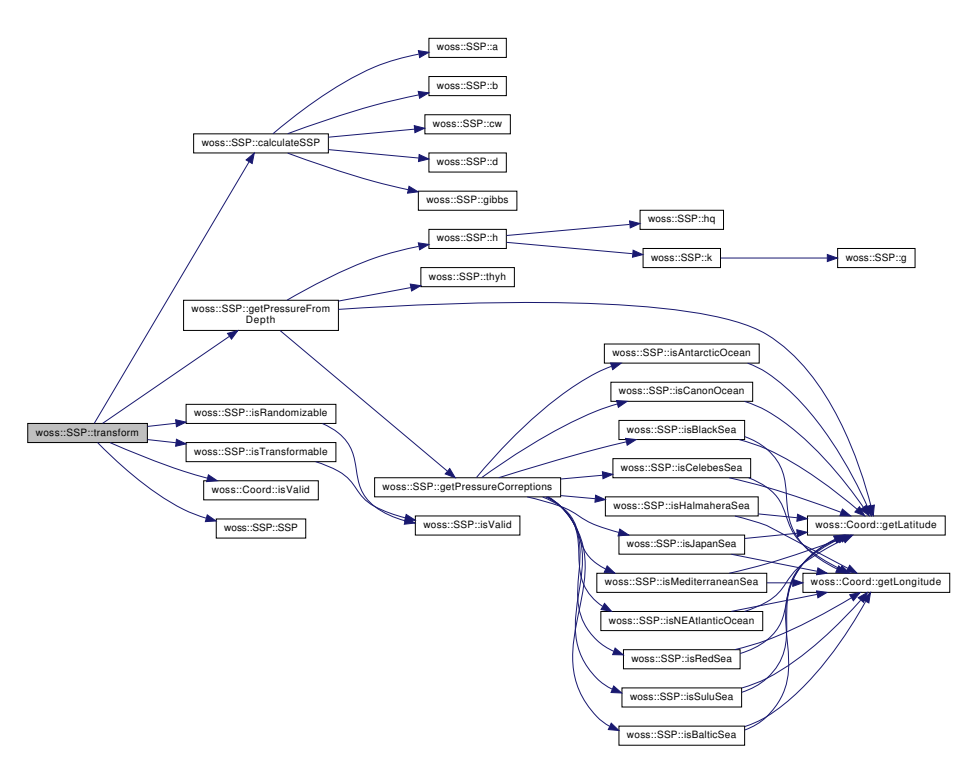

13.65.4.89 **truncate()** SSP \* SSP::truncate ( double *max\_depth* ) const [virtual]

It returns a new SSP object, truncated at the input depth. If the current ssp can't be truncated it returns a not valid SSP.

**Parameters**

*max\_depth* truncation depth [m]

a *new* SSP object

References begin(), clone(), debug, end(), insertValue(), SSP(), and ssp\_map.

Here is the call graph for this function:

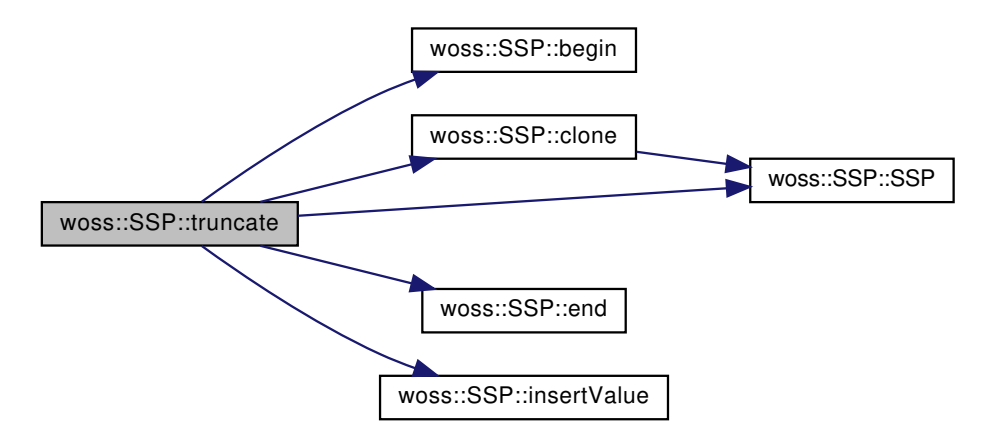

**13.65.4.90 upper\_bound()** DConstIter woss::SSP::upper\_bound ( const PDouble & *depth* ) const [inline]

Returns a const iterator to the sound speed value with key > of *depth* parameter

**Parameters**

*depth* const reference to a PDouble depth value

**Returns**

const iterator to end() if *depth* is not found

References ssp\_map.

**13.65.4.91 write()** bool SSP::write ( ::std::ostream & *stream\_out* ) const [virtual]

Write values out to the given stream

**Parameters**

*stream\_out* const reference to an ostream instance

true if method was successful, false otherwise

References pressure\_map, salinity\_map, ssp\_map, and temperature\_map.

## **13.65.5 Friends And Related Function Documentation**

```
13.65.5.1 operator"!= bool operator!= (
const SSP & left,
const SSP & right ) [friend]
```
Inequality operator

**Parameters**

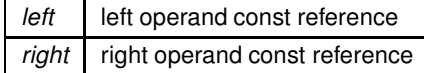

**Returns**

true if *left == right*, false otherwise

```
13.65.5.2 operator∗ [1/3] const SSP operator∗ (
const double left,
const SSP & right ) [friend]
```
Multiplication operator

**Parameters**

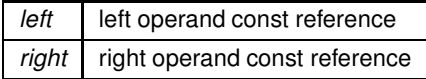

**Returns**

a new const instance holding the operation result

```
13.65.5.3 operator∗ [2/3] const SSP operator∗ (
const SSP & left,
const double right ) [friend]
```
Multiplication operator

#### **Parameters**

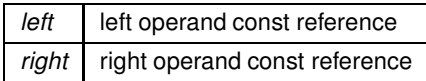

## **Returns**

a new const instance holding the operation result

```
13.65.5.4 operator∗ [3/3] const SSP operator∗ (
const SSP & left,
const SSP & right ) [friend]
```
Multiplication operator

## **Parameters**

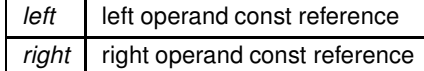

## **Returns**

a new const instance holding the operation result

**13.65.5.5 operator**∗**= [1/2]** SSP & operator∗= ( SSP & *left,* const double *right* ) [friend]

## Compound assignment multiplication operator

**Parameters**

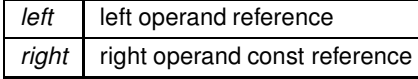

**Returns**

*left* reference after the operation

```
13.65.5.6 operator∗= [2/2] SSP & operator∗= (
SSP & left,
const SSP & right ) [friend]
```
Compound assignment multiplication operator

**Parameters**

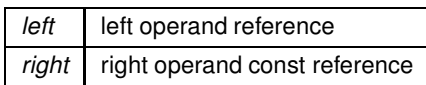

**Returns**

*left* reference after the operation

```
13.65.5.7 operator+ [1/3] const SSP operator+ (
const double left,
const SSP & right ) [friend]
```
Sum operator

**Parameters**

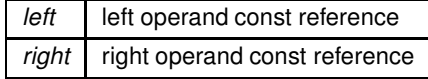

**Returns**

a new const instance holding the operation result

```
13.65.5.8 operator+ [2/3] const SSP operator+ (
const SSP & left,
const double right ) [friend]
```
Sum operator

**Parameters**

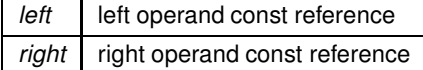

**Returns**

a new const instance holding the operation result

**13.65.5.9 operator+ [3/3]** const SSP operator+ ( const SSP & *left,* const SSP & *right* ) [friend]

Sum operator

**Parameters**

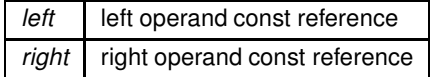

**Returns**

a const instance holding the operation result

**13.65.5.10 operator+= [1/2]** SSP & operator+= ( SSP & *left,* const double *right* ) [friend]

Compound assignment sum operator

**Parameters**

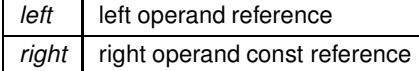

**Returns**

*left* reference after the operation

**13.65.5.11 operator+= [2/2]** SSP & operator+= ( SSP & *left,*

const SSP & *right* ) [friend]

Compound assignment sum operator

**Parameters**

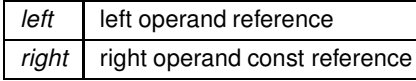

*left* reference after the operation

```
13.65.5.12 operator- [1/3] const SSP operator- (
const double left,
const SSP & right ) [friend]
```
Subtraction operator

**Parameters**

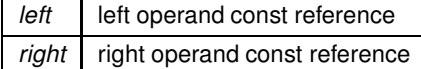

## **Returns**

a new const instance holding the operation result

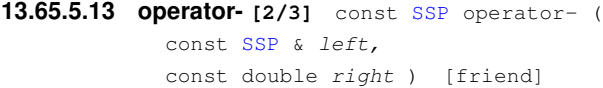

## Subtraction operator

**Parameters**

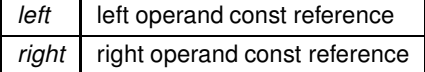

**Returns**

a new const instance holding the operation result

```
13.65.5.14 operator- [3/3] const SSP operator- (
const SSP & left,
const SSP & right ) [friend]
```
## Subtraction operator

## **Parameters**

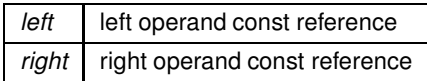

## **Returns**

a new const instance holding the operation result

```
13.65.5.15 operator-= [1/2] SSP & operator-= (
 SSP & left,
 const double right ) [friend]
```
## Compound assignment subtraction operator

**Parameters**

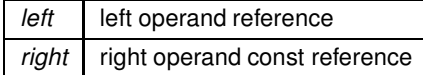

**Returns**

*left* reference after the operation

```
13.65.5.16 operator-= [2/2] SSP & operator-= (
SSP & left,
const SSP & right ) [friend]
```
Compound assignment subtraction operator

**Parameters**

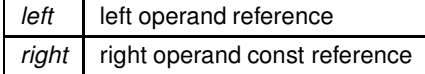

**Returns**

*left* reference after the operation

```
13.65.5.17 operator/ [1/3] const SSP operator/ (
const double left,
const SSP & right ) [friend]
```
Division operator

**Parameters**

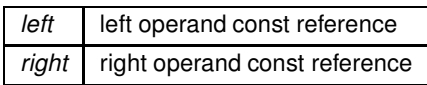

#### **Returns**

a new const instance holding the operation result

```
13.65.5.18 operator/ [2/3] const SSP operator/ (
const SSP & left,
const double right ) [friend]
```
Division operator

**Parameters**

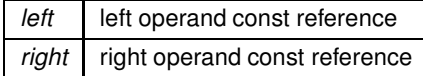

## **Returns**

a new const instance holding the operation result

```
13.65.5.19 operator/ [3/3] const SSP operator/ (
const SSP & left,
const SSP & right ) [friend]
```
Division operator

**Parameters**

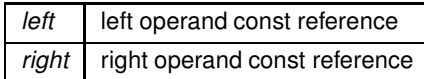

a new const instance holding the operation result

```
13.65.5.20 operator/= [1/2] SSP & operator/= (
SSP & left,
const double right ) [friend]
```
Compound assignment division operator

**Parameters**

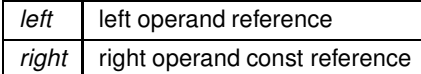

**Returns**

*left* reference after the operation

# **13.65.5.21 operator/= [2/2]** SSP & operator/= ( SSP & *left,*

const SSP & *right* ) [friend]

## Compound assignment division operator

**Parameters**

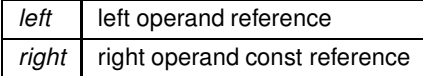

**Returns**

*left* reference after the operation

```
13.65.5.22 operator== bool operator== (
const SSP & left,
const SSP & right ) [friend]
```
Equality operator

**Parameters**

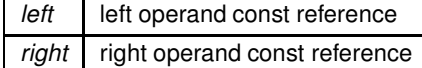

**Generated by Doxygen**

true if *left == right*, false otherwise

#### **13.65.6 Member Data Documentation**

**13.65.6.1 debug** bool SSP::debug = false [static], [protected]

Stores the common debug flag

Referenced by setDebug(), and truncate().

**13.65.6.2 depth\_precision** long double woss::SSP::depth\_precision [protected]

Stores the precision of all PDouble depth instances [m]

Referenced by create(), fullRandomize(), getDepthPrecision(), insertValue(), operator=(), randomize(), setDepthPrecision(), SSP(), and transform().

**13.65.6.3 max\_ssp\_value** double woss::SSP::max\_ssp\_value [protected]

Stores the maximum sound speed value [m/s]

Referenced by getMaxSSPValue(), insertValue(), operator=(), and SSP().

**13.65.6.4 min\_ssp\_value** double woss::SSP::min\_ssp\_value [protected]

Stores the miminum sound speed value [m/s]

Referenced by getMinSSPValue(), insertValue(), operator=(), and SSP().

**13.65.6.5 pressure\_map** DepthMap woss::SSP::pressure\_map [protected]

Pressure values map

Referenced by clear(), fullRandomize(), insertValue(), isRandomizable(), woss::operator∗=(), woss::operator+=(), woss::operator-=(), woss::operator/=(), operator=(), pressure\_begin(), pressure\_end(), pressure\_find(), pressure\_lower\_bound(), pressure\_rbegin(), pressure\_rend(), pressure\_upper\_bound(), setDepthPrecision(), SSP(), transform(), and write().

13.65.6.6 salinity\_map DepthMap woss::SSP::salinity\_map [protected]

Salinity values map

Referenced by clear(), fullRandomize(), insertValue(), isRandomizable(), woss::operator∗=(), woss::operator+=(), woss::operator-=(), woss::operator/=(), operator=(), salinity\_begin(), salinity\_end(), salinity\_find(), salinity\_lower\_bound(), salinity\_rbegin(), salinity\_rend(), salinity\_upper\_bound(), setDepthPrecision(), SSP(), transform(), and write().

**13.65.6.7 ssp\_eq\_type** SSPEqType woss::SSP::ssp\_eq\_type [protected]

Stores the SSP eq type that should be used

Referenced by calculateSSP(), getSSPEqType(), setSSPEqType(), and SSP().

**13.65.6.8 ssp map** DepthMap woss::SSP::ssp\_map [protected]

Sound speed values map

Referenced by at(), begin(), clear(), create(), empty(), end(), eraseValue(), findValue(), fullRandomize(), getMaxDepthValue(), getMinDepthValue(), insertValue(), isValid(), lower\_bound(), woss::operator∗=(), woss::operator+=(), woss::operator-=(), woss::operator/=(), operator=(), randomize(), rbegin(), rend(), setDepthPrecision(), size(), SSP(), transform(), truncate(), upper\_bound(), and write().

**13.65.6.9 temperature\_map** DepthMap woss::SSP::temperature\_map [protected]

Temperature values map

Referenced by clear(), fullRandomize(), insertValue(), isRandomizable(), woss::operator∗=(), woss::operator+=(), woss::operator-=(), woss::operator/=(), operator=(), setDepthPrecision(), SSP(), temperature\_begin(), temperature\_end(), temperature\_find(), temperature\_lower\_bound(), temperature\_rbegin(), temperature\_rend(), temperature\_upper\_bound(), transform(), and write().

The documentation for this class was generated from the following files:

- woss/woss\_def/ssp-definitions.h
- woss/woss\_def/ssp-definitions.cpp

## **13.66 woss::SspWoa2005Db Class Reference**

WossDb for the custom made NetCDF WOA2005 SSP database.

#include <ssp-woa2005-db.h>

Inheritance diagram for woss::SspWoa2005Db:

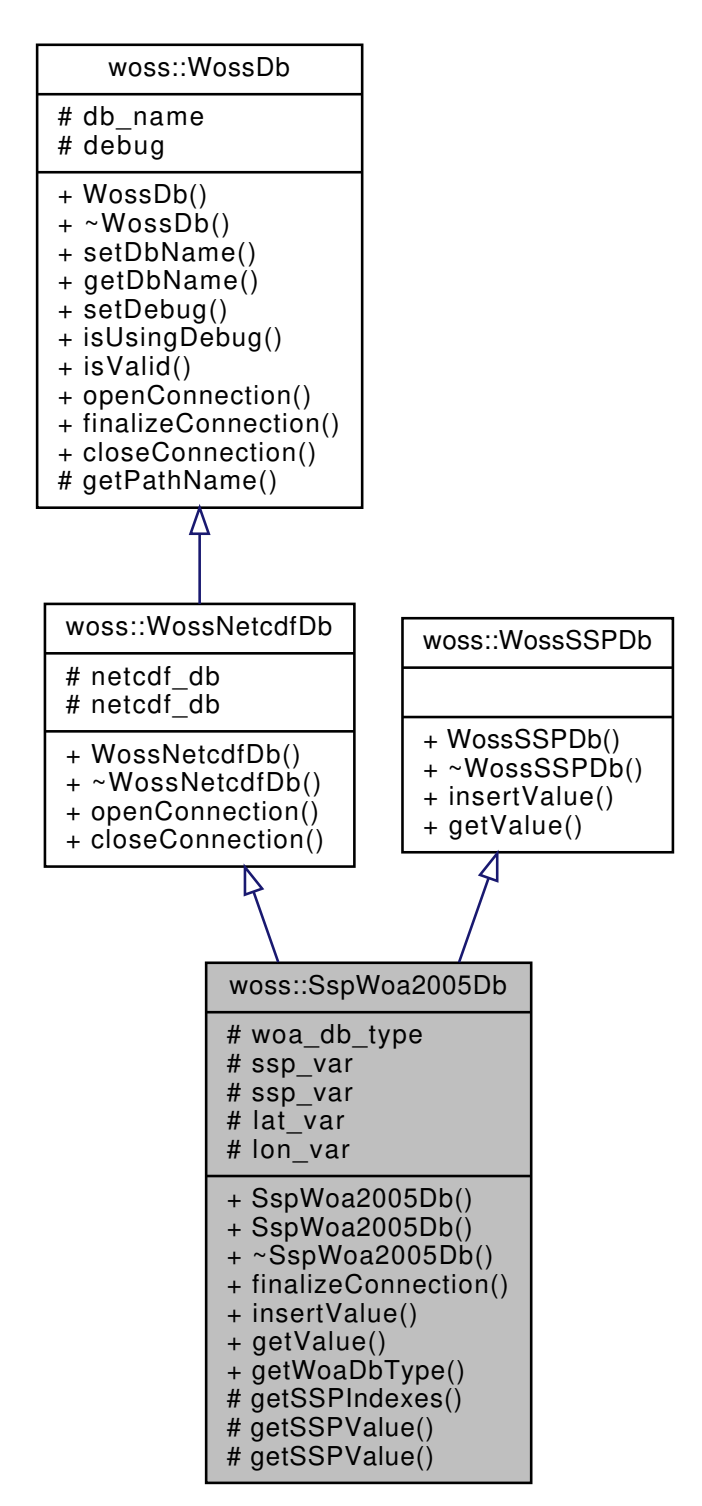

Collaboration diagram for woss::SspWoa2005Db:

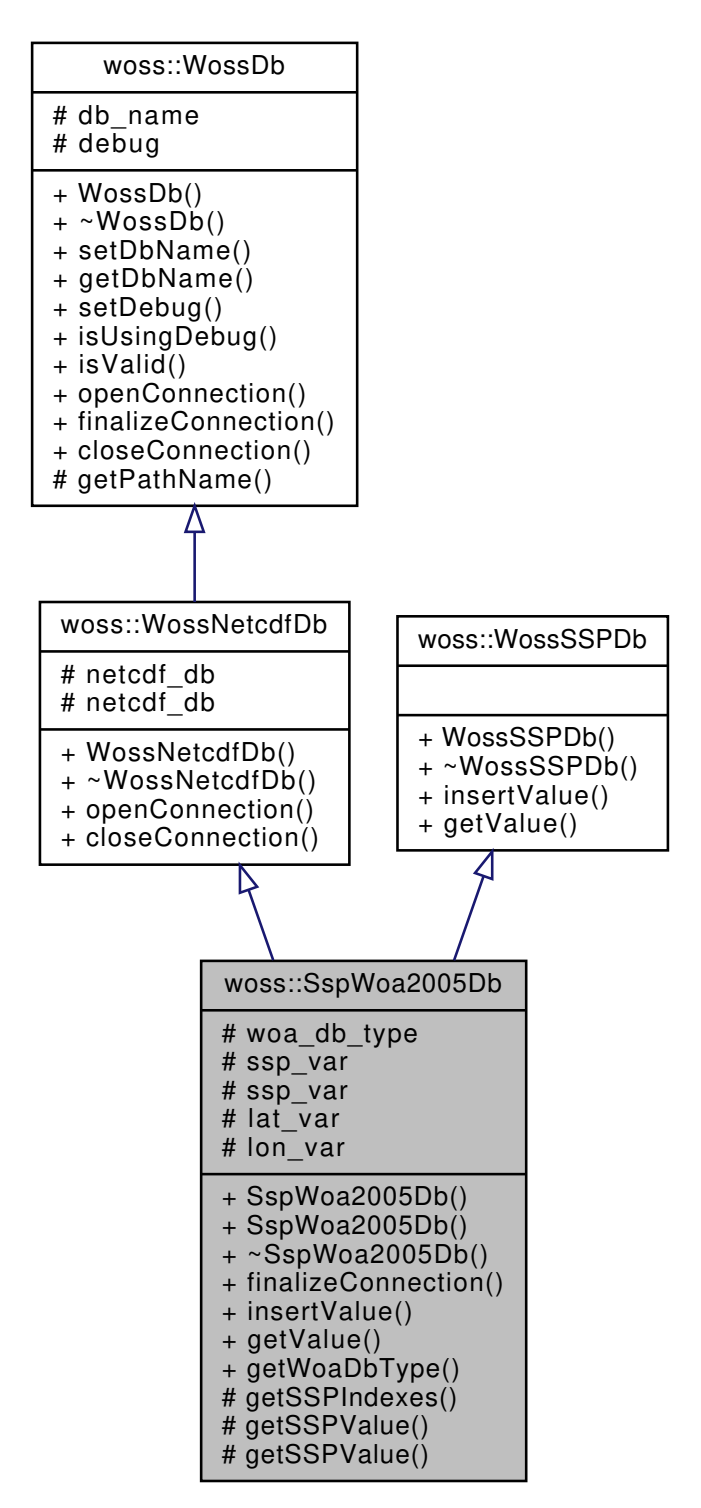

## **Public Member Functions**

- SspWoa2005Db (const ::std::string &name)
- SspWoa2005Db (const ::std::string &name, WOADbType db\_type)
- virtual bool finalizeConnection ()
- virtual bool insertValue (const Coord &coordinates, const Time &time\_value, const SSP &ssp\_value)
- virtual SSP \* getValue (const Coord & coordinates, const Time & time, long double ssp\_depth\_precision) const
- WOADbType getWoaDbType () const

## **Protected Member Functions**

- SSPIndexes getSSPIndexes (const Coord &coordinates) const
- void getSSPValue (const Coord &coordinates, const SSPIndexes &indexes, double ssp\_values[]) const
- void getSSPValue (const SSPIndexes &indexes, double ssp\_values[ ]) const

## **Protected Attributes**

- WOADbType woa\_db\_type
- netCDF::NcVar ssp\_var
- NcVar ∗ **ssp\_var**
- netCDF::NcVar lat\_var
- netCDF::NcVar lon\_var

## **13.66.1 Detailed Description**

WossDb for the custom made NetCDF WOA2005 SSP database.

WossDb for the custom made NetCDF WOA2005 SSP database

## **13.66.2 Constructor & Destructor Documentation**

**13.66.2.1 SspWoa2005Db() [1/2]** SspWoa2005Db::SspWoa2005Db ( const ::std::string & *name* )

## SspWoa2005Db constructor

**Parameters**

*name* pathname of database

References woss::WOA\_DB\_TYPE\_2005.

**13.66.2.2 SspWoa2005Db() [2/2]** SspWoa2005Db::SspWoa2005Db ( const ::std::string & *name,* WOADbType *db\_type* )

## SspWoa2005Db constructor

**Parameters**

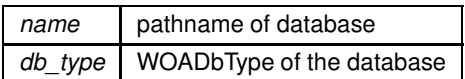

#### **13.66.3 Member Function Documentation**

**13.66.3.1 finalizeConnection()** bool SspWoa2005Db::finalizeConnection ( ) [virtual]

Post openConnection() actions, used to create and initialize NetCDF variables

#### **Returns**

*true* if method was successful, *false* otherwise

Implements woss::WossDb.

References lat\_var, lon\_var, woss::WossNetcdfDb::netcdf\_db, ssp\_var, woa\_db\_type, woss::WOA\_DB\_TYPE\_2005, and woss::WOA\_DB\_TYPE\_2013.

**13.66.3.2 getSSPIndexes()** SSPIndexes SspWoa2005Db::getSSPIndexes ( const Coord & *coordinates* ) const [protected]

Returns the indexes used by the NetCDF variable to get the SSP values

### **Parameters**

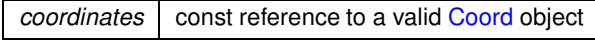

#### **Returns**

SSPIndexes value

References woss::Coord::getLatitude(), woss::Coord::getLongitude(), woa\_db\_type, and woss::WOA\_DB\_TYPE\_2005.

Here is the call graph for this function:

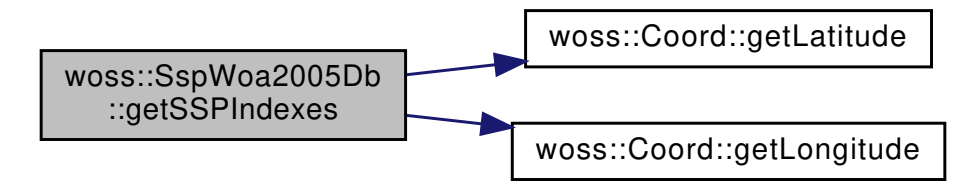

**13.66.3.3 getSSPValue() [1/2]** void SspWoa2005Db::getSSPValue ( const Coord & *coordinates,* const SSPIndexes & *indexes,* double *ssp\_values[ ]* ) const [protected]

Insert the SSP values taken from the given indexes into the given array

#### **Parameters**

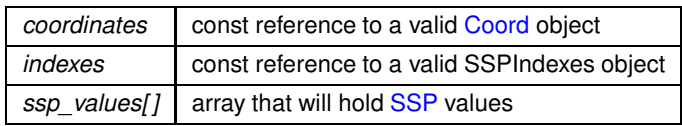

References woss::WOA\_DB\_TYPE\_2005.

```
13.66.3.4 getSSPValue() [2/2] void woss::SspWoa2005Db::getSSPValue (
 const SSPIndexes & indexes,
 double ssp_values[ ] ) const [protected]
```
Insert the SSP values taken from the given indexes into the given array

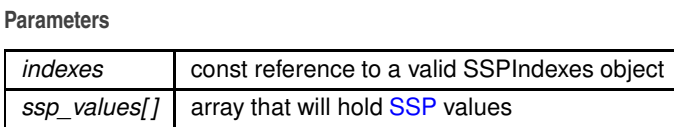

```
13.66.3.5 getValue() SSP * SspWoa2005Db::getValue (
 const Coord & coordinates,
 const Time & time,
 long double ssp_depth_precision ) const [virtual]
```
Returns a pointer to a heap-based SSP for given coordinates and date time if both present in the database. **User is responsible of pointer's ownership**

**Parameters**

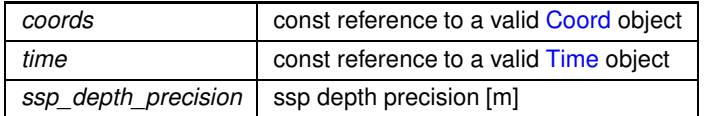

**Returns**

*valid* SSP if coordinates and time date are found, *not valid* otherwise

Implements woss::WossSSPDb.

**13.66.3.6 getWoaDbType()** WOADbType woss::SspWoa2005Db::getWoaDbType ( ) const [inline]

Returns current WOADbType

current WOADbType

References woa\_db\_type.

```
13.66.3.7 insertValue() bool SspWoa2005Db::insertValue (
 const Coord & coordinates,
 const Time & time_value,
 const SSP & ssp_value ) [virtual]
```
Inserts the given woss:: SSP value in the database for given coordinates

**Parameters**

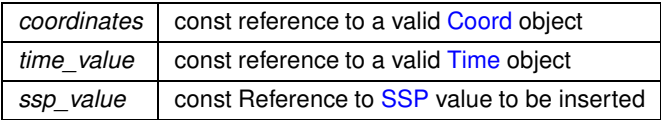

#### **Returns**

*true* if method was successful, *false* otherwise

Implements woss::WossSSPDb.

## **13.66.4 Member Data Documentation**

**13.66.4.1 lat\_var** netCDF::NcVar woss::SspWoa2005Db::lat\_var [protected]

NetCDF variable representing latitude

Referenced by finalizeConnection().

**13.66.4.2 lon\_var** netCDF::NcVar woss::SspWoa2005Db::lon\_var [protected]

NetCDF variable representing longitude

Referenced by finalizeConnection().

**13.66.4.3 ssp\_var** netCDF::NcVar woss::SspWoa2005Db::ssp\_var [protected]

NetCDF variable representing SSP

Referenced by finalizeConnection().

**13.66.4.4 woa\_db\_type** WOADbType woss::SspWoa2005Db::woa\_db\_type [protected]

WOA Db type

Referenced by finalizeConnection(), getSSPIndexes(), and getWoaDbType().

The documentation for this class was generated from the following files:

- woss/woss\_db/ssp-woa2005-db.h
- woss/woss\_db/ssp-woa2005-db.cpp

## **13.67 woss::SspWoa2005DbCreator Class Reference**

WossDbCreator for the custom made NetCDF WOA2005 SSP database.

#include <ssp-woa2005-db-creator.h>

Inheritance diagram for woss::SspWoa2005DbCreator:

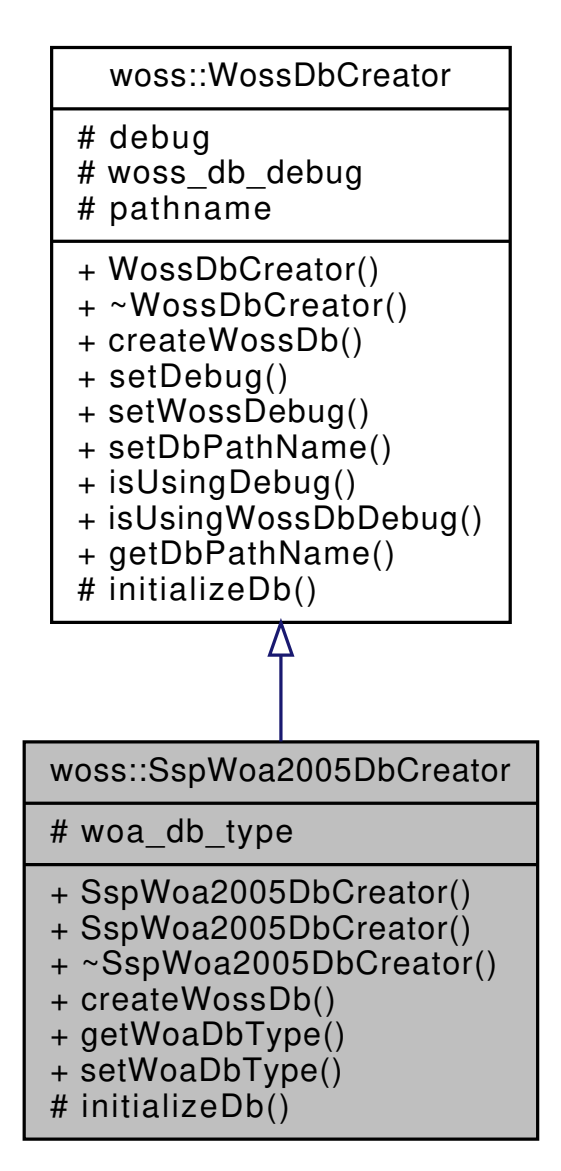
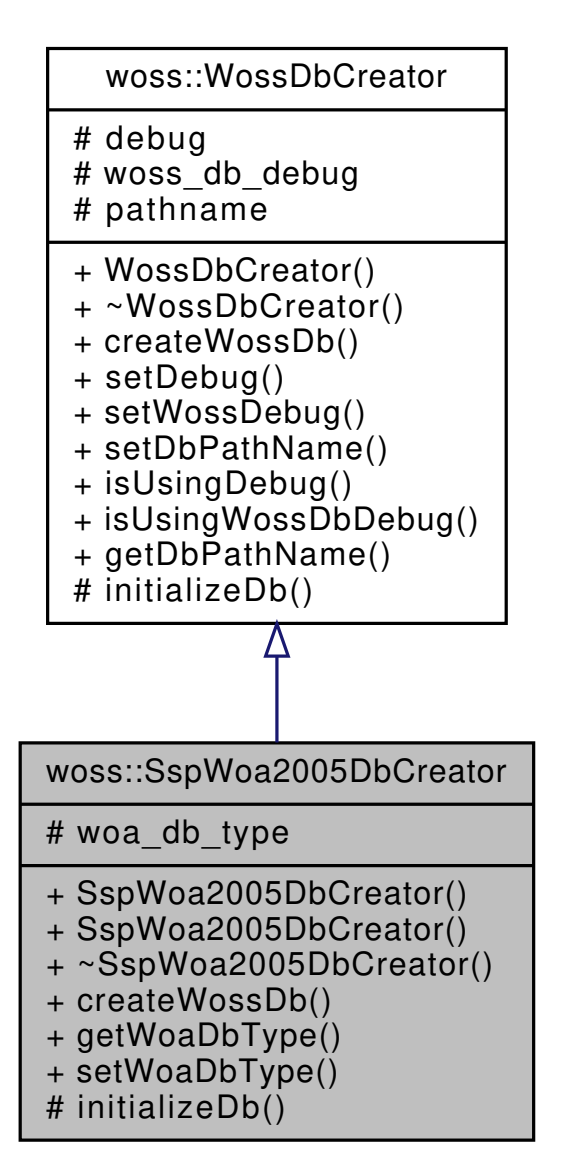

## **Public Member Functions**

- SspWoa2005DbCreator ()
- SspWoa2005DbCreator (WOADbType db\_type)
- virtual WossDb ∗const createWossDb ()
- WOADbType getWoaDbType () const
- SspWoa2005DbCreator & setWoaDbType (WOADbType type)

#### **Protected Member Functions**

• virtual bool initializeDb (WossDb ∗const woss\_db)

## **Protected Attributes**

• WOADbType **woa\_db\_type**

#### **13.67.1 Detailed Description**

WossDbCreator for the custom made NetCDF WOA2005 SSP database.

Specialization of WossDbCreator for the custom made NetCDF WOA2005 SSP database

## **13.67.2 Constructor & Destructor Documentation**

**13.67.2.1 SspWoa2005DbCreator() [1/2]** SspWoa2005DbCreator::SspWoa2005DbCreator ( )

Default SspWoa2005DbCreator constructor

References woss::WOA\_DB\_TYPE\_2005.

## **13.67.2.2 SspWoa2005DbCreator() [2/2]** SspWoa2005DbCreator::SspWoa2005DbCreator ( WOADbType *db\_type* )

SspWoa2005DbCreator constructor

**Parameters**

*db\_type* WOADbType of the database

## **13.67.3 Member Function Documentation**

13.67.3.1 createWossDb() WossDb \*const SspWoa2005DbCreator::createWossDb () [virtual]

This method is called to create and initialize a SspWoa2005Db

**Returns**

a pointer to a properly initialized SspWoa2005Db object

Implements woss::WossDbCreator.

References initializeDb(), and woss::WossDbCreator::pathname.

Here is the call graph for this function:

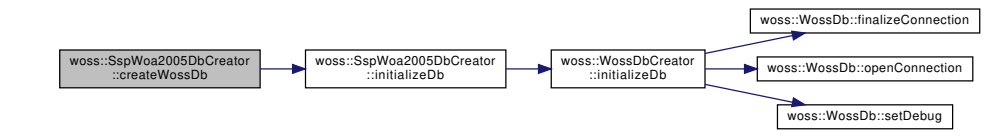

Returns current WOADbType

#### **Returns**

current WOADbType

**13.67.3.3 initializeDb()** bool SspWoa2005DbCreator::initializeDb ( WossDb ∗const *woss\_db* ) [protected], [virtual]

Initializes the pointed object

#### **Parameters**

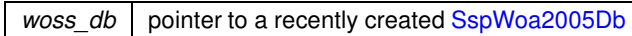

**Returns**

*true* if the method succeed, *false* otherwise

Implements woss::WossDbCreator.

References woss::WossDbCreator::initializeDb().

Referenced by createWossDb().

Here is the call graph for this function:

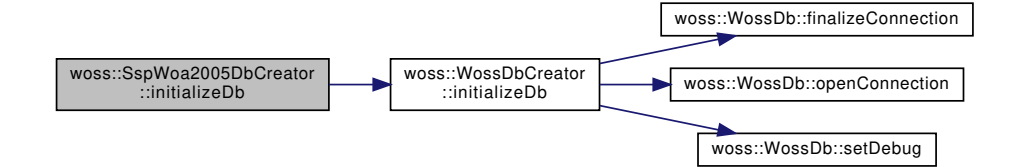

**13.67.3.4 setWoaDbType()** SspWoa2005DbCreator & woss::SspWoa2005DbCreator::setWoaDbType ( WOADbType *type* ) [inline]

Set current WOADbType

**Parameters**

*type* valid WOADbType

The documentation for this class was generated from the following files:

- woss/woss\_db/ssp-woa2005-db-creator.h
- woss/woss\_db/ssp-woa2005-db-creator.cpp

# **13.68 woss::WossManagerResDbMT::ThreadCondSignal Struct Reference**

Collaboration diagram for woss::WossManagerResDbMT::ThreadCondSignal:

# woss::WossManagerResDbMT ::ThreadCondSignal

+ mutex + condition

+ ThreadCondSignal() + ~ThreadCondSignal()

## **Public Attributes**

- pthread\_mutex\_t **mutex**
- pthread\_cond\_t **condition**

The documentation for this struct was generated from the following file:

• woss/woss-manager.h

## **13.69 woss::WossManagerResDbMT::ThreadParam Struct Reference**

```
#include <woss-manager.h>
```
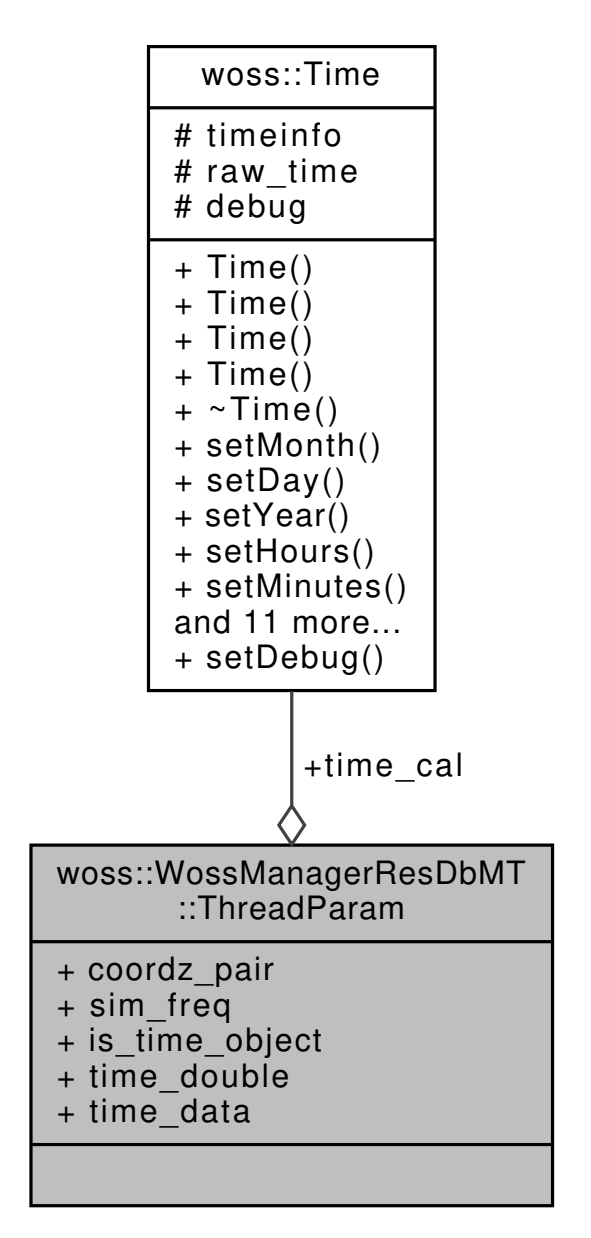

Collaboration diagram for woss::WossManagerResDbMT::ThreadParam:

## **Public Attributes**

- CoordZPair **coordz\_pair**
- SimFreq **sim\_freq**
- •

struct { bool **is\_time\_object** Time **time\_cal** double **time\_double** } **time\_data**

## **13.69.1 Detailed Description**

Type used by an active query thread

The documentation for this struct was generated from the following file:

• woss/woss-manager.h

## **13.70 woss::WossManagerResDbMT::ThreadQuery Struct Reference**

#include <woss-manager.h>

Collaboration diagram for woss::WossManagerResDbMT::ThreadQuery:

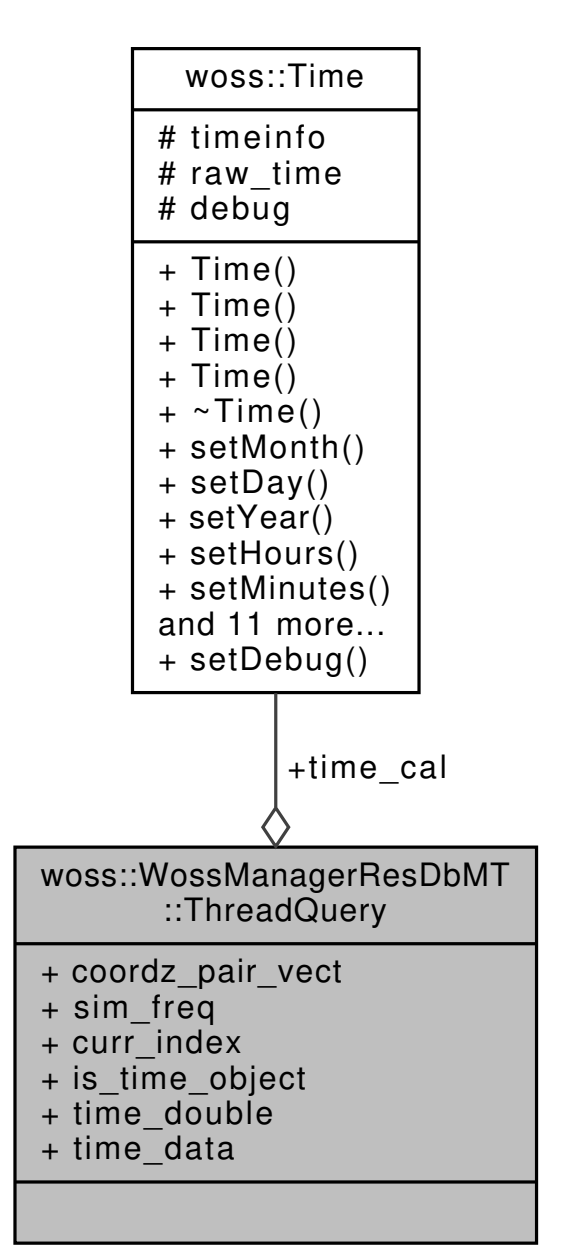

## **Public Attributes**

- CoordZPairVect **coordz\_pair\_vect**
- SimFreq **sim\_freq**
- int **curr\_index**
- •

struct { bool **is\_time\_object** Time **time\_cal** double **time\_double** } **time\_data**

## **13.70.1 Detailed Description**

Type for storing current queries

The documentation for this struct was generated from the following file:

• woss/woss-manager.h

# **13.71 woss::Time Class Reference**

a class for time date manipulation

#include <time-definitions.h>

Collaboration diagram for woss::Time:

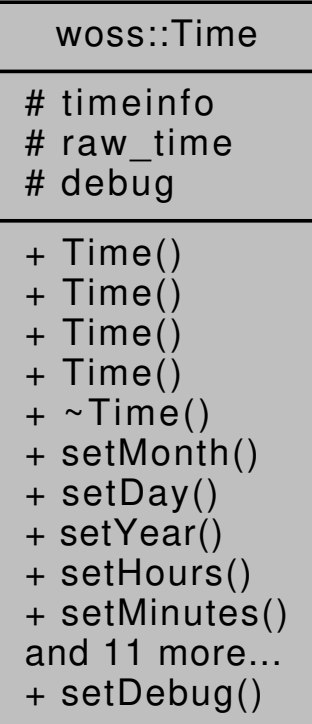

#### **Public Member Functions**

- Time ()
- Time (struct tm ∗time)
- Time (int day, int month, int year, int hours=0, int mins=0, int seconds=1)
- Time (const Time &copy)
- ∼Time ()
- Time & setMonth (int m)
- Time & setDay (int d)
- Time & setYear (int y)
- Time & setHours (int h)
- Time & setMinutes (int m)
- Time & setSeconds (int s)
- bool isValid () const
- int getMonth () const
- int getDay () const
- int getHours () const
- int getYear () const
- int getMinutes () const
- int getSeconds () const
- operator time t () const
- Time & operator= (const Time &copy)
- friend::std::ostream & operator<< (::std::ostream &os, const Time &instance)

## **Static Public Member Functions**

• static void setDebug (bool flag)

## **Protected Attributes**

- struct tm timeinfo
- time\_t raw\_time

## **Static Protected Attributes**

• static bool debug = false

#### **Friends**

- const Time operator+ (const Time &left, const time t right)
- const Time operator- (const Time &left, const time t right)
- double operator- (const Time &left, const Time &right)
- Time & operator+= (Time &left, time\_t right)
- Time & operator-= (Time &left, time t right)
- bool operator== (const Time &left, const Time &right)
- bool operator!= (const Time &left, const Time &right)
- bool operator > (const Time &left, const Time &right)
- bool operator< (const Time &left, const Time &right)
- bool operator <= (const Time &left, const Time &right)
- bool operator>= (const Time &left, const Time &right)

## **13.71.1 Detailed Description**

a class for time date manipulation

Time class offers the possibility to store and manipulate date time. A time date consists of a day, month, year, hours, minutes and seconds.

## **13.71.2 Constructor & Destructor Documentation**

```
13.71.2.1 Time() [1/4] Time::Time ( )
```
Default Time constructor. Object is not valid

References raw\_time, and timeinfo.

```
13.71.2.2 Time() [2/4] Time::Time (
             struct tm ∗ time )
```
Time constructor

**Parameters**

*time* **struct tm** from ctime library

References raw\_time, and timeinfo.

```
13.71.2.3 Time() [3/4] Time::Time (
             int day,
             int month,
             int year,
             int hours = 0,
             int mins = 0,
             int seconds = 1 )
```
## Time constructor

## **Parameters**

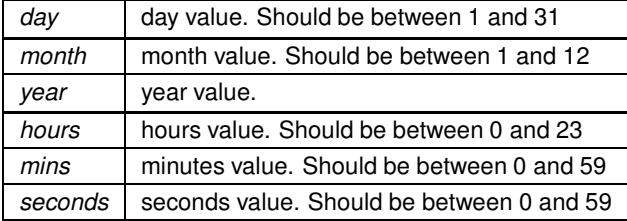

References raw\_time, and timeinfo.

```
13.71.2.4 Time() [4/4] Time::Time (
             const Time & copy )
```
Time copy constructor

**Parameters**

*copy* TimeArr to be copied

References raw\_time, and timeinfo.

**13.71.2.5** ∼**Time()** woss::Time::∼Time ( ) [inline]

Time destructor. It is not **virtual**, since this class is not meant to be inherited from

**13.71.3 Member Function Documentation**

**13.71.3.1 getDay()** int woss::Time::getDay ( ) const [inline]

Returns day value

**Returns**

day value between 1 and 31

References timeinfo.

**13.71.3.2 getHours()** int woss::Time::getHours ( ) const [inline]

Returns hours value

**Returns**

hours value between 0 and 23

References timeinfo.

## **13.71.3.3 getMinutes()** int woss::Time::getMinutes ( ) const [inline]

Returns minutes value

**Returns**

minutes value between 0 and 59

References timeinfo.

**13.71.3.4 getMonth()** int woss::Time::getMonth ( ) const [inline]

Returns month value

## **Returns**

month value between 1 and 12

References timeinfo.

**13.71.3.5 getSeconds()** int woss::Time::getSeconds ( ) const [inline]

Returns seconds value

**Returns**

seconds value between 0 and 59

References timeinfo.

**13.71.3.6 getYear()** int woss::Time::getYear ( ) const [inline]

Returns year value

## **Returns**

year value

References timeinfo.

**13.71.3.7 isValid()** bool woss::Time::isValid ( ) const [inline]

Checks the validity of Time

#### **Returns**

*true* if it has a initialized date time, *false* otherwise

References raw\_time.

Referenced by woss::BellhopCreator::createWoss(), woss::ResPressureTxtDb::getValue(), woss::ResTimeArrTxtDb::getValue(), woss::WossManagerResDbMT::getWossPressure(), woss::WossManager::getWossPressure(), woss::WossManagerResDbMT::getW woss::WossManager::getWossTimeArr(), woss::ACToolboxWoss::isValid(), woss::BellhopWoss::timeEvolve(), woss::Altimetry::timeEvolve(), woss::AltimBretschneider::timeEvolve(), woss::WMSMTcreateThreadPressure(), woss::WMSMTcreateThreadTimeArr(), and woss::Woss::Woss().

**13.71.3.8 operator time\_t()** woss::Time::operator time\_t ( ) const [inline]

time\_t operator

**Returns**

the time\_t

```
13.71.3.9 operator<<() friend::std::ostream & woss::Time::operator<< (
             ::std::ostream & os,
             const Time & instance )
```
 $<<$  operator

**Parameters**

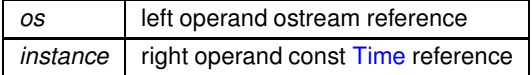

#### **Returns**

*os* reference after the operation

**13.71.3.10 operator=()** Time & Time::operator= ( const Time & *copy* )

Assignment operator

 $copy \mid const$  reference to a Time object to be copied

**Returns**

Time reference to *this*

References raw\_time, and timeinfo.

**13.71.3.11 setDay()** Time & woss::Time::setDay ( int *d* ) [inline]

Sets day

**Parameters**

 $d \mid$  day value. Should be between 1 and 31

**Returns**

reference to ∗**this**

References raw\_time, and timeinfo.

```
13.71.3.12 setDebug() static void woss::Time::setDebug (
            bool flag ) [inline], [static]
```
Sets debug flag for all instances

**Parameters**

*flag* debug bool

References debug.

```
13.71.3.13 setHours() Time & woss::Time::setHours (
            int h ) [inline]
```
Sets hours

*m* | hours value. Should be between 0 and 23

**Returns**

reference to ∗**this**

References raw\_time, and timeinfo.

**13.71.3.14 setMinutes()** Time & woss::Time::setMinutes ( int *m* ) [inline]

Sets minutes

**Parameters**

*m* minutes value. Should be between 0 and 59

**Returns**

reference to ∗**this**

References raw\_time, and timeinfo.

```
13.71.3.15 setMonth() Time & woss::Time::setMonth (
            int m ) [inline]
```
Sets month

**Parameters**

*m* month value. Should be between 1 and 12

**Returns**

reference to ∗**this**

References raw\_time, and timeinfo.

```
13.71.3.16 setSeconds() Time & woss::Time::setSeconds (
            int s ) [inline]
```
Sets seconds

*s* seconds value. Should be between 0 and 59

**Returns**

reference to ∗**this**

References raw\_time, and timeinfo.

**13.71.3.17 setYear()** Time & woss::Time::setYear ( int *y* ) [inline]

Sets year

**Parameters**

*y* year value

**Returns**

reference to ∗**this**

References raw\_time, and timeinfo.

## **13.71.4 Friends And Related Function Documentation**

**13.71.4.1 operator"!=** bool operator!= ( const Time & *left,* const Time & *right* ) [friend]

Inequality operator

**Parameters**

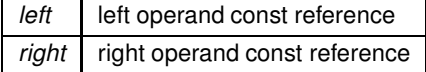

**Returns**

true if *left != right*, false otherwise

```
13.71.4.2 operator+ const Time operator+ (
            const Time & left,
            const time_t right ) [friend]
```
Sum operator

**Parameters**

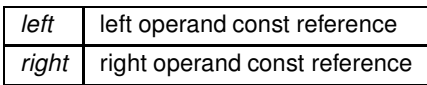

**Returns**

a new const instance holding the operation result

```
13.71.4.3 operator+= Time & operator+= (
            Time & left,
            time_t right ) [friend]
```
Compound assignment sum operator

**Parameters**

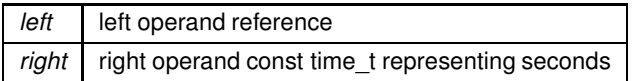

**Returns**

*left* reference after the operation

```
13.71.4.4 operator- [1/2] double operator- (
            const Time & left,
            const Time & right ) [friend]
```
Subtraction operator

**Parameters**

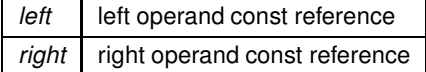

**Returns**

time difference in seconds

```
13.71.4.5 operator- [2/2] const Time operator- (
            const Time & left,
            const time_t right ) [friend]
```
## Subtraction operator

**Parameters**

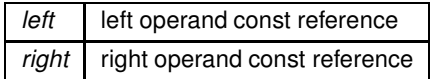

**Returns**

a new const instance holding the operation result

```
13.71.4.6 operator-= Time & operator-= (
            Time & left,
            time_t right ) [friend]
```
Compound assignment subtraction operator

#### **Parameters**

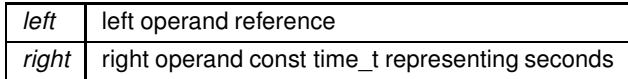

#### **Returns**

*left* reference after the operation

**13.71.4.7 operator**< bool operator< (

const Time & *left,*

const Time & *right* ) [friend]

Less than operator

**Parameters**

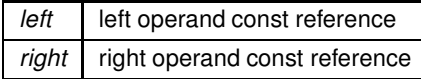

## **Returns**

true if *left* < *right*, false otherwise

```
13.71.4.8 operator<= bool operator<= (
            const Time & left,
            const Time & right ) [friend]
```
Less than or equal to operator

**Parameters**

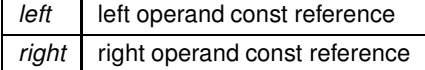

**Returns**

true if *left* <*= right*, false otherwise

```
13.71.4.9 operator== bool operator== (
            const Time & left,
            const Time & right ) [friend]
```
Equality operator

**Parameters**

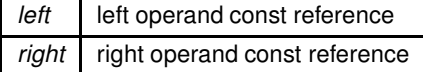

**Returns**

true if *left == right*, false otherwise

```
13.71.4.10 operator> bool operator> (
            const Time & left,
            const Time & right ) [friend]
```
Greater than operator

## **Parameters**

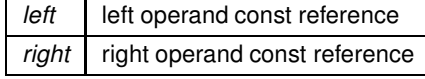

**Generated by Doxygen**

# **Returns**

true if *left* > *right*, false otherwise

```
13.71.4.11 operator>= bool operator>= (
            const Time & left,
            const Time & right ) [friend]
```
Greater than or equal to operator

**Parameters**

*left* left operand const reference *right* right operand const reference

**Returns**

true if *left* >*= right*, false otherwise

## **13.71.5 Member Data Documentation**

**13.71.5.1 debug** bool Time::debug = false [static], [protected]

Debug flag

Referenced by setDebug().

**13.71.5.2 raw\_time** time\_t woss::Time::raw\_time [protected]

Number of seconds corresponding to date time *timeinfo*

Referenced by isValid(), woss::operator+=(), woss::operator-=(), operator=(), setDay(), setHours(), setMinutes(), setMonth(), setSeconds(), setYear(), and Time().

## **13.71.5.3 timeinfo** struct tm woss::Time::timeinfo [protected]

Struct tm from ctime library

Referenced by getDay(), getHours(), getMinutes(), getMonth(), getSeconds(), getYear(), woss::operator+=(), woss::operator-(), woss::operator-=(), operator=(), setDay(), setHours(), setMinutes(), setMonth(), setSeconds(), setYear(), and Time().

The documentation for this class was generated from the following files:

- woss/woss\_def/time-definitions.h
- woss/woss\_def/time-definitions.cpp

**682**

## **13.72 woss::TimeArr Class Reference**

Channel power delay profile class.

#include <time-arrival-definitions.h>

Collaboration diagram for woss::TimeArr:

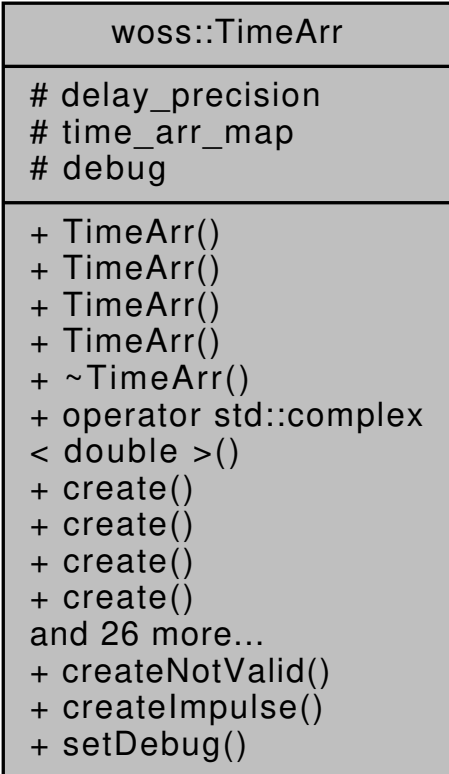

#### **Public Member Functions**

- TimeArr (long double custom\_delay\_prec=TIMEARR\_CUSTOM\_DELAY\_PRECISION)
- TimeArr (TimeArrMap &map, long double custom\_delay\_prec=TIMEARR\_CUSTOM\_DELAY\_PRECISION)
- TimeArr (const Pressure &pressure, double delay=TIMEARR\_PRESSURE\_CONVERSION\_DELAY, long double custom\_delay\_prec=TIMEARR\_CUSTOM\_DELAY\_PRECISION)
- TimeArr (const TimeArr &copy)
- virtual operator std::complex< double > () const
- virtual TimeArr ∗ create (long double custom\_delay\_prec=TIMEARR\_CUSTOM\_DELAY\_PRECISION) const
- virtual TimeArr \* create (TimeArrMap &map, long double custom delay prec=TIMEARR CUSTOM ← DELAY\_PRECISION) const
- virtual TimeArr \* create (const Pressure &pressure, double delay=TIMEARR\_PRESSURE\_CONVERSION← \_DELAY, long double custom\_delay\_prec=TIMEARR\_CUSTOM\_DELAY\_PRECISION) const
- virtual TimeArr ∗ create (const TimeArr &copy) const
- virtual TimeArr ∗ clone () const
- virtual TimeArr ∗ createArray (unsigned int array\_size) const
- TimeArr & insertValue (double delay, const Pressure &pressure)
- void sumValue (double delay, const Pressure &pressure)
- TimeArrCIt findValue (double delay) const
- TimeArr & eraseValue (double delay)
- virtual TimeArr ∗ coherentSumSample (double time\_delay)
- virtual TimeArr \* incoherentSumSample (double time\_delay)
- virtual TimeArr \* crop (double time\_start, double time\_end)
- virtual bool checkPressureAttenuation (double distance, double frequency)
- TimeArrCIt begin () const
- TimeArrCIt end () const
- TimeArrCRIt rbegin () const
- TimeArrCRIt rend () const
- TimeArrCIt at (const int i) const
- TimeArrCIt lowerBoundTxLoss (double threshold db) const
- int size () const
- bool empty () const
- void clear ()
- TimeArr & setDelayPrecision (long double precision)
- double getMaxDelayValue () const
- double getMinDelayValue () const
- long double getDelayPrecision () const
- virtual bool isValid () const
- virtual bool isConvertedFromPressure () const
- TimeArr & operator= (const TimeArr &copy)

#### **Static Public Member Functions**

- static TimeArrMap & createNotValid ()
- static TimeArrMap & createImpulse ()
- static void setDebug (bool flag)

## **Protected Attributes**

- long double delay precision
- TimeArrMap time\_arr\_map

#### **Static Protected Attributes**

• static bool debug = false

## **Friends**

- bool operator== (const TimeArr &left, const TimeArr &right)
- bool operator!= (const TimeArr &left, const TimeArr &right)
- const TimeArr operator+ (const TimeArr &left, const TimeArr &right)
- const TimeArr operator- (const TimeArr &left, const TimeArr &right)
- const TimeArr operator+ (const TimeArr &left, const double right)
- const TimeArr operator- (const TimeArr &left, const double right)
- const TimeArr operator/ (const TimeArr &left, const double right)
- const TimeArr operator∗ (const TimeArr &left, const double right)
- const TimeArr operator+ (const double left, const TimeArr &right)
- const TimeArr operator- (const double left, const TimeArr &right)
- const TimeArr operator/ (const double left, const TimeArr &right)
- const TimeArr operator∗ (const double left, const TimeArr &right)
- TimeArr & operator+= (TimeArr &left, const TimeArr &right)
- TimeArr & operator-= (TimeArr & left, const TimeArr & right)
- TimeArr & operator+= (TimeArr &left, double right)
- TimeArr & operator-= (TimeArr &left, double right)
- TimeArr & operator/= (TimeArr &left, double right)
- TimeArr & operator∗= (TimeArr &left, double right)
- std::ostream & operator<< (std::ostream &os, const TimeArr &instance)

#### **13.72.1 Detailed Description**

Channel power delay profile class.

TimeArr class offers the possibility to store and manipulate channel power delay profiles, e.g. a collection of time delay values associated to a Pressure attenuation value.

## **13.72.2 Constructor & Destructor Documentation**

```
13.72.2.1 TimeArr() [1/4] TimeArr::TimeArr (
             long double custom_delay_prec = TIMEARR_CUSTOM_DELAY_PRECISION )
```
Default TimeArr constructor

**Parameters**

*custom\_delay\_prec* delay precision [s]

Referenced by clone(), and create().

## **13.72.2.2 TimeArr() [2/4]** TimeArr::TimeArr (

TimeArrMap & *map,* long double *custom\_delay\_prec = TIMEARR\_CUSTOM\_DELAY\_PRECISION* )

TimeArr constructor

**Parameters**

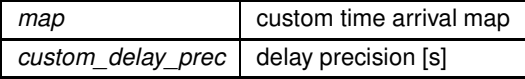

References time\_arr\_map.

```
13.72.2.3 TimeArr() [3/4] TimeArr::TimeArr (
```

```
const Pressure & pressure,
double delay = TIMEARR_PRESSURE_CONVERSION_DELAY,
long double custom_delay_prec = TIMEARR_CUSTOM_DELAY_PRECISION )
```
#### TimeArr constructor. Needed for Pressure to TimeArr conversion

**Parameters**

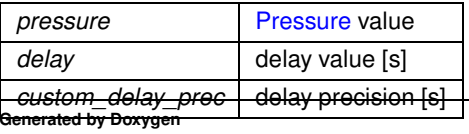

Here is the call graph for this function:

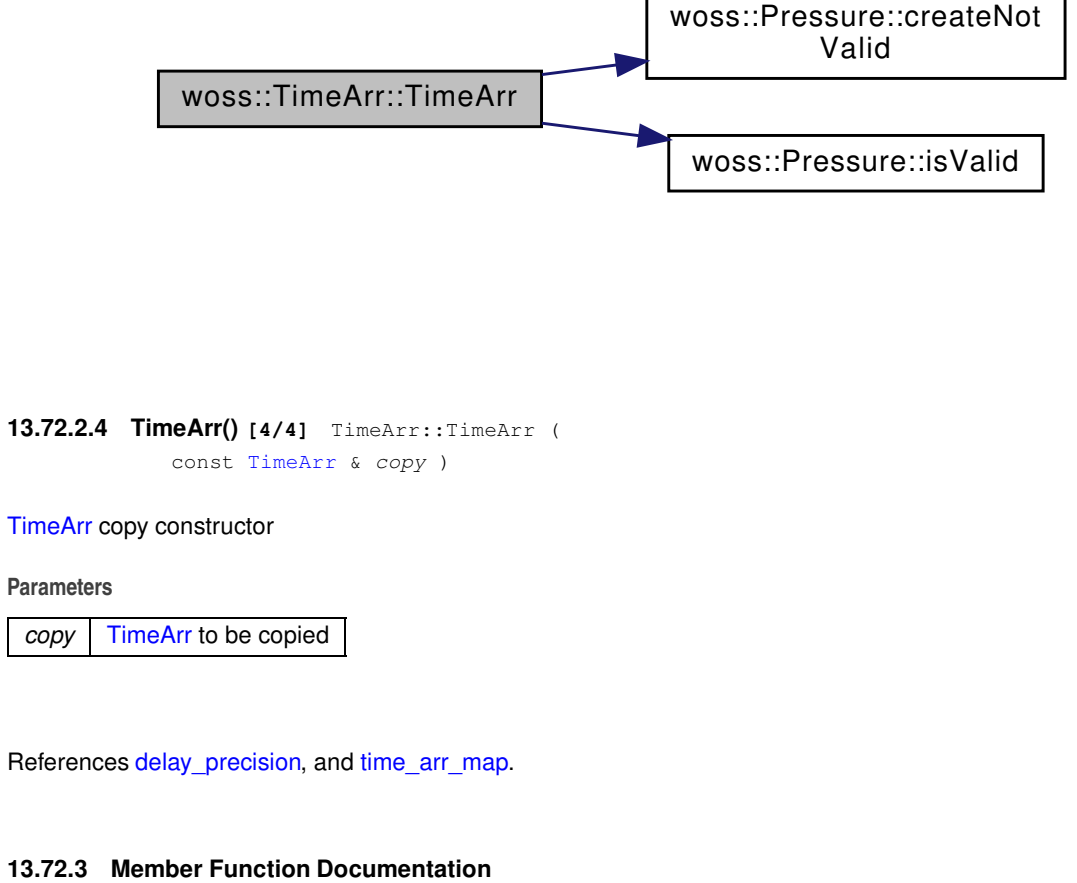

```
13.72.3.1 at() TimeArrCIt TimeArr::at (
             const int i ) const
```
Returns a const iterator to the Pressure value at i-th position

## **Parameters**

 $i$  integer should be between 0 and  $size()$ 

## **Returns**

const iterator to end() if position *i* is not found

References time\_arr\_map.

**13.72.3.2 begin()** TimeArrCIt woss::TimeArr::begin ( ) const [inline]

Returns a const iterator to the beginning of the time arrival map

```
Returns
```
const iterator

References time\_arr\_map.

Referenced by woss::Pressure::Pressure(), and woss::ResTimeArrBinDb::writeMap().

**13.72.3.3 checkPressureAttenuation()** bool TimeArr::checkPressureAttenuation (

double *distance,* double *frequency* ) [virtual]

Check the Pressure value of each delay. If amplitude is  $>= 1$ , it replaces with a new Pressure with same phase and new amplitude given by the Thorp absorption process at given frequency and along given distance

#### **Parameters**

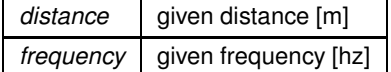

**Returns**

*true* if correction was applied, *false* otherwise

References woss::Pressure::checkAttenuation(), and time\_arr\_map.

Here is the call graph for this function:

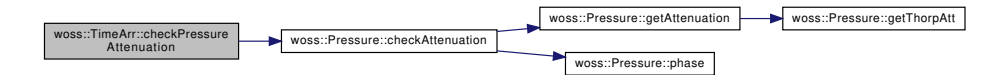

**13.72.3.4 clear()** void woss::TimeArr::clear ( ) [inline]

Erase all values of Pressure

References time\_arr\_map.

Referenced by woss::WossManagerResDb::getWossPressure(), woss::WossManagerResDbMT::getWossPressure(), woss::WossManagerResDb::getWossTimeArr(), and woss::WossManagerResDbMT::getWossTimeArr().

**13.72.3.5 clone()** virtual TimeArr ∗ woss::TimeArr::clone ( ) const [inline], [virtual]

TimeArr virtual factory method

#### **Returns**

a heap-created copy of **this** instance

References TimeArr().

Referenced by woss::DefHandler::operator=().

Here is the call graph for this function:

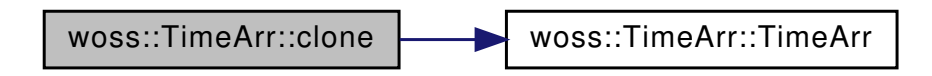

**13.72.3.6 coherentSumSample()** TimeArr ∗ TimeArr::coherentSumSample ( double *time\_delay* ) [virtual]

Sample the TimeArr with sample-time *delay*. Pressure of the new TimeArr are the coherent sum of previous object with equal sampled delay.

#### **Parameters**

*delay* delay value [s]

**Returns**

a new TimeArr object

References create(), delay\_precision, and time\_arr\_map.

Here is the call graph for this function:

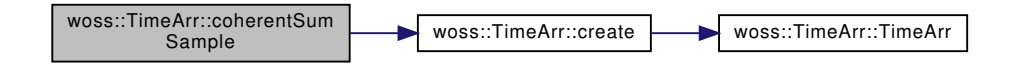

```
13.72.3.7 create() [1/4] virtual TimeArr ∗ woss::TimeArr::create (
             const Pressure & pressure,
             double delay = TIMEARR_PRESSURE_CONVERSION_DELAY,
             long double custom_delay_prec = TIMEARR_CUSTOM_DELAY_PRECISION ) const [inline],
[virtual]
```
TimeArr virtual factory method

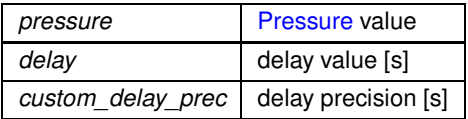

#### **Returns**

a heap-created TimeArr object

References TimeArr().

Here is the call graph for this function:

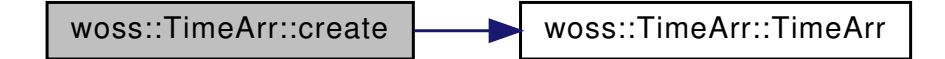

**13.72.3.8 create() [2/4]** virtual TimeArr ∗ woss::TimeArr::create ( const TimeArr & *copy* ) const [inline], [virtual]

TimeArr virtual factory method

#### **Parameters**

*copy* TimeArr to be copied

**Returns**

a heap-created TimeArr object

References TimeArr().

Here is the call graph for this function:

woss::TimeArr::create [woss::TimeArr::TimeArr]($classwoss_1_1TimeArr.html#ab7b6aac8de4581c14c925a22470a7eef)

**13.72.3.9 create() [3/4]** virtual TimeArr ∗ woss::TimeArr::create (

long double *custom\_delay\_prec = TIMEARR\_CUSTOM\_DELAY\_PRECISION* ) const [inline], [virtual]

TimeArr virtual factory method

*custom\_delay\_prec* delay precision [s]

**Returns**

a heap-created TimeArr object

References TimeArr().

Referenced by coherentSumSample(), crop(), woss::ResTimeArrTxtDb::getValue(), and incoherentSumSample().

Here is the call graph for this function:

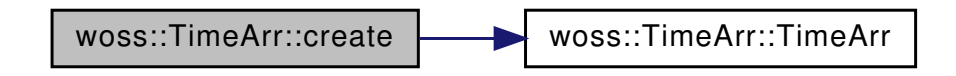

**13.72.3.10 create() [4/4]** virtual TimeArr ∗ woss::TimeArr::create ( TimeArrMap & *map,* long double *custom\_delay\_prec = TIMEARR\_CUSTOM\_DELAY\_PRECISION* ) const [inline], [virtual]

#### TimeArr virtual factory method

**Parameters**

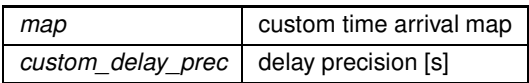

**Returns**

a heap-created TimeArr object

References TimeArr().

Here is the call graph for this function:

woss::TimeArr::create [woss::TimeArr::TimeArr]($classwoss_1_1TimeArr.html#ab7b6aac8de4581c14c925a22470a7eef)

**13.72.3.11 createArray()** virtual TimeArr ∗ woss::TimeArr::createArray ( unsigned int *array\_size* ) const [inline], [virtual]

TimeArr virtual factory method

*array size* size of array

**Returns**

a heap-created array of size array\_size

13.72.3.12 **createImpulse()** TimeArrMap & woss::TimeArr::createImpulse ( ) [inline], [static]

Creates an impulsive instance

**Returns**

a new impulsive instance ( e.g. delay  $0.0 = (+1.0, 0.0)$  )

References time\_arr\_map.

Referenced by woss::WossManagerResDb::getWossTimeArr(), woss::WossManagerResDbMT::getWossTimeArr(), and woss::WossManager::getWossTimeArr().

13.72.3.13 createNotValid() TimeArrMap & woss::TimeArr::createNotValid ( ) [inline], [static]

Creates an instance not valid

**Returns**

a new instance not valid ( e.g. delay  $0.0 = (+\text{inf}, +\text{inf})$  )

References woss::Pressure::createNotValid(), and time\_arr\_map.

Referenced by woss::WossManagerResDb::dbGetTimeArr(), woss::WossDbManager::getTimeArr(), woss::ResTimeArrTxtDb::getVal woss::WossManager::getWossTimeArr(), woss::ArrAscResReader::readTimeArr(), and woss::ArrBinResReader::readTimeArr().

Here is the call graph for this function:

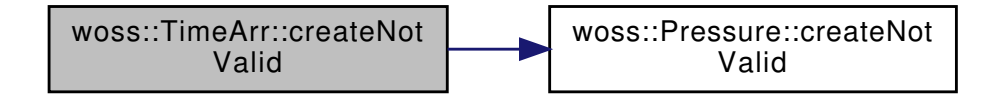

```
13.72.3.14 crop() TimeArr ∗ TimeArr::crop (
             double time_start,
            double time_end ) [virtual]
```
Crops the TimeArr between given time values and returns a new heap-allocated object. The new object will have time values in [time\_start, time\_end)

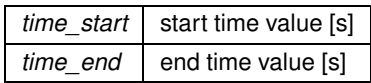

**Returns**

a new TimeArr object

References create(), delay\_precision, and time\_arr\_map.

Here is the call graph for this function:

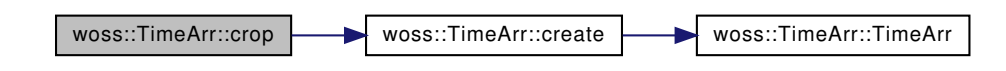

**13.72.3.15 empty()** bool woss::TimeArr::empty ( ) const [inline]

Checks if the instance has stored values

**Returns**

*true* if condition applies, *false* otherwise

References time\_arr\_map.

**13.72.3.16 end()** TimeArrCIt woss::TimeArr::end ( ) const [inline]

Returns a const iterator to the end of the time arrival map

**Returns**

const iterator

References time\_arr\_map.

Referenced by woss::Pressure::Pressure(), and woss::ResTimeArrBinDb::writeMap().

**13.72.3.17 eraseValue()** TimeArr & woss::TimeArr::eraseValue ( double *delay* ) [inline]

Erase the Pressure value with key == *delay* parameter

*delay* delay value [s]

**Returns**

reference to ∗**this**

References time\_arr\_map.

**13.72.3.18 findValue()** TimeArrCIt woss::TimeArr::findValue ( double *delay* ) const [inline]

Returns a const iterator to the Pressure with key == *delay* parameter

#### **Parameters**

*delay* delay value [s]

**Returns**

const iterator to end() if *delay* is not found

References time\_arr\_map.

**13.72.3.19 getDelayPrecision()** long double woss::TimeArr::getDelayPrecision ( ) const [inline]

Returns the delay precision

**Returns**

delay precision [s]

References delay\_precision.

**13.72.3.20 getMaxDelayValue()** double woss::TimeArr::getMaxDelayValue ( ) const [inline]

Returns the maximum delay value

**Returns**

maximum delay [s]

References time\_arr\_map.

**13.72.3.21 getMinDelayValue()** double woss::TimeArr::getMinDelayValue ( ) const [inline]

Returns the maximum delay value

**Returns**

maximum delay [s]

References time\_arr\_map.

```
13.72.3.22 incoherentSumSample() TimeArr ∗ TimeArr::incoherentSumSample (
            double time_delay ) [virtual]
```
Sample the TimeArr with sample-time *delay*. Pressure of the new TimeArr are the incoherent sum of previous object with equal sampled delay.

#### **Parameters**

*delay* delay value [s]

**Returns**

a new TimeArr object

References create(), delay precision, and time arr map.

Here is the call graph for this function:

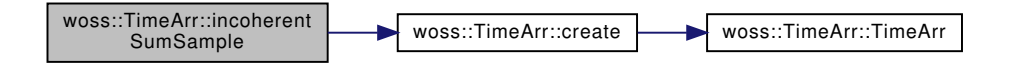

**13.72.3.23 insertValue()** TimeArr & woss::TimeArr::insertValue ( double *delay,* const Pressure & *pressure* ) [inline]

Inserts and replace a Pressure value at given delay

## **Parameters**

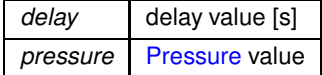

**Returns**

reference to ∗**this**

References woss::Pressure::isValid(), and time\_arr\_map.

Referenced by woss::ResTimeArrBinDb::importMap().

Here is the call graph for this function:

woss::TimeArr::insertValue [woss::Pressure::isValid]($classwoss_1_1Pressure.html#a745e7a36df8e9282ba32f4296b4ade5a)

**13.72.3.24 isConvertedFromPressure()** virtual bool woss::TimeArr::isConvertedFromPressure ( ) const [inline], [virtual]

Checks if the TimeArr was constructed from a Pressure value, therefore not carrying a valid delay information

**Returns**

*true* if it has at least one value, *false* otherwise

References time\_arr\_map.

#### **13.72.3.25 isValid()** bool TimeArr::isValid ( ) const [virtual]

Checks the validity of TimeArr

**Returns**

*true* if it has at least one value, *false* otherwise

References woss::Pressure::createNotValid(), and time\_arr\_map.

Referenced by woss::WossManagerResDb::getWossPressure(), woss::WossManagerResDbMT::getWossPressure(), woss::WossManagerResDb::getWossTimeArr(), woss::WossManagerResDbMT::getWossTimeArr(), and woss::Pressure::Pressure().

Here is the call graph for this function:

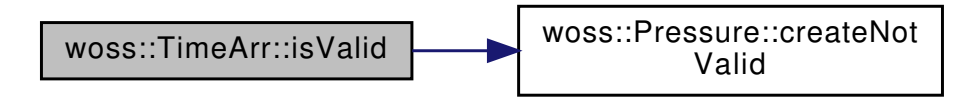

**13.72.3.26 lowerBoundTxLoss()** TimeArrCIt TimeArr::lowerBoundTxLoss ( double *threshold\_db* ) const

Returns a const iterator to the Pressure that has  $txLoss$  >= threshold\_db

 $i$  threshold in db re upa

**Returns**

const iterator to end() if position *i* is not found

References woss::Pressure::getTxLossDb(), and time\_arr\_map.

Here is the call graph for this function:

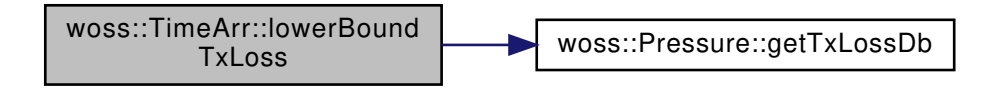

**13.72.3.27 operator std::complex**< **double** >**()** TimeArr::operator std::complex< double > ( ) const [virtual]

complex<double> operator for implicit casting

**Returns**

the coherent sum

```
13.72.3.28 operator=() TimeArr & TimeArr::operator= (
             const TimeArr & copy )
```
Assignment operator

**Parameters**

*copy* const reference to a TimeArr object to be copied

**Returns**

TimeArr reference to *this*

References delay precision, and time arr map.

**13.72.3.29 rbegin()** TimeArrCRIt woss::TimeArr::rbegin ( ) const [inline]

Returns a const reverse iterator to the reverse beginning of the time arrival map

```
Returns
```
const iterator

References time\_arr\_map.

**13.72.3.30 rend()** TimeArrCRIt woss::TimeArr::rend ( ) const [inline]

Returns a const reverse iterator to the reverse end of the time arrival map

#### **Returns**

const iterator

References time\_arr\_map.

```
13.72.3.31 setDebug() static void woss::TimeArr::setDebug (
            bool flag ) [inline], [static]
```
Sets debug flag for all instances

**Parameters**

*flag* debug bool

References debug.

**13.72.3.32 setDelayPrecision()** woss::TimeArr & TimeArr::setDelayPrecision ( long double *precision* )

Sets the delay precision for all PDouble delay values. If the given precision is different from current value, the profile will be modified accordingly

**Parameters**

*precision* delay precision [m]

**Returns**

reference to ∗**this**

References time\_arr\_map.

**13.72.3.33 size()** int woss::TimeArr::size ( ) const [inline]

Returns the number of Pressure stored

**Returns**

number of Pressure values stored

References time\_arr\_map.

Referenced by woss::ResTimeArrBinDb::writeMap().

**13.72.3.34 sumValue()** void woss::TimeArr::sumValue ( double *delay,* const Pressure & *pressure* ) [inline]

Inserts and (complex) sums a Pressure value at given delay

### **Parameters**

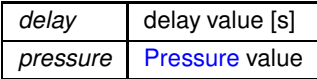

References woss::Pressure::isValid(), and time\_arr\_map. Referenced by woss::ArrBinResReader::getArrBinFile(). Here is the call graph for this function:

woss::TimeArr::sumValue [woss::Pressure::isValid]($classwoss_1_1Pressure.html#a745e7a36df8e9282ba32f4296b4ade5a)

## **13.72.4 Friends And Related Function Documentation**

```
13.72.4.1 operator"!= bool operator!= (
            const TimeArr & left,
            const TimeArr & right ) [friend]
```
Inequality operator

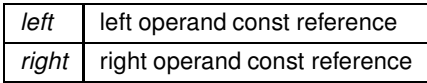

**Returns**

true if *left != right*, false otherwise

```
13.72.4.2 operator∗ [1/2] const TimeArr operator∗ (
            const double left,
            const TimeArr & right ) [friend]
```
## Multiplication operator

**Parameters**

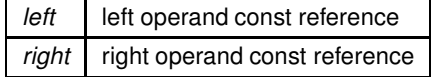

**Returns**

a new const instance holding the operation result

```
13.72.4.3 operator∗ [2/2] const TimeArr operator∗ (
            const TimeArr & left,
            const double right ) [friend]
```
Multiplication operator

**Parameters**

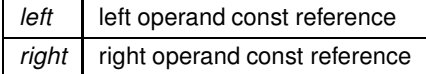

## **Returns**

a new const instance holding the operation result
```
13.72.4.4 operator∗= TimeArr & operator∗= (
            TimeArr & left,
            double right ) [friend]
```
Compound assignment multiplication operator

**Parameters**

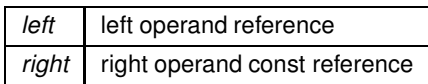

**Returns**

*left* reference after the operation

```
13.72.4.5 operator+ [1/3] const TimeArr operator+ (
            const double left,
            const TimeArr & right ) [friend]
```
Sum operator

**Parameters**

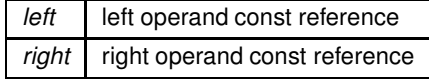

**Returns**

a new const instance holding the operation result

```
13.72.4.6 operator+ [2/3] const TimeArr operator+ (
            const TimeArr & left,
            const double right ) [friend]
```
Sum operator

**Parameters**

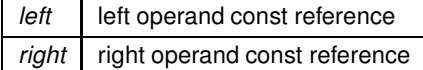

**Returns**

a new const instance holding the operation result

Sum operator

**Parameters**

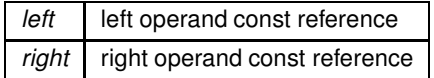

**Returns**

a new const instance holding the operation result

```
13.72.4.8 operator+= [1/2] TimeArr & operator+= (
            TimeArr & left,
             const TimeArr & right ) [friend]
```
Compound assignment sum operator

**Parameters**

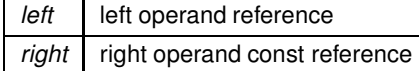

**Returns**

*left* reference after the operation

**13.72.4.9 operator+= [2/2]** TimeArr & operator+= ( TimeArr & *left,* double *right* ) [friend]

Compound assignment sum operator

**Parameters**

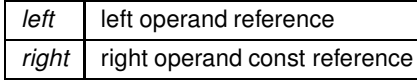

# **Returns**

*left* reference after the operation

**13.72.4.10 operator- [1/3]** const TimeArr operator- ( const double *left,* const TimeArr & *right* ) [friend]

Subtraction operator

**Parameters**

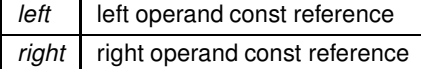

**Returns**

a new const instance holding the operation result

## **13.72.4.11 operator- [2/3]** const TimeArr operator- ( const TimeArr & *left,* const double *right* ) [friend]

# Subtraction operator

**Parameters**

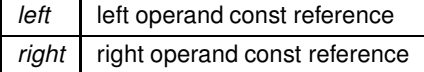

**Returns**

a new const instance holding the operation result

```
13.72.4.12 operator- [3/3] const TimeArr operator- (
            const TimeArr & left,
            const TimeArr & right ) [friend]
```
Subtraction operator

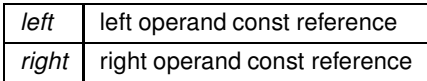

## **Returns**

a new const instance holding the operation result

```
13.72.4.13 operator-= [1/2] TimeArr & operator-= (
             TimeArr & left,
            const TimeArr & right ) [friend]
```
## Compound assignment subtraction operator

**Parameters**

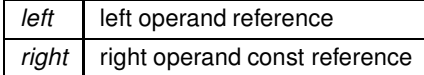

**Returns**

*left* reference after the operation

```
13.72.4.14 operator-= [2/2] TimeArr & operator-= (
            TimeArr & left,
            double right ) [friend]
```
Compound assignment subtraction operator

**Parameters**

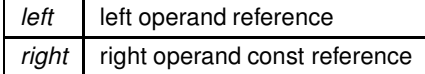

**Returns**

*left* reference after the operation

```
13.72.4.15 operator/ [1/2] const TimeArr operator/ (
            const double left,
            const TimeArr & right ) [friend]
```
Division operator

**Parameters**

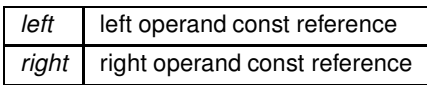

**Returns**

a new const instance holding the operation result

```
13.72.4.16 operator/ [2/2] const TimeArr operator/ (
            const TimeArr & left,
            const double right ) [friend]
```
Division operator

**Parameters**

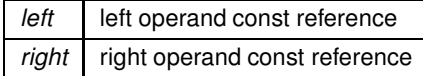

**Returns**

a new const instance holding the operation result

```
13.72.4.17 operator/= TimeArr & operator/= (
            TimeArr & left,
            double right ) [friend]
```
Compound assignment division operator

**Parameters**

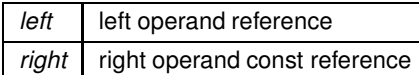

## **Returns**

*left* reference after the operation

**13.72.4.18 operator**<< std::ostream & operator<< ( std::ostream & *os,* const TimeArr & *instance* ) [friend]

 $<<$  operator

## **Parameters**

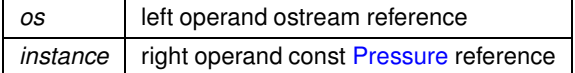

## **Returns**

*os* reference after the operation

```
13.72.4.19 operator== bool operator== (
            const TimeArr & left,
            const TimeArr & right ) [friend]
```
## Equality operator

**Parameters**

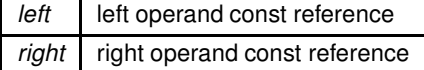

**Returns**

true if *left == right*, false otherwise

# **13.72.5 Member Data Documentation**

**13.72.5.1 debug** bool TimeArr::debug = false [static], [protected]

Debug flag

Referenced by setDebug().

**13.72.5.2 delay\_precision** long double woss::TimeArr::delay\_precision [protected]

Stores the precision of all PDouble delay instances [s]

Referenced by coherentSumSample(), crop(), getDelayPrecision(), incoherentSumSample(), operator=(), and TimeArr().

**13.72.5.3 time\_arr\_map** TimeArrMap woss::TimeArr::time\_arr\_map [protected]

Pressure values map

Referenced by at(), begin(), checkPressureAttenuation(), clear(), coherentSumSample(), createImpulse(), createNotValid(), crop(), empty(), end(), eraseValue(), findValue(), getMaxDelayValue(), getMinDelayValue(), incoherentSumSample(), insertValue(), isConvertedFromPressure(), isValid(), lowerBoundTxLoss(), woss::operator∗=(), woss::operator+=(), woss::operator-=(), woss::operator/=(), operator=(), rbegin(), rend(), setDelayPrecision(), size(), sumValue(), and TimeArr().

The documentation for this class was generated from the following files:

- woss/woss\_def/time-arrival-definitions.h
- woss/woss\_def/time-arrival-definitions.cpp

# **13.73 woss::TimeReference Class Reference**

Class for simulation time reference purposes.

```
#include <time-definitions.h>
```
Inheritance diagram for woss::TimeReference:

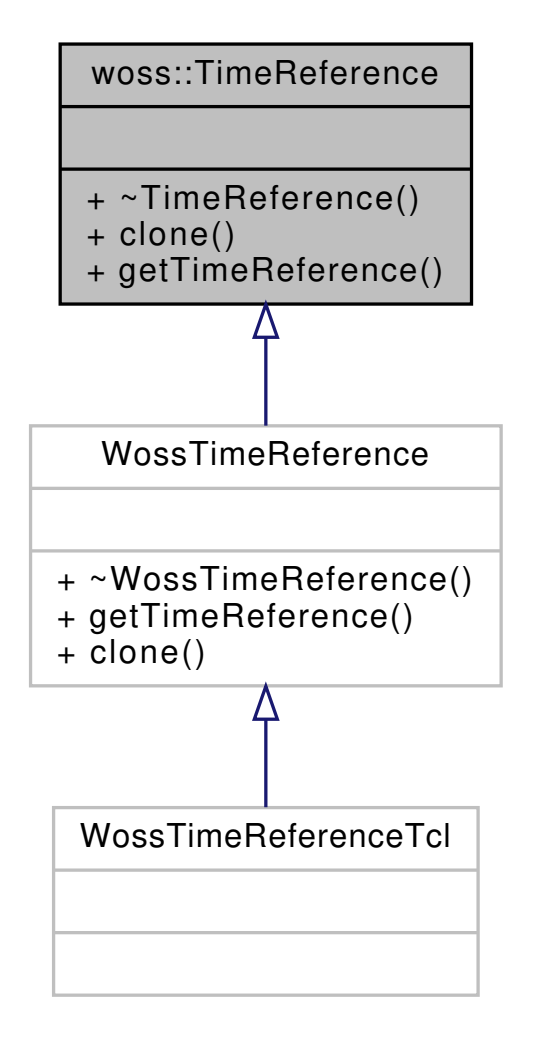

Collaboration diagram for woss::TimeReference:

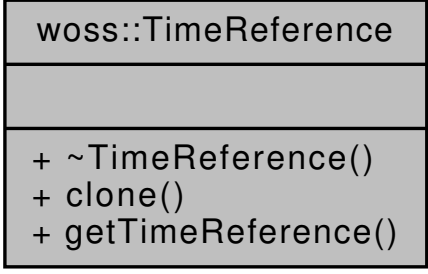

## **Public Member Functions**

- virtual TimeReference ∗ clone ()=0
- virtual double getTimeReference () const =0

## **13.73.1 Detailed Description**

Class for simulation time reference purposes.

Class for simulation time reference purposes

## **13.73.2 Member Function Documentation**

**13.73.2.1 clone()** virtual TimeReference \* woss::TimeReference::clone ( ) [pure virtual]

woss::TimeReference virtual factory method

**Returns**

a heap-allocated copy of **this** instance

Implemented in WossTimeReference.

Referenced by woss::DefHandler::operator=().

13.73.2.2 getTimeReference() virtual double woss::TimeReference::getTimeReference ( ) const [pure virtual]

Retuns simulation time

**Returns**

value in seconds

Implemented in WossTimeReference.

Referenced by woss::DefHandler::getTimeReference().

The documentation for this class was generated from the following file:

• woss/woss\_def/time-definitions.h

# **13.74 woss::Transducer Class Reference**

#### Transducer class.

#include <transducer-definitions.h>

Collaboration diagram for woss::Transducer:

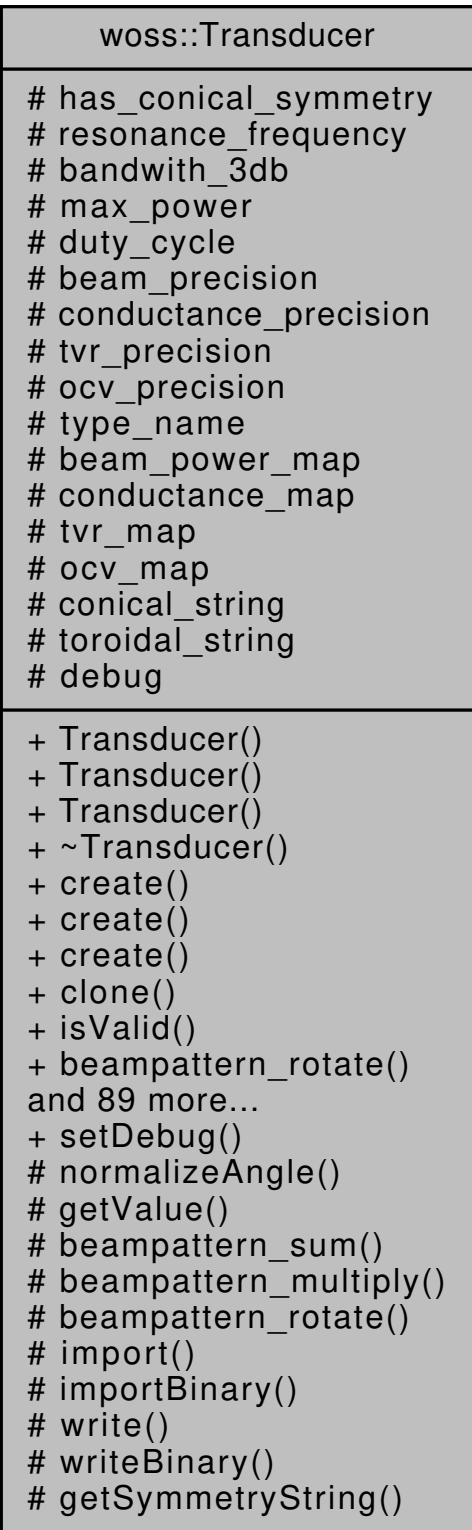

### **Public Member Functions**

• Transducer (long double beam\_precision=BEAM\_PATTERN\_CUSTOM\_BEAM\_PRECISION, long double conduct\_precison=CONDUCTANCE\_CUSTOM\_FREQUENCY\_PRECISION, long double tvr\_precision=TVR← \_CUSTOM\_FREQUENCY\_PRECISION, long double ocv\_precision=OCV\_CUSTOM\_FREQUENCY\_← PRECISION)

- Transducer (const Transducer &copy)
- Transducer (BeamPowerMap &beam map, ConductanceMap &conductance map, TVRMap &tvr map, OCVMap &ocv\_map)
- virtual Transducer \* create (long double beam\_precision=BEAM\_PATTERN\_CUSTOM\_BEAM\_PRECISION, long double conduct precison=CONDUCTANCE\_CUSTOM\_FREQUENCY\_PRECISION, long double tvr\_precision=TVR\_CUSTOM\_FREQUENCY\_PRECISION, long double ocv\_precision=OCV\_CUSTOM← \_FREQUENCY\_PRECISION) const
- virtual Transducer ∗ create (BeamPowerMap &beam\_map, ConductanceMap &conductance\_map, TVRMap &tvr\_map, OCVMap &ocv\_map) const
- virtual Transducer ∗ create (const Transducer &copy) const
- virtual Transducer ∗ clone () const
- virtual bool is Valid () const
- Transducer & beampattern rotate (double angle)
- Transducer & beampattern\_sum (double value)
- Transducer & beampattern\_multiply (double value)
- virtual double getSPL (double frequency, double power) const
- double getMaxSPL (double frequency) const
- virtual double getPowerFromSPL (double frequency, double spl) const
- bool beampattern\_insert (double angle, double power)
- Transducer & beampattern\_replace (double angle, double power)
- BPMCIter beampattern find (double angle) const
- Transducer & beampattern\_erase (double angle)
- int beampattern\_size () const
- bool beampattern\_empty () const
- Transducer & beampattern clear ()
- BPMCIter beampattern\_begin () const
- BPMCIter beampattern\_end () const
- BPMCRIter beampattern\_rbegin () const
- BPMCRIter beampattern\_rend () const
- BPMCIter beampattern\_lower\_bound (double angle) const
- BPMCIter beampattern\_upper\_bound (double angle) const
- bool conductance insert (double frequency, double conductance)
- bool conductance\_insert (double frequency, const ::std::complex< double > &impedance)
- Transducer & conductance\_replace (double frequency, double conductance)
- Transducer & conductance\_replace (double frequency, const ::std::complex< double > &impedance)
- CMCIter conductance find (double frequency) const
- Transducer & conductance\_erase (double frequency)
- int conductance size () const
- bool conductance\_empty () const
- Transducer & conductance clear ()
- CMCIter conductance begin () const
- CMCIter conductance\_end () const
- CMCRIter conductance rbegin () const
- CMCRIter conductance\_rend () const
- CMCIter conductance\_lower\_bound (double frequency) const
- CMCIter conductance\_upper\_bound (double frequency) const
- bool tvr\_insert (double frequency, double tvr)
- Transducer & tvr\_replace (double frequency, double tvr)
- TVRMCIter tvr\_find (double frequency) const
- Transducer & tvr\_erase (double frequency)
- int tvr\_size () const
- bool tvr\_empty () const
- Transducer & tvr\_clear ()
- TVRMCIter tyr\_begin () const
- TVRMCIter tvr\_end () const
- TVRMCRIter tvr\_rbegin () const
- TVRMCRIter tvr\_rend () const
- TVRMCIter tvr\_lower\_bound (double frequency) const
- TVRMCIter tvr\_upper\_bound (double frequency) const
- bool ocy insert (double frequency, double ocv)
- Transducer & ocv\_replace (double frequency, double ocv)
- OCVMCIter ocv\_find (double frequency) const
- Transducer & ocv\_erase (double frequency)
- int ocv\_size () const
- bool ocv\_empty () const
- Transducer & ocv clear ()
- OCVMCIter ocv\_begin () const
- OCVMCIter ocv\_end () const
- OCVMCRIter ocv\_rbegin () const
- OCVMCRIter ocv\_rend () const
- OCVMCIter ocy lower bound (double frequency) const
- OCVMCIter ocv\_upper\_bound (double frequency) const
- Transducer & clearAll ()
- virtual bool import (::std::istream &stream\_in)
- virtual bool importBinary (::std::fstream &stream\_in)
- bool writeVertBeamPattern (::std::ostream &stream\_out, const CoordZ &tx, const CoordZ &rx, double init ← bearing, double vert\_rot=0, double horiz\_rot=0, double mult\_costant=1, double add\_costant=0) const
- bool writeSPL (::std::ostream &stream\_out, double frequency\_step, double power) const
- virtual bool write (::std::ostream &stream\_out) const
- virtual bool writeBinary (::std::fstream &file\_out) const
- Transducer & **setMaxPower** (double power)
- Transducer & **setDutyCycle** (double cycle)
- Transducer & **setResonanceFrequency** (double frequency)
- Transducer & **setBandwith3dB** (double frequency)
- Transducer & **setTypeName** (const ::std::string &name)
- virtual Transducer & setBeamPrecision (long double prec)
- virtual Transducer & setTVRPrecision (long double prec)
- virtual Transducer & setOCVPrecision (long double prec)
- virtual Transducer & setConductancePrecision (long double prec)
- bool **hasToroidalSymmetry** () const
- bool **hasConicalSymmetry** () const
- double getMaxPower () const
- double getDutyCycle () const
- double getResonanceFrequency () const
- double getBandwith3dB () const
- ::std::string getTypeName () const
- long double getBeamPrecision () const
- long double getTVRPrecision () const
- long double getOCVPrecision () const
- long double getConductancePrecision () const
- Transducer & operator= (const Transducer &x)
- friend::std::ostream & operator<< (::std::ostream &os, const Transducer &instance)
- friend::std::ostream & operator>> (::std::istream &is, const Transducer &instance)

## **Static Public Member Functions**

• static void setDebug (bool flag)

**712**

## **Protected Types**

- typedef ::std::map< PDouble, double > BeamPowerMap
- typedef BeamPowerMap::iterator **BPMIter**
- typedef BeamPowerMap::reverse\_iterator **BPMRIter**
- typedef BeamPowerMap::const\_iterator **BPMCIter**
- typedef BeamPowerMap::const\_reverse\_iterator **BPMCRIter**
- typedef ::std::map< PDouble, double > ConductanceMap
- typedef ConductanceMap::iterator **CMIter**
- typedef ConductanceMap::reverse\_iterator **CMRIter**
- typedef ConductanceMap::const\_iterator **CMCIter**
- typedef ConductanceMap::const\_reverse\_iterator **CMCRIter**
- typedef ::std::map< PDouble, double > TVRMap
- typedef TVRMap::iterator **TVRMIter**
- typedef TVRMap::reverse\_iterator **TVRMRIter**
- typedef TVRMap::const\_iterator **TVRMCIter**
- typedef TVRMap::const\_reverse\_iterator **TVRMCRIter**
- typedef ::std::map< PDouble, double > OCVMap
- typedef OCVMap::iterator **OCVMIter**
- typedef OCVMap::reverse\_iterator **OCVMRIter**
- typedef OCVMap::const\_iterator **OCVMCIter**
- typedef OCVMap::const\_reverse\_iterator **OCVMCRIter**

### **Protected Member Functions**

- virtual double normalizeAngle (double angle) const
- virtual double getValue (double frequency, const ::std::map< PDouble, double > &map, long double precision, bool use\_linear=false, double costant=20.0) const
- virtual void beampattern\_sum (double value, BeamPowerMap &map)
- virtual void beampattern\_multiply (double value, BeamPowerMap &map)
- virtual void beampattern rotate (double angle, BeamPowerMap &map)
- virtual bool import (::std::istream &stream in, ::std::map< PDouble, double > &map, long double precision, bool is\_angle=false)
- virtual bool importBinary (::std::fstream &file in, ::std::map< PDouble, double > &map, long double precision, bool is\_angle=false)
- virtual bool write (::std::ostream &stream\_out, const ::std::map< PDouble, double > &map) const
- virtual bool writeBinary (::std::fstream &file\_out, const ::std::map< PDouble, double > &map) const
- virtual const ::std::string & **getSymmetryString** () const

## **Protected Attributes**

- bool has conical symmetry
- double resonance frequency
- double bandwith\_3db
- double max\_power
- double duty\_cycle
- long double beam precision
- long double conductance precision
- long double tvr\_precision
- long double ocv\_precision
- :: std:: string type\_name
- BeamPowerMap beam power map
- ConductanceMap conductance map
- TVRMap tvr\_map
- OCVMap ocv\_map

#### **Static Protected Attributes**

- static const ::std::string **conical\_string** = "CONICAL"
- static const ::std::string **toroidal\_string** = "TOROIDAL"
- static bool debug = false

## **Friends**

- bool operator== (const Transducer &left, const Transducer &right)
- bool operator!= (const Transducer &left, const Transducer &right)

## **13.74.1 Detailed Description**

Transducer class.

woss::Transducer

## **13.74.2 Member Typedef Documentation**

13.74.2.1 **BeamPowerMap** typedef ::std::map< PDouble, double > woss::Transducer::BeamPowerMap [protected]

Map that links a angle with its precision to a signed power gain in decibel [db re uPa @ 1m]

13.74.2.2 ConductanceMap typedef ::std::map< PDouble, double > woss::Transducer::ConductanceMap [protected]

Map that links a frequency with its precision to a conductance value [uS]

**13.74.2.3 OCVMap** typedef ::std::map< PDouble, double > woss::Transducer::OCVMap [protected]

Map that links a frequency with its precision to an OCV value [db re 1V/uPa]

**13.74.2.4 TVRMap** typedef ::std::map< PDouble, double > woss::Transducer::TVRMap [protected]

Map that links a frequency with its precision to a TVR value [db re uPa/V @ 1m]

## **13.74.3 Constructor & Destructor Documentation**

```
13.74.3.1 Transducer() [1/3] Transducer::Transducer (
```
long double *beam\_precision = BEAM\_PATTERN\_CUSTOM\_BEAM\_PRECISION,* long double *conduct\_precison = CONDUCTANCE\_CUSTOM\_FREQUENCY\_PRECISION,* long double *tvr\_precision = TVR\_CUSTOM\_FREQUENCY\_PRECISION,* long double *ocv\_precision = OCV\_CUSTOM\_FREQUENCY\_PRECISION* )

Transducer default constructor. The object created is not valid

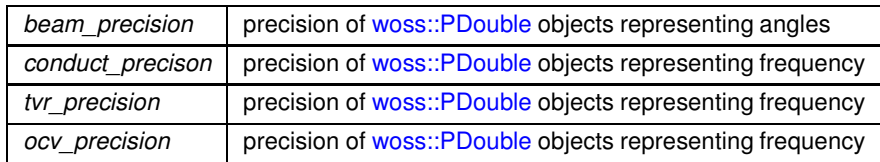

Referenced by clone(), and create().

# **13.74.3.2 Transducer() [2/3]** Transducer::Transducer ( const Transducer & *copy* )

Transducer copy constructor

**Parameters**

**copy** const reference a Transducer

## **13.74.3.3 Transducer() [3/3]** Transducer::Transducer (

```
BeamPowerMap & beam_map,
ConductanceMap & conductance_map,
TVRMap & tvr_map,
OCVMap & ocv_map )
```
## Transducer constructor.

# **Parameters**

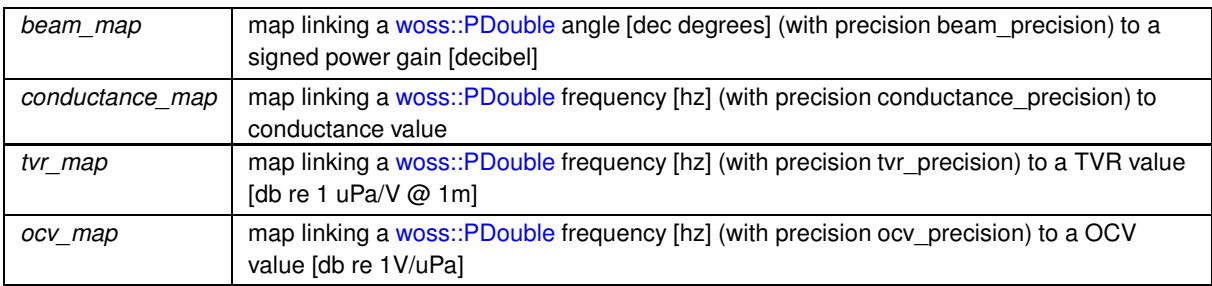

References beam power map, beam precision, conductance map, conductance precision, ocv map, ocv\_precision, tvr\_map, and tvr\_precision.

# **13.74.4 Member Function Documentation**

**13.74.4.1 beampattern\_begin()** Transducer::BPMCIter woss::Transducer::beampattern\_begin ( ) const [inline]

Returns a const iterator to the beginning of the beam pattern map

**Returns**

const iterator

References beam\_power\_map.

**13.74.4.2 beampattern\_clear()** Transducer & woss::Transducer::beampattern\_clear ( ) [inline]

Clears all values

**Returns**

reference to ∗**this**

References beam\_power\_map.

**13.74.4.3 beampattern empty()** bool woss::Transducer::beampattern\_empty ( ) const [inline]

Checks if the instance has stored values

## **Returns**

*true* if condition applies, *false* otherwise

References beam\_power\_map.

**13.74.4.4 beampattern\_end()** Transducer::BPMCIter woss::Transducer::beampattern\_end ( ) const [inline]

Returns a const iterator to the end of the beam pattern map

**Returns**

const iterator

References beam\_power\_map.

**13.74.4.5 beampattern\_erase()** Transducer & woss::Transducer::beampattern\_erase ( double *angle* ) [inline]

Erase the power gain with key == of *angle* parameter

## **716**

## **Parameters**

*angle* const reference to a double angle value

**Returns**

reference to ∗**this**

References beam\_power\_map.

**13.74.4.6 beampattern\_find()** Transducer::BPMCIter woss::Transducer::beampattern\_find ( double *angle* ) const [inline]

## Returns a const iterator to the signed power gain with key == of *angle* parameter

#### **Parameters**

angle const reference to a double angle value

**Returns**

const iterator to end() if *angle* is not found

References beam\_power\_map.

```
13.74.4.7 beampattern_insert() bool woss::Transducer::beampattern_insert (
             double angle,
            double power ) [inline]
```
## Inserts and doesn't replace a signed power gain at given angle

## **Parameters**

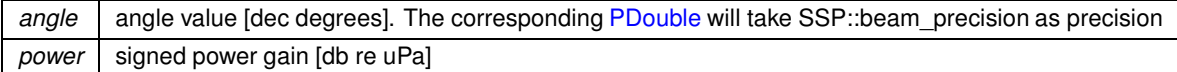

## **Returns**

*true* if inserted, *false* otherwise

References beam\_power\_map, beam\_precision, and normalizeAngle().

Here is the call graph for this function:

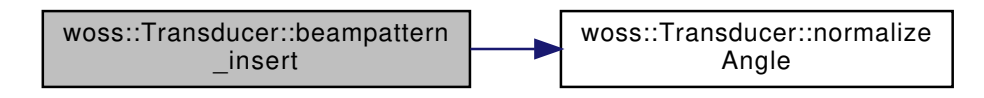

13.74.4.8 **beampattern\_lower\_bound()** Transducer::BPMCIter woss::Transducer::beampattern\_lower← \_bound (

double *angle* ) const [inline]

Returns a const iterator to the signed power gain with key >= of *angle* parameter

#### **Parameters**

angle angle [dec degrees]

**Returns**

const iterator to end() if *angle* is not found

References beam\_power\_map, and beam\_precision.

```
13.74.4.9 beampattern_multiply() [1/2] Transducer & woss::Transducer::beampattern_multiply (
             double value ) [inline]
```
Multiplies the beam pattern by given value

**Parameters**

*value* value

**Returns**

reference to ∗**this**

References beam\_power\_map, and beampattern\_multiply().

Referenced by beampattern\_multiply(), and writeVertBeamPattern().

Here is the call graph for this function:

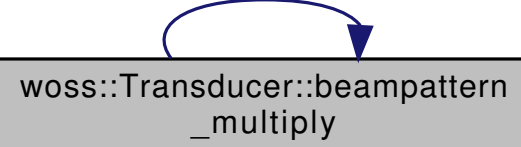

**Generated by Doxygen**

**13.74.4.10 beampattern\_multiply() [2/2]** void Transducer::beampattern\_multiply ( double *value,*

BeamPowerMap & *map* ) [protected], [virtual]

The current beam pattern is multiplied by given value

**Parameters**

*value* value

**13.74.4.11 beampattern\_rbegin()** Transducer::BPMCRIter woss::Transducer::beampattern\_rbegin ( ) const [inline]

Returns a const reverse iterator to the reverse beginning of the beam pattern map

**Returns**

const reverse iterator

References beam\_power\_map.

**13.74.4.12 beampattern\_rend()** Transducer::BPMCRIter woss::Transducer::beampattern\_rend ( ) const [inline]

Returns a const reverse iterator to the reverse end of the beam pattern map

**Returns**

const reverse iterator

References beam\_power\_map.

**13.74.4.13 beampattern\_replace()** Transducer & woss::Transducer::beampattern\_replace ( double *angle,* double *power* ) [inline]

Replaces a signed power gain at given angle

**Parameters**

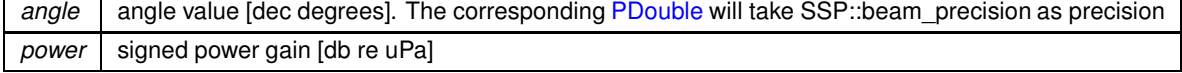

**Returns**

reference to ∗**this**

References beam\_power\_map, beam\_precision, and normalizeAngle().

Here is the call graph for this function:

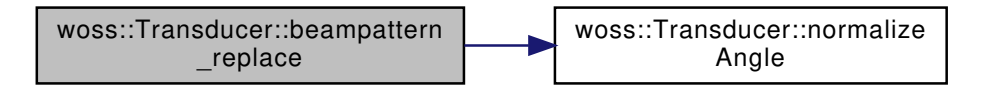

**13.74.4.14 beampattern\_rotate() [1/2]** Transducer & woss::Transducer::beampattern\_rotate ( double *angle* ) [inline]

Rotate the beam pattern

**Parameters**

angle angle [dec degrees]

**Returns**

reference to ∗**this**

References beam\_power\_map, and beampattern\_rotate().

Referenced by beampattern\_rotate().

Here is the call graph for this function:

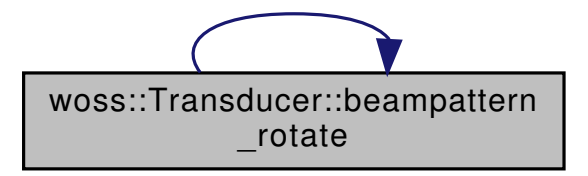

**13.74.4.15 beampattern\_rotate() [2/2]** void Transducer::beampattern\_rotate ( double *angle,* BeamPowerMap & *map* ) [protected], [virtual]

Rotates the current beam pattern of a given angle

*value* angle [decimal degrees]

References beam\_precision, and normalizeAngle().

Here is the call graph for this function:

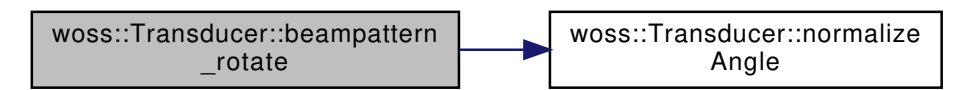

**13.74.4.16 beampattern\_size()** int woss::Transducer::beampattern\_size ( ) const [inline]

Returns the number of angles stored

**Returns**

number of angles stored

References beam\_power\_map.

**13.74.4.17 beampattern\_sum() [1/2]** Transducer & woss::Transducer::beampattern\_sum ( double *value* ) [inline]

Adds given value to the beam pattern

**Parameters**

*value* sum costant

**Returns**

reference to ∗**this**

References beam\_power\_map, and beampattern\_sum().

Referenced by beampattern\_sum(), and writeVertBeamPattern().

Here is the call graph for this function:

woss::Transducer::beampattern\_sum

**13.74.4.18 beampattern\_sum() [2/2]** void Transducer::beampattern\_sum ( double *value,*

```
BeamPowerMap & map ) [protected], [virtual]
```
Adds a value to the current beam pattern

**Parameters**

*value* value to be added

13.74.4.19 beampattern\_upper\_bound() Transducer::BPMCIter woss::Transducer::beampattern\_←

upper\_bound (

double *angle* ) const [inline]

Returns a const iterator to the signed power gain with key > of *angle* parameter

**Parameters**

*angle* | angle [dec degrees]

**Returns**

const iterator to end() if *angle* is not found

References beam\_power\_map, and beam\_precision.

**13.74.4.20 clearAll()** Transducer & woss::Transducer::clearAll ( ) [inline]

Clears all maps

**Returns**

reference to ∗**this**

References beam\_power\_map, conductance\_map, ocv\_map, and tvr\_map.

Transducer virtual factory method

**Returns**

a heap-created copy of **this** instance

References Transducer().

Referenced by woss::DefHandler::operator=().

Here is the call graph for this function:

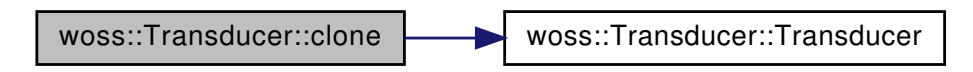

**13.74.4.22 conductance\_begin()** Transducer::CMCIter woss::Transducer::conductance\_begin ( ) const [inline]

Returns a const iterator to the beginning of the conductance map

**Returns**

const iterator

References conductance map.

#### **13.74.4.23 conductance\_clear()** Transducer & woss::Transducer::conductance\_clear ( ) [inline]

Clears all values

**Returns**

reference to ∗**this**

References conductance\_map.

**13.74.4.24 conductance\_empty()** bool woss::Transducer::conductance\_empty ( ) const [inline]

Checks if the instance has stored conductance values

**Returns**

*true* if condition applies, *false* otherwise

References conductance map.

**13.74.4.25 conductance\_end()** Transducer::CMCIter woss::Transducer::conductance\_end ( ) const [inline]

Returns a const iterator to the end of the conductance map

**Returns**

const iterator

References conductance map.

**13.74.4.26 conductance\_erase()** Transducer & woss::Transducer::conductance\_erase ( double *frequency* ) [inline]

Erase the power gain with key == of *angle* parameter

**Parameters**

*frequency* | frequency [hz]

**Returns**

reference to ∗**this**

References conductance map.

**13.74.4.27 conductance\_find()** Transducer::CMCIter woss::Transducer::conductance\_find ( double *frequency* ) const [inline]

Returns a const iterator to the conductance with key == of *frequency* parameter

#### **Parameters**

*frequency* | frequency [hz]

**Returns**

const iterator to end() if *frequency* is not found

References conductance map.

**13.74.4.28 conductance\_insert() [1/2]** bool woss::Transducer::conductance\_insert ( double *frequency,* const ::std::complex< double > & *impedance* ) [inline]

Inserts and doesn't replace a complex impedance value at given frequency

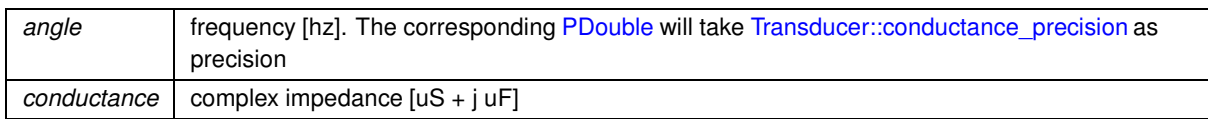

#### **Returns**

*true* if inserted, *false* otherwise

References conductance\_map, and conductance\_precision.

**13.74.4.29 conductance\_insert() [2/2]** bool woss::Transducer::conductance\_insert (

double *frequency,* double *conductance* ) [inline]

Inserts and doesn't replace a conductance value at given frequency

#### **Parameters**

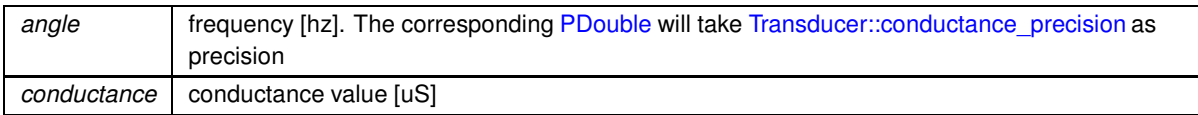

#### **Returns**

*true* if inserted, *false* otherwise

References conductance\_map, and conductance\_precision.

13.74.4.30 conductance\_lower\_bound() Transducer::CMCIter woss::Transducer::conductance\_lower← \_bound (

double *frequency* ) const [inline]

Returns a const iterator to the conductance with key >= of *frequency* parameter

#### **Parameters**

*frequency* | frequency [hz]

**Returns**

const iterator to end() if *angle* is not found

References conductance map, and conductance precision.

13.74.4.31 conductance\_rbegin() Transducer::CMCRIter woss::Transducer::conductance\_rbegin ( ) const [inline]

Returns a const reverse iterator to the reverse beginning of the conductance map

## **Returns**

const reverse iterator

References conductance map.

**13.74.4.32 conductance\_rend()** Transducer::CMCRIter woss::Transducer::conductance\_rend ( ) const [inline]

Returns a const reverse iterator to the reverse end of the conductance map

**Returns**

const reverse iterator

References conductance\_map.

**13.74.4.33 conductance\_replace() [1/2]** Transducer & woss::Transducer::conductance\_replace ( double *frequency,* const ::std::complex< double > & *impedance* ) [inline]

Replaces a conductance at given frequency

**Parameters**

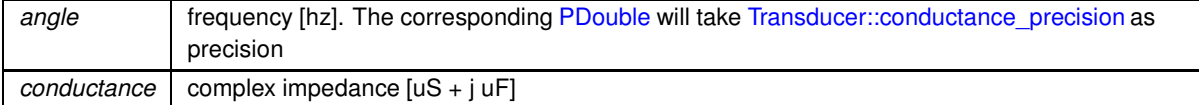

**Returns**

reference to ∗**this**

References conductance\_map, and conductance\_precision.

**13.74.4.34 conductance\_replace() [2/2]** Transducer & woss::Transducer::conductance\_replace (

double *frequency,*

double *conductance* ) [inline]

Replaces a conductance at given frequency

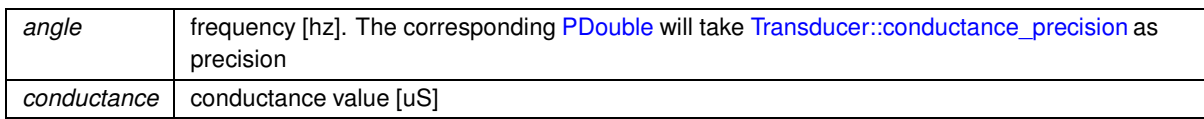

**Returns**

reference to ∗**this**

References conductance\_map, and conductance\_precision.

**13.74.4.35 conductance size()** int woss::Transducer::conductance\_size ( ) const [inline]

Returns the number of frequencies stored

**Returns**

number of frequencies stored

References conductance map.

**13.74.4.36 conductance\_upper\_bound()** Transducer::CMCIter woss::Transducer::conductance\_← upper\_bound (

double *frequency* ) const [inline]

Returns a const iterator to the conductance with key > of *frequency* parameter

**Parameters**

*frequency* | frequency [hz]

**Returns**

const iterator to end() if *angle* is not found

References conductance\_map, and conductance\_precision.

```
13.74.4.37 create() [1/3] Transducer ∗ Transducer::create (
             BeamPowerMap & beam_map,
             ConductanceMap & conductance_map,
             TVRMap & tvr_map,
             OCVMap & ocv_map ) const [virtual]
```
Transducer virtual factory method

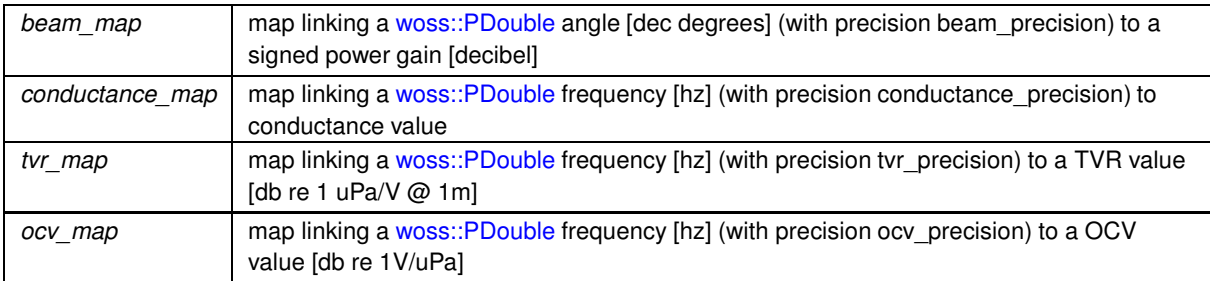

### **Returns**

a heap-created Transducer object

## References Transducer().

Here is the call graph for this function:

woss::Transducer::create [woss::Transducer::Transducer]($classwoss_1_1Transducer.html#a88fa104443ce7d24a14e407497dcd7ec)

**13.74.4.38 create() [2/3]** Transducer ∗ Transducer::create ( const Transducer & *copy* ) const [virtual]

Transducer virtual factory method

**Parameters**

*copy* Transducer to be copied

**Returns**

a heap-created Transducer object

References Transducer().

Here is the call graph for this function:

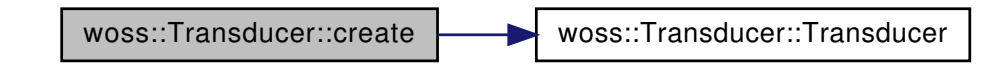

```
13.74.4.39 create() [3/3] Transducer ∗ Transducer::create (
            long double beam_precision = BEAM_PATTERN_CUSTOM_BEAM_PRECISION,
            long double conduct_precison = CONDUCTANCE_CUSTOM_FREQUENCY_PRECISION,
            long double tvr_precision = TVR_CUSTOM_FREQUENCY_PRECISION,
            long double ocv_precision = OCV_CUSTOM_FREQUENCY_PRECISION ) const [virtual]
```
## Transducer virtual factory method

#### **Parameters**

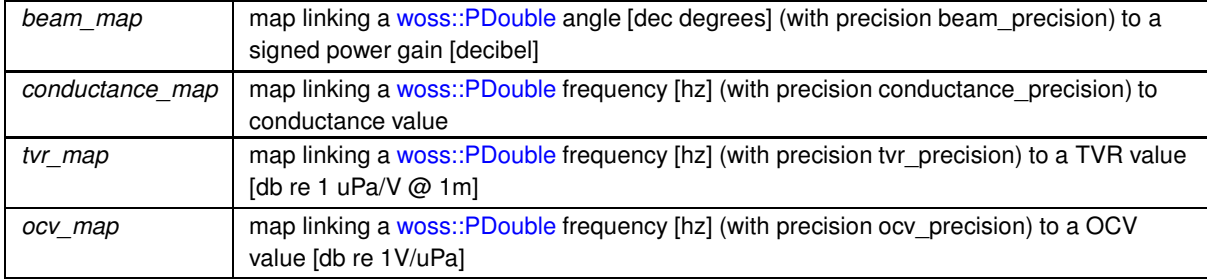

#### **Returns**

a heap-created Transducer object

## References Transducer().

Here is the call graph for this function:

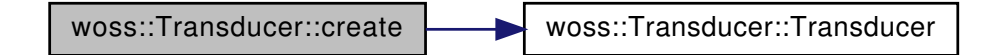

**13.74.4.40 getBandwith3dB()** double woss::Transducer::getBandwith3dB ( ) const [inline]

Returns the bandwith at -3db around the resonance frequency

**Returns**

bandwith [hz]

References bandwith 3db.

**13.74.4.41 getBeamPrecision()** long double woss::Transducer::getBeamPrecision ( ) const [inline] Returns the beam pattern beam precision

**Returns**

beam precision [decimal degrees]

References beam\_precision.

**13.74.4.42 getConductancePrecision()** long double woss::Transducer::getConductancePrecision ( ) const [inline]

Returns the conductance frequency precision

**Returns**

precision [hz]

References conductance\_precision.

**13.74.4.43 getDutyCycle()** double woss::Transducer::getDutyCycle ( ) const [inline]

Returns the recommended duty cycle

**Returns**

duty cycle [between 0 and 1]

References duty\_cycle.

**13.74.4.44 getMaxPower()** double woss::Transducer::getMaxPower ( ) const [inline]

Returns max allowed input Power for this transducer

**Returns**

power [W]

References max\_power.

**13.74.4.45 getMaxSPL()** double woss::Transducer::getMaxSPL ( double *frequency* ) const [inline]

Returns the max SPL (Sound Pressure Level) for given frequency

## **Parameters**

*frequency* | frequency [hz]

**Returns**

reference to ∗**this**

## References getSPL(), and max\_power.

Referenced by WossMPhyBpsk::getTxPower().

Here is the call graph for this function:

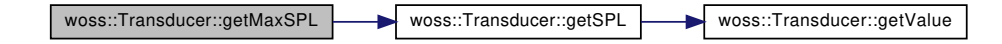

**13.74.4.46 getOCVPrecision()** long double woss::Transducer::getOCVPrecision ( ) const [inline]

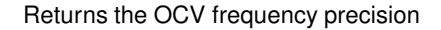

**Returns**

precision [hz]

References ocv\_precision.

**13.74.4.47 getPowerFromSPL()** double Transducer::getPowerFromSPL ( double *frequency,* double *spl* ) const [virtual]

Returns the input power for given frequency and SPL

**Parameters**

*frequency* | frequency [hz] *spl* [db re uPa]

**Returns**

power [W]

References conductance\_map, conductance\_precision, debug, getValue(), max\_power, tvr\_map, and tvr\_precision.

Here is the call graph for this function:

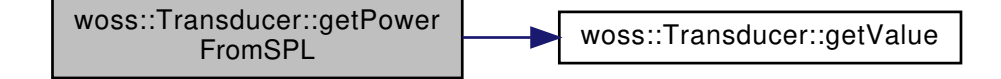

13.74.4.48 getResonanceFrequency() double woss::Transducer::getResonanceFrequency ( ) const [inline]

Returns the resonance frequency of the transducer

**Returns**

frequency [hz]

References resonance\_frequency.

```
13.74.4.49 getSPL() double Transducer::getSPL (
             double frequency,
             double power ) const [virtual]
```
Returns the SPL (Sound Pressure Level) for given frequency and input power

#### **Parameters**

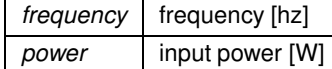

**Returns**

reference to ∗**this**

References conductance map, conductance precision, debug, getValue(), max power, tvr map, and tvr\_precision.

Referenced by getMaxSPL(), and writeSPL().

Here is the call graph for this function:

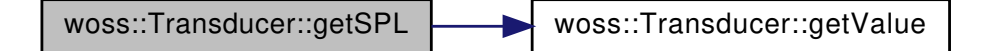

**13.74.4.50 getTVRPrecision()** long double woss::Transducer::getTVRPrecision ( ) const [inline]

Returns the TVR frequency precision

**Returns**

precision [hz]

References tvr\_precision.

**13.74.4.51 getTypeName()** std::string woss::Transducer::getTypeName ( ) const [inline]

Returns the transducer typename

**Returns**

name

References type\_name.

```
13.74.4.52 getValue() double Transducer::getValue (
            double frequency,
             const ::std::map< PDouble, double > & map,
            long double precision,
            bool use_linear = false,
            double costant = 20.0 ) const [protected], [virtual]
```
Returns a value for given frequency in the given map and with given precision.

**Parameters**

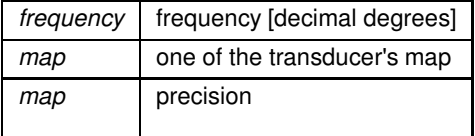

**Returns**

value found

References debug, and tvr\_map.

Referenced by getPowerFromSPL(), and getSPL().

**13.74.4.53 import() [1/2]** virtual bool woss::Transducer::import ( ::std::istream & *stream\_in* ) [virtual]

Imports values in from the given stream

#### **Parameters**

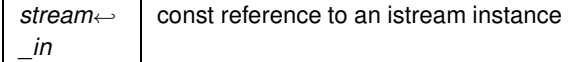

## **Returns**

true if method was successful, false otherwise

Referenced by woss::TransducerHandler::importValueAscii().

```
13.74.4.54 import() [2/2] bool Transducer::import (
             ::std::istream & stream_in,
             ::std::map< PDouble, double > & map,
             long double precision,
             bool is_angle = false ) [protected], [virtual]
```
Imports values in the given map with given precision from the given stream

#### **Parameters**

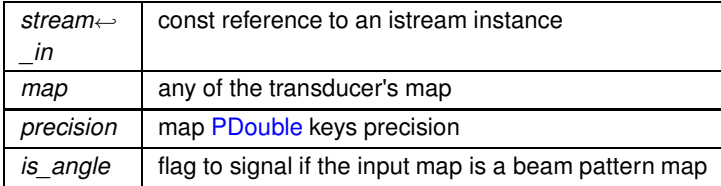

#### **Returns**

true if method was successful, false otherwise

## References debug, and normalizeAngle().

Here is the call graph for this function:

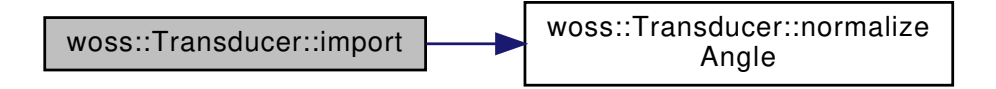

```
13.74.4.55 importBinary() [1/2] bool Transducer::importBinary (
            ::std::fstream & file_in,
            ::std::map< PDouble, double > & map,
            long double precision,
            bool is_angle = false ) [protected], [virtual]
```
## Imports values in the given map with given precision from the given binary stream

#### **Parameters**

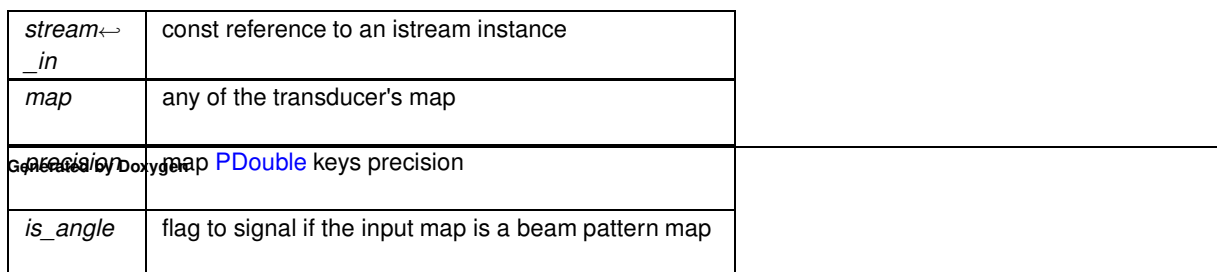

**Returns**

true if method was successful, false otherwise

References debug, and normalizeAngle().

Here is the call graph for this function:

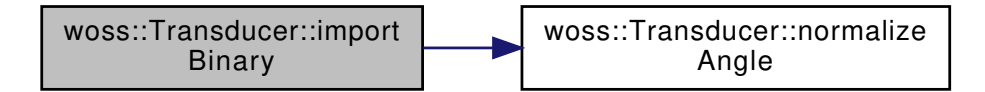

**13.74.4.56 importBinary() [2/2]** virtual bool woss::Transducer::importBinary ( ::std::fstream & *stream\_in* ) [virtual]

Imports values in from the given binary stream

**Parameters**

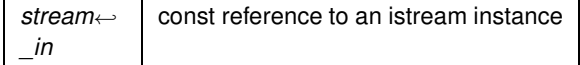

**Returns**

true if method was successful, false otherwise

Referenced by woss::TransducerHandler::importValueBinary().

**13.74.4.57 isValid()** bool Transducer::isValid ( ) const [virtual]

Checks the validity of the object

**Returns**

*true* if it has at least one value, *false* otherwise

References bandwith\_3db, beam\_power\_map, conductance\_map, duty\_cycle, max\_power, ocv\_map, resonance\_frequency, and tvr\_map.

Referenced by WossMPhyBpsk::getTxPower(), and woss::BellhopWoss::writeRayOptions().

**13.74.4.58 normalizeAngle()** double Transducer::normalizeAngle ( double *angle* ) const [protected], [virtual]

Returns an angle in [-180.0 , 180.0]

*angle* | angle [decimal degrees]

**Returns**

angle [decimal degrees]

Referenced by beampattern\_insert(), beampattern\_replace(), beampattern\_rotate(), import(), and importBinary().

**13.74.4.59 ocv\_begin()** Transducer::CMCIter woss::Transducer::ocv\_begin ( ) const [inline] Returns a const iterator to the beginning of the OCV map

**Returns**

const iterator

References ocv\_map.

**13.74.4.60 ocv\_clear()** Transducer & woss::Transducer::ocv\_clear ( ) [inline]

Clears all OCV values

**Returns**

reference to ∗**this**

References ocv\_map.

```
13.74.4.61 ocv_empty() bool woss::Transducer::ocv_empty ( ) const [inline]
```
Checks if the instance has any OCV stored values

**Returns**

*true* if condition applies, *false* otherwise

References ocv\_map.

```
13.74.4.62 ocv_end() Transducer::CMCIter woss::Transducer::ocv_end ( ) const [inline]
```
Returns a const iterator to the end of the OCV map

**Returns**

const iterator

References ocv\_map.

```
13.74.4.63 ocv_erase() Transducer & woss::Transducer::ocv_erase (
             double frequency ) [inline]
```
Erase the OCV with key == of *frequency* parameter
#### **Parameters**

*frequency* | frequency [hz]

**Returns**

reference to ∗**this**

References ocv\_map.

**13.74.4.64 ocv\_find()** Transducer::CMCIter woss::Transducer::ocv\_find ( double *frequency* ) const [inline]

Returns a const iterator to the OCV with key == of *frequency* parameter

#### **Parameters**

*frequency* | frequency [hz]

**Returns**

const iterator to end() if *frequency* is not found

References ocv\_map.

```
13.74.4.65 ocv_insert() bool woss::Transducer::ocv_insert (
             double frequency,
             double ocv ) [inline]
```
Inserts and doesn't replace an OCV value at given frequency

## **Parameters**

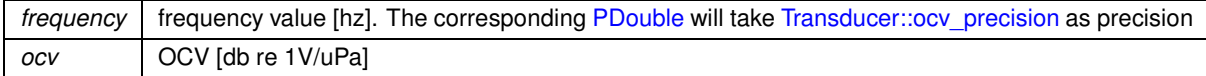

## **Returns**

*true* if inserted, *false* otherwise

References ocv\_map, and ocv\_precision.

**13.74.4.66 ocv\_lower\_bound()** Transducer::CMCIter woss::Transducer::ocv\_lower\_bound ( double *frequency* ) const [inline]

Returns a const iterator to the OCV with key >= of *frequency* parameter

#### **Parameters**

*frequency* | frequency [hz]

**Returns**

const iterator to end() if *angle* is not found

References ocv\_map, and ocv\_precision.

**13.74.4.67 ocv\_rbegin()** Transducer::CMCRIter woss::Transducer::ocv\_rbegin ( ) const [inline]

Returns a const reverse iterator to the reverse beginning of the OCV map

**Returns**

const reverse iterator

References ocv\_map.

**13.74.4.68 ocv\_rend()** Transducer::CMCRIter woss::Transducer::ocv\_rend ( ) const [inline]

Returns a const reverse iterator to the reverse end of the OCV map

**Returns**

const reverse iterator

References ocv\_map.

# **13.74.4.69 ocv\_replace()** Transducer & woss::Transducer::ocv\_replace ( double *frequency,* double *ocv* ) [inline]

#### Replaces an OCV value at given frequency

#### **Parameters**

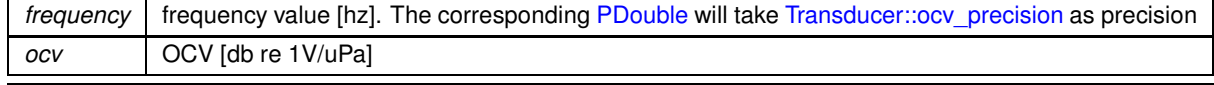

**Generated by Doxygen**

**Returns**

reference to ∗**this**

References ocv\_map, and ocv\_precision.

**13.74.4.70 ocv\_size()** int woss::Transducer::ocv\_size ( ) const [inline]

Returns the number of OCV value stored

**Returns**

number of angles stored

References ocv\_map.

```
13.74.4.71 ocv_upper_bound() Transducer::CMCIter woss::Transducer::ocv_upper_bound (
            double frequency ) const [inline]
```
Returns a const iterator to the OCV with key > of *frequency* parameter

**Parameters**

*frequency* | frequency [hz]

**Returns**

const iterator to end() if *angle* is not found

References ocv\_map, and ocv\_precision.

**13.74.4.72 operator**<<**()** friend::std::ostream & woss::Transducer::operator<< ( ::std::ostream & *os,* const Transducer & *instance* )

 $<<$  operator

**Parameters**

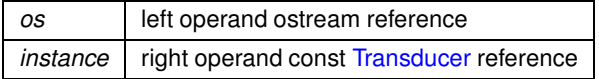

### **Returns**

*os* reference after the operation

```
13.74.4.73 operator=() Transducer & Transducer::operator= (
             const Transducer & x )
```
Assignment operator

**Parameters**

*copy* const reference to a Transducer object to be copied

**Returns**

Transducer reference to *this*

References bandwith 3db, beam power map, beam precision, conductance map, conductance precision, duty\_cycle, has\_conical\_symmetry, max\_power, ocv\_map, ocv\_precision, resonance\_frequency, tvr\_map, and tvr\_precision.

```
13.74.4.74 operator>>() friend::std::ostream & woss::Transducer::operator>> (
             ::std::istream & is,
             const Transducer & instance )
```
operator

**Parameters**

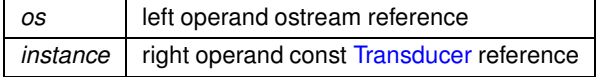

**Returns**

*os* reference after the operation

```
13.74.4.75 setBeamPrecision() Transducer & Transducer::setBeamPrecision (
             long double prec ) [virtual]
```
Sets the beam pattern precision for all PDouble angle values. If the given precision is different from current value, the profile will be modified accordingly

**Parameters**

*prec* beam precision [decimal degrees]

References beam\_power\_map, and beam\_precision.

**13.74.4.76 setConductancePrecision()** Transducer & Transducer::setConductancePrecision ( long double *prec* ) [virtual]

Sets the conductance precision for all PDouble frequency values. If the given precision is different from current value, the profile will be modified accordingly

**Parameters**

*prec* | frequency [hz]

References conductance map, and conductance precision.

```
13.74.4.77 setDebug() static void woss::Transducer::setDebug (
            bool flag ) [inline], [static]
```
Sets debug flag for all instances

**Parameters**

*flag* debug bool

References debug.

**13.74.4.78 setOCVPrecision()** Transducer & Transducer::setOCVPrecision ( long double *prec* ) [virtual]

Sets the OCV precision for all PDouble frequency values. If the given precision is different from current value, the profile will be modified accordingly

**Parameters**

*prec* frequency [hz]

References beam precision, and ocv map.

Sets the TVR precision for all PDouble frequency values. If the given precision is different from current value, the profile will be modified accordingly

**Parameters**

*prec* | frequency [hz]

References tvr\_map, and tvr\_precision.

**13.74.4.80 tvr begin()** Transducer::CMCIter woss::Transducer::tvr\_begin ( ) const [inline]

Returns a const iterator to the beginning of the tvr map

**Returns**

const iterator

References tvr\_map.

**13.74.4.81 tvr\_clear()** Transducer & woss::Transducer::tvr\_clear ( ) [inline]

Clears all values

**Returns**

reference to ∗**this**

References tvr\_map.

**13.74.4.82 tvr\_empty()** bool woss::Transducer::tvr\_empty ( ) const [inline]

Checks if the instance has any stored tvr values

**Returns**

*true* if condition applies, *false* otherwise

References tvr\_map.

**13.74.4.83 tvr\_end()** Transducer::CMCIter woss::Transducer::tvr\_end ( ) const [inline]

Returns a const iterator to the end of the tvr map

**Returns**

const iterator

References tvr\_map.

```
13.74.4.84 tvr_erase() Transducer & woss::Transducer::tvr_erase (
             double frequency ) [inline]
```
Erase the tvr with key == to *frequency* parameter

**Parameters**

*frequency* | frequency [hz]

**Returns**

reference to ∗**this**

References tvr\_map.

**13.74.4.85 tvr\_find()** Transducer::CMCIter woss::Transducer::tvr\_find ( double *frequency* ) const [inline]

Returns a const iterator to the tvr with key == to *frequency* parameter

#### **Parameters**

*frequency* | frequency [hz]

**Returns**

const iterator to end() if *angle* is not found

References tvr\_map.

```
13.74.4.86 tvr_insert() bool woss::Transducer::tvr_insert (
             double frequency,
             double tvr ) [inline]
```
Inserts and doesn't replace a tvr at given frequency

#### **Parameters**

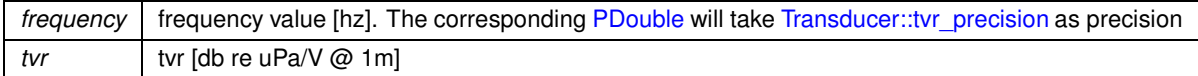

# **Returns**

*true* if inserted, *false* otherwise

References tvr\_map, and tvr\_precision.

**13.74.4.87 tvr\_lower\_bound()** Transducer::CMCIter woss::Transducer::tvr\_lower\_bound ( double *frequency* ) const [inline]

Returns a const iterator to the signed power gain with key >= of *frequency* parameter

#### **Parameters**

*frequency* | frequency [hz]

**Returns**

const iterator to end() if *frequency* is not found

References tvr\_map, and tvr\_precision.

**13.74.4.88 tvr\_rbegin()** Transducer::CMCRIter woss::Transducer::tvr\_rbegin ( ) const [inline]

Returns a const reverse iterator to the reverse beginning of the tvr map

**Returns**

const reverse iterator

References tvr\_map.

**13.74.4.89 tvr\_rend()** Transducer::CMCRIter woss::Transducer::tvr\_rend ( ) const [inline]

Returns a const reverse iterator to the reverse end of the tvr map

**Returns**

const reverse iterator

References tvr\_map.

```
13.74.4.90 tvr_replace() Transducer & woss::Transducer::tvr_replace (
             double frequency,
             double tvr ) [inline]
```
## Replaces a tvr at given frequency

#### **Parameters**

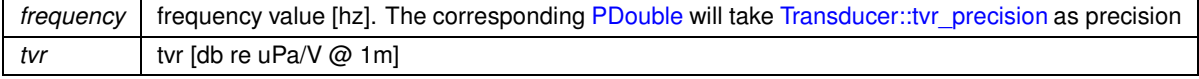

#### **Returns**

reference to ∗**this**

References tvr\_map, and tvr\_precision.

**13.74.4.91 tvr\_size()** int woss::Transducer::tvr\_size ( ) const [inline]

Returns the number of frequencies stored

**Returns**

number of frequencies stored

References tvr\_map.

**13.74.4.92 tvr\_upper\_bound()** Transducer::CMCIter woss::Transducer::tvr\_upper\_bound ( double *frequency* ) const [inline]

Returns a const iterator to the signed power gain with key > of *frequency* parameter

#### **Parameters**

*frequency* | frequency [hz]

**Returns**

const iterator to end() if *frequency* is not found

References tvr\_map, and tvr\_precision.

**13.74.4.93 write() [1/2]** bool Transducer::write ( ::std::ostream & *stream\_out* ) const [virtual]

Write values out to the given stream

**Parameters**

*stream\_out* | const reference to an ostream instance

**Returns**

true if method was successful, false otherwise

References bandwith\_3db, beam\_power\_map, beam\_precision, conductance\_map, conductance\_precision, duty cycle, max power, ocv\_map, ocv\_precision, resonance\_frequency, tvr\_map, tvr\_precision, type\_name, and write().

Referenced by write().

Here is the call graph for this function:

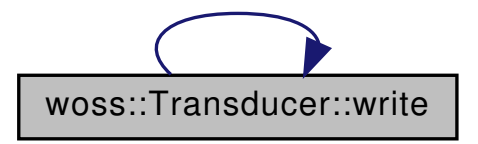

**13.74.4.94 write() [2/2]** bool Transducer::write ( ::std::ostream & *stream\_out,* const ::std::map< PDouble, double > & *map* ) const [protected], [virtual]

Writes values in the given map with given precision to the given stream

**Parameters**

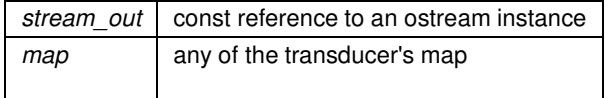

#### **Returns**

true if method was successful, false otherwise

```
13.74.4.95 writeBinary() [1/2] bool Transducer::writeBinary (
             ::std::fstream & file_out ) const [virtual]
```
Write values out to the given binary stream

**Parameters**

*stream\_out* const reference to an ostream instance

**Returns**

true if method was successful, false otherwise

References bandwith\_3db, beam\_power\_map, beam\_precision, conductance\_map, conductance\_precision, duty\_cycle, max\_power, ocv\_map, ocv\_precision, resonance\_frequency, tvr\_map, tvr\_precision, type\_name, and writeBinary().

Referenced by writeBinary().

Here is the call graph for this function:

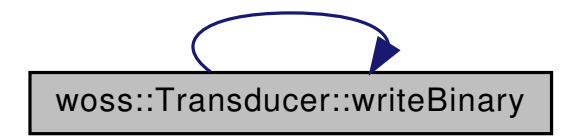

**13.74.4.96 writeBinary() [2/2]** bool Transducer::writeBinary ( ::std::fstream & *file\_out,* const ::std::map< PDouble, double > & *map* ) const [protected], [virtual]

Writes values in the given map with given precision to the given binary stream

#### **Parameters**

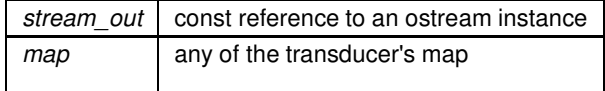

**Returns**

true if method was successful, false otherwise

**13.74.4.97 writeSPL()** bool Transducer::writeSPL ( ::std::ostream & *stream\_out,* double *frequency\_step,* double *power* ) const

Write SPL values for all frequencies to the given steram

#### **Parameters**

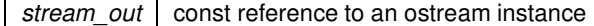

## **Returns**

true if method was successful, false otherwise

```
References conductance_map, getSPL(), max_power, and tvr_map.
```
Here is the call graph for this function:

woss::Transducer::writeSPL [woss::Transducer::getSPL]($classwoss_1_1Transducer.html#a91422a390eb36e67637d2d909679e0c1) [woss::Transducer::getValue]($classwoss_1_1Transducer.html#ad539fb3736217b86303a2631be174c60)

```
13.74.4.98 writeVertBeamPattern() bool Transducer::writeVertBeamPattern (
```

```
::std::ostream & stream_out,
const CoordZ & tx,
const CoordZ & rx,
double init_bearing,
double vert_rot = 0,
double horiz_rot = 0,
double mult_costant = 1,
double add_costant = 0 ) const
```
Writes the beam pattern to the given stream

## **Parameters**

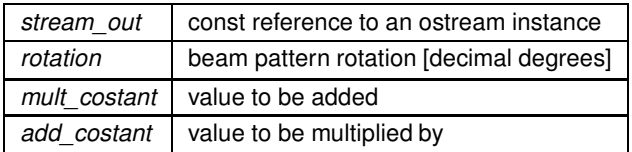

**Returns**

true if method was successful, false otherwise

References beampattern\_multiply(), beampattern\_sum(), debug, woss::CoordZ::getCartX(), woss::CoordZ::getCartY(), and woss::CoordZ::getCartZ().

Here is the call graph for this function:

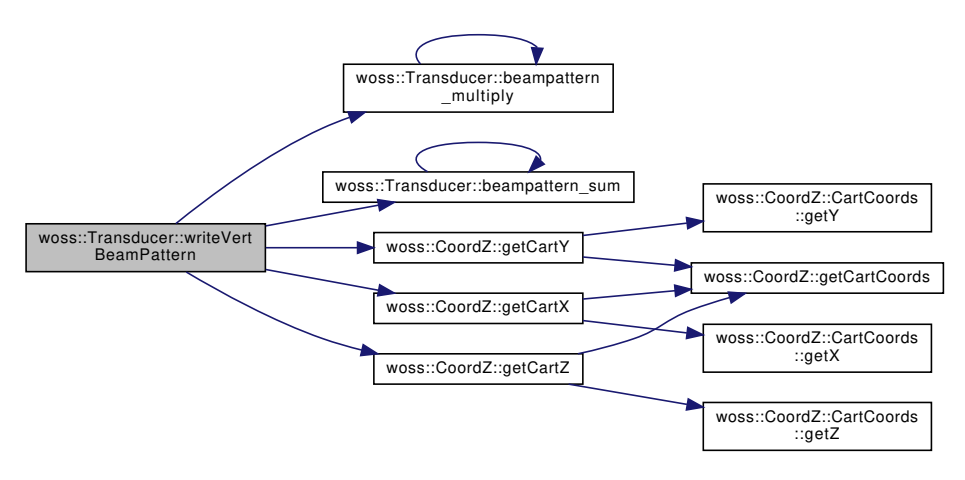

# **13.74.5 Friends And Related Function Documentation**

```
13.74.5.1 operator"!= bool operator!= (
             const Transducer & left,
             const Transducer & right ) [friend]
```
Inequality operator

#### **Parameters**

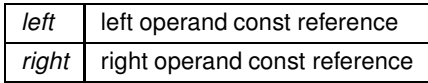

**Returns**

true if *left == right*, false otherwise

```
13.74.5.2 operator== bool operator== (
            const Transducer & left,
             const Transducer & right ) [friend]
```
Equality operator

**Parameters**

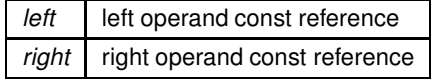

**Returns**

true if *left == right*, false otherwise

#### **13.74.6 Member Data Documentation**

**13.74.6.1 bandwith 3db** double woss::Transducer::bandwith\_3db [protected]

the bandwith @ -3dB around the resonance frequency [hz]

Referenced by getBandwith3dB(), isValid(), operator=(), write(), and writeBinary().

**13.74.6.2 beam\_power\_map** BeamPowerMap woss::Transducer::beam\_power\_map [protected]

vertical beam pattern map

Referenced by beampattern\_begin(), beampattern\_clear(), beampattern\_empty(), beampattern\_end(), beampattern\_erase(), beampattern\_find(), beampattern\_insert(), beampattern\_lower\_bound(), beampattern\_multiply(), beampattern\_rbegin(), beampattern\_rend(), beampattern\_replace(), beampattern\_rotate(), beampattern\_size(), beampattern\_sum(), beampattern\_upper\_bound(), clearAll(), isValid(), operator=(), setBeamPrecision(), Transducer(), write(), and writeBinary().

**13.74.6.3 beam\_precision** long double woss::Transducer::beam\_precision [protected]

angle precision [decimal degrees]

Referenced by beampattern\_insert(), beampattern\_lower\_bound(), beampattern\_replace(), beampattern\_rotate(), beampattern\_upper\_bound(), getBeamPrecision(), operator=(), setBeamPrecision(), setOCVPrecision(), Transducer(), write(), and writeBinary().

**13.74.6.4 conductance\_map** ConductanceMap woss::Transducer::conductance\_map [protected]

conductance map

Referenced by clearAll(), conductance\_begin(), conductance\_clear(), conductance\_empty(), conductance\_end(), conductance\_erase(), conductance\_find(), conductance\_insert(), conductance\_lower\_bound(), conductance\_rbegin(), conductance\_rend(), conductance\_replace(), conductance\_size(), conductance\_upper\_bound(), getPowerFromSPL(), getSPL(), isValid(), operator=(), setConductancePrecision(), Transducer(), write(), writeBinary(), and writeSPL().

**13.74.6.5 conductance\_precision** long double woss::Transducer::conductance\_precision [protected]

frequency precision [hz]

Referenced by conductance\_insert(), conductance\_lower\_bound(), conductance\_replace(), conductance\_upper\_bound(), getConductancePrecision(), getPowerFromSPL(), getSPL(), operator=(), setConductancePrecision(), Transducer(), write(), and writeBinary().

**13.74.6.6 debug** bool Transducer::debug = false [static], [protected]

debug flag

Referenced by getPowerFromSPL(), getSPL(), getValue(), import(), importBinary(), setDebug(), and writeVertBeamPattern().

**13.74.6.7 duty\_cycle** double woss::Transducer::duty\_cycle [protected]

recommended duty cycle [between 0 and 1]

Referenced by getDutyCycle(), isValid(), operator=(), write(), and writeBinary().

**13.74.6.8 has\_conical\_symmetry** bool woss::Transducer::has\_conical\_symmetry [protected]

set to true if transducer has conical symmetry along axis through angle =  $0^{\circ}$ 

Referenced by operator=().

**13.74.6.9 max\_power** double woss::Transducer::max\_power [protected]

max allowed input power [W]

Referenced by getMaxPower(), getMaxSPL(), getPowerFromSPL(), getSPL(), isValid(), operator=(), write(), writeBinary(), and writeSPL().

**13.74.6.10 ocv\_map** OCVMap woss::Transducer::ocv\_map [protected]

OCV map

Referenced by clearAll(), isValid(), ocv begin(), ocv clear(), ocv empty(), ocv end(), ocv erase(), ocv find(), ocv\_insert(), ocv\_lower\_bound(), ocv\_rbegin(), ocv\_rend(), ocv\_replace(), ocv\_size(), ocv\_upper\_bound(), operator=(), setOCVPrecision(), Transducer(), write(), and writeBinary().

**13.74.6.11 ocv precision** long double woss::Transducer::ocv\_precision [protected]

frequency precision [hz]

Referenced by getOCVPrecision(), ocv\_insert(), ocv\_lower\_bound(), ocv\_replace(), ocv\_upper\_bound(), operator=(), Transducer(), write(), and writeBinary().

**13.74.6.12 resonance\_frequency** double woss::Transducer::resonance\_frequency [protected]

resonance frequency of the transducer [hz]

Referenced by getResonanceFrequency(), isValid(), operator=(), write(), and writeBinary().

**13.74.6.13 tvr map** TVRMap woss::Transducer::tvr map [protected]

TVR map

Referenced by clearAll(), getPowerFromSPL(), getSPL(), getValue(), isValid(), operator=(), setTVRPrecision(), Transducer(), tvr\_begin(), tvr\_clear(), tvr\_empty(), tvr\_end(), tvr\_erase(), tvr\_find(), tvr\_insert(), tvr\_lower\_bound(), tvr\_rbegin(), tvr\_rend(), tvr\_replace(), tvr\_size(), tvr\_upper\_bound(), write(), writeBinary(), and writeSPL().

**13.74.6.14 tvr\_precision** long double woss::Transducer::tvr\_precision [protected]

frequency precision [hz]

Referenced by getPowerFromSPL(), getSPL(), getTVRPrecision(), operator=(), setTVRPrecision(), Transducer(), tvr\_insert(), tvr\_lower\_bound(), tvr\_replace(), tvr\_upper\_bound(), write(), and writeBinary().

**13.74.6.15 type\_name** ::std::string woss::Transducer::type\_name [protected]

transducer's model name

Referenced by getTypeName(), write(), and writeBinary().

The documentation for this class was generated from the following files:

- woss/woss\_def/transducer-definitions.h
- woss/woss\_def/transducer-definitions.cpp

# **13.75 woss::TransducerHandler Class Reference**

Transducer creator and handler class.

#include <transducer-handler.h>

Collaboration diagram for woss::TransducerHandler:

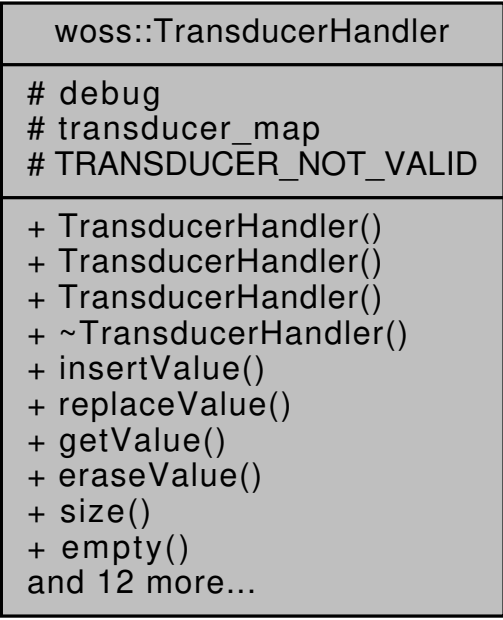

## **Public Member Functions**

- TransducerHandler ()
- TransducerHandler (const TransducerHandler &copy)
- TransducerHandler (TransducerMap &transduc\_map)
- bool insertValue (const ::std::string &name, Transducer ∗const transducer)
- TransducerHandler & replaceValue (const ::std::string &name, Transducer ∗const transducer)
- const Transducer ∗const getValue (const ::std::string &name) const
- TransducerHandler & eraseValue (const ::std::string &name)
- int size () const
- bool empty () const
- TransducerHandler & clear ()
- TMCIter begin () const
- TMCIter end () const
- TMCRIter rbegin () const
- TMCRIter rend () const
- virtual bool importValueAscii (const ::std::string &type\_name, const ::std::string &file\_name)
- virtual bool importValueBinary (const ::std::string &type\_name, const ::std::string &file\_name)
- virtual bool writeValueAscii (const ::std::string &type\_name, const ::std::string &file\_name)
- virtual bool writeValueBinary (const ::std::string &type\_name, const ::std::string &file\_name)
- TransducerHandler & operator= (const TransducerHandler &x)
- TransducerHandler & setDebug (bool flag)
- bool **getDebug** ()

## **Protected Types**

- typedef ::std::map< ::std::string, Transducer ∗ > TransducerMap
- typedef TransducerMap::iterator **TMIter**
- typedef TransducerMap::reverse\_iterator **TMRIter**
- typedef TransducerMap::const\_iterator **TMCIter**
- typedef TransducerMap::const\_reverse\_iterator **TMCRIter**

## **Protected Attributes**

- bool debug
- TransducerMap transducer\_map

## **Static Protected Attributes**

• static const ::std::string TRANSDUCER\_NOT\_VALID = "TRANSDUCER\_NOT\_VALID"

## **13.75.1 Detailed Description**

Transducer creator and handler class.

woss::TransducerHandler class imports and saves woss::Transducer. It provides access to them via string name.

### **13.75.2 Member Typedef Documentation**

**13.75.2.1 TransducerMap** typedef ::std::map< ::std::string, Transducer\* > woss::TransducerHandler::Transducer [protected]

Map that links a string to a pointer to a woss::Transducer

### **13.75.3 Constructor & Destructor Documentation**

TransducerHandler default constructor

References woss::Singleton< T >::instance(), transducer\_map, and TRANSDUCER\_NOT\_VALID.

Here is the call graph for this function:

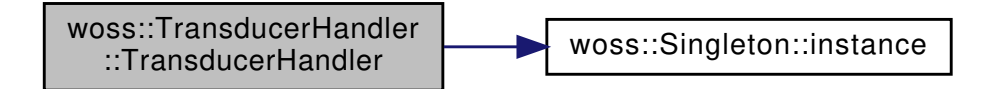

**13.75.3.2 TransducerHandler() [2/3]** TransducerHandler::TransducerHandler ( const TransducerHandler & *copy* )

TransducerHandler copy constructor

**Parameters**

*copy* const reference a TransducerHandler

References woss::Singleton< T >::instance(), transducer\_map, and TRANSDUCER\_NOT\_VALID.

Here is the call graph for this function:

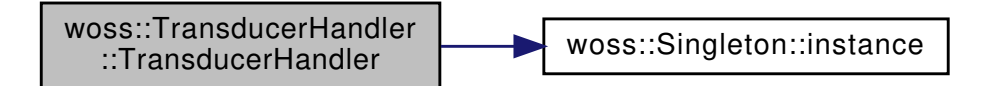

**13.75.3.3 TransducerHandler() [3/3]** TransducerHandler::TransducerHandler ( TransducerMap & *transduc\_map* )

#### TransducerHandler constructor.

**Parameters**

*transduc\_map* TransducerMap to be inserted

References woss::Singleton< T >::instance(), transducer\_map, and TRANSDUCER\_NOT\_VALID.

Here is the call graph for this function:

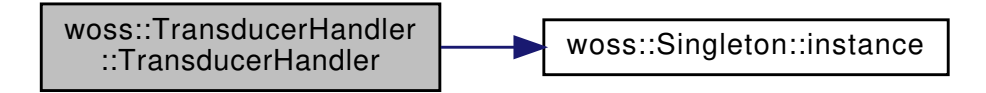

**13.75.4 Member Function Documentation**

**13.75.4.1 begin()** TransducerHandler::TMCIter woss::TransducerHandler::begin ( ) const [inline]

Returns a const iterator to the beginning of the tranducer map

**Returns**

const iterator

References transducer\_map.

13.75.4.2 **clear()** TransducerHandler & TransducerHandler::clear ( )

Deletes all pointers and clears the map

**Returns**

reference to ∗**this**

References transducer\_map.

```
13.75.4.3 empty() bool woss::TransducerHandler::empty ( ) const [inline]
```
Checks if the instance has any stored values

**Returns**

*true* if condition applies, *false* otherwise

References transducer\_map.

13.75.4.4 end() TransducerHandler::TMCIter woss::TransducerHandler::end ( ) const [inline] Returns a const iterator to the end of the tranducer map

**Returns**

const iterator

References transducer\_map.

**13.75.4.5 eraseValue()** TransducerHandler & TransducerHandler::eraseValue ( const ::std::string & *name* )

Erases and deletes the pointer to a woss::Transducer for given string

**Parameters**

*name* | const reference to string

**Returns**

reference to ∗**this**

References transducer\_map.

**13.75.4.6 getValue()** const Transducer ∗const TransducerHandler::getValue ( const ::std::string & *name* ) const

Returns a const iterator to the woss::Transducer for given string.

#### **Parameters**

*name* const reference to string

**Returns**

constant pointer to a constant woss::Transducer that is invalid if the given key is not found.

References transducer\_map, and TRANSDUCER\_NOT\_VALID.

Referenced by woss::BellhopCreator::initializeBhWoss().

```
13.75.4.7 importValueAscii() bool TransducerHandler::importValueAscii (
             const ::std::string & type_name,
             const ::std::string & file_name ) [virtual]
```
Imports a woss::Transducer from the given file and with given string key

**Parameters**

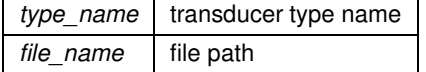

**Returns**

true if method was successful, false otherwise

References woss::Transducer::import(), woss::Singleton< T >::instance(), and transducer\_map.

Here is the call graph for this function:

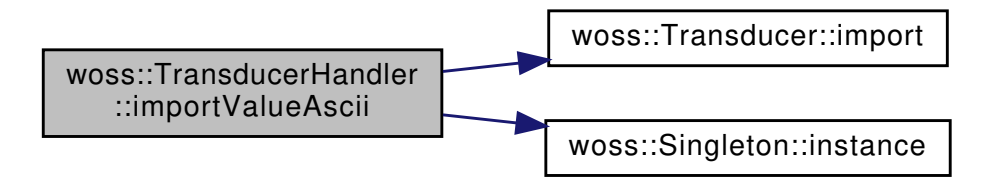

**13.75.4.8 importValueBinary()** bool TransducerHandler::importValueBinary ( const ::std::string & *type\_name,* const ::std::string & *file\_name* ) [virtual]

Imports a woss::Transducer from the given binary file and with given string key

#### **Parameters**

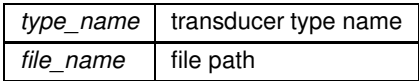

**Returns**

true if method was successful, false otherwise

References woss::Transducer::importBinary(), woss::Singleton< T >::instance(), and transducer\_map.

Here is the call graph for this function:

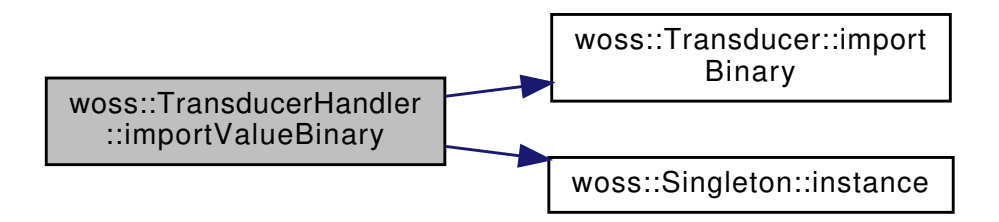

**13.75.4.9 insertValue()** bool TransducerHandler::insertValue ( const ::std::string & *name,* Transducer ∗const *transducer* )

Inserts and doesn't replace if another pointer to a woss::Transducer is found for given key; in this case the given pointer is deleted.

**Parameters**

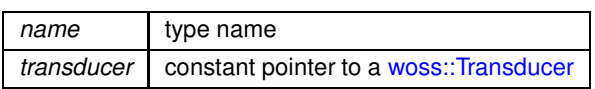

**Returns**

*true* if inserted, *false* otherwise

References transducer\_map.

```
13.75.4.10 operator=() TransducerHandler & TransducerHandler::operator= (
             const TransducerHandler & x )
```
Assignment operator

**Parameters**

**copy** const reference to a TransducerHandler object to be copied

**Returns**

TransducerHandler reference to *this*

References debug, woss::Singleton< T >::instance(), transducer\_map, and TRANSDUCER\_NOT\_VALID.

Here is the call graph for this function:

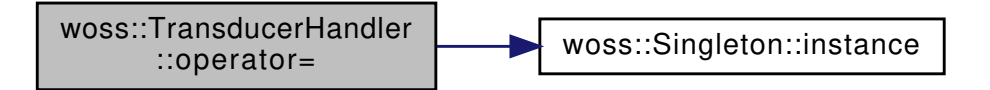

**13.75.4.11 rbegin()** TransducerHandler::TMCRIter woss::TransducerHandler::rbegin ( ) const [inline]

Returns a const reverse iterator to the reverse beginning of the tranducer map

**Returns**

const reverse iterator

References transducer\_map.

13.75.4.12 rend() TransducerHandler::TMCRIter woss::TransducerHandler::rend ( ) const [inline]

Returns a const reverse iterator to the reverse end of the tranducer map

**Returns**

const reverse iterator

References transducer\_map.

```
13.75.4.13 replaceValue() TransducerHandler & TransducerHandler::replaceValue (
             const ::std::string & name,
             Transducer ∗const transducer )
```
Replaces a pointer to a woss::Transducer for given key. The old value is deleted

#### **Parameters**

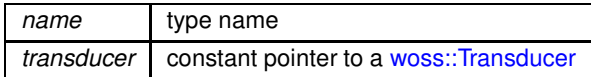

**Returns**

*true* if inserted, *false* otherwise

References transducer\_map.

```
13.75.4.14 setDebug() TransducerHandler & woss::TransducerHandler::setDebug (
            bool flag ) [inline]
```
Sets debug flag for all instances

**Parameters**

*flag* debug bool

References debug.

**13.75.4.15 size()** int woss::TransducerHandler::size ( ) const [inline]

Returns the number of pointers stored

**Returns**

number of pointers stored

References transducer\_map.

```
13.75.4.16 writeValueAscii() bool TransducerHandler::writeValueAscii (
             const ::std::string & type_name,
            const ::std::string & file_name ) [virtual]
```
#### Writes a woss::Transducer to the given file

**Parameters**

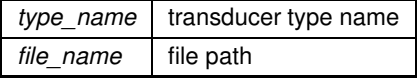

**Returns**

true if method was successful, false otherwise

References transducer\_map.

```
13.75.4.17 writeValueBinary() bool TransducerHandler::writeValueBinary (
             const ::std::string & type_name,
             const ::std::string & file_name ) [virtual]
```
Writes a woss::Transducer to the given binary file

**Parameters**

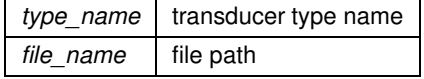

**Returns**

true if method was successful, false otherwise

References transducer\_map.

# **13.75.5 Member Data Documentation**

**13.75.5.1 debug** bool woss::TransducerHandler::debug [protected]

debug flag

Referenced by operator=(), and setDebug().

**13.75.5.2 transducer\_map** TransducerMap woss::TransducerHandler::transducer\_map [protected]

beam pattern map

Referenced by begin(), clear(), empty(), end(), eraseValue(), getValue(), importValueAscii(), importValueBinary(), insertValue(), operator=(), rbegin(), rend(), replaceValue(), size(), TransducerHandler(), writeValueAscii(), and writeValueBinary().

**13.75.5.3 TRANSDUCER NOT VALID** const ::std::string TransducerHandler::TRANSDUCER\_NOT\_← VALID = "TRANSDUCER\_NOT\_VALID" [static], [protected]

string key that represents an invalid woss::Transducer

Referenced by getValue(), operator=(), and TransducerHandler().

The documentation for this class was generated from the following files:

- woss/woss\_def/transducer-handler.h
- woss/woss\_def/transducer-handler.cpp

## **13.76 woss::UtmWgs84 Class Reference**

Collaboration diagram for woss::UtmWgs84:

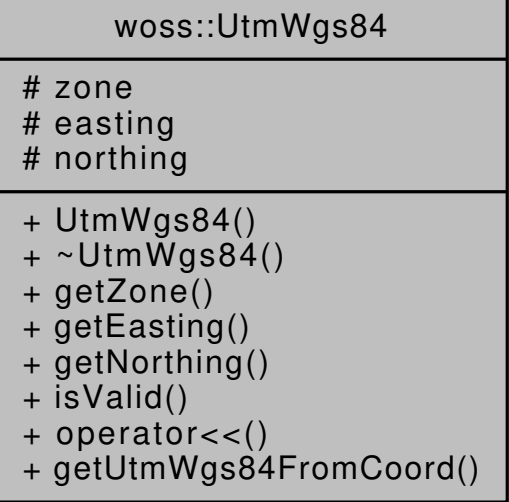

## **Public Member Functions**

- UtmWgs84 (int utmZone=COORD\_NOT\_SET\_VALUE, double east=COORD\_NOT\_SET\_VALUE, double north=COORD\_NOT\_SET\_VALUE)
- int **getZone** () const
- double **getEasting** () const
- double **getNorthing** () const
- bool **isValid** () const
- friend::std::ostream & operator << (::std::ostream &os, const UtmWgs84 &instance)

## **Static Public Member Functions**

• static const UtmWgs84 getUtmWgs84FromCoord (const Coord &coords)

## **Protected Attributes**

- int **zone**
- double easting
- double northing

## **13.76.1 Constructor & Destructor Documentation**

# **13.76.1.1 UtmWgs84()** UtmWgs84::UtmWgs84 (

int *utmZone = COORD\_NOT\_SET\_VALUE,* double *east = COORD\_NOT\_SET\_VALUE,* double *north = COORD\_NOT\_SET\_VALUE* )

UtmWgs84 constructor.

**Parameters**

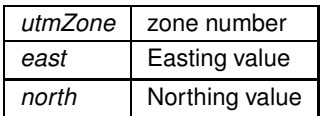

Referenced by getUtmWgs84FromCoord().

## **13.76.2 Member Function Documentation**

**13.76.2.1 getUtmWgs84FromCoord()** const UtmWgs84 UtmWgs84::getUtmWgs84FromCoord ( const Coord & *coords* ) [static]

Gets destination easting and northing in UTM - WGS84 coordinates from a given Coord

#### **Parameters**

*coords* reference to a valid Coord object

#### **Returns**

UTM - WGS84 coordinates

References woss::Coord::EARTH\_SEMIMAJOR\_AXIS, woss::Coord::getLatitude(), woss::Coord::getLongitude(), and UtmWgs84().

Referenced by woss::BathyUtmCsvDb::getBathyIndex().

Here is the call graph for this function:

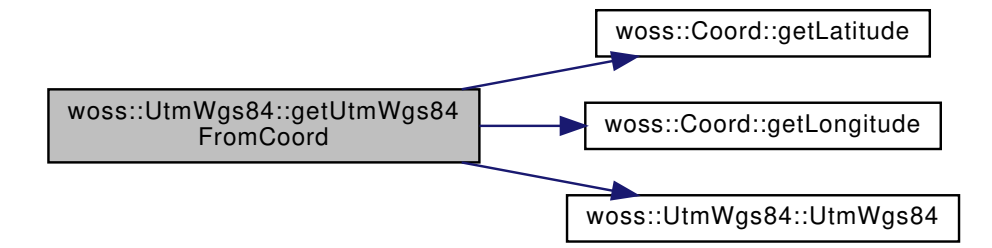

**13.76.2.2 operator**<<**()** friend::std::ostream & woss::UtmWgs84::operator<< ( ::std::ostream & *os,* const UtmWgs84 & *instance* )

 $<<$  operator

**Parameters**

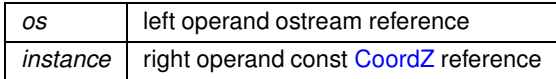

**Returns**

*os* reference after the operation

# **13.76.3 Member Data Documentation**

**13.76.3.1 easting** double woss:: UtmWgs84:: easting [protected]

Zone number

Easting value

The documentation for this class was generated from the following files:

- woss/woss\_def/coordinates-definitions.h
- woss/woss\_def/coordinates-definitions.cpp

# **13.77 UwMPhyBpskTransducer Class Reference**

BPSK modulation class with woss::Transducer tx power control.

#include <uw-woss-bpsk.h>

Inheritance diagram for UwMPhyBpskTransducer:

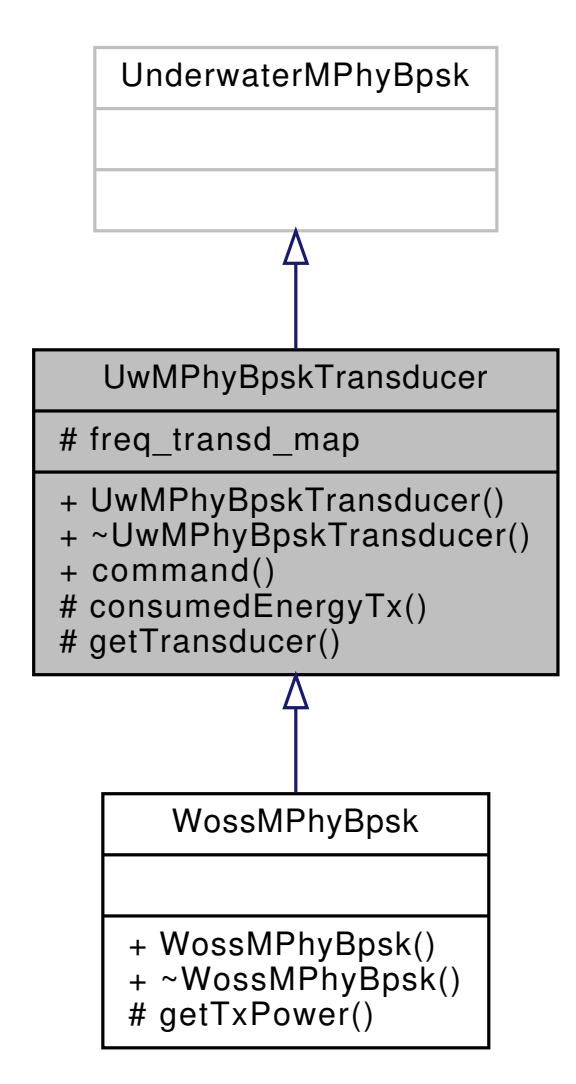

**Generated by Doxygen**

Collaboration diagram for UwMPhyBpskTransducer:

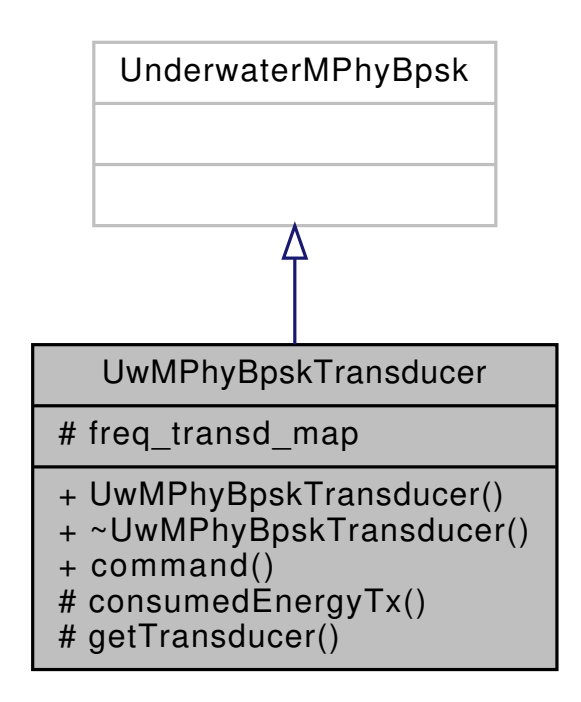

## **Public Member Functions**

• virtual int **command** (int argc, const char ∗const ∗argv)

## **Protected Types**

- typedef ::std::map< ::std::pair< double, double >, const woss::Transducer ∗ > **FreqTransducerMap**
- typedef FreqTransducerMap::iterator **FTMIter**
- typedef FreqTransducerMap::const\_iterator **FTMCIter**
- typedef FreqTransducerMap::reverse\_iterator **FTMRIter**
- typedef FreqTransducerMap::const\_reverse\_iterator **FTMRCIter**

#### **Protected Member Functions**

- virtual double **consumedEnergyTx** (double Ptx, double duration)
- virtual const woss::Transducer ∗const **getTransducer** (double frequency) const

## **Protected Attributes**

• FreqTransducerMap **freq\_transd\_map**

## **13.77.1 Detailed Description**

BPSK modulation class with woss::Transducer tx power control.

UwMPhyBpskTransducer extends UnderwaterMPhyBpsk adding transducer power computations capabilities.

The documentation for this class was generated from the following files:

- woss\_phy/uw-woss-bpsk.h
- woss\_phy/uw-woss-bpsk.cpp

# **13.78 WossWpPosition::WayPoint Class Reference**

Collaboration diagram for WossWpPosition::WayPoint:

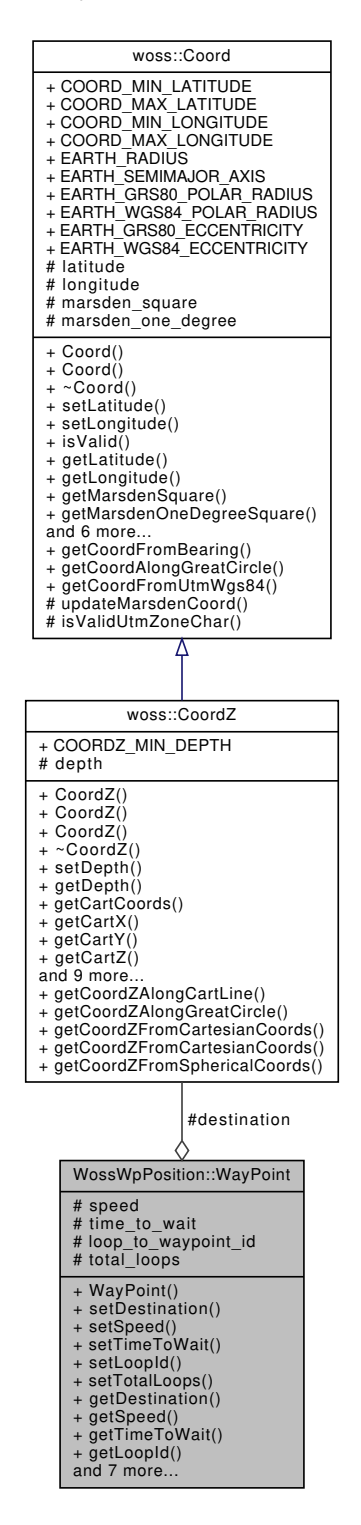

#### **Public Member Functions**

- WayPoint (const woss::CoordZ &destination, double speed=0.0, double time=HUGE\_VAL, int loop\_id=INT← MAX, int total loops=0)
- void **setDestination** (const woss::CoordZ &dest)
- void **setSpeed** (double s)
- void **setTimeToWait** (double t)
- void **setLoopId** (int id)
- void **setTotalLoops** (int loops)
- const woss::CoordZ & **getDestination** () const
- double **getSpeed** () const
- double **getTimeToWait** () const
- int **getLoopId** () const
- int **getTotalLoops** () const
- bool **isValid** () const
- bool **hasToLoop** () const
- bool **hasToWait** () const
- bool **hasToStop** () const
- virtual double **getTimeOfArrival** (const WayPoint &dest\_waypoint) const
- virtual woss::CoordZ **getCurrentPosition** (const WayPoint &dest\_waypoint, double time\_elapsed) const

## **Protected Attributes**

- woss::CoordZ **destination**
- double **speed**
- double **time\_to\_wait**
- int **loop\_to\_waypoint\_id**
- int **total\_loops**

## **Friends**

• std::ostream & **operator** << (std::ostream &os, const WayPoint &instance)

The documentation for this class was generated from the following files:

- woss\_phy/uw-woss-waypoint-position.h
- woss\_phy/uw-woss-waypoint-position.cpp

# **13.79 woss::Woss Class Reference**

Abstract class that provides the interface for initializing and running a channel simulator.

#include <woss.h>

Inheritance diagram for woss::Woss:

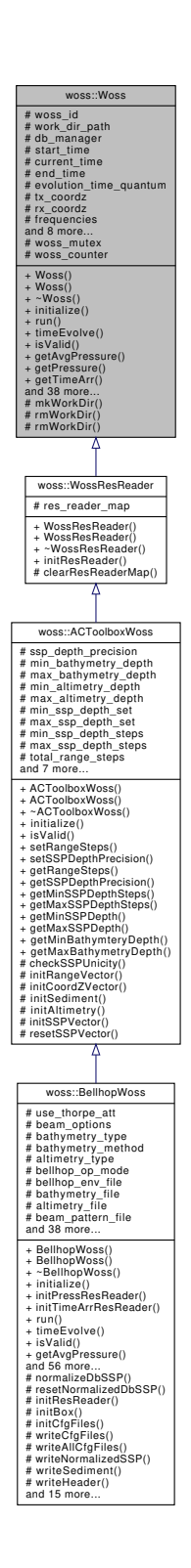

#### Collaboration diagram for woss::Woss:

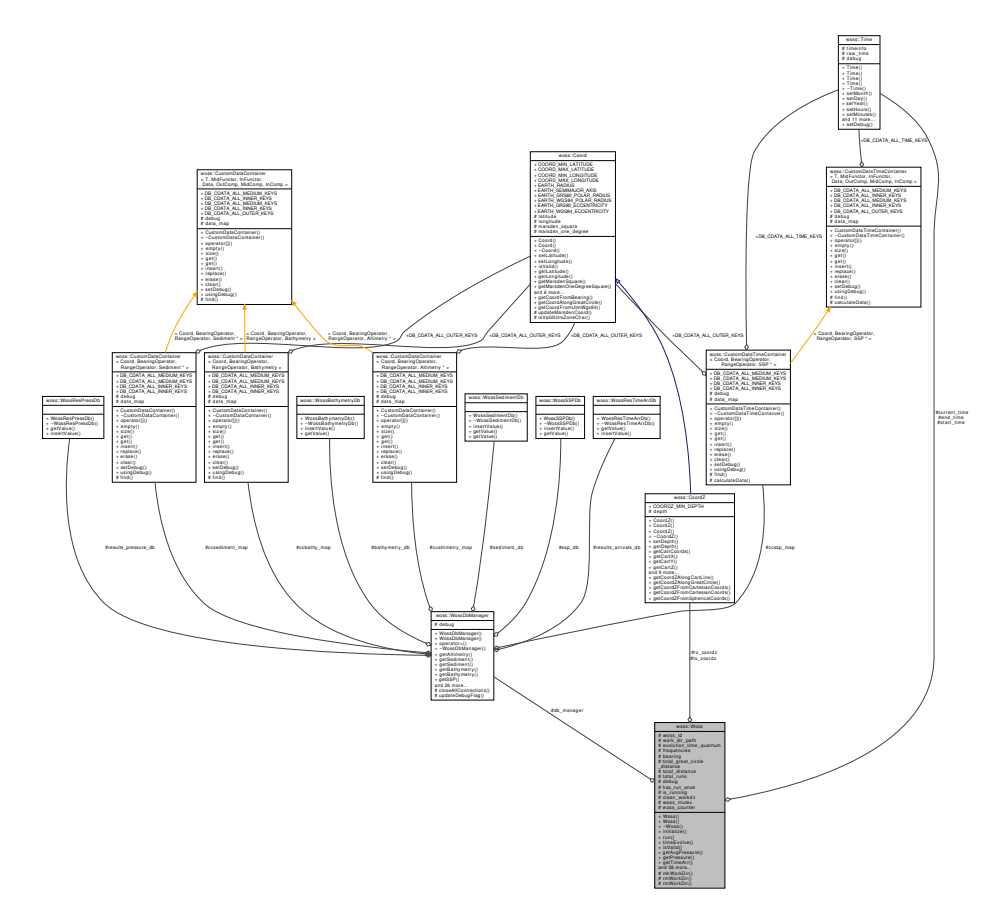

#### **Public Member Functions**

- Woss ()
- Woss (const CoordZ &tx, const CoordZ &rx, const Time &start t, const Time &end t, double start freq, double end\_freq, double freq\_step)
- virtual bool initialize ()=0
- $\cdot$  virtual bool run ()=0
- virtual bool timeEvolve (const Time &time\_value)=0
- virtual bool is Valid () const = 0
- virtual Pressure \* getAvgPressure (double frequency, double tx depth, double start\_rx\_depth=WOSS\_MIN← \_DEPTH, double start\_rx\_range=WOSS\_MIN\_RANGE, double end\_rx\_depth=WOSS\_MAX\_DEPTH, double end\_rx\_range=WOSS\_MAX\_RANGE) const =0
- virtual Pressure ∗ getPressure (double frequency, double tx\_depth, double rx\_depth, double rx\_range) const  $=0$
- virtual TimeArr \* getTimeArr (double frequency, double tx depth, double rx depth, double rx range) const  $=0$
- Woss & setDebug (bool flag)
- Woss & setCleanWorkDir (bool flag)
- Woss & setWorkDirPath (const ::std::string &path)
- Woss & setWossDbManager (const WossDbManager ∗const ptr)
- Woss & insertFrequency (double freq)
- Woss & insertFrequencies (double freq\_start, double freq\_end, double freq\_step)
- Woss & setFrequencies (const FreqSet &freq\_set)
- Woss & eraseFrequency (double freq)
- Woss & clearFrequencies ()
- Woss & setTotalRuns (int runs)
- Woss & setTxCoordZ (const CoordZ &coordz)
- Woss & setRxCoordZ (const CoordZ &coordz)
- Woss & setStartTime (const Time & start\_t)
- Woss & setEndTime (const Time &end\_t)
- Woss & setEvolutionTimeQuantum (double value)
- int getWossId () const
- ::std::string getWorkDirPath () const
- const FreqSet & getFrequencies () const
- double getMinFrequency () const
- double getMaxFrequency () const
- FreqSCIt freq\_begin () const
- FreqSCIt freq\_end () const
- FreaSCRIt frea\_rbegin () const
- FreqSCRIt freq\_rend () const
- FreqSCIt freq\_lower\_bound (double frequency) const
- FreqSCIt freq\_upper\_bound (double frequency) const
- int getTotalRuns () const
- CoordZ getTxCoordZ () const
- CoordZ getRxCoordZ () const
- Time getStartTime () const
- Time getCurrentTime () const
- Time getEndTime () const
- double getEvolutionTimeQuantum () const
- double getGreatCircleDistance () const
- double getDistance () const
- double getBearing () const
- bool usingDebug () const
- virtual bool isRunning () const

## **Protected Member Functions**

- virtual bool mkWorkDir (double curr\_frequency, int curr\_run=0)
- virtual bool rmWorkDir (double curr\_frequency, int curr\_run=0)
- virtual bool **rmWorkDir** ()

## **Protected Attributes**

- int woss\_id
- ::std::string work\_dir\_path
- const WossDbManager ∗ db\_manager
- Time start\_time
- Time current\_time
- Time end\_time
- double evolution\_time\_quantum
- CoordZ tx\_coordz
- CoordZ rx\_coordz
- FreqSet frequencies
- double bearing
- double total\_great\_circle\_distance
- double total distance
- int total\_runs
- bool debug
- bool **has\_run\_once**
- volatile bool is running
- bool clean\_workdir

### **Static Protected Attributes**

- static pthread\_spinlock\_t woss\_mutex = woss::initWossSpinlock(&Woss::woss\_mutex, 0)
- $\cdot$  static int woss counter = 0

## **Friends**

• void destroyWossSpinlock ()

# **13.79.1 Detailed Description**

Abstract class that provides the interface for initializing and running a channel simulator.

Woss class has the task to properly initialize and run a channel simulator and to provide its results ( with the optional aid of ResReader class ).

## **13.79.2 Constructor & Destructor Documentation**

```
13.79.2.1 Woss() [1/2] Woss::Woss ( )
```
Woss default constructor. Default constructed objects are not valid

References woss\_counter, woss\_id, and woss\_mutex.

```
13.79.2.2 Woss() [2/2] Woss::Woss (
             const CoordZ & tx,
             const CoordZ & rx,
             const Time & start_t,
             const Time & end_t,
             double start_freq,
             double end_freq,
             double freq_step )
```
Woss constructor

#### **Parameters**

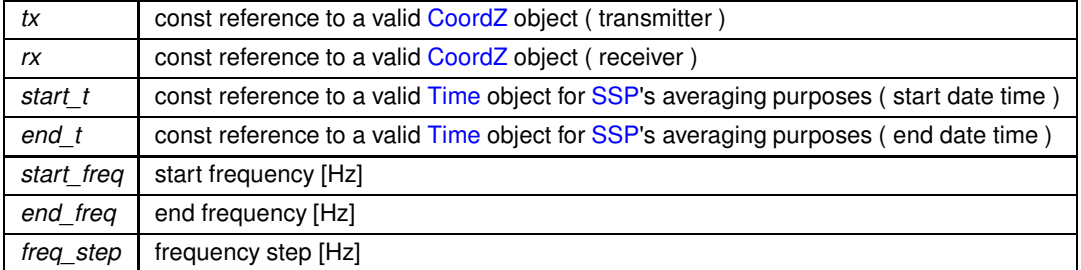
References end\_time, insertFrequencies(), woss::CoordZ::isValid(), woss::Time::isValid(), start\_time, woss\_counter, woss id, and woss mutex.

Here is the call graph for this function:

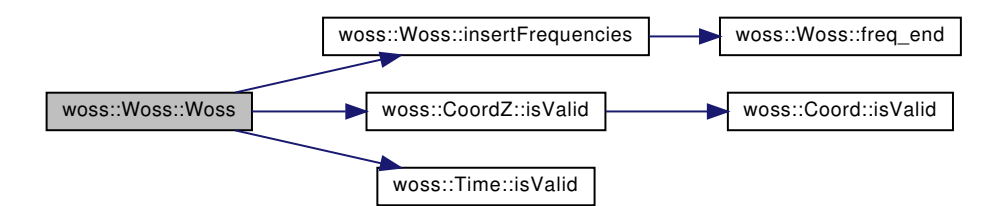

## **13.79.3 Member Function Documentation**

**13.79.3.1 clearFrequencies()** Woss & woss::Woss::clearFrequencies ( ) [inline]

Erases all frequencies

**Returns**

reference to ∗**this**

References frequencies.

13.79.3.2 **eraseFrequency()** Woss & woss::Woss::eraseFrequency ( double *freq* ) [inline]

Erases the given frequency from the FreqSet

**Parameters**

*freq* frequency value [Hz]

**Returns**

reference to ∗**this**

References frequencies.

**13.79.3.3 freq\_begin()** FreqSCIt woss::Woss::freq\_begin ( ) const [inline]

Returns a const iterator to the beginning of FreqSet in use

## **Returns**

const FreqSet iterator

References frequencies.

**13.79.3.4 freq\_end()** FreqSCIt woss::Woss::freq\_end ( ) const [inline]

Returns a const iterator to the end of FreqSet in use

**Returns**

const FreqSet iterator

References frequencies.

Referenced by insertFrequencies().

13.79.3.5 freq\_lower\_bound() FreqSCIt woss::Woss::freq\_lower\_bound ( double *frequency* ) const [inline]

Returns a const iterator to the value >= *frequency* parameter

#### **Parameters**

 $frequency$  const reference to a frequency value [Hz]

### **Returns**

const iterator to end() if *frequency* is not found

### References frequencies.

Referenced by woss::WossManagerResDb::getWossPressure(), woss::WossManagerResDbMT::getWossPressure(), woss::WossManager::getWossPressure(), woss::WossManagerResDb::getWossTimeArr(), woss::WossManagerResDbMT::getWossTimeA and woss::WossManager::getWossTimeArr().

**13.79.3.6 freq\_rbegin()** FreqSCRIt woss::Woss::freq\_rbegin ( ) const [inline]

Returns a const iterator to the reverse beginning of FreqSet in use

**Returns**

const FreqSet reverse iterator

References frequencies.

Returns a const iterator to the reverse of FreqSet in use

#### **Returns**

**774**

const FreqSet reverse iterator

References frequencies.

13.79.3.8 freq\_upper\_bound() FreqSCIt woss::Woss::freq\_upper\_bound ( double *frequency* ) const [inline]

Returns a const iterator to the value > *frequency* parameter

## **Parameters**

 $frequency$  const reference to a frequency value [Hz]

#### **Returns**

const iterator to end() if *frequency* is not found

References frequencies.

```
13.79.3.9 getAvgPressure() virtual Pressure * woss::Woss::getAvgPressure (
double frequency,
double tx_depth,
double start_rx_depth = WOSS_MIN_DEPTH,
 double start_rx_range = WOSS_MIN_RANGE,
 double end_rx_depth = WOSS_MAX_DEPTH,
 double end_rx_range = WOSS_MAX_RANGE ) const [pure virtual]
```
## Gets the average Pressure value in given rx range-depth box

**Parameters**

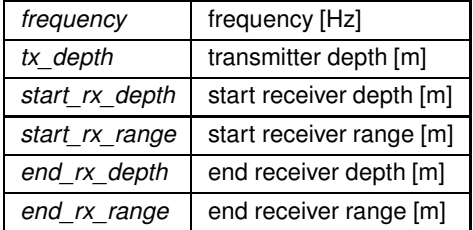

**Returns**

a valid Pressure value

Implemented in woss::BellhopWoss.

Referenced by woss::WossManagerResDb::getWossPressure(), woss::WossManagerResDbMT::getWossPressure(), and woss::WossManager::getWossPressure().

13.79.3.10 getBearing() double woss:: Woss:: getBearing ( ) const [inline]

Gets the bearing between transmitter and receiver

**Returns**

bearing [radians]

References bearing.

**13.79.3.11 getCurrentTime()** Time woss::Woss::getCurrentTime ( ) const [inline]

Gets start date time

**Returns**

a valid Time object

References current\_time.

13.79.3.12 getDistance() double woss:: Woss::getDistance ( ) const [inline]

Gets the distance between transmitter and receiver

**Returns**

distance value [m]

References total distance.

Gets end date time

**Returns**

a valid Time object

References end\_time.

**13.79.3.14 getEvolutionTimeQuantum()** double woss::Woss::getEvolutionTimeQuantum ( ) const [inline]

Gets the evolution time threshold

**Returns**

time [s]

References evolution\_time\_quantum.

**13.79.3.15 getFrequencies()** const FreqSet & woss::Woss::getFrequencies ( ) const [inline]

Returns the FreqSet in use

**Returns**

const reference to frequencies

References frequencies.

### **13.79.3.16 getGreatCircleDistance()** double woss::Woss::getGreatCircleDistance ( ) const [inline]

Gets the surface great-circle distance between transmitter and receiver

**Returns**

distance value [m]

**See also**

Coord::getGreatCircleDistance()

References total\_great\_circle\_distance.

## **13.79.3.17 getMaxFrequency()** double woss::Woss::getMaxFrequency ( ) const [inline]

Returns the maximum frequency in use

**Returns**

frequency value [Hz]

References frequencies.

**13.79.3.18 getMinFrequency()** double woss::Woss::getMinFrequency ( ) const [inline]

Returns the minimum frequency in use

**Returns**

frequency value [Hz]

References frequencies.

**13.79.3.19 getPressure()** virtual Pressure ∗ woss::Woss::getPressure ( double *frequency,* double *tx\_depth,* double *rx\_depth,* double *rx\_range* ) const [pure virtual]

Gets a Pressure value of given range, depths

**Parameters**

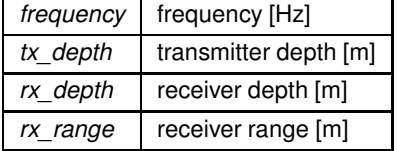

**Returns**

a valid Pressure value

Implemented in woss::BellhopWoss.

Referenced by woss::WossManager::getWossPressure().

Gets receiver CoordZ

**Returns**

valid CoordZ object

References rx\_coordz.

Referenced by woss::BellhopCreator::initializeBhWoss(), and woss::WossCreator::initializeWoss().

13.79.3.21 getStartTime() Time woss::Woss::getStartTime ( ) const [inline]

Gets start date time

**Returns**

a valid Time object

References start\_time.

```
13.79.3.22 getTimeArr() virtual TimeArr ∗ woss::Woss::getTimeArr (
double frequency,
double tx_depth,
double rx_depth,
 double rx_range ) const [pure virtual]
```
Gets a TimeArr value of given range, depths

**Parameters**

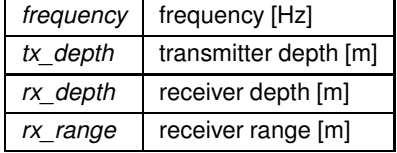

**Returns**

a valid Pressure value

Implemented in woss::BellhopWoss.

Referenced by woss::WossManagerResDb::getWossTimeArr(), woss::WossManagerResDbMT::getWossTimeArr(), and woss::WossManager::getWossTimeArr().

**13.79.3.23 getTotalRuns()** int woss::Woss::getTotalRuns ( ) const [inline]

Gets the total number of channel simulator's runs

## **Returns**

total number of runs

References total\_runs.

13.79.3.24 getTxCoordZ() CoordZ woss::Woss::getTxCoordZ ( ) const [inline]

Gets transmitter CoordZ

**Returns**

valid CoordZ object

References tx\_coordz.

Referenced by woss::BellhopCreator::initializeBhWoss(), and woss::WossCreator::initializeWoss().

13.79.3.25 getWorkDirPath() ::std::string woss::Woss::getWorkDirPath ( ) const [inline]

Returns the work pathname

**Returns**

string

References work\_dir\_path.

**13.79.3.26 getWossId()** int woss::Woss::getWossId ( ) const [inline]

Returns the instance identifier

**Returns**

id number

References woss\_id.

Referenced by woss::ArrAscResReader::getArrAscHeader(), woss::ArrBinResReader::getArrBinFile(), woss::ArrBinResReader::getArrBin woss::ShdResReader::getShdFile(), woss::ShdResReader::getShdHeader(), woss::ArrAscResReader::readMapAvgPressure(), woss::ArrBinResReader::readMapAvgPressure(), and woss::ShdResReader::readMapAvgPressure().

```
13.79.3.27 initialize() bool Woss::initialize ( ) [pure virtual]
```
Initializes the channel simulator

## **Returns**

*true* if method was successful, *false* otherwise

Implemented in woss::ACToolboxWoss, and woss::BellhopWoss.

References bearing, debug, woss::CoordZ::getCartDistance(), woss::Coord::getGreatCircleDistance(), woss::Coord::getInitialBearing() rx\_coordz, total\_distance, total\_great\_circle\_distance, tx\_coordz, and woss\_id.

Referenced by woss::ACToolboxWoss::initialize(), and woss::BellhopCreator::initializeWoss().

Here is the call graph for this function:

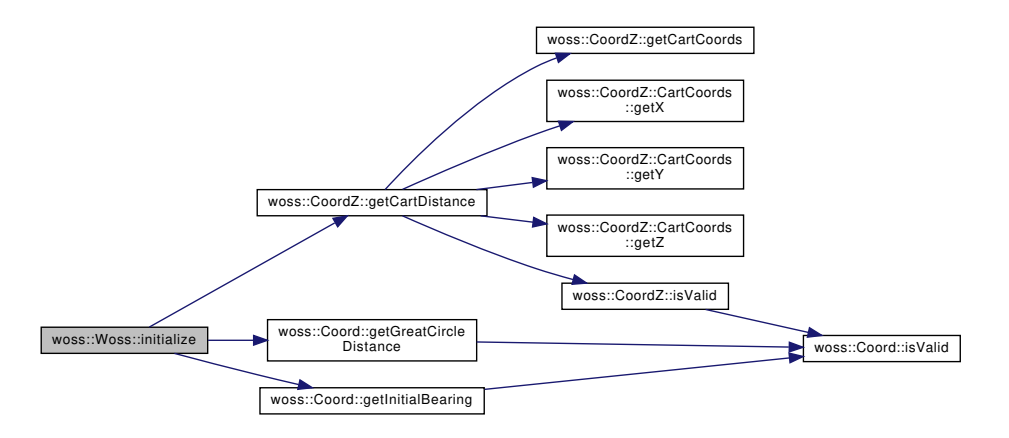

**13.79.3.28 insertFrequencies()** Woss & Woss::insertFrequencies (

double *freq\_start,* double *freq\_end,* double *freq\_step* )

Insert a range of valid frequencies

**Parameters**

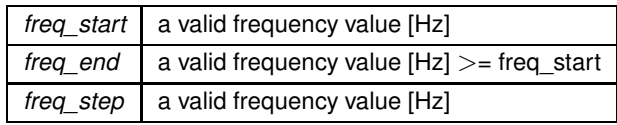

**Returns**

reference to ∗**this**

References freq\_end(), and frequencies.

Referenced by Woss().

Here is the call graph for this function:

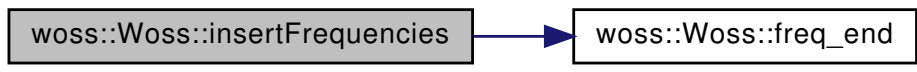

13.79.3.29 **insertFrequency()** Woss & woss:: Woss:: insertFrequency ( double *freq* ) [inline]

Insert a frequency value into the FreqSet

**Parameters**

 $freq$  a valid frequency value [Hz]

**Returns**

reference to ∗**this**

References frequencies.

**13.79.3.30 isRunning()** bool Woss::isRunning ( ) const [virtual]

Checks if instance is already running the channel simulator

References is\_running, and woss\_mutex.

Referenced by woss::WossManagerResDbMT::getWossPressure(), and woss::WossManagerResDbMT::getWossTimeArr().

**13.79.3.31 isValid()** virtual bool woss::Woss::isValid ( ) const [pure virtual]

Checks the validity of Woss

**Returns**

*true* if it's valid, *false* otherwise

Implemented in woss::ACToolboxWoss, and woss::BellhopWoss.

```
13.79.3.32 mkWorkDir() bool Woss::mkWorkDir (
double curr_frequency,
int curr_run = 0 ) [protected], [virtual]
```
Creates the temporary work directory

## **Parameters**

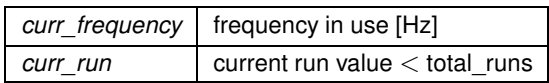

**Returns**

*true* if method succeeded, *false* otherwise

References current time, debug, work dir path, and woss id.

Referenced by woss::BellhopWoss::writeCfgFiles().

**13.79.3.33 rmWorkDir()** bool Woss::rmWorkDir ( double *curr\_frequency,* int *curr\_run = 0* ) [protected], [virtual]

Removes the temporary work directory

## **Parameters**

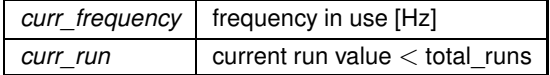

**Returns**

*true* if method succeeded, *false* otherwise

References current\_time, work\_dir\_path, and woss\_id. Referenced by woss::BellhopWoss::removeCfgFiles().

**13.79.3.34 run()** virtual bool woss::Woss::run ( ) [pure virtual]

Runs the channel simulator. It is mandatory to set **is\_running** to *true* at the beginning of this function and set it to *false* before returning.

**Returns**

*true* if method was successful, *false* otherwise

Implemented in woss::BellhopWoss.

Referenced by woss::WossManagerResDb::getWossPressure(), woss::WossManagerResDbMT::getWossPressure(), woss::WossManager::getWossPressure(), woss::WossManagerResDb::getWossTimeArr(), woss::WossManagerResDbMT::getWossTimeA and woss::WossManager::getWossTimeArr().

**13.79.3.35 setCleanWorkDir()** Woss & woss::Woss::setCleanWorkDir ( bool *flag* ) [inline]

Sets clean work dir flag

**Parameters**

*flag* debug flag

**Returns**

reference to ∗**this**

References clean\_workdir.

Referenced by woss::WossCreator::initializeWoss().

**13.79.3.36 setDebug()** Woss & woss::Woss::setDebug ( bool *flag* ) [inline]

Sets debug flag

**Parameters**

*flag* debug flag

**Returns**

reference to ∗**this**

References debug.

Referenced by woss::WossCreator::initializeWoss().

**13.79.3.37 setEndTime()** Woss & woss::Woss::setEndTime ( const Time & *end\_t* ) [inline]

Sets end date time

**Parameters**

*coordz* const reference to a valid Time object

**Returns**

reference to ∗**this**

References end\_time.

## 13.79.3.38 setEvolutionTimeQuantum() Woss & woss::Woss::setEvolutionTimeQuantum ( double *value* ) [inline]

Sets time evolution threshold

**Parameters**

*value* | time threshold in seconds.

**Returns**

reference to ∗**this**

References evolution\_time\_quantum.

Referenced by woss::WossCreator::initializeWoss().

**13.79.3.39 setFrequencies()** Woss & woss::Woss::setFrequencies ( const FreqSet & *freq\_set* ) [inline]

Copys the given FreqSet

**Parameters**

*freq\_set* const reference to a FreqSet

**Returns**

reference to ∗**this**

References frequencies.

**13.79.3.40 setRxCoordZ()** Woss & woss::Woss::setRxCoordZ ( const CoordZ & *coordz* ) [inline]

Sets receiver CoordZ

**Parameters**

*coordz* const reference to a valid CoordZ object

**Returns**

reference to ∗**this**

References rx\_coordz.

13.79.3.41 setStartTime() Woss & woss::Woss::setStartTime ( const Time & *start\_t* ) [inline]

Sets start date time

**Parameters**

*coordz* | const reference to a valid Time object

**Returns**

reference to ∗**this**

References start\_time.

13.79.3.42 setTotalRuns() Woss & woss::Woss::setTotalRuns ( int *runs* ) [inline]

Sets the total number of channel simulator's runs

**Parameters**

*runs* number of runs

**Returns**

reference to ∗**this**

References total\_runs.

Referenced by woss::WossCreator::initializeWoss().

**13.79.3.43 setTxCoordZ()** Woss & woss::Woss::setTxCoordZ ( const CoordZ & *coordz* ) [inline]

Sets transmitter CoordZ

**Parameters**

*coordz* | const reference to a valid CoordZ object

**786**

**Returns**

reference to ∗**this**

References tx\_coordz.

**13.79.3.44 setWorkDirPath()** Woss & woss::Woss::setWorkDirPath ( const ::std::string & *path* ) [inline]

Sets the work pathname

**Parameters**

*path* valid pathname

**Returns**

reference to ∗**this**

References work dir path.

Referenced by woss::WossCreator::initializeWoss().

13.79.3.45 setWossDbManager() Woss & woss::Woss::setWossDbManager ( const WossDbManager ∗const *ptr* ) [inline]

Sets the WossDbManager pointer

**Parameters**

path const pointer to a const WossDbManager object

**Returns**

reference to ∗**this**

References db\_manager.

Referenced by woss::WossCreator::initializeWoss().

**13.79.3.46 timeEvolve()** virtual bool woss::Woss::timeEvolve ( const Time & *time\_value* ) [pure virtual]

Performs a time evoulion of all time-dependant parameters

#### **Parameters**

*time\_value* constant reference to a valid Time object ( between start time and end time)

#### **Returns**

*true* if method was successful, *false* otherwise

Implemented in woss::BellhopWoss.

Referenced by woss::WossManagerResDb::getWossPressure(), woss::WossManagerResDbMT::getWossPressure(), woss::WossManager::getWossPressure(), woss::WossManagerResDb::getWossTimeArr(), woss::WossManagerResDbMT::getWossTimeA and woss::WossManager::getWossTimeArr().

#### **13.79.3.47 usingDebug()** bool woss::Woss::usingDebug ( ) const [inline]

Checks if instance is using debug

#### References debug.

Referenced by woss::ArrAscResReader::getArrAscHeader(), woss::ArrBinResReader::getArrBinFile(), woss::ArrBinResReader::getArrBin woss::ShdResReader::getShdFile(), woss::ShdResReader::getShdHeader(), woss::ArrAscResReader::readMapAvgPressure(), woss::ArrBinResReader::readMapAvgPressure(), and woss::ShdResReader::readMapAvgPressure().

## **13.79.4 Friends And Related Function Documentation**

### 13.79.4.1 destroyWossSpinlock void destroyWossSpinlock ( ) [friend]

Function used to destroy the static pthread\_spin\_t woss\_mutex

### **13.79.5 Member Data Documentation**

13.79.5.1 **bearing** double woss:: Woss:: bearing [protected]

Initial bearing between tx\_coordz and rx\_coordz [radians]

**See also**

Coord::getInitialBearing()

Referenced by getBearing(), woss::ACToolboxWoss::initCoordZVector(), and initialize().

**13.79.5.2 clean\_workdir** bool woss::Woss::clean\_workdir [protected]

flag for removing working dir

Referenced by setCleanWorkDir().

**13.79.5.3 current\_time** Time woss::Woss::current\_time [protected]

Valid current simulated time (between start and end time)

Referenced by getCurrentTime(), woss::BellhopWoss::initCfgFiles(), woss::ACToolboxWoss::initSSPVector(), mkWorkDir(), rmWorkDir(), and woss::BellhopWoss::timeEvolve().

**13.79.5.4 db\_manager** const WossDbManager∗ woss::Woss::db\_manager [protected]

Constant pointer to the DbManager instance

Referenced by woss::ACToolboxWoss::initAltimetry(), woss::ACToolboxWoss::initCoordZVector(), woss::ACToolboxWoss::initSedimen woss::ACToolboxWoss::initSSPVector(), and setWossDbManager().

13.79.5.5 debug bool woss:: Woss:: debug [protected]

Debug flag

Referenced by woss::BellhopWoss::checkAngles(), woss::BellhopWoss::checkDepthOffsets(), woss::BellhopWoss::checkRangeOffsets() woss::BellhopWoss::getTimeArr(), woss::ACToolboxWoss::initAltimetry(), woss::ACToolboxWoss::initCoordZVector(), initialize(), woss::ACToolboxWoss::initRangeVector(), woss::ACToolboxWoss::initSediment(), woss::ACToolboxWoss::initSSPVector(), mkWorkDir(), woss::BellhopWoss::normalizeDbSSP(), woss::BellhopWoss::run(), setDebug(), woss::BellhopWoss::timeEvolve(), and usingDebug().

**13.79.5.6 end\_time** Time woss::Woss::end\_time [protected]

Valid end date time value, for SSP averaging purposes

Referenced by getEndTime(), woss::ACToolboxWoss::isValid(), setEndTime(), woss::BellhopWoss::timeEvolve(), and Woss().

**13.79.5.7 evolution\_time\_quantum** double woss::Woss::evolution\_time\_quantum [protected]

Time threshold in seconds. For time evolution purposes. A value  $< 0 \Rightarrow z$  evoulion is off A value  $= 0 \Rightarrow z$  no threshold

Referenced by getEvolutionTimeQuantum(), setEvolutionTimeQuantum(), and woss::BellhopWoss::timeEvolve().

**13.79.5.8 frequencies** FreqSet woss::Woss::frequencies [protected]

Frequencies in use

Referenced by woss::BellhopWoss::checkBoundaries(), clearFrequencies(), eraseFrequency(), freq begin(), freq\_end(), freq\_lower\_bound(), freq\_rbegin(), freq\_rend(), freq\_upper\_bound(), getFrequencies(), getMaxFrequency(), getMinFrequency(), insertFrequencies(), insertFrequency(), woss::ACToolboxWoss::isValid(), woss::BellhopWoss::removeAllCfgFiles() woss::BellhopWoss::run(), setFrequencies(), and woss::BellhopWoss::writeAllCfgFiles().

**13.79.5.9 is\_running** volatile bool woss::Woss::is\_running [protected]

Running flag

Referenced by isRunning(), and woss::BellhopWoss::run().

**13.79.5.10 rx\_coordz** CoordZ woss::Woss::rx\_coordz [protected]

Receiver CoordZ

Referenced by woss::BellhopWoss::checkBoundaries(), woss::BellhopWoss::checkDepthOffsets(), woss::BellhopWoss::checkRange getRxCoordZ(), woss::ACToolboxWoss::initAltimetry(), woss::ACToolboxWoss::initCoordZVector(), initialize(), woss::ACToolboxWoss::isValid(), setRxCoordZ(), and woss::BellhopWoss::writeReceiver().

13.79.5.11 start\_time Time woss:: Woss:: start\_time [protected]

Valid start date time value, for SSP averaging purposes

Referenced by getStartTime(), woss::ACToolboxWoss::isValid(), setStartTime(), woss::BellhopWoss::timeEvolve(), and Woss().

**13.79.5.12 total\_distance** double woss::Woss::total\_distance [protected]

Cartesian distance between tx\_coordz and rx\_coordz [m]

**See also**

CoordZ::getDistance()

Referenced by woss::BellhopWoss::checkAngles(), getDistance(), woss::BellhopWoss::initialize(), and initialize().

**13.79.5.13 total\_great\_circle\_distance** double woss::Woss::total\_great\_circle\_distance [protected]

Surface great-circle distance between tx\_coordz and rx\_coordz [m]

**See also**

Coord::getGreatCircleDistance()

Referenced by woss::BellhopWoss::checkAngles(), woss::BellhopWoss::checkBoundaries(), woss::BellhopWoss::checkRangeOffsets() getGreatCircleDistance(), woss::BellhopWoss::initialize(), initialize(), woss::ACToolboxWoss::initRangeVector(), and woss::BellhopWoss::writeReceiver().

**13.79.5.14 total\_runs** int woss::Woss::total\_runs [protected]

Total number of channel simulator's runs

Referenced by woss::BellhopWoss::getAvgPressure(), woss::BellhopWoss::getPressure(), woss::BellhopWoss::getTimeArr(), getTotalRuns(), woss::BellhopWoss::removeAllCfgFiles(), woss::BellhopWoss::run(), setTotalRuns(), and woss::BellhopWoss::writeAllCfgFiles().

13.79.5.15 tx\_coordz Coordz woss:: Woss:: tx\_coordz [protected]

Transmitter CoordZ

Referenced by woss::BellhopWoss::checkBoundaries(), woss::BellhopWoss::checkDepthOffsets(), woss::BellhopWoss::checkRange getTxCoordZ(), woss::ACToolboxWoss::initAltimetry(), woss::ACToolboxWoss::initCoordZVector(), initialize(), woss::ACToolboxWoss::initSediment(), woss::ACToolboxWoss::initSSPVector(), woss::ACToolboxWoss::isValid(), woss::BellhopWoss::normalizeDbSSP(), setTxCoordZ(), and woss::BellhopWoss::writeTransmitter().

**13.79.5.16 work dir path** ::std::string woss::Woss::work\_dir\_path [protected]

Directory path for temporary files (e.g. channel simulator files)

Referenced by getWorkDirPath(), woss::BellhopWoss::initCfgFiles(), mkWorkDir(), rmWorkDir(), and setWorkDirPath().

**13.79.5.17 woss\_counter** int Woss::woss\_counter = 0 [static], [protected]

Unique instances id-counter

Referenced by Woss().

**13.79.5.18 woss\_id** int woss::Woss::woss\_id [protected]

id of specific instance

Referenced by woss::BellhopWoss::checkAngles(), woss::BellhopWoss::checkDepthOffsets(), woss::BellhopWoss::checkRangeOffsets() woss::BellhopWoss::getTimeArr(), getWossId(), woss::ACToolboxWoss::initAltimetry(), woss::BellhopWoss::initCfgFiles(), woss::ACToolboxWoss::initCoordZVector(), initialize(), woss::ACToolboxWoss::initRangeVector(), woss::ACToolboxWoss::initSedimen woss::ACToolboxWoss::initSSPVector(), mkWorkDir(), rmWorkDir(), woss::BellhopWoss::run(), woss::BellhopWoss::setBhMode(), woss::BellhopWoss::timeEvolve(), and Woss().

13.79.5.19 woss\_mutex pthread\_spinlock\_t Woss::woss\_mutex = woss::initWossSpinlock(&Woss← ::woss\_mutex , 0 ) [static], [protected]

Spinlock for syncronization purposes

Referenced by isRunning(), and Woss().

The documentation for this class was generated from the following files:

- woss/woss.h
- woss/woss.cpp

## **13.80 woss::WossBathymetryDb Class Reference**

Data behaviour class for bathymetry database.

#include <woss-db.h>

Inheritance diagram for woss::WossBathymetryDb:

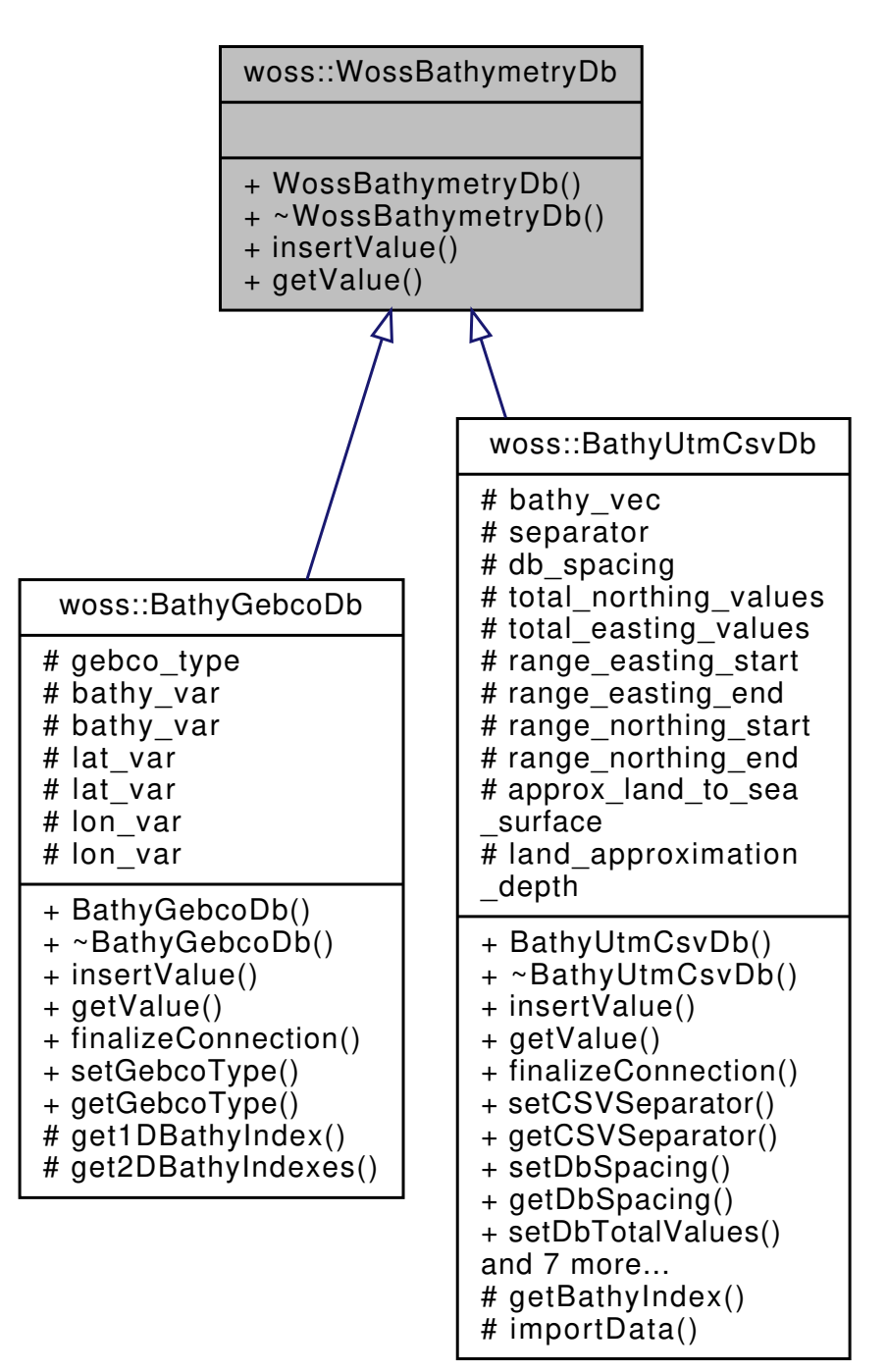

Collaboration diagram for woss::WossBathymetryDb:

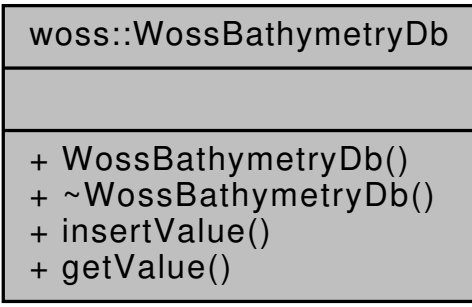

## **Public Member Functions**

- virtual bool insertValue (const Coord &coordinates, const Bathymetry &bathymetry\_value)=0
- virtual Bathymetry getValue (const Coord &coords) const =0

### **13.80.1 Detailed Description**

Data behaviour class for bathymetry database.

WossBathymetryDb is the prototype of any bathymetry dabase in WOSS

**See also**

**BathyGebcoDb** 

## **13.80.2 Member Function Documentation**

**13.80.2.1 getValue()** virtual Bathymetry woss::WossBathymetryDb::getValue ( const Coord & *coords* ) const [pure virtual]

Returns the positive depth value ( woss::Bathymetry ) for given coordinates, if present in the database

**Parameters**

*coords* | const reference to a valid Coord object

**Returns**

*positive* depth value [m] if coordinates are found, *HUGE\_VAL* otherwise

Implemented in woss::BathyGebcoDb, and woss::BathyUtmCsvDb.

Referenced by woss::WossDbManager::getBathymetry().

**13.80.2.2 insertValue()** virtual bool woss::WossBathymetryDb::insertValue ( const Coord & *coordinates,* const Bathymetry & *bathymetry\_value* ) [pure virtual]

Inserts the given woss::Bathymetry value in the database for given coordinates

## **Parameters**

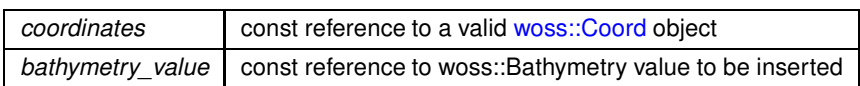

## **Returns**

*true* if method was successful, *false* otherwise

Implemented in woss::BathyGebcoDb, and woss::BathyUtmCsvDb.

The documentation for this class was generated from the following file:

• woss/woss\_db/woss-db.h

## **13.81 WossCbrModule Class Reference**

Inheritance diagram for WossCbrModule:

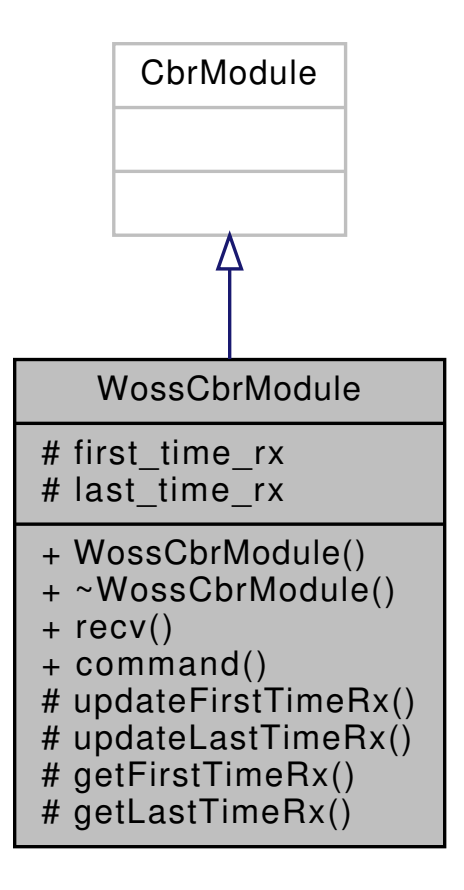

Collaboration diagram for WossCbrModule:

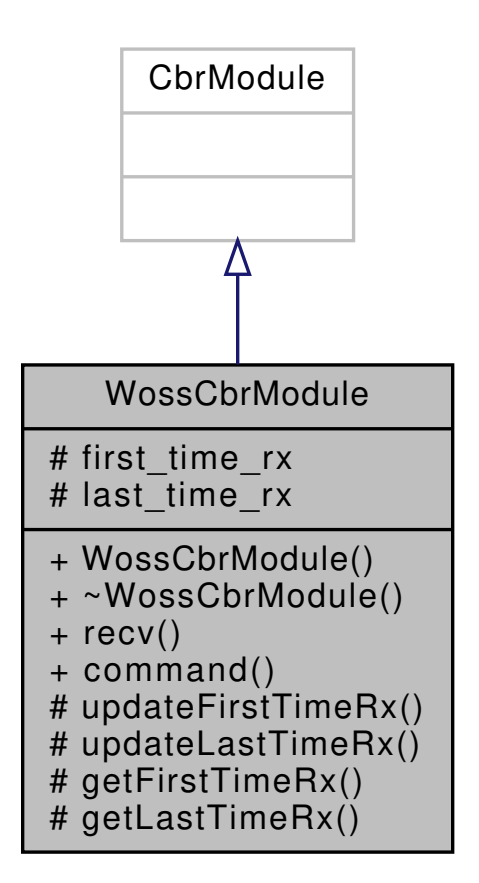

## **Public Member Functions**

- virtual void **recv** (Packet ∗)
- virtual int **command** (int argc, const char ∗const ∗argv)

## **Protected Member Functions**

- void **updateFirstTimeRx** (double time)
- void **updateLastTimeRx** (double time)
- double **getFirstTimeRx** ()
- double **getLastTimeRx** ()

#### **Protected Attributes**

- double **first\_time\_rx**
- double **last\_time\_rx**

The documentation for this class was generated from the following files:

- woss\_phy/uw-woss-cbr.h
- woss\_phy/uw-woss-cbr.cpp

# **13.82 WossChannelModule Class Reference**

WossChannelModule class for channel calculations with WOSS.

#include <uw-woss-channel.h>

Inheritance diagram for WossChannelModule:

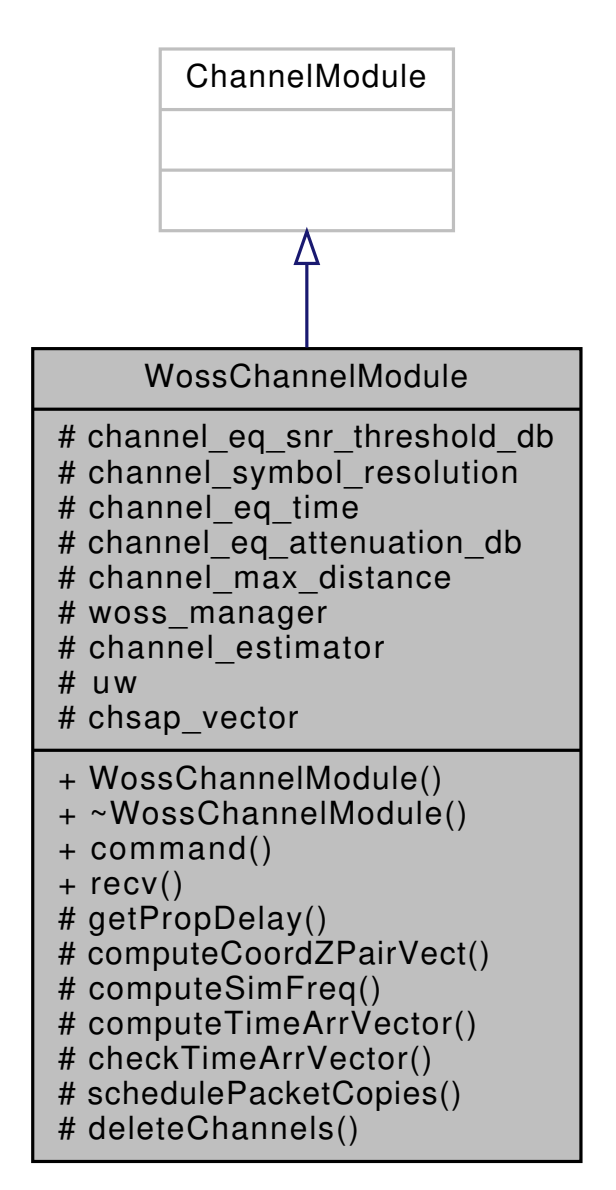

## Collaboration diagram for WossChannelModule:

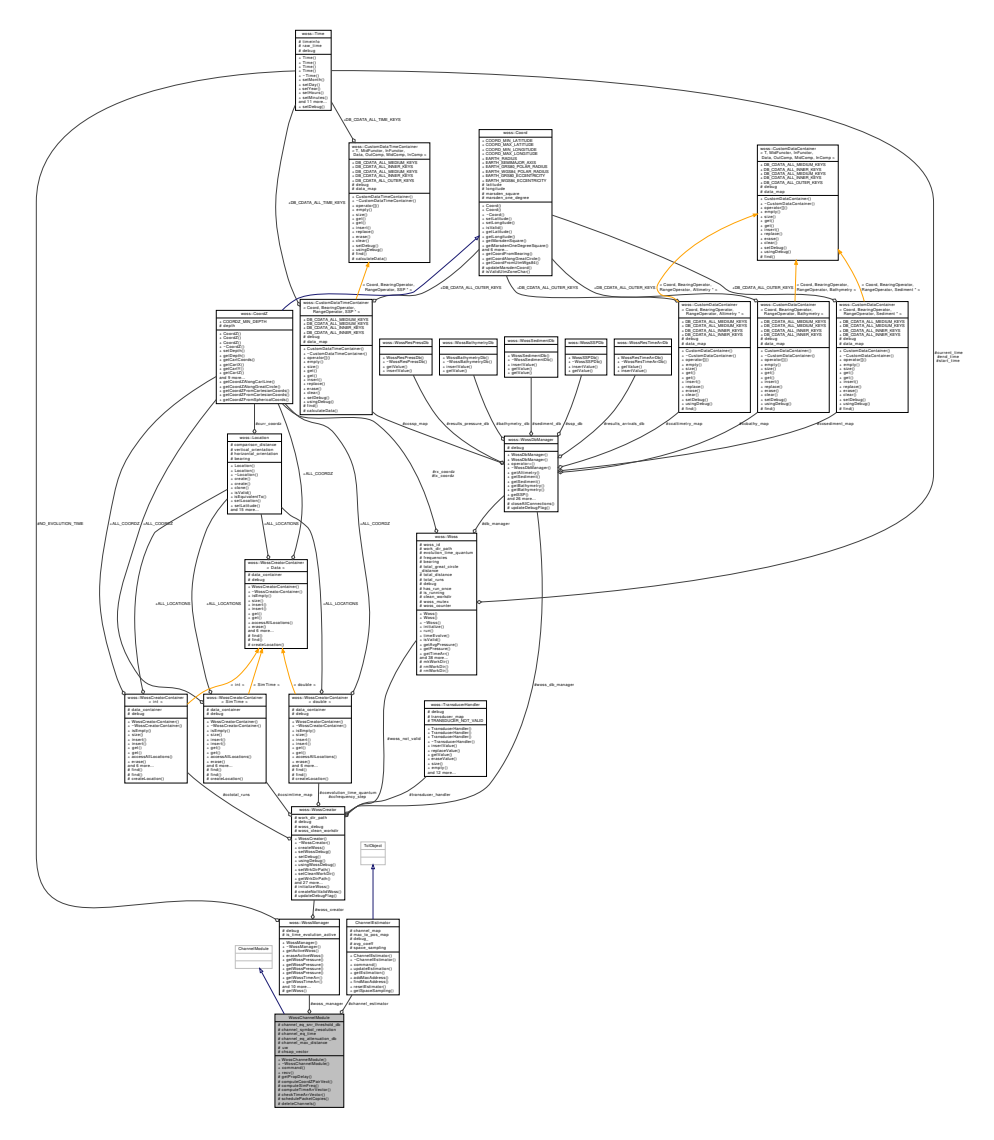

## **Public Member Functions**

- virtual int **command** (int argc, const char ∗const ∗argv)
- virtual void **recv** (Packet ∗p, ChSAP ∗chsap)

## **Protected Types**

• typedef ::std::vector< ChSAP ∗ > **ChSAPVector**

## **Protected Member Functions**

- double **getPropDelay** (const woss::CoordZ &s, const woss::CoordZ &d)
- woss::CoordZPairVect **computeCoordZPairVect** (ChSAP ∗dest)
- woss::SimFreq **computeSimFreq** (Packet ∗p)
- woss::TimeArrVector **computeTimeArrVector** (const woss::CoordZPairVect &coords, const woss::SimFreq &sim\_freq)
- void **checkTimeArrVector** (const woss::CoordZPairVect &coords, woss::TimeArrVector &channels)
- void **schedulePacketCopies** (const woss::CoordZPairVect &coords, const woss::TimeArrVector &channels, const woss::SimFreq &sim\_freq, Packet ∗p)
- void **deleteChannels** (woss::TimeArrVector &channels)

## **Protected Attributes**

- double **channel\_eq\_snr\_threshold\_db**
- double **channel\_symbol\_resolution**
- double **channel\_eq\_time**
- double **channel\_eq\_attenuation\_db**
- double **channel\_max\_distance**
- woss::WossManager ∗ **woss\_manager**
- ChannelEstimator ∗ **channel\_estimator**
- Underwater **uw**
- ChSAPVector **chsap\_vector**

## **13.82.1 Detailed Description**

WossChannelModule class for channel calculations with WOSS.

WossChannelModule extends ChannelModule for channel calculations with WOSS

The documentation for this class was generated from the following files:

- woss\_phy/uw-woss-channel.h
- woss\_phy/uw-woss-channel.cpp

# **13.83 woss::WossController Class Reference**

Class for managing all WOSS classes involved.

#include <woss-controller.h>

Collaboration diagram for woss::WossController:

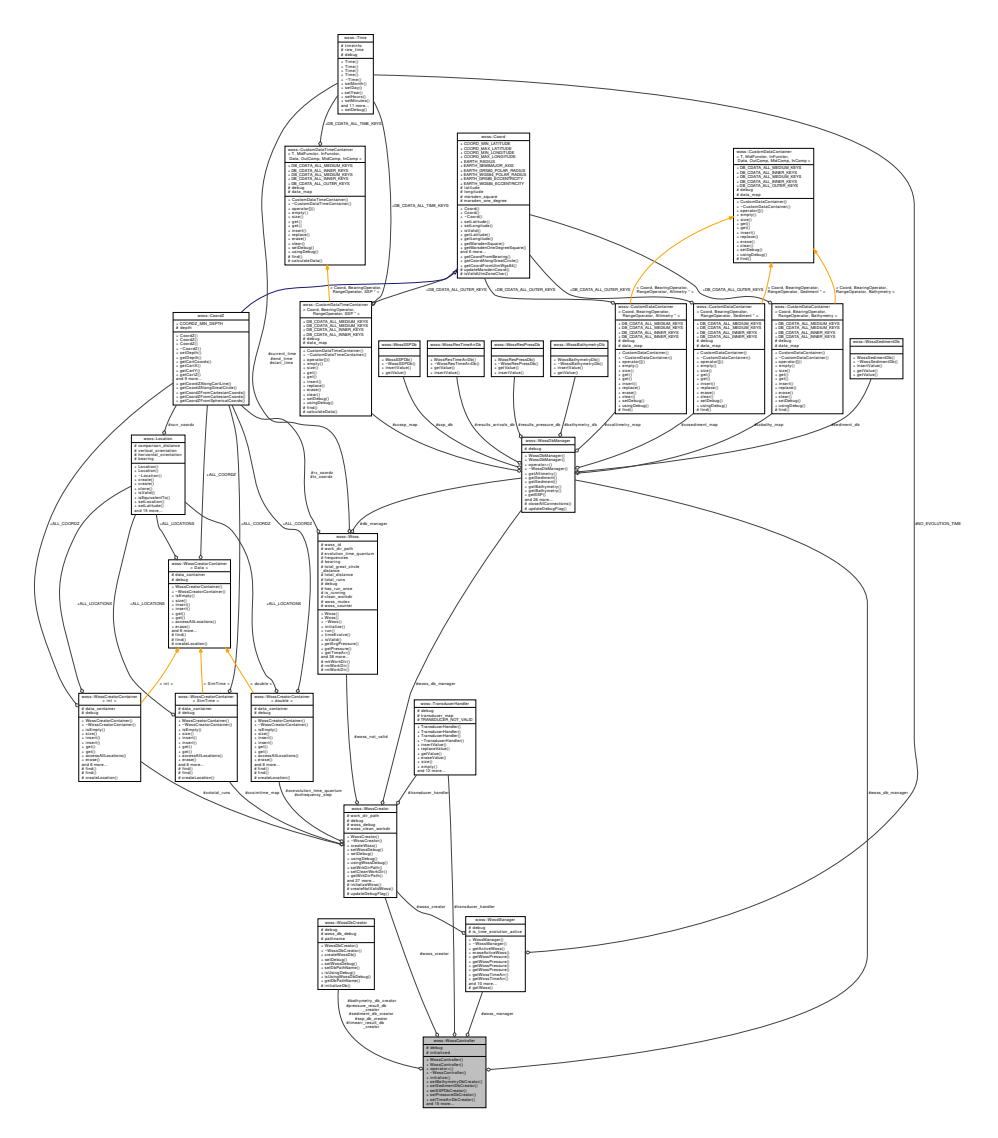

### **Public Member Functions**

- WossController ()
- WossController (WossController &copy)
- WossController & operator= (WossController &copy)
- virtual ∼WossController ()
- bool initialize ()
- WossController & **setBathymetryDbCreator** (WossDbCreator ∗const ptr)
- WossController & **setSedimentDbCreator** (WossDbCreator ∗const ptr)
- WossController & **setSSPDbCreator** (WossDbCreator ∗const ptr)
- WossController & **setPressureDbCreator** (WossDbCreator ∗const ptr)
- WossController & **setTimeArrDbCreator** (WossDbCreator ∗const ptr)
- WossController & **setWossCreator** (WossCreator ∗const ptr)
- WossController & **setWossDbManager** (WossDbManager ∗const ptr)
- WossController & **setWossManager** (WossManager ∗const ptr)
- WossController & **setTransducerHandler**(TransducerHandler ∗const ptr)
- void **setDebug** (bool flag)
- const WossDbCreator ∗const **getBathymetryDbCreator** () const
- const WossDbCreator ∗const **getSedimentDbCreator** () const
- const WossDbCreator ∗const **getSSPDbCreator** () const
- const WossDbCreator ∗const **getPressureDbCreator** () const
- const WossDbCreator ∗const **getTimeArrDbCreator** () const
- const WossCreator ∗const **getWossCreator** () const
- const WossDbManager ∗const **getWossDbManager** () const
- WossManager ∗const **getWossManager** () const
- TransducerHandler ∗const **getTransducerHandler** () const
- bool **getDebug** () const

## **Protected Attributes**

- double debug
- bool initialized
- WossDbCreator ∗ **bathymetry\_db\_creator**
- WossDbCreator ∗ **sediment\_db\_creator**
- WossDbCreator ∗ **ssp\_db\_creator**
- WossDbCreator ∗ **pressure\_result\_db\_creator**
- WossDbCreator ∗ **timearr\_result\_db\_creator**
- WossCreator ∗ **woss\_creator**
- WossDbManager ∗ **woss\_db\_manager**
- WossManager ∗ **woss\_manager**
- TransducerHandler ∗ **transducer\_handler**

## **13.83.1 Detailed Description**

Class for managing all WOSS classes involved.

woss::WossController is a class that sets all needed connections between primary WOSS classes. It should be used with woss::Singleton for safety reasons. ( e.g. woss::Singleton<woss::WossController> )

## **13.83.2 Constructor & Destructor Documentation**

#### **13.83.2.1 WossController() [1/2]** WossController::WossController ( )

Default constructor

**13.83.2.2 WossController() [2/2]** WossController::WossController ( WossController & *copy* )

Copy constructor ( no const here, we have to modify the copy )

References initialized.

**13.83.2.3** ∼**WossController()** WossController::∼WossController ( ) [virtual]

Destructor

## **13.83.3 Member Function Documentation**

**13.83.3.1 initialize()** bool WossController::initialize ( )

Initializes all connections

References woss::WossDbCreator::createWossDb(), initialized, woss::WossDbManager::setBathymetryDb(), woss::WossDbManager::setResPressureDb(), woss::WossDbManager::setResTimeArrDb(), woss::WossDbManager::setSedimentDb() woss::WossDbManager::setSSPDb(), woss::WossCreator::setTransducerHandler(), woss::WossManager::setWossCreator(), woss::WossCreator::setWossDbManager(), and woss::WossManagerResDb::setWossDbManager().

Here is the call graph for this function:

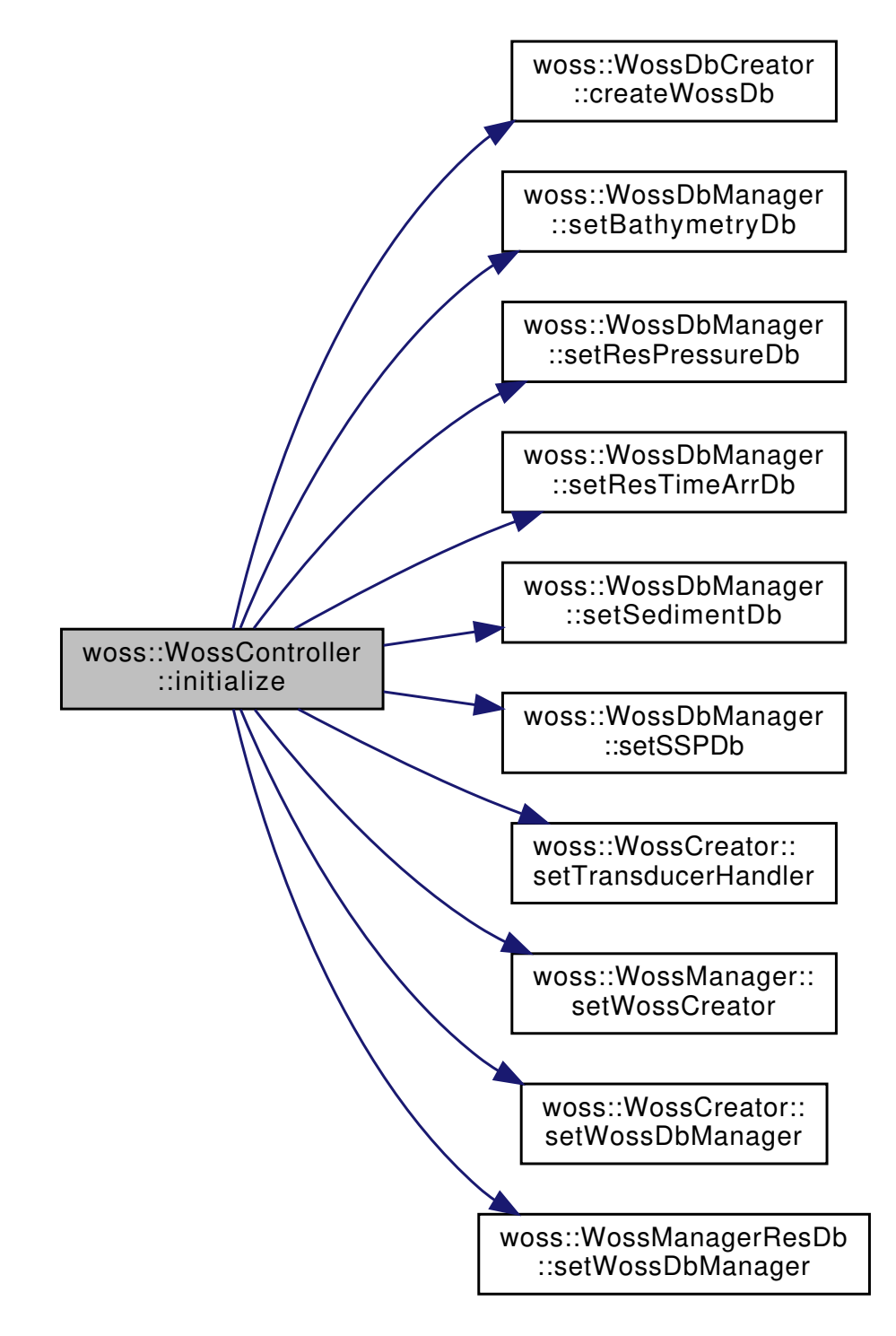

**13.83.3.2 operator=()** WossController & WossController::operator= ( WossController & *copy* )

Assignment operator ( no const here, we have to modify the copy )

References debug, and initialized.

## **13.83.4 Member Data Documentation**

**13.83.4.1 debug** double woss::WossController::debug [protected]

Debug flag

Referenced by operator=().

**13.83.4.2 initialized** bool woss::WossController::initialized [protected]

Initialized flag

Referenced by initialize(), operator=(), and WossController().

The documentation for this class was generated from the following files:

- woss/woss-controller.h
- woss/woss-controller.cpp

# **13.84 woss::WossCreator Class Reference**

Abstract class that provides correctly initialized Woss objects.

```
#include <woss-creator.h>
```
Inheritance diagram for woss::WossCreator:

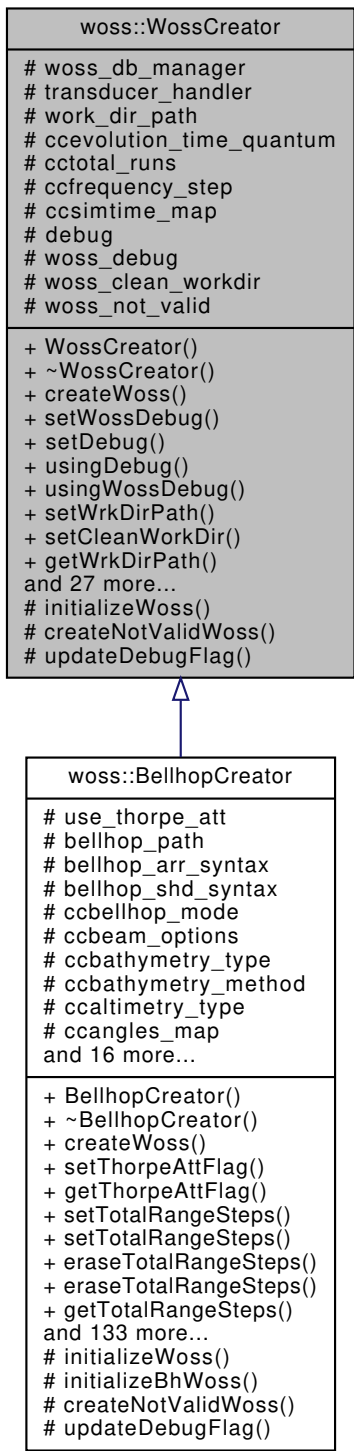

Collaboration diagram for woss::WossCreator:

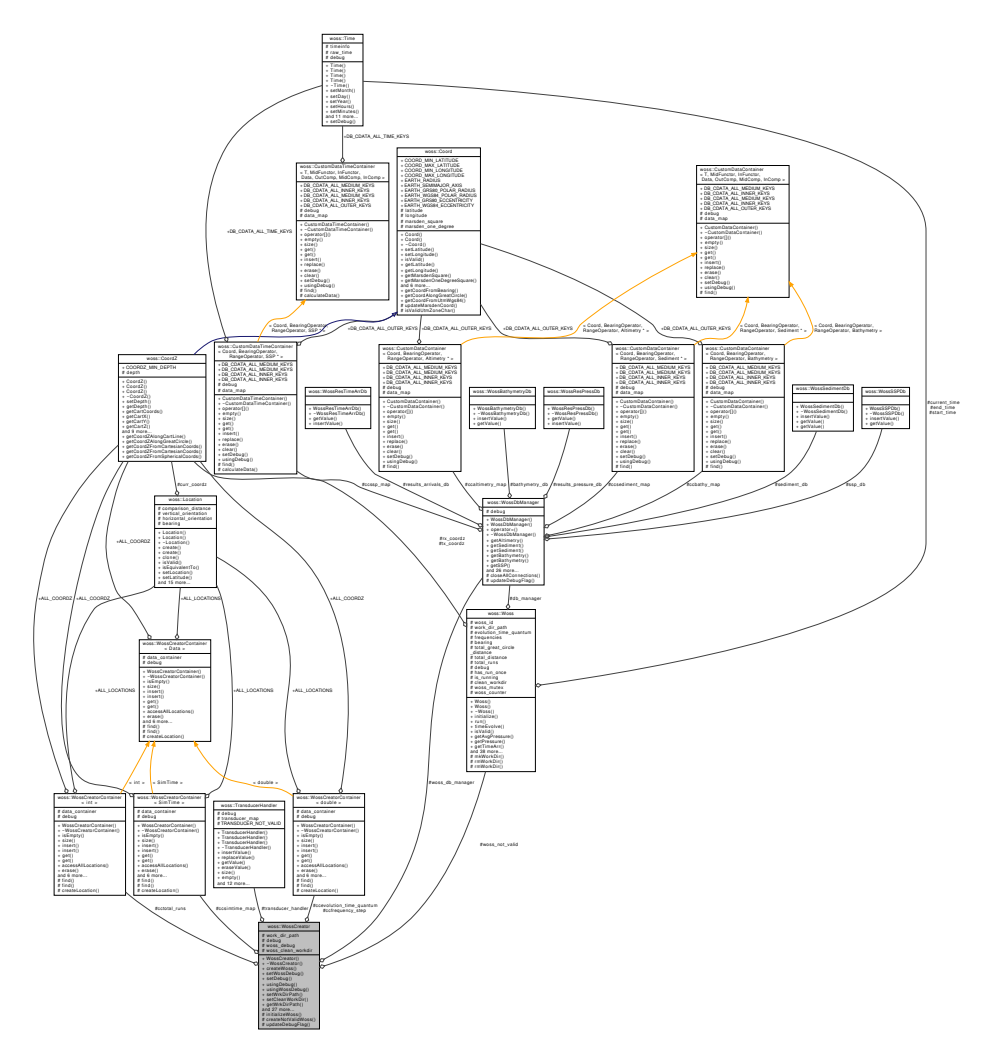

#### **Public Member Functions**

- WossCreator ()
- virtual Woss ∗const createWoss (const CoordZ &tx, const CoordZ &rx, double start freq, double end freq)  $const = 0$
- WossCreator & setWossDebug (bool flag)
- WossCreator & setDebug (bool flag)
- bool usingDebug () const
- bool usingWossDebug () const
- WossCreator & setWrkDirPath (const :: std:: string &path)
- WossCreator & setCleanWorkDir (bool flag)
- ::std::string getWrkDirPath () const
- WossCreator & setFrequencyStep (double f\_step, const CoordZ &tx, const CoordZ &rx)
- WossCreator & setFrequencyStep (double f\_step, Location ∗const tx=CCDouble::ALL\_LOCATIONS, Location ∗const rx=CCDouble::ALL\_LOCATIONS)
- double getFrequencyStep (const CoordZ &tx, const CoordZ &rx) const
- double getFrequencyStep (Location ∗const tx=CCDouble::ALL\_LOCATIONS, Location ∗const rx=CCDouble::ALL\_LOCATIONS) const
- WossCreator & eraseFrequencyStep (const CoordZ &tx, const CoordZ &rx)
- WossCreator & eraseFrequencyStep (Location ∗const tx=CCDouble::ALL\_LOCATIONS, Location ∗const rx=CCDouble::ALL\_LOCATIONS)
- WossCreator & setEvolutionTimeQuantum (double value, const CoordZ &tx, const CoordZ &rx)
- WossCreator & setEvolutionTimeQuantum (double value, Location ∗const tx=CCInt::ALL\_LOCATIONS, Location ∗const rx=CCInt::ALL\_LOCATIONS)
- double getEvolutionTimeQuantum (const CoordZ &tx, const CoordZ &rx) const
- double getEvolutionTimeQuantum (Location ∗const tx=CCInt::ALL\_LOCATIONS, Location ∗const rx=CCInt::ALL\_LOCATIONS) const
- WossCreator & eraseEvolutionTimeQuantum (const CoordZ &tx, const CoordZ &rx)
- WossCreator & eraseEvolutionTimeQuantum (Location ∗const tx=CCInt::ALL\_LOCATIONS, Location ∗const rx=CCInt::ALL\_LOCATIONS)
- WossCreator & setTotalRuns (int runs, const CoordZ &tx, const CoordZ &rx)
- WossCreator & setTotalRuns (int runs, Location ∗const tx=CCInt::ALL\_LOCATIONS, Location ∗const rx=CCInt::ALL\_LOCATIONS)
- int getTotalRuns (const CoordZ &tx, const CoordZ &rx) const
- int getTotalRuns (Location ∗const tx=CCInt::ALL\_LOCATIONS, Location ∗const rx=CCInt::ALL\_LOCATIONS) const
- WossCreator & eraseTotalRuns (const CoordZ &tx, const CoordZ &rx)
- WossCreator & eraseTotalRuns (Location ∗const tx=CCInt::ALL\_LOCATIONS, Location ∗const rx=CCInt::ALL\_LOCATIONS)
- WossCreator & setSimTime (const SimTime &simtime, const CoordZ &tx, const CoordZ &rx)
- WossCreator & setSimTime (const SimTime &simtime, Location ∗const tx=CCSimTime::ALL\_LOCATIONS, Location ∗const rx=CCSimTime::ALL\_LOCATIONS)
- SimTime getSimTime (const CoordZ &tx, const CoordZ &rx) const
- SimTime getSimTime (Location ∗const tx=CCSimTime::ALL\_LOCATIONS, Location ∗const rx=CCSimTime::ALL\_LOCATIONS) const
- WossCreator & eraseSimTime (const CoordZ &tx, const CoordZ &rx)
- WossCreator & eraseSimTime (Location ∗const tx=CCSimTime::ALL\_LOCATIONS, Location ∗const rx=CCSimTime::ALL\_LOCATIONS)
- WossCreator & setWossDbManager (const WossDbManager ∗const ptr)
- WossCreator & setTransducerHandler (const TransducerHandler ∗const ptr)
- const Woss & **getWossNotValid** () const

## **Protected Types**

- typedef WossCreatorContainer< SimTime > CCSimTime
- typedef WossCreatorContainer< double > CCDouble
- typedef WossCreatorContainer< int > CCInt

#### **Protected Member Functions**

- virtual bool initializeWoss (Woss ∗const woss\_ptr) const =0
- virtual const Woss ∗ **createNotValidWoss** () const =0
- virtual void updateDebugFlag ()

## **Protected Attributes**

- const WossDbManager ∗ **woss\_db\_manager**
- const TransducerHandler ∗ **transducer\_handler**
- :: std:: string work dir path
- CCDouble ccevolution\_time\_quantum
- CCInt cctotal\_runs
- CCDouble ccfrequency step
- CCSimTime ccsimtime\_map
- bool debug
- bool woss\_debug
- bool woss\_clean\_workdir

#### **Static Protected Attributes**

• static const Woss ∗ **woss\_not\_valid** = NULL

### **13.84.1 Detailed Description**

Abstract class that provides correctly initialized Woss objects.

WossCreator provides interface for creation and initializiation of Woss objects, relieving the user from this task

#### **13.84.2 Member Typedef Documentation**

13.84.2.1 CCDouble typedef WossCreatorContainer< double > woss::WossCreator::CCDouble [protected] double WossCreatorContainer

**13.84.2.2 CCInt** typedef WossCreatorContainer< int > woss::WossCreator::CCInt [protected] int WossCreatorContainer

**13.84.2.3 CCSimTime** typedef WossCreatorContainer< SimTime > woss::WossCreator::CCSimTime [protected] SimTime WossCreatorContainer

## **13.84.3 Constructor & Destructor Documentation**

#### 13.84.3.1 WossCreator() WossCreator::WossCreator ( )

WossCreator default constructor

References woss::WossCreatorContainer< Data >::accessAllLocations(), ccfrequency\_step, and updateDebugFlag(). Here is the call graph for this function:

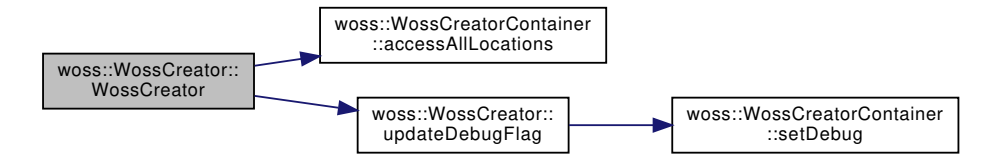

#### **13.84.4 Member Function Documentation**

```
13.84.4.1 createWoss() virtual Woss *const woss::WossCreator::createWoss (
const CoordZ & tx,
 const CoordZ & rx,
 double start_freq,
 double end_freq ) const [pure virtual]
```
Returns a pointer to valid Woss for given parameters
# 808

#### **Parameters**

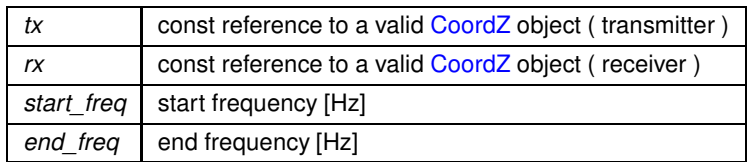

Returns

pointer to properly initialized Woss object

Implemented in woss:: BellhopCreator.

13.84.4.2 eraseEvolutionTimeQuantum() [1/2] WossCreator & woss::WossCreator::eraseEvolution

TimeQuantum (

const CoordZ & tx, const CoordZ & rx ) [inline]

Erases the time evolution threshold

**Parameters** 

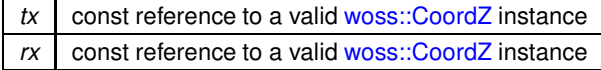

### Returns

reference to \*this

References ccevolution\_time\_quantum, and woss::WossCreatorContainer< Data >::erase().

Here is the call graph for this function:

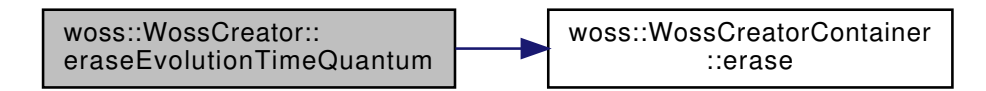

13.84.4.3 eraseEvolutionTimeQuantum() [2/2] WossCreator & woss::WossCreator::eraseEvolution TimeQuantum (

```
Location *const tx = CCInt::ALL\_LOCALLocation *const rx = CCInt::ALL\_LOCAL [inline]
```
Erases the time evolution threshold

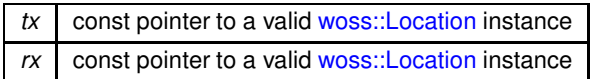

Returns

reference to \*this

References ccevolution time quantum, and woss::WossCreatorContainer< Data >::erase().

Here is the call graph for this function:

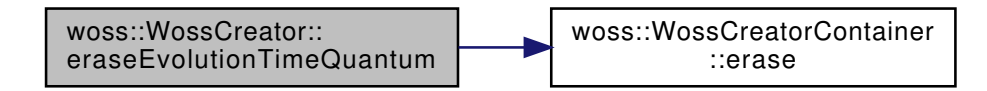

13.84.4.4 eraseFrequencyStep() [1/2] WossCreator & woss::WossCreator::eraseFrequencyStep ( const CoordZ & tx, const CoordZ & rx ) [inline]

Erases the frequency step for given transmitter, receiver woss:: CoordZ

#### **Parameters**

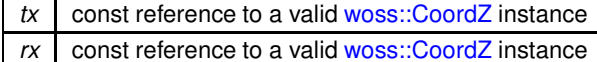

Returns

reference to \*this

References ccfrequency step, and woss::WossCreatorContainer< Data >::erase().

Here is the call graph for this function:

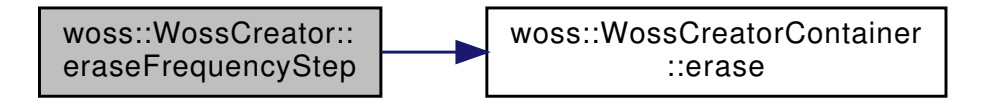

13.84.4.5 eraseFrequencyStep()[2/2] WossCreator & woss::WossCreator::eraseFrequencyStep ( Location \*const  $tx = CCDouble::ALL\_LOCALIONS$ , Location \*const  $rx = CCDouble::ALL\_LOCAL$  [inline]

Erases the frequency step for given transmitter, receiver woss::Location

### 810

#### **Parameters**

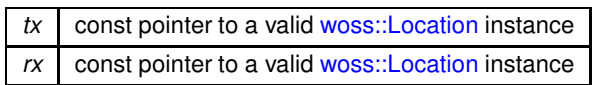

Returns

reference to \*this

References ccfrequency step, and woss::WossCreatorContainer< Data >::erase().

Here is the call graph for this function:

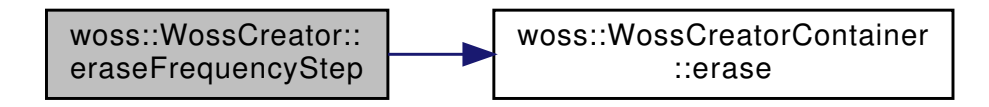

13.84.4.6 eraseSimTime() [1/2] WossCreator & woss:: WossCreator:: eraseSimTime ( const CoordZ & tx, const CoordZ & rx ) [inline]

Erases the SimTime for given transmitter, receiver woss::CoordZ

**Parameters** 

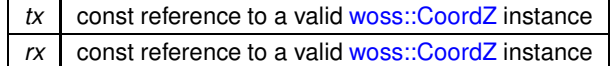

Returns

reference to \*this

References cosimtime map, and woss::WossCreatorContainer< Data >::erase().

Here is the call graph for this function:

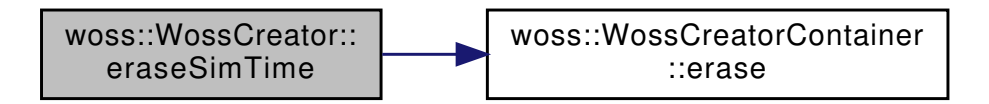

13.84.4.7 eraseSimTime() [2/2] WossCreator & woss:: WossCreator:: eraseSimTime ( Location \*const  $tx = CCSimTime::ALL\_LOCALIONS$ , Location \*const  $rx = CCSimTime::ALL\_LOCATIONS$  ) [inline]

Erases the SimTime for given transmitter, receiver woss::Location

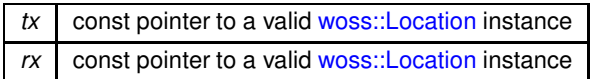

**Returns**

reference to ∗**this**

References ccsimtime\_map, and woss::WossCreatorContainer< Data >::erase().

Here is the call graph for this function:

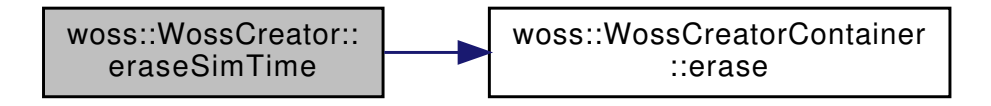

**13.84.4.8 eraseTotalRuns() [1/2]** WossCreator & woss::WossCreator::eraseTotalRuns ( const CoordZ & *tx,* const CoordZ & *rx* ) [inline]

Erases the total number of channel simulator's runs

**Parameters**

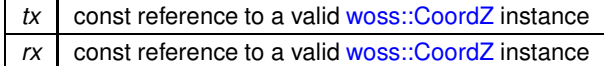

**Returns**

reference to ∗**this**

References cctotal\_runs, and woss::WossCreatorContainer< Data >::erase().

Here is the call graph for this function:

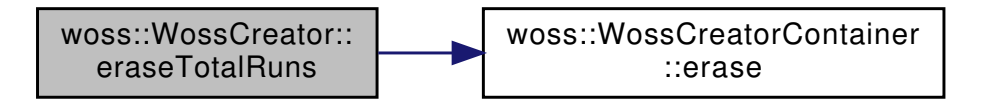

**13.84.4.9 eraseTotalRuns() [2/2]** WossCreator & woss::WossCreator::eraseTotalRuns ( Location ∗const *tx = CCInt::ALL\_LOCATIONS,* Location ∗const *rx = CCInt::ALL\_LOCATIONS* ) [inline]

Erases the total number of channel simulator's runs

### 812

#### **Parameters**

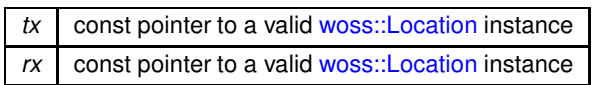

Returns

reference to \*this

References cctotal runs, and woss::WossCreatorContainer< Data >::erase().

Here is the call graph for this function:

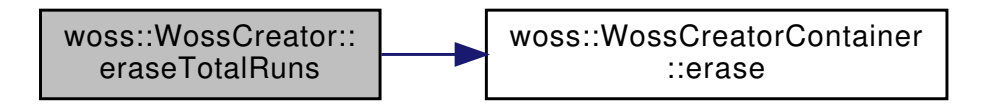

13.84.4.10 getEvolutionTimeQuantum() [1/2] double woss:: WossCreator:: getEvolutionTimeQuantum (

```
const CoordZ & tx,
const CoordZ & rx ) const [inline]
```
Returns the time evolution threshold

**Parameters** 

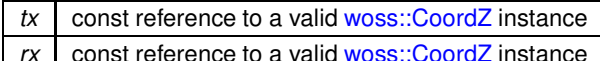

Returns

time evolution threshold in seconds

References ccevolution time quantum, and woss::WossCreatorContainer< Data >::get().

Here is the call graph for this function:

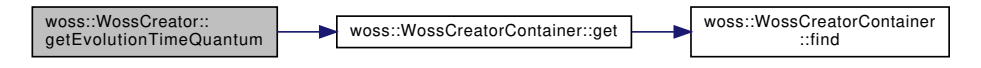

13.84.4.11 getEvolutionTimeQuantum() [2/2] double woss:: WossCreator:: getEvolutionTimeQuantum ( Location \*const  $tx = CCInt::ALL\_LOCAL$ Location \*const  $rx = CCInt::ALL\_LOCAL$  ) const [inline]

Returns the time evolution threshold

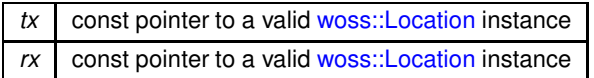

#### **Returns**

time evolution threshold in seconds

References ccevolution\_time\_quantum, and woss::WossCreatorContainer< Data >::get().

Here is the call graph for this function:

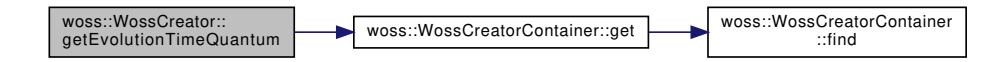

**13.84.4.12 getFrequencyStep() [1/2]** double woss::WossCreator::getFrequencyStep ( const CoordZ & *tx,* const CoordZ & *rx* ) const [inline]

Returns the frequency step for given transmitter, receiver woss::CoordZ

#### **Parameters**

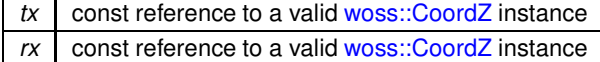

### **Returns**

frequency step in Hz

References ccfrequency\_step, and woss::WossCreatorContainer< Data >::get().

Referenced by woss::BellhopCreator::createWoss(), woss::WossManagerResDb::getWossPressure(), woss::WossManagerResDbMT woss::WossManagerResDb::getWossTimeArr(), and woss::WossManagerResDbMT::getWossTimeArr().

Here is the call graph for this function:

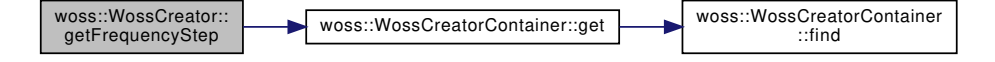

**13.84.4.13 getFrequencyStep() [2/2]** double woss::WossCreator::getFrequencyStep ( Location ∗const *tx = CCDouble::ALL\_LOCATIONS,* Location ∗const *rx = CCDouble::ALL\_LOCATIONS* ) const [inline]

Returns the frequency step for given transmitter, receiver woss::Location

### **814**

#### **Parameters**

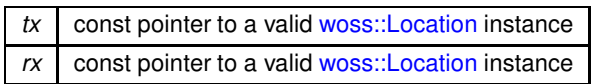

**Returns**

frequency step in Hz

References ccfrequency\_step, and woss::WossCreatorContainer< Data >::get().

Here is the call graph for this function:

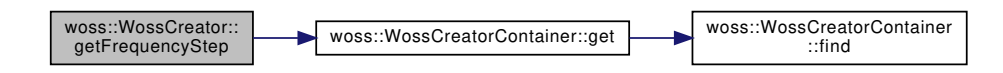

**13.84.4.14 getSimTime() [1/2]** SimTime woss::WossCreator::getSimTime ( const CoordZ & *tx,*

const CoordZ & *rx* ) const [inline]

Returns the SimTime for given transmitter, receiver woss::CoordZ

**Parameters**

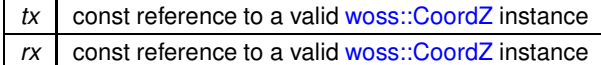

#### **Returns**

SimTime instance

References cosimtime\_map, and woss::WossCreatorContainer< Data >::get().

Referenced by woss::BellhopCreator::createWoss(), woss::WossManagerResDbMT::getWossPressure(), woss::WossManager::getWossPressure(), woss::WossManagerResDbMT::getWossTimeArr(), woss::WossManager::getWossTimeArr() woss::WMSMTcreateThreadPressure(), and woss::WMSMTcreateThreadTimeArr().

Here is the call graph for this function:

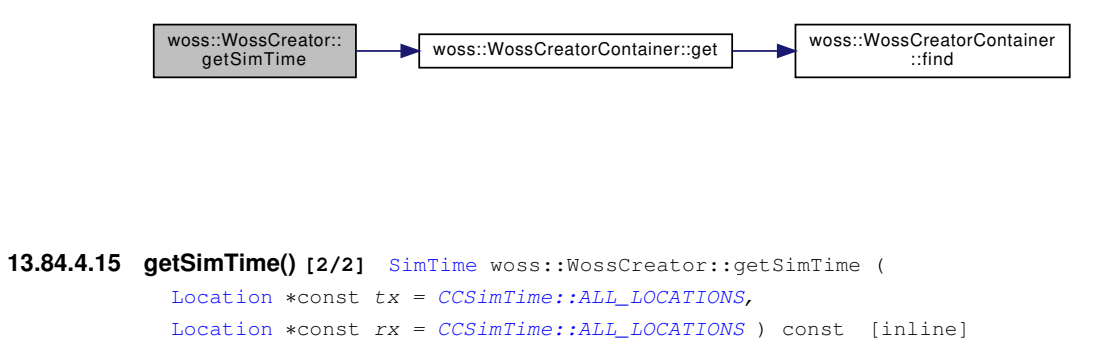

Returns the SimTime for given transmitter, receiver woss::Location

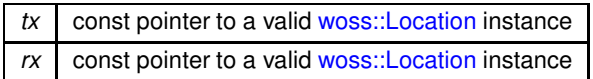

**Returns**

SimTime instance

References cosimtime\_map, and woss::WossCreatorContainer< Data >::get().

Here is the call graph for this function:

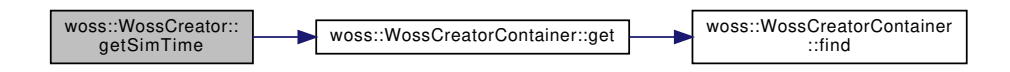

**13.84.4.16 getTotalRuns() [1/2]** int woss::WossCreator::getTotalRuns ( const CoordZ & *tx,*

const CoordZ & *rx* ) const [inline]

Returns the total number of channel simulator's runs

#### **Parameters**

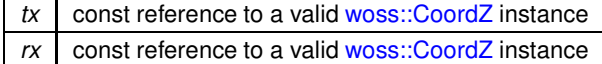

#### **Returns**

number of runs

References cctotal\_runs, and woss::WossCreatorContainer< Data >::get().

Here is the call graph for this function:

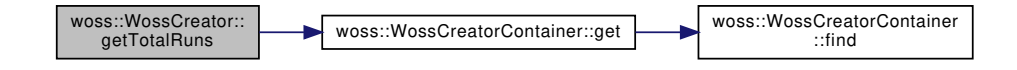

**13.84.4.17 getTotalRuns() [2/2]** int woss::WossCreator::getTotalRuns ( Location ∗const *tx = CCInt::ALL\_LOCATIONS,* Location ∗const *rx = CCInt::ALL\_LOCATIONS* ) const [inline]

Returns the total number of channel simulator's runs

### **816**

#### **Parameters**

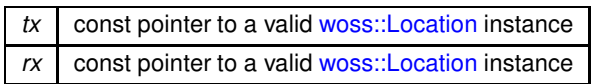

**Returns**

number of runs

References cctotal\_runs, and woss::WossCreatorContainer< Data >::get().

Here is the call graph for this function:

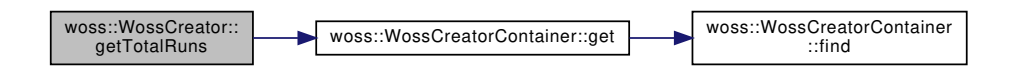

**13.84.4.18 getWrkDirPath()** ::std::string woss::WossCreator::getWrkDirPath ( ) const [inline]

Gets the work pathname

**Returns**

valid pathname

References work dir path.

```
13.84.4.19 initializeWoss() bool WossCreator::initializeWoss (
            Woss ∗const woss_ptr ) const [protected], [pure virtual]
```
Initializes given Woss object

**Parameters**

*woss\_ptr* const pointer to an unitialized Woss

**Returns**

*true* if method succeeded, *false* otherwise

Implemented in woss::BellhopCreator.

References ccevolution\_time\_quantum, cctotal\_runs, woss::WossCreatorContainer< Data >::get(), woss::Woss::getRxCoordZ(), woss::Woss::getTxCoordZ(), woss::Woss::setCleanWorkDir(), woss::Woss::setDebug(), woss::Woss::setEvolutionTimeQuantum(), woss::Woss::setTotalRuns(), woss::Woss::setWorkDirPath(), woss::Woss::setWossDbManager(), work\_dir\_path, woss\_clean\_workdir, and woss\_debug.

Referenced by woss::BellhopCreator::initializeWoss().

Here is the call graph for this function:

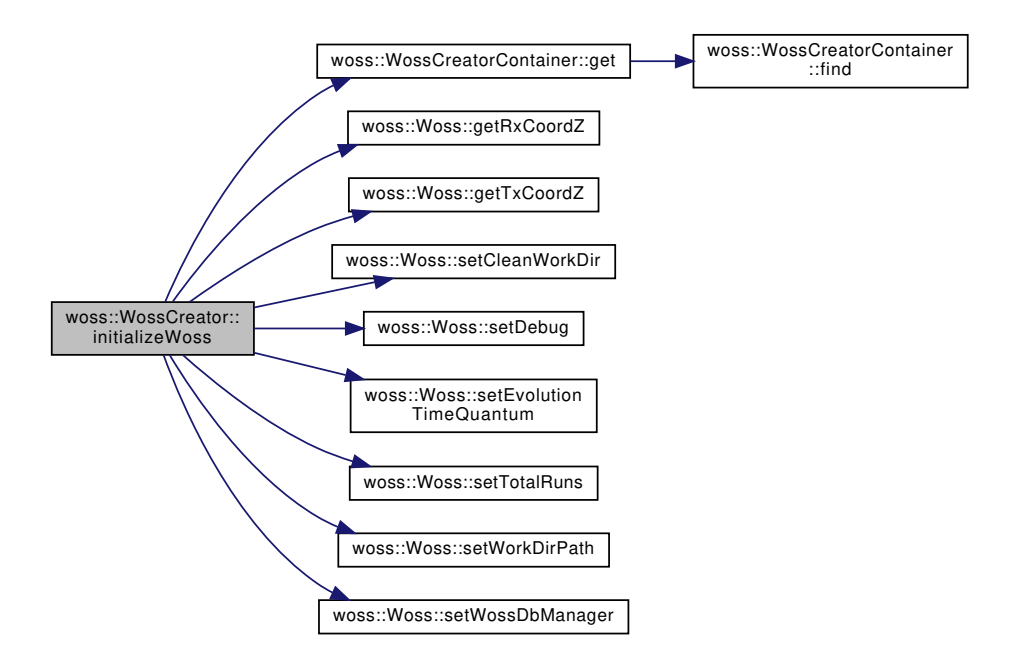

**13.84.4.20 setCleanWorkDir()** WossCreator & woss::WossCreator::setCleanWorkDir ( bool *flag* ) [inline]

Sets clean work dir flag

**Parameters**

*flag* debug flag

**Returns**

reference to ∗**this**

References woss\_clean\_workdir.

**13.84.4.21 setDebug()** WossCreator & woss::WossCreator::setDebug ( bool *flag* ) [inline]

Sets debug flag

**Generated by Doxygen**

*flag* debug flag

**Returns**

reference to ∗**this**

References debug, and updateDebugFlag().

Here is the call graph for this function:

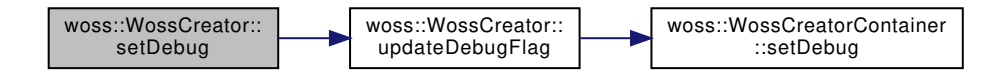

**13.84.4.22 setEvolutionTimeQuantum()** [1/2] WossCreator & woss::WossCreator::setEvolutionTime←

Quantum (

```
double value,
const CoordZ & tx,
const CoordZ & rx ) [inline]
```
Sets the time evolution threshold in seconds

#### **Parameters**

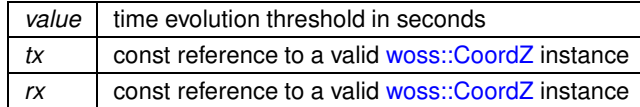

**Returns**

reference to ∗**this**

References ccevolution\_time\_quantum, and woss::WossCreatorContainer< Data >::replace().

Here is the call graph for this function:

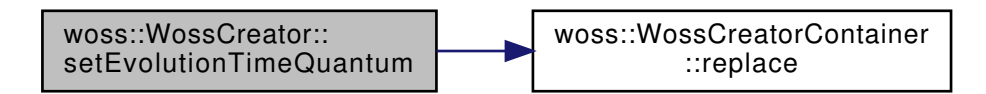

Quantum (

```
double value,
Location *const tx = CCInt::ALL\_LOCALLocation *const rx = CCInt::ALL\_LOCAL [inline]
```
Sets time threshold for time evolution purposes

#### **Parameters**

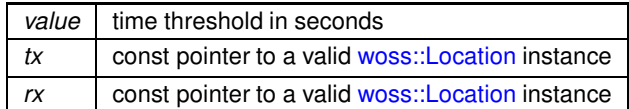

#### Returns

reference to \*this

References ccevolution\_time\_quantum, and woss::WossCreatorContainer< Data >::replace().

Here is the call graph for this function:

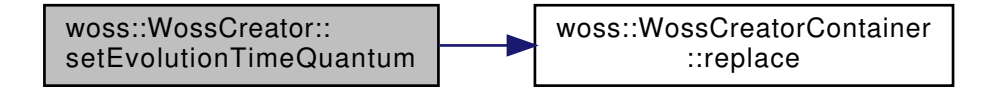

13.84.4.24 setFrequencyStep() [1/2] WossCreator & woss:: WossCreator::setFrequencyStep ( double  $f\_step$ ,

> const CoordZ & tx, const CoordZ & rx ) [inline]

Sets the frequency step for given transmitter, receiver woss:: CoordZ

#### **Parameters**

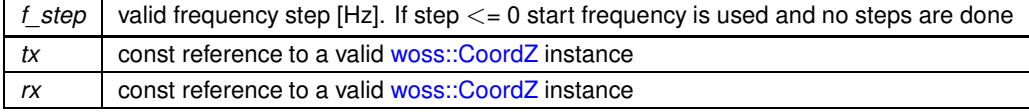

Returns

reference to \*this

References ccfrequency\_step, and woss::WossCreatorContainer< Data >::replace().

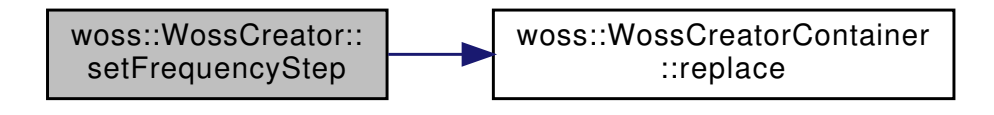

13.84.4.25 setFrequencyStep() [2/2] WossCreator & woss:: WossCreator::setFrequencyStep ( double  $f\_step$ , Location \*const  $tx = CCDouble::ALL\_LOCAL$ Location \*const  $rx = CCDouble::ALL\_LOCAL$  [inline]

Sets the frequency step for given transmitter, receiver woss::Location

#### **Parameters**

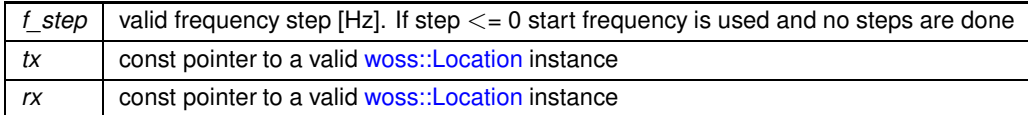

#### Returns

reference to \*this

References ccfrequency step, and woss::WossCreatorContainer< Data >::replace().

Here is the call graph for this function:

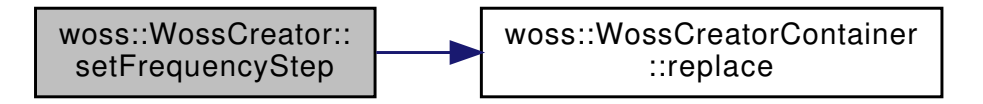

13.84.4.26 setSimTime() [1/2] WossCreator & woss:: WossCreator::setSimTime ( const SimTime & simtime, const CoordZ & tx,

const CoordZ & rx ) [inline]

Sets the SimTime for given transmitter, receiver woss::CoordZ

#### **Parameters**

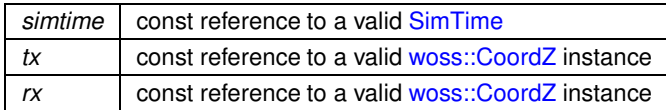

reference to \*this

References cosimtime\_map, and woss::WossCreatorContainer< Data >::replace().

Here is the call graph for this function:

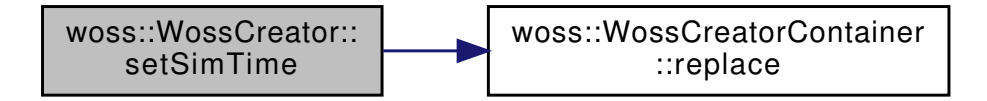

13.84.4.27 setSimTime() [2/2] WossCreator & woss: : WossCreator::setSimTime ( const SimTime & simtime, Location \*const  $tx = CCSimTime::ALL\_LOCAL$ Location \*const  $rx = CCSimTime::ALL\_LOCAL$  [inline]

Sets the SimTime for given transmitter, receiver woss::Location

### **Parameters**

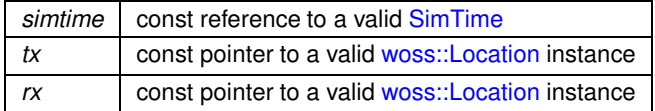

### Returns

reference to \*this

References ccsimtime\_map, and woss::WossCreatorContainer< Data >::replace().

Here is the call graph for this function:

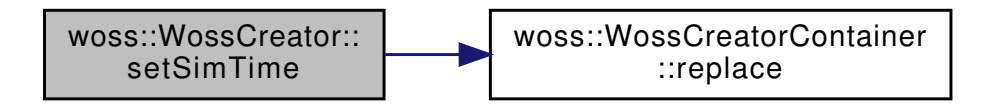

13.84.4.28 setTotalRuns() [1/2] WossCreator & woss:: WossCreator::setTotalRuns ( int runs, const CoordZ & tx, const CoordZ & rx ) [inline]

Sets the total number of channel simulator's runs

**822**

### **Parameters**

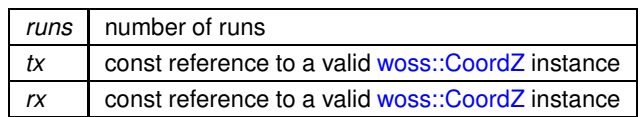

**Returns**

reference to ∗**this**

References cctotal\_runs, and woss::WossCreatorContainer< Data >::replace().

Here is the call graph for this function:

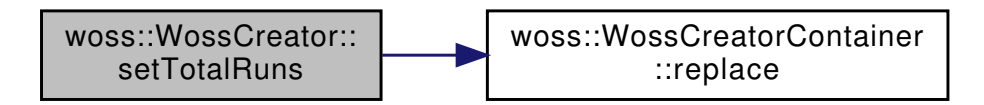

**13.84.4.29 setTotalRuns() [2/2]** WossCreator & woss::WossCreator::setTotalRuns ( int *runs,*

Location ∗const *tx = CCInt::ALL\_LOCATIONS,* Location ∗const *rx = CCInt::ALL\_LOCATIONS* ) [inline]

Sets the total number of channel simulator's runs

### **Parameters**

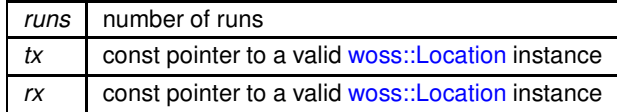

**Returns**

reference to ∗**this**

References cctotal\_runs, and woss::WossCreatorContainer< Data >::replace().

Here is the call graph for this function:

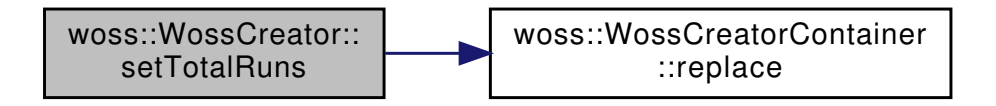

13.84.4.30 setTransducerHandler() WossCreator & woss::WossCreator::setTransducerHandler ( const TransducerHandler ∗const *ptr* ) [inline]

Sets the WossDbManager pointer

path | const pointer to a const WossDbManager object

**Returns**

reference to ∗**this**

Referenced by woss::WossController::initialize().

**13.84.4.31 setWossDbManager()** WossCreator & woss::WossCreator::setWossDbManager ( const WossDbManager ∗const *ptr* ) [inline]

Sets the WossDbManager pointer

**Parameters**

path | const pointer to a const WossDbManager object

**Returns**

reference to ∗**this**

Referenced by woss::WossController::initialize().

```
13.84.4.32 setWossDebug() WossCreator & woss::WossCreator::setWossDebug (
            bool flag ) [inline]
```
Sets debug flag of every Woss object created

**Parameters**

*flag* debug flag

**Returns**

reference to ∗**this**

References woss\_debug.

**13.84.4.33 setWrkDirPath()** WossCreator & woss::WossCreator::setWrkDirPath ( const ::std::string & *path* ) [inline]

Sets the work pathname

*path* valid pathname

**Returns**

reference to ∗**this**

References work dir path.

13.84.4.34 updateDebugFlag() void WossCreator::updateDebugFlag () [protected], [virtual]

Propagates the debug flag

Reimplemented in woss::BellhopCreator.

References ccevolution\_time\_quantum, ccfrequency\_step, ccsimtime\_map, cctotal\_runs, debug, and woss::WossCreatorContainer< Referenced by setDebug(), woss::BellhopCreator::updateDebugFlag(), and WossCreator().

Here is the call graph for this function:

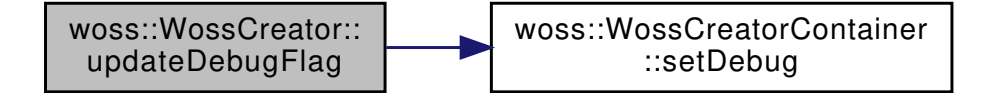

**13.84.4.35 usingDebug()** bool woss::WossCreator::usingDebug ( ) const [inline]

Returns debug flag

**Returns**

*true* if using debug, *false* otherwise

References debug.

**13.84.4.36 usingWossDebug()** bool woss::WossCreator::usingWossDebug ( ) const [inline]

Returns Woss debug flag

**Returns**

*true* if Woss objects will be using debug, *false* otherwise

References woss\_debug.

Time evolution threshold in seconds

Referenced by eraseEvolutionTimeQuantum(), getEvolutionTimeQuantum(), initializeWoss(), setEvolutionTimeQuantum(), and updateDebugFlag().

**13.84.5.2 ccfrequency step** CCDouble woss::WossCreator::ccfrequency\_step [protected]

Frequency step [Hz]

Referenced by eraseFrequencyStep(), getFrequencyStep(), setFrequencyStep(), updateDebugFlag(), and WossCreator().

**13.84.5.3 ccsimtime\_map** CCSimTime woss::WossCreator::ccsimtime\_map [protected]

SimTime containter for user-given transmitter CoordZ

Referenced by eraseSimTime(), getSimTime(), setSimTime(), and updateDebugFlag().

**13.84.5.4 cctotal\_runs** CCInt woss::WossCreator::cctotal\_runs [protected]

Total number of channel simulator's runs

Referenced by eraseTotalRuns(), getTotalRuns(), initializeWoss(), setTotalRuns(), and updateDebugFlag().

**13.84.5.5 debug** bool woss::WossCreator::debug [protected]

Debug flag

Referenced by setDebug(), woss::BellhopCreator::updateDebugFlag(), updateDebugFlag(), and usingDebug().

**13.84.5.6 work\_dir\_path** ::std::string woss::WossCreator::work\_dir\_path [protected]

Directory path for temporary files (e.g. channel simulator files)

Referenced by getWrkDirPath(), initializeWoss(), and setWrkDirPath().

**13.84.5.7 woss\_clean\_workdir** bool woss::WossCreator::woss\_clean\_workdir [protected]

Debug flag for all Woss instances

Referenced by initializeWoss(), and setCleanWorkDir().

**13.84.5.8 woss\_debug** bool woss::WossCreator::woss\_debug [protected]

Debug flag for all Woss instances

Referenced by initializeWoss(), setWossDebug(), and usingWossDebug().

The documentation for this class was generated from the following files:

- woss/woss-creator.h
- woss/woss-creator.cpp

### **13.85 woss::WossCreatorContainer**< **Data** > **Class Template Reference**

Class that stores WossCreator parameters.

#include <woss-creator-container.h>

Inheritance diagram for woss::WossCreatorContainer< Data >:

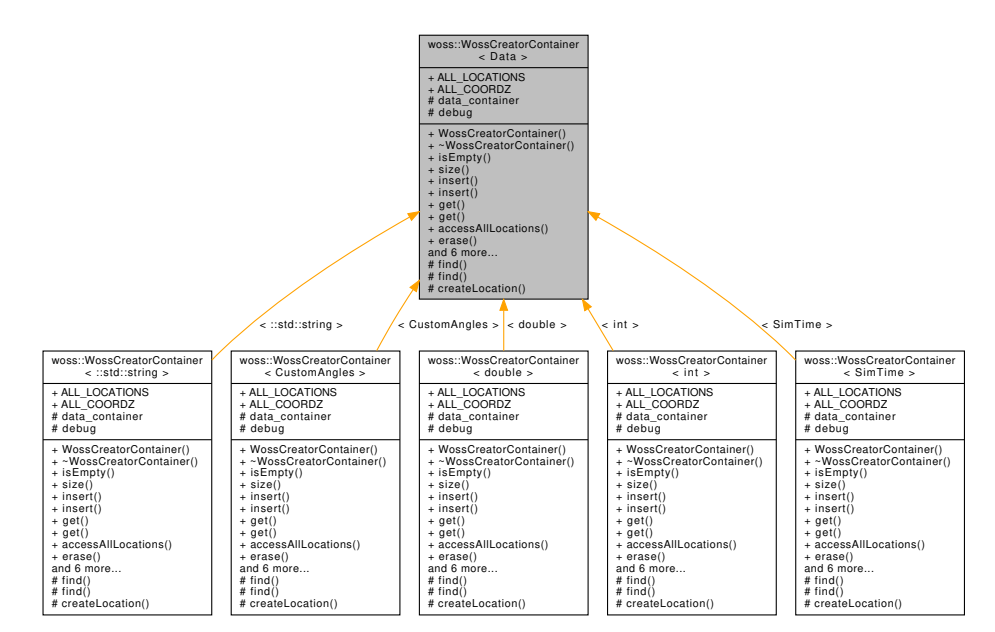

Collaboration diagram for woss:: WossCreatorContainer< Data >:

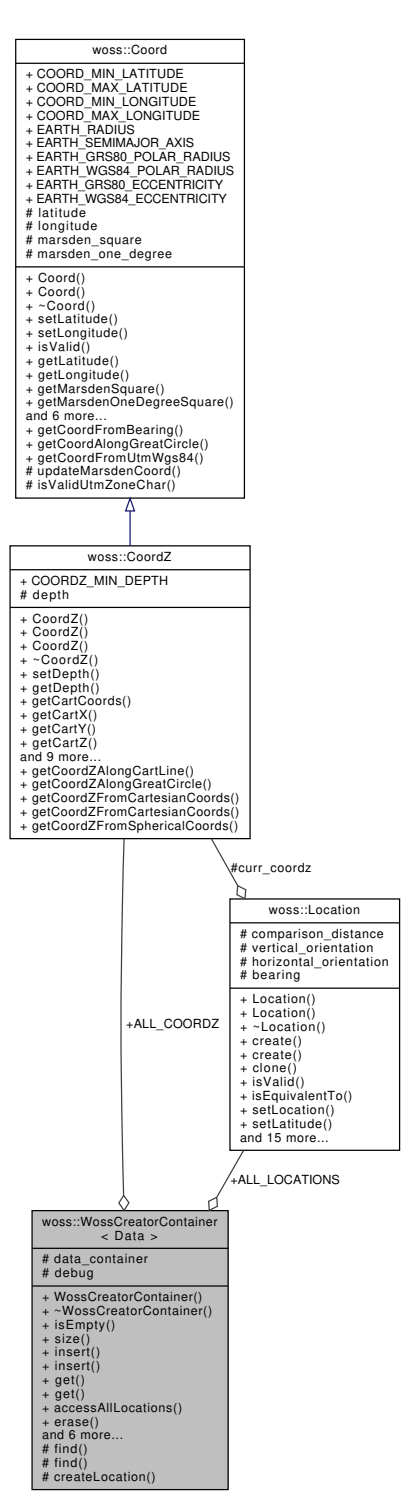

#### **Public Member Functions**

- WossCreatorContainer ()
- $\sim$  WossCreatorContainer ()
- bool is Empty () const
- int size () const
- bool insert (const Data &data, Location \*const tx, Location \*const rx)
- bool insert (const Data &data, const CoordZ &tx, const CoordZ &rx)
- Data get (Location ∗const tx, Location ∗const rx) const
- Data get (const CoordZ &tx, const CoordZ &rx) const
- Data & accessAllLocations ()
- void erase (Location ∗const tx, Location ∗const rx)
- void erase (const CoordZ &tx, const CoordZ &rx)
- void replace (const Data &data, Location ∗const tx, Location ∗const rx)
- void replace (const Data &data, const CoordZ &tx, const CoordZ &rx)
- void clear ()
- void setDebug (bool flag)
- bool isUsingDebug () const

### **Static Public Attributes**

- static Location ∗const ALL\_LOCATIONS = NULL
- static const CoordZ ALL\_COORDZ = CoordZ()

#### **Protected Types**

- typedef ::std::map< Location ∗, Data > InnerContainer
- typedef InnerContainer::iterator **ICIter**
- typedef InnerContainer::reverse\_iterator **ICRIter**
- typedef InnerContainer::const\_iterator **ICCIter**
- typedef InnerContainer::const\_reverse\_iterator **ICCRIter**
- typedef ::std::map< Location ∗, InnerContainer > DataContainer
- typedef DataContainer::iterator **DCIter**
- typedef DataContainer::const\_iterator **DCCIter**
- typedef DataContainer::reverse\_iterator **DCRIter**
- typedef DataContainer::const\_reverse\_iterator **DCRCIter**

### **Protected Member Functions**

- DCIter find (const CoordZ &coordinates)
- ICIter find (const CoordZ &coordinates, const DCIter &iter)
- Location ∗ createLocation (const CoordZ &coordinates)

### **Protected Attributes**

- DataContainer data container
- bool debug

#### **13.85.1 Detailed Description**

**template**<**typename Data**> **class woss::WossCreatorContainer**< **Data** >

Class that stores WossCreator parameters.

WossCreatorContainer provides interface for storing and retrieving custom WossCreator data, indexed by transmitter and receiver woss::Location∗

#### **13.85.2 Member Typedef Documentation**

### 13.85.2.1 DataContainer template<typename Data >

```
typedef ::std::map< Location*, InnerContainer > woss::WossCreatorContainer< Data >::Data←
Container [protected]
```
The outer container. It associates a transmitter Location pointer to a InnerContainer object

**13.85.2.2 InnerContainer** template<typename Data > typedef ::std::map< Location∗, Data > woss::WossCreatorContainer< Data >::InnerContainer [protected]

The innermost container. It associates a receiver Location pointer to the Data object

### **13.85.3 Constructor & Destructor Documentation**

13.85.3.1 WossCreatorContainer() template<typename Data > woss::WossCreatorContainer< Data >::WossCreatorContainer

Default constructor

**13.85.3.2** ∼**WossCreatorContainer()** template<typename Data > woss::WossCreatorContainer< Data >::∼WossCreatorContainer

**Destructor** 

References woss::WossCreatorContainer< Data >::clear().

Here is the call graph for this function:

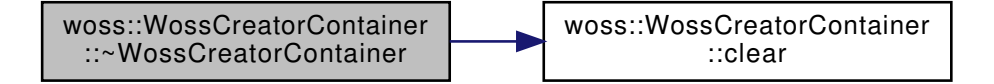

#### **13.85.4 Member Function Documentation**

```
13.85.4.1 accessAllLocations() template<typename Data >
Data & woss::WossCreatorContainer< Data >::accessAllLocations [inline]
```
Returns a reference to the Data object associated to transmitter and receiver Location equal to ALL\_LOCATIONS. If no keys were present, the Data object is default constructed and a reference to it is returned

**Returns**

a reference to a Data object

Referenced by woss::WossCreator::WossCreator().

13.85.4.2 **clear()** template<typename Data > void woss::WossCreatorContainer< Data >::clear [inline]

Clears the container

Referenced by woss::WossCreatorContainer< Data >::∼WossCreatorContainer().

```
13.85.4.3 createLocation() template<typename Data >
Location ∗ woss::WossCreatorContainer< Data >::createLocation (
            const CoordZ & coordinates ) [inline], [protected]
```
Creates a Location for a given CoordZ

**Parameters**

*coordinates* a const reference to a valid receiver CoordZ

**Returns**

a heap-allocated Location pointer

Referenced by woss::WossCreatorContainer< CustomTransducer >::insert(), woss::WossCreatorContainer< Data ∗ >::insert(), woss::WossCreatorContainer< CustomTransducer >::replace(), and woss::WossCreatorContainer< Data ∗ >::replace().

```
13.85.4.4 erase() [1/2] template<typename Data >
void woss::WossCreatorContainer< Data >::erase (
            const CoordZ & tx,
            const CoordZ & rx ) [inline]
```
Erases an object into the container

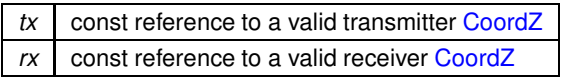

**13.85.4.5 erase() [2/2]** template<typename Data > void woss::WossCreatorContainer< Data >::erase ( Location ∗const *tx,* Location ∗const *rx* ) [inline]

Erases an object into the container

**Parameters**

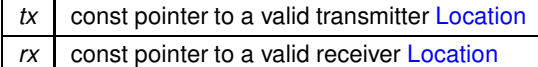

Referenced by woss::BellhopCreator::eraseAltimetryType(), woss::BellhopCreator::eraseAngles(), woss::BellhopCreator::eraseBathymetr woss::BellhopCreator::eraseBathymetryType(), woss::BellhopCreator::eraseBeamOptions(), woss::BellhopCreator::eraseBhMode(), woss::BellhopCreator::eraseBoxDepth(), woss::BellhopCreator::eraseBoxRange(), woss::BellhopCreator::eraseCustomTransducer(), woss::WossCreator::eraseEvolutionTimeQuantum(), woss::WossCreator::eraseFrequencyStep(), woss::BellhopCreator::eraseRaysN woss::BellhopCreator::eraseRxMaxDepthOffset(), woss::BellhopCreator::eraseRxMaxRangeOffset(), woss::BellhopCreator::eraseRx woss::BellhopCreator::eraseRxMinRangeOffset(), woss::BellhopCreator::eraseRxTotalDepths(), woss::BellhopCreator::eraseRxTotal woss::WossCreator::eraseSimTime(), woss::BellhopCreator::eraseSspDepthPrecision(), woss::BellhopCreator::eraseSspDepthSteps woss::BellhopCreator::eraseTotalRangeSteps(), woss::WossCreator::eraseTotalRuns(), woss::BellhopCreator::eraseTotalTransmitters() woss::BellhopCreator::eraseTxMaxDepthOffset(), and woss::BellhopCreator::eraseTxMinDepthOffset().

**13.85.4.6 find() [1/2]** template<typename Data > WossCreatorContainer< Data >::DCIter woss::WossCreatorContainer< Data >::find ( const CoordZ & *coordinates* ) [protected]

Returns an DataContainer iterators that points to the given transmitter coordinates. An iterator to the end of the DataContainer is returned if no coordinates are found

**Parameters**

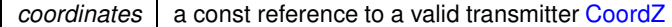

**Returns**

a DataContainer::iterator

References woss::WossCreatorContainer< Data >::ALL\_COORDZ, woss::WossCreatorContainer< Data >::ALL\_LOCATIONS, woss::WossCreatorContainer< Data >::data\_container, and woss::WossCreatorContainer< Data >::debug.

Referenced by woss::WossCreatorContainer< Data >::get(), woss::WossCreatorContainer< Data ∗ >::get(), woss::WossCreatorContainer< CustomTransducer >::insert(), and woss::WossCreatorContainer< Data \* >::insert().

```
13.85.4.7 find() [2/2] template<typename Data >
WossCreatorContainer< Data >::ICIter woss::WossCreatorContainer< Data >::find (
            const CoordZ & coordinates,
             const DCIter & iter ) [protected]
```
Returns an InnerContainer iterators for the DataContainter iterator that points to the given receiver coordinates. An iterator to the relative end of the InnerContainer is returned if no coordinates are found

**Parameters**

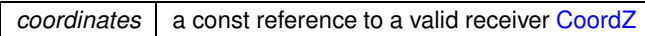

**Returns**

a DataContainer::iterator

References woss::WossCreatorContainer< Data >::ALL\_COORDZ, woss::WossCreatorContainer< Data >::ALL\_LOCATIONS, and woss::WossCreatorContainer< Data >::debug.

```
13.85.4.8 get() [1/2] template<typename Data >
Data woss::WossCreatorContainer< Data >::get (
            const CoordZ & tx,
            const CoordZ & rx ) const [inline]
```
Returns an object into the container. If the keys are NOT found, a default constructed object is returned

**Parameters**

*tx* const reference to a valid transmitter CoordZ *rx* const reference to a valid receiver CoordZ

**Returns**

a copy of the original object

References woss::WossCreatorContainer< Data >::ALL\_COORDZ, woss::WossCreatorContainer< Data >::data\_container, and woss::WossCreatorContainer< Data >::debug.

```
13.85.4.9 get() [2/2] template<typename Data >
Data woss::WossCreatorContainer< Data >::get (
            Location ∗const tx,
            Location ∗const rx ) const [inline]
```
Returns an object into the container. If the keys are NOT found, a default constructed object is returned

**Parameters**

 $tx \mid$  const pointer to a valid transmitter **Location** 

*rx* const pointer to a valid receiver **Location** 

a copy of the original object

References woss::WossCreatorContainer< Data >::ALL\_LOCATIONS, woss::WossCreatorContainer< Data >::data\_container, woss::WossCreatorContainer< Data >::debug, and woss::WossCreatorContainer< Data >::find().

Referenced by woss::BellhopCreator::getAltimetryType(), woss::BellhopCreator::getAngles(), woss::BellhopCreator::getBathymetryM woss::BellhopCreator::getBathymetryType(), woss::BellhopCreator::getBeamOptions(), woss::BellhopCreator::getBhMode(), woss::BellhopCreator::getBoxDepth(), woss::BellhopCreator::getBoxRange(), woss::WossCreator::getEvolutionTimeQuantum(), woss::WossCreator::getFrequencyStep(), woss::BellhopCreator::getRaysNumber(), woss::BellhopCreator::getRxMaxDepthOffset(), woss::BellhopCreator::getRxMaxRangeOffset(), woss::BellhopCreator::getRxMinDepthOffset(), woss::BellhopCreator::getRxMinRange woss::BellhopCreator::getRxTotalDepths(), woss::BellhopCreator::getRxTotalRanges(), woss::WossCreator::getSimTime(), woss::BellhopCreator::getSspDepthPrecision(), woss::BellhopCreator::getSspDepthSteps(), woss::BellhopCreator::getTotalRangeSte woss::WossCreator::getTotalRuns(), woss::BellhopCreator::getTotalTransmitters(), woss::BellhopCreator::getTxMaxDepthOffset(), woss::BellhopCreator::getTxMinDepthOffset(), woss::BellhopCreator::initializeBhWoss(), and woss::WossCreator::initializeWoss().

Here is the call graph for this function:

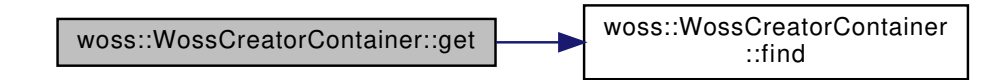

**13.85.4.10 insert() [1/2]** template<typename Data > bool woss::WossCreatorContainer< Data >::insert ( const Data & *data,* const CoordZ & *tx,* const CoordZ & *rx* ) [inline]

Inserts an object into the container. If the keys are already present, the object is NOT inserted

#### **Parameters**

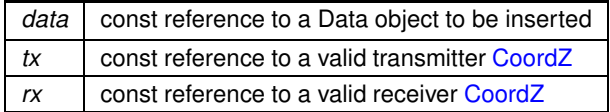

**Returns**

*true* if it's empty, *false* otherwise

```
13.85.4.11 insert() [2/2] template<typename Data >
bool woss::WossCreatorContainer< Data >::insert (
             const Data & data,
             Location ∗const tx,
             Location ∗const rx ) [inline]
```
Inserts an object into the container. If the keys are already present, the object is NOT inserted

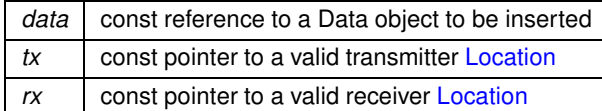

**Returns**

*true* if it's empty, *false* otherwise

**13.85.4.12 isEmpty()** template<typename Data > bool woss::WossCreatorContainer< Data >::isEmpty [inline]

Checks if the container is empty

**Returns**

*true* if it's empty, *false* otherwise

Referenced by woss::BellhopCreator::initializeBhWoss().

13.85.4.13 isUsingDebug() template<typename Data > bool woss::WossCreatorContainer< Data >::isUsingDebug ( ) const [inline]

Retuns the debug flag

**Returns**

*true* if is using the debug flag, *false* otherwise

References woss::WossCreatorContainer< Data >::debug.

```
13.85.4.14 replace() [1/2] template<typename Data >
void woss::WossCreatorContainer< Data >::replace (
             const Data & data,
            const CoordZ & tx,
            const CoordZ & rx ) [inline]
```
Replaces an object into the container. If the key are not present, the object is still inserted

**Parameters**

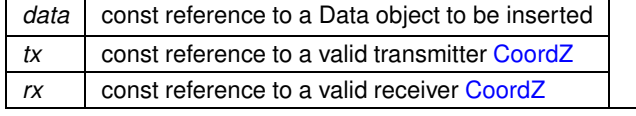

**Generated by Doxygen**

*true* if it's empty, *false* otherwise

```
13.85.4.15 replace() [2/2] template<typename Data >
void woss::WossCreatorContainer< Data >::replace (
             const Data & data,
             Location ∗const tx,
             Location ∗const rx ) [inline]
```
Replaces an object into the container. If the key are not present, the object is still inserted

**Parameters**

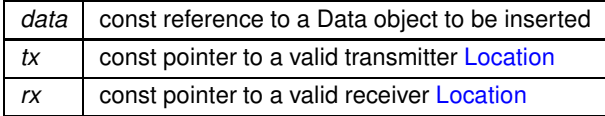

**Returns**

*true* if it's empty, *false* otherwise

Referenced by woss::BellhopCreator::setAltimetryType(), woss::BellhopCreator::setAngles(), woss::BellhopCreator::setBathymetryMeth woss::BellhopCreator::setBathymetryType(), woss::BellhopCreator::setBeamOptions(), woss::BellhopCreator::setBhMode(), woss::BellhopCreator::setBoxDepth(), woss::BellhopCreator::setBoxRange(), woss::WossCreator::setEvolutionTimeQuantum(), woss::WossCreator::setFrequencyStep(), woss::BellhopCreator::setRaysNumber(), woss::BellhopCreator::setRxMaxDepthOffset(), woss::BellhopCreator::setRxMaxRangeOffset(), woss::BellhopCreator::setRxMinDepthOffset(), woss::BellhopCreator::setRxMinRang woss::BellhopCreator::setRxTotalDepths(), woss::BellhopCreator::setRxTotalRanges(), woss::WossCreator::setSimTime(), woss::BellhopCreator::setSspDepthPrecision(), woss::BellhopCreator::setSspDepthSteps(), woss::BellhopCreator::setTotalRangeStep woss::WossCreator::setTotalRuns(), woss::BellhopCreator::setTotalTransmitters(), woss::BellhopCreator::setTxMaxDepthOffset(), and woss::BellhopCreator::setTxMinDepthOffset().

13.85.4.16 setDebug() template<typename Data > void woss::WossCreatorContainer< Data >::setDebug ( bool *flag* ) [inline]

Sets or unsets the debug flag

**Parameters**

*flag* boolean flag

References woss::WossCreatorContainer< Data >::debug.

Referenced by woss::BellhopCreator::updateDebugFlag(), and woss::WossCreator::updateDebugFlag().

13.85.4.17 **size()** template<typename Data > int woss::WossCreatorContainer< Data >::size [inline]

Returns the size of the container

**Returns**

container's size

#### **13.85.5 Member Data Documentation**

#### **13.85.5.1 ALL COORDZ** template<typename Data >

const CoordZ woss::WossCreatorContainer< Data >::ALL\_COORDZ = CoordZ() [static]

Pointer that represents the index for all possible coordinates

Referenced by woss::WossCreatorContainer< Data >::find(), woss::WossCreatorContainer< Data >::get(), and woss::WossCreatorContainer< Data ∗ >::get().

### 13.85.5.2 ALL LOCATIONS template<typename Data >

Location ∗const woss::WossCreatorContainer< Data >::ALL\_LOCATIONS = NULL [static]

Pointer that represents the index for all possible Locations

Referenced by woss::WossCreatorContainer< Data ∗ >::accessAllLocations(), woss::WossCreatorContainer< CustomTransducer > woss::WossCreatorContainer< Data >::find(), woss::WossCreatorContainer< Data >::get(), and woss::WossCreatorContainer< Data

### 13.85.5.3 data container template<typename Data > DataContainer woss::WossCreatorContainer< Data >::data\_container [protected]

The Data container

Referenced by woss::WossCreatorContainer< Data ∗ >::accessAllLocations(), woss::WossCreatorContainer< CustomTransducer > woss::WossCreatorContainer< Data >::find(), woss::WossCreatorContainer< Data >::get(), woss::WossCreatorContainer< Data ∗ woss::WossCreatorContainer< CustomTransducer >::insert(), woss::WossCreatorContainer< Data ∗ >::insert(), woss::WossCreatorContainer< CustomTransducer >::replace(), and woss::WossCreatorContainer< Data ∗ >::replace().

13.85.5.4 **debug** template<typename Data > bool woss::WossCreatorContainer< Data >::debug [protected]

Debug flag

Referenced by woss::WossCreatorContainer< Data >::find(), woss::WossCreatorContainer< Data >::get(), woss::WossCreatorContainer< Data ∗ >::get(), woss::WossCreatorContainer< Data >::isUsingDebug(), and woss::WossCreatorContainer<br/> Data >::setDebug().

The documentation for this class was generated from the following files:

- woss/woss-creator-container.h
- woss/woss-creator-container.cpp

#### woss::WossCreatorContainer< CustomTransducer > Class Reference 13.86

Full specialization for woss::CustomTransducer.

#include <woss-creator-container.h>

Collaboration diagram for woss:: WossCreatorContainer< CustomTransducer >:

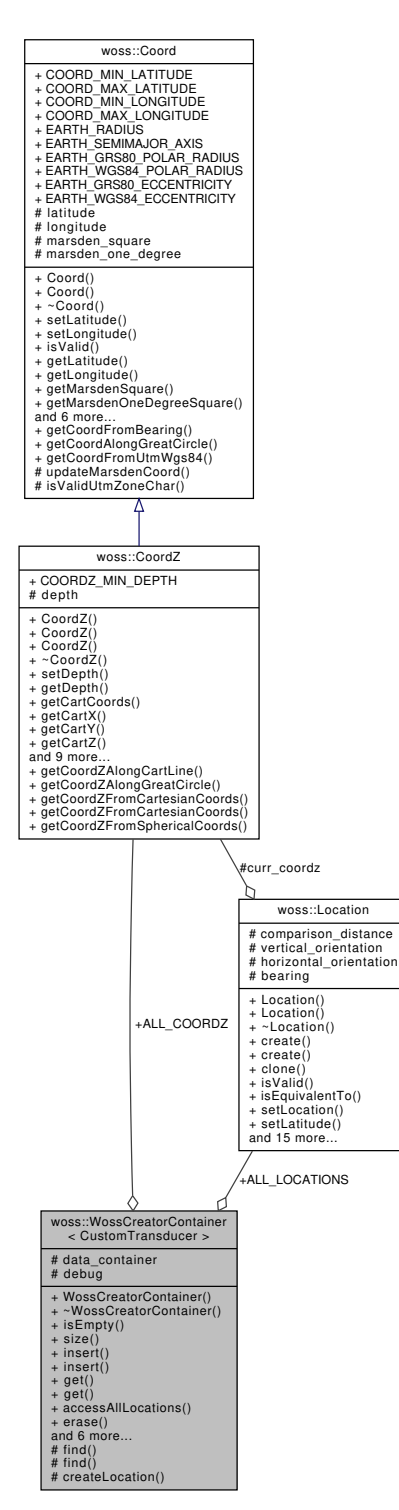

### **Public Member Functions**

- bool **isEmpty** () const
- int **size** () const
- bool insert (const CustomTransducer &data, Location ∗const tx, Location ∗const rx)
- bool insert (const CustomTransducer &data, const CoordZ &tx, const CoordZ &rx)
- CustomTransducer get (Location ∗const tx, Location ∗const rx) const
- CustomTransducer get (const CoordZ &tx, const CoordZ &rx) const
- CustomTransducer & accessAllLocations ()
- void **erase** (Location ∗const tx, Location ∗const rx)
- void **erase** (const CoordZ &tx, const CoordZ &rx)
- void replace (const CustomTransducer &data, Location ∗const tx, Location ∗const rx)
- void replace (const CustomTransducer &data, const CoordZ &tx, const CoordZ &rx)
- void **clear** ()
- void **setDebug** (bool flag)
- bool **isUsingDebug** () const

### **Static Public Attributes**

- static Location ∗const **ALL\_LOCATIONS**
- static const CoordZ **ALL\_COORDZ**

### **Protected Types**

- typedef ::std::map< Location ∗, CustomTransducer > **InnerContainer**
- typedef InnerContainer::iterator **ICIter**
- typedef InnerContainer::reverse\_iterator **ICRIter**
- typedef InnerContainer::const\_iterator **ICCIter**
- typedef InnerContainer::const\_reverse\_iterator **ICCRIter**
- typedef ::std::map< Location ∗, InnerContainer > **DataContainer**
- typedef DataContainer::iterator **DCIter**
- typedef DataContainer::const\_iterator **DCCIter**
- typedef DataContainer::reverse\_iterator **DCRIter**
- typedef DataContainer::const\_reverse\_iterator **DCRCIter**

### **Protected Member Functions**

- DCIter **find** (const CoordZ &coordinates)
- ICIter find (const CoordZ &coordinates, const DCIter &iter)
- Location ∗ **createLocation** (const CoordZ &coordinates)

### **Protected Attributes**

- DataContainer **data\_container**
- bool **debug**

#### **13.86.1 Detailed Description**

Full specialization for woss::CustomTransducer.

Full specialization for woss::CustomTransducer

#### **13.86.2 Member Function Documentation**

**13.86.2.1 accessAllLocations()** CustomTransducer & woss::WossCreatorContainer< CustomTransducer >::accessAllLocations ( ) [inline]

Returns a reference to the CustomTransducer associated to transmitter and receiver Location equal to ALL ← LOCATIONS. If no keys were present, the CustomTransducer is defaulted constructed and a reference to it is returned. The user has to properly delete the pointer prior changing it

**Returns**

a reference to a Data pointer

References woss::WossCreatorContainer< Data >::ALL\_LOCATIONS, and woss::WossCreatorContainer< Data >::data\_container.

Referenced by woss::BellhopCreator::BellhopCreator().

**13.86.2.2 get() [1/2]** CustomTransducer woss::WossCreatorContainer< CustomTransducer >::get ( const CoordZ & *tx,* const CoordZ & *rx* ) const

Returns a CustomTransducer pointer for given keys. If the keys are not found a NULL pointer is returned

**Parameters**

*tx* const reference to a valid transmitter CoordZ *rx* const reference to a valid receiver CoordZ

**Returns**

a pointer to a rotated CustomTransducer object

**13.86.2.3 get() [2/2]** CustomTransducer woss::WossCreatorContainer< CustomTransducer >::get ( Location ∗const *tx,* Location ∗const *rx* ) const

Returns a CustomTransducer for given keys. If the keys are not found a NULL pointer is returned

**Parameters**

*tx* const pointer to a valid transmitter **Location** *rx* const pointer to a valid receiver Location

a pointer to a rotated CustomTransducer object

Referenced by woss::BellhopCreator::getCustomTransducer(), and woss::BellhopCreator::initializeBhWoss().

```
13.86.2.4 insert() [1/2] bool woss::WossCreatorContainer< CustomTransducer >::insert (
             const CustomTransducer & data,
             const CoordZ & tx,
             const CoordZ & rx ) [inline]
```
Inserts an object into the container. If the keys are already present, the object is NOT inserted and it is deleted

#### **Parameters**

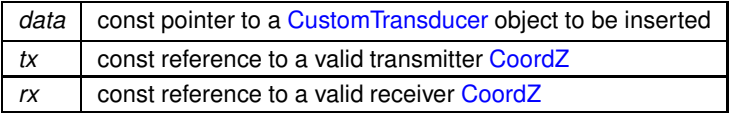

#### **Returns**

*true* if it's empty, *false* otherwise

References woss::WossCreatorContainer< Data >::createLocation(), woss::WossCreatorContainer< Data >::data\_container, and woss::WossCreatorContainer< Data >::find().

Here is the call graph for this function:

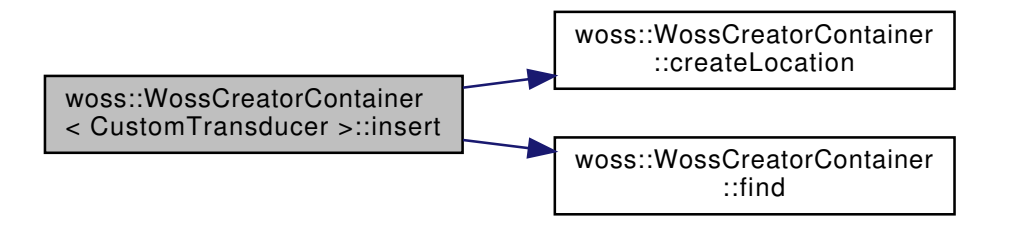

13.86.2.5 insert() [2/2] bool woss::WossCreatorContainer< CustomTransducer >::insert ( const CustomTransducer & *data,* Location ∗const *tx,* Location ∗const *rx* ) [inline]

Inserts an object into the container. If the keys are already present, the object is NOT inserted and it is deleted

**Parameters**

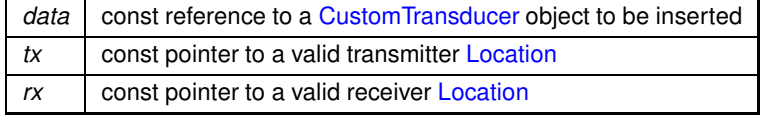

**Generated by Doxygen**

*true* if it's empty, *false* otherwise

```
References woss::WossCreatorContainer< Data >::data_container.
```

```
13.86.2.6 replace() [1/2] void woss::WossCreatorContainer< CustomTransducer >::replace (
             const CustomTransducer & data,
             const CoordZ & tx,
             const CoordZ & rx ) [inline]
```
Replaces a pointer into the container. If the keys are already present, the previous object is deleted

**Parameters**

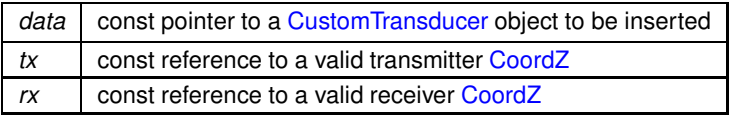

#### **Returns**

*true* if it's empty, *false* otherwise

References woss::WossCreatorContainer< Data >::createLocation(), and woss::WossCreatorContainer< Data >::data\_container.

Here is the call graph for this function:

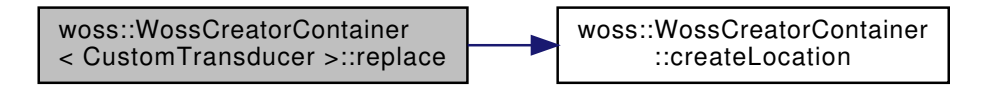

13.86.2.7 replace() [2/2] void woss::WossCreatorContainer< CustomTransducer >::replace ( const CustomTransducer & *data,* Location ∗const *tx,* Location ∗const *rx* ) [inline]

Replaces a pointer into the container. If the keys are already present, the previous object is deleted

### **Parameters**

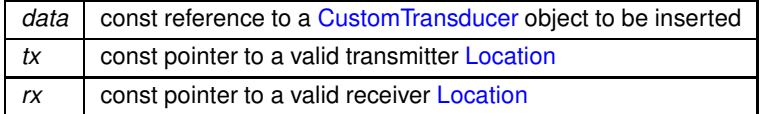

*true* if it's empty, *false* otherwise

References woss::WossCreatorContainer< Data >::data\_container.

Referenced by woss::BellhopCreator::setCustomTransducer().

The documentation for this class was generated from the following file:

• woss/woss-creator-container.h

## **13.87 woss::WossCreatorContainer**< **Data** ∗ > **Class Template Reference**

Partial specialization for pointers.

#include <woss-creator-container.h>
**844**

Collaboration diagram for woss::WossCreatorContainer< Data ∗ >:

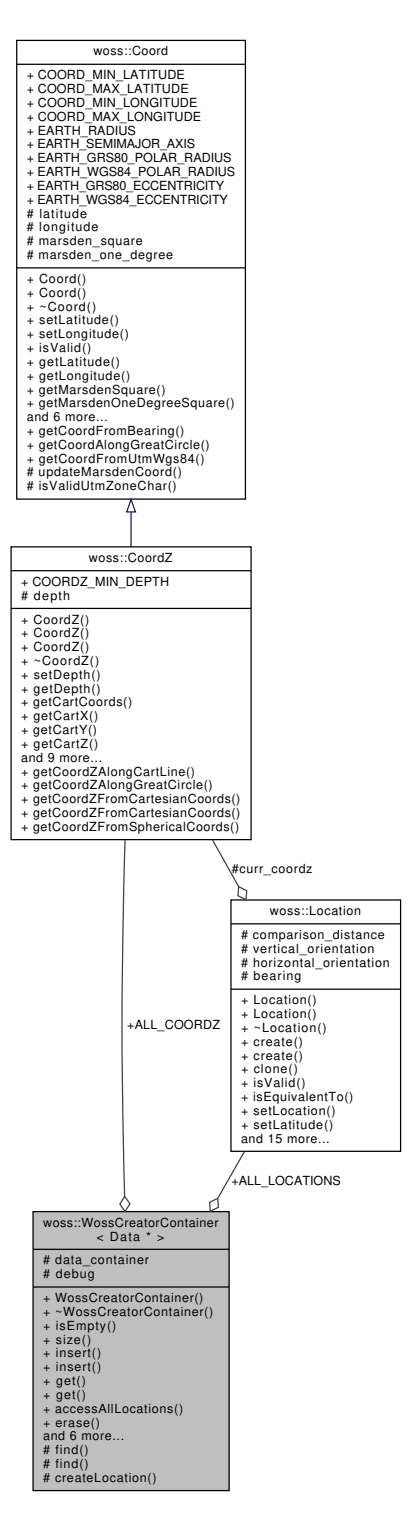

### **Public Member Functions**

- bool **isEmpty** () const
- int **size** () const
- bool insert (Data ∗data, Location ∗const tx, Location ∗const rx)
- bool insert (Data ∗data, const CoordZ &tx, const CoordZ &rx)
- Data ∗ get (Location ∗const tx, Location ∗const rx) const
- Data ∗ get (const CoordZ &tx, const CoordZ &rx) const
- Data ∗& accessAllLocations ()
- void **erase** (Location ∗const tx, Location ∗const rx)
- void **erase** (const CoordZ &tx, const CoordZ &rx)
- void replace (Data ∗const data, Location ∗const tx, Location ∗const rx)
- void replace (Data ∗const data, const CoordZ &tx, const CoordZ &rx)
- void **clear** ()
- void **setDebug** (bool flag)
- bool **isUsingDebug** () const

### **Static Public Attributes**

- static Location ∗const **ALL\_LOCATIONS** = NULL
- static const CoordZ **ALL\_COORDZ** = CoordZ()

### **Protected Types**

- typedef ::std::map< Location ∗, Data ∗ > **InnerContainer**
- typedef InnerContainer::iterator **ICIter**
- typedef InnerContainer::reverse\_iterator **ICRIter**
- typedef InnerContainer::const\_iterator **ICCIter**
- typedef InnerContainer::const\_reverse\_iterator **ICCRIter**
- typedef ::std::map< Location ∗, InnerContainer > **DataContainer**
- typedef DataContainer::iterator **DCIter**
- typedef DataContainer::const\_iterator **DCCIter**
- typedef DataContainer::reverse\_iterator **DCRIter**
- typedef DataContainer::const\_reverse\_iterator **DCRCIter**

## **Protected Member Functions**

- DCIter **find** (const CoordZ & coordinates)
- ICIter find (const CoordZ &coordinates, const DCIter &iter)
- Location ∗ **createLocation** (const CoordZ &coordinates)

# **Protected Attributes**

- DataContainer **data\_container**
- bool **debug**

### **13.87.1 Detailed Description**

**template**<**typename Data**> **class woss::WossCreatorContainer**< **Data** ∗ >

Partial specialization for pointers.

Partial specialiation for heap-allocated pointers. PLEASE NOTE that object class type must implement clone() method

### **13.87.2 Member Function Documentation**

```
13.87.2.1 accessAllLocations() template<typename Data >
Data ∗& woss::WossCreatorContainer< Data ∗ >::accessAllLocations [inline]
```
Returns a reference to the Data pointer associated to transmitter and receiver Location equal to ALL\_LOCATIONS. If no keys were present, the Data pointer is defaulted to NULL and a reference to it is returned. The user has to properly delete the pointer prior changing it

**Returns**

a reference to a Data pointer

References woss::WossCreatorContainer< Data >::ALL\_LOCATIONS, and woss::WossCreatorContainer< Data >::data\_container.

```
13.87.2.2 get() [1/2] template<typename Data >
Data ∗ woss::WossCreatorContainer< Data ∗ >::get (
            const CoordZ & tx,
            const CoordZ & rx ) const [inline]
```
Returns a Data pointer for given keys. If the keys are not found a NULL pointer is returned

**Parameters**

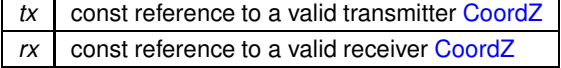

#### **Returns**

a pointer to a cloned Data object

References woss::WossCreatorContainer< Data >::ALL\_COORDZ, woss::WossCreatorContainer< Data >::data\_container, and woss::WossCreatorContainer< Data >::debug.

```
13.87.2.3 get() [2/2] template<typename Data >
Data ∗ woss::WossCreatorContainer< Data ∗ >::get (
            Location ∗const tx,
             Location ∗const rx ) const [inline]
```
### Returns a Data pointer for given keys. If the keys are not found a NULL pointer is returned

**Parameters**

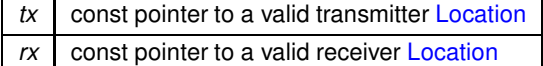

### **Returns**

a pointer to a cloned Data object

References woss::WossCreatorContainer< Data >::ALL\_LOCATIONS, woss::Location::clone(), woss::WossCreatorContainer< Data woss::WossCreatorContainer< Data >::debug, and woss::WossCreatorContainer< Data >::find().

Here is the call graph for this function:

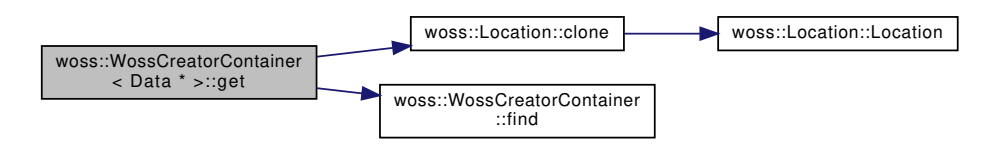

**13.87.2.4 insert() [1/2]** template<typename Data > bool woss::WossCreatorContainer< Data ∗ >::insert ( Data ∗ *data,* const CoordZ & *tx,* const CoordZ & *rx* ) [inline]

Inserts an object into the container. If the keys are already present, the object is NOT inserted and it is deleted

### **Parameters**

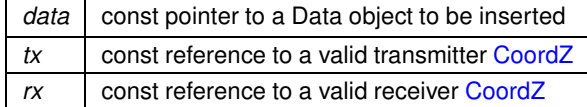

#### **Returns**

*true* if it's empty, *false* otherwise

References woss::WossCreatorContainer< Data >::createLocation(), woss::WossCreatorContainer< Data >::data\_container, and woss::WossCreatorContainer< Data >::find().

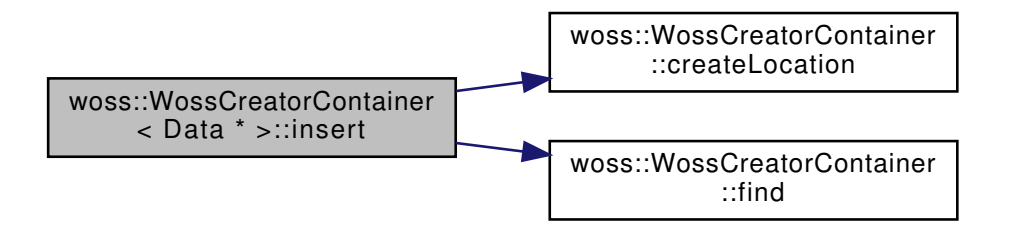

```
13.87.2.5 insert() [2/2] template<typename Data >
bool woss::WossCreatorContainer< Data ∗ >::insert (
            Data ∗ data,
            Location ∗const tx,
            Location ∗const rx ) [inline]
```
Inserts an object into the container. If the keys are already present, the object is NOT inserted and it is deleted

**Parameters**

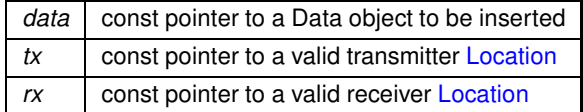

**Returns**

*true* if it's empty, *false* otherwise

References woss::WossCreatorContainer< Data >::data\_container.

# **13.87.2.6 replace() [1/2]** template<typename Data >

```
void woss::WossCreatorContainer< Data ∗ >::replace (
            Data ∗const data,
            const CoordZ & tx,
            const CoordZ & rx ) [inline]
```
Replaces a pointer into the container. If the keys are already present, the previous object is deleted

**Parameters**

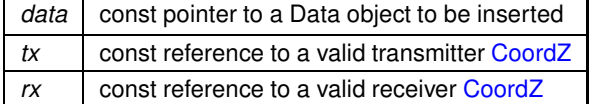

**Returns**

*true* if it's empty, *false* otherwise

References woss::WossCreatorContainer< Data >::createLocation(), and woss::WossCreatorContainer< Data >::data\_container.

woss::WossCreatorContainer < Data \* >::replace [woss::WossCreatorContainer]($classwoss_1_1WossCreatorContainer.html#abc8e5a2e9b914243f97c6f4d82042f12) ::createLocation

```
13.87.2.7 replace() [2/2] template<typename Data >
void woss::WossCreatorContainer< Data ∗ >::replace (
            Data ∗const data,
            Location ∗const tx,
            Location ∗const rx ) [inline]
```
Replaces a pointer into the container. If the keys are already present, the previous object is deleted

**Parameters**

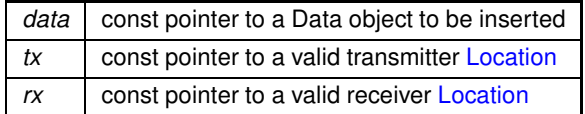

**Returns**

*true* if it's empty, *false* otherwise

References woss::WossCreatorContainer< Data >::data\_container.

The documentation for this class was generated from the following file:

• woss/woss-creator-container.h

# **13.88 woss::WossDb Class Reference**

Abstract class that provides the interface of databases.

#include <woss-db.h>

Inheritance diagram for woss::WossDb:

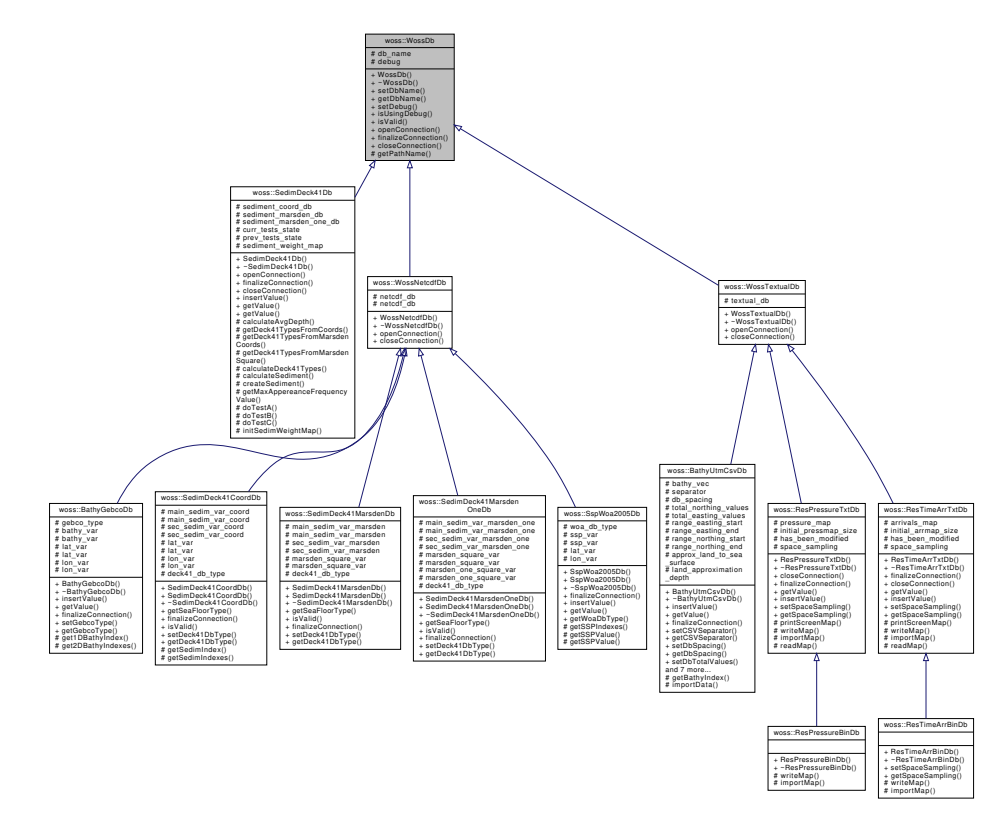

Collaboration diagram for woss::WossDb:

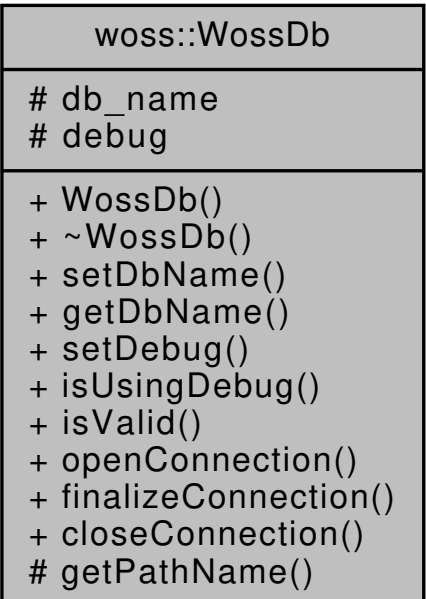

### **Public Member Functions**

- WossDb (const ::std::string &name)
- void setDbName (const :: std:: string &pathname)
- ::std::string getDbName () const
- void setDebug (double flag=true)
- bool isUsingDebug () const
- virtual bool is Valid ()
- virtual bool openConnection ()=0
- virtual bool finalizeConnection ()=0
- virtual bool closeConnection ()=0

### **Protected Member Functions**

• PathName getPathName (const ::std::string &complete\_path)

#### **Protected Attributes**

- :: std:: string db\_name
- bool debug

### **13.88.1 Detailed Description**

Abstract class that provides the interface of databases.

WossDb is the foundation of any database included in WOSS. It has the tasks of opening, setting up and closing a connection do a database. Technology dependant issues should be putted in a class that inherits from WossDb.No specific data behaviour is defined here, this will be provided in other abstract classes: this has been specifically done to divide db technology from data. A custom database would have to inherit from a technology dependant class and from a data behaviour class

**See also**

WossBathymetryDb, WossSedimentDb, WossSSPDb, WossResArrDb, WossResPressDb

#### **13.88.2 Constructor & Destructor Documentation**

**13.88.2.1 WossDb()** WossDb::WossDb ( const ::std::string & *name* )

WossDb constructor

**Parameters**

*name* pathname of database

### **13.88.3 Member Function Documentation**

**13.88.3.1 closeConnection()** virtual bool woss::WossDb::closeConnection ( ) [pure virtual]

Closes the connection to the open database

**Returns**

*true* if method was successful, *false* otherwise

Implemented in woss::ResPressureTxtDb, woss::ResTimeArrTxtDb, woss::SedimDeck41Db, woss::WossNetcdfDb, and woss::WossTextualDb.

**13.88.3.2 finalizeConnection()** virtual bool woss::WossDb::finalizeConnection ( ) [pure virtual]

Post openConnection() actions. E.g. creating variables, initializing special pointers etc...

#### **Returns**

*true* if method was successful, *false* otherwise

Implemented in woss::BathyGebcoDb, woss::BathyUtmCsvDb, woss::ResPressureTxtDb, woss::ResTimeArrTxtDb, woss::SedimDeck41CoordDb, woss::SedimDeck41Db, woss::SedimDeck41MarsdenDb, woss::SedimDeck41MarsdenOneDb, and woss::SspWoa2005Db.

Referenced by woss::WossDbCreator::initializeDb().

**13.88.3.3 getDbName()** ::std::string woss::WossDb::getDbName ( ) const [inline]

Gets the pathname (or custom network address) of database file

**Returns**

pathname database pathname

References db\_name.

```
13.88.3.4 getPathName() PathName WossDb::getPathName (
            const ::std::string & complete_path ) [protected]
```
Gets path and database name separated

**Returns**

PathName value

**See also**

PathName

```
13.88.3.5 isUsingDebug() bool woss::WossDb::isUsingDebug ( ) const [inline]
```
Gets debug flag

**Returns**

*true* if using debug, *false* otherwise

References debug.

```
13.88.3.6 isValid() virtual bool woss::WossDb::isValid ( ) [inline], [virtual]
```
Checks the validity of WossDb

**Returns**

*true* if pathname is valid, *false* otherwise

Reimplemented in woss::SedimDeck41CoordDb, woss::SedimDeck41MarsdenDb, and woss::SedimDeck41MarsdenOneDb.

References db\_name.

Referenced by woss::SedimDeck41CoordDb::isValid(), woss::SedimDeck41MarsdenDb::isValid(), woss::SedimDeck41MarsdenOneD and woss::WossNetcdfDb::openConnection().

**13.88.3.7 openConnection()** virtual bool woss::WossDb::openConnection ( ) [pure virtual]

Opens the connection to the pathname provided

### **Returns**

*true* if method was successful, *false* otherwise

Implemented in woss::SedimDeck41Db, woss::WossNetcdfDb, and woss::WossTextualDb.

Referenced by woss::WossDbCreator::initializeDb().

13.88.3.8 setDbName() void woss::WossDb::setDbName ( const ::std::string & *pathname* ) [inline]

Sets the pathname (or custom network address) of database file

**Parameters**

*name* pathname database pathname

References db\_name.

Referenced by woss::SedimDeck41DbCreator::initializeSedimDb().

13.88.3.9 setDebug() void woss:: WossDb::setDebug ( double *flag = true* ) [inline]

Sets debug flag

**Parameters**

*flag* debug flag

References debug.

Referenced by woss::WossDbCreator::initializeDb().

# **13.88.4 Member Data Documentation**

### **13.88.4.1 db\_name** ::std::string woss::WossDb::db\_name [protected]

Pathname to database. It could be a filesystem pathname, or a network identifier etc...

Referenced by getDbName(), woss::BathyUtmCsvDb::importData(), woss::ResPressureBinDb::importMap(), woss::ResPressureTxtDb::importMap(), woss::ResTimeArrBinDb::importMap(), woss::ResTimeArrTxtDb::importMap(), woss::SedimDeck41CoordDb::isValid(), woss::SedimDeck41MarsdenDb::isValid(), woss::SedimDeck41MarsdenOneDb::isValid(), isValid(), woss::WossNetcdfDb::openConnection(), woss::WossTextualDb::openConnection(), setDbName(), woss::ResPressureBinDb::writeMap(), woss::ResPressureTxtDb::writeMap(), woss::ResTimeArrBinDb::writeMap(), and woss::ResTimeArrTxtDb::writeMap().

### **13.88.4.2 debug** bool woss::WossDb::debug [protected]

### Debug flag

Referenced by woss::SedimDeck41Db::calculateDeck41Types(), woss::BathyGebcoDb::finalizeConnection(), woss::BathyUtmCsvDb::getBathyIndex(), woss::SedimDeck41Db::getDeck41TypesFromCoords(), woss::SedimDeck41Db::getDeck4 woss::SedimDeck41Db::getDeck41TypesFromMarsdenSquare(), woss::SedimDeck41CoordDb::getSeaFloorType(), woss::SedimDeck41MarsdenDb::getSeaFloorType(), woss::SedimDeck41MarsdenOneDb::getSeaFloorType(), woss::BathyGebcoDb::getValue(), woss::BathyUtmCsvDb::getValue(), woss::BathyUtmCsvDb::importData(), woss::ResPressureBinDb::importMap(), woss::ResTimeArrBinDb::importMap(), woss::ResPressureTxtDb::insertValue(), woss::ResTimeArrTxtDb::insertValue(), isUsingDebug(), woss::ResTimeArrTxtDb::readMap(), and setDebug().

The documentation for this class was generated from the following files:

- woss/woss\_db/woss-db.h
- woss/woss\_db/woss-db.cpp

# **13.89 woss::WossDbCreator Class Reference**

Abstract class that provides the interface of database creator ( Factory object )

#include <woss-db-creator.h>

Inheritance diagram for woss::WossDbCreator:

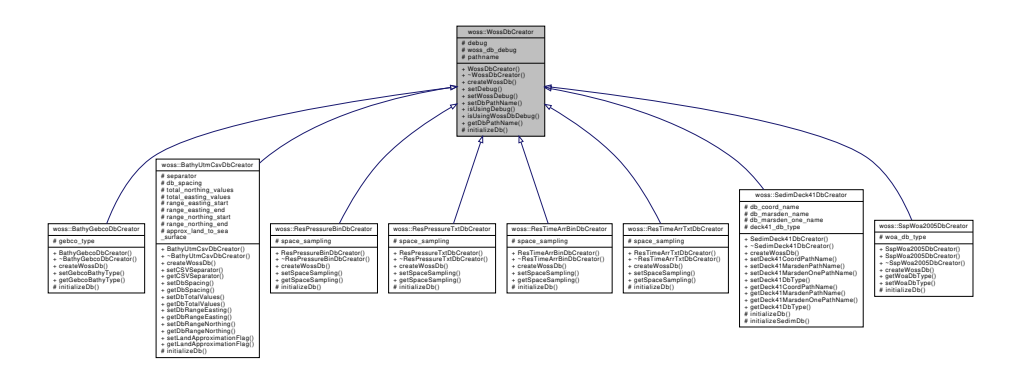

Collaboration diagram for woss::WossDbCreator:

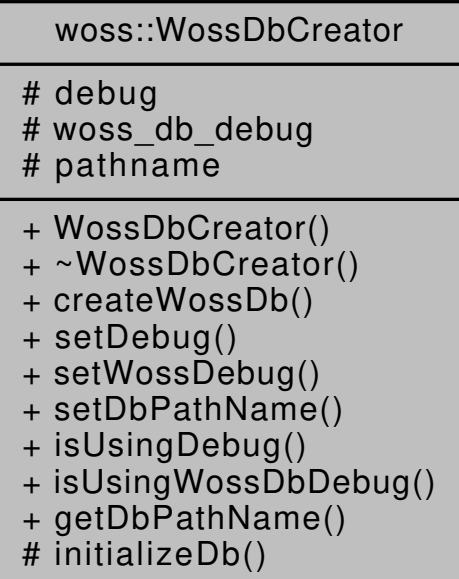

### **Public Member Functions**

- WossDbCreator ()
- virtual WossDb ∗const createWossDb ()=0
- WossDbCreator & **setDebug** (bool flag)
- WossDbCreator & **setWossDebug** (bool flag)
- WossDbCreator & **setDbPathName** (const ::std::string &name)
- bool **isUsingDebug** () const
- bool **isUsingWossDbDebug** () const
- ::std::string **getDbPathName** () const

### **Protected Member Functions**

• virtual bool initializeDb (WossDb ∗const woss\_db)=0

# **Protected Attributes**

- bool debug
- bool woss\_db\_debug
- :: std:: string pathname

# **13.89.1 Detailed Description**

Abstract class that provides the interface of database creator ( Factory object )

WossDbCreator is the prototype of any database creator included in WOSS. It has the tasks of creating and initializing a specific database object, thus abstracting the caller from specific implementation parameters, and the database itself from system specifics (c++ framework, NS-2 framework, NS-3 framework and so on...)

It also provides a Tcl interpreter for NS-2 implementation.

**See also**

BathyGebcoDbCreator, SedimDeck41DbCreator, SspWoa2005DbCreator, ResTimeArrTxtDbCreator, ResPressureTxtDbCreator

#### **13.89.2 Constructor & Destructor Documentation**

### 13.89.2.1 WossDbCreator() WossDbCreator::WossDbCreator ( )

Default WossDbCreator creator

# **13.89.3 Member Function Documentation**

**13.89.3.1 createWossDb()** virtual WossDb \*const woss::WossDbCreator::createWossDb ( ) [pure virtual]

Abstract method. It is called to create and initialize a WossDb. The caller will be the **owner** of created object, therefore object destruction is his responsibility

**Returns**

a pointer to a properly initialized WossDb object

Implemented in woss::BathyGebcoDbCreator, woss::BathyUtmCsvDbCreator, woss::ResPressureBinDbCreator, woss::ResPressureTxtDbCreator, woss::ResTimeArrBinDbCreator, woss::ResTimeArrTxtDbCreator, woss::SedimDeck41DbCreator, and woss::SspWoa2005DbCreator.

References debug.

Referenced by woss::WossController::initialize().

**13.89.3.2 initializeDb()** bool WossDbCreator::initializeDb ( WossDb ∗const *woss\_db* ) [protected], [pure virtual]

Initializes the pointed object

**Parameters**

*woss\_db* | pointer to a recently created WossDb

**Returns**

*true* if the method succeed, *false* otherwise

Implemented in woss::BathyGebcoDbCreator, woss::BathyUtmCsvDbCreator, woss::ResPressureBinDbCreator, woss::ResPressureTxtDbCreator, woss::ResTimeArrBinDbCreator, woss::ResTimeArrTxtDbCreator, woss::SspWoa2005DbCreator, and woss::SedimDeck41DbCreator.

References woss::WossDb::finalizeConnection(), woss::WossDb::openConnection(), woss::WossDb::setDebug(), and woss\_db\_debug.

Referenced by woss::BathyGebcoDbCreator::initializeDb(), woss::BathyUtmCsvDbCreator::initializeDb(), woss::ResPressureBinDbCreator::initi woss::ResPressureTxtDbCreator::initializeDb(), woss::ResTimeArrBinDbCreator::initializeDb(), woss::ResTimeArrTxtDbCreator::initial woss::SspWoa2005DbCreator::initializeDb(), and woss::SedimDeck41DbCreator::initializeDb().

Here is the call graph for this function:

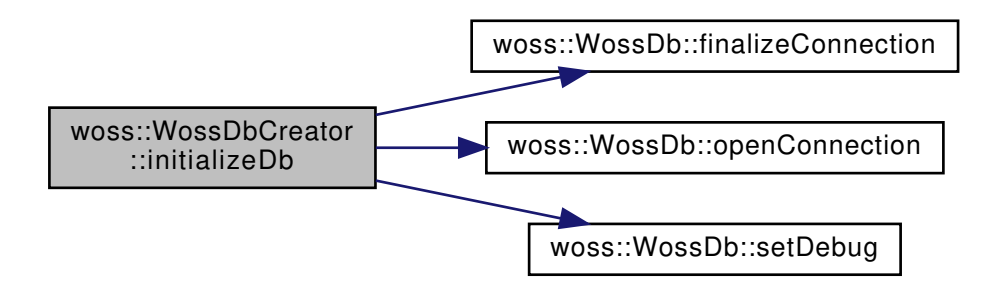

### **13.89.4 Member Data Documentation**

**13.89.4.1 debug** bool woss::WossDbCreator::debug [protected]

WossDbCreator debug flag binded in Tcl

Referenced by woss::ResTimeArrBinDbCreator::createWossDb(), woss::ResTimeArrTxtDbCreator::createWossDb(), and createWossDb().

**13.89.4.2 pathname** ::std::string woss::WossDbCreator::pathname [protected]

Pathname or unique identifier

Referenced by woss::BathyGebcoDbCreator::createWossDb(), woss::BathyUtmCsvDbCreator::createWossDb(), woss::ResPressureBinDbCreator::createWossDb(), woss::ResPressureTxtDbCreator::createWossDb(), woss::ResTimeArrBinDbCreator::createW woss::ResTimeArrTxtDbCreator::createWossDb(), and woss::SspWoa2005DbCreator::createWossDb().

**13.89.4.3 woss\_db\_debug** bool woss::WossDbCreator::woss\_db\_debug [protected]

WossDb debug flag binded in Tcl. All objects instantiated will have this flag

Referenced by initializeDb().

The documentation for this class was generated from the following files:

- woss/woss\_db/woss-db-creator.h
- woss/woss\_db/woss-db-creator.cpp

# **13.90 woss::WossDbManager Class Reference**

Abstraction layer for database and data manipulation.

#include <woss-db-manager.h>

Collaboration diagram for woss::WossDbManager:

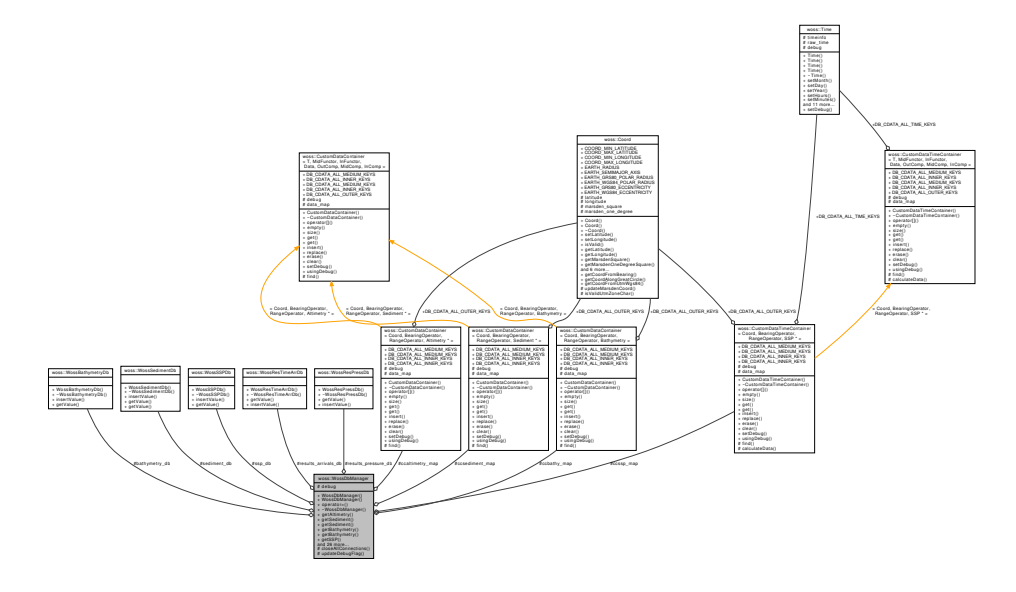

# **Classes**

• class BearingOperator

*Bearing operator function object.*

• class RangeOperator

*Range operator function object.*

### **Public Types**

- typedef CustomDataContainer< Coord, BearingOperator, RangeOperator, Bathymetry > **CCBathymetry**
- typedef CustomDataTimeContainer< Coord, BearingOperator, RangeOperator, SSP ∗ > **CCSSP**
- typedef CustomDataContainer< Coord, BearingOperator, RangeOperator, Sediment ∗ > **CCSediment**
- typedef CustomDataContainer< Coord, BearingOperator, RangeOperator, Altimetry ∗ > **CCAltimetry**

#### **Public Member Functions**

- WossDbManager ()
- WossDbManager (WossDbManager &instance)
- WossDbManager & operator= (WossDbManager &instance)
- virtual ∼WossDbManager ()
- virtual Altimetry ∗ getAltimetry (const CoordZ &tx, const CoordZ &rx) const
- virtual Sediment ∗ getSediment (const CoordZ &tx, const CoordZ &rx) const
- virtual Sediment ∗ getSediment (const CoordZ &tx, const CoordZVector &rx\_coordz\_vector) const
- virtual Bathymetry getBathymetry (const Coord &tx, const Coord &rx) const
- virtual void getBathymetry (const Coord &tx, CoordZVector &rx\_coordz\_vector) const
- virtual SSP \* getSSP (const Coord &tx, const Coord &rx, const Time &time, long double ssp\_depth\_← precision=SSP\_CUSTOM\_DEPTH\_PRECISION) const
- virtual SSP \* getAverageSSP (const Coord &tx, const Coord &rx, const Time &time\_start, const Time &time← end, int max\_time\_values, long double ssp\_depth\_precision=SSP\_CUSTOM\_DEPTH\_PRECISION) const
- virtual TimeArr \* getTimeArr (const CoordZ &coord\_tx, const CoordZ &coord\_rx, const double frequency, const Time &time\_value) const
- virtual void insertTimeArr (const CoordZ &coord\_tx, const CoordZ &coord\_rx, const double frequency, const Time &time\_value, const TimeArr &channel) const
- virtual Pressure ∗ getPressure (const CoordZ &coord\_tx, const CoordZ &coord\_rx, const double frequency, const Time &time\_value) const
- virtual void insertPressure (const CoordZ &coord\_tx, const CoordZ &coord\_rx, const double frequency, const Time &time\_value, const Pressure &pressure) const
- WossDbManager & setBathymetryDb (WossBathymetryDb ∗ptr)
- WossDbManager & setSedimentDb (WossSedimentDb ∗ptr)
- WossDbManager & setSSPDb (WossSSPDb ∗ptr)
- WossDbManager & setResTimeArrDb (WossResTimeArrDb ∗ptr)
- WossDbManager & setResPressureDb (WossResPressDb ∗ptr)
- bool setCustomAltimetry (Altimetry ∗const altimetry, const Coord &tx\_coord=CCAltimetry::DB\_←֓ CDATA\_ALL\_OUTER\_KEYS, double bearing=CCAltimetry::DB\_CDATA\_ALL\_MEDIUM\_KEYS, double range=CCAltimetry::DB\_CDATA\_ALL\_INNER\_KEYS)
- Altimetry \* getCustomAltimetry (const Coord &tx coord=CCAltimetry::DB\_CDATA\_ALL\_OUTER\_KEYS, double bearing=CCAltimetry::DB\_CDATA\_ALL\_MEDIUM\_KEYS, double range=CCAltimetry::DB\_CDATA\_← ALL\_INNER\_KEYS)
- WossDbManager & eraseCustomAltimetry (const Coord &tx\_coord=CCAltimetry::DB\_CDATA\_ALL\_← OUTER\_KEYS, double bearing=CCAltimetry::DB\_CDATA\_ALL\_MEDIUM\_KEYS, double range=CCAltimetry← ::DB\_CDATA\_ALL\_INNER\_KEYS)
- bool setCustomSediment (Sediment ∗const sediment, const Coord &tx\_coord=CCSediment::DB\_←֓ CDATA\_ALL\_OUTER\_KEYS, double bearing=CCSediment::DB\_CDATA\_ALL\_MEDIUM\_KEYS, double range=CCSediment::DB\_CDATA\_ALL\_INNER\_KEYS)
- Sediment ∗ getCustomSediment (const Coord &tx\_coord=CCSediment::DB\_CDATA\_ALL\_OUTER\_KEYS, double bearing=CCSediment::DB\_CDATA\_ALL\_MEDIUM\_KEYS, double range=CCSediment::DB\_CDATA← \_ALL\_INNER\_KEYS)
- WossDbManager & eraseCustomSediment (const Coord &tx\_coord=CCSediment::DB\_CDATA\_ALL\_←֓ OUTER\_KEYS, double bearing=CCSediment::DB\_CDATA\_ALL\_MEDIUM\_KEYS, double range=CCSediment← ::DB\_CDATA\_ALL\_INNER\_KEYS)
- bool setCustomSSP (SSP \*const ssp, const Coord &tx\_coord=CCSSP::DB\_CDATA\_ALL\_OUTER\_KEYS, double bearing=CCSSP::DB\_CDATA\_ALL\_MEDIUM\_KEYS, double range=CCSSP::DB\_CDATA\_ALL\_← INNER\_KEYS, const Time &time\_value=CCSSP::DB\_CDATA\_ALL\_TIME\_KEYS)
- virtual bool importCustomSSP (const ::std::string &filename, const Time &=CCSSP::DB CDATA ALL ← TIME\_KEYS, const Coord &tx\_coord=CCSSP::DB\_CDATA\_ALL\_OUTER\_KEYS, double bearing=CCSSP← ::DB\_CDATA\_ALL\_MEDIUM\_KEYS)
- SSP \* getCustomSSP (const Coord &tx\_coord=CCSSP::DB\_CDATA\_ALL\_OUTER\_KEYS, double bearing=CCSSP::DB\_CDATA\_ALL\_MEDIUM\_KEYS, double range=CCSSP::DB\_CDATA\_ALL\_INNER\_← KEYS, const Time & time\_value=CCSSP::DB\_CDATA\_ALL\_TIME\_KEYS)
- WossDbManager & eraseCustomSSP (const Coord &tx\_coord=CCSSP::DB\_CDATA\_ALL\_OUTER\_KEYS, double bearing=CCSSP::DB\_CDATA\_ALL\_MEDIUM\_KEYS, double range=CCSSP::DB\_CDATA\_ALL\_← INNER\_KEYS, const Time &time\_value=CCSSP::DB\_CDATA\_ALL\_TIME\_KEYS)
- bool setCustomBathymetry (Bathymetry ∗const bathymetry, const Coord &tx\_coord=CCBathymetry::DB← \_CDATA\_ALL\_OUTER\_KEYS, double bearing=CCBathymetry::DB\_CDATA\_ALL\_MEDIUM\_KEYS, double range=CCBathymetry::DB\_CDATA\_ALL\_INNER\_KEYS)
- virtual bool importCustomBathymetry (const ::std::string &filename, const Coord &tx\_coord=CCBathymetry← ::DB\_CDATA\_ALL\_OUTER\_KEYS, double bearing=CCBathymetry::DB\_CDATA\_ALL\_MEDIUM\_KEYS)
- Bathymetry \* getCustomBathymetry (const Coord &tx\_coord=CCBathymetry::DB\_CDATA\_ALL\_OUTER\_← KEYS, double bearing=CCBathymetry::DB\_CDATA\_ALL\_MEDIUM\_KEYS, double range=CCBathymetry::← DB\_CDATA\_ALL\_INNER\_KEYS)
- WossDbManager & eraseCustomBathymetry (const Coord &tx\_coord=CCBathymetry::DB\_CDATA\_ALL\_← OUTER\_KEYS, double bearing=CCBathymetry::DB\_CDATA\_ALL\_MEDIUM\_KEYS, double range=CCBathymetry← ::DB\_CDATA\_ALL\_INNER\_KEYS)
- WossDbManager & **setDebug** (bool flag)
- bool **getDebug** ()

# **Protected Member Functions**

- virtual bool closeAllConnections ()
- virtual void **updateDebugFlag** ()

# **Protected Attributes**

- WossBathymetryDb ∗ bathymetry\_db
- WossSedimentDb \* sediment\_db
- WossSSPDb ∗ ssp\_db
- WossResTimeArrDb \* results\_arrivals\_db
- WossResPressDb ∗ results\_pressure\_db
- bool debug
- CCBathymetry ccbathy\_map
- CCSediment ccsediment\_map
- CCSSP ccssp\_map
- CCAltimetry ccaltimetry\_map

# **13.90.1 Detailed Description**

Abstraction layer for database and data manipulation.

WossDbManager has the exclusive handling of **all** databases involved. No other object can access directly to a WossDb entity. Thanks to the abstraction provided, WossDbManager can perform arithmetic and other data manipulation. It should be used with woss::Singleton for safety reasons. (e.g. woss::Singleton<woss::WossDbManager> ) WossDbManager also provides a way to generate environmental data on the fly. Providing a generator coordinate and a set of bearing and ranges, the user can create all sort of polygon where the given environmental data is valid.

**See also**

setCustom∗ methods, command

### **13.90.2 Constructor & Destructor Documentation**

### **13.90.2.1 WossDbManager() [1/2]** WossDbManager::WossDbManager ( )

Default constructor

**13.90.2.2 WossDbManager() [2/2]** WossDbManager::WossDbManager ( WossDbManager & *instance* )

Copy constructor ( no const here, we have to modify the copy )

References bathymetry\_db, results\_arrivals\_db, results\_pressure\_db, sediment\_db, and ssp\_db.

**13.90.2.3** ∼**WossDbManager()** WossDbManager::∼WossDbManager ( ) [virtual]

Destructor. It deletes all pointers involved. Derived classes **don't have to do it**

References bathymetry\_db, closeAllConnections(), results\_arrivals\_db, results\_pressure\_db, sediment\_db, and ssp\_db.

Here is the call graph for this function:

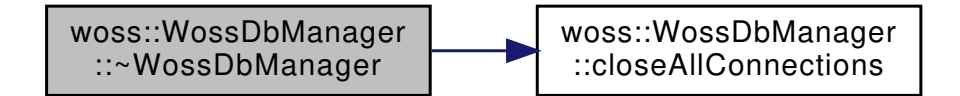

**13.90.3 Member Function Documentation**

**13.90.3.1 closeAllConnections()** bool WossDbManager::closeAllConnections ( ) [protected], [virtual]

Closes all connections of owned databases

References bathymetry\_db, results\_arrivals\_db, results\_pressure\_db, sediment\_db, and ssp\_db.

Referenced by ∼WossDbManager().

**13.90.3.2 eraseCustomAltimetry()** WossDbManager & woss::WossDbManager::eraseCustomAltimetry ( const Coord & *tx\_coord = CCAltimetry::DB\_CDATA\_ALL\_OUTER\_KEYS,* double *bearing = CCAltimetry::DB\_CDATA\_ALL\_MEDIUM\_KEYS,* double *range = CCAltimetry::DB\_CDATA\_ALL\_INNER\_KEYS* ) [inline]

Erases the custom Altimetry for given parameters

### **Parameters**

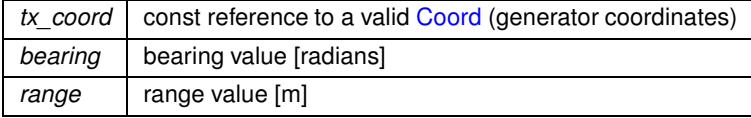

**Returns**

reference to ∗**this**

References ccaltimetry\_map, and woss::CustomDataContainer< T, MidFunctor, InFunctor, Data, OutComp, MidComp, InComp >::er

Here is the call graph for this function:

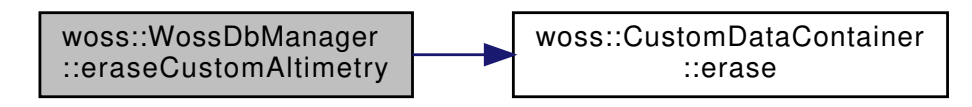

**13.90.3.3 eraseCustomBathymetry()** WossDbManager & woss::WossDbManager::eraseCustomBathymetry ( const Coord & *tx\_coord = CCBathymetry::DB\_CDATA\_ALL\_OUTER\_KEYS,* double *bearing = CCBathymetry::DB\_CDATA\_ALL\_MEDIUM\_KEYS,* double *range = CCBathymetry::DB\_CDATA\_ALL\_INNER\_KEYS* ) [inline]

Erases the custom Bathymetry for given parameters

### **Parameters**

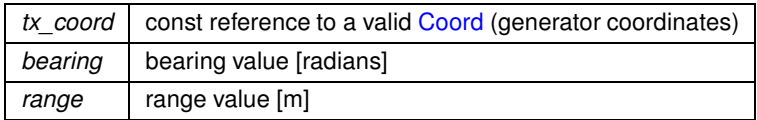

**Returns**

reference to ∗**this**

References ccbathy\_map, and woss::CustomDataContainer< T, MidFunctor, InFunctor, Data, OutComp, MidComp, InComp >::erase()

Here is the call graph for this function:

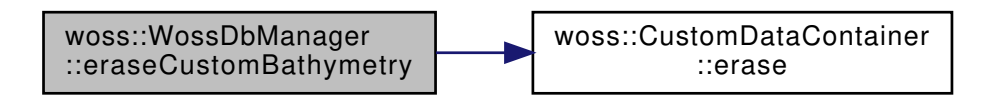

13.90.3.4 eraseCustomSediment() WossDbManager & woss::WossDbManager::eraseCustomSediment ( const Coord & *tx\_coord = CCSediment::DB\_CDATA\_ALL\_OUTER\_KEYS,* double *bearing = CCSediment::DB\_CDATA\_ALL\_MEDIUM\_KEYS,* double *range = CCSediment::DB\_CDATA\_ALL\_INNER\_KEYS* ) [inline]

Erases the custom Sediment for given parameters

### **Parameters**

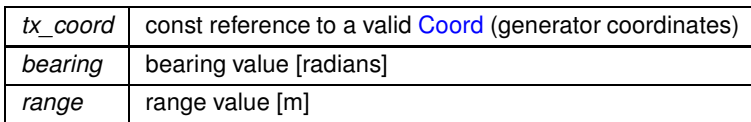

**Returns**

reference to ∗**this**

References ccsediment\_map, and woss::CustomDataContainer< T, MidFunctor, InFunctor, Data, OutComp, MidComp, InComp >::e

Here is the call graph for this function:

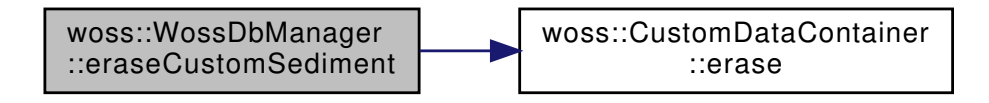

**13.90.3.5 eraseCustomSSP()** WossDbManager & woss::WossDbManager::eraseCustomSSP ( const Coord & *tx\_coord = CCSSP::DB\_CDATA\_ALL\_OUTER\_KEYS,* double *bearing = CCSSP::DB\_CDATA\_ALL\_MEDIUM\_KEYS,* double *range = CCSSP::DB\_CDATA\_ALL\_INNER\_KEYS,* const Time & *time\_value = CCSSP::DB\_CDATA\_ALL\_TIME\_KEYS* ) [inline]

Erases the custom SSP for given parameters

**Parameters**

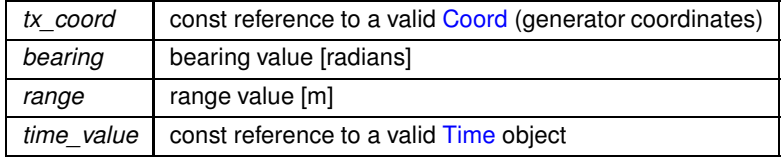

**Returns**

reference to ∗**this**

References ccssp\_map, and woss::CustomDataTimeContainer< T, MidFunctor, InFunctor, Data, OutComp, MidComp, InComp >::er

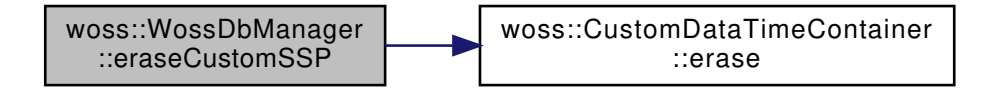

```
13.90.3.6 getAltimetry() Altimetry ∗ WossDbManager::getAltimetry (
             const CoordZ & tx,
             const CoordZ & rx ) const [virtual]
```
Returns a pointer to a heap-created Altimetry value for given coordinates and depth, if present in the Altimetry database. **User is responsible of pointer's ownership**

**Parameters**

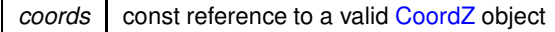

**Returns**

*valid* Altimetry if coordinates are found, *not valid* otherwise

References ccaltimetry\_map, woss::Altimetry::createNotValid(), debug, woss::CustomDataContainer< T, MidFunctor, InFunctor, Data woss::Singleton< T >::instance(), woss::Altimetry::isValid(), and woss::CustomDataContainer< T, MidFunctor, InFunctor, Data, OutCompate

Referenced by woss::ACToolboxWoss::initAltimetry().

Here is the call graph for this function:

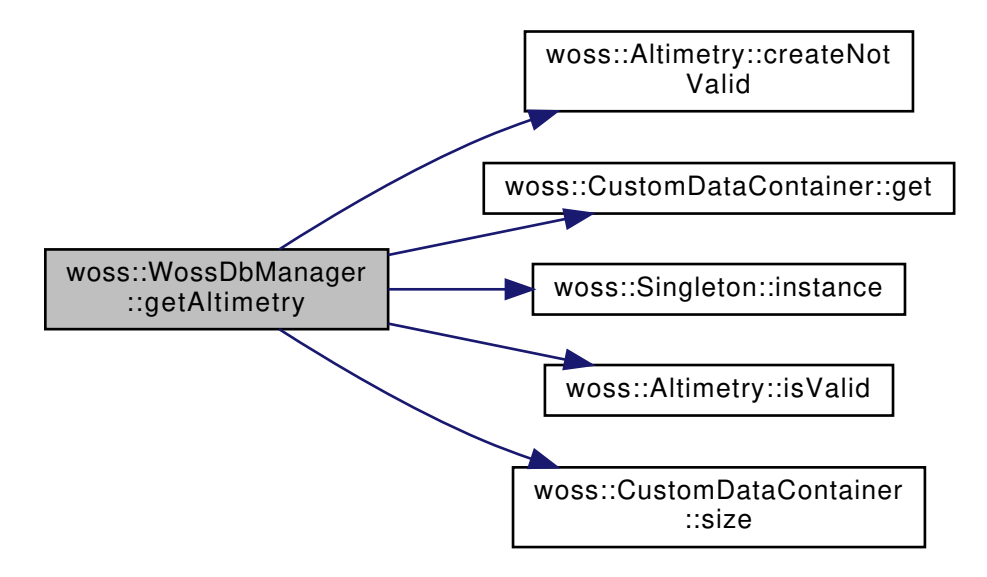

13.90.3.7 getAverageSSP() SSP \* WossDbManager::getAverageSSP ( const Coord & *tx,* const Coord & *rx,* const Time & *time\_start,* const Time & *time\_end,* int *max\_time\_values,* long double *ssp\_depth\_precision = SSP\_CUSTOM\_DEPTH\_PRECISION* ) const [virtual]

Returns a pointer a heap-created average SSP for given coordinates, start and end time date if they are present in the database. **User is responsible of pointer's ownership**

**Parameters**

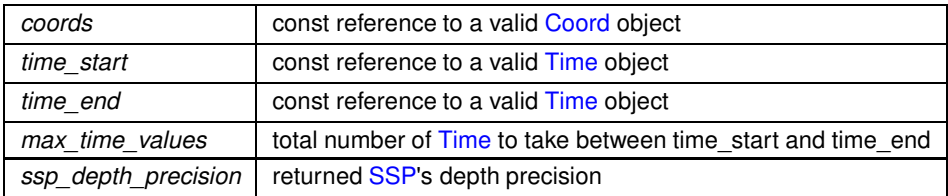

**Returns**

*valid* SSP if coordinates and both time date are found, *not valid* otherwise

References ccssp\_map, woss::CustomDataTimeContainer< T, MidFunctor, InFunctor, Data, OutComp, MidComp, InComp >::empty woss::CustomDataTimeContainer< T, MidFunctor, InFunctor, Data, OutComp, MidComp, InComp >::get(), woss::WossSSPDb::getV woss::Singleton $<$ T  $>$ ::instance(), and ssp\_db.

Here is the call graph for this function:

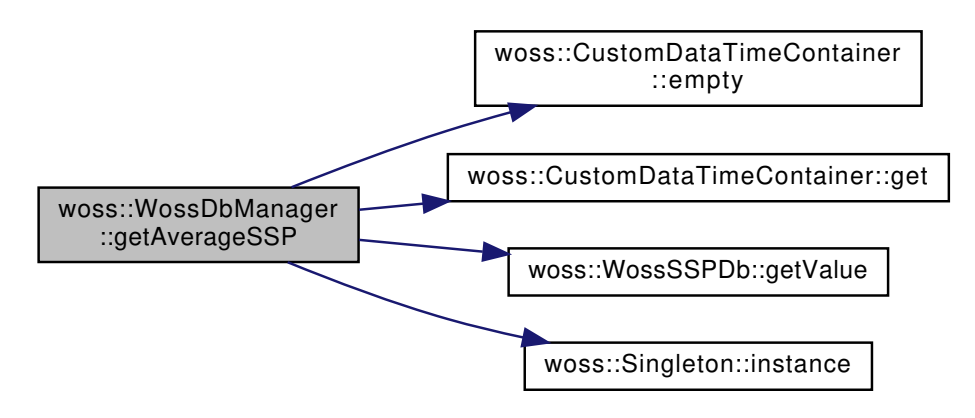

**13.90.3.8 getBathymetry() [1/2]** double WossDbManager::getBathymetry ( const Coord & *tx,* const Coord & *rx* ) const [virtual]

Returns the positive depth value ( bathymetry ) of given coordinates, if present in the database

**Parameters**

*coords* | const reference to a valid Coord object

**Returns**

*positive* depth value [m] if coordinates are found, *HUGE\_VAL* otherwise

References bathymetry\_db, ccbathy\_map, debug, woss::CustomDataContainer< T, MidFunctor, InFunctor, Data, OutComp, MidComp woss::CustomDataContainer< T, MidFunctor, InFunctor, Data, OutComp, MidComp, InComp >::get(), woss::WossBathymetryDb::ge and woss::CustomDataContainer< T, MidFunctor, InFunctor, Data, OutComp, MidComp, InComp >::size().

**Generated by Doxygen**

Referenced by getBathymetry(), and woss::ACToolboxWoss::initCoordZVector().

Here is the call graph for this function:

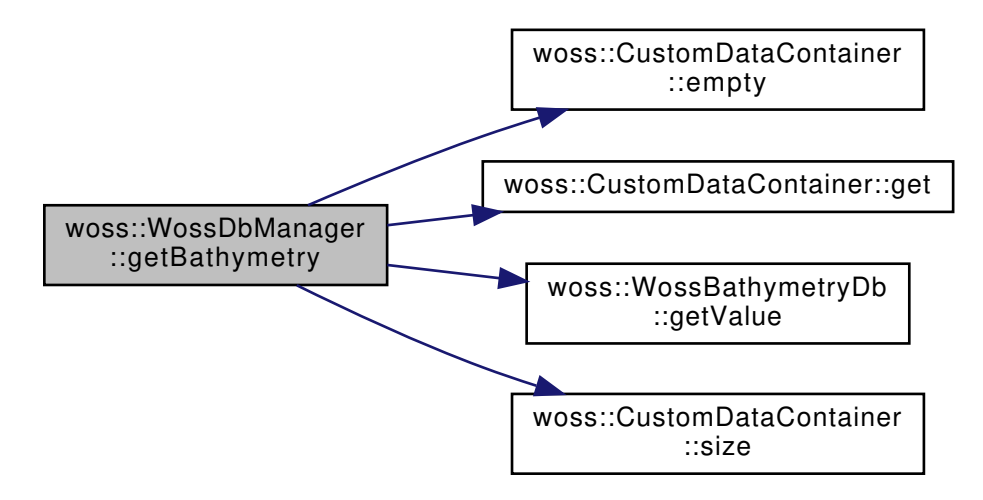

**13.90.3.9 getBathymetry() [2/2]** void WossDbManager::getBathymetry ( const Coord & *tx,* CoordZVector & *rx\_coordz\_vector* ) const [virtual]

Sets the positive depth for each CoordZ present in the vector, HUGE\_VAL is set if coordinates are not present in the database

**Parameters**

*coords* reference to a CoordZVector

References getBathymetry().

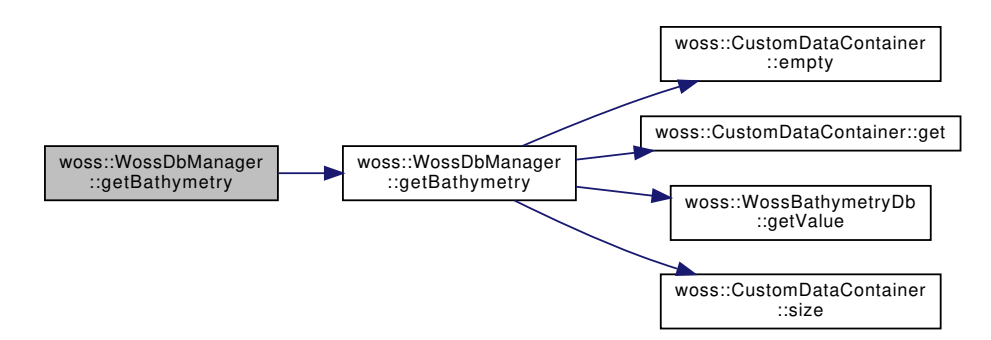

# 13.90.3.10 getCustomAltimetry() Altimetry \* woss::WossDbManager::getCustomAltimetry ( const Coord & *tx\_coord = CCAltimetry::DB\_CDATA\_ALL\_OUTER\_KEYS,* double *bearing = CCAltimetry::DB\_CDATA\_ALL\_MEDIUM\_KEYS,* double *range = CCAltimetry::DB\_CDATA\_ALL\_INNER\_KEYS* ) [inline]

Gets the custom Altimetry for given generator Coord

#### **Parameters**

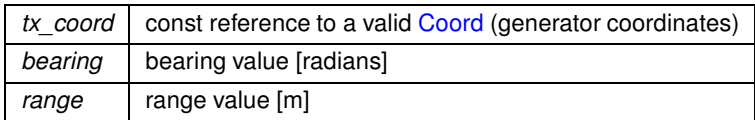

### **Returns**

NULL pointer if parameters are not found.

References ccaltimetry\_map, and woss::CustomDataContainer< T, MidFunctor, InFunctor, Data, OutComp, MidComp, InComp >::ge

Here is the call graph for this function:

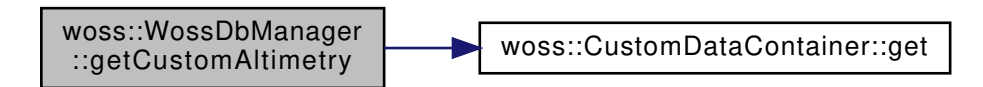

**13.90.3.11 getCustomBathymetry()** Bathymetry ∗ woss::WossDbManager::getCustomBathymetry ( const Coord & *tx\_coord = CCBathymetry::DB\_CDATA\_ALL\_OUTER\_KEYS,* double *bearing = CCBathymetry::DB\_CDATA\_ALL\_MEDIUM\_KEYS,* double *range = CCBathymetry::DB\_CDATA\_ALL\_INNER\_KEYS* ) [inline]

Gets the custom Bathymetry for given generator Coord

### **Parameters**

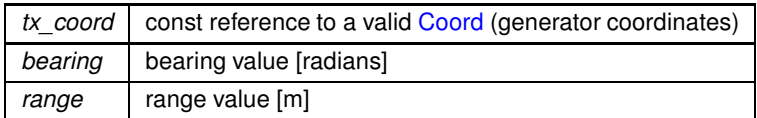

**Returns**

NULL pointer if parameters are not found.

References ccbathy\_map, and woss::CustomDataContainer< T, MidFunctor, InFunctor, Data, OutComp, MidComp, InComp >::get(). Here is the call graph for this function:

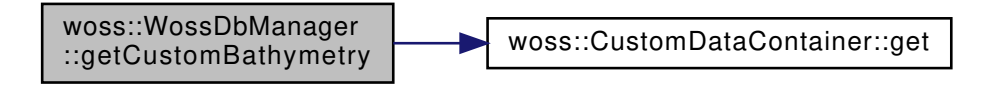

**13.90.3.12 getCustomSediment()** Sediment ∗ woss::WossDbManager::getCustomSediment ( const Coord & *tx\_coord = CCSediment::DB\_CDATA\_ALL\_OUTER\_KEYS,* double *bearing = CCSediment::DB\_CDATA\_ALL\_MEDIUM\_KEYS,* double *range = CCSediment::DB\_CDATA\_ALL\_INNER\_KEYS* ) [inline]

Gets the custom Sediment for given generator Coord

#### **Parameters**

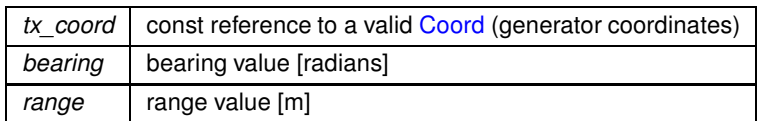

**Returns**

NULL pointer if parameters are not found.

References ccsediment\_map, and woss::CustomDataContainer< T, MidFunctor, InFunctor, Data, OutComp, MidComp, InComp >::g

Here is the call graph for this function:

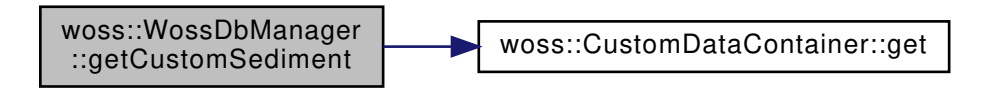

```
13.90.3.13 getCustomSSP() SSP ∗ woss::WossDbManager::getCustomSSP (
             const Coord & tx_coord = CCSSP::DB_CDATA_ALL_OUTER_KEYS,
             double bearing = CCSSP::DB_CDATA_ALL_MEDIUM_KEYS,
             double range = CCSSP::DB_CDATA_ALL_INNER_KEYS,
             const Time & time_value = CCSSP::DB_CDATA_ALL_TIME_KEYS ) [inline]
```
Gets the custom SSP for given generator Coord

### **Parameters**

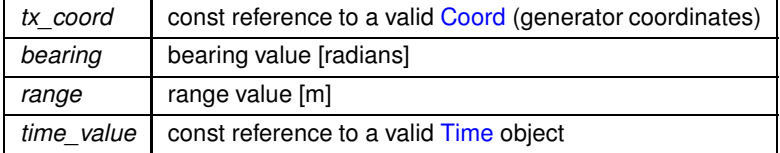

**Returns**

NULL pointer if parameters are not found.

References ccssp\_map, and woss::CustomDataTimeContainer< T, MidFunctor, InFunctor, Data, OutComp, MidComp, InComp >::ge

Here is the call graph for this function:

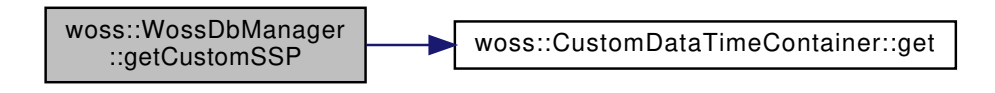

```
13.90.3.14 getPressure() Pressure ∗ WossDbManager::getPressure (
             const CoordZ & coord_tx,
             const CoordZ & coord_rx,
             const double frequency,
             const Time & time_value ) const [virtual]
```
Returns a pointer to a heap-created Pressure value of given frequency, transmitter and receiver coordinates if present in the database. **User is responsible of pointer's ownership**

**Parameters**

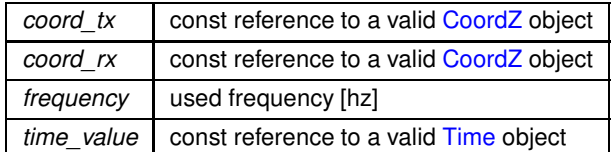

**Returns**

*valid* TimeArr if parameters are found, *not valid* otherwise

References woss::Pressure::createNotValid(), getPressure(), woss::WossResPressDb::getValue(), woss::Singleton< T >::instance(), and results pressure db.

Referenced by woss::WossManagerResDb::dbGetPressure(), and getPressure().

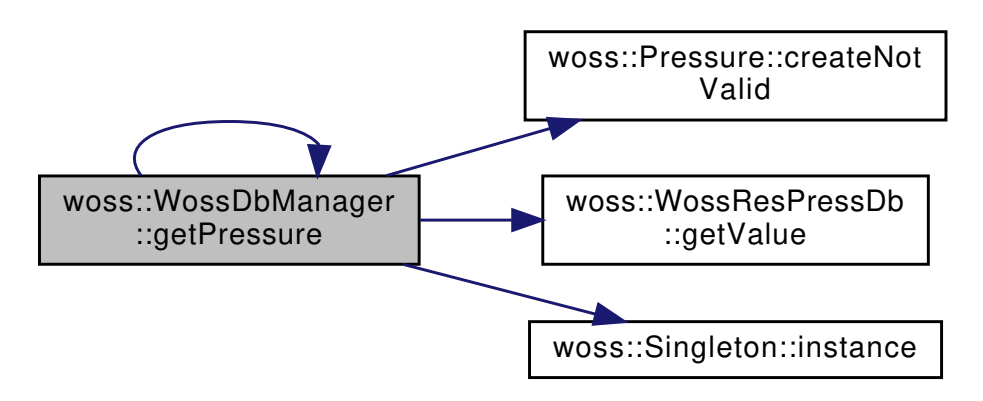

```
13.90.3.15 getSediment() [1/2] Sediment ∗ WossDbManager::getSediment (
            const CoordZ & tx,
            const CoordZ & rx ) const [virtual]
```
Returns a pointer to a heap-created Sediment value for given coordinates and depth, if present in the Sediment database. **User is responsible of pointer's ownership**

**Parameters**

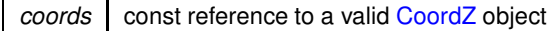

**Returns**

*valid* Sediment if coordinates are found, *not valid* otherwise

References ccsediment\_map, debug, woss::CustomDataContainer< T, MidFunctor, InFunctor, Data, OutComp, MidComp, InComp > woss::WossSedimentDb::getValue(), woss::Singleton< T >::instance(), sediment\_db, and woss::CustomDataContainer< T, MidFunc

Referenced by getSediment(), and woss::ACToolboxWoss::initSediment().

Here is the call graph for this function:

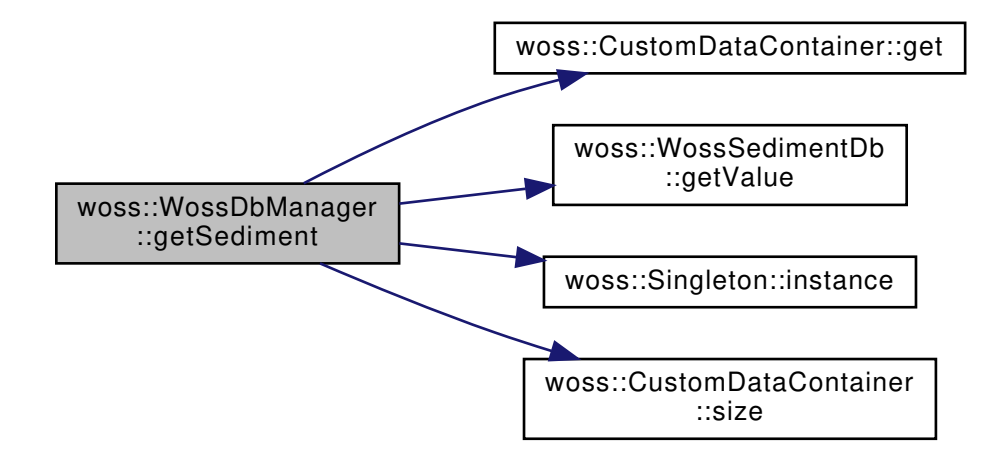

**13.90.3.16 getSediment() [2/2]** Sediment ∗ WossDbManager::getSediment ( const CoordZ & *tx,* const CoordZVector & *rx\_coordz\_vector* ) const [virtual]

Returns the representative sediment value of given coordinates and depth vector, if at least one set of coordinates is present in the Sediment database. **User is responsible of pointer's ownership**

**Parameters**

*coordz* vector | const reference to a valid CoordZ vector

### **Returns**

*valid* Sediment if at least one set of coordinates is found, *not valid* otherwise

References ccsediment\_map, debug, woss::CustomDataContainer< T, MidFunctor, InFunctor, Data, OutComp, MidComp, InComp > getSediment(), woss::Sediment::getType(), woss::WossSedimentDb::getValue(), woss::Singleton< T >::instance(), and sediment db.

Here is the call graph for this function:

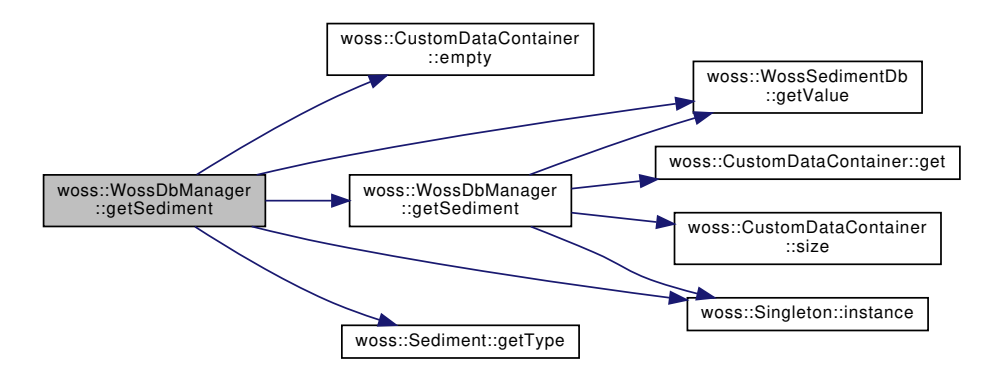

**13.90.3.17 getSSP()** SSP ∗ WossDbManager::getSSP ( const Coord & *tx,* const Coord & *rx,* const Time & *time,* long double *ssp\_depth\_precision = SSP\_CUSTOM\_DEPTH\_PRECISION* ) const [virtual]

Returns the SSP value of given coordinates and date time if both present in the database. **User is responsible of pointer's ownership**

### **Parameters**

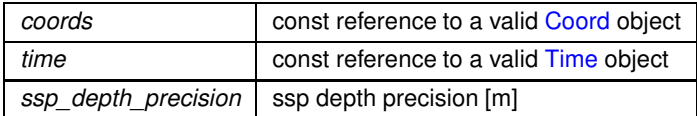

**Returns**

*valid* SSP if coordinates are found, *not valid* otherwise

References ccssp\_map, woss::CustomDataTimeContainer< T, MidFunctor, InFunctor, Data, OutComp, MidComp, InComp >::empty() woss::CustomDataTimeContainer< T, MidFunctor, InFunctor, Data, OutComp, MidComp, InComp >::get(), woss::WossSSPDb::getV woss::Singleton<T >::instance(), and ssp\_db.

Referenced by woss::ACToolboxWoss::initSSPVector().

Here is the call graph for this function:

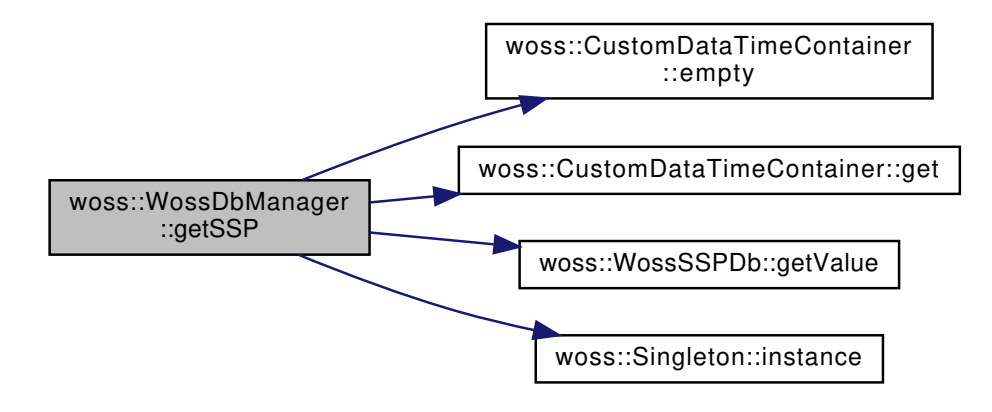

**13.90.3.18 getTimeArr()** TimeArr ∗ WossDbManager::getTimeArr ( const CoordZ & *coord\_tx,* const CoordZ & *coord\_rx,* const double *frequency,* const Time & *time\_value* ) const [virtual]

Returns a pointer to a heap-created TimeArr value of given frequency, transmitter and receiver coordinates if present in the database. **User is responsible of pointer's ownership**

#### **Parameters**

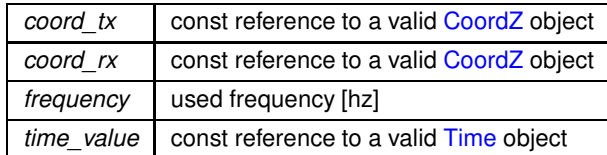

### **Returns**

*valid* TimeArr if parameters are found, *not valid* otherwise

References woss::TimeArr::createNotValid(), getTimeArr(), woss::WossResTimeArrDb::getValue(), woss::Singleton< T >::instance(), and results\_arrivals\_db.

Referenced by woss::WossManagerResDb::dbGetTimeArr(), and getTimeArr().

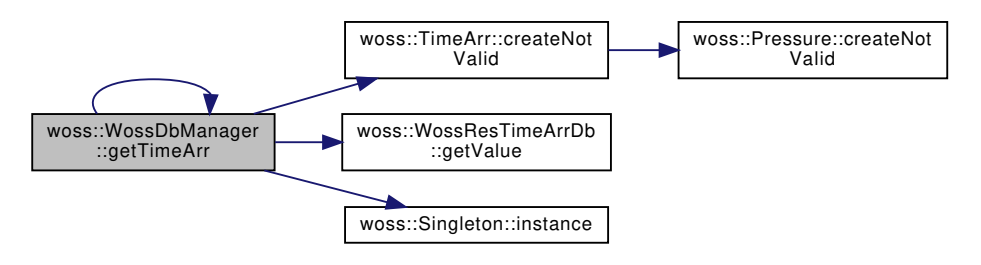

```
13.90.3.19 importCustomBathymetry() bool WossDbManager::importCustomBathymetry (
            const ::std::string & filename,
            const Coord & tx_coord = CCBathymetry::DB_CDATA_ALL_OUTER_KEYS,
            double bearing = CCBathymetry::DB_CDATA_ALL_MEDIUM_KEYS ) [virtual]
```
Imports a CustomBathymetry from file. The file has to be a two column format: Range [m] Depth [m]

#### **Parameters**

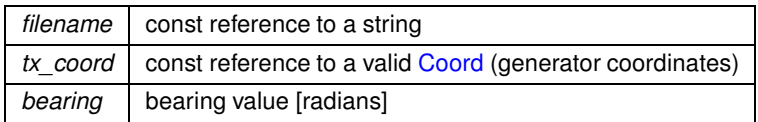

### **Returns**

true if import was successful, false otherwise

References ccbathy map, and debug.

```
13.90.3.20 importCustomSSP() bool WossDbManager::importCustomSSP (
            const ::std::string & filename,
            const Time & time = CCSSP::DB_CDATA_ALL_TIME_KEYS,
            const Coord & tx_coord = CCSSP::DB_CDATA_ALL_OUTER_KEYS,
            double bearing = CCSSP::DB_CDATA_ALL_MEDIUM_KEYS ) [virtual]
```
Imports a CustomSSP from file. File format:

- first line: type name.
- second line: latitude for depth and pressure correction purposes
- third line: longitude for depth and pressure correction purposes

Following format depends on type name:

- **"SSP"**: three columns. range [m] | depth [m] | sound speed [m/s]
- **"FULL"** : six columns. range [m] | depth [m] | temperature [C°] | salinity [ppu] | pressure [bar] | sound speed  $[m/s]$
- **"TEMPERATURE\_SALINITY\_PRESSURE"** : four columns. range [m] | temperature [C°] | salinity [ppu] | pressure [bar]
- **"DEPTH\_TEMPERATURE\_SALINITY"** : four columns. range [m] | depth [m] | temperature [C°] | salinity [ppu]

**Parameters**

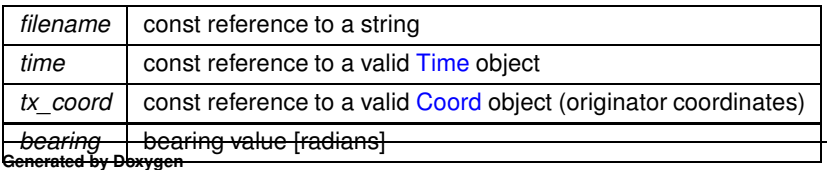

**874**

true is import was completed succesfully, false otherwise

References ccssp\_map, debug, woss::CustomDataTimeContainer< T, MidFunctor, InFunctor, Data, OutComp, MidComp, InComp >: woss::SSP::insertValue(), and woss::Singleton< T >::instance().

Here is the call graph for this function:

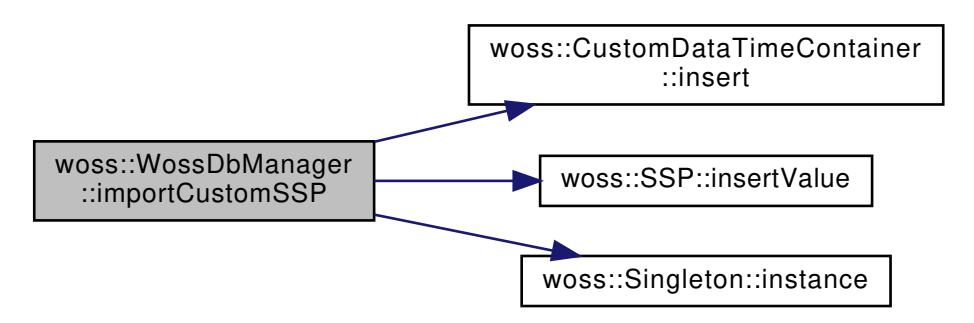

```
13.90.3.21 insertPressure() void WossDbManager::insertPressure (
             const CoordZ & coord_tx,
             const CoordZ & coord_rx,
             const double frequency,
             const Time & time_value,
             const Pressure & pressure ) const [virtual]
```
Inserts the given Pressure value in the database at given frequency, transmitter and receiver coordinates

### **Parameters**

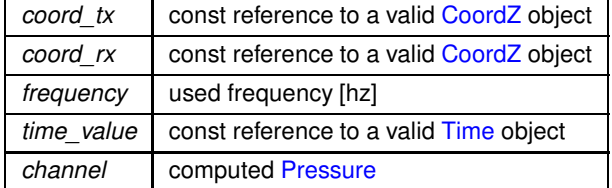

References woss::WossResPressDb::insertValue(), and results\_pressure\_db.

Referenced by woss::WossManagerResDb::dbInsertPressure().

woss::WossDbManager ::insertPressure [woss::WossResPressDb]($classwoss_1_1WossResPressDb.html#abd89e07a97250036e85fec65be9d928c) ::insertValue

```
13.90.3.22 insertTimeArr() void WossDbManager::insertTimeArr (
             const CoordZ & coord_tx,
             const CoordZ & coord_rx,
             const double frequency,
             const Time & time_value,
             const TimeArr & channel ) const [virtual]
```
Inserts a given TimeArr value in the database at given frequency, transmitter and receiver coordinates

**Parameters**

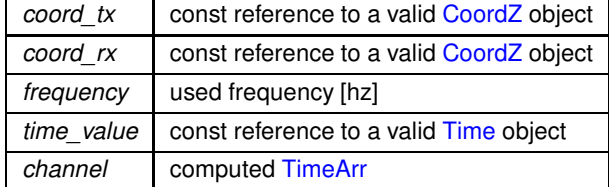

References woss::WossResTimeArrDb::insertValue(), and results\_arrivals\_db.

Referenced by woss::WossManagerResDb::dbInsertTimeArr().

Here is the call graph for this function:

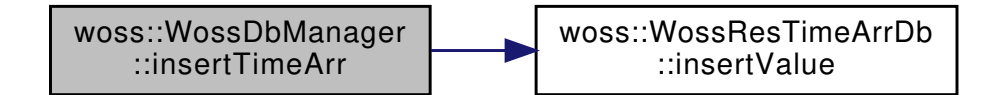

**13.90.3.23 operator=()** WossDbManager & WossDbManager::operator= ( WossDbManager & *instance* )

Assignment operator ( no const here, we have to modify the copy )

References bathymetry\_db, ccaltimetry\_map, ccbathy\_map, ccsediment\_map, ccssp\_map, debug, results\_arrivals\_db, results pressure db, sediment db, and ssp\_db.

# **13.90.3.24 setBathymetryDb()** WossDbManager & woss::WossDbManager::setBathymetryDb ( WossBathymetryDb ∗ *ptr* ) [inline]

Initializes the bathymetry database pointer

**Parameters**

ptr valid WossBathymetryDb<sup>\*</sup>

**Returns**

reference to ∗**this**

References bathymetry\_db.

Referenced by woss::WossController::initialize().

```
13.90.3.25 setCustomAltimetry() bool woss::WossDbManager::setCustomAltimetry (
             Altimetry ∗const altimetry,
             const Coord & tx_coord = CCAltimetry::DB_CDATA_ALL_OUTER_KEYS,
             double bearing = CCAltimetry::DB_CDATA_ALL_MEDIUM_KEYS,
             double range = CCAltimetry::DB_CDATA_ALL_INNER_KEYS ) [inline]
```
Sets the custom Altimetry for given generator Coord

### **Parameters**

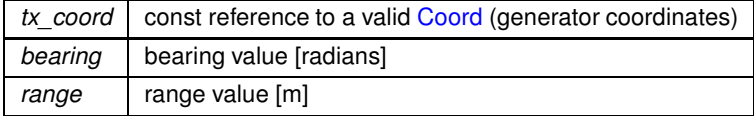

### **Returns**

*true* if method succed, *false* otherwise

References ccaltimetry\_map, and woss::CustomDataContainer< T, MidFunctor, InFunctor, Data, OutComp, MidComp, InComp >::in

Here is the call graph for this function:

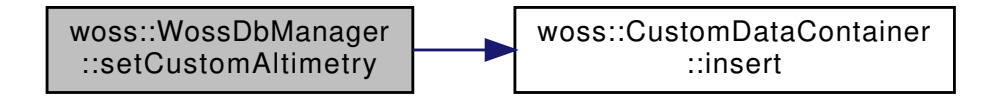

**13.90.3.26 setCustomBathymetry()** bool woss::WossDbManager::setCustomBathymetry ( Bathymetry ∗const *bathymetry,* const Coord & *tx\_coord = CCBathymetry::DB\_CDATA\_ALL\_OUTER\_KEYS,* double *bearing = CCBathymetry::DB\_CDATA\_ALL\_MEDIUM\_KEYS,* double *range = CCBathymetry::DB\_CDATA\_ALL\_INNER\_KEYS* ) [inline]

### Sets the custom Bathymetry for given generator Coord

#### **Parameters**

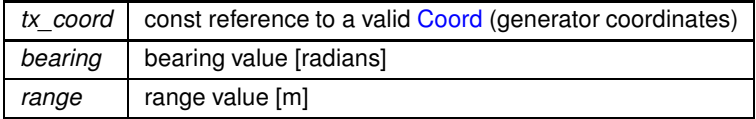

### **Returns**

if insertion succeed, the function returns a NULL pointer, that needs to be initialized. if an object was already instantiated, the function returns the pointer to it;

References ccbathy\_map, and woss::CustomDataContainer< T, MidFunctor, InFunctor, Data, OutComp, MidComp, InComp >::inser

Here is the call graph for this function:

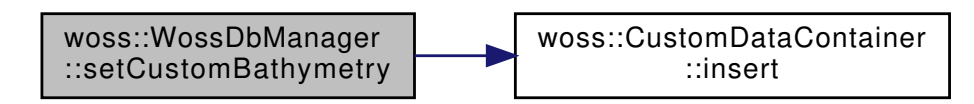

**13.90.3.27 setCustomSediment()** bool woss::WossDbManager::setCustomSediment ( Sediment ∗const *sediment,* const Coord & *tx\_coord = CCSediment::DB\_CDATA\_ALL\_OUTER\_KEYS,* double *bearing = CCSediment::DB\_CDATA\_ALL\_MEDIUM\_KEYS,* double *range = CCSediment::DB\_CDATA\_ALL\_INNER\_KEYS* ) [inline]

Sets the custom Sediment for given generator Coord

### **Parameters**

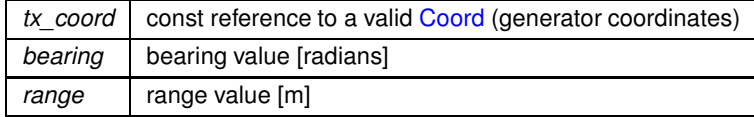

### **Returns**

if insertion succeed, the function returns a NULL pointer, that needs to be initialized. if an object was already instantiated, the function returns the pointer to it;

References ccsediment\_map, and woss::CustomDataContainer< T, MidFunctor, InFunctor, Data, OutComp, MidComp, InComp >::in

Here is the call graph for this function:

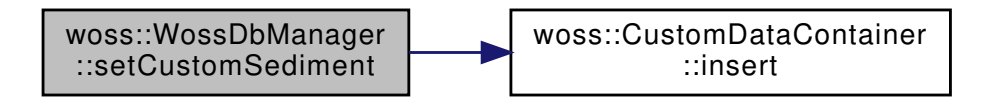

```
13.90.3.28 setCustomSSP() bool woss::WossDbManager::setCustomSSP (
            SSP ∗const ssp,
            const Coord & tx_coord = CCSSP::DB_CDATA_ALL_OUTER_KEYS,
            double bearing = CCSSP::DB_CDATA_ALL_MEDIUM_KEYS,
            double range = CCSSP::DB_CDATA_ALL_INNER_KEYS,
            const Time & time_value = CCSSP::DB_CDATA_ALL_TIME_KEYS ) [inline]
```
Sets the custom SSP for given generator Coord

**Parameters**

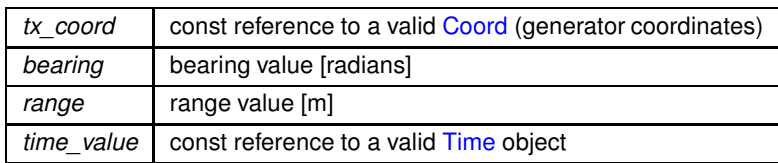

**Returns**

if insertion succeed, the function returns a NULL pointer, that needs to be initialized. if an object was already instantiated, the function returns the pointer to it;

References ccssp\_map, and woss::CustomDataTimeContainer< T, MidFunctor, InFunctor, Data, OutComp, MidComp, InComp >::in

Here is the call graph for this function:

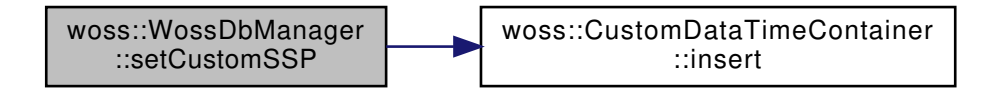

**13.90.3.29 setResPressureDb()** WossDbManager & woss::WossDbManager::setResPressureDb ( WossResPressDb ∗ *ptr* ) [inline]

Initializes the Pressure database pointer

**Parameters**

*ptr* valid WossResPressDb<sup>\*</sup>

**Returns**

reference to ∗**this**

References results\_pressure\_db.

Referenced by woss::WossController::initialize().

**13.90.3.30 setResTimeArrDb()** WossDbManager & woss::WossDbManager::setResTimeArrDb ( WossResTimeArrDb ∗ *ptr* ) [inline]

Initializes the TimeArr database pointer

**Parameters**

*ptr* valid WossResTimeArrDb∗

**Returns**

reference to ∗**this**

References results\_arrivals\_db.

Referenced by woss::WossController::initialize().

```
13.90.3.31 setSedimentDb() WossDbManager & woss::WossDbManager::setSedimentDb (
            WossSedimentDb ∗ ptr ) [inline]
```
Initializes the Sediment database pointer

**Parameters**

*ptr* valid WossSedimentDb<sup>\*</sup>

**Returns**

reference to ∗**this**

References sediment\_db.

Referenced by woss::WossController::initialize().

```
13.90.3.32 setSSPDb() WossDbManager & woss::WossDbManager::setSSPDb (
            WossSSPDb ∗ ptr ) [inline]
```
Initializes the SSP database pointer

**Parameters**

*ptr* valid WossSSPDb<sup>\*</sup>

**Returns**

reference to ∗**this**

References ssp\_db.

Referenced by woss::WossController::initialize().

# **13.90.4 Member Data Documentation**
**13.90.4.1 bathymetry\_db** WossBathymetryDb∗ woss::WossDbManager::bathymetry\_db [protected]

Bathymetry database pointer

Referenced by closeAllConnections(), getBathymetry(), operator=(), setBathymetryDb(), WossDbManager(), and ∼WossDbManager().

**13.90.4.2 ccaltimetry\_map** CCAltimetry woss::WossDbManager::ccaltimetry\_map [protected]

CustomAltimetry containter for user-given generator CoordZ

Referenced by eraseCustomAltimetry(), getAltimetry(), getCustomAltimetry(), operator=(), and setCustomAltimetry().

13.90.4.3 ccbathy\_map CCBathymetry woss::WossDbManager::ccbathy\_map [protected]

CustomBathymetry containter for user-given generator CoordZ

Referenced by eraseCustomBathymetry(), getBathymetry(), getCustomBathymetry(), importCustomBathymetry(), operator=(), and setCustomBathymetry().

**13.90.4.4 ccsediment\_map** CCSediment woss::WossDbManager::ccsediment\_map [protected]

custom Sediment containter for user-given generator CoordZ

Referenced by eraseCustomSediment(), getCustomSediment(), getSediment(), operator=(), and setCustomSediment().

**13.90.4.5 ccssp\_map** CCSSP woss::WossDbManager::ccssp\_map [protected]

CustomSSP containter for user-given generator CoordZ

Referenced by eraseCustomSSP(), getAverageSSP(), getCustomSSP(), getSSP(), importCustomSSP(), operator=(), and setCustomSSP().

**13.90.4.6 debug** bool woss::WossDbManager::debug [protected]

Debug flag

Referenced by getAltimetry(), getBathymetry(), getSediment(), importCustomBathymetry(), importCustomSSP(), and operator=().

**13.90.4.7 results\_arrivals\_db** WossResTimeArrDb∗ woss::WossDbManager::results\_arrivals\_db [protected]

## TimeArr database pointer

Referenced by closeAllConnections(), getTimeArr(), insertTimeArr(), operator=(), setResTimeArrDb(), WossDbManager(), and ∼WossDbManager().

13.90.4.8 results\_pressure\_db WossResPressDb\* woss::WossDbManager::results\_pressure\_db [protected]

Pressure database pointer

Referenced by closeAllConnections(), getPressure(), insertPressure(), operator=(), setResPressureDb(), WossDbManager(), and ∼WossDbManager().

**13.90.4.9 sediment db** WossSedimentDb\* woss::WossDbManager::sediment\_db [protected]

### Sediment database pointer

Referenced by closeAllConnections(), getSediment(), operator=(), setSedimentDb(), WossDbManager(), and ∼WossDbManager().

13.90.4.10 ssp\_db WossSSPDb\* woss::WossDbManager::ssp\_db [protected]

SSP database pointer

Referenced by closeAllConnections(), getAverageSSP(), getSSP(), operator=(), setSSPDb(), WossDbManager(), and ∼WossDbManager().

The documentation for this class was generated from the following files:

- woss/woss\_db/woss-db-manager.h
- woss/woss\_db/woss-db-manager.cpp

**882**

# **13.91 woss::WossManager Class Reference**

Abstract class that interfaces Pressure or TimeArr requests from user layer.

#include <woss-manager.h>

Inheritance diagram for woss::WossManager:

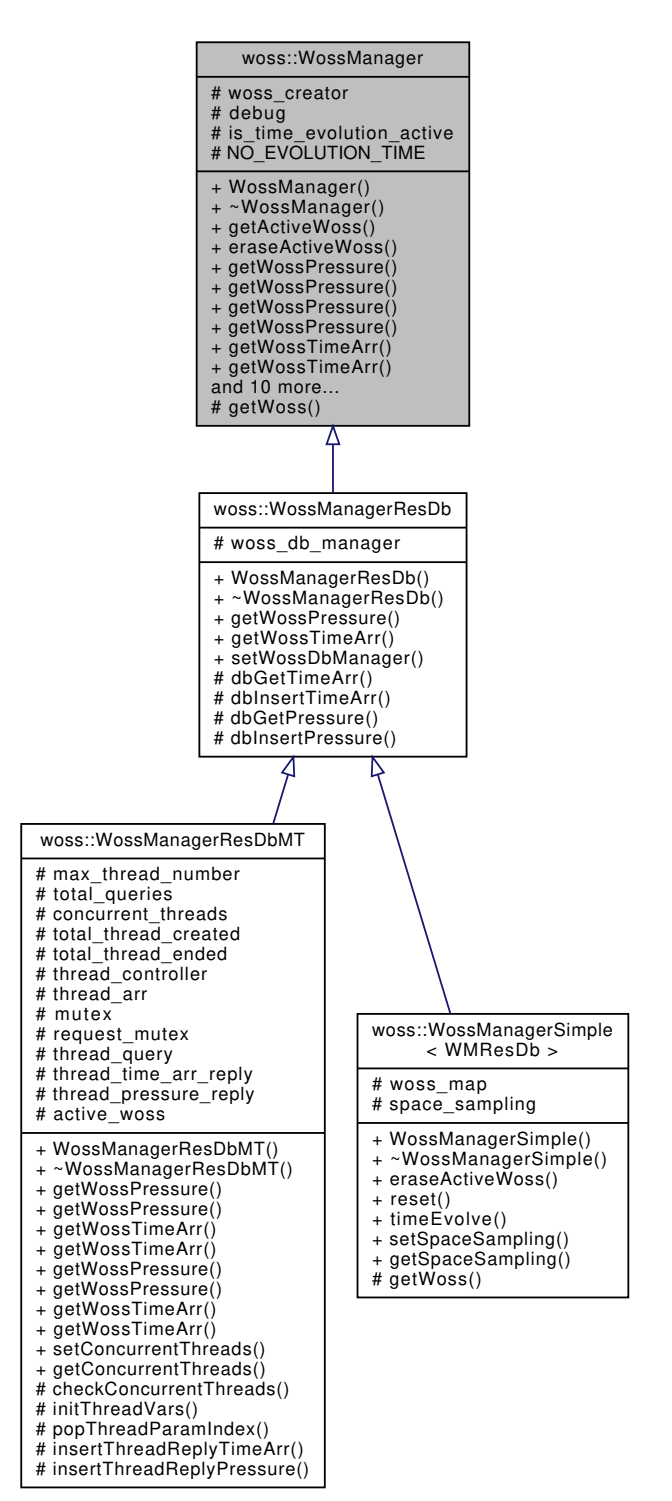

Collaboration diagram for woss::WossManager:

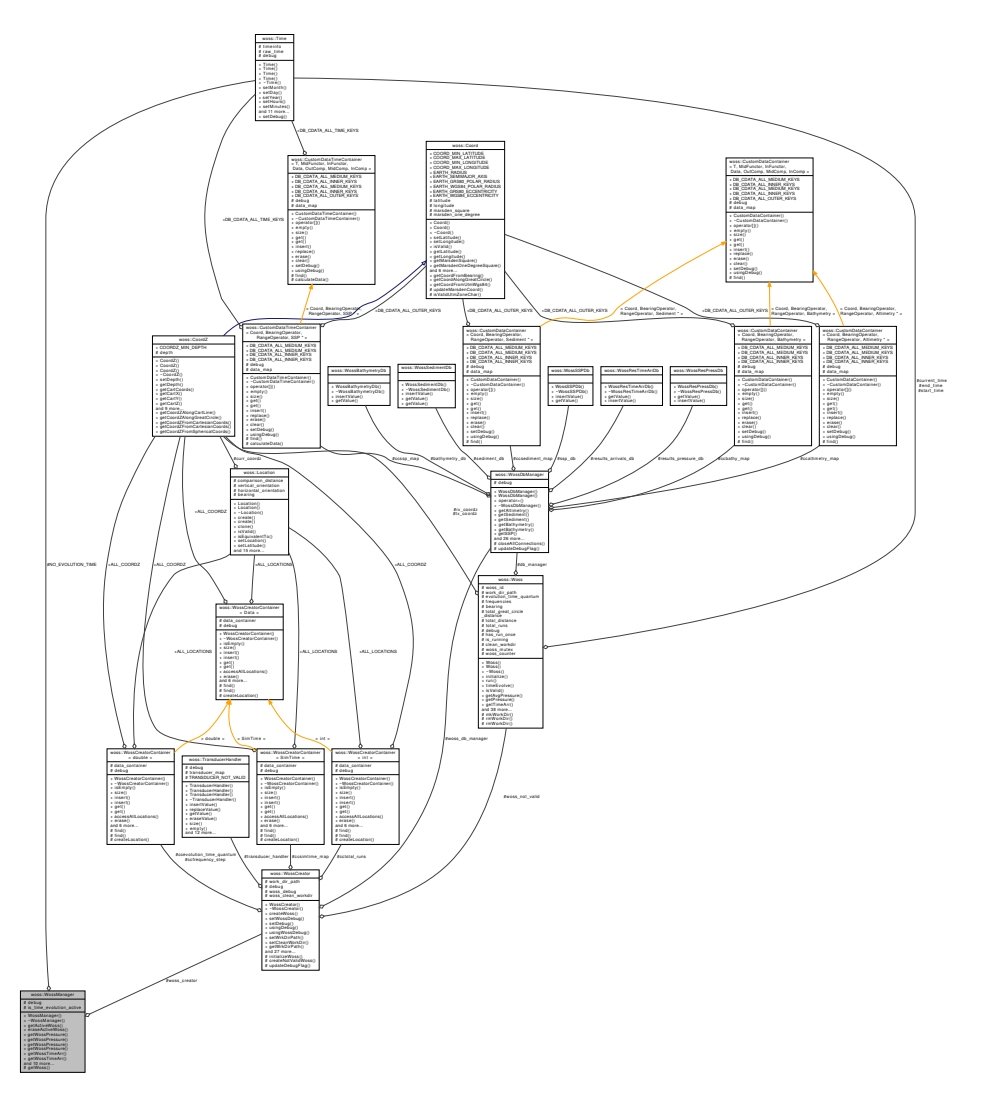

## **Public Member Functions**

- WossManager ()
- virtual const Woss & getActiveWoss (const CoordZ &tx, const CoordZ &rx, double start\_frequency, double end\_frequency) const
- virtual WossManager & eraseActiveWoss (const CoordZ &tx, const CoordZ &rx, double start\_frequency, double end frequency)=0
- virtual Pressure \* getWossPressure (const CoordZ &tx\_coordz, const CoordZ &rx\_coordz, double start\_← frequency, double end frequency, const Time &time\_value)=0
- virtual Pressure \* getWossPressure (const CoordZ &tx\_coordz, const CoordZ &rx\_coordz, double start\_← frequency, double end\_frequency, double time\_value=0.0)
- virtual PressureVector getWossPressure (const CoordZPairVect &coordinates, double start\_frequency, double end\_frequency, const Time &time\_value)
- virtual PressureVector getWossPressure (const CoordZPairVect &coordinates, double start frequency, double end frequency, double time value=0.0)
- virtual TimeArr \* getWossTimeArr (const CoordZ &tx\_coordz, const CoordZ &rx\_coordz, double start ← frequency, double end frequency, const Time &time\_value)=0
- virtual TimeArr \* getWossTimeArr (const CoordZ &tx\_coordz, const CoordZ &rx\_coordz, double start ← frequency, double end\_frequency, double time\_value=0.0)
- virtual TimeArrVector getWossTimeArr (const CoordZPairVect &coordinates, double start\_frequency, double end frequency, const Time &time\_value)
- virtual TimeArrVector getWossTimeArr (const CoordZPairVect &coordinates, double start\_frequency, double end frequency, double time value=0.0)
- virtual bool reset ()=0
- virtual bool timeEvolve (const Time & time\_value)=0
- WossManager & setWossCreator (const WossCreator ∗const ptr)
- void **setTimeEvolutionActiveFlag** (bool flag)
- void **setDebugFlag** (bool flag)
- const WossCreator ∗const **getWossCreator** ()
- bool **getTimeEvolutionActiveFlag** ()
- bool **getDebugFlag** ()

## **Protected Member Functions**

• virtual Woss ∗const getWoss (const CoordZ &tx, const CoordZ &rx, double start\_frequency, double end ← frequency)=0

## **Protected Attributes**

- const WossCreator ∗ woss\_creator
- bool debug
- bool **is\_time\_evolution\_active**

## **Static Protected Attributes**

 $\cdot$  static const  $Time NO$  **EVOLUTION\_TIME** =  $Time(1,1,1901,1,1,1)$ 

# **13.91.1 Detailed Description**

Abstract class that interfaces Pressure or TimeArr requests from user layer.

WossManager interfaces the user with the whole library. Every request for Pressure or TimeArr should be done to this class. Logical inteligence for planning CPU load, multi-frequency and multi-run channel simulations should be placed in this inheritance chain

## **13.91.2 Constructor & Destructor Documentation**

# **13.91.2.1 WossManager()** WossManager::WossManager ( )

WossManager default constructor

## **13.91.3 Member Function Documentation**

```
13.91.3.1 eraseActiveWoss() virtual WossManager & woss::WossManager::eraseActiveWoss (
             const CoordZ & tx,
             const CoordZ & rx,
             double start_frequency,
             double end_frequency ) [pure virtual]
```
Deletes a woss::Woss object for given params

### **Parameters**

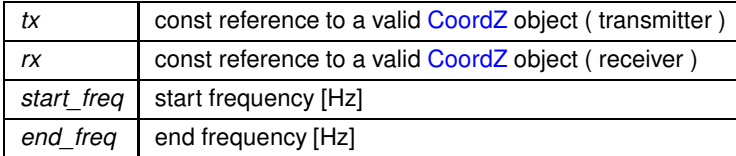

**Returns**

reference to ∗this

Implemented in woss::WossManagerSimple< WMResDb >.

```
13.91.3.2 getActiveWoss() const Woss & WossManager::getActiveWoss (
            const CoordZ & tx,
             const CoordZ & rx,
             double start_frequency,
             double end_frequency ) const [virtual]
```
Returns a const reference to a valid and properly initialized woss::Woss object.

### **Parameters**

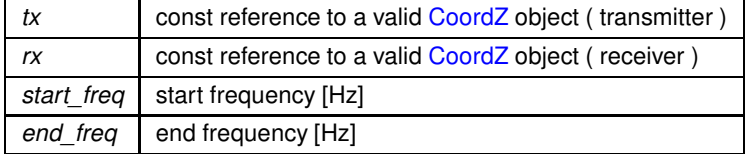

**Returns**

const reference to a valid woss::Woss object

## References getWoss().

Here is the call graph for this function:

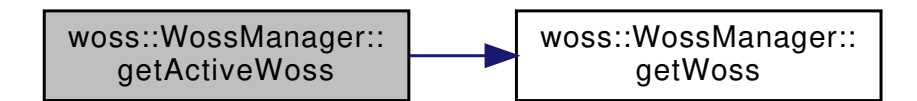

```
13.91.3.3 getWoss() virtual Woss *const woss::WossManager::getWoss (
            const CoordZ & tx,
             const CoordZ & rx,
            double start_frequency,
             double end_frequency ) [protected], [pure virtual]
```
Returns a pointer to a properly initialized Woss, for storage purposes.

### **Parameters**

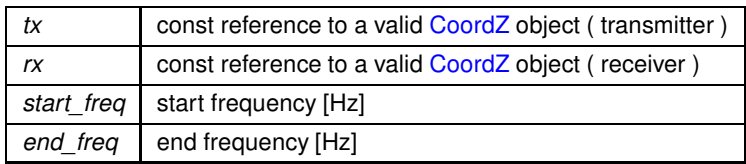

**Returns**

pointer to a valid Woss object

Implemented in woss::WossManagerSimple< WMResDb >.

Referenced by getActiveWoss(), woss::WossManagerResDb::getWossPressure(), woss::WossManagerResDbMT::getWossPressure( getWossPressure(), woss::WossManagerResDb::getWossTimeArr(), woss::WossManagerResDbMT::getWossTimeArr(), and getWossTimeArr().

```
13.91.3.4 getWossPressure() [1/4] Pressure ∗ WossManager::getWossPressure (
            const CoordZ & tx_coordz,
             const CoordZ & rx_coordz,
             double start_frequency,
             double end_frequency,
             const Time & time_value ) [pure virtual]
```
Returns a valid Pressure∗ for given parameters

#### **Parameters**

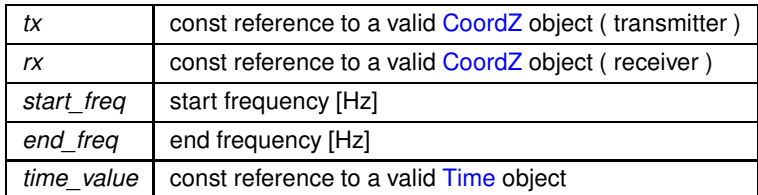

**Returns**

valid Pressure∗ pointer

Implemented in woss::WossManagerResDb, and woss::WossManagerResDbMT.

References debug, woss::Woss::freq\_lower\_bound(), woss::Woss::getAvgPressure(), woss::CoordZ::getCartDistance(), woss::CoordZ::getDepth(), woss::Coord::getGreatCircleDistance(), woss::Woss::getPressure(), getWoss(), woss::Singleton<T >::instance(), woss::Woss::run(), and woss::Woss::timeEvolve().

Referenced by WossMPropagation::computeGain(), getWossPressure(), woss::WossManagerResDbMT::getWossPressure(), and woss::WMSMTcreateThreadPressure().

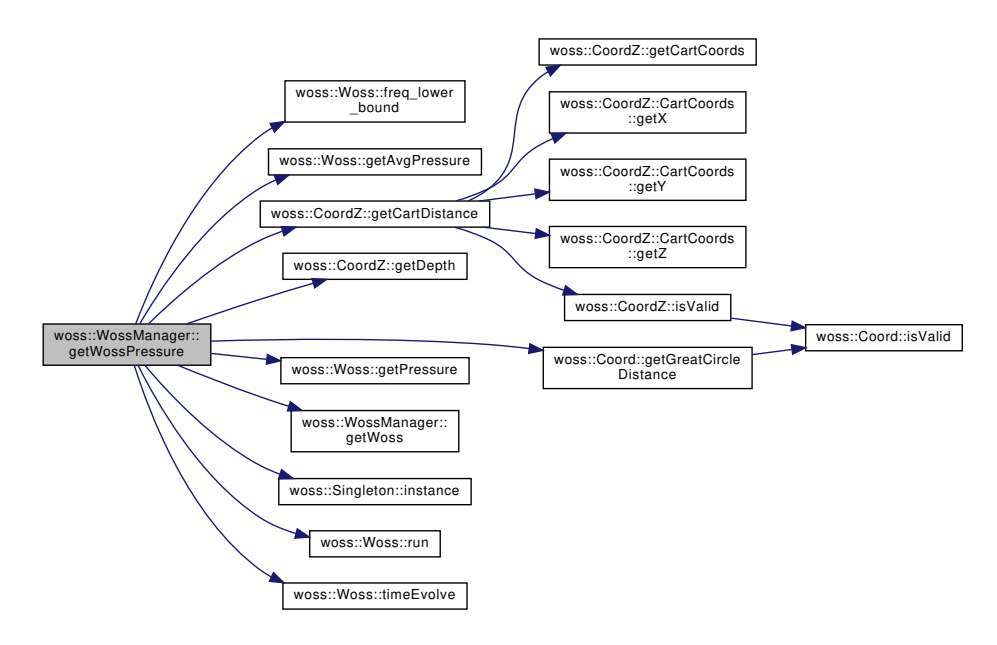

**13.91.3.5 getWossPressure() [2/4]** Pressure ∗ WossManager::getWossPressure (

const CoordZ & *tx\_coordz,* const CoordZ & *rx\_coordz,* double *start\_frequency,* double *end\_frequency,* double *time\_value = 0.0* ) [virtual]

Returns a valid Pressure∗ for given parameters

**Parameters**

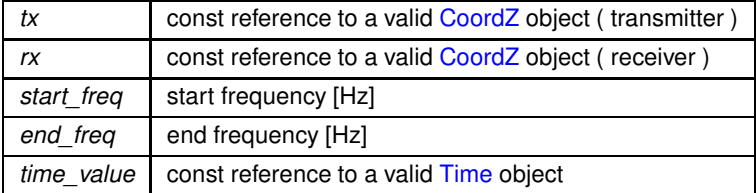

**Returns**

valid Pressure∗ pointer

Reimplemented in woss::WossManagerResDbMT.

References debug, woss::CoordZ::getCartDistance(), woss::WossCreator::getSimTime(), getWossPressure(), woss::Singleton<T >::instance(), woss::Time::isValid(), and woss\_creator.

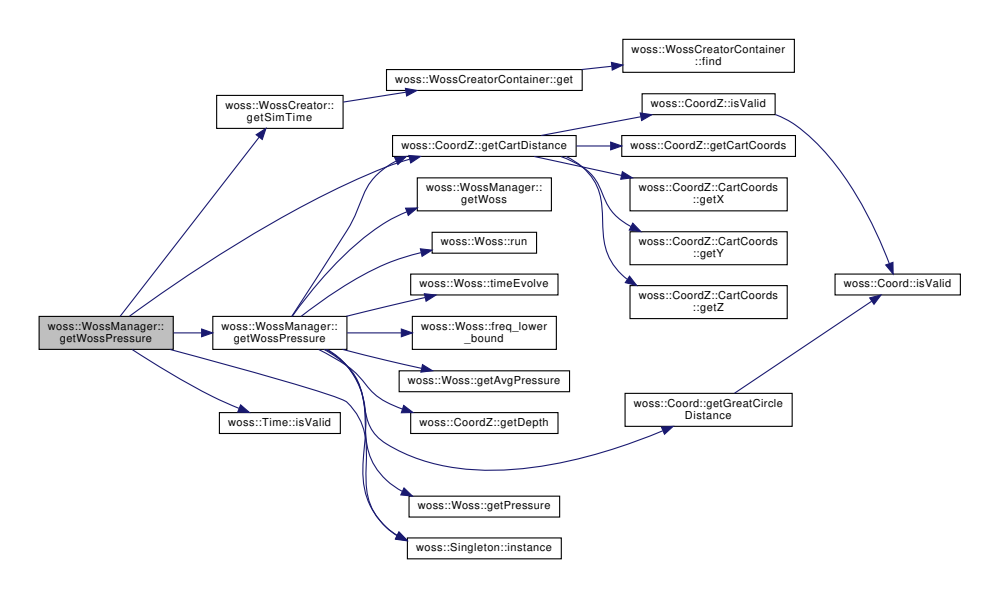

**13.91.3.6 getWossPressure() [3/4]** PressureVector WossManager::getWossPressure ( const CoordZPairVect & *coordinates,* double *start\_frequency,* double *end\_frequency,* const Time & *time\_value* ) [virtual]

Returns a valid vector of Pressure∗ for given parameters

## **Parameters**

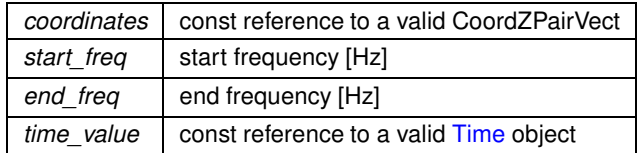

**Returns**

valid PressureVector

Reimplemented in woss::WossManagerResDbMT.

References getWossPressure().

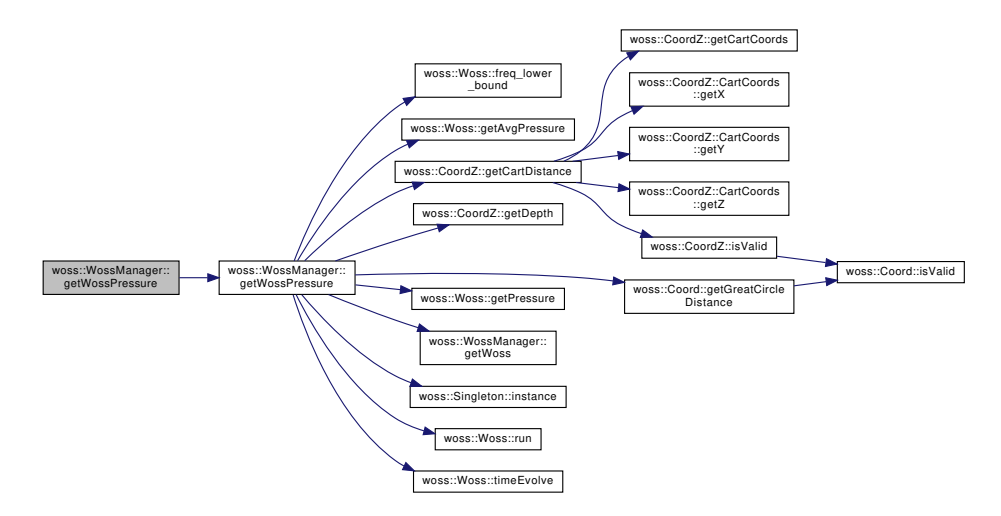

**13.91.3.7 getWossPressure() [4/4]** PressureVector WossManager::getWossPressure ( const CoordZPairVect & *coordinates,* double *start\_frequency,* double *end\_frequency,* double *time\_value = 0.0* ) [virtual]

Returns a valid vector of Pressure∗ for given parameters

## **Parameters**

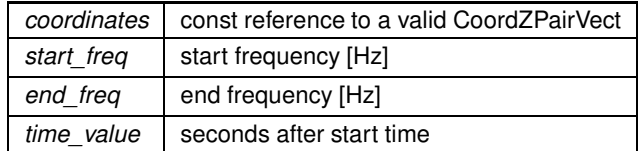

**Returns**

valid PressureVector

Reimplemented in woss::WossManagerResDbMT.

References woss::Pressure::createNotValid(), debug, woss::WossCreator::getSimTime(), getWossPressure(), woss::Singleton<T >::instance(), woss::Time::isValid(), and woss\_creator.

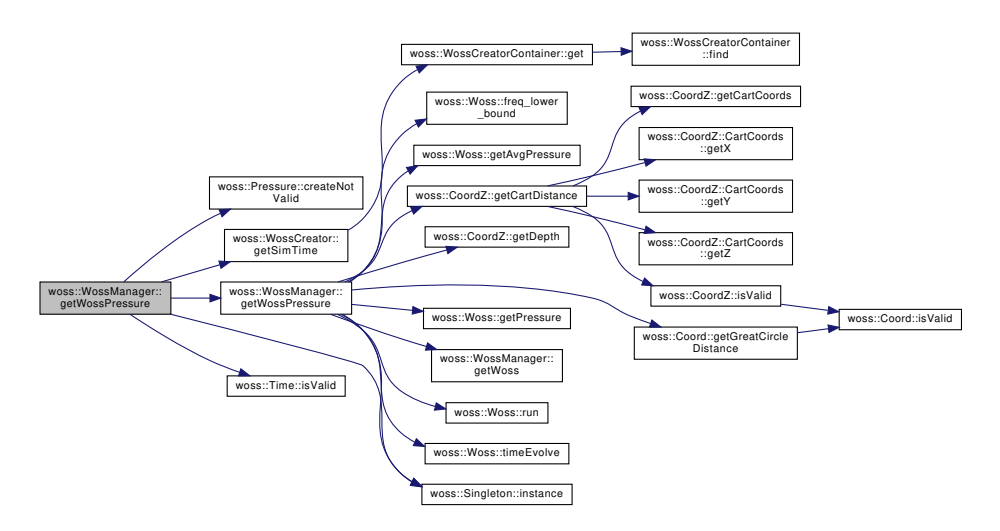

**13.91.3.8 getWossTimeArr() [1/4]** TimeArr ∗ WossManager::getWossTimeArr (

const CoordZ & *tx\_coordz,* const CoordZ & *rx\_coordz,* double *start\_frequency,* double *end\_frequency,* const Time & *time\_value* ) [pure virtual]

Returns a valid TimeArr∗ for given parameters

### **Parameters**

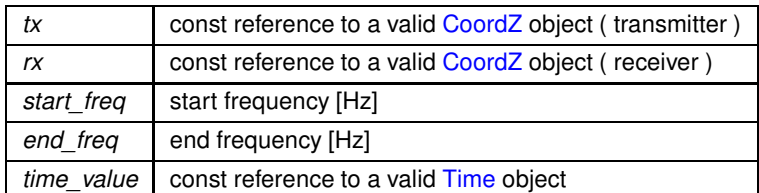

**Returns**

valid TimeArr∗ pointer

Implemented in woss::WossManagerResDb, and woss::WossManagerResDbMT.

References woss::TimeArr::createImpulse(), debug, woss::Woss::freq\_lower\_bound(), woss::CoordZ::getCartDistance(), woss::CoordZ::getDepth(), woss::Coord::getGreatCircleDistance(), woss::Woss::getTimeArr(), getWoss(), woss::Singleton<T >::instance(), woss::Woss::run(), and woss::Woss::timeEvolve().

Referenced by getWossTimeArr(), woss::WossManagerResDbMT::getWossTimeArr(), and woss::WMSMTcreateThreadTimeArr().

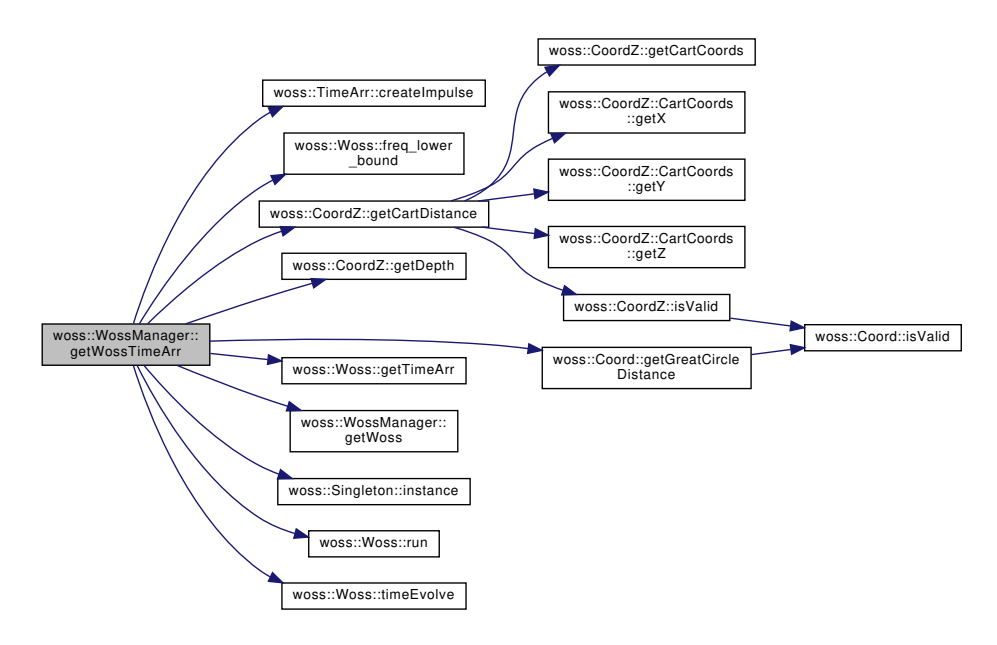

**13.91.3.9 getWossTimeArr()** [2/4] TimeArr \* WossManager::getWossTimeArr (

const CoordZ & *tx\_coordz,* const CoordZ & *rx\_coordz,* double *start\_frequency,* double *end\_frequency,* double *time\_value = 0.0* ) [virtual]

Returns a valid TimeArr∗ for given parameters

#### **Parameters**

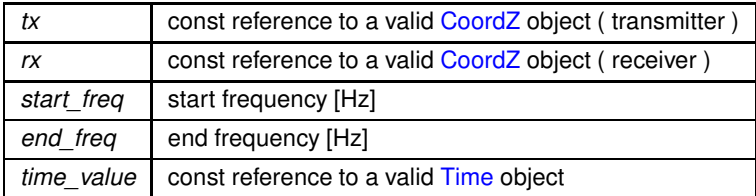

**Returns**

valid TimeArr∗ pointer

Reimplemented in woss::WossManagerResDbMT.

References woss::TimeArr::createImpulse(), debug, woss::CoordZ::getCartDistance(), woss::WossCreator::getSimTime(), getWossTimeArr(), woss::Singleton< T >::instance(), woss::Time::isValid(), and woss\_creator.

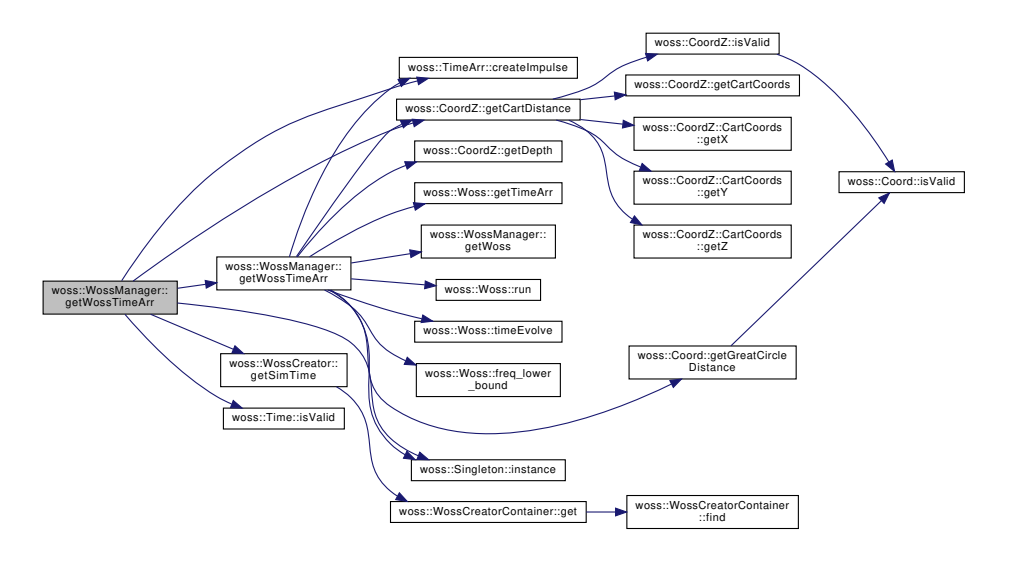

# **13.91.3.10 getWossTimeArr() [3/4]** TimeArrVector WossManager::getWossTimeArr (

const CoordZPairVect & *coordinates,* double *start\_frequency,* double *end\_frequency,* const Time & *time\_value* ) [virtual]

Returns a valid vector of TimeArr∗ for given parameters

## **Parameters**

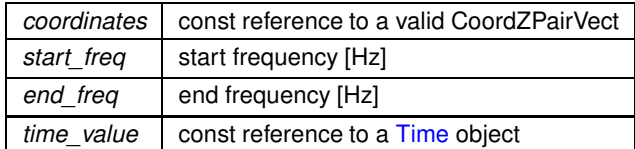

**Returns**

valid TimeArrVector

Reimplemented in woss::WossManagerResDbMT.

References getWossTimeArr().

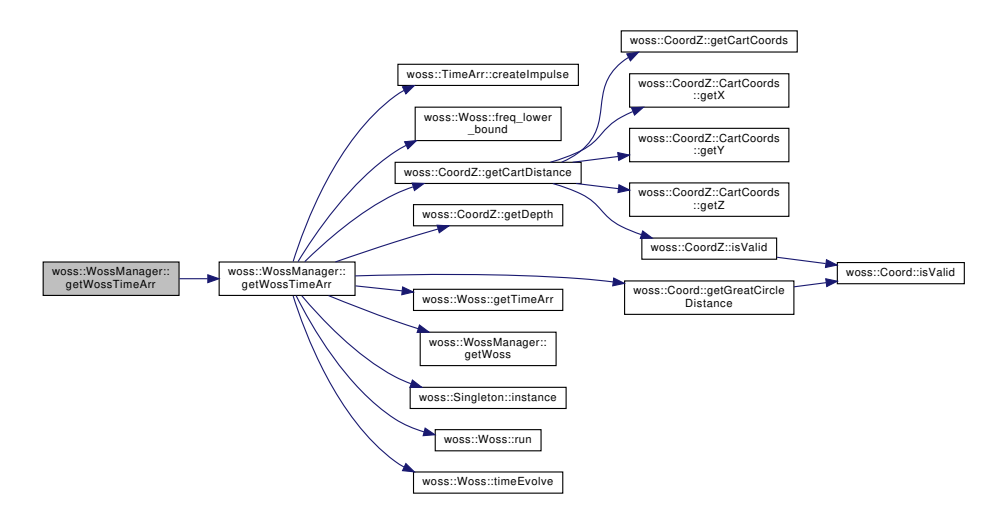

**13.91.3.11 getWossTimeArr() [4/4]** TimeArrVector WossManager::getWossTimeArr ( const CoordZPairVect & *coordinates,* double *start\_frequency,* double *end\_frequency,* double *time\_value = 0.0* ) [virtual]

Returns a valid vector of TimeArr∗ for given parameters

## **Parameters**

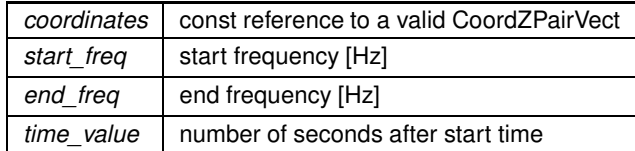

**Returns**

valid TimeArrVector

Reimplemented in woss::WossManagerResDbMT.

References woss::TimeArr::createNotValid(), debug, woss::WossCreator::getSimTime(), getWossTimeArr(), woss::Singleton<T >::instance(), woss::Time::isValid(), and woss\_creator.

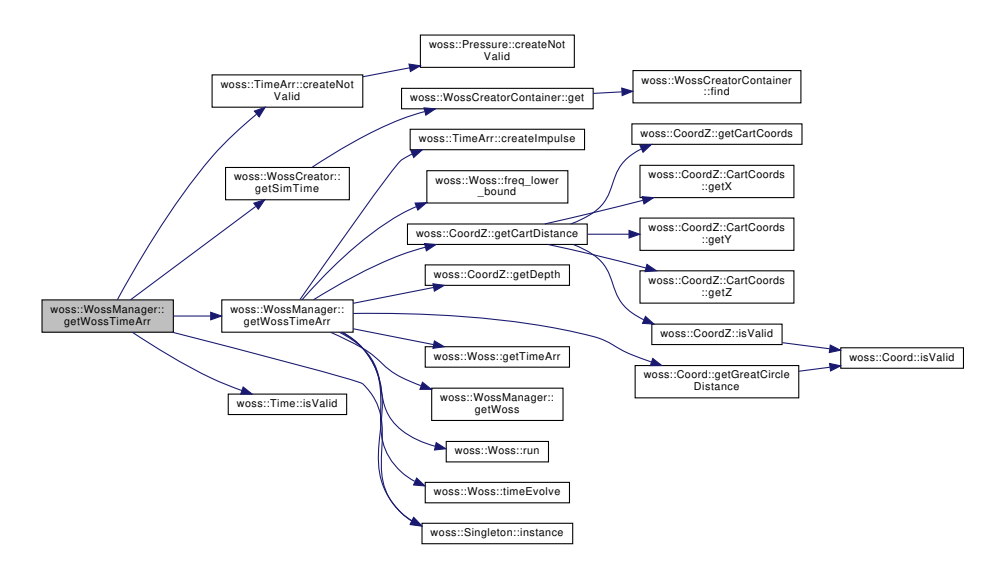

**13.91.3.12 reset()** virtual bool woss::WossManager::reset ( ) [pure virtual]

Deletes all created Woss instances

**Returns**

*true* if method was successful, *false* otherwise

Implemented in woss::WossManagerSimple< WMResDb >.

**13.91.3.13 setWossCreator()** WossManager & woss::WossManager::setWossCreator ( const WossCreator ∗const *ptr* ) [inline]

Sets a pointer to a WossCreator instance, for Woss creation purposes

**Parameters**

ptr | const pointer to a const WossCreator instance

**Returns**

reference to ∗**this**

References woss\_creator.

Referenced by woss::WossController::initialize().

**13.91.3.14 timeEvolve()** virtual bool woss::WossManager::timeEvolve ( const Time & *time\_value* ) [pure virtual]

Performs a time evoulion of all time-dependant parameters of all created Woss instances

## **Parameters**

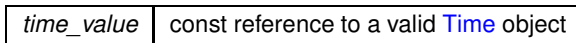

**Returns**

*true* if method was successful, *false* otherwise

Implemented in woss::WossManagerSimple< WMResDb >.

## **13.91.4 Member Data Documentation**

**13.91.4.1 debug** bool woss::WossManager::debug [protected]

Debug flag

Referenced by woss::WossManagerResDb::getWossPressure(), woss::WossManagerResDbMT::getWossPressure(), getWossPressure(), woss::WossManagerResDb::getWossTimeArr(), woss::WossManagerResDbMT::getWossTimeArr(), getWossTimeArr(), woss::WossManagerResDbMT::initThreadVars(), woss::WossManagerResDbMT::popThreadParamIndex(), woss::WMSMTcreateThreadPressure(), and woss::WMSMTcreateThreadTimeArr().

**13.91.4.2 woss\_creator** const WossCreator∗ woss::WossManager::woss\_creator [protected]

Const pointer to a WossCreator instance, for Woss creation purposes

Referenced by woss::WossManagerResDb::getWossPressure(), woss::WossManagerResDbMT::getWossPressure(), getWossPressure(), woss::WossManagerResDb::getWossTimeArr(), woss::WossManagerResDbMT::getWossTimeArr(), getWossTimeArr(), and setWossCreator().

The documentation for this class was generated from the following files:

- woss/woss-manager.h
- woss/woss-manager.cpp

# **13.92 woss::WossManagerResDb Class Reference**

Abstract class that implements WossManager. It adds computed results dbs control.

#include <woss-manager.h>

Inheritance diagram for woss::WossManagerResDb:

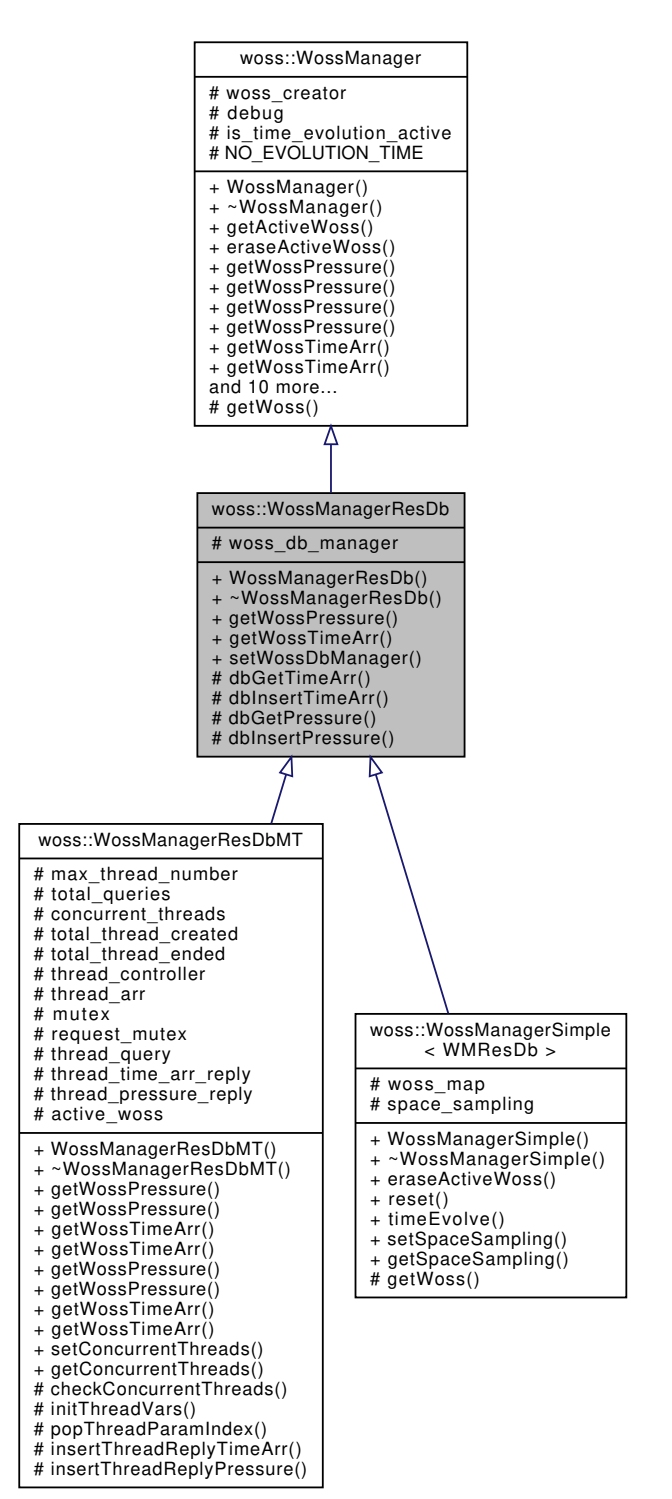

Collaboration diagram for woss::WossManagerResDb:

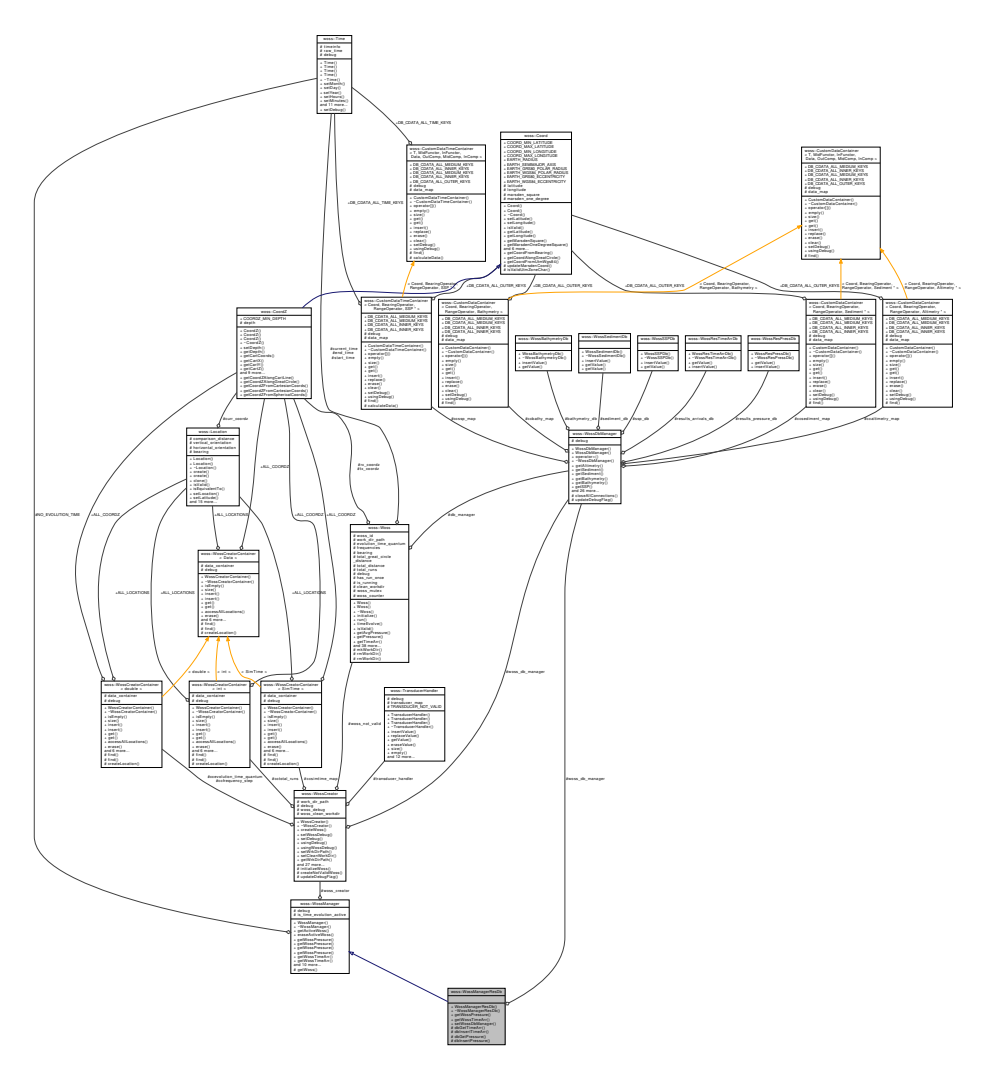

### **Public Member Functions**

- virtual Pressure \* getWossPressure (const CoordZ &tx\_coordz, const CoordZ &rx\_coordz, double start ← frequency, double end\_frequency, const Time &time\_value)
- virtual TimeArr \* getWossTimeArr (const CoordZ &tx\_coordz, const CoordZ &rx\_coordz, double start ← frequency, double end\_frequency, const Time &time\_value)
- WossManagerResDb & setWossDbManager (const WossDbManager ∗const ptr)

### **Protected Member Functions**

- TimeArr ∗ dbGetTimeArr (const CoordZ &tx, const CoordZ &rx, double frequency, const Time &time\_value) const
- void dbInsertTimeArr (const CoordZ &tx, const CoordZ &rx, double frequency, const Time &time\_value, const TimeArr &channel) const
- Pressure ∗ dbGetPressure (const CoordZ &tx, const CoordZ &rx, double frequency, const Time &time\_value) const
- void dbInsertPressure (const CoordZ &tx, const CoordZ &rx, double frequency, const Time &time\_value, const Pressure &press) const

## **Protected Attributes**

• const WossDbManager ∗ woss\_db\_manager

## **Additional Inherited Members**

## **13.92.1 Detailed Description**

Abstract class that implements WossManager. It adds computed results dbs control.

WossManagerResDb adds control over optional computed dbs control. If dbs are present and valid requested TimeArr or Pressure is returned, no channel simulator is run

## **13.92.2 Member Function Documentation**

```
13.92.2.1 dbGetPressure() Pressure ∗ woss::WossManagerResDb::dbGetPressure (
             const CoordZ & tx,
             const CoordZ & rx,
             double frequency,
             const Time & time_value ) const [inline], [protected]
```
Returns a Pressure∗ from a WossPressureDb for given parameters. **User is responsible of pointer's ownership**

#### **Parameters**

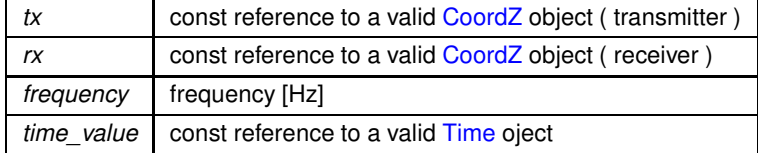

## **Returns**

## Pressure value

References woss::Pressure::createNotValid(), woss::WossDbManager::getPressure(), woss::Singleton< T >::instance(), and woss\_db\_manager.

Referenced by getWossPressure(), and woss::WossManagerResDbMT::getWossPressure().

Here is the call graph for this function:

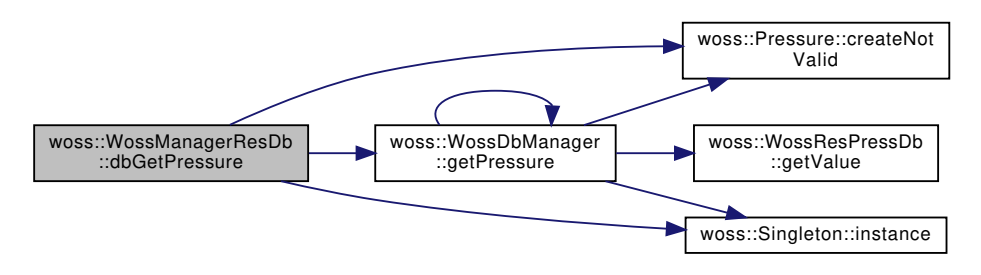

**13.92.2.2 dbGetTimeArr()** TimeArr ∗ woss::WossManagerResDb::dbGetTimeArr ( const CoordZ & *tx,* const CoordZ & *rx,* double *frequency,* const Time & *time\_value* ) const [inline], [protected]

Returns a TimeArr∗ from a WossResTimeArrDb for given parameters. **User is responsible of pointer's ownership**

## **Parameters**

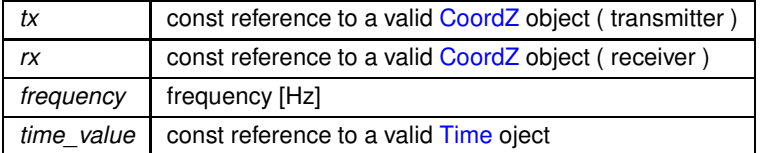

### **Returns**

TimeArr value

References woss::TimeArr::createNotValid(), woss::WossDbManager::getTimeArr(), woss::Singleton< T >::instance(), and woss\_db\_manager.

Referenced by getWossTimeArr(), and woss::WossManagerResDbMT::getWossTimeArr().

Here is the call graph for this function:

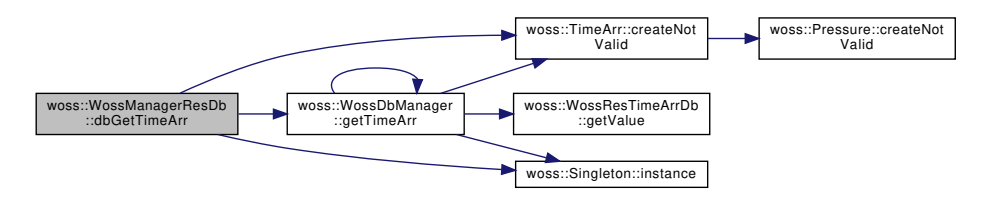

**13.92.2.3 dbInsertPressure()** void woss::WossManagerResDb::dbInsertPressure (

const CoordZ & *tx,* const CoordZ & *rx,* double *frequency,* const Time & *time\_value,* const Pressure & *press* ) const [inline], [protected]

#### Inserts a Pressure in a WossResPressureDb

#### **Parameters**

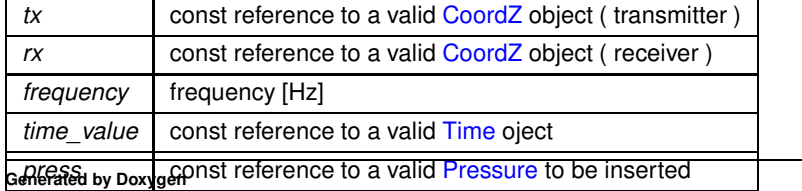

References woss::WossDbManager::insertPressure(), and woss\_db\_manager.

Referenced by getWossPressure(), and woss::WossManagerResDbMT::getWossPressure().

Here is the call graph for this function:

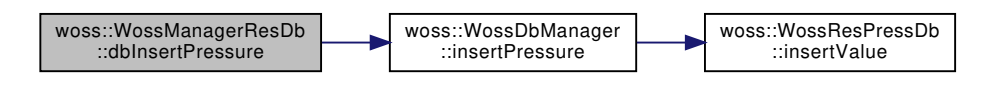

**13.92.2.4 dbInsertTimeArr()** void woss::WossManagerResDb::dbInsertTimeArr (

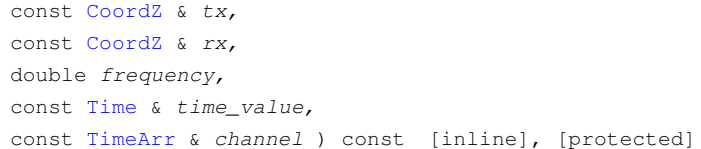

Inserts a TimeArr in a WossResTimeArrDb

#### **Parameters**

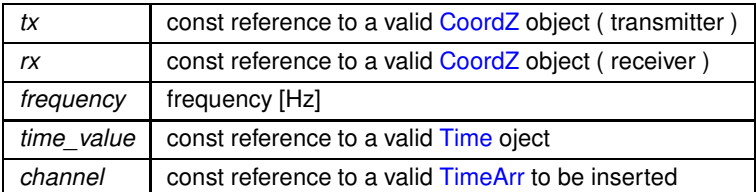

References woss::WossDbManager::insertTimeArr(), and woss\_db\_manager.

Referenced by getWossTimeArr(), and woss::WossManagerResDbMT::getWossTimeArr().

Here is the call graph for this function:

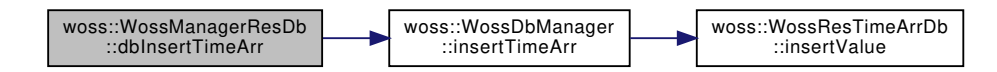

**13.92.2.5 getWossPressure()** Pressure ∗ WossManagerResDb::getWossPressure ( const CoordZ & *tx\_coordz,* const CoordZ & *rx\_coordz,* double *start\_frequency,* double *end\_frequency,* const Time & *time\_value* ) [virtual]

Returns a valid Pressure for given parameters

### **Parameters**

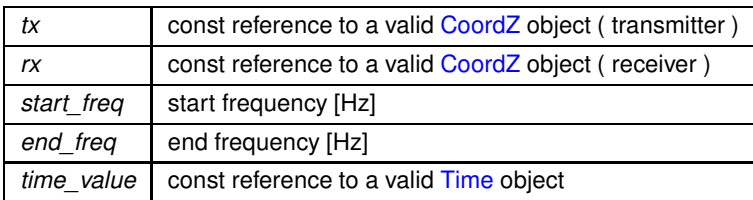

**Returns**

valid Pressure value

Implements woss::WossManager.

Reimplemented in woss::WossManagerResDbMT.

References woss::TimeArr::clear(), dbGetPressure(), dbInsertPressure(), woss::WossManager::debug, woss::Woss::freq\_lower\_bour woss::Woss::getAvgPressure(), woss::CoordZ::getCartDistance(), woss::CoordZ::getDepth(), woss::WossCreator::getFrequencyStep woss::WossManager::getWoss(), woss::Singleton< T >::instance(), woss::Pressure::isValid(), woss::TimeArr::isValid(), woss::Woss::run(), woss::Woss::timeEvolve(), and woss::WossManager::woss\_creator.

Referenced by woss::WossManagerResDbMT::getWossPressure().

Here is the call graph for this function:

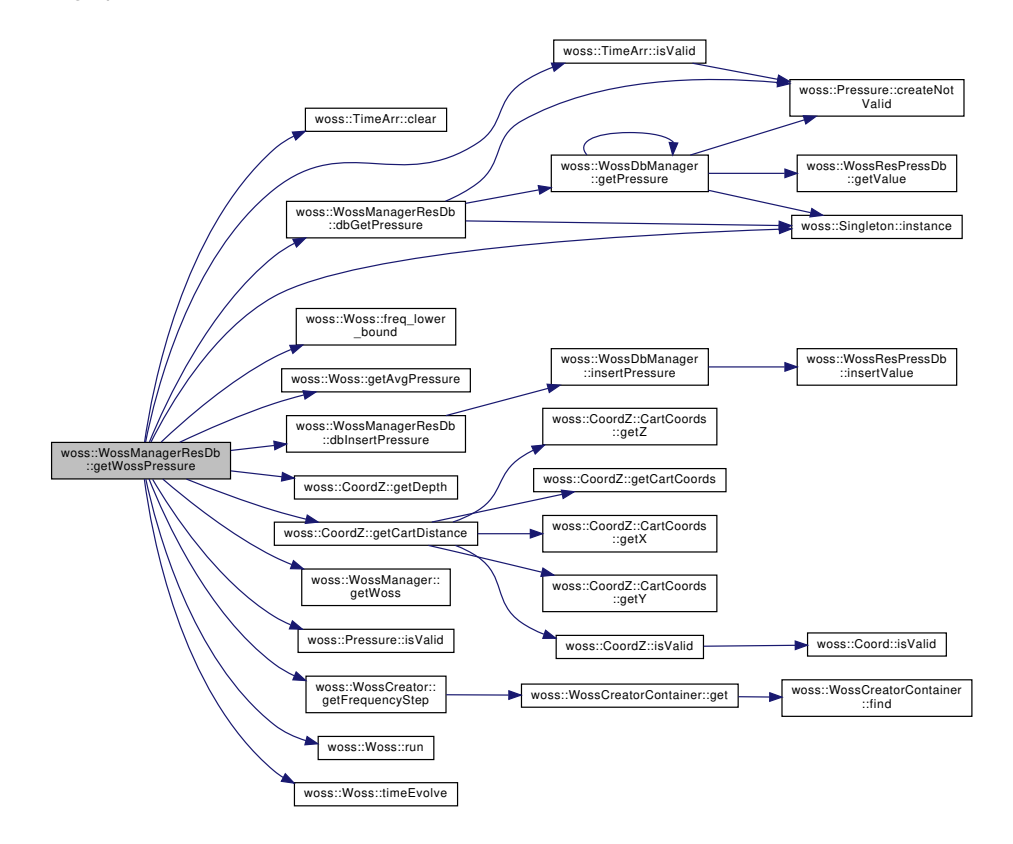

```
13.92.2.6 getWossTimeArr() TimeArr ∗ WossManagerResDb::getWossTimeArr (
            const CoordZ & tx_coordz,
            const CoordZ & rx_coordz,
            double start_frequency,
            double end_frequency,
            const Time & time_value ) [virtual]
```
Returns a valid Pressure for given parameters

### **Parameters**

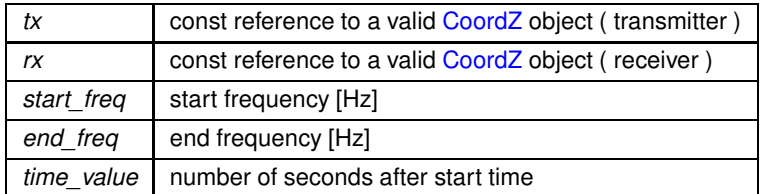

### **Returns**

valid Pressure value Returns a valid TimeArr for given parameters

### **Parameters**

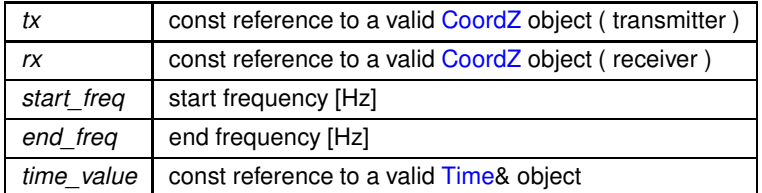

**Returns**

valid TimeArr value

Implements woss::WossManager.

## Reimplemented in woss::WossManagerResDbMT.

References woss::TimeArr::clear(), woss::TimeArr::createImpulse(), dbGetTimeArr(), dbInsertTimeArr(), woss::WossManager::debug, woss::Woss::freq\_lower\_bound(), woss::CoordZ::getCartDistance(), woss::CoordZ::getDepth(), woss::WossCreator::getFrequencyStep(), woss::Coord::getGreatCircleDistance(), woss::Woss::getTimeArr(), woss::WossManager::getWoss(), woss::Singleton<T >::instance(), woss::TimeArr::isValid(), woss::Woss::run(), woss::Woss::timeEvolve(), and woss::WossManager::woss\_creator.

Referenced by woss::WossManagerResDbMT::getWossTimeArr().

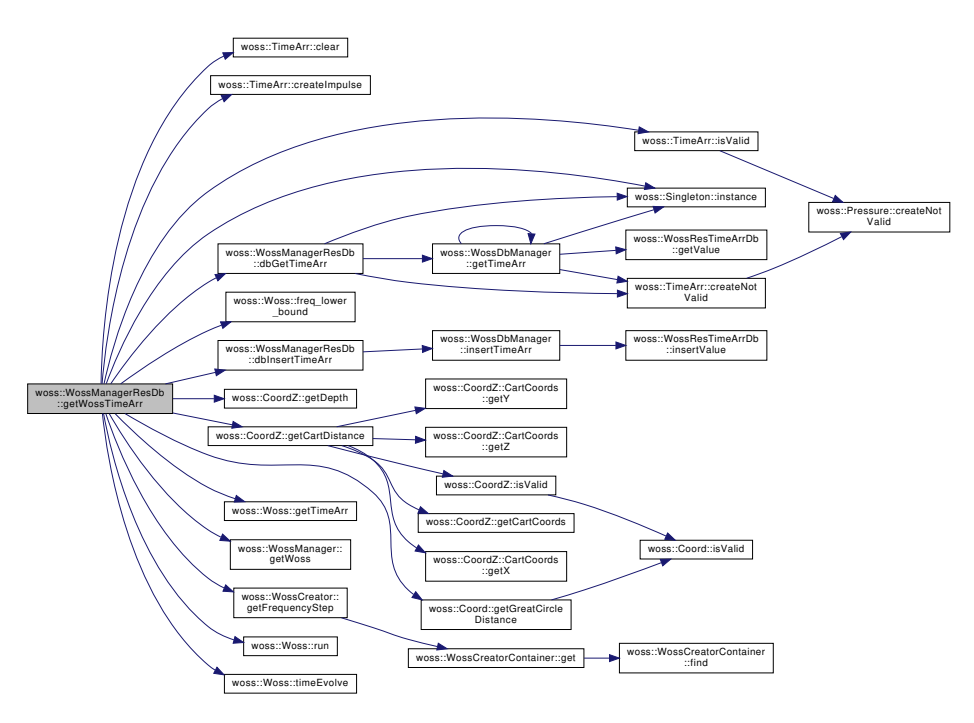

13.92.2.7 setWossDbManager() WossManagerResDb & woss::WossManagerResDb::setWossDbManager ( const WossDbManager ∗const *ptr* ) [inline]

Returns a valid TimeArr for given parameters

**Parameters**

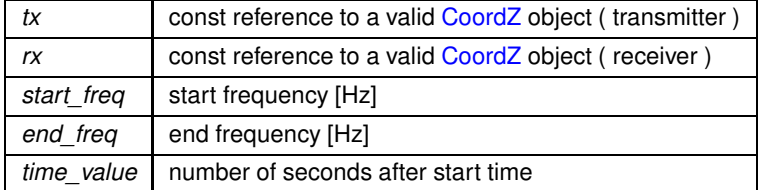

**Returns**

valid TimeArr value Sets a pointer to a WossDbManager instance, for db query purposes

## **Parameters**

ptr const pointer to a const WossDbManager instance

**Returns**

reference to ∗**this**

**Generated by Doxygen**

References woss\_db\_manager.

Referenced by woss::WossController::initialize().

**13.92.3 Member Data Documentation**

**13.92.3.1 woss\_db\_manager** const WossDbManager∗ woss::WossManagerResDb::woss\_db\_manager [protected]

Const pointer to a WossDbManager

Referenced by dbGetPressure(), dbGetTimeArr(), dbInsertPressure(), dbInsertTimeArr(), and setWossDbManager().

The documentation for this class was generated from the following files:

- woss/woss-manager.h
- woss/woss-manager.cpp

# **13.93 woss::WossManagerResDbMT Class Reference**

Multi-threaded extension of WossManagerResDb.

#include <woss-manager.h>

Inheritance diagram for woss::WossManagerResDbMT:

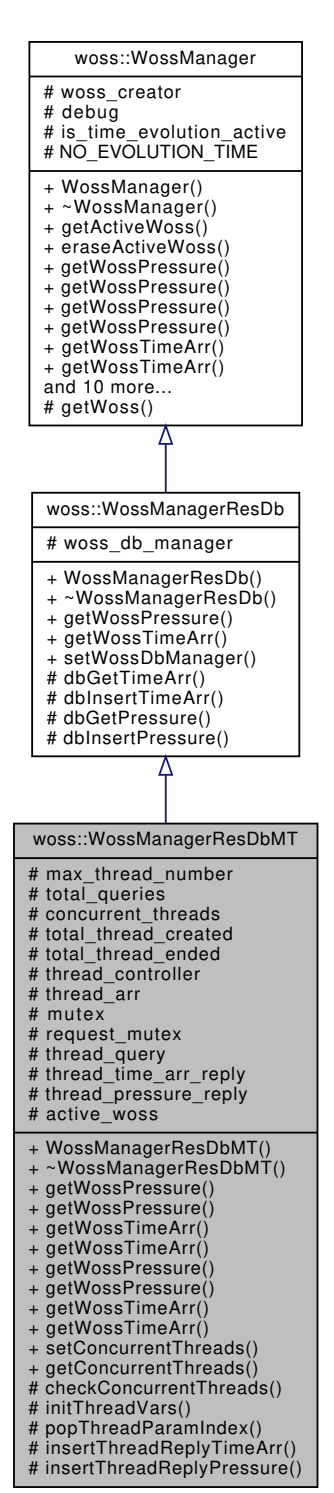

## Collaboration diagram for woss::WossManagerResDbMT:

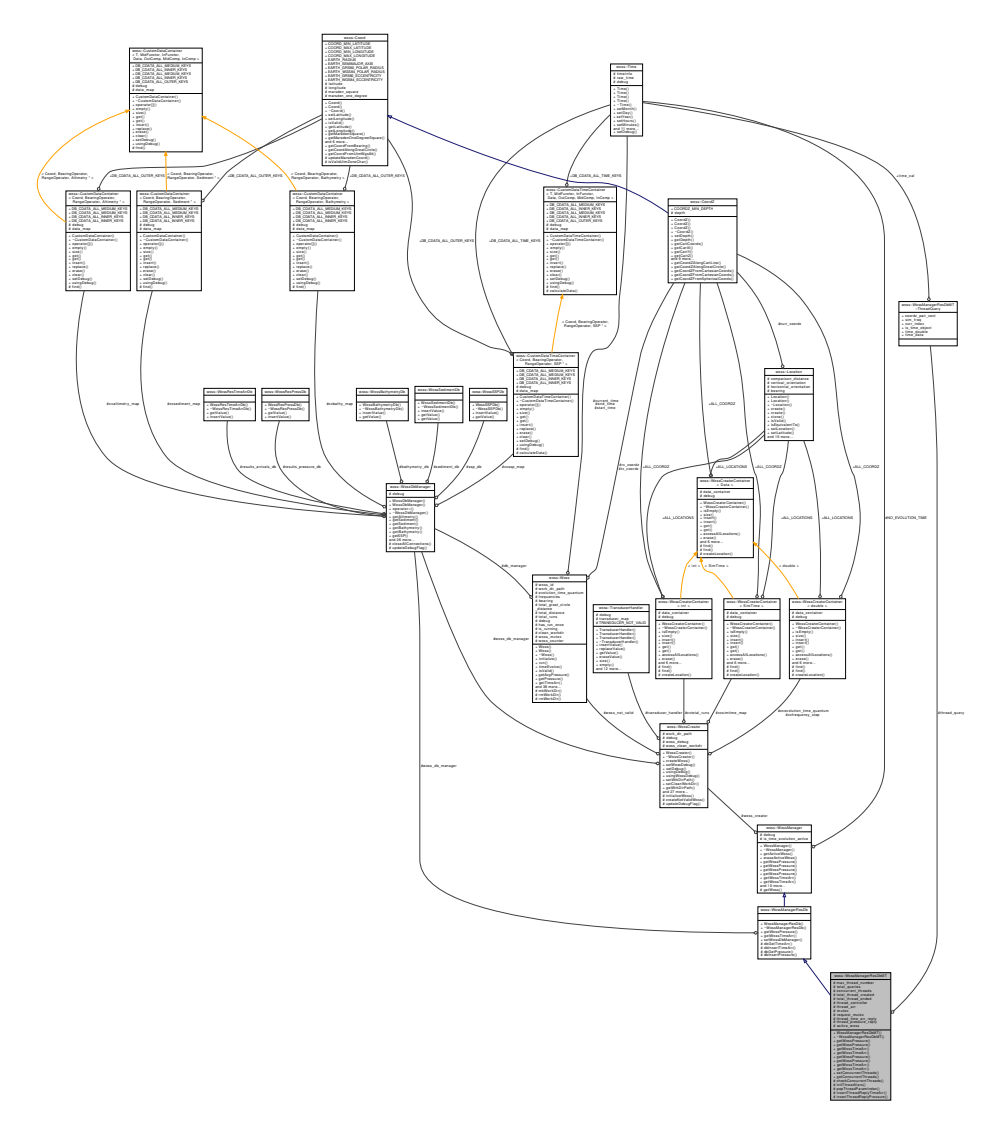

## **Classes**

- struct ThreadCondSignal
- struct ThreadParam
- struct ThreadQuery

## **Public Member Functions**

- WossManagerResDbMT ()
- virtual Pressure \* getWossPressure (const CoordZ &tx\_coordz, const CoordZ &rx\_coordz, double start\_← frequency, double end\_frequency, const Time &time\_value)
- virtual Pressure \* getWossPressure (const CoordZ &tx\_coordz, const CoordZ &rx\_coordz, double start ← frequency, double end\_frequency, double time\_value)
- virtual TimeArr \* getWossTimeArr (const CoordZ &tx\_coordz, const CoordZ &rx\_coordz, double start\_← frequency, double end\_frequency, const Time &time\_value)
- virtual TimeArr \* getWossTimeArr (const CoordZ &tx\_coordz, const CoordZ &rx\_coordz, double start ← frequency, double end\_frequency, double time\_value)
- virtual PressureVector getWossPressure (const CoordZPairVect &coordinates, double start\_frequency, double end frequency, const Time &time\_value)
- virtual PressureVector getWossPressure (const CoordZPairVect &coordinates, double start\_frequency, double end frequency, double time value)
- virtual TimeArrVector getWossTimeArr (const CoordZPairVect &coordinates, double start\_frequency, double end frequency, const Time &time\_value)
- virtual TimeArrVector getWossTimeArr (const CoordZPairVect &coordinates, double start\_frequency, double end\_frequency, double time\_value)
- void setConcurrentThreads (int number)
- int getConcurrentThreads ()

## **Protected Types**

- typedef ::std::pair< int, ThreadParam > ThreadParamIndex
- typedef ::std::map< Woss ∗, ThreadCondSignal ∗ > **ActiveWoss**
- typedef ActiveWoss::iterator **AWIter**
- typedef ActiveWoss::reverse\_iterator **AWRIter**
- typedef ActiveWoss::const\_iterator **AWCIter**
- typedef ActiveWoss::const\_reverse\_iterator **AWCRIter**

## **Protected Member Functions**

- void checkConcurrentThreads ()
- void initThreadVars ()
- ThreadParamIndex popThreadParamIndex ()
- void insertThreadReplyTimeArr (int index, woss::TimeArr ∗time\_arr)
- void insertThreadReplyPressure (int index, woss::Pressure ∗pressure)

## **Protected Attributes**

- int max\_thread\_number
- int total queries
- int concurrent\_threads
- volatile int total thread created
- volatile int total thread ended
- pthread t thread controller
- pthread t thread arr [MAX\_TOTAL\_PTHREAD]
- pthread spinlock t mutex
- pthread spinlock t request mutex
- ThreadQuery thread\_query
- TimeArrVector thread\_time\_arr\_reply
- PressureVector thread pressure reply
- ActiveWoss active woss

## **Friends**

- void ∗ WMSMTcreateThreadTimeArr (void ∗ptr)
- void ∗ WMSMTcreateThreadPressure (void ∗ptr)

## **Additional Inherited Members**

## **13.93.1 Detailed Description**

Multi-threaded extension of WossManagerResDb.

WossManagerResDbMT is a multi-threaded extension of WossManagerResDb. It uses the pthread library. This class is optimized for multi-processor cpu.**Don't use it if a multi-processor cpu is not installed**. *Please notice that simulation will suffer an heavy time penalty if a result db is used and Woss objects are not run*. This is due to the thread creation and synchronization overhead. Therefore no multi-thread should be used when reading already computed channel simulator data.

## **13.93.2 Member Typedef Documentation**

13.93.2.1 ThreadParamIndex typedef ::std::pair< int, ThreadParam > woss::WossManagerResDbMT::ThreadParamInde [protected]

Type used by an active query thread

### **13.93.3 Constructor & Destructor Documentation**

### **13.93.3.1 WossManagerResDbMT()** WossManagerResDbMT::WossManagerResDbMT ( )

WossManagerResDbMT default constructor

References checkConcurrentThreads(), max\_thread\_number, mutex, and request\_mutex.

Here is the call graph for this function:

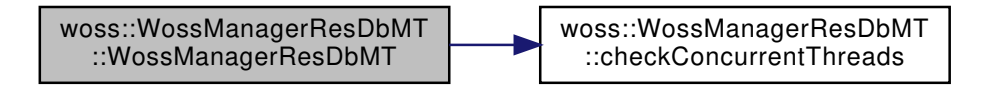

## **13.93.4 Member Function Documentation**

13.93.4.1 **checkConcurrentThreads()** void WossManagerResDbMT::checkConcurrentThreads ( ) [protected]

Sets concurrent\_threads valid range

References concurrent\_threads, and max\_thread\_number.

Referenced by setConcurrentThreads(), and WossManagerResDbMT().

Gets the number of concurrent threads

**Returns**

number of concurrent threads

References concurrent\_threads.

```
13.93.4.3 getWossPressure() [1/4] Pressure ∗ WossManagerResDbMT::getWossPressure (
             const CoordZ & tx_coordz,
             const CoordZ & rx_coordz,
            double start_frequency,
             double end_frequency,
             const Time & time_value ) [virtual]
```
Returns a valid Pressure for given parameters

#### **Parameters**

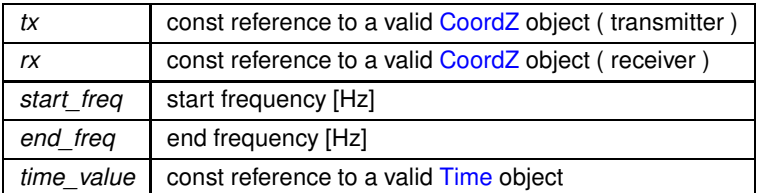

**Returns**

valid Pressure value

### Reimplemented from woss::WossManagerResDb.

References active\_woss, woss::TimeArr::clear(), concurrent\_threads, woss::WossManagerResDb::dbGetPressure(), woss::WossManagerResDb::dbInsertPressure(), woss::WossManager::debug, woss::Woss::freq\_lower\_bound(), woss::Woss::getAvgPressure(), woss::CoordZ::getCartDistance(), woss::CoordZ::getDepth(), woss::WossCreator::getFrequencyStep woss::WossManager::getWoss(), woss::WossManagerResDb::getWossPressure(), woss::Singleton< T >::instance(), woss::Woss::isRunning(), woss::Pressure::isValid(), woss::TimeArr::isValid(), request\_mutex, woss::Woss::run(), woss::Woss::timeEvolve(), and woss::WossManager::woss\_creator.

Referenced by getWossPressure().

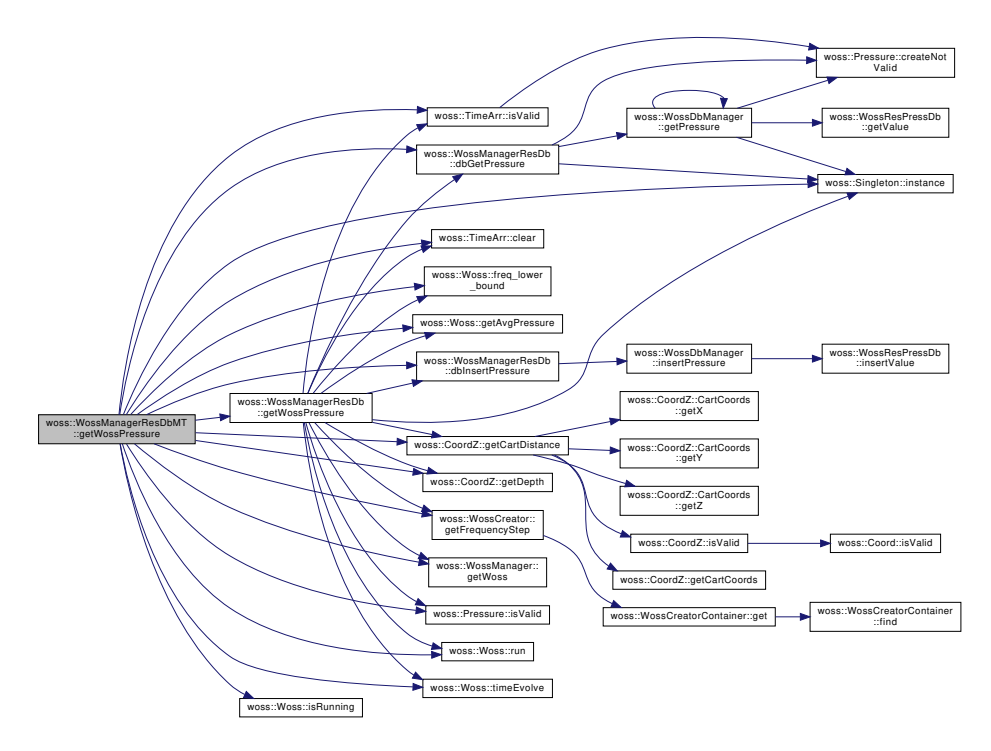

**13.93.4.4 getWossPressure() [2/4]** Pressure ∗ WossManagerResDbMT::getWossPressure (

const CoordZ & *tx\_coordz,* const CoordZ & *rx\_coordz,* double *start\_frequency,* double *end\_frequency,* double *time\_value* ) [virtual]

Returns a valid Pressure for given parameters

## **Parameters**

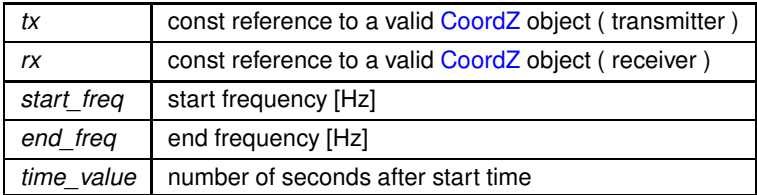

**Returns**

valid Pressure value

Reimplemented from woss::WossManager.

References woss::WossManager::debug, woss::CoordZ::getCartDistance(), woss::WossCreator::getSimTime(), getWossPressure(), woss::Singleton< T >::instance(), woss::Time::isValid(), request\_mutex, and woss::WossManager::woss\_creator

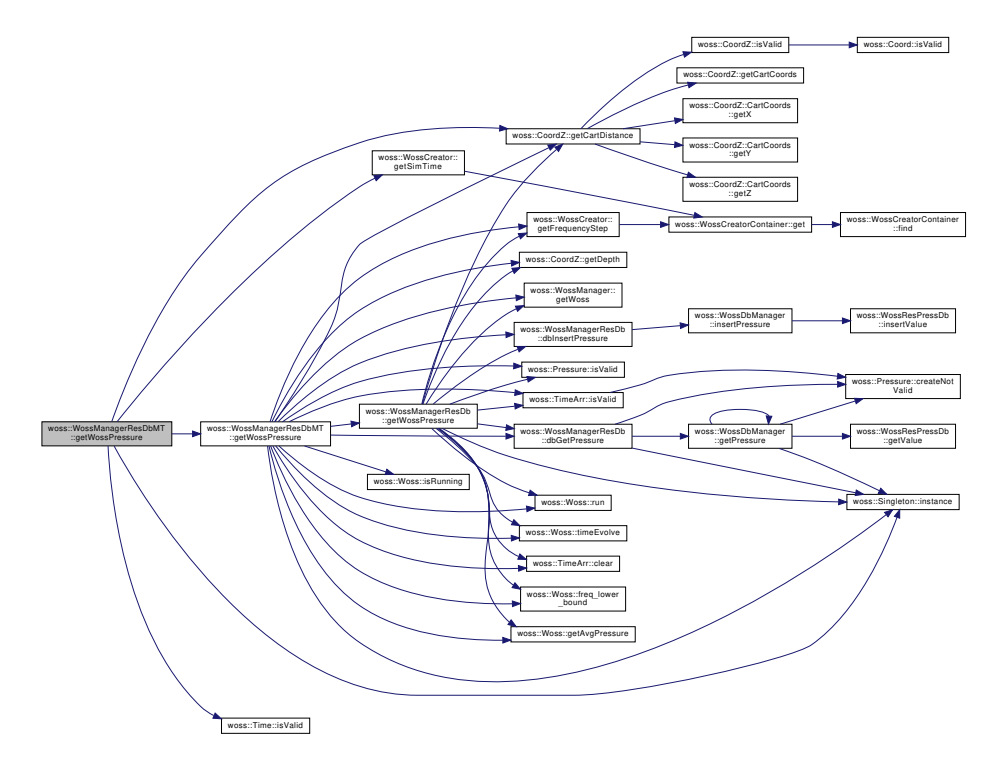

**13.93.4.5 getWossPressure() [3/4]** PressureVector WossManagerResDbMT::getWossPressure ( const CoordZPairVect & *coordinates,* double *start\_frequency,* double *end\_frequency,*

const Time & *time\_value* ) [virtual]

Returns a valid vector of Pressure∗ for given parameters

#### **Parameters**

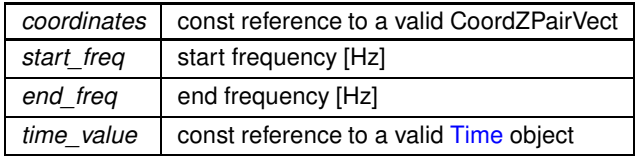

**Returns**

valid PressureVector

Reimplemented from woss::WossManager.

References concurrent\_threads, woss::WossManager::getWossPressure(), initThreadVars(), thread\_arr, thread\_pressure\_reply, thread\_query, total\_queries, total\_thread\_created, total\_thread\_ended, and WMSMTcreateThreadPressure.

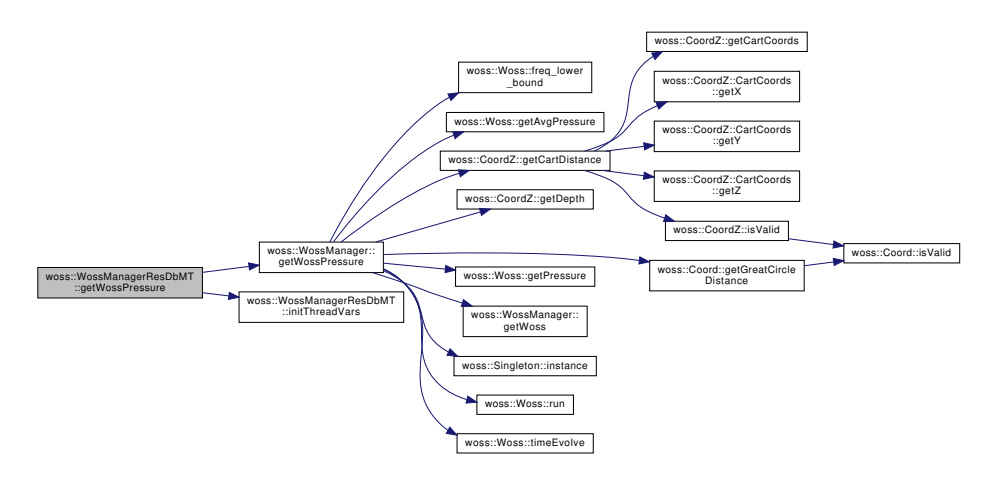

**13.93.4.6 getWossPressure() [4/4]** PressureVector WossManagerResDbMT::getWossPressure ( const CoordZPairVect & *coordinates,* double *start\_frequency,* double *end\_frequency,* double *time\_value* ) [virtual]

Returns a valid vector of Pressure∗ for given parameters

## **Parameters**

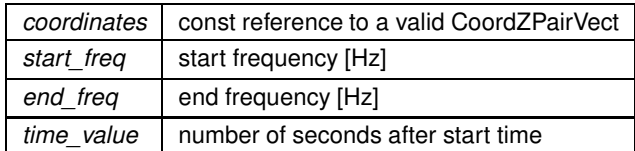

## **Returns**

valid PressureVector

Reimplemented from woss::WossManager.

References concurrent\_threads, woss::WossManager::getWossPressure(), initThreadVars(), thread\_arr, thread\_pressure\_reply, thread\_query, total\_queries, total\_thread\_created, total\_thread\_ended, and WMSMTcreateThreadPressure.

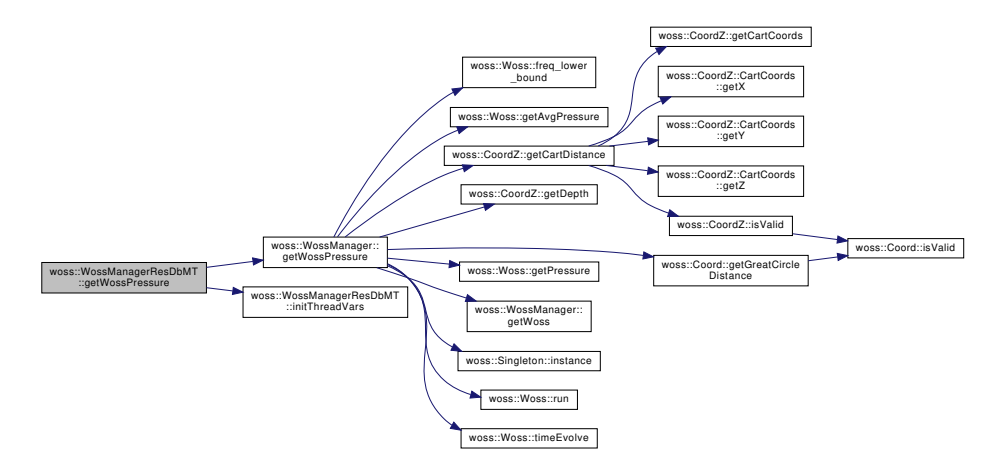

**13.93.4.7 getWossTimeArr() [1/4]** TimeArr ∗ WossManagerResDbMT::getWossTimeArr (

```
const CoordZ & tx_coordz,
const CoordZ & rx_coordz,
double start_frequency,
double end_frequency,
const Time & time_value ) [virtual]
```
#### Returns a valid TimeArr for given parameters

#### **Parameters**

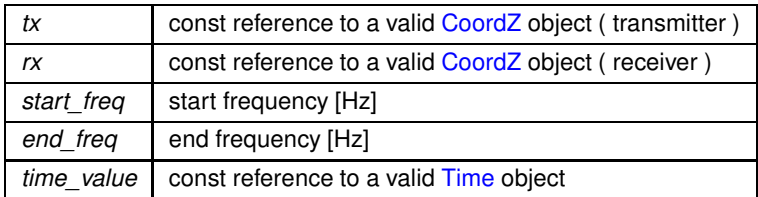

**Returns**

valid TimeArr value

#### Reimplemented from woss::WossManagerResDb.

References active\_woss, woss::TimeArr::clear(), concurrent\_threads, woss::TimeArr::createImpulse(), woss::WossManagerResDb::d woss::WossManagerResDb::dbInsertTimeArr(), woss::WossManager::debug, woss::Woss::freq\_lower\_bound(), woss::CoordZ::getCartDistance(), woss::CoordZ::getDepth(), woss::WossCreator::getFrequencyStep(), woss::Coord::getGreatCircleDistance woss::Woss::getTimeArr(), woss::WossManager::getWoss(), woss::WossManagerResDb::getWossTimeArr(), woss::Singleton< T >::instance(), woss::Woss::isRunning(), woss::TimeArr::isValid(), request\_mutex, woss::Woss::run(), woss::Woss::timeEvolve(), and woss::WossManager::woss\_creator.

Referenced by getWossTimeArr().

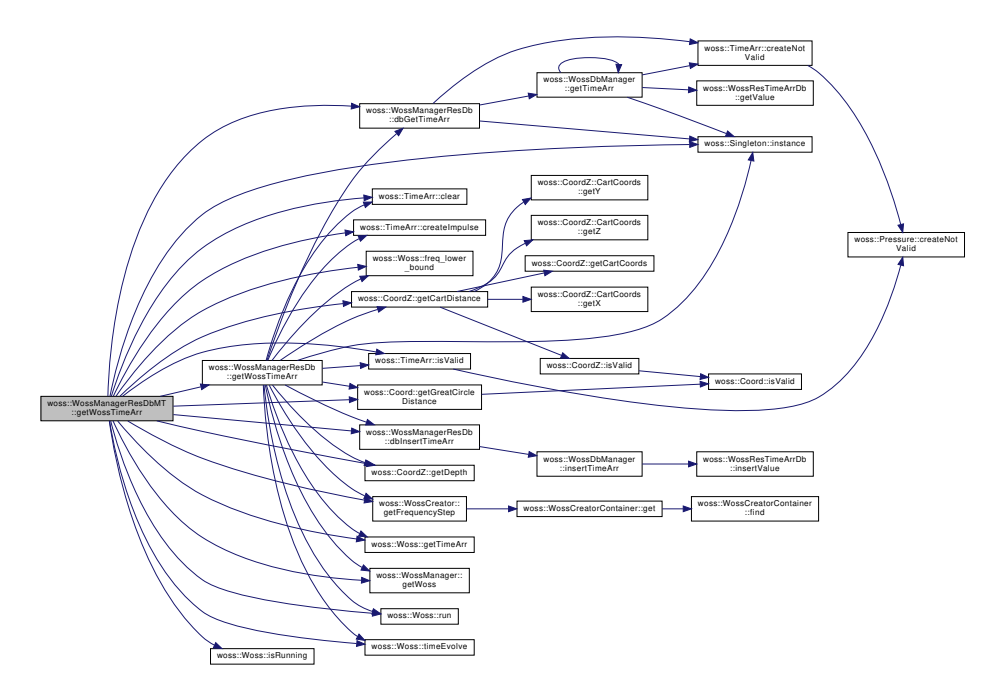

**13.93.4.8 getWossTimeArr() [2/4]** TimeArr ∗ WossManagerResDbMT::getWossTimeArr (

```
const CoordZ & tx_coordz,
const CoordZ & rx_coordz,
double start_frequency,
double end_frequency,
double time_value ) [virtual]
```
Returns a valid TimeArr for given parameters

### **Parameters**

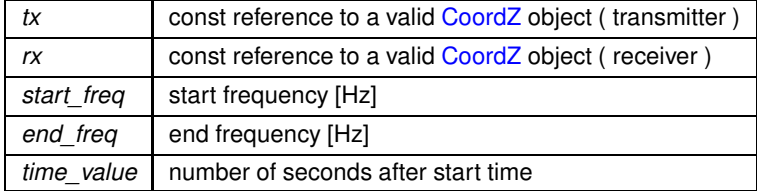

**Returns**

valid TimeArr value

Reimplemented from woss::WossManager.

References woss::TimeArr::createImpulse(), woss::WossManager::debug, woss::CoordZ::getCartDistance(), woss::WossCreator::getSimTime(), getWossTimeArr(), woss::Singleton< T >::instance(), woss::Time::isValid(), request\_mutex, and woss::WossManager::woss\_creator.

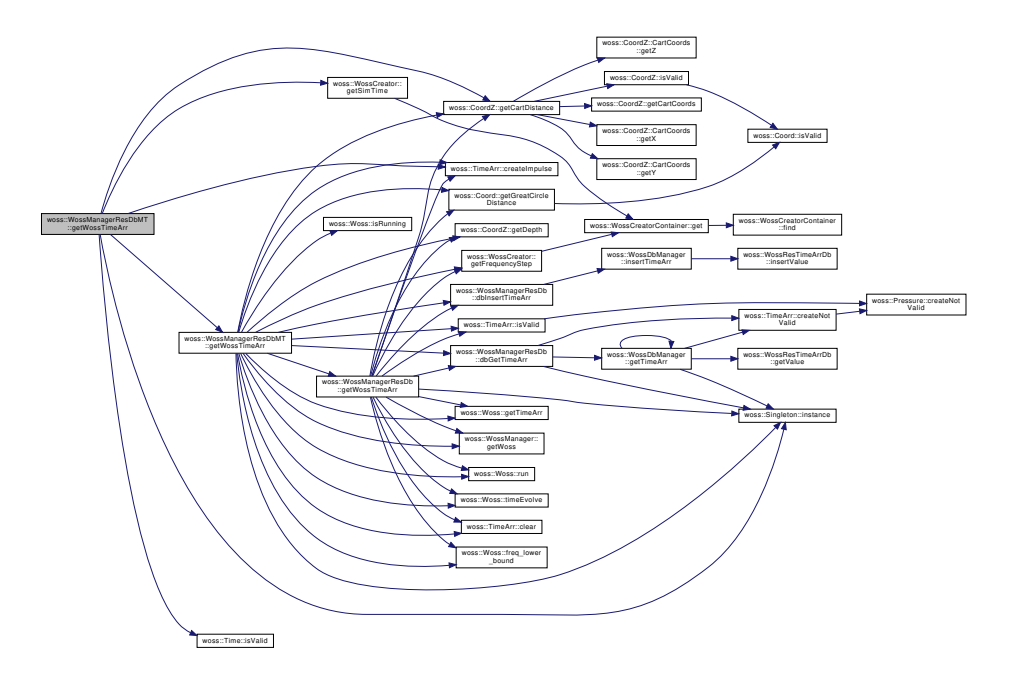

**13.93.4.9 getWossTimeArr() [3/4]** TimeArrVector WossManagerResDbMT::getWossTimeArr ( const CoordZPairVect & *coordinates,* double *start\_frequency,* double *end\_frequency,* const Time & *time\_value* ) [virtual]

Returns a valid vector of TimeArr∗ for given parameters

### **Parameters**

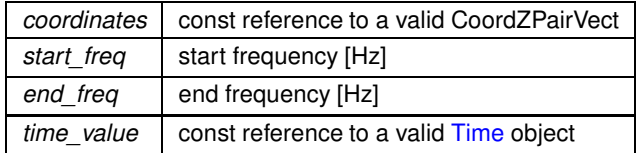

**Returns**

valid TimeArrVector

## Reimplemented from woss::WossManager.

References concurrent\_threads, woss::WossManager::getWossTimeArr(), initThreadVars(), thread\_arr, thread\_query, thread\_time\_arr\_reply, total\_queries, total\_thread\_created, total\_thread\_ended, and WMSMTcreateThreadTimeArr.
Here is the call graph for this function:

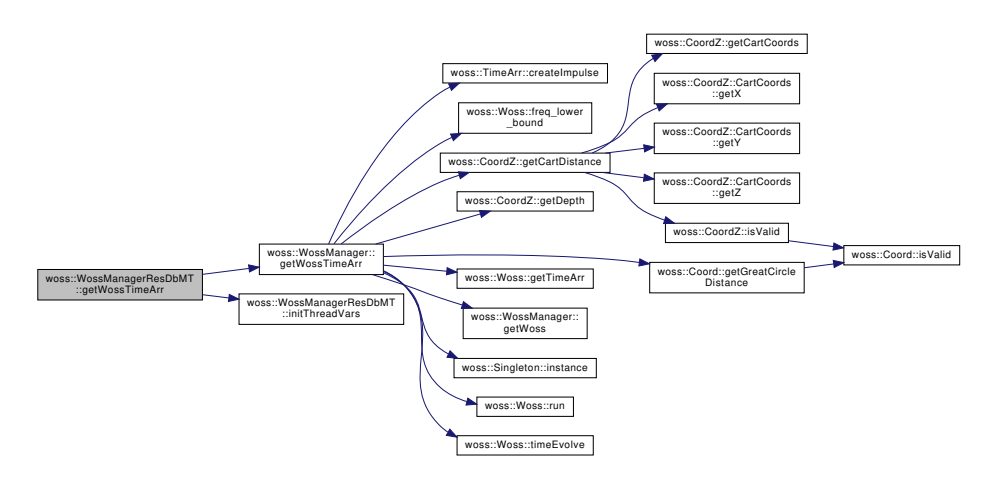

**13.93.4.10 getWossTimeArr() [4/4]** TimeArrVector WossManagerResDbMT::getWossTimeArr ( const CoordZPairVect & *coordinates,* double *start\_frequency,* double *end\_frequency,* double *time\_value* ) [virtual]

Returns a valid vector of TimeArr∗ for given parameters

## **Parameters**

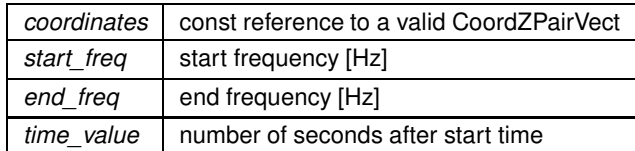

### **Returns**

valid TimeArrVector

Reimplemented from woss::WossManager.

References concurrent\_threads, woss::WossManager::getWossTimeArr(), initThreadVars(), thread\_arr, thread\_query, thread\_time\_arr\_reply, total\_queries, total\_thread\_created, total\_thread\_ended, and WMSMTcreateThreadTimeArr.

Here is the call graph for this function:

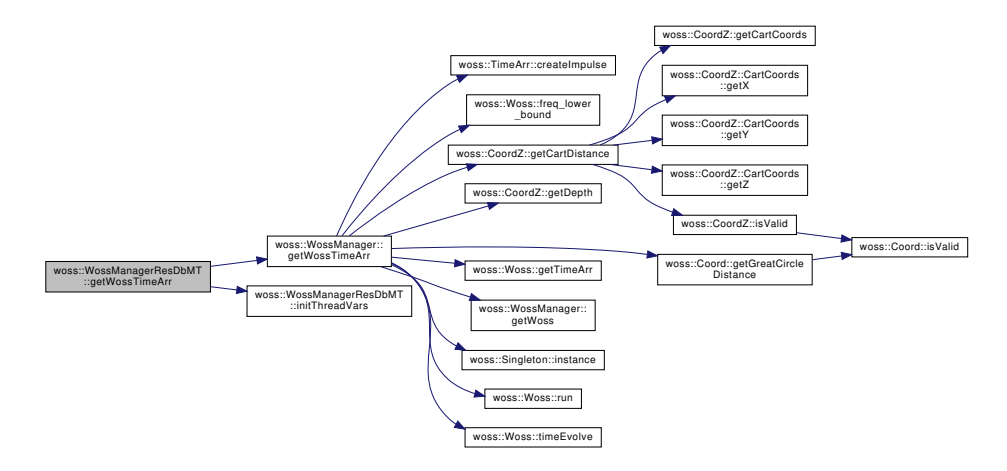

**13.93.4.11 initThreadVars()** void WossManagerResDbMT::initThreadVars ( ) [protected]

Initializes variable for current query round

References concurrent threads, woss::WossManager::debug, thread query, total queries, total thread created, and total\_thread\_ended.

Referenced by getWossPressure(), and getWossTimeArr().

# **13.93.4.12 insertThreadReplyPressure()** void WossManagerResDbMT::insertThreadReplyPressure ( int *index,*

woss::Pressure ∗ *pressure* ) [protected]

Insert the given Pressure pointer in the PressureVector reply at given index

**Parameters**

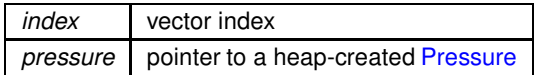

References mutex, and thread\_pressure\_reply.

Referenced by woss::WMSMTcreateThreadPressure().

**13.93.4.13 insertThreadReplyTimeArr()** void WossManagerResDbMT::insertThreadReplyTimeArr (

int *index,*

woss::TimeArr ∗ *time\_arr* ) [protected]

Insert the given TimeArr pointer in the TimeArrVector reply at given index

**Parameters**

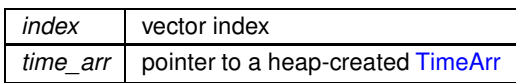

References mutex, and thread\_time\_arr\_reply.

Referenced by woss::WMSMTcreateThreadTimeArr().

13.93.4.14 popThreadParamIndex() WossManagerResDbMT::ThreadParamIndex WossManagerResDbMT← ::popThreadParamIndex ( ) [protected]

Returns a valid ThreadParamIndex for a requesting thread

**Returns**

valid ThreadParamIndex

References woss::WossManager::debug, mutex, and thread query.

Referenced by woss::WMSMTcreateThreadPressure(), and woss::WMSMTcreateThreadTimeArr().

13.93.4.15 setConcurrentThreads() void woss::WossManagerResDbMT::setConcurrentThreads ( int *number* ) [inline]

Sets the number of concurrent threads. If *number* < 0 multi-threading is disabled. If *number* = 0 the thread number is automatically handled.

**Parameters**

*number* | number of concurrent threads

References checkConcurrentThreads(), and concurrent\_threads.

Here is the call graph for this function:

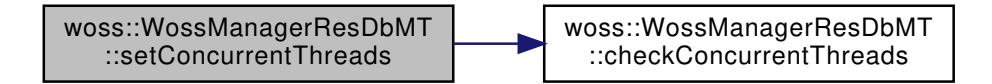

**13.93.5 Friends And Related Function Documentation**

# **13.93.5.1 WMSMTcreateThreadPressure** void ∗ WMSMTcreateThreadPressure (

void ∗ *ptr* ) [friend]

Function used for Pressure thread creation

**Parameters**

*ptr* void pointer

**Returns**

void pointer

Referenced by getWossPressure().

**13.93.5.2 WMSMTcreateThreadTimeArr** void ∗ WMSMTcreateThreadTimeArr (

void ∗ *ptr* ) [friend]

Function used for TimeArr thread creation

**Parameters**

*ptr* void pointer

**Returns**

void pointer

Referenced by getWossTimeArr().

## **13.93.6 Member Data Documentation**

**13.93.6.1 active\_woss** ActiveWoss woss::WossManagerResDbMT::active\_woss [protected]

Set of current active Woss objects

Referenced by getWossPressure(), and getWossTimeArr().

**13.93.6.2 concurrent\_threads** int woss::WossManagerResDbMT::concurrent\_threads [protected]

Max number of concurrent threads

Referenced by checkConcurrentThreads(), getConcurrentThreads(), getWossPressure(), getWossTimeArr(), initThreadVars(), and setConcurrentThreads().

**13.93.6.3 max\_thread\_number** int woss::WossManagerResDbMT::max\_thread\_number [protected]

Max number of created threads

Referenced by checkConcurrentThreads(), and WossManagerResDbMT().

**13.93.6.4 mutex** pthread\_spinlock\_t woss::WossManagerResDbMT::mutex [protected]

Master spinlock

Referenced by insertThreadReplyPressure(), insertThreadReplyTimeArr(), popThreadParamIndex(), and WossManagerResDbMT().

**13.93.6.5 request\_mutex** pthread\_spinlock\_t woss::WossManagerResDbMT::request\_mutex [protected]

Secondary spinlock

Referenced by getWossPressure(), getWossTimeArr(), and WossManagerResDbMT().

13.93.6.6 thread\_arr pthread\_t woss::WossManagerResDbMT::thread\_arr[MAX\_TOTAL\_PTHREAD] [protected] Array of pthread ids associated to the created query threads Referenced by getWossPressure(), and getWossTimeArr().

**13.93.6.7 thread\_controller** pthread\_t woss::WossManagerResDbMT::thread\_controller [protected]

pthread id associated to the creation croller thread

**13.93.6.8 thread\_pressure\_reply** PressureVector woss::WossManagerResDbMT::thread\_pressure\_reply [protected]

The computation of current queries

Referenced by getWossPressure(), and insertThreadReplyPressure().

**13.93.6.9 thread query** ThreadQuery woss::WossManagerResDbMT::thread\_query [protected]

Storage for current queries

Referenced by getWossPressure(), getWossTimeArr(), initThreadVars(), and popThreadParamIndex().

**13.93.6.10 thread\_time\_arr\_reply** TimeArrVector woss::WossManagerResDbMT::thread\_time\_arr\_reply [protected]

The computation of current queries

Referenced by getWossTimeArr(), and insertThreadReplyTimeArr().

**13.93.6.11 total\_queries** int woss::WossManagerResDbMT::total\_queries [protected]

Number of queries

Referenced by getWossPressure(), getWossTimeArr(), and initThreadVars().

**13.93.6.12 total\_thread\_created** volatile int woss::WossManagerResDbMT::total\_thread\_created [protected]

Number of created threads

Referenced by getWossPressure(), getWossTimeArr(), and initThreadVars().

13.93.6.13 total thread ended volatile int woss::WossManagerResDbMT::total\_thread\_ended [protected]

Total number of completed threads

Referenced by getWossPressure(), getWossTimeArr(), and initThreadVars().

The documentation for this class was generated from the following files:

- woss/woss-manager.h
- woss/woss-manager.cpp

# **13.94 woss::WossManagerSimple**< **WMResDb** > **Class Template Reference**

simple template extension of WossManagerResDb or WossManagerResDbMT

#include <woss-manager-simple.h>

Inheritance diagram for woss::WossManagerSimple< WMResDb >:

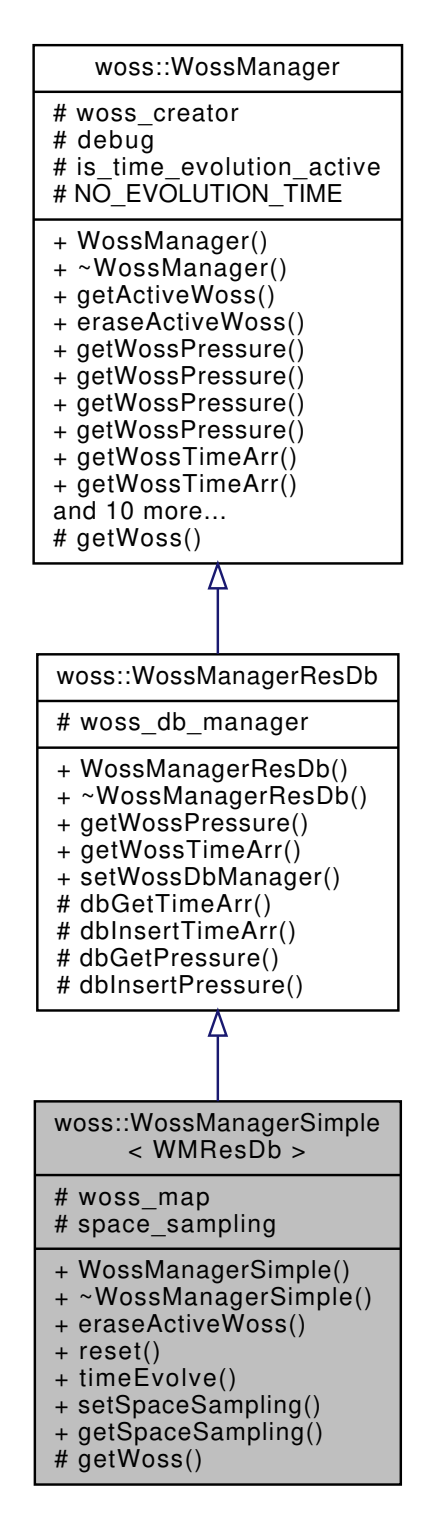

Collaboration diagram for woss::WossManagerSimple< WMResDb >:

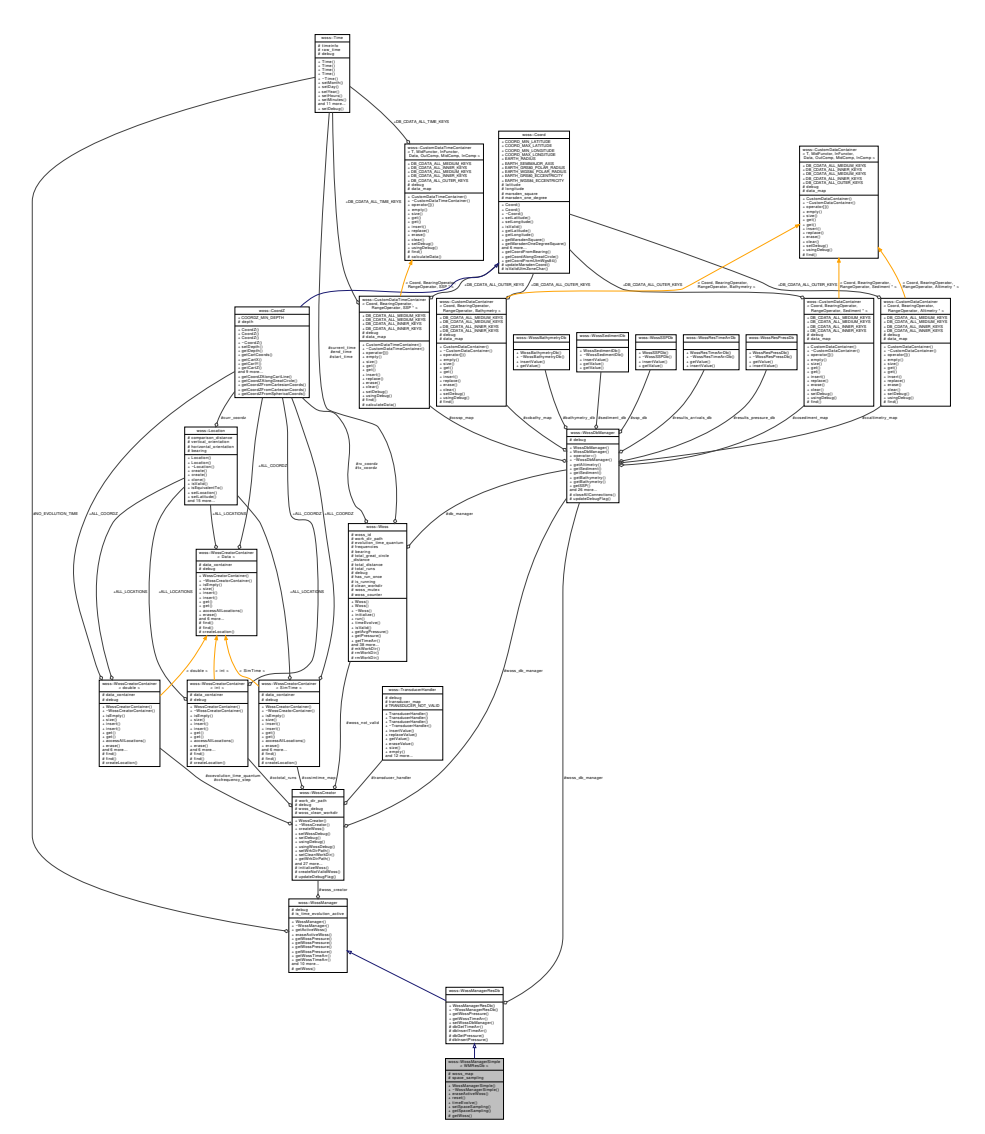

#### **Public Member Functions**

- WossManagerSimple ()
- virtual WossManagerSimple & eraseActiveWoss (const CoordZ &tx, const CoordZ &rx, double start\_← frequency, double end\_frequency)
- virtual bool reset ()
- virtual bool timeEvolve (const Time &time\_value)

## **Static Public Member Functions**

- static void setSpaceSampling (double radius)
- static double getSpaceSampling ()

## **Protected Types**

- typedef ::std::map< CoordZ, Woss ∗, CoordComparator< WossManagerSimple, CoordZ > > WossCoordZMap
- typedef WossCoordZMap::iterator **WCZIter**
- typedef WossCoordZMap::reverse\_iterator **WCZRIter**
- typedef ::std::map< CoordZ, WossCoordZMap, CoordComparator< WossManagerSimple, CoordZ > > **WossContainer**
- typedef WossContainer::iterator **WCIter**
- typedef WossContainer::reverse\_iterator **WCRIter**

## **Protected Member Functions**

• virtual Woss \*const getWoss (const CoordZ &tx, const CoordZ &rx, double start\_frequency, double end\_← frequency)

#### **Protected Attributes**

• WossContainer woss\_map

#### **Static Protected Attributes**

 $\cdot$  static double space sampling = 0.0

### **13.94.1 Detailed Description**

**template**<**typename WMResDb = WossManagerResDb**> **class woss::WossManagerSimple**< **WMResDb** >

simple template extension of WossManagerResDb or WossManagerResDbMT

WossManagerSimple is a simple but functional template extension of WossManagerResDb or WossManagerResDbMT. It creates a Woss for every tx-rx pair. No memory management is done. In simulation with high mobility rate, a Woss for every receiver will be created everytime a transmitter will move, without removing old objects. **If a memory management is needed, the user should extend this class to suit his needs**.

#### **13.94.2 Member Typedef Documentation**

**13.94.2.1 WossContainer** template<typename WMResDb = WossManagerResDb> typedef ::std::map< CoordZ, WossCoordZMap, CoordComparator< WossManagerSimple, CoordZ > > woss::WossManagerSimple< WMResDb >::WossContainer [protected]

Map that links a transmitter CoordZ to a WossCoordZMap

**13.94.2.2 WossCoordZMap** template<typename WMResDb = WossManagerResDb> typedef ::std::map< CoordZ, Woss∗, CoordComparator< WossManagerSimple, CoordZ > > woss::WossManagerSimple< WMResDb >::WossCoordZMap [protected]

Map that links a receiver CoordZ to a pointer to a valid Woss object

#### **13.94.3 Constructor & Destructor Documentation**

**13.94.3.1 WossManagerSimple()** template<typename WMResDb > woss::WossManagerSimple< WMResDb >::WossManagerSimple

WossManagerSimple default constructor

## **13.94.4 Member Function Documentation**

#### 13.94.4.1 **eraseActiveWoss()** template<typename WMResDb >

WossManagerSimple< WMResDb > & woss::WossManagerSimple< WMResDb >::eraseActiveWoss ( const CoordZ & *tx,* const CoordZ & *rx,* double *start\_frequency,* double *end\_frequency* ) [virtual]

Deletes a woss::Woss object for given params

#### **Parameters**

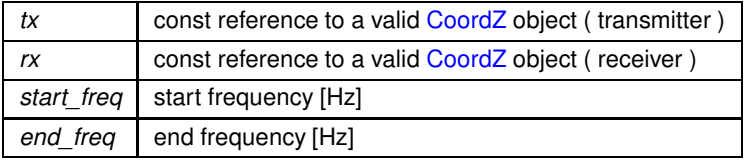

**Returns**

reference to ∗this

Implements woss::WossManager.

13.94.4.2 getSpaceSampling() template<typename WMResDb = WossManagerResDb> static double woss::WossManagerSimple< WMResDb >::getSpaceSampling ( ) [inline], [static]

Gets the radius in meters of a cartesian sphere, in which all coordinates are considered to be equivalent

**Returns**

radius in meters

References woss::WossManagerSimple< WMResDb >::space\_sampling.

```
13.94.4.3 getWoss() template<typename WMResDb >
Woss ∗const woss::WossManagerSimple< WMResDb >::getWoss (
            const CoordZ & tx,
            const CoordZ & rx,
            double start_frequency,
            double end_frequency ) [protected], [virtual]
```
Returns a pointer to a properly initialized Woss, for storage purposes

#### **Parameters**

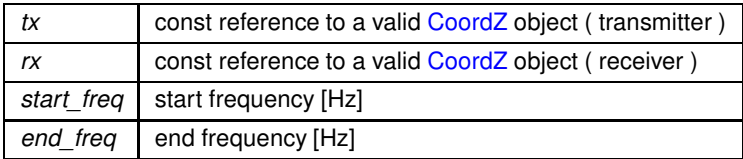

#### **Returns**

pointer to a valid Woss object

Implements woss::WossManager.

13.94.4.4 reset() template<typename WMResDb > bool woss::WossManagerSimple< WMResDb >::reset [virtual]

Deletes all created Woss instances

**Returns**

*true* if method was successful, *false* otherwise

Implements woss::WossManager.

```
13.94.4.5 setSpaceSampling() template<typename WMResDb = WossManagerResDb>
static void woss::WossManagerSimple< WMResDb >::setSpaceSampling (
            double radius ) [inline], [static]
```
Sets the radius in meters of a cartesian sphere, in which all coordinates are considered to be equivalent

**Parameters**

*radius*  $rac{1}{2}$  radius  $>= 0.0$  in meters

References woss::WossManagerSimple< WMResDb >::space\_sampling.

13.94.4.6 **timeEvolve()** template<typename WMResDb > bool woss::WossManagerSimple< WMResDb >::timeEvolve ( const Time & *time\_value* ) [virtual]

Performs a time evoulion of all time-dependant parameters of all created Woss instances

**Parameters**

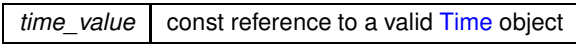

**Returns**

*true* if method was successful, *false* otherwise

Implements woss::WossManager.

## **13.94.5 Member Data Documentation**

```
13.94.5.1 space_sampling template<typename WMResDb >
double woss::WossManagerSimple< WMResDb >::space_sampling = 0.0 [static], [protected]
```
The radius in meters  $(>= 0.0)$  of a cartesian sphere, in which all coordinates are considered to be equivalent

Referenced by woss::WossManagerSimple< WMResDb >::getSpaceSampling(), and woss::WossManagerSimple< WMResDb >::s

**13.94.5.2 woss\_map** template<typename WMResDb = WossManagerResDb> WossContainer woss::WossManagerSimple< WMResDb >::woss\_map [protected]

Map containing all created Woss objects

The documentation for this class was generated from the following file:

• woss/woss-manager-simple.h

# **13.95 WossMPhyBpsk Class Reference**

BPSK modulation class with woss: Transducer power control.

#include <uw-woss-bpsk.h>

Inheritance diagram for WossMPhyBpsk:

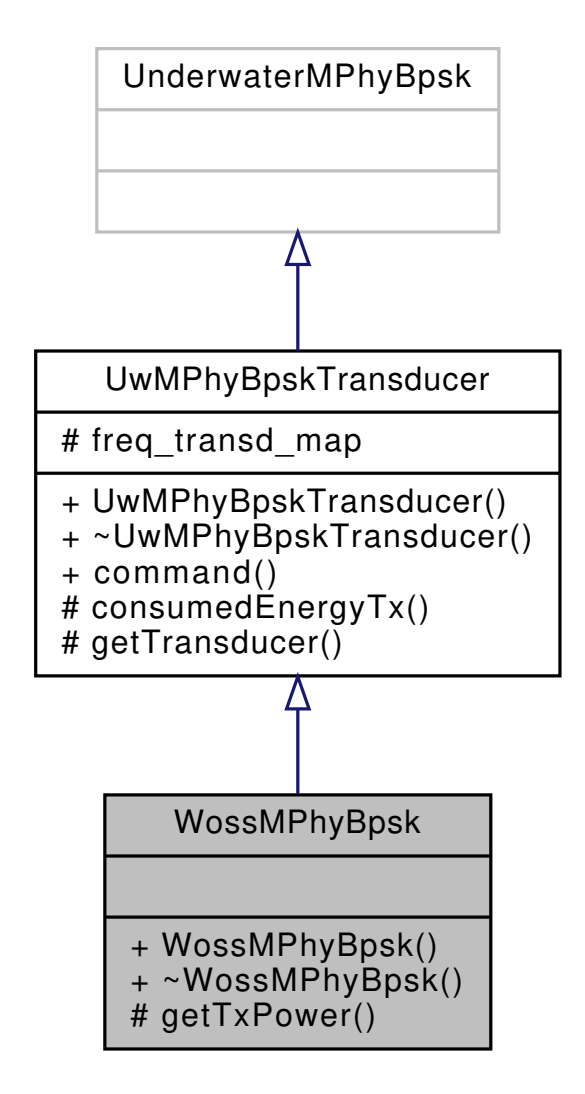

Collaboration diagram for WossMPhyBpsk:

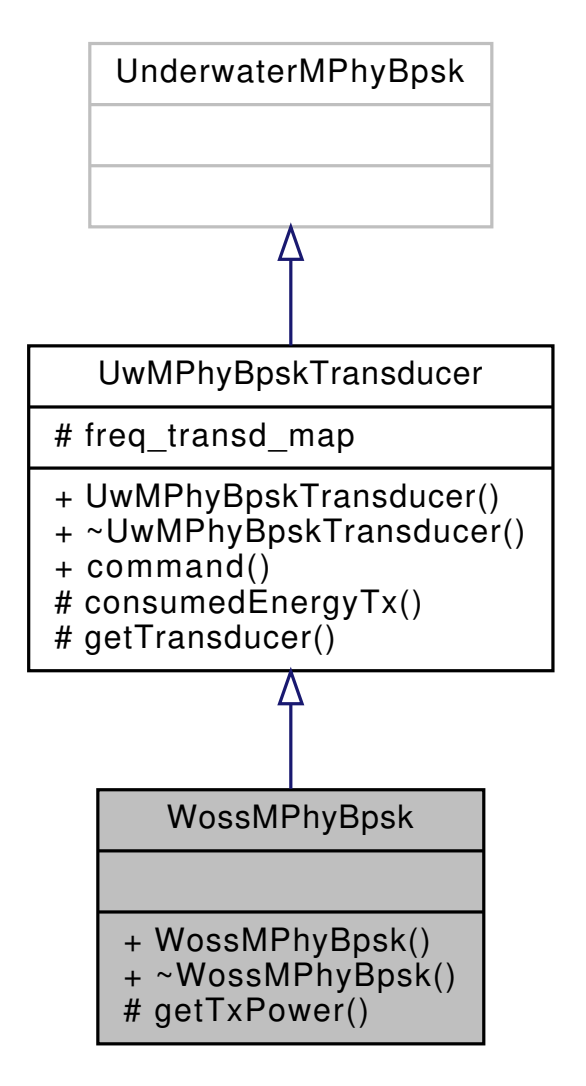

#### **Protected Member Functions**

• virtual double getTxPower (Packet ∗p)

### **Additional Inherited Members**

## **13.95.1 Detailed Description**

BPSK modulation class with woss::Transducer power control. WossMPhyBpsk extends UwMPhyBpskTransducer replacing old tx power control based on distance.

## **13.95.2 Member Function Documentation**

**13.95.2.1 getTxPower()** double WossMPhyBpsk::getTxPower ( Packet ∗ *p* ) [protected], [virtual]

It sends a synchronous cross-layer message asking for the current channel estimation. Upon valid answer it provides optimal power calculations.

#### **Parameters**

 $p \mid$  pointer to the current Packet being processed

**Returns**

Tx power in uPa

References woss::Pressure::abs(), woss::Transducer::getMaxSPL(), woss::Singleton<T >::instance(), and woss::Transducer::isValid().

Here is the call graph for this function:

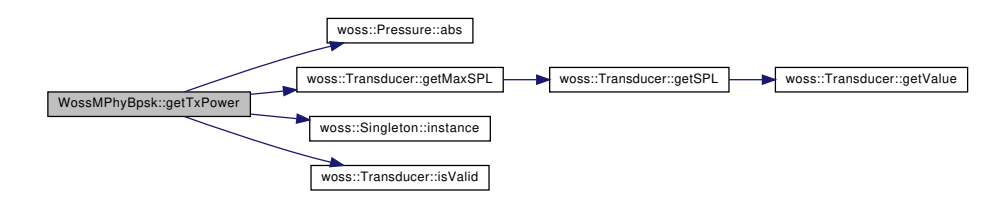

The documentation for this class was generated from the following files:

- woss\_phy/uw-woss-bpsk.h
- woss\_phy/uw-woss-bpsk.cpp

# **13.96 WossMPropagation Class Reference**

UnderwaterMPropagation class for channel calculations with WOSS.

```
#include <uw-woss-mpropagation.h>
```
**930**

Inheritance diagram for WossMPropagation:

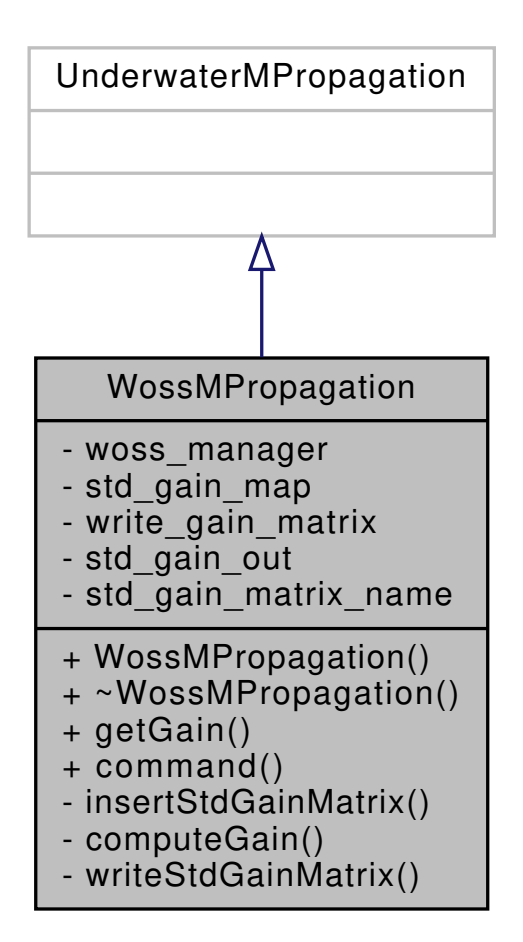

Collaboration diagram for WossMPropagation:

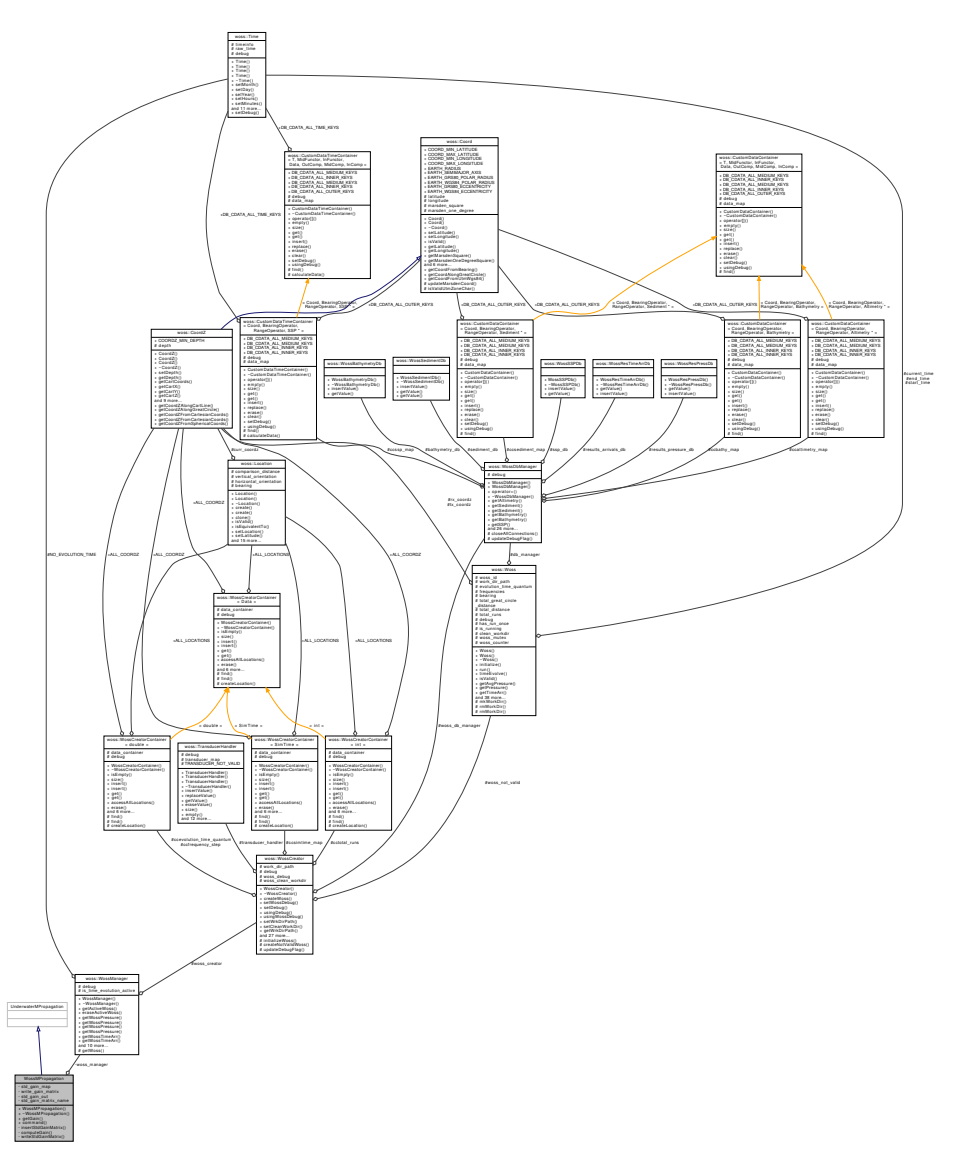

## **Public Member Functions**

- virtual double getGain (Packet ∗p)
- virtual int **command** (int argc, const char ∗const ∗argv)

## **Private Member Functions**

- void **insertStdGainMatrix** (Position ∗sp, Position ∗rp, double gain)
- double computeGain (Packet ∗p)
- void **writeStdGainMatrix** ()

## **Private Attributes**

- woss::WossManager ∗ **woss\_manager**
- GainMatrix **std\_gain\_map**
- bool **write\_gain\_matrix**
- fstream **std\_gain\_out**
- string **std\_gain\_matrix\_name**

## **13.96.1 Detailed Description**

UnderwaterMPropagation class for channel calculations with WOSS.

WossMPropagation extends UnderwaterMPropagation for channel calculations with WOSS

### **13.96.2 Member Function Documentation**

```
13.96.2.1 computeGain() double WossMPropagation::computeGain (
            Packet ∗ p ) [private]
```
Provides attenuation calculation with WOSS framework

## **Parameters**

 $p \mid$  pointer to the current Packet being processed

**Returns**

gain in uPa

References woss::Pressure::abs(), hdr\_woss::already\_processed, hdr\_woss::attenuation, woss::Pressure::checkAttenuation(), hdr\_woss::frequency, woss::Pressure::getAttenuation(), woss::CoordZ::getCartDistance(), WossPosition::getLatitude(), WossPosition::getLongitude(), and woss::WossManager::getWossPressure().

Referenced by getGain().

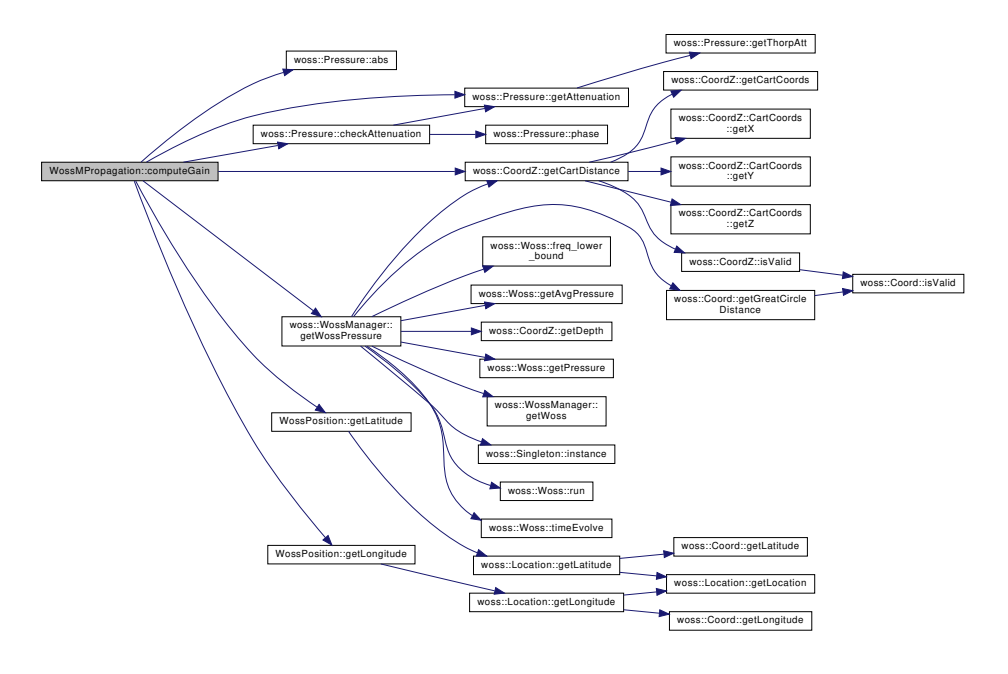

```
13.96.2.2 getGain() double WossMPropagation::getGain (
            Packet ∗ p ) [virtual]
```
Checks if a WossChannelModule has already processed current Packet; if not, it provides calculations

**Parameters**

 $p \mid$  pointer to the current Packet being processed

**Returns**

gain in uPa

References hdr\_woss::already\_processed, hdr\_woss::attenuation, computeGain(), woss::CoordZ::getCartDistance(), WossPosition::getLatitude(), and WossPosition::getLongitude().

Here is the call graph for this function:

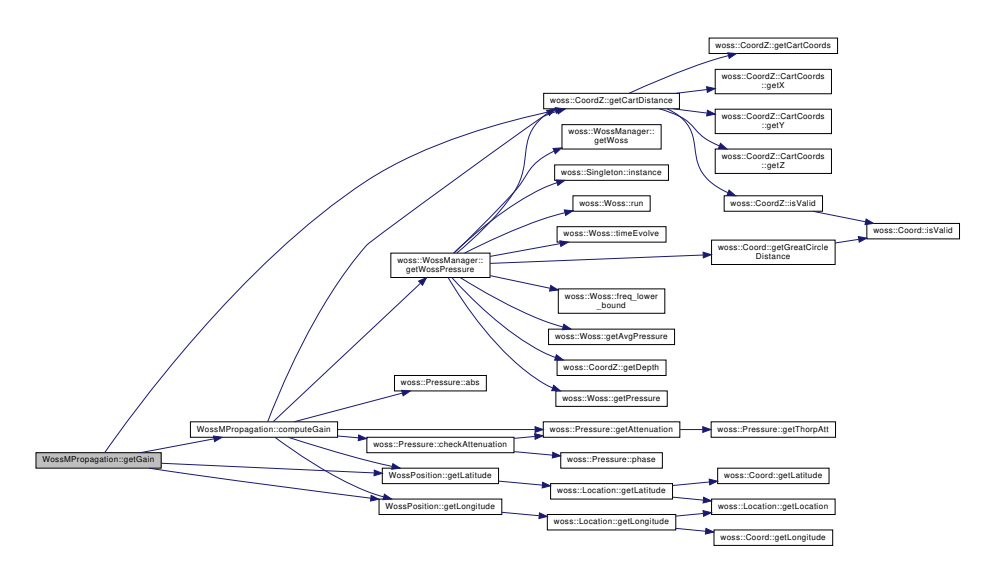

The documentation for this class was generated from the following files:

- woss\_phy/uw-woss-mpropagation.h
- woss\_phy/uw-woss-mpropagation.cpp

# **13.97 woss::WossNetcdfDb Class Reference**

NetCDF implementation of WossDb.

#include <woss-db.h>

Inheritance diagram for woss::WossNetcdfDb:

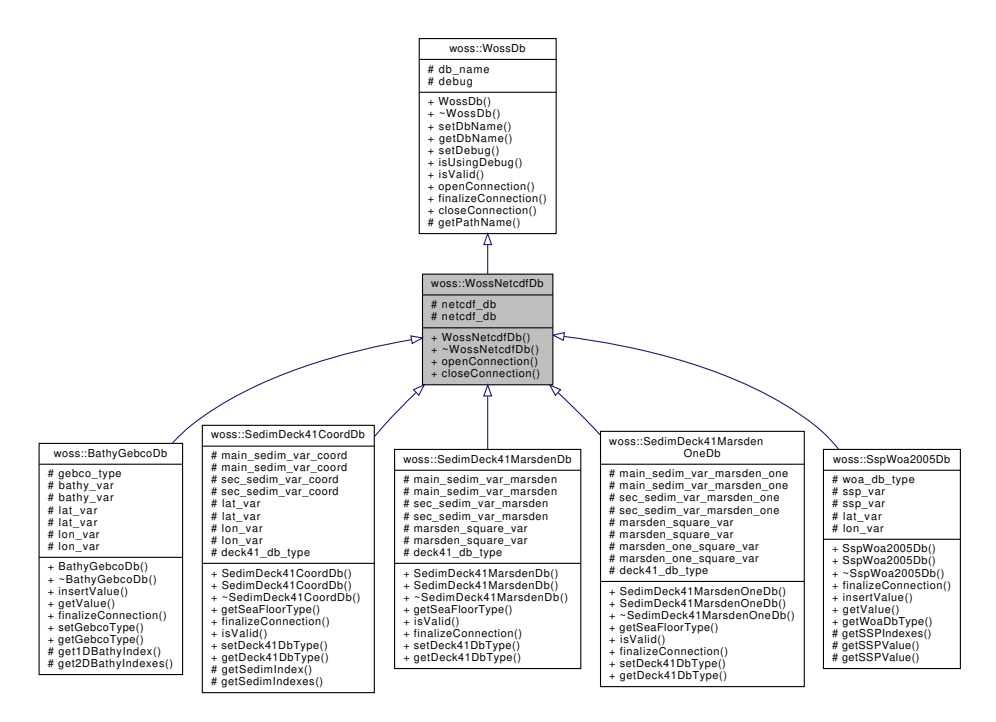

Collaboration diagram for woss::WossNetcdfDb:

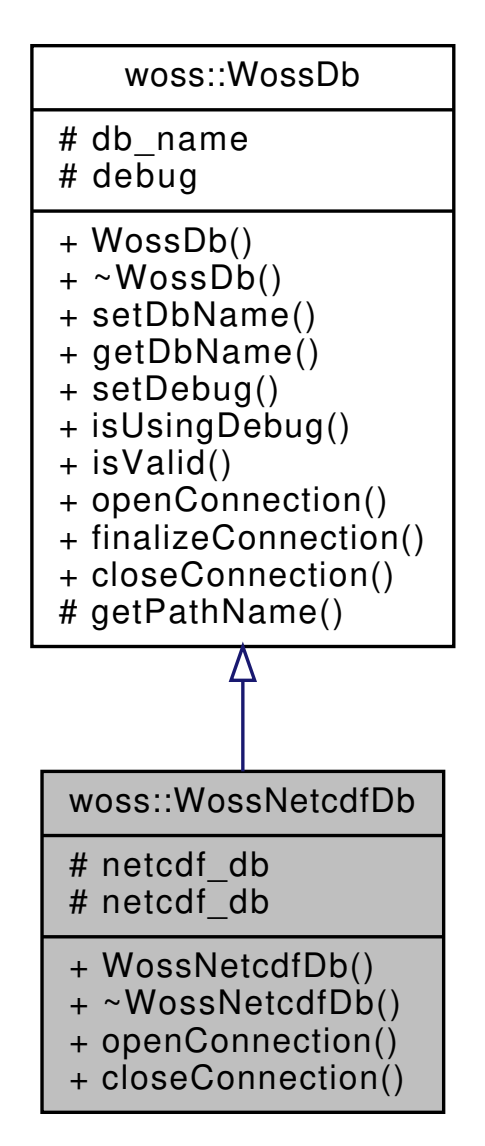

#### **Public Member Functions**

- WossNetcdfDb (const ::std::string &name)
- virtual bool openConnection ()
- virtual bool closeConnection ()

#### **Protected Attributes**

- netCDF::NcFile ∗ netcdf\_db
- NcFile ∗ **netcdf\_db**

### **Additional Inherited Members**

#### **13.97.1 Detailed Description**

NetCDF implementation of WossDb.

WossNetcdfDb is the NetCDF specialization of WossDb class. It sets up connection to the file and properly initializes a NcFile∗ pointer. NetCDF variables however are not superimposed by this class. User has the task to correctly create and initialize them with the method finalizeConnection()

### **See also**

BathyGebcoDb, SedimDeck41CoordDb, SedimDeck41MarsdenDb, SedimDeck41MarsdenOneDb, SspWoa2005Db

### **13.97.2 Constructor & Destructor Documentation**

**13.97.2.1 WossNetcdfDb()** WossNetcdfDb::WossNetcdfDb ( const ::std::string & *name* )

WossNetcdfDb constructor

**Parameters**

*name* pathname of database

## **13.97.3 Member Function Documentation**

**13.97.3.1 closeConnection()** bool WossNetcdfDb::closeConnection ( ) [virtual]

Closes the connection to the NetCDF pathname provided

**Returns**

*true* if method was successful, *false* otherwise

Implements woss::WossDb.

References netcdf\_db.

Referenced by woss::SedimDeck41Db::closeConnection().

**13.97.3.2 openConnection()** bool WossNetcdfDb::openConnection ( ) [virtual]

Opens the connection to the NetCDF pathname provided

#### **Returns**

*true* if method was successful, *false* otherwise

Implements woss::WossDb.

References woss::WossDb::db\_name, woss::WossDb::isValid(), and netcdf\_db.

Here is the call graph for this function:

woss::WossNetcdfDb ::openConnection [woss::WossDb::isValid]($classwoss_1_1WossDb.html#a1bd531080471cf7b5c2dac1afbc585bb)

## **13.97.4 Member Data Documentation**

**13.97.4.1 netcdf\_db** netCDF::NcFile∗ woss::WossNetcdfDb::netcdf\_db [protected]

NcFile pointer to a NetCDF database descriptor. It will be properly initialized by openConnection()

Referenced by closeConnection(), woss::BathyGebcoDb::finalizeConnection(), woss::SedimDeck41CoordDb::finalizeConnection(), woss::SedimDeck41MarsdenDb::finalizeConnection(), woss::SedimDeck41MarsdenOneDb::finalizeConnection(), woss::SspWoa2005Db::finalizeConnection(), and openConnection().

The documentation for this class was generated from the following files:

- woss/woss\_db/woss-db.h
- woss/woss\_db/woss-db.cpp

## **13.98 WossPosition Class Reference**

Inheritance diagram for WossPosition:

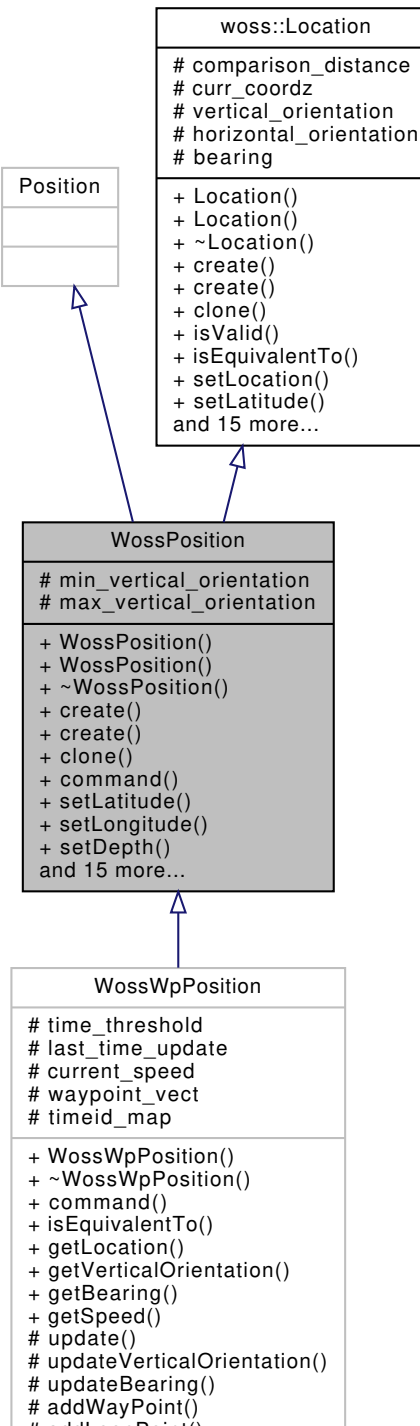

# addLoopPoint()

Collaboration diagram for WossPosition:

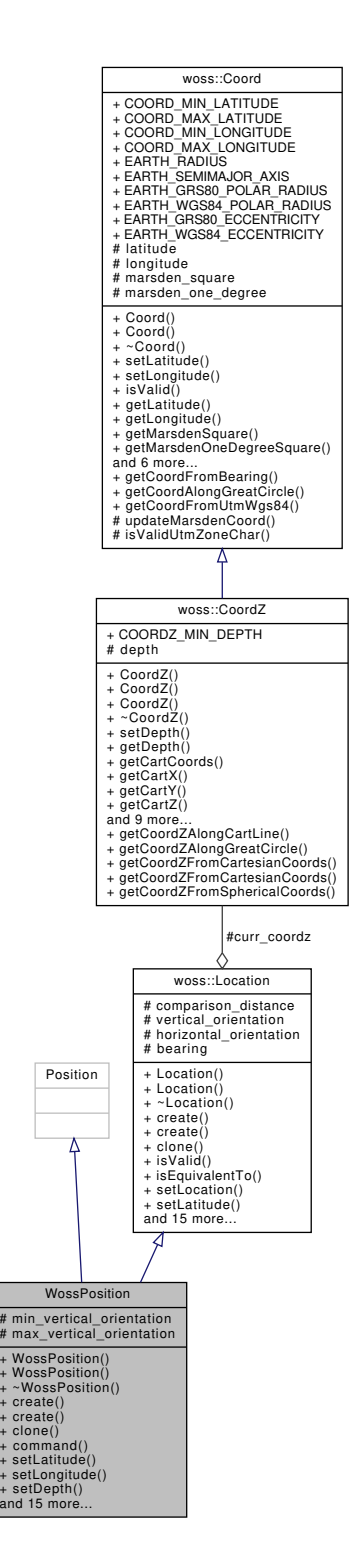

#### **Public Member Functions**

- **WossPosition** (double latitude, double longitude, double depth=0, double dist=LOCATION\_←֓ COMPARISON\_DISTANCE)
- WossPosition (const woss::CoordZ &coordz=woss::CoordZ(), double dist=LOCATION\_COMPARISON\_← DISTANCE)
- virtual WossPosition \* create (double latitude, double longitude, double depth=0, double dist=LOCATION\_← COMPARISON\_DISTANCE) const
- virtual WossPosition \* create (const woss::CoordZ &coordz=woss::CoordZ(), double dist=LOCATION\_← COMPARISON\_DISTANCE) const
- virtual WossPosition ∗ clone () const
- virtual int **command** (int argc, const char ∗const ∗argv)
- virtual void setLatitude (double val)
- virtual void setLongitude (double val)
- virtual void setDepth (double val)
- virtual void **setAltitude** (double val)
- virtual void **setMinVerticalOrientation** (double val)
- virtual void **setMaxVerticalOrientation** (double val)
- virtual void **setX** (double val)
- virtual void **setY** (double val)
- virtual void **setZ** (double val)
- virtual double getX ()
- virtual double getY ()
- virtual double getZ ()
- virtual double getLatitude ()
- virtual double getLongitude ()
- virtual double getDepth ()
- virtual double **getAltitude** ()
- virtual double **getMinVerticalOrientation** ()
- virtual double **getMaxVerticalOrientation** ()

#### **Protected Attributes**

- double **min\_vertical\_orientation**
- double **max\_vertical\_orientation**

**13.98.1 Member Function Documentation**

13.98.1.1 **clone()** virtual WossPosition \* WossPosition::clone ( ) const [inline], [virtual]

Location virtual factory method

#### **Returns**

a heap-allocated copy of **this** instance

Reimplemented from woss::Location.

```
13.98.1.2 create() [1/2] virtual WossPosition ∗ WossPosition::create (
            const woss::CoordZ & coordz = woss::CoordZ(),
            double dist = LOCATION_COMPARISON_DISTANCE ) const [inline], [virtual]
```
Location virtual factory method

#### **Parameters**

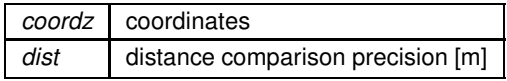

**Returns**

a heap-allocated Location object

Reimplemented from woss::Location.

## **13.98.1.3 create() [2/2]** virtual WossPosition ∗ WossPosition::create (

double *latitude,* double *longitude,* double *depth = 0,* double *dist = LOCATION\_COMPARISON\_DISTANCE* ) const [inline], [virtual]

Location virtual factory method

#### **Parameters**

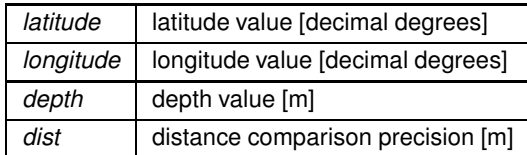

**Returns**

a heap-allocated Location object

Reimplemented from woss::Location.

**13.98.1.4 getDepth()** double WossPosition::getDepth ( ) [virtual]

Gets current depth

**Returns**

valid depth [m]

Reimplemented from woss::Location.

References woss::Location::getDepth().

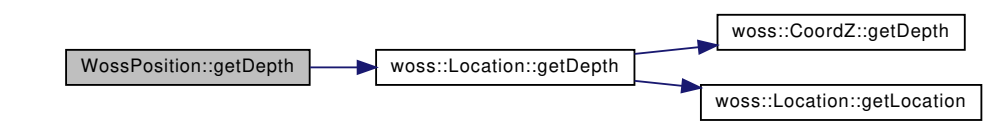

**13.98.1.5 getLatitude()** double WossPosition::getLatitude ( ) [virtual] Gets current latitude **Returns** valid latitude [decimal degrees] Reimplemented from woss::Location. References woss::Location::getLatitude(). Referenced by WossMPropagation::computeGain(), and WossMPropagation::getGain(). Here is the call graph for this function:

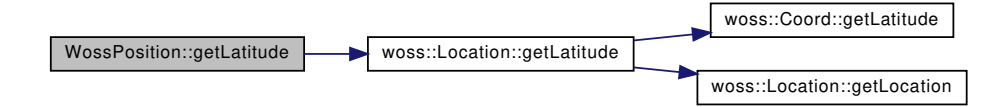

**13.98.1.6 getLongitude()** double WossPosition::getLongitude ( ) [virtual]

Gets current longitude

**Returns**

valid longitude [decimal degrees]

Reimplemented from woss::Location.

References woss::Location::getLongitude().

Referenced by WossMPropagation::computeGain(), and WossMPropagation::getGain().

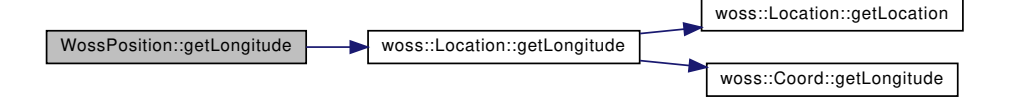

Gets current cartesian x-axis value

**Returns**

x value

Reimplemented from woss::Location.

References woss::Location::getX().

Here is the call graph for this function:

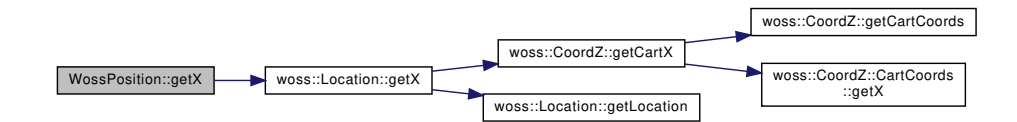

13.98.1.8 getY() double WossPosition::getY ( ) [virtual]

Gets current cartesian y-axis value

**Returns**

y value

Reimplemented from woss::Location.

References woss::Location::getY().

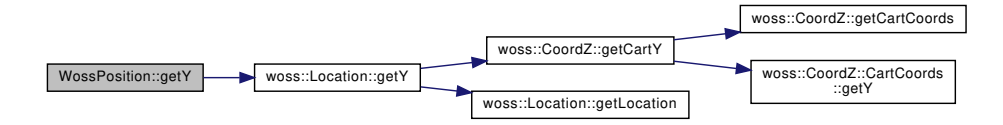

13.98.1.9 getZ() double WossPosition::getZ ( ) [virtual]

Gets current cartesian z-axis value

**Returns**

z value

Reimplemented from woss::Location.

References woss::Location::getZ().

Here is the call graph for this function:

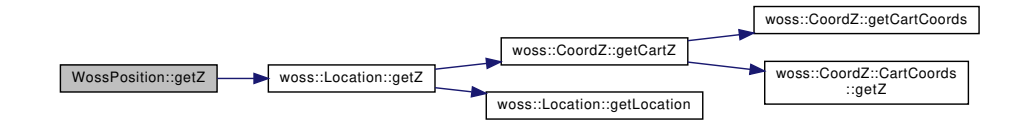

**13.98.1.10 setDepth()** void WossPosition::setDepth ( double *depth* ) [virtual]

Sets initial depth

**Parameters**

*lat* valid depth [m]

Reimplemented from woss::Location.

References woss::Location::setDepth().

Here is the call graph for this function:

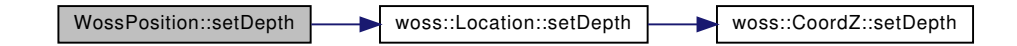

**13.98.1.11 setLatitude()** void WossPosition::setLatitude ( double *lat* ) [virtual]

Sets initial latitude

**Parameters**

*lat* valid latitude [decimal degrees]

## Reimplemented from woss::Location.

References woss::Location::setLatitude().

Here is the call graph for this function:

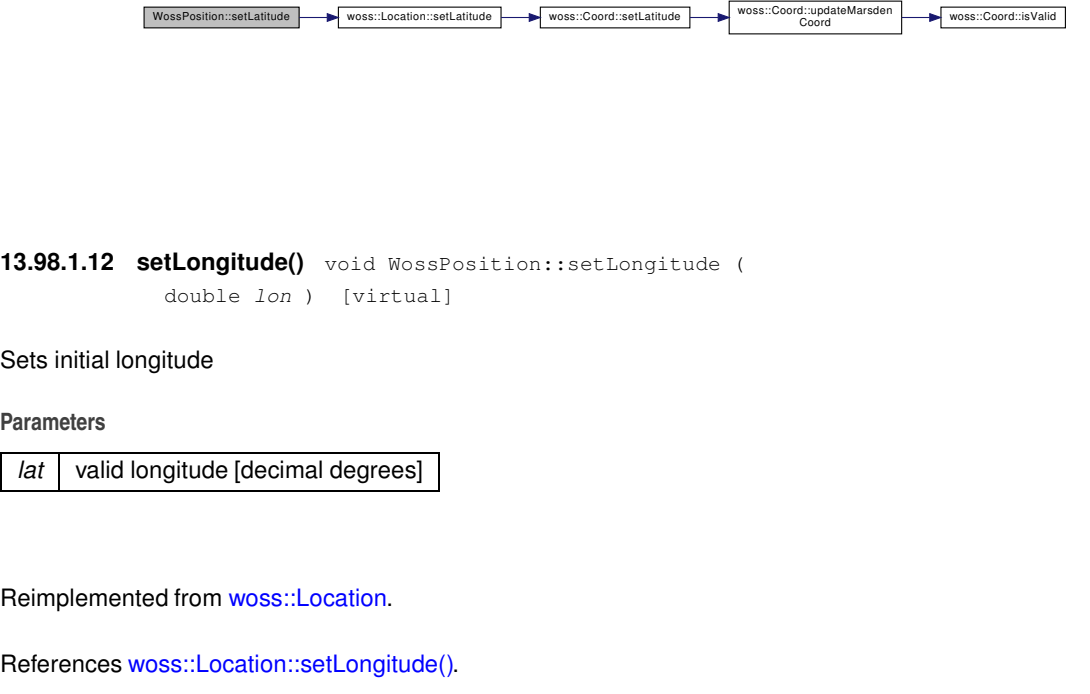

Here is the call graph for this function:

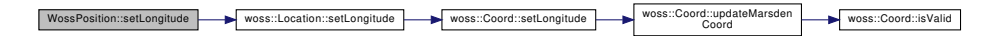

The documentation for this class was generated from the following files:

- woss\_phy/uw-woss-position.h
- woss\_phy/uw-woss-position.cpp

## **13.99 WossRandomGenerator Class Reference**

Inheritance diagram for WossRandomGenerator:

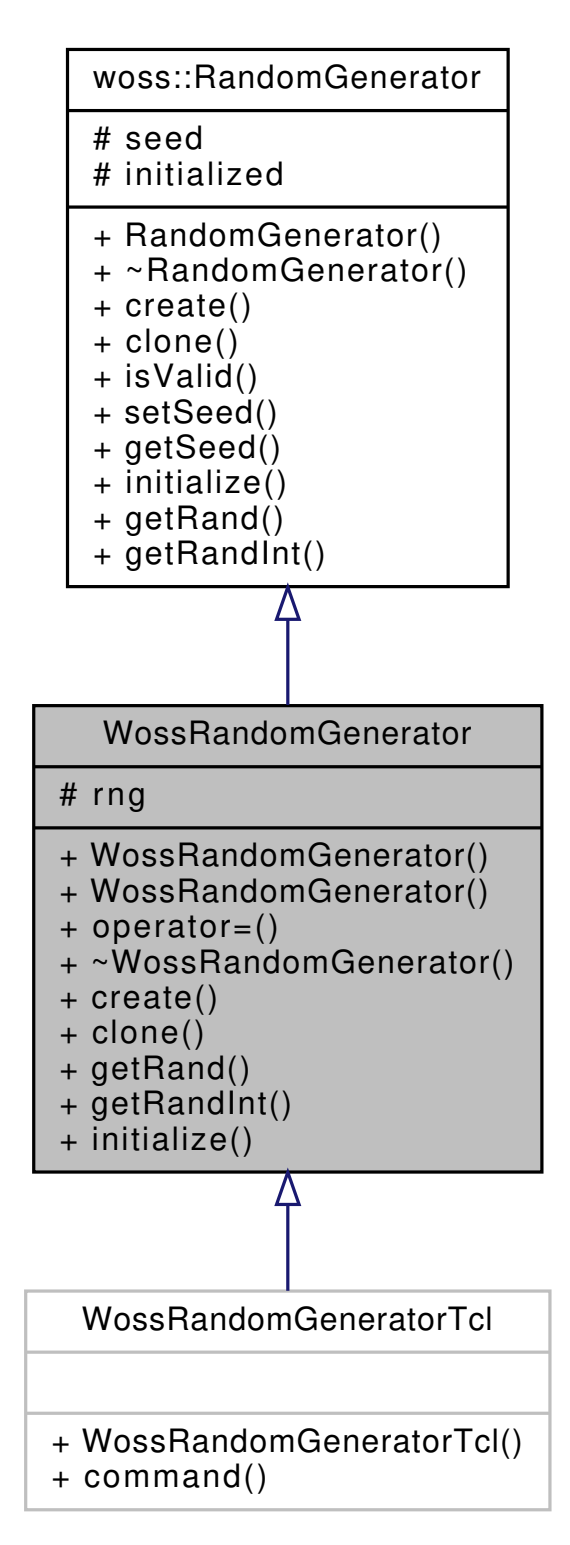

Collaboration diagram for WossRandomGenerator:

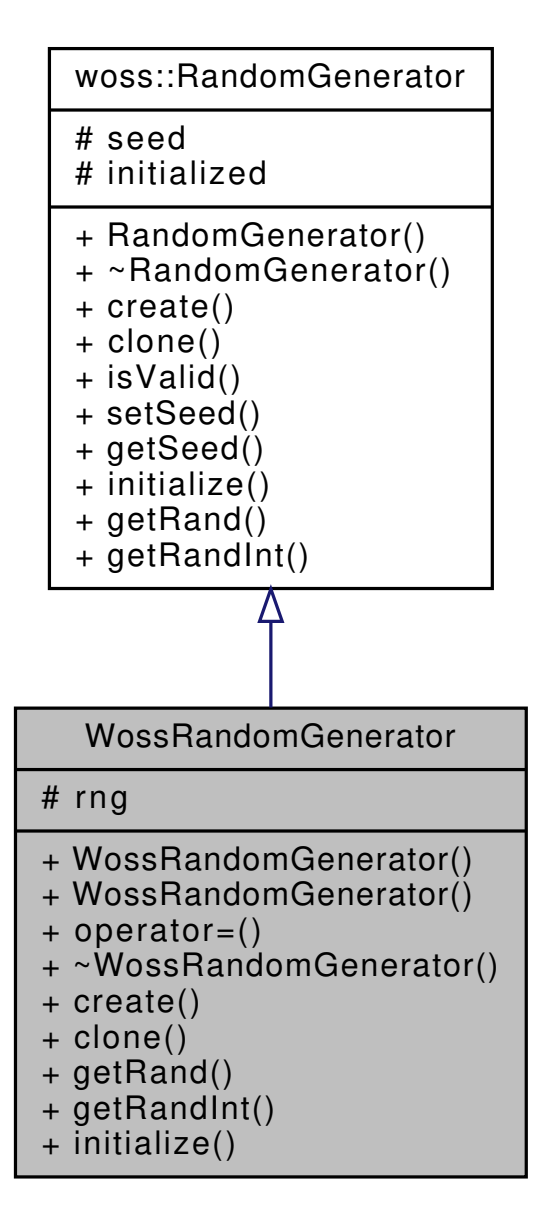

## **Public Member Functions**

- **WossRandomGenerator** (int seed=0)
- WossRandomGenerator (const WossRandomGenerator &copy)
- WossRandomGenerator & operator= (const WossRandomGenerator &copy)
- virtual WossRandomGenerator ∗ **create** (int s)
- virtual WossRandomGenerator ∗ clone () const
- virtual double getRand () const
- virtual int getRandInt () const
- virtual void initialize ()

#### **Protected Attributes**

• RNG ∗ **rng**

#### **13.99.1 Member Function Documentation**

**13.99.1.1 clone()** virtual WossRandomGenerator ∗ WossRandomGenerator::clone ( ) const [inline], [virtual]

RandomGenerator virtual factory method

**Returns**

a heap-allocated RandomGenerator copy of **this** instance

Reimplemented from woss::RandomGenerator.

**13.99.1.2 getRand()** double WossRandomGenerator::getRand ( ) const [virtual]

Gets a random value

**Returns**

a random value between 0 and 1

Reimplemented from woss::RandomGenerator.

References woss::RandomGenerator::initialized.

**13.99.1.3 getRandInt()** int WossRandomGenerator::getRandInt ( ) const [virtual]

Gets a random integer value

**Returns**

a random integer

Reimplemented from woss::RandomGenerator.

References woss::RandomGenerator::initialized.

Mandatory function to initialize the instance

Reimplemented from woss::RandomGenerator.

References woss::RandomGenerator::initialized, and woss::RandomGenerator::seed.

The documentation for this class was generated from the following files:

- woss\_phy/uw-woss-random-generator.h
- woss\_phy/uw-woss-random-generator.cpp

## **13.100 WossRandomGeneratorTcl Class Reference**

Inheritance diagram for WossRandomGeneratorTcl:

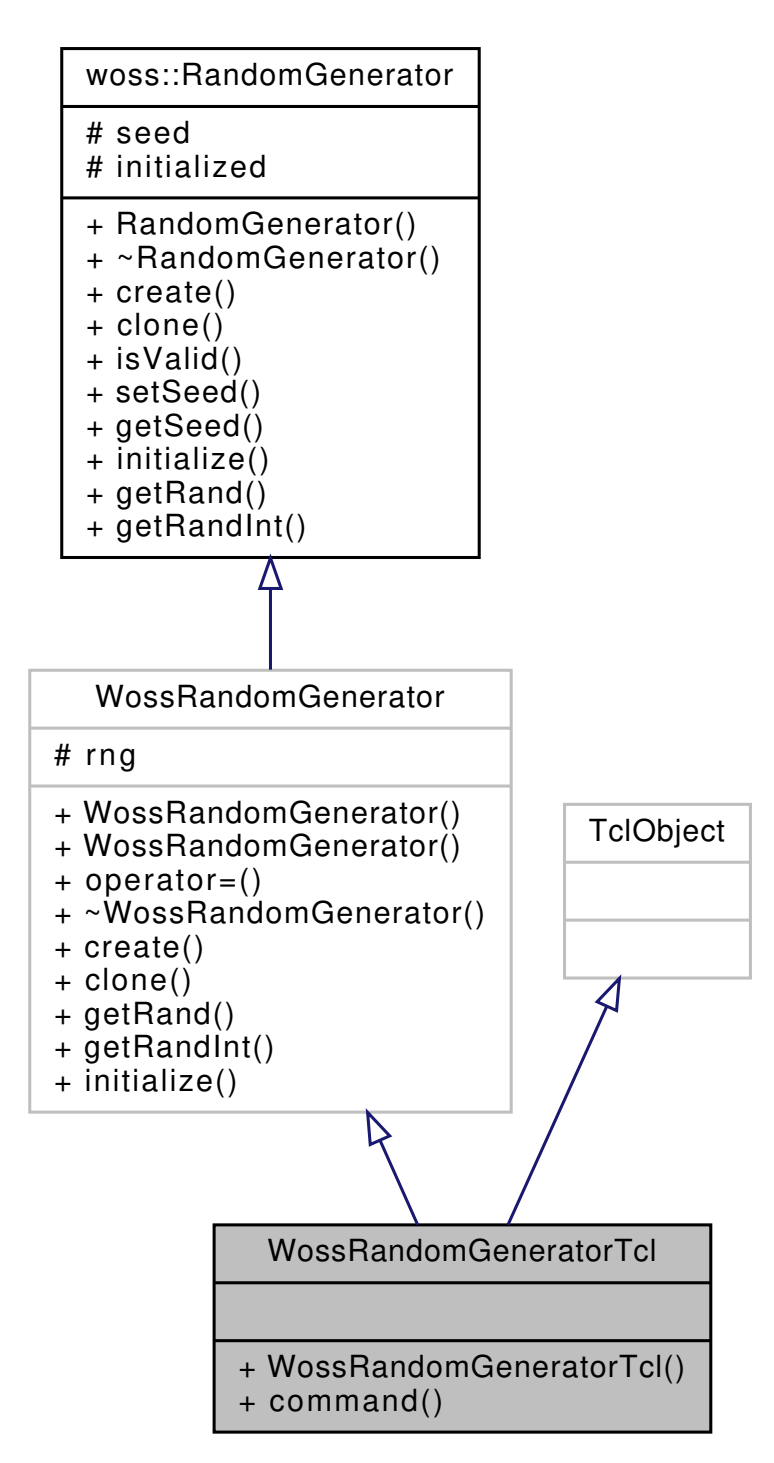
Collaboration diagram for WossRandomGeneratorTcl:

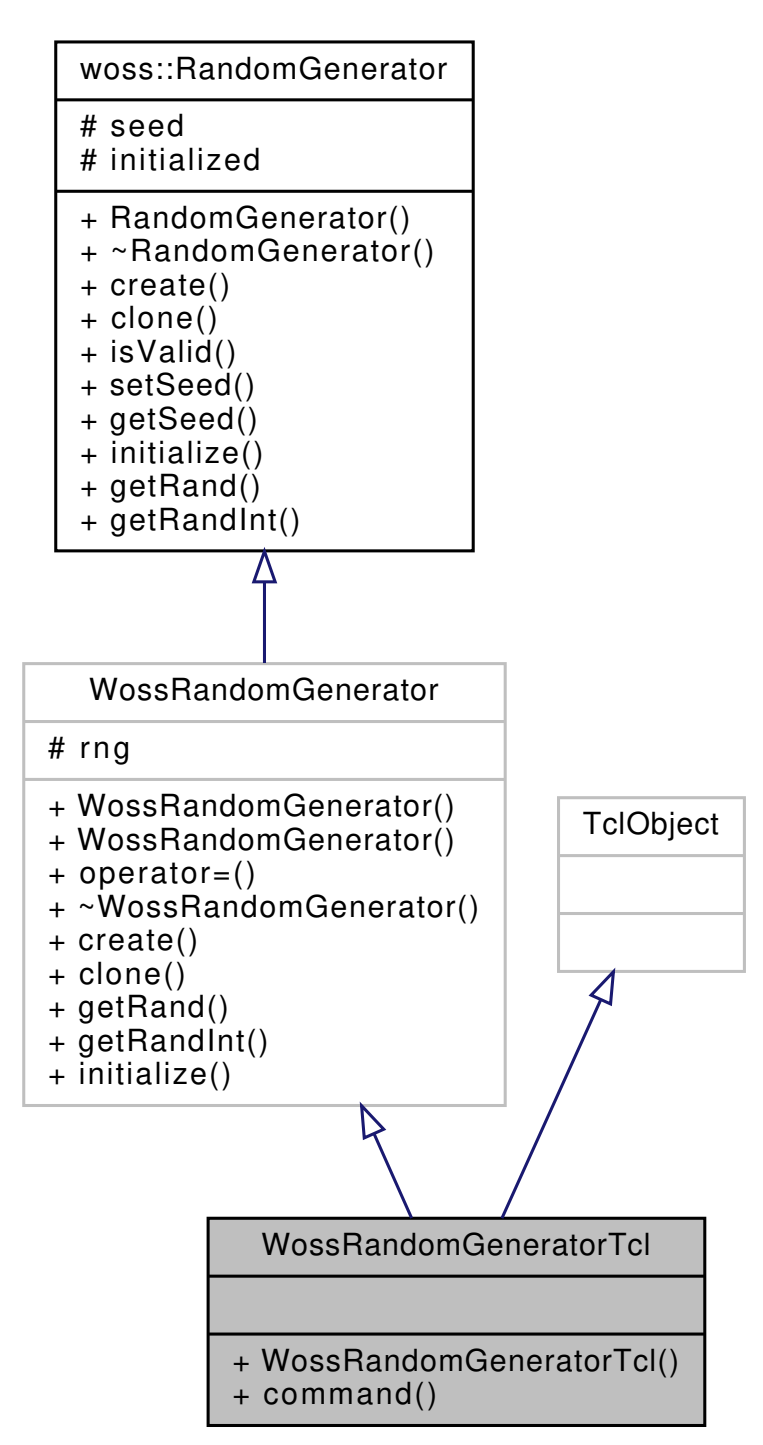

#### **Public Member Functions**

• virtual int **command** (int argc, const char ∗const ∗argv)

## **Additional Inherited Members**

The documentation for this class was generated from the following files:

- woss\_phy/uw-woss-random-generator.h
- woss\_phy/uw-woss-random-generator.cpp

# **13.101 woss::WossResPressDb Class Reference**

Data behaviour class for storing calculated Pressure.

#include <woss-db.h>

Inheritance diagram for woss::WossResPressDb:

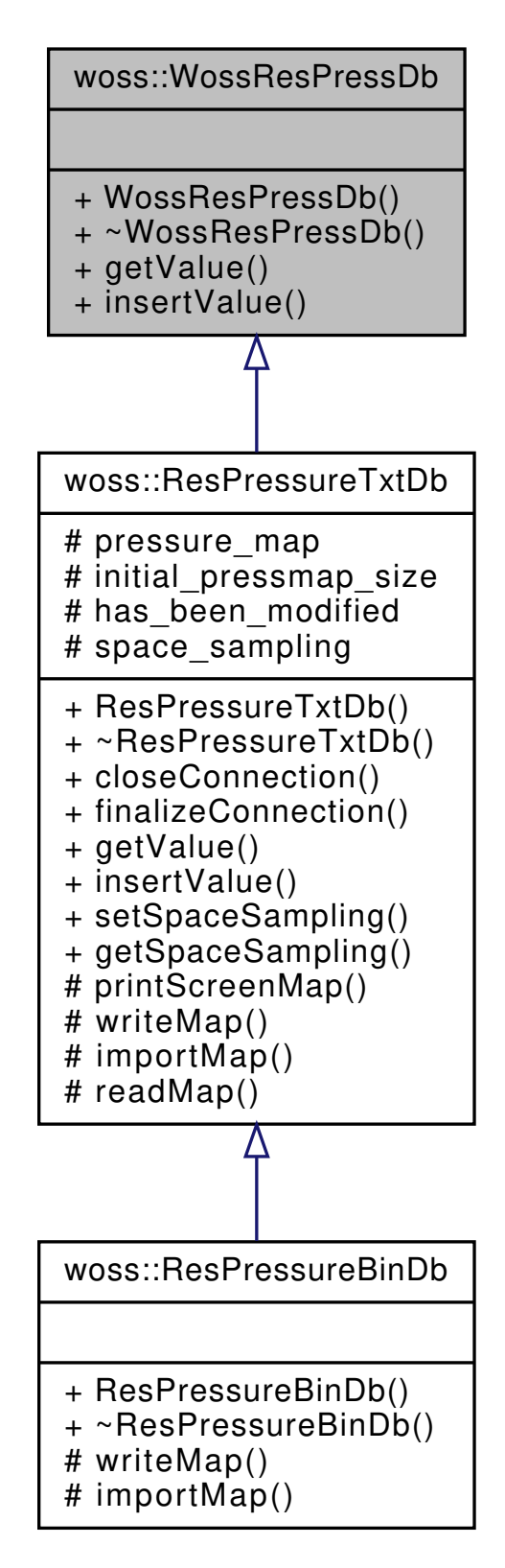

Collaboration diagram for woss::WossResPressDb:

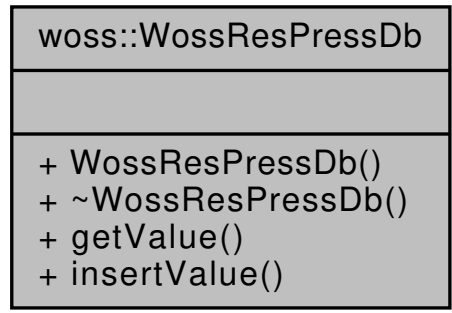

#### **Public Member Functions**

- virtual Pressure ∗ getValue (const CoordZ &coord\_tx, const CoordZ &coord\_rx, const double frequency, const Time &time\_value) const =0
- virtual bool insertValue (const CoordZ &coord tx, const CoordZ &coord rx, const double frequency, const Time &time\_value, const Pressure &pressure)=0

# **13.101.1 Detailed Description**

Data behaviour class for storing calculated Pressure.

WossResPressDb is the prototype of any class that implements a database database for calculated Pressure

**See also**

ResPressureTxtDb

# **13.101.2 Member Function Documentation**

```
13.101.2.1 getValue() virtual Pressure ∗ woss::WossResPressDb::getValue (
             const CoordZ & coord_tx,
             const CoordZ & coord_rx,
             const double frequency,
             const Time & time_value ) const [pure virtual]
```
Returns a heap-created Pressure value for given frequency, transmitter and receiver coordinates if present in the database. **User is responsible of pointer's ownership**

**Parameters**

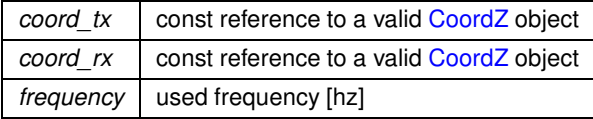

# **Returns**

*valid* TimeArr if parameters are found, *not valid* otherwise

Implemented in woss::ResPressureTxtDb.

Referenced by woss::WossDbManager::getPressure().

```
13.101.2.2 insertValue() virtual bool woss::WossResPressDb::insertValue (
             const CoordZ & coord_tx,
             const CoordZ & coord_rx,
             const double frequency,
             const Time & time_value,
             const Pressure & pressure ) [pure virtual]
```
Inserts the given Pressure value in the database at given frequency, transmitter and receiver coordinates

#### **Parameters**

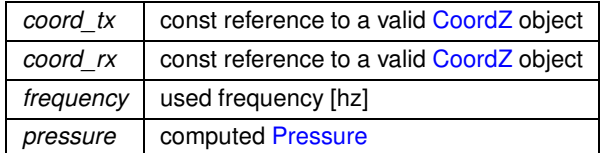

**Returns**

*true* if method was successful, *false* otherwise

Implemented in woss::ResPressureTxtDb.

Referenced by woss::WossDbManager::insertPressure().

The documentation for this class was generated from the following file:

• woss/woss\_db/woss-db.h

# **13.102 woss::WossResReader Class Reference**

Woss class with ResReader objects for reading simulated results.

#include <woss.h>

Inheritance diagram for woss::WossResReader:

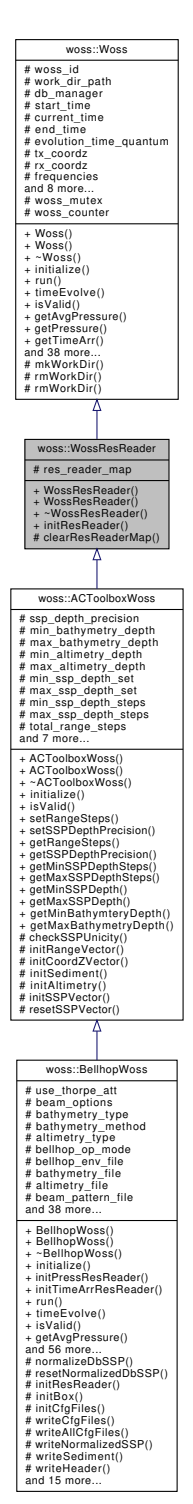

Collaboration diagram for woss::WossResReader:

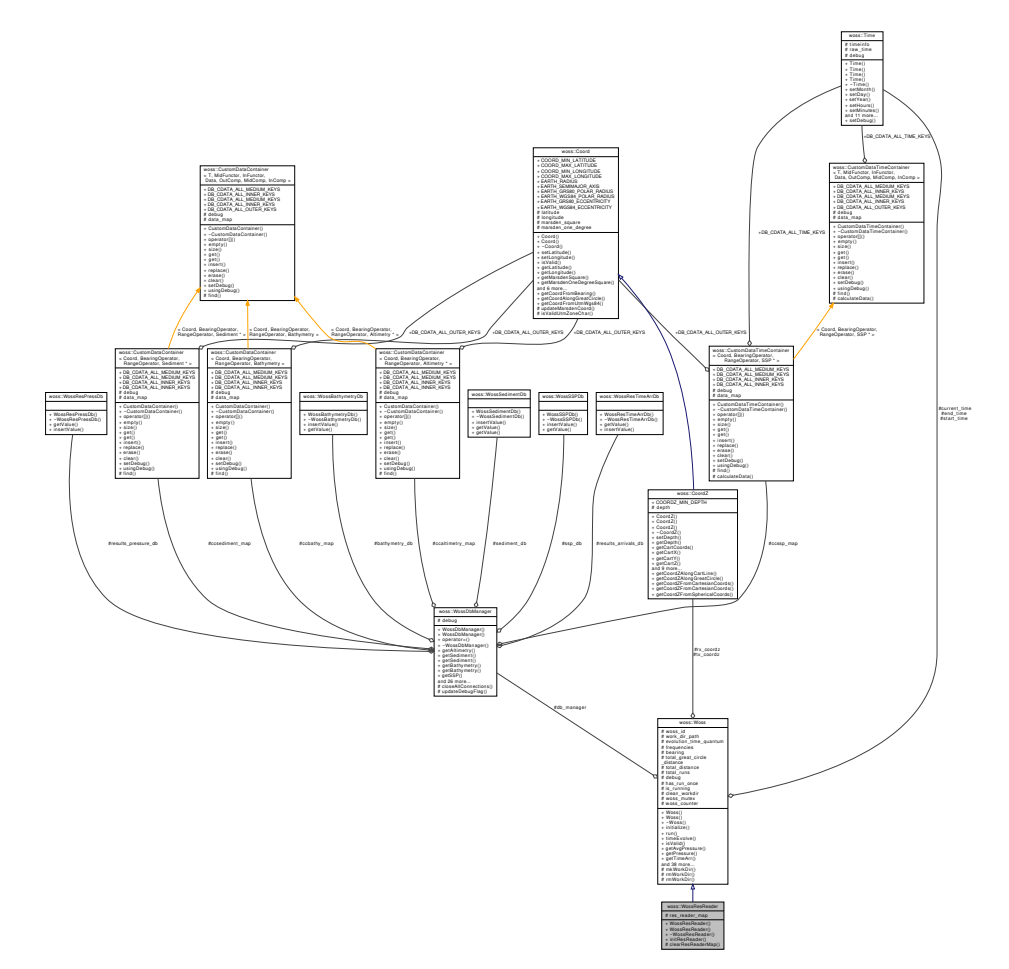

# **Public Member Functions**

- WossResReader ()
- WossResReader (const CoordZ &tx, const CoordZ &rx, const Time &start\_t, const Time &end\_t, double start\_freq, double end\_freq, double freq\_step)
- virtual bool initResReader (double curr\_frequency)=0

#### **Protected Member Functions**

• void clearResReaderMap ()

#### **Protected Attributes**

• ResReaderMap res\_reader\_map

### **Additional Inherited Members**

### **13.102.1 Detailed Description**

Woss class with ResReader objects for reading simulated results.

WossResReader implements Woss with the add of a ResReaderMap object for reading and further refination purposes

# **13.102.2.1 WossResReader() [1/2]** woss::WossResReader::WossResReader ( ) [inline]

Default constructor

```
13.102.2.2 WossResReader() [2/2] woss::WossResReader::WossResReader (
            const CoordZ & tx,
            const CoordZ & rx,
            const Time & start_t,
            const Time & end_t,
```
double *start\_freq,* double *end\_freq,* double *freq\_step* ) [inline]

#### Woss constructor

#### **Parameters**

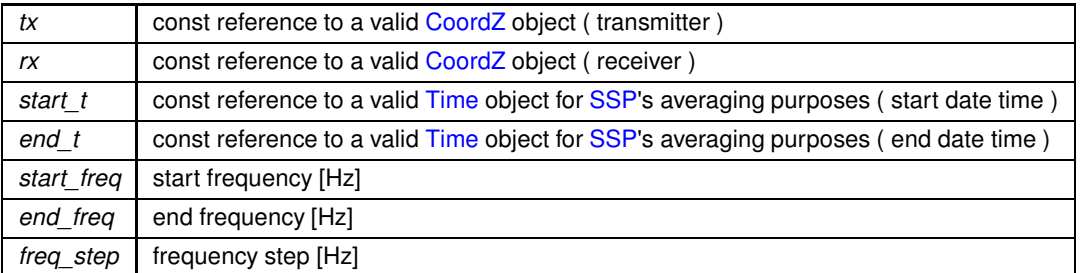

### **13.102.3 Member Function Documentation**

**13.102.3.1 clearResReaderMap()** void WossResReader::clearResReaderMap ( ) [protected]

Clears res\_reader\_map

References res\_reader\_map.

**13.102.3.2 initResReader()** virtual bool woss::WossResReader::initResReader ( double *curr\_frequency* ) [pure virtual]

Initializes current ResReader object

**958**

**Parameters**

*curr\_frequency* | frequency in use [Hz]

**Returns**

*true* if method succeeded, *false* otherwise

Implemented in woss::BellhopWoss.

#### **13.102.4 Member Data Documentation**

**13.102.4.1 res reader map** ResReaderMap woss::WossResReader::res\_reader\_map [protected]

#### ResReader map

Referenced by clearResReaderMap(), woss::BellhopWoss::getAvgPressure(), woss::BellhopWoss::getPressure(), woss::BellhopWoss::getTimeArr(), woss::BellhopWoss::initPressResReader(), woss::BellhopWoss::initResReader(), and woss::BellhopWoss::initTimeArrResReader().

The documentation for this class was generated from the following files:

• woss/woss.h

• woss/woss.cpp

# **13.103 woss::WossResTimeArrDb Class Reference**

Data behaviour class for storing calculated TimeArr.

#include <woss-db.h>

Inheritance diagram for woss::WossResTimeArrDb:

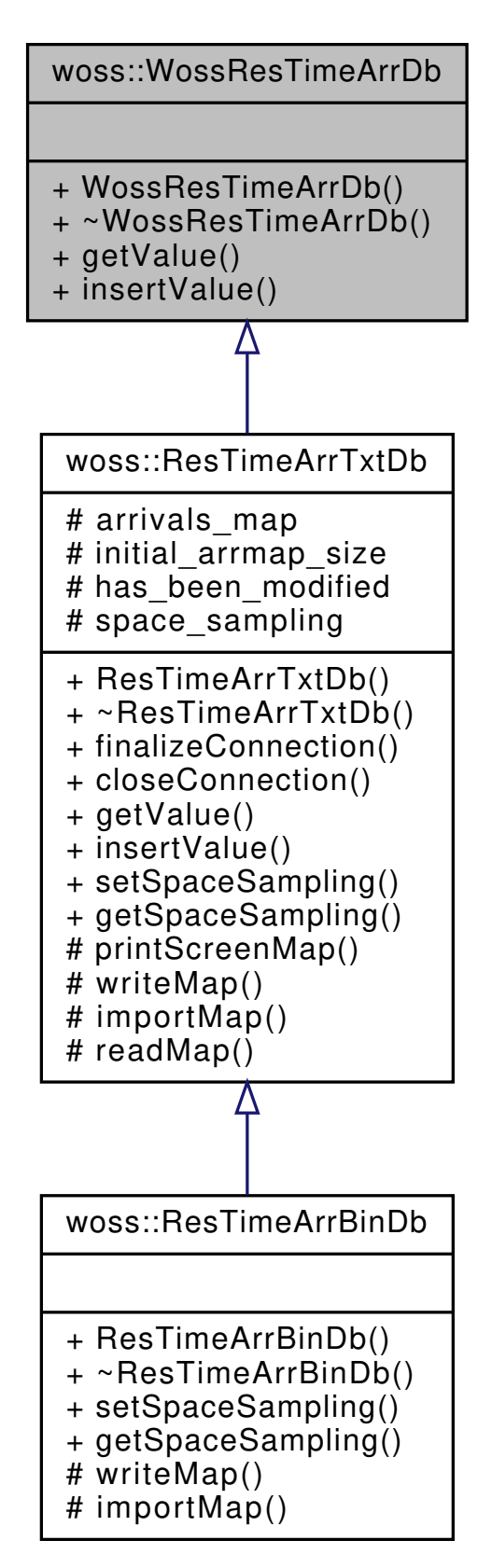

Collaboration diagram for woss::WossResTimeArrDb:

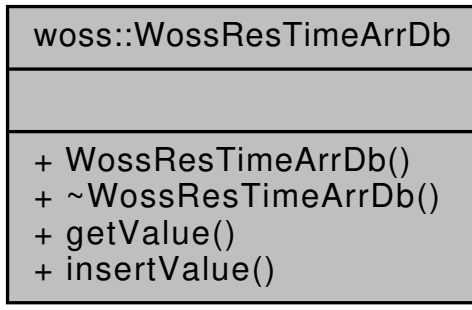

# **Public Member Functions**

- virtual TimeArr ∗ getValue (const CoordZ &coord\_tx, const CoordZ &coord\_rx, const double frequency, const Time & time\_value) const =0
- virtual bool insertValue (const CoordZ &coord tx, const CoordZ &coord rx, const double frequency, const Time &time\_value, const TimeArr &channel)=0

### **13.103.1 Detailed Description**

Data behaviour class for storing calculated TimeArr.

WossResTimeArrDb is the prototype of any class that implements a database database for calculated TimeArr

**See also**

ResTimeArrTxtDb

### **13.103.2 Member Function Documentation**

```
13.103.2.1 getValue() virtual TimeArr * woss::WossResTimeArrDb::getValue (
             const CoordZ & coord_tx,
             const CoordZ & coord_rx,
             const double frequency,
             const Time & time_value ) const [pure virtual]
```
Returns a heap-created TimeArr value for given frequency, transmitter and receiver coordinates if present in the database. **User is responsible of pointer's ownership**

**Parameters**

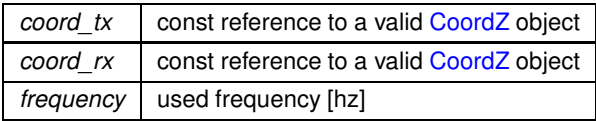

**Returns**

*valid* TimeArr if parameters are found, *not valid* otherwise

Implemented in woss::ResTimeArrTxtDb.

Referenced by woss::WossDbManager::getTimeArr().

```
13.103.2.2 insertValue() virtual bool woss::WossResTimeArrDb::insertValue (
             const CoordZ & coord_tx,
             const CoordZ & coord_rx,
             const double frequency,
             const Time & time_value,
             const TimeArr & channel ) [pure virtual]
```
Inserts the given TimeArr value in the database at given frequency, transmitter and receiver coordinates

**Parameters**

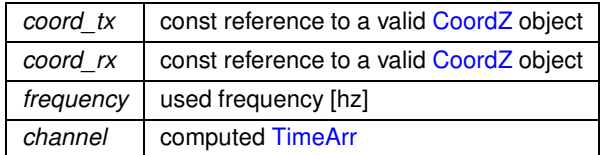

**Returns**

*true* if method was successful, *false* otherwise

Implemented in woss::ResTimeArrTxtDb.

Referenced by woss::WossDbManager::insertTimeArr().

The documentation for this class was generated from the following file:

• woss/woss\_db/woss-db.h

# **13.104 woss::WossSedimentDb Class Reference**

Data behaviour class for Sediment database.

#include <woss-db.h>

Inheritance diagram for woss::WossSedimentDb:

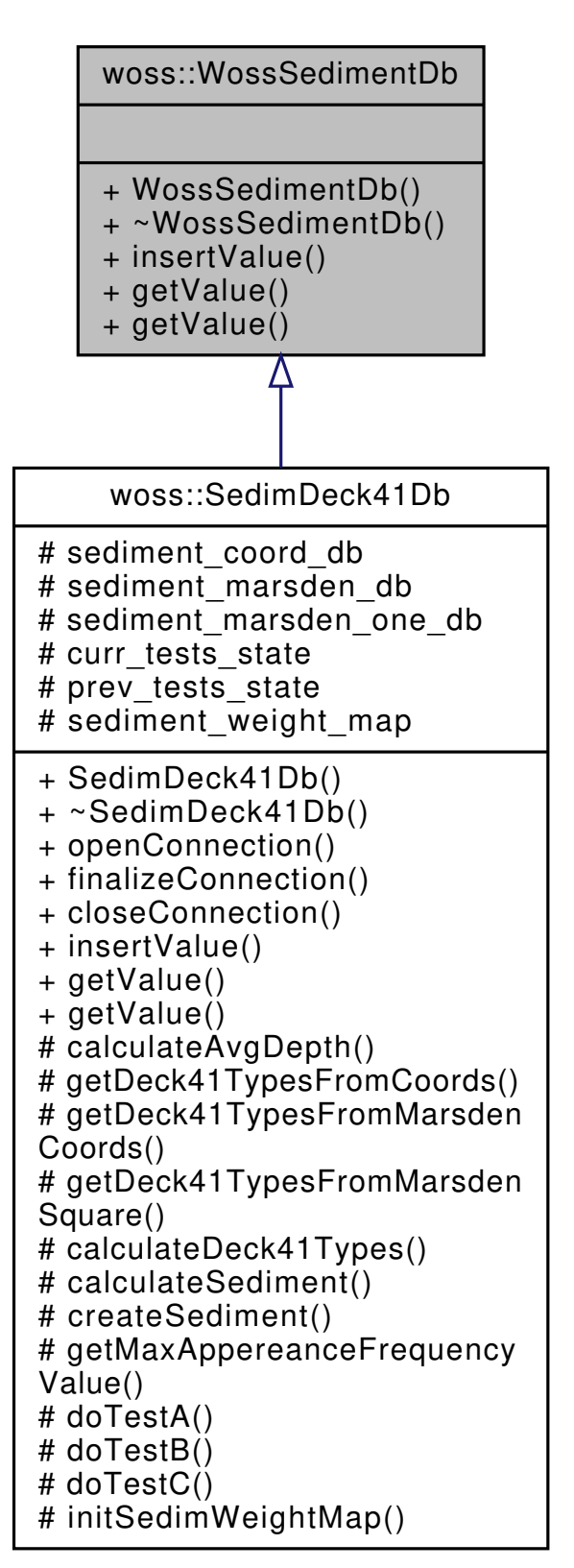

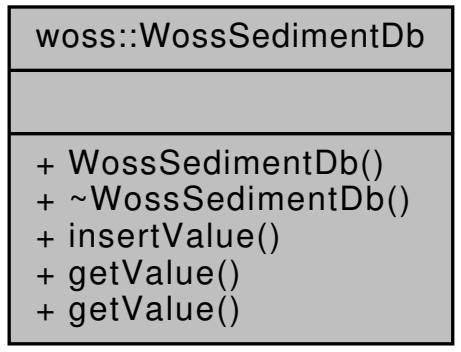

## **Public Member Functions**

- virtual bool insertValue (const Coord &coordinates, const Sediment &sediment\_value)=0
- virtual Sediment ∗ getValue (const CoordZ &coords) const =0
- virtual Sediment ∗ getValue (const CoordZVector &coordz\_vector) const =0

### **13.104.1 Detailed Description**

Data behaviour class for Sediment database.

WossSedimentDb is the prototype of any Sediment dabase in WOSS

**See also**

SedimDeck41Db

## **13.104.2 Member Function Documentation**

**13.104.2.1 getValue()** [1/2] virtual Sediment \* woss::WossSedimentDb::getValue ( const CoordZ & *coords* ) const [pure virtual]

Returns a pointer to a heap-created Sediment value for given coordinates and depth, if present in the database. **User is responsible of pointer's ownership**

**Parameters**

*coords* | const reference to a valid CoordZ object

**Returns**

*valid* Sediment if coordinates are found, *not valid* otherwise

Implemented in woss::SedimDeck41Db.

**Generated by Doxygen**

Referenced by woss::WossDbManager::getSediment().

```
13.104.2.2 getValue() [2/2] virtual Sediment ∗ woss::WossSedimentDb::getValue (
            const CoordZVector & coordz_vector ) const [pure virtual]
```
Returns a pointer to a heap-created Sediment value for given coordinates and depth vector, if at least one set of coordinates is present in the database. **User is responsible of pointer's ownership**

**Parameters**

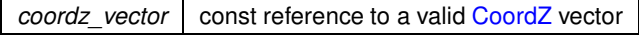

**Returns**

*valid* Sediment if at least one set of coordinates is found, *not valid* otherwise

Implemented in woss::SedimDeck41Db.

**13.104.2.3 insertValue()** virtual bool woss::WossSedimentDb::insertValue ( const Coord & *coordinates,* const Sediment & *sediment\_value* ) [pure virtual]

Inserts the given woss::Sediment value in the database for given coordinates

**Parameters**

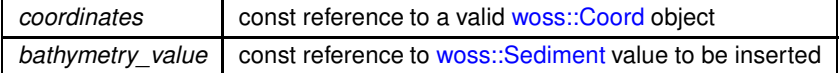

**Returns**

*true* if method was successful, *false* otherwise

Implemented in woss::SedimDeck41Db.

The documentation for this class was generated from the following file:

• woss/woss\_db/woss-db.h

# **13.105 woss::WossSSPDb Class Reference**

Data behaviour class for SSP database.

```
#include <woss-db.h>
```
Inheritance diagram for woss::WossSSPDb:

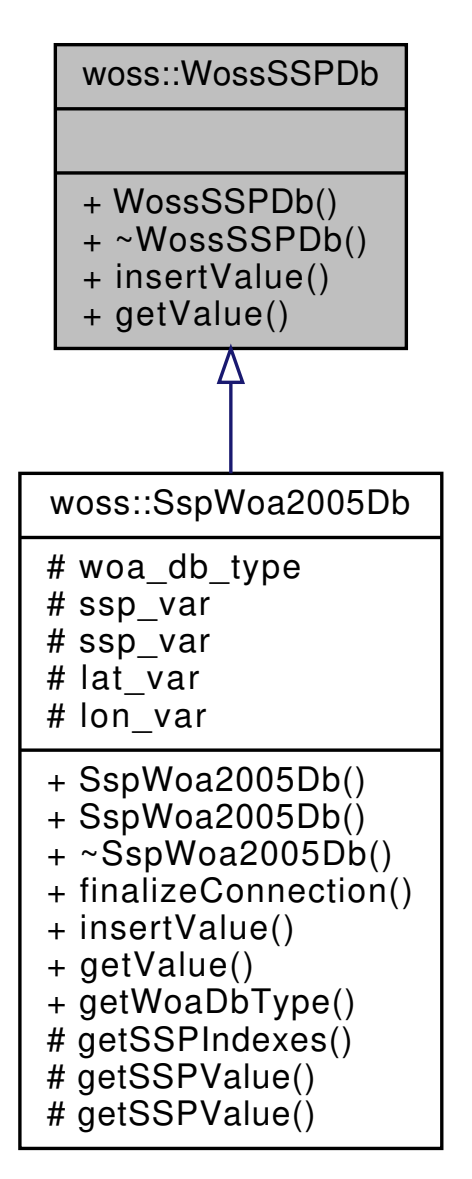

Collaboration diagram for woss::WossSSPDb:

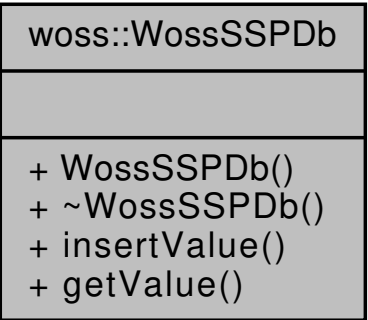

#### **Public Member Functions**

- virtual bool insertValue (const Coord &coordinates, const Time &time\_value, const SSP &ssp\_value)=0
- virtual SSP \* getValue (const Coord &coords, const Time &time, long double ssp\_depth\_precision) const =0

#### **13.105.1 Detailed Description**

Data behaviour class for SSP database.

WossSSPDb is the prototype of any SSP dabase in WOSS

#### **See also**

SspWoa2005Db

#### **13.105.2 Member Function Documentation**

**13.105.2.1 getValue()** virtual SSP ∗ woss::WossSSPDb::getValue ( const Coord & *coords,* const Time & *time,* long double *ssp\_depth\_precision* ) const [pure virtual]

Returns a pointer to a heap-created SSP object for given coordinates and date time if both present in the database. **User is responsible of pointer's ownership**

**Parameters**

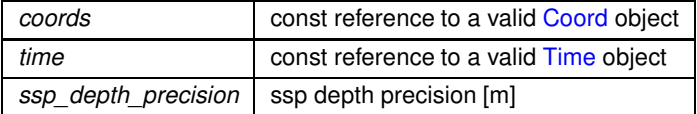

#### **Returns**

*valid* SSP if coordinates and time date are found, *not valid* otherwise

Implemented in woss::SspWoa2005Db.

Referenced by woss::WossDbManager::getAverageSSP(), and woss::WossDbManager::getSSP().

```
13.105.2.2 insertValue() virtual bool woss::WossSSPDb::insertValue (
             const Coord & coordinates,
             const Time & time_value,
             const SSP & ssp_value ) [pure virtual]
```
Inserts the given woss::SSP value in the database for given coordinates

#### **Parameters**

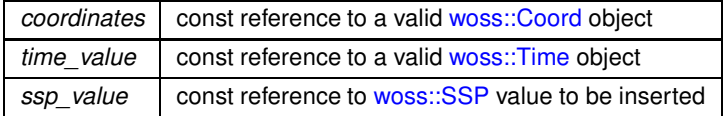

**Returns**

*true* if method was successful, *false* otherwise

Implemented in woss::SspWoa2005Db.

The documentation for this class was generated from the following file:

• woss/woss\_db/woss-db.h

# **13.106 woss::WossTextualDb Class Reference**

Textual implementation of WossDb.

#include <woss-db.h>

Inheritance diagram for woss::WossTextualDb:

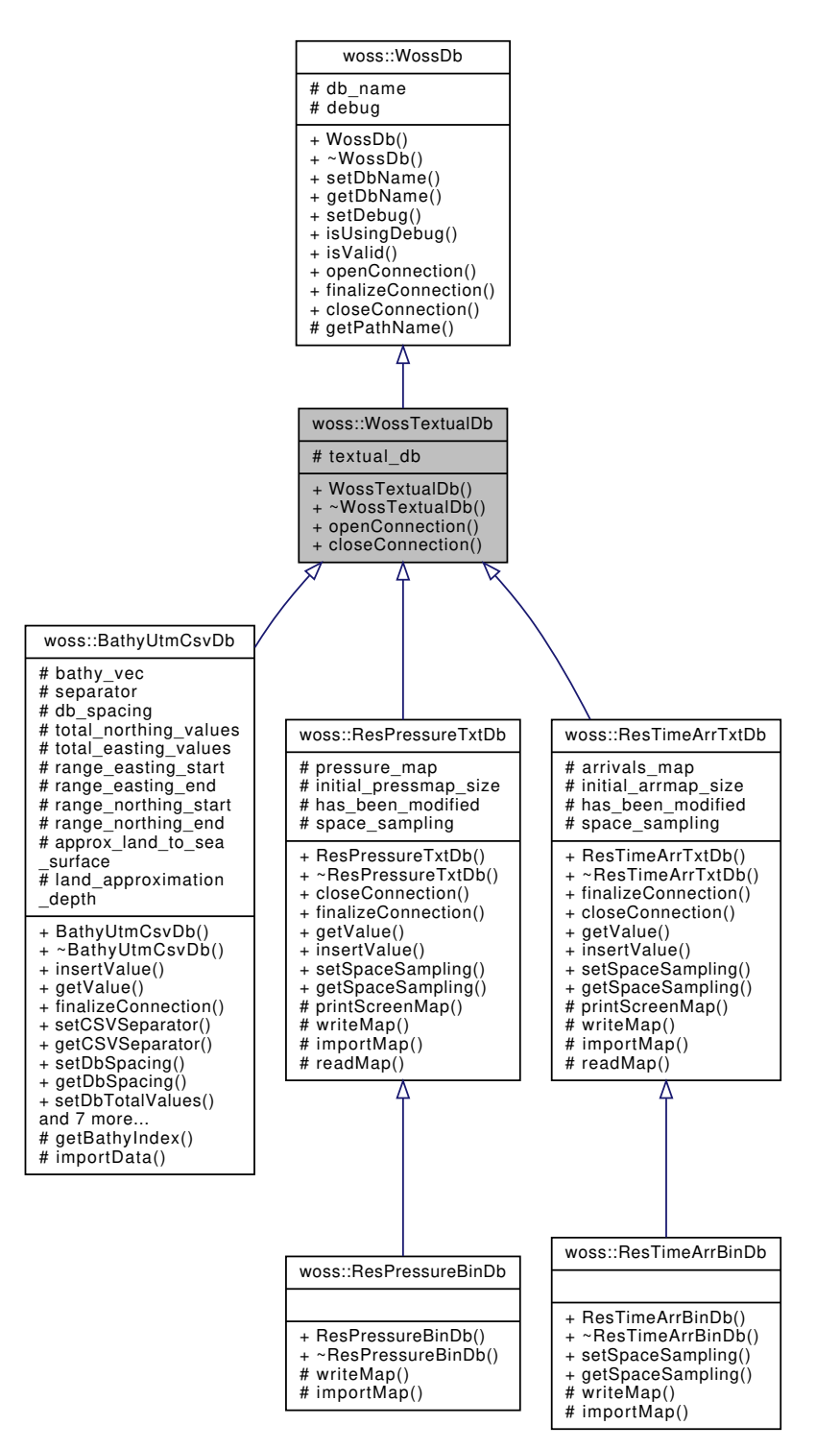

Collaboration diagram for woss::WossTextualDb:

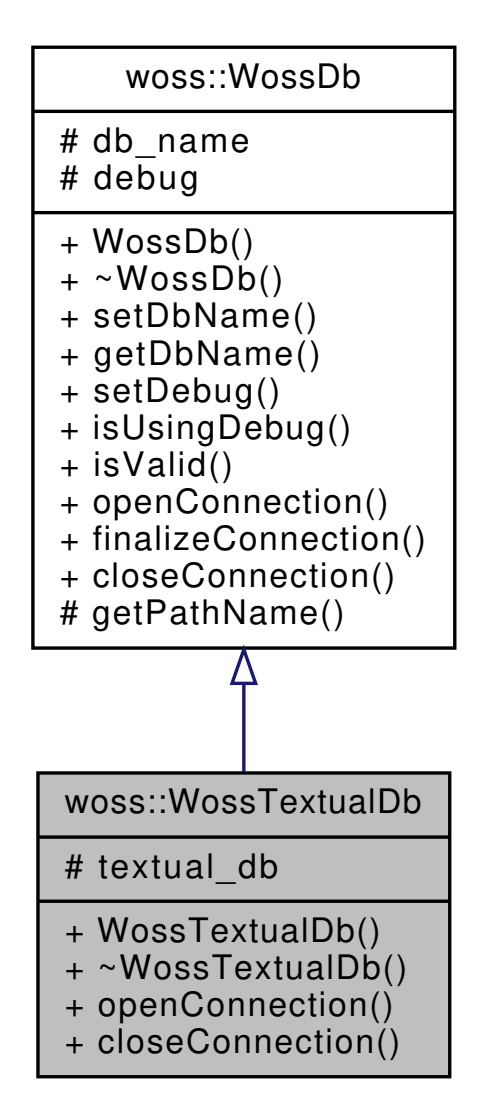

#### **Public Member Functions**

- WossTextualDb (const ::std::string &name)
- virtual bool openConnection ()
- virtual bool closeConnection ()

#### **Protected Attributes**

• ::std::fstream textual\_db

### **Additional Inherited Members**

# **13.106.1 Detailed Description**

Textual implementation of WossDb.

WossNetcdfDb is the textual specialization of WossDb class. It sets up connection to the file and properly initializes a fstream object. No behaviour is superimposed by this class. User has the task to define method finalizeConnection() **See also**

ResTimeArrTxtDb, ResPressureTxtDb

#### **13.106.2 Constructor & Destructor Documentation**

**13.106.2.1 WossTextualDb()** WossTextualDb::WossTextualDb ( const ::std::string & *name* )

WossTextualDb constructor

**Parameters**

*name* bathname of database

#### **13.106.3 Member Function Documentation**

**13.106.3.1 closeConnection()** bool WossTextualDb::closeConnection ( ) [virtual]

Closes the connection to the textual file provided

**Returns**

*true* if method was successful, *false* otherwise

Implements woss::WossDb.

Reimplemented in woss::ResPressureTxtDb, and woss::ResTimeArrTxtDb.

References textual db.

Referenced by woss::ResPressureTxtDb::closeConnection(), and woss::ResTimeArrTxtDb::closeConnection().

**13.106.3.2 openConnection()** bool WossTextualDb::openConnection ( ) [virtual]

Opens the connection to the textual file provided

**Returns**

*true* if method was successful, *false* otherwise

Implements woss::WossDb.

References woss::WossDb::db\_name.

### **13.106.4 Member Data Documentation**

**13.106.4.1 textual\_db** ::std::fstream woss::WossTextualDb::textual\_db [protected]

fstream object to a textual database. It will be properly initialized by openConnection()

Referenced by closeConnection(), woss::BathyUtmCsvDb::importData(), woss::ResPressureBinDb::importMap(), woss::ResPressureTxtDb::importMap(), woss::ResTimeArrBinDb::importMap(), woss::ResTimeArrTxtDb::importMap(), woss::ResPressureBinDb::writeMap(), woss::ResPressureTxtDb::writeMap(), woss::ResTimeArrBinDb::writeMap(), and woss::ResTimeArrTxtDb::writeMap().

The documentation for this class was generated from the following files:

- woss/woss\_db/woss-db.h
- woss/woss\_db/woss-db.cpp

# **13.107 WossTimeReference Class Reference**

Inheritance diagram for WossTimeReference:

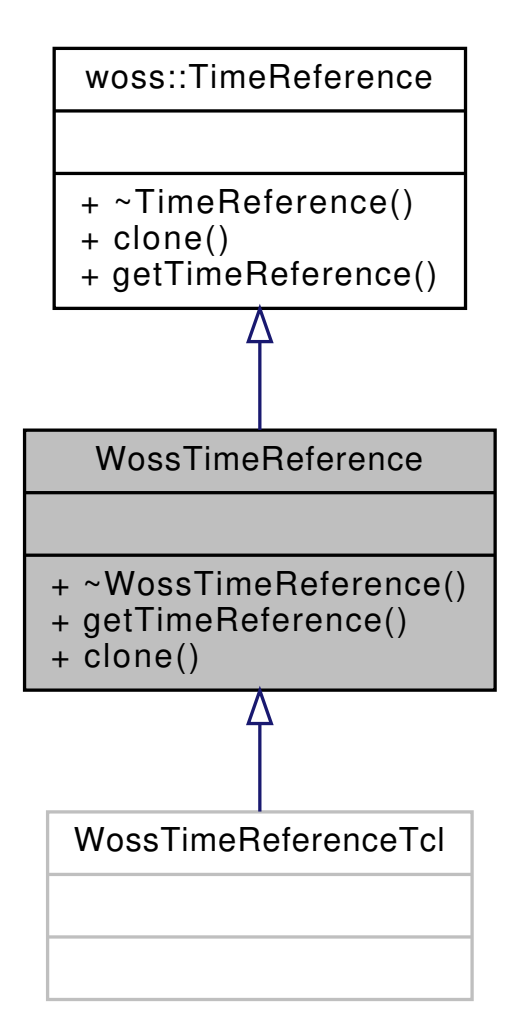

Collaboration diagram for WossTimeReference:

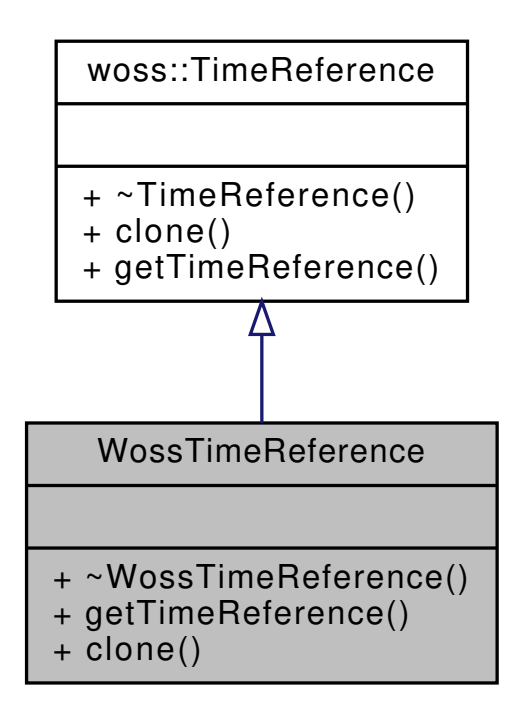

### **Public Member Functions**

- virtual double getTimeReference () const
- virtual WossTimeReference ∗ clone ()

**13.107.1 Member Function Documentation**

13.107.1.1 **clone()** virtual WossTimeReference \* WossTimeReference::clone ( ) [inline], [virtual]

woss::TimeReference virtual factory method

#### **Returns**

a heap-allocated copy of **this** instance

Implements woss::TimeReference.

**13.107.1.2 getTimeReference()** virtual double WossTimeReference::getTimeReference ( ) const [inline], [virtual]

Retuns simulation time

**Returns**

value in seconds

Implements woss::TimeReference.

The documentation for this class was generated from the following file:

• woss\_phy/uw-woss-time-reference.h

# **13.108 WossTimeReferenceTcl Class Reference**

Inheritance diagram for WossTimeReferenceTcl:

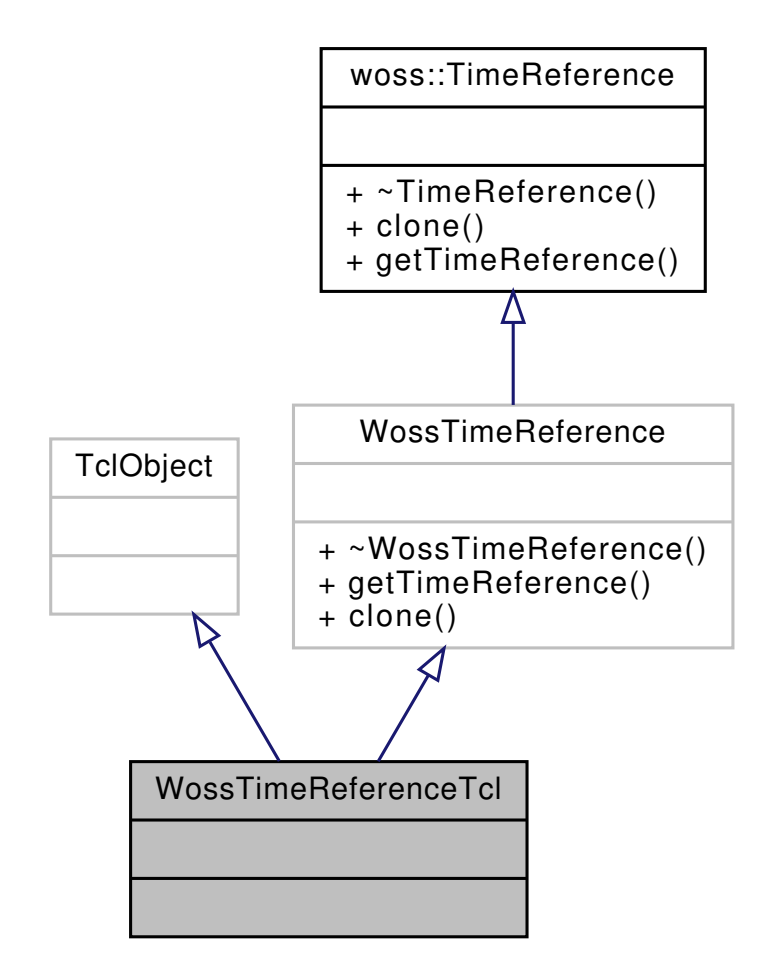

Collaboration diagram for WossTimeReferenceTcl:

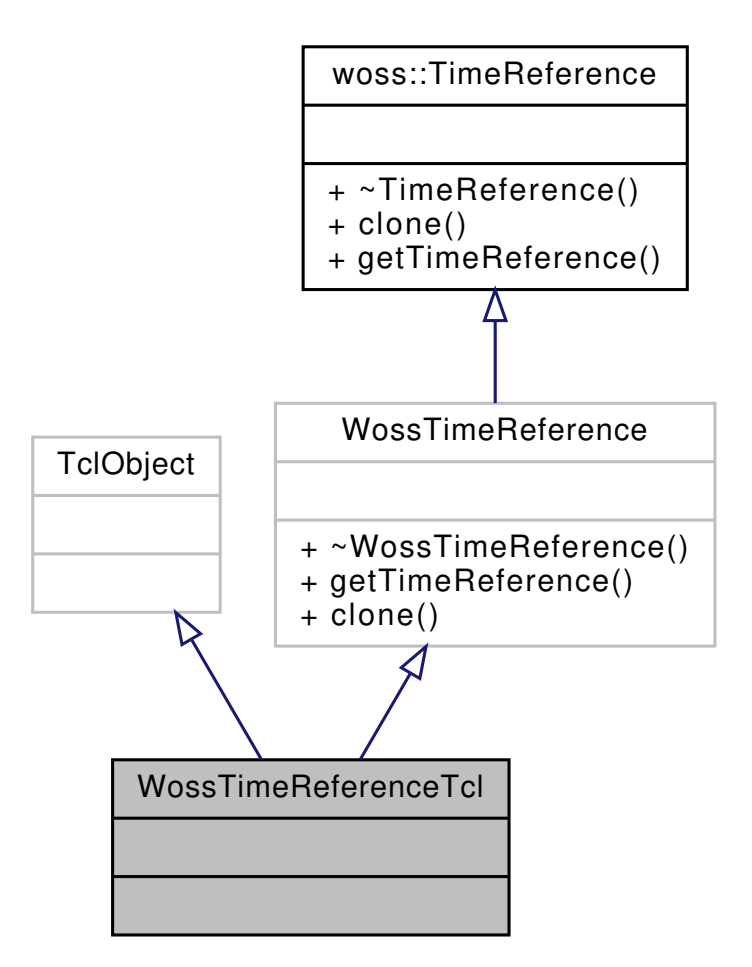

# **Additional Inherited Members**

The documentation for this class was generated from the following file:

• woss\_phy/uw-woss-time-reference.h

# **13.109 WossWpPosition Class Reference**

Inheritance diagram for WossWpPosition:

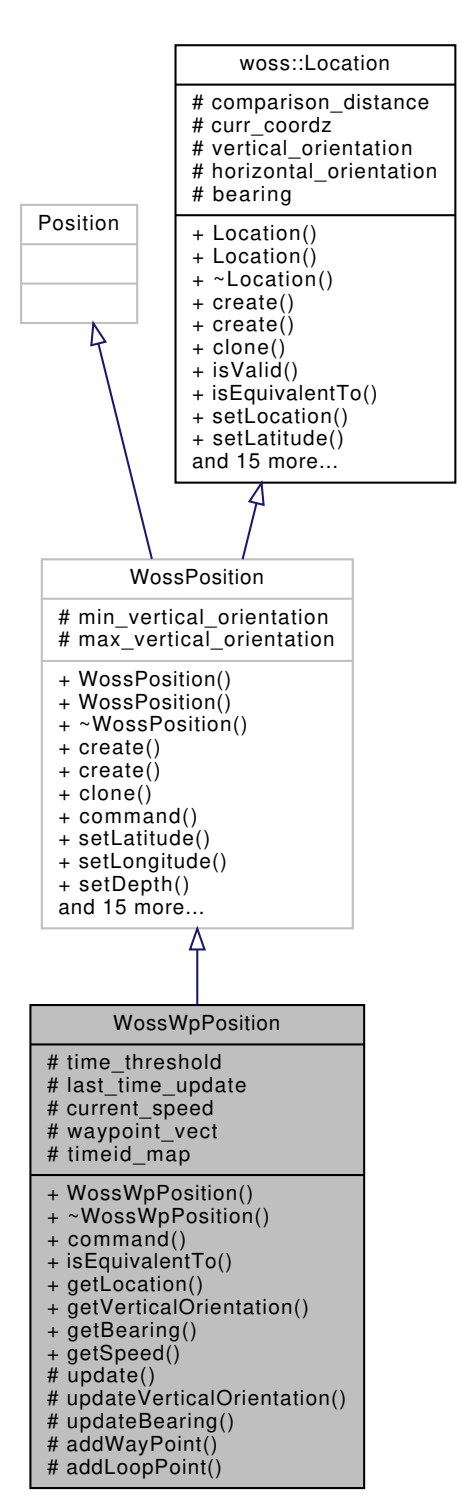

Collaboration diagram for WossWpPosition:

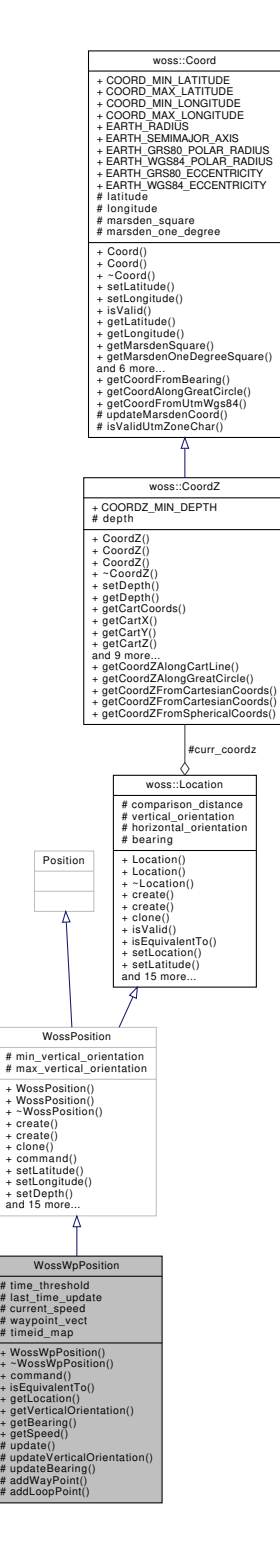

### **Classes**

• class WayPoint

### **Public Member Functions**

• virtual int command (int argc, const char ∗const ∗argv)

- virtual bool isEquivalentTo (const woss::CoordZ &coordz)
- virtual woss::CoordZ getLocation ()
- virtual double getVerticalOrientation ()
- virtual double getBearing ()
- virtual double **getSpeed** ()

# **Protected Types**

- typedef ::std::vector< WayPoint > **WayPointVect**
- typedef ::std::map< double, int > **TimeIdMap**
- typedef TimeIdMap::iterator **TIMIter**
- typedef TimeIdMap::reverse\_iterator **TIMRIter**

# **Protected Member Functions**

- virtual void **update** (double now)
- virtual void **updateVerticalOrientation** (const woss::CoordZ &prev, const woss::CoordZ &curr)
- virtual void **updateBearing** (const woss::CoordZ &prev, const woss::CoordZ &curr)
- virtual double **addWayPoint** (const WayPoint &waypoint)
- virtual double **addLoopPoint** (const WayPoint &waypoint)

### **Protected Attributes**

- double **time\_threshold**
- double **last\_time\_update**
- double **current\_speed**
- WayPointVect **waypoint\_vect**
- TimeIdMap **timeid\_map**

### **13.109.1 Member Function Documentation**

```
13.109.1.1 command() int WossWpPosition::command (
            int argc,
            const char ∗const ∗ argv ) [virtual]
```
Reimplemented from WossPosition.

**13.109.1.2 getBearing()** double WossWpPosition::getBearing ( ) [virtual]

Gets current bearing in [-pi,pi]

**Returns**

bearing [dec degrees]

Reimplemented from woss::Location.

References woss::Location::bearing.

#### 13.109.1.3 getLocation() woss::CoordZ WossWpPosition::getLocation ( ) [virtual]

Gets current coordinates

**Returns**

valid woss::CoordZ

Reimplemented from woss::Location.

References woss::Location::getLocation().

Here is the call graph for this function:

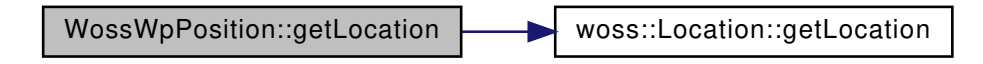

**13.109.1.4 getVerticalOrientation()** double WossWpPosition::getVerticalOrientation ( ) [virtual]

Gets current vertical orientation from reference line (0 degrees = parallel to sea surface / bottom ). Negative values are towards the surface, while positive ones are towards sea bottom

**Returns**

difference angle [dec degrees]

Reimplemented from woss::Location.

References woss::Location::vertical\_orientation.

**13.109.1.5 isEquivalentTo()** bool WossWpPosition::isEquivalentTo ( const woss::CoordZ & *coordz* ) [virtual]

Checks if the woss::CoordZ given is equivalent to this Location

**Parameters**

*coordz* valid woss::CoordZ to check

**Returns**

*true* if assumption is valid, *false* otherwise

Reimplemented from woss::Location.

Here is the call graph for this function:

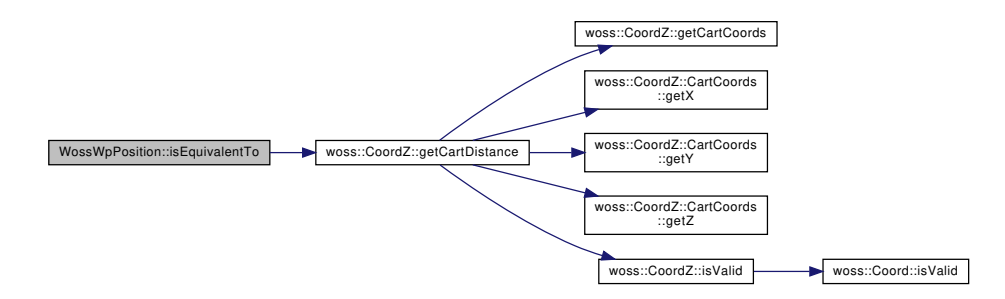

The documentation for this class was generated from the following files:

- woss\_phy/uw-woss-waypoint-position.h
- woss\_phy/uw-woss-waypoint-position.cpp

# **14 File Documentation**

### **14.1 woss/ac-toolbox-arr-asc-reader.cpp File Reference**

Provides the implementation of woss::ArrAscResReader and woss::ArrData classes.

# **14.1.1 Detailed Description**

Provides the implementation of woss::ArrAscResReader and woss::ArrData classes.

**Author**

Federico Guerra

Provides the implementation of the woss::ArrAscResReader and woss::ArrData classes

# **14.2 woss/ac-toolbox-arr-asc-reader.h File Reference**

Provides the interface for woss::ArrAscResReader and woss::ArrData classes.

### **Classes**

• class woss::ArrData

*class for storing data of any acoustic toolbox ARR file*

• class woss::ArrAscResReader

*Class for reading and manipulating results provided by any acoustic toolbox textual ARR file.*

#### **14.2.1 Detailed Description**

Provides the interface for woss::ArrAscResReader and woss::ArrData classes.

**Author**

Federico Guerra

Provides the interface for the woss::ArrAscResReader and woss::ArrData classes

### **14.3 ac-toolbox-arr-asc-reader.h**

```
Go to the documentation of this file.
1 /* WOSS - World Ocean Simulation System -
2 \times3 * Copyright (C) 2009 Federico Guerra
4 * and regents of the SIGNET lab, University of Padova
5 - 16 * Author: Federico Guerra - federico@guerra-tlc.com
7 *
8 * This program is free software; you can redistribute it and/or modify
9 * it under the terms of the GNU General Public License version 2 as
10 * published by the Free Software Foundation;
11 *
12 * This program is distributed in the hope that it will be useful,
13 * but WITHOUT ANY WARRANTY; without even the implied warranty of
14 * MERCHANTABILITY or FITNESS FOR A PARTICULAR PURPOSE. See the
15 * GNU General Public License for more details.
16 +17 * You should have received a copy of the GNU General Public License
18 * along with this program; if not, write to the Free Software
19 * Foundation, Inc., 59 Temple Place, Suite 330, Boston, MA 02111-1307 USA
20 */
2122 / *23 * This software has been developed by Federico Guerra and SIGNET lab,
24 * University of Padova, in collaboration with the NATO Centre for
25 * Maritime Research and Experimentation (http://www.cmre.nato.int ;
26 * E-mail: pao@cmre.nato.int), whose support is gratefully acknowledged.
27 */
28
2940 #ifndef AC_TOOLBOX_ARR_ASC_READER_DEFINITIONS_H
41 #define AC_TOOLBOX_ARR_ASC_READER_DEFINITIONS_H
42
43
44 #include <fstream>
45 #include <stdint.h>
46 #include <time-arrival-definitions.h>
47 #include "res-reader.h"
48
49
50 namespace woss {
51
52
    class ArrData {
59
60
      public:
62
63
64 ArrData();
65
66<br>70
       70 ~ArrData() { delete[] tx_depths; delete[] rx_ranges; delete[] rx_depths; delete[] arr_values; }
71
72
76 float frequency:
77
78
       int32_t Nsd;
83<br>87
       float* tx_depths;
88
89
       93 int32_t Nrd;
94
```

```
98 float* rx_depths;
99
100<br>104int32_t Nrr;
105<br>109
         float* rx_ranges;
110
111<br>115
         TimeArr* arr_values;
116
117<br>121121 void initialize() { tx\_depths = NULL; rx\_depths = NULL; rx\_ranges = NULL; arr\_values = NULL; <br> nrr = 0; Nrd = 0; Nsd = 0; frequency = 0.0; }Nrr = 0; Nrd = 0; Nsd = 0; frequency = 0.0;123
124
132 int getTimeArrIndex( double tx_depth, double rx_depth, double rx_range ) const;
133
         int getIndex( float value, float* array, int array_size ) const;
142
143
144 };
145
146<br>153
       153 class ArrAscResReader : public ResReader {
154
155
         public:
157
158<br>162ArrAscResReader():
163<br>168
         ArrAscResReader( const Woss* const woss );
169<br>170
         virtual ~ArrAscResReader();
171
172
177 virtual bool initialize():
178
179
         virtual Pressure* readAvgPressure( double tx_depth, double start_rx_depth, double start_rx_range,
       double end_rx_depth, double end_rx_range );
191<br>200
         virtual Pressure* readPressure( double tx depth, double rx depth, double rx range ) const;
201
\frac{202}{210}virtual TimeArr* readTimeArr( double tx_depth, double rx_depth, double rx_range ) const;
211
212<br>213protected:
214
215<br>219
         bool arr_asc_header_collected;
220<br>224bool arr_asc_file_collected;
225
226<br>230
         ::std::ifstream file_reader;
231
         ::std::streampos skip_header;
236
237<br>241ArrData arr_file;
242
         double last_tx_depth;
244<br>245double last_start_rx_depth;
246<br>247double last_start_rx_range:
248
         double last_end_rx_depth;
250<br>251double last_end_rx_range;
252<br>253::std::complex<double> last ret value;
254
262      TimeArr* accessMap( double tx_depth, double rx_depth, double rx_range )const {<br>263           <mark>return(</mark> arr_file.arr_values + arr_file.getTimeArrIndex( tx_depth, rx_depth, rx_range ) );
264 }
265
266<br>276
         276 ::std::complex<double> readMapAvgPressure( double tx_depth, double start_rx_depth, double
       start_rx_range, double end_rx_depth, double end_rx_range );
277
278<br>283
         bool getArrAscHeader();
284<br>289
         bool getArrAscFile();
```

```
290
291
292 };
293
294295 }
296
297
298 #endif /* AC_TOOLBOX_ARR_ASC_READER_DEFINITIONS_H */
299
300
301
302
```
# **14.4 woss/ac-toolbox-arr-bin-reader.cpp File Reference**

Provides the implementation of woss::ArrBinResReader class.

### **14.4.1 Detailed Description**

Provides the implementation of woss::ArrBinResReader class.

#### **Author**

Federico Guerra

Provides the implementation of the woss::ArrBinResReader class

# **14.5 woss/ac-toolbox-arr-bin-reader.h File Reference**

Provides the interface for woss::ArrBinResReader class.

## **Classes**

• class woss::ArrBinResReader *Class for reading and manipulating results provided by any acoustic toolbox binary ARR file.*

# **14.5.1 Detailed Description**

Provides the interface for woss::ArrBinResReader class.

#### **Author**

Federico Guerra

Provides the interface for the woss::ArrBinResReader class

# **14.6 ac-toolbox-arr-bin-reader.h**

```
Go to the documentation of this file.
1 /* WOSS - World Ocean Simulation System -
2 *
3 * Copyright (C) 2009 Federico Guerra
4 * and regents of the SIGNET lab, University of Padova
5 *
6 * Author: Federico Guerra - federico@guerra-tlc.com
7 *
8 * This program is free software; you can redistribute it and/or modify
9 * it under the terms of the GNU General Public License version 2 as
10 * published by the Free Software Foundation;
11 *
12 \times This program is distributed in the hope that it will be useful.
13 * but WITHOUT ANY WARRANTY; without even the implied warranty of
14 * MERCHANTABILITY or FITNESS FOR A PARTICULAR PURPOSE. See the
15 * GNU General Public License for more details.
16 *17 * You should have received a copy of the GNU General Public License
18 * along with this program; if not, write to the Free Software
19 * Foundation, Inc., 59 Temple Place, Suite 330, Boston, MA 02111-1307 USA
20 */
21
22 / \star23 * This software has been developed by Federico Guerra and SIGNET lab,
24 * University of Padova, in collaboration with the NATO Centre for
25 * Maritime Research and Experimentation (http://www.cmre.nato.int ;
26 * E-mail: pao@cmre.nato.int), whose support is gratefully acknowledged.
27 * /28
2940 #ifndef AC_TOOLBOX_ARR_BIN_READER_DEFINITIONS_H
41 #define AC_TOOLBOX_ARR_BIN_READER_DEFINITIONS_H
42
43
44 #include "ac-toolbox-arr-asc-reader.h"
45
46
47 namespace woss {
48
49<br>56
     56 class ArrBinResReader : public ResReader {
57
58
59 public:
60
61
       ArrBinResReader();
66
71 ArrBinResReader( const Woss* const woss );
72
73
       virtual ~ArrBinResReader();
75
76
81 virtual bool initialize();
82
83
       virtual Pressure* readAvgPressure( double tx_depth, double start_rx_depth, double start_rx_range,
      double end_rx_depth, double end_rx_range );
95<br>104
        virtual Pressure* readPressure( double tx_depth, double rx_depth, double rx_range ) const;
105
106
        virtual TimeArr* readTimeArr( double tx depth, double rx depth, double rx range ) const;
115
116
        protected:
118
119
123 bool arr bin header collected;
124
        bool arr_bin_file_collected;
129
130
134 ::std::ifstream file reader;
135<br>139
        ::std::streampos skip_header;
140
141<br>145
        ArrData arr file;
146<br>147
        double last tx depth:
148
        double last_start_rx_depth;
```

```
150
         double last_start_rx_range;
152<br>153
         double last_end_rx_depth;
154<br>155
         double last end rx_range:
156<br>157
         ::std::complex<double> last_ret_value;
158
159<br>167
167 TimeArr* accessMap(double tx_depth, double rx_depth, double rx_range)const {<br>168 Teturn(arr file.arr values + arr file.getTimeArrIndex(tx depth. rx depth
         return( arr_file.arr_values + arr_file.getTimeArrIndex( tx_depth, rx_depth, rx_range ) );
169 }
170<br>180180 ::std::complex<double> readMapAvgPressure( double tx_depth, double start_rx_depth, double
       start_rx_range, double end_rx_depth, double end_rx_range );
181
182
         bool getArrBinHeader();
188
         bool getArrBinFile();
194
195
196 };
197
198
199 }
200
201
202 #endif /* AC_TOOLBOX_ARR_BIN_READER_DEFINITIONS_H */
203
204
205
206
207
```
# **14.7 woss/ac-toolbox-shd-reader.cpp File Reference**

Provides the implementation of woss::ShdResReader and woss::ShdData classes.

#### **14.7.1 Detailed Description**

Provides the implementation of woss::ShdResReader and woss::ShdData classes.

**Author**

Federico Guerra

Provides the implementation of the woss::ShdResReader and woss::ShdData classes

# **14.8 woss/ac-toolbox-shd-reader.h File Reference**

Provides the interface for woss::ShdResReader and woss::ShdData classes.

# **Classes**

• class woss::ShdData

*class for storing data of any acoustic toolbox SHD file*

• class woss::ShdResReader

*Class for reading and manipulating results provided by any acoustic toolbox SHD file.*

### **14.8.1 Detailed Description**

Provides the interface for woss::ShdResReader and woss::ShdData classes.

**Author**

Federico Guerra

Provides the interface for the woss::ShdResReader and woss::ShdData classes

# **14.9 ac-toolbox-shd-reader.h**

```
Go to the documentation of this file.
1 /* WOSS - World Ocean Simulation System -
2 *
3 * Copyright (C) 2009 Federico Guerra
4 * and regents of the SIGNET lab, University of Padova
5 - 16 * Author: Federico Guerra - federico@guerra-tlc.com
7 *
8 * This program is free software; you can redistribute it and/or modify
9 * it under the terms of the GNU General Public License version 2 as
10 * published by the Free Software Foundation;
11 *
12 * This program is distributed in the hope that it will be useful,
13 * but WITHOUT ANY WARRANTY; without even the implied warranty of
14 * MERCHANTABILITY or FITNESS FOR A PARTICULAR PURPOSE. See the
15 * GNU General Public License for more details.
16 +17 * You should have received a copy of the GNU General Public License
18 * along with this program; if not, write to the Free Software
19 * Foundation, Inc., 59 Temple Place, Suite 330, Boston, MA 02111-1307 USA
20 */
2122 / *23 * This software has been developed by Federico Guerra and SIGNET lab,
24 * University of Padova, in collaboration with the NATO Centre for
25 * Maritime Research and Experimentation (http://www.cmre.nato.int ;
26 * E-mail: pao@cmre.nato.int), whose support is gratefully acknowledged.
27 */
28
2940 #ifndef AC_TOOLBOX_RES_READER_DEFINITIONS_H
41 #define AC_TOOLBOX_RES_READER_DEFINITIONS_H
42
43
44 #include <fstream>
45 #include <time-arrival-definitions.h>
46 #include "res-reader.h"
47
48
49 namespace woss {
5051<br>57
    class ShdData {
58
59
      public:
61
62
63 ShdData();
64
68 ~ShdData() { delete[] theta; delete[] tx_depths; delete[] rx_ranges; delete[] rx_depths; delete[]
      press_values ; }
69
70
74 int32 t record length;
75
76
       char* plot_type;
81
82<br>86float frequency;
87
88
       int32_t Ntheta;
93
```

```
97 float* theta;
98
99<br>103
        int32_t Nsd;
104
        float* tx_depths;
109
110<br>114int32_t Nrd;
115
119 float* rx_depths;
120
121
        int32_t Nrr;
126
130 float* rx_ranges;
131
135 int32_t Nrx_per_range;
136
137
        ::std::complex<double>* press_values;
142
143<br>147void initialize() { plot_type = NULL; Ntheta = 0; theta = NULL; Nrx_per_range = 0; record_length =
      0; tx_depths = NULL;
148 rx\_depths = NULL; rx\_ranges = NULL; Nrr = 0; Nrd = 0; Nsd = 0; press\_values =NULL; frequency = 0.0; }
149
150<br>159int getPressureIndex( double tx_depth, double rx_depth, double rx_range, double theta = 0.0 ) const;
160<br>168
        int getIndex( float value, float* array, int32_t array_size ) const;
169
170
171 + i172
173
      class ShdResReader : public ResReader {
181
182<br>183
        public:
184
185<br>189
        ShdResReader();
190<br>195
        ShdResReader( const Woss* const woss );
196
197 virtual ~ShdResReader();
198
        virtual bool initialize();
204<br>214virtual Pressure* readAvgPressure( double tx_depth, double start_rx_depth, double start_rx_range,
      double end_rx_depth, double end_rx_range );
215<br>223
        virtual Pressure* readPressure( double tx_depth, double rx_depth, double rx_range ) const;
224
225
        virtual TimeArr* readTimeArr( double tx_depth, double rx_depth, double rx_range ) const;
235
236
237 protected:
238239
        bool shd_header_collected;
244<br>248bool shd_file_collected;
249250
        ::std::ifstream file reader;
255
256
        ShdData shd_file;
\frac{261}{262}double last tx depth;
263
        double last_start_rx_depth;
265<br>266
        double last_start_rx_range;
267
268 double last_end_rx_depth;
269<br>270
        double last_end_rx_range;
271
        ::std::complex<double> last_ret_value;
273
274<br>285
        285 ::std::complex<double> readMapAvgPressure( double tx_depth, double start_rx_depth, double
```
```
start_rx_range, double end_rx_depth, double end_rx_range, double theta = 0.0 );
286
287<br>296
296 ::std::complex<double> accessMap( double tx_depth, double rx_depth, double rx_range, double theta = 0.0 ) const;
297
298
        bool getShdFile();
304
       bool getShdHeader();
310
311
312 };
313
314
316 // inline functions
317<br>318
318 inline ::std::complex<double> ShdResReader::accessMap( double tx_depth, double rx_depth, double
rx_range, double theta )const {
319 return( shd_file.press_values[ shd_file.getPressureIndex( tx_depth, rx_depth, rx_range, theta ) ] );
320 }
321
322
323 }
```

```
324
325
326 #endif /* AC_TOOLBOX_RES_READER_DEFINITIONS_H */
327
328
```
# **14.10 woss/ac-toolbox-woss.cpp File Reference**

Provides the implementation of woss::ACToolboxWoss class.

## **14.10.1 Detailed Description**

Provides the implementation of woss::ACToolboxWoss class.

**Author**

Federico Guerra

Provides the implementation of the woss::ACToolboxWoss class

## **14.11 woss/ac-toolbox-woss.h File Reference**

Provides the interface for woss::ACToolboxWoss class.

### **Classes**

• class woss::ACToolboxWoss *base class for implementing acoustic-toolbox channel simulators (Bellhop, Kraken, etc...)*

## **Typedefs**

• typedef ::std::vector< SSP ∗ > woss::SSPVector

**988**

### **14.11.1 Detailed Description**

Provides the interface for woss::ACToolboxWoss class.

**Author**

Federico Guerra

Provides the interface for the woss::ACToolboxWoss class

### **14.11.2 Typedef Documentation**

**14.11.2.1 SSPVector** typedef ::std::vector< SSP∗ > woss::SSPVector

A vector of SSP

### **14.12 ac-toolbox-woss.h**

```
Go to the documentation of this file.
1 /* WOSS - World Ocean Simulation System -
2 \times3 * Copyright (C) 2009 Federico Guerra
4 * and regents of the SIGNET lab, University of Padova
\mathbb{Z}6 * Author: Federico Guerra - federico@guerra-tlc.com
7 *
8 * This program is free software; you can redistribute it and/or modify
9 * it under the terms of the GNU General Public License version 2 as
10 * published by the Free Software Foundation;
11 *
12 * This program is distributed in the hope that it will be useful,
12 * find program to discributed in the inplied warranty of 13 * but WITHOUT ANY WARRANTY; without even the implied warranty of
14 * MERCHANTABILITY or FITNESS FOR A PARTICULAR PURPOSE. See the
15 * GNU General Public License for more details.
16 *17 * You should have received a copy of the GNU General Public License
18 * along with this program; if not, write to the Free Software
19 * Foundation, Inc., 59 Temple Place, Suite 330, Boston, MA 02111-1307 USA
20 */21
22 /*
23 * This software has been developed by Federico Guerra and SIGNET lab,
24 * University of Padova, in collaboration with the NATO Centre for
25 * Maritime Research and Experimentation (http://www.cmre.nato.int ;
26 \times E-mail: pao@cmre.nato.int), whose support is gratefully acknowledged.
27 * /282940 #ifndef AC_TOOLBOX_WOSS_DEFINITIONS_H
41 #define AC_TOOLBOX_WOSS_DEFINITIONS_H
42
43
44 #include <ssp-definitions.h>
45 #include "woss.h"
46
47
48 namespace woss {
49
50
51 class Sediment;<br>52 class Altimetry
     class Altimetry;
53
57 typedef ::std::vector< SSP* > SSPVector;
58
59
     class ACToolboxWoss : public WossResReader {
```
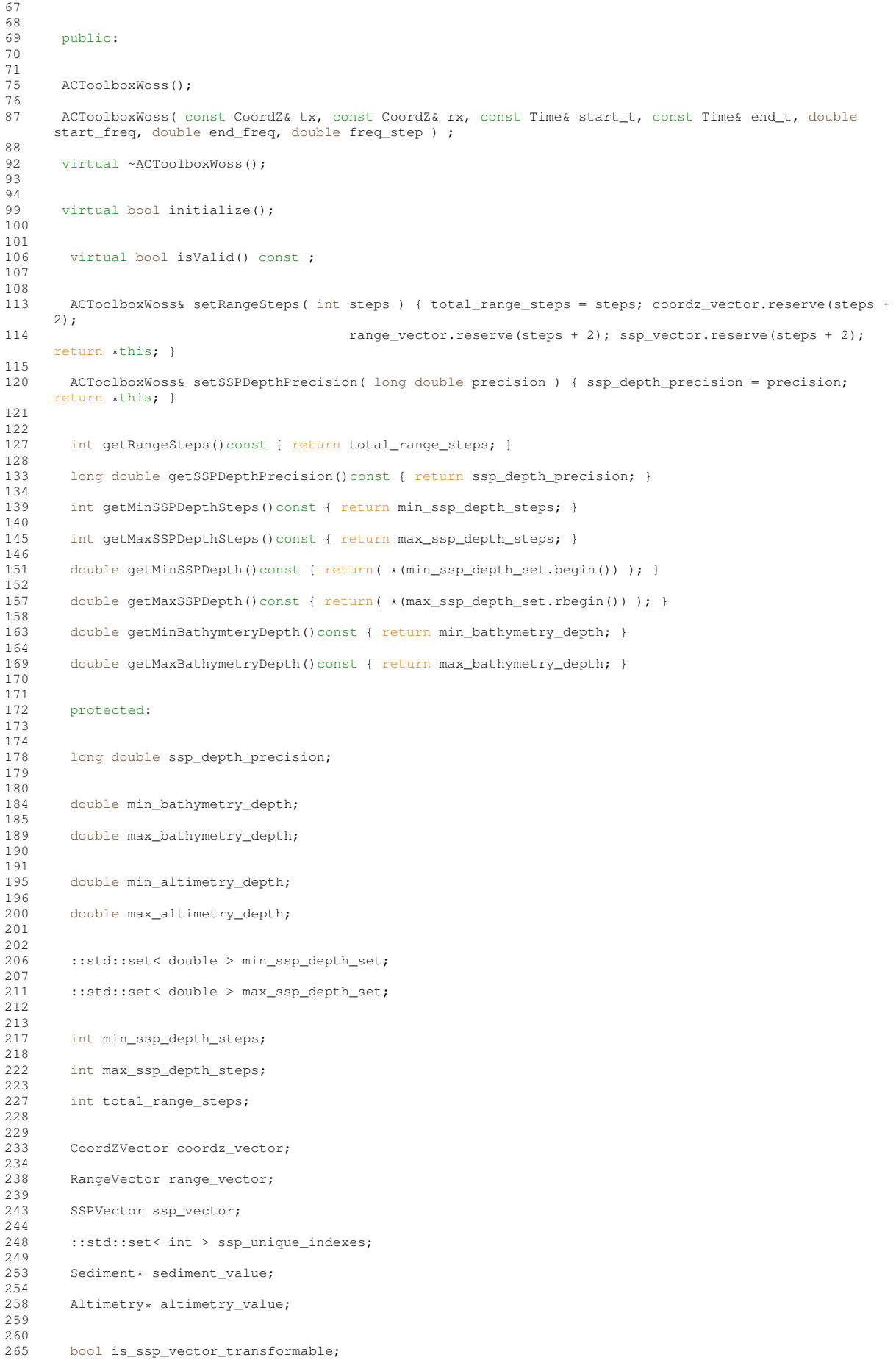

```
266
267<br>273
         virtual bool checkSSPUnicity( SSP*& ptr );
274
\frac{275}{280}virtual bool initRangeVector();
281<br>286
        virtual bool initCoordZVector();
287<br>292
        virtual bool initSediment();
293<br>298
        virtual bool initAltimetry();
299<br>304
        virtual bool initSSPVector();
305
309 virtual void resetSSPVector();
310
311 };
312
313
314 }
315
316
317 #endif /* AC_TOOLBOX_WOSS_DEFINITIONS_H */
318
319
```
## **14.13 woss/bellhop-creator.cpp File Reference**

Provides the implementation of woss::BellhopCreator class.

## **14.13.1 Detailed Description**

Provides the implementation of woss::BellhopCreator class.

#### **Author**

Federico Guerra

Provides the implementation of the woss::BellhopCreator class

### **14.14 woss/bellhop-creator.h File Reference**

Provides the interface for woss::BellhopCreator class.

## **Classes**

- struct woss::CustomAngles
	- *Bellhop min max angles.*
- class woss::BellhopCreator

*class that provides correctly initialized BellhopWoss objects*

### **14.14.1 Detailed Description**

Provides the interface for woss::BellhopCreator class.

**Author**

Federico Guerra

Provides the interface for the woss::BellhopCreator class

## **14.15 bellhop-creator.h**

```
Go to the documentation of this file.
1 /* WOSS - World Ocean Simulation System -
2 *
3 * Copyright (C) 2009 Federico Guerra
4 * and regents of the SIGNET lab, University of Padova
5 *
6 * Author: Federico Guerra - federico@guerra-tlc.com
7 *
8 * This program is free software; you can redistribute it and/or modify
9 * it under the terms of the GNU General Public License version 2 as
10 * published by the Free Software Foundation;
11 \times12 \times This program is distributed in the hope that it will be useful.
13 * but WITHOUT ANY WARRANTY; without even the implied warranty of
14 * MERCHANTABILITY or FITNESS FOR A PARTICULAR PURPOSE. See the
15 * GNU General Public License for more details.
16 *17 * You should have received a copy of the GNU General Public License
18 * along with this program; if not, write to the Free Software
19 * Foundation, Inc., 59 Temple Place, Suite 330, Boston, MA 02111-1307 USA
20 */
2122 / \star23 * This software has been developed by Federico Guerra and SIGNET lab,
24 * University of Padova, in collaboration with the NATO Centre for
25 * Maritime Research and Experimentation (http://www.cmre.nato.int ;
26 * E-mail: pao@cmre.nato.int), whose support is gratefully acknowledged.
27 * /28
2940 #ifndef WOSS_BELLHOP_CREATOR_DEFINITIONS_H
41 #define WOSS_BELLHOP_CREATOR_DEFINITIONS_H
42
43
44 #include "woss-creator.h"
45 #include "bellhop-woss.h"
46
47
48 namespace woss {
49
50<br>56
     struct CustomAngles {
57
58
64 CustomAngles( double min = double(), double max = double()) : min_angle(min), max_angle(max) { }
65
66
67 friend std::ostream& operator«( std::ostream& os, const CustomAngles& instance ) {
68 os « "min angle = " « instance.min_angle « "; max_angle = " « instance.max_angle;
69 return os;
70 }
71
       double min_angle;
76
80 double max_angle;
81
82
83 };
84
85<br>91
     class BellhopCreator : public WossCreator {
92
93
       public:
95<br>99
       BellhopCreator();
100
101 virtual ~BellhopCreator() { }
102
103<br>112
        virtual BellhopWoss* const createWoss( const CoordZ& tx, const CoordZ& rx, double start_frequency,
       double end_frequency ) const;
113
114
120 BellhopCreator& setThorpeAttFlag( bool flag ) { use_thorpe_att = flag; return *this; }
121<br>126
        bool getThorpeAttFlag() { return use_thorpe_att; }
127
128<br>136
        136 BellhopCreator& setTotalRangeSteps( int steps, const CoordZ& tx, const CoordZ& rx ) {
137 cctotal_range_steps.replace(steps, tx, rx); return *this; }
138
        146 BellhopCreator& setTotalRangeSteps( int steps, Location* const tx = CCInt::ALL_LOCATIONS, Location*
       const rx = CCTnt::ALL\_LOCATIONS ) {
```
147 cctotal\_range\_steps.replace(steps, tx, rx); return \*this; }  $148$ <br> $155$ 155 BellhopCreator& eraseTotalRangeSteps( const CoordZ& tx, const CoordZ& rx ) {<br>156 constrain anne steps erase(tx, rx); return +this; } cctotal\_range\_steps.erase(tx, rx); return \*this; }  $\frac{157}{164}$ 164 BellhopCreator& eraseTotalRangeSteps( Location\* const tx = CCInt::ALL\_LOCATIONS, Location\* const rx  $=$  CCInt: $:$ ALL\_LOCATIONS ) { 165 cctotal range steps.erase(tx, rx); return \*this; } 166<br>173 double getTotalRangeSteps( const CoordZ& tx, const CoordZ& rx ) { 174 return cctotal\_range\_steps.get(tx, rx); } 175 182 double getTotalRangeSteps( Location\* const tx = CCInt::ALL\_LOCATIONS, Location\* const rx = CCInt::ALL\_LOCATIONS ) { 183 return cctotal\_range\_steps.get(tx, rx); } 184 185 193 BellhopCreator& setTxMinDepthOffset( double offset, const CoordZ& tx, const CoordZ& rx ) {<br>194 cctx min depth offset replace(offset, tx, rx); return \*this; } cctx\_min\_depth\_offset.replace(offset, tx, rx); return \*this; } 195<br>203 203 BellhopCreator& setTxMinDepthOffset( double offset, Location\* const tx = CCDouble::ALL\_LOCATIONS, Location\* const  $rx = CCDouble::ALL$  LOCATIONS ) 204 cctx\_min\_depth\_offset.replace(offset, tx, rx); return \*this; } 205 212 BellhopCreator& eraseTxMinDepthOffset( const CoordZ& tx, const CoordZ& rx ) {<br>213 cctx min depth offset.erase(tx, rx); return \*this; } cctx\_min\_depth\_offset.erase(tx, rx); return \*this; }  $214$ <br> $221$ 221 BellhopCreator& eraseTxMinDepthOffset( Location\* const tx = CCDouble::ALL\_LOCATIONS, Location\* const rx = CCDouble::ALL\_LOCATIONS ) { 222 cctx\_min\_depth\_offset.erase(tx, rx); return \*this; } 223 230 double getTxMinDepthOffset( const CoordZ& tx, const CoordZ& rx ) {<br>231 return cctx\_min\_depth\_offset.get(tx, rx); } return cctx\_min\_depth\_offset.get(tx, rx); } 232 239 double getTxMinDepthOffset( Location\* const tx = CCDouble::ALL\_LOCATIONS, Location\* const rx = CCDouble::ALL\_LOCATIONS ) { 240 return cctx\_min\_depth\_offset.get(tx, rx); } 241 242 250 BellhopCreator& setTxMaxDepthOffset( double offset, const CoordZ& tx, const CoordZ& rx ) {<br>251 cctx max depth offset replace(offset, tx, rx); return \*this; } cctx\_max\_depth\_offset.replace(offset, tx, rx); return \*this; } 252 260 BellhopCreator& setTxMaxDepthOffset( double offset, Location\* const tx = CCDouble::ALL\_LOCATIONS, Location\* const rx = CCDouble::ALL\_LOCATIONS ) { 261 cctx\_max\_depth\_offset.replace(offset, tx, rx); return \*this; } 262<br>269 269 BellhopCreator& eraseTxMaxDepthOffset( const CoordZ& tx, const CoordZ& rx ) { 270 cctx\_max\_depth\_offset.erase(tx, rx); return \*this; } 271 278 BellhopCreator& eraseTxMaxDepthOffset( Location\* const tx = CCDouble::ALL\_LOCATIONS, Location\* const rx = CCDouble::ALL\_LOCATIONS ) { 279 cctx\_max\_depth\_offset.erase(tx, rx); return \*this; } 280 287 double getTxMaxDepthOffset( const CoordZ& tx, const CoordZ& rx) {<br>288 return cctx max depth offset.get(tx, rx): } return cctx\_max\_depth\_offset.get(tx, rx); } 289<br>296 double getTxMaxDepthOffset( Location\* const tx = CCDouble::ALL\_LOCATIONS, Location\* const rx = CCDouble::ALL\_LOCATIONS ) { 297 return cctx\_max\_depth\_offset.get(tx, rx); } 298 299<br>307 <sup>217</sup> BellhopCreator& setTotalTransmitters( int sources, const CoordZ& tx, const CoordZ& rx ) {<br>308 cctotal transmitters.replace(sources, tx, rx); <u>return</u> \*this; } cctotal transmitters.replace(sources, tx, rx); return \*this; } 309<br>317 BellhopCreator& setTotalTransmitters( int sources, Location\* const tx = CCInt::ALL\_LOCATIONS, Location\* const rx = CCInt::ALL\_LOCATIONS ) { cctotal\_transmitters.replace(sources, tx, rx); return \*this; } 319<br>326 326 BellhopCreator& eraseTotalTransmitters( const CoordZ& tx, const CoordZ& rx ) {<br>327 cctotal\_transmitters.erase(tx, rx); return \*this; } cctotal transmitters.erase(tx, rx); return \*this; } 328<br>335 335 BellhopCreator& eraseTotalTransmitters( Location\* const tx = CCInt::ALL\_LOCATIONS, Location\* const rx = CCInt::ALL\_LOCATIONS ) { 336 cctotal transmitters.erase(tx, rx); return \*this; } 337 344 int getTotalTransmitters( const CoordZ& tx, const CoordZ& rx ) {<br>345 return cototal transmitters.get(tx, rx); } return cctotal transmitters.get(tx, rx); } 346 353 int getTotalTransmitters( Location\* const tx = CCInt::ALL LOCATIONS, Location\* const rx = CCInt::ALL\_LOCATIONS ) { 354 return cctotal transmitters.get(tx, rx); } 355 356<br>364 364 BellhopCreator& setRxMinDepthOffset( double offset, const CoordZ& tx, const CoordZ& rx ) {<br>365 ccrx min denth offset replace(offset tx, rx); return +this; } ccrx\_min\_depth\_offset.replace(offset, tx, rx); return \*this; }  $366$ <br>374 BellhopCreator& setRxMinDepthOffset( double offset, Location\* const tx = CCDouble::ALL\_LOCATIONS,

```
Location* const rx = CCDouble::ALL_LOCATIONS ) {
375 ccrx_min_depth_offset.replace(offset, tx, rx); return *this; }
\frac{376}{383}383 BellhopCreator& eraseRxMinDepthOffset( const CoordZ& tx, const CoordZ& rx ) {
384 ccrx min_depth_offset.erase(tx, rx); return *this; }
385<br>392
        392 BellhopCreator& eraseRxMinDepthOffset( Location* const tx = CCDouble::ALL_LOCATIONS, Location* const
       rx = CCDouble::ALL_LOCATIONS ) {
393 ccrx_min_depth_offset.erase(tx, rx); return *this; }
394
401 double getRxMinDepthOffset( const CoordZ& tx, const CoordZ& rx ) {
402 return ccrx min depth offset.get(tx, rx); }
403
         double getRxMinDepthOffset( Location* const tx = CCDouble::ALL LOCATIONS, Location* const rx =
       CCDouble::ALL_LOCATIONS ) {
411 return ccrx_min_depth_offset.get(tx, rx); }
412
413<br>421
421 BellhopCreator& setRxMaxDepthOffset( double offset, const CoordZ& tx, const CoordZ& rx ) {<br>422 ccrx max depth offset.replace(offset, tx, rx); return *this; }
           ccrx_max_depth_offset.replace(offset, tx, rx); return *this; }
423<br>431BellhopCreator& setRxMaxDepthOffset( double offset, Location* const tx = CCDouble::ALL_LOCATIONS,
      Location* const rx = CCDouble::ALL_LOCATIONS ) {
exaction conservative conservative conservative of the conservative crystal crystal crystal crystal crystal crystal crystal crystal crystal crystal crystal crystal crystal crystal crystal crystal crystal crystal crystal cr
433
440 BellhopCreator& eraseRxMaxDepthOffset( const CoordZ& tx, const CoordZ& rx ) {<br>441 ccry may denth offset erase(ty ry); return +this; }
           ccrx_max_depth_offset.erase(tx, rx); return *this; }
112449 BellhopCreator& eraseRxMaxDepthOffset( Location* const tx = CCDouble::ALL_LOCATIONS, Location* const
      rx = CCDouble::ALL_LOCATIONS ) {
450 ccrx max depth offset.erase(tx, rx); return *this; }
451<br>458
458 double getRxMaxDepthOffset( const CoordZ& tx, const CoordZ& rx ) {<br>459 return corx max depth offset.get(tx, rx); }
           return ccrx_max_depth_offset.get(tx, rx); }
160468 double getRxMaxDepthOffset( Location* const tx = CCDouble::ALL LOCATIONS, Location* const rx =
      CCDouble::ALL_LOCATIONS ) {
469 return ccrx_max_depth_offset.get(tx, rx); }
470
471
        BellhopCreator& setRxMinRangeOffset( double offset, const CoordZ& tx, const CoordZ& rx ) {
480 ccrx_min_range_offset.replace(offset, tx, rx); return *this; }
481<br>489
        489 BellhopCreator& setRxMinRangeOffset( double offset, Location* const tx = CCDouble::ALL_LOCATIONS,
      Location* const rx = CCDouble::ALL_LOCATIONS ) {
490 ccrx_min_range_offset.replace(offset, tx, rx); return *this; }
491
498 BellhopCreator& eraseRxMinRangeOffset( const CoordZ& tx, const CoordZ& rx ) {
499 ccrx_min_range_offset.erase(tx, rx); return *this; }
500
        507 BellhopCreator& eraseRxMinRangeOffset( Location* const tx = CCDouble::ALL_LOCATIONS, Location* const
       rx = CCDouble::ALL_LOCATIONS ) {
508 ccrx_min_range_offset.erase(tx, rx); return *this; }
509<br>516
        516 double getRxMinRangeOffset( const CoordZ& tx, const CoordZ& rx ) {
517 return ccrx_min_range_offset.get(tx, rx); }
518<br>525
         double getRxMinRangeOffset( Location* const tx = CCDouble::ALL_LOCATIONS, Location* const rx =
      CCDouble::ALL_LOCATIONS ) {
526 return ccrx_min_range_offset.get(tx, rx); }
527
528<br>536
        536 BellhopCreator& setRxMaxRangeOffset( double offset, const CoordZ& tx, const CoordZ& rx ) {
537 ccrx_max_range_offset.replace(offset, tx, rx); return *this; }
538<br>546
        546 BellhopCreator& setRxMaxRangeOffset( double offset, Location* const tx = CCDouble::ALL_LOCATIONS,
      Location* const rx = CCDouble::ALL_LOCATIONS ) {
547 ccrx max range offset.replace(offset, tx, rx); return *this; }
548<br>555
555 BellhopCreator& eraseRxMaxRangeOffset( const CoordZ& tx, const CoordZ& rx ) {
           ccrx max range offset.erase(tx, rx); return *this; }
557
564 BellhopCreator& eraseRxMaxRangeOffset( Location* const tx = CCDouble::ALL_LOCATIONS, Location* const
       rx = CCDouble::ALL LOCATIONS )
565 ccrx_max_range_offset.erase(tx, rx); return *this; }
566<br>573
573 double getRxMaxRangeOffset( const CoordZ& tx, const CoordZ& rx ) {<br>574 return cory may range offset get(ty ry) }
           return ccrx_max_range_offset.get(tx, rx); }
575
582 double getRxMaxRangeOffset( Location* const tx = CCDouble::ALL_LOCATIONS, Location* const rx =
      CCDouble::ALL_LOCATIONS ) {
583 return ccrx_max_range_offset.get(tx, rx); }
584
585
        593 BellhopCreator& setRxTotalDepths( int number, const CoordZ& tx, const CoordZ& rx ) {
594 cctotal rx depths.replace(number, tx, rx); return *this; }
595
```

```
603 BellhopCreator& setRxTotalDepths( int number, Location* const tx = CCInt::ALL_LOCATIONS, Location*
      const rx = CCInt::ALL_LOCATIONS ) {
604 cctotal_rx_depths.replace(number, tx, rx); return *this; }
605
612 BellhopCreator& eraseRxTotalDepths( const CoordZ& tx, const CoordZ& rx ) {<br>613 cctotal rx depths.erase(tx, rx): return *this: }
           \cot \alpha rx depths.erase(tx, rx); return *this; }
614
         BellhopCreator& eraseRxTotalDepths( Location* const tx = CCInt::ALL LOCATIONS, Location* const rx =
      CCInt::ALL_LOCATIONS ) {
622 cctotal_rx_depths.erase(tx, rx); return *this; }
623
630 int getRxTotalDepths( const CoordZ& tx, const CoordZ& rx ) {
631 return cctotal_rx_depths.get(tx, rx); }
632<br>639
         int getRxTotalDepths( Location* const tx = CCInt::ALL_LOCATIONS, Location* const rx =
      CCInt::ALL_LOCATIONS ) {
640 return cctotal rx depths.get(tx, rx); }
641
642<br>650
650 BellhopCreator& setRxTotalRanges( int number, const CoordZ& tx, const CoordZ& rx ) {<br>651 cctotal_rx_ranges.replace(number, tx, rx); return *this; }
           cctotal_rx_ranges.replace(number, tx, rx); return *this; }
652
660 BellhopCreator& setRxTotalRanges( int number, Location* const tx = CCInt::ALL_LOCATIONS, Location*
const rx = CCInt::ALL_LOCATIONS ) {
661 cctotal rx ranges.replace(number, tx, rx); return *this; }
662
669 BellhopCreator& eraseRxTotalRanges( const CoordZ& tx, const CoordZ& rx ) {<br>670 cctotal rx ranges.erase(tx, rx): return *this: }
           cctotal rx ranges.erase(tx, rx); return *this; }
671
678 BellhopCreator& eraseRxTotalRanges( Location* const tx = CCInt::ALL LOCATIONS, Location* const rx =
      CCInt::ALL_LOCATIONS ) {
679 cctotal rx ranges.erase(tx, rx); return *this; }
680<br>687
         int getRxTotalRanges( const CoordZ& tx, const CoordZ& rx ) {
688 return cctotal_rx_ranges.get(tx, rx); }
689
696 int getRxTotalRanges ( Location* const tx = CCInt::ALL_LOCATIONS, Location* const rx =
      CCInt::ALL_LOCATIONS ) {
697 return cctotal_rx_ranges.get(tx, rx); }
698
699
707 BellhopCreator& setRaysNumber( int number, const CoordZ& tx, const CoordZ& rx ) {
708 cctotal_rays.replace(number, tx, rx); return *this; }
709
        BellhopCreator& setRaysNumber( int number, Location* const tx = CCInt::ALL_LOCATIONS, Location*
       const rx = CCInt::ALL_LOCATIONS ) {
718 cctotal_rays.replace(number, tx, rx); return *this; }
719
726 BellhopCreator& eraseRaysNumber( const CoordZ& tx, const CoordZ& rx ) {<br>727 cctotal rays.erase(tx, rx); return *this; }
           cctotal rays.erase(tx, rx); return *this; }
728
        735 BellhopCreator& eraseRaysNumber( Location* const tx = CCInt::ALL_LOCATIONS, Location* const rx =
      CCInt::ALL_LOCATIONS ) {
736 cctotal rays.erase(tx, rx); return *this; }
737
744 int getRaysNumber( const CoordZ& tx, const CoordZ& rx) {<br>745 return cototal rays.get(tx, rx); }
           return cctotal_rays.get(tx, rx); }
746
753 int getRaysNumber( Location* const tx = CCInt::ALL_LOCATIONS, Location* const rx =
      CCInt::ALL_LOCATIONS ) {
754 return cctotal_rays.get(tx, rx); }
755
756
762 BellhopCreator& setBellhopPath( const ::std::string& path ) { bellhop_path = path; return *this; }
763
         ::std::string getBellhopPath() { return bellhop_path; }
769
775 BellhopCreator& setBellhopArrSyntax ( BellhopArrSyntax syntax ) {<br>776 bellhop arr syntax = syntax; return *this; }
           bellhop arr syntax = syntax; return *this; }
777
         BellhopArrSyntax getBellhopArrSyntax() { return bellhop_arr_syntax; }
783
789 BellhopCreator& setBellhopShdSyntax( BellhopShdSyntax syntax ) {<br>790 bellhop shd syntax = syntax: return *this: }
           bellhop_shd_syntax = syntax; return *this; }
791
         BellhopShdSyntax getBellhopShdSyntax() { return bellhop_shd_syntax; }
797
        806 BellhopCreator& setBeamOptions( const ::std::string& options, const CoordZ& tx, const CoordZ& rx ) {
807 ccbeam_options.replace(options, tx, rx); return *this; }
808<br>817
         BellhopCreator& setBeamOptions( const ::std::string& options, Location* const tx =
      CCString::ALL_LOCATIONS, Location* const rx = CCString::ALL_LOCATIONS ) {
818 ccbeam_options.replace(options, tx, rx); return *this; }
819<br>826
        826 BellhopCreator& eraseBeamOptions( const CoordZ& tx, const CoordZ& rx ) {
827 ccbeam_options.erase(tx, rx); return *this; }
828
```

```
835 BellhopCreator& eraseBeamOptions( Location* const tx = CCString::ALL_LOCATIONS, Location* const rx =
      CCString::ALL_LOCATIONS ) {
836 ccbeam_options.erase(tx, rx); return *this; }
837
844 ::std::string getBeamOptions( const CoordZ& tx, const CoordZ& rx ) {<br>845 : return cobeam options.get(tx, rx): }
           return ccbeam options.get(tx, rx); }
846<br>853
         ::std::string getBeamOptions( Location* const tx = CCString::ALL_LOCATIONS, Location* const rx =
      CCString::ALL_LOCATIONS ) {
854 return ccbeam_options.get(tx, rx); }
855
856
865 BellhopCreator& setBhMode( const ::std::string& options, const CoordZ& tx, const CoordZ& rx ) {<br>866 ccbellhop mode.replace(options, tx, rx); return *this; }
           ccbellhop_mode.replace(options, tx, rx); return *this;
867
876 BellhopCreator& setBhMode( const ::std::string& options, Location* const tx =
      CCString::ALL_LOCATIONS, Location* const rx = CCString::ALL_LOCATIONS ) {
877 ccbellhop_mode.replace(options, tx, rx); return *this; }
878<br>885
885 BellhopCreator& eraseBhMode( const CoordZ& tx, const CoordZ& rx ) {<br>886 ccbellhop mode.erase(tx, rx); return *this; }
           ccbellhop_mode.erase(tx, rx); return *this; }
887
894 BellhopCreator& eraseBhMode( Location* const tx = CCString::ALL_LOCATIONS, Location* const rx =
CCString::ALL_LOCATIONS ) {
895 ccbellhop_mode.erase(tx, rx); return *this; }
896<br>903
903 ::std::string getBhMode( const CoordZ& tx, const CoordZ& rx ) {<br>904 : return cobellhop mode get(tx, rx): }
           return ccbellhop_mode.get(tx, rx); }
905
912 ::std::string getBhMode( Location* const tx = CCString::ALL_LOCATIONS, Location* const rx =
      CCString::ALL_LOCATIONS ) {
913 return ccbellhop_mode.get(tx, rx); }
914
915
924 BellhopCreator& setBathymetryType(const::std::string& options, const CoordZ& tx, const CoordZ& rx
      ) {
925 ccbathymetry_type.replace(options, tx, rx); return *this; }
926<br>935
         BellhopCreator& setBathymetryType( const ::std::string& options, Location* const tx =
      CCString::ALL_LOCATIONS, Location* const rx = CCString::ALL_LOCATIONS ) {
936 ccbathymetry_type.replace(options, tx, rx); return *this; }
937
944 BellhopCreator& eraseBathymetryType( const CoordZ& tx, const CoordZ& rx ) {<br>945 cobathymetry type.erase(tx, rx): return *this: }
           ccbathymetry type.erase(tx, rx); return *this; }
946<br>953
        BellhopCreator& eraseBathymetryType( Location* const tx = CCString::ALL_LOCATIONS, Location* const
       rx = CCString::ALL_LOCATIONS ) {
954 ccbathymetry_type.erase(tx, rx); return *this; }
955<br>962
962 ::std::string getBathymetryType( const CoordZ& tx, const CoordZ& rx ) {
           eturn ccbathymetry_type.get(tx, rx); }
964<br>971
         ::std::string getBathymetryType( Location* const tx = CCString::ALL_LOCATIONS, Location* const rx =
      CCString::ALL_LOCATIONS ) {
972 return ccbathymetry_type.get(tx, rx); }
973<br>982
        982 BellhopCreator& setBathymetryMethod( const ::std::string& options, const CoordZ& tx, const CoordZ&
      rx ) {
983 ccbathymetry_method.replace(options, tx, rx); return *this; }
984
993 BellhopCreator& setBathymetryMethod( const ::std::string& options, Location* const tx =<br>CCString::ALL_LOCATIONS, Location* const rx = CCString::ALL_LOCATIONS ) {
994 ccbathymetry_method.replace(options, tx, rx); return *this; }
995<br>1002
1002 BellhopCreator& eraseBathymetryMethod( const CoordZ& tx, const CoordZ& rx ) {<br>1003 cobathymetry method erase(tx, ry); return +this; }
            ccbathymetry_method.erase(tx, rx); return *this; }
1004<br>1011
          1011 BellhopCreator& eraseBathymetryMethod( Location* const tx = CCString::ALL_LOCATIONS, Location*
      const rx = \text{CCString::ALL LOCATIONS} ) {
1012 ccbathymetry method.erase(tx, rx); return *this; }
1013<br>1020
          1020 ::std::string getBathymetryMethod( const CoordZ& tx, const CoordZ& rx ) {
1021 return ccbathymetry_method.get(tx, rx); }
1022<br>1029
1029 ::std::string getBathymetryMethod( Location* const tx = CCString::ALL_LOCATIONS, Location* const rx
= CCString::ALL_LOCATIONS ) {
1030 return ccbathymetry_method.get(tx, rx); }
1031
1040 BellhopCreator& setAltimetryType( const ::std::string& options, const CoordZ& tx, const CoordZ& rx
      ) \, (
1041 ccaltimetry type.replace(options, tx, rx); return *this; }
1042
1051 BellhopCreator& setAltimetryType( const ::std::string& options, Location* const tx =
      CCString::ALL_LOCATIONS, Location* const rx = CCString::ALL_LOCATIONS ) {
1052 ccaltimetry_type.replace(options, tx, rx); return *this; }
1053<br>1060
          1060 BellhopCreator& eraseAltimetryType( const CoordZ& tx, const CoordZ& rx ) {
```
1061 ccaltimetry\_type.erase(tx, rx); return \*this; } 1062<br>1069 1069 BellhopCreator& eraseAltimetryType( Location\* const tx = CCString::ALL\_LOCATIONS, Location\* const rx = CCString::ALL\_LOCATIONS ) { 1070 ccaltimetry type.erase(tx, rx); return \*this: } 1071<br>1078 1078 ::std::string getAltimetryType( const CoordZ& tx, const CoordZ& rx ) { 1079 return ccaltimetry\_type.get(tx, rx); } 1080<br>1087 1087 ::std::string getAltimetryType( Location\* const tx = CCString::ALL\_LOCATIONS, Location\* const rx = CCString::ALL\_LOCATIONS ) { 1088 return ccaltimetry\_type.get(tx, rx); } 1089 1090 1098 BellhopCreator& setAngles( const CustomAngles& angles, const CoordZ& tx, const CoordZ& rx ) { 1099 ccangles\_map.replace(angles, tx, rx); return \*this; } 1100 1108 BellhopCreator& setAngles( const CustomAngles& angles, Location\* const tx = CCAngles::ALL\_LOCATIONS, Location\* const rx = CCAngles::ALL\_LOCATIONS ) { 1109 ccangles\_map.replace(angles, tx, rx); return \*this; } 1110<br>1117 1117 CustomAngles getAngles( const CoordZ& tx, const CoordZ& rx )const { return ccangles\_map.get(tx,  $rx$ ); } 1118<br>1125 CustomAngles getAngles ( Location\* const tx = CCAngles::ALL LOCATIONS, Location\* const rx = CCAngles::ALL\_LOCATIONS )const { 1126 return ccangles map.get(tx, rx); } 1127 1134 BellhopCreator& eraseAngles( const CoordZ& tx, const CoordZ& rx ) { ccangles\_map.erase(tx, rx); return \*this; } 1135 1142 BellhopCreator& eraseAngles( Location\* const tx = CCAngles::ALL LOCATIONS, Location\* const rx = CCAngles::ALL\_LOCATIONS ) { 1143 ccangles\_map.erase(tx, rx); return \*this; 1144 } 1145 1153 BellhopCreator& setBoxDepth( double box\_depth, const CoordZ& tx, const CoordZ& rx ) {<br>1154 ccbox depth.replace(box depth.tx, rx): return \*this: } ccbox\_depth.replace(box\_depth, tx, rx); return \*this; } 1155 1163 BellhopCreator& setBoxDepth( double box\_depth, Location\* const tx = CCDouble::ALL\_LOCATIONS,  $Location * const  $rx = CCDouble::ALL\_LOCALIONS$  )$ 1164 ccbox\_depth.replace(box\_depth, tx, rx); return \*this; } 1165 1166<br>1173 1173 BellhopCreator& eraseBoxDepth( const CoordZ& tx, const CoordZ& rx ) {<br>1174 cobox depth erase(ty ry); return +this; } ccbox depth.erase(tx, rx); return \*this; } 1175 1182 BellhopCreator& eraseBoxDepth( Location\* const tx = CCDouble::ALL\_LOCATIONS, Location\* const  $rx = CCDouble::ALL\_LOCATIONS$  ) { 1183 ccbox depth.erase(tx, rx); return \*this; } 1184 1191 double getBoxDepth( const CoordZ& tx, const CoordZ& rx ) {<br>1192 return ccbox depth.get(tx, rx); } return ccbox\_depth.get(tx, rx); } 1193 1200 double getBoxDepth( Location\* const tx = CCDouble::ALL LOCATIONS, Location\* const rx = CCDouble::ALL\_LOCATIONS ) { 1201 return ccbox\_depth.get(tx, rx); } 1202 1210 BellhopCreator& setBoxRange( double box\_range, const CoordZ& tx, const CoordZ& rx ) { 1211 ccbox\_range.replace(box\_range, tx, rx); return \*this; } 1212 BellhopCreator& setBoxRange( double box\_range, Location\* const tx = CCDouble::ALL\_LOCATIONS, Location\* const rx = CCDouble::ALL\_LOCATIONS ) { 1221 ccbox\_range.replace(box\_range, tx, rx); return \*this; } 1222 1223 1230 BellhopCreator& eraseBoxRange( const CoordZ& tx, const CoordZ& rx ) {<br>1231 ccbox range.erase(tx, rx): return \*this: } ccbox range.erase(tx, rx); return \*this; } 1232<br>1239 1239 BellhopCreator& eraseBoxRange( Location\* const tx = CCDouble::ALL\_LOCATIONS, Location\* const rx = CCDouble::ALL\_LOCATIONS ) { 1240 ccbox\_range.erase(tx, rx); return \*this; } 1241 1248 double getBoxRange( const CoordZ& tx, const CoordZ& rx ) {<br>1249 return cobox range get(tx, rx): }  $return \text{cobox}\text{rance.get(tx, rx)};$ 1250<br>1257 1257 double getBoxRange( Location\* const tx = CCDouble::ALL\_LOCATIONS, Location\* const rx = CCDouble::ALL\_LOCATIONS ) { 1258 return ccbox range.get(tx, rx); } 1259<br>1267 1267 BellhopCreator& setSspDepthPrecision( double ssp\_precision, const CoordZ& tx, const CoordZ& rx ) {<br>1268 cossp depth precision.replace(ssp precision, tx, rx): return \*this: } ccssp\_depth\_precision.replace(ssp\_precision, tx, rx); return \*this; } 1269<br>1277 BellhopCreator& setSspDepthPrecision( double ssp\_precision, Location\* const tx = CCDouble::ALL\_LOCATIONS, Location\* const rx = CCDouble::ALL\_LOCATIONS ) { ccssp\_depth\_precision.replace(ssp\_precision, tx, rx); return \*this; } 1279

```
1286 BellhopCreator& eraseSspDepthPrecision( const CoordZ& tx, const CoordZ& rx ) {<br>1287 ccssp depth precision.erase(tx, rx); return *this; }
            ccssp_depth_precision.erase(tx, rx); return *this; }
1288<br>1295
1295 BellhopCreator& eraseSspDepthPrecision( Location* const tx = CCDouble::ALL_LOCATIONS, Location*<br>const rx = CCDouble::ALL_LOCATIONS ) {
1296 ccssp_depth_precision.erase(tx, rx); return *this; }
1297<br>1304
1304 double getSspDepthPrecision ( const CoordZ& tx, const CoordZ& rx ) {<br>1305 return cosso depth precision.get(tx, rx); }
            return ccssp_depth_precision.get(tx, rx); }
1306
1313 double getSspDepthPrecision( Location* const tx = CCDouble::ALL_LOCATIONS, Location* const rx =
      CCDouble::ALL_LOCATIONS ) {
1314 return ccssp_depth_precision.get(tx, rx); }
1315
1316
1324 BellhopCreator& setSspDepthSteps( int ssp_depth_steps, const CoordZ& tx, const CoordZ& rx ) {
1325 ccnormalized ssp_depth_steps.replace(ssp_depth_steps, tx, rx); return *this; }
1326
          1334 BellhopCreator& setSspDepthSteps( int ssp_depth_steps, Location* const tx = CCInt::ALL_LOCATIONS,
      Location* const rx = CCInt::ALL\_LOCAL const ) {
1335 ccnormalized_ssp_depth_steps.replace(ssp_depth_steps, tx, rx); return *this; }
1336
1343 BellhopCreator& eraseSspDepthSteps( const CoordZ& tx, const CoordZ& rx ) {
1344 ccnormalized_ssp_depth_steps.erase(tx, rx); return *this; }
1345<br>1352
          1352 BellhopCreator& eraseSspDepthSteps( Location* const tx = CCInt::ALL_LOCATIONS, Location* const rx =
      CCInt::ALL_LOCATIONS )
1353 ccnormalized_ssp_depth_steps.erase(tx, rx); return *this; }
1354
1361 int getSspDepthSteps( const CoordZ& tx, const CoordZ& rx ) {<br>1362 return conormalized ssp depth steps.get(tx, rx): }
            return ccnormalized ssp_depth_steps.get(tx, rx); }
1363<br>1370
          int getSspDepthSteps( Location* const tx = CCInt::ALL LOCATIONS, Location* const rx =
      CCInt::ALL_LOCATIONS ) {
1371 return ccnormalized ssp_depth_steps.get(tx, rx); }
1372
1373
          1381 BellhopCreator& setCustomTransducer( const CustomTransducer& type, const CoordZ& tx, const CoordZ&
      rx ) {
1382 cctransducer.replace(type, tx, rx); return *this; }
1383
1391 BellhopCreator& setCustomTransducer( const CustomTransducer& type, Location* const tx =<br>CCTransducer::ALL_LOCATIONS, Location* const rx = CCTransducer::ALL_LOCATIONS ) {
1392 cctransducer.replace(type, tx, rx); return *this; }
1393
1400 CustomTransducer getCustomTransducer( const CoordZ& tx, const CoordZ& rx )const {<br>1401 Teturn cotransducer.get(tx, rx); }
            return cctransducer.get(tx, rx); }
1402
1409 CustomTransducer getCustomTransducer( Location* const tx = CCTransducer::ALL_LOCATIONS, Location*
      const rx = CCTransducer::ALL LOCATIONS )const {
1410 return cctransducer.get(tx, rx); }
1411
          1418 BellhopCreator& eraseCustomTransducer( const CoordZ& tx, const CoordZ& rx ) {
      ccangles_map.erase(tx, rx); return *this; }
1419
1426 BellhopCreator& eraseCustomTransducer( Location* const tx = CCTransducer::ALL_LOCATIONS, Location*
      const rx = CCTransducer::ALL_LOCATIONS ) {
1427 cctransducer.erase(tx, rx); return *this;<br>1428 }
1428 }
1429
1430<br>1434
          typedef WossCreatorContainer< CustomAngles > CCAngles;
1435
1436 typedef WossCreatorContainer< CustomTransducer > CCTransducer;
1437<br>1438
          typedef WossCreatorContainer< ::std::string > CCString;
1439
1440
          protected:
1442<br>1446
          bool use thorpe att;
1447
1448<br>1452
          ::std::string bellhop path;
1453
          BellhopArrSyntax bellhop_arr_syntax;
1458<br>1462BellhopShdSyntax bellhop_shd_syntax;
1463
1467 CCString ccbellhop_mode;
1468<br>1472
          CCString ccbeam_options;
1473<br>1477
          CCString ccbathymetry_type;
1478
1482 CCString cchathymetry_method;
1483
```
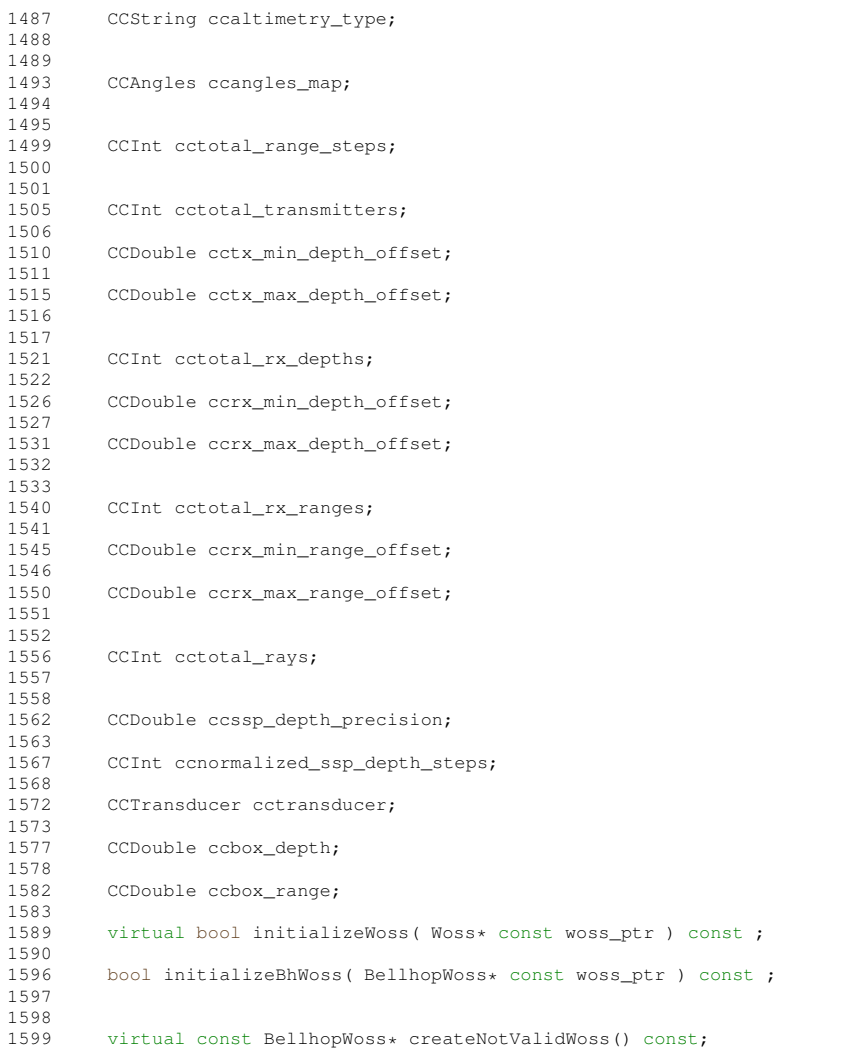

1600 virtual void updateDebugFlag(); 1602 1603 }; 1604 1605 1606 } 1607 1608 1609 #endif /\* WOSS\_BELLHOP\_CREATOR\_DEFINITIONS\_H \*/

## **14.16 woss/bellhop-woss.cpp File Reference**

Provides the implementation of woss::BellhopWoss class.

### **14.16.1 Detailed Description**

Provides the implementation of woss::BellhopWoss class.

**Author**

1610

Federico Guerra

Provides the implementation of woss::BellhopWoss class

# **14.17 woss/bellhop-woss.h File Reference**

Provides the interface for woss::BellhopWoss class.

## **Classes**

• class woss::BellhopWoss *Implempentation of ACToolboxWoss for Bellhop raytracing program.*

## **Typedefs**

- typedef ::std::map< double, SSP ∗ > **woss::NormSSPMap**
- typedef NormSSPMap::iterator **woss::NSMIter**
- typedef NormSSPMap::const\_iterator **woss::NSMCIter**
- typedef NormSSPMap::reverse\_iterator **woss::NSMRIter**
- typedef NormSSPMap::const\_reverse\_iterator **woss::NSMCRIter**

## **Enumerations**

- enum woss::BellhopArrSyntax { woss::BELLHOP\_CREATOR\_ARR\_FILE\_SYNTAX\_0 = 0, woss::BELLHOP\_CREATOR\_ARR\_ , woss::BELLHOP\_CREATOR\_ARR\_FILE\_SYNTAX\_2 , woss::BELLHOP\_CREATOR\_ARR\_FILE\_INVALID }
- enum woss::BellhopShdSyntax { **BELLHOP\_CREATOR\_SHD\_FILE\_SYNTAX\_0** = 0 , **BELLHOP\_**←֓ **CREATOR\_SHD\_FILE\_SYNTAX\_1** , woss::BELLHOP\_CREATOR\_SHD\_FILE\_INVALID }

### **14.17.1 Detailed Description**

Provides the interface for woss::BellhopWoss class.

**Author**

Federico Guerra

Provides the interface for woss::BellhopWoss class

## **14.17.2 Enumeration Type Documentation**

# **14.17.2.1 BellhopArrSyntax** enum woss::BellhopArrSyntax

**Enumerator**

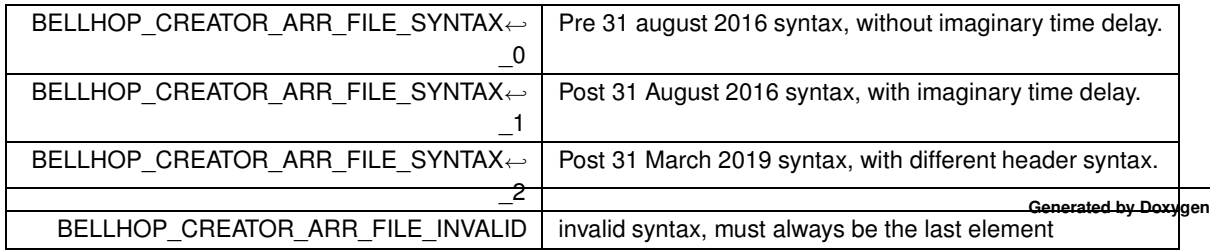

#### 14.17.2.2 BellhopShdSyntax enum woss::BellhopShdSyntax

**Enumerator**

BELLHOP\_CREATOR\_SHD\_FILE\_INVALID | invalid syntax, must always be the last element

### **14.18 bellhop-woss.h**

```
Go to the documentation of this file.
 1 /* WOSS - World Ocean Simulation System -
2 +3 * Copyright (C) 2009 Federico Guerra
4 * and regents of the SIGNET lab, University of Padova
5 *
6 * Author: Federico Guerra - federico@guerra-tlc.com
7 *
8 * This program is free software; you can redistribute it and/or modify
9 * it under the terms of the GNU General Public License version 2 as
10 * published by the Free Software Foundation;
11 *
12 * This program is distributed in the hope that it will be useful,
13 * but WITHOUT ANY WARRANTY; without even the implied warranty of
14 * MERCHANTABILITY or FITNESS FOR A PARTICULAR PURPOSE. See the
15 * GNU General Public License for more details.
16 *
17 * You should have received a copy of the GNU General Public License
18 * along with this program; if not, write to the Free Software
19 * Foundation, Inc., 59 Temple Place, Suite 330, Boston, MA 02111-1307 USA
20 *121
22 / *23 * This software has been developed by Federico Guerra and SIGNET lab,
24 * University of Padova, in collaboration with the NATO Centre for
25 * Maritime Research and Experimentation (http://www.cmre.nato.int ;
26 * E-mail: pao@cmre.nato.int), whose support is gratefully acknowledged.
27 *128
39 #ifndef WOSS_BELLHOP_H
40 #define WOSS_BELLHOP_H
41
42
43 #include <iomanip>
44 #include <definitions.h>
45 #include <sediment-definitions.h>
46 #include <transducer-definitions.h>
47 #include "ac-toolbox-arr-asc-reader.h"
48 #include "ac-toolbox-arr-bin-reader.h"
49 #include "ac-toolbox-shd-reader.h"
50 #include "ac-toolbox-woss.h"
51
52
53 namespace woss {
54
55<br>56
56 typedef ::std::map< double, SSP* > NormSSPMap;<br>57 typedef NormSSPMap::iterator NSMTter:
57 typedef NormSSPMap::iterator NSMIter;
    typedef NormSSPMap::const_iterator NSMCIter;
59 typedef NormSSPMap::reverse_iterator NSMRIter;
60 typedef NormSSPMap::const_reverse_iterator NSMCRIter;
61<br>62
62 /*
   * .arr file syntax to be used during parsing
64 * /65 enum BellhopArrSyntax {
66 BELLHOP_CREATOR_ARR_FILE_SYNTAX_0 = 0,
67 BELLHOP_CREATOR_ARR_FILE_SYNTAX_1,
68 BELLHOP_CREATOR_ARR_FILE_SYNTAX_2,<br>69 BELLHOP_CREATOR_ARR_FILE_INVALID
69 BELLHOP_CREATOR_ARR_FILE_INVALID
    70 };
71
72
73 /*
74 * .shd file syntax to be used during parsing
```

```
75 */
76 enum BellhopShdSyntax {
77 BELLHOP_CREATOR_SHD_FILE_SYNTAX_0 = 0,<br>78 BELLHOP_CREATOR_SHD_FILE_SYNTAX_1
       78 BELLHOP_CREATOR_SHD_FILE_SYNTAX_1,
79 BELLHOP_CREATOR_SHD_FILE_INVALID
     \rightarrow:
81
87 class BellhopWoss : public ACToolboxWoss {
88
89
90 public:
91
92<br>96
       96 BellhopWoss();
97
108 BellhopWoss(const CoordZ& tx, const CoordZ& rx, const Time& start_t, const Time& end_t, double
      start freq, double end freq, double freq step ) ;
109
        virtual ~BellhopWoss();
111
112<br>117
        virtual bool initialize();
118<br>124
        virtual bool initPressResReader( double curr_frequency );
125
        virtual bool initTimeArrResReader( double curr_frequency );
132
133
139 virtual bool run();
140
141
147 virtual bool timeEvolve ( const Time& time value );
148
        virtual bool isValid() const;
154
155
156 virtual Pressure* getAvgPressure( double frequency, double tx_depth, double start_rx_depth =
WOSS_MIN_DEPTH, double start_rx_range = WOSS_MIN_RANGE, double end_rx_depth = WOSS_MAX_DEPTH , double
      end_rx_range = WOSS_MAX_RANGE ) const;
157<br>158
        virtual Pressure* getPressure( double frequency, double tx_depth, double rx_depth, double rx_range )
      const;
159
160<br>161virtual TimeArr* getTimeArr( double frequency, double tx_depth, double rx_depth, double rx_range )
       const;
162
168 BellhopWoss& setThorpeAttFlag( bool flag ) { use_thorpe_att = flag; return *this; }
169<br>175
        BellhopWoss& setTxMinDepthOffset( double offset) { tx min depth offset = offset; return *this; }
176<br>182
        BellhopWoss& setTxMaxDepthOffset( double offset) { tx_max_depth_offset = offset; return *this; }
183
189 BellhopWoss& setTotalTransmitters( int sources ) { total transmitters = sources; return *this; }
190
196 BellhopWoss& setRxMinDepthOffset( double offset) { rx\_min\_depth\_offset = offset; return *this; }
197<br>203
        BellhopWoss& setRxMaxDepthOffset( double offset ) { rx_max_depth_offset = offset; return *this; }
204
210 BellhopWoss& setRxMinRangeOffset( double offset ) { rx_min_range_offset = offset; return *this; }
211
        BellhopWoss& setRxMaxRangeOffset( double offset) { rx\_max\_range\_offset = offset; return * this; }
218
224 BellhopWoss& setRxTotalDepths( int number ) { total_rx_depths = number; return *this; }
225<br>231BellhopWoss& setRxTotalRanges( int number ) { total_rx_ranges = number; return *this; }
232
        BellhopWoss& setRaysNumber( int number ) { total_rays = number; return *this; }
239
        BellhopWoss& setMinAngle( double angle ) { min_angle = angle; return *this; }
246
        BellhopWoss& setMaxAngle( double angle ) { max_angle = angle; return *this; }
253<br>259
        BellhopWoss& setBoxDepth( double depth) { box_depth = depth; return *this; }
260<br>266
        BellhopWoss& setBoxRange( double range ) { box_range = range; return *this; }
267<br>273BellhopWoss& setBellhopPath( const ::std::string& path ) { bellhop_path = path; return *this; }
274
280 BellhopWoss& setBellhopArrSyntax( BellhopArrSyntax syntax ) { bellhop arr syntax = syntax; return
      *this; }
281
287 BellhopWoss& setBellhopShdSyntax( BellhopShdSyntax syntax ) { bellhop_shd_syntax = syntax; return
       *this; }
288
294 BellhopWoss& setBeamOptions( const ::std::string& options ) { beam_options = options; return *this;
      \overline{1}
```
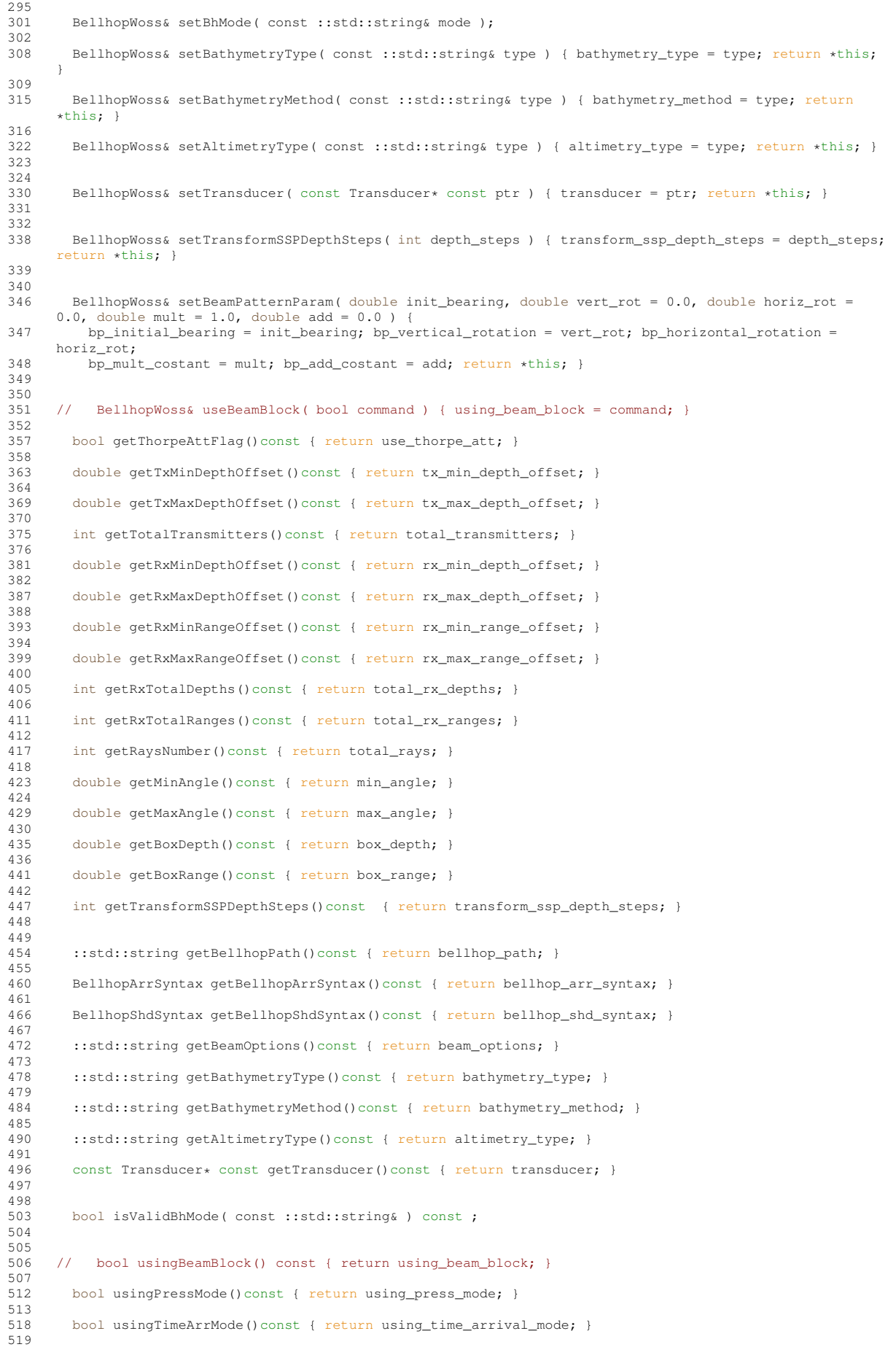

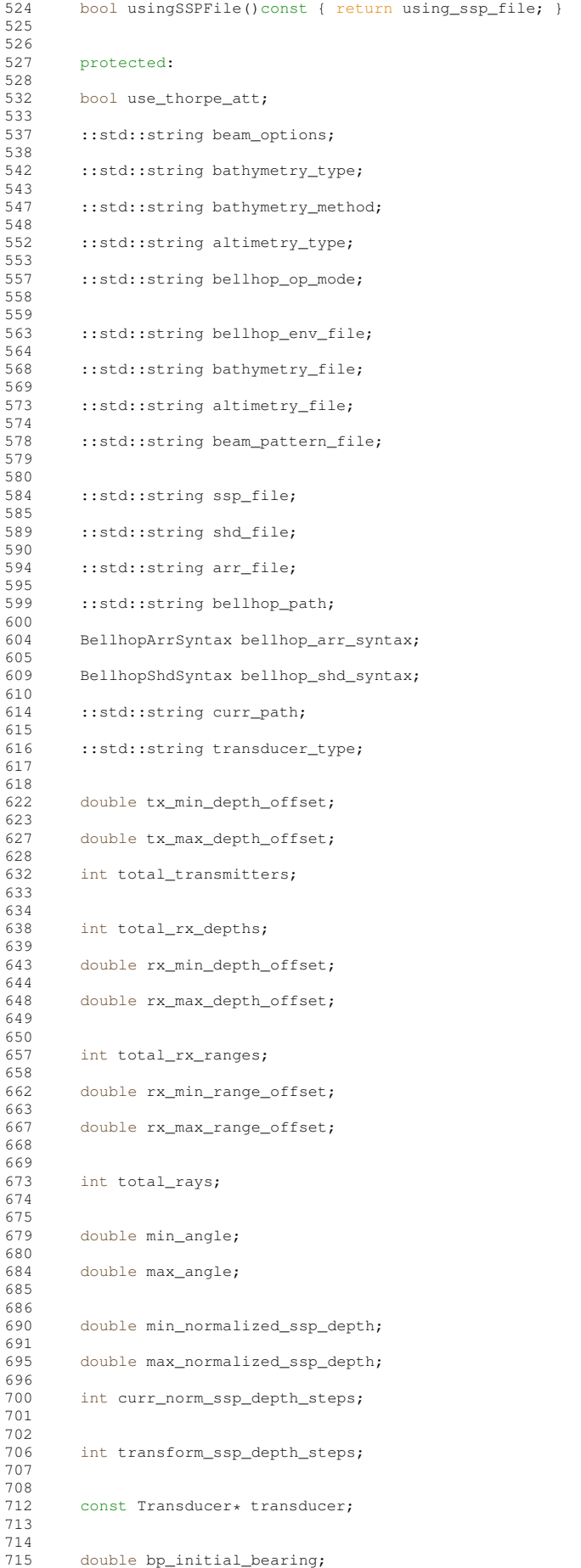

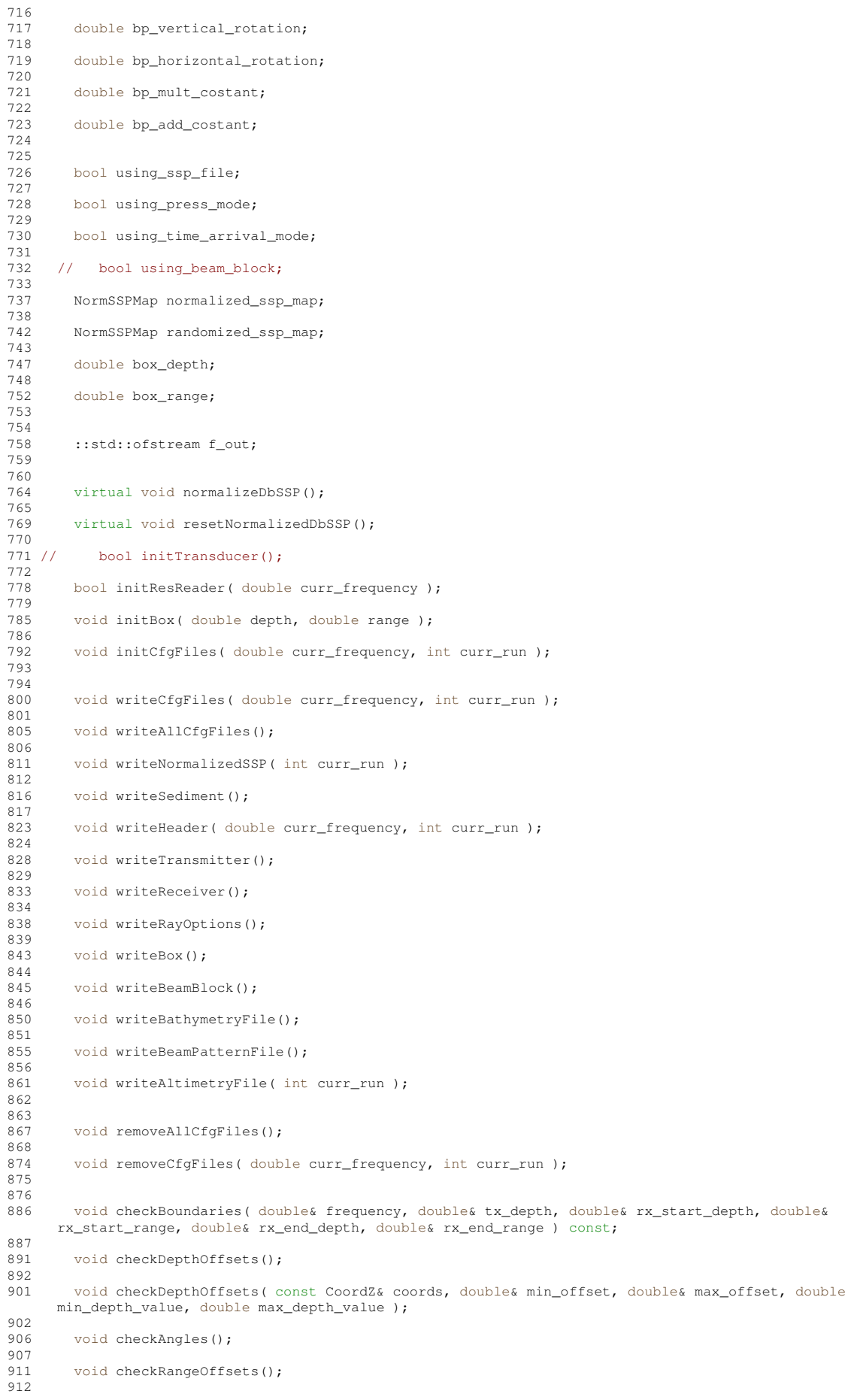

```
913
914 };
915
916
917 //inline functions<br>919 inline bool Bellboy
919 inline bool BellhopWoss::isValidBhMode( const ::std::string& mode )const {<br>920 return ( mode == "a" || mode == "A" || mode == "C" || mode == "I" || mode
         return ( mode == "a" || mode == "A" || mode == "C" || mode == "I" || mode == "S" );
921
922
923<br>924
924 inline void BellhopWoss::initBox( double depth, double range ) {<br>925 if(box depth < 0) //box depth not set by user - default
925 if(box_depth < 0) //box depth not set by user - default to depth + 10%
926 box_depth = depth + depth / 10.0;
927<br>928
                  if(box_range < 0) //box range not set by user - default to range + 10\%929 box_range = range + range / 10.0;930
931 }
932
933<br>934
934 inline void BellhopWoss::writeSediment() {<br>935 f out \mu "\'a+\' 0 0" \mu · · std · setw(30) \mu935 f_out « "\'A*\' 0.0" « ::std::setw(30) « "! BOTTOM TYPE" « ::std::endl
936 « max_normalized_ssp_depth « " " « sediment_value->getStringValues() « " / ! "
937 « sediment_value->getType() « " BOTTOM TYPE " « ::std::endl;
938 }
939
940<br>941
       inline void BellhopWoss::writeHeader( double curr_frequency, int curr_run ) {
942 f_out.precision(WOSS_DECIMAL_PRECISION);
943 f_out « "\'BELLHOP - woss id = " « woss_id « "; run = " « curr_run « "\'" « ::std::endl
944 « curr_frequency « ::std::setw(30) « "! FREQUENCY [HZ]" « ::std::endl
945 « 1 « ::std::setw(30) « "! NMEDIA" « ::std::endl;
946 }
947
948
949 inline void BellhopWoss:: writeTransmitter() {
950 f_out « total_transmitters « ::std::setw(30) « "! NUMBER OF SOURCES" « ::std::endl;
951 if (total_transmitters == 1) f_out « tx_coordz.getDepth() + tx_min_depth_offset « " " « "/" «
        ::std::setw(30) « "! SOURCE'S DEPTH" « ::std::endl;
952 else f_out « tx_coordz.getDepth() + tx_min_depth_offset « " " « tx_coordz.getDepth() +
       tx_max_depth_offset
953 \overline{\alpha} " \alpha " \alpha "/" \alpha ::std::setw(30) \alpha "! SOURCES' DEPTHS" \alpha ::std::endl;
954955
956957 inline void BellhopWoss::writeReceiver() {<br>958 f out « total ry denths « :std:setw(30)
        958 f_out « total_rx_depths « ::std::setw(30) « "! NUMBER OF RX DEPTH(S)" « ::std::endl;
959 if (total_rx_depths == 1) f_out « rx_coordz.getDepth() + rx_min_depth_offset « " " « "/" «
::std::setw(30) « "! RX'S DEPTH" « ::std::endl;<br>960 else f_out « rx_coordz.getDepth() + rx_min_depth_offset « " " « rx_coordz.getDepth() +<br>rx_max_depth_offset « " " « "/"
961 « ::std::setw(30) « "! RX'S DEPTHS" « ::std::endl;
962
963 f_out « total_rx_ranges « ::std::setw(30) « "!NUMBER OF RX RANGE(S)" « ::std::endl;
964 if (total_rx_ranges == 1) f_out « ((total_great_circle_distance + rx_min_range_offset) / 1000.0) « "
       " « "/" « ::std::setw(30) « "! RX'S RANGE" « ::std::endl;
965 else f_out « ((total_great_circle_distance + rx\_min\_range\_offset) / 1000.0) « " " « ((total great circle distance + rx\_max range offset) /1000.0) « " " « "/"
        ((total\_great\_circle\_distance + rx\_max\_range\_offset)/1000.0) « "
966 « ::std::setw(30) « "! RX'S RANGES" « ::std::endl;
967 }
968
969<br>970
970 inline void BellhopWoss::writeRayOptions() {<br>971 f_out « "\'"« bellhop_op_mode « beam_optio:
         f_out « "\'"« bellhop_op_mode « beam_options;
972<br>973
         if ( transducer->isValid() ) f out « "*";
974<br>975
975 f_out \alpha "\'" \alpha ::std::setw(30) \alpha "! RAY OPTIONS" \alpha ::std::endl<br>976 \alpha total rays \alpha ::std::setw(30) \alpha "! NUMBER OF RAYS" \alpha ::
976 « total_rays « ::std::setw(30) « "! NUMBER OF RAYS" « ::std::endl
977 « min_angle « " " « max_angle « " " « "/" « ::std::setw(30) « "! START, END ANGLES" «
        ::std::endl;
978 }
979
980<br>981
981 inline void BellhopWoss::writeBox() {
982 f_out « "0.0" « " " « box_depth « " " « (box_range/1000.0) « " , "
983 « "! RAY-STEP , BOX DEPTH, BOX RANGE" « ::std::endl;
984
985
986<br>987
987 inline void BellhopWoss::writeBeamBlock() {<br>988 f out « "\'MS\' 1.0 100.0 0." « ::std::en
         f_out « "\'MS\' 1.0 100.0 0," « ::std::endl « "3 5" « ::std::endl;
989 }
990
991
992 }
993
```

```
994
995 #endif /* WOSS_BELLHOP_H */
996
997
998
999
```
# **14.19 woss/res-reader.cpp File Reference**

Provides the implementation of woss::ResReader class.

### **14.19.1 Detailed Description**

Provides the implementation of woss::ResReader class.

**Author**

Federico Guerra

Provides the implementation of the woss::ResReader class

# **14.20 woss/res-reader.h File Reference**

Provides the interface for woss::ResReader class.

#### **Classes**

• class woss::ResReader *Abstract class for channel simulator result files processing.*

## **14.20.1 Detailed Description**

Provides the interface for woss::ResReader class.

### **Author**

Federico Guerra

Provides the interface for the woss::ResReader class

## **14.21 res-reader.h**

```
Go to the documentation of this file.
1 /* WOSS - World Ocean Simulation System -
2 *
3 * Copyright (C) 2009 Federico Guerra
4 * and regents of the SIGNET lab, University of Padova
5 *
6 * Author: Federico Guerra - federico@guerra-tlc.com
7 *
8 * This program is free software; you can redistribute it and/or modify
9 * it under the terms of the GNU General Public License version 2 as
10 * published by the Free Software Foundation;
11 \times12 \times This program is distributed in the hope that it will be useful.
13 * but WITHOUT ANY WARRANTY; without even the implied warranty of
14 * MERCHANTABILITY or FITNESS FOR A PARTICULAR PURPOSE. See the
15 * GNU General Public License for more details.
16 *17 * You should have received a copy of the GNU General Public License
18 * along with this program; if not, write to the Free Software
19 * Foundation, Inc., 59 Temple Place, Suite 330, Boston, MA 02111-1307 USA
20 */
2122 / \star23 * This software has been developed by Federico Guerra and SIGNET lab,
24 * University of Padova, in collaboration with the NATO Centre for
25 * Maritime Research and Experimentation (http://www.cmre.nato.int ;
26 * E-mail: pao@cmre.nato.int), whose support is gratefully acknowledged.
27 * /28
2940 #ifndef WOSS_RES_READER_DEFINITIONS_H
41 #define WOSS_RES_READER_DEFINITIONS_H
42
43
44 #include <string>
45
46
47 namespace woss {
48
49<br>50
50 class Woss;
51 class Pressure;<br>52 class TimeArr:
     class TimeArr;
53<br>59
    59 class ResReader {
60
61
       public:
63
64
68 ResReader();
69
       ResReader( const Woss* const woss);
75
76 virtual ~ResReader() { }
\begin{array}{c} 77 \\ 82 \end{array}virtual bool initialize() = 0;83
84<br>94
       virtual Pressure* readAvgPressure( double tx_depth, double start_rx_depth, double start_rx_range,
      double end_rx_depth, double end_rx_range ) = \overline{0};
95<br>103
        virtual Pressure* readPressure( double tx depth, double rx depth, double rx range ) const = 0;
104
105<br>113
        virtual TimeArr* readTimeArr( double tx_depth, double rx_depth, double rx_range ) const = 0;
114
\frac{115}{121}ResReader& setWossPtr( const Woss* const woss ) { woss ptr = woss; return *this; }
122<br>127
        const Woss* const getWossPtr() { return woss_ptr; }
128
129
135 ResReader& setFileName( const :: std:: string& name) { file name = name; return *this; }
136
        ::std::string getFileName() { return file_name; }
142
143
        protected:
145
146<br>150
        const Woss* woss_ptr:
151
152
```
163 164 165 #endif /\* WOSS\_RES\_READER\_DEFINITIONS\_H \*/ 166 167

## **14.22 woss/woss-controller.cpp File Reference**

Provides the implementation for woss::WossController class.

### **14.22.1 Detailed Description**

Provides the implementation for woss::WossController class.

**Author**

Federico Guerra

Provides the implementation for the woss::WossController class

# **14.23 woss/woss-controller.h File Reference**

Provides the interface for woss::WossController class.

## **Classes**

• class woss::WossController *Class for managing all WOSS classes involved.*

## **Typedefs**

• typedef Singleton< WossController > woss::SWossController *Singleton implementation of WossController class.*

### **14.23.1 Detailed Description**

Provides the interface for woss::WossController class.

**Author**

Federico Guerra

Provides the interface for the woss::WossController class

**14.23.2.1 SWossController** typedef Singleton< WossController > woss::SWossController

Singleton implementation of WossController class.

Singleton implementation of WossController class

# **14.24 woss-controller.h**

```
Go to the documentation of this file.
 /* WOSS - World Ocean Simulation System -
2 +3 * Copyright (C) 2009 Federico Guerra
4 * and regents of the SIGNET lab, University of Padova
5 *
6 * Author: Federico Guerra - federico@guerra-tlc.com
7 *
8 * This program is free software; you can redistribute it and/or modify
9 * it under the terms of the GNU General Public License version 2 as
10 * published by the Free Software Foundation;
11 *
12 * This program is distributed in the hope that it will be useful,
13 * but WITHOUT ANY WARRANTY; without even the implied warranty of
14 * MERCHANTABILITY or FITNESS FOR A PARTICULAR PURPOSE. See the
15 * GNU General Public License for more details.
16 *
17 * You should have received a copy of the GNU General Public License
18 * along with this program; if not, write to the Free Software
19 * Foundation, Inc., 59 Temple Place, Suite 330, Boston, MA 02111-1307 USA
20 * /2122 / *23 * This software has been developed by Federico Guerra and SIGNET lab,
24 * University of Padova, in collaboration with the NATO Centre for
25 * Maritime Research and Experimentation (http://www.cmre.nato.int ;
26 * E-mail: pao@cmre.nato.int), whose support is gratefully acknowledged.
27 */
28
29
40 #ifndef WOSS_CONTROLLER_H
41 #define WOSS_CONTROLLER_H
42
43
44 #include <cassert>
45 #include <singleton-definitions.h>
-4647
48 namespace woss {
49
50<br>51
    class WossDbCreator;
52 class WossCreator;<br>53 class WossDbManage
53 class WossDbManager;<br>54 class WossManager:
54 class WossManager;<br>55 class TransducerHa
    class TransducerHandler;
56
57<br>64
    64 class WossController {
65
66<br>67
       public:
68
69
73 WossController();
74<br>78WossController( WossController& copy );
79
       WossController& operator=( WossController& copy );
84
85<br>89
       virtual ~WossController();
90
91
```
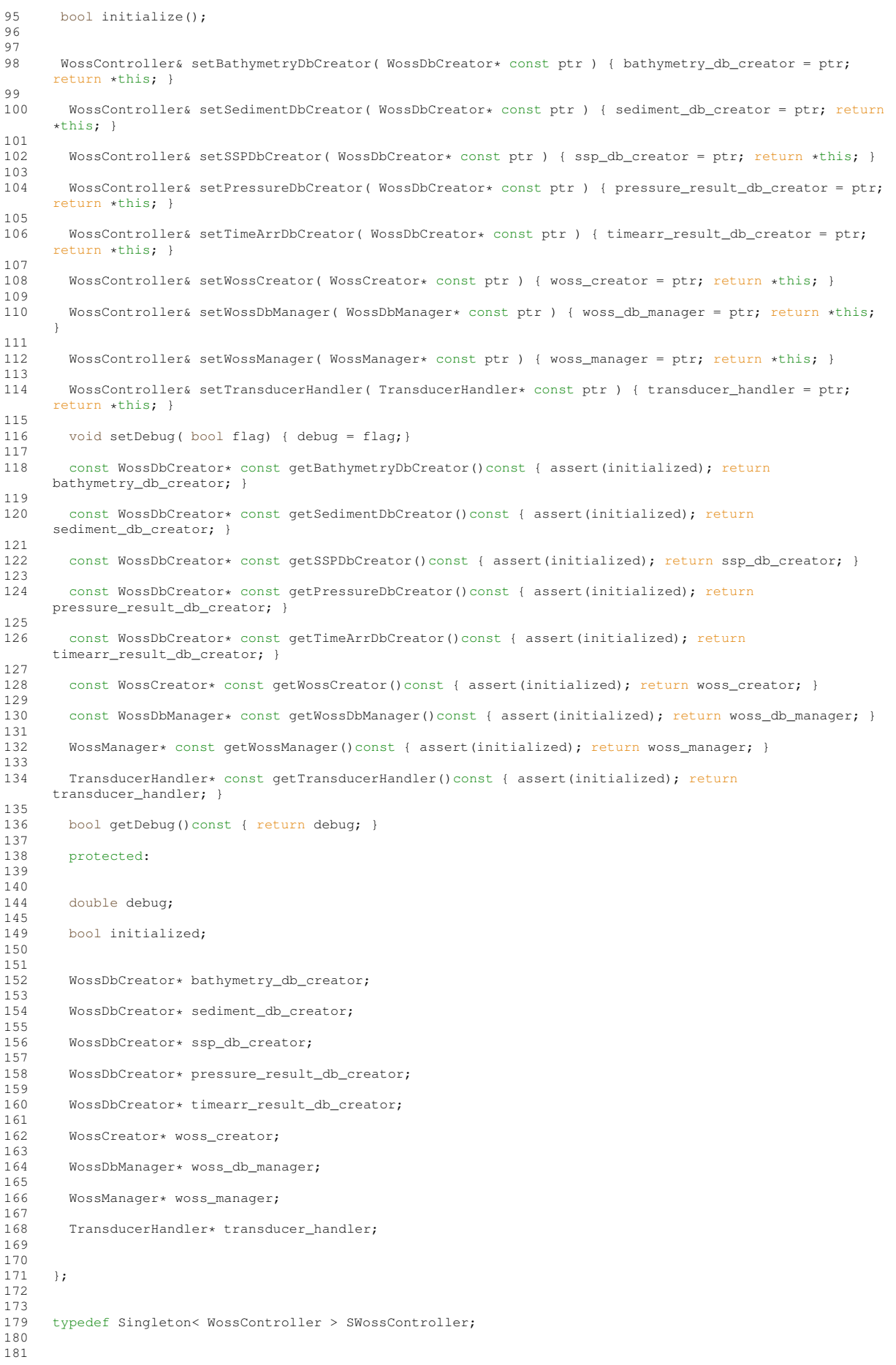

182 } 183 184 185 #endif /\* WOSS\_CONTROLLER\_H \*/ 186

# **14.25 woss/woss-creator-container.cpp File Reference**

Provides the implementation of WossCreator< CustomTransducer> class.

## **14.25.1 Detailed Description**

Provides the implementation of WossCreator< CustomTransducer> class.

**Author**

Federico Guerra

Provides the implementation of fully specialized WossCreator< CustomTransducer> class

## **14.26 woss/woss-creator-container.h File Reference**

Provides the interface for woss::WossCreatorContainer class.

### **Classes**

- struct woss::CustomTransducer
	- *Initial set up of a transducer.*
- class woss::WossCreatorContainer< Data >

*Class that stores WossCreator parameters.*

- class woss::WossCreatorContainer< Data ∗ > *Partial specialization for pointers.*
- class woss::WossCreatorContainer< CustomTransducer > *Full specialization for woss::CustomTransducer.*

## **14.26.1 Detailed Description**

Provides the interface for woss::WossCreatorContainer class.

**Author**

Federico Guerra

Provides the interface for woss::WossCreatorContainer class

```
Go to the documentation of this file.
1 /* WOSS - World Ocean Simulation System -
2 *
3 * Copyright (C) 2009 Federico Guerra
4 * and regents of the SIGNET lab, University of Padova
5 *
6 * Author: Federico Guerra - federico@guerra-tlc.com
7 *
8 * This program is free software; you can redistribute it and/or modify
9 * it under the terms of the GNU General Public License version 2 as
10 * published by the Free Software Foundation;
11 \times12 \times This program is distributed in the hope that it will be useful.
13 * but WITHOUT ANY WARRANTY; without even the implied warranty of
14 * MERCHANTABILITY or FITNESS FOR A PARTICULAR PURPOSE. See the
15 * GNU General Public License for more details.
16 *17 * You should have received a copy of the GNU General Public License
18 * along with this program; if not, write to the Free Software
19 * Foundation, Inc., 59 Temple Place, Suite 330, Boston, MA 02111-1307 USA
20 */
2122 / \star23 * This software has been developed by Federico Guerra and SIGNET lab,
24 * University of Padova, in collaboration with the NATO Centre for
25 * Maritime Research and Experimentation (http://www.cmre.nato.int ;
26 * E-mail: pao@cmre.nato.int), whose support is gratefully acknowledged.
27 */
282940 #ifndef WOSS_CREATOR_CONTAINER_DEFINITIONS_H
41 #define WOSS_CREATOR_CONTAINER_DEFINITIONS_H
42
43
44 #include <map>
45 #include <location-definitions.h>
46 #include <iostream>
47
48
49 namespace woss {
50<br>57
     struct CustomTransducer {
58
59<br>67
        CustomTransducer( const ::std::string& name = "", double bearing = 0.0, double vert rot = 0.0, double
      horiz_rot = 0.0, double mult = 1.0, double add = 0.0)
68 : type(name), initial_bearing(bearing), initial_vert_rotation(vert_rot),
       initial_horiz_rotation(horiz_rot), multiply_costant(mult), add_costant(add) { }
69
70
71 friend std::ostream& operator«( std::ostream& os, const CustomTransducer& instance ) {
72 os « "type name = " « instance.type «"; initial bearing = " « instance.initial_bearing
73 « "; initial vertical rotation = " « instance.initial_vert_rotation
74 « "; initial horizontal rotation = " « instance.initial_horiz_rotation
75 « "; mult costant = " « instance.multiply_costant « "; add costant = "
76 « instance.add_costant;
        return os;
78 }
79
80<br>84
        ::std::string type;
85
86
        double initial bearing;
91<br>95
        double initial_vert_rotation;
\frac{96}{100}double initial horiz rotation;
101
105 double multiply costant;
106
        double add_costant;
111
112
113 };
114
115
116<br>123123 template< typename Data ><br>124 class WossCreatorContaine
      class WossCreatorContainer {
125
126<br>127
        public:
128
```

```
129
         static Location* const ALL_LOCATIONS;
134<br>138
         static const CoordZ ALL COORDZ:
139
140
         WossCreatorContainer();
145<br>149
         ~WossCreatorContainer();
150
151<br>156
         bool isEmpty() const;
157<br>162
         int size() const;
163
164<br>172172 bool insert( const Data& data, Location* const tx, Location* const rx );
173
         181 bool insert( const Data& data, const CoordZ& tx, const CoordZ& rx );
182
183<br>190
         Data get( Location* const tx, Location* const rx ) const;
191<br>198
         Data get ( const CoordZ& tx, const CoordZ& rx ) const;
199
         Data& accessAllLocations();
206
207
213 void erase( Location* const tx, Location* const rx );
214
         void erase( const CoordZ& tx, const CoordZ& rx );
221
222
         void replace( const Data& data, Location* const tx, Location* const rx );
231<br>239
         void replace( const Data& data, const CoordZ& tx, const CoordZ& rx );
240
241<br>245
         void clear();
246
247
252 void setDebug( bool flag ) { debug = flag; }
253<br>258bool isUsingDebug()const { return debug; }
259
260<br>261protected:
262
263
267 typedef ::std::map< Location*, Data > InnerContainer;<br>268 typedef typename InnerContainer::iterator ICIter;
268 typedef typename InnerContainer::iterator ICIter;<br>269 typedef typename InnerContainer::reverse_iterator
269 typedef typename InnerContainer::reverse_iterator ICRIter;<br>270 typedef typename InnerContainer::const_iterator ICCIter;<br>271 typedef typename InnerContainer::const_reverse_iterator IC
          typedef typename InnerContainer::const_iterator ICCIter;
         typedef typename InnerContainer::const_reverse_iterator ICCRIter;
272
273
277 typedef ::std::map< Location*, InnerContainer > DataContainer;<br>278 typedef typename DataContainer::iterator DCIter;
278 typedef typename DataContainer::iterator DCIter;<br>279 typedef typename DataContainer::const_iterator D
          typedef typename DataContainer::const_iterator DCCIter;
280 typedef typename DataContainer::reverse_iterator DCRIter;
281 typedef typename DataContainer::const_reverse_iterator DCRCIter;
282
283
290 DCIter find( const CoordZ& coordinates );
291<br>299ICIter find( const CoordZ& coordinates, const DCIter& iter );
300
301<br>307
         Location* createLocation( const CoordZ& coordinates );
308
309
         DataContainer data_container;
314
315<br>319
         bool debug;
320
321<br>322
       \};
323
324
325 template< typename Data >
       326 Location* const WossCreatorContainer< Data >::ALL_LOCATIONS = NULL;
327<br>328
328 template< typename Data ><br>329 const CoordZ WossCreatorC
       329 const CoordZ WossCreatorContainer< Data >::ALL_COORDZ = CoordZ();
330
331
```

```
332 template< typename Data >
333 WossCreatorContainer< Data >::WossCreatorContainer()
334 : data_container(),<br>335 debug (false)
        debug(false)
336 {
337 +338
339<br>340
340 template< typename Data >
      341 WossCreatorContainer< Data >::~WossCreatorContainer() {
342 clear();
343 }
344
345
       template< typename Data >
347 inline bool WossCreatorContainer< Data >::isEmpty()const {
348 return data_container.empty();<br>349 }
349 }
350
351<br>352
352 template< typename Data >
      inline int WossCreatorContainer< Data >::size()const {
354 return data_container.size();<br>355 }
355 }
356
357<br>358
358 template< typename Data ><br>359 inline Location* WossCrea
359 inline Location* WossCreatorContainer< Data >::createLocation( const CoordZ& coordinates ) {<br>360 if ( coordinates == ALL COORDZ ) return NULL:
        if ( coordinates == ALL_COORDZ ) return NULL;
361 return new Location( coordinates );
362 }
363
364<br>365
      template< typename Data >
366 typename WossCreatorContainer< Data >::DCIter WossCreatorContainer< Data >::find( const CoordZ&
      coordinates ) {
367 DCIter it_all_loc = data_container.end();
368<br>369
369 for ( DCIter it = data_container.begin(); it != data_container.end(); it++ ) {<br>370 if ( it->first == ALL_LOCATIONS ) {
370 if ( it->first == ALL_LOCATIONS ) {<br>371 it all loc = it:
             it\_all\_loc = it;372 if ( coordinates == ALL_COORDZ ) break;<br>373 else continue;
             else continue;
374 }<br>375 \frac{1}{1}375 if ( it->first->isEquivalentTo ( coordinates ) ) {<br>376 if (debug) : std::cout « "WossCreatorContainer:
376 if (debug) ::std::cout « "WossCreatorContainer::find() tx coordinates found = "
                                       « coordinates « ::std::endl;
378 return it;<br>379 }
379<br>380 }
380 }
381<br>382
382 if ( coordinates == ALL_COORDZ && it_all_loc != data_container.end() ) {<br>383 if (debug) : std::cout « "WossCreatorContainer::find() tx ALL COORDZ f
           383 if (debug) ::std::cout « "WossCreatorContainer::find() tx ALL_COORDZ found" « ::std::endl;
384 return it_all_loc;
385 }
386<br>387
         387 if (debug && coordinates != ALL_COORDZ ) ::std::cout « "WossCreatorContainer::find() tx coordinates
      not found =388 « coordinates « ::std::endl;
389
390 if (debug && coordinates == ALL_COORDZ ) ::std::cout « "WossCreatorContainer::find() tx ALL_COORDZ
not found" « ::std::endl;
391 return data_container.end();<br>392 }
392 }
393
394
395 template< typename Data >
396 typename WossCreatorContainer< Data >::ICIter WossCreatorContainer< Data >::find( const CoordZ&
      coordinates, const DCIter& iter ) {
397 ICIter it_all_loc = iter->second.end();
398<br>399
         399 for ( ICIter it = iter->second.begin(); it != iter->second.end(); it++ ) {
400 if (it->first == ALL\_LOCALIONS ) {<br>401 it all loc = it;
401 it\_all\_loc = it;<br>402 if (coordinates)402 if (coordinates == ALL_COORDZ) break;<br>403 else continue;
             else continue;
404if ( it->first->isEquivalentTo( coordinates ) ) {
406 if (debug) ::std::cout « "WossCreatorContainer::find() rx coordinates found = "
407 (a) we coordinates « ::std::endl;<br>408 (a) return it;
          return it;<br>}
409 }
410 }
411<br>412if ( coordinates == ALL_COORDZ && it_all_loc != iter->second.end() ) {
413 if (debug) ::std::cout « "WossCreatorContainer::find() rx ALL_COORDZ found" « ::std::endl;<br>414 return it all loc:
          return it all loc;
```

```
415 }
416<br>417
        if (debug && coordinates != ALL_COORDZ ) ::std::cout « "WossCreatorContainer::find() rx coordinates
       not found = "
418 « coordinates « ::std::endl;
419
         420 if (debug && coordinates == ALL_COORDZ ) ::std::cout « "WossCreatorContainer::find() rx ALL_COORDZ
       not found" « ::std::endl;
421 return iter->second.end();<br>422 }
422 }
423
424
425 template< typename Data >
       inline bool WossCreatorContainer< Data >::insert( const Data& data, Location* const tx, Location*
       const rx ) {
427 DCIter it = data_container.find(tx);<br>428 if (it == data_container.end() ) {
429 data_container[tx][rx] = data;<br>430 return true;
           return true;
431 }
432 ICIter it2 = it->second.find(rx);<br>433 if (it2 == it->second.end()) {
         if ( it2 == it->second.end() ) {
434 (it->second)[rx] = data;<br>435 return true:
         return true;
436<br>437
      return false;
438 }
439
440
441 template< typename Data >
442 inline bool WossCreatorContainer< Data >::insert( const Data& data, const CoordZ& tx, const CoordZ& rx
      \rightarrow443 DCIter it = find( tx );<br>444 if ( it == data contain
         if ( it == data_container.end() ) {
445 data_container[ createLocation(tx) ][ createLocation(rx) ] = data;
446 return true;
447 }
448 ICIter it2 = find( rx, it);<br>449 if ( it2 == it->second.end()
449 if (it2 == it->second.end() ) {<br>450 (it->second) [ createLocation (r
450 (it->second) [ createLocation(rx) ] = data;<br>451 return true:
           return true;
452 }<br>453 r
      return false;
454 }
455
456<br>457template< typename Data >
458 inline Data WossCreatorContainer< Data >::get( Location* const tx, Location* const rx )const {<br>459 DCIter it = const cast< typename WossCreatorContainer< Data >::DataContainer&
         459 DCIter it = const_cast< typename WossCreatorContainer< Data >::DataContainer&
       >(data_container).find( tx );
460
461 if ( tx != ALL_LOCATIONS ) {<br>462 if ( it == data container.
           if ( it == data\_container.end() ) {
463 if ( debug ) ::std::cout « "WossCreatorContainer::get() no tx location found = " « *tx 464
                                           464 « "; trying ALL_LOCATIONS"« ::std::endl;
465<br>466
              466 it = const_cast< typename WossCreatorContainer< Data >::DataContainer& >(data_container).find(
       ALL LOCATIONS );
467 }
468
469 if ( debug ) ::std::cout « "WossCreatorContainer::get() tx location found = " « *tx « ::std::endl;
470
471 }
472<br>473473 if ( it != data_container.end() ) {<br>474 ICTter it ? = it ->second find( ry
           ICIter it2 = it->second.find(rx);
475
           if ( rx != ALL LOCATIONS ) {
477
478 if (it2 == it->second.end()) {<br>479 if (debug) ::std::cout « "Wo:
479 if ( debug ) ::std::cout « "WossCreatorContainer::get() no rx location found = " « *rx
480 « "; trying ALL_LOCATIONS"« ::std::endl;
481
              it2 = it->second.find( ALL\_LOCALIONS );
483 }
484
              485 if ( debug ) ::std::cout « "WossCreatorContainer::get() rx location found = " « *rx «
       ::std::endl;
486
487 }
488
         if ( it2 != it->second.end() ) return it2->second;<br>}
490 }
491<br>492492 ::std::cerr « "WARNING: WossCreatorContainer::get() no tx nor rx location found, returning default
constructor!!" « ::std::endl;
493
```

```
494 return Data();<br>495 }
495 }
496
497
498 template< typename Data >
499 inline Data& WossCreatorContainer< Data >::accessAllLocations() {<br>500 return data container [ALL LOCATIONS] [ALL LOCATIONS];
       return data_container[ALL_LOCATIONS][ALL_LOCATIONS];
501 }
502
503
504 template< typename Data >
505 inline Data WossCreatorContainer< Data >::get( const CoordZ& tx, const CoordZ& rx )const {
506 DCIter it = const cast< WossCreatorContainer< Data >& >(*this).find( tx );
507<br>508
         if (tx != ALL_COORDZ ) {
509 if ( it == data_container.end() ) it = const_cast< WossCreatorContainer< Data >& >(*this).find(
       ALL_COORDZ );
510 }
511
512 if ( it != data_container.end() ) {<br>513 ICIter it2 = const cast< WossCreat
           ICIter it2 = \overline{\text{const}} cast< WossCreatorContainer< Data >& >(*this).find( rx, it);
514
515 if ( rx != ALL_COORDZ ) {<br>516 if ( \text{if } 2 == \text{if } -\text{?} > second...
              if ( it2 == it->second.end() ) it2 = const_cast< WossCreatorContainer< Data >& >(*this).find(
       ALL COORDZ, it );
517 }
518if ( it2 != it->second.end() ) {
520 if ( debug ) ::std::cout « "WossCreatorContainer::get() value found = " « it2->second «
       ::std::endl;
521
           return it2->second;<br>}
523 }
524 }
525 ::std::cerr « "WARNING: WossCreatorContainer::get() no tx nor rx coordinates found, returning
       default constructor!!" « ::std::endl;
526
       return Data();
528 }
529
530
531 template< typename Data >
532 inline void WossCreatorContainer< Data >::erase( Location* const tx, Location* const rx ) {
533 DCIter it = data_container.find(tx);<br>534 if ( it != data_container.end() ) it-
534 if ( it != data_container.end() ) it->second.erase( rx );<br>535 if ( it->second empty() ) data container erase(it) ·
      if ( it->second.empty() ) data_container.erase(it);
536 }
537
538<br>539
539 template< typename Data ><br>540 inline void WossCreatorCo
540 inline void WossCreatorContainer< Data >::erase( const CoordZ& tx, const CoordZ& rx ) {
         for ( DCIter it = data_container.begin(); it != data_container.end(); ) {
542
543 if ( it->first->isEquivalentTo( tx ) ) {
544
545 for ( ICIter it2 = it->second.begin(); it2 != it->second.end(); ) {
546 if ( it2->first->isEquivalentTo( rx ) ) it->second.erase(it2++);
547 else ++it2;
548 }
549
550 }
551<br>552
           if ( it->second.empty() ) data_container.erase(it++);
553 else ++it;
554 }
555 }
556
557
558 template< typename Data >
       559 inline void WossCreatorContainer< Data >::replace( const Data& data, Location* const tx, Location*
       const rx ) {
560 data_container[tx][rx] = data;
561 }
562
563<br>564
564 template< typename Data >
       565 inline void WossCreatorContainer< Data >::replace( const Data& data, const CoordZ& tx, const CoordZ&
       rx) i566 data_container[ createLocation(tx) ][ createLocation(rx) ] = data;<br>567 }
567 }
568
569<br>570
570 template< typename Data ><br>571 inline void WossCreatorCo
571 inline void WossCreatorContainer< Data >::clear() {<br>572 // for(DCIter it = data_container.begin(); it !=
           for( DCIter it = data_container.begin(); it != data_container.end(); it++ ) {
573<br>574 //
               for( ICIter it2 = it->second.begin(); it2 != it->second.end(); it2++ ) {
```

```
575 //
576 // }
577<br>578 //
            it->second.clear();
579 //<br>580
      data_container.clear();
581 }
582
583
585
592 template< typename Data >
593 class WossCreatorContainer< Data* > {
594
595
         public:
597
598
         static Location* const ALL_LOCATIONS;
600
         static const CoordZ ALL_COORDZ;
602
603
604 WossCreatorContainer();
605
         ~WossCreatorContainer();
607
608
         bool isEmpty() const;
610
611 int size() const;
612
613
         bool insert ( Data* data, Location* const tx, Location* const rx );
623
632 bool insert( Data* data, const CoordZ& tx, const CoordZ& rx );
633
634
         Data* get( Location* const tx, Location* const rx ) const;
642
         Data* get( const CoordZ& tx, const CoordZ& rx ) const;
650
651<br>658
         Data*& accessAllLocations();
659
660<br>661
         void erase( Location* const tx, Location* const rx );
662
663 void erase( const CoordZ& tx, const CoordZ& rx );
664
665<br>673
         void replace( Data* const data, Location* const tx, Location* const rx );
674
         void replace( Data* const data, const CoordZ& tx, const CoordZ& rx );
683
684
685 void clear();
686
687
         void setDebug( bool flag ) { debug = flag; }
689
690 bool isUsingDebug()const { return debug; }
691
692
693 protected:
694
695
696 typedef ::std::map< Location*, Data* > InnerContainer;<br>697 typedef typename InnerContainer::iterator ICIter;
697 typedef typename InnerContainer::iterator ICIter;<br>698 typedef typename InnerContainer::reverse iterator
endef typename InnerContainer::reverse_iterator ICRIter;<br>699 typedef typename InnerContainer::const_iterator ICCIter;
699 typedef typename InnerContainer::const_iterator ICCIter;
         typedef typename InnerContainer::const_reverse_iterator ICCRIter;
701
702
         typedef ::std::map< Location*, InnerContainer > DataContainer;
704
705 typedef typename DataContainer::iterator DCIter;<br>706 typedef typename DataContainer::const_iterator D
706 typedef typename DataContainer::const_iterator DCCIter;
707 typedef typename DataContainer::reverse_iterator DCRIter;<br>708 typedef typename DataContainer::const reverse iterator DC
         typedef typename DataContainer::const_reverse_iterator DCRCIter;
709
710<br>711
         DCIter find( const CoordZ& coordinates );
712
         ICIter find( const CoordZ& coordinates, const DCIter& iter );
714
715<br>716Location* createLocation( const CoordZ& coordinates );
```
717

```
718
         DataContainer data_container;
720
721<br>722
         bool debug:
723
724
725 };
726
727
728 template< typename Data ><br>729 Location* const WossCreat
       Location* const WossCreatorContainer< Data* >::ALL_LOCATIONS = NULL;
730
       template< typename Data >
732 const CoordZ WossCreatorContainer< Data* >::ALL_COORDZ = CoordZ();
733
734
735 template< typename Data ><br>736 WossCreatorContainer< Data
736 WossCreatorContainer< Data* >::WossCreatorContainer()<br>737 : data_container(),
737 : data_container(),<br>738 debug (false)
         debug(false)
739 {
740 }
741
742
743 template< typename Data ><br>744 WossCreatorContainer< Data
744 WossCreatorContainer< Data* >::~WossCreatorContainer() {
       clear();
746 }
747
748
749 template< typename Data ><br>750 inline bool WossCreatorCo
750 inline bool WossCreatorContainer< Data* >::isEmpty()const {<br>751 return data container empty();
       return data_container.empty();
752 }
753
754
755 template< typename Data ><br>756 inline int WossCreatorCon
756 inline int WossCreatorContainer< Data* >::size()const {<br>757 return data container size():
         return data_container.size();
758 }
759
760
761 template< typename Data ><br>762 inline Location* WossCrea
762 inline Location* WossCreatorContainer< Data* >::createLocation( const CoordZ& coordinates ) {<br>763 if ( coordinates == ALL COORDZ ) return NULL:
        if ( coordinates == ALL_COORDZ ) return NULL;
764 return new Location (coordinates );<br>765 }
765 }
766
767
768 template< typename Data ><br>769 typename WossCreatorConta
       769 typename WossCreatorContainer< Data* >::DCIter WossCreatorContainer< Data* >::find( const CoordZ&
       coordinates ) {
770 DCIter it all loc = data container.end();
771
772 for ( DCIter it = data_container.begin(); it != data_container.end(); it++ ) {<br>773 if ( it->first == ALL LOCATIONS ) {
773 if ( it->first == \overline{AL\_LOCATIONS} ) {<br>774 it_all_loc = it;
774 it\_all\_loc = it;<br>775 if (coordinates)775 if ( coordinates == ALL_COORDZ ) break;<br>776 else continue;
              else continue;
777<br>778778 if (it->first->isEquivalentTo(coordinates ) ) {<br>779 if (debug) ::std::cout « "WossCreatorContainer*
779 if (debug) ::std::cout « "WossCreatorContainer*::find() tx coordinates found = "<br>780 \alpha Coordinates \alpha :std::endl;
780 « coordinates « ::std::endl;
              return it;
782 }<br>783 }
783 }
784
785 if ( coordinates == ALL\_COORDZ & & it_all_loc != data_container.end() ) {<br>786 if (debug) ::std::cout « "WossCreatorContainer*::find() tx ALL\_COORDZ786 if (debug) ::std::cout « "WossCreatorContainer*::find() tx ALL_COORDZ found" « ::std::endl;<br>787 return it all loc:
         return it_all_loc;
788 }
789
          790 if (debug && coordinates != ALL_COORDZ ) ::std::cout « "WossCreatorContainer*::find() tx coordinates
       not found =791 « coordinates « ::std::endl;
792
793 if (debug && coordinates == ALL_COORDZ ) ::std::cout « "WossCreatorContainer*::find() tx ALL_COORDZ
       not found" « ::std::endl;
794 return data_container.end();<br>795 }
795 }
796
797
798 template< typename Data >
799 typename WossCreatorContainer< Data* >::ICIter WossCreatorContainer< Data* >::find( const CoordZ&
       coordinates, const DCIter& iter ) {
```

```
800 ICIter it_all_loc = iter->second.end();
801<br>802
802 for ( ICIter it = iter->second.begin(); it != iter->second.end(); it++ ) {<br>803 if ( it->first == ALL LOCATIONS ) {
            if (it->first == ALL\_LOCALIONS ) {
804 it_all_loc = it;<br>805 if (coordinates)
805 if (coordinates == ALL_COORDZ) break;<br>806 else continue;
              else continue;
807<br>808
808 if ( it->first->isEquivalentTo ( coordinates ) ) {<br>809 if (debug) : std::cout « "WossCreatorContainer*
809 if (debug) ::std::cout « "WossCreatorContainer*::find() rx coordinates found = "<br>810 \alpha coordinates \alpha :std::endl:
                                           810 « coordinates « ::std::endl;
811 return it:
812 }<br>813 }
813 }
814
815 if ( coordinates == ALL_COORDZ && it_all_loc != iter->second.end() ) {
816 if (debug) ::std::cout « "WossCreatorContainer*::find() rx ALL_COORDZ found" « ::std::endl;<br>817 return it all loc;
            return it_all_loc;
818 }
819<br>820
          820 if (debug && coordinates != ALL_COORDZ ) ::std::cout « "WossCreatorContainer*::find() rx coordinates
       not found =821 « coordinates « ::std::endl;
822<br>823
          823 if (debug && coordinates == ALL_COORDZ ) ::std::cout « "WossCreatorContainer*::find() rx ALL_COORDZ
       not found" « ::std::endl;
824 return iter->second.end();<br>825 \mu825 }
826
827<br>828
828 template< typename Data ><br>829 inline bool WossCreatorCo
       inline bool WossCreatorContainer< Data* >::insert( Data* data, Location* const tx, Location* const rx
       ) {
830 DCIter it = data_container.find(tx);
831 if ( it == data_container.end() )
832 data container [tx] \lceil rx \rceil = data;833 return true;
834 }
835 ICIter it2 = it->second.find(rx);<br>836 if (it2 == it->second.end()) {
836 if ( it2 == it->second.end() ) {<br>837 (it->second) [rx] = data:
            (it->second) [rx] = data;838 return true;
839 }
840
841 delete data;<br>842 data = NULL:
842 data = NULL;<br>843 return false
         return false;
844 }
845
846<br>847
847 template< typename Data ><br>848 inline bool WossCreatorCo
848 inline bool WossCreatorContainer< Data* >::insert( Data* data, const CoordZ& tx, const CoordZ& rx ) {
          DCIter it = find(tx);
850 if ( it == data_container.end() ) {<br>851 data container[ createLocation(tx
           data\_container[ creation(tx) ] [ createLocation(tx) ] = data;
852 return true;
853 }
854 ICIter it2 = find( rx, it);<br>855 if ( it2 == it->second.end()
          if ( it2 == it->second.end() ) {
856 (it->second) [ createLocation(rx) ] = data;
857 return true;<br>858 \frac{1}{2}858 }
859
860 delete data;<br>861 data = NULL:
861 data = NULL;<br>862 return false
         return false;
863 }
864
865<br>866
866 template< typename Data ><br>867 inline Data* WossCreatorC
867 inline Data* WossCreatorContainer< Data* >::get( Location* const tx, Location* const rx )const {<br>868 DCIter it = const cast< typename WossCreatorContainer< Data* >::DataContainer&
         868 DCIter it = const_cast< typename WossCreatorContainer< Data* >::DataContainer&
       >(data_container).find( tx );
869<br>870
870 if ( tx != ALL_LOCATIONS ) {<br>871 if ( it == data container.
871 if (it == data_container.end()) {<br>872 if (debug) ::std::cout « "WossC
872 if ( debug ) ::std::cout « "WossCreatorContainer*::get() no tx location found = " « *tx
873 « "; trying ALL_LOCATIONS"« ::std::endl;
874
875 it = const cast< typename WossCreatorContainer< Data* >::DataContainer& >(data container).find(
       ALL_LOCATIONS );
876 }
877<br>878
            878 if ( debug ) ::std::cout « "WossCreatorContainer*::get() tx location found = " « *tx «
       ::std::endl;
879
880 }
```

```
881<br>882
882 if ( it != data_container.end() ) {<br>883 ICTter it ? = it->second find( ry
             ICIter it2 = it->second.find( rx );
884
885 if (xx) = ALL LOCATIONS ) {
886
887 if ( it 2 == it->second.end() ) {<br>888 if ( debug ) : std::cout % "Wo
888 if ( debug ) ::std::cout « "WossCreatorContainer*::get() no rx location found = " « *rx
889 « "; trying ALL_LOCATIONS"« ::std::endl;
890
891 it2 = it->second.find( ALL_LOCATIONS );
892 }
893
               894 if ( debug ) ::std::cout « "WossCreatorContainer*::get() rx location found = " « *rx «
        ::std::endl;
895 }
896<br>897
         if ( it2 != it->second.end() ) return it2->second->clone();
898 }
899<br>900
          if ( debug ) ::std::cerr « "WARNING: WossCreatorContainer*::get() no tx nor rx location found,
        returning default constructor!!" « ::std::endl;
901
902 return new Data();<br>903 }
903 }
904
905
       template< typename Data >
907 inline Data*& WossCreatorContainer< Data* >::accessAllLocations() {<br>908 return data container [ALL LOCATIONS] [ALL LOCATIONS]:
       return data_container[ALL_LOCATIONS][ALL_LOCATIONS];
909 }
910
911<br>912
        template< typename Data >
913 inline Data* WossCreatorContainer< Data* >::get( const CoordZ& tx, const CoordZ& rx )const {<br>914 DCTter it = const cast< WossCreatorContainer< Data* > \> (*this).find( tx ):
         DCIter it = const cast< WossCreatorContainer< Data* >\& >(*this).find( tx );
915<br>916
916 if ( tx != ALL\_COORDZ ) {<br>917 if ( it == data contain
             917 if ( it == data_container.end() ) it = const_cast< WossCreatorContainer< Data* >& >(*this).find(
        ALL_COORDZ );
918 }
919<br>920
920 if ( it != data_container.end() ) {<br>921   ICIter it2 = const cast< WossCreat
            ICIter it2 = const_cast< WossCreatorContainer< Data* >& >(*this).find( rx, it );
922923 if (rx != ALL_COORDZ) {<br>924 if (itz == it->second.
               924 if ( it2 == it->second.end() ) it2 = const_cast< WossCreatorContainer< Data* >& >(*this).find(
       ALL_COORDZ, it );
925 \frac{1}{2}926<br>927
             if ( it2 != it->second.end() ) return it2->second->clone();
928<br>929
929 if ( debug ) ::std::cerr « "WARNING: WossCreatorContainer*::get() no tx nor rx coordinates found,<br>returning default constructor!!" « ::std::endl;
930
931 return new Data();
932 }
933
934
935 template< typename Data >
936 inline void WossCreatorContainer< Data* >::erase( Location* const tx, Location* const rx ) {<br>937 DCIter it = data_container.find(tx);
937 DCIter it = data_container.find(tx);<br>938 if ( it != data_container.find(tx);
          if ( it != data_container.end() ) {
939
            ICIter it2 = it->second.find(rx);
941
942 if ( it2 != it->second.end() ) {<br>943 delete it2->second:
943 delete it2->second;<br>944 // delete it2->firs
944 // delete it2->first<br>945 it->second_erase(_it;
            it->second.erase( it2 );
946 }
947
948 }<br>949 i
949 if (it->second.empty()) {<br>950 // delete it->first;
950 // delete it->first;<br>951 data container.erase
          data_container.erase(it);
952<br>953 }
953954
955<br>956
956 template< typename Data >
957 inline void WossCreatorContainer< Data* >::erase( const CoordZ& tx, const CoordZ& rx ) {<br>958 for ( DCIter it = data container.begin(); it != data container.end(); ) {
          for ( DCIter it = data_container.begin(); it != data_container.end(); ) {
959<br>960
            if ( it->first->isEquivalentTo( tx ) ) {
961<br>962
               for ( ICIter it2 = it->second.begin(); it2 != it->second.end(); ) {
```

```
963 if ( it2->first->isEquivalentTo( rx ) ) {<br>964 delete it2->second:
964 delete it2->second;<br>965 // delete it2->firs
965 // delete it2->first;
                  it->second.erase(it2++);
967 }<br>968 e
              \text{else } ++it2;
969 }
970
971 }
972<br>973
973 if ( it->second.empty() ) {<br>974 // delete it->first;
974 // delete it->first;<br>975 data_container.erase
            data_container.erase(it++);
976<br>977
           else ++it;
978 }
979 }
980
981<br>982
982 template< typename Data ><br>983 inline void WossCreatorCo
       inline void WossCreatorContainer< Data* >::replace( Data* const data, Location* const tx, Location*
       const rx ) {
984 if ( data_container[tx][rx] != NULL ) delete data_container[tx][rx];<br>985 data container[tx][rx] = data:
       data_container[tx][rx] = data;
986 }
987
988
       template< typename Data >
990 inline void WossCreatorContainer< Data* >::replace( Data* const data, const CoordZ& tx, const CoordZ&
       rx ) {
991 Location* tx\_loc = createLocation(tx);<br>992 Location* rx\_loc = createLocation(rx);
         Location* rx loc = createLocation(rx);
993
         if ( data_container[tx_loc][rx_loc] != NULL ) delete data_container[tx_loc][rx_loc];
995 data_container[tx_loc][rx_loc] = data;
996 }
997
998<br>999
999 template< typename Data ><br>1000 inline void WossCreatorC
1000 inline void WossCreatorContainer< Data* >::clear() {<br>1001 for( DCTter it = data container begin(): it != dat
          for( DCIter it = data_container.begin(); it != data_container.end(); it++ ) {
1002<br>10031003 for( ICIter it2 = it->second.begin(); it2 != it->second.end(); it2++ ) {<br>1004 delete it2->second;
            delete it2->second;
1005 }
1006<br>1007
            it->second.clear();
1008 // delete it->first;
1009 }<br>1010 d
        data_container.clear();
1011 }
1012
1013
1015
1016
1022 template<><br>1023 class Woss
        class WossCreatorContainer< CustomTransducer > {
1024
1025
1026 public:
1027
1028<br>1029
          static Location* const ALL_LOCATIONS;
1030<br>1031
          static const CoordZ ALL_COORDZ;
1032
1033
          WossCreatorContainer():
1035<br>1036
          ~WossCreatorContainer();
1037
1038
1039 bool isEmpty() const;
1040
          int size() const;
1042
1043<br>1052bool insert( const CustomTransducer& data, Location* const tx, Location* const rx );
1053
1062 bool insert( const CustomTransducer& data, const CoordZ& tx, const CoordZ& rx );
1063
1064
          CustomTransducer get( Location* const tx, Location* const rx ) const;
1072<br>1079CustomTransducer get( const CoordZ& tx, const CoordZ& rx ) const;
1080
1081
```
1088 CustomTransducer& accessAllLocations();

```
1089
1090<br>1091
          void erase( Location* const tx, Location* const rx );
1092<br>1093
          void erase( const CoordZ& tx, const CoordZ& rx );
1094
1095<br>1103
          void replace( const CustomTransducer& data, Location* const tx, Location* const rx );
1104
1112 void replace( const CustomTransducer& data, const CoordZ& tx, const CoordZ& rx );
1113
1114
          void clear();
1116
1117
1118 void setDebug( bool flag ) { debug = flag: }
1119<br>1120
          bool isUsingDebug()const { return debug; }
1121
1122<br>1123
          protected:
1124
1125<br>1126
1126 typedef ::std::map< Location*, CustomTransducer > InnerContainer;<br>1127 typedef InnerContainer::iterator ICIter;
1127 typedef InnerContainer::iterator ICIter;<br>1128 typedef InnerContainer::reverse iterator
1128 typedef InnerContainer::reverse_iterator ICRIter;<br>1129 typedef InnerContainer::const iterator ICCIter;
          typedef InnerContainer::const_iterator ICCIter;
1130 typedef InnerContainer::const_reverse_iterator ICCRIter;
1131
1132
1133 typedef ::std::map< Location*, InnerContainer > DataContainer;
1134
          typedef DataContainer::iterator DCIter;
1136 typedef DataContainer::const_iterator DCCIter;
1137 typedef DataContainer:: reverse iterator DCRIter;
1138 typedef DataContainer::const_reverse_iterator DCRCIter;
1139
1140
          DCIter find( const CoordZ& coordinates );
1142
1143 ICIter find( const CoordZ& coordinates, const DCIter& iter );
1144
1145
          Location* createLocation( const CoordZ& coordinates );
1147
1148
1149 DataContainer data_container;
1150
1151
          bool debug;
1153
1154
1155 + 11156
1157
1158 inline bool WossCreatorContainer< CustomTransducer >::isEmpty()const {<br>1159 return data container.empty();
        return data_container.empty();
1160 }
1161
1162<br>1163
1163 inline int WossCreatorContainer< CustomTransducer >::size()const {
         return data container.size();
1165 }
1166
1167
1168 inline Location* WossCreatorContainer< CustomTransducer >::createLocation( const CoordZ& coordinates
       ) {
1169 if ( coordinates == ALL\_COORDZ ) return NULL;<br>1170 return new Location ( coordinates );
        1170 return new Location( coordinates );
1171 }
1172
1173
       inline bool WossCreatorContainer< CustomTransducer >::insert( const CustomTransducer& data, Location*
       const tx, Location* const rx )
1175 DCIter it = data_container.find(tx);<br>1176 if (it == data_container.end()) {
1176 if ( it == data_container.end() ) {<br>1177 data container[tx][rx] = data:
            data\_container[tx][rx] = data;1178 return true;
1179 }
1180 \qquad ICIter it2 = it->second.find(rx);<br>1181 \qquad if (it2 == it->second.end()){
          if ( it2 == it->second.end() ) {
1182 (it->second)[rx] = data;<br>1183 return true:
          return true;
1184 }
1185 return false;
1186 }
```
```
1187
1188<br>1189
        inline bool WossCreatorContainer< CustomTransducer >::insert( const CustomTransducer& data, const
CoordZ& tx, const CoordZ& rx ) {<br>1190 DCIter it = find( tx );
1191 if ( it == data_container.end() ) {<br>1192 data_container[ createLocation(tx)
1192 data_container[ createLocation(tx) ][ createLocation(rx) ] = data;<br>1193 return true:
             return true;
1194<br>1195
1195 ICIter it2 = find(rx, it);
1196 if ( it2 == it->second.end() ) {
1197 \left(\text{it}-\text{Second}\right) [ createLocation(rx) ] = data;
1198 return true;<br>1199 }
1199<br>1200
        return false;
1201 }
1202
1203
1204 inline CustomTransducer& WossCreatorContainer< CustomTransducer >::accessAllLocations() {<br>1205 return data_container[ALL_LOCATIONS][ALL_LOCATIONS];
         return data_container[ALL_LOCATIONS][ALL_LOCATIONS];
1206 }
1207
1208
        inline void WossCreatorContainer< CustomTransducer >::erase( Location* const tx, Location* const rx)
       {
1210 DCIter it = data_container.find(tx);<br>1211 if (it != data container.end()) {
           if ( it != data_{\text{container.end}}() ) {
1212
1213 ICIter it2 = it->second.find( rx );
1214
1215 if ( it2 != it->second.end() ) {<br>1216 it->second.erase( it2 );
             it->second.erase( it2 );
1217 }
1218
1219 }
1220 if ( it->second.empty() ) {
1221 data_container.erase(it);<br>1222 }
\begin{array}{c} 1222 \\ 1223 \end{array}1223 }
1224
1225
1226 inline void WossCreatorContainer< CustomTransducer >::erase( const CoordZ& tx, const CoordZ& rx ) {<br>1227 for ( DCIter it = data container.begin(); it != data container.end(); ) {
          for ( DCIter it = data container.begin(); it != data container.end(); ) {
1228
             if ( it->first->isEquivalentTo( tx ) ) {
1230<br>1231
                for ( ICIter it2 = it->second.begin(); it2 != it->second.end(); ) {
1232 if ( it2->first->isEquivalentTo( rx ) ) {
1233 it->second.erase(it2++);
1234 }
                \text{else } ++it2;
1236 }
1237
1238 }
1239
1240 if (it->second.empty()) {<br>1241 data container.erase(it++
              data_container.erase(it++);
1242 }
             else ++it;
1244 }<br>1245 }
1245 }
1246
1247
1248 inline void WossCreatorContainer< CustomTransducer >::replace( const CustomTransducer& data,
       Location* const tx, Location* const rx ) {
1249 data_container[tx][rx] = data;
1250 }
1251
1252
         inline void WossCreatorContainer< CustomTransducer >::replace( const CustomTransducer& data, const
       CoordZ& tx, const CoordZ& rx ) {
1254 Location* tx_loc = createLocation(tx);
1255 Location* rx_loc = createLocation(rx);
1256
        data_container[tx_loc][rx_loc] = data;
1258 }
1259
1260
1261 inline void WossCreatorContainer< CustomTransducer >::clear() {<br>1262 // for(DCIter it = data container begin(): it != data contain
1262 // for( DCIter it = data_container.begin(); it != data_container.end(); it++ ) {<br>1263 // for( ICIter it2 = it->second.begin(); it2 != it->second.end(); it2++ ) {
1264 //
1265 // }<br>1266 // }
1266 //<br>1267data_container.clear();
1268 }
1269
```
1270 } 1271 1272 1273 #endif // WOSS\_CREATOR\_CONTAINER\_DEFINITIONS\_H

# **14.28 woss/woss-creator.cpp File Reference**

Provides the implementation of woss::WossCreator class.

## **14.28.1 Detailed Description**

Provides the implementation of woss::WossCreator class.

**Author**

Federico Guerra

Provides the implementation of woss::WossCreator class

# **14.29 woss/woss-creator.h File Reference**

Provides the interface for woss::WossCreator class.

### **Classes**

• class woss::WossCreator *Abstract class that provides correctly initialized Woss objects.*

# **14.29.1 Detailed Description**

Provides the interface for woss::WossCreator class.

# **Author**

Federico Guerra

Provides the interface for woss::WossCreator class

# 14.30 woss-creator.h

```
Go to the documentation of this file.
1 /* WOSS - World Ocean Simulation System -
2 \star3 * Copyright (C) 2009 Federico Guerra
4 * and regents of the SIGNET lab, University of Padova
E_{\rm{max}}6 * Author: Federico Guerra - federico@guerra-tlc.com
8 * This program is free software; you can redistribute it and/or modify
9 * it under the terms of the GNU General Public License version 2 as
10 * published by the Free Software Foundation;
11 \star12 * This program is distributed in the hope that it will be useful.
13 * but WITHOUT ANY WARRANTY; without even the implied warranty of
14 * MERCHANTABILITY or FITNESS FOR A PARTICULAR PURPOSE. See the
15 * GNU General Public License for more details.
16 \times17 * You should have received a copy of the GNU General Public License
18 * along with this program; if not, write to the Free Software<br>19 * Foundation, Inc., 59 Temple Place, Suite 330, Boston, MA 02111-1307 USA
20 * /2122.7*23 * This software has been developed by Federico Guerra and SIGNET lab,
24 * University of Padova, in collaboration with the NATO Centre for<br>25 * Maritime Research and Experimentation (http://www.cmre.nato.int ;<br>26 * E-mail: pao@cmre.nato.int), whose support is gratefully acknowledged.
27 \times 72.82940 #ifndef WOSS_CREATOR_DEFINITIONS_H
41 #define WOSS_CREATOR_DEFINITIONS_H
424344 #define WOSS_CREATOR_MAX_FREQ_STEP (1.0e20)
45 #define WOSS_CREATOR_ALL_COORDZ CoordZ()
4647
48 #include "woss.h"
49 #include "woss-creator-container.h"
505152 namespace woss {
53
54
55
56
    class WossDbManager;
57
     class TransducerHandler;
58
59
     class WossCreator {
65
66
67
68
       protected:
697074typedef WossCreatorContainer< SimTime > CCSimTime;
7579
        typedef WossCreatorContainer< double > CCDouble;
80typedef WossCreatorContainer< int > CCInt;
848586
87
        public:
8889
93
        WossCreator();
949.5
        virtual ~WossCreator() { }
96
97
106
         virtual Woss* const createWoss ( const CoordZ& tx, const CoordZ& rx, double start_freq, double
       end\_freq) const = 0;
107108
114
         WossCreator& setWossDebug(bool flag) { woss_debug = flag; return *this; }
115
121
         WossCreator& setDebug( bool flag ) { debug = flag; updateDebugFlag(); return *this; }
122127bool usingDebug() const { return debug; }
128
133
         bool usingWossDebug() const { return woss debug: }
134
135
```

```
141 WossCreator& setWrkDirPath( const ::std::string& path ) { work_dir_path = path; return *this; }
142<br>148
          WossCreator& setCleanWorkDir( bool flag ) { woss_clean_workdir = flag; return *this; }
149
154 ::std::string getWrkDirPath()const { return work_dir_path; }
155
156
164 WossCreator& setFrequencyStep( double f_step, const CoordZ& tx, const CoordZ& rx ) {<br>165 if (f step <= 0.0 ) f step = WOSS CREATOR MAX FREO STEP:
165 if ( f_s = 0.0 ) f_s = 0.0 = WOSS_CREATOR_MAX_FREQ_STEP;<br>166 cofrequency step.replace (f_s step. tx, rx);
           ccfrequency_step.replace(f_step, tx, rx);
167 return *this: 1
168
176 WossCreator& setFrequencyStep( double f_step, Location* const tx = CCDouble::ALL_LOCATIONS,
      Location * const rx = CCDouble::ALL\_LOCALIONS)
177 if ( f_step <= 0.0 ) f_step = WOSS_CREATOR_MAX_FREQ_STEP;
178 ccfrequency_step.replace(f_step, tx, rx);<br>179 return this: 1
           return *this: )
180<br>187
187 double getFrequencyStep( const CoordZ& tx, const CoordZ& rx ) const {<br>188 return ccfrequency step.get(tx, rx); }
           return ccfrequency_step.get(tx, rx); }
189<br>196
        196 double getFrequencyStep( Location* const tx = CCDouble::ALL_LOCATIONS, Location* const rx =
      CCDouble::ALL_LOCATIONS )const {
197 return ccfrequency step.get(tx, rx); }
198<br>205
205 WossCreator& eraseFrequencyStep( const CoordZ& tx, const CoordZ& rx ) {<br>206 cofrequency step.erase(tx, rx): return *this: }
           ccfrequency_step.erase(tx, rx); return *this; }
207
214 WossCreator& eraseFrequencyStep( Location* const tx = CCDouble::ALL_LOCATIONS, Location* const rx =
      CCDouble::ALL_LOCATIONS ) {
215 ccfrequency step.erase(tx, rx); return *this; }
216
217
         225 WossCreator& setEvolutionTimeQuantum( double value, const CoordZ& tx, const CoordZ& rx ) {
226 ccevolution_time_quantum.replace( value, tx, rx ); return *this;
227
235 WossCreator& setEvolutionTimeQuantum( double value, Location* const tx = CCInt::ALL_LOCATIONS,<br>Location* const rx = CCInt::ALL_LOCATIONS ) {
236 ccevolution_time_quantum.replace(value, tx, rx); return *this; }
237<br>244244 double getEvolutionTimeQuantum( const CoordZ& tx, const CoordZ& rx )const {
245 return ccevolution_time_quantum.get(tx, rx); }
\frac{246}{253}253 double getEvolutionTimeQuantum( Location* const tx = CCInt::ALL_LOCATIONS, Location* const rx =
      CCInt::ALL_LOCATIONS )const {
254 return ccevolution time quantum.get(tx, rx); }
255
262 WossCreator& eraseEvolutionTimeQuantum( const CoordZ& tx, const CoordZ& rx ) {
263 ccevolution_time_quantum.erase(tx, rx); return *this; }
264<br>271
        WossCreator& eraseEvolutionTimeQuantum( Location* const tx = CCInt::ALL_LOCATIONS, Location* const
       rx = CCInt::ALL_LOCATIONS ) {
           ccevolution_time_quantum.erase(tx, rx); return *this; }
272<br>273274
282      WossCreator& setTotalRuns( int runs, const CoordZ& tx, const CoordZ& rx ) {<br>283           cctotal_runs.replace( runs, tx, rx ); <u>return *this;</u> }
284
292 WossCreator& setTotalRuns( int runs, Location* const tx = CCInt::ALL_LOCATIONS, Location* const rx =
      CCInt::ALL_LOCATIONS )
293 cctotal_runs.replace( runs, tx, rx ); return *this; }
294<br>301
        int getTotalRuns( const CoordZ& tx, const CoordZ& rx ) const {
302 return cctotal_runs.get(tx, rx); }
303<br>310
         int getTotalRuns( Location* const tx = CCInt::ALL_LOCATIONS, Location* const rx =CCInt::ALL_LOCATIONS )const {
311 return cctotal runs.get(tx, rx); }
312<br>319
319 WossCreator& eraseTotalRuns( const CoordZ& tx, const CoordZ& rx ) {<br>320 cctotal_runs.erase( tx, rx ); return *this; }
           cctotal_runs.erase( tx, rx ); return *this; }
321
328 WossCreator& eraseTotalRuns( Location* const tx = CCInt::ALL_LOCATIONS, Location* const rx =
      CCInt::ALL_LOCATIONS ) {
329 cctotal_runs.erase( tx, rx ); return *this; }
330
331<br>339
        WossCreator& setSimTime( const SimTime& simtime, const CoordZ& tx, const CoordZ& rx ) {
340 ccsimtime_map.replace(simtime, tx, rx); return *this; }
341<br>349
        WossCreator& setSimTime( const SimTime& simtime, Location* const tx = CCSimTime::ALL_LOCATIONS,
      Location* const rx = CCSimTime::ALL_LOCATIONS ) {
350 ccsimtime_map.replace(simtime, tx, rx); return *this; }
351<br>358
        SimTime getSimTime( const CoordZ& tx, const CoordZ& rx )const {
359 return cosimtime map.get(tx, rx); }
360
```

```
367 SimTime getSimTime( Location* const tx = CCSimTime::ALL_LOCATIONS, Location* const rx =
      CCSimTime::ALL_LOCATIONS )const {
368 return ccsimtime_map.get(tx, rx); }
369
376 WossCreator& eraseSimTime( const CoordZ& tx, const CoordZ& rx ) { ccsimtime_map.erase(tx, rx);
      return *this; }
377
       WossCreator& eraseSimTime( Location* const tx = CCSimTime::ALL_LOCATIONS, Location* const rx =
      CCSimTime::ALL_LOCATIONS ) {
385 ccsimtime_map.erase(tx, rx); return *this; }
386
387
393 WossCreator& setWossDbManager( const WossDbManager* const ptr ) { woss_db_manager = ptr; return
      *this; }
394
395
401 WossCreator& setTransducerHandler( const TransducerHandler* const ptr ) { transducer_handler = ptr;
      return *this; }
402
403
       const Woss& getWossNotValid() const;
405
406<br>407
       407 protected:
408
409
        static const Woss* woss_not_valid;
411
412<br>413
       const WossDbManager* woss_db_manager;
414
415
        const TransducerHandler* transducer_handler;
417
418<br>422
        ::std::string work_dir_path;
423
424
        CCDouble ccevolution_time_quantum;
429<br>433
        CCInt cctotal_runs;
434
       CCDouble ccfrequency step;
439
440
        CCSimTime ccsimtime_map;
445
446
450 bool debug;
451
       bool woss_debug;
456
       bool woss_clean_workdir;
461
462
468 virtual bool initializeWoss (Woss* const woss_ptr) const = 0;469
       virtual const Woss* createNotValidWoss() const = 0;471
475 virtual void updateDebugFlag();
476
477 + j478
479
480 }
481
482
483 #endif /* WOSS CREATOR DEFINITIONS H */
484
```
# **14.31 woss/woss-manager-simple.h File Reference**

Provides the interface for woss::WossManagerSimple class.

### **Classes**

• class woss::WossManagerSimple< WMResDb > *simple template extension of WossManagerResDb or WossManagerResDbMT* Provides the interface for woss:: WossManagerSimple class.

Author

Federico Guerra

Provides the interface for the woss:: WossManagerSimple class

## 14.32 woss-manager-simple.h

```
Go to the documentation of this file.
  /* WOSS - World Ocean Simulation System -
2 \times3 * Copyright (C) 2009 Federico Guerra
4 * and regents of the SIGNET lab, University of Padova
5 - 3* Author: Federico Guerra - federico@guerra-tlc.com
\overline{7}8 * This program is free software; you can redistribute it and/or modify
9 * it under the terms of the GNU General Public License version 2 as
10 * published by the Free Software Foundation;
11.412 * This program is distributed in the hope that it will be useful,
13 * but WITHOUT ANY WARRANTY; without even the implied warranty of
14 * MERCHANTABILITY or FITNESS FOR A PARTICULAR PURPOSE. See the
15 * GNU General Public License for more details.
16 \times-.<br>17 * You should have received a copy of the GNU General Public License
18 * along with this program; if not, write to the Free Software
19 * Foundation, Inc., 59 Temple Place, Suite 330, Boston, MA 02111-1307 USA
20 * /2122 /23 * This software has been developed by Federico Guerra and SIGNET lab.
24 * University of Padova, in collaboration with the NATO Centre for
25 * Maritime Research and Experimentation (http://www.cmre.nato.int
26 * E-mail: pao@cmre.nato.int), whose support is gratefully acknowledged.
27 * /282.940 #ifndef WOSS_MANAGER_SIMPLE_DEFINITIONS_H
41 #define WOSS_MANAGER_SIMPLE_DEFINITIONS_H
424344 #include <time-arrival-definitions.h>
45 #include <definitions-handler.h><br>46 #include "woss-manager.h"
47
4849 namespace woss {
5051template< typename WMResDb = WossManagerResDb >
60
     class WossManagerSimple : public WMResDb {
61
62
63
64
       public:
6566
70
       WossManagerSimple();
7172virtual ~WossManagerSimple() { reset(); }
73
74virtual WossManagerSimple& eraseActiveWoss(const CoordZ& tx, const CoordZ& rx, double start_frequency, double end_frequency );
75
76
81virtual bool reset();
\Omega8389
       virtual bool timeEvolve( const Time& time_value );
90
91
96
       static void setSpaceSampling( double radius ) { space_sampling = radius; }
```

```
97<br>102
         static double getSpaceSampling() { return space_sampling; }
103
104
105 protected:
106
\frac{107}{111}111 typedef typename ::std::map< CoordZ, Woss*, CoordComparator< WossManagerSimple, CoordZ > >
       WossCoordZMap;
112 typedef typename WossCoordZMap::iterator WCZIter;
113 typedef typename WossCoordZMap::reverse_iterator WCZRIter;
114
115
         119 typedef typename ::std::map< CoordZ, WossCoordZMap, CoordComparator< WossManagerSimple, CoordZ > >
       WossContainer;
120 typedef typename WossContainer::iterator WCIter;
121 typedef typename WossContainer::reverse_iterator WCRIter;
122
123
        static double space_sampling;
129<br>133
        WossContainer woss map;
134
135
        virtual Woss* const getWoss( const CoordZ& tx, const CoordZ& rx, double start frequency, double
      end_frequency );
145
146
147 };
148
149
150 template< typename WMResDb ><br>151 double WossManagerSimple< WM
      double WossManagerSimple< WMResDb >::space_sampling = 0.0;
152
153
154 template< typename WMResDb >
155 WossManagerSimple< WMResDb >::WossManagerSimple()
      : woss map()
157 {
158
159
160 }
161
162
163 template< typename WMResDb ><br>164 bool WossManagerSimple< WMRe
164 bool WossManagerSimple< WMResDb >::reset() {<br>165 for (WCIter it1 = woss map.begin(); it1 !=
         for (WCIter it1 = woss_map.begin(); it1 != woss_map.end(); it1++) {
166 for (WCZIter it2 = (it1->second).begin(); it2 != (it1->second).end(); it2++) {
167 delete it2->second;<br>168 it2->second = NULL;
             it2->second = NULL;169<br>170 }
\frac{170}{171}woss_map.clear();
172 return true;
173 }
174
175
176 template< typename WMResDb ><br>177 bool WossManagerSimple< WMRe
       177 bool WossManagerSimple< WMResDb >::timeEvolve( const Time& time_value ) {
178 for (WCIter it1 = woss_map.begin(); it1 != woss_map.end(); it1++) {
179 for (WCZIter it2 = (it1->second).begin(); it2 != (it1->second).end(); it2++) {
180 it2->second->timeEvolve(time_value);
181 }
\begin{array}{ccc} 182 & & & \end{array}\frac{1}{3} return true;
184 }
185
186<br>187
187 template< typename WMResDb ><br>188 Woss* const WossManagerSimpl
       188 Woss* const WossManagerSimple< WMResDb >::getWoss( const CoordZ& tx_coordz, const CoordZ& rx_coordz,
       double start_frequency, double end_frequency ) {
189 if (WMResDb::debug) ::std::cout « "WossManagerSimple::getWoss() tx coords " « tx_coordz « "; rx
       coords "
190 « rx_coordz « "; start freq " « start_frequency « "; end freq "
191 « end_frequency « ::std::endl;
192<br>193
         WCIter it1 = woss_map.find(tx\_coordz);
194
195 if (it1 == woss_map.end() ) { // no tx CoordZ found
196<br>197
           197 if (WMResDb::debug) ::std::cout « "WossManagerSimple::getWoss() no tx CoordZ found" « ::std::endl;
198
199 Woss* const curr_woss = this->woss_creator->createWoss( tx_coordz, rx_coordz, start_frequency,
       end_frequency );
200
201 woss_map[tx_coordz][rx_coordz] = curr_woss;<br>202 return(curr woss);
           return( curr_woss );
```

```
203204
         else { // start CoordZ found
2.05WCZIter it2 = (it1->second) .find('rx\_coordz');206if ( it 2 == it 1->second end() () () no rx Coord<sup>7</sup> found<sup>7</sup>
207208
209
              if (WMResDb::debug) ::std::cout « "WossManagerSimple::getWoss() no rx CoordZ found" «
       ::std::endl;
210211
             Woss* const curr_woss = WMResDb::woss_creator->createWoss(tx_coordz, rx_coordz,
       start_frequency, end_frequency );
212
213
              woss\_map[tx\_coordz][rx\_coordz] = curr_woss;214return(curr_woss);215
           \rightarrow216else return(it2->second);
217\rightarrow\rightarrow218
219
220
       template< typename WMResDb >
221
222
       WossManagerSimple< WMResDb >& WossManagerSimple< WMResDb >::eraseActiveWoss( const CoordZ& tx_coordz,
       const CoordZ& rx_coordz, double start_frequency, double end_frequency ) {<br>if (WMResDb::debug) ::std::cout « "WossManagerSimple::eraseActiveWoss() tx coords " « tx_coordz « ";
223
       rx coords "
224
                                              « rx_coordz « "; start freq " « start_frequency « "; end freq "
225« end_frequency « :: std:: endl;
226227WCIter it1 = woss\_map.find( tx\_coordz );
228229
         if (it1 == woss\_map.end() ) return *this;
         else { // start CoordZ found<br>WCZIter it2 = (it1->second).find( rx_coordz );
230
231
232
233if ( it2 == it1->second.end() ) return *this:
234
           else {
             delete it2->second:
235
              it1->second.erase(it2);236
237
              if (it1->second.empty() ) woss_map.erase(it1);
238
           \rightarrow239\rightarrow240return *this;
       \overline{\mathbf{1}}241242
243
244 }
245
246247
248 #endif /* WOSS MANAGER SIMPLE DEFINITIONS H */
7492.50
```
#### woss/woss-manager.cpp File Reference 14.33

Provides the implementation of woss::WossManager, woss::WossManagerResDb and woss::WossManagerResDbMT classes.

### 14.33.1 Detailed Description

Provides the implementation of woss::WossManager, woss::WossManagerResDb and woss::WossManagerResDbMT classes.

Author

Federico Guerra

Provides the implementation of woss::WossManager, woss::WossManagerResDb and woss::WossManagerResDbMT classes

# **14.34 woss/woss-manager.h File Reference**

Provides the interface for woss::WossManager, woss::WossManagerResDb and woss::WossManagerResDbMT classes.

# **Classes**

• class woss::WossManager

*Abstract class that interfaces Pressure or TimeArr requests from user layer.*

- class woss::WossManagerResDb
	- *Abstract class that implements WossManager. It adds computed results dbs control.*
- class woss::WossManagerResDbMT

*Multi-threaded extension of WossManagerResDb.*

- struct woss::WossManagerResDbMT::ThreadQuery
- struct woss::WossManagerResDbMT::ThreadParam
- struct woss::WossManagerResDbMT::ThreadCondSignal

## **Typedefs**

- typedef ::std::pair< CoordZ, CoordZ > woss::CoordZPair
- typedef ::std::vector< CoordZPair > woss::CoordZPairVect
- typedef ::std::pair< double, double > woss::SimFreq
- typedef ::std::vector< SimFreq > woss::SimFreqVector
- typedef ::std::vector< Pressure ∗ > woss::PressureVector
- typedef ::std::vector< TimeArr ∗ > woss::TimeArrVector

# **Functions**

- void ∗ woss::WMSMTcreateThreadTimeArr (void ∗ptr)
- void ∗ woss::WMSMTcreateThreadPressure (void ∗ptr)

# **14.34.1 Detailed Description**

Provides the interface for woss::WossManager, woss::WossManagerResDb and woss::WossManagerResDbMT classes.

## **Author**

Federico Guerra

Provides the interface for woss::WossManager, woss::WossManagerResDb and woss::WossManagerResDbMT classes

### **14.34.2 Typedef Documentation**

**14.34.2.1 CoordZPair** typedef ::std::pair< CoordZ, CoordZ > woss::CoordZPair

A pair of CoordZ (tx, rx)

**14.34.2.2 CoordZPairVect** typedef ::std::vector< CoordZPair > woss::CoordZPairVect

A vector of CoordZPair

**14.34.2.3 PressureVector** typedef ::std::vector< Pressure∗ > woss::PressureVector

A vector of heap-created Pressure objects

**14.34.2.4 SimFreq** typedef ::std::pair< double, double > woss::SimFreq

A pair of frequency (start, end)

**14.34.2.5 SimFreqVector** typedef ::std::vector< SimFreq > woss::SimFreqVector

A vector of SimFreq

**14.34.2.6 TimeArrVector** typedef ::std::vector< TimeArr∗ > woss::TimeArrVector

A vector of heap-created TimeArr objects

## **14.34.3 Function Documentation**

### 14.34.3.1 WMSMTcreateThreadPressure() void \* woss::WMSMTcreateThreadPressure ( void ∗ *ptr* )

Function used for Pressure thread creation

**Parameters**

*ptr* void pointer

**Returns**

void pointer

References woss::WossManager::debug, woss::WossCreator::getSimTime(), woss::WossManager::getWossPressure(), woss::WossManagerResDbMT::insertThreadReplyPressure(), woss::Time::isValid(), woss::WossManagerResDbMT::popThreadPara and woss::WMSMTcreateThreadPressure().

Referenced by woss::WMSMTcreateThreadPressure().

Here is the call graph for this function:

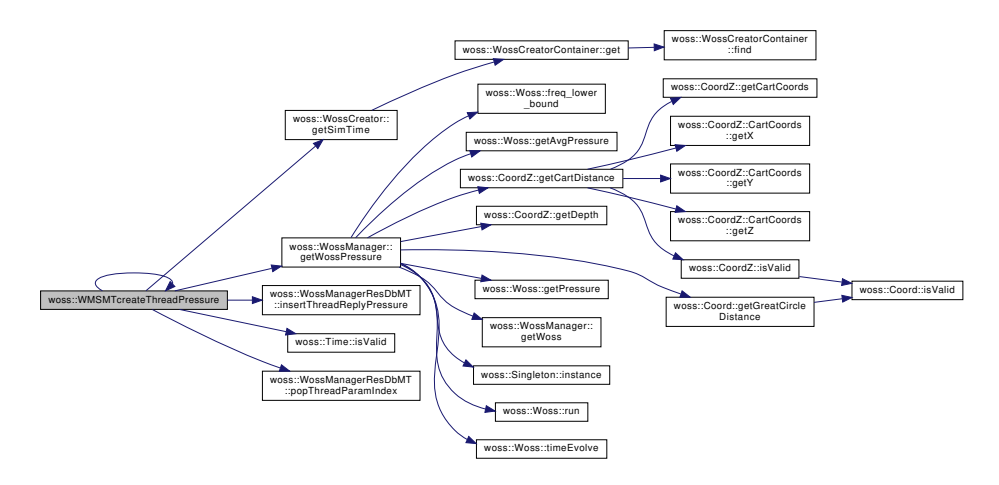

14.34.3.2 WMSMTcreateThreadTimeArr() void \* woss::WMSMTcreateThreadTimeArr (

void ∗ *ptr* )

Function used for TimeArr thread creation

**Parameters**

*ptr* void pointer

**Returns**

void pointer

References woss::WossManager::debug, woss::WossCreator::getSimTime(), woss::WossManager::getWossTimeArr(), woss::WossManagerResDbMT::insertThreadReplyTimeArr(), woss::Time::isValid(), woss::WossManagerResDbMT::popThreadParar and woss::WMSMTcreateThreadTimeArr().

Referenced by woss::WMSMTcreateThreadTimeArr().

Here is the call graph for this function:

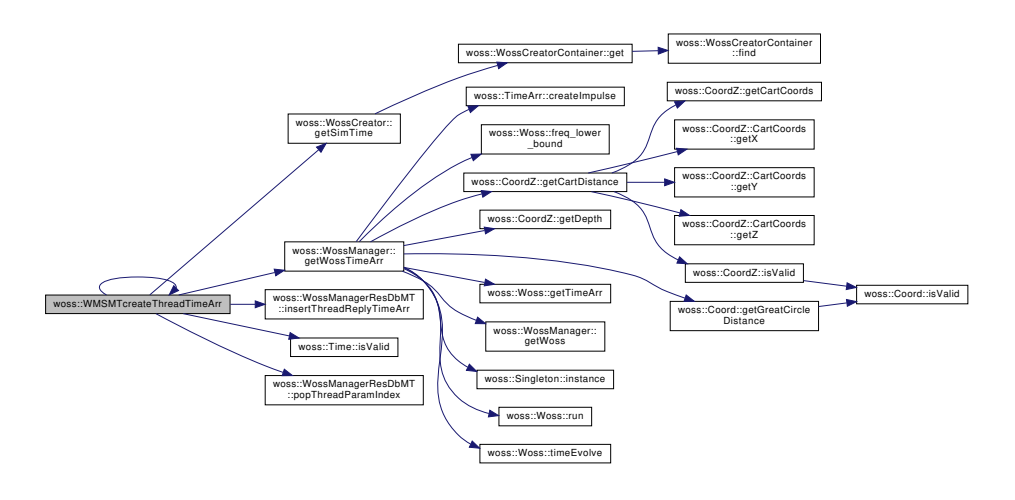

### 14.35 woss-manager.h

```
Go to the documentation of this file.
1 /* WOSS - World Ocean Simulation System -
2 \star3 * Copyright (C) 2009 Federico Guerra
4 * and regents of the SIGNET lab, University of Padova
E_{\rm{max}}6 * Author: Federico Guerra - federico@guerra-tlc.com
8 * This program is free software; you can redistribute it and/or modify
9 * it under the terms of the GNU General Public License version 2 as
10 * published by the Free Software Foundation;
11 \star12 * This program is distributed in the hope that it will be useful.
13 * but WITHOUT ANY WARRANTY; without even the implied warranty of
14 * MERCHANTABILITY or FITNESS FOR A PARTICULAR PURPOSE. See the
15 * GNU General Public License for more details.
16 \times17 * You should have received a copy of the GNU General Public License
18 * along with this program; if not, write to the Free Software<br>19 * Foundation, Inc., 59 Temple Place, Suite 330, Boston, MA 02111-1307 USA
20 * 72122.7*23 * This software has been developed by Federico Guerra and SIGNET lab,
24 * University of Padova, in collaboration with the NATO Centre for<br>25 * Maritime Research and Experimentation (http://www.cmre.nato.int; 26 * E-mail: pao@cmre.nato.int), whose support is gratefully acknowledged.
27 \times 72.82940 #ifndef WOSS_MANAGER_DEFINITIONS_H
41 #define WOSS_MANAGER_DEFINITIONS_H
424344 #include <definitions-handler.h>
45 #include <time-arrival-definitions.h><br>46 #include "woss-creator.h"
47 #include <woss-db-manager.h>
48
49
50 namespace woss {
515256
     typedef :: std:: pair< CoordZ, CoordZ > CoordZPair;
57
61typedef :: std:: vector< CoordZPair > CoordZPairVect;
62
63
67
     typedef ::std::pair< double, double > SimFreq:
68
     typedef :: std:: vector< SimFreq > SimFreqVector;
72
737478typedef :: std:: vector< Pressure* > PressureVector;
79
83typedef :: std:: vector< TimeArr* > TimeArrVector:
848.5
93
     class WossManager {
949596
       public:
Q<sub>7</sub>98
102WossManager();
103
104
        virtual ~WossManager();
105106115
        virtual const Woss& qetActiveWoss (const CoordZ& tx, const CoordZ& rx, double start_frequency,
      double end_frequency ) const;
116
125
        virtual WossManager& eraseActiveWoss ( const CoordZ& tx, const CoordZ& rx, double start_frequency,
      double end_frequency ) = 0;126
127137
        virtual Pressure* getWossPressure ( const CoordZ& tx_coordz, const CoordZ& rx_coordz, double
      start_frequency, double end_frequency, const Time& time_value ) = 0;
1.38148
        virtual Pressure* getWossPressure( const CoordZ& tx_coordz, const CoordZ& rx_coordz, double
      start_frequency, double end_frequency, double time_value = 0.0 );
149158
        virtual PressureVector getWossPressure ( const CoordZPairVect& coordinates, double start_frequency,
      double end_frequency, const Time& time_value );
```

```
159<br>168
        virtual PressureVector getWossPressure( const CoordZPairVect& coordinates, double start_frequency,
      double end_frequency, double time_value = 0.0 );
169
179 virtual TimeArr* getWossTimeArr( const CoordZ& tx_coordz, const CoordZ& rx_coordz, double
      start_frequency, double end_frequency, const Time& time_value ) = 0;
180<br>190
        virtual TimeArr* getWossTimeArr( const CoordZ& tx_coordz, const CoordZ& rx_coordz, double
      start_frequency, double end_frequency, double time_value = 0.0 );
191
200 virtual TimeArrVector getWossTimeArr( const CoordZPairVect& coordinates, double start frequency,
      double end_frequency, const Time& time value ):
201
        virtual TimeArrVector getWossTimeArr( const CoordZPairVect& coordinates, double start_frequency,
      double end_frequency, double time_value = 0.0 );
211
^{212}_{217}virtual bool reset() = 0;218
219
        virtual bool timeEvolve( const Time& time_value ) = 0;
226
227<br>233\omega WossManager& setWossCreator( const WossCreator* const ptr ) { woss creator = ptr; return *this; }
234
        void setTimeEvolutionActiveFlag( bool flag ) { is_time_evolution_active = flag; }
236<br>237
        void setDebugFlag( bool flag ) { debug = flag; }
238
239<br>240
        const WossCreator* const getWossCreator() { return woss creator; }
241
        bool getTimeEvolutionActiveFlag() { return (bool)is_time_evolution_active; }
243
244 bool getDebugFlag() { return (bool)debug; }
245
246
        protected:
248
249<br>250static const Time NO_EVOLUTION_TIME;
251
252<br>256const WossCreator* woss_creator;
257
258<br>262
        bool debug;
263
264<br>265
        bool is time evolution active:
266
267<br>276
        virtual Woss* const getWoss( const CoordZ& tx, const CoordZ& rx, double start_frequency, double
      end frequency ) = 0;
277
278
279 };
280
281
288 class WossManagerResDb : public WossManager {
289
290<br>291
       public:
292
293<br>294WossManagerResDb();
295<br>296
        virtual ~WossManagerResDb() {}
297
\frac{298}{308}virtual Pressure* getWossPressure( const CoordZ& tx_coordz, const CoordZ& rx_coordz, double
      start_frequency, double end_frequency, const Time& time_value );
309<br>319 //
           virtual Pressure* getWossPressure( const CoordZ& tx_coordz, const CoordZ& rx_coordz, double
      start_frequency, double end_frequency, double time_value );
320<br>330
        virtual TimeArr* getWossTimeArr( const CoordZ& tx_coordz, const CoordZ& rx_coordz, double
      start_frequency, double end_frequency, const Time& time_value );
331
341 // virtual TimeArr* getWossTimeArr( const CoordZ& tx coordz, const CoordZ& rx coordz, double
      start_frequency, double end_frequency, double time_value );
342
343<br>349
        WossManagerResDb& setWossDbManager( const WossDbManager* const ptr) { woss_db_manager = ptr; return
      *this; }
350
351
```

```
352 protected:
353
354<br>358
        const WossDbManager* woss db manager;
359
360<br>370
        370 TimeArr* dbGetTimeArr( const CoordZ& tx, const CoordZ& rx, double frequency, const Time& time_value
      ) const;
371<br>380
        void dbInsertTimeArr( const CoordZ& tx, const CoordZ& rx, double frequency, const Time& time_value,
      const TimeArr& channel ) const;
381
382<br>392
        Pressure* dbGetPressure( const CoordZ& tx, const CoordZ& rx, double frequency, const Time&
      time_value ) const;
393
402 void dbInsertPressure( const CoordZ& tx, const CoordZ& rx, double frequency, const Time& time_value,
      const Pressure& press ) const;
403
404
405 };
406
407
408 //inline functions<br>410 inline void WossMa
      inline void WossManagerResDb::dbInsertTimeArr( const CoordZ& tx, const CoordZ& rx, double frequency,
      const Time& time_value, const TimeArr& channel )const {
411 if ( woss_db_manager ) woss_db_manager->insertTimeArr( tx, rx, frequency, time_value, channel ) ;
412 }
413
414
415 inline TimeArr* WossManagerResDb::dbGetTimeArr( const CoordZ& tx, const CoordZ& rx, double frequency,
      const Time& time_value )const {
416 if ( woss_db_manager ) return ( woss_db_manager->getTimeArr( tx, rx, frequency, time_value ) );<br>417 return ( SDefHandler::instance () ->getTimeArr () ->create ( TimeArr::createNotValid () ) );
      return( SDefHandler::instance()->getTimeArr()->create( TimeArr::createNotValid() ) );
418 }
419
420
      inline void WossManagerResDb::dbInsertPressure( const CoordZ& tx, const CoordZ& rx, double frequency,
      const Time& time_value, const Pressure& press )const {
422 if ( woss_db_manager ) woss_db_manager->insertPressure( tx, rx, frequency, time_value, press );
423 }
424
425
      inline Pressure* WossManagerResDb::dbGetPressure( const CoordZ& tx, const CoordZ& rx, double
      frequency, const Time& time_value )const {
427 if ( woss_db_manager ) return( woss_db_manager->getPressure( tx, rx, frequency, time_value ) );<br>428 return( SDefHandler::instance()->getPressure()->create( Pressure::createNotValid() ) );
        return( SDefHandler::instance()->getPressure()->create( Pressure::createNotValid() ) );
429 }
430
431
432 #ifdef WOSS_MULTITHREAD
433
434
435 #include <set>
436
437
441 #define MAX_TOTAL_PTHREAD 32
442
443
453 class WossManagerResDbMT : public WossManagerResDb {
454
455<br>456
        public:
457
458<br>462WossManagerResDbMT();
463<br>464
        virtual ~WossManagerResDbMT():
465
466<br>476
        virtual Pressure* getWossPressure( const CoordZ& tx_coordz, const CoordZ& rx_coordz, double
      start_frequency, double end_frequency, const Time& time_value );
477
487 virtual Pressure* getWossPressure( const CoordZ& tx_coordz, const CoordZ& rx_coordz, double
      start_frequency, double end_frequency, double time_value );
488
489
        virtual TimeArr* getWossTimeArr( const CoordZ& tx_coordz, const CoordZ& rx_coordz, double
      start_frequency, double end_frequency, const Time& time_value );
500
        virtual TimeArr* getWossTimeArr( const CoordZ& tx_coordz, const CoordZ& rx_coordz, double
      start frequency, double end frequency, double time value );
511
512<br>521
        virtual PressureVector getWossPressure( const CoordZPairVect& coordinates, double start_frequency,
      double end frequency, const Time& time value );
522
```
### **1038**

531 virtual PressureVector getWossPressure( const CoordZPairVect& coordinates, double start\_frequency, double end\_frequency, double time\_value ); 532<br>541 virtual TimeArrVector getWossTimeArr( const CoordZPairVect& coordinates, double start\_frequency, double end frequency, const Time& time value ); 542 virtual TimeArrVector getWossTimeArr( const CoordZPairVect& coordinates, double start\_frequency, double end\_frequency, double time\_value ); 552<br>558 void setConcurrentThreads( int number ) { concurrent\_threads = number; checkConcurrentThreads(); } 559<br>564 int getConcurrentThreads() { return concurrent\_threads; } 565 566 friend void\* WMSMTcreateThreadTimeArr( void\* ptr ); 568<br>569 friend void\* WMSMTcreateThreadPressure( void\* ptr ): 570 571 protected: 573 574 578 //typedef ::std::pair< CoordZPairVect, SimFreq > ThreadQuery;<br>579 struct ThreadOuery { struct ThreadQuery { 580 581<br>582 CoordZPairVect coordz\_pair\_vect; 583 584 SimFreq sim\_freq; 585<br>586 int curr\_index: 587 588 struct { bool is\_time\_object; 590<br>591 Time time cal; 592 double time\_double; 594 } time\_data; 596 597 }; 598 599<br>603 // 603 // typedef ::std::pair< CoordZPair, SimFreq > ThreadParam;<br>604 struct ThreadParam { struct ThreadParam { 605 606 607 CoordZPair coordz\_pair; 608 SimFreq sim\_freq; 610 struct { 612 bool is\_time\_object; 613 614 Time time\_cal; 615 double time\_double; 617 618 } time data; 619 620 621 }; 622 623<br>627 typedef ::std::pair< int, ThreadParam > ThreadParamIndex; 628 629 struct ThreadCondSignal { 631 632<br>633 ThreadCondSignal() { pthread\_mutex\_init( &mutex, NULL ); pthread\_cond\_init( &condition, NULL ); } 634<br>635  $\sim$ ThreadCondSignal() { pthread mutex destroy( &mutex ); pthread cond destroy( &condition ); } 636 637 pthread\_mutex\_t mutex; 639 640 pthread cond t condition; 641 642 643 }; 644 645<br>646 646 typedef ::std::map< Woss\*, ThreadCondSignal\* > ActiveWoss;<br>647 typedef ActiveWoss::iterator AWIter: 647 typedef ActiveWoss::iterator AWIter;<br>648 typedef ActiveWoss::reverse iterator typedef ActiveWoss::reverse\_iterator AWRIter;

```
649 typedef ActiveWoss::const_iterator AWCIter;<br>650 typedef ActiveWoss::const_reverse_iterator
        typedef ActiveWoss::const_reverse_iterator AWCRIter;
651
652<br>656
        int max thread number:
657
        int total_queries;
662<br>666
        int concurrent_threads;
667
668<br>672
        volatile int total_thread_created;
673
        volatile int total_thread_ended;
678
679pthread t thread controller;
684
        pthread_t thread_arr[MAX_TOTAL_PTHREAD];
689
690<br>694
        pthread_spinlock_t mutex;
695<br>699
        pthread spinlock t request mutex;
700
701
        ThreadQuery thread_query;
706
707
        TimeArrVector thread_time_arr_reply;
712<br>716PressureVector thread pressure reply;
717ActiveWoss active_woss;
721<br>722<br>726
        void checkConcurrentThreads();
727<br>731
        void initThreadVars();
732
733
        ThreadParamIndex popThreadParamIndex();
739
740<br>746void insertThreadReplyTimeArr( int index, woss::TimeArr* time_arr );
747
        void insertThreadReplyPressure( int index, woss::Pressure* pressure );
754
755
756 };
757
758
      void* WMSMTcreateThreadTimeArr( void* ptr );
765
      void* WMSMTcreateThreadPressure( void* ptr );
772773
774 #endif // WOSS_MULTITHREAD
775
776
777 }
778
779
780 #endif /* WOSS_MANAGER_DEFINITIONS_H */
781
```
# **14.36 woss/woss.cpp File Reference**

Provides the implementation of woss::Woss and woss::WossResReader class.

# **Functions**

• void woss::destroyWossSpinlock ()

# 14.36.1 Detailed Description

Provides the implementation of woss::Woss and woss::WossResReader class.

Author

Federico Guerra

Provides the implementation of the woss:: Woss and woss:: WossResReader classes

## 14.36.2 Function Documentation

14.36.2.1 destroyWossSpinlock() void woss::destroyWossSpinlock ()

Function used to destroy the static pthread\_spin\_t woss\_mutex

# 14.37 woss/woss.h File Reference

Provides the interface for woss:: Woss and woss:: WossResReader classes.

## **Classes**

· class woss:: Woss

Abstract class that provides the interface for initializing and running a channel simulator.

· class woss:: WossResReader Woss class with ResReader objects for reading simulated results.

### **Typedefs**

- typedef ::std::vector< double > woss::RangeVector
- typedef ::std::set< double > woss::FreqSet
- typedef FreqSet::iterator woss::FreqSIt
- typedef FreqSet::const\_iterator woss::FreqSCIt
- typedef FreqSet::reverse\_iterator woss::FreqSRIt
- typedef FreqSet::const reverse iterator woss::FreqSCRIt
- typedef ::std::map< double, ResReader \* > woss::ResReaderMap
- typedef ResReaderMap::iterator woss::RRMIter
- typedef ResReaderMap::reverse iterator woss::RRMRIter
- typedef ResReaderMap::const iterator woss::RRMCIter
- typedef ResReaderMap::const\_reverse\_iterator woss::RRMCRIter
- typedef ::std::pair< RRMIter, bool > woss::RRMPair

# **Functions**

• void woss::destroyWossSpinlock ()

## **14.37.1 Detailed Description**

Provides the interface for woss::Woss and woss::WossResReader classes.

**Author**

Federico Guerra

Provides the interface for the woss::Woss and woss::WossResReader classes

### **14.37.2 Typedef Documentation**

**14.37.2.1 FreqSet** typedef ::std::set< double > woss::FreqSet

Set of frequencies [Hz]

**14.37.2.2 RangeVector** typedef ::std::vector< double > woss::RangeVector

Vector of range values [m]

**14.37.2.3 ResReaderMap** typedef ::std::map< double, ResReader∗ > woss::ResReaderMap

Map that links a frequency [Hz] to a ResReader instance

**14.37.3 Function Documentation**

14.37.3.1 destroyWossSpinlock() void woss::destroyWossSpinlock ( )

Function used to destroy the static pthread\_spin\_t woss\_mutex

# **14.38 woss.h**

```
Go to the documentation of this file.
1 /* WOSS - World Ocean Simulation System -
2 *
3 * Copyright (C) 2009 Federico Guerra
4 * and regents of the SIGNET lab, University of Padova
5 *
6 * Author: Federico Guerra - federico@guerra-tlc.com
7 *
8 * This program is free software; you can redistribute it and/or modify
9 * it under the terms of the GNU General Public License version 2 as
10 * published by the Free Software Foundation;
11 \times12 \times This program is distributed in the hope that it will be useful.
13 * but WITHOUT ANY WARRANTY; without even the implied warranty of
14 * MERCHANTABILITY or FITNESS FOR A PARTICULAR PURPOSE. See the
15 * GNU General Public License for more details.
16 *17 * You should have received a copy of the GNU General Public License
18 * along with this program; if not, write to the Free Software
19 * Foundation, Inc., 59 Temple Place, Suite 330, Boston, MA 02111-1307 USA
20 */
2122 / \star23 * This software has been developed by Federico Guerra and SIGNET lab,
24 * University of Padova, in collaboration with the NATO Centre for
25 * Maritime Research and Experimentation (http://www.cmre.nato.int ;
26 * E-mail: pao@cmre.nato.int), whose support is gratefully acknowledged.
27 */
282940 #ifndef WOSS_PROGRAM_DEFINITIONS_H
41 #define WOSS_PROGRAM_DEFINITIONS_H
42
43
44 #include <set>
45 #include <vector>
46 #include <map>
47 #include <climits>
48 #include <coordinates-definitions.h>
49 #include <time-definitions.h>
50 #include "res-reader.h"
51
52
53 #ifdef WOSS_MULTITHREAD
54 #include <pthread.h>
55 #endif // WOSS_MULTITHREAD
56
57
58 namespace woss {
59
60<br>61
     class WossDbManager;
62
66 typedef ::std::vector< double > RangeVector;
67
68
--<br>72 typedef ::std::set< double > FreqSet;<br>73 typedef FreqSet::iterator FreqSIt:
73 typedef FreqSet::iterator FreqSIt;<br>74 typedef FreqSet::const iterator Fr
74 typedef FreqSet::const_iterator FreqSCIt;<br>75 typedef FreqSet::reverse iterator FreqSRI
75 typedef FreqSet::reverse_iterator FreqSRIt;
     typedef FreqSet::const_reverse_iterator FreqSCRIt;
77
78
79 static const int WOSS_MIN_DEPTH = 0;<br>81 static const int WOSS MAX DEPTH = IN
81 static const int WOSS_MAX_DEPTH = INT_MAX;<br>83 static const int WOSS MIN RANGE = -INT_MAX;
83 static const int WOSS_MIN_RANGE = -INT_MAX;<br>85 static const int WOSS_MAY_PANGE = INT_MAX;
      static const int WOSS_MAX_RANGE = INT_MAX;
94 class Woss {
95
\frac{96}{97}public:
98
99
103 Woss();
104
         Woss( const CoordZ& tx, const CoordZ& rx, const Time& start_t, const Time& end_t, double start_freq,
       double end_freq, double freq_step ) ;
116<br>117
         virtual ~Woss();
118
119<br>124
         virtual bool initialize() = 0;125
126
```

```
132 virtual bool run() = 0;
133
134<br>140
        virtual bool timeEvolve( const Time& time value ) = 0;
141
142
        virtual bool isValid() const = 0;148
149<br>160
160 virtual Pressure* getAvgPressure( double frequency, double tx_depth, double start_rx_depth =
WOSS_MIN_DEPTH, double start_rx_range = WOSS_MIN_RANGE, double end_rx_depth = WOSS_MAX_DEPTH , double
      end rx range = WOSS MAX RANGE ) const = 0:
161<br>170
        virtual Pressure* getPressure( double frequency, double tx_depth, double rx_depth, double rx_range )
      const = 0;171
172
181 virtual TimeArr* getTimeArr( double frequency, double tx_depth, double rx_depth, double rx_range )
      const = 0;
182
183<br>189
        Woss& setDebug( bool flag ) { debug = flag; return *this; }
190<br>196Woss& setCleanWorkDir( bool flag ) { clean workdir = flag; return *this; }
197
198
        Woss& setWorkDirPath( const ::std::string& path ) { work_dir_path = path; return *this; }
205
211 Woss& setWossDbManager( const WossDbManager* const ptr ) { db_manager = ptr; return *this; }
212
213
        Woss& insertFrequency( double freq ) { frequencies.insert(freq); return *this; }
220
        Woss& insertFrequencies( double freq_start, double freq_end, double freq_step );
229<br>235
        Woss& setFrequencies( const FreqSet& freq_set ) { frequencies = freq_set; return *this; }
236
        Woss& eraseFrequency( double freq ) { frequencies.erase(freq); return *this; }
243
        Woss& clearFrequencies() { frequencies.clear(); return *this; }
249
250<br>256
        Woss& setTotalRuns( int runs ) { total runs = runs; return *this; }
257
        Woss& setTxCoordZ( const CoordZ& coordz ) { tx_coordz = coordz; return *this; }
264<br>270
        Woss& setRxCoordZ( const CoordZ& coordz ) { rx_coordz = coordz; return *this; }
271
272
        Woss& setStartTime( const Time& start t ) { start_time = start_t; return *this; }
279<br>285Woss& setEndTime( const Time& end_t ) { end_time = end_t; return *this; }
286
292 Woss& setEvolutionTimeQuantum( double value ) { evolution time quantum = value; return *this; }
293
294<br>299
        int getWossId()const { return woss_id; }
300
        ::std::string getWorkDirPath()const { return work_dir_path; }
306
307
        const FreqSet& getFrequencies()const { return frequencies; }
313
318 double getMinFrequency()const { return( *( frequencies.begin() ) ); }
319
        double getMaxFrequency()const { return( *( frequencies.rbegin() ) ); }
325
326
        FreqSCIt freq begin()const { return( frequencies.begin() ); }
332<br>337
        FreqSCIt freq_end()const { return( frequencies.end() ); }
338
343 FreqSCRIt freq_rbegin()const { return( frequencies.rbegin() ); }
344<br>349
        FreqSCRIt freq_rend()const { return( frequencies.rend() ); }
350
        FreqSCIt freq_lower_bound( double frequency )const { return( frequencies.lower_bound( frequency ) );
      \overline{\mathfrak{r}}357
363 FreqSCIt freq_upper_bound( double frequency )const { return( frequencies.upper_bound( frequency ) );
       }
364
365<br>370
        int getTotalRuns()const { return total_runs; }
371
372<br>377
        CoordZ getTxCoordZ()const { return tx_coordz; }
```
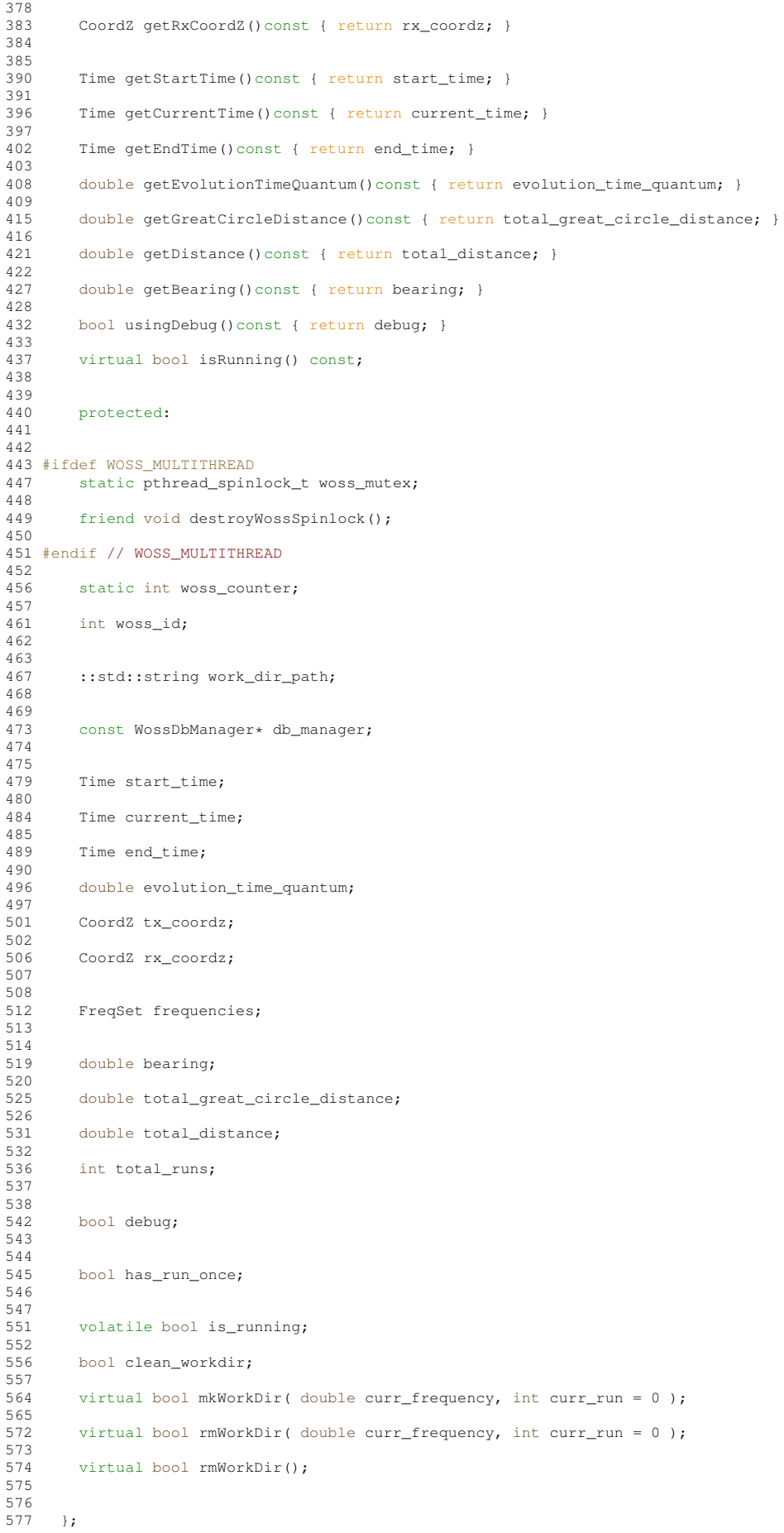

```
579
580 #ifdef WOSS_MULTITHREAD
581
585 void destroyWossSpinlock();
586
587 #endif // WOSS_MULTITHREAD
588
589<br>593
593 typedef ::std::map< double, ResReader* > ResReaderMap;<br>594 typedef ResReaderMap::iterator RRMTter:
       typedef ResReaderMap::iterator RRMIter;
595 typedef ResReaderMap::reverse_iterator RRMRIter;
596 typedef ResReaderMap::const_iterator RRMCIter;<br>597 typedef ResReaderMap::const reverse iterator R
597 typedef ResReaderMap::const_reverse_iterator RRMCRIter;<br>598 typedef ::std::pair< RRMIter, bool > RRMPair;
       typedef ::std::pair< RRMIter, bool > RRMPair;
599
600
       class WossResReader : public Woss {
608
609
         public:
611
612<br>616616 WossResReader() : Woss() { }
617
628 WossResReader( const CoordZ& tx, const CoordZ& rx, const Time& start_t, const Time& end_t,
629 double start_freq, double end_freq, double freq_step )
630 : Woss( tx, rx, start_t, end_t, start_freq, end_freq, freq_step ) { }
631
632<br>633
         virtual ~WossResReader() { clearResReaderMap(): }
634
635
         virtual bool initResReader( double curr_frequency ) = 0;
642
643
644 protected:
645
646
         ResReaderMap res_reader_map;
651
652<br>656
        656 void clearResReaderMap();
657
658
659 };
660
661
662 }
663
664
665 #endif /* WOSS_PROGRAM_DEFINITIONS_H */
666
667
```
## **14.39 woss/woss\_db/bathymetry-gebco-db-creator.cpp File Reference**

Provides the implementation of woss::BathyGebcoDbCreator class.

### **14.39.1 Detailed Description**

Provides the implementation of woss::BathyGebcoDbCreator class.

**Author**

578

Federico Guerra

Provides the implementation of the woss::BathyGebcoDbCreator class

## **14.40 woss/woss\_db/bathymetry-gebco-db-creator.h File Reference**

Provides the interface for woss::BathyGebcoDbCreator class.

### **Classes**

• class woss::BathyGebcoDbCreator *WossDbCreator for the GEBCO bathymetry database.*

### **14.40.1 Detailed Description**

Provides the interface for woss::BathyGebcoDbCreator class.

**Author**

Federico Guerra

Provides the interface for the woss::BathyGebcoDbCreator class

# **14.41 bathymetry-gebco-db-creator.h**

```
Go to the documentation of this file.
1 /* WOSS - World Ocean Simulation System -
2 \times3 * Copyright (C) 2009 Federico Guerra
4 * and regents of the SIGNET lab, University of Padova
5 *
6 * Author: Federico Guerra - federico@guerra-tlc.com
7 *
8 * This program is free software; you can redistribute it and/or modify 9 * it under the terms of the GNU General Public License version 2 as
 9 * it under the terms of the GNU General Public License version 2 as
10 * published by the Free Software Foundation;
11 *
12 * This program is distributed in the hope that it will be useful,
13 * but WITHOUT ANY WARRANTY; without even the implied warranty of
14 * MERCHANTABILITY or FITNESS FOR A PARTICULAR PURPOSE. See the
15 * GNU General Public License for more details.
16 *
17 * You should have received a copy of the GNU General Public License
18 * along with this program; if not, write to the Free Software
19 * Foundation, Inc., 59 Temple Place, Suite 330, Boston, MA 02111-1307 USA
20 *121
22 / *23 * This software has been developed by Federico Guerra and SIGNET lab,
24 * University of Padova, in collaboration with the NATO Centre for
25 * Maritime Research and Experimentation (http://www.cmre.nato.int ;
26 * E-mail: pao@cmre.nato.int), whose support is gratefully acknowledged.
27 */28
29
40 #ifndef WOSS_BATHYMETRY_GEBCO_DB_CREATOR_H
41 #define WOSS_BATHYMETRY_GEBCO_DB_CREATOR_H
42
43 #ifdef WOSS_NETCDF_SUPPORT
44
45
46 #include "woss-db-creator.h"
47 #include "bathymetry-gebco-db.h"
48
49
50 namespace woss {
51
52
61 class BathyGebcoDbCreator : public WossDbCreator {
62
63
       public:
65
66
       BathyGebcoDbCreator();
71
72 virtual ~BathyGebcoDbCreator();
7374
       virtual WossDb* const createWossDb();
```

```
80
       BathyGebcoDbCreator& setGebcoBathyType ( GEBCO_BATHY_TYPE bathy_type ) {
86
87gebco_type = bathy_type; return *this; }
88GEBCO_BATHY_TYPE getGebcoBathyType() { return gebco_type; }
9394
95
       protected:
96
97
102
       GEBCO_BATHY_TYPE gebco_type;
103104110
        virtual bool initializeDb( WossDb* const woss db) ;
111112113 -\rightarrow:
114115 }
116
117 #endif // WOSS_NETCDF_SUPPORT
118
119 #endif /* WOSS_BATHYMETRY_GEBCO_DB_CREATOR_H */
120
```
# 14.42 woss/woss\_db/bathymetry-gebco-db.cpp File Reference

Provides the implementation of woss::BathyGebcoDb class.

### 14.42.1 Detailed Description

Provides the implementation of woss::BathyGebcoDb class.

Author

Federico Guerra

Provides the implementation of the woss:: BathyGebcoDb class

#### woss/woss\_db/bathymetry-gebco-db.h File Reference 14.43

Provides the interface for woss::BathyGebcoDb class.

### Classes

· class woss::BathyGebcoDb

NetCDF specialization of WossNetcdfDb for GEBCO database.

### **Typedefs**

• typedef std::pair< long, long > woss::Gebco2DIndexes

### **Enumerations**

• enum woss:: GEBCO BATHY TYPE { woss::GEBCO\_1D\_1\_MINUTE\_BATHY\_TYPE = 0, woss::GEBCO\_1D\_30\_SECONDS\_BATHY\_TYPE = 1, woss::GEBCO\_2D\_1\_MINUTE\_BATHY\_TYPE = 2, woss::GEBCO\_2D\_30\_SECONDS\_BATHY\_TYPE = 3, woss::GEBCO\_2D\_15\_SECONDS\_BATHY\_TYPE = 4, woss::GEBCO\_INVALID\_BATHY\_TYPE}

## **1048**

## **14.43.1 Detailed Description**

Provides the interface for woss::BathyGebcoDb class.

**Author**

Federico Guerra

Provides the interface for the woss::BathyGebcoDb class

## **14.43.2 Typedef Documentation**

**14.43.2.1 Gebco2DIndexes** typedef std::pair< long, long > woss::Gebco2DIndexes

GEBCO 2D netcdf indexes

## **14.43.3 Enumeration Type Documentation**

## **14.43.3.1 GEBCO\_BATHY\_TYPE** enum woss::GEBCO\_BATHY\_TYPE

GEBCO version in use

**Enumerator**

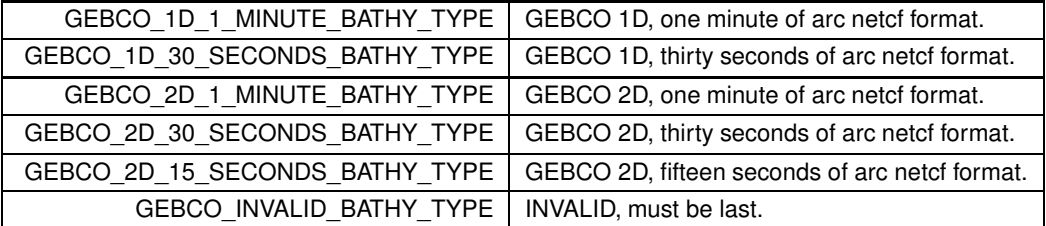

# **14.44 bathymetry-gebco-db.h**

```
Go to the documentation of this file.
1 /* WOSS - World Ocean Simulation System -
2 +3 * Copyright (C) 2009 Federico Guerra
4 * and regents of the SIGNET lab, University of Padova
5 *
6 * Author: Federico Guerra - federico@guerra-tlc.com
7 x8 * This program is free software; you can redistribute it and/or modify
9 * it under the terms of the GNU General Public License version 2 as
10 * published by the Free Software Foundation;
11,12 * This program is distributed in the hope that it will be useful,
```

```
13 * but WITHOUT ANY WARRANTY; without even the implied warranty of
14 * MERCHANTABILITY or FITNESS FOR A PARTICULAR PURPOSE. See the
15 * GNU General Public License for more details
16 +17 * You should have received a copy of the GNU General Public License
18 * along with this program; if not, write to the Free Software
19
  * Foundation, Inc., 59 Temple Place, Suite 330, Boston, MA 02111-1307 USA
20 * 72122 /23 * This software has been developed by Federico Guerra and SIGNET lab,
24 * University of Padova, in collaboration with the NATO Centre for
25 * Maritime Research and Experimentation (http://www.cmre.nato.int ;
26* E-mail: pao@cmre.nato.int), whose support is gratefully acknowledged.
27 * /2839 #ifndef WOSS_BATHYMETRY_GEBCO_DB_H
40 #define WOSS_BATHYMETRY_GEBCO_DB_H
41
42 #ifdef WOSS NETCDF SUPPORT
43
44 #include "woss-db.h"
45 #include <utility>
46 #if defined (WOSS NETCDF4 SUPPORT)
47 #include <ncVar.h>
48 #endif // defined (WOSS_NETCDF4_SUPPORT)
\Lambda Q
50 namespace woss {
5152
     static const int GEBCO 1 MINUTE BATHY NLAT = 10801:
53
     static const int GEBCO 1 MINUTE BATHY NLON = 21601;
55static const double GEBCO_1_MINUTE_BATHY_SPACING = 0.0166666666666667;
57
     static const int GEBCO_30_SECONDS_BATHY_NLAT = 21600;
60
62static const int GEBCO_30_SECONDS_BATHY_NLON = 43200;
     static const double GEBCO 30 SECONDS BATHY SPACING = 0.0083333333333333333333
64
67
     static const int GEBCO_15_SECONDS_BATHY_NLAT = 43200;
     static const int GEBCO_15_SECONDS_BATHY_NLON = 86400;
69
71static const double GEBCO_15_SECONDS_BATHY_SPACING = 0.004166666666666665;
     static const double GEECO_1_MINUTE_BATHY_MIN_LAT = -90.0;
74
     static const double GEBCO_1_MINUTE_BATHY_MAX_LAT = 90.0;
76
     static const double GEBCO_1_MINUTE_BATHY_MIN_LONG = -180.0;<br>static const double GEBCO 1 MINUTE BATHY MAX LONG = 180.0;
78
80static const double GEBCO_30_SECONDS_BATHY_MIN_LAT = -89.995833333333333335;
83
     static const double GEBCO_30_SECONDS_BATHY_MAX_LAT = 89.995833333333333335;
85
O7static const double GEBCO_30_SECONDS_BATHY_MIN_LONG = -179.9958333333333333335;
89static const double GEBCO_30_SECONDS_BATHY_MAX_LONG = 179.995833333333333335;
92
     static const double GEBCO_15_SECONDS_BATHY_MIN_LAT = -89.99791666666666666675;
     static const double GEBCO_15_SECONDS_BATHY_MAX_LAT = 89.99791666666666666675;
94
     static const double GEBCO 15 SECONDS BATHY MIN LONG = -179.99791666666666666675;
96
     static const double GEBCO_15_SECONDS_BATHY_MAX_LONG = 179.99791666666666666675;
98
     static const double GEBCO_1D_1_MINUTE_BATHY_START_LAT = 90.0;
101static const double GEBCO_ID_1_MINUTE_BATHY_START_LONG = -180.0;<br>static const double GEBCO_ID_30_SECONDS_BATHY_START_LAT = 89.995833333333333335;
103
106static const double GEBCO 1D 30 SECONDS BATHY START LONG = -179.99583333333333335;
108
      static const double GEBCO_2D_1_MINUTE_BATHY_START_LAT = -90.0;<br>static const double GEBCO_2D_1_MINUTE_BATHY_START_LAT = -90.0;
111
113static const double GEECO_2D_3O_SECONDS_BATHY_START_LAT = -89.99583333333333335;116
      static const double GEBCO_2D_30_SECONDS_BATHY_START_LONG = -179.99583333333333335;
118
      static const double GEBCO_2D_15_SECONDS_BATHY_START_LAT = -89.99791666666666666675;
121static const double GEBCO_2D_15_SECONDS_BATHY_START_LONG = -179.9979166666666666675;
123typedef std::pair< long, long > Gebco2DIndexes;
\frac{1}{1}132
      enum GEBCO_BATHY_TYPE {
        GEBCO_1D_1_MINUTE_BATHY_TYPE
133
                                          = 0.134GEBCO_1D_30_SECONDS_BATHY_TYPE = 1,
135GEBCO_2D_1_MINUTE_BATHY_TYPE
                                         = 2GEBCO_2D_30_SECONDS_BATHY_TYPE = 3,
136
        GEBCO 2D 15 SECONDS BATHY TYPE = 4,
137
138
        GEBCO INVALID BATHY TYPE
139
      \rightarrow140141
148
      class BathyGebcoDb : public WossNetcdfDb, public WossBathymetryDb {
149
150151
       public:
152
153158BathyGebcoDb(const::std::string&name);
159160virtual ~BathyGebcoDb() { }
161
162
169
        virtual bool insertValue( const Coord& coordinates, const Bathymetry& bathymetry_value);
170171
178
        virtual double getValue( const Coord& coords ) const :
```

```
179
180<br>185
         virtual bool finalizeConnection();
186
187<br>192
         void setGebcoType( const GEBCO BATHY TYPE& type ) { gebco type = type; }
193
         GEBCO_BATHY_TYPE getGebcoType() { return gebco_type; }
199
\frac{200}{201}protected:
202
203
        GEBCO_BATHY_TYPE gebco_type;
208
209
213 #if defined(WOSS_NETCDF4_SUPPORT)<br>214 netCDF::NcVar bathy var;
        netCDF::NcVar bathy_var;
215 #else
         NcVar* bathy_var;
217 #endif // #if defined(WOSS_NETCDF4_SUPPORT)
218
219
223 #if defined(WOSS_NETCDF4_SUPPORT)<br>224 netCDF::NcVar lat var;
        netCDF::NcVar lat var;
225 #else<br>226 N
        NcVar* lat_var;
227 #endif // defined(WOSS_NETCDF4_SUPPORT)
228
232 #if defined(WOSS_NETCDF4_SUPPORT)<br>233 netCDF::NcVar lon var:
        netCDF::NcVar lon_var;
234 #else
         NcVar* lon_var;
236 #endif // defined(WOSS_NETCDF4_SUPPORT)
237
238
245 long get1DBathyIndex( const Coord& coords ) const ;
246<br>253
         Gebco2DIndexes get2DBathyIndexes( const Coord& coords ) const ;
254 };
255
256 }
757258 #endif // WOSS_NETCDF_SUPPORT
259
260 #endif /* WOSS_BATHYMETRY_GEBCO_DB_H */
261
262
263
```
# **14.45 bathymetry-utm-csv-db-creator.h**

```
1 /* WOSS - World Ocean Simulation System -
2 +3 * Copyright (C) 2009 Federico Guerra
4 * and regents of the SIGNET lab, University of Padova
5 *
6 * Author: Federico Guerra - federico@guerra-tlc.com
7 *
8 * This program is free software; you can redistribute it and/or modify
9 * it under the terms of the GNU General Public License version 2 as
10 * published by the Free Software Foundation;
11 *
12 * This program is distributed in the hope that it will be useful,
13 * but WITHOUT ANY WARRANTY; without even the implied warranty of
14 * MERCHANTABILITY or FITNESS FOR A PARTICULAR PURPOSE. See the
15 * GNU General Public License for more details.
16 *
17 * You should have received a copy of the GNU General Public License
18 * along with this program; if not, write to the Free Software
19 * Foundation, Inc., 59 Temple Place, Suite 330, Boston, MA 02111-1307 USA
20 \times 721
22 / *23 * This software has been developed by Federico Guerra and SIGNET lab,
24 * University of Padova, in collaboration with the NATO Centre for
25 * Maritime Research and Experimentation (http://www.cmre.nato.int ;
26 * E-mail: pao@cmre.nato.int), whose support is gratefully acknowledged.
27 */28
29
40 #ifndef WOSS_BATHYMETRY_UMT_CSV_DB_CREATOR_H
41 #define WOSS_BATHYMETRY_UMT_CSV_DB_CREATOR_H
42
```

```
43 #include <utility>
44 #include "woss-db-creator.h"
45
46
47 namespace woss {
48
49
      class BathyUtmCsvDbCreator : public WossDbCreator {
57
58
59 public:
60
61<br>65
         BathyUtmCsvDbCreator();
66
67 virtual ~BathyUtmCsvDbCreator();
68
69
         virtual WossDb* const createWossDb();
75
         BathyUtmCsvDbCreator& setCSVSeparator( const char new_separator ) { separator = new_separator; return
        *this; }
83
89 const char getCSVSeparator()const { return separator; }
90
         BathyUtmCsvDbCreator& setDbSpacing( double spacing ) { db_spacing = spacing; return *this; }
98<br>104
          double getDbSpacing()const { return db_spacing; }
105
113 BathyUtmCsvDbCreator& setDbTotalValues(int nnorth, int neast) {<br>114 total northing values = nnorth:
114 total_northing_values = nnorth;<br>115 total_easting_values = neast;
115 total_easting_values = neast;<br>116 return *this;
          return *this;
117 }
118
124 std::pair<int, int> getDbTotalValues() const {
125 return std::make_pair(total_northing_values, total_easting_values);<br>126 }
126 }
127<br>135
135 BathyUtmCsvDbCreator& setDbRangeEasting(double start, double end) {<br>136 range easting start = start:
            range\_easting\_start = start;137 range_easting_end = end;<br>138 return *this;
          return *this;
139 }
140<br>146146 std::pair<double, double> getDbRangeEasting()const {<br>147 return std::make pair(range easting start, range e
            return std::make_pair(range_easting_start, range_easting_end);
148 }
149<br>157157 BathyUtmCsvDbCreator& setDbRangeNorthing(double start, double end) {<br>158 range_northing_start = start;
158 range_northing_start = start;<br>159 range_northing_end = end;
159 range_northing_end = end;<br>160 return *this;
          return *this;
161 }
162
168 std::pair<double, double> getDbRangeNorthing()const {
169 return std::make_pair( range_northing_start, range_northing_end);
170 }
171
177 BathyUtmCsvDbCreator& setLandApproximationFlag(bool flag) {
178 approx_land_to_sea_surface = flag;<br>179 return *this;
          return *this;
180 }
181<br>187
187 bool getLandApproximationFlag() {
188 return approx_land_to_sea_surface;
189 }
190<br>191
         protected:
192<br>193
193 char separator;<br>195 double db spaci
          double db_spacing;
197 int total_northing_values;<br>199 int total easting values;
199 int total_easting_values;<br>201 double range_easting_star
201 double range_easting_start;<br>203 double range easting end;
203 double range_easting_end;<br>205 double range_northing_sta
205 double range_northing_start;<br>207 double range porthing end:
          double range_northing_end;
209 bool approx_land_to_sea_surface;
216 virtual bool initializeDb( WossDb* const woss_db );
217
218
219 };
220
221 }
222
223
```

```
224 #endif /* WOSS_BATHYMETRY_UMT_CSV_DB_CREATOR_H */
225
```
# 14.46 bathymetry-utm-csv-db.h

```
1 /* WOSS - World Ocean Simulation System -
\overline{2}3 * Copyright (C) 2009 Federico Guerra
4 * and regents of the SIGNET lab, University of Padova
E_{\rm{tot}}6 + Author: Eederico Guerra - federico@querra-tlc.com
8 * This program is free software; you can redistribute it and/or modify
9 * it under the terms of the GNU General Public License version 2 as
10 * published by the Free Software Foundation;
11 - 412 * This program is distributed in the hope that it will be useful, 13 * but WITHOUT ANY WARRANTY; without even the implied warranty of
14 * MERCHANTABILITY or FITNESS FOR A PARTICULAR PURPOSE. See the
15 * GNU General Public License for more details.
16 *17 * You should have received a copy of the GNU General Public License 18 * along with this program; if not, write to the Free Software
19 * Foundation, Inc., 59 Temple Place, Suite 330, Boston, MA 02111-1307 USA
20 * 72122 / *23 * This software has been developed by Federico Guerra and SIGNET lab,
24 * University of Padova, in collaboration with the NATO Centre for 25 * Maritime Research and Experimentation (http://www.cmre.nato.int ;
26 * E-mail: pao@cmre.nato.int), whose support is gratefully acknowledged.
27 * /28
39 #ifndef WOSS_BATHYMETRY_UTM_CSV_DB_H
40 #define WOSS BATHYMETRY UTM CSV DB H
41
42 #include "woss-db.h"
43 #include <vector>
44 #include <utility>
4546 namespace woss {
47
48
     class BathyUtmCsvDb : public WossTextualDb, public WossBathymetryDb {
55
56
       public:
57
63
       BathyUtmCsvDb(const :: std: : string& name );
64
       virtual ~BathvUtmCsvDb() { }
65
66
67
       virtual bool insertValue( const Coord& coordinates, const Bathymetry& bathymetry_value );
75
7684virtual double getValue ( const Coord& coords ) const :
8586
92
       virtual bool finalizeConnection();
QQ99
       void setCSVSeparator (const char new_separator ) { separator = new_separator; }
100
        const char getCSVSeparator() const { return separator: }
106
107
113
        void setDbSpacing( double spacing ) { db_spacing = spacing; }
114
120
        double getDbSpacing() const { return db_spacing; }
121128
        void setDbTotalValues (int nnorth, int neast) {
129
          total_northing_values = nnorth;
130total\_easting\_values = nearest;131
        \rightarrow132
1.38std::pair<int, int> getDbTotalValues() const {
139return std::make_pair(total_northing_values, total_easting_values);
        \rightarrow140
141148
        void setDbRangeEasting(double start, double end) {
1/9range_easting_start = start;
150range\_easting\_end = end;151\rightarrow1.52
158
        std::pair<double, double> getDbRangeEasting()const {
159
          return std::make_pair(range_easting_start, range_easting_end);
160
         \mathbf{r}161
```

```
168 void setDbRangeNorthing(double start, double end) {<br>169 range_northing_start = start;
169 range_northing_start = start;<br>170 range_northing_end = end:
           range_northing_end = end;
171 }
172
178 std::pair<double, double> getDbRangeNorthing()const {<br>179 return std::make_pair( range_northing_start, range_
          return std::make_pair( range_northing_start, range_northing_end);
180 }
181<br>186
           186 void setLandApproximationFlag(bool flag) {
187 approx_land_to_sea_surface = flag;<br>188 }
188 }
189<br>195
195 bool getLandApproximationFlag() {
196 return approx_land_to_sea_surface;
197 }
198
           protected:
200
           int getBathyIndex( const Coord& coords ) const ;
209<br>215
          virtual bool importData();
216
217
218 std::vector<double>bathy_vec;<br>220 char separator;
220 char separator;<br>222 double db spaci
222 double db_spacing;<br>224 int total northing
          int total_northing_values;
226 int total_easting_values;<br>228 double range easting star
228 double range_easting_start;<br>230 double range easting end;
230 double range_easting_end;<br>232 double range_northing_sta
232 double range_northing_start;<br>234 double range_northing_end;
234 double range_northing_end;<br>236 bool approx_land_to_sea_su
           bool approx_land_to_sea_surface;
238 static const double land_approximation_depth;<br>239 }:
239 };
240
241 }
242
243 #endif /* WOSS_BATHYMETRY_UTM_CSV_DB_H */
244
245
246
```
## **14.47 woss/woss\_db/res-pressure-bin-db-creator.cpp File Reference**

Provides the implementation of woss::ResPressureBinDbCreator class.

### **14.47.1 Detailed Description**

Provides the implementation of woss::ResPressureBinDbCreator class.

**Author**

Federico Guerra

Provides the implementation of the woss::ResPressureBinDbCreator class

# **14.48 woss/woss\_db/res-pressure-bin-db-creator.h File Reference**

Provides the interface for woss::ResPressureBinDbCreator class.

### **Classes**

• class woss::ResPressureBinDbCreator *DbCreator for binary Pressure database.*

## 14.48.1 Detailed Description

Provides the interface for woss::ResPressureBinDbCreator class.

Author

Federico Guerra

Provides the interface for the woss::ResPressureBinDbCreator class

## 14.49 res-pressure-bin-db-creator.h

```
Go to the documentation of this file.
1 /* WOSS - World Ocean Simulation System -
2 \star3 * Copyright (C) 2009 Federico Guerra
4 * and regents of the SIGNET lab, University of Padova
E_{\rm{1}}6 * Author: Federico Guerra - federico@guerra-tlc.com
8 * This program is free software; you can redistribute it and/or modify
9 * it under the terms of the GNU General Public License version 2 as
10 * published by the Free Software Foundation;
11 \star12 * This program is distributed in the hope that it will be useful,
13 * but WITHOUT ANY WARRANTY; without even the implied warranty of
14 * MERCHANTABILITY Or FITNESS FOR A PARTICULAR PURPOSE. See the
15 * GNU General Public License for more details.
16 +17 * You should have received a copy of the GNU General Public License 18 * along with this program; if not, write to the Free Software
19 * Foundation, Inc., 59 Temple Place, Suite 330, Boston, MA 02111-1307 USA
20 * /2122 / *23 * This software has been developed by Federico Guerra and SIGNET lab,
23 x 11115 Sociality of Padova, in collaboration with the NATO Centre for<br>25 x Maritime Research and Experimentation (http://www.cmre.nato.int;
26 * E-mail: pao@cmre.nato.int), whose support is gratefully acknowledged.
27 \times282915<br>40 #ifndef WOSS_RES_PRESSURE_BIN_DB_CREATOR_H
41 #define WOSS_RES_PRESSURE_BIN_DB_CREATOR_H
4243
44 #include "woss-db-creator.h"
454647 namespace woss {
4849
55class ResPressureBinDbCreator : public WossDbCreator {
56
57
58
       public:
59
60
64
       ResPressureBinDbCreator();
65
       virtual ~ResPressureBinDbCreator():
6667
68
       virtual WossDb* const createWossDb();
737475
76void setSpaceSampling( double value ) { space sampling = value; }
77
78double getSpaceSampling() { return space_sampling; }
79
80
       protected:
91828384
       double space sampling:
85
86
```

```
92 virtual bool initializeDb(WossDb* const woss_db);
93
94<br>95
     95 };
\frac{3}{96}97
98 }
99
100
101 #endif /* WOSS_RES_PRESSURE_BIN_DB_CREATOR_H */
102
```
## **14.50 woss/woss\_db/res-pressure-bin-db.cpp File Reference**

Provides the implementation of woss::ResPressureBinDb class.

## **14.50.1 Detailed Description**

Provides the implementation of woss::ResPressureBinDb class.

**Author**

Federico Guerra

Provides the implementation of the woss::ResPressureBinDb class

## **14.51 woss/woss\_db/res-pressure-bin-db.h File Reference**

Provides the interface for woss::ResPressureBinDb class.

## **Classes**

• class woss::ResPressureBinDb *Binary WossDb for Pressure.*

# **14.51.1 Detailed Description**

Provides the interface for woss::ResPressureBinDb class.

# **Author**

Federico Guerra

Provides the interface for the woss::ResPressureBinDb class

# **14.52 res-pressure-bin-db.h**

```
Go to the documentation of this file.
1 /* WOSS - World Ocean Simulation System -
2 *
3 * Copyright (C) 2009 Federico Guerra
4 * and regents of the SIGNET lab, University of Padova
5 *
6 * Author: Federico Guerra - federico@guerra-tlc.com
7 *
8 * This program is free software; you can redistribute it and/or modify
9 * it under the terms of the GNU General Public License version 2 as
10 * published by the Free Software Foundation;
11 *
12 \times This program is distributed in the hope that it will be useful.
13 * but WITHOUT ANY WARRANTY; without even the implied warranty of
14 * MERCHANTABILITY or FITNESS FOR A PARTICULAR PURPOSE. See the
15 * GNU General Public License for more details.
16 *
17 * You should have received a copy of the GNU General Public License
18 * along with this program; if not, write to the Free Software
19 * Foundation, Inc., 59 Temple Place, Suite 330, Boston, MA 02111-1307 USA
20 * /21
22 / *23 * This software has been developed by Federico Guerra and SIGNET lab,
24 * University of Padova, in collaboration with the NATO Centre for
25 * Maritime Research and Experimentation (http://www.cmre.nato.int ;
26 * E-mail: pao@cmre.nato.int), whose support is gratefully acknowledged.
27 */
28
2940 #ifndef WOSS_RES_PRESSURE_BIN_DB_H
41 #define WOSS_RES_PRESSURE_BIN_DB_H
42
43
44 #include "res-pressure-txt-db.h"
45
46
47 namespace woss {
48
49
    class ResPressureBinDb : public ResPressureTxtDb {
57
58
59 public:
60
61
66 ResPressureBinDb( const ::std::string& name ) : ResPressureTxtDb(name) { }
67<br>68
       virtual ~ResPressureBinDb() { }
69
70
71 protected:
72
73
79 virtual bool writeMap();
80
86 virtual bool importMap();
87
88
     89 };
9091
92 }
93 #endif /* WOSS RES PRESSURE BIN DB H */
94
95
96
```
# **14.53 woss/woss\_db/res-pressure-txt-db-creator.cpp File Reference**

Provides the implementation of woss::ResPressureTxtDbCreator class.

### **14.53.1 Detailed Description**

Provides the implementation of woss::ResPressureTxtDbCreator class.

**Author**

Federico Guerra

Provides the implementation of the woss::ResPressureTxtDbCreator class

## **14.54 woss/woss\_db/res-pressure-txt-db-creator.h File Reference**

Provides the interface for woss::ResPressureTxtDbCreator class.

### **Classes**

• class woss::ResPressureTxtDbCreator *DbCreator for textual Pressure database.*

### **14.54.1 Detailed Description**

Provides the interface for woss::ResPressureTxtDbCreator class.

**Author**

Federico Guerra

Provides the interface for the woss::ResPressureTxtDbCreator class

## **14.55 res-pressure-txt-db-creator.h**

```
Go to the documentation of this file.
1 /* WOSS - World Ocean Simulation System -
2 *
3 * Copyright (C) 2009 Federico Guerra
4 * and regents of the SIGNET lab, University of Padova
5 *
6 * Author: Federico Guerra - federico@guerra-tlc.com
7 *
8 * This program is free software; you can redistribute it and/or modify
9 * it under the terms of the GNU General Public License version 2 as
10 * published by the Free Software Foundation;
11 *
12 * This program is distributed in the hope that it will be useful,
13 * but WITHOUT ANY WARRANTY; without even the implied warranty of
14 * MERCHANTABILITY or FITNESS FOR A PARTICULAR PURPOSE. See the
15 * GNU General Public License for more details.
16 *
17 * You should have received a copy of the GNU General Public License
18 * along with this program; if not, write to the Free Software
19 * Foundation, Inc., 59 Temple Place, Suite 330, Boston, MA 02111-1307 USA
20 * /21
22 / *23 * This software has been developed by Federico Guerra and SIGNET lab,
24 * University of Padova, in collaboration with the NATO Centre for
25 * Maritime Research and Experimentation (http://www.cmre.nato.int ;
26 * E-mail: pao@cmre.nato.int), whose support is gratefully acknowledged.
27 */
28
2940 #ifndef WOSS_RES_PRESSURE_TXT_DB_CREATOR_H
41 #define WOSS_RES_PRESSURE_TXT_DB_CREATOR_H
4243
44 #include "woss-db-creator.h"
```

```
45
46
47 namespace woss {
48
49
    55 class ResPressureTxtDbCreator : public virtual WossDbCreator {
56
57
      public:
59
60
64 ResPressureTxtDbCreator();
65
       virtual ~ResPressureTxtDbCreator();
67
68
      virtual WossDb* const createWossDb();
74
75
       void setSpaceSampling( double value ) { space_sampling = value; }
77<br>78double getSpaceSampling() { return space_sampling; }
79
80
      81 protected:
82
83
      double space_sampling;
85
86<br>92
      virtual bool initializeDb( WossDb* const woss db );
93
94
    95 };
9697
98 }
99
100
101 #endif /* WOSS_RES_PRESSURE_TXT_DB_CREATOR_H */
102
```
# **14.56 woss/woss\_db/res-pressure-txt-db.cpp File Reference**

Provides the implementation of woss::ResPressureTxtDb class.

## **14.56.1 Detailed Description**

Provides the implementation of woss::ResPressureTxtDb class.

**Author**

Federico Guerra

Provides the implementation of the woss::ResPressureTxtDb class

# **14.57 woss/woss\_db/res-pressure-txt-db.h File Reference**

Provides the interface for woss::ResPressureTxtDb class.

### **Classes**

• class woss::ResPressureTxtDb *Textual WossDb for Pressure.*

Provides the interface for woss::ResPressureTxtDb class.

**Author**

Federico Guerra

Provides the interface for the woss::ResPressureTxtDb class

# **14.58 res-pressure-txt-db.h**

```
Go to the documentation of this file.
  /* WOSS - World Ocean Simulation System -
2 \times3 * Copyright (C) 2009 Federico Guerra
4 * and regents of the SIGNET lab, University of Padova
5 *
  6 * Author: Federico Guerra - federico@guerra-tlc.com
7 *
8 * This program is free software; you can redistribute it and/or modify
9 * it under the terms of the GNU General Public License version 2 as
10 * published by the Free Software Foundation;
11 *
12 * This program is distributed in the hope that it will be useful,
13 * but WITHOUT ANY WARRANTY; without even the implied warranty of
14 * MERCHANTABILITY or FITNESS FOR A PARTICULAR PURPOSE. See the
15 * GNU General Public License for more details.
16 *
17 * You should have received a copy of the GNU General Public License
18 * along with this program; if not, write to the Free Software
19 * Foundation, Inc., 59 Temple Place, Suite 330, Boston, MA 02111-1307 USA
20 * /2122 / *23 * This software has been developed by Federico Guerra and SIGNET lab,
24 * University of Padova, in collaboration with the NATO Centre for
25 * Maritime Research and Experimentation (http://www.cmre.nato.int ;
26 * E-mail: pao@cmre.nato.int), whose support is gratefully acknowledged.
27 */
28
29
40 #ifndef WOSS_RES_PRESSURE_TXT_DB_H
41 #define WOSS_RES_PRESSURE_TXT_DB_H
42
43
44 #include <map>
45 #include <complex>
46 #include <custom-precision-double.h>
47 #include "woss-db.h"
48
49
50 namespace woss {
51
52<br>59
    59 class ResPressureTxtDb : public WossTextualDb, public WossResPressDb {
60
61<br>62
       public:
63
64
69 ResPressureTxtDb( const ::std::string& name );
70
       virtual ~ResPressureTxtDb() { }
72
73
78 virtual bool closeConnection();
79
80<br>85
       virtual bool finalizeConnection();
8687
98 virtual Pressure* getValue( const CoordZ& coord_tx, const CoordZ& coord_rx, const double frequency,
      const Time& time_value ) const;
99
100
```
```
109 virtual bool insertValue( const CoordZ& coord_tx, const CoordZ& coord_rx, const double frequency,
       const Time& time_value, const Pressure& pressure );
110
111<br>112
         static void setSpaceSampling( double value ) { space_sampling = value; }
113
         static double getSpaceSampling() { return space_sampling; }
115
116<br>117
         protected:
118
119
120 typedef ::std::map< time_t, ::std::complex< double > > TimeMap;
121 typedef TimeMap::iterator TMIter;
122 typedef TimeMap::const_iterator TMCIter;
123 typedef TimeMap::reverse_iterator TMRIter;
124
125 typedef ::std::map< PDouble, TimeMap > FreqMap;<br>126 typedef FreqMap::iterator FMIter;
126 typedef FreqMap::iterator FMIter;<br>127 typedef FreqMap::reverse_iterator
         typedef FreqMap::reverse_iterator FMRIter;
128<br>129
         129 typedef ::std::map< CoordZ, FreqMap, CoordComparator< ResPressureTxtDb, CoordZ > > RxMap;
130 typedef RxMap::iterator RxMIter;<br>131 typedef RxMap::reverse_iterator RxMRIter;
132
137 typedef ::std::map< CoordZ, RxMap, CoordComparator< ResPressureTxtDb, CoordZ > > PressureMatrix;<br>138 typedef PressureMatrix::iterator PMTter:
138 typedef PressureMatrix::iterator PMIter;<br>139 typedef PressureMatrix::const iterator P
         typedef PressureMatrix::const_iterator PMCIter;
140 typedef PressureMatrix::reverse_iterator PMRIter;
141 typedef PressureMatrix::const_reverse_iterator PMCRIter;
142
143
         static double space_sampling;
145
146<br>150
         PressureMatrix pressure_map;
151
         int initial_pressmap_size;
156<br>157
         bool has_been_modified;
158
159<br>165
         165 void printScreenMap();
166<br>172
         virtual bool writeMap();
173<br>179
         virtual bool importMap();
180
181<br>190
          190 ::std::complex<double> readMap( const CoordZ& tx, const CoordZ& rx, const double frequency, const
       Time& time_value ) const;
191
192
193 };
194
195
196 }
197 #endif /* WOSS_RES_PRESSURE_TXT_DB_H */
198
199
200
```
# **14.59 woss/woss\_db/res-time-arr-bin-db-creator.cpp File Reference**

Provides the implementation of ResTimeArrBinDbCreator class.

#### **14.59.1 Detailed Description**

Provides the implementation of ResTimeArrBinDbCreator class.

**Author**

Federico Guerra

Provides the implementation of the ResTimeArrBinDbCreator class

#### **14.60 woss/woss\_db/res-time-arr-bin-db-creator.h File Reference**

Provides the interface for woss::ResTimeArrBinDbCreator class.

#### **Classes**

• class woss::ResTimeArrBinDbCreator *DbCreator for textual TimeArr database.*

## **14.60.1 Detailed Description**

Provides the interface for woss::ResTimeArrBinDbCreator class.

**Author**

Federico Guerra

Provides the interface for the woss::ResTimeArrBinDbCreator class

# **14.61 res-time-arr-bin-db-creator.h**

```
Go to the documentation of this file.
1 /* WOSS - World Ocean Simulation System -
2 *
3 * Copyright (C) 2009 Federico Guerra
4 * and regents of the SIGNET lab, University of Padova
5 *
6 * Author: Federico Guerra - federico@guerra-tlc.com
7 *
8 * This program is free software; you can redistribute it and/or modify
9 * it under the terms of the GNU General Public License version 2 as
10 * published by the Free Software Foundation;
11 *
12 \times This program is distributed in the hope that it will be useful,
13 * but WITHOUT ANY WARRANTY; without even the implied warranty of
14 * MERCHANTABILITY or FITNESS FOR A PARTICULAR PURPOSE. See the
15 * GNU General Public License for more details.
16 +17 * You should have received a copy of the GNU General Public License
18 * along with this program; if not, write to the Free Software
19 * Foundation, Inc., 59 Temple Place, Suite 330, Boston, MA 02111-1307 USA
20 */2122 / *23 * This software has been developed by Federico Guerra and SIGNET lab,
24 * University of Padova, in collaboration with the NATO Centre for
25 * Maritime Research and Experimentation (http://www.cmre.nato.int ;
26 * E-mail: pao@cmre.nato.int), whose support is gratefully acknowledged.
27 */
28
2940 #ifndef WOSS_RES_TIME_ARR_BIN_DB_CREATOR_H
41 #define WOSS_RES_TIME_ARR_BIN_DB_CREATOR_H
4243
44 #include "woss-db-creator.h"
45
46
47 namespace woss {
48
49<br>55
    class ResTimeArrBinDbCreator : public WossDbCreator {
56
57<br>58
       public:
59
60
```

```
64 ResTimeArrBinDbCreator();
65
       virtual ~ResTimeArrBinDbCreator();
67
68
      virtual WossDb* const createWossDb();
74
75
       void setSpaceSampling( double value ) { space_sampling = value; }
77
       double getSpaceSampling() { return space_sampling; }
79
80
      protected:
82
83<br>84
      double space_sampling;
85
86
      virtual bool initializeDb( WossDb* const woss_db );
93
94
95<br>96
   \rightarrow97
98 }
99
100
101 #endif /* WOSS_RES_TIME_ARR_BIN_DB_CREATOR_H */
102
```
# **14.62 woss/woss\_db/res-time-arr-bin-db.cpp File Reference**

Provides the interface for woss::ResTimeArrBinDb class.

### **14.62.1 Detailed Description**

Provides the interface for woss::ResTimeArrBinDb class.

**Author**

Federico Guerra

Provides the interface for the woss::ResTimeArrBinDb class

## **14.63 woss/woss\_db/res-time-arr-bin-db.h File Reference**

Provides the interface for woss::ResTimeArrBinDb class.

#### **Classes**

• class woss::ResTimeArrBinDb *Binary WossDb for TimeArr.*

# **14.63.1 Detailed Description**

Provides the interface for woss::ResTimeArrBinDb class.

**Author**

Federico Guerra

Provides the interface for the woss::ResTimeArrBinDb class

### **14.64 res-time-arr-bin-db.h**

```
Go to the documentation of this file.
1 /* WOSS - World Ocean Simulation System -
2 \times3 * Copyright (C) 2009 Federico Guerra
4 * and regents of the SIGNET lab, University of Padova
5 *
6 * Author: Federico Guerra - federico@guerra-tlc.com
7 *
8 * This program is free software; you can redistribute it and/or modify
9 * it under the terms of the GNU General Public License version 2 as
10 * published by the Free Software Foundation;
11 *
12 * This program is distributed in the hope that it will be useful,
13 * but WITHOUT ANY WARRANTY; without even the implied warranty of
14 * MERCHANTABILITY or FITNESS FOR A PARTICULAR PURPOSE. See the
15 * GNU General Public License for more details.
16 *
17 * You should have received a copy of the GNU General Public License
18 * along with this program; if not, write to the Free Software
19 * Foundation, Inc., 59 Temple Place, Suite 330, Boston, MA 02111-1307 USA
20 * /21
22 /*
23 * This software has been developed by Federico Guerra and SIGNET lab,
24 * University of Padova, in collaboration with the NATO Centre for
25 * Maritime Research and Experimentation (http://www.cmre.nato.int ;
26 * E-mail: pao@cmre.nato.int), whose support is gratefully acknowledged.
27 */28
29
40 #ifndef WOSS_RES_TIME_ARR_BIN_DB_H
41 #define WOSS_RES_TIME_ARR_BIN_DB_H
42
43
44 #include "res-time-arr-txt-db.h"
45
46
47 namespace woss {
48
49
56 class ResTimeArrBinDb : public ResTimeArrTxtDb {
57
58
59 public:
60
61<br>66
       ResTimeArrBinDb( const ::std::string& name ) : ResTimeArrTxtDb(name) { }
67
       virtual ~ResTimeArrBinDb() { }
69
70
       static void setSpaceSampling( double value ) { space_sampling = value; }
72
       static double getSpaceSampling() { return space_sampling; }
74
75
76 protected:
77
78
85 virtual bool writeMap();
86
87
94 virtual bool importMap();
95
96<br>97
     97 };
98
99
100 }
101
102
103 #endif /* WOSS_RES_TIME_ARR_BIN_DB_H */
104
105
```
#### **14.65 woss/woss\_db/res-time-arr-txt-db-creator.cpp File Reference**

Provides the implementation of ResTimeArrTxtDbCreator class.

### **14.65.1 Detailed Description**

Provides the implementation of ResTimeArrTxtDbCreator class.

**Author**

Federico Guerra

Provides the implementation of the ResTimeArrTxtDbCreator class

### **14.66 woss/woss\_db/res-time-arr-txt-db-creator.h File Reference**

Provides the interface for woss::ResTimeArrTxtDbCreator class.

### **Classes**

• class woss::ResTimeArrTxtDbCreator *DbCreator for textual TimeArr database.*

#### **14.66.1 Detailed Description**

Provides the interface for woss::ResTimeArrTxtDbCreator class.

**Author**

Federico Guerra

Provides the interface for the woss::ResTimeArrTxtDbCreator class

## **14.67 res-time-arr-txt-db-creator.h**

```
Go to the documentation of this file.
1 /* WOSS - World Ocean Simulation System -
2 +3 * Copyright (C) 2009 Federico Guerra
4 * and regents of the SIGNET lab, University of Padova
5 -6 * Author: Federico Guerra - federico@guerra-tlc.com
7 *
8 * This program is free software; you can redistribute it and/or modify
9 * it under the terms of the GNU General Public License version 2 as
10 * published by the Free Software Foundation;
11 *
12 * This program is distributed in the hope that it will be useful,
13 * but WITHOUT ANY WARRANTY; without even the implied warranty of
14 * MERCHANTABILITY or FITNESS FOR A PARTICULAR PURPOSE. See the
15 * GNU General Public License for more details.
16 +17 * You should have received a copy of the GNU General Public License
18 * along with this program; if not, write to the Free Software
19 * Foundation, Inc., 59 Temple Place, Suite 330, Boston, MA 02111-1307 USA
20 */2122 / \star23 * This software has been developed by Federico Guerra and SIGNET lab,
24 * University of Padova, in collaboration with the NATO Centre for
25 * Maritime Research and Experimentation (http://www.cmre.nato.int ;
26 * E-mail: pao@cmre.nato.int), whose support is gratefully acknowledged.
```

```
27 */
28
29
40 #ifndef WOSS_RES_TIME_ARR_TXT_DB_CREATOR_H
41 #define WOSS_RES_TIME_ARR_TXT_DB_CREATOR_H
42
43
44 #include "woss-db-creator.h"
45
46
47 namespace woss {
48
49
    class ResTimeArrTxtDbCreator : public WossDbCreator {
56
\frac{57}{58}public:
59
60
       ResTimeArrTxtDbCreator();
65
       virtual ~ResTimeArrTxtDbCreator();
67
68
       virtual WossDb* const createWossDb();
74
75
       void setSpaceSampling( double value ) { space_sampling = value; }
77
       double getSpaceSampling() { return space_sampling; }
79
80
       protected:
82
9384 double space_sampling;
85
86<br>92
       virtual bool initializeDb( WossDb* const woss_db);
93
94
95
     \rightarrow97
98 }
99
100
101 #endif /* WOSS_RES_TIME_ARR_TXT_DB_CREATOR_H */
102
```
# **14.68 woss/woss\_db/res-time-arr-txt-db.cpp File Reference**

Provides the interface for woss::ResTimeArrTxtDb class.

#### **14.68.1 Detailed Description**

Provides the interface for woss::ResTimeArrTxtDb class.

**Author**

Federico Guerra

Provides the interface for the woss::ResTimeArrTxtDb class

# **14.69 woss/woss\_db/res-time-arr-txt-db.h File Reference**

Provides the interface for woss::ResTimeArrTxtDb class.

#### **Classes**

• class woss::ResTimeArrTxtDb *Textual WossDb for TimeArr.*

#### **14.69.1 Detailed Description**

Provides the interface for woss::ResTimeArrTxtDb class.

**Author**

Federico Guerra

Provides the interface for the woss::ResTimeArrTxtDb class

## **14.70 res-time-arr-txt-db.h**

```
Go to the documentation of this file.
1 /* WOSS - World Ocean Simulation System -
2 \times3 * Copyright (C) 2009 Federico Guerra
4 * and regents of the SIGNET lab, University of Padova
5 *
6 * Author: Federico Guerra - federico@guerra-tlc.com
7 *
8 * This program is free software; you can redistribute it and/or modify 9 * it under the terms of the GNU General Public License version 2 as
 9 * it under the terms of the GNU General Public License version 2 as
10 * published by the Free Software Foundation;
11 +12 * This program is distributed in the hope that it will be useful,
13 * but WITHOUT ANY WARRANTY; without even the implied warranty of
14 * MERCHANTABILITY or FITNESS FOR A PARTICULAR PURPOSE. See the
15 * GNU General Public License for more details.
16 *
17 * You should have received a copy of the GNU General Public License
18 * along with this program; if not, write to the Free Software
19 * Foundation, Inc., 59 Temple Place, Suite 330, Boston, MA 02111-1307 USA
20 * /21
22 / *23 * This software has been developed by Federico Guerra and SIGNET lab,
24 * University of Padova, in collaboration with the NATO Centre for
25 * Maritime Research and Experimentation (http://www.cmre.nato.int ;
26 * E-mail: pao@cmre.nato.int), whose support is gratefully acknowledged.
27 */28
29
40 #ifndef WOSS_RES_TIME_ARR_TXT_DB_H
41 #define WOSS_RES_TIME_ARR_TXT_DB_H
42
43
44 #include <coordinates-definitions.h>
45 #include <time-arrival-definitions.h>
46 #include "woss-db.h"
1748
49 namespace woss {
50
51
     class ResTimeArrTxtDb : public WossTextualDb, public WossResTimeArrDb {
59
6061 public:
62
63
       ResTimeArrTxtDb( const ::std::string& name );
69
       virtual ~ResTimeArrTxtDb() { }
71
72
       virtual bool finalizeConnection();
78
```

```
79
         virtual bool closeConnection();
85
86
97 virtual TimeArr* getValue( const CoordZ& coord tx, const CoordZ& coord rx, const double frequency,
        const Time& time_value ) const ;
98
          virtual bool insertValue( const CoordZ& coord_tx, const CoordZ& coord_rx, const double
        frequency,const Time& time_value, const TimeArr& channel ) ;
108
\frac{109}{110}static void setSpaceSampling( double value ) { space_sampling = value; }
111<br>112static double getSpaceSampling() { return space_sampling; }
113
114
115 protected:
116
117<br>118
118 typedef ::std::map< time_t, TimeArr > TimeMap;<br>119 typedef TimeMap::iterator TMIter;
119 typedef TimeMap::iterator TMIter;<br>120 typedef TimeMap::const iterator T
          typedef TimeMap::const_iterator TMCIter;
121 typedef TimeMap::reverse_iterator TMRIter;
122<br>123
123 typedef ::std::map< PDouble, TimeMap > FreqMap;<br>124 typedef FreqMap::iterator FMIter;
124 typedef FreqMap::iterator FMIter;<br>125 typedef FreqMap::const iterator F
125 typedef FreqMap::const_iterator FMCIter;<br>126 typedef FreqMap::reverse iterator FMRIte
          typedef FreqMap::reverse_iterator FMRIter;
127<br>128128 typedef ::std::map< CoordZ, FreqMap, CoordComparator< ResTimeArrTxtDb, CoordZ > > RxMap;<br>129 // typedef ::std::map< CoordZ, FreqMap > RxMap;
             typedef ::std::map< CoordZ, FreqMap > RxMap;
130 typedef RxMap::iterator RxMIter;<br>131 typedef RxMap::const_iterator Rx
131 typedef RxMap::const_iterator RxMCIter;<br>132 typedef RxMap::reverse_iterator RxMRIte
          typedef RxMap::reverse_iterator RxMRIter;
133
138 typedef ::std::map< CoordZ, RxMap, CoordComparator< ResTimeArrTxtDb, CoordZ > > ArrMatrix;<br>139 // typedef ::std::map< CoordZ, RxMap > ArrMatrix;
139 // typedef ::std::map< CoordZ, RxMap > ArrMatrix;<br>140 typedef ArrMatrix::iterator AMXIter;
140 typedef ArrMatrix::iterator AMXIter;<br>141 typedef ArrMatrix::const iterator AM
141 typedef ArrMatrix::const_iterator AMXCIter;<br>142 typedef ArrMatrix::reverse_iterator AMXRIte
142 typedef ArrMatrix::reverse_iterator AMXRIter;<br>143 typedef ArrMatrix::const reverse iterator AMX
          typedef ArrMatrix::const_reverse_iterator AMXCRIter;
144
145<br>146
          static double space_sampling;
147
148<br>152
          ArrMatrix arrivals_map;
153
157 int initial arrmap size:
158
159<br>160
          bool has_been_modified;
161
\frac{162}{169}void printScreenMap();
170
171
          virtual bool writeMap();
179
180
187 virtual bool importMap();
188
189
198 const TimeArr* readMap( const CoordZ& tx, const CoordZ& rx, const double frequency, const Time&
       time_value ) const;
199
200
201 +202
203
204 }
205
206
207 #endif /* WOSS RES TIME ARR TXT DB H */
208
209
```
# **14.71 woss/woss\_db/sediment-deck41-coord-db.cpp File Reference**

Provides the implementation of woss::SedimDeck41CoordDb class.

#### **1068**

## **14.71.1 Detailed Description**

Provides the implementation of woss::SedimDeck41CoordDb class.

**Author**

Federico Guerra

Provides the implementation of the woss::SedimDeck41CoordDb class

# **14.72 woss/woss\_db/sediment-deck41-coord-db.h File Reference**

Provides the interface for woss::SedimDeck41CoordDb class.

### **Classes**

• class woss::SedimDeck41CoordDb *WossDb for custom made NetCDF DECK41 Sediment database.*

## **Enumerations**

• enum woss::DECK41DbType { woss::DECK41\_DB\_V1\_TYPE = 0 , woss::DECK41\_DB\_V2\_TYPE = 1 , woss::DECK41\_DB\_INVALID\_TYPE }

## **14.72.1 Detailed Description**

Provides the interface for woss::SedimDeck41CoordDb class.

**Author**

Federico Guerra

Provides the interface for the woss::SedimDeck41CoordDb class

## **14.72.2 Enumeration Type Documentation**

#### **14.72.2.1 DECK41DbType** enum woss::DECK41DbType

DECK41 db version in use

**Enumerator**

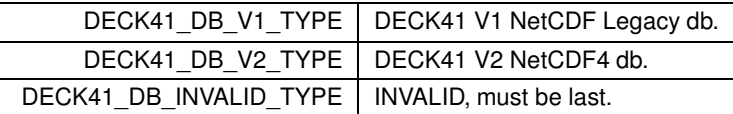

# **14.73 sediment-deck41-coord-db.h**

```
Go to the documentation of this file.
1 /* WOSS - World Ocean Simulation System -
2 *
3 * Copyright (C) 2009 Federico Guerra
4 * and regents of the SIGNET lab, University of Padova
5 *
6 * Author: Federico Guerra - federico@guerra-tlc.com
7 *
8 * This program is free software; you can redistribute it and/or modify
9 * it under the terms of the GNU General Public License version 2 as
10 * published by the Free Software Foundation;
11 \times12 \times This program is distributed in the hope that it will be useful,
13 * but WITHOUT ANY WARRANTY; without even the implied warranty of
14 * MERCHANTABILITY or FITNESS FOR A PARTICULAR PURPOSE. See the
15 * GNU General Public License for more details.
16 +17 * You should have received a copy of the GNU General Public License
18 * along with this program; if not, write to the Free Software
19 * Foundation, Inc., 59 Temple Place, Suite 330, Boston, MA 02111-1307 USA
20 *12122 / \star23 * This software has been developed by Federico Guerra and SIGNET lab,
24 * University of Padova, in collaboration with the NATO Centre for
25 * Maritime Research and Experimentation (http://www.cmre.nato.int
26 * E-mail: pao@cmre.nato.int), whose support is gratefully acknowledged.
27 */
28
2940 #ifndef WOSS_SEDIMENT_DECK41_COORD_DB_H
41 #define WOSS_SEDIMENT_DECK41_COORD_DB_H
42
43
44 #ifdef WOSS_NETCDF_SUPPORT
45
46 #include <sediment-definitions.h>
47 #include "woss-db.h"
48 #if defined (WOSS_NETCDF4_SUPPORT)
49 #include <ncVar.h>
50 #endif // defined (WOSS_NETCDF4_SUPPORT)
51
52 namespace woss {
53
54<br>55
--<br>55 static const int DECK41_MINUTES_SEDIM_NLAT = 10801;<br>57 static const int DECK41 MINUTES SEDIM NLON = 21601:
     static const int DECK41_MINUTES_SEDIM_NLON = 21601;
59 static const double DECK41_MINUTES_SEDIM_SPACING = 0.0166666666666667;
61 static const int DECK41_V2_SEDIM_NLAT = 10800;
63 static const int DECK41_V2_SEDIM_NLON = 21600;
65 static const double DECK41_V2_SEDIM_MIN_LAT = -89.9833333333333333;
67 static const double DECK41_V2_SEDIM_MAX_LAT = 89.9833333333333333;
69 static const double DECK41_V2_SEDIM_MIN_LON = -179.98333333333333333;
71 static const double DECK41_V2_SEDIM_MAX_LON = 179.98333333333333333333;
73 static const double DECK41_V2_SEDIM_START_LAT = -89.9833333333333333;
75 static const double DECK41_V2_SEDIM_START_LON = -179.9833333333333333333<br>77 static const double DECK41_V2_SEDIM_SPACING = 0.0166666666666667;
82 enum DECK41DbType {<br>83 DECK41 DB V1 TYPE
83 DECK41_DB_V1_TYPE = 0,<br>84 DECK41_DB_V2_TYPE = 1,
85 DECK41_DB_INVALID_TYPE<br>86 }:
    86 };
87
88
     94 class SedimDeck41CoordDb : public WossNetcdfDb {
95
96
97 public:
98
103 SedimDeck41CoordDb( const ::std::string& name = DB_NAME_NOT_SET );
104
105 #if defined (WOSS_NETCDF4_SUPPORT)
111 SedimDeck41CoordDb( const ::std::string& name, DECK41DbType db_type );
112 #endif // defined (WOSS_NETCDF4_SUPPORT)
113<br>114virtual ~SedimDeck41CoordDb() { }
115
        Deck41Types getSeaFloorType( const Coord& coordinates ) const ;
122
123
128 virtual bool finalizeConnection();
129
130<br>135
        virtual bool isValid() { return( WossNetcdfDb::isValid()
```

```
136 && db_name != DB_NAME_NOT_SET && deck41_db_type !=
      DECK41_DB_INVALID_TYPE ); }
137
138 #if defined (WOSS_NETCDF4_SUPPORT)
143 void setDeck41DbType( DECK41DbType db_type ) { deck41_db_type = db_type; }
144 #endif // defined (WOSS NETCDF4 SUPPORT)
145
         DECK41DbType getDeck41DbType()const { return deck41_db_type; }
151
152
153 protected:
154
155
159 #if defined (WOSS_NETCDF4_SUPPORT)<br>160    netCDF::NcVar main_sedim_var_c
        160 netCDF::NcVar main_sedim_var_coord;
161 #else
162 NcVar* main sedim var coord;
163 #endif //
164
168 #if defined (WOSS_NETCDF4_SUPPORT)<br>169    netCDF::NcVar sec_sedim_var_co
        169 netCDF::NcVar sec_sedim_var_coord;
170 #else
171 NcVar* sec_sedim_var_coord;
172 #endif // defined (WOSS_NETCDF4_SUPPORT)
173
177 #if defined(WOSS_NETCDF4_SUPPORT)
        netCDF::NcVar lat_var;
179 #else
180 NcVar* lat_var;
181 #endif // defined(WOSS_NETCDF4_SUPPORT)
182
186 #if defined(WOSS_NETCDF4_SUPPORT)<br>187    netCDF::NcVar lon_var;
        netCDF::NcVar lon_var;
188 #else
189 NcVar* lon var:
190 #endif // defined(WOSS_NETCDF4_SUPPORT)
191<br>195
        DECK41DbType deck41_db_type;
196
       int getSedimIndex( const Coord& coords ) const ;
203
204 #if defined (WOSS_NETCDF4_SUPPORT)
210 ::std::pair< int, int > getSedimIndexes( const Coord& coordinates ) const;
211 #endif // defined (WOSS_NETCDF4_SUPPORT)<br>212 };
212 };
213
214
215 }
216
217 #endif // WOSS_NETCDF_SUPPORT
218
219 #endif /* WOSS_SEDIMENT_DECK41_COORD_DB_H */
220
221
222
```
# **14.74 woss/woss\_db/sediment-deck41-db-creator.cpp File Reference**

Provides the implementation of woss::SedimDeck41DbCreator class.

#### **14.74.1 Detailed Description**

Provides the implementation of woss::SedimDeck41DbCreator class.

**Author**

Federico Guerra

Provides the implementation of the woss::SedimDeck41DbCreator class

#### **14.75 woss/woss\_db/sediment-deck41-db-creator.h File Reference**

Provides the interface for woss::SedimDeck41DbCreator class.

#### **Classes**

• class woss::SedimDeck41DbCreator *DbCreator for NetCDF Deck41 Sediment database.*

## **14.75.1 Detailed Description**

Provides the interface for woss::SedimDeck41DbCreator class.

**Author**

Federico Guerra

Provides the interface for the woss::SedimDeck41DbCreator class

# **14.76 sediment-deck41-db-creator.h**

```
Go to the documentation of this file.
1 /* WOSS - World Ocean Simulation System -
2 *
3 * Copyright (C) 2009 Federico Guerra
4 * and regents of the SIGNET lab, University of Padova
5 *
6 * Author: Federico Guerra - federico@guerra-tlc.com
7 *
8 * This program is free software; you can redistribute it and/or modify
9 * it under the terms of the GNU General Public License version 2 as
10 * published by the Free Software Foundation;
11 *
12 * This program is distributed in the hope that it will be useful,
13 * but WITHOUT ANY WARRANTY; without even the implied warranty of
14 * MERCHANTABILITY or FITNESS FOR A PARTICULAR PURPOSE. See the
15 * GNU General Public License for more details.
16 +17 * You should have received a copy of the GNU General Public License
18 * along with this program; if not, write to the Free Software
19 * Foundation, Inc., 59 Temple Place, Suite 330, Boston, MA 02111-1307 USA
20 */2122 / *23 * This software has been developed by Federico Guerra and SIGNET lab,
24 * University of Padova, in collaboration with the NATO Centre for
25 * Maritime Research and Experimentation (http://www.cmre.nato.int ;
26 * E-mail: pao@cmre.nato.int), whose support is gratefully acknowledged.
27 */
28
2940 #ifndef WOSS_SEDIMENT_DECK41_DB_CREATOR_H
41 #define WOSS_SEDIMENT_DECK41_DB_CREATOR_H
4243
44 #ifdef WOSS_NETCDF_SUPPORT
45
46 #include "woss-db-creator.h"
47 #include "sediment-deck41-coord-db.h"
48
49
50 namespace woss {
51
52<br>53
    class SedimDeck41Db;
54
55
```

```
61 class SedimDeck41DbCreator : public WossDbCreator {
62
63
       public:
65
66
       SedimDeck41DbCreator();
71
       virtual ~SedimDeck41DbCreator();
73
74
       79 virtual WossDb* const createWossDb();
80
81<br>82
       void setDeck41CoordPathName( const ::std::string& name ) { db_coord_name = name; }
83
84 void setDeck41MarsdenPathName( const ::std::string& name ) { db_marsden_name = name; }
85
       void setDeck41MarsdenOnePathName( const ::std::string& name ) { db_marsden_one_name = name; }
87
88 #if defined (WOSS_NETCDF4_SUPPORT)<br>89     void setDeck41DbType( DECK41DbType db_type ) { deck41_db_type = db_type; }
90 #endif // defined (WOSS_NETCDF4_SUPPORT)
91<br>92
       ::std::string getDeck41CoordPathName()const { return db coord name; }
93
       ::std::string getDeck41MarsdenPathName()const { return db_marsden_name; }
95
96 ::std::string getDeck41MarsdenOnePathName()const { return db_marsden_one_name; }
97<br>98
       DECK41DbType getDeck41DbType()const { return deck41_db_type; }
99
100
        protected:
\frac{102}{103}::std::string db_coord_name;
104
        ::std::string db_marsden_name;
106
        ::std::string db_marsden_one_name;
108
112 DECK41DbType deck41_db_type;
113<br>119
        virtual bool initializeDb( WossDb* woss_db );
120<br>126
      bool initializeSedimDb( SedimDeck41Db* const woss_db );<br>};
127 };
128
129
130 }
131
132 #endif // WOSS_NETCDF_SUPPORT
133
134 #endif /* WOSS_SEDIMENT_DECK41_DB_CREATOR_H */
135
```
# **14.77 woss/woss\_db/sediment-deck41-db-logic-control.cpp File Reference**

Provides the implementation of woss::Deck41TypeTests class.

#### **14.77.1 Detailed Description**

Provides the implementation of woss::Deck41TypeTests class.

**Author**

Federico Guerra

Provides the implementation of the woss::Deck41TypeTests class

### **14.78 woss/woss\_db/sediment-deck41-db-logic-control.h File Reference**

Provides the interface for woss::Deck41TypeTests class.

#### **Classes**

• class woss::Deck41TypeTests *Abstraction layer for database and data manipulation.*

### **14.78.1 Detailed Description**

Provides the interface for woss::Deck41TypeTests class.

**Author**

Federico Guerra

Provides the interface for the woss::Deck41TypeTests class

### **14.79 sediment-deck41-db-logic-control.h**

```
Go to the documentation of this file.
1 /* WOSS - World Ocean Simulation System -
2 \times3 * Copyright (C) 2009 Federico Guerra
4 * and regents of the SIGNET lab, University of Padova
5 *
6 * Author: Federico Guerra - federico@guerra-tlc.com
7 *
8 * This program is free software; you can redistribute it and/or modify
9 * it under the terms of the GNU General Public License version 2 as
10 * published by the Free Software Foundation;
11 *
12 * This program is distributed in the hope that it will be useful,
13 * but WITHOUT ANY WARRANTY; without even the implied warranty of
14 * MERCHANTABILITY or FITNESS FOR A PARTICULAR PURPOSE. See the
15 * GNU General Public License for more details.
16 +17 * You should have received a copy of the GNU General Public License
18 * along with this program; if not, write to the Free Software
19 * Foundation, Inc., 59 Temple Place, Suite 330, Boston, MA 02111-1307 USA
20 */2122 / *23 * This software has been developed by Federico Guerra and SIGNET lab,
24 * University of Padova, in collaboration with the NATO Centre for
25 * Maritime Research and Experimentation (http://www.cmre.nato.int ;
26 * E-mail: pao@cmre.nato.int), whose support is gratefully acknowledged.
27 */
28
2940 #ifndef FLOOR_CONDITIONS_H
41 #define FLOOR_CONDITIONS_H
4243
44 #ifdef WOSS_NETCDF_SUPPORT
45
46 #include <sediment-definitions.h>
47
48
49 namespace woss {
50
51
52 static const int DECK41_FLOORTYPE_GRAVEL = 0;<br>54 static const int DECK41_FLOORTYPE_SAND = 1;
56 static const int DECK41_FLOORTYPE_SILT = 2;<br>58 static const int DECK41_FLOORTYPE_CLAY = 3;
```

```
60 static const int DECK41_FLOORTYPE_OOZE = 4;<br>62 static const int DECK41 FLOORTYPE MUD = 5;
62 static const int DECK41_FLOORTYPE_MUD = 5;<br>64 static const int DECK41_FLOORTYPE_ROCKS = 6;
66 static const int DECK41_FLOORTYPE_ORGANIC = 7;<br>68 static const int DECK41_FLOORTYPE_NODULES = 8;
70 static const int DECK41_FLOORTYPE_HARDBOTTOM = 9;<br>72 static const int DECK41_FLOORTYPE_NODATA = 11;
      static const int DECK41_FLOORTYPE_NODATA = 11;
81 class Deck41TypeTests {
82
83
84 public:
85
86
        Deck41TypeTests();
91
92 virtual ~Deck41TypeTests();
9394<br>100
         bool conditionFloorA( const Deck41Types& types ) const ;
101
         bool conditionFloorB( const Deck41Types& types ) const ;
108
115 bool conditionFloorC( const Deck41Types& types ) const ;
116<br>123
         bool conditionFloorD( const Deck41Types& types ) const ;
124<br>131
         bool conditionFloorE( const Deck41Types& types ) const ;
132
139 bool conditionFloorF( const Deck41Types& types ) const ;
140<br>147
         bool conditionFloorG( const Deck41Types& types ) const ;
148
149
         bool getConditionA()const { return condition_a; }
155<br>160
         bool getConditionB()const { return condition b; }
161<br>166
         bool getConditionC()const { return condition_c; }
167<br>172
         bool getConditionD()const { return condition_d; }
173
178 bool getConditionE()const { return condition_e; }
179<br>184
         bool getConditionF()const { return condition_f; }
185<br>190bool getConditionG()const { return condition_g; }
191
192
197 void updateAllConditions ( const Deck41Types& types ):
198
199<br>200
         private:
201
\frac{202}{203}bool condition a:
204
         bool condition_b;
206
         bool condition_c;
208
209 bool condition_d;
\frac{210}{211}bool condition_e;
212<br>213bool condition_f;
214<br>215
         bool condition a:
216
217
218 };
219
220
221 //inline functions<br>223 inline bool Deck41
       inline bool Deck41TypeTests::conditionFloorA(const Deck41Types& types)const { // first = return main
       type
224 bool equal = (types.first == types.second);<br>225 bool first = (types.first == DECK41_FLOORTY
         225 bool first = (types.first == DECK41_FLOORTYPE_GRAVEL) || (types.first == DECK41_FLOORTYPE_SAND) ||
       (types.first == DECK41_FLOORTYPE_SILT)
226 || (types.first == DECK41_FLOORTYPE_MUD) || (types.first ==
       DECK41_FLOORTYPE_HARDBOTTOM);
227 bool second = (types.second == DECK41_FLOORTYPE_ROCKS) || (types.second == DECK41_FLOORTYPE_ORGANIC)
       ||228 (types.second == DECK41_FLOORTYPE_NODULES) || (types.second ==
       DECK41_FLOORTYPE_NODATA) ||
229 (types.second == DECK41_FLOORTYPE_HARDBOTTOM);
230
        231 return ( (equal && first ) || (first && second));
```

```
232 }
233
234235 inline bool Deck41TypeTests::conditionFloorB(const Deck41Types& types)const { // second = return
       secondary type
236 bool first = (types.first == DECK41_FLOORTYPE_NODATA);<br>237 bool second = (types.second == DECK41_FLOORTYPE_GRAVEL
         237 bool second = (types.second == DECK41_FLOORTYPE_GRAVEL) || (types.second == DECK41_FLOORTYPE_SAND)
       |||238 (types.second == DECK41_FLOORTYPE_SILT) || (types.second == DECK41_FLOORTYPE_MUD);
239<br>240240 return (first && second);
241 \t}242
243
       inline bool Deck41TypeTests::conditionFloorC(const Deck41Types& types)const { // first* = try other
coords, if fails get main type
245 bool first = (types.first == DECK41_FLOORTYPE_CLAY) || (types.first == DECK41_FLOORTYPE_OOZE) ||
       (types.first == DECK41_FLOORTYPE_ORGANIC)
<sup>246</sup> || (types.first == DECK41_FLOORTYPE_ROCKS) || (types.first == DECK41_FLOORTYPE_NODULES);<br>247 bool second = (types.second == DECK41 FLOORTYPE ROCKS) || (types.second == DECK41 FLOORTYPE ORGANI
         247 bool second = (types.second == DECK41_FLOORTYPE_ROCKS) || (types.second == DECK41_FLOORTYPE_ORGANIC)
       |||248 (types.second == DECK41_FLOORTYPE_NODULES) || (types.second ==
       DECK41_FLOORTYPE_NODATA) ||
249 (types.second == DECK41_FLOORTYPE_HARDBOTTOM);
\frac{250}{251}return (first && second);
252 }
253
254<br>255inline bool Deck41TypeTests::conditionFloorD(const Deck41Types& types)const { // second* = try other
       coords, if fails get secondary type
256 if ( types.first == DECK41_FLOORTYPE_QRGANIC ) return true;<br>257 else {
         else {
258 bool first = (types.first == DECK41_FLOORTYPE_ROCKS) || (types.first ==
       DECK41_FLOORTYPE_NODULES) ||
259 (types.first == DECK41_FLOORTYPE_NODATA) ;
260 bool second = (types.second == DECK41_FLOORTYPE_GRAVEL) || (types.second ==
       DECK41_FLOORTYPE_SAND) ||
261 (types.second == DECK41_FLOORTYPE_SILT) || (types.second == DECK41_FLOORTYPE_MUD);
262<br>263return (first && second);
264 }<br>265 }
265266<br>267
       267 inline bool Deck41TypeTests::conditionFloorE(const Deck41Types& types)const { // 65%/35% = weighted
       avg
268 bool nequal = types.first != types.second;
269 bool first = (types.first == DECK41_FLOORTYPE_GRAVEL) || (types.first == DECK41_FLOORTYPE_SAND) ||
       (types.first == DECK41_FLOORTYPE_SILT)
270 || (types.first == DECK41_FLOORTYPE_MUD);
271 bool second = first || (types.second == DECK41_FLOORTYPE_OOZE) || (types.second ==
       DECK41_FLOORTYPE_CLAY);
272 bool special = (types.first == DECK41_FLOORTYPE_OOZE) && (types.second == DECK41_FLOORTYPE_CLAY);
273<br>274
         274 return ( (first && second && nequal) || special );
275 }
276
277
278 inline bool Deck41TypeTests::conditionFloorF(const Deck41Types& types)const { // 40%/60% = weighted
       avg
279 bool nequal = types.first != types.second;<br>280 bool first = (types.first == DECK41 FLOORT
280 bool first = (types.first == DECK41_FLOORTYPE_CLAY) || (types.first == DECK41_FLOORTYPE_OOZE);
         281 bool second = (types.second == DECK41_FLOORTYPE_GRAVEL) || (types.second == DECK41_FLOORTYPE_SAND)
       || (types.second == DECK41_FLOORTYPE_SILT)
282 || (types.second == DECK41_FLOORTYPE_MUD) || (types.second == DECK41_FLOORTYPE_OOZE);
283
284 return (first && second && nequal);<br>285 }
285 }
286
287
288 inline bool Deck41TypeTests::conditionFloorG(const Deck41Types& types)const { // exit* = try other
       coords, if fails exit program
289 return ( (types.first == DECK41_FLOORTYPE_NODATA) && (types.second == DECK41_FLOORTYPE_NODATA));
290 }
291
292<br>293
293 inline void Deck41TypeTests::updateAllConditions(const Deck41Types& types) {<br>294 condition 3 = conditionEloorA(types); // first = return main type
294 condition_a = conditionFloorA(types); // first = return main type
295 condition_b = conditionFloorB(types); // second = return secondary type
296 condition_c = conditionFloorC(types); // first* = try other coords, if fails get main type
297 condition_d = conditionFloorD(types); // second* = try other coords, if fails get secondary type
298 condition_e = conditionFloorE(types); // 65\frac{298}{35\frac{25}{35}} = weighted avg
299 condition_f = conditionFloorF(types); // 40%/60% = weighted avg<br>300 condition \sigma = conditionFloorG(types):
       condition_g = conditionFloorG(types);
301302
303
```

```
304 }
305
306 #endif // WOSS_NETCDF_SUPPORT
307
308 #endif /* FLOOR_CONDITIONS_H */
309
```
# **14.80 woss/woss\_db/sediment-deck41-db.cpp File Reference**

Provides the implementation of woss::SedimDeck41Db class.

## **14.80.1 Detailed Description**

Provides the implementation of woss::SedimDeck41Db class.

**Author**

Federico Guerra

Provides the implementation of the woss::SedimDeck41Db class

# **14.81 woss/woss\_db/sediment-deck41-db.h File Reference**

Provides the interface for woss::SedimDeck41Db class.

#### **Classes**

• class woss::SedimDeck41Db *WossDb for NetCDF DECK41 Sediment database.*

## **Typedefs**

- typedef ::std::map< int, int > woss::FrequencyMap
- typedef FrequencyMap::const\_iterator **woss::FMCIter**
- typedef FrequencyMap::iterator **woss::FMIter**
- typedef FrequencyMap::reverse\_iterator **woss::FMRIter**
- typedef FrequencyMap::const\_reverse\_iterator **woss::FMCRIter**
- typedef ::std::map< char, double > woss::SedimWeightMap
- typedef SedimWeightMap::iterator **woss::SWIter**
- typedef SedimWeightMap::reverse\_iterator **woss::SWRIter**

## **14.81.1 Detailed Description**

Provides the interface for woss::SedimDeck41Db class.

**Author**

Federico Guerra

Provides the interface for the woss::SedimDeck41Db class

#### **14.81.2 Typedef Documentation**

**14.81.2.1 FrequencyMap** typedef ::std::map<int, int> woss::FrequencyMap

Map that links a DECK41 integer type to the number of times it has appeared in a database query result

**See also**

deck41-db-state-logic-constrol.h

**14.81.2.2 SedimWeightMap** typedef ::std::map< char, double > woss::SedimWeightMap

Map that links a condition of Deck41TypeTests to its weight for calculating weighted average value

**See also**

Deck41TypeTests

# **14.82 sediment-deck41-db.h**

```
Go to the documentation of this file.
1 /* WOSS - World Ocean Simulation System -
2 *
3 * Copyright (C) 2009 Federico Guerra
4 * and regents of the SIGNET lab, University of Padova
5 *
6 * Author: Federico Guerra - federico@guerra-tlc.com
7 *
8 * This program is free software; you can redistribute it and/or modify
9 * it under the terms of the GNU General Public License version 2 as
10 * published by the Free Software Foundation;
11 *
12 * This program is distributed in the hope that it will be useful,
13 * but WITHOUT ANY WARRANTY; without even the implied warranty of
14 * MERCHANTABILITY or FITNESS FOR A PARTICULAR PURPOSE. See the
15 * GNU General Public License for more details.
16,
17 * You should have received a copy of the GNU General Public License
18 * along with this program; if not, write to the Free Software
19 * Foundation, Inc., 59 Temple Place, Suite 330, Boston, MA 02111-1307 USA
20 */21
\frac{1}{22} /*
23 * This software has been developed by Federico Guerra and SIGNET lab,
24 * University of Padova, in collaboration with the NATO Centre for
25 * Maritime Research and Experimentation (http://www.cmre.nato.int ;
26 * E-mail: pao@cmre.nato.int), whose support is gratefully acknowledged.
27 */28
29
40 #ifndef WOSS_SEDIMENT_DECK41_DB_H
41 #define WOSS_SEDIMENT_DECK41_DB_H
42
43
44 #ifdef WOSS_NETCDF_SUPPORT
45
46 #include <map>
47 #include "sediment-deck41-db-logic-control.h"
48 #include "sediment-deck41-coord-db.h"
49 #include "sediment-deck41-marsden-db.h"
50 #include "sediment-deck41-marsden-one-db.h"
51
```

```
52
53 namespace woss {
54
55
60 typedef ::std::map<int, int> FrequencyMap;
61 typedef FrequencyMap::const_iterator FMCIter;<br>62 typedef FrequencyMap::iterator FMIter;
     typedef FrequencyMap::iterator FMIter;
63 typedef FrequencyMap::reverse_iterator FMRIter;
     typedef FrequencyMap::const_reverse_iterator FMCRIter;
65
66
71 typedef ::std::map< char, double > SedimWeightMap;
72 typedef SedimWeightMap::iterator SWIter;<br>73 typedef SedimWeightMap::reverse iterator
     typedef SedimWeightMap::reverse_iterator SWRIter;
74
75
82 class SedimDeck41Db : public WossDb, public WossSedimentDb {
83
84<br>85
       friend class SedimDeck41DbCreator;
86
87
88 public:
89
90
       SedimDeck41Db( const ::std::string& name );
96<br>97
       virtual ~SedimDeck41Db() { }
98
99<br>103virtual bool openConnection() { return false: }
104
        virtual bool finalizeConnection() { return false; }
109
110<br>115
        virtual bool closeConnection();
116
117
        virtual bool insertValue( const Coord& coordinates, const Sediment& sediment_value );
125
126
134 virtual Sediment* getValue( const CoordZ& coordz ) const ;
135<br>143
        virtual Sediment* getValue( const CoordZVector& coordz_vector ) const ;
144
145<br>146
        protected:
147
148
        152 SedimDeck41CoordDb sediment_coord_db;
153<br>157
        SedimDeck41MarsdenDb sediment_marsden_db;
158
162 SedimDeck41MarsdenOneDb sediment marsden one db;
163
164
        mutable Deck41TypeTests curr_tests_state;
169<br>173
        mutable Deck41TypeTests prev_tests_state;
174
175<br>179
        static SedimWeightMap sediment_weight_map;
180
181<br>186
        static SedimWeightMap initSedimWeightMap();
187
188
        double calculateAvgDepth( const CoordZVector& coordz_vector ) const;
195
196<br>202
        Deck41Types getDeck41TypesFromCoords( const CoordZVector& coordz_vector ) const;
203
        Deck41Types getDeck41TypesFromMarsdenCoords( const CoordZVector& coordz vector ) const ;
210<br>216
        Deck41Types getDeck41TypesFromMarsdenSquare( const CoordZVector& coordz_vector ) const ;
217
218
        Deck41Types calculateDeck41Types( const CoordZVector& coordz_vector ) const;
227
228
        Sediment* calculateSediment( const Deck41Types& floor_types, double avq_depth ) const;
236
        Sediment* createSediment ( int deck41_type, double depth ) const;
245
246<br>252
        int getMaxAppereanceFrequencyValue( const FrequencyMap& frequency map ) const;
253
```

```
254
          bool doTestA( const Deck41TypeTests& test ) const ;
262<br>269bool doTestB( const Deck41TypeTests& test ) const ;
\frac{270}{277}bool doTestC( const Deck41TypeTests& test ) const ;
278
279
280 };
281
282<br>283
       283 // inline functions
285
286 inline bool SedimDeck41Db::doTestA(const Deck41TypeTests& floor)const {<br>287 return ((floor.getConditionA() == true) || (floor.getConditionB() ==
                    ( (floor.getConditionA() == true) || (floor.getConditionB() == true) ||(floor.getConditionE() == true) ||
288 (floor.getConditionF() == true));<br>289 }
289 }
290
291<br>292
292 inline bool SedimDeck41Db::doTestB(const Deck41TypeTests& floor)const {<br>293 return ((floor.getConditionC() == true) || (floor.getConditionD() ==
          293 return ((floor.getConditionC() == true) || (floor.getConditionD() == true) ||
        (floor.getConditionG() == true) );
294 }
295
296<br>297
297 inline bool SedimDeck41Db::doTestC(const Deck41TypeTests& floor)const {<br>298 return ((floor getConditionC() == true) || (floor getConditionD() ==
        298 return ((floor.getConditionC() == true) || (floor.getConditionD() == true));
299 }
300
301
302 }
303
304 #endif // WOSS_NETCDF_SUPPORT
305
306 #endif /* WOSS_SEDIMENT_DECK41_DB_H */
307
308
309
```
# **14.83 woss/woss\_db/sediment-deck41-marsden-db.cpp File Reference**

Provides the implementation of woss::SedimDeck41MarsdenDb class.

#### **14.83.1 Detailed Description**

Provides the implementation of woss::SedimDeck41MarsdenDb class.

**Author**

Federico Guerra

Provides the implementation of the woss::SedimDeck41MarsdenDb class

## **14.84 woss/woss\_db/sediment-deck41-marsden-db.h File Reference**

Provides the interface for woss::SedimDeck41MarsdenDb class.

#### **Classes**

• class woss::SedimDeck41MarsdenDb

*WossDb for custom made NetCDF marsden square DECK41 Sediment database.*

Provides the interface for woss::SedimDeck41MarsdenDb class.

**Author**

Federico Guerra

Provides the interface for the woss::SedimDeck41MarsdenDb class

## **14.85 sediment-deck41-marsden-db.h**

```
Go to the documentation of this file.
1 /* WOSS - World Ocean Simulation System -
2 \times3 * Copyright (C) 2009 Federico Guerra
4 * and regents of the SIGNET lab, University of Padova
5 - 16 * Author: Federico Guerra - federico@guerra-tlc.com
7 *
8 * This program is free software; you can redistribute it and/or modify
9 * it under the terms of the GNU General Public License version 2 as
10 * published by the Free Software Foundation;
11 *
12 \times This program is distributed in the hope that it will be useful,
13 * but WITHOUT ANY WARRANTY; without even the implied warranty of
14 * MERCHANTABILITY or FITNESS FOR A PARTICULAR PURPOSE. See the
15 * GNU General Public License for more details.
16 +17 * You should have received a copy of the GNU General Public License
18 * along with this program; if not, write to the Free Software
19 * Foundation, Inc., 59 Temple Place, Suite 330, Boston, MA 02111-1307 USA
20 */
2122 / *23 * This software has been developed by Federico Guerra and SIGNET lab,
24 * University of Padova, in collaboration with the NATO Centre for
25 * Maritime Research and Experimentation (http://www.cmre.nato.int ;
26 * E-mail: pao@cmre.nato.int), whose support is gratefully acknowledged.
27 */
28
29
40 #ifndef WOSS_SEDIMENT_DECK41_MARSDEN_DB_H
41 #define WOSS_SEDIMENT_DECK41_MARSDEN_DB_H
42
43
44 #ifdef WOSS_NETCDF_SUPPORT
45
46
47 #include <sediment-definitions.h>
48 #include "woss-db.h"
49 #include "sediment-deck41-coord-db.h"
50 #if defined (WOSS_NETCDF4_SUPPORT)
51 #include <ncVar.h>
52 #endif // defined (WOSS_NETCDF4_SUPPORT)
53
54 namespace woss {
55
56
    class SedimDeck41MarsdenDb : public WossNetcdfDb {
63
64
65 public:
66<br>71
       SedimDeck41MarsdenDb( const ::std::string& name = DB_NAME_NOT_SET );
72
73 #if defined (WOSS_NETCDF4_SUPPORT)
79 SedimDeck41MarsdenDb( const ::std::string& name, DECK41DbType db_type );
80 #endif // defined (WOSS_NETCDF4_SUPPORT)
81<br>82
       virtual ~SedimDeck41MarsdenDb() { }
8384
90 Deck41Types getSeaFloorType( const Marsden& marsden_square ) const;
91
92<br>97
       virtual bool isValid() { return( WossNetcdfDb::isValid()
```

```
98 && db_name != DB_NAME_NOT_SET
                                          && deck41_db_type != DECK41_DB_INVALID_TYPE ); }
100
101
106 virtual bool finalizeConnection():
107
108 #if defined (WOSS_NETCDF4_SUPPORT)<br>113 void setDeck41DbType(DECK41Db
        void setDeck41DbType( DECK41DbType db_type ) { deck41_db_type = db_type; }
114 #endif // defined (WOSS_NETCDF4_SUPPORT)
115<br>120DECK41DbType getDeck41DbType()const { return deck41_db_type; }
121
122<br>123
       protected:
124
125
129 #if defined (WOSS_NETCDF4_SUPPORT)
130 netCDF::NcVar main_sedim_var_marsden;
131 #else
       NcVar* main_sedim_var_marsden;
133 #endif // defined (WOSS_NETCDF4_SUPPORT)
134
138 #if defined (WOSS_NETCDF4_SUPPORT)
139 netCDF::NcVar sec_sedim_var_marsden;
140 #else
       NcVar* sec_sedim_var_marsden;
142 #endif // defined (WOSS_NETCDF4_SUPPORT)
146 #if defined(WOSS_NETCDF4_SUPPORT)
147 netCDF::NcVar marsden_square_var;
148 #else
149 NcVar* marsden_square_var;
150 #endif // defined(WOSS_NETCDF4_SUPPORT)
151<br>155DECK41DbType deck41_db_type;
156<br>157
     157 };
158
159
160 }
161
162 #endif // WOSS_NETCDF_SUPPORT
163
164 #endif /* WOSS_SEDIMENT_DECK41_MARSDEN_DB_H */
165
166
167
```
# **14.86 woss/woss\_db/sediment-deck41-marsden-one-db.cpp File Reference**

Provides the implementation of woss::SedimDeck41MarsdenOneDb class.

#### **14.86.1 Detailed Description**

Provides the implementation of woss::SedimDeck41MarsdenOneDb class.

**Author**

Federico Guerra

Provides the implementation of the woss::SedimDeck41MarsdenOneDb class

### **14.87 woss/woss\_db/sediment-deck41-marsden-one-db.h File Reference**

Provides the interface for woss::SedimDeck41MarsdenOneDb class.

#### **Classes**

• class woss::SedimDeck41MarsdenOneDb *WossDb for custom made NetCDF marsden coordinates DECK41 Sediment database.*

#### **14.87.1 Detailed Description**

Provides the interface for woss::SedimDeck41MarsdenOneDb class.

**Author**

Federico Guerra

Provides the interface for the woss::SedimDeck41MarsdenOneDb class

# **14.88 sediment-deck41-marsden-one-db.h**

```
Go to the documentation of this file.
1 /* WOSS - World Ocean Simulation System -
2 \times3 * Copyright (C) 2009 Federico Guerra
4 * and regents of the SIGNET lab, University of Padova
5 *
6 * Author: Federico Guerra - federico@guerra-tlc.com
7 *
8 * This program is free software; you can redistribute it and/or modify 9 * it under the terms of the GNU General Public License version 2 as
 9 * it under the terms of the GNU General Public License version 2 as
10 * published by the Free Software Foundation;
11 \times12 * This program is distributed in the hope that it will be useful,
13 * but WITHOUT ANY WARRANTY; without even the implied warranty of
14 * MERCHANTABILITY or FITNESS FOR A PARTICULAR PURPOSE. See the
15 * GNU General Public License for more details.
16 *
17 * You should have received a copy of the GNU General Public License
18 * along with this program; if not, write to the Free Software
19 * Foundation, Inc., 59 Temple Place, Suite 330, Boston, MA 02111-1307 USA
20 *121
22 /<del>*</del>23 * This software has been developed by Federico Guerra and SIGNET lab,
24 * University of Padova, in collaboration with the NATO Centre for
25 * Maritime Research and Experimentation (http://www.cmre.nato.int ;
26 * E-mail: pao@cmre.nato.int), whose support is gratefully acknowledged.
27 */28
29
40 #ifndef WOSS_SEDIMENT_DECK41_MARSDEN_ONE_DB_H
41 #define WOSS_SEDIMENT_DECK41_MARSDEN_ONE_DB_H
42
43
44 #ifdef WOSS_NETCDF_SUPPORT
45
46
47 #include <sediment-definitions.h>
48 #include "woss-db.h"
49 #include "sediment-deck41-coord-db.h"
50 #if defined (WOSS_NETCDF4_SUPPORT)
51 #include <ncVar.h>
52 #endif // defined (WOSS_NETCDF4_SUPPORT)
53
54 namespace woss {
55
56
    class SedimDeck41MarsdenOneDb : public WossNetcdfDb {
63
64<br>65public:
66
72 SedimDeck41MarsdenOneDb( const :: std:: string& name = DB_NAME_NOT_SET );
73
74 #if defined (WOSS_NETCDF4_SUPPORT)
```

```
80 SedimDeck41MarsdenOneDb( const ::std::string& name, DECK41DbType db_type );
81 #endif // defined (WOSS_NETCDF4_SUPPORT)
82<br>83
       virtual ~SedimDeck41MarsdenOneDb() { }
84
85<br>91
       Deck41Types getSeaFloorType( const MarsdenCoord& marsden_coord ) const;
92
93
       virtual bool isValid() { return( WossNetcdfDb::isValid()
99 && db_name != DB_NAME_NOT_SET
100 && deck41_db_type != DECK41_DB_INVALID_TYPE ); }
101
102<br>107virtual bool finalizeConnection();
108
109 #if defined (WOSS_NETCDF4_SUPPORT)
114 void setDeck41DbType( DECK41DbType db_type ) { deck41_db_type = db_type; }
115 #endif // defined (WOSS_NETCDF4_SUPPORT)
116
        DECK41DbType getDeck41DbType()const { return deck41_db_type; }
122
123
       protected:
125
126
130 #if defined (WOSS_NETCDF4_SUPPORT)<br>131 netCDF::NcVar main sedim yar m
        131 netCDF::NcVar main_sedim_var_marsden_one;
132 #else
133 NcVar* main_sedim_var_marsden_one;
134 #endif // defined (WOSS_NETCDF4_SUPPORT)
135
139 #if defined (WOSS_NETCDF4_SUPPORT)<br>140    netCDF::NcVar sec_sedim_var_ma
        140 netCDF::NcVar sec_sedim_var_marsden_one;
141 + 160142 NcVar* sec_sedim_var_marsden_one;
143 #endif // defined (WOSS_NETCDF4_SUPPORT)
147 #if defined(WOSS_NETCDF4_SUPPORT)<br>148 netCDF::NcVar marsden square
        netCDF::NcVar marsden_square_var;
149 #else<br>150 N
       NcVar* marsden_square_var;
151 #endif // defined(WOSS_NETCDF4_SUPPORT)
155 #if defined(WOSS_NETCDF4_SUPPORT)
156 netCDF::NcVar marsden_one_square_var;
157 #else
        NcVar* marsden_one_square_var;
159 #endif // defined(WOSS_NETCDF4_SUPPORT)
160
164 DECK41DbType deck41_db_type;
165
166 };
167
168
169 }
170
171 #endif // WOSS NETCDF SUPPORT
172
173 #endif /* WOSS_SEDIMENT_DECK41_MARSDEN_ONE_DB_H */
174
175
176
```
## **14.89 woss/woss\_db/ssp-woa2005-db-creator.cpp File Reference**

Provides the implementation of woss::SspWoa2005DbCreator class.

#### **14.89.1 Detailed Description**

Provides the implementation of woss::SspWoa2005DbCreator class.

**Author**

Federico Guerra

Provides the implementation of the woss::SspWoa2005DbCreator class

# **14.90 woss/woss\_db/ssp-woa2005-db-creator.h File Reference**

Provides the interface for woss::SspWoa2005DbCreator class.

### **Classes**

• class woss::SspWoa2005DbCreator *WossDbCreator for the custom made NetCDF WOA2005 SSP database.*

### **14.90.1 Detailed Description**

Provides the interface for woss::SspWoa2005DbCreator class.

**Author**

Federico Guerra

Provides the interface for the woss::SspWoa2005DbCreator class

## **14.91 ssp-woa2005-db-creator.h**

```
Go to the documentation of this file.
1 /* WOSS - World Ocean Simulation System -
2 *
3 * Copyright (C) 2009 Federico Guerra
4 * and regents of the SIGNET lab, University of Padova
5 *
6 * Author: Federico Guerra - federico@guerra-tlc.com
7 *
8 * This program is free software; you can redistribute it and/or modify
9 * it under the terms of the GNU General Public License version 2 as
10 * published by the Free Software Foundation;
11 *
12 \times This program is distributed in the hope that it will be useful,
13 * but WITHOUT ANY WARRANTY; without even the implied warranty of
14 * MERCHANTABILITY or FITNESS FOR A PARTICULAR PURPOSE. See the
15 * GNU General Public License for more details.
16 +17 * You should have received a copy of the GNU General Public License
18 * along with this program; if not, write to the Free Software
19 * Foundation, Inc., 59 Temple Place, Suite 330, Boston, MA 02111-1307 USA
20 */2122 / *23 * This software has been developed by Federico Guerra and SIGNET lab,
24 * University of Padova, in collaboration with the NATO Centre for
25 * Maritime Research and Experimentation (http://www.cmre.nato.int ;
26 * E-mail: pao@cmre.nato.int), whose support is gratefully acknowledged.
27 */
28
29
40 #ifndef WOSS_SSP_NETCDF_DB_CREATOR_H
41 #define WOSS_SSP_NETCDF_DB_CREATOR_H
4243
44 #ifdef WOSS_NETCDF_SUPPORT
45
46
47 #include "woss-db-creator.h"
48 #include "ssp-woa2005-db.h"
49
50 namespace woss {
51
52<br>59
    class SspWoa2005DbCreator : public WossDbCreator {
60
61
```

```
62 public:
63
64
68SspWoa2005DbCreator();
69
70 #if defined (WOSS_NETCDF4_SUPPORT)
      75 SspWoa2005DbCreator( WOADbType db_type );
76 #endif // defined (WOSS_NETCDF4_SUPPORT)
77
       virtual ~SspWoa2005DbCreator();
79
80
85 virtual WossDb* const createWossDb():
86
87
92 WOADbType getWoaDbType()const { return woa_db_type; }
9394 #if defined (WOSS_NETCDF4_SUPPORT)<br>99 SspWoa2005DbCreator& setWoaDbT
       SspWoa2005DbCreator& setWoaDbType(WOADbType type) { woa_db_type = type; return *this; }
100 #endif // defined (WOSS_NETCDF4_SUPPORT)
101
        protected:
103
104
       virtual bool initializeDb( WossDb* const woss db );
111<br>112
     WOADbType woa_db_type;
113 };
114
115 }
116
117 #endif // WOSS_NETCDF_SUPPORT
118
119
120 #endif /* WOSS_SSP_NETCDF_DB_CREATOR_H */
121
```
# **14.92 woss/woss\_db/ssp-woa2005-db.cpp File Reference**

Provides the implementation of woss::SspWoa2005Db class.

#### **14.92.1 Detailed Description**

Provides the implementation of woss::SspWoa2005Db class.

**Author**

Federico Guerra

Provides the implementation of the woss::SspWoa2005Db class

# **14.93 woss/woss\_db/ssp-woa2005-db.h File Reference**

Provides the interface for woss::SspWoa2005Db class.

### **Classes**

• class woss::SspWoa2005Db

*WossDb for the custom made NetCDF WOA2005 SSP database.*

# **Typedefs**

• typedef ::std::pair< int, int > woss::SSPIndexes

# **Enumerations**

• enum woss::WOADbType { woss::WOA\_DB\_TYPE\_2005 = 0 , woss::WOA\_DB\_TYPE\_2013 = 1 , woss::WOA\_DB\_TYPE\_INVALID }

### **14.93.1 Detailed Description**

Provides the interface for woss::SspWoa2005Db class.

**Author**

Federico Guerra

Provides the interface for the woss::SspWoa2005Db class

### **14.93.2 Typedef Documentation**

**14.93.2.1 SSPIndexes** typedef ::std::pair< int, int > woss::SSPIndexes

Pair representing latitute and longitude index for NetCDF value access

**14.93.3 Enumeration Type Documentation**

#### **14.93.3.1 WOADbType** enum woss::WOADbType

**Enumerator**

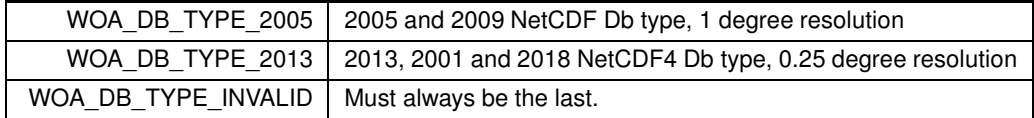

# **14.94 ssp-woa2005-db.h**

```
Go to the documentation of this file.
1 /* WOSS - World Ocean Simulation System -
2 *
```

```
3 * Copyright (C) 2009 Federico Guerra
4 * and regents of the SIGNET lab, University of Padova
5 *
6 * Author: Federico Guerra - federico@guerra-tlc.com
7 *
8 * This program is free software; you can redistribute it and/or modify
9 * it under the terms of the GNU General Public License version 2 as
10 * published by the Free Software Foundation;
11 *
12 * This program is distributed in the hope that it will be useful,
13 * but WITHOUT ANY WARRANTY; without even the implied warranty of
14 * MERCHANTABILITY or FITNESS FOR A PARTICULAR PURPOSE. See the
15 * GNU General Public License for more details.
16 *
17 * You should have received a copy of the GNU General Public License
18 * along with this program; if not, write to the Free Software
19 * Foundation, Inc., 59 Temple Place, Suite 330, Boston, MA 02111-1307 USA
20 */21
22 / *23 * This software has been developed by Federico Guerra and SIGNET lab,
24 * University of Padova, in collaboration with the NATO Centre for
25 * Maritime Research and Experimentation (http://www.cmre.nato.int ;
26 * E-mail: pao@cmre.nato.int), whose support is gratefully acknowledged.
27 */
28
29930 #ifndef WOSS_SSP_NETCDF_DB_H
31 #define WOSS_SSP_NETCDF_DB_H
32
33
44 #ifdef WOSS_NETCDF_SUPPORT
45
46
47 #include <ssp-definitions.h>
48 #include "woss-db.h"
49 #if defined (WOSS_NETCDF4_SUPPORT)
50 #include <ncVar.h>
51 #endif // defined (WOSS_NETCDF4_SUPPORT)
52
53 namespace woss {
54<br>55
55 static const int SSP_WOA2005_STD_NLAT = 180;<br>57 static const int SSP WOA2005 STD NLON = 360:
57 static const int SSP_WOA2005_STD_NLON = 360;<br>59 static const double SSP WOA2005 STD SPACING
     static const double SSP_WOA2005_STD_SPACING = 1.0;
62 static const double SSP_WOA2005\_STD_MIN_LAT = -89.5;<br>64 static const double SSP WOA2005 STD MAX LAT = 89.5;
     static const double SSP_WOA2005_STD_MAX_LAT = 89.5;
67 static const double SSP_WOA2005_STD_MIN_LON = -179.5;
69 static const double SSP_WOA2005_STD_MAX_LON = 179.5;
72 static const double SSP_{WOA2005\_STD_{STR}T_{LAT} = 89.5;<br>74 static const double SSP W0A2005 STD START LON = -179
74 static const double SSP_WOA2005_STD_START\_LON = -179.5;<br>77 static const int SSP WOA2013 STD NLAT = 720:
     static const int SSP_WOA2013_TSD_NLAT = 720;
79 static const int SSP_WOA2013_STD_NLON = 1440;
81 static const double SSP_WOA2013_STD_SPACING = 0.25;
84 static const double SSP_WOA2013_STD_MIN_LAT = -89.875;
86 static const double SSP_WOA2013_STD_MAX_LAT = 89.875;<br>89 static const double SSP_WOA2013_STD_MIN_LON = -179.875;
91 static const double SSP_WOA2013_STD_MAX_LON = 179.875;
94 static const double SSP_WOA2013_STD_START_LAT = -89.875;
96 static const double SSP_WOA2013_STD_START_LON = -179.875;
98 static const int SSP_STD_NDEPTH = 33;<br>103 static const short ssp std depths SS
      103 static const short ssp_std_depths[SSP_STD_NDEPTH] = { 0, 10, 20, 30, 50, 75, 100, 125, 150, 200, 250,
      300,
104 400, 500, 600, 700, 800, 900, 1000, 1100, 1200,
      1300, 1400, 1500,
105 1750, 2000, 2500, 3000, 3500, 4000, 4500, 5000,
      5500 };
106<br>110
      typedef ::std::pair< int, int > SSPIndexes;
\begin{array}{c} 111 \\ 112 \end{array}112 enum WOADbType {
        WOA\_DB\_TYPE\_2005 = 0,
114 WOA_DB_TYPE_2013 = 1,
        WOA DB_TYPE_INVALID
116 + 11117<br>123
      class SspWoa2005Db : public WossNetcdfDb, public WossSSPDb {
124
125
126 public:
127128
133 SspWoa2005Db( const :: std:: string& name );
134
135 #if defined (WOSS_NETCDF4_SUPPORT)
141 SspWoa2005Db( const ::std::string& name, WOADbType db_type );
142 #endif // defined (WOSS_NETCDF4_SUPPORT)
```

```
143
        virtual ~SspWoa2005Db() { }
145
146
151 virtual bool finalizeConnection();
152
153
        virtual bool insertValue( const Coord& coordinates, const Time& time_value, const SSP& ssp_value );
162
163<br>172
        virtual SSP* getValue( const Coord& coordinates, const Time& time, long double ssp depth precision )
      const ;
173
        WOADbType getWoaDbType()const { return woa_db_type; }
179
180
181 protected:
182
        WOADbType woa_db_type;
187
191 #if defined (WOSS_NETCDF4_SUPPORT)<br>192 netCDF::NcVar ssp var:
        netCDF::NcVar ssp_var;
193 #else
194 NcVar* ssp_var;
195 #endif // defined (WOSS NETCDF4 SUPPORT)
196
197 #if defined (WOSS_NETCDF4_SUPPORT)
201 netCDF::NcVar lat_var;
205 netCDF::NcVar lon_var;
206 #endif // defined (WOSS_NETCDF4_SUPPORT)
207
        SSPIndexes getSSPIndexes ( const Coord& coordinates ) const;
214
215 #if defined (WOSS_NETCDF4_SUPPORT)<br>222 World getSSPValue (const Coords)
        void getSSPValue( const Coord& coordinates, const SSPIndexes& indexes, double ssp_values[] ) const;
223 #else
229 void getSSPValue( const SSPIndexes& indexes, double ssp_values[] ) const;
230 #endif // defined (WOSS_NETCDF4_SUPPORT)
231
232<br>233
      \rightarrow234
235
236 }
237
238
239 #endif // WOSS_NETCDF_SUPPORT
240
241 #endif /* WOSS SSP_NETCDF_DB_H */242
243
244
```
# **14.95 woss/woss\_db/woss-db-creator.cpp File Reference**

Provides the implementation of woss::WossDbCreator class.

## **14.95.1 Detailed Description**

Provides the implementation of woss::WossDbCreator class.

#### **Author**

Federico Guerra

Provides the implementation of the woss::WossDbCreator class

## **14.96 woss/woss\_db/woss-db-creator.h File Reference**

Provides the interface for woss::WossDbCreator class.

#### **Classes**

• class woss::WossDbCreator *Abstract class that provides the interface of database creator ( Factory object )*

#### **14.96.1 Detailed Description**

Provides the interface for woss::WossDbCreator class.

**Author**

Federico Guerra

Provides the interface for the woss::WossDbCreator class

## **14.97 woss-db-creator.h**

```
Go to the documentation of this file.
1 /* WOSS - World Ocean Simulation System -
2 \times3 * Copyright (C) 2009 Federico Guerra
4 * and regents of the SIGNET lab, University of Padova
5 *
6 * Author: Federico Guerra - federico@guerra-tlc.com
7 *
8 * This program is free software; you can redistribute it and/or modify
9 * it under the terms of the GNU General Public License version 2 as
10 * published by the Free Software Foundation;
11 *
12 * This program is distributed in the hope that it will be useful,
13 * but WITHOUT ANY WARRANTY; without even the implied warranty of
14 * MERCHANTABILITY or FITNESS FOR A PARTICULAR PURPOSE. See the
15 * GNU General Public License for more details.
16 *
17 * You should have received a copy of the GNU General Public License
18 * along with this program; if not, write to the Free Software
19 * Foundation, Inc., 59 Temple Place, Suite 330, Boston, MA 02111-1307 USA
20 * /21
22 / *23 * This software has been developed by Federico Guerra and SIGNET lab,
24 * University of Padova, in collaboration with the NATO Centre for
25 * Maritime Research and Experimentation (http://www.cmre.nato.int ;
26 * E-mail: pao@cmre.nato.int), whose support is gratefully acknowledged.
27 */28
29
40 #ifndef WOSS_DB_CREATOR_H
41 #define WOSS_DB_CREATOR_H
42
43
44 #include <string>
45
46
47 namespace woss {
48
49
50 class WossDb;
51
52
64 class WossDbCreator {
65
66<br>67
      public:
68
69<br>73
       WossDbCreator();
74
75 virtual ~WossDbCreator();
76
77
       virtual WossDb* const createWossDb() = 0;
```

```
84
85<br>86WossDbCreator& setDebug( bool flag ) { debug = flag; return *this; }
87
88 WossDbCreator& setWossDebug( bool flag ) { woss_db_debug = flag; return *this; }
89
90<br>91
       WossDbCreator& setDbPathName( const ::std::string& name ) { pathname = name; return *this; }
92
93
94 bool isUsingDebug() const { return debug; }
95
96 bool isUsingWossDbDebug()const { return woss_db_debug; }
97
98
99 :: std:: string getDbPathName() const { return pathname; }
100
101<br>102
        protected:
103
104
        bool debug;
109<br>113
        hool woss db_debug:
114
115<br>119
        :: std:: string pathname;
120
121<br>127
        virthual bond initializeDb( Wasbbx const was db ) = 0;128
129
130 };
131
132
133 }
134
135
136 #endif /* WOSS_DB_CREATOR_H */
137
138
```
# **14.98 woss/woss\_db/woss-db-custom-data-container.h File Reference**

Provides the interface for woss::CustomDataContainer class.

### **Classes**

- class woss::CustomDataContainer< T, MidFunctor, InFunctor, Data, OutComp, MidComp, InComp > *Class for managing custom db data.*
- class woss::CustomDataContainer< T, MidFunctor, InFunctor, Data ∗, OutComp, MidComp, InComp > *CustomDataContainer template partial specialization for pointers.*
- class woss::CustomDataTimeContainer< T, MidFunctor, InFunctor, Data, OutComp, MidComp, InComp > *Class for managing custom db data.*
- class woss::CustomDataTimeContainer< T, MidFunctor, InFunctor, Data ∗, OutComp, MidComp, InComp > *Class for managing custom db data.*

## **14.98.1 Detailed Description**

Provides the interface for woss::CustomDataContainer class.

**Author**

Federico Guerra

Provides the interface for the woss::CustomDataContainer template class

### **14.99 woss-db-custom-data-container.h**

```
Go to the documentation of this file.
1 /* WOSS - World Ocean Simulation System -
2 *
3 * Copyright (C) 2009 Federico Guerra
4 * and regents of the SIGNET lab, University of Padova
5 *
6 * Author: Federico Guerra - federico@guerra-tlc.com
7 *
8 * This program is free software; you can redistribute it and/or modify
9 * it under the terms of the GNU General Public License version 2 as
10 * published by the Free Software Foundation;
11 \times12 \times This program is distributed in the hope that it will be useful.
13 * but WITHOUT ANY WARRANTY; without even the implied warranty of
14 * MERCHANTABILITY or FITNESS FOR A PARTICULAR PURPOSE. See the
15 * GNU General Public License for more details.
16 +17 * You should have received a copy of the GNU General Public License
18 * along with this program; if not, write to the Free Software
19 * Foundation, Inc., 59 Temple Place, Suite 330, Boston, MA 02111-1307 USA
20 *12122 / \star23 * This software has been developed by Federico Guerra and SIGNET lab,
24 * University of Padova, in collaboration with the NATO Centre for
24 * University of Fauova, in correction and Experimentation (http://www.cmre.nato.int
26 * E-mail: pao@cmre.nato.int), whose support is gratefully acknowledged.
27 */
282940 #ifndef WOSS_DB_CUSTOM_DATA_CONTAINER_H
41 #define WOSS_DB_CUSTOM_DATA_CONTAINER_H
42
43
44 #include <map>
45 #include <iostream>
46 #include <time-definitions.h>
47 #include <complex>
48
49 namespace woss {
5051<br>59
     59 template < class T, class MidFunctor, class InFunctor, class Data, class OutComp = ::std::less<T>,
      class MidComp = ::std::less<double>, class InComp = ::std::less<double> >
60 class CustomDataContainer {
61
62
63 protected:
64
65
69 typedef typename ::std::map< double, Data, InComp > InnerData;
70 typedef typename InnerData::iterator CDCInnerIt;
        typedef typename InnerData::reverse_iterator CDCInnerRIt;
72 typedef typename InnerData::const_iterator CDCInnerCIt;
73 typedef typename InnerData::const_reverse_iterator CDCInnerCRIt;
74
.<br>78 typedef typename ::std::map< double, InnerData, MidComp > MediumData;<br>79 typedef typename MediumData::iterator CDCMediumTt:
79 typedef typename MediumData::iterator CDCMediumIt;
80 typedef typename MediumData::const_iterator CDCMediumCIt;<br>81 typedef typename MediumData::reverse iterator CDCMediumRI
81 typedef typename MediumData::reverse_iterator CDCMediumRIt;<br>82 typedef typename MediumData::const_reverse_iterator CDCMedi
        typedef typename MediumData::const_reverse_iterator CDCMediumCRIt;
83
87 typedef ::std::map< T, MediumData, OutComp > CustomContainer;<br>88 typedef typename CustomContainer::iterator CDCTt:
external typedef typename customContainer::iterator CDCIt;<br>89 typedef typename CustomContainer::reverse iterato
89 typedef typename CustomContainer::reverse_iterator CDCRIt;
90 typedef typename CustomContainer::const_iterator CDCCIt;<br>91 typedef typename CustomContainer::const_reverse_iterator
        typedef typename CustomContainer::const_reverse_iterator CDCCRIt;
92
93
94 public:
95
96 #if __cplusplus >= 201103L // C++11 or later
97 static constexpr double DB_CDATA_ALL_MEDIUM_KEYS = -190.0;
98
99 static constexpr double DB_CDATA_ALL_INNER_KEYS = -10.0;
100 #else<br>101 s
        static const double DB\_CDATA\_ALL\_MEDIUM\_KEYS = -190.0;102<br>103static const double DB\_CDATA\_ALL\_INNER\_KEYS = -10.0;104 #endif // __cplusplus == 201103L
105
106 static const T DB CDATA ALL OUTER KEYS;
107
108
```

```
112 CustomDataContainer() : debug(false), data_map() { }
113<br>117
         \simCustomDataContainer() { clear(); }
118
119<br>125
        MediumData& operator[] ( const T& key ) { return data map[key]; }
126
127
        bool empty()const { return data_map.empty(); }
133
134<br>139
         int size()const { return data_map.size(); }
140
141<br>152152 const Data* get( const T& t = DB_CDATA_ALL_OUTER_KEYS, double b = DB_CDATA_ALL_MEDIUM_KEYS, double r
       = DB_CDATA_ALL_INNER_KEYS ) const;
153<br>160
         const Data* get ( const T& tx, const T& rx ) const;
161
162<br>174
         bool insert( const Data& data, const T& t = DB_CDATA_ALL_OUTER_KEYS, double b =
      DB_CDATA_ALL_MEDIUM_KEYS, double r = DB_CDATA_ALL_INNER_KEYS );
175<br>187
         void replace( const Data& data, const T& t = DB_CDATA_ALL_OUTER_KEYS, double b =
      DB_CDATA_ALL_MEDIUM_KEYS, double r = DB CDATA_ALL_INNER_KEYS );
188
\frac{189}{200}void erase( const T& t = DB_CDATA_ALL_OUTER_KEYS, double b = DB_CDATA_ALL_MEDIUM_KEYS, double r =
      DB_CDATA_ALL_INNER_KEYS );
201
202<br>203 //
           void normalizeMap( const T& t );
204
205
209 void clear();
210
211
        void setDebug( bool flag ) { debug = flag; }
217
218<br>223
        bool usingDebug() { return debug; }
224
225<br>226protected:
227
228<br>232
        bool debug;
233
234
        CustomContainer data_map:
239
240<br>251251 const Data* find( const T& t = DB_CDATA_ALL_OUTER_KEYS, double b = DB_CDATA_ALL_MEDIUM_KEYS, double
       r = DB\_CDATA\_ALL\_INNER\_KEYS ) const;
252
253
254 };
255
256
257 template < class T, class MidFunctor, class InFunctor, class Data, class OutComp, class MidComp, class
InComp >
258 const T CustomDataContainer< T, MidFunctor, InFunctor, Data, OutComp, MidComp, InComp
       >::DB_CDATA_ALL_OUTER_KEYS = T();
259
260<br>261261 template < class T, class MidFunctor, class InFunctor, class Data, class OutComp, class MidComp, class
       InComp >
262 const Data* CustomDataContainer< T, MidFunctor, InFunctor, Data, OutComp, MidComp, InComp >::get(
       const T& t, double b, double r )const {
263 if ( data_map.empty() ) return NULL;
264
        if ( debug ) ::std::cout « "CustomDataContainer::get() t = " « t « "; b = " « b « "; r = " « r «
       ::std::endl;
266<br>267
267 const Data* ptr = find();<br>268 if ( ptr != NULL ) return
        if ( ptr != NULL ) return ptr;
269270 CDCCIt it = data_map.find(t);<br>271 if (it == data_map_end()); ref
        if ( it == data_map.end() ) return NULL;
272
273 CDCMediumCIt it2 = it->second.lower_bound(b);<br>274 CDCMediumCRIt rit2 = it->second.rbegin();
         CDCMedianCRIt rit2 = it->second.rbegin();
275<br>276
276 CDCInnerCIt it3;<br>277 CDCInnerCRIt rit
         CDCInnerCRIt rit3;
\frac{278}{279}if ( it2 == it->second.end() ) {
```

```
280 if( rit2 == it->second.rend() ) return NULL;<br>281 it3 = rit2->second.lower bound( r);
281 it3 = rit2->second.lower_bound(r);<br>282 rit3 = rit2->second rheqin();
282 rit3 = rit2->second.rbegin();<br>283 if (it3 l = \text{rit2-}>second.end(
283 if ( it3 != rit2->second.end() ) return &it3->second;
284 if ( rit3 != rit2->second.rend() ) return &rit3->second;
285 return NULL;
286<br>287
287 else {<br>288 it 3
288 it3 = it2->second.lower_bound(r);<br>289 rit3 = it2->second.rbegin():
           rit3 = it2->second.\nrbegin();
290 if (it3 != it2->second.end()) return &it3->second;
290 if ( rit3 != it2->second.rend() ) return &rit3->second;
292 return NULL;
293<br>294
         if ( it3 == it2->second.end() ) return NULL;295 return & (it3->second);
296 - 1297
298<br>299
       299 template < class T, class MidFunctor, class InFunctor, class Data, class OutComp, class MidComp, class
       InComp >
300 const Data* CustomDataContainer< T, MidFunctor, InFunctor, Data, OutComp, MidComp, InComp >::get(
const T& tx, const T& rx ) const {<br>301 MidFunctor mid_funct;
302 InFunctor in funct;
303<br>304
304 double curr_b;<br>305 double curr r:
         double curr_r;
306 double delta_b;<br>307 //double delta
307 //double delta_r;<br>308 const Data* ret v
        const Data* ret_val = NULL;
309
310 double curr_dist;<br>311 double min_dist =
         double min_dist = INFINITY;
312
313 if ( data map.empty() == true ) {
314 if ( debug ) ::std::cout « "CustomDataContainer::get() data_map is empty " « ::std::endl;
315<br>316
        return ret_val;
317 }
318
319 for ( CDCCIt it = data_map.begin(); it != data_map.end(); it++ ) {
320<br>321321 if ( debug ) ::std::cout « "CustomDataContainer::get() start T = " « it->first « "; end T = " « rx
       « ::std::endl;
322<br>323if (it->first == DB_CDATA_ALL_OUTER_KEYS ) {
324 if ( debug ) ::std::cout « "CustomDataContainer::get () overriding start T = " « tx « "; end T =
       " « rx « ::std::endl;
325<br>326
326 curr_b = mid_funct(tx,rx);<br>327 curr_r = in_funct(tx,rx);
             curr_r = in\_funct(tx,rx);328 }
329 else {
             curr_b = mid_funct(it->first,rx);
331 curr_r = in_funct(it->first,rx);
332
333
334 if ( debug ) ::std::cout « "CustomDataContainer::get () curr bearing = " « curr_b * 180.0 / M_PI
                                          335 « "; curr range = " « curr_r « ::std::endl;
336<br>337
337 CDCMediumCIt itb = it->second.begin();<br>338 if ( itb->first == DB_CDATA_ALL_MEDIUM
           if ( itb->first == DB_CDATA_ALL_MEDIUM_KEYS ) delta_b = 0;
339 else<br>340 it
340 itb = it->second.lower_bound( curr_b );<br>341 if ( ith == it->second end() ) ith = (+
             if ( itb == it->second.end() ) itb = (+(it->second.rbegin())).base();
342<br>343
343 delta_b = curr_b - itb->first;<br>344 if (delta b < 0.0) delta b = -
344 if (delta_b < 0.0) delta_b = -delta_b;
345 if (delta_b > M_PI) delta_b = 2.0*M_PI - delta_b ;
346 }
347
348 double ort_dist = curr\_r * sin(delta_b);<br>349 double ort projection = ::std::sart( cur
           double ort_projection = ::std::sqrt( curr_r*curr_r - ort_dist*ort_dist );
350<br>351
            351 if ( debug ) ::std::cout « "CustomDataContainer::get() nearest bearing = " « itb->first * 180.0 /
       M_PI
352 « "; diff bearing = " « delta_b * 180.0 / M_PI « "; orthog distance = " «
       ort_dist
353 « "; orthog range projection = " « ort_projection « ::std::endl;
354<br>355
           CDCInnerCIt itr = itb->second.begin();
356 if ( itr->first == DB_CDATA_ALL_INNER_KEYS ) curr_dist = ort_dist;<br>357 also {
357 else<br>358 it
              itr = itb->second.lower_bound( ort_projection );
359 if ( itr == itb->second.begin() || itr == itb->second.end() || itr->first == ort_projection ) {<br>360 if ( itr == itb->second.end() ) itr = (++(itb->second.rbegin())).base();
                if ( itr == itb->second.end() ) itr = (++(i+b-)second.rbegin())).base();
```

```
361 double adj_distance = ::std::abs( ort_projection - itr->first );<br>362 curr dist = ::std::sqrt( ort projection*ort projection + adj dis
              curr\_dist = ::std::sqrt( ort\_projection * ort\_projection + adj\_distance * adj\_distance);
363<br>364else {
365 double adj_distance = ::std::abs( ort_projection - itr->first );<br>366 double first dist = ::std::sqrt( ort projection*ort projection +
                double first dist = ::std::sqrt( ort_projection*ort_projection + adj_distance*adj_distance );
367<br>368
368 if(debug) ::std::cout « "CustomDataContainer::get() first try, range = " « itr->first
                                          369 « "; dist = " « first_dist « ::std::endl;
370<br>371
371 itr--;<br>372 adididadi_distance = ::std::abs( ort_projection - itr->first );
373 double before_dist = ::std::sqrt( ort_projection*ort_projection + adj_distance*adj_distance);
374
375 if (debug) ::std::cout « "CustomDataContainer::get() second try, range = " « itr->first
376 « "; dist = " « before_dist « ::std::endl;
377
378 curr_dist = ::std::min( first_dist, before_dist );<br>379 if ( curr dist == first dist ) itr++;
              if ( curr_dist == first_dist ) itr++;
380 }
381<br>382
            382 if ( debug ) ::std::cout « "CustomDataContainer::get() nearest range = " « itr->first « ";
       distance = " « curr_dist
383 (a) \frac{1}{2} (b) \frac{1}{2} (c) \frac{1}{2} (c) \frac{1}{2} (c) \frac{1}{2} (c) \frac{1}{2} (c) \frac{1}{2} (c) \frac{1}{2} (c) \frac{1}{2} (c) \frac{1}{2} (c) \frac{1}{2} (c) \frac{1}{2} (c) \frac{1}{2} (c) \frac{1}{2} (c) \frac{1}{2} (c) \frac384<br>385
385 if ( curr_dist < min_dist ) {<br>386 min_dist = curr_dist:
386 min_dist = curr_dist;<br>387 ret yal = \kappa (itr->seco
             ret\_val = \& (itr-> second);388 if ( curr_dist == 0 ) break;
389 }
390
391 }
392<br>393
        393 if ( debug && ret_val != NULL ) ::std::cout « "CustomDataContainer::get() ret value " « *ret_val «
       ::std::endl;
394
395 return ret_val;
396
397
398<br>399
       399 template < class T, class MidFunctor, class InFunctor, class Data, class OutComp, class MidComp, class
       InComp >
400 const Data* CustomDataContainer< T, MidFunctor, InFunctor, Data, OutComp, MidComp, InComp >::find(
       const T& t, double b, double r )const {
401<br>402
         if (this->debug) ::std::cout « "CustomDataContainer::find() « t = " « t \le "; b = " « b \le "; r = " «
       r « ::std::endl;
403
404 CDCCIt it = data_map.find(t);<br>405 if (it == data map.end()) {
         if ( it == data map.end() ) {
406<br>407
           407 if ( debug ) ::std::cout « "CustomDataContainer::find() t not found" « ::std::endl;
408
409 return NULL;
410 }
411
         412 if ( debug ) ::std::cout « "CustomDataContainer::find() t found" « ::std::endl;
413
         CDCMediumCIt it2 = it->second.find( b );
415 if ( it2 == it ->second.end() ) {
416
          if ( debug ) ::std::cout « "CustomDataContainer::find() b not found" « ::std::endl;
418
419 return NULL;<br>420 }
420 }
421
422 if ( debug ) ::std::cout « "CustomDataContainer::find() b found" « ::std::endl;
423
424 CDCInnerCIt it3 = it2->second.find( r );<br>425 if ( it3 == it2->second.end() ) {
         if (it3 == it2->second.end() )426<br>427
           if ( debug ) ::std::cout « "CustomDataContainer::find() r not found" « ::std::endl;
428
           return NULL;
430 }<br>431 <u>i</u>
         \frac{3}{4} if ( debug ) ::std::cout « "CustomDataContainer::find() r found, data = " « it3->second «
       ::std::endl;
432 return &(it3->second);
433 \frac{1}{2}434
435<br>436
       436 template < class T, class MidFunctor, class InFunctor, class Data, class OutComp, class MidComp, class
       InComp >
437 bool CustomDataContainer< T, MidFunctor, InFunctor, Data, OutComp, MidComp, InComp >::insert( const
Data& d, const T& t, double b, double r ) {<br>438 const Data* ptr = find( t, b, r );
439 if ( ptr != NULL ) return false;
```

```
440 data_map[t][b][r] = d;<br>441 return true;
       return true;
442 }
443
444<br>445 //
           445 // template < class T, class MidFunctor, class InFunctor, class Data, class OutComp, class MidComp,
class InComp ><br>446 // void Custom
            void CustomDataContainer< T, MidFunctor, InFunctor, Data, OutComp, MidComp, InComp >::normalizeMap(
const T_{\&} t ) {<br>447 // MidFuncto
447 // MidFunctor mid_funct;<br>448 // InFunctor in funct:
              InFunctor in funct;
449
450 // double curr_b;<br>451 // double curr_r;
451 // double curr_r;<br>452 // double delta_t<br>453 // double delta_r
              double delta_b;
453 // double delta_r;<br>454 // const Data* ref
              const Data* ret val = NULL;
455 //
456 // double curr_dist;<br>457 // double min_dist =
              double min\_dist = INFINITE;458<br>459 //
               for ( CDCCIt it = data_map.begin(); it != data_map.end(); it++ ) {
460 //
                 if ( debug ) ::std::cout « "CustomDataContainer::normalizeMap() start T = " « it->first « ";
        end T = " \times rx \times ::std::end1;462 //
463 // if ( it->first == DB_CDATA_ALL_OUTER_KEYS ) {<br>464 // if ( debug ) ::std::cout « "CustomDataConta
464 // if ( debug ) ::std::cout « "CustomDataContainer::normalizeMap() overriding start T = " « tx «
"; end T = " « rx « ::std::endl;
465 //<br>466 //
                    curr_b = mid_funct(tx,rx);
467 // curr_r = in_funct (tx, rx);<br>468 // }
468 // }
469 // else {<br>470 // curi
470 // curr_b = mid_funct(it->first,rx);<br>471 // curr r = in funct(it->first.rx):
                    curr_r = in_function(it->first,rx);472 // }
473 //<br>474 //
                  474 // if ( debug ) ::std::cout « "CustomDataContainer::normalizeMap() curr bearing = " « curr_b « ";
        curr range = " « curr_r « ::std::endl;
475 //<br>476 //<br>477 //
476 // CDCMediumCIt itb = it->second.begin();
477 // if ( itb->first == DB_CDATA_ALL_MEDIUM_KEYS ) delta_b = 0;
478 // else {
479 // \begin{array}{lll} \text{itb} & = \text{it} \rightarrow \text{second}.\text{lower\_bound} \text{ (curr\_b)}; \\ \text{480 //} & \text{if (itb == it} \rightarrow \text{second}.\text{end}() ) \text{ itb = (+)} \end{array}if ( itb == it->second.end() ) itb = (+(it-)second.rbegin.(b)).base();
481 //<br>482 //<br>483 //
482 // delta_b = curr_b - itb->first;
483 // if (delta_b < 0.0) delta_b = -delta_b;
484 // if (delta_b > M_PI) delta_b = 2.0*M_PI - delta_b ;
485 \frac{1}{10} }
486 //
487 // double ort_dist = pow( curr_r * sin(delta_b), 2.0);<br>488 // double ort projection = \td\sqrt{\text{\text{\text{\text{\text{\text{\text{\text{\text{\text{\text{\text{\text{\text{\text{\text{\text{\text{\text{\text{
                  double ort_projection = ::std::sqrt( curr_r*curr_r - ort_dist);
489 //
490 // if ( debug ) ::std::cout « "CustomDataContainer::normalizeMap() nearest bearing = " «
itb->first « "; diff bearing = " « delta_b
491 // « "; orthog distance = " « ort_dist « "; orthog range projection = " «
        ort_projection « ::std::endl;
492 //
493 // CDCInnerCIt itr = itb->second.begin();
494 // if ( itr->first == DB_CDATA_ALL_INNER_KEYS ) curr_dist = ort_dist;
495 // else {
496 // itr = itb->second.lower_bound( ort_projection );<br>497 // if ( itr == itb->second.end() ) itr = (++(itb->s
497 // if ( itr == itb->second.end() ) itr = (++(i+b-)second.rbegin())).base();<br>498 // double adj distance = ::std::abs( ort projection - itr->first);
498 // double adj_distance = ::std::abs( ort_projection - itr->first );<br>499 // curr dist = ::std::sqrt( ort projection*ort projection + adj dis
                 curr\_dist = ::std::sqrt(ort\_projection * ort\_projection + adj\_distance * adj\_distance);
500 / /501 //
                 502 // if ( debug ) ::std::cout « "CustomDataContainer::normalizeMap() nearest range = " « itr->first
        « "; distance = " « curr_dist
                                                     503 // « "; min distance = " « min_dist « ::std::endl;
503 //<br>504 //<br>505 //
505 // if ( curr_dist < min_dist ) {
506 // min_dist = curr_dist;
507 // ret_val = &(itr->second);<br>508 // if ( curr_dist == 0 ) bre
                  if ( curr\_dist == 0 ) break;
509 / /510 //
511 // }
512 //<br>513 //
             513 // if ( debug ) ::std::cout « "CustomDataContainer::normalizeMap() ret value " « *ret_val «
        ::std::endl;
514 //
515 // }
516
517
```
```
518 template < class T, class MidFunctor, class InFunctor, class Data, class OutComp, class MidComp, class
      InComp >
519 void CustomDataContainer< T, MidFunctor, InFunctor, Data, OutComp, MidComp, InComp >::replace( const
Data& d, const T& t, double b, double r ) {<br>520 data_map[t][b][r] = d;
521 }
522
523<br>524
      524 template < class T, class MidFunctor, class InFunctor, class Data, class OutComp, class MidComp, class
      InComp >
525 void CustomDataContainer< T, MidFunctor, InFunctor, Data, OutComp, MidComp, InComp >::erase( const T&
      t, double b, double r ) {
526 data_map[t][b].erase(r);<br>527 if (data map[t][b].empt
527 if ( data_map[t][b].empty() ) data_map[t].erase(b);<br>528 if ( data_map[t].empty() ) data_map.erase(t);
         if ( datamap[t].empty() ) datamap. erase(t);529 }
530
531
      532 template < class T, class MidFunctor, class InFunctor, class Data, class OutComp, class MidComp, class
      InComp >
533 void CustomDataContainer< T, MidFunctor, InFunctor, Data, OutComp, MidComp, InComp >::clear() {<br>534 data man clear() :
        data_map.clear();
535 }
536
537<br>543
      543 template < class T, class MidFunctor, class InFunctor, class Data, class OutComp, class MidComp, class
      InComp >
544 class CustomDataContainer< T, MidFunctor, InFunctor, Data*, OutComp, MidComp, InComp > {
545
546<br>547
        547 protected:
548
549<br>550
550 typedef typename ::std::map< double, Data*, InComp > InnerData;<br>551 typedef typename InnerData::iterator CDCInnerIt:
        typedef typename InnerData::iterator CDCInnerIt;
552 typedef typename InnerData::reverse iterator CDCInnerRIt;
553 typedef typename InnerData::const_iterator CDCInnerCIt;
        typedef typename InnerData::const_reverse_iterator CDCInnerCRIt;
555
556 typedef typename ::std::map< double, InnerData, MidComp > MediumData;<br>557 typedef typename MediumData::iterator CDCMediumIt:
         typedef typename MediumData::iterator CDCMediumIt;
558 typedef typename MediumData::const_iterator CDCMediumCIt;
559 typedef typename MediumData::reverse_iterator CDCMediumRIt;
        560 typedef typename MediumData::const_reverse_iterator CDCMediumCRIt;
561<br>562
562 typedef ::std::map< T, MediumData, OutComp > CustomContainer;<br>563 typedef typename CustomContainer::iterator CDCIt:
        typedef typename CustomContainer::iterator CDCIt;
564 typedef typename CustomContainer::reverse_iterator CDCRIt;
565 typedef typename CustomContainer::const_iterator CDCCIt;<br>566 typedef typename CustomContainer::const_reverse_iterator
        typedef typename CustomContainer::const_reverse_iterator CDCCRIt;
567
568
        public:
570<br>571 #if _
          _{\rm \_cplus plus} >= 201103L // C++11 or later
572 static constexpr double DB_CDATA_ALL_MEDIUM_KEYS = -190.0;
573
        static constexpr double DB_CDATA_ALL_INNER_KEYS = -10.0;
575 #else
576 static const double DB CDATA ALL MEDIUM KEYS = -190.0;577<br>578
        static const double DB_CDATA_ALL_INNER_KEYS = -10.0;
579 #endif // __cplusplus >= 201103L
580 static const T DB_CDATA_ALL_OUTER_KEYS;
581
582
583 CustomDataContainer() : debug(false), data_map() { }
584
585
        \simCustomDataContainer() { clear(); }
587
588
589 bool empty()const { return data_map.empty(); }
590
591
        int size()const { return data_map.size(); }
593
594
595 Data* get( const T& t = DB_CDATA_ALL_OUTER_KEYS, double b = DB_CDATA_ALL_MEDIUM_KEYS, double r =
      DB_CDATA_ALL_INNER_KEYS ) const;
596<br>597
        Data* get( const T& tx, const T& rx ) const;
598
599<br>611
        611 bool insert( Data* data, const T& t = DB_CDATA_ALL_OUTER_KEYS, double b = DB_CDATA_ALL_MEDIUM_KEYS,
      double r = \text{DR} CDATA ALL INNER KEYS ):
612
```

```
613 void replace( Data* data, const T& t = DB_CDATA_ALL_OUTER_KEYS, double b = DB_CDATA_ALL_MEDIUM_KEYS,
      double r = DB\_CDATA\_ALL\_INNER\_KEYS );
614
615
626 void erase( const T& t = DB_CDATA_ALL_OUTER_KEYS, double b = DB_CDATA_ALL_MEDIUM_KEYS, double r =
      DB_CDATA_ALL_INNER_KEYS );
627
628<br>629 //
          void normalizeMap( const T& t );
630
631
635 void clear();
636
637
        void setDebug( bool flag ) { debug = flag; }
639
640 bool usingDebug() { return debug; }
641
642<br>643
        protected:
644
645
646 bool debug;
647
648
        CustomContainer data_map;
650
651
662 Data*& find( const T& t = DB_CDATA_ALL_OUTER_KEYS, double b = DB_CDATA_ALL_MEDIUM_KEYS, double r =
      DB_CDATA_ALL_INNER_KEYS ) const;
663
664
665 };
666
667
668 template < class T, class MidFunctor, class InFunctor, class Data, class OutComp, class MidComp, class
InComp >
669 const T CustomDataContainer< T, MidFunctor, InFunctor, Data*, OutComp, MidComp, InComp
      >::DB_CDATA_ALL_OUTER_KEYS = T();
670
671
672 template < class T, class MidFunctor, class InFunctor, class Data, class OutComp, class MidComp, class
      InComp >
673 Data*& CustomDataContainer< T, MidFunctor, InFunctor, Data*, OutComp, MidComp, InComp >::find( const
      T& t, double b, double r )const {
674
        static Data* not_found = NULL;
676
677 if (debug) ::std::cout « "CustomDataContainer*::find() « t = " « t « "; b = " « b « "; r = " « r «
      ::std::endl;
678
679 CDCCIt it = data_map.find(t);<br>680 if (it == data map.end()) {
        if ( it == data_map.end() ) {
681<br>682
          if ( debug ) ::std::cout « "CustomDataContainer*::find() t not found" « ::std::endl;
683<br>684
        return not_found;
685 }
686
687 if ( debug ) ::std::cout « "CustomDataContainer*::find() t found" « ::std::endl;
688
689 CDCMediumCIt it2 = it->second.find(b);<br>690 if (it2 == it->second.end()) {
        if ( it2 == it->second.end() ) {
691<br>692
          if ( debug ) ::std::cout « "CustomDataContainer*::find() b not found" « ::std::endl;
693
694 return not_found;<br>695 \frac{1}{2}695 }
696<br>697
        697 if ( debug ) ::std::cout « "CustomDataContainer*::find() b found" « ::std::endl;
698<br>699
699 CDCInnerCIt it3 = it2->second.find(r);<br>700 if (i+3 == i+2-second.end()){
        if ( it3 == it2->second.end() ) {
701
          702 if ( debug ) ::std::cout « "CustomDataContainer*::find() r not found" « ::std::endl;
703
          return not found;
705 \t1706 if ( debug ) ::std::cout « "CustomDataContainer*::find() r found, data = " « *it3->second «
      ::std::endl;
707 return const_cast<Data*&>(it3->second);<br>708 }
708 }
709
710
      711 template < class T, class MidFunctor, class InFunctor, class Data, class OutComp, class MidComp, class
      TnComp :
712 Data* CustomDataContainer< T, MidFunctor, InFunctor, Data*, OutComp, MidComp, InComp >::get( const T&
```

```
t, double b, double r )const {
713
         if ( debug ) ::std::cout « "CustomDataContainer*::get() t = " « t « "; b = " « b « "; r = " « r «
       ::std::endl;
715
         if ( data_map.empty() ) return NULL;
717
         Data* ptr = find( DB_CDATA_ALL_OUTER_KEYS, DB_CDATA_ALL_MEDIUM_KEYS, DB_CDATA_ALL_INNER_KEYS);
719
720 if ( ptr != NULL ) {<br>721 if ( debuq ) : : std
            721 if ( debug ) ::std::cout « "CustomDataContainer*::get() found ptr = " « ptr « "; object = " « *ptr
       « ::std::endl;
722
         return new Data( *ptr );
724 }
725<br>726726 CDCCIt it = data_map.find(t);<br>727 if (it == data map.end()) ret
         if ( it == data_map.end() ) return NULL;
728
729 CDCMediumCIt it2 = it->second.lower_bound(b);<br>730 CDCMediumCRIt rit2 = it->second.rbegin();
         CDCMedianCRIt rit2 = it->second.rbegin();
731
732 CDCInnerCIt it3;<br>733 CDCInnerCRIt rit
         CDCInnerCRIt rit3;
734
735 if ( it2 == it ->second.end() ) {<br>736 if ( rit2 == it ->second.rend() )
736 if(\text{rit2} == \text{it->second.read()) return NULL;<br>737 it3 = \text{rit2->second.lower bound(r):}it3 = rit2->second.lower\_bound( r );
738 rit3 = rit2->second.rbegin();
739 if ( it3 != rit2->second.end() ) return new Data( *(it3->second) );<br>740 if ( rit3 != rit2->second.rend() ) return new Data ( *(rit3->second
740 if ( rit3 != rit2->second.rend() ) return new Data ( *(rit3->second) );<br>741 return NULL;
            return NULL;
742 }
         else {
744 it3 = it2->second.lower_bound(r);<br>745 rit3 = it2->second.rbegin():
            rit3 = it2->second.\nrbegin();
746 if ( it3 != it2->second.end() ) return new Data( *( it3->second) );<br>747 if ( rit3 != it2->second.rend() ) return new Data( *( rit3->second)
747 if ( rit3 != it2->second.rend() ) return new Data( *(rit3->second) );<br>748 return NULL;
            return NULL;
749 }
          if ( it3 == it2->second.end() ) return NULL;751 return new Data( *(it3->second) );
752 }
753
754
       755 template < class T, class MidFunctor, class InFunctor, class Data, class OutComp, class MidComp, class
       InComp >
756 Data* CustomDataContainer< T, MidFunctor, InFunctor, Data*, OutComp, MidComp, InComp >::get( const T&
       tx, const T& rx )const {
757 MidFunctor mid_funct;<br>758 InFunctor in_funct;
         InFunctor in_funct;
759
         double curr_b;
761 double curr_r;<br>762 double delta b
         double delta b:
763 // double delta_r;<br>764 const Data* ret_val = NULL;
765
766 double curr_dist;<br>767 double min_dist = INFINITY;
768
769 if ( data_map.empty() == true ) {
           770 if ( debug ) ::std::cout « "CustomDataContainer*::get() data_map is empty " « ::std::endl;
771
         return new Data();
773 }
774
         for ( CDCCIt it = data_map.begin(); it != data_map.end(); it++ ) {
776
            if ( debug ) ::std::cout « "CustomDataContainer*::get() start T = " « it->first « "; end T = " «
       rx « ::std::endl;
778
779 if ( it->first == DB_CDATA_LL_OUIER_KEYS ) {<br>780 if ( debug ) ::std::cout « "CustomDataContal"
              180 if ( debug ) ::std::cout « "CustomDataContainer*::get() overriding start T = " « tx « "; end T =
       " « rx « ::std::endl;
781
782 curr_b = mid_funct (tx,rx);<br>783 curr r = in funct (tx,rx):curr_r = in_function(tx,rx);784 }
785 else {
786 curr_b = mid_funct(it->first,rx);<br>787 curr r = in funct(it->first.rx);
              curr_r = in_funct(it \rightarrow first,rx);788 }
789
790 if ( debug ) ::std::cout « "CustomDataContainer*::get() curr bearing = " « curr_b * 180.0 / M_PI
791 « "; curr range = " « curr_r « ::std::endl;
792
```
793

```
CDCMediumCIt itb = it->second.begin();
           if ( itb->first == DB_CDATA_ALL_MEDIUM_KEYS ) delta_b = 0;
794
           else {
795
            itb = it->second.lower_bound(curr_b);<br>if (itb == it->second.end()) itb = (+(it-)second.rbegin())).base();
796
797
798
799
            delta_b = curr_b - itb \rightarrow first;800
             if (delta_b < 0.0) delta_b = -delta_b;
801if (delta_b > M_PI) delta_b = 2.0*M_PI - delta_b ;
802
           \rightarrow803
           double ort_dist = curr_r * sin(delta_b);
804
805
          double ort_projection = :: std::sqrt( curr_r*curr_r - ort_dist*ort_dist);
806
807
           if (debug) ::std::cout « "CustomDataContainer*::get() nearest bearing = " « itb->first * 180.0 /
      M PT
                                       « "; diff bearing = " « delta b * 180.0 / M PI « "; orthog distance = " «
808ort_dist
809« "; orthog range projection = " « ort_projection « ::std::endl;
810
811
           CDCInnerCIt itr = itb->second.begin();
812if ( itr ->first == DB_CDATA_ALL_INNER_KEYS ) curr_dist = ort_dist;
813\trianglelse Iitr = itb - > second.lower\_bound(ort\_projection);
814
815
             if (itr == itb->second.begin() || itr == itb->second.end() || itr->first == ort projection ) {
816
              if ( itr == itb->second.end() ) itr = (+(itb-)second.rbegin()).base();
817 //::std::cout « " range = " « itr->first « ::std::endl;
818
               double adj_distance = :: std:: abs ( ort_projection - itr->first );
819
               curr_dist = ::std::sqrt( ort_projection*ort_projection + adj_distance*adj_distance);
820
             \mathbf{1}821
             else {
822
               double adj distance = :: std: : abs ( ort projection - itr->first );
823
               double first_dist = ::std::sqrt( ort_projection*ort_projection + adj_distance*adj_distance);
824
               if (debug) ::std::cout « "CustomDataContainer*::get() first try, range = " « itr->first « "; dist = " « first_dist « ::std::endl;
925826
827
828
               itr-1829
               adj\_distance = ::std::abs(ort\_projection - irr->first);double before_dist = ::std::sqrt( ort_projection*ort_projection + adj_distance*adj_distance);
830
831
              if (debug) ::std::cout « "CustomDataContainer*::get() second try, range = " « itr->first<br>"; dist = " « before dist « ::std::endl;
832
833834
835
               curr_dist = :: std:: min( first_dist, before_dist);
               if (curr_dist == first_dist) itr++;
836837\rightarrow838
           \rightarrow839
           if (debug ) ::std::cout « "CustomDataContainer*::get() nearest range = " « itr->first « ";
840
      distance = \sqrt{ } « curr_dist
841
                                       « "; min distance = " « min_dist « ::std::endl;
842
843if ( curr dist < min dist ) {
844
            min_dist = curr_dist;
            ret_val = (itr-> second);845
846
             if (</math> curr_dist == 0 ) break;847
           \overline{\phantom{a}}848
849
        \rightarrow850if ( debug && ( ret_val != NULL ) ) ::std::cout « "CustomDataContainer*::get( ) ret value " «
851
       *ret_val \times :std::endl;852
853if (ret_val := NULL) return ret_val->clone();
854return new Data();
855
856
857
      template < class T, class MidFunctor, class InFunctor, class Data, class OutComp, class MidComp, class
858
      InComp >
859
      bool CustomDataContainer< T, MidFunctor, InFunctor, Data*, OutComp, MidComp, InComp >::insert ( Data*
      d, const T& t, double b, double r ) {
860
      if (debug && d != NULL) ::std::cout « "CustomDataContainer*::insert () &d = " « d « "; d = " « *d « "; t = " « t « "; b = " « b « "; r = " « r « ::std::endl;
861
862
963Data* ptr = find(t, b, r);
864if ( ptr != NULL ) {
865
866
          delete d;
867
          return false;
        \rightarrow868
869
870data_map[t][b][r] = d;871
        return true:
872\overline{\phantom{a}}
```

```
873
874<br>875
       875 template < class T, class MidFunctor, class InFunctor, class Data, class OutComp, class MidComp, class
       InComp >
876 void CustomDataContainer< T, MidFunctor, InFunctor, Data*, OutComp, MidComp, InComp >::replace( Data*
       d, const T& t, double b, double r ) {
877
878 if (debug) ::std::cout « "CustomDataContainer*::replace() d = " « *d « "; t = " « t « "; b = " « b «
       "; r = " \times r \times ::std::end1;879
880 Data* ptr = find(t, b, r);
881
882 if ( ptr != NULL ) {<br>883 delete ptr;
883 delete ptr;<br>884 ptr = d:
          ptr = \dot{d};
885 }
886 data_map[t][b][r] = d;<br>887 }
887 }
888
889
       template < class T, class MidFunctor, class InFunctor, class Data, class OutComp, class MidComp, class
       InComp >
891 void CustomDataContainer< T, MidFunctor, InFunctor, Data*, OutComp, MidComp, InComp >::erase( const T&
       t, double b, double r ) {
892 Data* ptr = find( t, b, r);<br>893 if ( ptr == NULL) return;
893 if (ptr == NULL) return;<br>894 if (ptr != NULL) delete
894 if ( ptr != NULL ) delete ptr;<br>895 data manitible cases (x):
         data_map[t][b].erase(r);
896 if ( data_map[t][b].empty() ) data_map[t].erase(b);
897 if ( data_map[t].empty() ) data_map.erase(t);
898 }
899
900
       901 template < class T, class MidFunctor, class InFunctor, class Data, class OutComp, class MidComp, class
       InComp >
902 void CustomDataContainer< T, MidFunctor, InFunctor, Data*, OutComp, MidComp, InComp >::clear() {<br>903 if (data map.empty()) return:
903 if ( data_map.empty() ) return;
904 for ( CDCIt it = data_map.begin(); it != data_map.end(); it++ ) {
905 for (CDCMediumIt it2 = it->second.begin(); it2 != it->second.end(); it2++ ) {
906 for ( CDCInnerIt it3 = it2->second.begin(); it3 != it2->second.end(); it3++ ) {<br>907 if ( it3->second != NIILL, ) delete it3->second:
                 if ( it3->second != NULL ) delete it3->second;
908 }<br>909 }
909910 }
         data_map.clear();
912 }
913
921 template < class T, class MidFunctor, class InFunctor, class Data, class OutComp = ::std::less<T>,
       class MidComp = ::std::less<double>, class InComp = ::std::less<double> >
922 class CustomDataTimeContainer {
923
924protected:
926<br>930
         typedef typename ::std::map< time_t, Data > TimeData;
931 typedef typename TimeData::iterator CDTCTimeIt;<br>932 typedef typename TimeData::reverse iterator CDT
932 typedef typename TimeData::reverse_iterator CDTCTimeRIt;<br>933 typedef typename TimeData::const iterator CDTCTimeCIt;
933 typedef typename TimeData::const_iterator CDTCTimeCIt;<br>934 typedef typename TimeData::const_reverse_iterator CDTC
         typedef typename TimeData::const_reverse_iterator CDTCTimeCRIt;
935
939 typedef typename ::std::map< double, TimeData, InComp > InnerData;<br>940 typedef typename InnerData::iterator CDCInnerIt;
941 typedef typename InnerData::reverse_iterator CDCInnerRIt;
942 typedef typename InnerData::const_iterator CDCInnerCIt;<br>943 typedef typename InnerData::const_reverse_iterator_CDCI
         typedef typename InnerData::const_reverse_iterator CDCInnerCRIt;
944
948 typedef typename ::std::map< double, InnerData, MidComp > MediumData;<br>949 typedef typename MediumData::iterator CDCMediumIt:
949 typedef typename MediumData::iterator CDCMediumIt;<br>950 typedef typename MediumData::const iterator CDCMed
950 typedef typename MediumData::const_iterator CDCMediumCIt;
951 typedef typename MediumData::reverse_iterator CDCMediumRIt;
          typedef typename MediumData::const_reverse_iterator CDCMediumCRIt;
953<br>957
957 typedef ::std::map< T, MediumData, OutComp > CustomContainer;<br>958 typedef typename CustomContainer::iterator CDCIt;
958 typedef typename CustomContainer::iterator CDCIt;<br>959 typedef typename CustomContainer::reverse iterator
959 typedef typename CustomContainer::reverse_iterator CDCRIt;
960 typedef typename CustomContainer::const_iterator CDCCIt;<br>961 typedef typename CustomContainer::const reverse iterator
         typedef typename CustomContainer::const_reverse_iterator CDCCRIt;
962963
964 public:
965
966<br>967 #if _
967 #if _{\text{c}} cplusplus >= 201103L // C++11 or later<br>968 static constexer double DB CDATA ALL MED
          static constexpr double DB\_CDATA\_ALL\_MEDIUM\_KEYS = -190.0;969
970 static constexpr double DB_CDATA_ALL_INNER_KEYS = -10.0;
971 #else
```

```
972 static const double DB_CDATA_ALL_MEDIUM_KEYS = -190.0;
973<br>974
        static const double DB\_CDATA\_ALL\_INNER\_KEYS = -10.0;975 #endif // __cplusplus >= 201103L
976 static const T DB_CDATA_ALL_OUTER_KEYS;
977<br>978
        static const Time DB_CDATA_ALL_TIME_KEYS;
979
980<br>984
        CustomDataTimeContainer() : debug(false), data_map() { }
985
989 ~CustomDataTimeContainer() { clear(): }
990
991<br>997
        MediumData& operator[] ( const T& key ) { return data_map[key]; }
998
999<br>1004
         bool empty()const { return data_map.empty(); }
1005
1006<br>1011
         int size()const { return data_map.size(); }
1012
1013
1026 Data get( const T& t = DB_CDATA_ALL_OUTER_KEYS, double b = DB_CDATA_ALL_MEDIUM_KEYS, double r =
      DB_CDATA_ALL_INNER_KEYS, const Time& time key = DB_CDATA_ALL_TIME_KEYS ) const;
1027<br>1036
         Data get( const T& tx, const T& rx, const Time& time_key = DB_CDATA_ALL_TIME_KEYS ) const;
1037
1038
1052 bool insert( const Data& data, const T& t = DB CDATA ALL OUTER KEYS, double b =
      DB_CDATA_ALL_MEDIUM_KEYS, double r = DB_CDATA_ALL_INNER_KEYS, const Time& time key =
      DB_CDATA_ALL_TIME_KEYS );
1053
1067 void replace( const Data& data, const T& t = DB_CDATA_ALL_OUTER_KEYS, double b =
      DB_CDATA_ALL_MEDIUM_KEYS, double r = DB_CDATA_ALL_INNER_KEYS, const Time& time_key =
      DB_CDATA_ALL_TIME_KEYS );
1068
         void erase( const T& t = DB_CDATA_ALL_OUTER_KEYS, double b = DB_CDATA_ALL_MEDIUM_KEYS, double r =DB_CDATA_ALL_INNER_KEYS, const Time& time_key = DB_CDATA_ALL_TIME_KEYS);
1082
1083
1087 void clear();
1088
1089
         void setDebug( bool flag ) { debug = flag; }
1095
1096
1101 bool usingDebug() { return debug; }
1102
1103
         protected:
1105
1106
1110 bool debug;
1111
1112
         CustomContainer data_map;
1117
1118
1119 typedef typename ::std::pair< Data, bool > DataFind;
1120
1121<br>1134DataFind find( const T& t = DB_CDATA_ALL_OUTER_KEYS, double b = DB_CDATA_ALL_MEDIUM_KEYS, double r
      = DB_CDATA_ALL_INNER_KEYS, const Time& time_key = DB_CDATA_ALL_TIME_KEYS ) const;
1135
         Data calculateData( const TimeData& time_data , const Time& time_key = DB_CDATA_ALL_TIME_KEYS )
      const;
1149
1150
1151 };
1152
1153
1154 template < class T, class MidFunctor, class InFunctor, class Data, class OutComp, class MidComp,
      class InComp >
1155 const T CustomDataTimeContainer< T, MidFunctor, InFunctor, Data, OutComp, MidComp, InComp
      >::DB_CDATA_ALL_OUTER_KEYS = T();
1156
1157
1158 template < class T, class MidFunctor, class InFunctor, class Data, class OutComp, class MidComp,
      class InComp >
1159 const Time CustomDataTimeContainer< T, MidFunctor, InFunctor, Data, OutComp, MidComp, InComp
      >::DB_CDATA_ALL_TIME_KEYS = Time(1, 1, 1901, 0, 0, 0);
1160
1161<br>1162
       1162 template < class T, class MidFunctor, class InFunctor, class Data, class OutComp, class MidComp,
      class InComp >
1163 Data CustomDataTimeContainer< T, MidFunctor, InFunctor, Data, OutComp, MidComp, InComp >::get( const
```

```
T& t, double b, double r, const Time& time_key ) const {
1164
           if (data_map.empty()) return Data();
1165
1166
           if (debug) :: std:: cout « "CustomDataTimeContainer:: get () t = " « t « "; b = " « b « "; r = " «
      \mathbf{r}1167
                                      « "; time key = " « time key « :: std:: endl;
1168
1169
           DataFind ret_val = find();
1170
           if ( ret_val.second == true ) return ret_val.first;
1171
           CDCCIt it = data map.find(t):
1172
1173
           if ( it == data_map.end() ) return Data();
1174
1175
           CDCMediumCIt it2 = it->second.lower bound(b);
1176
           CDCMediumCRIt rit2 = it->second.rbegin();
1177
1178
           CDCTnnerCTf if 31179
           CDCInnerCRIt rit3;
1180
1181
            if (it2 == it->second.end()) {
                 f ( \text{rit2} == \text{it->second.read() } ) \text{return Data();}1182
1183
                its = rit2->second.lower\_bound( r );rit3 = rit2 ->second.rbegin();<br>if (it3 != rit2->second.end()) return calculateData(it3->second, time kev);
1184
1185
1186
                if (rit3 != rit2->second.rend()) return calculateData(rit3->second, time key);
1187
                return Data();
1188
1189
            else {
1190
                it3 = it2->second.lower_bound(r);
1191
                rit3 = it2->second. rheain():1192
                if (it3 != it2->second.end() ) return calculateData(it3->second, time key);
                if (rit3 != it2->second.rend()) return calculateData(rit3->second, time_key);
1193
1194
                return Data();
1195
1196if ( it3 == it2->second.end() ) return Data():
           return calculateData(it3->second, time key);
1197
1198
       \rightarrow1199
1200template < class T, class MidFunctor, class InFunctor, class Data, class OutComp, class MidComp,
1201
      class InComp >
      Data CustomDataTimeContainer< T, MidFunctor, InFunctor, Data, OutComp, MidComp, InComp >::get( const T& tx, const Time& time key ) const {
1202
1203
           MidFunctor mid_funct;
1204
           InFunctor in_funct;
12051206double curr_b;
1207
           double curr_r;
1208
           double delta b:
1209
           double delta r:
12101211
           double curr_dist;
1212
           double min_dist = INFINITY;
12131214
           if (data_map.empty() == true ) {
                if ( debug ) :: std:: cout « "CustomDataTimeContainer:: get () data_map is empty " « :: std:: endl;
1215
1216
1217
                return Data():
1218
1219
           const TimeData* time data ptr = NULL;
12201221for (CDCCIt it = data_map.begin(); it != data_map.end(); it++ ) {
1222
1223
                if ( debug ) ::std::cout « "CustomDataTimeContainer::get() start T = " « it->first « "; end T
      = " « rx « ::std::endl;
1224if (it->first == DB_CDATA_ALL_OUTER_KEYS ) {
1225
                    if (debug) ::std::cout « "CustomDataTimeContainer::get () overriding start T = " « tx «
1226
      ": end T = " \times rx \times ::std::end1;1227
1228
                    curr_b = mid_function(tx, rx);1229
                    curr_r = in_funct(tx,rx);1230
                \overline{\phantom{a}}1231
                else f1232curr_b = mid_function(it->first,rx);1233
                    curr_r = in_function(it->first,rx);1234
                \rightarrow1235if (debug ) :: std:: cout « "CustomDataTimeContainer:: get () curr bearing = " « curr_b * 180.0
1236/MPT1237
                                           « "; curr range = " « curr_r « ::std::endl;
1238
1239
                CDCMediumCIt itb = it->second.begin();
1240if ( itb->first == DB_CDATA_ALL_MEDIUM_KEYS ) delta_b = 0;
                else {
12411242
                    i_{\text{th}} = i_{\text{t}} + \text{second lower bound (curr h)}1243
                    if (itb == it->second.end()) itb = (+(it-)second.rbegin())).base();
```
1244 1245  $delta_b = curr_b - itb \rightarrow first;$  $1246$ if  $(delta_b < 0.0)$  delta\_b = -delta\_b;  $1247$ if (delta\_b > M\_PI) delta\_b =  $2.0*M_PI$  - delta\_b ; 1248  $\mathbf{u}$ 1249 double  $ort\_dist = curr_r * sin(delta_b);$ <br>double  $ort\_projection = ::std::sqrtt (curr_r*curr_r - ort\_dist*ort\_dist);$ 1250  $1251$  $1252$ 1253 if ( debug ) :: std:: cout « "CustomDataTimeContainer:: get ( ) nearest bearing = " « itb->first \*  $180.0 / MPI$ « "; diff bearing = " « delta b \* 180.0 / M PI « "; orthog 1254 distance =  $"$  « ort\_dist 1255 « "; orthog range projection = " « ort projection « ::std::endl; 1256 1257 CDCInnerCIt itr = itb->second.begin(); if ( itr->first == DB\_CDATA\_ALL\_INNER\_KEYS ) curr\_dist = ort\_dist; 1258 1259  $else$ 1260 itr = itb->second.lower\_bound( ort\_projection ); 1261 if ( itr == itb->second.begin()  $||$  itr == itb->second.end()  $||$  itr->first == ort\_projection ) {  $1262$ if ( itr == itb->second.end() ) itr =  $(+(itb-)second.rbegin())$ .base();  $1263$ double  $adj\_distance = ::std::abs(ort\_projection - itr->first)$ ; curr\_dist = ::std::sqrt( ort\_projection\*ort\_projection + adj\_distance\*adj\_distance); 1264 1265  $\overline{\phantom{a}}$ 1266 else { double  $adj\_distance = ::std::abs(ort\_projection - itr->first);$ 1267 1268 double first\_dist = :: std:: sqrt( ort\_projection\*ort\_projection + adj\_distance\*adj\_distance ); 1269 if (debug) ::std::cout « "CustomDataTimeContainer::get () first try, range = " « 1270 itr->first 1271 « "; dist = " « first\_dist « ::std::endl; 1272  $1273$  $5 + r =$ adj distance = :: std:: abs ( ort projection - itr->first ); 1274 1275 double before\_dist = :: std:: sqrt( ort\_projection\*ort\_projection + adj distance\*adj distance); 1276 1277 if (debug) ::std::cout « "CustomDataTimeContainer::get () second try, range = " «  $i+r$  ->first 1278 « ": dist = " « before dist « :: std:: endl:  $1279$ 1280 curr\_dist = :: std:: min( first\_dist, before\_dist); 1281 if (  $curr\_dist$  == first\_dist ) itr++;  $1202$  $\rightarrow$  $1283$  $\rightarrow$ 1284 if ( debug ) ::std::cout « "CustomDataTimeContainer::get() nearest range = " « itr->first « "; distance = « curr dist 1285 « "; min distance = " « min dist « ::std::endl; 1286 1287 if (  $curr\_dist$  <  $min\_dist$  ) { 1288  $min\_dist = curr\_dist;$ 1289  $time\_data\_ptr =$  & (itr->second); if  $currentist == 0) break;$ 1290 1291  $\rightarrow$ 1292 1293  $\rightarrow$ 1294 1295 if ( time\_data\_ptr != NULL ) return calculateData ( \*time\_data\_ptr, time\_key); 1296 return Data():  $1297$  $\overline{\phantom{a}}$ 1298 1299 1300 template < class T, class MidFunctor, class InFunctor, class Data, class OutComp, class MidComp,  $class InComp$ 1301 typename CustomDataTimeContainer< T. MidFunctor, InFunctor, Data, OutComp, MidComp, InComp >::DataFind CustomDataTimeContainer< T, MidFunctor, InFunctor, Data, OutComp, MidComp, InComp >::find( const T& t, double b, double r, const Time& time key ) const { 1302 1303 if (debug) :: std:: cout « "CustomDataTimeContainer:: find() «  $t = "$  «  $t \times "$ ;  $b = "$  «  $b \times "$ ;  $r = "$ 1304 « r « "; time\_key = " « time\_key « ::std::endl; 1305 CDCCIt it = data\_map.find(t); 1306 1307 if ( it == data map.end() ) { 1308 1309 if (debug) ::std::cout « "CustomDataTimeContainer::find() t not found" « ::std::endl;  $1310$ 1311 return DataFind( Data(), false); 1312  $\mathbf{I}$  $\frac{1}{1}$  313 1314 if (debug) ::std::cout « "CustomDataTimeContainer::find() t found" « ::std::endl; 1315 1316 CDCMediumCIt it2 = it->second.find(b);  $1317$ if (it2 == it->second.end()) { 1318 1319 if (debug) ::std::cout « "CustomDataTimeContainer::find() b not found" « ::std::endl;

1320<br>1321 return DataFind( Data(), false );  $1322 - 1$ 1323 1324 if ( debug ) ::std::cout « "CustomDataTimeContainer::find() b found" « ::std::endl; 1325 1326 CDCInnerCIt it3 = it2->second.find( r );<br>1327 if ( it3 == it2->second.end() ) { if ( it3 == it2->second.end() ) { 1328<br>1329 1329 if ( debug ) ::std::cout « "CustomDataTimeContainer::find() r not found" « ::std::endl; 1330 1331 return DataFind( Data(), false ); 1332 } 1333 if ( debug ) ::std::cout « "CustomDataTimeContainer::find() r found" « ::std::endl; 1334 1335 CDTCTimeCIt it4 = it3->second.find( time key ): 1336 if (  $it4 == it3->second.end() )$  { 1337<br>1338 if ( debug ) ::std::cout « "CustomDataTimeContainer::find() time\_key not found" « ::std::endl; 1339<br>1340 return DataFind( Data(), false ); 1341 } 1342 if ( debug ) ::std::cout « "CustomDataTimeContainer::find() time key found, Data = " « it4->second « ::std::endl; 1344<br>1345 return DataFind( it4->second, true ); 1346 } 1347 1348 1349 template < class T, class MidFunctor, class InFunctor, class Data, class OutComp, class MidComp, class InComp > 1350 bool CustomDataTimeContainer< T, MidFunctor, InFunctor, Data, OutComp, MidComp, InComp >::insert( const Data& d, const T& t, double b, double r, const Time& time\_key ) { 1351 DataFind data = find( t, b, r, time\_key ); 1352 if ( data.second == true ) return false;<br>1353 data map filiblirlitime keyl = d: 1353 data\_map[t][b][r][time\_key] = d;<br>1354 return true: return true; 1355 } 1356 1357<br>1358 1358 template < class T, class MidFunctor, class InFunctor, class Data, class OutComp, class MidComp, class InComp > 1359 void CustomDataTimeContainer< T, MidFunctor, InFunctor, Data, OutComp, MidComp, InComp >::replace( const Data& d, const T& t, double b, double r, const Time& time\_key ) { 1360 data\_map[t][b][r][time\_key] = d; 1361 } 1362 1363<br>1364 1364 template < class T, class MidFunctor, class InFunctor, class Data, class OutComp, class MidComp, class InComp > 1365 void CustomDataTimeContainer< T, MidFunctor, InFunctor, Data, OutComp, MidComp, InComp >::erase( const T& t, double b, double r, const Time& time\_key ) 1366 data\_map[t][b][r].erase(time\_key); 1367 if ( data\_map[t][b][r].empty() ) data\_map[t][b].erase(r);<br>1368 if ( data\_map[t][b].empty() ) data\_map[t].erase(b); 1369 if ( data\_map[t].empty() ) data\_map.erase(t); 1370 } 1371 1372 1373 template < class T, class MidFunctor, class InFunctor, class Data, class OutComp, class MidComp, class InComp > 1374 void CustomDataTimeContainer< T, MidFunctor, InFunctor, Data, OutComp, MidComp, InComp >::clear() {<br>1375 data man clear() : data\_map.clear(); 1376 } 1377 1378 template < class T, class MidFunctor, class InFunctor, class Data, class OutComp, class MidComp, class InComp > 1379 Data CustomDataTimeContainer< T, MidFunctor, InFunctor, Data, OutComp, MidComp, InComp >::calculateData( const TimeData& time\_data, const Time& time\_key )const { 1380 if (debug) ::std::cout « "CustomDataTimeContainer::calculateData() time\_key = " « time\_key « ::std::endl; 1381<br>1382 1382 if ( time\_data.empty() ) {<br>1383 if (debug) ::std::cout « 1383 if (debug) ::std::cout « "CustomDataTimeContainer::calculateData() time\_data is empty." « ::std::endl; 1384 1385 return Data();<br>1386 } 1386 } 1387<br>1388 if (  $time\_data.size() == 1$  ) { 1389 if (debug) ::std::cout « "CustomDataTimeContainer::calculateData() time\_data has size 1. Data created " 1390 **\*** \* time\_data.begin()->second \* ::std::endl; 1391<br>1392 return time\_data.begin()->second:

```
1393
         \rightarrow1394
1395
         time_t normalized_time = time_key;
1396
         if (normalized time < time data, begin() - > first)1397
1398
           if (debug) ::std::cout « "CustomDataTimeContainer::calculateData() time key has time < first key.
      Data created
1200« time data.begin()->second « ::std::endl;
14001401
           return time_data.begin()->second;
         \mathbf{r}1402
1403
1404
         normalized time s = (time data.rbegin() -> first - time data.begin() -> first);1405
         if ( normalized time == 0 )
1406
           return time_data.begin()->second;
14071408normalized time += time data.begin();
         CDTCTimeIt upper_it = time_data.upper_bound(normalized_time);<br>CDTCTimeIt upper_it = time_data.upper_bound(normalized_time);
1409
14101411
         --lower\_it;1412
14131414
         return ( lower_it->second * ( (normalized_time - lower_it->first) / ( upper_it->first -
      lower_it \rightarrow first)1415
                  + upper it->second * ( (upper it->first - normalized time) / ( upper it->first -
      lower_it->first+) ) ) ;
1416\rightarrow1417
1418
1426
       template < class T, class MidFunctor, class InFunctor, class Data, class OutComp. class MidComp.
      class InComp >
1427
       class CustomDataTimeContainer< T, MidFunctor, InFunctor, Data*, OutComp, MidComp, InComp > {
1428
1429
         protected.
11301431
         typedef typename ::std::map< time_t, Data* > TimeData;<br>typedef typename TimeData::iterator CDTCTimeIt;
1435
1436
1437
         typedef typename TimeData::reverse_iterator CDTCTimeRIt;
1438
          typedef typename TimeData::const_iterator CDTCTimeCIt;
1439
         typedef typename TimeData::const_reverse_iterator CDTCTimeCRIt;
1440typedef typename ::std::map< double, TimeData, InComp > InnerData;
1444
1445
         typedef typename InnerData::iterator CDCInnerIt;
1446
         typedef typename InnerData::reverse_iterator CDCInnerRIt;
1447
          typedef typename InnerData::const iterator CDCInnerCIt;
1448
         typedef typename InnerData::const_reverse_iterator CDCInnerCRIt;
1449
         typedef typename ::std::map< double, InnerData, MidComp > MediumData;
1453
         typedef typename MediumData::iterator CDCMediumIt;
1454
1455
         typedef typename MediumData::const_iterator CDCMediumCIt;
1456
         typedef typename MediumData::reverse_iterator CDCMediumRIt;
1457
         typedef typename MediumData::const_reverse_iterator CDCMediumCRIt;
1458
1462
         typedef :: std:: map< T, MediumData, OutComp > CustomContainer;
         typedef typename CustomContainer::iterator CDCIt;
1463
         typedef typename CustomContainer::reverse_iterator CDCRIt;
1464
1465
         typedef typename CustomContainer::const_iterator CDCCIt;
1466
         typedef typename CustomContainer::const_reverse_iterator CDCCRIt;
1467
14681469
         public:
1470
1471
1472 #if
           _{\rm cplusplus} >= 201103L // C++11 or later
1473static constexpr double DB_CDATA_ALL_MEDIUM_KEYS = -190.0;
1474
1475
         static constexpr double DB CDATA ALL INNER KEYS = -10.0:
1476 #else
1477static const double DB_CDATA_ALL_MEDIUM_KEYS = -190.0;
1478
1479
         static const double DB_CDATA_ALL_INNER_KEYS = -10.0;
1480 #endif // __ cplusplus >= 201103L
         static const T DB CDATA ALL OUTER KEYS;
1481
1482
1483
         static const Time DB CDATA ALL TIME KEYS;
1484
1485
1489
         CustomDataTimeContainer() : debug(false), data map() { }
1490
1494
         ~CustomDataTimeContainer() { clear() } }
1495
1496
1502
         MediumData& operator[] ( const T& key ) { return data_map[key]; }
150315041509
         bool empty() const { return data map.empty(); }
```

```
1510
1511<br>1516
          int size()const { return data_map.size(); }
1517
1518<br>1531
          Data* get( const T& t = DB_CDATA_ALL_OUTER_KEYS, double b = DB_CDATA_ALL_MEDIUM_KEYS, double r =
      DB_CDATA_ALL_INNER_KEYS, const Time& time_key = DB_CDATA_ALL_TIME_KEYS ) const;
1532<br>1541
          Data* get( const T& tx, const T& rx, const Time& time_key = DB_CDATA_ALL_TIME_KEYS ) const;
1542
1543
1557 bool insert( Data* data, const T& t = DB_CDATA_ALL_OUTER_KEYS, double b = DB_CDATA_ALL_MEDIUM_KEYS,
      double r = DB CDATA ALL INNER KEYS, const Time& time key = DB_CDATA_ALL_TIME_KEYS );
1558<br>1572
           void replace( Data* data, const T& t = DB_CDATA_ALL_OUTER_KEYS, double b =
      DB_CDATA_ALL_MEDIUM_KEYS, double r = DB_CDATA_ALL_INNER_KEYS, const Time& time_key =
      DB_CDATA_ALL_TIME_KEYS ):
1573
          void erase( const T& t = DB_CDATA_ALL_OUTER_KEYS, double b = DB_CDATA_ALL_MEDIUM_KEYS, double r =DB_CDATA_ALL_INNER_KEYS, const Time& time_key = DB_CDATA_ALL_TIME_KEYS);
1587
1588
1592 void clear();
1593
1594<br>1599
         void setDebug( bool flag ) { debug = flag; }
1600
1601
1606 bool usingDebug() { return debug; }
1607
1608<br>1609
         protected:
1610
1611
1615 bool debug;
1616
1617<br>1621
         CustomContainer data_map;
1622
1623<br>1624
         typedef typename ::std::pair< Data*, bool > DataFind;
1625
1626<br>1639
          1639 DataFind find( const T& t = DB_CDATA_ALL_OUTER_KEYS, double b = DB_CDATA_ALL_MEDIUM_KEYS, double r
       = DB_CDATA_ALL_INNER_KEYS, const Time& time_key = DB_CDATA_ALL_TIME_KEYS ) const;
1640<br>1653
         Data* calculateData( const TimeData& time_data , const Time& time_key = DB_CDATA_ALL_TIME_KEYS )
      const;
1654
1655
1656 };
1657
1658
1659 template < class T, class MidFunctor, class InFunctor, class Data, class OutComp, class MidComp,
      class InComp >
1660 const T CustomDataTimeContainer< T, MidFunctor, InFunctor, Data*, OutComp, MidComp, InComp
       >::DB_CDATA_ALL_OUTER_KEYS = T();
1661
1662
1663 template < class T, class MidFunctor, class InFunctor, class Data, class OutComp, class MidComp,
class InComp >
1664 const Time CustomDataTimeContainer< T, MidFunctor, InFunctor, Data*, OutComp, MidComp, InComp
      >::DB_CDATA_ALL_TIME_KEYS = Time(1, 1, 1901, 0, 0, 0);
1665
1666<br>1667
       1667 template < class T, class MidFunctor, class InFunctor, class Data, class OutComp, class MidComp,
      class InComp >
1668 Data* CustomDataTimeContainer< T, MidFunctor, InFunctor, Data*, OutComp, MidComp, InComp >::get(
      const T& t, double b, double r, const Time& time key )const {
1669 if ( data_map.empty() ) return new Data();
1670
1671 if ( debug ) ::std::cout « "CustomDataTimeContainer*::get() t = " « t « "; b = " « b « "; r = " « r 1672 ( w ": time key = " « time key « ':std::endl:
            « "; time_key = " « time_key « ::std::endl;
1673<br>1674
1674 DataFind ret_val = find();<br>1675 if (ret val.second == true
         if ( ret val.second == true ) return ret val.first->clone();
1676
          CDCCIt it = data_map.find(t);
1678 if ( it == data_map.end() ) return new Data();
1679<br>1680
1680 CDCMediumCIt it2 = it->second.lower_bound(b);<br>1681 CDCMediumCRIt rit2 = it->second.rbegin();
          CDCMedianCRIt rit2 = it->second.rbegin();
1682<br>1683
1683 CDCInnerCIt it3;<br>1684 CDCInnerCRIt rit
          CDCInnerCRIt rit3;
1685<br>1686
          if ( it2 == it->second.end() ) {
```

```
1687 if ( rit2 == it->second.rend() ) return new Data();<br>1688 it3 = rit2->second.lower bound( r):
1688 it3 = rit2->second.lower_bound( r );<br>1689 rit3 = rit2->second rheqin();
1689 rit3 = rit2->second.rbegin();<br>1690 if (it3 l= rit2->second end()
1690 if (it3 != rit2->second.end() ) return calculateData(it3->second, time_key);<br>1691 if (rit3 != rit2->second.rend() ) return calculateData(rit3->second, time_key);
1692 return new Data():
1693 }
1694 else {<br>1695 it3
1695 it3 = it2->second.lower_bound(r);<br>1696 rit3 = it2->second.rbegin();
              rit3 = it2 - > second.rbegin();
1697 if ( it3 != it2->second.end() ) return calculateData(it3->second, time_key);
1698 if ( rit3 != it2->second.rend() ) return calculateData(rit3->second, time_key);
1699 return new Data():
1700<br>1701
            if (it3 == it2->second.end() ) return new Data();
1702 return calculateData(it3->second, time_key);
1703 \t11704
1705<br>1706
         1706 template < class T, class MidFunctor, class InFunctor, class Data, class OutComp, class MidComp,
        class InComp :
1707 Data* CustomDataTimeContainer< T, MidFunctor, InFunctor, Data*, OutComp, MidComp, InComp >::get(
const T& tx, const T& rx, const Time& time_key )const {
1708 MidFunctor mid_funct;
1709 InFunctor in funct;
1710<br>1711
1711 double curr_b;<br>1712 double curr_r:
            double curr_r;
1713 double delta_b;<br>1714 // double delta
              double delta r;
1715
1716 double curr_dist;<br>1717 double min_dist =
           double min\_dist = INFINITE;1718
1719 if ( data_map.empty() == true ) {<br>1720 if ( debug ) ::std::cout « "Cusi
             1720 if ( debug ) ::std::cout « "CustomDataTimeContainer::get() data_map is empty " « ::std::endl;
1721<br>1722
              return new Data();
1723 }
            const TimeData* time_data_ptr = NULL;1725
1726 for ( CDCCIt it = data_map.begin(); it != data_map.end(); it++ ) {
1727<br>1728
             if ( debug ) ::std::cout « "CustomDataTimeContainer::get() start T = " « it->first « "; end T = "« rx « ::std::endl;
1729<br>1730
              if (it->first == DB_CDATA_ALL_OUTER_KEYS ) {
1731 if ( debug ) ::std::cout « "CustomDataTimeContainer::get() overriding start T = " « tx « "; end
       T = " \times rx \times ::std::end];1732
1733 curr_b = mid_funct(tx,rx);<br>1734 curr_r = in_funct(tx,rx);
                 curr_r = in_function(tx,rx);1735 }
1736 else {<br>1737 curr
                curr b = mid funct(it->first.rx);
1738 curr_r = in_funct (it->first,rx);<br>1739 1
1739 }
1740
1741 if ( debug ) ::std::cout « "CustomDataTimeContainer::get () curr bearing = " « curr_b * 180.0 /
       M_PI
1742 \overline{\phantom{a}} \overline{\phantom{a}} 
1743<br>1744
              CDCMedianCIt itb = it->second.begin();
1745 if ( itb->first == DB_CDATA_ALL_MEDIUM_KEYS ) delta_b = 0;
1746 else {<br>1747 itb
1747 itb = it->second.lower_bound( curr_b );<br>1748 if ( itb == it->second.end() ) itb = (++(it->second.rbegin())).base();
1749<br>1750
1750 delta_b = curr_b - itb->first;<br>1751 if (delta b < 0.0) delta b = -
1751 if (delta_b < 0.0) delta_b = -delta_b;<br>1752 if (delta b > M PI) delta b = 2.0*M PI
               if (delta_b > M_PI) delta_b = 2.0*M_PI - delta_b ;
1753 }
1754
1755 double ort_dist = curr_r * sin(delta_b);<br>1756 double ort projection = ::std::sqrt(curr
              double ort_projection = ::std::sqrt( curr_r*curr_r - ort_dist*ort_dist);
1757
               if ( debug ) ::std::cout « "CustomDataTimeContainer::get() nearest bearing = " « itb->first *
       180.0 / M_PI
1759 « "; diff bearing = " « delta_b * 180.0 / M_PI « "; orthog distance = " « ort_dist
1760 « "; orthog range projection = " « ort_projection « ::std::endl;
1761<br>1762
              CDCInnerCIt itr = itb->second.begin();
1763 if ( itr ->first == DB_CDATA_ALL_INNER_KEYS ) curr_dist = ort_dist;<br>1764 also {
1764 else {<br>1765 itr
                 itr = itb->second.lower_bound( ort_projection );
1766 if ( itr == itb->second.begin() || itr == itb->second.end() || itr->first == ort_projection ) {<br>1767 if ( itr == itb->second.end() ) itr = (++(itb->second.rbegin())).base();
                    if ( itr = itb-second.end() ) itr = (+(itb-)second, rbegin(1))).base();
```

```
1768 double adj_distance = ::std::abs( ort_projection - itr->first );<br>1769 curr_dist = ::std::sqrt( ort_projection*ort_projection + adj_dis
               curr_dist = ::std::sqrt( ort\_projection * ort\_projection + adj\_distance * adj\_distance) }
1770 }
1771 else {<br>1772 doub
1772 double adj_distance = ::std::abs( ort_projection - itr->first );<br>1773 double first dist = ::std::sqrt( ort projection*ort projection +
                 double first dist = ::std::sqrt( ort_projection*ort_projection + adj_distance*adj_distance);
1774<br>1775
1775 if (debug) ::std::cout « "CustomDataTimeContainer::get() first try, range = " « itr->first 1776 ( ", dist = " « first dist « ::std::endl;
                   « "; dist = " « first_dist « ::std::endl;
1777
1778 15r - ;<br>1779 1779 1779adj_distance = ::std::abs( ort_projection - itr->first );
1780 double before_dist = ::std::sqrt( ort_projection*ort_projection + adj_distance*adj_distance
       );
1781
1782 if (debug) ::std::cout « "CustomDataTimeContainer::get() second try, range = " « itr->first \frac{m}{N} " dist = " « before dist « · · std::endl:
                   \kappa ": dist = " \kappa before dist \kappa ::std::endl;
1784<br>1785
1785 curr_dist = ::std::min( first_dist, before_dist );<br>1786 if ( curr dist == first dist ) itr++;
               if ( curr_dist == first_dist ) itr++;
1787 }
1788 }
1789 if ( debug ) ::std::cout « "CustomDataTimeContainer::get () nearest range = " « itr->first « ";
       distance = " « curr_dist
1790 \alpha "; min distance = " \alpha min dist \alpha ::std::endl;
1791
1792 if (curr\_dist < min\_dist )<br>
1793 min dist = curr distmin_dist = curr_dist;
1794 time_data_ptr = &(itr->second);
1795 if ( curr_dist == 0 ) break;
1796 }
1797
1798 }
1799
1800 if ( time_data_ptr != NULL ) return calculateData( *time_data_ptr, time_key);<br>1801 return new Data():
          return new Data();
1802 }
1803
1804
1805 template < class T, class MidFunctor, class InFunctor, class Data, class OutComp, class MidComp,
       class InComp >
1806 typename CustomDataTimeContainer< T, MidFunctor, InFunctor, Data*, OutComp, MidComp, InComp
>::DataFind CustomDataTimeContainer< T, MidFunctor, InFunctor, Data*, OutComp, MidComp, InComp
       >::find( const T& t, double b, double r, const Time& time_key )const {
1807<br>1808
1808 if (debug) ::std::cout « "CustomDataTimeContainer*::find() « t = " « t « "; b = " « b « "; r = " 1809 ( x x : time key = " « time key « ::std::endl;
            « r « "; time_key = " « time_key « ::std::endl;
1810
1811 CDCCIt it = data_map.find( t );<br>1812 if ( it == data map.end() ) {
          if ( it == data map.end() ) {
1813<br>1814
            1814 if ( debug ) ::std::cout « "CustomDataTimeContainer*::find() t not found" « ::std::endl;
1815
1816 return DataFind( NULL, false );
1817 }
1818<br>1819
          if ( debug ) ::std::cout « "CustomDataTimeContainer*::find() t found" « ::std::endl;
1820
          CDCMediumCIt it2 = it->second.find( b );
1822 if ( it2 == it ->second.end() ) {
1823
            if ( debug ) ::std::cout « "CustomDataTimeContainer*::find() b not found" « ::std::endl;
1825
1826 return DataFind( NULL, false );
1827 }
1828
1829 if ( debug ) ::std::cout « "CustomDataTimeContainer*::find() b found" « ::std::endl;
1830<br>1831
1831 CDCInnerCIt it3 = it2->second.find( r );<br>1832 if ( it3 == it2->second.end() ) {
           if (it3 == it2->second.end() )1833<br>1834
             1834 if ( debug ) ::std::cout « "CustomDataTimeContainer::find() r not found" « ::std::endl;
1835<br>1836
            return DataFind( NULL, false );
1837<br>1838
          1838 if ( debug ) ::std::cout « "CustomDataTimeContainer*::find() r found" « ::std::endl;
1839<br>1840
          CDTCTimeCIt it4 = it3->second.find( time key ):
1841 if ( it4 == it3->second.end() ) {
1842<br>1843
            1843 if ( debug ) ::std::cout « "CustomDataTimeContainer*::find() time_key not found" « ::std::endl;
1844
1845 return DataFind( NULL, false):
1846 }
1847
1848 if ( debug ) ::std::cout « "CustomDataTimeContainer*::find() time_key found, Data = " « it4->second
       « ::std::endl;
```

```
1849<br>1850
        return DataFind( it4->second, true );
1851 }
1852
1853<br>1854
        1854 template < class T, class MidFunctor, class InFunctor, class Data, class OutComp, class MidComp,
       class InComp >
1855 bool CustomDataTimeContainer< T, MidFunctor, InFunctor, Data*, OutComp, MidComp, InComp >::insert(
       Data* d, const T& t, double b, double r, const Time& time_key ) {
1856 DataFind data = find( t, b, r, time_key );
1857 if ( data.second == true ) return false;
1858 data_map[t][b][r][time_key] = d;
1859 return true;<br>1860 }
1860 }
1861
1862
1863 template < class T, class MidFunctor, class InFunctor, class Data, class OutComp, class MidComp,
       class InComp >
1864 void CustomDataTimeContainer< T, MidFunctor, InFunctor, Data*, OutComp, MidComp, InComp >::replace(
       Data* d, const T& t, double b, double r, const Time& time_key ) {
1865<br>1866
           if (debug) ::std::cout « "CustomDataTimeContainer*::replace() d = " « *d « "; t = " « t « "; b = "
       « b « "; r = " « r « "; time_key " « time_key « ::std::endl;
1867<br>1868
          DataFind ptr = find( t, b, r, time key );
1869<br>1870
1870 if ( ptr.first != NULL ) {<br>1871 delete ptr:
           delete ptr;
1872 ptr = d;
1873 }
1874<br>1875
        data_map[t][b][r][time_key] = d;<br>}
1876 }
1877
1878
1879 template < class T, class MidFunctor, class InFunctor, class Data, class OutComp, class MidComp,
       class InComp >
1880 void CustomDataTimeContainer< T, MidFunctor, InFunctor, Data*, OutComp, MidComp, InComp >::erase(
       const T& t, double b, double r, const Time& time_key ) {
1881 DataFind ptr = find( t, b, r, time_key );<br>1882 if ( ptr. first == NIILL ) return:
           if (ptr.first == NULL) return;1883 if ( ptr.first != NULL ) delete ptr.first;
1884<br>1885
1885 data_map[t][b][r].erase(time_key);<br>1886 if (data map[t][b][r].empty()) d
          if ( data_map[t][b][r].empty() ) data_map[t][b].erase(r);
1887 if ( data_map[t][b].empty() ) data_map[t].erase(b);<br>1888 if ( data map[t].empty() ) data map.erase(t);
          if ( data\_map[t] .empty() ) data\_map.erase(t);
1889 }
1890
1891<br>1892
        1892 template < class T, class MidFunctor, class InFunctor, class Data, class OutComp, class MidComp,
       class InComp >
1893 void CustomDataTimeContainer< T, MidFunctor, InFunctor, Data*, OutComp, MidComp, InComp >::clear() {<br>1894 if (data map empty()) return:
1894 if ( data_map.empty() ) return;<br>1895 for ( CDCIt it = data map.begin
           for ( CDCIt it = data_map.begin(); it != data_map.end(); it++ ) {
1896 for ( CDCMediumIt it2 = it->second.begin(); it2 != it->second.end(); it2++ ) {<br>1897 for ( CDCInnerIt it3 = it2->second.begin(): it3 != it2->second.end(): it3++
1897 for ( CDCInnerIt it3 = it2->second.begin(); it3 != it2->second.end(); it3++ )<br>1898 for ( CDTCTimeCIt it4 = it3->second.begin(): it4 != it3->second.end(): it4+
1898 for ( CDTCTimeCIt it4 = it3->second.begin(); it4 != it3->second.end(); it4++) {<br>1899 if ( it4->second != NULL ) delete it4->second;
                    if (it4->second != NULL) delete it4->second;1900 }
1901 }<br>1902 }
1902 }
1903 }
1904 data_map.clear();
1905 }
1906
1907
1908 template < class T, class MidFunctor, class InFunctor, class Data, class OutComp, class MidComp,
       class InComp >
1909 Data* CustomDataTimeContainer< T, MidFunctor, InFunctor, Data*, OutComp, MidComp, InComp
       >::calculateData( const TimeData& time_data, const Time& time_key )const {
1910 if (debug) ::std::cout « "CustomDataTimeContainer*::calculateData() time_key = "
1911 « time_key « "; time_key in time_t = " « (time_t)time_key
1912 « "; time_data size = " « time_data.size()
1913 « "; time data min value = " « time_data.begin()->first
1914 « "; time_data max value = " « time_data.rbegin()->first « ::std::endl;
1915<br>1916
           if ( time_data.empty() ) {
1917 if (debug) ::std::cout « "CustomDataTimeContainer*::calculateData() time_data is empty." «
       ::std::endl;
1918<br>1919
            return new Data();
1920 }
1921<br>1922
1922 if ( time_data.size() == 1 ) {
1923 if (debug) ::std::cout « "CustomDataTimeContainer*::calculateData() time_data has size 1. Data
       cloned from
```

```
1924 « time_data.begin()->second « "; ret value " «
       *(time_data.begin()->second) « ::std::endl;
1925<br>1926
          return (time_data.begin()->second)->clone();
1927 }
1928
1929 CDTCTimeCIt fit = time_data.find(time_key);<br>1930 if (fit != time data end()) {
1930 if ( fit != time_data.end() ) {<br>1931 if (debug) ::std::cout « "Cust
1931 if (debug) ::std::cout « "CustomDataTimeContainer*::calculateData() time key found, ret value "<br>
\begin{array}{ll}\n 1932 \\
 4 \times (fit->second) <::std::end];\n \end{array}« * (fit->second) « ::std::endl;
1933<br>1934
          return fit->second->clone();<br>}
1935 }
1936<br>1937
          time_t normalized_time = time_key;
1938
1939 CDTCTimeCIt upper_it;<br>1940 CDTCTimeCIt lower it;
1940 CDTCTimeCIt lower_it;<br>1941 double alpha, beta;
         double alpha, beta;
1942<br>1943
          1943 if ( (normalized_time > time_data.rbegin()->first) || (normalized_time < time_data.begin()->first)
      ) \, {
1944 normalized time %= time data.rbegin()->first - time data.begin()->first;
1945
            if (debug) ::std::cout « "CustomDataTimeContainer*::calculateData() time out of bound, normalized
      on time = "
1947 « (time_data.rbegin()->first - time_data.begin()->first) « ";
       normalized_time = "
1948 « normalized_time « "; final time = " « (time_data.begin()->first +
      normalized_time )
1949 « ::std::endl;
1950
            normalized_time += time_data.begin() \rightarrow first;1952 }
1953
1954 upper it = time data.upper bound(normalized time);
1955<br>1956
1956 if ( upper_it == time_data.begin() ) {<br>1957 if (debug) ::std::cout « "CustomData
               1957 if (debug) ::std::cout « "CustomDataTimeContainer*::calculateData() normalized_time = " «
      normalized_time
1958 « "; upper_it time is first in time data = " « upper_it->first
1959 « "; ret value = " « *(upper_it->second) « ::std::endl;
1960<br>1961
            return (upper_it->second)->clone();
1962<br>1963
1963 lower_it = upper_it;<br>1964 -- lower it:
          --lower_it;
1965
1966 alpha = (::std::abs((double)(upper_it->first - normalized_time)) /::std::abs((double)(
      upper_it->first - lower_it->first )) );
1967 beta = ( ::std::abs((double)(normalized_time - lower_it->first)) / ::std::abs((double)(
       upper_it->first - lower_it->first )) );
1968
1969 if (debug) ::std::cout « "CustomDataTimeContainer*::calculateData() normalized_time = " «
      normalized_time
1970 « "; lower_it time = " « lower_it->first
1971 « "; upper_it time = " « upper_it->first
1972 « "; alpha = " « alpha « "; beta " « beta « ::std::endl;
1973
1974 Data* ret val = (lower it->second)->clone();
1975<br>1976
          *ret_val = (*ret_val) * alpha + (*(upper_it->second)) * beta;1977
1978 if (debug) ::std::cout « "CustomDataTimeContainer*::calculateData() return value = "<br>
\frac{1979}{4} + \frac{1}{4} + \frac{1}{4} + \frac{1}{4} + \frac{1}{4} + \frac{1}{4} + \frac{1}{4} + \frac{1}{4} + \frac{1}{4} + \frac{1}{4} + \frac{1}{4« *ret_val « ::std::endl;
1980
1981 return ret_val;<br>1982 }
1982 }
1983
1984
1985 }
1986
1987
1988 #endif /* WOSS_DB_CUSTOM_DATA_CONTAINER_H */
1989
```
## **14.100 woss/woss\_db/woss-db-manager.cpp File Reference**

Provides the implementation of woss::WossDbManager class.

#### **14.100.1 Detailed Description**

Provides the implementation of woss::WossDbManager class.

**Author**

Federico Guerra

Provides the implementation of the woss::WossDbManager class

#### **14.101 woss/woss\_db/woss-db-manager.h File Reference**

Provides the interface for woss::WossDbManager class.

#### **Classes**

- class woss::WossDbManager *Abstraction layer for database and data manipulation.*
- class woss::WossDbManager::BearingOperator

*Bearing operator function object.*

• class woss::WossDbManager::RangeOperator *Range operator function object.*

#### **14.101.1 Detailed Description**

Provides the interface for woss::WossDbManager class.

**Author**

Federico Guerra

Provides the interface for the woss::WossDbManager class

## **14.102 woss-db-manager.h**

#### Go to the documentation of this file.

```
1 /* WOSS - World Ocean Simulation System -
2 *3 * Copyright (C) 2009 Federico Guerra
4 * and regents of the SIGNET lab, University of Padova
5 \rightarrow6 * Author: Federico Guerra - federico@guerra-tlc.com
7 *
8 * This program is free software; you can redistribute it and/or modify
9 * it under the terms of the GNU General Public License version 2 as
10 * published by the Free Software Foundation;
11 *
12 * This program is distributed in the hope that it will be useful,
13 * but WITHOUT ANY WARRANTY; without even the implied warranty of
14 * MERCHANTABILITY or FITNESS FOR A PARTICULAR PURPOSE. See the
15 * GNU General Public License for more details.
16 *
17 * You should have received a copy of the GNU General Public License
18 * along with this program; if not, write to the Free Software
19 * Foundation, Inc., 59 Temple Place, Suite 330, Boston, MA 02111-1307 USA
```

```
20 */
21
22 / *23 * This software has been developed by Federico Guerra and SIGNET lab,
24 * University of Padova, in collaboration with the NATO Centre for
25 * Maritime Research and Experimentation (http://www.cmre.nato.int ;
26 * E-mail: pao@cmre.nato.int), whose support is gratefully acknowledged.
27 * /2829
40 #ifndef WOSS_DB_MANAGER_IMPLEMENT_H
41 #define WOSS_DB_MANAGER_IMPLEMENT_H
42
43
44 #include "woss-db-custom-data-container.h"
45 #include <coordinates-definitions.h>
46 #include <sediment-definitions.h>
47 #include <altimetry-definitions.h>
48 #include <ssp-definitions.h>
49 #include <definitions.h>
50
51
52 namespace woss {
53
54
     class WossBathymetryDb;
56<br>57
     class WossSedimentDb;
58
59 class WossSSPDb;
60
61 class WossResTimeArrDb;
62
     class WossResPressDb;
6465 class Time;
66<br>67
     class Pressure;
68
     class TimeArr;
70
71
     84 class WossDbManager {
85
86<br>87
       protected:
88
89
95 class BearingOperator {
96
97<br>98
        public:
99
\frac{100}{110}double operator()( const Coord& x, const Coord& y )const {
111 return( x.getInitialBearing(y) );<br>112 }
112 }
113
114 };
115
116
         class RangeOperator {
123
124<br>125
           public:
126
127<br>137
137 double operator()( const Coord& x, const Coord& y )const {<br>138 community return( x, qetGreatCircleDistance(y) );
           return( x.getGreatCircleDistance(y) );
139 }
140
141 };
142
143
         public:
145
146<br>147
         typedef CustomDataContainer< Coord, BearingOperator, RangeOperator, Bathymetry > CCBathymetry;
148
149 typedef CustomDataTimeContainer< Coord, BearingOperator, RangeOperator, SSP* > CCSSP;
150<br>151
         typedef CustomDataContainer< Coord, BearingOperator, RangeOperator, Sediment* > CCSediment;
152<br>153
         typedef CustomDataContainer< Coord, BearingOperator, RangeOperator, Altimetry* > CCAltimetry;
154
155<br>159
         WossDbManager();
```
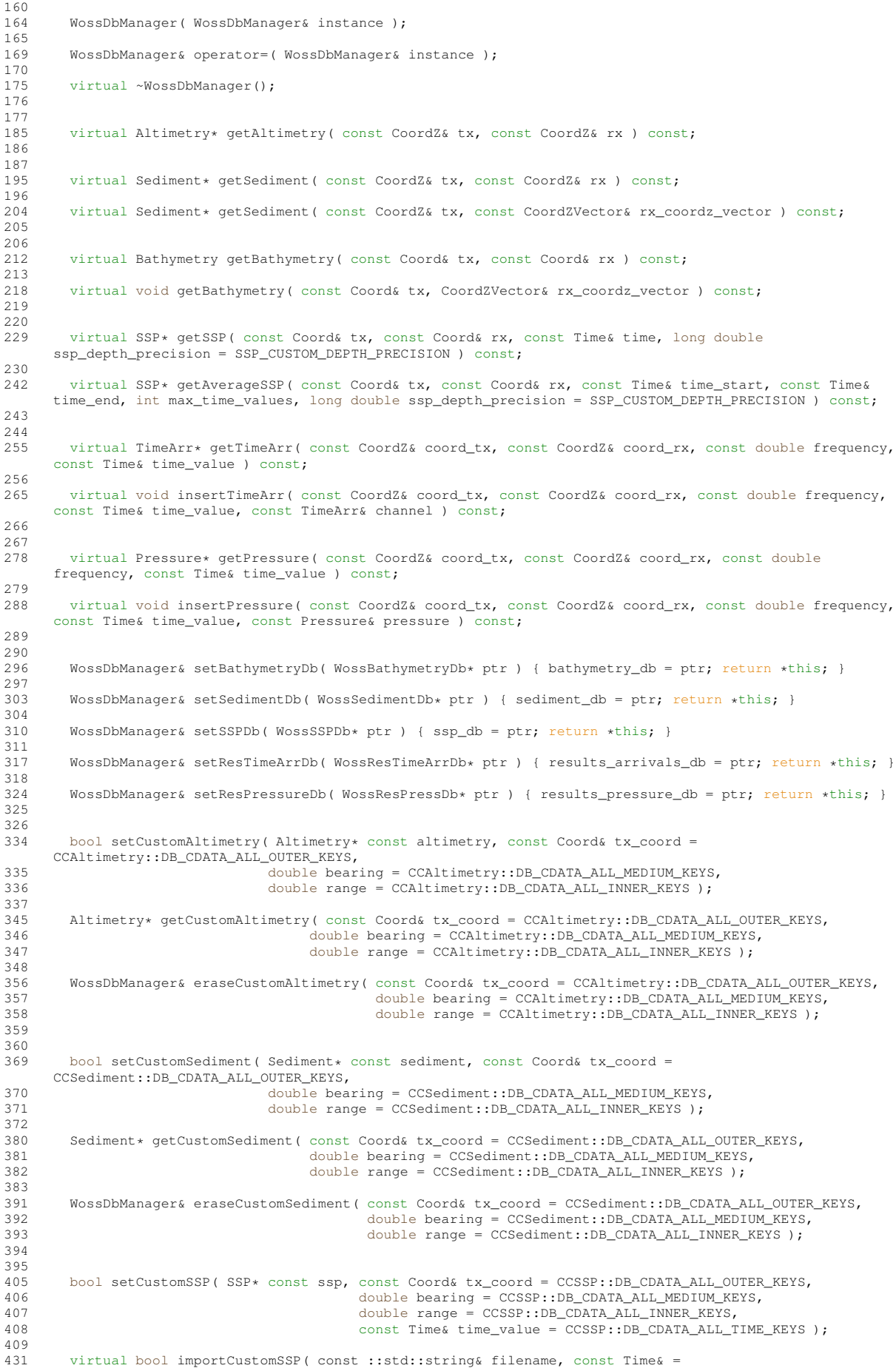

```
CCSSP::DB_CDATA_ALL_TIME_KEYS,
432 const Coord& tx_coord = CCSSP::DB_CDATA_ALL_OUTER_KEYS, double
      bearing = CCSSP::DB_CDATA_ALL_MEDIUM_KEYS );
433
...<br>442 SSP* getCustomSSP( const Coord& tx_coord = CCSSP::DB_CDATA_ALL_OUTER_KEYS,<br>443 double bearing = CCSSP::DB CDATA ALL MEDIUM KEYS,
443 double bearing = CCSSP::DB_CDATA_ALL_MEDIUM_KEYS,
444 double range = CCSSP::DB_CDATA_ALL_INNER_KEYS,
445 const Time& time_value = CCSSP::DB_CDATA_ALL_TIME_KEYS );
446<br>455
        455 WossDbManager& eraseCustomSSP( const Coord& tx_coord = CCSSP::DB_CDATA_ALL_OUTER_KEYS,
456 double bearing = CCSSP::DB_CDATA_ALL_MEDIUM_KEYS,
457 double range = CCSSP::DB_CDATA_ALL_INNER_KEYS,
458 const Time& time_value = CCSSP::DB_CDATA_ALL_TIME_KEYS );
459
        bool setCustomBathymetry ( Bathymetry* const bathymetry, const Coord& tx_coord =
      CCBathymetry::DB_CDATA_ALL_OUTER_KEYS,
469 double bearing = CCBathymetry::DB_CDATA_ALL_MEDIUM_KEYS,<br>470 double range = CCBathymetry::DB_CDATA_ALL_INNER_KEYS );
                                        double range = CCBathymetry::DB_CDATA_ALL_INNER_KEYS );
471
        virtual bool importCustomBathymetry( const ::std::string& filename, const Coord& tx_coord =
      CCBathymetry::DB_CDATA_ALL_OUTER_KEYS,
480 double bearing = CCBathymetry::DB_CDATA_ALL_MEDIUM_KEYS );
481
489 Bathymetry* getCustomBathymetry( const Coord& tx_coord = CCBathymetry::DB_CDATA_ALL_OUTER_KEYS,<br>double bearing = CCBathymetry::DB_CDATA_ALL_MEDIUM_KEYS,
490 double bearing = CCBathymetry::DB_CDATA_ALL_MEDIUM_KEYS,<br>491 double range = CCBathymetry::DB_CDATA_ALL_INNER_KEYS);
                                          double range = CCBathymetry::DB_CDATA_ALL_INNER_KEYS );
492<br>500
        500 WossDbManager& eraseCustomBathymetry( const Coord& tx_coord = CCBathymetry::DB_CDATA_ALL_OUTER_KEYS,
501 double bearing = CCBathymetry::DB_CDATA_ALL_MEDIUM_KEYS,
502 double range = CCBathymetry::DB_CDATA_ALL_INNER_KEYS );
503
504
        WossDbManager& setDebug( bool flag ) { debug = flag; updateDebugFlag(); return *this; }
506
507 bool getDebug() { return debug; }
508
509<br>510
        protected:
511
512<br>516
        516 WossBathymetryDb* bathymetry_db;
517
        WossSedimentDb* sediment db;
522
        526 WossSSPDb* ssp_db;
527<br>531
        531 WossResTimeArrDb* results_arrivals_db;
532
536 WossResPressDb* results pressure db:
537
538
        bool debug;
543
544
        CCBathymetry ccbathy map;
549<br>553
        CCSediment ccsediment_map;
554
        CCSSP ccssp_map;
559
563 CCAltimetry ccaltimetry_map;
564
       virtual bool closeAllConnections();
569<br>570
        virtual void updateDebugFlag();
571
572 };
573
574<br>575
575 //inline functions<br>577 inline bool WossDb
      inline bool WossDbManager::setCustomAltimetry( Altimetry* const altimetry, const Coord& tx_coord,
      double bearing, double range ) {
578 return ccaltimetry_map.insert( altimetry, tx_coord, bearing, range );
579 }
580
581
      inline Altimetry* WossDbManager::getCustomAltimetry( const Coord& tx_coord, double bearing, double
      range ) {
583 return ccaltimetry_map.get( tx_coord, bearing, range );
584 }
585
586
587 inline WossDbManager& WossDbManager::eraseCustomAltimetry( const Coord& tx_coord, double bearing,
      double range ) {
588 ccaltimetry_map.erase( tx_coord, bearing, range );
589 return *this;
590 }
```

```
591
592<br>593
      inline bool WossDbManager::setCustomSediment( Sediment* const sediment, const Coord& tx_coord, double
      bearing, double range )
594 return ccsediment_map.insert( sediment, tx_coord, bearing, range );<br>595 1
595 }
596
597<br>598
     inline Sediment* WossDbManager::getCustomSediment( const Coord& tx_coord, double bearing, double range
      ) {
599 return ccsediment map.get( tx coord, bearing, range );
600 }
601
602
      inline WossDbManager& WossDbManager::eraseCustomSediment( const Coord& tx_coord, double bearing,
      double range ) {
604 ccsediment_map.erase( tx_coord, bearing, range );<br>605 return *this;
        return *this;
606 }
607
608
      inline bool WossDbManager::setCustomSSP( SSP* const ssp, const Coord& tx_coord, double bearing, double
      range, const Time& time_key ) {
610 return ccssp_map.insert( ssp, tx_coord, bearing, range, time_key );<br>611 }
611 }
612
613<br>614
      inline SSP* WossDbManager::getCustomSSP( const Coord& tx_coord, double bearing, double range, const
      Time& time_key ) {
615 return ccssp_map.get( tx_coord, bearing, range, time_key );
616 }
617
618
619 inline WossDbManager& WossDbManager::eraseCustomSSP( const Coord& tx_coord, double bearing, double
      range, const Time& time_key ) {
620 ccssp_map.erase( tx_coord, bearing, range, time_key );
621 return *this;
622 }
623
624<br>625
      inline bool WossDbManager::setCustomBathymetry( Bathymetry* const bathy, const Coord& tx_coord, double
      bearing, double range ) {
626 return ccbathy_map.insert(*bathy, tx_coord, bearing, range );
627 }
628
629<br>630
     inline Bathymetry* WossDbManager::getCustomBathymetry( const Coord& tx_coord, double bearing, double
      range ) {
631 return const cast< Bathymetry* >( ccbathy map.get( tx coord, bearing, range ) );
632 }
633
634<br>635
      inline WossDbManager& WossDbManager::eraseCustomBathymetry( const Coord& tx_coord, double bearing,
      double range ) {
636 ccbathy_map.erase( tx_coord, bearing, range );
637 return *this;
638 }
639
640
641 }
642
643
644 #endif /* WOSS_DB_MANAGER_IMPLEMENT_H */
645
646
647
```
### **14.103 woss/woss\_db/woss-db.cpp File Reference**

Provides the implementation of woss::WossDb class.

#### **14.103.1 Detailed Description**

Provides the implementation of woss::WossDb class.

**Author**

Federico Guerra

Provides the implementation of woss::WossDb class

# **14.104 woss/woss\_db/woss-db.h File Reference**

Provides the interface for woss::WossDb class.

## **Classes**

- class woss::WossDb *Abstract class that provides the interface of databases.*
- class woss::WossNetcdfDb

*NetCDF implementation of WossDb.*

• class woss::WossTextualDb

*Textual implementation of WossDb.*

- class woss::WossBathymetryDb
	- *Data behaviour class for bathymetry database.*
- class woss::WossSedimentDb

*Data behaviour class for Sediment database.*

• class woss::WossSSPDb

*Data behaviour class for SSP database.*

• class woss::WossResTimeArrDb

*Data behaviour class for storing calculated TimeArr.*

• class woss::WossResPressDb *Data behaviour class for storing calculated Pressure.*

### **Typedefs**

• typedef ::std::pair< ::std::string, ::std::string > woss::PathName

# **14.104.1 Detailed Description**

Provides the interface for woss::WossDb class.

#### **Author**

Federico Guerra

Provides the interface for the woss::WossDb class

## **14.104.2 Typedef Documentation**

A pair of strings containing:

**Parameters**

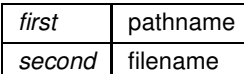

## **14.105 woss-db.h**

```
Go to the documentation of this file.
1 /* WOSS - World Ocean Simulation System -
2 *3 * Copyright (C) 2009 Federico Guerra
4 * and regents of the SIGNET lab, University of Padova
5 *
6 * Author: Federico Guerra - federico@guerra-tlc.com
7 *
8 * This program is free software; you can redistribute it and/or modify
9 * it under the terms of the GNU General Public License version 2 as
10 * published by the Free Software Foundation;
11 *
12 * This program is distributed in the hope that it will be useful,
13 * but WITHOUT ANY WARRANTY; without even the implied warranty of
14 * MERCHANTABILITY or FITNESS FOR A PARTICULAR PURPOSE. See the
15 * GNU General Public License for more details.
16 *
17 * You should have received a copy of the GNU General Public License
18 * along with this program; if not, write to the Free Software
19 * Foundation, Inc., 59 Temple Place, Suite 330, Boston, MA 02111-1307 USA
20 */
21
22 /*
23 \times This software has been developed by Federico Guerra and SIGNET lab,
24 * University of Padova, in collaboration with the NATO Centre for
25 * Maritime Research and Experimentation (http://www.cmre.nato.int ;
26 * E-mail: pao@cmre.nato.int), whose support is gratefully acknowledged.
27 */
282940 #ifndef WOSS_DB_H
41 #define WOSS_DB_H
42
43 #include <fstream>
44
45 #if defined(WOSS_NETCDF4_SUPPORT)
46 #include <ncFile.h>
47 #elif defined(WOSS_NETCDF_SUPPORT)
48 #include <netcdfcpp.h>
49 #endif
50
51 #include <definitions.h>
52 #include <coordinates-definitions.h>
53
54
55 namespace woss {
56
57<br>58
58 class Sediment;<br>59 class Pressure:
     class Pressure;
60 class SSP;
61 class TimeArr;<br>62 class Time:
     class Time;
63
64
68 #define DB_NAME_NOT_SET "DB_NAME_NOT_SET"
69
70
     typedef ::std::pair< ::std::string, ::std::string > PathName; // path , filename
77
78
89 class WossDb {
90
91<br>92
       public:
93
94
        WossDb( const ::std::string& name );
100
101 virtual ~WossDb() { }
102
103
```
#### **1118**

```
108 void setDbName( const ::std::string& pathname ) { db_name = pathname; }
109
         ::std::string getDbName()const { return db_name; }
115
116<br>121
         void setDebug( double flag = true ) { debug = flag; }
122<br>127bool isUsingDebug()const { return debug; }
128
129<br>134virtual bool isValid() { return( db_name.length() > 0 ); }
135
136
        virtual bool openConnection() = 0;142
143<br>148virtual bool finalizeConnection() = 0;
149
150
        virtual bool closeConnection() = 0;156
157
158 protected:
159
160
        ::std::string db_name;
165
166
170 bool debug;
171
172
        PathName getPathName( const ::std::string& complete_path );
179
180
181 };
182
184 #ifdef WOSS_NETCDF_SUPPORT<br>193 class WossNetcdfDb : pul
      class WossNetcdfDb : public WossDb {
194
195<br>196
        public:
197
198<br>203
        WossNetcdfDb( const ::std::string& name );
204<br>205virtual ~WossNetcdfDb();
206
207<br>212virtual bool openConnection();
213
214<br>219virtual bool closeConnection();
220
^{221}_{222}protected:
223
224
228 #if defined(WOSS_NETCDF4_SUPPORT)<br>229 netCDF::NcFile* netcdf_db;
         netCDF::NcFile* netcdf_db;230 #else
231 NcFile* netcdf_db;
232 #endif // defined(WOSS_NETCDF4_SUPPORT)
233
234 };
235 #endif // WOSS_NETCDF_SUPPORT
236
237<br>245
      class WossTextualDb : public WossDb {
246
247<br>248public:
249<br>254
        WossTextualDb( const ::std::string& name );
255
        virtual ~WossTextualDb();
257
258<br>263
        virtual bool openConnection();
264
265<br>270
        virtual bool closeConnection();
271
272<br>273
         protected:
274
\frac{275}{279}::std::fstream textual db;
```

```
280
281
282 };
283
285<br>292class WossBathymetryDb {
293
294<br>295
        public:
296
297<br>298
        WossBathymetryDb() { }
299<br>300
        virtual ~WossBathymetryDb() { }
301
302<br>309
        virtual bool insertValue( const Coord& coordinates, const Bathymetry& bathymetry_value ) = 0;
310<br>316
        virtual Bathymetry getValue( const Coord& coords ) const = 0;317
318
319 };
320
321
328 class WossSedimentDb {
329
330<br>331
        public:
332
333<br>334
        WossSedimentDb() { }
335
        virtual ~WossSedimentDb() { }
337
338<br>345
        virtual bool insertValue( const Coord& coordinates, const Sediment& sediment_value ) = 0;
346
347
        virtual Sediment* getValue( const CoordZ& coords ) const = 0;
355<br>363
        virtual Sediment* getValue( const CoordZVector& coordz_vector ) const = 0;
364
365
366 };
367
368
      class WossSSPDb {
376
377<br>378
        public:
379
380
        WossSSPDb() { }
382<br>383
        virthual ~\sim WossSSPDb() ~\{~\}384
385
         virtual bool insertValue( const Coord& coordinates, const Time& time_value, const SSP& ssp_value ) =
      0;
394
395
        virtual SSP* getValue( const Coord& coords, const Time& time, long double ssp_depth_precision )
      const = 0;
405
406
      \};
408
409
      416 class WossResTimeArrDb {
417
418
        public:
420
421
        WossResTimeArrDb() { }
423
        virtual ~WossResTimeArrDb() { }
425
435 virtual TimeArr* getValue( const CoordZ& coord_tx, const CoordZ& coord_rx, const double frequency,
      const Time& time_value ) const = 0;
436
437
446 virtual bool insertValue( const CoordZ& coord_tx, const CoordZ& coord_rx, const double frequency,
const Time& time_value, const TimeArr& channel ) = 0;
447
448
449 };
```

```
450
451
       class WossResPressDb {
459
460<br>461
         public:
462
463
        WossResPressDb() { }
465<br>466virtual ~WossResPressDb() { }
467
468
         virtual Pressure* getValue( const CoordZ& coord_tx, const CoordZ& coord_rx, const double frequency,
       const Time& time_value ) const = 0;478
479
488 virtual bool insertValue( const CoordZ& coord_tx, const CoordZ& coord_rx, const double frequency,<br>const Time& time_value, const Pressure& pressure ) = 0;
489
490
491 };
492
493 }
494
495
496 #endif /* WOSS_DB_H */
497
498
```
# **14.106 woss/woss\_def/altimetry-definitions.cpp File Reference**

Implementations and library for woss::Altimetry class.

## **14.106.1 Detailed Description**

Implementations and library for woss::Altimetry class.

**Author**

Federico Guerra

Implementations and library for woss::Altimetry class

# **14.107 woss/woss\_def/altimetry-definitions.h File Reference**

Definitions and library for woss::Altimetry class.

#### **Classes**

- class woss::Altimetry
	- *Altimetry profile class.*
- class woss::AltimBretschneider *AltimBretschneider supports Bretschneider wave model.*

#### **Typedefs**

- typedef std::map< PDouble, double > woss::AltimetryMap
- typedef AltimetryMap::iterator **woss::AltIt**
- typedef AltimetryMap::const\_iterator **woss::AltCIt**
- typedef AltimetryMap::reverse\_iterator **woss::AltRIt**
- typedef AltimetryMap::const\_reverse\_iterator **woss::AltCRIt**

#### **Functions**

- const Altimetry woss::operator+ (const Altimetry &left, const Altimetry &right)
- const Altimetry woss::operator- (const Altimetry & left, const Altimetry & right)
- const Altimetry woss::operator+ (const Altimetry &left, const double right)
- const Altimetry woss::operator- (const Altimetry &left, const double right)
- const Altimetry woss::operator/ (const Altimetry &left, const double right)
- const Altimetry woss::operator∗ (const Altimetry &left, const double right)
- const Altimetry woss::operator+ (const double left, const Altimetry &right)
- const Altimetry woss::operator- (const double left, const Altimetry &right)
- const Altimetry woss::operator/ (const double left, const Altimetry &right)
- const Altimetry woss::operator∗ (const double left, const Altimetry &right)
- Altimetry & woss::operator+= (Altimetry &left, const Altimetry &right)
- Altimetry & woss::operator-= (Altimetry &left, const Altimetry &right)
- Altimetry & woss::operator+= (Altimetry &left, double right)
- Altimetry & woss::operator-= (Altimetry &left, double right)
- Altimetry & woss::operator/= (Altimetry &left, double right)
- Altimetry & woss::operator∗= (Altimetry &left, double right)
- std::ostream & woss::operator<< (std::ostream &os, const Altimetry &instance)
- bool woss::operator== (const Altimetry &left, const Altimetry &right)
- bool woss::operator!= (const Altimetry &left, const Altimetry &right)

#### **14.107.1 Detailed Description**

Definitions and library for woss::Altimetry class.

#### **Author**

Federico Guerra

Definitions and library for woss::Altimetry class

#### **14.107.2 Typedef Documentation**

**14.107.2.1 AltimetryMap** typedef std::map< PDouble , double > woss::AltimetryMap

Map that links a PDouble range [m] to a double altimetry value. Negative values ==> under water. Positive values  $==$ > above water.

**14.107.3 Function Documentation**

```
14.107.3.1 operator"!=() bool woss::operator!= (
             const Altimetry & left,
             const Altimetry & right ) [inline]
```
Inequality operator

#### **1122**

## **Parameters**

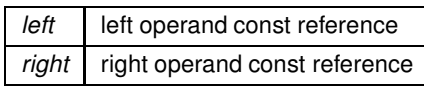

**Returns**

true if *left != right*, false otherwise

## **14.107.3.2 operator**∗**() [1/2]** const Altimetry woss::operator∗ ( const Altimetry & *left,* const double *right* )

#### Multiplication operator

**Parameters**

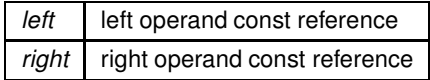

## **Returns**

a new const instance holding the operation result

References woss::operator∗().

Referenced by woss::operator∗().

Here is the call graph for this function:

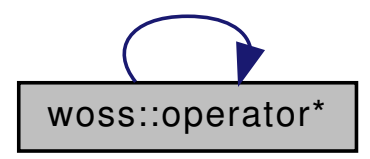

**14.107.3.3 operator**∗**() [2/2]** const Altimetry woss::operator∗ ( const double *left,* const Altimetry & *right* )

Multiplication operator

#### **Parameters**

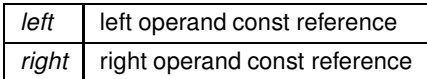

#### **Returns**

a new const instance holding the operation result

#### References woss::operator∗().

Here is the call graph for this function:

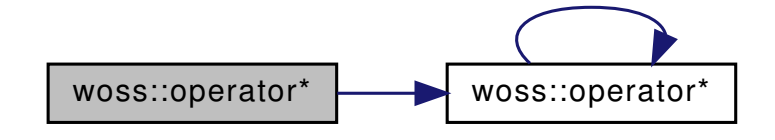

**14.107.3.4 operator**∗**=()** Altimetry & woss::operator∗= ( Altimetry & *left,* double *right* )

Compound assignment multiplication operator

**Parameters**

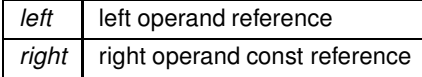

**Returns**

*left* reference after the operation

References woss::Altimetry::altimetry\_map, and woss::operator∗=().

Referenced by woss::operator∗=().

Here is the call graph for this function:

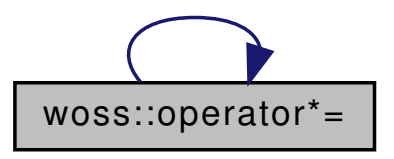

```
14.107.3.5 operator+() [1/3] const Altimetry woss::operator+ (
             const Altimetry & left,
             const Altimetry & right )
```
Sum operator

**Parameters**

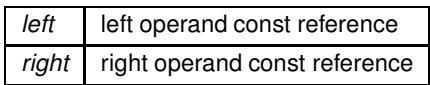

**Returns**

a new const instance holding the operation result

References woss::operator+().

Referenced by woss::operator+().

Here is the call graph for this function:

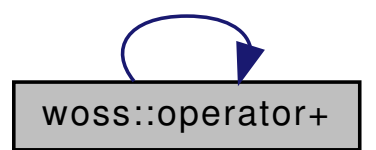

```
14.107.3.6 operator+() [2/3] const Altimetry woss::operator+ (
             const Altimetry & left,
             const double right )
```
Sum operator

## **Parameters**

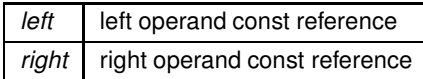

**Returns**

a new const instance holding the operation result

References woss::operator+().

Here is the call graph for this function:

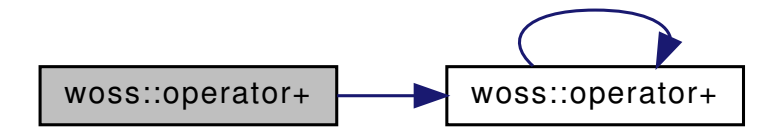

```
14.107.3.7 operator+() [3/3] const Altimetry woss::operator+ (
            const double left,
             const Altimetry & right)
```
Sum operator

**Parameters** 

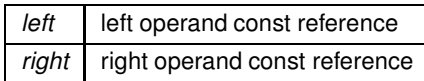

Returns

a new const instance holding the operation result

References woss::operator+().

Here is the call graph for this function:

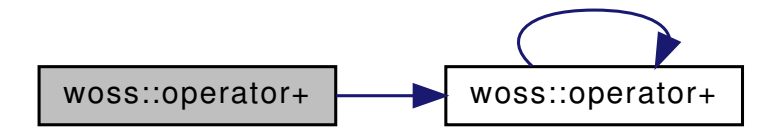

14.107.3.8 operator+= $() [1/2]$  Altimetry & woss::operator+= ( Altimetry & left, const Altimetry & right)

Compound assignment sum operator

Parameters

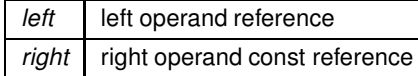

Returns

left reference after the operation

References woss::Altimetry::altimetry\_map, and woss::operator+=().

Referenced by woss::operator+=().

Here is the call graph for this function:

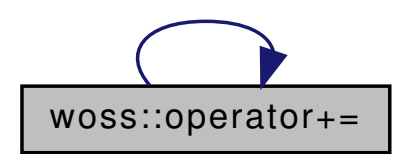

14.107.3.9 operator+= $()$  [2/2] Altimetry & woss::operator+= ( Altimetry & left, double right)

Compound assignment sum operator

**Parameters** 

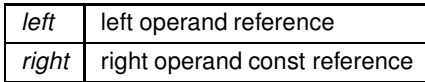

Returns

left reference after the operation

References woss::Altimetry::altimetry\_map, and woss::operator+=().

Here is the call graph for this function:

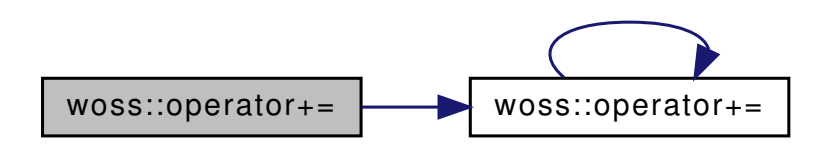

14.107.3.10 operator-() [1/3] const Altimetry woss::operator- ( const Altimetry & left, const Altimetry & right)

Subtraction operator

#### **Parameters**

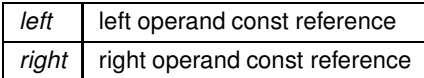

#### **Returns**

a new const instance holding the operation result

References woss::operator-().

Referenced by woss::operator-().

Here is the call graph for this function:

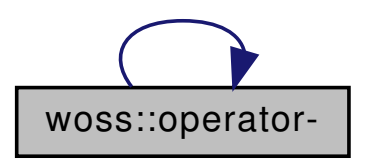

**14.107.3.11 operator-() [2/3]** const Altimetry woss::operator- ( const Altimetry & *left,* const double *right* )

#### Subtraction operator

**Parameters**

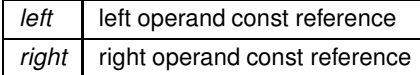

**Returns**

a new const instance holding the operation result

References woss::operator-().

Here is the call graph for this function:

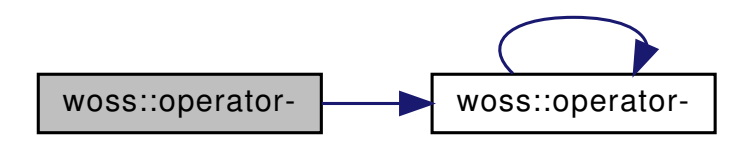

**14.107.3.12 operator-() [3/3]** const Altimetry woss::operator- ( const double *left,* const Altimetry & *right* )

Subtraction operator

**Parameters**

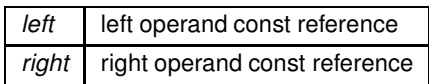

**Returns**

a new const instance holding the operation result

References woss::operator-().

Here is the call graph for this function:

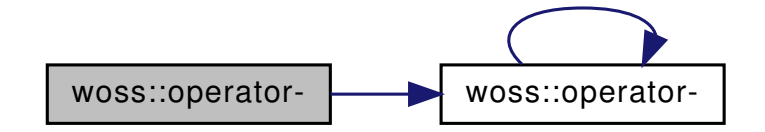

```
14.107.3.13 operator-=() [1/2] Altimetry & woss::operator-= (
             Altimetry & left,
             const Altimetry & right )
```
Compound assignment subtraction operator

**Parameters**

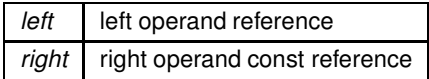

**Returns**

*left* reference after the operation

References woss::Altimetry::altimetry\_map, and woss::operator-=().

Referenced by woss::operator-=().

Here is the call graph for this function:

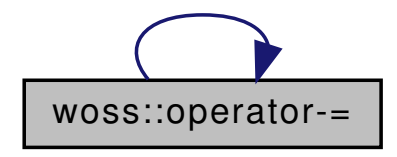

14.107.3.14 operator-=() [2/2] Altimetry & woss::operator-= ( Altimetry & left, double right )

Compound assignment subtraction operator

**Parameters** 

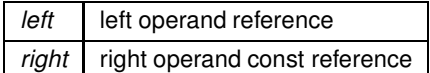

Returns

left reference after the operation

References woss::Altimetry::altimetry\_map, and woss::operator-=().

Here is the call graph for this function:

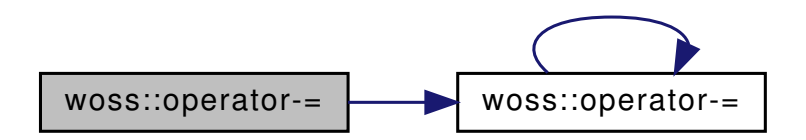

14.107.3.15 operator/() [1/2] const Altimetry woss::operator/ ( const Altimetry & left, const double right )

Division operator

**Parameters** 

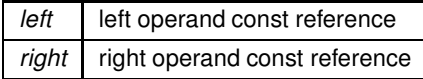

**Returns**

a new const instance holding the operation result

References woss::operator/().

Referenced by woss::operator/().

Here is the call graph for this function:

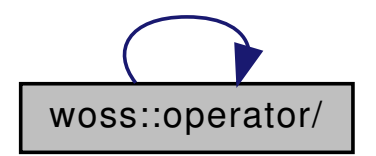

```
14.107.3.16 operator/() [2/2] const Altimetry woss::operator/ (
             const double left,
             const Altimetry & right )
```
Division operator

**Parameters**

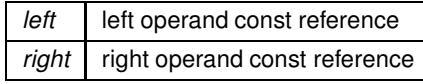

**Returns**

a new const instance holding the operation result

References woss::operator/().

Here is the call graph for this function:

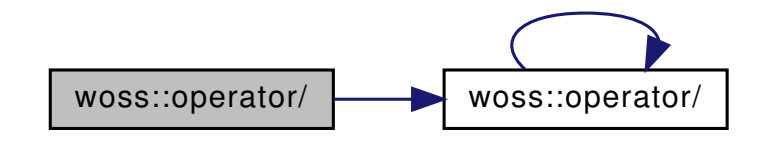

**14.107.3.17 operator/=()** Altimetry & woss::operator/= ( Altimetry & *left,* double *right* )

Compound assignment division operator

**Parameters** 

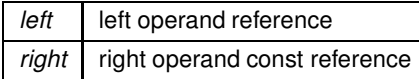

Returns

left reference after the operation

References woss::Altimetry::altimetry map, and woss::operator/=().

Referenced by woss::operator/=().

Here is the call graph for this function:

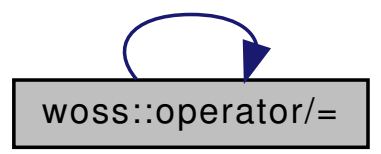

14.107.3.18 operator<<< () std::ostream & woss::operator<< ( std::ostream & os, const Altimetry & *instance* ) [inline]

 $<<$  operator

**Parameters** 

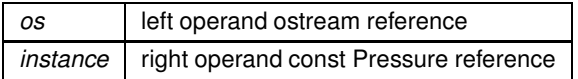

Returns

os reference after the operation

```
14.107.3.19 operator==() bool woss::operator== (
            const Altimetry & left,
            const Altimetry & right ) [inline]
```
Equality operator

**Parameters** 

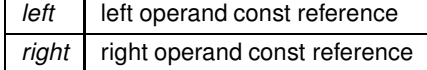

Generated by Doxygen
true if *left == right*, false otherwise

# **14.108 altimetry-definitions.h**

```
Go to the documentation of this file.
1 /* WOSS - World Ocean Simulation System -
2^{\circ}3 * Copyright (C) 2009 Federico Guerra
4 * and regents of the SIGNET lab, University of Padova
5 *
6 * Author: Federico Guerra - federico@guerra-tlc.com
7 *
8 * This program is free software; you can redistribute it and/or modify
9 * it under the terms of the GNU General Public License version 2 as
10 * published by the Free Software Foundation;
11 *
12 * This program is distributed in the hope that it will be useful,
13 * but WITHOUT ANY WARRANTY; without even the implied warranty of
14 * MERCHANTABILITY or FITNESS FOR A PARTICULAR PURPOSE. See the
15 * GNU General Public License for more details.
16 *
17 * You should have received a copy of the GNU General Public License
18 * along with this program; if not, write to the Free Software
19 * Foundation, Inc., 59 Temple Place, Suite 330, Boston, MA 02111-1307 USA
20 */21
22 /23 \times This software has been developed by Federico Guerra and SIGNET lab,
24 * University of Padova, in collaboration with the NATO Centre for
25 * Maritime Research and Experimentation (http://www.cmre.nato.int ;
26 * E-mail: pao@cmre.nato.int), whose support is gratefully acknowledged.
27 */
2829
40 #ifndef ALTIMETRY_DEFINITIONS_H
41 #define ALTIMETRY_DEFINITIONS_H
42
4344 #include <cassert>
45 #include <climits>
46 #include <map>
47 #include "custom-precision-double.h"
48 #include "time-definitions.h"
49
50
51 namespace woss {
52
53<br>59
59 typedef std::map < PDouble , double > AltimetryMap;<br>60 typedef AltimetryMap::iterator AltIt;
     typedef AltimetryMap::iterator AltIt;
61 typedef AltimetryMap::const_iterator AltCIt;
62 typedef AltimetryMap::reverse_iterator AltRIt;
63 typedef AltimetryMap::const_reverse_iterator AltCRIt;
64
65
69 #define ALTIMETRY_RANGE_STEPS (1)
70
71
     class Altimetry {
79
80<br>81
       public:
82
83
87 Altimetry();
88
93 Altimetry ( AltimetryMap& map );
94
        Altimetry( double range, double altimetry );
101
106 Altimetry( const Altimetry& copy );
107<br>108
        virtual ~\simAltimetry() { }
109
110<br>115
115 virtual Altimetry* create()const {<br>116 return \delta ((new Altimetry())->upd
           return &((new Altimetry() )->updateMinMaxAltimetryValues()); ; }
117<br>123
123 virtual Altimetry* create( AltimetryMap& map )const {<br>124 return & ((new Altimetry( map ) )->updateMinMaxAltim
           return &((new Altimetry( map ) )->updateMinMaxAltimetryValues()); }
125
```
131 virtual Altimetry\* create( const Altimetry& copy )const { return new Altimetry( copy ); } 132<br>137 virtual Altimetry\* clone()const { return new Altimetry(\*this); } 138 143 static AltimetryMap& createNotValid(); 144 static AltimetryMap& createFlat(double altimetry =  $0$ ); 150 151<br>158 Altimetry& insertValue( double range, double altimetry ); 159<br>165 Altimetry& sumValue( double range, double altimetry ); 166 167<br>173 AltCIt findValue( double range )const { return( altimetry\_map.find(range) ); } 174 175 Altimetry& eraseValue( double range ) { altimetry\_map.erase(range); return \*this; } 182 183 virtual Altimetry\* crop( double range\_start, double range\_end ); 192 198 virtual Altimetry\* randomize( double ratio\_incr\_value ) const; 199 AltCIt begin()const { return altimetry map.begin(); } 205 AltCIt end()const { return altimetry\_map.end(); } 211 217 AltCIt at (const int i ) const; 218<br>223 int size()const { return altimetry\_map.size(); } 224 bool empty()const { return altimetry\_map.empty(); } 230 231<br>235 void clear() { altimetry\_map.clear(); } 236 237 static void setDebug( bool flag ) { debug = flag; } 243<br>248 static bool getDebug( bool flag ) { return debug; } 249<br>254 Altimetry& setEvolutionTimeQuantum( double quantum) { evolution time quantum = quantum; return \*this;}  $255$ <br> $260$ Altimetry& setTotalRangeSteps( int r\_s ) { total\_range\_steps = r\_s; return \*this;} 261 266 Altimetry& setRange( double r ) { range = r; return \*this; } 267<br>272 Altimetry& setDepth( double d) { depth = d; return \*this; } 273 274 double getMaxRangeValue()const { return( altimetry\_map.rbegin()->first ); } 280<br>285 double getMinRangeValue()const { return( altimetry map.begin()->first ); } 286 double getMaxAltimetryValue()const { return( max\_altimetry\_value ); } 292 double getMinAltimetryValue()const { return( min\_altimetry\_value ); } 298 303 long double getRangePrecision()const { return range\_precision; } 304<br>309 double getEvolutionTimeQuantum()const { return evolution\_time\_quantum; }  $310$ <br>315 double getRange()const { return range; } 316 321 int getTotalRangeSteps()const { return total range steps: } 322<br>327 double getDepth()const { return depth: } 328 329 virtual bool isValid() const; 335<br>341 virtual bool initialize(); 342 virtual Altimetry\* timeEvolve( const Time& time\_value ); 349 350 356 Altimetry& operator=( const Altimetry& copy ) ; 357 358 friend bool operator==( const Altimetry& left, const Altimetry& right ) ; 366<br>373 373 friend bool operator!=( const Altimetry& left, const Altimetry& right ); 374 375 382 friend const Altimetry operator+( const Altimetry& left, const Altimetry& right );

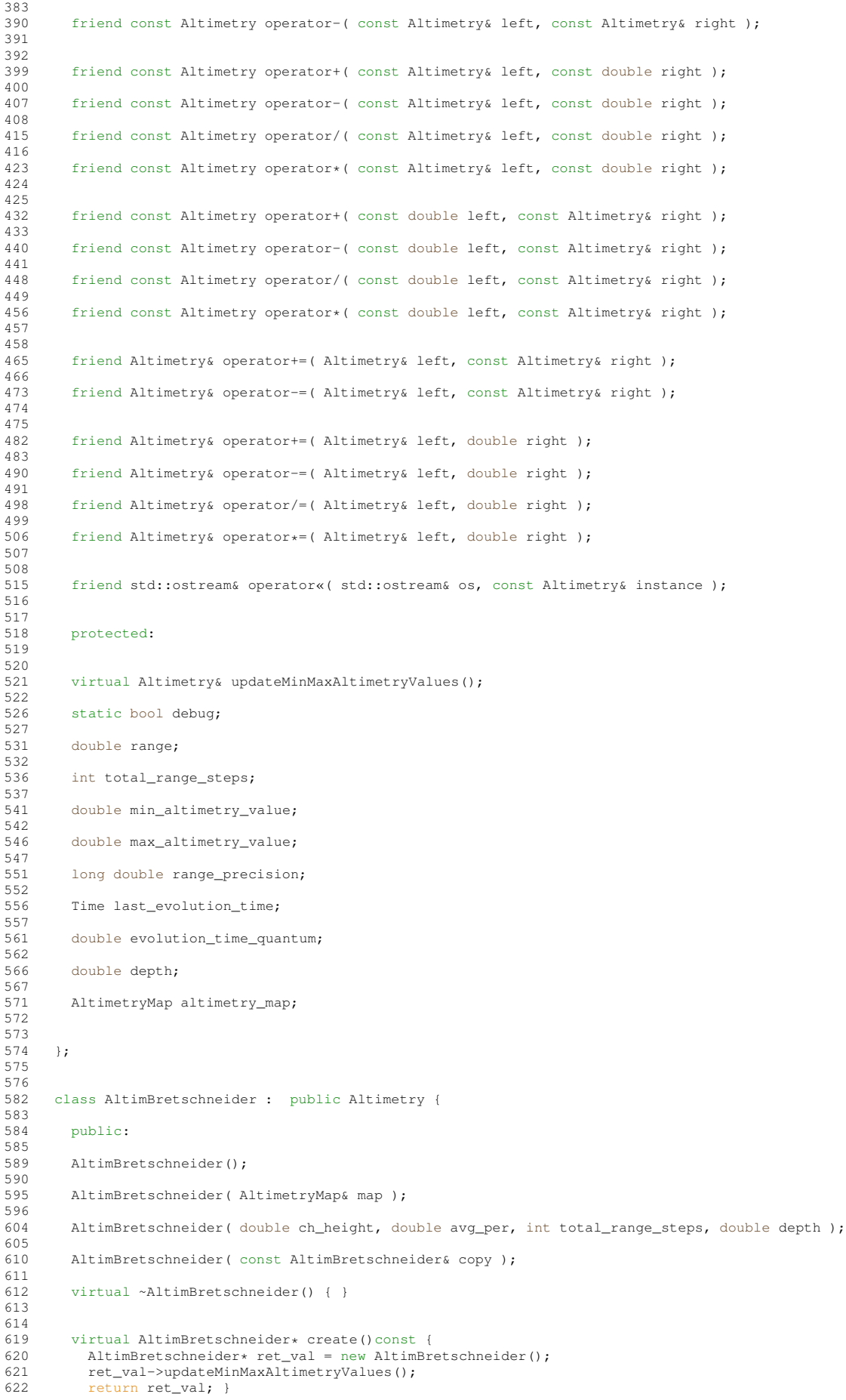

```
623<br>629
629 virtual AltimBretschneider* create( AltimetryMap& map )const {<br>630 AltimBretschneider* ret val = new AltimBretschneider( map ):
630 AltimBretschneider* ret_val = new AltimBretschneider( map );<br>631 ret_val->undateMinMaxAltimetryValues();
           631 ret_val->updateMinMaxAltimetryValues();
632 return ret_val; }
633<br>639
639 virtual AltimBretschneider* create( const AltimBretschneider& copy )const {<br>640 return new AltimBretschneider( copy ): }
           return new AltimBretschneider( copy ); }
641<br>647
647 virtual AltimBretschneider* create( const Altimetry& copy )const {<br>648 altimBretschneider const* dyn ptr = dynamic cast<AltimBretschnei
648 AltimBretschneider const* dyn_ptr = dynamic_cast<AltimBretschneider const*>(&copy);<br>649 if (dyn ptr) {
          if (dyn_ptr)
650 return new AltimBretschneider( *dyn_ptr );
651 }
           return create();
653 1654
663 virtual AltimBretschneider* create( double ch_height, double avg_per, int total_range_steps, double
      depth )const {
664 return new AltimBretschneider( ch_height, avg_per, total_range_steps, depth);
665 }
666
671 virtual AltimBretschneider* clone()const { return new AltimBretschneider(*this); }
672
673
        AltimBretschneider& operator=( const AltimBretschneider& copy ) ;
680
681
687 virtual bool initialize();
688
689
694 virtual bool isValid() const;
695
696
702 virtual AltimBretschneider* timeEvolve( const Time& time_value );
703
704
        virtual AltimBretschneider* randomize( double ratio_incr_value ) const;
711
        AltimBretschneider& setCharacteristicHeight( double h ) { char_height = h; return *this; }
718
724 AltimBretschneider& setAveragePeriod( double p ) { average_period = p; return *this; }
725<br>730
        double getCharacteristicHeight()const { return char_height; }
731
        double getAveragePeriod()const { return average_period; }
737
738
739 protected:
740
741
        virtual AltimBretschneider& createWaveSpectrum();
743
749 double char_height;
750
756 double average_period;
757
758 };
759
760 //non-inline operator declarations
762 const Altimetry operator+( const Altimetry& left, const Altimetry& right );
763<br>764
      const Altimetry operator-( const Altimetry& left, const Altimetry& right );
765
766<br>767
      const Altimetry operator+( const Altimetry& left, const double right );
768
      const Altimetry operator-( const Altimetry& left, const double right );
770
      const Altimetry operator/( const Altimetry& left, const double right );
772
      const Altimetry operator*( const Altimetry& left, const double right );
774
775<br>776
      const Altimetry operator+( const double left, const Altimetry& right );
777
      const Altimetry operator-( const double left, const Altimetry& right );
779
      const Altimetry operator/( const double left, const Altimetry& right );
781
      const Altimetry operator*( const double left, const Altimetry& right );
783
784
      Altimetry& operator+=( Altimetry& left, const Altimetry& right );
786
787 Altimetry& operator-=( Altimetry& left, const Altimetry& right );
788
```

```
789 Altimetry& operator+=( Altimetry& left, double right );
790
791
        Altimetry& operator-=( Altimetry& left, double right );
793
        Altimetry& operator/=( Altimetry& left, double right );
795
        Altimetry& operator*=( Altimetry& left, double right );
797
        //inline functions
800 inline AltimetryMap& Altimetry::createNotValid() {
801 static AltimetryMap altimetry_map;
802 altimetry_map.clear();<br>803 return altimetry_map;
804 }
805
806<br>807
807 inline AltimetryMap& Altimetry::createFlat( double altimetry ) {<br>808 static AltimetryMap altimetry_map;
808 static AltimetryMap altimetry_map;<br>809 altimetry map.clear();
809 altimetry_map.clear();<br>810 altimetry_map[0.0] = a
810 altimetry_map [0.0] = altimetry;<br>811 return altimetry map:
          return altimetry_map;
812 }
813
814
815 inline Altimetry& Altimetry::sumValue( double range, double altimetry ) {\frac{1}{2} if ( altimetry < min altimetry value ) min altimetry value = altimetry;
816 if ( altimetry < min_altimetry_value ) min_altimetry_value = altimetry;<br>817 if ( altimetry > max altimetry value ) max altimetry value = altimetry:
          if ( altimetry > max_altimetry_value ) max_altimetry_value = altimetry;
818
819 AltIt it = altimetry_map.find(range);<br>820 if (it == altimetry map.end()) altimet
820 if ( it == altimetry_map.end() ) altimetry_map.insert( std::make_pair( range, altimetry ) );<br>821 else it->second += altimetry;
821 else it->second += \frac{1}{\text{altimetry}};<br>822 return *this;
        return *this;
823 }
824
825
826 inline std::ostream& operator«( std::ostream& os, const Altimetry& instance ) {<br>827 if ( !instance.altimetry map.empty() ) {
827 if ( !instance.altimetry_map.empty() ) {<br>828 os « "size = " « instance.altimetry mail
             828 os « "size = " « instance.altimetry_map.size() « "; min range = " «
instance.altimetry_map.begin()->first
829 « "; altimetry = " « instance.begin()->second
830 « "; max range = " « instance.altimetry_map.rbegin()->first
831 « "; altimetry = " « instance.altimetry_map.rbegin()->second;
832 }<br>833 e
833 else {<br>834 05 %
          os « "is empty.";
835 }
836 return os;<br>837 }
837 }
838
839<br>840
840 inline bool operator==( const Altimetry& left, const Altimetry& right ) {<br>841 if ( & left == & right ) return true:
         if ( & left == & right ) return true;
842 return( left.altimetry_map == right.altimetry_map );
843 }
844
845
846 inline bool operator!=( const Altimetry& left, const Altimetry& right ) {<br>847 if ( & left == & right ) return false:
        if ( \&\text{left} == \&\text{right} ) return false;
848 return( left.altimetry_map != right.altimetry_map );<br>849 }
849850
851 }
852
853
854 #endif /* ALTIMETRY DEFINITIONS H */
855
856
857
```
# **14.109 woss/woss\_def/coordinates-definitions.cpp File Reference**

Provides the implementation of the woss::Coord and woss::CoordZ classes.

### **14.109.1 Detailed Description**

Provides the implementation of the woss::Coord and woss::CoordZ classes.

## **Author**

Federico Guerra

Provides the implementation of the woss::Coord and woss::CoordZ classes

# **14.110 woss/woss\_def/coordinates-definitions.h File Reference**

Provides the interface for the woss::Coord and woss::CoordZ classes.

### **Classes**

- class woss::Coord
	- *Coordinates (lat, long) class definitions and functions library.*
- class woss::CoordZ *3D-Coordinates (lat, long, depth) class definitions and functions library*
- class woss::CoordZ::CartCoords
	- *Class that represents cartesian coordinates.*
- class woss::UtmWgs84
- class woss::CoordComparator< CompUser, T >

*Function object for partial ordering of coordinates.*

• class woss::CoordComparator< CompUser, CoordZ > *Partial specialization for partial ordering of CoordZ coordinates.*

#### **Typedefs**

- typedef char woss::UtmZoneChar
- typedef ::std::vector< CoordZ > woss::CoordZVector
- typedef int woss::Marsden
- typedef ::std::pair< int, int > woss::MarsdenCoord
- typedef ::std::vector< Coord > woss::CoordVector
- typedef ::std::vector< Marsden > woss::MarsdenVector
- typedef ::std::vector< MarsdenCoord > woss::MarsdenCoordVector

### **Functions**

- Coord & woss::operator+= (Coord &left, const Coord &right)
- Coord & woss::operator-= (Coord &left, const Coord &right)
- CoordZ & woss::operator+= (CoordZ &left, const CoordZ &right)
- CoordZ & woss::operator-= (CoordZ &left, const CoordZ &right)
- const Coord woss::operator+ (const Coord &left, const Coord &right)
- const Coord woss::operator- (const Coord &left, const Coord &right)
- bool woss::operator== (const Coord &left, const Coord &right)
- bool woss::operator!= (const Coord &left, const Coord &right)
- bool woss::operator> (const Coord &left, const Coord &right)
- bool woss::operator< (const Coord &left, const Coord &right)
- bool woss::operator>= (const Coord &left, const Coord &right)
- bool woss::operator <= (const Coord &left, const Coord &right)
- inline ::std::ostream & **woss::operator**<< (::std::ostream &os, const Coord &x)
- inline ::std::ostream & **woss::operator**<< (::std::ostream &os, const CoordZ::CartCoords &instance)
- bool woss::operator== (const CoordZ &left, const CoordZ &right)
- bool woss::operator!= (const CoordZ &left, const CoordZ &right)
- bool woss::operator> (const CoordZ &left, const CoordZ &right)
- bool woss::operator< (const CoordZ &left, const CoordZ &right)
- bool woss::operator>= (const CoordZ &left, const CoordZ &right)
- bool woss::operator<= (const CoordZ &left, const CoordZ &right)
- inline ::std::ostream & **woss::operator**<< (::std::ostream &os, const CoordZ &instance)
- const CoordZ woss::operator+ (const CoordZ &left, const CoordZ &right)
- const CoordZ woss::operator- (const CoordZ &left, const CoordZ &right)
- inline ::std::ostream & **woss::operator**<< (::std::ostream &os, const UtmWgs84 &instance)

# **14.110.1 Detailed Description**

Provides the interface for the woss::Coord and woss::CoordZ classes.

#### **Author**

Federico Guerra

Provides the interface for the woss::Coord and woss::CoordZ classes

### **14.110.2 Typedef Documentation**

**14.110.2.1 CoordVector** typedef ::std::vector< Coord > woss::CoordVector

A vector of Coord

14.110.2.2 CoordZVector typedef ::std::vector< CoordZ > woss::CoordZVector

A vector of CoordZ. Beware of object slicing if using this container for objects *derived* from CoordZ

14.110.2.3 Marsden typedef int woss::Marsden

The marsden square

14.110.2.4 MarsdenCoord typedef ::std::pair< int, int > woss::MarsdenCoord

The Marsden coordinates

**Parameters**

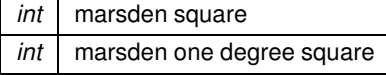

14.110.2.5 MarsdenCoordVector typedef ::std::vector< MarsdenCoord > woss::MarsdenCoordVector

A vector of marsden coordinates

14.110.2.6 MarsdenVector typedef ::std::vector< Marsden > woss::MarsdenVector

A vector of marsden squares

**14.110.2.7 UtmZoneChar** typedef char woss::UtmZoneChar

The letter that identify a UTM zone

## **14.110.3 Function Documentation**

## **14.110.3.1 operator"!=() [1/2]** bool woss::operator!= (

const Coord & *left,* const Coord & *right* ) [inline]

#### Inequality operator

**Parameters**

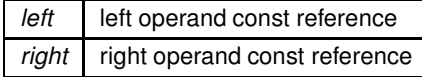

**Returns**

true if *left != right*, false otherwise

```
14.110.3.2 operator"!=() [2/2] bool woss::operator!= (
             const CoordZ & left,
             const CoordZ & right ) [inline]
```
Inequality operator

**Parameters**

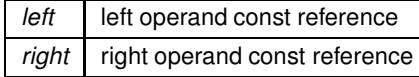

true if *left != right*, false otherwise

```
14.110.3.3 operator+() [1/2] const Coord woss::operator+ (
            const Coord & left,
            const Coord & right ) [inline]
```
Sum operator

**Parameters**

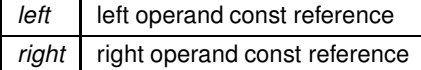

**Returns**

a new const instance holding the operation result

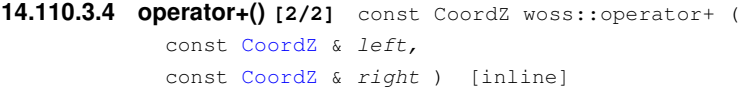

Sum operator

**Parameters**

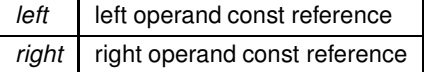

**Returns**

a new const instance holding the operation result

```
14.110.3.5 operator+=() [1/2] Coord & woss::operator+= (
             Coord & left,
             const Coord & right )
```
Compound assignment sum operator

**Parameters**

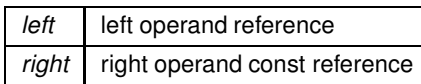

**Returns**

*left* reference after the operation

References woss::Coord::isValid(), woss::Coord::latitude, woss::Coord::longitude, and woss::operator+=().

Here is the call graph for this function:

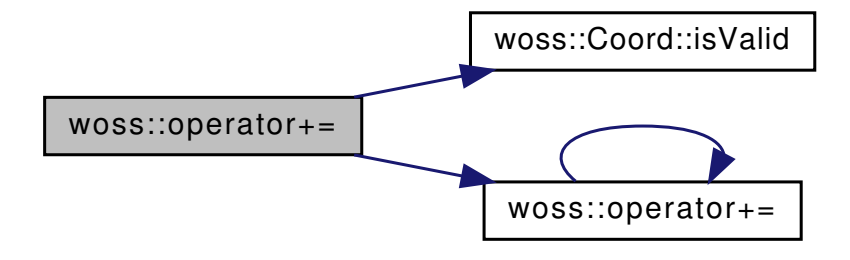

**14.110.3.6 operator+=() [2/2]** CoordZ & woss::operator+= ( CoordZ & *left,* const CoordZ & *right* )

Compound assignment sum operator

**Parameters**

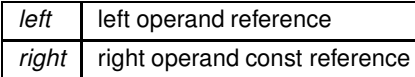

**Returns**

*left* reference after the operation

References woss::CoordZ::depth, woss::CoordZ::isValid(), woss::Coord::latitude, woss::Coord::longitude, and woss::operator+=().

Here is the call graph for this function:

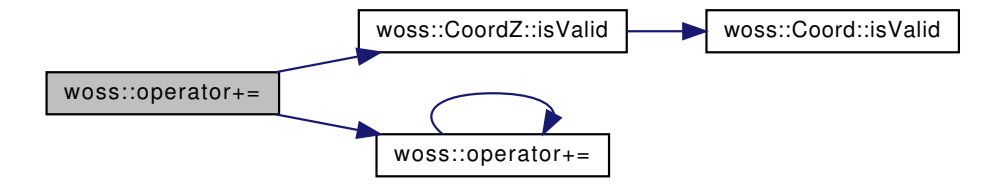

```
14.110.3.7 operator-() [1/2] const Coord woss::operator- (
             const Coord & left,
             const Coord & right ) [inline]
```
Subtraction operator

**Parameters**

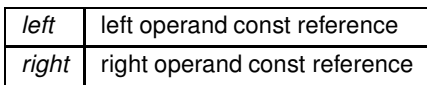

**Returns**

a new const instance holding the operation result

```
14.110.3.8 operator-() [2/2] const CoordZ woss::operator- (
             const CoordZ & left,
             const CoordZ & right ) [inline]
```
Subtraction operator

**Parameters**

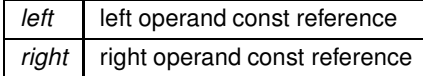

**Returns**

a new const instance holding the operation result

```
14.110.3.9 operator-=() [1/2] Coord & woss::operator-= (
             Coord & left,
             const Coord & right )
```
Compound assignment subtraction operator

**Parameters**

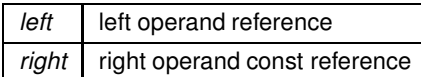

*left* reference after the operation

References woss::Coord::isValid(), woss::Coord::latitude, woss::Coord::longitude, and woss::operator-=().

Here is the call graph for this function:

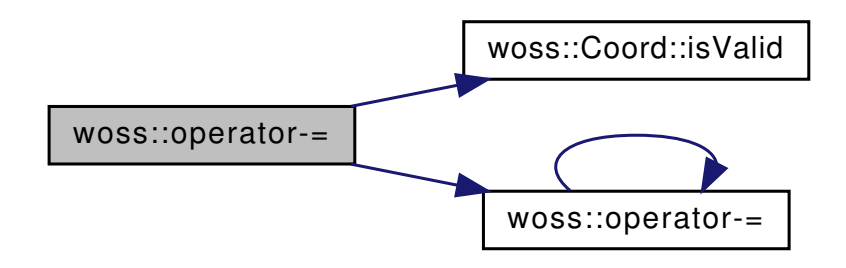

```
14.110.3.10 operator-=() [2/2] CoordZ & woss::operator-= (
             CoordZ & left,
             const CoordZ & right )
```
Compound assignment subtraction operator

**Parameters**

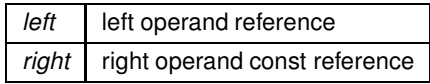

**Returns**

*left* reference after the operation

References woss::CoordZ::depth, woss::CoordZ::isValid(), woss::Coord::latitude, woss::Coord::longitude, and woss::operator-=().

Here is the call graph for this function:

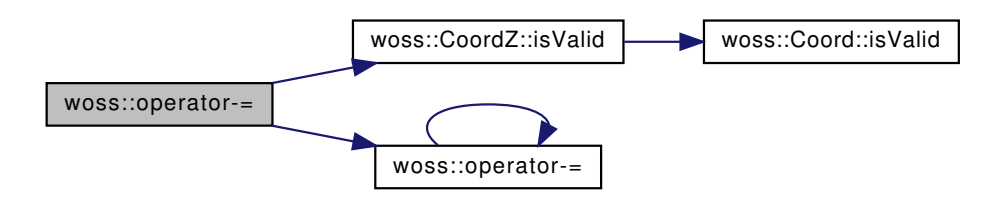

**14.110.3.11 operator**<**() [1/2]** bool woss::operator< ( const Coord & *left,* const Coord & *right* ) [inline]

Less than operator

**Parameters**

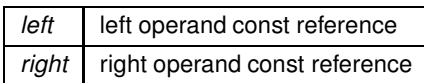

**Returns**

true if *left* < *right*, false otherwise

Referenced by woss::CoordComparator< CompUser, CoordZ >::operator()(), and woss::CoordComparator< CompUser, T >::opera

**14.110.3.12 operator**<**() [2/2]** bool woss::operator< ( const CoordZ & *left,* const CoordZ & *right* ) [inline]

Less than operator

**Parameters**

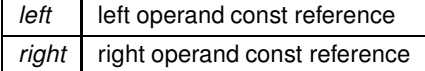

**Returns**

true if *left* < *right*, false otherwise

```
14.110.3.13 operator<=() [1/2] bool woss::operator<= (
            const Coord & left,
            const Coord & right ) [inline]
```
# Less than or equal to operator

**Parameters**

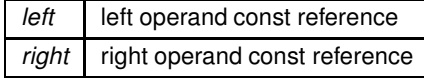

**Returns**

true if *left* <*= right*, false otherwise

**14.110.3.14 operator**<**=() [2/2]** bool woss::operator<= ( const CoordZ & *left,* const CoordZ & *right* ) [inline]

Less than or equal to operator

**Parameters**

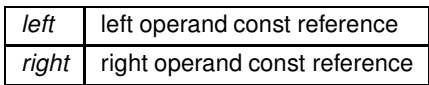

**Returns**

true if *left* <*= right*, false otherwise

**14.110.3.15 operator==() [1/2]** bool woss::operator== ( const Coord & *left,* const Coord & *right* ) [inline]

Equality operator

**Parameters**

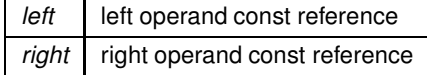

**Returns**

true if *left == right*, false otherwise

## **14.110.3.16 operator==() [2/2]** bool woss::operator== ( const CoordZ & *left,*

const CoordZ & *right* ) [inline]

Equality operator

**Parameters**

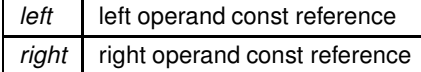

### **Returns**

true if *left == right*, false otherwise

```
14.110.3.17 operator>() [1/2] bool woss::operator> (
            const Coord & left,
            const Coord & right ) [inline]
```
Greater than operator

**Parameters**

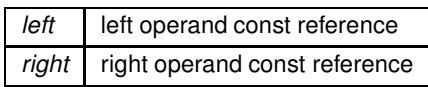

**Returns**

true if *left* > *right*, false otherwise

```
14.110.3.18 operator>() [2/2] bool woss::operator> (
            const CoordZ & left,
            const CoordZ & right ) [inline]
```
Greater than operator

**Parameters**

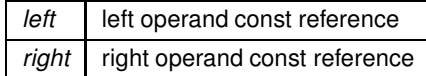

**Returns**

true if *left* > *right*, false otherwise

## **14.110.3.19 operator**>**=() [1/2]** bool woss::operator>= ( const Coord & *left,*

const Coord & *right* ) [inline]

Greater than or equal to operator

**Parameters**

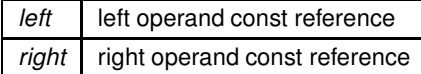

**Returns**

true if *left* >*= right*, false otherwise

```
14.110.3.20 operator>=() [2/2] bool woss::operator>= (
            const CoordZ & left,
            const CoordZ & right ) [inline]
```
Greater than or equal to operator

**Parameters**

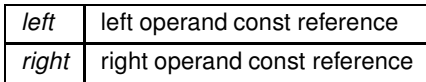

**Returns**

true if *left* >*= right*, false otherwise

```
14.111 coordinates-definitions.h
Go to the documentation of this file.
1 /* WOSS - World Ocean Simulation System -
2 +3 * Copyright (C) 2009 Federico Guerra
4 * and regents of the SIGNET lab, University of Padova
5 *
6 * Author: Federico Guerra - federico@guerra-tlc.com
7 *
8 * This program is free software; you can redistribute it and/or modify
9 * it under the terms of the GNU General Public License version 2 as
10 * published by the Free Software Foundation;
11 - x12 * This program is distributed in the hope that it will be useful,
13 * but WITHOUT ANY WARRANTY; without even the implied warranty of
14 * MERCHANTABILITY or FITNESS FOR A PARTICULAR PURPOSE. See the
15 * GNU General Public License for more details.
16 *
17 * You should have received a copy of the GNU General Public License
18 * along with this program; if not, write to the Free Software
19 * Foundation, Inc., 59 Temple Place, Suite 330, Boston, MA 02111-1307 USA
20 */
21
22 / \star23 * This software has been developed by Federico Guerra and SIGNET lab,
24 * University of Padova, in collaboration with the NATO Centre for
25 * Maritime Research and Experimentation (http://www.cmre.nato.int ;
26 * E-mail: pao@cmre.nato.int), whose support is gratefully acknowledged.
27 */28
2940 #ifndef WOSS_COORDINATES_DEFINITIONS_H
41 #define WOSS_COORDINATES_DEFINITIONS_H
424344 #include <vector>
45 #include <utility>
46 #include <iostream>
4748
49 namespace woss {
50
51
52 class Coord;<br>53 class Coord<sub>2</sub>
    class CoordZ;
54
     typedef char UtmZoneChar;
59
64 typedef ::std::vector< CoordZ > CoordZVector;
65<br>69
     typedef int Marsden;
70
     typedef ::std::pair< int, int > MarsdenCoord;
77
81 typedef :: std:: vector< Coord > CoordVector;
82<br>86
     typedef ::std::vector< Marsden > MarsdenVector;
87
```
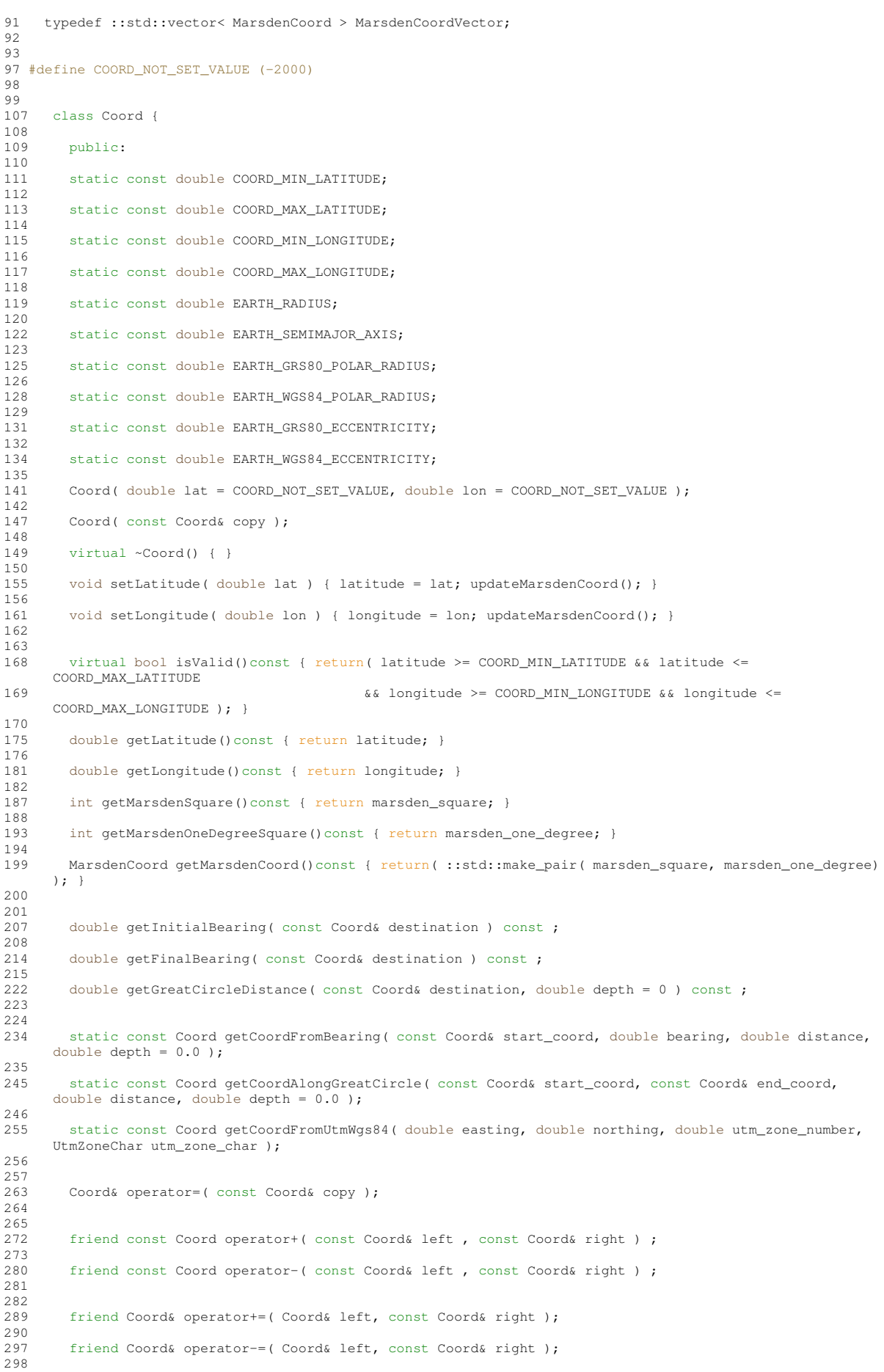

```
299<br>306
        friend bool operator==( const Coord& left , const Coord& right ) ;
307<br>314
        314 friend bool operator!=( const Coord& left , const Coord& right ) ;
315316
        friend bool operator>( const Coord& left , const Coord& right ) ;
324
        friend bool operator<( const Coord& left , const Coord& right ) ;
332
339 friend bool operator>=( const Coord& left , const Coord& right ) ;
340
347 friend bool operator<=( const Coord& left , const Coord& right ) ;
348
349
356 friend ::std::ostream& operator«( ::std::ostream& os, const Coord& instance );
357
358<br>359
        protected:
360
        double latitude;
365
369 double longitude;
370
371
        int marsden_square;
376<br>380
        int marsden_one_degree;
381
382<br>386
        386 void updateMarsdenCoord();
387<br>393
        static bool isValidUtmZoneChar( UtmZoneChar utm_zone_char );
394
395 };
396
397
      class CoordZ : public Coord {
404
405<br>406
        public:
407
        static const double COORDZ MIN DEPTH;
409
        enum CoordZSpheroidType
418 {
          COORDZ\_SPHERE = 0,420 COORDZ_GRS80,
421 COORDZ_WGS84
422 };
423<br>429429 class CartCoords {<br>430 public:
          public:
431<br>435
          CartCoords();
436
          CartCoords(double in_x, double in_y, double in_z, CoordZSpheroidType in_type);
445
          double getX()const { return x; }
451
456 double getY()const { return y; }
457<br>462
          double getZ()const { return z; }
463
          CoordZSpheroidType getType()const { return type; }
469
476 friend ::std::ostream& operator«( ::std::ostream& os, const CartCoords& instance );
477
          478 protected:
479
          double x;
481
482 double y;
483
          double z;
485
          CoordZSpheroidType type;
487
488 };
489
        0.9642 ( double lat = 0.0842 0.9967 0.997 0.997 0.997 0.997 0.997 0.997 0.997 0.997 0.997 0.997 0.997 0.997 0.997 0.997 0.997 0.997 0.997 0.997 0.997 0.997 0.997 0.997 0.COORD_NOT_SET_VALUE );
497<br>503
        explicit CoordZ( const Coord& coords, double depth = COORD_NOT_SET_VALUE );
504
509 CoordZ( const CoordZ& copy );
510
```

```
511 virtual ~CoordZ() { }
512
513<br>518
        void setDepth( double d ) { depth = d; }
519
520
        double getDepth()const { return depth; }
526
        CartCoords getCartCoords(CoordZSpheroidType type = COORDZ_SPHERE) const;
533<br>539
        double getCartX(CoordZSpheroidType type = COORDZ_SPHERE) const;
540
546 double getCartY(CoordZSpheroidType type = COORDZ_SPHERE) const;
547
        double getCartZ(CoordZSpheroidType type = COORDZ_SPHERE) const;
554<br>559
        double getSphericalRho() const;
560
        double getSphericalTheta() const;
566
        double getSphericalPhi() const;
572
573<br>579
        double getCartDistance( const CoordZ& coords, CoordZSpheroidType type = COORDZ_SPHERE ) const;
580
        double getCartRelZenith( const CoordZ& coords ) const;
586<br>591
        double getCartRelAzimuth( const CoordZ& coords ) const;
592
593
602 static const CoordZ getCoordZAlongCartLine( const CoordZ& start, const CoordZ& end, double distance
      );
603
        static const CoordZ getCoordZAlongGreatCircle( const CoordZ& start, const CoordZ& end, double
      distance );
614
623 static const CoordZ getCoordZFromCartesianCoords( double x, double y, double z, CoordZSpheroidType
      type = COORDZ_SPHERE);
624
        static const CoordZ getCoordZFromCartesianCoords( const CartCoords& cart_coords );
631
639 static const CoordZ getCoordZFromSphericalCoords( double rho, double theta, double phi);
640<br>645
        virtual bool isValid()const { return( Coord::isValid() && depth >= COORDZ_MIN_DEPTH ); }
646
647<br>653
        CoordZ& operator=( const CoordZ& coordz );
654
655<br>662
        friend const CoordZ operator+( const CoordZ& left , const CoordZ& right );
663<br>670
        friend const CoordZ operator-( const CoordZ& left , const CoordZ& right );
671
672<br>679
        friend CoordZ& operator+=( CoordZ& left, const CoordZ& right );
680
        friend CoordZ& operator-=( CoordZ& left, const CoordZ& right );
688
689
696 friend bool operator==( const CoordZ& left , const CoordZ& right ) ;
697
        friend bool operator!=( const CoordZ& left , const CoordZ& right ) ;
705
706
        friend bool operator>( const CoordZ& left , const CoordZ& right ) ;
714
        friend bool operator<( const CoordZ& left , const CoordZ& right ) :
722
        friend bool operator>=( const CoordZ& left , const CoordZ& right ) ;
730
        friend bool operator <= ( const CoordZ& left , const CoordZ& right ) ;
738
739
        friend ::std::ostream& operator«( ::std::ostream& os, const CoordZ& instance );
747
748
        protected:
750
751<br>755
      double depth;
756
757
       class UtmWgs84 {
759
        public:
761
        UtmWgs84(int utmZone = COORD_NOT_SET_VALUE, double east = COORD_NOT_SET_VALUE, double north =
```

```
COORD_NOT_SET_VALUE);
769
          \nuUtmWgs84() { }
771
772<br>773int getZone() const;
774
          double getEasting() const;
776
          double getNorthing() const;
777<br>778<br>779
          bool isValid() const:
780
          static const UtmWgs84 getUtmWgs84FromCoord(const Coord& coords);
789
796 friend ::std::ostream& operator«( ::std::ostream& os, const UtmWgs84& instance );
797
         protected:
799
800 int zone;<br>801 double ea
801 double easting;<br>802 double northing
          double northing;
803 };
804
805
806<br>814
814 template < class CompUser, class T = Coord > 815 class CoordComparator {
       class CoordComparator {
816
817<br>818
         public:
819
820<br>829
829 bool operator()( const T& x, const T& y )const {<br>830 // ::std::cout « "CoordComparator::operator()
                830 // ::std::cout « "CoordComparator::operator() x " « x « "; y " « y « "; dist " «
x.getCartDistance(y)<br>831 //
                                831 // « "; space samp " « CompUser::getSpaceSampling() « ::std::endl;
832<br>833
833 if ( CompUser::getSpaceSampling() \leq 0.0 ) return operator\leq (x, y);<br>834 if ( x.getGreatCircleDistance(y) \leq CompUser::getSpaceSampling()
834 if ( x.getGreatCircleDistance (y) <= CompUser::getSpaceSampling() ) return false;<br>835 return operator< (x.v):
         return operator<(x, y);
836 }
837
838 };
839
840
       template < class CompUser >
849 class CoordComparator< CompUser, CoordZ > {
850<br>851public:
852853
862 bool operator()( const CoordZ& x, const CoordZ& y )const {
863 // ::std::cout « "CoordComparator::operator() x " « x « "; y " « y « "; dist " «
       x.getCartDistance(y)
864 // (884) (1993) with the samp " with CompUser::getSpaceSampling() with stational;
865<br>866
866 if ( CompUser::getSpaceSampling() \leq 0.0 ) return operator\langle x, y \rangle;<br>867 if ( x.getCartDistance(y) \leq CompUser::getSpaceSampling() ) retur
             if ( x.getCartDistance(y) <= CompUser::getSpaceSampling() ) return false;
868 return operator (x, y);<br>869 1
869870
871 };
872<br>873
873 //non-inline operator declarations<br>875 Coord& operator+= (Coord& left co
       Coord& operator+=( Coord& left, const Coord& right );
876<br>877
       Coord& operator-=( Coord& left, const Coord& right );
878<br>879
       CoordZ& operator+=( CoordZ& left, const CoordZ& right );
880<br>881
       CoordZ& operator-=( CoordZ& left, const CoordZ& right );
882
883<br>885
885 // inline functions<br>886 inline const Coord
886 inline const Coord operator+( const Coord& left , const Coord& right ) {<br>887 if (! ( left.isValid () & & right.isValid () ) ) return Coord () :
887 if( !( left.isValid() && right.isValid() ) ) return Coord();<br>888      return( Coord( (left latitude + right latitude) (left longi
          888 return( Coord( (left.latitude + right.latitude), (left.longitude + right.longitude) ) );
889 }
890
891<br>892
       inline const Coord operator-( const Coord& left , const Coord& right ) {
893 if( !( left.isValid() && right.isValid() ) ) return Coord();<br>894       return( Coord( (left latitude - right latitude) (left longi
       return( Coord( (left.latitude - right.latitude), (left.longitude - right.longitude) ) );
895 }
896
897
```

```
898 inline bool operator==( const Coord& left , const Coord& right )<br>899 if ( & left == & right ) return true:
899 if ( \& left == \& right ) return true;<br>900 return ( left.latitude == right.lati
       return( left.latitude == right.latitude && left.longitude == right.longitude );
901902
903
904 inline bool operator!=( const Coord& left , const Coord& right ) {<br>905 if ( & left == & right ) return false:
905 if ( \& left == \& right ) return false;<br>906 return ( left latitude != right latit
          906 return( left.latitude != right.latitude || left.longitude != right.longitude );
907 }
908
909<br>910
910 inline bool operator>( const Coord& left , const Coord& right ) {<br>911 if ( \&left == \&right ) return false;
911 if ( \text{left} == \text{origin} ) return false;<br>912 return ( left.latitude > right.lati
          912 return( ( left.latitude > right.latitude ) || ( ( left.latitude == right.latitude ) && (
       left.longitude > right.longitude ) ) );
913 }
914
915<br>916
916 inline bool operator<( const Coord& left , const Coord& right ) {<br>917 if ( \& left == \& right ) return false:
917 if ( \& left == \& right ) return false;<br>918 return ( ( left.latitude < right.lati
          918 return( ( left.latitude < right.latitude ) || ( ( left.latitude == right.latitude ) && (
       left.longitude < right.longitude ) ) );
919 - 1920
921<br>922
922 inline bool operator>=( const Coord& left , const Coord& right ) {<br>923 if ( left == right ) return true:
        if ( left == right ) return true;
924 return( left > right);<br>925 1
925 }
926
927<br>928
928 inline bool operator \leq (const Coord& left , const Coord& right ) {<br>929 if (left == right ) return true:
929 if ( left == right ) return true;
930 return ( left < right );
931 }
932
933<br>934
934 inline ::std::ostream& operator«(::std::ostream& os, const Coord& x) {<br>935 os « "Latitude = " « x.latitude « "; Longitude = " « x.longitude
935 os « "Latitude = " « x.latitude « "; Longitude = " « x.longitude
936 « "; Marsden square = " « x.marsden_square
937 \alpha "; Marsden One Degree square = " \alpha x.marsden_one_degree;
       return os;
939 }
940
941<br>942
942 inline ::std::ostream& operator«( ::std::ostream& os, const CoordZ::CartCoords& instance ) {
943 os « "X = " « instance.x « "; Y = " « instance.y « "; Z = " « instance.z « "; type = " «
       instance.type;
944 return \overrightarrow{os};
945 }
946
947
948 inline bool operator==( const CoordZ& left, const CoordZ& right ) {<br>949 if ( & left == & right ) return true:
         if ( \& left == \&right ) return true;
950 return( left.latitude == right.latitude && left.longitude == right.longitude && left.depth ==
        right.depth );
951 }
952
953
954 inline bool operator!=( const CoordZ& left, const CoordZ& right ) {<br>955 if ( &left == &right ) return false;
956 return( left.latitude != right.latitude || left.longitude != right.longitude || left.depth !=
        right.depth );
957 }
958
959<br>960
960 inline bool operator>( const CoordZ& left, const CoordZ& right ) {<br>961 if ( & left == & right ) return false:
         if ( \& left == \&right ) return false:
962<br>963
          963 return( ( left.latitude > right.latitude ) || ( ( left.latitude == right.latitude ) && (
        left.longitude > right.longitude ) )
964 || ( ( left.latitude == right.latitude ) && ( left.longitude == right.longitude ) && ( left.depth
        > right.depth ) ) );
965 }
966
967inline bool operator<( const CoordZ& left, const CoordZ& right ) {
969 if ( &left == &right ) return false;
970 return ( ( left. Latitude < right. latitude ) || ( ( left. latitude == right. latitude ) && (
        left.longitude < right.longitude ) )
971 || ( left.latitude == right.latitude ) && ( left.longitude == right.longitude ) && ( left.depth
        < right.depth ) ) );
972
973
974<br>975
       inline bool operator>=( const CoordZ& left, const CoordZ& right ) {
```

```
976 if ( left == right ) return true;<br>977 return ( left > right );
         return( left > right );
978 1
979
980
981 inline bool operator <= ( const CoordZ& left, const CoordZ& right ) {<br>982 if ( left == right ) return true;
982 if ( left = right ) return true;<br>983 return ( left \times right ):
      return( left < right);
984 }
985
986<br>987
       inline ::std::ostream& operator«( ::std::ostream& os, const CoordZ& instance ) {
988 os « "Latitude = " « instance.latitude « "; Longitude = " « instance.longitude « "; Depth = " «
       instance.depth
989 « "; Marsden square = " « instance.marsden_square
990 « "; Marsden One Degree square = " « instance.marsden_one_degree;
991 return os;<br>992 }
992 }
993
994<br>995
995 inline const CoordZ operator+( const CoordZ& left , const CoordZ& right ) {<br>996 if ( ! ( left isValid () & right isValid() ) ) return CoordZ() ;
       if( !( left.isValid() && right.isValid() ) ) return CoordZ();
997 return( CoordZ( left.latitude + right.latitude, left.longitude + right.longitude, left.depth +
       right.depth ) );
998 }
999
1000<br>1001
       inline const CoordZ operator-( const CoordZ& left , const CoordZ& right ) {
1002 if( !( left.isValid() && right.isValid() ) ) return CoordZ();
1003 return( CoordZ( left.latitude - right.latitude, left.longitude - right.longitude, left.depth -
       right.depth ) );
1004 }
1005
       inline int UtmWgs84::getZone()const {
1007 return zone;<br>1008 }
1008 }
1009<br>1010
1010 inline double UtmWgs84::getEasting()const {<br>1011 return easting:
      return easting;
1012 }
1013
1014 inline double UtmWgs84::getNorthing()const {<br>1015 return northing:
       return northing;
1016 }
1017<br>1018
1018 inline bool UtmWgs84::isValid()const {<br>1019 return ((zone != COORD NOT SET VALUE
          1019 return ((zone != COORD_NOT_SET_VALUE) && (easting != COORD_NOT_SET_VALUE) && (northing !=
       COORD_NOT_SET_VALUE));
1020 +1021
1022 inline ::std::ostream& operator«( ::std::ostream& os, const UtmWgs84& instance ) {<br>1023 os « "Zone = " « instance.zone « "; Easting = " « instance.easting « "; Northing
         os « "Zone = " « instance.zone « "; Easting = " « instance.easting « "; Northing = " «
      instance.northing;
1024 return os;
1025 }
1026 }
1027
1028 #endif /* WOSS_COORDINATES_DEFINITIONS_H */
1029
```
# **14.112 woss/woss\_def/custom-precision-double.cpp File Reference**

Provides the implementation for the woss::PDouble class and friend functions.

#### **14.112.1 Detailed Description**

Provides the implementation for the woss::PDouble class and friend functions.

**Author**

Federico Guerra

Provides the implementation for the PDouble class and friend functions

#### **1154**

# **14.113 woss/woss\_def/custom-precision-double.h File Reference**

Provides the interface for the woss::PDouble class.

## **Classes**

• class woss::PDouble

*Custom precision long double class.*

## **Functions**

- const PDouble woss::operator+ (const PDouble &left, const PDouble &right)
- const PDouble woss::operator- (const PDouble &left, const PDouble &right)
- const PDouble woss::operator/ (const PDouble &left, const PDouble &right)
- const PDouble woss::operator∗ (const PDouble &left, const PDouble &right)
- const PDouble woss::operator% (const PDouble &left, const PDouble &right)
- PDouble & woss::operator+= (PDouble & left, const PDouble & right)
- PDouble & woss::operator-= (PDouble &left, const PDouble &right)
- PDouble & woss::operator/= (PDouble &left, const PDouble &right)
- PDouble & woss::operator∗= (PDouble &left, const PDouble &right)
- PDouble & woss::operator%= (PDouble &left, const PDouble &right)
- bool woss::operator== (const PDouble &left, const PDouble &right)
- bool woss::operator!= (const PDouble &left, const PDouble &right)
- bool woss::operator> (const PDouble &left, const PDouble &right)
- bool woss::operator< (const PDouble &left, const PDouble &right)
- bool woss::operator>= (const PDouble &left, const PDouble &right)
- bool woss::operator <= (const PDouble &left, const PDouble &right)
- inline ::std::ostream & **woss::operator**<< (::std::ostream &os, const PDouble &instance)
- inline ::std::istream & **woss::operator**>> (::std::istream &is, PDouble &instance)

## **14.113.1 Detailed Description**

Provides the interface for the woss::PDouble class.

**Author**

# Federico Guerra

Provides the interface for the PDouble class. PDouble stands for PrecisionDouble: the value and the precision provided are used for arithmetic computations and comparisons. This class is not intented for inheritance: all containers used in WOSS are based on PDouble *objects*, not pointers to objects. Therefore, inheritance requires modification in other classes, to prevent object slicing when inserting in containers PDouble-derived objects instead of PDouble objects. Moreover, due to intensive use of PDouble objects, using heap-based pointers adds another layer of indirection, therefore adding an efficiency penalty.

## **14.113.2 Function Documentation**

```
14.113.2.1 operator"!=() bool woss::operator!= (
             const PDouble & left,
             const PDouble & right ) [inline]
```
Inequality operator

### **Parameters**

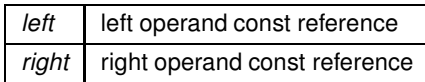

**Returns**

true if *left != right*, false otherwise

```
14.113.2.2 operator%() const PDouble woss::operator% (
            const PDouble & left,
             const PDouble & right ) [inline]
```
## Modulo operator

**Parameters**

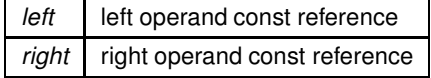

**Returns**

a new const instance holding the operation result

**14.113.2.3 operator%=()** PDouble & woss::operator%= ( PDouble & *left,* const PDouble & *right* ) [inline]

Compound assignment modulo operator

**Parameters**

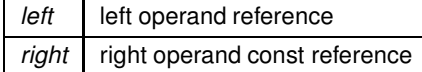

**Returns**

*left* reference after the operation

```
14.113.2.4 operator∗() const PDouble woss::operator∗ (
             const PDouble & left,
             const PDouble & right ) [inline]
```
Multiplication operator

**Parameters**

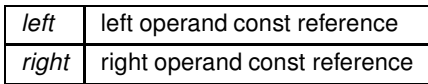

**Returns**

a new const instance holding the operation result

```
14.113.2.5 operator∗=() PDouble & woss::operator∗= (
            PDouble & left,
             const PDouble & right ) [inline]
```
Compound assignment multiplication operator

**Parameters**

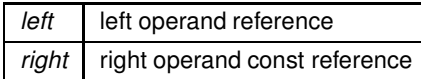

**Returns**

*left* reference after the operation

```
14.113.2.6 operator+() const PDouble woss::operator+ (
            const PDouble & left,
            const PDouble & right ) [inline]
```
Sum operator

**Parameters**

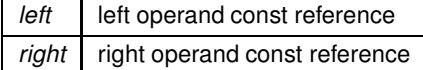

**Returns**

a new const instance holding the operation result

```
14.113.2.7 operator+=() PDouble & woss::operator+= (
            PDouble & left,
             const PDouble & right ) [inline]
```
#### Compound assignment sum operator

**Parameters**

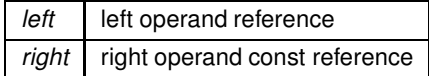

**Returns**

*left* reference after the operation

```
14.113.2.8 operator-() const PDouble woss::operator- (
             const PDouble & left,
             const PDouble & right ) [inline]
```
Subtraction operator

**Parameters**

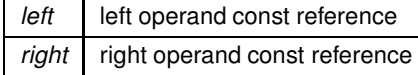

**Returns**

a new const instance holding the operation result

**14.113.2.9 operator-=()** PDouble & woss::operator-= ( PDouble & *left,* const PDouble & *right* ) [inline]

Compound assignment subtraction operator

**Parameters**

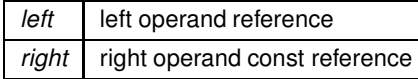

*left* reference after the operation

```
14.113.2.10 operator/() const PDouble woss::operator/ (
             const PDouble & left,
             const PDouble & right ) [inline]
```
Division operator

### **Parameters**

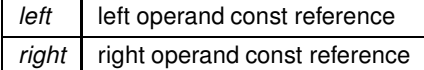

## **Returns**

a new const instance holding the operation result

## **14.113.2.11 operator/=()** PDouble & woss::operator/= ( PDouble & *left,*

const PDouble & *right* ) [inline]

# Compound assignment division operator

**Parameters**

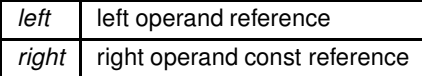

**Returns**

*left* reference after the operation

## **14.113.2.12 operator**<**()** bool woss::operator< ( const PDouble & *left,* const PDouble & *right* ) [inline]

## Less than operator

#### **Parameters**

*left* left operand const reference *right* right operand const reference

true if *left* < *right*, false otherwise

```
14.113.2.13 operator<=() bool woss::operator<= (
             const PDouble & left,
            const PDouble & right ) [inline]
```
Less than or equal to operator

**Parameters**

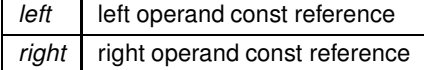

**Returns**

true if *left* <*= right*, false otherwise

```
14.113.2.14 operator==() bool woss::operator== (
            const PDouble & left,
            const PDouble & right ) [inline]
```
Equality operator

**Parameters**

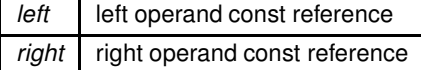

**Returns**

true if *left == right*, false otherwise

**14.113.2.15 operator**>**()** bool woss::operator> ( const PDouble & *left,* const PDouble & *right* ) [inline]

Greater than operator

## **Parameters**

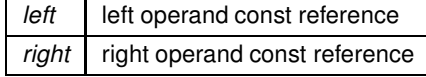

**Generated by Doxygen**

true if *left* > *right*, false otherwise

```
14.113.2.16 operator>=() bool woss::operator>= (
            const PDouble & left,
            const PDouble & right ) [inline]
```
Greater than or equal to operator

**Parameters**

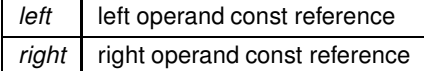

**Returns**

true if *left* >*= right*, false otherwise

## **14.114 custom-precision-double.h**

```
Go to the documentation of this file.
```

```
1 /* WOSS - World Ocean Simulation System -
2 \times3 * Copyright (C) 2009 Federico Guerra
4 * and regents of the SIGNET lab, University of Padova
5 *
6 * Author: Federico Guerra - federico@guerra-tlc.com
7<sup>1</sup>8 * This program is free software; you can redistribute it and/or modify
9 * it under the terms of the GNU General Public License version 2 as
10 * published by the Free Software Foundation;
11 \times12 * This program is distributed in the hope that it will be useful,
13 * but WITHOUT ANY WARRANTY; without even the implied warranty of
14 * MERCHANTABILITY or FITNESS FOR A PARTICULAR PURPOSE. See the
15 * GNU General Public License for more details.
16 *
17 * You should have received a copy of the GNU General Public License
18 * along with this program; if not, write to the Free Software
19 * Foundation, Inc., 59 Temple Place, Suite 330, Boston, MA 02111-1307 USA
20 */
21
22 / \star23 * This software has been developed by Federico Guerra and SIGNET lab,
24 * University of Padova, in collaboration with the NATO Centre for
25 * Maritime Research and Experimentation (http://www.cmre.nato.int ;
26 * E-mail: pao@cmre.nato.int), whose support is gratefully acknowledged.
27 */
28
29
45 #ifndef CUSTOM_PRECISION_DOUBLE_H
46 #define CUSTOM_PRECISION_DOUBLE_H
47
48
49 #include <iostream>
50 #include <cmath>
51
5253
54 namespace woss {
55
56
60 #define PDOUBLE_DEFAULT_PRECISION (1.0e-17)
61
     class PDouble {
```

```
68
69
       public:
71
       PDouble( const long double input = 0.0, const long double precision = PDOUBLE_DEFAULT_PRECISION );
78
       PDouble( const PDouble& copy );
84<br>89
       ~PDouble();
90
91
96 static void setDebug( bool flag ) { debug = flag; }
97<br>102
        void setPrecision( double value ) { precision = value; }
103
104
109 long double getPrecision() const { return precision; }
110
        long double getValue()const { return value; }
116
117<br>123123 PDouble& operator=( const PDouble& copy );
124
125<br>130operator int() const;
131
        operator float() const;
137
142 operator double() const;
143
        operator long double() const;
149
150
        friend const PDouble operator+( const PDouble& left, const PDouble& right );
158
165 friend const PDouble operator-( const PDouble& left, const PDouble& right );
166<br>173
        friend const PDouble operator/( const PDouble& left, const PDouble& right );
174
        friend const PDouble operator*( const PDouble& left, const PDouble& right );
182
189 friend const PDouble operator%( const PDouble& left, const PDouble& right );
190
191
        friend PDouble& operator+=( PDouble& left, const PDouble& right );
199
        friend PDouble& operator-=( PDouble& left, const PDouble& right );
207
214 friend PDouble& operator/=( PDouble& left, const PDouble& right );
215
        friend PDouble& operator*=( PDouble& left, const PDouble& right );
223
        friend PDouble& operator%=( PDouble& left, const PDouble& right );
231232
239 friend bool operator==( const PDouble& left, const PDouble& right );
240<br>247
        friend bool operator!=( const PDouble& left, const PDouble& right );
248
249
256 friend bool operator>( const PDouble& left, const PDouble& right );
257<br>264friend bool operator<( const PDouble& left, const PDouble& right );
265<br>272
        friend bool operator>=( const PDouble& left, const PDouble& right );
273<br>280
        friend bool operator <= ( const PDouble& left, const PDouble& right );
281
282
        friend ::std::ostream& operator«( ::std::ostream& os, const PDouble& instance );
290<br>297
        friend ::std::istream& operator»( ::std::istream& is, PDouble& instance );
298
299
300
        protected:
302<br>306
        long double value;
307
311 long double precision;
312313
        static bool debug;
318
319 };
320
321
```

```
323 // inline functions
324325 inline PDouble::operator double()const {<br>326 return((double) value) :
          \begin{array}{l}\n\text{22.2} \quad \text{23.3} \quad \text{34.4} \quad \text{35.5} \quad \text{36.6} \quad \text{47.7} \quad \text{58.7} \quad \text{69.7} \quad \text{60.7} \quad \text{70.7} \quad \text{81.7} \quad \text{92.7} \quad \text{10.7} \quad \text{11.7} \quad \text{12.7} \quad \text{13.7} \quad \text{14.7} \quad \text{15.7} \quad \text{16.7} \quad \text{17.7} \quad \text{18.7} \quad \text{327
328
329<br>330
330 inline PDouble::operator int()const {<br>331 return((int) value);
          return( (int) value );
332 }
333
334
335 inline PDouble::operator float()const {<br>336 return( (float) value);
          return( (float) value );
337 }
338
339
340 inline PDouble::operator long double()const {<br>341 return((long double) value):
          return( (long double) value );
342 }
343
344
 345 inline const PDouble operator+( const PDouble& left, const PDouble& right ) {<br>346 return( PDouble(left.value + right.value, ::std::max(left.precision, right.precision)) );
347 +348
349<br>350
          inline const PDouble operator-( const PDouble& left, const PDouble& right ) {
351 return( PDouble(left.value - right.value, ::std::max(left.precision, right.precision)) );<br>352 }
352 }
353
354<br>355
 355 inline const PDouble operator/( const PDouble& left, const PDouble& right ) {<br>356      <mark>return( PDouble(left.value / right.value, ::std::max(left.precision, right.precision)) );</mark>
357358
359<br>360
360 inline const PDouble operator*( const PDouble& left, const PDouble& right ) {<br>361 return( PDouble(left.value * right.value, ::std::max(left.precision, right.p
            361 return( PDouble(left.value * right.value, ::std::max(left.precision, right.precision)) );
362 }
363
364<br>365
365 inline const PDouble operator% ( const PDouble& left, const PDouble& right ) {<br>366 return ( PDouble ( ::std::fmod (left.value, right.value), ::std::max (left.prec.
            366 return( PDouble( ::std::fmod(left.value, right.value), ::std::max(left.precision, right.precision) )
          );
367 }
368
369
370 inline PDouble& operator+=( PDouble& left, const PDouble& right ) {<br>371 // if ( & left == & right ) { /* self assignment code here */ }
371 // if ( &left == &right ) { /* self assignment code here */ }<br>372 left.value += right.value;
372 left.value += right.value;<br>373 return left;
          return left;
374 }
375
376
377 inline PDouble& operator-=( PDouble& left, const PDouble& right ) {<br>378 // if ( & left == & right ) { /* self assignment code here */ }
378 // if ( \& left == \& right ) { /* self assignment code here */ }<br>379 left.value -= right.value;
379 left.value - right.value;<br>380 return left:
            return left;
381 }
382
383<br>384
          inline PDouble& operator/=( PDouble& left, const PDouble& right ) {
385 // if ( \& left == \&right ) { /* self assignment code here */ }<br>386 left value /= right value
386 left.value /= right.value;<br>387 return left:
          return left;
388 }
389
390<br>391
391 inline PDouble& operator*=( PDouble& left, const PDouble& right ) {<br>392 // if ( & left == & right ) { /* self assignment code here */ }
392 // if ( \& left == \&right ) { /* self assignment code here */ }<br>393 left value *= right value:
393 left.value *= right.value;<br>394 return left:
          return left;
395
396
397<br>398
398 inline PDouble& operator%=(PDouble& left, const PDouble& right) {<br>399 // if (fleft == fright) { /* self assignment code bere \pm/ }
399 // if ( \text{left} = \text{arity} ) { /* self assignment code here */ }<br>400 left value = ::std: fmod(left value right value);
            left.value = ::std::fmod(left.value, right.value);
401 return left;
402403
404<br>405
405 inline bool operator==( const PDouble& left, const PDouble& right ) {<br>406 if ( & left == & right ) { return true }
 406 if ( &left == &right ) { return true; }
407 return( ::std::abs(left.value - right.value) <= left.precision );
408 }
```

```
410
411 inline bool operator!=( const PDouble& left, const PDouble& right ) {<br>412 if ( & left == & right ) { return false : }
412 if ( &left == &right ) { return false; }
413 return( ::std::abs(left.value - right.value) > left.precision );
414 }
415
416
417 inline bool operator>( const PDouble& left, const PDouble& right ) {<br>418 if ( left == right ) return false:
418 if ( left == right ) return false;
419 return ( left.value > right.value );
420 }
421
422
       inline bool operator<( const PDouble& left, const PDouble& right ) {
424 if ( left == right ) return false;
425 return( left.value < right.value );<br>426 }
426 }
427
428
429 inline bool operator>=( const PDouble& left, const PDouble& right ) {<br>430 if ( left == right ) return true:
        if ( left == right ) return true;
431 return( left.value > right.value );<br>
432 \
432 }
433
434
435 inline bool operator \leq (const PDouble& left, const PDouble& right) {<br>436 if (left == right) return true:
       if ( left == right ) return true;
437 return( left.value < right.value );
438 }
439
440
441 inline ::std::ostream& operator«( ::std::ostream& os, const PDouble& instance ) {<br>442 os « instance.value;
       os « instance.value;
443 return os;
444 }
445
446<br>447447 inline ::std::istream& operator»( ::std::istream& is, PDouble& instance ) {<br>448 is » instance.value;
448 is » instance.value;<br>449 return is:
      return is;
450451
452 }
453
454 #endif /* CUSTOM_PRECISION_DOUBLE_H */
455
```
# **14.115 woss/woss\_def/definitions-handler.cpp File Reference**

Provides the implementation of woss::DefHandler class.

### **14.115.1 Detailed Description**

Provides the implementation of woss::DefHandler class.

**Author**

409

Federico Guerra

Provides the implementation of the woss::DefHandler class

# **14.116 woss/woss\_def/definitions-handler.h File Reference**

Provides the interface for woss::DefHandler class.

#### **Classes**

• class woss::DefHandler *Class for managing dynamic instantiation of foundation classes.*

# **Typedefs**

• typedef Singleton< DefHandler > woss::SDefHandler *Singleton implementation of DefHandler class.*

### **14.116.1 Detailed Description**

Provides the interface for woss::DefHandler class.

#### **Author**

Federico Guerra

Provides the interface for the woss::DefHandler class

## **14.116.2 Typedef Documentation**

**14.116.2.1 SDefHandler** typedef Singleton< DefHandler > woss::SDefHandler

Singleton implementation of DefHandler class.

Singleton implementation of DefHandler class

# **14.117 definitions-handler.h**

```
Go to the documentation of this file.
1 /* WOSS - World Ocean Simulation System -
2 *
3 * Copyright (C) 2009 Federico Guerra
4 * and regents of the SIGNET lab, University of Padova
5 *
6 * Author: Federico Guerra - federico@guerra-tlc.com
7 *
8 * This program is free software; you can redistribute it and/or modify
9 * it under the terms of the GNU General Public License version 2 as
10 * published by the Free Software Foundation;
11 *
12 * This program is distributed in the hope that it will be useful,
13 * but WITHOUT ANY WARRANTY; without even the implied warranty of
14 * MERCHANTABILITY or FITNESS FOR A PARTICULAR PURPOSE. See the
15 * GNU General Public License for more details.
16 *
17 * You should have received a copy of the GNU General Public License
18 * along with this program; if not, write to the Free Software
19 * Foundation, Inc., 59 Temple Place, Suite 330, Boston, MA 02111-1307 USA
20 * /2122 / *23 * This software has been developed by Federico Guerra and SIGNET lab,
24 * University of Padova, in collaboration with the NATO Centre for
25 * Maritime Research and Experimentation (http://www.cmre.nato.int ;
```
44 #include <cassert>

50 namespace woss {

54 class WossCreator;<br>55 class WossDbManage

56 class WossManager; class SSP; 58 class Sediment; 59 class Pressure;<br>60 class TimeArr; 60 class TimeArr;<br>61 class Transduc class Transducer; 62 class Altimetry;

75 class DefHandler {

public:

84 DefHandler();

 $27 */$  $28$  $29$ 

42 43

48 49

51 52

63 64

76 77

79  $80$ 

85 86

91<br>95

96 97<br>101

102 103<br>108

109

115  $116$ <br> $121$ 

122  $123$ <br> $124$ 

125<br>126

127

129

131<br>132

 $133$ <br> $134$ 

140

148

150<br>151

```
26 * E-mail: pao@cmre.nato.int), whose support is gratefully acknowledged.
40 #ifndef WOSS_DEF_HANDLER_H
41 #define WOSS DEF HANDLER H
45 #include <singleton-definitions.h>
46 #include <time-definitions.h>
47 #include <random-generator-definitions.h>
53 class WossDbCreator;<br>54 class WossCreator;
55 class WossDbManager;<br>56 class WossManager;
       DefHandler( const DefHandler& copy );
       DefHandler& operator=( const DefHandler& copy );
       virtual ~DefHandler();
       double getRand() const;
114 int getRandInt() const;
        double getTimeReference() const;
        void setPressure( Pressure* const ptr ) { pressure_creator = ptr; }
        void setTimeArr( TimeArr* const ptr ) { time_arr_creator = ptr; }
        void setSSP( SSP* const ptr ) { ssp_creator = ptr; }
130 void setSediment( Sediment* const ptr ) { sediment_creator = ptr; }
        void setTimeReference( TimeReference* const ptr ) { time_reference = ptr; }
        void setRandGenerator( RandomGenerator* const ptr) { rand_generator = ptr; }
```
135 136 void setTransducer( Transducer\* const ptr) { transducer = ptr; } 137<br>138

```
void setAltimetry( Altimetry* const ptr ) { altimetry_creator = ptr; }
139
```
const Pressure\* const getPressure()const { assert(pressure\_creator); return pressure\_creator; }

142<br>143 const TimeArr\* const getTimeArr()const { assert(time arr creator); return time arr creator; } 144

const SSP\* const getSSP()const { assert(ssp\_creator); return ssp\_creator; } 146<br>147

# const Sediment\* const getSediment()const { assert(sediment\_creator); return sediment\_creator; } 149 RandomGenerator\* const getRandomGenerator()const { assert(rand generator); return rand generator; }

const Transducer\* const getTransducer()const { assert(transducer); return transducer; }

152<br>153 const Altimetry\* const getAltimetry()const { assert(altimetry\_creator); return altimetry\_creator; } 154

155<br>156 void setDebug( bool flag ) { debug = flag; }

```
157
         bool getDebug() { return debug; }
159
\frac{160}{161}161 protected:
162
163<br>167
         bool debug;
168
169<br>170
         SSP* ssp_creator;
\frac{171}{172}Sediment* sediment creator;
173
         Pressure* pressure_creator;
175<br>176
         TimeArr* time_arr_creator;
177
         TimeReference* time_reference;
179
         RandomGenerator* rand_generator;
181
         Transducer* transducer;
182<br>183<br>184Altimetry* altimetry creator;
185
186 };
187
188
       typedef Singleton< DefHandler > SDefHandler;
195
196<br>197
       //inline functions
198
199 inline double DefHandler::getRand()const {<br>200 if (rand generator) return rand generato
200 if (rand_generator) return rand_generator->getRand();<br>201 else {
201 else {<br>202 ::st
202 ::std::cerr « "DefHandler::getRand() ERROR, random generator wasn't set" « ::std::endl;<br>203 exit(1);
         ext(1);204<br>205 }
205 }
206
207<br>208208 inline int DefHandler::getRandInt()const {<br>209 if (rand_generator) return rand_generato
209 if (rand_generator) return rand_generator->getRandInt();<br>210 else {
210 else<br>211 :
            211 ::std::cerr « "DefHandler::getRandInt() ERROR, random generator wasn't set" « ::std::endl;
212 exit(1);<br>213 }
213<br>214 }
214 }
215
216<br>217<br>218
       inline double DefHandler::getTimeReference()const {
218 if (time_reference) return time_reference->getTimeReference();<br>219 else {
         else {
220 ::std::cerr « "DefHandler::getTimeReference() ERROR, time reference wasn't set" « ::std::endl;<br>221 exit(1);
         ext(1);222 }
223 }
224
225
226}
227
228
229 #endif /* WOSS_DEF_HANDLER_H */
```
# **14.118 woss/woss\_def/definitions.cpp File Reference**

Implementations for the definitions interface.

## **14.118.1 Detailed Description**

Implementations for the definitions interface.

**Author**

Federico Guerra

Implementations for the definitions interface

# **14.119 woss/woss\_def/definitions.h File Reference**

Generic functions and variables

## **Typedefs**

• typedef double **woss::Bathymetry**

# **Functions**

• void woss::debugWaitForUser ()

## **14.119.1 Detailed Description**

Generic functions and variables

#### **Author**

Federico Guerra

Collects all generic functions and variables

# **14.119.2 Function Documentation**

14.119.2.1 debugWaitForUser() void woss::debugWaitForUser ( ) [inline]

Pause the execution of the program. Restart it by pressing any key.

References woss::debugWaitForUser().

Referenced by woss::debugWaitForUser().

Here is the call graph for this function:

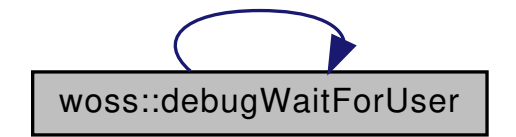
# **14.120 definitions.h**

```
Go to the documentation of this file.
1 /* WOSS - World Ocean Simulation System -
2 \rightarrow3 * Copyright (C) 2009 Federico Guerra
4 * and regents of the SIGNET lab, University of Padova
5 *
6 * Author: Federico Guerra - federico@guerra-tlc.com
7 *
8 * This program is free software; you can redistribute it and/or modify
9 * it under the terms of the GNU General Public License version 2 as
10 * published by the Free Software Foundation;
11 *
12 * This program is distributed in the hope that it will be useful,
13 * but WITHOUT ANY WARRANTY; without even the implied warranty of
14 * MERCHANTABILITY or FITNESS FOR A PARTICULAR PURPOSE. See the
15 * GNU General Public License for more details.
16 *
17 * You should have received a copy of the GNU General Public License
18 * along with this program; if not, write to the Free Software
19 * Foundation, Inc., 59 Temple Place, Suite 330, Boston, MA 02111-1307 USA
20 * /21
22 /*
23 * This software has been developed by Federico Guerra and SIGNET lab,
24 * University of Padova, in collaboration with the NATO Centre for
25 * Maritime Research and Experimentation (http://www.cmre.nato.int ;
26 * E-mail: pao@cmre.nato.int), whose support is gratefully acknowledged.
27 */28
29
40 #ifndef WOSS_DEFINITIONS_H
41 #define WOSS_DEFINITIONS_H
42
43
44 #include <iostream>
45
46
47 namespace woss {
48
     typedef double Bathymetry;
50<br>54
    static const int WOSS_DECIMAL_PRECISION = 17;
55
56 static const int WOSS_STREAM_TAB_SPACE = 25;
57
58
59
    void debugWaitForUser();
64
65<br>67
    inline void debugWaitForUser()
68 {
69 ::std::string response;<br>70 ::std::cout « "Press En
70 ::std::cout « "Press Enter to continue";<br>71 ::std::getline( ::std::cin, response);
       ::std::getline( ::std::cin, response);
72 }
73
74 }
75
76 #endif /* WOSS_DEFINITIONS_H */
77
```
# **14.121 woss/woss\_def/location-definitions.h File Reference**

Implementation of woss::Location class.

### **Classes**

• class woss::Location

*Class that stores the coordinates of moving entity.*

Implementation of woss::Location class.

Definitions and library for woss::Location class.

**Author**

Federico Guerra

Implementation of woss::Location class

**Author**

Federico Guerra

Definitions and library for woss::Location class

# **14.122 location-definitions.h**

```
Go to the documentation of this file.
1 /* WOSS - World Ocean Simulation System -
2 +3 * Copyright (C) 2009 Federico Guerra
4 * and regents of the SIGNET lab, University of Padova
5 *
6 * Author: Federico Guerra - federico@guerra-tlc.com
7 \rightarrow8 * This program is free software; you can redistribute it and/or modify
9 * it under the terms of the GNU General Public License version 2 as
10 * published by the Free Software Foundation;
11 *
12 \times This program is distributed in the hope that it will be useful,
13 * but WITHOUT ANY WARRANTY; without even the implied warranty of
14 * MERCHANTABILITY or FITNESS FOR A PARTICULAR PURPOSE. See the
15 * GNU General Public License for more details.
16 *17 * You should have received a copy of the GNU General Public License
18 * along with this program; if not, write to the Free Software
19 * Foundation, Inc., 59 Temple Place, Suite 330, Boston, MA 02111-1307 USA
20 */
21
22 / \star23 * This software has been developed by Federico Guerra and SIGNET lab,
24 * University of Padova, in collaboration with the NATO Centre for
25 * Maritime Research and Experimentation (http://www.cmre.nato.int ;
26 * E-mail: pao@cmre.nato.int), whose support is gratefully acknowledged.
27 * /28
29
40 #ifndef LOCATION_DEFINITIONS_H
41 #define LOCATION_DEFINITIONS_H
42
43
44 #include <cmath>
45 #include "coordinates-definitions.h"
46 #include <iostream>
4748
49 namespace woss {
50
51
52 #define LOCATION_COMPARISON_DISTANCE (0.0)
53
54
    class Location {
61
62
63 public:
64
65
```

```
71 Location( const CoordZ& coordz = CoordZ(), double dist = LOCATION_COMPARISON_DISTANCE );
72
        Location( double latitude, double longitude, double depth = 0, double dist =
      LOCATION_COMPARISON_DISTANCE );
81<br>85
        virthual \simLocation() { }
86<br>95
        virtual Location* create( double latitude, double longitude, double depth = 0, double dist =
       LOCATION_COMPARISON_DISTANCE )const {
96 return new Location(latitude, longitude, depth, dist); }
\frac{97}{104}virtual Location* create( const CoordZ& coordz = CoordZ(), double dist =
       LOCATION_COMPARISON_DISTANCE )const {
105 return new Location (coordz, dist); }
106
111 virtual Location* clone()const { return new Location(*this); }
112
113<br>118virtual bool isValid()const { return curr_coordz.isValid(); }
119
120<br>126
        virtual bool isEquivalentTo( const woss::CoordZ& coordz );
127
128
         virtual void setLocation( const CoordZ& coordz );
134<br>139
         virtual void setLatitude( double lat );
140
145 virtual void setLongitude( double lon );
146<br>151
         virtual void setDepth( double depth);
152
153
         virtual void setVerticalOrientation( double angle );
\frac{160}{166}virtual void setHorizontalOrientation( double angle );
167
168<br>173
         virtual CoordZ getLocation();
174
         virtual double getLatitude();
180
        185 virtual double getLongitude();
186
         virtual double getDepth();
192
193
198 virtual double getX();
199<br>204
        virthual double getY():
205<br>210virtual double getZ();
211<br>217virtual double getVerticalOrientation();
218
224 virtual double getHorizontalOrientation();
225<br>230
         virtual double getBearing();
231
232
239 friend ::std::ostream& operator«( ::std::ostream& os, const Location& instance ) {
240 os « "Location, latitude = " « instance.curr_coordz.getLatitude() « "; longitude = " «
       instance.curr_coordz.getLongitude()
241 « "; depth = " « instance.curr_coordz.getDepth();<br>242 return os:
         return os;
243 }
244
245
        protected:
247
248
         double comparison_distance;
252<br>253254
        CoordZ curr_coordz;
259
\frac{260}{265}double vertical orientation:
266<br>271
        double horizontal orientation:
272<br>276double bearing;
277
278
279 };
280
281
```

```
282 }
283
284
285 #endif /* LOCATION_DEFINITIONS_H */
786
```
## **14.123 woss/woss\_def/pressure-definitions.cpp File Reference**

Implementation of woss::Pressure class.

### **14.123.1 Detailed Description**

Implementation of woss::Pressure class.

**Author**

Federico Guerra

Implementation of woss::Pressure class

## **14.124 woss/woss\_def/pressure-definitions.h File Reference**

Definitions and library for woss::Pressure class.

### **Classes**

• class woss::Pressure *Complex attenuated pressure class.*

#### **Functions**

- bool woss::operator== (const Pressure &left, const Pressure &right)
- bool woss::operator!= (const Pressure &left, const Pressure &right)
- const Pressure woss::operator+ (const Pressure &left, const Pressure &right)
- const Pressure woss: operator- (const Pressure & left, const Pressure & right)
- const Pressure woss::operator/ (const Pressure &left, const Pressure &right)
- const Pressure woss::operator∗ (const Pressure &left, const Pressure &right)
- Pressure & woss::operator+= (Pressure &left, const Pressure &right)
- Pressure & woss::operator-= (Pressure &left, const Pressure &right)
- Pressure & woss::operator/= (Pressure &left, const Pressure &right)
- Pressure & woss::operator∗= (Pressure &left, const Pressure &right)
- inline ::std::ostream & **woss::operator**<< (::std::ostream &os, const Pressure &instance)

### **14.124.1 Detailed Description**

Definitions and library for woss::Pressure class.

**Author**

Federico Guerra

Definitions and library for complex pressure

## **14.124.2 Function Documentation**

```
14.124.2.1 operator"!=() bool woss::operator!= (
             const Pressure & left,
             const Pressure & right ) [inline]
```
Inequality operator

**Parameters**

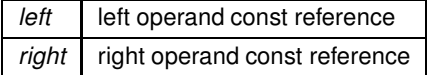

**Returns**

true if *left != right*, false otherwise

```
14.124.2.2 operator∗() const Pressure woss::operator∗ (
            const Pressure & left,
            const Pressure & right ) [inline]
```
## Multiplication operator

**Parameters**

*left* left operand const reference *right* right operand const reference

**Returns**

a new const instance holding the operation result

**14.124.2.3 operator**∗**=()** Pressure & woss::operator∗= ( Pressure & *left,* const Pressure & *right* ) [inline]

Compound assignment multiplication operator

**Parameters**

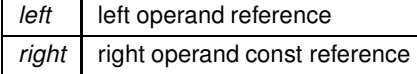

*left* reference after the operation

```
14.124.2.4 operator+() const Pressure woss::operator+ (
             const Pressure & left,
            const Pressure & right ) [inline]
```
Sum operator

**Parameters**

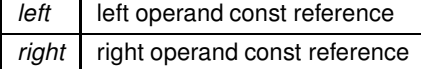

**Returns**

a new const instance holding the operation result

## **14.124.2.5 operator+=()** Pressure & woss::operator+= ( Pressure & *left,*

const Pressure & *right* ) [inline]

## Compound assignment sum operator

**Parameters**

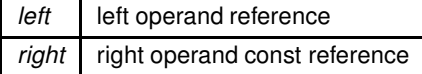

**Returns**

*left* reference after the operation

```
14.124.2.6 operator-() const Pressure woss::operator- (
            const Pressure & left,
             const Pressure & right ) [inline]
```
Subtraction operator

**Parameters**

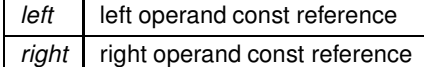

**Generated by Doxygen**

a new const instance holding the operation result

```
14.124.2.7 operator-=() Pressure & woss::operator-= (
            Pressure & left,
            const Pressure & right ) [inline]
```
Compound assignment subtraction operator

**Parameters**

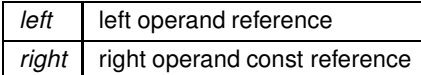

**Returns**

*left* reference after the operation

```
14.124.2.8 operator/() const Pressure woss::operator/ (
            const Pressure & left,
            const Pressure & right ) [inline]
```
Division operator

**Parameters**

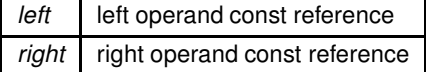

**Returns**

a new const instance holding the operation result

```
14.124.2.9 operator/=() Pressure & woss::operator/= (
            Pressure & left,
             const Pressure & right ) [inline]
```
Compound assignment division operator

**Parameters**

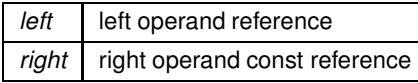

**Returns**

*left* reference after the operation

```
14.124.2.10 operator==() bool woss::operator== (
             const Pressure & left,
             const Pressure & right ) [inline]
```
Equality operator

**Parameters**

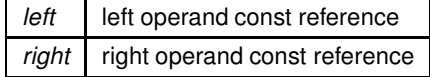

**Returns**

true if *left == right*, false otherwise

## **14.125 pressure-definitions.h**

```
Go to the documentation of this file.
1 /* WOSS - World Ocean Simulation System -
2 *
3 * Copyright (C) 2009 Federico Guerra
4 * and regents of the SIGNET lab, University of Padova
5 *
6 * Author: Federico Guerra - federico@guerra-tlc.com
7 *
8 * This program is free software; you can redistribute it and/or modify
9 * it under the terms of the GNU General Public License version 2 as
10 * published by the Free Software Foundation;
11 \times12 \times This program is distributed in the hope that it will be useful,
13 * but WITHOUT ANY WARRANTY; without even the implied warranty of
14 * MERCHANTABILITY or FITNESS FOR A PARTICULAR PURPOSE. See the
15 * GNU General Public License for more details.
16 *
17 * You should have received a copy of the GNU General Public License
18 * along with this program; if not, write to the Free Software
19 * Foundation, Inc., 59 Temple Place, Suite 330, Boston, MA 02111-1307 USA
20 */21
22 /*
23 * This software has been developed by Federico Guerra and SIGNET lab,
24 * University of Padova, in collaboration with the NATO Centre for
25 * Maritime Research and Experimentation (http://www.cmre.nato.int ;
26 * E-mail: pao@cmre.nato.int), whose support is gratefully acknowledged.
27 */
28
2940 #ifndef PRESSURE_DEFINITIONS_H
41 #define PRESSURE_DEFINITIONS_H
42
43
```
**Generated by Doxygen**

```
44 #include <complex>
45
46
47 namespace woss {
48
49
    class TimeArr;
51<br>59
    class Pressure {
60
61
62 public:
63
64
       Pressure( double real = 0.0, double imag = 0.0 );
71
       Pressure( const ::std::complex<double>& complex_press );
\begin{array}{c} 77 \\ 82 \end{array}Pressure( const TimeArr& time_arr );
83
       Pressure( const Pressure& copy );
89
\frac{90}{97}virtual Pressure* create( double real = 0.0, double imag = 0.0 )const { return new Pressure( real,
      imag ); }
98
        virtual Pressure* create( const ::std::complex<double>& complex_press )const { return new Pressure(
      complex press ); }
105
111 virtual Pressure* create( const TimeArr& time arr )const { return new Pressure( time arr ); }
112
        virtual Pressure* create( const Pressure& copy )const { return new Pressure( copy ); }
119
        virtual Pressure* clone()const { return new Pressure(*this); }
125<br>131
        virtual Pressure* createArray( unsigned int array_size )const { return new Pressure[array_size]; }
132
133
        virtual ~Pressure() { }
135
136
141 operator ::std::complex<double>()const { return complex_pressure; }
142143
        148 static const ::std::complex<double> createNotValid() { return( ::std::complex<double>( HUGE_VAL,
      HUGE_VAL ) ); }
149
150
155 double real()const { return complex pressure.real(); }
156
        double imag()const { return complex_pressure.imag(); }
162
163
168 double abs()const { return :: std:: abs( complex pressure ); }
169
174 double phase()const { return :: std:: arg( complex_pressure ); }
175
        Pressure sqrt()const { return ::std::sqrt( complex_pressure ); }
181
182
187 virtual bool isValid()const { return( complex_pressure != ::std::complex<double>( HUGE_VAL, HUGE_VAL
      ) ); }
188
189<br>194
        194 static double getTxLossDb( const ::std::complex<double>& val ) { if ( val == ::std::complex<double>(
      HUGE_VAL, HUGE_VAL ) ) return -HUGE_VAL;
195 else if( val == ::std::complex<double>( 0.0, 0.0 ) ) return HUGE_VAL;<br>else return ( -20.0 * log10( ::std::abs(val) ) ); }
                                      else return( -20.0 * log10( ::std::abs(val) ) ); }
197
198<br>207
        virtual bool checkAttenuation( double distance, double frequency );
208
209
        static void setDebug( bool flag ) { debug = flag; }
215
216
        Pressure& operator=( const Pressure& x );
223
224
231 friend const Pressure operator+( const Pressure& left, const Pressure& right );
232<br>239
        friend const Pressure operator-( const Pressure& left, const Pressure& right );
\frac{240}{247}247 friend const Pressure operator/( const Pressure& left, const Pressure& right );
248<br>255
        friend const Pressure operator*( const Pressure& left, const Pressure& right);
256
```

```
257
          friend Pressure& operator+=( Pressure& left, const Pressure& right );
265friend Pressure& operator-=( Pressure& left, const Pressure& right );
273<br>280
         friend Pressure& operator/=( Pressure& left, const Pressure& right );
281<br>288
          friend Pressure& operator*=( Pressure& left, const Pressure& right );
289
290<br>297friend bool operator==( const Pressure& left, const Pressure& right );
298
305 friend bool operator!=( const Pressure& left, const Pressure& right );
306
307
314 friend ::std::ostream& operator«( ::std::ostream& os, const Pressure& instance );
315
316<br>317
         protected:
318
319<br>323
         static bool debug;
324
325<br>329
         ::std::complex< double > complex pressure;
330<br>337
         virtual double getAttenuation( double dist, double freq );
338
344 double getThorpAtt ( double frequency );
345
346 }:
347
348
        //inline functions
351 inline bool operator==( const Pressure& left, const Pressure& right ) {<br>352 if ( & left == & right ) return true:
         if ( \&\text{left} == \&\text{right} ) return true;
353 return( left.complex_pressure == right.complex_pressure );
354 }
355
356<br>357
       inline bool operator!=( const Pressure& left, const Pressure& right ) {
358 if ( & left == & right ) return false;<br>359 return ( left.complex pressure != right)
       return( left.complex_pressure != right.complex_pressure );<br>}
360 }
361
362<br>363
       inline const Pressure operator+( const Pressure& left, const Pressure& right ) {
364 return( Pressure( left.complex_pressure + right.complex_pressure ) );<br>365 }
365 }
366
367<br>368
368 inline const Pressure operator-( const Pressure& left, const Pressure& right ) {<br>369 return( Pressure( left.complex_pressure - right.complex_pressure ) );
       {\sf return}( Pressure( left.complex_pressure - right.complex_pressure ) );
370371
372
373 inline const Pressure operator/( const Pressure& left, const Pressure& right ) {<br>374 return( Pressure( left.complex pressure / right.complex pressure ) );
       return( Pressure( left.complex_pressure / right.complex_pressure ) );
375 }
376
377
378 inline const Pressure operator*( const Pressure& left, const Pressure& right ) {
        return( Pressure( left.complex pressure * right.complex pressure ) );
380 }
381
382
383 inline Pressure& operator+=( Pressure& left, const Pressure& right ) {<br>384 left.complex pressure += right.complex pressure:
384 left.complex_pressure += right.complex_pressure;<br>385 return left:
       return left;
386 }
387
388
389 inline Pressure& operator-=( Pressure& left, const Pressure& right ) {<br>390 left.complex pressure -= right.complex pressure:
390 left.complex_pressure -= right.complex_pressure;<br>391 return left:
       return left;
392 }
393
394
395 inline Pressure& operator/=( Pressure& left, const Pressure& right ) {
396 left.complex_pressure /= right.complex_pressure;<br>397 return left;
       return left;
398 }
399
400<br>401401 inline Pressure& operator*=( Pressure& left, const Pressure& right ) {<br>402 left.complex pressure *= right.complex pressure:
402 left.complex_pressure *= right.complex_pressure;<br>403 return left;
         return left;
```

```
404 }
405
406<br>407
407 inline ::std::ostream& operator«( ::std::ostream& os, const Pressure& instance ) {
408 os « instance.complex_pressure;
409 return os;<br>410 }
410 }
411
412
413 }
414
415
416 #endif /* PRESSURE_DEFINITIONS_H */
417
```
# **14.126 woss/woss\_def/random-generator-definitions.cpp File Reference**

Implementation of woss::RandomGenerator class.

## **14.126.1 Detailed Description**

Implementation of woss::RandomGenerator class.

### **Author**

Federico Guerra

Implementation of woss::RandomGenerator class

# **14.127 woss/woss\_def/random-generator-definitions.h File Reference**

Definitions and library for woss::RandomGenerator class.

## **Classes**

• class woss::RandomGenerator *woss::RandomGenerator class*

## **14.127.1 Detailed Description**

Definitions and library for woss::RandomGenerator class.

**Author**

Federico Guerra

Definitions and library for woss::RandomGenerator class

## **14.128 random-generator-definitions.h**

```
Go to the documentation of this file.
1 /* WOSS - World Ocean Simulation System -
2 *
3 * Copyright (C) 2009 Federico Guerra
4 * and regents of the SIGNET lab, University of Padova
5 *
6 * Author: Federico Guerra - federico@guerra-tlc.com
7 *
8 * This program is free software; you can redistribute it and/or modify
9 * it under the terms of the GNU General Public License version 2 as
10 * published by the Free Software Foundation;
11 \times12 * This program is distributed in the hope that it will be useful,
13 * but WITHOUT ANY WARRANTY; without even the implied warranty of
14 * MERCHANTABILITY or FITNESS FOR A PARTICULAR PURPOSE. See the
15 * GNU General Public License for more details.
16 *17 * You should have received a copy of the GNU General Public License
18 * along with this program; if not, write to the Free Software
19 * Foundation, Inc., 59 Temple Place, Suite 330, Boston, MA 02111-1307 USA
20 */
2122 / \star23 * This software has been developed by Federico Guerra and SIGNET lab,
24 * University of Padova, in collaboration with the NATO Centre for
25 * Maritime Research and Experimentation (http://www.cmre.nato.int ;
26 * E-mail: pao@cmre.nato.int), whose support is gratefully acknowledged.
27 * /28
2940 #ifndef RANDOM_GENERATOR_DEFINITIONS_H
41 #define RANDOM_GENERATOR_DEFINITIONS_H
42
43
44 #include <cstdlib>
45 #include <cassert>
46
47
48 namespace woss {
49
50
    class RandomGenerator {
57
58
       public:
60
61
66 RandomGenerator( int s = 0 ) : seed(s), initialized(false) { }
67<br>71
       71 virtual ~RandomGenerator() { }
72
73
       virtual RandomGenerator* create( double seed ) { return new RandomGenerator(seed); }
80
85 virtual RandomGenerator* clone()const { return new RandomGenerator(*this); }
86
87<br>92
       virtual bool isValid()const { return initialized; }
93
94
       virtual void setSeed( int s ) { seed = s; }
100
105 virtual int getSeed()const { return seed; }
106
107<br>111virtual void initialize();
112
\frac{113}{118}virtual double getRand() const;
119<br>124
        virtual int getRandInt() const;
125
126 protected:
127
128
        int seed;
133
134
        bool initialized;
139
140
141 }:
142
143
```

```
144 }
145
146
147 #endif /* RANDOM_GENERATOR_DEFINITIONS_H */
148
```
# **14.129 woss/woss\_def/sediment-definitions.cpp File Reference**

Implementation of woss::Sediment class.

## **14.129.1 Detailed Description**

Implementation of woss::Sediment class.

**Author**

Federico Guerra

Implementation of Sediment class

# **14.130 woss/woss\_def/sediment-definitions.h File Reference**

Definitions and library for woss::Sediment class.

## **Classes**

- class woss::Sediment
	- *Surficial sediment geoacoustic parameters definitions.*
- class woss::SedimentGravel
	- *Gravel type implementation.*
- class woss::SedimentSand
- *Sand type implementation.*
- class woss::SedimentSilt
	- *Silt type implementation.*
- class woss::SedimentClay
	- *Clay type implementation.*
- class woss::SedimentOoze
- *Ooze type implementation.* • class woss::SedimentMud
	- *Mud type implementation.*
- class woss::SedimentRocks
	- *Rocks type implementation.*
- class woss::SedimentOrganic *Organic type implementation.*
- class woss::SedimentNodules
	- *Deck41 nodules type implementation.*
- class woss::SedimentHardBottom *Hard bottom type implementation.*

### **Typedefs**

• typedef ::std::pair< int, int > **woss::Deck41Types**

## **Functions**

- const Sediment woss::operator/ (const double left, const Sediment &right)
- const Sediment woss::operator∗ (const double left, const Sediment &right)
- const Sediment woss::operator/ (const Sediment &left, const double right)
- const Sediment woss::operator∗ (const Sediment &left, const double right)
- Sediment & woss::operator+= (Sediment &left, const Sediment &right)
- Sediment & woss::operator-= (Sediment & left, const Sediment & right)
- Sediment & woss::operator/= (Sediment &left, const Sediment &right)
- Sediment & woss::operator∗= (Sediment &left, const Sediment &right)
- Sediment & woss::operator+= (Sediment &left, double right)
- Sediment & woss::operator-= (Sediment &left, double right)
- Sediment & woss::operator/= (Sediment & left, double right)
- Sediment & woss::operator∗= (Sediment &left, double right)
- bool woss::operator== (const Sediment &left, const Sediment &right)
- bool woss::operator!= (const Sediment &left, const Sediment &right)
- inline ::std::ostream & **woss::operator**<< (::std::ostream &os, const Sediment &instance)
- const Sediment woss::operator+ (const Sediment &left, const Sediment &right)
- const Sediment woss::operator- (const Sediment &left, const Sediment &right)
- const Sediment woss::operator/ (const Sediment &left, const Sediment &right)
- const Sediment woss::operator∗ (const Sediment &left, const Sediment &right)

### **14.130.1 Detailed Description**

Definitions and library for woss::Sediment class.

**Author**

Federico Guerra

Definitions and library for surficial sediment

### **14.130.2 Function Documentation**

```
14.130.2.1 operator"!=() bool woss::operator!= (
            const Sediment & left,
            const Sediment & right ) [inline]
```
Inequality operator

### **Parameters**

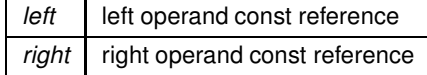

**Generated by Doxygen**

true if *left != right*, false otherwise

```
14.130.2.2 operator∗() [1/3] const Sediment woss::operator∗ (
             const double left,
             const Sediment & right )
```
Scalar multiplication operator

**Parameters**

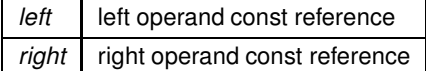

**Returns**

a new const instance holding the operation result

References woss::Sediment::att\_c, woss::Sediment::att\_s, woss::Sediment::density, woss::operator∗(), woss::Sediment::type, woss::Sediment::vel\_c, and woss::Sediment::vel\_s.

Here is the call graph for this function:

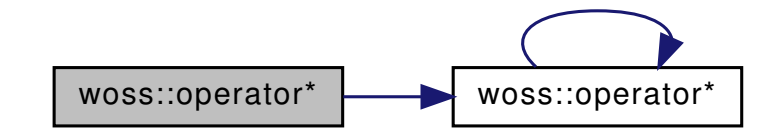

**14.130.2.3 operator**∗**() [2/3]** const Sediment woss::operator∗ ( const Sediment & *left,* const double *right* )

Scalar multiplication operator

**Parameters**

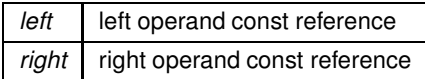

**Returns**

a new const instance holding the operation result

References woss::Sediment::att\_c, woss::Sediment::att\_s, woss::Sediment::density, woss::operator∗(), woss::Sediment::type, woss::Sediment::vel\_c, and woss::Sediment::vel\_s.

Here is the call graph for this function:

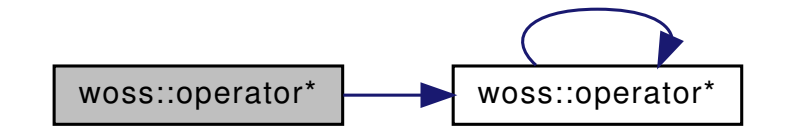

```
14.130.2.4 operator∗() [3/3] const Sediment woss::operator∗ (
             const Sediment & left,
             const Sediment & right ) [inline]
```
Multiplication operator

### **Parameters**

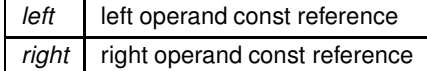

**Returns**

a new const instance holding the operation result

**14.130.2.5 operator**∗**=() [1/2]** Sediment & woss::operator∗= ( Sediment & *left,* const Sediment & *right* )

Compound assignment multiplication operator

**Parameters**

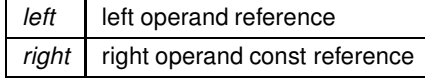

**Returns**

*left* reference after the operation

References woss::Sediment::att\_c, woss::Sediment::att\_s, woss::Sediment::density, woss::operator∗=(), woss::Sediment::type, woss::Sediment::vel\_c, and woss::Sediment::vel\_s.

Here is the call graph for this function:

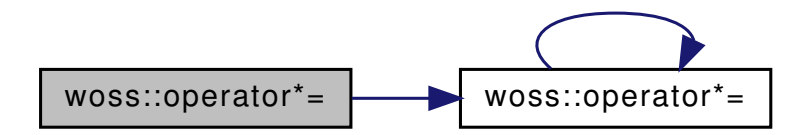

**14.130.2.6 operator**∗**=() [2/2]** Sediment & woss::operator∗= ( Sediment & *left,* double *right* )

Compound assignment multiplication operator

**Parameters**

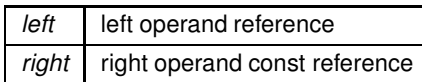

**Returns**

*left* reference after the operation

References woss::Sediment::att\_c, woss::Sediment::att\_s, woss::Sediment::density, woss::operator∗=(), woss::Sediment::type, woss::Sediment::vel\_c, and woss::Sediment::vel\_s.

Here is the call graph for this function:

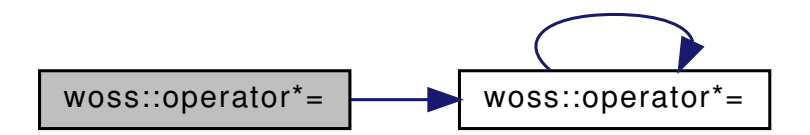

**14.130.2.7 operator+()** const Sediment woss::operator+ ( const Sediment & *left,* const Sediment & *right* ) [inline]

Sum operator

**Parameters**

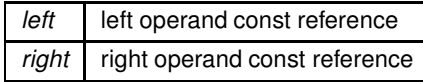

a new const instance holding the operation result

```
14.130.2.8 operator+=() [1/2] Sediment & woss::operator+= (
             Sediment & left,
             const Sediment & right )
```
Compound assignment sum operator

**Parameters**

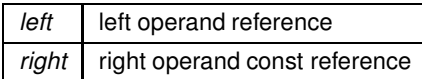

**Returns**

*left* reference after the operation

References woss::Sediment::att\_c, woss::Sediment::att\_s, woss::Sediment::density, woss::operator+=(), woss::Sediment::type, woss::Sediment::vel\_c, and woss::Sediment::vel\_s.

Here is the call graph for this function:

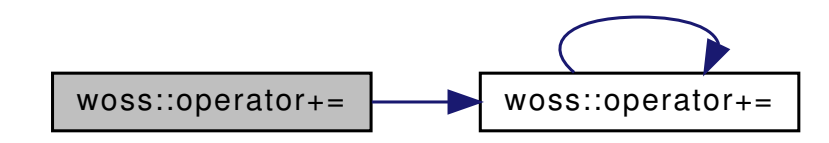

**14.130.2.9 operator+=() [2/2]** Sediment & woss::operator+= (

Sediment & *left,* double *right* )

Compound assignment sum operator

**Parameters**

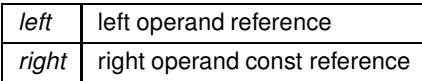

**Returns**

*left* reference after the operation

References woss::Sediment::att\_c, woss::Sediment::att\_s, woss::Sediment::density, woss::operator+=(), woss::Sediment::type, woss::Sediment::vel\_c, and woss::Sediment::vel\_s.

Here is the call graph for this function:

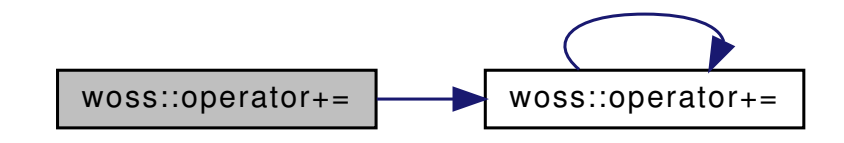

```
14.130.2.10 operator-() const Sediment woss::operator- (
             const Sediment & left,
             const Sediment & right ) [inline]
```
#### Subtraction operator

### **Parameters**

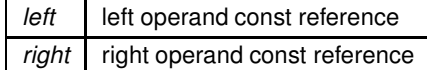

#### **Returns**

a new const instance holding the operation result

**14.130.2.11 operator-=() [1/2]** Sediment & woss::operator-= ( Sediment & *left,* const Sediment & *right* )

### Compound assignment subtraction operator

#### **Parameters**

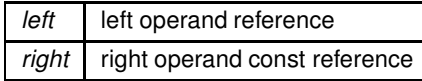

### **Returns**

*left* reference after the operation

References woss::Sediment::att\_c, woss::Sediment::att\_s, woss::Sediment::density, woss::operator-=(), woss::Sediment::type, woss::Sediment::vel\_c, and woss::Sediment::vel\_s.

Here is the call graph for this function:

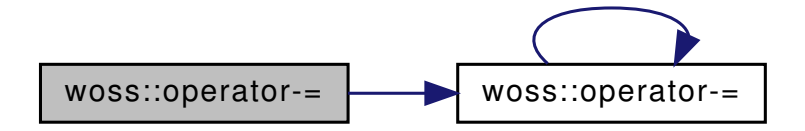

**14.130.2.12 operator-=() [2/2]** Sediment & woss::operator-= ( Sediment & *left,* double *right* )

Compound assignment subtraction operator

**Parameters**

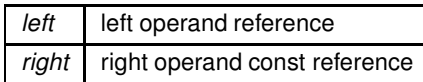

**Returns**

*left* reference after the operation

References woss::Sediment::att\_c, woss::Sediment::att\_s, woss::Sediment::density, woss::operator-=(), woss::Sediment::type, woss::Sediment::vel\_c, and woss::Sediment::vel\_s.

Here is the call graph for this function:

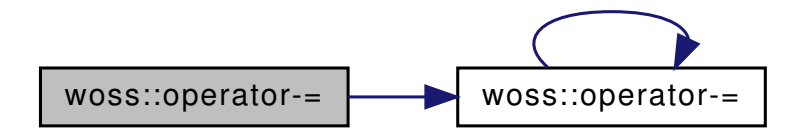

**14.130.2.13 operator/() [1/3]** const Sediment woss::operator/ ( const double *left,* const Sediment & *right* )

Scalar division operator

**Parameters**

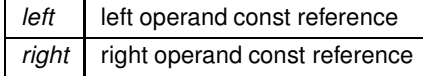

a new const instance holding the operation result

References woss::Sediment::att\_c, woss::Sediment::att\_s, woss::Sediment::density, woss::operator/(), woss::Sediment::type, woss::Sediment::vel\_c, and woss::Sediment::vel\_s.

Here is the call graph for this function:

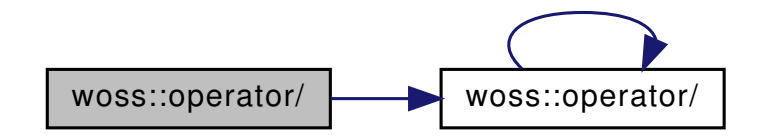

**14.130.2.14 operator/() [2/3]** const Sediment woss::operator/ ( const Sediment & *left,* const double *right* )

Scalar division operator

### **Parameters**

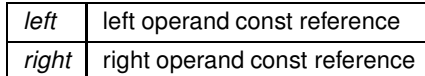

**Returns**

a new const instance holding the operation result

References woss::Sediment::att\_c, woss::Sediment::att\_s, woss::Sediment::density, woss::operator/(), woss::Sediment::type, woss::Sediment::vel\_c, and woss::Sediment::vel\_s.

Here is the call graph for this function:

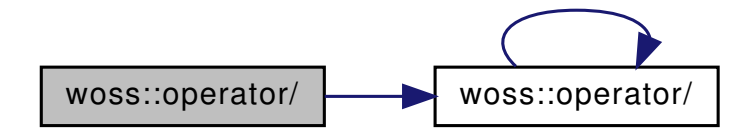

**14.130.2.15 operator/() [3/3]** const Sediment woss::operator/ ( const Sediment & *left,* const Sediment & *right* ) [inline]

Division operator

#### **Parameters**

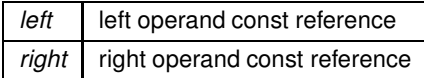

### **Returns**

a new const instance holding the operation result

**14.130.2.16 operator/=() [1/2]** Sediment & woss::operator/= ( Sediment & *left,* const Sediment & *right* )

Compound assignment division operator

**Parameters**

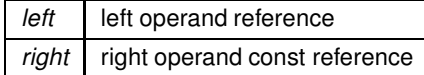

**Returns**

*left* reference after the operation

References woss::Sediment::att\_c, woss::Sediment::att\_s, woss::Sediment::density, woss::operator/=(), woss::Sediment::type, woss::Sediment::vel\_c, and woss::Sediment::vel\_s.

Here is the call graph for this function:

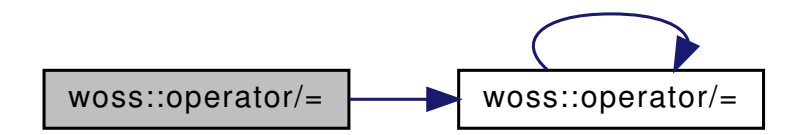

**14.130.2.17 operator/=() [2/2]** Sediment & woss::operator/= ( Sediment & *left,* double *right* )

## Compound assignment division operator

## **Parameters**

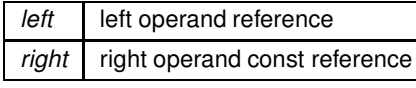

**Generated by Doxygen**

*left* reference after the operation

References woss::Sediment::att\_c, woss::Sediment::att\_s, woss::Sediment::density, woss::operator/=(), woss::Sediment::type, woss::Sediment::vel\_c, and woss::Sediment::vel\_s.

Here is the call graph for this function:

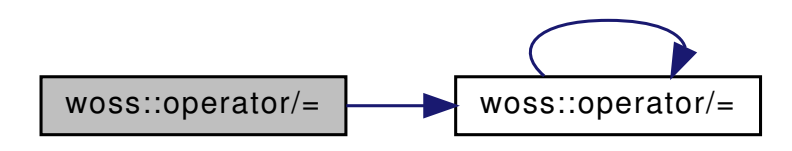

**14.130.2.18 operator==()** bool woss::operator== ( const Sediment & *left,* const Sediment & *right* ) [inline]

Equality operator

**Parameters**

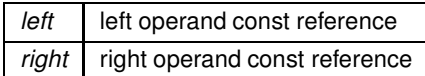

**Returns**

true if *left == right*, false otherwise

# **14.131 sediment-definitions.h**

Go to the documentation of this file.

```
1 /* WOSS - World Ocean Simulation System -
2 \times3 * Copyright (C) 2009 Federico Guerra
4 * and regents of the SIGNET lab, University of Padova
5 *
6 * Author: Federico Guerra - federico@guerra-tlc.com
7 *
8 * This program is free software; you can redistribute it and/or modify
9 * it under the terms of the GNU General Public License version 2 as
10 * published by the Free Software Foundation;
11 *
12 * This program is distributed in the hope that it will be useful,
13 * but WITHOUT ANY WARRANTY; without even the implied warranty of
14 * MERCHANTABILITY or FITNESS FOR A PARTICULAR PURPOSE. See the
15 * GNU General Public License for more details.
16 *
17 * You should have received a copy of the GNU General Public License
18 * along with this program; if not, write to the Free Software
19 * Foundation, Inc., 59 Temple Place, Suite 330, Boston, MA 02111-1307 USA
20 */21
22 /23 * This software has been developed by Federico Guerra and SIGNET lab,
24 * University of Padova, in collaboration with the NATO Centre for
25 * Maritime Research and Experimentation (http://www.cmre.nato.int ;
```

```
26 * E-mail: pao@cmre.nato.int), whose support is gratefully acknowledged.
27 */282940 #ifndef WOSS_SEDIMENT_DEFINITIONS_H
41 #define WOSS_SEDIMENT_DEFINITIONS_H
42
43
44 #include <string>
45 #include "coordinates-definitions.h"
46
47
48 namespace woss {
49
50
51 #define SEDIMENT NOT SET VALUE (-10000.0)
52
53
     typedef ::std::pair < int , int > Deck41Types;
55
56class Sediment {
6465
66 public:
67<br>71
       Sediment();
72
83 Sediment ( const :: std:: string& name, double velc, double vels, double dens, double attc, double atts,
      double bottom_depth = 1.0 );
84
89 Sediment ( const Sediment & copy ) ;
90
91
96 virtual Sediment* create()const { return new Sediment(); }
97
109 virtual Sediment* create( const ::std::string& name, double velc, double vels, double dens, double
      attc, double atts, double bottom_depth = 1.0 )const {
110 return new Sediment( name, velc, vels, dens, attc, atts, bottom_depth); }
\frac{111}{117}virtual Sediment* create( const Sediment& copy )const { return new Sediment(copy); }
118
        virtual Sediment* clone()const { return new Sediment(*this); }
124
125<br>126
        virtual ~Sediment() { };
127
128
134 Sediment& setType(const::std::string& name) { type = name; return *this; }
135
        Sediment& setVelocityC( double vel ) { vel_c = vel; return *this; }
142
        Sediment& setVelocityS( double vel ) { vel_s = vel; return *this; }
149<br>155
        Sediment& setDensity( double dens ) { density = dens; return *this; }
156
        Sediment& setAttenuationC( double att ) { att_c = att; return *this; }
163<br>169
        Sediment& setAttenuationS( double att ) { att_s = att; return *this; }
170
176 Sediment& setDepth( double bottom_depth) { depth = bottom_depth; return *this; }
177<br>189
        Sediment& set( const ::std::string& name, double velc, double vels, double dens, double attc,
      double atts, double bottom_depth ) {
190 type = name; vel_c = velc; vel_s = vels, density = dens;<br>191 to = attc: att s = atts: denth = bottom denth: return
                             att_c = attc; att_s = atts; depth = bottom\_depth; return *this; }192
193
        static void setDebug( bool flag ) { debug = flag; }
199
200<br>205double getVelocityC()const { return vel_c; }
206<br>211double getVelocityS()const { return vel s; }
212<br>217
        double getDensity()const { return density; }
218<br>223
        double getAttenuationC()const { return att_c; }
224
229 double getAttenuationS()const { return att s; }
230<br>235double getDepth()const { return depth; }
```
::std::string getType()const { return type; }

236<br>241

242

```
SEDIMENT_NOT_SET_VALUE && density != SEDIMENT_NOT_SET_VALUE
249 \& att_c != SEDIMENT_NOT_SET_VALUE \& att_s !=
      SEDIMENT_NOT_SET_VALUE ); }
250
251<br>256
        virtual const ::std::string getStringValues() const;
257
258<br>264
        Sediment& operator=( const Sediment& time );
265
266<br>273
        friend const Sediment operator+( const Sediment& left, const Sediment& right );
274
        281 friend const Sediment operator-( const Sediment& left, const Sediment& right );
282
289 friend const Sediment operator/( const Sediment& left, const Sediment& right );
290<br>297
        friend const Sediment operator*( const Sediment& left, const Sediment& right );
298<br>305
        friend Sediment& operator+=( Sediment& left, const Sediment& right );
306<br>313
        friend Sediment& operator-=( Sediment& left, const Sediment& right );
314
        friend Sediment& operator/=( Sediment& left, const Sediment& right);
322<br>329
        friend Sediment& operator*=( Sediment& left, const Sediment& right );
330
331
338 friend Sediment& operator+=( Sediment& left, double right );
339<br>346
        friend Sediment& operator-=( Sediment& left, double right );
347
        friend Sediment& operator/=( Sediment& left, double right );
355
362 friend Sediment& operator*=( Sediment& left, double right );
363
364<br>371
        friend bool operator==( const Sediment& left, const Sediment& right );
372
        friend bool operator!=( const Sediment& left, const Sediment& right );
380
381
        friend const Sediment operator+( const double left, const Sediment& right );
389
        friend const Sediment operator-( const double left, const Sediment& right );
397
        friend const Sediment operator/( const double left, const Sediment& right );
405
412 friend const Sediment operator*( const double left, const Sediment& right );
413
414<br>421friend const Sediment operator+( const Sediment& left, double right );
422
429 friend const Sediment operator-( const Sediment& left, double right );
430
437 friend const Sediment operator/( const Sediment& left, double right );
438
        friend const Sediment operator*( const Sediment& left, double right );
446
447
454 friend ::std::ostream& operator«( ::std::ostream& os, const Sediment& instance );
455
456
457 protected:
458
        ::std::string type;
463
464
        double depth:
469<br>473
        double vel_c;
474
        double vel s;
479<br>483
        double density;
484
        double att_c;
489
493 double att s;
494
495<br>499
        static bool debug;
500
501
502 };
503
      // non-inline friend operator declarations
```

```
506 const Sediment operator/( const double left, const Sediment& right );
507<br>508
       const Sediment operator*( const double left, const Sediment& right );
509
510 const Sediment operator/( const Sediment& left, const double right );
511
       const Sediment operator*( const Sediment& left, const double right );
513
514
       Sediment& operator+=( Sediment& left, const Sediment& right );
516<br>517
       Sediment& operator-=( Sediment& left, const Sediment& right ):
518
       Sediment& operator/=( Sediment& left, const Sediment& right );
520
521 Sediment& operator*=( Sediment& left, const Sediment& right );
522
523
       Sediment& operator+=( Sediment& left, double right );
525
       Sediment& operator-=( Sediment& left, double right );
527
528 Sediment& operator/=( Sediment& left, double right );
529<br>530
       Sediment& operator*=( Sediment& left, double right );
531<br>532
532 //inline functions<br>534 inline bool operat
       inline bool operator==( const Sediment& left, const Sediment& right ) {
535 if ( &left == &right ) return true;
536 return( left.vel_c == right.vel_c && left.vel_s == right.vel_s && left.att_c == right.att_c &&
       left.att s = right.att s
537 & \& \text{Left.density} = \text{right.density } );<br>538 }
538 }
539
540
541 inline bool operator!=( const Sediment& left, const Sediment& right ) {
542 if ( &left == &right ) return false;
543 return( left.vel_c != right.vel_c || left.vel_s != right.vel_s || left.att_c != right.att_c ||
       left.att_s != right.att_s
544 || left.density != right.density );<br>545 }
545 }
546
547<br>548
548 inline ::std::ostream& operator«(::std::ostream& os, const Sediment& instance ) {<br>549 os « "Sediment type = " « instance.type « "; velocity c = " « instance.vel c «
549 os « "Sediment type = " « instance.type « "; velocity_c = " « instance.vel_c « "; velocity_s = " «
instance.vel_s « "; density = " « instance.density
550 « "; attenuation_c = " « instance.att_c « "; attenuation_s = " « instance.att_s;
551 return \cos;
552 }
553
554<br>555
555 inline const Sediment operator+( const Sediment& left, const Sediment& right ) {<br>556       return( Sediment( left.type + " + " + right.type, left.vel_c + right.vel_c, left.vel_s +
       right.vel_s, left.density + right.density, left.att_c + right.att_c, left.att_s + right.att_s ) );
557 }
558
559<br>560
560 inline const Sediment operator-( const Sediment& left, const Sediment& right ) {
561 return( Sediment( left.type + " - " + right.type, left.vel_c - right.vel_c, left.vel_s -
       right.vel_s, left.density - right.density, left.att_c - right.att_c, left.att_s - right.att_s ) );
562 }
563
564
565 inline const Sediment operator/( const Sediment& left, const Sediment& right ) {<br>566      return( Sediment( left.type + " / " + right.type, left.vel_c / right.vel_c, left.vel_s /
       right.vel_s, left.density / right.density, left.att_c / right.att_c, left.att_s / right.att_s ) );
567 }
568
569<br>570
570 inline const Sediment operator*( const Sediment& left, const Sediment& right ) {<br>571 return( Sediment( left.type + " * " + right.type, left.yel c * right.yel c, le
         571 return( Sediment( left.type + " * " + right.type, left.vel_c * right.vel_c, left.vel_s *
       right.vel_s, left.density * right.density, left.att_c * right.att_c, left.att_s * right.att_s ) );
572 }
574<br>580
       class SedimentGravel : public Sediment {
581
        public:
583
584 SedimentGravel(double depth = 1.0);
585
586<br>587
        protected:
588<br>592
         double calculateVelocityS(double vels, double bottom_depth);
593
594 };
595
```

```
596
      class SedimentSand : public Sediment {
603
604
       public:
606
607
       SedimentSand();
609
610
611 +612
613<br>619
      619 class SedimentSilt : public Sediment {
620
621<br>622
       public:
623
624
       SedimentSilt(double depth = 1.0);
626
627
628 protected:
629<br>633double calculateVelocityS(double vels, double bottom depth);
634
635
636 };
637
638
      class SedimentClay : public Sediment {
645
646
       public:
648
649<br>650
       SedimentClay();
651
652
653 };
654
655<br>661
      661 class SedimentOoze : public Sediment {
662
663<br>664
       public:
665
666<br>667
       SedimentOoze();
668
669
670 };
671
672<br>678
      class SedimentMud : public Sediment {
679
680
       public:
682
683<br>684
       SedimentMud(double depth = 1.0);
685686
       protected:
688<br>692
        double calculateVelocityS(double vels, double bottom_depth);
693
694
695 };
696
697
      class SedimentRocks : public Sediment {
706
707
       public:
709
710
        SedimentRocks();
711<br>712713
714 };
715
716<br>724class SedimentOrganic : public Sediment {
725
726
727 public:
```

```
728
729<br>730
        SedimentOrganic();
731
732
733 };
734
735
      class SedimentNodules : public Sediment {
744
745
746 public:
747
748
       SedimentNodules();
750
751
752 };
753
754
      class SedimentHardBottom : public Sediment {
760<br>761762<br>763
       public:
764
765
       SedimentHardBottom();
767
768
769 };
770
771
772 }
773
774
775 #endif /* WOSS_SEDIMENT_DEFINITIONS_H */
776
```
# **14.132 woss/woss\_def/singleton-definitions.h File Reference**

Definitions of woss::Singleton template.

## **Classes**

• class woss::Singleton<T> *Singleton design pattern template.*

## **14.132.1 Detailed Description**

Definitions of woss::Singleton template.

## **Author**

Federico Guerra

Definitions of woss::Singleton template

# **14.133 singleton-definitions.h**

```
Go to the documentation of this file.
1 /* WOSS - World Ocean Simulation System -
2 \times3 * Copyright (C) 2009 Federico Guerra
4 * and regents of the SIGNET lab, University of Padova
5 *
6 * Author: Federico Guerra - federico@guerra-tlc.com
7 *
8 * This program is free software; you can redistribute it and/or modify
9 * it under the terms of the GNU General Public License version 2 as
10 * published by the Free Software Foundation;
11 *
12 * This program is distributed in the hope that it will be useful,
13 * but WITHOUT ANY WARRANTY; without even the implied warranty of
14 * MERCHANTABILITY or FITNESS FOR A PARTICULAR PURPOSE. See the
15 * GNU General Public License for more details.
16 *
17 * You should have received a copy of the GNU General Public License
18 * along with this program; if not, write to the Free Software
19 * Foundation, Inc., 59 Temple Place, Suite 330, Boston, MA 02111-1307 USA
20 * /21
22 /*
23 * This software has been developed by Federico Guerra and SIGNET lab,
24 * University of Padova, in collaboration with the NATO Centre for
25 * Maritime Research and Experimentation (http://www.cmre.nato.int ;
26 * E-mail: pao@cmre.nato.int), whose support is gratefully acknowledged.
27 */28
29
40 #ifndef SINGLETON_DEFINITIONS_H
41 #define SINGLETON_DEFINITIONS_H
42
43
44 namespace woss {
45
46
53 template< typename T ><br>54 class Singleton {
     class Singleton {
55
56<br>57
       public:
58
63 static T* instance();
64
65
        private:
67
68
72 static T* the instance:
73
74
        Singleton() { }
79
        Singleton( const Singleton& copy ) { }
84
88 Singleton& operator=( const Singleton& copy ) { return( *this ); }
89
90
91 };
9293
94 template <typename T>
95 T* Singleton<T>::the_instance = 0;
96
\frac{97}{98}98 template <typename T><br>99 inline T* Singleton<T
99 inline T* Singleton <T>::instance() {<br>100 if (the instance)
100 if (the_instance)<br>101 return the insta
101 return the_instance;<br>102 else {
102 else {<br>103 the
103 the_instance = new T();<br>104 return the_instance;
        \frac{1}{100} return the_instance;
105 }
106 }
107
108
109 }
110
111
112 #endif // SINGLETON_DEFINITIONS_H
113
```
## **14.134 woss/woss\_def/ssp-definitions.cpp File Reference**

Implementation of woss::SSP (Sound Speed Profile) class.

### **14.134.1 Detailed Description**

Implementation of woss::SSP (Sound Speed Profile) class.

#### **Author**

Federico Guerra

Implementation of woss::SSP (Sound Speed Profile) class

### **14.135 woss/woss\_def/ssp-definitions.h File Reference**

Definitions and library for Sound Speed Profiles.

#### **Classes**

• class woss::SSP

*SSP class offers multiple creation and manipulation capabilities for sound speed profile.*

### **Typedefs**

- typedef ::std::map< PDouble, double > woss::DepthMap
- typedef DepthMap::const\_iterator **woss::DConstIter**
- typedef DepthMap::iterator **woss::DIter**
- typedef DepthMap::reverse\_iterator **woss::DRIter**
- typedef DepthMap::const\_reverse\_iterator **woss::DConstRIter**

#### **Functions**

- SSP & woss::operator+= (SSP &left, const SSP &right)
- SSP & woss::operator-= (SSP &left, const SSP &right)
- SSP & woss::operator∗= (SSP &left, const SSP &right)
- SSP & woss::operator/= (SSP &left, const SSP &right)
- SSP & woss::operator+= (SSP &left, const double right)
- SSP & woss::operator-= (SSP &left, const double right)
- SSP & woss::operator/= (SSP &left, const double right)
- SSP & woss::operator∗= (SSP &left, const double right)
- bool woss::operator== (const SSP &left, const SSP &right)
- bool woss::operator!= (const SSP &left, const SSP &right)
- const SSP woss::operator+ (const SSP &left, const SSP &right)
- const SSP woss::operator- (const SSP &left, const SSP &right)
- const SSP woss::operator∗ (const SSP &left, const SSP &right)
- const SSP woss::operator/ (const SSP &left, const SSP &right)
- const SSP woss::operator+ (const SSP &left, const double right)
- const SSP woss::operator- (const SSP &left, const double right)
- const SSP woss::operator/ (const SSP &left, const double right)
- const SSP woss::operator∗ (const SSP &left, const double right)
- const SSP woss::operator+ (const double left, const SSP &right)
- const SSP woss::operator- (const double left, const SSP &right)
- const SSP woss::operator/ (const double left, const SSP &right)
- const SSP woss::operator∗ (const double left, const SSP &right)
- inline ::std::ostream & **woss::operator**<< (::std::ostream &os, const SSP &instance)
- inline ::std::istream & woss::operator>> (::std::istream &is, SSP &instance)

# **14.135.1 Detailed Description**

Definitions and library for Sound Speed Profiles.

**Author**

Federico Guerra

Definitions and library for woss::SSP (Sound Speed profile) class

## **14.135.2 Typedef Documentation**

**14.135.2.1 DepthMap** typedef ::std::map< PDouble, double > woss::DepthMap

Multipurpose map that links a depth [m] to a value ( temperature [C°], pressure [bar], salinity [ppu], or sound speed profile [m/s] )

# **14.135.3 Function Documentation**

```
14.135.3.1 operator"!=() bool woss::operator!= (
             const SSP & left,
             const SSP & right ) [inline]
```
Inequality operator

**Parameters**

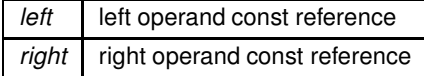

**Returns**

true if *left == right*, false otherwise

```
14.135.3.2 operator∗() [1/3] const SSP woss::operator∗ (
             const double left,
             const SSP & right ) [inline]
```
Multiplication operator

### **Parameters**

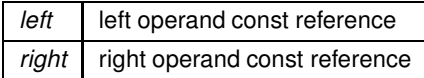

## **Returns**

a new const instance holding the operation result

```
14.135.3.3 operator∗() [2/3] const SSP woss::operator∗ (
             const SSP & left,
             const double right ) [inline]
```
Multiplication operator

**Parameters**

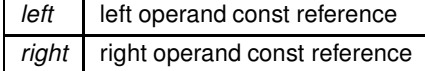

**Returns**

a new const instance holding the operation result

```
14.135.3.4 operator∗() [3/3] const SSP woss::operator∗ (
             const SSP & left,
             const SSP & right ) [inline]
```
Multiplication operator

**Parameters**

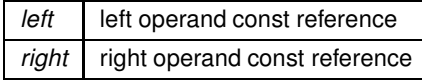

**Returns**

a new const instance holding the operation result

```
14.135.3.5 operator∗=() [1/2] SSP & woss::operator∗= (
             SSP & left,
             const double right )
```
Compound assignment multiplication operator

**Parameters**

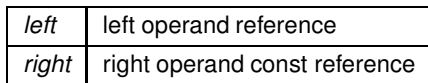

**Returns**

*left* reference after the operation

References woss::operator\*=(), woss::SSP::pressure\_map, woss::SSP::salinity\_map, woss::SSP::ssp\_map, and woss::SSP::temperature\_map.

Here is the call graph for this function:

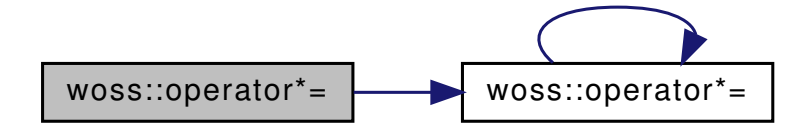

```
14.135.3.6 operator∗=() [2/2] SSP & woss::operator∗= (
             SSP & left,
             const SSP & right )
```
Compound assignment multiplication operator

**Parameters**

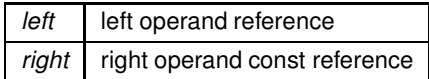

**Returns**

*left* reference after the operation

References woss::operator\*=(), woss::SSP::pressure\_map, woss::SSP::salinity\_map, woss::SSP::ssp\_map, and woss::SSP::temperature\_map.

Here is the call graph for this function:

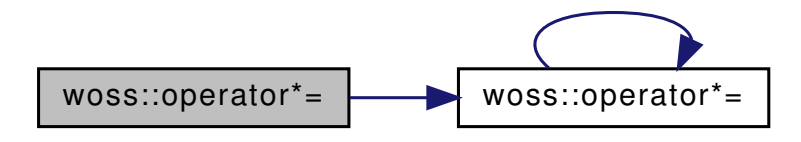

```
14.135.3.7 operator+() [1/3] const SSP woss::operator+ (
            const double left,
            const SSP & right ) [inline]
```
Sum operator

**Parameters**

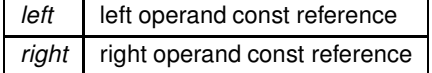

**Returns**

a new const instance holding the operation result

```
14.135.3.8 operator+() [2/3] const SSP woss::operator+ (
            const SSP & left,
            const double right ) [inline]
```
Sum operator

**Parameters**

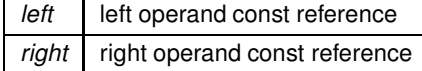

**Returns**

a new const instance holding the operation result

```
14.135.3.9 operator+() [3/3] const SSP woss::operator+ (
            const SSP & left,
             const SSP & right ) [inline]
```
Sum operator

**Parameters**

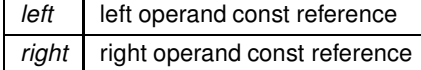

a const instance holding the operation result

```
14.135.3.10 operator+=() [1/2] SSP & woss::operator+= (
             SSP & left,
             const double right )
```
Compound assignment sum operator

**Parameters**

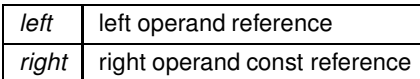

**Returns**

*left* reference after the operation

References woss::operator+=(), woss::SSP::pressure\_map, woss::SSP::salinity\_map, woss::SSP::ssp\_map, and woss::SSP::temperature\_map.

Here is the call graph for this function:

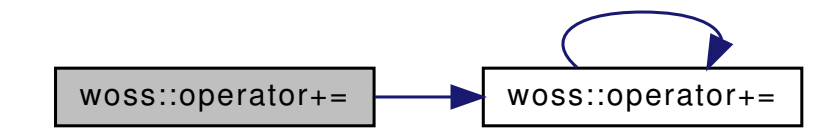

**14.135.3.11 operator+=() [2/2]** SSP & woss::operator+= ( SSP & *left,* const SSP & *right* )

Compound assignment sum operator

**Parameters**

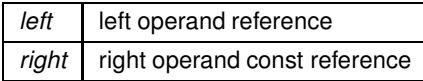

**Returns**

*left* reference after the operation

References woss::operator+=(), woss::SSP::pressure\_map, woss::SSP::salinity\_map, woss::SSP::ssp\_map, and woss::SSP::temperature\_map.

Here is the call graph for this function:

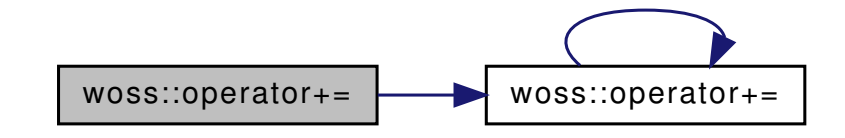

```
14.135.3.12 operator-() [1/3] const SSP woss::operator- (
             const double left,
             const SSP & right ) [inline]
```
Subtraction operator

#### **Parameters**

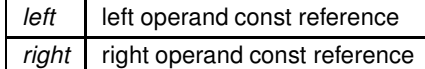

#### **Returns**

a new const instance holding the operation result

```
14.135.3.13 operator-() [2/3] const SSP woss::operator- (
             const SSP & left,
             const double right ) [inline]
```
Subtraction operator

### **Parameters**

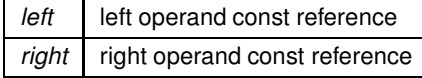

## **Returns**

a new const instance holding the operation result
**14.135.3.14 operator-() [3/3]** const SSP woss::operator- ( const SSP & *left,* const SSP & *right* ) [inline]

Subtraction operator

**Parameters**

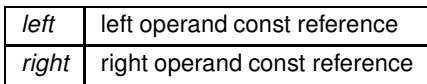

**Returns**

a new const instance holding the operation result

```
14.135.3.15 operator-=() [1/2] SSP & woss::operator-= (
             SSP & left,
             const double right )
```
Compound assignment subtraction operator

**Parameters**

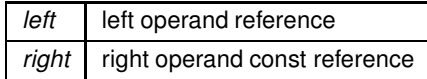

**Returns**

*left* reference after the operation

References woss::operator-=(), woss::SSP::pressure\_map, woss::SSP::salinity\_map, woss::SSP::ssp\_map, and woss::SSP::temperature\_map.

Here is the call graph for this function:

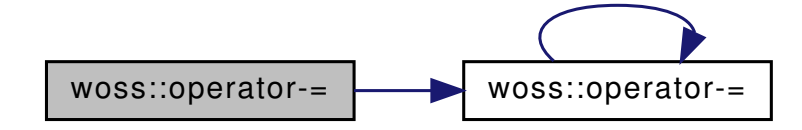

**14.135.3.16 operator-=() [2/2]** SSP & woss::operator-= ( SSP & *left,* const SSP & *right* )

Compound assignment subtraction operator

#### **Parameters**

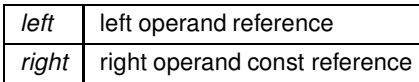

Returns

left reference after the operation

References woss::operator-=(), woss::SSP::pressure\_map, woss::SSP::salinity\_map, woss::SSP::ssp\_map, and woss::SSP::temperature\_map.

Here is the call graph for this function:

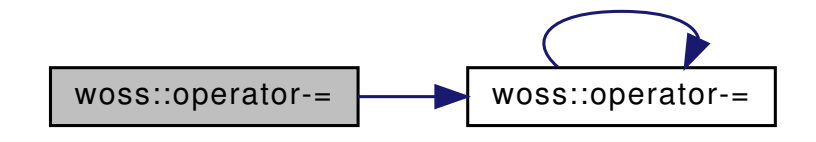

14.135.3.17 operator/() [1/3] const SSP woss::operator/ ( const double left, const SSP & right ) [inline]

Division operator

**Parameters** 

left left operand const reference right right operand const reference

Returns

a new const instance holding the operation result

14.135.3.18 operator/() [2/3] const SSP woss::operator/ ( const SSP & left, const double right ) [inline]

Division operator

**Parameters** 

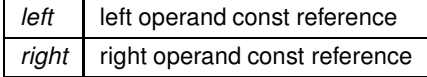

Generated by Doxygen

# **Returns**

a new const instance holding the operation result

```
14.135.3.19 operator/() [3/3] const SSP woss::operator/ (
             const SSP & left,
             const SSP & right ) [inline]
```
Division operator

**Parameters**

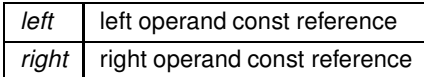

**Returns**

a new const instance holding the operation result

## **14.135.3.20 operator/=() [1/2]** SSP & woss::operator/= (

SSP & *left,* const double *right* )

Compound assignment division operator

**Parameters**

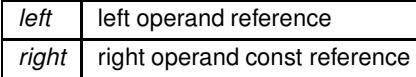

**Returns**

*left* reference after the operation

References woss::operator/=(), woss::SSP::pressure\_map, woss::SSP::salinity\_map, woss::SSP::ssp\_map, and woss::SSP::temperature\_map.

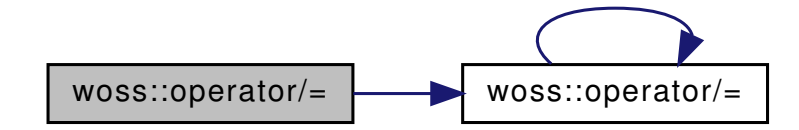

```
14.135.3.21 operator/=() [2/2] SSP & woss::operator/= (
            SSP & left,
            const SSP & right)
```
Compound assignment division operator

**Parameters** 

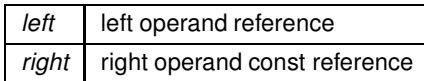

Returns

left reference after the operation

References woss::operator/=(), woss::SSP::pressure\_map, woss::SSP::salinity\_map, woss::SSP::ssp\_map, and woss::SSP::temperature\_map.

Here is the call graph for this function:

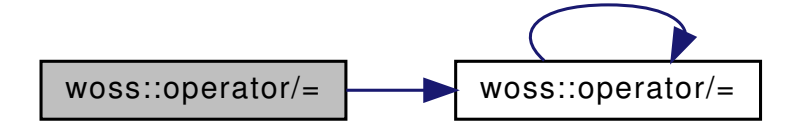

14.135.3.22 operator== $()$  bool woss::operator== ( const SSP & left, const SSP & right ) [inline]

Equality operator

**Parameters** 

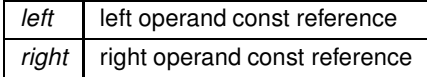

Returns

true if  $left == right$ , false otherwise

# 14.136 ssp-definitions.h

```
Go to the documentation of this file.
1 /* WOSS - World Ocean Simulation System -
2 \star3 * Copyright (C) 2009 Federico Guerra
4 * and regents of the SIGNET lab, University of Padova
5 - x
```
 \* Author: Federico Guerra - federico@guerra-tlc.com \* 8 \* This program is free software; you can redistribute it and/or modify \* it under the terms of the GNU General Public License version 2 as 10 \* published by the Free Software Foundation; \*  $12 *$  This program is distributed in the hope that it will be useful, 13 \* but WITHOUT ANY WARRANTY; without even the implied warranty of \* MERCHANTABILITY or FITNESS FOR A PARTICULAR PURPOSE. See the \* GNU General Public License for more details.  $16 *$  \* You should have received a copy of the GNU General Public License \* along with this program; if not, write to the Free Software \* Foundation, Inc., 59 Temple Place, Suite 330, Boston, MA 02111-1307 USA  $20 */$   $22 / 4$  \* This software has been developed by Federico Guerra and SIGNET lab, \* University of Padova, in collaboration with the NATO Centre for \* Maritime Research and Experimentation (http://www.cmre.nato.int ; \* E-mail: pao@cmre.nato.int), whose support is gratefully acknowledged.  $27 * /$  #ifndef WOSS\_SSP\_DEFINITIONS\_H #define WOSS\_SSP\_DEFINITIONS\_H #include <cassert> #include <cstdlib> #include <map> #include "coordinates-definitions.h" #include "pressure-definitions.h" #include "custom-precision-double.h" #include "definitions-handler.h" namespace woss { 55<br>56 // UNESCO CHEN AND MILLERO EQUATIONS COEFFICIENTS #define cf\_C00 (1402.388) 58 #define cf\_A02 (7.166e-5) #define cf\_C01 (5.03830) #define cf\_A03 (2.008e-6) #define cf\_C02 (-5.81090e-2) #define cf\_A04 (-3.21e-8) #define cf\_C03 (3.3432e-4) #define cf\_A10 (9.4742e-5) #define cf\_C04 (-1.47797e-6) #define cf\_A11 (-1.2583e-5) #define cf\_C05 (3.1419e-9) #define cf\_A12 (-6.4928e-8) #define cf\_C10 (0.153563) #define cf\_A13 (1.0515e-8) #define cf\_C11 (6.8999e-4) #define cf\_A14 (-2.0142e-10) #define cf\_C12 (-8.1829e-6) #define cf\_A20 (-3.9064e-7) #define cf\_C13 (1.3632e-7) #define cf\_A21 (9.1061e-9) #define cf\_C14 (-6.1260e-10) #define cf\_A22 (-1.6009e-10) #define cf\_C20 (3.1260e-5) #define cf\_A23 (7.994e-12) #define cf\_C21 (-1.7111e-6) #define cf\_A30 (1.100e-10) #define cf\_C22 (2.5986e-8) 84 #define cf\_A31 (6.651e-12)<br>85 #define cf\_C23 (-2.5353e-10) 85 #define cf\_C23 #define cf\_A32 (-3.391e-13) #define cf\_C24 (1.0415e-12) #define cf\_B00 (-1.922e-2) #define cf\_C30 (-9.7729e-9) #define cf\_B01 (-4.42e-5) 91 #define cf\_C31 (3.8513e-10)<br>92 #define cf\_B10 (7.3637e-5)  $\#$ define cf\_B10 #define cf\_C32 (-2.3654e-12) #define cf\_B11 (1.7950e-7) #define cf\_A00 (1.389) 96 #define cf\_D00 (1.727e-3) #define cf\_A01 (-1.262e-2) #define cf\_D10 (-7.9836e-6) // TEOS-10 constants 101 #define TEO\_10\_c000 -6.07991438090e-5 102 #define TEO\_10\_c001 1.99712338438e-5

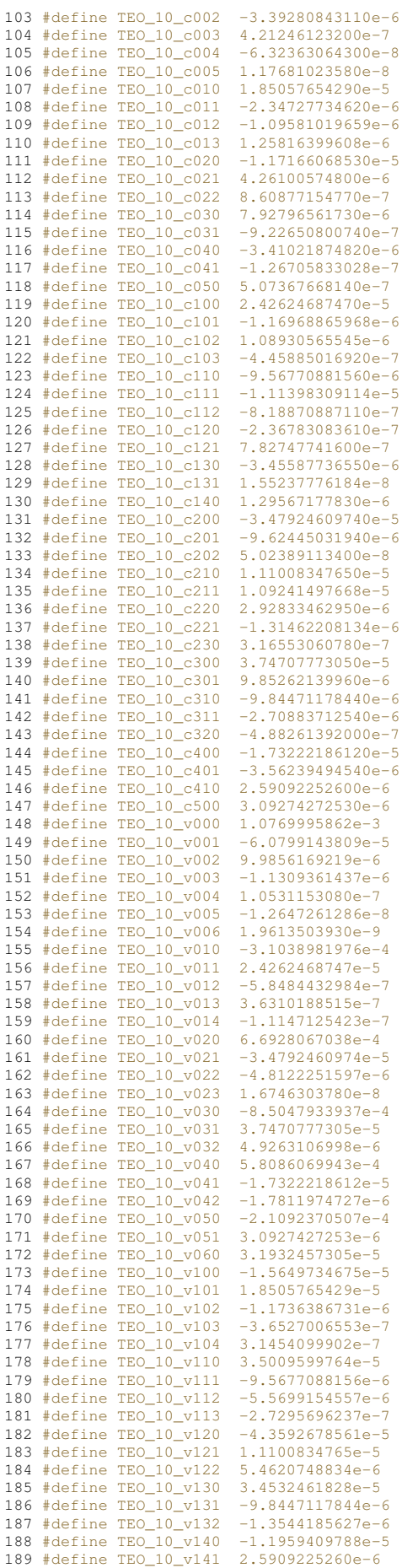

```
190 #define TEO_10_v150 1.3864594581e-6
191 #define TEO_10_v200 2.7762106484e-5<br>192 #define TEO 10_v201 -1.1716606853e-5
192 #define TEO_10_v201 -1.1716606853e-<br>193 #define TEO 10 v202 2.1305028740e-6
193 #define TEO_10_v202
194 #define TEO_10_v203 2.8695905159e-7
195 #define TEO_10_v210 -3.7435842344e-5<br>196 #define TEO_10_v211 -2.3678308361e-7
196 #define TEO_10_v211 -2.3678308361e-<br>197 #define TEO_10_v212 3.9137387080e-7
197 #define TEO_10_v212 3.9137387080e-7<br>198 #define TEO_10_v220 3.5907822760e-5
198 #define TEO_10_v220 3.5907822760e-5<br>199 #define TEO 10 v221 2.9283346295e-6
199 #define TEO_10_v221
200 #define TEO_10_v222 -6.5731104067e-7
201 #define TEO_10_v230 -1.8698584187e-5<br>202 #define TEO_10_v231 -4.8826139200e-7
202 #define TEO_10_v231 -4.8826139200e-<br>203 #define TEO 10 v240 3.8595339244e-6
203 #define TEO_10_v240 3.8595339244e-6<br>204 #define TEO_10_v300 -1.6521159259e-5
204 #define TEO_10_v300 -1.6521159259e-5
205 #define TEO_10_v301
206 #define TEO_10_v302 -4.6132540037e-7
207 #define TEO_10_v310 2.4141479483e-5
208 #define TEO_10_v311 -3.4558773655e-6
209 #define TEO_10_v312 7.7618888092e-9<br>210 #define TEO 10 v320 -1.4353633048e-5
210 #define TEO_10_v320 -1.4353633048e-211 #define TEO 10 v321 3.1655306078e-7
211 #define TEO_10_v321
212 #define TEO_10_v330 2.2863324556e-6
213 #define TEO_10_v400 6.9111322702e-6
214 #define TEO_10_v401 -3.4102187482e-6<br>215 #define TEO_10_v402 -6.3352916514e-8
215 #define TEO_1O_V402 -6.3352916514e-8<br>216 #define TEO_10_V410 -8.7595873154e-6
216 #define TEO_10_v410 -8.7595873154e-6<br>217 #define TEO_10_v411 1.2956717783e-6
217 #define TEO_10_v411 1.2956717783e-6
218 #define TEO_10_v420 4.3703680598e-6<br>219 #define TEO 10 v500 -8.0539615540e-7
219 #define TEO_10_v500 -8.0539615540e-<br>220 #define TEO 10 v501 5.0736766814e-7
220 #define TEO_10_v501 5.0736766814e-7<br>221 #define TEO 10_v510 -3.3052758900e-7
221 #define TEO_1O_v510222 #define TEO_10_v600 2.0543094268e-7
223
224 #define TEO_10_gsw_sfac (0.0248826675584615)
225 #define TEO_10_offset (5.971840214030754e-1)
226<br>231
231 typedef ::std::map< PDouble, double > DepthMap;<br>232 typedef DepthMap::const iterator DConstIter:
        typedef DepthMap::const_iterator DConstIter;
233 typedef DepthMap::iterator DIter;<br>234 typedef DepthMap::reverse iterato
        typedef DepthMap::reverse_iterator DRIter;
235 typedef DepthMap::const_reverse_iterator DConstRIter;
236
237
242 #define SSP_CUSTOM_DEPTH_PRECISION (1.0e-6)
243248 #define SSP_CUSTOM_DEPTH_STEPS (20.0)
249
250
       258 class SSP {
759\frac{260}{261}public:
262<br>266enum SSPEqType {
267 SSP_EQ_CHEN_MILLERO = 0,<br>268 SSP_EQ_TEQS_10 = 1.
268 SSP_EQ_TEOS_10 = 1,<br>269 SSP EQ TEOS 10 EXAC
269 SSP_EQ_TEOS_10_EXACT = 2,<br>270 SSP_EQ_INVALID
             SSP_EQ_INVALID
271 + 3:272<br>277
          SSP( long double depth_precision = SSP_CUSTOM_DEPTH_PRECISION );
278
287 SSP( DepthMap& ssp_map, DepthMap& temp_map, DepthMap& sal_map, DepthMap& press_map, long double
        depth_precision = SSP_CUSTOM_DEPTH_PRECISION );
288
294 SSP( DepthMap& ssp_map, long double depth_precision = SSP_CUSTOM_DEPTH_PRECISION );
295
          300 SSP( const SSP& copy );
301<br>302
          virtual ~sSP() { }
303
304<br>310
           virtual SSP* create( long double depth_precision = SSP_CUSTOM_DEPTH_PRECISION )const { return new
        SSP(depth_precision); }
311<br>321
           virtual SSP* create( DepthMap& ssp_map, DepthMap& temp_map, DepthMap& sal_map, DepthMap& press_map,
        long double depth_precision = SSP_CUSTOM_DEPTH_PRECISION ) const
322 return new SSP( ssp_map, temp_map, sal_map, press_map, depth_precision); }
323
          virtual SSP* create( DepthMap& ssp_map, long double depth_precision = SSP_CUSTOM_DEPTH_PRECISION
        )const {
331 return new SSP( ssp_map, depth_precision); }
332<br>338
          virtual SSP* create( const SSP& copy )const { return new SSP( copy ); }
339<br>344
          virtual SSP* clone()const { return new SSP(*this); }
```
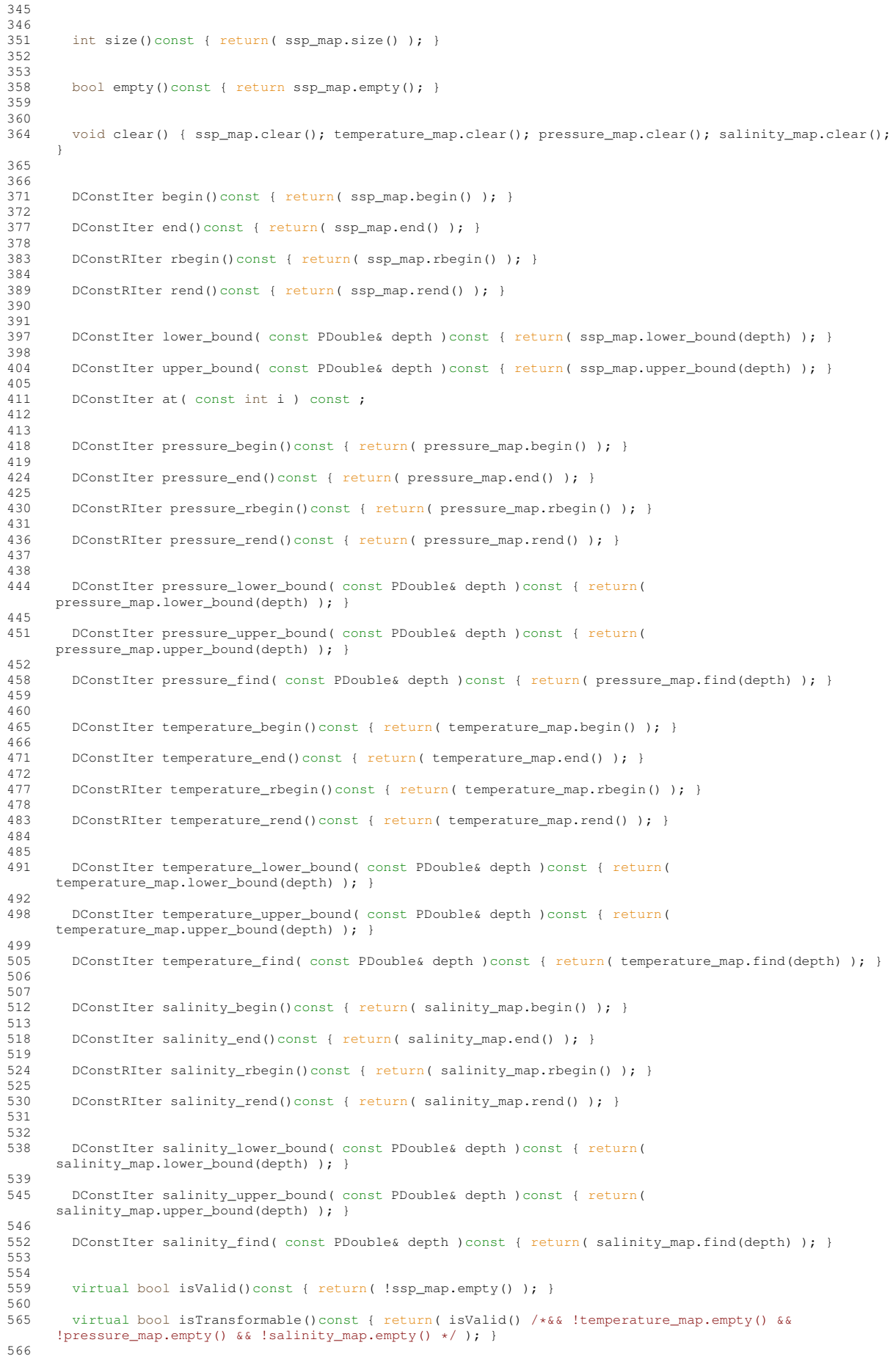

## **1212**

```
571 virtual bool isRandomizable()const { return( isValid() && !temperature_map.empty() &&
      !pressure_map.empty() && !salinity_map.empty() ); }
572
573
585 virtual SSP* transform( const Coord& coordinates, double new_min_depth = -HUGE_VAL, double
      new max depth = HUGE_VAL, int total_depth_steps = SSP_CUSTOM_DEPTH_STEPS ) const;
586<br>593
        virtual SSP* truncate( double max_depth ) const;
594<br>601
        virtual SSP* fullRandomize( double ratio_incr_value ) const;
602
608 virtual SSP* randomize( double ratio incr value ) const;
609
610
        virtual bool import( ::std::istream& stream_in );
617
623 virtual bool write( ::std::ostream& stream_out ) const;
624
625<br>632
        SSP& insertValue( double depth, double ssp_value );
633<br>643
        643 SSP& insertValue( double depth, double temperature, double salinity, const ::std::complex<double>&
      pressure, double ssp_value );
644<br>653
        653 SSP& insertValue( double temperature, double salinity, const ::std::complex<double>& pressure, const
      Coord& coordinates = Coord(0.\overline{0}, 0.0));
654<br>663
        SSP& insertValue( double depth, double temperature, double salinity, const Coord& coordinates =
      Coord(0.0, 0.0) );
664
665<br>671
        DConstIter findValue( const double& depth )const { return( ssp_map.find(depth) ); }
672
673
679 SSP& eraseValue( const double& depth ) { ssp_map.erase(depth); return *this; }
680
681
        double getMaxDepthValue()const { if ( ssp_map.rbegin() != ssp_map.rend() ) return
      ssp_map.rbegin()->first;
687 else return 0.0; }
688
693 double getMinDepthValue()const { if ( ssp_map.begin() != ssp_map.end() ) return
      ssp_map.begin()->first;
694 else return 0.0; }
695
696<br>701
        double getMaxSSPValue()const { return( max_ssp_value ); }
702
        double getMinSSPValue()const { return( min_ssp_value ); }
708
709
        virtual void setDepthPrecision( long double prec );
716
        long double getDepthPrecision() const { return depth precision; }
722
728 SSP& setSSPEqType(SSPEqType eq_type) { ssp_eq_type = eq_type; return *this; }
729
        SSPEqType getSSPEqType()const {return ssp_eq_type; }
735
741 SSP& operator=( const SSP& x ) ;
742
743<br>750
        friend bool operator==( const SSP& left, const SSP& right );
751
        friend bool operator!=( const SSP& left, const SSP& right );
759
760<br>767
        friend const SSP operator+( const SSP& left, const SSP& right );
768
        friend const SSP operator-( const SSP& left, const SSP& right );
776
        friend const SSP operator*( const SSP& left, const SSP& right );
784
        friend const SSP operator/( const SSP& left, const SSP& right );
792
793
        friend const SSP operator+( const SSP& left, const double right );
801
808 friend const SSP operator-( const SSP& left, const double right );
809
        friend const SSP operator/( const SSP& left, const double right );
817
824 friend const SSP operator*( const SSP& left, const double right );
825
826
833 friend const SSP operator+( const double left, const SSP& right);
834
```

```
841 friend const SSP operator-( const double left, const SSP& right );
842<br>849friend const SSP operator/( const double left, const SSP& right );
850<br>857
       friend const SSP operator*( const double left, const SSP& right);
858
859
       friend SSP& operator+=( SSP& left, const SSP& right );
867<br>874
       friend SSP& operator-=( SSP& left, const SSP& right );
875
882 friend SSP& operator*=( SSP& left, const SSP& right );
883
       friend SSP& operator/=( SSP& left, const SSP& right );
891
892
899 friend SSP& operator+=( SSP& left, const double right );
900
       friend SSP& operator-=( SSP& left, const double right );
908
       friend SSP& operator/=( SSP& left, const double right );
916
923 friend SSP& operator*=( SSP& left, const double right );
924
925<br>932
       friend ::std::ostream& operator«( ::std::ostream& os, const SSP& instance );
933<br>940
       friend ::std::ostream& operator»( ::std::istream& is, const SSP& instance );
941
942
       static void setDebug( bool flag ) { debug = flag; }
948
949
       protected:
951<br>955
       SSPEqType ssp_eq_type;
956
       double min_ssp_value;
961<br>965
       double max_ssp_value;
966
970 long double depth_precision;
971
972<br>976
       static bool debug;
977
978
982 DepthMap ssp_map;
983
       DepthMap pressure_map:
988<br>992
       DepthMap salinity_map;
993
997 DepthMap temperature map;
998
999<br>1007
        virtual double calculateSSP( double temperature, double salinity, double pressure ) const;
1008
1009
1010 private:
1011
1012
        1018 bool isCanonOcean( const Coord& coordinates )const { return( coordinates.getLatitude() >= -40.0 &&
     coordinates.getLatitude() <= 60.0 ); }
1019<br>1025
        1025 bool isNEAtlanticOcean( const Coord& coordinates )const { return( coordinates.getLatitude() >= 30.0
      && coordinates.getLatitude() <= 60.0
1026 && coordinates.getLongitude() >=
      -43.0 && coordinates.getLongitude() \leq -5.0); }
1027
1033 bool isAntarcticOcean( const Coord& coordinates )const { return( coordinates.getLatitude() <= -55.0
     ); }
1034
1040 bool isMediterraneanSea( const Coord& coordinates ) const { return( coordinates.getLatitude() >=
      30.1 && coordinates.getLatitude() <= 46.0
1041 \& coordinates.getLongitude() >=
      -4.0 && coordinates.getLongitude() <= 37.0 ); }
1042
1048 bool isRedSea( const Coord& coordinates )const { return( coordinates.getLatitude() >= 12.0 &&
      coordinates.getLatitude() <= 30.0
1049 && coordinates.getLongitude() >= 32.0 &&
      coordinates.getLongitude() <= 44.0 ); }
1050<br>1056
        bool isArcticOcean( const Coord& coordinates )const { return( coordinates.getLatitude() >= 65.0 );
      }
1057
1063 bool isJapanSea( const Coord& coordinates )const { return( coordinates.getLatitude() >= 33.0 &&
```
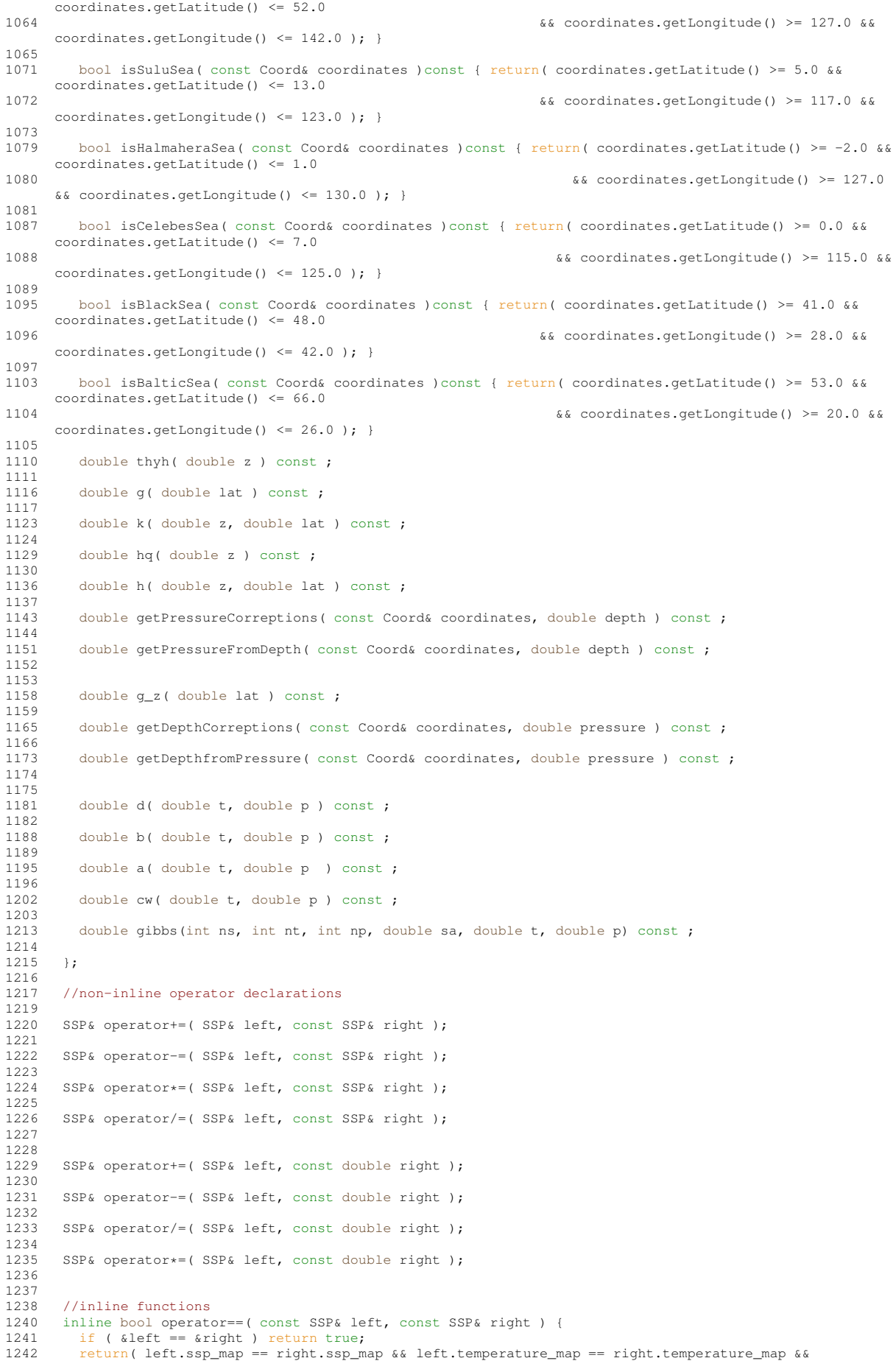

```
left.pressure_map == right.pressure_map
1243 && left.salinity_map == right.salinity_map );<br>1244 }
1244 }
1245
1246<br>1247
1247 inline bool operator!=( const SSP& left, const SSP& right ) {<br>1248 if ( \& left == \& right ) return false;
1248 if ( &left == &right ) return false;<br>1249 return ( left.ssp_map != right.ssp_ma
            1249 return( left.ssp_map != right.ssp_map || left.temperature_map != right.temperature_map ||
        left.pressure_map != right.pressure_map
1250 || left.salinity_map == right.salinity_map ); }
1251
1252
1253 inline const SSP operator+( const SSP& left, const SSP& right) {<br>1254 SSP ret val ( left);
1254 SSP ret_val ( left );<br>1255 ret_val += right;
           ret\_val += right;
1256 return ret_val;
1257 }
1258
1259<br>1260
1260 inline const SSP operator-( const SSP& left, const SSP& right ) {<br>1261 SSP ret val ( left );
1261 SSP ret_val ( left);<br>1262 ret val == right:
           ret val -= right;
1263 return ret_val;<br>1264 1
1264 }
1265
1266<br>1267
1267 inline const SSP operator*( const SSP& left, const SSP& right ) {<br>1268 SSP ret val ( left ):
          SSP ret_val ( left );
1269 ret_val *= right;
1270
         return ret_val;<br>}
1272 }
1273
1274
1275 inline const SSP operator/( const SSP& left, const SSP& right ) {
          SSP ret_val ( left );
1277 ret_val /= right;<br>1278 return ret_val;
         return ret_val;
1279 }
1280
1281
1282 inline const SSP operator+( const SSP& left, const double right) {<br>1283 SSP ret val ( left );
1283 SSP ret_val ( left );<br>1284 ret_val += right;
1284 ret_val += right;<br>1285 return ret_val;
         return ret_val;
1286 }
1287
1288
1289 inline const SSP operator-( const SSP& left, const double right) {<br>1290 SSP ret val ( left );
1290 SSP ret_val ( left );<br>1291          ret_val -= right;
1292 return ret_val;<br>1293 }
1293 }
1294
1295
1296 inline const SSP operator/( const SSP& left, const double right) {<br>1297 SSP ret val ( left);
1297 SSP ret_val ( left );<br>1298 ret val /= right;
1298 ret_val /= right;<br>1299 return ret_val;
           return ret_val;
1300 }
1301
1302<br>1303
1303 inline const SSP operator*( const SSP& left, const double right) {<br>1304 SSP ret_val ( left );
1304 SSP ret_val ( left );<br>1305 ret_val += right;
1305 ret_val \overline{*} = right;<br>1306 return ret val:
           return ret_val;
1307 }
1308
1309
1310 inline const SSP operator+( const double left, const SSP& right) {<br>1311 SSP ret_val ( right);
1311 SSP ret_val ( right );<br>1312 ret val += left:
            ret\_val += left;
1313 return ret_val;<br>1314 }
1314 }
1315
1316
1317 inline const SSP operator-( const double left, const SSP& right ) {<br>1318 SSP ret val ( right ):
         SSP ret_val ( right );
1319 ret val = left;
1320 return ret_val;<br>1321 }
1321 }
1322
1323<br>1324
1324 inline const SSP operator/( const double left, const SSP& right) {<br>1325 SSP ret val ( right) :
1325 SSP ret_val ( right );
1326 ret_val /= left;
1327 return ret val:
```

```
1328 }
1329
1330<br>1331
1331 inline const SSP operator*( const double left, const SSP& right ) {<br>1332 SSP ret val ( right ):
1332 SSP ret_val ( right );<br>1333 ret val *= left;
1333 ret_val \star= left;<br>1334 return ret_val;
         return ret_val;
1335 }
1336
1337
1338 inline ::std::ostream& operator«( ::std::ostream& os, const SSP& instance ) {
1339 if ( !instance.write( os ) ) os.setstate( ::std::ios base::failbit );
1340 return os;<br>1341 }
1341 }
1342
1343
1344 inline ::std::istream& operator»( ::std::istream& is, SSP& instance ) {
1345 if ( !instance.import( is ) ) is.setstate( ::std::ios_base::failbit );<br>1346 return is;
        return is;
1347 }
1348
1349
1350 inline double SSP::thyh( double z )const {
1351 return (1.0e-2 * z/(z+100) + 6.2e-6 * z);
1352 +1353
1354<br>1355
        inline double SSP::g( double lat )const {
1356 return( 9.7803*(1.0 + 5.3e-3 * pow(sin(lat), 2.0)) );<br>1357 }
1357 }
1358
1359<br>1360
1360 inline double SSP::k( double z, double lat )const {<br>1361      <mark>return(</mark> (g(lat) – 2e-5 * z) / (9.80612 – 2e-5 * z) );
1362 }
1363
1364
1365 inline double SSP::hq( double z )const {<br>1366 return( 1.00818e-2 * z + 2.465e-8 * por
         return( 1.00818e-2 * z + 2.465e-8 * pow(z,2.0) - 1.25e-13 * pow(z,3.0) + 2.8e-19 * pow(z,4.0) );
1367 }
1368
1369<br>1370
1370 inline double SSP::h( double z, double lat )const {<br>1371 ceturn( hq(z) * k(z, lat) };
        return( hq(z) * k(z,lat) );
1372 }
1373
1374
1375 inline double SSP::getPressureFromDepth( const Coord& coordinates, double depth )const {
1376 // conversion in bar from MPa<br>1377 return(10.0 * (h(depth.coord
           1377 return( 10.0 * ( h(depth, coordinates.getLatitude()) - thyh(depth) -
       getPressureCorreptions(coordinates, depth) ) );
1378 }
1379
1380
1381 inline double SSP::g_z( double lat )const {
1382 return( 9.780318 * ( 1.0 + 5.2788 * 10e-3 * pow(sin(lat), 2.0) + 2.36 * 10e-5 * pow(sin(lat),4.0) )
       );
1383 }
1384
1385
1386 inline double SSP::getDepthfromPressure( const Coord& coordinates, double pressure )const {<br>1387 // conversion from bar to MPa
1387 // conversion from bar to MPa<br>1388 pressure /= 10.0;
          pressure /= 10.0;1389 return( ( (9.72659e2 * pressure - 2.2512e-1 * pow(pressure, 2.0) + 2.279e-4 * pow(pressure, 3.0) -
       1.82e-7 * pow(pressure, 4.0))
1390 / ( g_z (coordinates.getLatitude()) + 1.092e-4 * pressure ) ) + getDepthCorreptions(coordinates,
       pressure) );
1391 }
1392
1393
1394<br>1395
        inline double SSP::calculateSSP(double temperature, double salinity, double pressure)const {
1396 if (ssp_eq_type == SSP_EQ_CHEN_MILLERO)
1397 {
1398 return( cw(temperature, pressure) + a(temperature, pressure)*salinity<br>1399 + b(temperature, pressure) *:std::sgrt(salinity*salinity*salinity
1399 + b(temperature, pressure) * ::std::sqrt(salinity*salinity*salinity)<br>1400 + d(temperature, pressure) * (salinity*salinity));
                + d(temperature, pressure) * (salinity*salinity) );
1401 }
1402 else if (ssp_eq_type == SSP_EQ_TEOS_10)
1403 {<br>1404double v, v_p, xs, ys, z;
1405
1406 pressure *= 10; // formula requires dbar instead of bar
1407<br>14081408 xs = \text{::std::sqrt(TE0_10_gsw_sfac*salinity + TE0_10_0ffset)};<br>1409 ys = \text{temperature*0.025}:1409 ys = temperature*0.025;<br>1410 z = pressure*1e-4;z = \text{pressure} \times 1\text{e}-4;
```
1411 1412  $v = TEO 10 v000$  $1413$ + xs\*(TEO\_10\_v010 + xs\*(TEO\_10\_v020 + xs\*(TEO\_10\_v030 + xs\*(TEO\_10\_v040 + xs\*(TEO\_10\_v050 1414 + TEO\_10\_v060\*xs)))) + ys\*(TEO\_10\_v100 + xs\*(TEO\_10\_v110 + xs\*(TEO\_10\_v120 + xs\*(TEO\_10\_v130 +  $x_{S*}$  (TEO 10  $x140$  $1415$  $+$  TEO 10 y150\*xs)))) + ys\*(TEO 10 y200 + xs\*(TEO 10 y210 + xs\*(TEO 10 y220 + xs\*(TEO 10 y230 +  $TEO_1O_v240*xs)$ ) 1416  $y_s*(TEO_1O_v300 + xs*(TEO_1O_v310 + xs*(TEO_1O_v320 + TEO_1O_v330+xs)) + ys*(TEO_1O_v400 +$ xs\*(TEO\_10\_v410 1417 + TEO\_10\_v420\*xs) + ys\*(TEO\_10\_v500 + TEO\_10\_v510\*xs + TEO\_10\_v600\*ys))))) + z\*(TEO\_10\_v001 +  $xs*(TE0_10_v011$  $+$  xs\*(TEO 10 y021 + xs\*(TEO 10 y031 + xs\*(TEO 10 y041 + TEO 10 y051\*xs)))) + ys\*(TEO 10 y101 + 1418 xs\* (TEO 10 y111 . -\_<br>· xs\*(TEO 10 v121 + xs\*(TEO 10 v131 + TEO 10 v141\*xs))) + ys\*(TEO 10 v201 + xs\*(TEO 10 v211 + 1419 xs\*(TEO\_10\_v221  $1420$ + TEO 10  $v231*xs$ ) +  $vs*(TEO 10 v301 + xs*(TEO 10 v311 + TEO 10 v321*xs) + vs*(TEO 10 v401 +$ TEO 10 v411\*xs 1421 + TEO\_10\_v501\*ys)))) + z\*(TEO\_10\_v002 + xs\*(TEO\_10\_v012 + xs\*(TEO\_10\_v022 + xs\*(TEO\_10\_v032 +  $TEO_10_v042*xs))$ 1422 + ys\*(TEO\_10\_v102 + xs\*(TEO\_10\_v112 + xs\*(TEO\_10\_v122 + TEO\_10\_v132\*xs)) + ys\*(TEO\_10\_v202 + xs\*(TEO 10 v212  $1423$ xs\* (TEO 10 v013  $1121$  $+$  TEO 10 v023\*xs) + vs\* (TEO 10 v103 + TEO 10 v113\*xs + TEO 10 v203\*vs) + z\* (TEO 10 v004 + TEO 10  $v014*xs + TEO 10 v104*vs$ 1425 + z\*(TEO\_10\_v005 + TEO\_10\_v006\*z))))); 1426 1427  $v_p = TEO_10_c000$ 1428 -<br>+ xs\*(TEO\_10\_c100 + xs\*(TEO\_10\_c200 + xs\*(TEO\_10\_c300 + xs\*(TEO\_10\_c400 + TEO\_10\_c500\*xs))))  $+$  ys\*(TEO\_10\_c010 + xs\*(TEO\_10\_c110 + xs\*(TEO\_10\_c210 + xs\*(TEO\_10\_c310 + TEO\_10\_c410\*xs))) + 1429 ys\*(TEO\_10\_c020 1430 + xs\*(TEO 10 c120 + xs\*(TEO 10 c220 + TEO 10 c320\*xs)) + ys\*(TEO 10 c030 + xs\*(TEO 10 c130 + TEO\_10\_c230\*xs)  $-$  +  $y$ s\*(TEO\_10\_c040 + TEO\_10\_c140\*xs + TEO\_10\_c050\*ys)))) + z\*(TEO\_10\_c001 + xs\*(TEO\_10\_c101 + xs\*(TEO\_10\_c201 1431  $+$  xs\*(TEO 10 c301 + TEO 10 c401\*xs))) + ys\*(TEO 10 c011 + xs\*(TEO 10 c111 + xs\*(TEO 10 c211 + 1432  $TEO_1O_c311*xs)$ ) 1433 + ys\*(TEO\_10\_c021 + xs\*(TEO\_10\_c121 + TEO\_10\_c221\*xs) + ys\*(TEO\_10\_c031 + TEO\_10\_c131\*xs +  $TEO_10_0041*ys))$ + z\*( TEO\_10\_c002 + xs\*(TEO\_10\_c102 + TEO\_10\_c202\*xs) + ys\*(TEO\_10\_c012 + TEO\_10\_c112\*xs + 1434  $\texttt{TEO\_10\_c022*ys)}$ 1435  $+ z*(TEO_10_0003 + TEO_10_0103*xs + TEO_10_013*ys + z*(TEO_10_0004 + TEO_10_0005*z)))$ 1436 1437 return  $(10000.0*: \text{std}:: \text{sqrt}(-v*v/v p));$ 1438  $1439$ else if (ssp\_eq\_type == SSP\_EQ\_TEOS\_10\_EXACT)  $1440$ 1441 int  $n0=0$ ,  $n1=1$ ,  $n2=2$ ; 1442 double g\_tt, g\_tp; 1443 1444 pressure  $* = 10$ : // formulas require dbar instead of bar 1445 1446 g\_tt = gibbs(n0, n2, n0, salinity, temperature, pressure); 1447 g\_tp = gibbs(n0, n1, n1, salinity, temperature, pressure); 1448 return (gibbs(n0, n0, n1, salinity, temperature, pressure) \* ::std::sqrt(g\_tt/(g\_tp\*g\_tp - g\_tt\*gibbs(n0, n0, n2, salinity, temperature, pressure)))); 1449 1450 1451 else return -HUGE\_VAL; 1452  $\overline{\phantom{a}}$  $1453$ inline double SSP:: qibbs (int ns, int nt, int np, double sa, double t, double p) const 1454  $1455$  { 1456 double x2, x, y, z, g03, g08, return\_value =  $0.0$ ; 1457  $1458$  $x2 = TEO_10_{gsw_s}$ sfac\*sa; 1459  $x = \text{sqrt}(x^2)$ :  $v = \pm \sqrt{0.025}$ 1460 1461  $z = px1e-4$ : 1462 1463 if (ns == 0 && nt == 0 && np == 0) {  $g03 = 101.342743139674 + z*(100015.695367145 +  
 z*(-2544.5765420363 + z*(284.517778446287 +  
 z*(-33.3146754253611 + (4.20263108803084 -$ 1464 1465 1466 1467  $0.546428511471039*z(x,z))$  $y*(5.90578347909402 + z*(-270.983805184062 +$ 1468  $z*(776.153611613101 + z*(-196.51255088122 +$ <br> $(z8.9796526294175 - 2.13290083518327*z) *z)) +$ 1469  $1170$ 1471  $v*(-12357.785933039 + z*(1455.0364540468 +$  $\overline{z}$ \* (-756.558385769359 + z\* (273.479662323528 -1472  $\frac{1}{1}$  473  $z*(-55.5604063817218 + 4.34420671917197*z)))) +$ 1474 y\*(736.741204151612 + z\*(-672.50778314507 +  $2*(499.360390819152 + z*(-239.545330654412 +$ 1475 1476  $(48.8012518593872 - 1.66307106208905*z) * z))$  +  $y*(-148.185936433658 + z*(397.968445406972 + z*(-301.815380621876 + (152.196371733841 -$ 1477 1478 1479  $26.3748377232802*z)*z)$  +

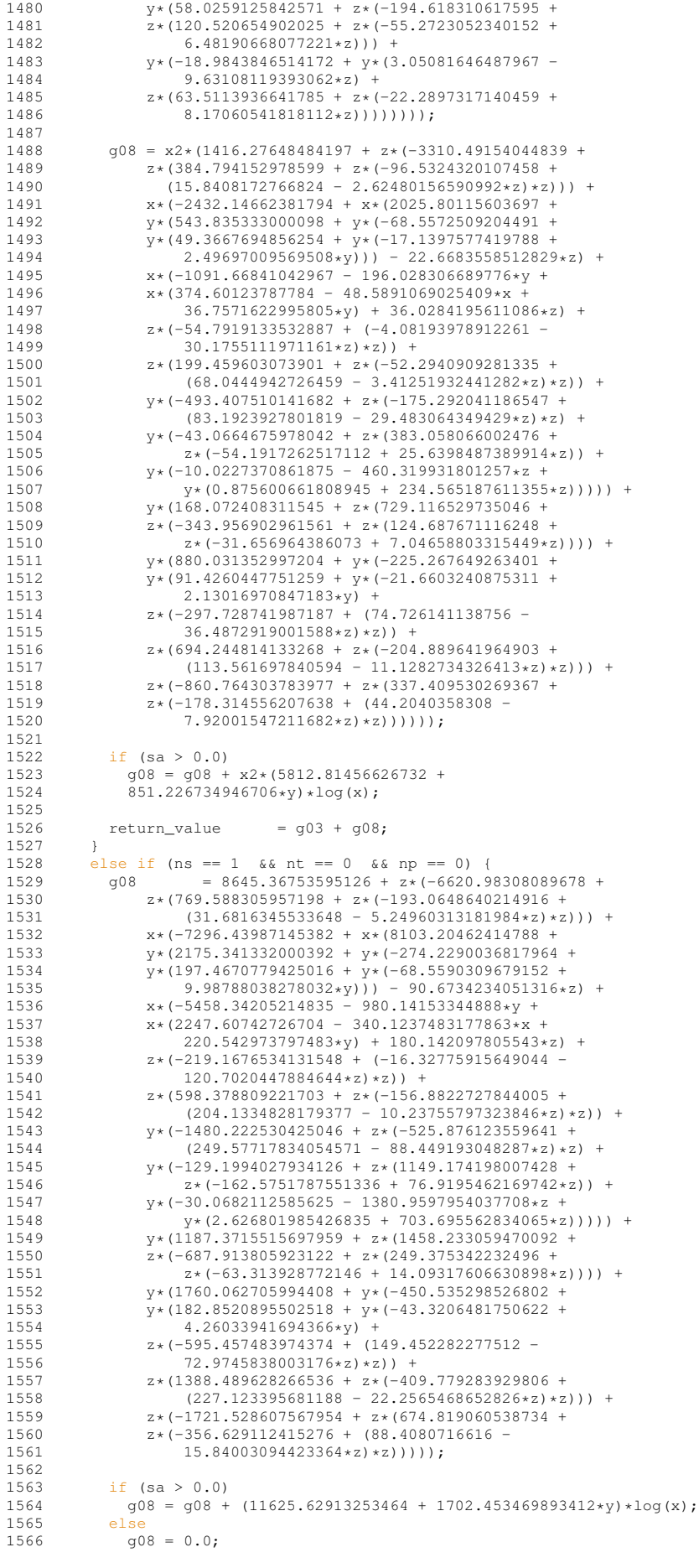

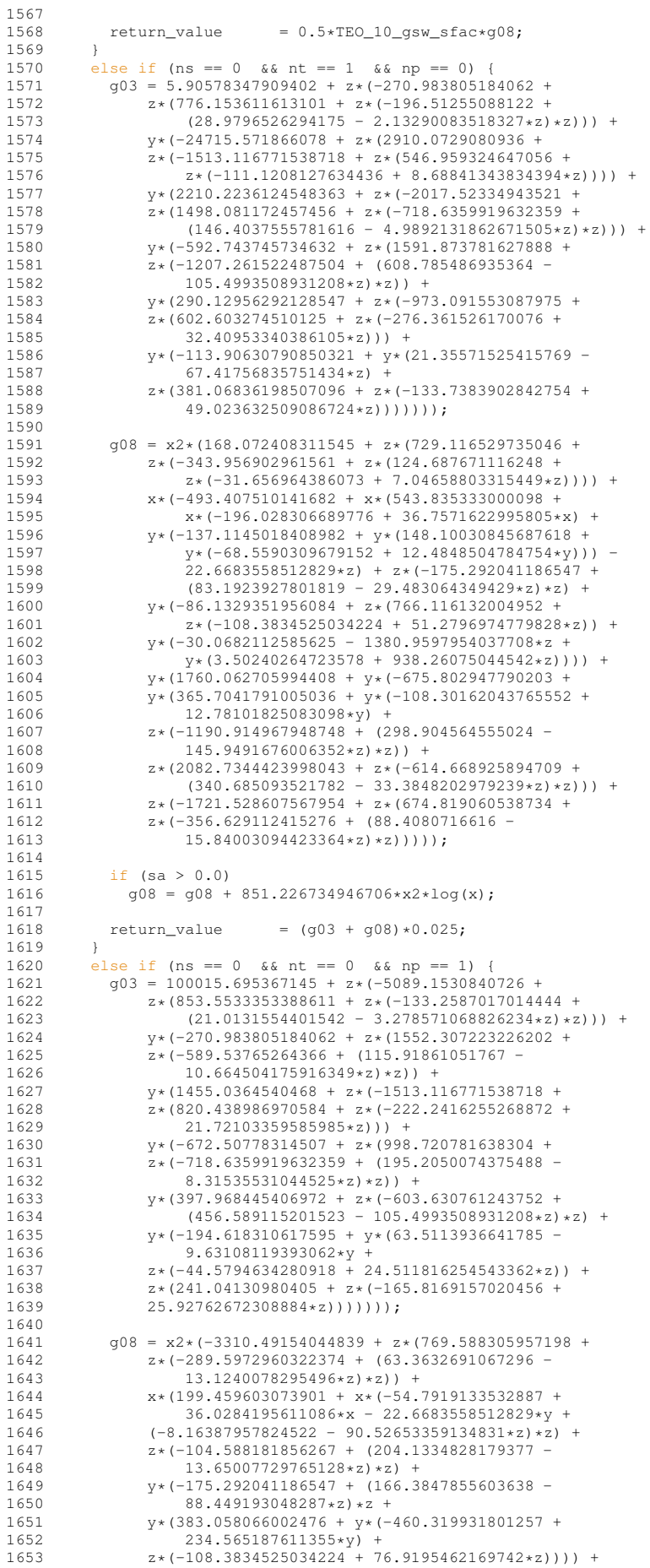

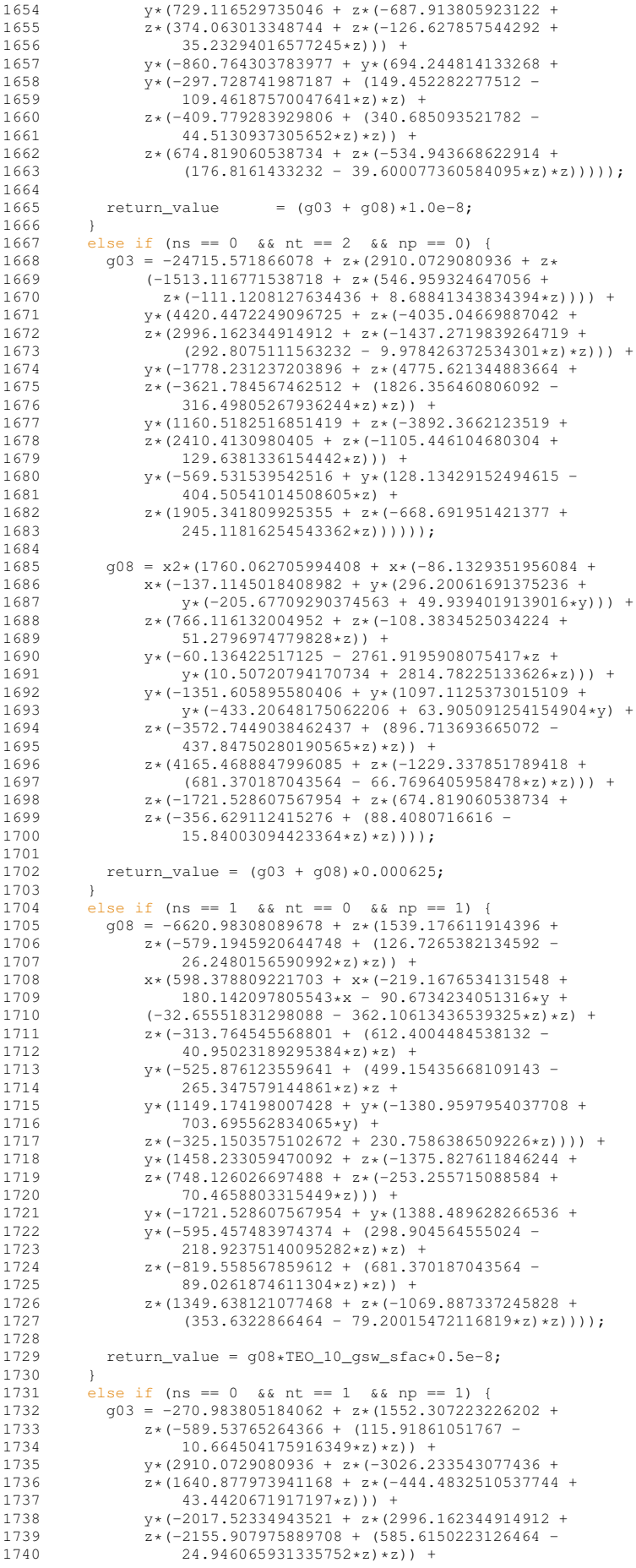

```
1741 y*(1591.873781627888 + z*(-2414.523044975008 + 1742) (1826.356460806092 - 421.9974035724832*z)*1742 (1826.356460806092 - 421.9974035724832*z)*z) +
1743 y*(-973.091553087975 + z*(1205.20654902025 + 1744)1744 z*(-829.084578510228 + 129.6381336154442*z)) +
1745 y*(381.06836198507096 - 67.41756835751434*y +
1746 z*(-267.4767805685508 + 147.07089752726017*z)))))1747<br>1748
1748 g08 = x2*(729.116529735046 + z*(-687.913805923122 + 1749)<br>1749 z*(374.063013348744 + z*(-126.627857544292 + z*(374.063013348744))1749 z*(374.063013348744 + z*(-126.627857544292 + 17501750 35.23294016577245*z)) +<br>1751 x*(-175.292041186547 - 22.66)1751 x*(-175.292041186547 - 22.6683558512829*x + 1752<br>1752 (166.3847855603638 - 88.449193048287*z)
1752 (166.3847855603638 - 88.449193048287*z)*z +<br>1753 - 1753 (166.3847855603638 - 88.449193048287*z)*z +
1753 y*(766.116132004952 + y*(-1380.9597954037708 + 17541754 938.26075044542*y) +
1755 z*(-216.7669050068448 + 153.8390924339484*z)) +
1756 y*(-1721.528607567954 + y*(2082.7344423998043 +
1757 y*(-1190.914967948748 + (597.809129110048 -
1758 37.84750280190565*z)*z) +<br>759 7*(-1229.337851789418 + (1022))1759 z*(-1229.337851789418 + (1022.055280565346 - 133.5392811916956 * z)*z)) +1760 133.5392811916956*z)*z)) +<br>1761 z*(1349.638121077468 + z*(-106)1761 z*(1349.638121077468 + z*(-1069.887337245828 +
1762 (353.6322866464 - 79.20015472116819*z)*z))));
1763<br>1764
             return_value = (g03 + g08) *2.5e-10;1765 }<br>1766 else
1766 else if (ns == 1 && nt == 1 && np == 0) {
1767 g08 = 1187.3715515697959 + z*(1458.233059470092 +<br>1768 z*(-687 913805923122 + z*(249.375342232496 +
1768 z*(-687.913805923122 + z*(249.375342232496 + 1769)1769 z*(-63.313928772146 + 14.09317606630898*z)))<br>1770 x*(-1480.222530425046 + x*(2175.341332000392))1770 x*(-1480.222530425046 + x*(2175.341332000392 + 1771<br>
x*(-980.14153344888 + 220.542973797483*x) +1771 x*(-980.14153344888 + 220.542973797483*x) +<br>x*(-548.4580073635929 + x*(592.401233827504))1772 y*(-548.4580073635929 + y*(592.4012338275047 +
1773 y*(-274.2361238716608 + 49.9394019139016*y))) -
\frac{90.6734234051316 \times z}{7 \times (-525.876123559641)}1775 z*(-525.876123559641 + (249.57717834054571 -<br>1776 88.449193048287*z)*z) +
1776 88.449193048287*z)*z) +<br>0.777 0.449193048287*x1777 y*(-258.3988055868252 + z*(2298.348396014856 +<br>1778 z*(-325.1503575102672 + 153.8390924339484*z)) +
1778 z*(-325.1503575102672 + 153.8390924339484*z)<br>1779 y*(-90.2046337756875 - 4142.8793862113125*z +\begin{array}{lll} \tt{1779} & \tt{y*(-90.2046337756875 - 4142.8793862113125*z} \\ \tt{1780} & \tt{y* (10.50720794170734 + 2814.78225133626*z)} \end{array}1780 y*(10.50720794170734 + 2814.78225133626*z))<br>1781 y*(3520.125411988816 + y*(-1351.6058955804061781 y*(3520.125411988816 + y*(-1351.605895580406 + 1782)<br>1782 y*(731.4083582010072 + y*(-216.60324087531103))1782 y*(731.4083582010072 + y*(-216.60324087531103 +
1783 25.56203650166196*y) +
1784 z*(-2381.829935897496 + (597.809129110048<br>1785 291.8983352012704*z)*z)) +
1785 291.8983352012704\starz) +<br>1786 \frac{7 + (4165) 4688847996085 + 7}{7}1786 z*(4165.4688847996085 + z*(-1229.337851789418 + 1787 (681.370187043564 - 66.7696405958478*z)*z))) +
1787 (681.370187043564 - 66.7696405958478*z) * z))) +<br>1788 - 2* (-3443.057215135908 + 2* (1349.638121077468.+
1788 z*(-3443.057215135908 + z*(1349.638121077468 + 1789<br>1789 z*(-713.258224830552 + (176.8161433232 - 1769)1789 z*(-713.258224830552 + (176.8161433232 -<br>1790 31.68006188846728*z) * z(1))
                      31.68006188846728*z) * z)));
1791<br>1792
1792 if (sa > 0.0)<br>1793 a08 = a08 + ag08 = g08 + 1702.453469893412 * log(x);1794<br>1795
             return\_value = 0.5*TE0\_10\_gsw\_sfac*0.025*g08;1796<br>1797
1797 else if (ns == 2 & & nt == 0 & & np == 0) {<br>1798 \sigma08 = 2.0 \times (8103.20462414788 +
1798 g08 = 2.0*(8103.20462414788 + 1799)<br>v*(2175.341332000392 + v*)1799 y*(2175.341332000392 + y*(-274.2290036817964 + 1800<br>1800 y*(197.4670779425016 + y*(-68.5590309679152 + 1800))1800 y*(197.4670779425016 + y*(-68.5590309679152 +
1801 9.98788038278032*y))) - 90.6734234051316*z) +
1802 1.5*x*(-5458.34205214835 - 980.14153344888*y +
1803 (4.0/3.0)*x*(2247.60742726704 - 340.1237483177863*1.25*x + 1804 220.542973797483*v) + 180.142097805543*z) +
1804 220.542973797483*y) + 180.142097805543*z)<br>1805 7* (-219.1676534131548 + (-16.327759156490)
1805 z \star (-219.1676534131548 + (-16.32775915649044 - 1806120.7020447884644*x)*z));
1807<br>1808
1808 if (x > 0.0) {<br>1809 \sigma08 += (-729)
1809 g08 += (-7296.43987145382 + z*(598.378809221703 +<br>1810 z*(-156 8822727844005 + (204 1334828179377 -
1810 2*(-156.8822727844005 + (204.1334828179377 - 1811<br>1811 10.23755797323846*z) *2) +
1811 10.23755797323846*z)*z)) +<br>1812 \frac{10.23755797323846*x}{x*(-1480.222530425046 + z*)}1812 y*(-1480.222530425046 + z*(-525.876123559641 +
1813 (249.57717834054571 - 88.449193048287*z) +
1814 y*(-129.1994027934126 + z*(1149.174198007428 +
1815 z*(-162.5751787551336 + 76.9195462169742*z)) +
1816 y*(-30.0682112585625 - 1380.9597954037708*x + 1817<br>1817 y*(2.626801985426835 + 703.695562834065*x)))1817 y*(2.626801985426835 + 703.695562834065*z)))))/x +<br>1818 (11625.62913253464 + 1702.453469893412*v)/x^21818 (11625.62913253464 + 1702.453469893412*y)/x2;<br>1818 (1825.62913253464 + 1702.453469893412*y)/x2;
               } else
1820 \qquad \qquad \alpha 08 = 0.01821<br>1822
               return_value = 0.25*TEO_10_gsw_sfac*TEO_10_gsw_sfac*G41823<br>1824
1824 else if (ns == 0 && nt == 0 && np == 2) {<br>1825 \alpha03 = -5089 1530840726 + z + (1707 10667067
1825 g03 = -5089.1530840726 + z*(1707.1066706777221 +
1826 z*(-399.7761051043332 + (84.0526217606168 -
1827 16.39285534413117*z)*z)) +
```

```
\begin{array}{lll} 1828 & \mathrm{y} * (1552.307223226202 ~+~ z * (-1179.07530528732 ~+ \\ 1829 & \mathrm{(347.75583155301 ~-~ 42.658016703665396*z} \end{array}1829 (347.75583155301 - 42.658016703665396*z)*z) +
1830 y*(-1513.116771538718 + z*(1640.877973941168 +
1831 z*(-666.7248765806615 + 86.8841343834394*z)) +
1832 y*(998.720781638304 + z*(-1437.2719839264719 +
1833 (585.6150223126464 - 33.261421241781*z)*z) +
1834 y*(-603.630761243752 + (913.178230403046 + (913.178230403046 + (913.178230403046 + (913.178230403046 + (913.178230403046 + (913.178230403046 + (913.178230403046 + (913.178230403046 + (913.178230403046 + (913.178230403046 + (913.178230403041835 316.49805267936244*z)*z<br>1836 v*(241.04130980405 + v*(-44.1836 y*(241.04130980405 + y*(-44.5794634280918 + 1837)1837 49.023632509086724 * 2 + 1838<br>1838 7 + 1838 7 + 1838314040912
                     7*(-331.6338314040912 + 77.78288016926652*x))))));
1839
1840 g08 = x2*(769.588305957198 + z*(-579.1945920644748 + 1841 (190.08980732018878 - 52.4960313181984*z)*z) +
1841 (190.08980732018878 - 52.4960313181984*z) *z) +<br>1842 x*(-104.588181856267 + x*(-8.16387957824522 -x*(-104.588181856267 + x*(-6.16387957824522 - 1843)<br>1843 - 181.05306718269662+7) +
1843 181.05306718269662*z) +<br>1844 (408.2669656358754 - 40.950
1844 (408.2669656358754 - 40.95023189295384*z)*z +<br>1845 v*(166.3847855603638 - 176.898386096574*z +1845 <br>1846 y* (166.3847855603638 - 176.898386096574*z<br>1846 v* (-108.3834525034224 + 153.83909243394
1846 y*(-108.3834525034224 + 153.8390924339484*z))) +<br>1847 v*(-687.913805923122 + z*(748.126026697488 +
1847 <br>1848   y*(-687.913805923122 + z*(748.126026697488 + 1848)<br>1848   z*(-379.883572632876 + 140.9317606630898)1848<br>
2*(674.819060538734 + z*(-1069.887337245828 +<br>
18491849 y*(674.819060538734 + z*(-1069.887337245828 +
1850 (530.4484299696 - 158.40030944233638*z)*z) +
1851 y*(-409.779283929806 + y*(149.452282277512 -
1852<br>
218.92375140095282 \cdot x^2<br>
1853<br>
(681.370187043564 - 133.539)(681.370187043564 - 133.5392811916956*z)*z))1854<br>1855
            return_value = (g03 + g08)*1e-16 ;
1856 }
1857 else<br>1858 rei
               return_value = -HUGF VAL;
1859
            return (return value);
1861 }
1862
1863 inline double SSP::d(double t, double p)const {
1864 return( cf_D00 + cf_D10*p);<br>1865 }
1865 }
1866
1867<br>1868
          inline double SSP::b( double t, double p)const {
1869 return( cf_B00 + cf_B01*t + (cf_B10 + cf_B11*t)*p );<br>1870 }
1870 }
1871
1872<br>1873
1873 inline double SSP::a(double t, double p)const {<br>1874 return( (cf A00 + cf A01 *t + cf A02 *pow(t, 2.0)
1874 return( (cf_A00 + cf_A01*t + cf_A02*pow(t,2.0) + cf_A03*pow(t,3.0) + cf_A04*pow(t,4.0))<br>1875 + (cf A10 + cf A11*t + cf A12*pow(t,2,0) + cf A13*pow(t,3,0) + cf A14*pow(t,4,0))*p
1875 + (cf_A10 + cf_A11*t + cf_A12*pow(t,2.0) + cf_A13*pow(t,3.0) + cf_A14*pow(t,4.0))*p
1876 + (cf_A20 + cf_A21*t + cf_A22*pow(t,2.0) + cf_A23*pow(t,3.0))*pow(p,2.0)
1877 + (cf_A30 + cf_A31*t + cf_A32*pow(t,2.0))*pow(p,3.0));<br>1878 }
1878 }
1879
1880
1881 inline double SSP::cw( double t, double p)const {
1882 return( (cf_C00 + cf_C01*t + cf_C02*pow(t,2.0) + cf_C03*pow(t,3.0) + cf_C04*pow(t,4.0) +
        cf C05*pow(t,5.0))
1883 + (cf_C10 + cf_C11*t + cf_C12*pow(t,2.0) + cf_C13*pow(t,3.0) + cf_C14*pow(t,4.0))*p
1884 + (cf_C20 + cf_C21*t + cf_C22*pow(t,2.0) + cf_C23*pow(t,3.0) + cf_C24*pow(t,4.0))*pow(p,2.0)
1885 + (cf_C30 + cf_C31*t + cf_C32*pow(t,2.0))*pow(p,3.0) ;
1886 }
1887
1888 }
1889
1890
1891 #endif /* WOSS_SSP_DEFINITIONS_H */
1892
1893
```
# **14.137 woss/woss\_def/time-arrival-definitions.cpp File Reference**

Implementations and library for woss::TimeArr class.

## **14.137.1 Detailed Description**

Implementations and library for woss::TimeArr class.

## **Author**

Federico Guerra

Implementations and library for woss::TimeArr class

# **14.138 woss/woss\_def/time-arrival-definitions.h File Reference**

Definitions and library for woss::TimeArr class.

#### **Classes**

• class woss::TimeArr *Channel power delay profile class.*

## **Typedefs**

- typedef std::map< PDouble, std::complex< double  $>$  > woss::TimeArrMap
- typedef TimeArrMap::iterator **woss::TimeArrIt**
- typedef TimeArrMap::const\_iterator **woss::TimeArrCIt**
- typedef TimeArrMap::reverse\_iterator **woss::TimeArrRIt**
- typedef TimeArrMap::const\_reverse\_iterator **woss::TimeArrCRIt**

#### **Functions**

- const TimeArr woss::operator+ (const TimeArr & left, const TimeArr & right)
- const TimeArr woss::operator- (const TimeArr &left, const TimeArr &right)
- const TimeArr woss::operator+ (const TimeArr & left, const double right)
- const TimeArr woss::operator- (const TimeArr &left, const double right)
- const TimeArr woss::operator/ (const TimeArr &left, const double right)
- const TimeArr woss::operator∗ (const TimeArr &left, const double right)
- const TimeArr woss::operator+ (const double left, const TimeArr &right)
- const TimeArr woss::operator- (const double left, const TimeArr &right)
- const TimeArr woss::operator/ (const double left, const TimeArr &right)
- const TimeArr woss::operator∗ (const double left, const TimeArr &right)
- TimeArr & woss::operator+= (TimeArr &left, const TimeArr &right)
- TimeArr & woss::operator-= (TimeArr &left, const TimeArr &right)
- TimeArr & woss::operator+= (TimeArr &left, double right)
- TimeArr & woss::operator-= (TimeArr &left, double right)
- TimeArr & woss::operator/= (TimeArr &left, double right)
- TimeArr & woss::operator∗= (TimeArr &left, double right)
- std::ostream & woss::operator<< (std::ostream &os, const TimeArr &instance)
- bool woss::operator== (const TimeArr &left, const TimeArr &right)
- bool woss::operator!= (const TimeArr &left, const TimeArr &right)

# 14.138.1 Detailed Description

Definitions and library for woss::TimeArr class.

Author

Federico Guerra

Definitions and library for woss::TimeArr class

## 14.138.2 Typedef Documentation

14.138.2.1 TimeArrMap typedef std::map< PDouble, std::complex<double> > woss::TimeArrMap

Map that links a PDouble delay [s] to a complex Pressure

## 14.138.3 Function Documentation

```
14.138.3.1 operator"!=() bool woss::operator!= (
            const TimeArr & left,
             const TimeArr & right) [inline]
```
Inequality operator

**Parameters** 

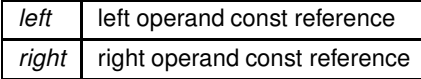

Returns

true if  $left = right$ , false otherwise

```
14.138.3.2 operator*() [1/2] const TimeArr woss::operator* (
             const double left,
             const TimeArr & right)
```
Multiplication operator

## **Parameters**

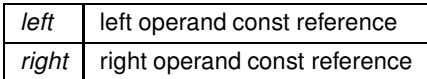

## Returns

a new const instance holding the operation result

## References woss::operator\*().

Here is the call graph for this function:

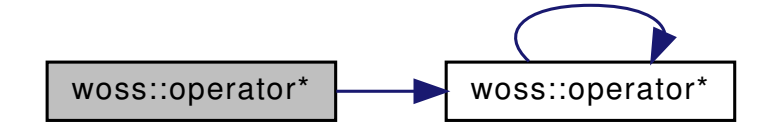

14.138.3.3 operator\*() [2/2] const TimeArr woss::operator\* ( const TimeArr & left, const double right)

Multiplication operator

**Parameters** 

left left operand const reference right right operand const reference

Returns

a new const instance holding the operation result

References woss::operator\*().

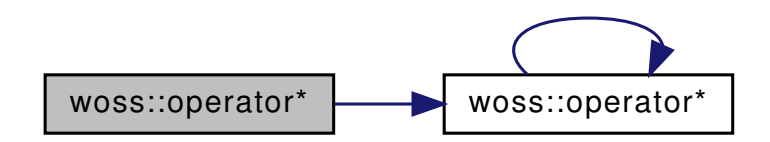

## 14.138.3.4 operator\*= $()$  TimeArr & woss::operator\*= ( TimeArr & left, double right )

Compound assignment multiplication operator

**Parameters** 

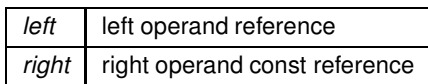

Returns

left reference after the operation

References woss::operator\*=(), and woss::TimeArr::time\_arr\_map.

Here is the call graph for this function:

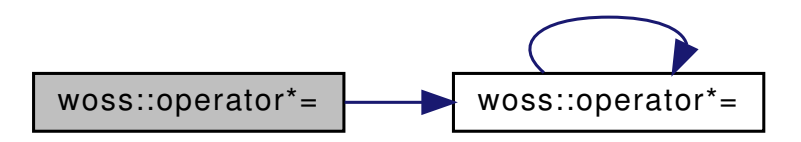

14.138.3.5 operator+() [1/3] const TimeArr woss::operator+ ( const double left, const TimeArr & right)

Sum operator

**Parameters** 

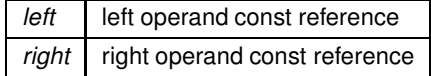

Returns

a new const instance holding the operation result

References woss::operator+().

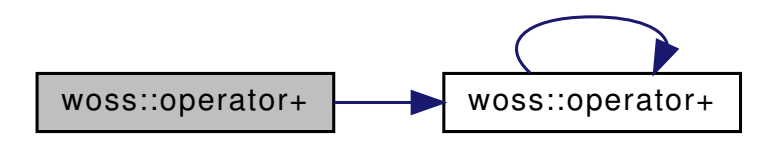

```
14.138.3.6 operator+() [2/3] const TimeArr woss::operator+ (
             const TimeArr & left,
             const double right)
```
Sum operator

**Parameters** 

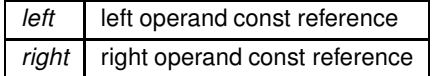

Returns

a new const instance holding the operation result

References woss::operator+().

Here is the call graph for this function:

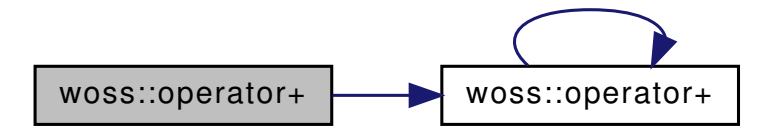

```
14.138.3.7 operator+() [3/3] const TimeArr woss::operator+ (
             const TimeArr & left,
             const TimeArr & right)
```
Sum operator

**Parameters** 

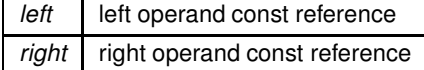

Returns

a new const instance holding the operation result

References woss::operator+().

Here is the call graph for this function:

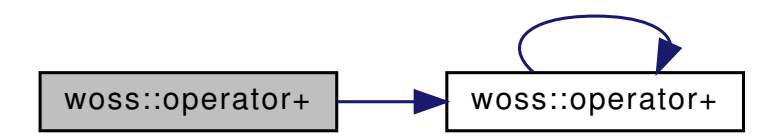

14.138.3.8 operator+= $() [1/2]$  TimeArr & woss::operator+= ( TimeArr & left, const TimeArr & right)

Compound assignment sum operator

**Parameters** 

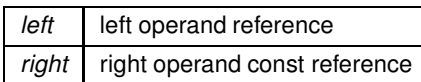

Returns

left reference after the operation

References woss::operator+=(), and woss::TimeArr::time\_arr\_map.

Here is the call graph for this function:

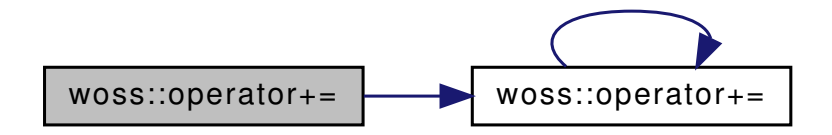

14.138.3.9 operator+= $()$  [2/2] TimeArr & woss::operator+= ( TimeArr & left, double  $right$ )

Compound assignment sum operator

**Parameters** 

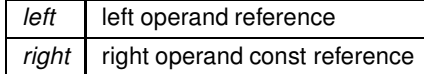

### Returns

left reference after the operation

References woss::operator+=(), and woss::TimeArr::time\_arr\_map.

Here is the call graph for this function:

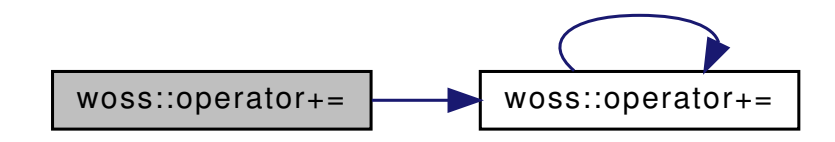

14.138.3.10 operator-() [1/3] const TimeArr woss::operator- ( const double left, const TimeArr & right)

Subtraction operator

#### **Parameters**

left left operand const reference right right operand const reference

#### Returns

a new const instance holding the operation result

References woss::operator-().

Here is the call graph for this function:

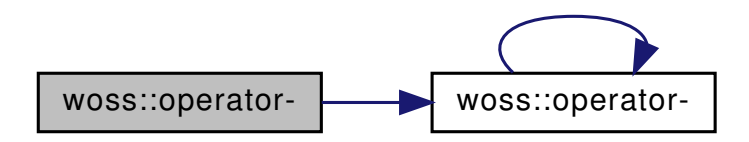

14.138.3.11 operator-() [2/3] const TimeArr woss::operator- ( const TimeArr & left, const double right)

Subtraction operator

**Parameters**

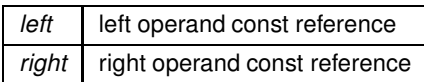

**Returns**

a new const instance holding the operation result

References woss::operator-().

Here is the call graph for this function:

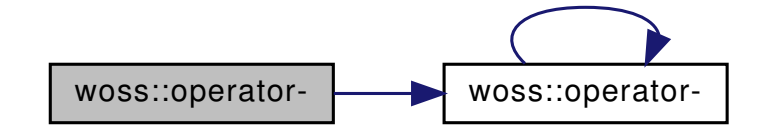

**14.138.3.12 operator-() [3/3]** const TimeArr woss::operator- ( const TimeArr & *left,* const TimeArr & *right* )

Subtraction operator

**Parameters**

*left* left operand const reference *right* right operand const reference

**Returns**

a new const instance holding the operation result

References woss::operator-().

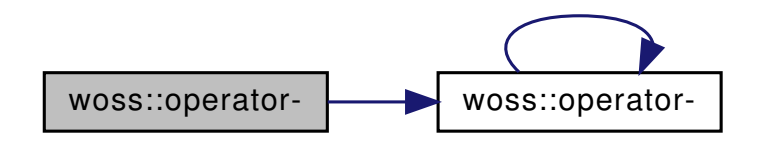

14.138.3.13 operator-=() [1/2] TimeArr & woss::operator-= ( TimeArr & left, const TimeArr & right)

Compound assignment subtraction operator

**Parameters** 

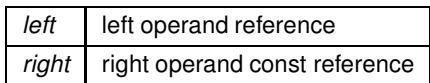

Returns

left reference after the operation

References woss::operator-=(), and woss::TimeArr::time\_arr\_map.

Here is the call graph for this function:

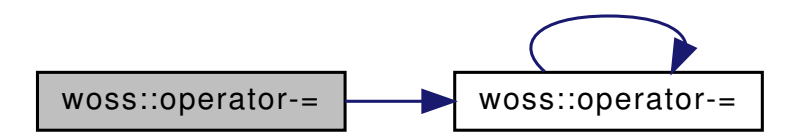

14.138.3.14 operator-=() [2/2] TimeArr & woss::operator-= ( TimeArr & left, double right )

Compound assignment subtraction operator

**Parameters** 

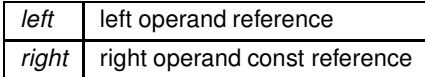

Returns

left reference after the operation

References woss::operator-=(), and woss::TimeArr::time\_arr\_map.

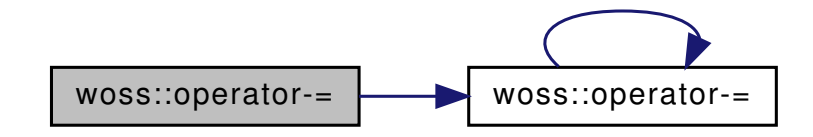

## **14.138.3.15 operator/() [1/2]** const TimeArr woss::operator/ ( const double *left,* const TimeArr & *right* )

Division operator

**Parameters**

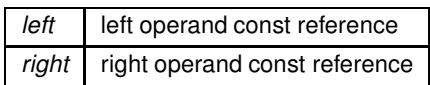

**Returns**

a new const instance holding the operation result

References woss::operator/().

Here is the call graph for this function:

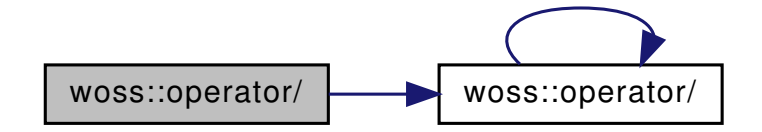

```
14.138.3.16 operator/() [2/2] const TimeArr woss::operator/ (
             const TimeArr & left,
             const double right )
```
Division operator

## **Parameters**

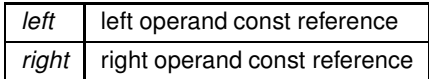

**Returns**

a new const instance holding the operation result

References woss::operator/().

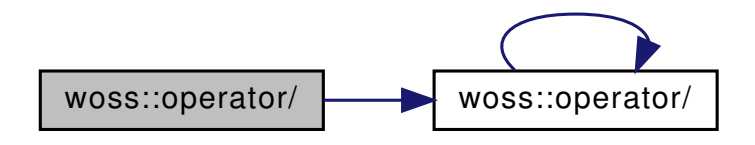

14.138.3.17 operator/= $()$  TimeArr & woss::operator/= ( TimeArr & left, double right)

Compound assignment division operator

**Parameters** 

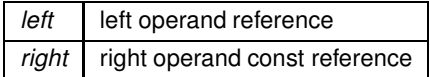

Returns

left reference after the operation

References woss::operator/=(), and woss::TimeArr::time\_arr\_map.

Here is the call graph for this function:

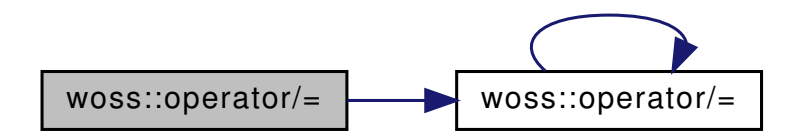

```
14.138.3.18 operator<<() std::ostream & woss::operator<< (std::ostream & os,
            const TimeArr & instance ) [inline]
```
 $<<$  operator

**Parameters** 

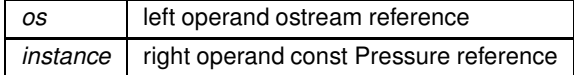

Returns

os reference after the operation

```
14.138.3.19 operator==() bool woss::operator== ()
```
const TimeArr & left,

 $\texttt{const}\ \texttt{TimeArr}\ \texttt{\&}\ \texttt{right}\ \texttt{)}\quad \texttt{[inline]}$ 

Equality operator

**Parameters**

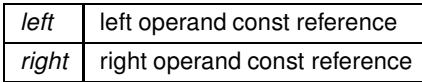

**Returns**

true if *left == right*, false otherwise

# **14.139 time-arrival-definitions.h**

```
Go to the documentation of this file.
1 /* WOSS - World Ocean Simulation System -
2 \times3 * Copyright (C) 2009 Federico Guerra
4 * and regents of the SIGNET lab, University of Padova
5 *
6 * Author: Federico Guerra - federico@guerra-tlc.com
7 *
8 * This program is free software; you can redistribute it and/or modify
9 * it under the terms of the GNU General Public License version 2 as
10 * published by the Free Software Foundation;
11 \times12 \times This program is distributed in the hope that it will be useful,
13 * but WITHOUT ANY WARRANTY; without even the implied warranty of
14 * MERCHANTABILITY or FITNESS FOR A PARTICULAR PURPOSE. See the
15 * GNU General Public License for more details.
16 *
17 * You should have received a copy of the GNU General Public License
18 * along with this program; if not, write to the Free Software
19 * Foundation, Inc., 59 Temple Place, Suite 330, Boston, MA 02111-1307 USA
20 * /21
22 / x23 * This software has been developed by Federico Guerra and SIGNET lab,
24 * University of Padova, in collaboration with the NATO Centre for
25 * Maritime Research and Experimentation (http://www.cmre.nato.int ;
26 * E-mail: pao@cmre.nato.int), whose support is gratefully acknowledged.
27 * /28
2940 #ifndef TIME_ARRIVAL_DEFINITIONS_H
41 #define TIME_ARRIVAL_DEFINITIONS_H
42
43
44 #include <cassert>
45 #include <climits>
46 #include <map>
47 #include "pressure-definitions.h"
48 #include "custom-precision-double.h"
49
50
51 namespace woss {
52
53
57 typedef std::map < PDouble , std::complex<double> > TimeArrMap;
58 typedef TimeArrMap::iterator TimeArrIt;
59 typedef TimeArrMap::const_iterator TimeArrCIt;
60 typedef TimeArrMap::reverse_iterator TimeArrRIt;
     typedef TimeArrMap::const_reverse_iterator TimeArrCRIt;
62
63
67 #define TIMEARR_CUSTOM_DELAY_PRECISION (1.0e-7)
68
69
73 #define TIMEARR_PRESSURE_CONVERSION_DELAY (-INT_MAX)
74
75
     class TimeArr {
83
84<br>85
       public:
86
87<br>92
       TimeArr( long double custom delay prec = TIMEARR CUSTOM DELAY PRECISION );
93
       99 TimeArr( TimeArrMap& map, long double custom_delay_prec = TIMEARR_CUSTOM_DELAY_PRECISION );
```

```
100<br>107
        107 TimeArr( const Pressure& pressure, double delay = TIMEARR_PRESSURE_CONVERSION_DELAY, long double
      custom_delay_prec = TIMEARR_CUSTOM_DELAY_PRECISION );
108
113 TimeArr( const TimeArr& copy );
114
        virtual ~\simTimeArr() { }
116
117<br>122
        virtual operator std::complex<double>() const;
123
124
130 virtual TimeArr* create( long double custom_delay_prec = TIMEARR_CUSTOM_DELAY_PRECISION )const {
      return new TimeArr(custom_delay_prec); }
131
138 virtual TimeArr* create( TimeArrMap& map, long double custom_delay_prec =
      TIMEARR_CUSTOM_DELAY_PRECISION )const {
139 return new TimeArr( map, custom_delay_prec); }
140
        virtual TimeArr* create( const Pressure& pressure, double delay = TIMEARR_PRESSURE_CONVERSION_DELAY,
      long double custom_delay_prec = TIMEARR_CUSTOM_DELAY_PRECISION )const {
149 return new TimeArr(pressure, delay, custom_delay_prec ); }
150<br>156virtual TimeArr* create( const TimeArr& copy )const { return new TimeArr( copy ); }
157
        virtual TimeArr* clone()const { return new TimeArr(*this); }
163<br>169
        virtual TimeArr* createArray( unsigned int array_size )const { return new TimeArr[array_size]; }
170
175 static TimeArrMap& createNotValid();
176
        static TimeArrMap& createImpulse();
182
183
190 TimeArr& insertValue( double delay, const Pressure& pressure );
191
197 void sumValue( double delay, const Pressure& pressure );
198
199
        TimeArrCIt findValue( double delay )const { return( time_arr_map.find(delay) ); }
206
207<br>213TimeArr & eraseValue( double delay ) { time arr map erase(delay); return *this; }
214
215<br>222
        virtual TimeArr* coherentSumSample( double time_delay );
223
230 virtual TimeArr* incoherentSumSample( double time_delay );
231<br>239
        virtual TimeArr* crop( double time_start, double time_end );
240<br>248virtual bool checkPressureAttenuation( double distance, double frequency );
249
250<br>255TimeArrCIt begin()const { return time arr map.begin(); }
256
        TimeArrCIt end()const { return time_arr_map.end(); }
262
        TimeArrCRIt rbegin()const { return time_arr_map.rbegin(); }
268
273 TimeArrCRIt rend()const { return time_arr_map.rend(); }
274<br>280TimeArrCIt at ( const int i ) const ;
281<br>
287TimeArrCIt lowerBoundTxLoss( double threshold_db ) const;
288
293 int size() const { return time arr map.size(); }
294<br>299
        bool empty()const { return time arr_map.empty(); }
300
301
        void clear() { time_arr_map.clear(); }
306
307
        TimeArr& setDelayPrecision( long double precision );
315
316<br>321
        static void setDebug( bool flag ) { debug = flag; }
322
323
        double getMaxDelayValue()const { return( time_arr_map.rbegin()->first ); }
329
334 double getMinDelayValue()const { return( time_arr_map.begin()->first ); }
335<br>340
```

```
long double getDelayPrecision()const { return delay_precision; }
341
```
342

## **1236**

```
347 virtual bool isValid() const;
348
349<br>354
354 virtual bool isConvertedFromPressure()const { return( time_arr_map.size() == 1 && (<br>time_arr_map.begin()->first == PDouble(TIMEARR_PRESSURE_CONVERSION_DELAY) ) ); }
355
356<br>362
        TimeArr& operator=( const TimeArr& copy ) ;
363
364<br>371
        friend bool operator==( const TimeArr& left, const TimeArr& right ) ;
372<br>379
        friend bool operator!=( const TimeArr& left, const TimeArr& right );
380
381
388 friend const TimeArr operator+( const TimeArr& left, const TimeArr& right );
389
396 friend const TimeArr operator-( const TimeArr& left, const TimeArr& right );
397
398
         friend const TimeArr operator+( const TimeArr& left, const double right );
406
413 friend const TimeArr operator-( const TimeArr& left, const double right );
414
        friend const TimeArr operator/( const TimeArr& left, const double right );
422<br>429
         friend const TimeArr operator*( const TimeArr& left, const double right );
430
431<br>438
        friend const TimeArr operator+( const double left, const TimeArr& right );
439
        friend const TimeArr operator-( const double left, const TimeArr& right );
447
         friend const TimeArr operator/( const double left, const TimeArr& right );
455<br>462
        friend const TimeArr operator*( const double left, const TimeArr& right );
463
464
         friend TimeArr& operator+=( TimeArr& left, const TimeArr& right );
472
         friend TimeArr& operator-=( TimeArr& left, const TimeArr& right );
480
481
         friend TimeArr& operator+=( TimeArr& left, double right );
489
        friend TimeArr& operator-=( TimeArr& left, double right );
497
504 friend TimeArr& operator/=( TimeArr& left, double right );
505
        friend TimeArr& operator*=( TimeArr& left, double right );
513
514
        friend std::ostream& operator«( std::ostream& os, const TimeArr& instance );
522
523
524 protected:
525
526
        static bool debug;
531
532
        long double delay precision;
537
538<br>542
        TimeArrMap time_arr_map;
543
544
545 };
546
end<br>547 //non-inline operator declarations<br>549 const TimeArr operator+(const Time
      const TimeArr operator+( const TimeArr& left, const TimeArr& right );
550<br>551
      551 const TimeArr operator-( const TimeArr& left, const TimeArr& right );
552
553
      const TimeArr operator+( const TimeArr& left, const double right );
555<br>556
      const TimeArr operator-( const TimeArr& left, const double right );
557
558 const TimeArr operator/( const TimeArr& left, const double right );
559<br>560
      const TimeArr operator*( const TimeArr& left, const double right );
561
562<br>563
      const TimeArr operator+( const double left, const TimeArr& right );
564<br>565
      565 const TimeArr operator-( const double left, const TimeArr& right );
```

```
566
       const TimeArr operator/( const double left, const TimeArr& right );
568<br>569
       const TimeArr operator*( const double left, const TimeArr& right );
570
571
       TimeArr& operator+=( TimeArr& left, const TimeArr& right );
573
       TimeArr& operator-=( TimeArr& left, const TimeArr& right );
575
576<br>577
       TimeArr& operator+=( TimeArr& left, double right );
578
       TimeArr& operator-=( TimeArr& left, double right );
580
581 TimeArr& operator/=( TimeArr& left, double right );
582
583 TimeArr& operator*=( TimeArr& left, double right );
584
585
587 //inline functions<br>588 inline TimeArrMan&
       inline TimeArrMap& TimeArr::createNotValid() {
589 static TimeArrMap time_arr_map;<br>590 time_arr_map_clear():
590 time_arr_map.clear();<br>591 time arr map[0.0] = P591 time_arr_map[0.0] = Pressure::createNotValid();<br>592 return time_arr_map;
         return time_arr_map;
593 }
594
595
596 inline TimeArrMap& TimeArr::createImpulse() {<br>597 static TimeArrMap time arr map;
597 static TimeArrMap time_arr_map;<br>598 time_arr_map.clear();
598 time_arr_map.clear();<br>599 time_arr_map[0.0] = s
599 time_arr_map[0.0] = std::complex<double> (1.0, 0.0);<br>600 return time arr map:
       return time_arr_map;
601602
603<br>604
604 inline TimeArr& TimeArr::insertValue( double delay, const Pressure& pressure ) {
605 assert( pressure.isValid() );<br>606 assert( delay >= 0.0 );
         assert(\text{delay} > = 0.0);
607
608 time_arr_map.insert( std::make_pair( delay, pressure ) );
609
       return *this;
611 }
612
613
614 inline void TimeArr::sumValue( double delay, const Pressure& pressure ) {
615 assert(pressure.isValid());<br>616 assert(delay >= 0.0):
         assert( delay >= 0.0 );
617
618 TimeArrIt it = time_arr_map.find( delay );<br>619 if ( it == time arr map.end() ) time arr m
          if ( it == time_arr_map.end() ) time_arr_map.insert( std::make_pair( delay, pressure ) );
620 else it->second += std::complex<double>( pressure );
621 }
622
623
       inline std::ostream& operator«( std::ostream& os, const TimeArr& instance ) {
625 os « "size = " « instance.time_arr_map.size() « "; min time_arr = " «
       instance.time_arr_map.begin()->first
626 « "; pressure db = " « Pressure::getTxLossDb(instance.begin()->second)
627 (and the same of the state of the state of the state of the state of the state of the state of the state of the state of the state of the state of the state of the state of the state of the state of the state of the st
                              \alpha "; pressure db = " \alphaPressure::getTxLossDb(instance.time_arr_map.rbegin()->second);
629 return \cos;<br>630 }
630 }
631
632<br>633
633 inline bool operator==( const TimeArr& left, const TimeArr& right ) {
634 if ( &left == &right ) return true;
635 return( left.time_arr_map == right.time_arr_map );
636 }
637
638<br>639
639 inline bool operator!=( const TimeArr& left, const TimeArr& right ) {<br>640 if ( & left == & right ) return false;
640 if ( \text{left} == \text{origin} ) return false;<br>641 return ( left.time_arr_map != right.t
       return( left.time_arr_map != right.time_arr_map );
612643
644 }
645
646
647 #endif /* TIME_ARRIVAL_DEFINITIONS_H */
648
649
650
```
# **14.140 woss/woss\_def/time-definitions.cpp File Reference**

Implementation of woss::Time class.

## **14.140.1 Detailed Description**

Implementation of woss::Time class.

**Author**

Federico Guerra

Implementation of woss::Time class

# **14.141 woss/woss\_def/time-definitions.h File Reference**

Definitions and library for woss::Time, woss::SimTime, woss::TimeReference and woss::TimeReferenceTcl classes.

#### **Classes**

- class woss::TimeReference
	- *Class for simulation time reference purposes.*
- class woss::Time
	- *a class for time date manipulation*
- struct woss::SimTime

*Struct that stores start and end Time.*

#### **Functions**

- double woss::operator- (const Time &left, const Time &right)
- bool woss::operator== (const Time &left, const Time &right)
- bool woss::operator!= (const Time &left, const Time &right)
- bool woss::operator> (const Time &left, const Time &right)
- bool woss::operator< (const Time &left, const Time &right)
- bool woss::operator <= (const Time & left, const Time & right)
- bool woss::operator>= (const Time &left, const Time &right)
- std::ostream & **woss::operator**<< (std::ostream &os, const Time &time)
- const Time woss::operator+ (const Time &left, const time\_t right)
- const Time woss::operator- (const Time &left, const time\_t right)
- Time & woss::operator+= (Time &left, time\_t right)
- Time & woss::operator-= (Time &left, time\_t right)

## **14.141.1 Detailed Description**

Definitions and library for woss::Time, woss::SimTime, woss::TimeReference and woss::TimeReferenceTcl classes.

**Author**

Federico Guerra

Definitions and library for woss::Time, woss::SimTime, woss::TimeReference and woss::TimeReferenceTcl classes

## 14.141.2 Function Documentation

```
14.141.2.1 operator"!=() bool woss::operator!= (
             const Time & left,
             const Time & right ) [inline]
```
Inequality operator

**Parameters** 

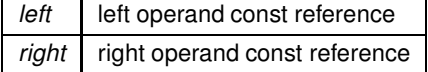

Returns

true if  $left = right$ , false otherwise

```
14.141.2.2 operator+() const Time woss::operator+ (
            const Time & left,
            const time_t right) [inline]
```
Sum operator

**Parameters** 

left operand const reference left right right operand const reference

Returns

a new const instance holding the operation result

**14.141.2.3 operator+=()** Time & woss::operator+= ( Time & left, time\_t right)

Compound assignment sum operator

**Parameters** 

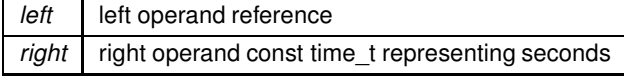
**Returns**

*left* reference after the operation

References woss::operator+=(), woss::Time::raw\_time, and woss::Time::timeinfo.

Here is the call graph for this function:

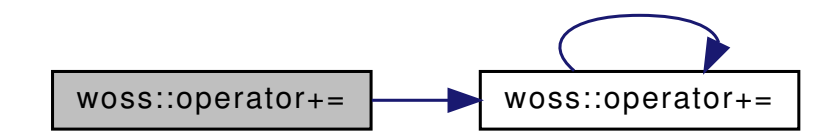

**14.141.2.4 operator-() [1/2]** double woss::operator- ( const Time & *left,* const Time & *right* )

Subtraction operator

**Parameters**

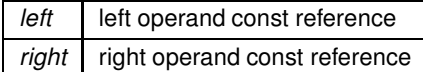

**Returns**

time difference in seconds

References woss::operator-(), and woss::Time::timeinfo.

Here is the call graph for this function:

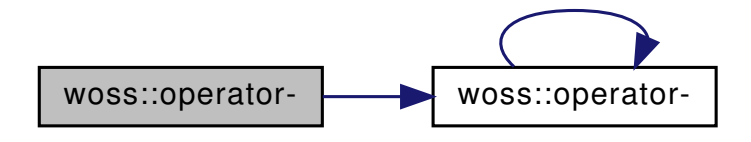

**14.141.2.5 operator-() [2/2]** const Time woss::operator- ( const Time & *left,* const time\_t *right* ) [inline]

Subtraction operator

#### **Parameters**

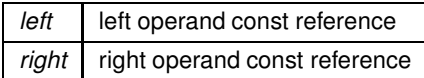

### **Returns**

a new const instance holding the operation result

```
14.141.2.6 operator-=() Time & woss::operator-= (
             Time & left,
             time_t right )
```
#### Compound assignment subtraction operator

#### **Parameters**

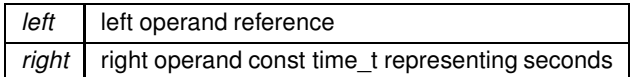

**Returns**

*left* reference after the operation

References woss::operator-=(), woss::Time::raw\_time, and woss::Time::timeinfo.

Here is the call graph for this function:

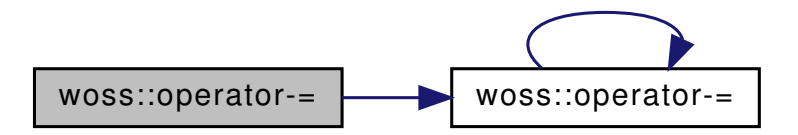

```
14.141.2.7 operator<() bool woss::operator< (
            const Time & left,
             const Time & right ) [inline]
```
Less than operator

#### **Parameters**

left left operand const reference *right* right operand const reference

### **1242**

**Returns**

true if *left* < *right*, false otherwise

```
14.141.2.8 operator<=() bool woss::operator<= (
            const Time & left,
            const Time & right ) [inline]
```
Less than or equal to operator

**Parameters**

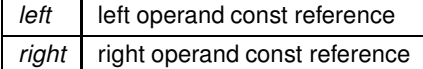

**Returns**

true if *left* <*= right*, false otherwise

```
14.141.2.9 operator==() bool woss::operator== (
            const Time & left,
            const Time & right ) [inline]
```
Equality operator

**Parameters**

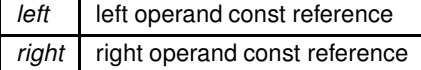

**Returns**

true if *left == right*, false otherwise

**14.141.2.10 operator**>**()** bool woss::operator> ( const Time & *left,* const Time & *right* ) [inline]

Greater than operator

### **Parameters**

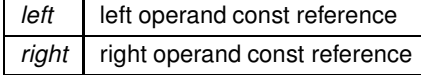

#### **Returns**

true if *left* > *right*, false otherwise

```
14.141.2.11 operator>=() bool woss::operator>= (
            const Time & left,
            const Time & right ) [inline]
```
Greater than or equal to operator

**Parameters**

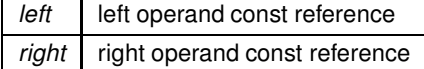

**Returns**

true if *left* >*= right*, false otherwise

#### **14.142 time-definitions.h**

#### Go to the documentation of this file.

```
1 /* WOSS - World Ocean Simulation System -
2 \times3 * Copyright (C) 2009 Federico Guerra
4 * and regents of the SIGNET lab, University of Padova
5 *
6 * Author: Federico Guerra - federico@guerra-tlc.com
7<sup>1</sup>8 * This program is free software; you can redistribute it and/or modify
9 * it under the terms of the GNU General Public License version 2 as
10 * published by the Free Software Foundation;
11 \times12 * This program is distributed in the hope that it will be useful,
13 * but WITHOUT ANY WARRANTY; without even the implied warranty of
14 * MERCHANTABILITY or FITNESS FOR A PARTICULAR PURPOSE. See the
15 * GNU General Public License for more details.
16 *
17 * You should have received a copy of the GNU General Public License
18 * along with this program; if not, write to the Free Software
19 * Foundation, Inc., 59 Temple Place, Suite 330, Boston, MA 02111-1307 USA
20 */
21
22 / \star23 * This software has been developed by Federico Guerra and SIGNET lab,
24 * University of Padova, in collaboration with the NATO Centre for
25 * Maritime Research and Experimentation (http://www.cmre.nato.int ;
26 * E-mail: pao@cmre.nato.int), whose support is gratefully acknowledged.
27 */
28
29
40 #ifndef WOSS_TIME_DEFINITIONS_H
41 #define WOSS_TIME_DEFINITIONS_H
4243
44 #include <iostream>
45 #include <ctime>
46 #include <cassert>
47 #include <cmath>
48 #include <climits>
49
50
51 namespace woss {
52
53
54 #define TIME_NOT_SET_VALUE (LONG_MIN)
```

```
55
56
     class TimeReference {
6465<br>66public:
67
68
       virtual ~TimeReference() = 0;70
75 virtual TimeReference* clone() = 0;
76
81 virtual double getTimeReference() const = 0;
82
83
84 };
85
86 inline TimeReference::~TimeReference() { }
87<br>95
     class Time {
96
97
98 public:
99
100
        Time();
105<br>110
        Time( struct tm* time );
111
121 Time( int day, int month, int year, int hours = 0, int mins = 0, int seconds = 1);
122
        Time( const Time& copy );
128
        ~\simTime() { }
134
135
141 Time& setMonth( int m ) { assert( m >= 1 & & m <= 12 ); timeinfo.tm_mon = m - 1; raw_time =
      mktime(&timeinfo);
142 return *this; }
143<br>149
        Time& setDay( int d ) { assert( d >= 1 & d <= 31 ); timeinfo.tm_mday = d; raw_time =
      mktime(&timeinfo); return *this; }
150<br>156
        Time& setYear( int y ) { assert( y >= 1900 ); timeinfo.tm_year = y - 1900; raw_time =
      mktime(&timeinfo); return *this; }
157<br>163Time& setHours( int h ) { assert( h >= 0 && h <= 23 ); timeinfo.tm_hour = h; raw_time =
      mktime(&timeinfo); return *this; }
164<br>170
        Time& setMinutes( int m ) { assert( m >= 0 && m <= 59 ); timeinfo.tm min = m; raw time =
      mktime(&timeinfo); return *this; }
171
        Time& setSeconds( int s ) { assert( s > = 0 && s <= 59 ); timeinfo.tm_sec = s; raw_time =
      mktime(&timeinfo); return *this; }
178
179
        static void setDebug(bool flag) { debug = flag; }
185
186
191 bool isValid()const { return ( raw_time != TIME_NOT_SET_VALUE ); }
192
193<br>198
        int getMonth()const { return timeinfo.tm_mon; }
199<br>204
        int getDay()const { return timeinfo.tm_mday; }
\frac{205}{210}int getHours()const { return timeinfo.tm hour; }
\frac{211}{216}int getYear() const { return timeinfo.tm year; }
217<br>222int getMinutes()const { return timeinfo.tm_min; }
223
        int getSeconds()const { return timeinfo.tm_sec; }
229
230
        operator time_t() const;
236<br>242
        Time& operator=( const Time& copy );
243244<br>251friend const Time operator+( const Time& left, const time_t right );
252
        friend const Time operator-( const Time& left, const time_t right );
260<br>267
        friend double operator-( const Time& left, const Time& right );
268
269
```

```
276 friend Time& operator+=( Time& left, time_t right );
\frac{277}{284}friend Time& operator-=( Time& left, time_t right );
285
286<br>293
         friend bool operator==( const Time& left, const Time& right );
294
         friend bool operator!=( const Time& left, const Time& right );
302
303
310 friend bool operator>( const Time& left, const Time& right );
311
318 friend bool operator<( const Time& left, const Time& right );
319<br>326
         friend bool operator <= ( const Time& left, const Time& right );
327
334 friend bool operator>=( const Time& left, const Time& right );
335
336
         friend ::std::ostream& operator«( ::std::ostream& os, const Time& instance );
344
345
346 protected:
347
348
         mutable struct tm timeinfo;
353<br>357
         time_t raw_time;
358
359<br>363
         static bool debug:
364
365 };
366
367<br>373
       struct SimTime {
374
375<br>376
         SimTime( Time time1 = Time(), Time time2 = Time()) : start_time(time1), end_time(time2) { }
377
378
379 friend std::ostream& operator«( std::ostream& os, const SimTime& instance ) {
380 os « "start time = " « instance.start_time « "; end time = " « instance.end_time;
381 return os;
382 }
383
384
385 Time start_time;
386<br>387
        Time end time:
388
389
390 };
391
392
393 // non-inline operator declarations<br>394 double operator-(const Time& left.
       double operator-( const Time& left, const Time& right );
395
396
397 //inline functions<br>399 inline Time::opera
399 inline Time::operator time_t()const {<br>400 return( mktime(&timeinfo) );
       return( mktime(&timeinfo) );
401 }
402
403<br>404inline bool operator==( const Time& left, const Time& right ) {
405 if ( \& left == \& right ) return true;<br>406 return ( mktime (const cast<tm *> \& lef
       return( mktime(const_cast<tm*>(&left.timeinfo)) == mktime(const_cast<tm*>(&right.timeinfo)) );
407 }
408
409
       inline bool operator!=( const Time& left, const Time& right ) {
411 if ( \& left == \& right ) return false;<br>412 return ( mktime (const cast<tm*> (\& left
         412 return( mktime(const_cast<tm*>(&left.timeinfo)) != mktime(const_cast<tm*>(&right.timeinfo)) );
413 }
414
415<br>116inline bool operator>( const Time& left, const Time& right ) {
417 if ( &left == &right ) return false;
418 return( mktime(const_cast<tm*>(&left.timeinfo)) > mktime(const_cast<tm*>(&right.timeinfo)) );
419 }
420
421<br>422
422 inline bool operator<( const Time& left, const Time& right ) {<br>423 if ( & left == & right ) return false:
       if ( &left == &right ) return false;
424 return( mktime(const_cast<tm*>(&left.timeinfo)) < mktime(const_cast<tm*>(&right.timeinfo)) );
425 }
```

```
426
427<br>428
428 inline bool operator<=( const Time& left, const Time& right ) {
429 return( mktime(const_cast<tm*>(&left.timeinfo)) <= mktime(const_cast<tm*>(&right.timeinfo)) );
430 }
431
432
433 inline bool operator>=( const Time& left, const Time& right) {<br>434 return( mktime(const cast<tm*>(&left.timeinfo)) >= mktime(con
        return( mktime(const_cast<tm*>(&left.timeinfo)) >= mktime(const_cast<tm*>(&right.timeinfo)) );
435 }
436
437
438 inline std::ostream& operator«( std::ostream& os, const Time& time ) {<br>439 os « asctime (const cast<tm*> (&time.timeinfo)) ;
439 os « asctime (const_cast<tm*>(&time.timeinfo)) ;<br>440 return os;
        return os;
441 }
442
443
444 inline const Time operator+( const Time & left, const time_t right ) {<br>445 time_t sum_time = mktime(const_cast<tm*>(&left.timeinfo)) + right;
445 time_t sum_time = mktime(const_cast<tm*>(&left.timeinfo)) + right;<br>446 return(Time(localtime(&sum_time)));
        return( Time( localtime( \&\text{sum_time} ) );
447 }
448
449
450 inline const Time operator-( const Time ieft, const time_t right) {<br>451 time_t diff_time = mktime(const_cast<tm*>(&left.timeinfo)) - right;
451 time_t diff_time = mktime(const_cast<tm*>(&left.timeinfo)) - right;<br>452 return(Time(localtime(&diff time))):
       return( Time( localtime( \deltadiff_time) ) );
453 }
454
455<br>456
       Time& operator+=( Time& left, time t right );
457
458
       Time& operator-=( Time& left, time_t right );
160461 }
462
463
464 #endif /* WOSS_TIME_DEFINITIONS_H */
465
466
```
## **14.143 woss/woss\_def/transducer-definitions.cpp File Reference**

Provides the implementation of the the woss::Transducer class.

## **14.143.1 Detailed Description**

Provides the implementation of the the woss::Transducer class.

**Author**

Federico Guerra

Provides the implementation of the the woss::Transducer class

## **14.144 woss/woss\_def/transducer-definitions.h File Reference**

Provides the interface for the woss::Transducer class.

## **Classes**

• class woss::Transducer *Transducer class.*

## **Functions**

- bool woss::operator== (const Transducer &left, const Transducer &right)
- bool woss::operator!= (const Transducer &left, const Transducer &right)
- inline ::std::ostream & woss::operator<< (::std::ostream &os, const Transducer &instance)
- inline ::std::istream & **woss::operator**>> (::std::istream &is, Transducer &instance)

### **14.144.1 Detailed Description**

Provides the interface for the woss::Transducer class.

#### **Author**

Federico Guerra

Provides the interface for the woss::Transducer class

## **14.144.2 Function Documentation**

```
14.144.2.1 operator"!=() bool woss::operator!= (
             const Transducer & left,
             const Transducer & right ) [inline]
```
Inequality operator

**Parameters**

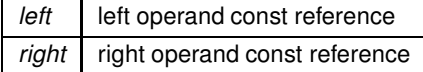

**Returns**

true if *left == right*, false otherwise

```
14.144.2.2 operator==() bool woss::operator== (
            const Transducer & left,
             const Transducer & right ) [inline]
```
Equality operator

**Parameters**

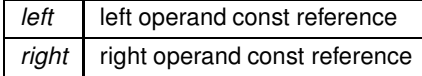

**Returns**

true if *left == right*, false otherwise

## **14.145 transducer-definitions.h**

```
Go to the documentation of this file.
1 /* WOSS - World Ocean Simulation System -
2^{\circ}3 * Copyright (C) 2009 Federico Guerra
4 * and regents of the SIGNET lab, University of Padova
5 *
6 * Author: Federico Guerra - federico@guerra-tlc.com
7 *
8 * This program is free software; you can redistribute it and/or modify
9 * it under the terms of the GNU General Public License version 2 as
10 * published by the Free Software Foundation;
11 *
12 * This program is distributed in the hope that it will be useful,
13 * but WITHOUT ANY WARRANTY; without even the implied warranty of
14 * MERCHANTABILITY or FITNESS FOR A PARTICULAR PURPOSE. See the
15 * GNU General Public License for more details.
16 *
17 * You should have received a copy of the GNU General Public License
18 * along with this program; if not, write to the Free Software
19 * Foundation, Inc., 59 Temple Place, Suite 330, Boston, MA 02111-1307 USA
20 */21
22 /23 \times This software has been developed by Federico Guerra and SIGNET lab,
24 * University of Padova, in collaboration with the NATO Centre for
25 * Maritime Research and Experimentation (http://www.cmre.nato.int ;
26 * E-mail: pao@cmre.nato.int), whose support is gratefully acknowledged.
27 */
2829
40 #ifndef WOSS_TRANSDUCER_DEFINITIONS_H
41 #define WOSS_TRANSDUCER_DEFINITIONS_H
42
4344 #include <iostream>
45 #include <complex>
46 #include <map>
47 #include <cmath>
48 #include <cassert>
49 #include "custom-precision-double.h"
50
51
52 namespace woss {
53
54
     class CoordZ;
56
57
58 #define BEAM_PATTERN_CUSTOM_BEAM_PRECISION (1.0)
59 #define CONDUCTANCE_CUSTOM_FREQUENCY_PRECISION (1.0)
60 #define TVR_CUSTOM_FREQUENCY_PRECISION (1.0)
61 #define OCV_CUSTOM_FREQUENCY_PRECISION (1.0)
62 #define TRANSDUCER_NOT_SET (-1000)
63
64
     class Transducer {
71
72<br>73protected:
74
75
        typedef ::std::map< PDouble, double > BeamPowerMap:
80 typedef BeamPowerMap::iterator BPMIter;<br>81 typedef BeamPowerMap::reverse iterator
81 typedef BeamPowerMap::reverse_iterator BPMRIter;<br>82 typedef BeamPowerMap::const iterator BPMCIter;
        typedef BeamPowerMap::const_iterator BPMCIter;
83 typedef BeamPowerMap::const_reverse_iterator BPMCRIter;
84
85<br>89
89 typedef ::std::map< PDouble, double > ConductanceMap;<br>90 typedef ConductanceMap::iterator CMTter:
90 typedef ConductanceMap::iterator CMIter;<br>91 typedef ConductanceMap::reverse iterator
91 typedef ConductanceMap::reverse_iterator CMRIter;<br>92 typedef ConductanceMap::const iterator CMCIter;
92 typedef ConductanceMap::const_iterator CMCIter;<br>93 typedef ConductanceMap::const_reverse_iterator
        typedef ConductanceMap::const_reverse_iterator CMCRIter;
94
95
99 typedef ::std::map< PDouble, double > TVRMap;<br>100 typedef TVRMap::iterator TVRMIter:
         typedef TVRMap::iterator TVRMIter;
```

```
101 typedef TVRMap::reverse_iterator TVRMRIter;<br>102 typedef TVRMap::const_iterator TVRMCIter;
102 typedef TVRMap::const_iterator TVRMCIter;<br>103 typedef TVRMap::const_reverse_iterator TV
        typedef TVRMap::const_reverse_iterator TVRMCRIter;
104
105<br>109
109 typedef ::std::map< PDouble, double > OCVMap;<br>110 typedef OCVMap::iterator OCVMIter;
110 typedef OCVMap::iterator OCVMIter;<br>111 typedef OCVMap::reverse_iterator C
111 typedef OCVMap::reverse_iterator OCVMRIter;<br>112 typedef OCVMap::const iterator OCVMCIter;
112 typedef OCVMap::const_iterator OCVMCIter;<br>113 typedef OCVMap::const reverse iterator OC
        typedef OCVMap::const_reverse_iterator OCVMCRIter;
114
115
116 public:
117
118
126 Transducer( long double beam_precision = BEAM_PATTERN_CUSTOM_BEAM_PRECISION, long double
      conduct_precison = CONDUCTANCE_CUSTOM_FREQUENCY_PRECISION,
127 long double tvr_precision = TVR_CUSTOM_FREQUENCY_PRECISION, long double ocv_precision =<br>OCV_CUSTOM_FREQUENCY_PRECISION );
128
        Transducer( const Transducer& copy );
134
146 Transducer( BeamPowerMap& beam_map, ConductanceMap& conductance_map, TVRMap& tvr_map, OCVMap&
      ocv_map );
147
148<br>149
        virtual ~Transducer() { }
150
151
164 virtual Transducer* create( long double beam precision = BEAM PATTERN CUSTOM_BEAM_PRECISION, long
      double conduct_precison = CONDUCTANCE_CUSTOM_FREQUENCY_PRECISION,
165 165 long double tvr_precision = TVR_CUSTOM_FREQUENCY_PRECISION, long double
      ocv_precision = OCV_CUSTOM_FREQUENCY_PRECISION ) const;
166
167
180 virtual Transducer* create( BeamPowerMap& beam_map, ConductanceMap& conductance_map, TVRMap&
      tvr_map, OCVMap& ocv_map ) const;
181<br>187
        virtual Transducer* create( const Transducer& copy ) const;
188<br>193
        virtual Transducer* clone() const;
194
195<br>200
        virtual bool isValid() const;
201
202
        Transducer& beampattern_rotate( double angle );
209
215 Transducer& beampattern sum( double value );
216
         Transducer& beampattern_multiply( double value );
223
224<br>231virtual double getSPL( double frequency, double power ) const;
232
238 double getMaxSPL( double frequency ) const;
239
        virtual double getPowerFromSPL( double frequency, double spl ) const;
247
254 bool beampattern_insert( double angle, double power );
255
256<br>263Transducer& beampattern_replace( double angle, double power );
264
265<br>271
        BPMCIter beampattern_find( double angle ) const;
272
273
        Transducer& beampattern_erase( double angle );
280
281
         int beampattern_size() const;
287<br>292
        bool beampattern_empty() const;
293
294<br>299
        Transducer& beampattern_clear();
300
301
306 BPMCIter beampattern begin() const;
307<br>312
        BPMCIter beampattern_end() const;
313
        BPMCRIter beampattern_rbegin() const;
319
324 BPMCRIter beampattern_rend() const;
325
```
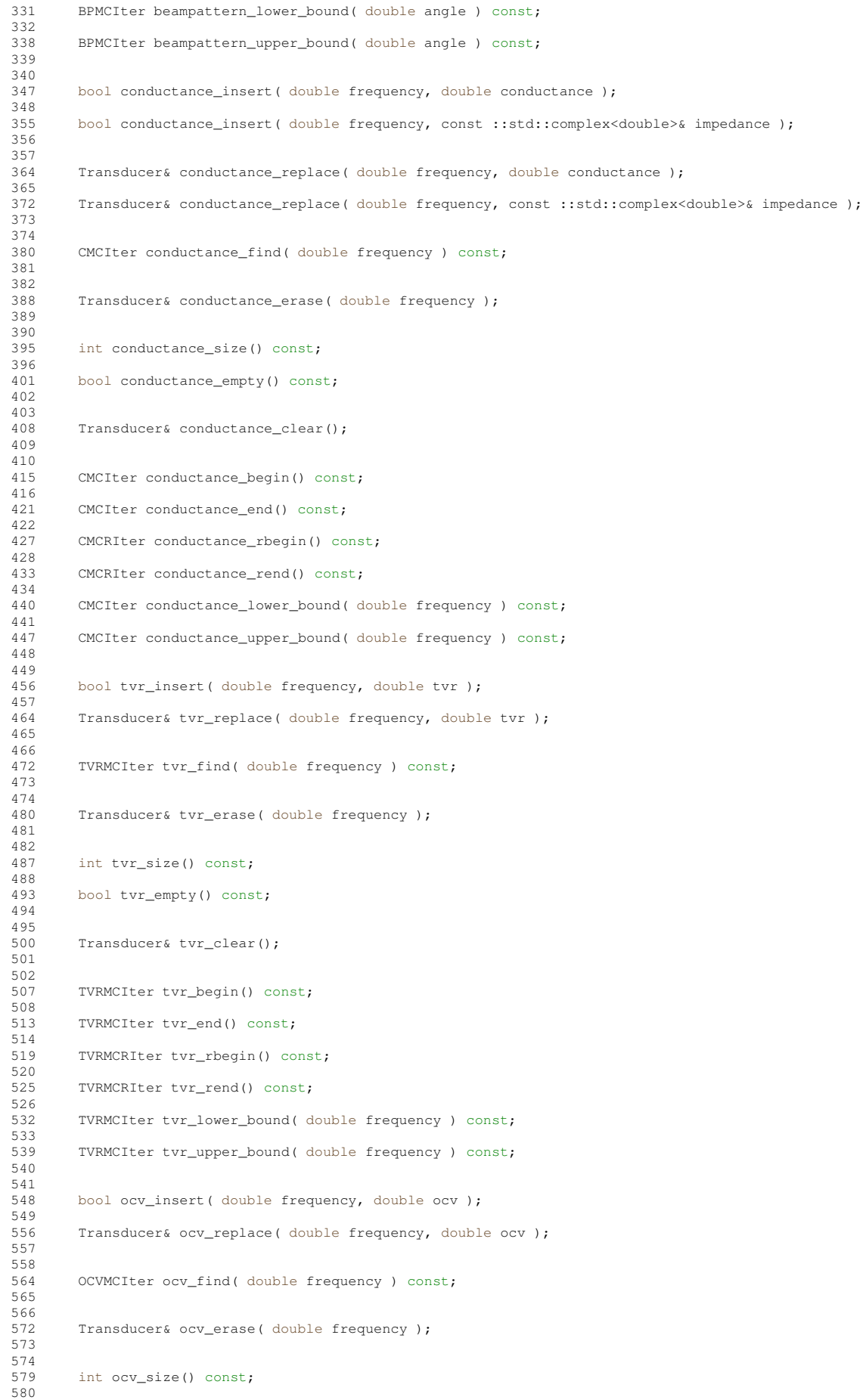

```
585 bool ocv_empty() const;
586
587<br>592
        Transducer& ocv_clear();
593
594
        OCVMCIter ocv_begin() const;
600
        605 OCVMCIter ocv_end() const;
606
611 OCVMCRIter ocv_rbegin() const;
612
617 OCVMCRIter ocv_rend() const;
618
        624 OCVMCIter ocv_lower_bound( double frequency ) const;
625
631 OCVMCIter ocv_upper_bound( double frequency ) const;
632
633
        Transducer& clearAll();
639
640
        virtual bool import( ::std::istream& stream_in );
646<br>647<br>653
        virtual bool importBinary( ::std::fstream& stream_in );
654
655<br>664
        664 bool writeVertBeamPattern( ::std::ostream& stream_out, const CoordZ& tx, const CoordZ& rx, double
      init_bearing, double vert_rot = 0, double horiz_rot = 0, double mult_costant = 1, double add_costant =
      0 ) const;
665
666<br>672
        672 bool writeSPL( ::std::ostream& stream_out, double frequency_step, double power ) const;
673
674
680 virtual bool write( ::std::ostream& stream_out ) const;
681
        virtual bool writeBinary( ::std::fstream& file_out ) const;
688
689<br>690
        Transducer& setMaxPower( double power );
691<br>692
        692 Transducer& setDutyCycle( double cycle );
693
        Transducer& setResonanceFrequency ( double frequency );
695<br>696
        Transducer& setBandwith3dB( double frequency );
697<br>698
        Transducer& setTypeName( const ::std::string& name );
699
700
        virtual Transducer& setBeamPrecision( long double prec );
707<br>713virtual Transducer& setTVRPrecision( long double prec );
714
720 virtual Transducer& setOCVPrecision (long double prec );
721
        virtual Transducer& setConductancePrecision( long double prec );
728
729
        bool hasToroidalSymmetry() const;
730<br>731<br>732
        bool hasConicalSymmetry() const;
733
734
        double getMaxPower() const;
740
        double getDutyCycle() const;
746
        double getResonanceFrequency() const;
752
        double getBandwith3dB() const;
757<br>758<br>763
        ::std::string getTypeName() const;
764
765
        long double getBeamPrecision() const;
771
        long double getTVRPrecision() const;
77<br>776<br>777<br>782
        long double getOCVPrecision() const;
783
        long double getConductancePrecision() const;
789
790
        Transducer& operator=( const Transducer& x ) ;
797
```
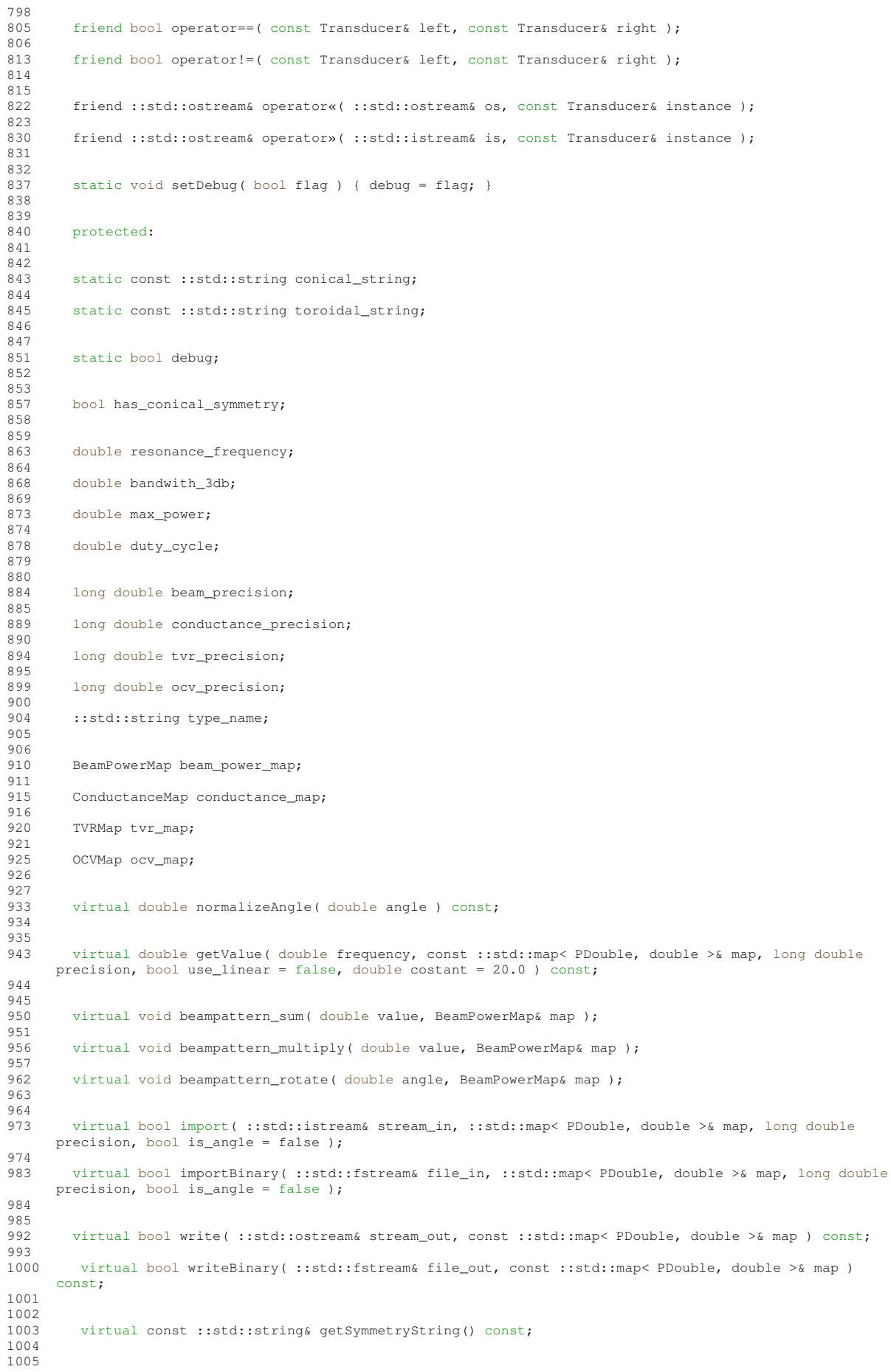

```
1006 };
1007
1008<br>1010//inline functions
1011 inline Transducer& Transducer::setMaxPower( double power ) {<br>1012 max power = power;
1012 max_power = power;<br>1013 return *this;
         return *this;
1014 }
1015
1016
1017 inline Transducer& Transducer::setDutyCycle( double cycle ) {
1018 duty_cycle = cycle;
1019 return *this;
1020 }
1021
1022
1023 inline Transducer& Transducer::setResonanceFrequency( double frequency) {<br>1024 resonance frequency = frequency;
1024 resonance_frequency = frequency;<br>1025 return *this;
         return *this;<br>}
1026 }
1027
1028
1029 inline Transducer& Transducer::setBandwith3dB( double bw ) {<br>1030 bandwith 3db = bw:
1030 bandwith_3db = bw;<br>1031 return *this;
         return \starthis;
1032 }
1033
1034
1035 inline Transducer& Transducer::setTypeName( const ::std::string& name ) {
1036 type_name = name;<br>1037 return *this;
         return *this;
1038 }
1039
1040
1041 inline bool Transducer::hasToroidalSymmetry()const {<br>1042 return thas conical symmetry:
         return !has_conical_symmetry;
1043 }
1044
1045
1046 inline bool Transducer::hasConicalSymmetry()const {<br>1047 return has conical symmetry:
         return has_conical_symmetry;
1048 }
1049
1050<br>10511051 inline double Transducer::getMaxPower()const {<br>1052 return max nower:
         return max_power;
1053 }
1054
1055<br>1056
1056 inline double Transducer::getDutyCycle()const {<br>1057 return duty_cycle;
         return duty_cycle;
1058 }
1059
1060<br>1061
         inline double Transducer::getResonanceFrequency()const {
1062 return resonance_frequency;<br>1063 }
1063 }
1064
1065
1066 inline double Transducer::getBandwith3dB()const {
1067 return bandwith_3db;<br>1068 }
1068 }
1069
1070<br>1071
1071 inline ::std::string Transducer::getTypeName()const {<br>1072 return type name:
         1072 ... ... ... ...<br>1072 return type_name;<br>1
1073 }
1074
1075<br>1076
1076 inline double Transducer::getMaxSPL( double frequency )const {
         return getSPL( frequency, max_power );
1078 }
1079
1080
1081 inline Transducer& Transducer::beampattern_rotate( double angle ) {<br>1082 beampattern rotate( angle, beam power map );
1082 beampattern_rotate( angle, beam_power_map );<br>1083 return *this;
         return *this;
1084 }
1085
1086<br>1087
1087 inline Transducer& Transducer::beampattern_sum( double value ) {<br>1088 beampattern_sum( value, beam_power_map );
           beampattern_sum( value, beam_power_map );
1089 return *this;<br>1090 }
1090 }
1091
1092<br>1093
         inline Transducer& Transducer::beampattern_multiply( double value ) {
```

```
1094 beampattern_multiply(value, beam_power_map);<br>1095 return *this:
        return *this;
1096 }
1097
1098<br>1099
1099 inline bool Transducer::beampattern_insert( double angle, double power ) {<br>1100 return beam_power_map.insert( ::std::make_pair( PDouble( normalizeAngle(
          1100 return beam_power_map.insert( ::std::make_pair( PDouble( normalizeAngle(angle), beam_precision),
       power ) ).second;
1101 }
1102
1103
1104 inline Transducer& Transducer::beampattern_replace( double angle, double power ) {
1105 normalizeAngle(angle);<br>1106 beam power map[PDouble
1106 beam_power_map[PDouble(angle, beam_precision)] = power;<br>1107 return *this;
        return \starthis;
1108 }
1109
1110<br>1111
1111 inline Transducer::BPMCIter Transducer::beampattern_find( double angle )const {<br>1112 return beam power map.find(angle);
         return beam_power_map.find(angle);
1113 }
1114
1115
1116 inline Transducer& Transducer::beampattern_erase( double angle ) {<br>1117 beam power map.erase(angle);
1117 beam_power_map.erase(angle);<br>1118 return *this;
         return \starthis;
1119 }
1120
1121 inline int Transducer::beampattern_size()const {
1122 return beam_power_map.size();<br>1123 1
1123 }
1124
1125
         inline bool Transducer::beampattern_empty()const {
1127 return beam_power_map.empty();<br>1128 }
1128 }
1129
1130<br>1131
1131 inline Transducer& Transducer::beampattern_clear() {<br>1132 beam_power_map.clear();
1132 beam_power_map.clear();<br>1133 return *this:
        return *this;
1134 }
1135
1136
1137 inline Transducer::BPMCIter Transducer::beampattern_begin()const {<br>1138 return beam nower man begin();
        return beam_power_map.begin();
1139 }
1140
1141
1142 inline Transducer::BPMCIter Transducer::beampattern_end()const {<br>1143 return beam_power_map.end();
         return beam_power_map.end();
1144 }
1145
1146<br>1147
         inline Transducer::BPMCRIter Transducer::beampattern_rbegin()const {
1148 return beam_power_map.rbegin();<br>1149 }
1149 }
1150
1151
1152 inline Transducer::BPMCRIter Transducer::beampattern_rend()const {
1153 return beam_power_map.rend();<br>1154 }
1154 }
1155
1156
1157 inline Transducer::BPMCIter Transducer::beampattern_lower_bound( double angle )const {<br>1158 return beam nower man lower bound(PDouble(angle beam precision));
        1158 return beam_power_map.lower_bound(PDouble(angle, beam_precision));
1159 }
1160
1161
1162 inline Transducer::BPMCIter Transducer::beampattern_upper_bound( double angle )const {
         return beam_power_map.upper_bound(PDouble(angle, beam_precision));
1164 }
1165
1166
1167<br>1168
1168 inline bool Transducer::conductance_insert( double frequency, double conductance ) {<br>1169 return conductance map.insert( ::std::make pair( PDouble( frequency, conductance p
           1169 return conductance_map.insert( ::std::make_pair( PDouble( frequency, conductance_precision ),
       conductance ) ).second;
1170 }
1171
\frac{1172}{1173}inline bool Transducer::conductance_insert( double frequency, const ::std::complex< double >&
       impedance ) {
1174 return conductance_map.insert( ::std::make_pair( PDouble( frequency, conductance_precision ),
       impedance.real()
1175 / ( ::std::pow( ::std::abs(impedance),
       2.0 ) ) ) ).second;
```

```
1176 }
1177
1178<br>1179
        inline Transducer& Transducer::conductance_replace( double frequency, double conductance) {
1180 conductance_map[PDouble(frequency, conductance_precision)] = conductance;<br>1181 return *this:
        return \starthis;
1182 }
1183
1184<br>1185
        1185 inline Transducer& Transducer::conductance_replace( double frequency, const ::std::complex< double >&
       impedance ) {
1186 conductance_map[PDouble(frequency, conductance_precision)] = impedance.real()
1187 / (::std::pow(::std::abs(impedance), 2.0));
2.0 ) ) ;
1188 return *this;
1189 }
1190
1191
1192 inline Transducer::CMCIter Transducer::conductance_find( double frequency )const {<br>1193 return conductance map.find(frequency);
        return conductance_map.find(frequency);
1194 }
1195
1196<br>1197
1197 inline Transducer& Transducer::conductance_erase( double frequency ) {<br>1198 conductance map.erase(frequency);
1198 conductance_map.erase(frequency);<br>1199 return *this;
        return \starthis;
1200 }
1201
1202 inline int Transducer::conductance_size()const {
1203 return conductance_map.size();<br>1204 }
1204 }
1205
1206<br>1207
        inline bool Transducer::conductance_empty()const {
1208 return conductance_map.empty();<br>1209 }
1209 }
1210
1211
1212 inline Transducer& Transducer::conductance_clear() {<br>1213 conductance_map.clear();
1213 conductance_map.clear();<br>1214 return *this:
        return *this;
1215 }
1216
1217
1218 inline Transducer::CMCIter Transducer::conductance_begin()const {<br>1219 return conductance map begin();
        return conductance_map.begin();
1220 }
1221
1222
1223 inline Transducer::CMCIter Transducer::conductance_end()const {<br>1224 return conductance_map.end();
        return conductance_map.end();
1225 }
1226
1227<br>1228
        inline Transducer::CMCRIter Transducer::conductance rbegin()const {
1229 return conductance_map.rbegin();<br>1230 }
1230 }
1231
1232
1233 inline Transducer::CMCRIter Transducer::conductance_rend()const {
1234 return conductance_map.rend();<br>1235 }
1235 }
1236
1237<br>1238
1238 inline Transducer::CMCIter Transducer::conductance_lower_bound( double frequency )const {<br>1239 return conductance man lower bound(PDouble(frequency conductance precision));
        1239 return conductance_map.lower_bound(PDouble(frequency, conductance_precision));<br>}
1240 }
1241
1242
1243 inline Transducer::CMCIter Transducer::conductance_upper_bound( double frequency )const {
        return conductance_map.upper_bound(PDouble(frequency, conductance_precision));
1245 }
1246
1247
1248
1249
1250 inline bool Transducer::tvr_insert( double frequency, double tvr ) {<br>1251 return tur man insert( ::etd::make nair( Phouble( frequency, tur n
          1251 return tvr_map.insert( ::std::make_pair( PDouble( frequency, tvr_precision ), tvr ) ).second;
1252 }
1253
1254<br>1255
        inline Transducer& Transducer::tvr_replace( double frequency, double tvr ) {
1256 tvr_map[PDouble(frequency, tvr_precision)] = tvr;<br>1257 return this:
        return *this;1258 }
1259
1260
```
#### **1256**

```
1261 inline Transducer::CMCIter Transducer::tvr_find( double frequency )const {<br>1262 return tvr_map.find(frequency);
         return tvr_map.find(frequency);
1263 }
1264
1265
1266 inline Transducer& Transducer::tvr_erase( double frequency ) {<br>1267 tvr_map.erase(frequency);
1267 tvr_map.erase(frequency);<br>1268 return *this;
         return *this;
1269 }
1270<br>1271
1271 inline int Transducer::tvr_size()const {<br>1272 return tvr map.size():
         return tvr_map.size();
1273 }
1274
1275
1276 inline bool Transducer::tvr_empty()const {<br>1277 return tyr man empty():
         return tvr_map.empty();<br>}
1278 }
1279
1280
1281 inline Transducer& Transducer::tvr_clear() {<br>1282 tyr man clear():
           tvr_map.clear();
1283 return *this;<br>1284 + 11284 }
1285
1286<br>1287
1287 inline Transducer::CMCIter Transducer::tvr_begin()const {<br>1288 peturn tyr man begin():
          return tvr_map.begin();
1289 }
1290
1291
1292 inline Transducer::CMCIter Transducer::tvr_end()const {<br>1293 return tvr_map.end();
         return tvr_map.end();<br>}
1294 }
1295
1296
1297 inline Transducer::CMCRIter Transducer::tvr_rbegin()const {<br>1298 return tvr map.rbegin():
         return tvr_map.rbegin();
1299 }
1300
1301
1302 inline Transducer::CMCRIter Transducer::tvr_rend()const {<br>1303 return tvr map, rend():
         return tvr_map.rend();
1304 }
1305
1306<br>1307
         inline Transducer::CMCIter Transducer::tvr_lower_bound( double frequency )const {
1308 return tvr_map.lower_bound(PDouble(frequency, tvr_precision));<br>1309 }
1309 }
1310
1311<br>1312
1312 inline Transducer::CMCIter Transducer::tvr_upper_bound( double frequency )const {<br>1313 return tvr_map.upper_bound(PDouble(frequency, tvr_precision));
         1313 return tvr_map.upper_bound(PDouble(frequency, tvr_precision));<br>}
1314 }
1315
1316
1317<br>1318
1318 inline bool Transducer:: ocv_insert ( double frequency, double ocv ) {
1319 return ocv_map.insert( ::std::make_pair( PDouble( frequency, ocv_precision ), ocv ) ).second;
1320 }
1321
1322<br>1323
         inline Transducer& Transducer::ocv_replace( double frequency, double ocv ) {
1324 ocv_map [PDouble (frequency, ocv_precision)] = ocv;<br>1325 return +this:
         return *this;
1326 }
1327
1328<br>1329
1329 inline Transducer::CMCIter Transducer::ocv_find( double frequency )const {<br>1330 return ocv_map.find(frequency);
         return ocv_map.find(frequency);
1331 }
1332
1333
1334 inline Transducer& Transducer::ocv_erase( double frequency ) {<br>1335 ocy map erase(frequency):
1335 ocv_map.erase(frequency);<br>1336 return *this;
         return *this;
1337 }
1338
1339 inline int Transducer::ocv_size()const {
1340 return ocv_map.size();<br>1341 <sup>1</sup>
1341 }
1342
1343<br>1344
1344 inline bool Transducer::ocv_empty()const {<br>1345 return ocy man empty():
         \begin{array}{l}\n\text{return } \text{ocv\_map}.\text{empty}();\\
\end{array}1346 }
1347
```

```
1348
1349 inline Transducer& Transducer::ocv_clear() {<br>1350 0CV map clear() ·
1350 ocv_map.clear();<br>1351 return *thisreturn *this;
1352 }
1353
1354<br>1355
1355 inline Transducer::CMCIter Transducer::ocv_begin()const {<br>1356 return ocv map.begin();
         return ocv_map.begin();
1357 }
1358
1359
1360 inline Transducer::CMCIter Transducer::ocv_end()const {<br>1361 return ocv map.end();
         return ocv_map.end();
1362 }
1363
1364
1365 inline Transducer::CMCRIter Transducer::ocv_rbegin()const {<br>1366 return ocv_map.rbegin();
         return ocv_map.rbegin();
1367 }
1368
1369
1370 inline Transducer::CMCRIter Transducer::ocv_rend()const {<br>1371 return ocv map.rend();
         return ocv_map.rend();
1372 }
1373
1374<br>1375
         inline Transducer::CMCIter Transducer::ocv_lower_bound( double frequency )const {
1376 return ocv_map.lower_bound(PDouble(frequency, ocv_precision));<br>1377 }
1377 }
1378
1379
1380 inline Transducer::CMCIter Transducer::ocv_upper_bound( double frequency )const {<br>1381 return ocv map.upper bound(PDouble(frequency, ocv precision));
         1381 return ocv_map.upper_bound(PDouble(frequency, ocv_precision));<br>}
1382 }
1383
1384<br>1385
1385 inline Transducer& Transducer::clearAll() {<br>1386 beam power map.clear():
1386 beam_power_map.clear();<br>1387 ocv_map.clear();
1387 ocv_map.clear();<br>1388 tyr map.clear();
            tvr_map.clear();
1389 conductance_map.clear();<br>1390 return *this;
         return *this;
1391 }
1392
1393<br>1394
         inline long double Transducer::getBeamPrecision()const {
1395 return beam_precision;<br>1396 }
1396 }
1397
1398<br>1399
1399 inline long double Transducer::getConductancePrecision()const {<br>1400 return conductance precision:
         1400 return conductance_precision;
1401 }
1402
1403<br>1404
1404 inline long double Transducer::getTVRPrecision()const {<br>1405 return tvr precision;
         return tvr_precision;
1406 }
1407
1408
1409 inline long double Transducer::getOCVPrecision()const {<br>1410   return ocv_precision;
           return ocv precision;
1411 }
1412
1413
1414 inline bool operator==( const Transducer& left, const Transducer& right ) {
1415 if ( \& left == \& right ) return true;<br>1416 return ( left beam power map == right)
            return( left.bean\_power\_map == right.bean\_power\_map & \& left.conductance\_map ==right.conductance_map
1417 && left.tvr_map == right.tvr_map && left.ocv_map == right.ocv_map );
1418 }
1419
1420<br>1421
1421 inline bool operator!=( const Transducer& left, const Transducer& right ) {<br>1422 if ( & left == & right ) return false:
1422 if ( \& left == \&right ) return false;<br>1423 if ( \& left == \&right ) return true;
1423 if ( \& left == \& right ) return true;
           1424 return( left.beam_power_map != right.beam_power_map || left.conductance_map !=
        right.conductance_map
1425 || left.tvr_map != right.tvr_map || left.ocv_map != right.ocv_map );
1426 }
1427
1428<br>1429
1429 inline ::std::ostream& operator«( ::std::ostream& os, const Transducer& instance ) {<br>1430 if ( linstance write ( os ) ) os setstate ( ··std··ios base·failbit ) ·
          if ( !instance.write( os ) ) os.setstate( ::std::ios_base::failbit );
1431 return os;<br>1432 }
1432 }
```

```
1433
1434
1435 inline ::std::istream& operator»(::std::istream& is, Transducer& instance ) {<br>1436 if (!instance.import(is)) is.setstate(::std::ios base::failbit);
1436 if ( !instance.import( is ) ) is.setstate( ::std::ios_base::failbit );<br>1437 return is:
         return is;<br>}
14381439
1440
1441 }
1442
1443
1444 #endif // WOSS_TRANSDUCER_DEFINITIONS_H
1445
```
# **14.146 woss/woss\_def/transducer-handler.cpp File Reference**

Provides the implementation of the the woss::TransducerHandler class.

### **14.146.1 Detailed Description**

Provides the implementation of the the woss::TransducerHandler class.

#### **Author**

Federico Guerra

Provides the implementation of the the woss::TransducerHandler class

## **14.147 woss/woss\_def/transducer-handler.h File Reference**

Provides the interface for the woss::transducer::TransducerHandler class.

### **Classes**

• class woss::TransducerHandler *Transducer creator and handler class.*

## **14.147.1 Detailed Description**

Provides the interface for the woss::transducer::TransducerHandler class.

**Author**

Federico Guerra

Provides the interface for the woss::trasducer::TransducerHandler class

## **14.148 transducer-handler.h**

```
Go to the documentation of this file.
1 /* WOSS - World Ocean Simulation System -
2 *
3 * Copyright (C) 2009 Federico Guerra
4 * and regents of the SIGNET lab, University of Padova
5 *
6 * Author: Federico Guerra - federico@guerra-tlc.com
7 *
8 * This program is free software; you can redistribute it and/or modify
9 * it under the terms of the GNU General Public License version 2 as
10 * published by the Free Software Foundation;
11 \times12 * This program is distributed in the hope that it will be useful,
13 * but WITHOUT ANY WARRANTY; without even the implied warranty of
14 * MERCHANTABILITY or FITNESS FOR A PARTICULAR PURPOSE. See the
15 * GNU General Public License for more details.
16 *17 * You should have received a copy of the GNU General Public License
18 * along with this program; if not, write to the Free Software
19 * Foundation, Inc., 59 Temple Place, Suite 330, Boston, MA 02111-1307 USA
20 */
2122 / \star23 * This software has been developed by Federico Guerra and SIGNET lab,
24 * University of Padova, in collaboration with the NATO Centre for
25 * Maritime Research and Experimentation (http://www.cmre.nato.int ;
26 * E-mail: pao@cmre.nato.int), whose support is gratefully acknowledged.
27 * /28
2940 #ifndef WOSS_TRANSDUCER_HANDLER_DEFINITIONS_H
41 #define WOSS_TRANSDUCER_HANDLER_DEFINITIONS_H
42
43
44 // #include <cmath>
45 // #include <cassert>
46 // #include <iostream>
47 #include <string>
48 #include <map>
49
5051 namespace woss {
52
53<br>54
    54 class Transducer;
55
56
63 class TransducerHandler {
64
65
66 protected:
67
68
72 typedef ::std::map< ::std::string, Transducer* > TransducerMap;<br>73 typedef TransducerMap::iterator TMTter:
       typedef TransducerMap::iterator TMIter;
74 typedef TransducerMap::reverse_iterator TMRIter;
75 typedef TransducerMap::const_iterator TMCIter;
76 typedef TransducerMap::const_reverse_iterator TMCRIter;
77
78
       public:
80
81<br>85
       TransducerHandler();
86<br>91
       TransducerHandler( const TransducerHandler& copy );
92
97 TransducerHandler (TransducerMap& transduc_map );
98
99<br>100
        virtual ~TransducerHandler();
101
102
110 bool insertValue( const :: std:: string& name, Transducer * const transducer );
111
112<br>119
         119 TransducerHandler& replaceValue( const ::std::string& name, Transducer* const transducer );
120
121<br>127
         const Transducer* const getValue( const ::std::string& name ) const;
128
129
         TransducerHandler& eraseValue( const ::std::string& name );
136
```

```
137
         int size() const;
143<br>148
        bool empty() const;
149
150
         TransducerHandler& clear();
156
157
         TMCIter begin() const;
\frac{163}{168}TMCIter end() const:
169<br>174
         174 TMCRIter rbegin() const;
175
180 TMCRIter rend() const;
181
         virtual bool importValueAscii( const ::std::string& type_name, const ::std::string& file_name );
189
         virtual bool importValueBinary( const ::std::string& type_name, const ::std::string& file_name );
197
198
205 virtual bool writeValueAscii( const ::std::string& type_name, const ::std::string& file_name );
206
         virtual bool writeValueBinary( const ::std::string& type_name, const ::std::string& file_name );
214
215<br>221TransducerHandler& operator=( const TransducerHandler& x ) ;
222
223
         TransducerHandler& setDebug( bool flag ):
229
                       bool getDebug() { return debug; }
231
232<br>233
         protected:
234
235<br>239
        static const ::std::string TRANSDUCER_NOT_VALID;
240
241
245 bool debug;
246
247
        TransducerMap transducer_map;
252
253
254 };
255
256
258<br>259
259 inline int TransducerHandler::size()const {<br>260 return transducer_map.size();
      200 return transducer_map.size();<br>}
261262
263
264 inline bool TransducerHandler::empty()const {<br>265 return transducer map.empty();
       return transducer_map.empty();
266 }
267
268<br>269
269 inline TransducerHandler::TMCIter TransducerHandler::begin()const {
       return transducer_map.begin();<br>}
271 }
272
273
274 inline TransducerHandler::TMCIter TransducerHandler::end()const {<br>275 return transducer map.end();
        return transducer map.end();
276277
278<br>279279 inline TransducerHandler::TMCRIter TransducerHandler::rbegin()const {<br>280 return transducer map.rbegin();
       return transducer_map.rbegin();
281 }
282
283 inline TransducerHandler::TMCRIter TransducerHandler::rend()const {<br>284 return transducer_map.rend();
       return transducer_map.rend();
285 }
286
287
288 inline TransducerHandler& TransducerHandler::setDebug( bool flag ) {
289 debug = flag;<br>290 return *this;
       return *this;
291 }
292
293
294 }
```
## **14.149 woss\_phy/uw-woss-bpsk.cpp File Reference**

Provides the implementation of WossMPhyBpsk class.

## **Classes**

- class **UwMPhyBpskTransducerClass**
- class **WossMPhyBpskClass**

### **14.149.1 Detailed Description**

Provides the implementation of WossMPhyBpsk class.

**Author**

Federico Guerra

Provides the implementation of WossMPhyBpsk class

## **14.150 woss\_phy/uw-woss-bpsk.h File Reference**

Provides the interface for WossMPhyBpsk class.

## **Classes**

- class UwMPhyBpskTransducer *BPSK modulation class with woss::Transducer tx power control.*
- class WossMPhyBpsk *BPSK modulation class with woss::Transducer power control.*

### **14.150.1 Detailed Description**

Provides the interface for WossMPhyBpsk class.

**Author**

Federico Guerra

Provides the interface for WossMPhyBpsk class

## **14.151 uw-woss-bpsk.h**

```
Go to the documentation of this file.
1 /* WOSS - World Ocean Simulation System -
2 *
3 * Copyright (C) 2009 Federico Guerra
4 * and regents of the SIGNET lab, University of Padova
5 *
6 * Author: Federico Guerra - federico@guerra-tlc.com
7 *
8 * This program is free software; you can redistribute it and/or modify
9 * it under the terms of the GNU General Public License version 2 as
10 * published by the Free Software Foundation;
11 \times12 \times This program is distributed in the hope that it will be useful.
13 * but WITHOUT ANY WARRANTY; without even the implied warranty of
14 * MERCHANTABILITY or FITNESS FOR A PARTICULAR PURPOSE. See the
15 * GNU General Public License for more details.
16 *17 * You should have received a copy of the GNU General Public License
18 * along with this program; if not, write to the Free Software
19 * Foundation, Inc., 59 Temple Place, Suite 330, Boston, MA 02111-1307 USA
20 */
2122 / \star23 * This software has been developed by Federico Guerra and SIGNET lab,
24 * University of Padova, in collaboration with the NATO Centre for
25 * Maritime Research and Experimentation (http://www.cmre.nato.int ;
26 * E-mail: pao@cmre.nato.int), whose support is gratefully acknowledged.
27 * /28
29
30 #ifndef UNDERWATER_WOSS_BPSK_H
31 #define UNDERWATER_WOSS_BPSK_H
32
33
44 #include <underwater-bpsk.h>
45
46
47 #define UWWOSSMPHYBPSK_MODNAME "UWWOSSBPSK"
48
49
50 namespace woss {
51<br>52
     class Transducer;
53
54 }
55
56
62 class UwMPhyBpskTransducer : public UnderwaterMPhyBpsk {
63
64
65 public:
66
67
68 UwMPhyBpskTransducer();
69
70
     virtual ~UwMPhyBpskTransducer() { }
72
73
     virtual int command( int argc, const char*const* argv );
75
76
     protected:
78
79<br>80
     virtual double consumedEnergyTx( double Ptx, double duration );
9.1
82
83 virtual const woss::Transducer* const getTransducer( double frequency ) const;
84
85<br>86
86 typedef ::std::map< ::std::pair< double, double >, const woss::Transducer* > FreqTransducerMap;<br>87 typedef FreqTransducerMap::iterator FTMIter;
      typedef FreqTransducerMap::iterator FTMIter;
88 typedef FreqTransducerMap::const_iterator FTMCIter;
89 typedef FreqTransducerMap::reverse_iterator FTMRIter;<br>90 typedef FreqTransducerMap::const_reverse_iterator FTM
     typedef FreqTransducerMap::const_reverse_iterator FTMRCIter;
91
92<br>93
     93 FreqTransducerMap freq_transd_map;
9495
96 };
97
98
```

```
104 class WossMPhyBpsk : public UwMPhyBpskTransducer {
105
106
     public:
\frac{107}{108}109
110 WossMPhyBpsk();
111
112
113 virtual ~WossMPhyBpsk() { }
114
115
116 protected:
117
118
126 virtual double getTxPower(Packet* p);
128
129 };
130
131
132 #endif /* UNDERWATER_WOSS_BPSK_H */
133
134
135
```
## **14.152 woss\_phy/uw-woss-cbr.cpp File Reference**

Provides the implementation of WossCbrModule class.

#### **Classes**

• class **WossCbrModuleClass**

### **14.152.1 Detailed Description**

Provides the implementation of WossCbrModule class.

## **Author**

Federico Guerra

Provides the implementation of WossCbrModule class

## **14.153 woss\_phy/uw-woss-cbr.h File Reference**

Provides the interface for WossCbrModule class.

### **Classes**

• class WossCbrModule

#### **14.153.1 Detailed Description**

Provides the interface for WossCbrModule class.

**Author**

Federico Guerra

Provides the interface for WossCbrModule class

## **14.154 uw-woss-cbr.h**

```
Go to the documentation of this file.
1 /* WOSS - World Ocean Simulation System -
2 \star3 * Copyright (C) 2009 Federico Guerra
4 * and regents of the SIGNET lab, University of Padova
5 - 16 * Author: Federico Guerra - federico@guerra-tlc.com
7 *
8 * This program is free software; you can redistribute it and/or modify
9 * it under the terms of the GNU General Public License version 2 as
10 * published by the Free Software Foundation;
11 *
12 * This program is distributed in the hope that it will be useful,
13 * but WITHOUT ANY WARRANTY; without even the implied warranty of
14 * MERCHANTABILITY or FITNESS FOR A PARTICULAR PURPOSE. See the
15 * GNU General Public License for more details.
16 +17 * You should have received a copy of the GNU General Public License
18 * along with this program; if not, write to the Free Software
19 * Foundation, Inc., 59 Temple Place, Suite 330, Boston, MA 02111-1307 USA
20 */
2122 / *23 * This software has been developed by Federico Guerra and SIGNET lab,
24 * University of Padova, in collaboration with the NATO Centre for
25 * Maritime Research and Experimentation (http://www.cmre.nato.int ;
26 * E-mail: pao@cmre.nato.int), whose support is gratefully acknowledged.
27 */
28
29
40 #ifndef UNDERWATER_WOSS_CBR_H
41 #define UNDERWATER_WOSS_CBR_H
42
43
44 #include <cbr-module.h>
45
46
47 class WossCbrModule : public CbrModule {
48
49<br>50
    public:
51
52
53 WossCbrModule();
54<br>55
    virtual ~WossCbrModule() { }
56
57<br>58
    virtual void recy(Packet*);
59
60<br>61
     virtual int command(int argc, const char*const* argv);
62
63
64 protected:
65
66<br>67
     double first_time_rx;
68double last_time_rx;
70
71
     void updateFirstTimeRx(double time);
73
     void updateLastTimeRx(double time);
```

```
75
76
    double getFirstTimeRx(){ return first_time_rx; }
78
    double getLastTimeRx() { return last time rx; }
80
81
82 };
83
84
85 #endif /* UNDERWATER_WOSS_CBR_H */
86
87
88
89
```
## **14.155 woss\_phy/uw-woss-channel-estimator.cpp File Reference**

Provides the interface for ChannelEstimator class.

#### **Classes**

- class **ChannelEstimatorClass**
- class **ChEstimatorPlugInClass**

#### **14.155.1 Detailed Description**

Provides the interface for ChannelEstimator class.

**Author**

Federico Guerra

Provides the interface for ChannelEstimator class

## **14.156 woss\_phy/uw-woss-channel-estimator.h File Reference**

Provides the interfaces for ChannelEstimator and ChEstimatorPlugIn classes.

#### **Classes**

- class ChannelEstimator
	- *Class for channel estimation and averaging.*
- class ChEstimatorPlugIn

*Service class for attaching a ChannelEstimator to the node bus.*

## **14.156.1 Detailed Description**

Provides the interfaces for ChannelEstimator and ChEstimatorPlugIn classes.

**Author**

Federico Guerra

Provides the interfaces for ChannelEstimator and ChEstimatorPlugIn classes

## **14.157 uw-woss-channel-estimator.h**

```
Go to the documentation of this file.
1 /* WOSS - World Ocean Simulation System -
2 *
3 * Copyright (C) 2009 Federico Guerra
4 * and regents of the SIGNET lab, University of Padova
5 *
6 * Author: Federico Guerra - federico@guerra-tlc.com
7 *
8 * This program is free software; you can redistribute it and/or modify
9 * it under the terms of the GNU General Public License version 2 as
10 * published by the Free Software Foundation;
11 \times12 \times This program is distributed in the hope that it will be useful.
13 * but WITHOUT ANY WARRANTY; without even the implied warranty of
14 * MERCHANTABILITY or FITNESS FOR A PARTICULAR PURPOSE. See the
15 * GNU General Public License for more details.
16 *17 * You should have received a copy of the GNU General Public License
18 * along with this program; if not, write to the Free Software
19 * Foundation, Inc., 59 Temple Place, Suite 330, Boston, MA 02111-1307 USA
20 */
2122 / \star23 * This software has been developed by Federico Guerra and SIGNET lab,
24 * University of Padova, in collaboration with the NATO Centre for
25 * Maritime Research and Experimentation (http://www.cmre.nato.int ;
26 * E-mail: pao@cmre.nato.int), whose support is gratefully acknowledged.
27 */
28
2940 #ifndef CHANNEL_ESTIMATOR_H
41 #define CHANNEL_ESTIMATOR_H
42
43
44 #include <plugin.h>
45 #include <coordinates-definitions.h>
46 #include <map>
47 #include "uw-woss-position.h"
48
49
50 namespace woss {
    class TimeArr;
52 }
53
54
60 class ChannelEstimator : public TclObject {
61
62
63 public:
64
65<br>66
     66 typedef ::std::map< woss::CoordZ, woss::TimeArr*, woss::CoordComparator< ChannelEstimator, woss::CoordZ
       > RxMap;
67 typedef RxMap::iterator RxMIter;
68 typedef RxMap::const_iterator RxMCIter;
69 typedef RxMap::reverse_iterator RxMRIter;
70
    71 typedef ::std::map< woss::CoordZ, RxMap, woss::CoordComparator< ChannelEstimator, woss::CoordZ > >
       ChannelMap;
72 typedef ChannelMap::iterator ChMapIter;<br>73 typedef ChannelMap::reverse iterator Ch
     typedef ChannelMap::reverse_iterator ChMapRIter;
74
75 typedef std::map< int, WossPosition* > MacToPosMap;<br>76 typedef MacToPosMap::iterator MacMapIter;
77 typedef MacToPosMap::reverse_iterator MacMapRIter;
\frac{78}{79} //
79 // typedef std::map< std::pair< woss::CoordZ, woss::CoordZ >, woss::TimeArr* > ChannelMap;<br>80 // typedef ChannelMap::iterator ChMapIter:
        typedef ChannelMap::iterator ChMapIter;
81 // typedef ChannelMap::reverse_iterator ChMapRIter;
82
83
     ChannelEstimator();
85
86 virtual ~ChannelEstimator():
87
88<br>89
     virtual int command(int argc, const char*const* argv);
90
91<br>92
     static double getSpaceSampling() { return space_sampling; }
93
94<br>102virtual void updateEstimation( const woss::CoordZ& tx, const woss::CoordZ& rx, woss::TimeArr*
       curr_channel \r\ldots
```

```
103
      111 woss::TimeArr* getEstimation( const woss::CoordZ& tx, const woss::CoordZ& rx );
112
113
      void addMacAddress( int addr, WossPosition* pos ) { mac_to_pos_map[addr] = pos; }
115
      virtual WossPosition* findMacAddress( int addr );
117
118<br>119
      virtual bool resetEstimator();
120
\frac{121}{122}protected:
123
124
125 static double space_sampling;
126
127<br>128ChannelMap channel_map;
129
      MacToPosMap mac_to_pos_map;
131
132<br>133
      double debug:
134
     double avg_coeff;
136
137 };
138
139
146 class ChEstimatorPlugIn : public PlugIn {
147
148
      public:
150
151
152 ChEstimatorPlugIn();
153<br>154virtual ~ChEstimatorPlugIn() { }
155
156
157 virtual int command(int argc, const char*const* argv);
158<br>159virtual int recvSyncClMsg(ClMessage* m);
160
161<br>162
      protected:
163
164<br>165
      ChannelEstimator* channel estimator;
166<br>167double debug_;
168
169 };
170
171
172 #endif // CHANNEL_ESTIMATOR_H
173
```
## **14.158 woss\_phy/uw-woss-channel.cpp File Reference**

Provides the implementation of WossChannelModule class.

#### **Classes**

• class **WossChannelModuleClass**

#### **14.158.1 Detailed Description**

Provides the implementation of WossChannelModule class.

## **Author**

Federico Guerra

Provides the implementation of WossChannelModule class

## **14.159 woss\_phy/uw-woss-channel.h File Reference**

Provides the interface for WossChannelModule class.

### **Classes**

• class WossChannelModule *WossChannelModule class for channel calculations with WOSS.*

### **14.159.1 Detailed Description**

Provides the interface for WossChannelModule class.

**Author**

Federico Guerra

Provides the interface for WossChannelModule class

## **14.160 uw-woss-channel.h**

```
Go to the documentation of this file.
1 /* WOSS - World Ocean Simulation System -
2 *
3 * Copyright (C) 2009 Federico Guerra
4 * and regents of the SIGNET lab, University of Padova
5 *
6 * Author: Federico Guerra - federico@guerra-tlc.com
7 *
8 * This program is free software; you can redistribute it and/or modify
9 * it under the terms of the GNU General Public License version 2 as
10 * published by the Free Software Foundation;
11 *
12 \times This program is distributed in the hope that it will be useful,
13 * but WITHOUT ANY WARRANTY; without even the implied warranty of
14 * MERCHANTABILITY or FITNESS FOR A PARTICULAR PURPOSE. See the
15 * GNU General Public License for more details.
16 +17 * You should have received a copy of the GNU General Public License
18 * along with this program; if not, write to the Free Software
19 * Foundation, Inc., 59 Temple Place, Suite 330, Boston, MA 02111-1307 USA
20 */2122 / *23 * This software has been developed by Federico Guerra and SIGNET lab,
24 * University of Padova, in collaboration with the NATO Centre for
25 * Maritime Research and Experimentation (http://www.cmre.nato.int ;
26 * E-mail: pao@cmre.nato.int), whose support is gratefully acknowledged.
27 */
28
29
40 #ifndef UW_WOSS_CHANNEL_H
41 #define UW_WOSS_CHANNEL_H
4243
44 #include <channel-module.h>
45 #include <underwater.h>
46 #include <woss-manager.h>
47
48
49 namespace woss {<br>50 class TimeArr:
50 class TimeArr;<br>51 class WossMana
    class WossManager;
52 }
53
54
55 class ChannelEstimator;
```

```
57
63 class WossChannelModule : public ChannelModule
64 {
65
66
    public:
68
69
    WossChannelModule();
71
72 virtual ~ WossChannelModule();
73
74
     virtual int command(int argc, const char*const* argv);
76
77
    virtual void recv(Packet* p, ChSAP* chsap);
79
80
    protected:
82
83
84 typedef ::std::vector< ChSAP* > ChSAPVector;
85
86<br>87
     double getPropDelay( const woss::CoordZ& s, const woss::CoordZ& d);
88
89
90 woss::CoordZPairVect computeCoordZPairVect(ChSAP* dest);
91
92 woss::SimFreq computeSimFreq( Packet* p );
93
     94 woss::TimeArrVector computeTimeArrVector( const woss::CoordZPairVect& coords, const woss::SimFreq&
      sim_freq );
95
96 void checkTimeArrVector( const woss::CoordZPairVect& coords, woss::TimeArrVector& channels );
97<br>98
     void schedulePacketCopies( const woss::CoordZPairVect& coords, const woss::TimeArrVector& channels,
      const woss::SimFreq& sim_freq, Packet* p );
99
100 void deleteChannels( woss::TimeArrVector& channels );
101
102
      double channel_eq_snr_threshold_db;
104<br>105double channel_symbol_resolution;
106
107 double channel_eq_time;
108
      double channel_eq_attenuation_db;
\begin{array}{c} 110 \\ 111 \end{array}double channel_max_distance; // [m]
112
113
114 woss:: WossManager* woss_manager;
115<br>116
      ChannelEstimator* channel_estimator;
117
118
119 Underwater uw;
120<br>121ChSAPVector chsap_vector;
122
123 };
124
125
126 #endif /\star UW WOSS CHANNEL H \star/
127
```
## **14.161 woss\_phy/uw-woss-clmsg-channel-estimation.cpp File Reference**

Provides the implementation of ClMsgChannelEstimation class.

### **Variables**

56

• ClMessage\_t **CLMSG\_CHANNEL\_ESTIMATION**

### **1270**

## **14.161.1 Detailed Description**

Provides the implementation of ClMsgChannelEstimation class.

**Author**

Federico Guerra

Provides the implementation of ClMsgChannelEstimation class

# **14.162 woss\_phy/uw-woss-clmsg-channel-estimation.h File Reference**

Provides the interface for ClMsgChannelEstimation class.

### **Classes**

• class ClMsgChannelEstimation *Class for channel estimation synchronous cross-layer messaging.*

## **Variables**

• ClMessage\_t **CLMSG\_CHANNEL\_ESTIMATION**

# **14.162.1 Detailed Description**

Provides the interface for ClMsgChannelEstimation class.

**Author**

Federico Guerra

Provides the interface for ClMsgChannelEstimation class

## **14.163 uw-woss-clmsg-channel-estimation.h**

```
Go to the documentation of this file.
1 /* WOSS - World Ocean Simulation System -
2 *
3 * Copyright (C) 2009 Federico Guerra
4 * and regents of the SIGNET lab, University of Padova
5 *
6 * Author: Federico Guerra - federico@guerra-tlc.com
7 *
8 * This program is free software; you can redistribute it and/or modify
9 * it under the terms of the GNU General Public License version 2 as
10 * published by the Free Software Foundation;
11 \times12 \times This program is distributed in the hope that it will be useful.
13 * but WITHOUT ANY WARRANTY; without even the implied warranty of
14 * MERCHANTABILITY or FITNESS FOR A PARTICULAR PURPOSE. See the
15 * GNU General Public License for more details.
16 *17 * You should have received a copy of the GNU General Public License
18 * along with this program; if not, write to the Free Software
19 * Foundation, Inc., 59 Temple Place, Suite 330, Boston, MA 02111-1307 USA
20 */
2122 / \star23 * This software has been developed by Federico Guerra and SIGNET lab,
24 * University of Padova, in collaboration with the NATO Centre for
25 * Maritime Research and Experimentation (http://www.cmre.nato.int ;
26 * E-mail: pao@cmre.nato.int), whose support is gratefully acknowledged.
27 * /28
2940 #ifndef UW_WOSS_CLMSG_CHANNEL_ESTIMATION_H
41 #define UW_WOSS_CLMSG_CHANNEL_ESTIMATION_H
42
43
44 #include <clmessage.h>
45 // #include <coordinates-definitions.h>
46
47 #define CLMSG_CH_ESTIMATION_VERBOSITY 2 // verbosity of this message
48
49
50 extern ClMessage_t CLMSG_CHANNEL_ESTIMATION;
51
52
53 namespace woss {<br>54 class TimeArr:
    54 class TimeArr;
55 }
56
57
64 class ClMsgChannelEstimation : public ClMessage {
65
66<br>67
    public:
68
69
70 ClMsgChannelEstimation( int i, int j, woss::TimeArr* time_arr = NULL );
71
     virtual ~ClMsgChannelEstimation();
73
     virtual ClMessage* copy(); // copy the message
75
76
     const int getTx() { return tx; }
78
     const int getRx() { return rx; }
8081<br>82
     void setTimeArr( woss::TimeArr* time_arr ) { ch_estimation = time_arr; }
83
84 woss::TimeArr* getTimeArr() { return ch_estimation; }
85
86<br>87
     void setDeletable() { deletable = true; }
88
89 void unsetDeletable() { deletable = false; }
90
91<br>92
    bool isQuery() {return query; }
93
    bool isDeletable() { return deletable; }
95
96
97 protected:
98
99
```

```
100 bool query;
101
     bool deletable;
103
     int tx;
105
     int rx;
107
108 woss::TimeArr* ch_estimation;
109
110
111 };
112
113
114 #endif //UW_WOSS_CLMSG_CHANNEL_ESTIMATION_H
115
```
# **14.164 woss\_phy/uw-woss-mpropagation.cpp File Reference**

Provides the implementation of WossMPropagation class.

#### **Classes**

• class **WossMPropagationClass**

### **14.164.1 Detailed Description**

Provides the implementation of WossMPropagation class.

**Author**

Federico Guerra

Provides the implementation of WossMPropagation class

## **14.165 woss\_phy/uw-woss-mpropagation.h File Reference**

Provides the interface for WossMPropagation class.

## **Classes**

• class WossMPropagation

*UnderwaterMPropagation class for channel calculations with WOSS.*

### **Typedefs**

- typedef std::map< woss::CoordZ, std::map< woss::CoordZ, double > > **GainMatrix**
- typedef GainMatrix::iterator **GMIter**
- typedef GainMatrix::reverse\_iterator **GMRIter**

#### **14.165.1 Detailed Description**

Provides the interface for WossMPropagation class.

**Author**

Federico Guerra

Provides the interface for WossMPropagation class

#### **14.166 uw-woss-mpropagation.h**

```
Go to the documentation of this file.
  /* WOSS - World Ocean Simulation System -
2 \times3 * Copyright (C) 2009 Federico Guerra
4 * and regents of the SIGNET lab, University of Padova
5 *
  6 * Author: Federico Guerra - federico@guerra-tlc.com
7 *
8 * This program is free software; you can redistribute it and/or modify
9 * it under the terms of the GNU General Public License version 2 as
10 * published by the Free Software Foundation;
11 *
12 * This program is distributed in the hope that it will be useful,
13 * but WITHOUT ANY WARRANTY; without even the implied warranty of
14 * MERCHANTABILITY or FITNESS FOR A PARTICULAR PURPOSE. See the
15 * GNU General Public License for more details.
16 *
17 * You should have received a copy of the GNU General Public License
18 * along with this program; if not, write to the Free Software
19 * Foundation, Inc., 59 Temple Place, Suite 330, Boston, MA 02111-1307 USA
20 * /2122 / *23 * This software has been developed by Federico Guerra and SIGNET lab,
24 * University of Padova, in collaboration with the NATO Centre for
25 * Maritime Research and Experimentation (http://www.cmre.nato.int ;
26 * E-mail: pao@cmre.nato.int), whose support is gratefully acknowledged.
27 */
28
29
40 #ifndef UNDERWATER_WOSS_PROPAGATION_H
41 #define UNDERWATER_WOSS_PROPAGATION_H
42
43
44 #include <fstream>
45 #include <map>
46 #include <underwater-mpropagation.h>
47 #include <underwater.h>
48 #include <mphy.h>
49 #include "uw-woss-pkt-hdr.h"
50 #include <coordinates-definitions.h>
51
52
53 namespace woss {<br>54 class WossMana
    class WossManager;
55 }
56
57
58 typedef std::map< woss::CoordZ , std::map < woss::CoordZ , double > > GainMatrix;
59 typedef GainMatrix::iterator GMIter;
60 typedef GainMatrix::reverse_iterator GMRIter;
61
62
68 class WossMPropagation : public UnderwaterMPropagation {
69
70
    public:
72
73
    WossMPropagation();
75
     76 virtual ~WossMPropagation() { }
77
78
```
#### **1274**

```
85 virtual double getGain(Packet* p);
86
87<br>88
    virtual int command(int argc, const char*const* argv);
89
90
    private:
92
93
    woss::WossManager* woss_manager;
95
96
97 GainMatrix std_gain_map;
98
99<br>100
     bool write_gain_matrix;
101
102<br>103
      fstream std_gain_out;
104
105<br>106
      string std_gain_matrix_name;
107
108<br>109
      void insertStdGainMatrix( Position* sp, Position* rp, double gain );
110
111
      double computeGain(Packet* p);
119
120
      void writeStdGainMatrix();
122
123
124 };
125
126
127 //inline functions
129
130 inline void WossMPropagation::insertStdGainMatrix( Position* sp, Position* rp, double gain ) {
131 std_gain_map[ woss::CoordZ( sp->getLatitude(), sp->getLongitude(), abs( sp->getZ() ) ) ]
132 [ woss::CoordZ( rp->getLatitude(), rp->getLongitude(), abs( rp->getZ() ) ) ] = gain;
133 }
134
135 #endif /* UNDERWATER_WOSS_PROPAGATION_H */
```
# **14.167 woss\_phy/uw-woss-pkt-hdr.h File Reference**

Definition of hdr\_woss, WOSS pkt header.

## **Classes**

• struct hdr\_woss *WOSS packet header.*

## **Typedefs**

• typedef struct hdr\_woss hdr\_woss *WOSS packet header.*

## **14.167.1 Detailed Description**

Definition of hdr\_woss, WOSS pkt header.

**Author**

Federico Guerra

Definition of hdr\_woss, WOSS pkt header

#### **14.167.2 Typedef Documentation**

# **14.167.2.1 hdr\_woss** typedef struct hdr\_woss hdr\_woss

WOSS packet header.

struct hdr\_woss extends Miracle MPhy header adding new information

### **14.168 uw-woss-pkt-hdr.h**

```
Go to the documentation of this file.
1 /* WOSS - World Ocean Simulation System -
2 *
3 * Copyright (C) 2009 Federico Guerra
4 * and regents of the SIGNET lab, University of Padova
5 *
6 * Author: Federico Guerra - federico@guerra-tlc.com
7<sub>1</sub>8 * This program is free software; you can redistribute it and/or modify
9 * it under the terms of the GNU General Public License version 2 as
10 * published by the Free Software Foundation;
11 *
12 * This program is distributed in the hope that it will be useful,
13 * but WITHOUT ANY WARRANTY; without even the implied warranty of
14 * MERCHANTABILITY or FITNESS FOR A PARTICULAR PURPOSE. See the
15 * GNU General Public License for more details.
16 *
17 * You should have received a copy of the GNU General Public License
18 * along with this program; if not, write to the Free Software
19 * Foundation, Inc., 59 Temple Place, Suite 330, Boston, MA 02111-1307 USA
20 *121
22 / *23 * This software has been developed by Federico Guerra and SIGNET lab,
24 * University of Padova, in collaboration with the NATO Centre for
25 * Maritime Research and Experimentation (http://www.cmre.nato.int ;
26 * E-mail: pao@cmre.nato.int), whose support is gratefully acknowledged.
27 */2829
40 #ifndef UW_WOSS_PKT_H
41 #define UW_WOSS_PKT_H
4243
44 #define HDR WOSS(P) (hdr woss::access(P))
45
46
47 #include <packet.h>
48 #include <complex>
49
50
56 typedef struct hdr_woss {
57
58
62 std::complex<double> attenuation;
63
67 double frequency;
68
     bool already_processed;
73
     static int offset_;
75 inline static int& offset() { return offset_; }
76 inline static struct hdr_woss* access(const Packet* p) {
77 return (struct hdr_woss*)p->access(offset_);<br>78 }
78 }
79
80 } hdr_woss;
81
82
83 #endif /* UW_WOSS_PKT_H */
```
# **14.169 woss\_phy/uw-woss-position.cpp File Reference**

Provides the implementation of WossPosition class.

# **Classes**

• class **WossPositionClass**

# **14.169.1 Detailed Description**

Provides the implementation of WossPosition class.

**Author**

Federico Guerra

Provides the implementation of WossPosition class

# **14.170 woss\_phy/uw-woss-position.h File Reference**

Provides the interface for WossWpPosition class.

## **Classes**

• class WossPosition

# **14.170.1 Detailed Description**

Provides the interface for WossWpPosition class.

**Author**

Federico Guerra

Provides the interface for WossWpPosition class

### **14.171 uw-woss-position.h**

```
Go to the documentation of this file.
1 /* WOSS - World Ocean Simulation System -
2 *
3 * Copyright (C) 2009 Federico Guerra
4 * and regents of the SIGNET lab, University of Padova
5 *
6 * Author: Federico Guerra - federico@guerra-tlc.com
7 *
8 * This program is free software; you can redistribute it and/or modify
9 * it under the terms of the GNU General Public License version 2 as
10 * published by the Free Software Foundation;
11 *
12 \times This program is distributed in the hope that it will be useful.
13 * but WITHOUT ANY WARRANTY; without even the implied warranty of
14 * MERCHANTABILITY or FITNESS FOR A PARTICULAR PURPOSE. See the
15 * GNU General Public License for more details.
16 *17 * You should have received a copy of the GNU General Public License
18 * along with this program; if not, write to the Free Software
19 * Foundation, Inc., 59 Temple Place, Suite 330, Boston, MA 02111-1307 USA
20 */
2122 / \star23 * This software has been developed by Federico Guerra and SIGNET lab,
24 * University of Padova, in collaboration with the NATO Centre for
25 * Maritime Research and Experimentation (http://www.cmre.nato.int ;
26 * E-mail: pao@cmre.nato.int), whose support is gratefully acknowledged.
27 */
282940 #ifndef UNDERWATER_WOSS_POSITION_H
41 #define UNDERWATER_WOSS_POSITION_H
42
43
44 #include <location-definitions.h>
45 #include <node-core.h>
46
47
48 class WossPosition : public Position, public woss::Location {
49
50<br>51
     public:
52
\frac{53}{54}WossPosition( double latitude, double longitude, double depth = 0, double dist =
      LOCATION_COMPARISON_DISTANCE );
55
     56 WossPosition( const woss::CoordZ& coordz = woss::CoordZ(), double dist = LOCATION_COMPARISON_DISTANCE
      );
57
58
     virtual ~WossPosition() { }
60
61
62 virtual WossPosition* create( double latitude, double longitude, double depth = 0, double dist =
      LOCATION_COMPARISON_DISTANCE )const {
63 return new WossPosition(latitude, longitude, depth); }
64<br>65
     virtual WossPosition* create( const woss::CoordZ& coordz = woss::CoordZ(), double dist =
      LOCATION_COMPARISON_DISTANCE )const {
66 return new WossPosition( coordz, dist ); }
67
68 virtual WossPosition* clone()const { return new WossPosition(*this): }
69
70
     virtual int command(int argc, const char*const* argv);
72
73
     virtual void setLatitude( double val ):
75
     virtual void setLongitude( double val );
77
78 virtual void setDepth( double val );
79
80 virtual void setAltitude ( double val );
81
82<br>83
     virtual void setMinVerticalOrientation( double val );
84<br>85
     virtual void setMaxVerticalOrientation( double val );
86
87<br>88
     virtual void setX( double val );
89
```

```
90 virtual void setY( double val );
91<br>92
    virtual void setZ( double val );
93
94<br>95
    virtual double getX();
96<br>97
    virtual double getY();
98
    virtual double getZ();
100\frac{101}{102}virtual double getLatitude();
103
      virtual double getLongitude();
\frac{105}{106}virtual double getDepth();
\frac{107}{108}virtual double getAltitude();
109
\frac{110}{111}virtual double getMinVerticalOrientation();
112<br>113
      virtual double getMaxVerticalOrientation();
114
115<br>116
      protected:
117
\frac{118}{119}double min vertical orientation;
120
      double max_vertical_orientation;
122
123
124 };
125
126
127 #endif // UNDERWATER_WOSS_POSITION_H
128
129
```
# **14.172 woss\_phy/uw-woss-random-generator.cpp File Reference**

Provides the implementation of WossRandomGenerator class.

### **Classes**

• class **WossRandomGeneratorTclClass**

### **14.172.1 Detailed Description**

Provides the implementation of WossRandomGenerator class.

**Author**

Federico Guerra

Provides the implementation of WossRandomGenerator class

# **14.173 woss\_phy/uw-woss-random-generator.h File Reference**

Provides the interface for WossRandomGenerator and WossRandomGeneratorTcl classes.

#### **Classes**

- class WossRandomGenerator
- class WossRandomGeneratorTcl

### **14.173.1 Detailed Description**

Provides the interface for WossRandomGenerator and WossRandomGeneratorTcl classes.

**Author**

Federico Guerra

Provides the interface for WossRandomGenerator and WossRandomGenerator classes

### **14.174 uw-woss-random-generator.h**

```
Go to the documentation of this file.
1 /* WOSS - World Ocean Simulation System -
2 \star3 * Copyright (C) 2009 Federico Guerra
4 * and regents of the SIGNET lab, University of Padova
5 *
6 * Author: Federico Guerra - federico@guerra-tlc.com
7 *
8 * This program is free software; you can redistribute it and/or modify
9 * it under the terms of the GNU General Public License version 2 as
10 * published by the Free Software Foundation;
11 *
12 * This program is distributed in the hope that it will be useful,
13 * but WITHOUT ANY WARRANTY; without even the implied warranty of
14 * MERCHANTABILITY or FITNESS FOR A PARTICULAR PURPOSE. See the
15 * GNU General Public License for more details.
16 *
17 * You should have received a copy of the GNU General Public License
18 * along with this program; if not, write to the Free Software
19 * Foundation, Inc., 59 Temple Place, Suite 330, Boston, MA 02111-1307 USA
20 * /21
22 / *23 * This software has been developed by Federico Guerra and SIGNET lab,
24 * University of Padova, in collaboration with the NATO Centre for
25 * Maritime Research and Experimentation (http://www.cmre.nato.int ;
26 * E-mail: pao@cmre.nato.int), whose support is gratefully acknowledged.
27 */28
29
40 #ifndef UNDERWATER_WOSS_RANDOM_GENERATOR_H
41 #define UNDERWATER_WOSS_RANDOM_GENERATOR_H
42
43
44 #include <random-generator-definitions.h>
45 #include <rng.h>
46 #include <tclcl.h>
1748
49 class WossRandomGenerator : public woss::RandomGenerator {
50
51
       public:
53
54
55 WossRandomGenerator( int seed = 0 );
56
57
       WossRandomGenerator( const WossRandomGenerator& copy );
59
       WossRandomGenerator& operator=( const WossRandomGenerator& copy );
61
62<br>63
       virtual ~WossRandomGenerator();
64
```

```
65
       virtual WossRandomGenerator* create( int s ) { return new WossRandomGenerator(s); }
67<br>68
       virtual WossRandomGenerator* clone()const { return new WossRandomGenerator(*this); }
69
70
      virtual double getRand() const;
72
       virtual int getRandInt() const;
74
      virtual void initialize();
76
77
      protected:
79
80<br>81
       RNG* rng;
82
83
84 };
85
86
87 class WossRandomGeneratorTcl : public WossRandomGenerator, public TclObject {
88
89
90 public:
91
92
93 WossRandomGeneratorTcl();
94
95
96 virtual int command(int argc, const char*const* argv);
97
98
99 };
100
101
102 #endif // UNDERWATER_WOSS_RANDOM_GENERATOR_H
103
```
# **14.175 woss\_phy/uw-woss-time-reference.cpp File Reference**

Provides the implementation of WossTimeReferenceTcl class.

### **Classes**

• class **WossTimeReferenceTclClass**

### **14.175.1 Detailed Description**

Provides the implementation of WossTimeReferenceTcl class.

### **Author**

Federico Guerra

Provides the implementation of WossTimeReferenceTcl class

# **14.176 woss\_phy/uw-woss-time-reference.h File Reference**

Provides the interface for WossTimeReferenceTcl class.

#### **Classes**

- class WossTimeReference
- class WossTimeReferenceTcl

#### **14.176.1 Detailed Description**

Provides the interface for WossTimeReferenceTcl class.

**Author**

Federico Guerra

Provides the interface for WossTimeReferenceTcl class

### **14.177 uw-woss-time-reference.h**

```
Go to the documentation of this file.
1 /* WOSS - World Ocean Simulation System -
2 +3 * Copyright (C) 2009 Federico Guerra
4 * and regents of the SIGNET lab, University of Padova
5 *
6 * Author: Federico Guerra - federico@guerra-tlc.com
7 *
8 * This program is free software; you can redistribute it and/or modify
9 * it under the terms of the GNU General Public License version 2 as
10 * published by the Free Software Foundation;
11 \times12 * This program is distributed in the hope that it will be useful,
13 * but WITHOUT ANY WARRANTY; without even the implied warranty of
14 * MERCHANTABILITY or FITNESS FOR A PARTICULAR PURPOSE. See the
15 * GNU General Public License for more details.
16 *
17 * You should have received a copy of the GNU General Public License
18 * along with this program; if not, write to the Free Software
19 * Foundation, Inc., 59 Temple Place, Suite 330, Boston, MA 02111-1307 USA
20 */
21
22 / x23 \times This software has been developed by Federico Guerra and SIGNET lab,
24 * University of Padova, in collaboration with the NATO Centre for
25 * Maritime Research and Experimentation (http://www.cmre.nato.int ;
26 * E-mail: pao@cmre.nato.int), whose support is gratefully acknowledged.
27 */
2829
40 #ifndef UNDERWATER_WOSS_TIME_REFERENCE_H
41 #define UNDERWATER_WOSS_TIME_REFERENCE_H
42
4344 #include <time-definitions.h>
45 #include <tclcl.h>
46 #include <scheduler.h>
47
48
49 class WossTimeReference : public woss::TimeReference {
50
51<br>52
    public:
53
    virtual ~WossTimeReference() { }
55
56 virtual double getTimeReference()const { return Scheduler::instance().clock(); }
57
58 virtual WossTimeReference* clone() { return new WossTimeReference(*this); }
59
60
61 };
6263
64 class WossTimeReferenceTcl : public TclObject, public WossTimeReference { };
65
66
67 #endif // UNDERWATER_WOSS_TIME_REFERENCE_H
```
# **14.178 woss\_phy/uw-woss-waypoint-position.cpp File Reference**

Provides the implementation of WossWpPosition class.

# **Classes**

• class **WossWpPositionClass**

### **14.178.1 Detailed Description**

Provides the implementation of WossWpPosition class.

**Author**

Federico Guerra

Provides the implementation of WossWpPosition class

# **14.179 woss\_phy/uw-woss-waypoint-position.h File Reference**

Provides the interface for WossWpPosition class.

## **Classes**

- class WossWpPosition
- class WossWpPosition::WayPoint

# **14.179.1 Detailed Description**

Provides the interface for WossWpPosition class.

### **Author**

Federico Guerra

Provides the interface for WossWpPosition class

### **14.180 uw-woss-waypoint-position.h**

```
Go to the documentation of this file.
1 /* WOSS - World Ocean Simulation System -
2 *
3 * Copyright (C) 2009 Federico Guerra
4 * and regents of the SIGNET lab, University of Padova
5 *
6 * Author: Federico Guerra - federico@guerra-tlc.com
7 *
8 * This program is free software; you can redistribute it and/or modify
9 * it under the terms of the GNU General Public License version 2 as
10 * published by the Free Software Foundation;
11 *
12 \times This program is distributed in the hope that it will be useful.
13 * but WITHOUT ANY WARRANTY; without even the implied warranty of
14 * MERCHANTABILITY or FITNESS FOR A PARTICULAR PURPOSE. See the
15 * GNU General Public License for more details.
16 *17 * You should have received a copy of the GNU General Public License
18 * along with this program; if not, write to the Free Software
19 * Foundation, Inc., 59 Temple Place, Suite 330, Boston, MA 02111-1307 USA
20 */
2122 / \star23 * This software has been developed by Federico Guerra and SIGNET lab,
24 * University of Padova, in collaboration with the NATO Centre for
25 * Maritime Research and Experimentation (http://www.cmre.nato.int ;
26 * E-mail: pao@cmre.nato.int), whose support is gratefully acknowledged.
27 * /28
2940 #ifndef UNDERWATER_WOSS_WAYPOINT_POSITION_H
41 #define UNDERWATER_WOSS_WAYPOINT_POSITION_H
42
43
44 #include <map>
45 #include <utility>
46 #include <climits>
47 #include "uw-woss-position.h"
48
49
50 class WossWpPosition : public WossPosition {
51
52
53 public:
54
55
    WossWpPosition();
57
58 virtual ~WossWpPosition() { }
59
60<br>61
     virtual int command(int argc, const char*const* argv);
62
63
64 virtual bool isEquivalentTo( const woss::CoordZ& coordz );
65
66<br>67
     virtual woss::CoordZ getLocation();
68
     virtual double getVerticalOrientation();
70
     virtual double getBearing();
72
    virtual double getSpeed();
74
75
    protected:
77
78
79 class WayPoint {
80
81
       public:
83
84
       WayPoint( const woss::CoordZ& destination, double speed = 0.0, double time = HUGE_VAL, int loop_id =
      INT\_MAX, int total_loops = 0 );
86
87<br>88
       void setDestination( const woss::CoordZ& dest ) { destination = dest; }
89
90 void setSpeed( double s ) { speed = s; }
91<br>92
       void setTimeToWait( double t) { time_to_wait = t; }
```

```
93
        void setLoopId( int id ) { loop_to_waypoint_id = id; }
95
        void setTotalLoops( int loops) { total_loops = loops; }
97
98
        const woss::CoordZ& getDestination()const { return destination; }
\frac{100}{101}101 // speed used to reach this node<br>102 double getSpeed()const { return
         double getSpeed()const { return speed; }
\frac{103}{104}double getTimeToWait()const { return time to wait; }
105<br>106
         int getLoopId()const { return loop_to_waypoint_id; }
107
108 int getTotalLoops()const { return total_loops; }
109
\frac{110}{111}bool isValid()const { return( destination.isValid() &&&&&\\&&=&0.0 &&&\&&\&&\&\&=&0.0 \end{bmatrix}; }
112
         113 bool hasToLoop()const { return( loop_to_waypoint_id != INT_MAX && total_loops != 0.0 ); }
114
115 bool hasToWait()const { return( speed == 0.0 && time_to_wait > 0 && time_to_wait != HUGE_VAL ); }
116<br>117
         bool hasToStop()const { return( speed == 0.0 && time to wait == HUGE VAL ); }
118
119<br>120virtual double getTimeOfArrival ( const WayPoint & dest_waypoint ) const;
121<br>122virtual woss::CoordZ getCurrentPosition( const WayPoint& dest waypoint, double time elapsed ) const;
123
124
125 friend std::ostream& operator«( std::ostream& os, const WayPoint& instance ) {<br>126 os « instance.destination « "; speed = " « instance.speed « "; time to wait
           126 os « instance.destination « "; speed = " « instance.speed « "; time to wait = " «
       instance.time_to_wait
127 « "; loop id = " « instance.loop_to_waypoint_id «"; total loops = " « instance.total_loops;
128 return os;<br>129 }
129 }
130
        protected:
132
133
        woss::CoordZ destination;
135
        double speed;
137<br>138
        double time_to_wait;
139
140 int loop to waypoint id;
141
        int total_loops;
143
144
145 +146
147 typedef ::std::vector< WayPoint > WayPointVect;
148
149 typedef ::std::map< double, int > TimeIdMap;<br>150 typedef TimeIdMap::iterator TIMIter;
       typedef TimeIdMap::iterator TIMIter;
151 typedef TimeIdMap::reverse_iterator TIMRIter;
152
153<br>153double time_threshold;
155<br>156double last_time_update;
157
158 double current speed:
159<br>160
      WayPointVect waypoint yect:
161<br>162
      TimeIdMap timeid_map;
163
164<br>165virtual void update( double now );
166<br>167
      virtual void updateVerticalOrientation( const woss::CoordZ& prev, const woss::CoordZ& curr );
168<br>169
      virtual void updateBearing( const woss::CoordZ& prev, const woss::CoordZ& curr );
170
171
      virtual double addWayPoint( const WayPoint& waypoint);
173
      virtual double addLoopPoint( const WayPoint& waypoint );
175
176
177 };
178
```
179 180 #endif // UNDERWATER\_WOSS\_WAYPOINT\_POSITION\_H 181

# **Index**

∼ACToolboxWoss woss::ACToolboxWoss, [59](#page-79-0) ∼ArrData woss::ArrData, [127](#page-147-0) ∼CustomDataContainer woss::CustomDataContainer< T, MidFunctor, In-Functor, Data, OutComp, MidComp, InComp  $> 359$  $> 359$ ∼CustomDataTimeContainer woss::CustomDataTimeContainer< T, MidFunctor, InFunctor, Data ∗, OutComp, MidComp, In- $Comp >, 385$  $Comp >, 385$ woss::CustomDataTimeContainer< T, MidFunctor, InFunctor, Data, OutComp, MidComp, InComp  $> 374$  $> 374$ ∼DefHandler woss::DefHandler, [404](#page-424-0) ∼Location woss::Location, [412](#page-432-0) ∼PDouble woss::PDouble, [424](#page-444-0) ∼RandomGenerator woss::RandomGenerator, [452](#page-472-0) ∼ShdData woss::ShdData, [585](#page-605-0) ∼Time woss::Time, [673](#page-693-0) ∼WossController woss::WossController, [800](#page-820-0) ∼WossCreatorContainer woss::WossCreatorContainer< Data >, [830](#page-850-0) ∼WossDbManager woss::WossDbManager, [861](#page-881-0) a

woss::SSP, [608](#page-628-0) abs woss::Pressure, [437](#page-457-0) ac-toolbox-woss.h SSPVector, [989](#page-1009-0) accessAllLocations woss::WossCreatorContainer< CustomTransducer  $> 840$  $> 840$ woss::WossCreatorContainer< Data >, [830](#page-850-0) woss::WossCreatorContainer< Data ∗ >, [846](#page-866-0) accessMap woss::ArrAscResReader, [110](#page-130-0) woss::ArrBinResReader, [119](#page-139-0) woss::ShdResReader, [592](#page-612-0) active\_woss woss::WossManagerResDbMT, [919](#page-939-0) ACToolboxWoss woss::ACToolboxWoss, [58,](#page-78-0) [59](#page-79-0) add\_costant woss::CustomTransducer, [394](#page-414-0)

ALL\_COORDZ woss::WossCreatorContainer< Data >, [837](#page-857-0) ALL\_LOCATIONS woss::WossCreatorContainer< Data >, [837](#page-857-0) already\_processed hdr\_woss, [407](#page-427-0) AltimBretschneider woss::AltimBretschneider, [73,](#page-93-0) [74](#page-94-0) Altimetry woss::Altimetry, [85,](#page-105-0) [86](#page-106-0) altimetry-definitions.h AltimetryMap, [1121](#page-1141-0) operator!=, [1121](#page-1141-0) operator $<<$ . [1131](#page-1151-0) operator∗, [1122](#page-1142-0) operator∗=, [1123](#page-1143-0) operator+, [1123](#page-1143-0)[–1125](#page-1145-0) operator+=, [1125,](#page-1145-0) [1126](#page-1146-0) operator-, [1126,](#page-1146-0) [1127](#page-1147-0) operator-=, [1128,](#page-1148-0) [1129](#page-1149-0) operator/, [1129,](#page-1149-0) [1130](#page-1150-0) operator/=, [1130](#page-1150-0) operator==, [1131](#page-1151-0) altimetry\_file woss::BellhopWoss, [299](#page-319-0) altimetry\_map woss::Altimetry, [105](#page-125-0) altimetry\_type woss::BellhopWoss, [299](#page-319-0) altimetry\_value woss::ACToolboxWoss, [67](#page-87-0) AltimetryMap altimetry-definitions.h, [1121](#page-1141-0) approx\_land\_to\_sea\_surface woss::BathyUtmCsvDb, [152](#page-172-0) woss::BathyUtmCsvDbCreator, [163](#page-183-0) arr\_asc\_file\_collected woss::ArrAscResReader, [115](#page-135-0) arr\_asc\_header\_collected woss::ArrAscResReader, [115](#page-135-0) arr\_bin\_file\_collected woss::ArrBinResReader, [124](#page-144-0) arr\_bin\_header\_collected woss::ArrBinResReader, [124](#page-144-0) arr\_file woss::ArrAscResReader, [115](#page-135-0) woss::ArrBinResReader, [124](#page-144-0) woss::BellhopWoss, [299](#page-319-0) arr\_values woss::ArrData, [128](#page-148-0) ArrAscResReader woss::ArrAscResReader, [110](#page-130-0) ArrBinResReader woss::ArrBinResReader, [119](#page-139-0) arrivals\_map

woss::ResTimeArrTxtDb, [497](#page-517-0) **ArrMatrix** woss::ResTimeArrTxtDb, [493](#page-513-0) at woss::Altimetry, [86](#page-106-0) woss::SSP, [609](#page-629-0) woss::TimeArr, [686](#page-706-0) att\_c woss::Sediment, [561](#page-581-0) att\_s woss::Sediment, [561](#page-581-0) attenuation hdr\_woss, [408](#page-428-0) average\_period woss::AltimBretschneider, [81](#page-101-0) b woss::SSP, [609](#page-629-0) bandwith\_3db woss::Transducer, [749](#page-769-0) bathy\_var woss::BathyGebcoDb, [136](#page-156-0) bathy\_vec woss::BathyUtmCsvDb, [152](#page-172-0) BathyGebcoDb woss::BathyGebcoDb, [133](#page-153-0) BathyGebcoDbCreator woss::BathyGebcoDbCreator, [140](#page-160-0) bathymetry-gebco-db.h Gebco2DIndexes, [1048](#page-1068-0) GEBCO\_1D\_1\_MINUTE\_BATHY\_TYPE, [1048](#page-1068-0) GEBCO 1D 30 SECONDS BATHY TYPE, [1048](#page-1068-0) GEBCO 2D 15\_SECONDS\_BATHY\_TYPE, [1048](#page-1068-0) GEBCO 2D 1 MINUTE BATHY TYPE, [1048](#page-1068-0) GEBCO 2D 30 SECONDS BATHY TYPE, [1048](#page-1068-0) GEBCO\_BATHY\_TYPE, [1048](#page-1068-0) GEBCO\_INVALID\_BATHY\_TYPE, [1048](#page-1068-0) bathymetry\_db woss::WossDbManager, [879](#page-899-0) bathymetry file woss::BellhopWoss, [299](#page-319-0) bathymetry\_method woss::BellhopWoss, [299](#page-319-0) bathymetry\_type woss::BellhopWoss, [299](#page-319-0) BathyUtmCsvDb woss::BathyUtmCsvDb, [145](#page-165-0) BathyUtmCsvDbCreator woss::BathyUtmCsvDbCreator, [157](#page-177-0) beam\_options woss::BellhopWoss, [299](#page-319-0) beam\_pattern\_file woss::BellhopWoss, [300](#page-320-0) beam\_power\_map woss::Transducer, [749](#page-769-0) beam\_precision woss::Transducer, [749](#page-769-0) beampattern\_begin woss::Transducer, [714](#page-734-0)

beampattern\_clear woss::Transducer, [715](#page-735-0) beampattern\_empty woss::Transducer, [715](#page-735-0) beampattern\_end woss::Transducer, [715](#page-735-0) beampattern\_erase woss::Transducer, [715](#page-735-0) beampattern\_find woss::Transducer, [716](#page-736-0) beampattern\_insert woss::Transducer, [716](#page-736-0) beampattern\_lower\_bound woss::Transducer, [717](#page-737-0) beampattern\_multiply woss::Transducer, [717,](#page-737-0) [718](#page-738-0) beampattern\_rbegin woss::Transducer, [718](#page-738-0) beampattern\_rend woss::Transducer, [718](#page-738-0) beampattern\_replace woss::Transducer, [718](#page-738-0) beampattern\_rotate woss::Transducer, [719](#page-739-0) beampattern\_size woss::Transducer, [720](#page-740-0) beampattern\_sum woss::Transducer, [720,](#page-740-0) [721](#page-741-0) beampattern\_upper\_bound woss::Transducer, [721](#page-741-0) BeamPowerMap woss::Transducer, [713](#page-733-0) bearing woss::Location, [421](#page-441-0) woss::Woss, [787](#page-807-0) begin woss::Altimetry, [87](#page-107-0) woss::SSP, [609](#page-629-0) woss::TimeArr, [686](#page-706-0) woss::TransducerHandler, [755](#page-775-0) bellhop-woss.h BELLHOP\_CREATOR\_ARR\_FILE\_INVALID, [1000](#page-1020-0) BELLHOP\_CREATOR\_ARR\_FILE\_SYNTAX\_0, [1000](#page-1020-0) BELLHOP\_CREATOR\_ARR\_FILE\_SYNTAX\_1, [1000](#page-1020-0) BELLHOP\_CREATOR\_ARR\_FILE\_SYNTAX\_2, [1000](#page-1020-0) BELLHOP\_CREATOR\_SHD\_FILE\_INVALID, [1001](#page-1021-0) BellhopArrSyntax, [1000](#page-1020-0) BellhopShdSyntax, [1001](#page-1021-0) bellhop arr syntax woss::BellhopCreator, [255](#page-275-0) woss::BellhopWoss, [300](#page-320-0) BELLHOP\_CREATOR\_ARR\_FILE\_INVALID bellhop-woss.h, [1000](#page-1020-0) BELLHOP\_CREATOR\_ARR\_FILE\_SYNTAX\_0 bellhop-woss.h, [1000](#page-1020-0)

BELLHOP\_CREATOR\_ARR\_FILE\_SYNTAX\_1 bellhop-woss.h, [1000](#page-1020-0) BELLHOP\_CREATOR\_ARR\_FILE\_SYNTAX\_2 bellhop-woss.h, [1000](#page-1020-0) BELLHOP\_CREATOR\_SHD\_FILE\_INVALID bellhop-woss.h, [1001](#page-1021-0) bellhop\_env\_file woss::BellhopWoss, [300](#page-320-0) bellhop op mode woss::BellhopWoss, [300](#page-320-0) bellhop\_path woss::BellhopCreator, [255](#page-275-0) woss::BellhopWoss, [300](#page-320-0) bellhop\_shd\_syntax woss::BellhopCreator, [256](#page-276-0) woss::BellhopWoss, [300](#page-320-0) BellhopArrSyntax bellhop-woss.h, [1000](#page-1020-0) **BellhopCreator** woss::BellhopCreator, [173](#page-193-0) BellhopShdSyntax bellhop-woss.h, [1001](#page-1021-0) BellhopWoss woss::BellhopWoss, [265,](#page-285-0) [266](#page-286-0) box\_depth woss::BellhopWoss, [301](#page-321-0) box\_range woss::BellhopWoss, [301](#page-321-0) calculateAvgDepth woss::SedimDeck41Db, [512](#page-532-0) calculateData woss::CustomDataTimeContainer< T, MidFunctor, InFunctor, Data ∗, OutComp, MidComp, In-Comp  $>$ , [385](#page-405-0) woss::CustomDataTimeContainer< T, MidFunctor, InFunctor, Data, OutComp, MidComp, InComp  $>$ , [374](#page-394-0) calculateDeck41Types woss::SedimDeck41Db, [513](#page-533-0) calculateSediment woss::SedimDeck41Db, [514](#page-534-0) calculateSSP woss::SSP, [610](#page-630-0) calculateVelocityS woss::SedimentGravel, [567](#page-587-0) woss::SedimentMud, [571](#page-591-0) woss::SedimentSilt, [584](#page-604-0) CartCoords woss::CoordZ::CartCoords, [306](#page-326-0) ccaltimetry\_map woss::WossDbManager, [880](#page-900-0) ccaltimetry\_type woss::BellhopCreator, [256](#page-276-0) **CCAngles** woss::BellhopCreator, [173](#page-193-0) ccangles\_map woss::BellhopCreator, [256](#page-276-0) ccbathy\_map

woss::WossDbManager, [880](#page-900-0) ccbathymetry\_method woss::BellhopCreator, [256](#page-276-0) ccbathymetry\_type woss::BellhopCreator, [256](#page-276-0) ccbeam\_options woss::BellhopCreator, [256](#page-276-0) ccbellhop\_mode woss::BellhopCreator, [257](#page-277-0) ccbox\_depth woss::BellhopCreator, [257](#page-277-0) ccbox\_range woss::BellhopCreator, [257](#page-277-0) **CCDouble** woss::WossCreator, [807](#page-827-0) ccevolution\_time\_quantum woss::WossCreator, [826](#page-846-0) ccfrequency\_step woss::WossCreator, [826](#page-846-0) CCInt woss::WossCreator, [807](#page-827-0) ccnormalized\_ssp\_depth\_steps woss::BellhopCreator, [257](#page-277-0) ccrx\_max\_depth\_offset woss::BellhopCreator, [257](#page-277-0) ccrx\_max\_range\_offset woss::BellhopCreator, [257](#page-277-0) ccrx\_min\_depth\_offset woss::BellhopCreator, [258](#page-278-0) ccrx\_min\_range\_offset woss::BellhopCreator, [258](#page-278-0) ccsediment\_map woss::WossDbManager, [880](#page-900-0) CCSimTime woss::WossCreator, [807](#page-827-0) ccsimtime\_map woss::WossCreator, [826](#page-846-0) ccssp\_depth\_precision woss::BellhopCreator, [258](#page-278-0) ccssp\_map woss::WossDbManager, [880](#page-900-0) cctotal\_range\_steps woss::BellhopCreator, [258](#page-278-0) cctotal\_rays woss::BellhopCreator, [258](#page-278-0) cctotal\_runs woss::WossCreator, [826](#page-846-0) cctotal\_rx\_depths woss::BellhopCreator, [258](#page-278-0) cctotal\_rx\_ranges woss::BellhopCreator, [259](#page-279-0) cctotal transmitters woss::BellhopCreator, [259](#page-279-0) cctransducer woss::BellhopCreator, [259](#page-279-0) cctx\_max\_depth\_offset woss::BellhopCreator, [259](#page-279-0) cctx\_min\_depth\_offset

woss::BellhopCreator, [259](#page-279-0) ChannelEstimator, [308](#page-328-0) getEstimation, [310](#page-330-0) updateEstimation, [310](#page-330-0) char\_height woss::AltimBretschneider, [81](#page-101-0) checkAngles woss::BellhopWoss, [266](#page-286-0) checkAttenuation woss::Pressure, [437](#page-457-0) checkBoundaries woss::BellhopWoss, [266](#page-286-0) checkConcurrentThreads woss::WossManagerResDbMT, [908](#page-928-0) checkDepthOffsets woss::BellhopWoss, [267](#page-287-0) checkPressureAttenuation woss::TimeArr, [687](#page-707-0) checkRangeOffsets woss::BellhopWoss, [268](#page-288-0) checkSSPUnicity woss::ACToolboxWoss, [59](#page-79-0) ChEstimatorPlugIn, [311](#page-331-0) clean\_workdir woss::Woss, [787](#page-807-0) clear woss::Altimetry, [87](#page-107-0) woss::CustomDataContainer< T, MidFunctor, In-Functor, Data ∗, OutComp, MidComp, InComp  $> 367$  $> 367$ woss::CustomDataContainer< T, MidFunctor, In-Functor, Data, OutComp, MidComp, InComp  $> 360$  $> 360$ woss::CustomDataTimeContainer< T, MidFunctor, InFunctor, Data ∗, OutComp, MidComp, In-Comp  $>$ , [386](#page-406-0) woss::CustomDataTimeContainer< T, MidFunctor, InFunctor, Data, OutComp, MidComp, InComp  $> 375$  $> 375$ woss::SSP, [610](#page-630-0) woss::TimeArr, [687](#page-707-0) woss::TransducerHandler, [755](#page-775-0) woss::WossCreatorContainer< Data >, [831](#page-851-0) clearAll woss::Transducer, [721](#page-741-0) clearFrequencies woss::Woss, [772](#page-792-0) clearResReaderMap woss::WossResReader, [958](#page-978-0) ClMsgChannelEstimation, [313](#page-333-0) clone woss::AltimBretschneider, [74](#page-94-0) woss::Altimetry, [87](#page-107-0) woss::Location, [412](#page-432-0) woss::Pressure, [437](#page-457-0) woss::RandomGenerator, [452](#page-472-0) woss::Sediment, [544](#page-564-0) woss::SSP, [611](#page-631-0)

woss::TimeArr, [687](#page-707-0) woss::TimeReference, [708](#page-728-0) woss::Transducer, [721](#page-741-0) WossPosition, [941](#page-961-0) WossRandomGenerator, [949](#page-969-0) WossTimeReference, [973](#page-993-0) closeAllConnections woss::WossDbManager, [861](#page-881-0) closeConnection woss::ResPressureTxtDb, [467](#page-487-0) woss::ResTimeArrTxtDb, [493](#page-513-0) woss::SedimDeck41Db, [514](#page-534-0) woss::WossDb, [851](#page-871-0) woss::WossNetcdfDb, [937](#page-957-0) woss::WossTextualDb, [971](#page-991-0) coherentSumSample woss::TimeArr, [688](#page-708-0) command WossWpPosition, [978](#page-998-0) comparison\_distance woss::Location, [421](#page-441-0) complex\_pressure woss::Pressure, [449](#page-469-0) computeGain WossMPropagation, [933](#page-953-0) concurrent\_threads woss::WossManagerResDbMT, [919](#page-939-0) conditionFloorA woss::Deck41TypeTests, [396](#page-416-0) conditionFloorB woss::Deck41TypeTests, [396](#page-416-0) conditionFloorC woss::Deck41TypeTests, [398](#page-418-0) conditionFloorD woss::Deck41TypeTests, [398](#page-418-0) conditionFloorE woss::Deck41TypeTests, [398](#page-418-0) conditionFloorF woss::Deck41TypeTests, [399](#page-419-0) conditionFloorG woss::Deck41TypeTests, [399](#page-419-0) conductance\_begin woss::Transducer, [722](#page-742-0) conductance\_clear woss::Transducer, [722](#page-742-0) conductance\_empty woss::Transducer, [722](#page-742-0) conductance\_end woss::Transducer, [722](#page-742-0) conductance\_erase woss::Transducer, [723](#page-743-0) conductance\_find woss::Transducer, [723](#page-743-0) conductance\_insert woss::Transducer, [723,](#page-743-0) [724](#page-744-0) conductance\_lower\_bound woss::Transducer, [724](#page-744-0) conductance\_map

woss::Transducer, [750](#page-770-0)

**INDEX 1291**

conductance\_precision woss::Transducer, [750](#page-770-0) conductance\_rbegin woss::Transducer, [724](#page-744-0) conductance\_rend woss::Transducer, [725](#page-745-0) conductance\_replace woss::Transducer, [725](#page-745-0) conductance\_size woss::Transducer, [726](#page-746-0) conductance\_upper\_bound woss::Transducer, [726](#page-746-0) ConductanceMap woss::Transducer, [713](#page-733-0) Coord woss::Coord, [319](#page-339-0) coordinates-definitions.h CoordVector, [1138](#page-1158-0) CoordZVector, [1138](#page-1158-0) Marsden, [1138](#page-1158-0) MarsdenCoord, [1138](#page-1158-0) MarsdenCoordVector, [1139](#page-1159-0) MarsdenVector, [1139](#page-1159-0) operator!=, [1139](#page-1159-0) operator<, [1143,](#page-1163-0) [1144](#page-1164-0) operator<=, [1144](#page-1164-0) operator>, [1145,](#page-1165-0) [1146](#page-1166-0) operator $>=$ , [1146](#page-1166-0) operator+, [1140](#page-1160-0) operator+=, [1140,](#page-1160-0) [1141](#page-1161-0) operator-, [1141,](#page-1161-0) [1142](#page-1162-0) operator-=, [1142,](#page-1162-0) [1143](#page-1163-0) operator==, [1145](#page-1165-0) UtmZoneChar, [1139](#page-1159-0) **CoordVector** coordinates-definitions.h, [1138](#page-1158-0) CoordZ woss::CoordZ, [340,](#page-360-0) [341](#page-361-0) coordz\_vector woss::ACToolboxWoss, [67](#page-87-0) CoordZPair woss-manager.h, [1032](#page-1052-0) CoordZPairVect woss-manager.h, [1033](#page-1053-0) CoordZSpheroidType woss::CoordZ, [340](#page-360-0) **CoordZVector** coordinates-definitions.h, [1138](#page-1158-0) create woss::AltimBretschneider, [75](#page-95-0)[–77](#page-97-0) woss::Altimetry, [87,](#page-107-0) [88](#page-108-0) woss::Location, [412,](#page-432-0) [413](#page-433-0) woss::Pressure, [438,](#page-458-0) [439](#page-459-0) woss::RandomGenerator, [452](#page-472-0) woss::Sediment, [544,](#page-564-0) [545](#page-565-0) woss::SSP, [611–](#page-631-0)[613](#page-633-0) woss::TimeArr, [688–](#page-708-0)[690](#page-710-0)

woss::Transducer, [726,](#page-746-0) [727](#page-747-0) WossPosition, [941,](#page-961-0) [942](#page-962-0) createArray woss::Pressure, [440](#page-460-0) woss::TimeArr, [690](#page-710-0) createFlat woss::Altimetry, [89](#page-109-0) createImpulse woss::TimeArr, [691](#page-711-0) createLocation woss::WossCreatorContainer< Data >, [831](#page-851-0) createNotValid woss::Altimetry, [89](#page-109-0) woss::Pressure, [440](#page-460-0) woss::TimeArr, [691](#page-711-0) createNotValidWoss woss::BellhopCreator, [173](#page-193-0) createSediment woss::SedimDeck41Db, [515](#page-535-0) createWoss woss::BellhopCreator, [173](#page-193-0) woss::WossCreator, [807](#page-827-0) createWossDb woss::BathyGebcoDbCreator, [140](#page-160-0) woss::BathyUtmCsvDbCreator, [157](#page-177-0) woss::ResPressureBinDbCreator, [462](#page-482-0) woss::ResPressureTxtDbCreator, [474](#page-494-0) woss::ResTimeArrBinDbCreator, [488](#page-508-0) woss::ResTimeArrTxtDbCreator, [500](#page-520-0) woss::SedimDeck41DbCreator, [526](#page-546-0) woss::SspWoa2005DbCreator, [665](#page-685-0) woss::WossDbCreator, [856](#page-876-0) crop woss::Altimetry, [89](#page-109-0) woss::TimeArr, [691](#page-711-0) curr\_coordz woss::Location, [421](#page-441-0) curr\_norm\_ssp\_depth\_steps woss::BellhopWoss, [301](#page-321-0) curr\_path woss::BellhopWoss, [301](#page-321-0) curr\_tests\_state woss::SedimDeck41Db, [522](#page-542-0) current\_time woss::Woss, [788](#page-808-0) custom-precision-double.h operator!=, [1154](#page-1174-0) operator<, [1158](#page-1178-0) operator<=, [1159](#page-1179-0) operator>, [1159](#page-1179-0) operator $>=$ , [1160](#page-1180-0) operator∗, [1155](#page-1175-0) operator∗=, [1156](#page-1176-0) operator+, [1156](#page-1176-0) operator+=, [1157](#page-1177-0) operator-, [1157](#page-1177-0) operator-=, [1157](#page-1177-0)

operator/, [1158](#page-1178-0)

operator/=, [1158](#page-1178-0) operator==, [1159](#page-1179-0) operator%, [1155](#page-1175-0) operator%=, [1155](#page-1175-0) CustomAngles woss::CustomAngles, [355](#page-375-0) CustomContainer woss::CustomDataContainer< T, MidFunctor, In-Functor, Data, OutComp, MidComp, InComp  $> 358$  $> 358$ woss::CustomDataTimeContainer< T, MidFunctor, InFunctor, Data ∗, OutComp, MidComp, In- $Comp > 384$  $Comp > 384$ woss::CustomDataTimeContainer< T, MidFunctor, InFunctor, Data, OutComp, MidComp, InComp >, [373](#page-393-0) CustomDataContainer woss::CustomDataContainer< T, MidFunctor, In-Functor, Data, OutComp, MidComp, InComp  $> 359$  $> 359$ CustomDataTimeContainer woss::CustomDataTimeContainer< T, MidFunctor, InFunctor, Data ∗, OutComp, MidComp, In-Comp  $> 385$  $> 385$ woss::CustomDataTimeContainer< T, MidFunctor, InFunctor, Data, OutComp, MidComp, InComp  $>$ , [374](#page-394-0) CustomTransducer woss::CustomTransducer, [393](#page-413-0) cw woss::SSP, [613](#page-633-0) d woss::SSP, [613](#page-633-0) data\_container woss::WossCreatorContainer< Data >, [837](#page-857-0) data\_map woss::CustomDataContainer< T, MidFunctor, In-Functor, Data, OutComp, MidComp, InComp  $> 365$  $> 365$ woss::CustomDataTimeContainer< T, MidFunctor, InFunctor, Data ∗, OutComp, MidComp, In- $Comp > 392$  $Comp > 392$ woss::CustomDataTimeContainer< T, MidFunctor, InFunctor, Data, OutComp, MidComp, InComp  $> 381$  $> 381$ **DataContainer** woss::WossCreatorContainer< Data >, [830](#page-850-0) db\_manager woss::Woss, [788](#page-808-0) db\_name woss::WossDb, [853](#page-873-0) db spacing woss::BathyUtmCsvDb, [153](#page-173-0) woss::BathyUtmCsvDbCreator, [163](#page-183-0) dbGetPressure woss::WossManagerResDb, [898](#page-918-0) dbGetTimeArr

woss::WossManagerResDb, [899](#page-919-0)

dbInsertPressure woss::WossManagerResDb, [899](#page-919-0) dbInsertTimeArr woss::WossManagerResDb, [900](#page-920-0) debug woss::Altimetry, [105](#page-125-0) woss::CustomDataContainer< T, MidFunctor, In-Functor, Data, OutComp, MidComp, InComp  $>365$  $>365$ woss::CustomDataTimeContainer< T, MidFunctor, InFunctor, Data ∗, OutComp, MidComp, In- $Comp >, 392$  $Comp >, 392$ woss::CustomDataTimeContainer< T, MidFunctor, InFunctor, Data, OutComp, MidComp, InComp  $> 381$  $> 381$ woss::DefHandler, [406](#page-426-0) woss::PDouble, [433](#page-453-0) woss::Pressure, [449](#page-469-0) woss::Sediment, [561](#page-581-0) woss::SSP, [654](#page-674-0) woss::Time, [682](#page-702-0) woss::TimeArr, [705](#page-725-0) woss::Transducer, [750](#page-770-0) woss::TransducerHandler, [760](#page-780-0) woss::Woss, [788](#page-808-0) woss::WossController, [803](#page-823-0) woss::WossCreator, [826](#page-846-0) woss::WossCreatorContainer< Data >, [837](#page-857-0) woss::WossDb, [854](#page-874-0) woss::WossDbCreator, [857](#page-877-0) woss::WossDbManager, [880](#page-900-0) woss::WossManager, [895](#page-915-0) debugWaitForUser definitions.h, [1167](#page-1187-0) DECK41\_DB\_INVALID\_TYPE sediment-deck41-coord-db.h, [1068](#page-1088-0) deck41\_db\_type woss::SedimDeck41CoordDb, [508](#page-528-0) woss::SedimDeck41DbCreator, [528](#page-548-0) woss::SedimDeck41MarsdenDb, [533](#page-553-0) woss::SedimDeck41MarsdenOneDb, [539](#page-559-0) DECK41\_DB\_V1\_TYPE sediment-deck41-coord-db.h, [1068](#page-1088-0) DECK41\_DB\_V2\_TYPE sediment-deck41-coord-db.h, [1068](#page-1088-0) DECK41DbType sediment-deck41-coord-db.h, [1068](#page-1088-0) Deck41TypeTests woss::Deck41TypeTests, [396](#page-416-0) DefHandler woss::DefHandler, [404](#page-424-0) definitions-handler.h SDefHandler, [1164](#page-1184-0) definitions.h debugWaitForUser, [1167](#page-1187-0) delay precision woss::TimeArr, [705](#page-725-0) density

woss::Sediment, [562](#page-582-0) depth woss::Altimetry, [105](#page-125-0) woss::CoordZ, [354](#page-374-0) woss::Sediment, [562](#page-582-0) depth\_precision woss::SSP, [654](#page-674-0) DepthMap ssp-definitions.h, [1198](#page-1218-0) destroyWossSpinlock woss.cpp, [1040](#page-1060-0) woss.h, [1041](#page-1061-0) woss::Woss, [787](#page-807-0) doTestA woss::SedimDeck41Db, [515](#page-535-0) doTestB woss::SedimDeck41Db, [516](#page-536-0) doTestC woss::SedimDeck41Db, [517](#page-537-0) duty\_cycle woss::Transducer, [750](#page-770-0) easting woss::UtmWgs84, [763](#page-783-0) empty woss::Altimetry, [90](#page-110-0) woss::CustomDataContainer< T, MidFunctor, In-Functor, Data, OutComp, MidComp, InComp  $>$ , [360](#page-380-0) woss::CustomDataTimeContainer< T, MidFunctor, InFunctor, Data ∗, OutComp, MidComp, In- $Comp >$ , [386](#page-406-0) woss::CustomDataTimeContainer< T, MidFunctor, InFunctor, Data, OutComp, MidComp, InComp  $> 375$  $> 375$ woss::SSP, [614](#page-634-0) woss::TimeArr, [692](#page-712-0) woss::TransducerHandler, [755](#page-775-0) end woss::Altimetry, [90](#page-110-0) woss::SSP, [614](#page-634-0) woss::TimeArr, [692](#page-712-0) woss::TransducerHandler, [755](#page-775-0) end\_time woss::Woss, [788](#page-808-0) erase woss::CustomDataContainer< T, MidFunctor, In-Functor, Data ∗, OutComp, MidComp, InComp  $> 367$  $> 367$ woss::CustomDataContainer< T, MidFunctor, In-Functor, Data, OutComp, MidComp, InComp  $> 360$  $> 360$ woss::CustomDataTimeContainer< T, MidFunctor, InFunctor, Data ∗, OutComp, MidComp, In- $Comp >$ , [386](#page-406-0) woss::CustomDataTimeContainer< T, MidFunctor, InFunctor, Data, OutComp, MidComp, InComp  $> 375$  $> 375$ woss::WossCreatorContainer< Data >, [831,](#page-851-0) [832](#page-852-0)

eraseActiveWoss woss::WossManager, [884](#page-904-0) woss::WossManagerSimple< WMResDb >, [925](#page-945-0) eraseAltimetryType woss::BellhopCreator, [175,](#page-195-0) [176](#page-196-0) eraseAngles woss::BellhopCreator, [176,](#page-196-0) [177](#page-197-0) eraseBathymetryMethod woss::BellhopCreator, [177,](#page-197-0) [179](#page-199-0) eraseBathymetryType woss::BellhopCreator, [179,](#page-199-0) [181](#page-201-0) eraseBeamOptions woss::BellhopCreator, [181,](#page-201-0) [182](#page-202-0) eraseBhMode woss::BellhopCreator, [182,](#page-202-0) [183](#page-203-0) eraseBoxDepth woss::BellhopCreator, [183,](#page-203-0) [184](#page-204-0) eraseBoxRange woss::BellhopCreator, [184,](#page-204-0) [185](#page-205-0) eraseCustomAltimetry woss::WossDbManager, [861](#page-881-0) eraseCustomBathymetry woss::WossDbManager, [862](#page-882-0) eraseCustomSediment woss::WossDbManager, [862](#page-882-0) eraseCustomSSP woss::WossDbManager, [863](#page-883-0) eraseCustomTransducer woss::BellhopCreator, [185,](#page-205-0) [186](#page-206-0) eraseEvolutionTimeQuantum woss::WossCreator, [808](#page-828-0) eraseFrequency woss::Woss, [772](#page-792-0) eraseFrequencyStep woss::WossCreator, [809](#page-829-0) eraseRaysNumber woss::BellhopCreator, [186,](#page-206-0) [187](#page-207-0) eraseRxMaxDepthOffset woss::BellhopCreator, [187,](#page-207-0) [188](#page-208-0) eraseRxMaxRangeOffset woss::BellhopCreator, [188,](#page-208-0) [189](#page-209-0) eraseRxMinDepthOffset woss::BellhopCreator, [190](#page-210-0) eraseRxMinRangeOffset woss::BellhopCreator, [191](#page-211-0) eraseRxTotalDepths woss::BellhopCreator, [192](#page-212-0) eraseRxTotalRanges woss::BellhopCreator, [193](#page-213-0) eraseSimTime woss::WossCreator, [810](#page-830-0) eraseSspDepthPrecision woss::BellhopCreator, [195](#page-215-0) eraseSspDepthSteps woss::BellhopCreator, [196,](#page-216-0) [197](#page-217-0) eraseTotalRangeSteps woss::BellhopCreator, [197,](#page-217-0) [198](#page-218-0)

eraseTotalRuns

woss::WossCreator, [811](#page-831-0) eraseTotalTransmitters woss::BellhopCreator, [198,](#page-218-0) [199](#page-219-0) eraseTxMaxDepthOffset woss::BellhopCreator, [199,](#page-219-0) [200](#page-220-0) eraseTxMinDepthOffset woss::BellhopCreator, [200,](#page-220-0) [202](#page-222-0) eraseValue woss::Altimetry, [90](#page-110-0) woss::SSP, [614](#page-634-0) woss::TimeArr, [692](#page-712-0) woss::TransducerHandler, [755](#page-775-0) evolution\_time\_quantum woss::Altimetry, [106](#page-126-0) woss::Woss, [788](#page-808-0)

f\_out

woss::BellhopWoss, [301](#page-321-0) file\_name woss::ResReader, [481](#page-501-0) file\_reader woss::ArrAscResReader, [115](#page-135-0) woss::ArrBinResReader, [125](#page-145-0) woss::ShdResReader, [597](#page-617-0) finalizeConnection woss::BathyGebcoDb, [133](#page-153-0) woss::BathyUtmCsvDb, [146](#page-166-0) woss::ResPressureTxtDb, [467](#page-487-0) woss::ResTimeArrTxtDb, [493](#page-513-0) woss::SedimDeck41CoordDb, [505](#page-525-0) woss::SedimDeck41Db, [517](#page-537-0) woss::SedimDeck41MarsdenDb, [532](#page-552-0) woss::SedimDeck41MarsdenOneDb, [538](#page-558-0) woss::SspWoa2005Db, [659](#page-679-0) woss::WossDb, [851](#page-871-0)

### find

- woss::CustomDataContainer< T, MidFunctor, In-Functor, Data ∗, OutComp, MidComp, InComp  $> 368$  $> 368$
- woss::CustomDataContainer< T, MidFunctor, In-Functor, Data, OutComp, MidComp, InComp  $>361$  $>361$
- woss::CustomDataTimeContainer< T, MidFunctor, InFunctor, Data ∗, OutComp, MidComp, In- $Comp > 387$  $Comp > 387$
- woss::CustomDataTimeContainer< T, MidFunctor, InFunctor, Data, OutComp, MidComp, InComp  $> 376$  $> 376$

woss::WossCreatorContainer< Data >, [832](#page-852-0) findValue woss::Altimetry, [91](#page-111-0) woss::SSP, [615](#page-635-0) woss::TimeArr, [693](#page-713-0) freq\_begin woss::Woss, [772](#page-792-0) freq\_end woss::Woss, [773](#page-793-0) freq\_lower\_bound

woss::Woss, [773](#page-793-0)

freq\_rbegin woss::Woss, [773](#page-793-0) freq\_rend woss::Woss, [773](#page-793-0) freq\_upper\_bound woss::Woss, [774](#page-794-0) **FregSet** woss.h, [1041](#page-1061-0) frequencies woss::Woss, [788](#page-808-0) frequency hdr\_woss, [408](#page-428-0) woss::ArrData, [128](#page-148-0) woss::ShdData, [587](#page-607-0) FrequencyMap sediment-deck41-db.h, [1077](#page-1097-0) fullRandomize woss::SSP, [615](#page-635-0)

### g

woss::SSP, [616](#page-636-0) g\_z woss::SSP, [616](#page-636-0) Gebco2DIndexes bathymetry-gebco-db.h, [1048](#page-1068-0) GEBCO\_1D\_1\_MINUTE\_BATHY\_TYPE bathymetry-gebco-db.h, [1048](#page-1068-0) GEBCO\_1D\_30\_SECONDS\_BATHY\_TYPE bathymetry-gebco-db.h, [1048](#page-1068-0) GEBCO\_2D\_15\_SECONDS\_BATHY\_TYPE bathymetry-gebco-db.h, [1048](#page-1068-0) GEBCO\_2D\_1\_MINUTE\_BATHY\_TYPE bathymetry-gebco-db.h, [1048](#page-1068-0) GEBCO\_2D\_30\_SECONDS\_BATHY\_TYPE bathymetry-gebco-db.h, [1048](#page-1068-0) GEBCO\_BATHY\_TYPE bathymetry-gebco-db.h, [1048](#page-1068-0) GEBCO\_INVALID\_BATHY\_TYPE bathymetry-gebco-db.h, [1048](#page-1068-0) gebco\_type woss::BathyGebcoDb, [137](#page-157-0) woss::BathyGebcoDbCreator, [141](#page-161-0) get woss::CustomDataContainer< T, MidFunctor, In-Functor, Data, OutComp, MidComp, InComp  $>$ , [361,](#page-381-0) [362](#page-382-0) woss::CustomDataTimeContainer< T, MidFunctor, InFunctor, Data ∗, OutComp, MidComp, In- $Comp > 387, 388$  $Comp > 387, 388$  $Comp > 387, 388$  $Comp > 387, 388$ woss::CustomDataTimeContainer< T, MidFunctor, InFunctor, Data, OutComp, MidComp, InComp  $>$ , [376,](#page-396-0) [377](#page-397-0) woss::WossCreatorContainer< CustomTransducer  $> 840$  $> 840$ woss::WossCreatorContainer< Data >, [833](#page-853-0) woss::WossCreatorContainer< Data ∗ >, [846](#page-866-0) get1DBathyIndex woss::BathyGebcoDb, [134](#page-154-0) get2DBathyIndexes

woss::BathyGebcoDb, [134](#page-154-0) getActiveWoss woss::WossManager, [885](#page-905-0) getAltimetry woss::WossDbManager, [863](#page-883-0) getAltimetryType woss::BellhopCreator, [202,](#page-222-0) [203](#page-223-0) woss::BellhopWoss, [268](#page-288-0) getAngles woss::BellhopCreator, [203,](#page-223-0) [204](#page-224-0) getArrAscFile woss::ArrAscResReader, [111](#page-131-0) getArrAscHeader woss::ArrAscResReader, [111](#page-131-0) getArrBinFile woss::ArrBinResReader, [120](#page-140-0) getArrBinHeader woss::ArrBinResReader, [120](#page-140-0) getAttenuation woss::Pressure, [441](#page-461-0) getAttenuationC woss::Sediment, [546](#page-566-0) getAttenuationS woss::Sediment, [546](#page-566-0) getAveragePeriod woss::AltimBretschneider, [77](#page-97-0) getAverageSSP woss::WossDbManager, [864](#page-884-0) getAvgPressure woss::BellhopWoss, [269](#page-289-0) woss::Woss, [774](#page-794-0) getBandwith3dB woss::Transducer, [728](#page-748-0) getBathyIndex woss::BathyUtmCsvDb, [146](#page-166-0) getBathymetry woss::WossDbManager, [865,](#page-885-0) [866](#page-886-0) getBathymetryMethod woss::BellhopCreator, [204,](#page-224-0) [205](#page-225-0) woss::BellhopWoss, [269](#page-289-0) getBathymetryType woss::BellhopCreator, [205,](#page-225-0) [206](#page-226-0) woss::BellhopWoss, [270](#page-290-0) getBeamOptions woss::BellhopCreator, [206,](#page-226-0) [207](#page-227-0) woss::BellhopWoss, [270](#page-290-0) getBeamPrecision woss::Transducer, [728](#page-748-0) getBearing woss::Location, [413](#page-433-0) woss::Woss, [775](#page-795-0) WossWpPosition, [978](#page-998-0) getBellhopArrSyntax woss::BellhopCreator, [207](#page-227-0) woss::BellhopWoss, [270](#page-290-0) getBellhopPath woss::BellhopCreator, [208](#page-228-0) woss::BellhopWoss, [270](#page-290-0)

getBellhopShdSyntax woss::BellhopCreator, [208](#page-228-0) woss::BellhopWoss, [271](#page-291-0) getBhMode woss::BellhopCreator, [208,](#page-228-0) [209](#page-229-0) getBoxDepth woss::BellhopCreator, [209,](#page-229-0) [210](#page-230-0) woss::BellhopWoss, [271](#page-291-0) getBoxRange woss::BellhopCreator, [210,](#page-230-0) [211](#page-231-0) woss::BellhopWoss, [271](#page-291-0) getCartCoords woss::CoordZ, [341](#page-361-0) getCartDistance woss::CoordZ, [341](#page-361-0) getCartRelAzimuth woss::CoordZ, [342](#page-362-0) getCartRelZenith woss::CoordZ, [343](#page-363-0) getCartX woss::CoordZ, [343](#page-363-0) getCartY woss::CoordZ, [344](#page-364-0) getCartZ woss::CoordZ, [344](#page-364-0) getCharacteristicHeight woss::AltimBretschneider, [78](#page-98-0) getConcurrentThreads woss::WossManagerResDbMT, [908](#page-928-0) getConditionA woss::Deck41TypeTests, [400](#page-420-0) getConditionB woss::Deck41TypeTests, [400](#page-420-0) getConditionC woss::Deck41TypeTests, [400](#page-420-0) getConditionD woss::Deck41TypeTests, [400](#page-420-0) getConditionE woss::Deck41TypeTests, [400](#page-420-0) getConditionF woss::Deck41TypeTests, [401](#page-421-0) getConditionG woss::Deck41TypeTests, [401](#page-421-0) getConductancePrecision woss::Transducer, [728](#page-748-0) getCoordAlongGreatCircle woss::Coord, [321](#page-341-0) getCoordFromBearing woss::Coord, [321](#page-341-0) getCoordFromUtmWgs84 woss::Coord, [322](#page-342-0) getCoordZAlongCartLine woss::CoordZ, [345](#page-365-0) getCoordZAlongGreatCircle woss::CoordZ, [346](#page-366-0) getCoordZFromCartesianCoords woss::CoordZ, [346,](#page-366-0) [347](#page-367-0) getCoordZFromSphericalCoords

woss::CoordZ, [348](#page-368-0) getCSVSeparator woss::BathyUtmCsvDb, [147](#page-167-0) woss::BathyUtmCsvDbCreator, [158](#page-178-0) getCurrentTime woss::Woss, [775](#page-795-0) getCustomAltimetry woss::WossDbManager, [866](#page-886-0) getCustomBathymetry woss::WossDbManager, [867](#page-887-0) getCustomSediment woss::WossDbManager, [868](#page-888-0) getCustomSSP woss::WossDbManager, [868](#page-888-0) getCustomTransducer woss::BellhopCreator, [211,](#page-231-0) [212](#page-232-0) getDay woss::Time, [673](#page-693-0) getDbName woss::WossDb, [851](#page-871-0) getDbRangeEasting woss::BathyUtmCsvDb, [147](#page-167-0) woss::BathyUtmCsvDbCreator, [158](#page-178-0) getDbRangeNorthing woss::BathyUtmCsvDb, [147](#page-167-0) woss::BathyUtmCsvDbCreator, [159](#page-179-0) getDbSpacing woss::BathyUtmCsvDb, [147](#page-167-0) woss::BathyUtmCsvDbCreator, [159](#page-179-0) getDbTotalValues woss::BathyUtmCsvDb, [148](#page-168-0) woss::BathyUtmCsvDbCreator, [159](#page-179-0) getDebug woss::Altimetry, [91](#page-111-0) getDeck41DbType woss::SedimDeck41CoordDb, [505](#page-525-0) woss::SedimDeck41MarsdenDb, [532](#page-552-0) woss::SedimDeck41MarsdenOneDb, [538](#page-558-0) getDeck41TypesFromCoords woss::SedimDeck41Db, [518](#page-538-0) getDeck41TypesFromMarsdenCoords woss::SedimDeck41Db, [518](#page-538-0) getDeck41TypesFromMarsdenSquare woss::SedimDeck41Db, [519](#page-539-0) getDelayPrecision woss::TimeArr, [693](#page-713-0) getDensity woss::Sediment, [546](#page-566-0) getDepth woss::Altimetry, [91](#page-111-0) woss::CoordZ, [348](#page-368-0) woss::Location, [414](#page-434-0) woss::Sediment, [547](#page-567-0) WossPosition, [942](#page-962-0) getDepthCorreptions woss::SSP, [616](#page-636-0) getDepthfromPressure woss::SSP, [617](#page-637-0)

getDepthPrecision woss::SSP, [618](#page-638-0) getDistance woss::Woss, [775](#page-795-0) getDutyCycle woss::Transducer, [729](#page-749-0) getEndTime woss::Woss, [775](#page-795-0) getEstimation ChannelEstimator, [310](#page-330-0) getEvolutionTimeQuantum woss::Altimetry, [91](#page-111-0) woss::Woss, [776](#page-796-0) woss::WossCreator, [812](#page-832-0) getFileName woss::ResReader, [478](#page-498-0) getFinalBearing woss::Coord, [323](#page-343-0) getFrequencies woss::Woss, [776](#page-796-0) getFrequencyStep woss::WossCreator, [813](#page-833-0) getGain WossMPropagation, [933](#page-953-0) getGebcoBathyType woss::BathyGebcoDbCreator, [140](#page-160-0) getGebcoType woss::BathyGebcoDb, [135](#page-155-0) getGreatCircleDistance woss::Coord, [323](#page-343-0) woss::Woss, [776](#page-796-0) getHorizontalOrientation woss::Location, [414](#page-434-0) getHours woss::Time, [673](#page-693-0) getIndex woss::ArrData, [127](#page-147-0) woss::ShdData, [585](#page-605-0) getInitialBearing woss::Coord, [324](#page-344-0) getLandApproximationFlag woss::BathyUtmCsvDb, [148](#page-168-0) woss::BathyUtmCsvDbCreator, [159](#page-179-0) getLatitude woss::Coord, [324](#page-344-0) woss::Location, [414](#page-434-0) WossPosition, [942](#page-962-0) getLocation woss::Location, [415](#page-435-0) WossWpPosition, [978](#page-998-0) getLongitude woss::Coord, [324](#page-344-0) woss::Location, [415](#page-435-0) WossPosition, [943](#page-963-0) getMarsdenCoord woss::Coord, [325](#page-345-0) getMarsdenOneDegreeSquare woss::Coord, [325](#page-345-0)

getMarsdenSquare woss::Coord, [325](#page-345-0) getMaxAltimetryValue woss::Altimetry, [92](#page-112-0) getMaxAngle woss::BellhopWoss, [271](#page-291-0) getMaxAppereanceFrequencyValue woss::SedimDeck41Db, [519](#page-539-0) getMaxBathymetryDepth woss::ACToolboxWoss, [60](#page-80-0) getMaxDelayValue woss::TimeArr, [693](#page-713-0) getMaxDepthValue woss::SSP, [618](#page-638-0) getMaxFrequency woss::Woss, [776](#page-796-0) getMaxPower woss::Transducer, [729](#page-749-0) getMaxRangeValue woss::Altimetry, [92](#page-112-0) getMaxSPL woss::Transducer, [729](#page-749-0) getMaxSSPDepth woss::ACToolboxWoss, [60](#page-80-0) getMaxSSPDepthSteps woss::ACToolboxWoss, [60](#page-80-0) getMaxSSPValue woss::SSP, [618](#page-638-0) getMinAltimetryValue woss::Altimetry, [92](#page-112-0) getMinAngle woss::BellhopWoss, [272](#page-292-0) getMinBathymteryDepth woss::ACToolboxWoss, [60](#page-80-0) getMinDelayValue woss::TimeArr, [693](#page-713-0) getMinDepthValue woss::SSP, [619](#page-639-0) getMinFrequency woss::Woss, [777](#page-797-0) getMinRangeValue woss::Altimetry, [92](#page-112-0) getMinSSPDepth woss::ACToolboxWoss, [61](#page-81-0) getMinSSPDepthSteps woss::ACToolboxWoss, [61](#page-81-0) getMinSSPValue woss::SSP, [619](#page-639-0) getMinutes woss::Time, [673](#page-693-0) getMonth woss::Time, [674](#page-694-0) getOCVPrecision woss::Transducer, [730](#page-750-0) getPathName woss::WossDb, [852](#page-872-0) getPowerFromSPL woss::Transducer, [730](#page-750-0)

getPrecision woss::PDouble, [424](#page-444-0) **getPressure** woss::BellhopWoss, [272](#page-292-0) woss::Woss, [777](#page-797-0) woss::WossDbManager, [869](#page-889-0) getPressureCorreptions woss::SSP, [619](#page-639-0) getPressureFromDepth woss::SSP, [620](#page-640-0) getPressureIndex woss::ShdData, [586](#page-606-0) getRand woss::DefHandler, [404](#page-424-0) woss::RandomGenerator, [453](#page-473-0) WossRandomGenerator, [949](#page-969-0) getRandInt woss::DefHandler, [405](#page-425-0) woss::RandomGenerator, [453](#page-473-0) WossRandomGenerator, [949](#page-969-0) getRange woss::Altimetry, [93](#page-113-0) getRangePrecision woss::Altimetry, [93](#page-113-0) getRangeSteps woss::ACToolboxWoss, [61](#page-81-0) getRaysNumber woss::BellhopCreator, [212,](#page-232-0) [213](#page-233-0) woss::BellhopWoss, [273](#page-293-0) getResonanceFrequency woss::Transducer, [730](#page-750-0) getRxCoordZ woss::Woss, [777](#page-797-0) getRxMaxDepthOffset woss::BellhopCreator, [213,](#page-233-0) [214](#page-234-0) woss::BellhopWoss, [273](#page-293-0) getRxMaxRangeOffset woss::BellhopCreator, [214,](#page-234-0) [215](#page-235-0) woss::BellhopWoss, [273](#page-293-0) getRxMinDepthOffset woss::BellhopCreator, [215,](#page-235-0) [216](#page-236-0) woss::BellhopWoss, [273](#page-293-0) getRxMinRangeOffset woss::BellhopCreator, [216,](#page-236-0) [217](#page-237-0) woss::BellhopWoss, [273](#page-293-0) getRxTotalDepths woss::BellhopCreator, [217,](#page-237-0) [218](#page-238-0) woss::BellhopWoss, [274](#page-294-0) getRxTotalRanges woss::BellhopCreator, [218,](#page-238-0) [219](#page-239-0) woss::BellhopWoss, [274](#page-294-0) getSeaFloorType woss::SedimDeck41CoordDb, [505](#page-525-0) woss::SedimDeck41MarsdenDb, [532](#page-552-0) woss::SedimDeck41MarsdenOneDb, [538](#page-558-0) getSeconds woss::Time, [674](#page-694-0) getSediment

woss::WossDbManager, [869,](#page-889-0) [870](#page-890-0) getSedimIndex woss::SedimDeck41CoordDb, [506](#page-526-0) getSedimIndexes woss::SedimDeck41CoordDb, [506](#page-526-0) getSeed woss::RandomGenerator, [453](#page-473-0) getShdFile woss::ShdResReader, [593](#page-613-0) getShdHeader woss::ShdResReader, [593](#page-613-0) getSimTime woss::WossCreator, [814](#page-834-0) getSpaceSampling woss::WossManagerSimple< WMResDb >, [925](#page-945-0) getSphericalPhi woss::CoordZ, [348](#page-368-0) getSphericalRho woss::CoordZ, [349](#page-369-0) getSphericalTheta woss::CoordZ, [349](#page-369-0) getSPL woss::Transducer, [731](#page-751-0) getSSP woss::WossDbManager, [871](#page-891-0) getSSPDepthPrecision woss::ACToolboxWoss, [61](#page-81-0) getSspDepthPrecision woss::BellhopCreator, [219,](#page-239-0) [220](#page-240-0) getSspDepthSteps woss::BellhopCreator, [220,](#page-240-0) [221](#page-241-0) getSSPEqType woss::SSP, [621](#page-641-0) getSSPIndexes woss::SspWoa2005Db, [659](#page-679-0) getSSPValue woss::SspWoa2005Db, [659,](#page-679-0) [660](#page-680-0) getStartTime woss::Woss, [778](#page-798-0) getStringValues woss::Sediment, [547](#page-567-0) getThorpAtt woss::Pressure, [441](#page-461-0) getThorpeAttFlag woss::BellhopCreator, [221](#page-241-0) woss::BellhopWoss, [274](#page-294-0) getTimeArr woss::BellhopWoss, [274](#page-294-0) woss::Woss, [778](#page-798-0) woss::WossDbManager, [872](#page-892-0) getTimeArrIndex woss::ArrData, [128](#page-148-0) getTimeReference woss::DefHandler, [405](#page-425-0) woss::TimeReference, [708](#page-728-0) WossTimeReference, [973](#page-993-0) getTotalRangeSteps woss::Altimetry, [93](#page-113-0)

woss::BellhopCreator, [221,](#page-241-0) [222](#page-242-0) getTotalRuns woss::Woss, [778](#page-798-0) woss::WossCreator, [815](#page-835-0) getTotalTransmitters woss::BellhopCreator, [222,](#page-242-0) [223](#page-243-0) woss::BellhopWoss, [275](#page-295-0) getTransducer woss::BellhopWoss, [275](#page-295-0) getTransformSSPDepthSteps woss::BellhopWoss, [275](#page-295-0) getTVRPrecision woss::Transducer, [731](#page-751-0) getTxCoordZ woss::Woss, [779](#page-799-0) getTxLossDb woss::Pressure, [442](#page-462-0) getTxMaxDepthOffset woss::BellhopCreator, [223,](#page-243-0) [224](#page-244-0) woss::BellhopWoss, [276](#page-296-0) getTxMinDepthOffset woss::BellhopCreator, [224,](#page-244-0) [225](#page-245-0) woss::BellhopWoss, [276](#page-296-0) getTxPower WossMPhyBpsk, [929](#page-949-0) getType woss::CoordZ::CartCoords, [307](#page-327-0) woss::Sediment, [547](#page-567-0) getTypeName woss::Transducer, [731](#page-751-0) getUtmWgs84FromCoord woss::UtmWgs84, [762](#page-782-0) getValue woss::BathyGebcoDb, [135](#page-155-0) woss::BathyUtmCsvDb, [148](#page-168-0) woss::PDouble, [424](#page-444-0) woss::ResPressureTxtDb, [468](#page-488-0) woss::ResTimeArrTxtDb, [494](#page-514-0) woss::SedimDeck41Db, [520](#page-540-0) woss::SspWoa2005Db, [660](#page-680-0) woss::Transducer, [732](#page-752-0) woss::TransducerHandler, [756](#page-776-0) woss::WossBathymetryDb, [793](#page-813-0) woss::WossResPressDb, [954](#page-974-0) woss::WossResTimeArrDb, [961](#page-981-0) woss::WossSedimentDb, [964,](#page-984-0) [965](#page-985-0) woss::WossSSPDb, [967](#page-987-0) getVelocityC woss::Sediment, [547](#page-567-0) getVelocityS woss::Sediment, [548](#page-568-0) getVerticalOrientation woss::Location, [415](#page-435-0) WossWpPosition, [979](#page-999-0) getWoaDbType woss::SspWoa2005Db, [660](#page-680-0) woss::SspWoa2005DbCreator, [665](#page-685-0) getWorkDirPath

woss::Woss, [779](#page-799-0) getWoss woss::WossManager, [885](#page-905-0) woss::WossManagerSimple< WMResDb >, [926](#page-946-0) getWossId woss::Woss, [779](#page-799-0) getWossPressure woss::WossManager, [886–](#page-906-0)[889](#page-909-0) woss::WossManagerResDb, [900](#page-920-0) woss::WossManagerResDbMT, [909–](#page-929-0)[912](#page-932-0) getWossPtr woss::ResReader, [478](#page-498-0) getWossTimeArr woss::WossManager, [890–](#page-910-0)[893](#page-913-0) woss::WossManagerResDb, [901](#page-921-0) woss::WossManagerResDbMT, [913–](#page-933-0)[916](#page-936-0) getWrkDirPath woss::WossCreator, [816](#page-836-0) getX woss::CoordZ::CartCoords, [307](#page-327-0) woss::Location, [416](#page-436-0) WossPosition, [943](#page-963-0) getY woss::CoordZ::CartCoords, [307](#page-327-0) woss::Location, [416](#page-436-0) WossPosition, [944](#page-964-0) getYear woss::Time, [674](#page-694-0) getZ woss::CoordZ::CartCoords, [307](#page-327-0) woss::Location, [416](#page-436-0) WossPosition, [944](#page-964-0) gibbs woss::SSP, [621](#page-641-0) h woss::SSP, [622](#page-642-0) has\_conical\_symmetry woss::Transducer, [750](#page-770-0) hdr\_woss, [407](#page-427-0) already\_processed, [407](#page-427-0) attenuation, [408](#page-428-0) frequency, [408](#page-428-0) uw-woss-pkt-hdr.h, [1275](#page-1295-0) horizontal\_orientation woss::Location, [421](#page-441-0) hq woss::SSP, [622](#page-642-0) imag woss::Pressure, [442](#page-462-0) import woss::SSP, [622](#page-642-0) woss::Transducer, [732,](#page-752-0) [733](#page-753-0) importBinary woss::Transducer, [733,](#page-753-0) [734](#page-754-0) importCustomBathymetry woss::WossDbManager, [872](#page-892-0) importCustomSSP

woss::WossDbManager, [873](#page-893-0) importData woss::BathyUtmCsvDb, [149](#page-169-0) importMap woss::ResPressureBinDb, [459](#page-479-0) woss::ResPressureTxtDb, [469](#page-489-0) woss::ResTimeArrBinDb, [484](#page-504-0) woss::ResTimeArrTxtDb, [495](#page-515-0) importValueAscii woss::TransducerHandler, [756](#page-776-0) importValueBinary woss::TransducerHandler, [757](#page-777-0) incoherentSumSample woss::TimeArr, [694](#page-714-0) initAltimetry woss::ACToolboxWoss, [62](#page-82-0) initBox woss::BellhopWoss, [276](#page-296-0) initCfgFiles woss::BellhopWoss, [277](#page-297-0) initCoordZVector woss::ACToolboxWoss, [63](#page-83-0) initial\_arrmap\_size woss::ResTimeArrTxtDb, [497](#page-517-0) initial\_bearing woss::CustomTransducer, [394](#page-414-0) initial\_horiz\_rotation woss::CustomTransducer, [394](#page-414-0) initial\_pressmap\_size woss::ResPressureTxtDb, [471](#page-491-0) initial vert rotation woss::CustomTransducer, [394](#page-414-0) initialize woss::ACToolboxWoss, [63](#page-83-0) woss::AltimBretschneider, [78](#page-98-0) woss:: Altimetry, [93](#page-113-0) woss::ArrAscResReader, [111](#page-131-0) woss::ArrBinResReader, [121](#page-141-0) woss::ArrData, [128](#page-148-0) woss::BellhopWoss, [277](#page-297-0) woss::RandomGenerator, [454](#page-474-0) woss::ResReader, [478](#page-498-0) woss::ShdData, [586](#page-606-0) woss::ShdResReader, [594](#page-614-0) woss::Woss, [779](#page-799-0) woss::WossController, [801](#page-821-0) WossRandomGenerator, [949](#page-969-0) initializeBhWoss woss::BellhopCreator, [225](#page-245-0) initialized woss::RandomGenerator, [454](#page-474-0) woss::WossController, [803](#page-823-0) initializeDb woss::BathyGebcoDbCreator, [140](#page-160-0) woss::BathyUtmCsvDbCreator, [160](#page-180-0) woss::ResPressureBinDbCreator, [462](#page-482-0) woss::ResPressureTxtDbCreator, [474](#page-494-0) woss::ResTimeArrBinDbCreator, [488](#page-508-0)

woss::ResTimeArrTxtDbCreator, [500](#page-520-0) woss::SedimDeck41DbCreator, [527](#page-547-0) woss::SspWoa2005DbCreator, [666](#page-686-0) woss::WossDbCreator, [856](#page-876-0) initializeSedimDb woss::SedimDeck41DbCreator, [527](#page-547-0) initializeWoss woss::BellhopCreator, [227](#page-247-0) woss::WossCreator, [816](#page-836-0) initPressResReader woss::BellhopWoss, [278](#page-298-0) initRangeVector woss::ACToolboxWoss, [64](#page-84-0) initResReader woss::BellhopWoss, [279](#page-299-0) woss::WossResReader, [958](#page-978-0) initSediment woss::ACToolboxWoss, [64](#page-84-0) initSedimWeightMap woss::SedimDeck41Db, [521](#page-541-0) initSSPVector woss::ACToolboxWoss, [65](#page-85-0) initThreadVars woss::WossManagerResDbMT, [917](#page-937-0) initTimeArrResReader woss::BellhopWoss, [280](#page-300-0) **InnerContainer** woss::WossCreatorContainer< Data >, [830](#page-850-0) InnerData woss::CustomDataContainer< T, MidFunctor, In-Functor, Data, OutComp, MidComp, InComp >, [359](#page-379-0) woss::CustomDataTimeContainer< T, MidFunctor, InFunctor, Data ∗, OutComp, MidComp, In-Comp  $>$ , [384](#page-404-0) woss::CustomDataTimeContainer< T, MidFunctor, InFunctor, Data, OutComp, MidComp, InComp >, [373](#page-393-0) insert woss::CustomDataContainer< T, MidFunctor, In-Functor, Data ∗, OutComp, MidComp, InComp >, [369](#page-389-0) woss::CustomDataContainer< T, MidFunctor, In-Functor, Data, OutComp, MidComp, InComp  $> 362$  $> 362$ woss::CustomDataTimeContainer< T, MidFunctor, InFunctor, Data ∗, OutComp, MidComp, In- $Comp > 389$  $Comp > 389$ woss::CustomDataTimeContainer< T, MidFunctor, InFunctor, Data, OutComp, MidComp, InComp  $> 377$  $> 377$ woss::WossCreatorContainer< CustomTransducer  $> 841$  $> 841$ woss::WossCreatorContainer< Data >, [834](#page-854-0) woss::WossCreatorContainer< Data ∗ >, [847](#page-867-0) insertFrequencies woss::Woss, [780](#page-800-0) insertFrequency

woss::Woss, [781](#page-801-0) insertPressure woss::WossDbManager, [874](#page-894-0) insertThreadReplyPressure woss::WossManagerResDbMT, [917](#page-937-0) insertThreadReplyTimeArr woss::WossManagerResDbMT, [917](#page-937-0) insertTimeArr woss::WossDbManager, [874](#page-894-0) insertValue woss::Altimetry, [94](#page-114-0) woss::BathyGebcoDb, [136](#page-156-0) woss::BathyUtmCsvDb, [149](#page-169-0) woss::ResPressureTxtDb, [469](#page-489-0) woss::ResTimeArrTxtDb, [495](#page-515-0) woss::SedimDeck41Db, [521](#page-541-0) woss::SSP, [623–](#page-643-0)[625](#page-645-0) woss::SspWoa2005Db, [661](#page-681-0) woss::TimeArr, [694](#page-714-0) woss::TransducerHandler, [757](#page-777-0) woss::WossBathymetryDb, [793](#page-813-0) woss::WossResPressDb, [955](#page-975-0) woss::WossResTimeArrDb, [962](#page-982-0) woss::WossSedimentDb, [965](#page-985-0) woss::WossSSPDb, [967](#page-987-0) instance woss::Singleton<T >, [601](#page-621-0) is\_running woss::Woss, [789](#page-809-0) is\_ssp\_vector\_transformable woss::ACToolboxWoss, [67](#page-87-0) isAntarcticOcean woss::SSP, [625](#page-645-0) isArcticOcean woss::SSP, [626](#page-646-0) isBalticSea woss::SSP, [626](#page-646-0) isBlackSea woss::SSP, [627](#page-647-0) isCanonOcean woss::SSP, [627](#page-647-0) isCelebesSea woss::SSP, [628](#page-648-0) isConvertedFromPressure woss::TimeArr, [695](#page-715-0) isEmpty woss::WossCreatorContainer< Data >, [835](#page-855-0) isEquivalentTo woss::Location, [417](#page-437-0) WossWpPosition, [979](#page-999-0) isHalmaheraSea woss::SSP, [628](#page-648-0) isJapanSea woss::SSP, [629](#page-649-0) isMediterraneanSea woss::SSP, [630](#page-650-0) isNEAtlanticOcean woss::SSP, [630](#page-650-0)

isRandomizable woss::SSP, [631](#page-651-0) isRedSea woss::SSP, [631](#page-651-0) isRunning woss::Woss, [781](#page-801-0) isSuluSea woss::SSP, [632](#page-652-0) isTransformable woss::SSP, [632](#page-652-0) isUsingDebug woss::WossCreatorContainer< Data >, [835](#page-855-0) woss::WossDb, [852](#page-872-0) isValid woss::ACToolboxWoss, [65](#page-85-0) woss::AltimBretschneider, [78](#page-98-0) woss::Altimetry, [94](#page-114-0) woss::BellhopWoss, [280](#page-300-0) woss::Coord, [325](#page-345-0) woss::CoordZ, [349](#page-369-0) woss::Location, [418](#page-438-0) woss::Pressure, [442](#page-462-0) woss::RandomGenerator, [454](#page-474-0) woss::SedimDeck41CoordDb, [507](#page-527-0) woss::SedimDeck41MarsdenDb, [532](#page-552-0) woss::SedimDeck41MarsdenOneDb, [538](#page-558-0) woss::Sediment, [548](#page-568-0) woss::SSP, [633](#page-653-0) woss::Time, [674](#page-694-0) woss::TimeArr, [695](#page-715-0) woss::Transducer, [734](#page-754-0) woss::Woss, [781](#page-801-0) woss::WossDb, [852](#page-872-0) isValidBhMode woss::BellhopWoss, [281](#page-301-0) isValidUtmZoneChar woss::Coord, [326](#page-346-0)

### k

woss::SSP, [633](#page-653-0)

land approximation depth woss::BathyUtmCsvDb, [153](#page-173-0) last evolution time woss::Altimetry, [106](#page-126-0) lat\_var woss::BathyGebcoDb, [137](#page-157-0) woss::SedimDeck41CoordDb, [508](#page-528-0) woss::SspWoa2005Db, [661](#page-681-0) latitude woss::Coord, [332](#page-352-0) Location woss::Location, [411,](#page-431-0) [412](#page-432-0) lon\_var woss::BathyGebcoDb, [137](#page-157-0) woss::SedimDeck41CoordDb, [508](#page-528-0) woss::SspWoa2005Db, [661](#page-681-0) longitude woss::Coord, [332](#page-352-0)

lower\_bound woss::SSP, [633](#page-653-0) lowerBoundTxLoss woss::TimeArr, [695](#page-715-0) main\_sedim\_var\_coord woss::SedimDeck41CoordDb, [508](#page-528-0) main\_sedim\_var\_marsden woss::SedimDeck41MarsdenDb, [533](#page-553-0) main\_sedim\_var\_marsden\_one woss::SedimDeck41MarsdenOneDb, [539](#page-559-0) Marsden coordinates-definitions.h, [1138](#page-1158-0) marsden one degree woss::Coord, [332](#page-352-0) marsden one square var woss::SedimDeck41MarsdenOneDb, [540](#page-560-0) marsden\_square woss::Coord, [332](#page-352-0) marsden square var woss::SedimDeck41MarsdenDb, [534](#page-554-0) woss::SedimDeck41MarsdenOneDb, [540](#page-560-0) MarsdenCoord coordinates-definitions.h, [1138](#page-1158-0) MarsdenCoordVector coordinates-definitions.h, [1139](#page-1159-0) MarsdenVector coordinates-definitions.h, [1139](#page-1159-0) max\_altimetry\_depth woss::ACToolboxWoss, [67](#page-87-0) max altimetry value woss::Altimetry, [106](#page-126-0) max\_angle woss::BellhopWoss, [301](#page-321-0) woss::CustomAngles, [355](#page-375-0) max\_bathymetry\_depth woss::ACToolboxWoss, [68](#page-88-0) max\_normalized\_ssp\_depth woss::BellhopWoss, [302](#page-322-0) max\_power woss::Transducer, [750](#page-770-0) max\_ssp\_depth\_set woss::ACToolboxWoss, [68](#page-88-0) max\_ssp\_depth\_steps woss::ACToolboxWoss, [68](#page-88-0) max\_ssp\_value woss::SSP, [654](#page-674-0) max\_thread\_number woss::WossManagerResDbMT, [919](#page-939-0) MediumData woss::CustomDataContainer< T, MidFunctor, In-Functor, Data, OutComp, MidComp, InComp  $> 359$  $> 359$ woss::CustomDataTimeContainer< T, MidFunctor, InFunctor, Data ∗, OutComp, MidComp, In- $Comp >$ , [384](#page-404-0) woss::CustomDataTimeContainer< T, MidFunctor, InFunctor, Data, OutComp, MidComp, InComp

>, [373](#page-393-0)

min\_altimetry\_depth woss::ACToolboxWoss, [68](#page-88-0) min\_altimetry\_value woss::Altimetry, [106](#page-126-0) min\_angle woss::BellhopWoss, [302](#page-322-0) woss::CustomAngles, [355](#page-375-0) min bathymetry depth woss::ACToolboxWoss, [68](#page-88-0) min\_normalized\_ssp\_depth woss::BellhopWoss, [302](#page-322-0) min\_ssp\_depth\_set woss::ACToolboxWoss, [68](#page-88-0) min\_ssp\_depth\_steps woss::ACToolboxWoss, [69](#page-89-0) min\_ssp\_value woss::SSP, [654](#page-674-0) mkWorkDir woss::Woss, [781](#page-801-0) multiply\_costant woss::CustomTransducer, [394](#page-414-0) mutex woss::WossManagerResDbMT, [920](#page-940-0) netcdf\_db woss::WossNetcdfDb, [938](#page-958-0) normalizeAngle woss::Transducer, [734](#page-754-0) normalized\_ssp\_map woss::BellhopWoss, [302](#page-322-0) normalizeDbSSP woss::BellhopWoss, [281](#page-301-0) northing woss::UtmWgs84, [763](#page-783-0) Nrd woss::ArrData, [129](#page-149-0) woss::ShdData, [587](#page-607-0) Nrr woss::ArrData, [129](#page-149-0) woss::ShdData, [587](#page-607-0) Nrx per range woss::ShdData, [587](#page-607-0) Nsd woss::ArrData, [129](#page-149-0) woss::ShdData, [587](#page-607-0) Ntheta woss::ShdData, [587](#page-607-0) ocv\_begin woss::Transducer, [735](#page-755-0) ocv\_clear woss::Transducer, [735](#page-755-0) ocv\_empty woss::Transducer, [735](#page-755-0) ocv\_end woss::Transducer, [735](#page-755-0) ocv\_erase woss::Transducer, [735](#page-755-0) ocv\_find

woss::Transducer, [736](#page-756-0) ocv\_insert woss::Transducer, [736](#page-756-0) ocv\_lower\_bound woss::Transducer, [736](#page-756-0) ocv\_map woss::Transducer, [751](#page-771-0) ocv\_precision woss::Transducer, [751](#page-771-0) ocv\_rbegin woss::Transducer, [737](#page-757-0) ocv\_rend woss::Transducer, [737](#page-757-0) ocv\_replace woss::Transducer, [737](#page-757-0) ocv\_size woss::Transducer, [738](#page-758-0) ocv\_upper\_bound woss::Transducer, [738](#page-758-0) OCVMap woss::Transducer, [713](#page-733-0) openConnection woss::SedimDeck41Db, [522](#page-542-0) woss::WossDb, [852](#page-872-0) woss::WossNetcdfDb, [937](#page-957-0) woss::WossTextualDb, [971](#page-991-0) operator double woss::PDouble, [424](#page-444-0) operator float woss::PDouble, [425](#page-445-0) operator int woss::PDouble, [425](#page-445-0) operator long double woss::PDouble, [425](#page-445-0) operator std::complex< double > woss::TimeArr, [696](#page-716-0) operator time\_t woss::Time, [675](#page-695-0) operator!= altimetry-definitions.h, [1121](#page-1141-0) coordinates-definitions.h, [1139](#page-1159-0) custom-precision-double.h, [1154](#page-1174-0) pressure-definitions.h, [1172](#page-1192-0) sediment-definitions.h, [1181](#page-1201-0) ssp-definitions.h, [1198](#page-1218-0) time-arrival-definitions.h, [1224](#page-1244-0) time-definitions.h, [1239](#page-1259-0) transducer-definitions.h, [1247](#page-1267-0) woss::Altimetry, [98](#page-118-0) woss::Coord, [328](#page-348-0) woss::CoordZ, [350](#page-370-0) woss::PDouble, [427](#page-447-0) woss::Pressure, [445](#page-465-0) woss::Sediment, [553](#page-573-0) woss::SSP, [646](#page-666-0) woss::Time, [678](#page-698-0) woss::TimeArr, [698](#page-718-0) woss::Transducer, [748](#page-768-0)

operator< coordinates-definitions.h, [1143,](#page-1163-0) [1144](#page-1164-0) custom-precision-double.h, [1158](#page-1178-0) time-definitions.h, [1241](#page-1261-0) woss::Coord, [330](#page-350-0) woss::CoordZ, [352](#page-372-0) woss::PDouble, [431](#page-451-0) woss::Time, [680](#page-700-0) operator<< altimetry-definitions.h, [1131](#page-1151-0) time-arrival-definitions.h, [1233](#page-1253-0) woss::Altimetry, [104](#page-124-0) woss::Coord, [326](#page-346-0) woss::CoordZ, [349](#page-369-0) woss::CoordZ::CartCoords, [307](#page-327-0) woss::Location, [418](#page-438-0) woss::PDouble, [425](#page-445-0) woss::Pressure, [442](#page-462-0) woss::Sediment, [548](#page-568-0) woss::SSP, [634](#page-654-0) woss::Time, [675](#page-695-0) woss::TimeArr, [705](#page-725-0) woss::Transducer, [738](#page-758-0) woss::UtmWgs84, [763](#page-783-0) operator<= coordinates-definitions.h, [1144](#page-1164-0) custom-precision-double.h, [1159](#page-1179-0) time-definitions.h, [1242](#page-1262-0) woss::Coord, [330](#page-350-0) woss::CoordZ, [353](#page-373-0) woss::PDouble, [431](#page-451-0) woss::Time, [681](#page-701-0) operator> coordinates-definitions.h, [1145,](#page-1165-0) [1146](#page-1166-0) custom-precision-double.h, [1159](#page-1179-0) time-definitions.h, [1242](#page-1262-0) woss::Coord, [331](#page-351-0) woss::CoordZ, [353](#page-373-0) woss::PDouble, [432](#page-452-0) woss::Time, [681](#page-701-0) operator>> woss::PDouble, [426](#page-446-0) woss::SSP, [634](#page-654-0) woss::Transducer, [739](#page-759-0) operator>= coordinates-definitions.h, [1146](#page-1166-0) custom-precision-double.h, [1160](#page-1180-0) time-definitions.h, [1243](#page-1263-0) woss::Coord, [331](#page-351-0) woss::CoordZ, [354](#page-374-0) woss::PDouble, [432](#page-452-0) woss::Time, [682](#page-702-0) operator∗ altimetry-definitions.h, [1122](#page-1142-0) custom-precision-double.h, [1155](#page-1175-0) pressure-definitions.h, [1172](#page-1192-0) sediment-definitions.h, [1182,](#page-1202-0) [1183](#page-1203-0) ssp-definitions.h, [1198,](#page-1218-0) [1199](#page-1219-0)

time-arrival-definitions.h, [1224,](#page-1244-0) [1225](#page-1245-0) woss::Altimetry, [99](#page-119-0) woss::PDouble, [428](#page-448-0) woss::Pressure, [445](#page-465-0) woss::Sediment, [553,](#page-573-0) [554](#page-574-0) woss::SSP, [646,](#page-666-0) [647](#page-667-0) woss::TimeArr, [699](#page-719-0) operator∗= altimetry-definitions.h, [1123](#page-1143-0) custom-precision-double.h, [1156](#page-1176-0) pressure-definitions.h, [1172](#page-1192-0) sediment-definitions.h, [1183,](#page-1203-0) [1184](#page-1204-0) ssp-definitions.h, [1199,](#page-1219-0) [1200](#page-1220-0) time-arrival-definitions.h, [1225](#page-1245-0) woss::Altimetry, [99](#page-119-0) woss::PDouble, [428](#page-448-0) woss::Pressure, [446](#page-466-0) woss::Sediment, [555](#page-575-0) woss::SSP, [647](#page-667-0) woss::TimeArr, [699](#page-719-0) operator() woss::CoordComparator< CompUser, CoordZ >, [335](#page-355-0) woss::CoordComparator< CompUser, T >, [333](#page-353-0) woss::WossDbManager::BearingOperator, [165](#page-185-0) woss::WossDbManager::RangeOperator, [455](#page-475-0) operator+ altimetry-definitions.h, [1123](#page-1143-0)[–1125](#page-1145-0) coordinates-definitions.h, [1140](#page-1160-0) custom-precision-double.h, [1156](#page-1176-0) pressure-definitions.h, [1173](#page-1193-0) sediment-definitions.h, [1184](#page-1204-0) ssp-definitions.h, [1201](#page-1221-0) time-arrival-definitions.h, [1226,](#page-1246-0) [1227](#page-1247-0) time-definitions.h, [1239](#page-1259-0) woss::Altimetry, [100](#page-120-0) woss::Coord, [328](#page-348-0) woss::CoordZ, [351](#page-371-0) woss::PDouble, [429](#page-449-0) woss::Pressure, [446](#page-466-0) woss::Sediment, [555,](#page-575-0) [556](#page-576-0) woss::SSP, [648,](#page-668-0) [649](#page-669-0) woss::Time, [678](#page-698-0) woss::TimeArr, [700,](#page-720-0) [701](#page-721-0) operator+= altimetry-definitions.h, [1125,](#page-1145-0) [1126](#page-1146-0) coordinates-definitions.h, [1140,](#page-1160-0) [1141](#page-1161-0) custom-precision-double.h, [1157](#page-1177-0) pressure-definitions.h, [1173](#page-1193-0) sediment-definitions.h, [1185](#page-1205-0) ssp-definitions.h, [1202](#page-1222-0) time-arrival-definitions.h, [1228](#page-1248-0) time-definitions.h, [1239](#page-1259-0) woss::Altimetry, [101](#page-121-0) woss::Coord, [329](#page-349-0) woss::CoordZ, [351](#page-371-0) woss::PDouble, [429](#page-449-0) woss::Pressure, [446](#page-466-0)

woss::Sediment, [556,](#page-576-0) [557](#page-577-0) woss::SSP, [649](#page-669-0) woss::Time, [679](#page-699-0) woss::TimeArr, [701](#page-721-0) operatoraltimetry-definitions.h, [1126,](#page-1146-0) [1127](#page-1147-0) coordinates-definitions.h, [1141,](#page-1161-0) [1142](#page-1162-0) custom-precision-double.h, [1157](#page-1177-0) pressure-definitions.h, [1173](#page-1193-0) sediment-definitions.h, [1186](#page-1206-0) ssp-definitions.h, [1203](#page-1223-0) time-arrival-definitions.h, [1229,](#page-1249-0) [1230](#page-1250-0) time-definitions.h, [1240](#page-1260-0) woss::Altimetry, [102](#page-122-0) woss::Coord, [329](#page-349-0) woss::CoordZ, [352](#page-372-0) woss::PDouble, [429](#page-449-0) woss::Pressure, [447](#page-467-0) woss::Sediment, [557,](#page-577-0) [558](#page-578-0) woss::SSP, [650](#page-670-0) woss::Time, [679,](#page-699-0) [680](#page-700-0) woss::TimeArr, [702](#page-722-0) operator-= altimetry-definitions.h, [1128,](#page-1148-0) [1129](#page-1149-0) coordinates-definitions.h, [1142,](#page-1162-0) [1143](#page-1163-0) custom-precision-double.h, [1157](#page-1177-0) pressure-definitions.h, [1174](#page-1194-0) sediment-definitions.h, [1186,](#page-1206-0) [1187](#page-1207-0) ssp-definitions.h, [1204](#page-1224-0) time-arrival-definitions.h, [1230,](#page-1250-0) [1231](#page-1251-0) time-definitions.h, [1241](#page-1261-0) woss::Altimetry, [103](#page-123-0) woss::Coord, [329](#page-349-0) woss::CoordZ, [352](#page-372-0) woss::PDouble, [430](#page-450-0) woss::Pressure, [447](#page-467-0) woss::Sediment, [558,](#page-578-0) [559](#page-579-0) woss::SSP, [651](#page-671-0) woss::Time, [680](#page-700-0) woss::TimeArr, [703](#page-723-0) operator/ altimetry-definitions.h, [1129,](#page-1149-0) [1130](#page-1150-0) custom-precision-double.h, [1158](#page-1178-0) pressure-definitions.h, [1174](#page-1194-0) sediment-definitions.h, [1187,](#page-1207-0) [1188](#page-1208-0) ssp-definitions.h, [1205,](#page-1225-0) [1206](#page-1226-0) time-arrival-definitions.h, [1231,](#page-1251-0) [1232](#page-1252-0) woss::Altimetry, [103,](#page-123-0) [104](#page-124-0) woss::PDouble, [430](#page-450-0) woss::Pressure, [447](#page-467-0) woss::Sediment, [559,](#page-579-0) [560](#page-580-0) woss::SSP, [651,](#page-671-0) [652](#page-672-0) woss::TimeArr, [703,](#page-723-0) [704](#page-724-0) operator/= altimetry-definitions.h, [1130](#page-1150-0) custom-precision-double.h, [1158](#page-1178-0) pressure-definitions.h, [1174](#page-1194-0) sediment-definitions.h, [1189](#page-1209-0)

ssp-definitions.h, [1206](#page-1226-0) time-arrival-definitions.h, [1233](#page-1253-0) woss::Altimetry, [104](#page-124-0) woss::PDouble, [431](#page-451-0) woss::Pressure, [448](#page-468-0) woss::Sediment, [560](#page-580-0) woss::SSP, [653](#page-673-0) woss::TimeArr, [704](#page-724-0) operator::std::complex woss::Pressure, [442](#page-462-0) operator= woss::AltimBretschneider, [78](#page-98-0) woss::Altimetry, [94](#page-114-0) woss::Coord, [326](#page-346-0) woss::CoordZ, [350](#page-370-0) woss::DefHandler, [405](#page-425-0) woss::PDouble, [426](#page-446-0) woss::Pressure, [443](#page-463-0) woss::Sediment, [549](#page-569-0) woss::Singleton $<$ T $>$ , [601](#page-621-0) woss::SSP, [634](#page-654-0) woss::Time, [675](#page-695-0) woss::TimeArr, [696](#page-716-0) woss::Transducer, [739](#page-759-0) woss::TransducerHandler, [758](#page-778-0) woss::WossController, [802](#page-822-0) woss::WossDbManager, [875](#page-895-0) operator== altimetry-definitions.h, [1131](#page-1151-0) coordinates-definitions.h, [1145](#page-1165-0) custom-precision-double.h, [1159](#page-1179-0) pressure-definitions.h, [1175](#page-1195-0) sediment-definitions.h, [1190](#page-1210-0) ssp-definitions.h, [1207](#page-1227-0) time-arrival-definitions.h, [1233](#page-1253-0) time-definitions.h, [1242](#page-1262-0) transducer-definitions.h, [1247](#page-1267-0) woss::Altimetry, [105](#page-125-0) woss::Coord, [330](#page-350-0) woss::CoordZ, [353](#page-373-0) woss::PDouble, [432](#page-452-0) woss::Pressure, [448](#page-468-0) woss::Sediment, [561](#page-581-0) woss::SSP, [653](#page-673-0) woss::Time, [681](#page-701-0) woss::TimeArr, [705](#page-725-0) woss::Transducer, [749](#page-769-0) operator% custom-precision-double.h, [1155](#page-1175-0) woss::PDouble, [427](#page-447-0) operator%= custom-precision-double.h, [1155](#page-1175-0) woss::PDouble, [428](#page-448-0) operator[] woss::CustomDataContainer< T, MidFunctor, In-Functor, Data, OutComp, MidComp, InComp  $> 363$  $> 363$ woss::CustomDataTimeContainer< T, MidFunctor,

InFunctor, Data ∗, OutComp, MidComp, In- $Comp > 390$  $Comp > 390$ woss::CustomDataTimeContainer< T, MidFunctor, InFunctor, Data, OutComp, MidComp, InComp  $> 379$  $> 379$ PathName woss-db.h, [1116](#page-1136-0) pathname woss::WossDbCreator, [857](#page-877-0) PDouble woss::PDouble, [423,](#page-443-0) [424](#page-444-0) phase woss::Pressure, [443](#page-463-0) plot\_type woss::ShdData, [588](#page-608-0) popThreadParamIndex woss::WossManagerResDbMT, [918](#page-938-0) precision woss::PDouble, [433](#page-453-0) press\_values woss::ShdData, [588](#page-608-0) **Pressure** woss::Pressure, [435,](#page-455-0) [436](#page-456-0) pressure-definitions.h operator!=, [1172](#page-1192-0) operator∗, [1172](#page-1192-0) operator∗=, [1172](#page-1192-0) operator+, [1173](#page-1193-0) operator+=, [1173](#page-1193-0) operator-, [1173](#page-1193-0) operator-=, [1174](#page-1194-0) operator/, [1174](#page-1194-0) operator/=, [1174](#page-1194-0) operator==, [1175](#page-1195-0) pressure\_begin woss::SSP, [635](#page-655-0) pressure\_end woss::SSP, [635](#page-655-0) pressure\_find woss::SSP, [635](#page-655-0) pressure\_lower\_bound woss::SSP, [636](#page-656-0) pressure\_map woss::ResPressureTxtDb, [471](#page-491-0) woss::SSP, [654](#page-674-0) pressure rbegin woss::SSP, [636](#page-656-0) pressure\_rend woss::SSP, [636](#page-656-0) pressure\_upper\_bound woss::SSP, [636](#page-656-0) **PressureMatrix** woss::ResPressureTxtDb, [467](#page-487-0) PressureVector woss-manager.h, [1033](#page-1053-0) prev\_tests\_state woss::SedimDeck41Db, [522](#page-542-0) printScreenMap

woss::ResPressureTxtDb, [469](#page-489-0) woss::ResTimeArrTxtDb, [496](#page-516-0) RandomGenerator woss::RandomGenerator, [451](#page-471-0) randomize woss::AltimBretschneider, [79](#page-99-0) woss::Altimetry, [95](#page-115-0) woss::SSP, [637](#page-657-0) randomized ssp\_map woss::BellhopWoss, [302](#page-322-0) range woss::Altimetry, [106](#page-126-0) range\_easting\_end woss::BathyUtmCsvDb, [153](#page-173-0) woss::BathyUtmCsvDbCreator, [164](#page-184-0) range\_easting\_start woss::BathyUtmCsvDb, [153](#page-173-0) woss::BathyUtmCsvDbCreator, [164](#page-184-0) range northing end woss::BathyUtmCsvDb, [153](#page-173-0) woss::BathyUtmCsvDbCreator, [164](#page-184-0) range\_northing\_start woss::BathyUtmCsvDb, [153](#page-173-0) woss::BathyUtmCsvDbCreator, [164](#page-184-0) range\_precision woss::Altimetry, [106](#page-126-0) range\_vector woss::ACToolboxWoss, [69](#page-89-0) RangeVector woss.h, [1041](#page-1061-0) raw\_time woss::Time, [682](#page-702-0) rbegin woss::SSP, [637](#page-657-0) woss::TimeArr, [696](#page-716-0) woss::TransducerHandler, [758](#page-778-0) readAvgPressure woss::ArrAscResReader, [112](#page-132-0) woss::ArrBinResReader, [121](#page-141-0) woss::ResReader, [479](#page-499-0) woss::ShdResReader, [594](#page-614-0) readMap woss::ResPressureTxtDb, [470](#page-490-0) woss::ResTimeArrTxtDb, [496](#page-516-0) readMapAvgPressure woss::ArrAscResReader, [113](#page-133-0) woss::ArrBinResReader, [122](#page-142-0) woss::ShdResReader, [595](#page-615-0) readPressure woss::ArrAscResReader, [113](#page-133-0) woss::ArrBinResReader, [123](#page-143-0) woss::ResReader, [479](#page-499-0) woss::ShdResReader, [596](#page-616-0) readTimeArr woss::ArrAscResReader, [114](#page-134-0) woss::ArrBinResReader, [123](#page-143-0) woss::ResReader, [480](#page-500-0) woss::ShdResReader, [596](#page-616-0)

real woss::Pressure, [443](#page-463-0) record\_length woss::ShdData, [588](#page-608-0) removeAllCfgFiles woss::BellhopWoss, [281](#page-301-0) removeCfgFiles woss::BellhopWoss, [282](#page-302-0) rend woss::SSP, [637](#page-657-0) woss::TimeArr, [697](#page-717-0) woss::TransducerHandler, [758](#page-778-0) replace woss::CustomDataContainer< T, MidFunctor, In-Functor, Data, OutComp, MidComp, InComp >, [363](#page-383-0) woss::CustomDataTimeContainer< T, MidFunctor, InFunctor, Data ∗, OutComp, MidComp, In- $Comp >, 390$  $Comp >, 390$ woss::CustomDataTimeContainer< T, MidFunctor, InFunctor, Data, OutComp, MidComp, InComp  $> 379$  $> 379$ woss::WossCreatorContainer< CustomTransducer  $> 842$  $> 842$ woss::WossCreatorContainer< Data >, [835,](#page-855-0) [836](#page-856-0) woss::WossCreatorContainer< Data ∗ >, [848](#page-868-0) replaceValue woss::TransducerHandler, [759](#page-779-0) request\_mutex woss::WossManagerResDbMT, [920](#page-940-0) res reader map woss::WossResReader, [959](#page-979-0) reset woss::WossManager, [894](#page-914-0) woss::WossManagerSimple< WMResDb >, [926](#page-946-0) resetNormalizedDbSSP woss::BellhopWoss, [282](#page-302-0) resetSSPVector woss::ACToolboxWoss, [66](#page-86-0) resonance frequency woss::Transducer, [751](#page-771-0) ResPressureBinDb woss::ResPressureBinDb, [459](#page-479-0) ResPressureBinDbCreator woss::ResPressureBinDbCreator, [462](#page-482-0) ResPressureTxtDb woss::ResPressureTxtDb, [467](#page-487-0) ResPressureTxtDbCreator woss::ResPressureTxtDbCreator, [474](#page-494-0) ResReader woss::ResReader, [478](#page-498-0) ResReaderMap woss.h, [1041](#page-1061-0) ResTimeArrBinDb woss::ResTimeArrBinDb, [484](#page-504-0) ResTimeArrBinDbCreator woss::ResTimeArrBinDbCreator, [488](#page-508-0) ResTimeArrTxtDb

woss::ResTimeArrTxtDb, [493](#page-513-0) ResTimeArrTxtDbCreator woss::ResTimeArrTxtDbCreator, [500](#page-520-0) results\_arrivals\_db woss::WossDbManager, [880](#page-900-0) results\_pressure\_db woss::WossDbManager, [881](#page-901-0) rmWorkDir woss::Woss, [782](#page-802-0) run woss::BellhopWoss, [282](#page-302-0) woss::Woss, [782](#page-802-0) rx\_coordz woss::Woss, [789](#page-809-0) rx\_depths woss::ArrData, [129](#page-149-0) woss::ShdData, [588](#page-608-0) rx\_max\_depth\_offset woss::BellhopWoss, [302](#page-322-0) rx\_max\_range\_offset woss::BellhopWoss, [303](#page-323-0) rx\_min\_depth\_offset woss::BellhopWoss, [303](#page-323-0) rx\_min\_range\_offset woss::BellhopWoss, [303](#page-323-0) rx\_ranges woss::ArrData, [129](#page-149-0) woss::ShdData, [588](#page-608-0) salinity\_begin woss::SSP, [638](#page-658-0) salinity\_end woss::SSP, [638](#page-658-0) salinity find woss::SSP, [638](#page-658-0) salinity\_lower\_bound woss::SSP, [639](#page-659-0) salinity\_map woss::SSP, [654](#page-674-0) salinity rbegin woss::SSP, [639](#page-659-0) salinity\_rend woss::SSP, [639](#page-659-0) salinity upper bound woss::SSP, [639](#page-659-0) **SDefHandler** definitions-handler.h, [1164](#page-1184-0) sec\_sedim\_var\_coord woss::SedimDeck41CoordDb, [508](#page-528-0) sec\_sedim\_var\_marsden woss::SedimDeck41MarsdenDb, [534](#page-554-0) sec\_sedim\_var\_marsden\_one woss::SedimDeck41MarsdenOneDb, [540](#page-560-0) SedimDeck41CoordDb woss::SedimDeck41CoordDb, [504](#page-524-0) SedimDeck41Db woss::SedimDeck41Db, [512](#page-532-0) SedimDeck41DbCreator woss::SedimDeck41DbCreator, [526](#page-546-0)

SedimDeck41MarsdenDb woss::SedimDeck41MarsdenDb, [531](#page-551-0) SedimDeck41MarsdenOneDb woss::SedimDeck41MarsdenOneDb, [537](#page-557-0) Sediment woss::Sediment, [543,](#page-563-0) [544](#page-564-0) sediment-deck41-coord-db.h DECK41\_DB\_INVALID\_TYPE, [1068](#page-1088-0) DECK41\_DB\_V1\_TYPE, [1068](#page-1088-0) DECK41\_DB\_V2\_TYPE, [1068](#page-1088-0) DECK41DbType, [1068](#page-1088-0) sediment-deck41-db.h FrequencyMap, [1077](#page-1097-0) SedimWeightMap, [1077](#page-1097-0) sediment-definitions.h operator!=, [1181](#page-1201-0) operator∗, [1182,](#page-1202-0) [1183](#page-1203-0) operator∗=, [1183,](#page-1203-0) [1184](#page-1204-0) operator+, [1184](#page-1204-0) operator+=, [1185](#page-1205-0) operator-, [1186](#page-1206-0) operator-=, [1186,](#page-1206-0) [1187](#page-1207-0) operator/, [1187,](#page-1207-0) [1188](#page-1208-0) operator/=, [1189](#page-1209-0) operator==, [1190](#page-1210-0) sediment\_coord\_db woss::SedimDeck41Db, [522](#page-542-0) sediment\_db woss::WossDbManager, [881](#page-901-0) sediment\_marsden\_db woss::SedimDeck41Db, [522](#page-542-0) sediment marsden one db woss::SedimDeck41Db, [523](#page-543-0) sediment\_value woss::ACToolboxWoss, [69](#page-89-0) sediment\_weight\_map woss::SedimDeck41Db, [523](#page-543-0) SedimWeightMap sediment-deck41-db.h, [1077](#page-1097-0) seed woss::RandomGenerator, [455](#page-475-0) separator woss::BathyUtmCsvDb, [154](#page-174-0) woss::BathyUtmCsvDbCreator, [164](#page-184-0) set woss::Sediment, [549](#page-569-0) setAltimetryType woss::BellhopCreator, [228,](#page-248-0) [229](#page-249-0) woss::BellhopWoss, [283](#page-303-0) setAngles woss::BellhopCreator, [229,](#page-249-0) [230](#page-250-0) setAttenuationC woss::Sediment, [549](#page-569-0) setAttenuationS woss::Sediment, [550](#page-570-0) setAveragePeriod woss::AltimBretschneider, [79](#page-99-0) setBathymetryDb

woss::WossDbManager, [875](#page-895-0) setBathymetryMethod woss::BellhopCreator, [230,](#page-250-0) [231](#page-251-0) woss::BellhopWoss, [283](#page-303-0) setBathymetryType woss::BellhopCreator, [232](#page-252-0) woss::BellhopWoss, [284](#page-304-0) setBeamOptions woss::BellhopCreator, [233](#page-253-0) woss::BellhopWoss, [284](#page-304-0) setBeamPatternParam woss::BellhopWoss, [284](#page-304-0) setBeamPrecision woss::Transducer, [739](#page-759-0) setBellhopArrSyntax woss::BellhopCreator, [234](#page-254-0) woss::BellhopWoss, [285](#page-305-0) setBellhopPath woss::BellhopCreator, [234](#page-254-0) woss::BellhopWoss, [285](#page-305-0) setBellhopShdSyntax woss::BellhopCreator, [235](#page-255-0) woss::BellhopWoss, [286](#page-306-0) setBhMode woss::BellhopCreator, [235](#page-255-0) woss::BellhopWoss, [286](#page-306-0) setBoxDepth woss::BellhopCreator, [236,](#page-256-0) [237](#page-257-0) woss::BellhopWoss, [287](#page-307-0) setBoxRange woss::BellhopCreator, [237,](#page-257-0) [238](#page-258-0) woss::BellhopWoss, [287](#page-307-0) setCharacteristicHeight woss::AltimBretschneider, [80](#page-100-0) setCleanWorkDir woss::Woss, [782](#page-802-0) woss::WossCreator, [817](#page-837-0) setConcurrentThreads woss::WossManagerResDbMT, [918](#page-938-0) setConductancePrecision woss::Transducer, [740](#page-760-0) setCSVSeparator woss::BathyUtmCsvDb, [149](#page-169-0) woss::BathyUtmCsvDbCreator, [161](#page-181-0) setCustomAltimetry woss::WossDbManager, [876](#page-896-0) setCustomBathymetry woss::WossDbManager, [876](#page-896-0) setCustomSediment woss::WossDbManager, [877](#page-897-0) setCustomSSP woss::WossDbManager, [877](#page-897-0) setCustomTransducer woss::BellhopCreator, [238,](#page-258-0) [239](#page-259-0) setDay woss::Time, [676](#page-696-0) setDbName woss::WossDb, [853](#page-873-0)

setDbRangeEasting woss::BathyUtmCsvDb, [150](#page-170-0) woss::BathyUtmCsvDbCreator, [161](#page-181-0) setDbRangeNorthing woss::BathyUtmCsvDb, [150](#page-170-0) woss::BathyUtmCsvDbCreator, [162](#page-182-0) setDbSpacing woss::BathyUtmCsvDb, [150](#page-170-0) woss::BathyUtmCsvDbCreator, [162](#page-182-0) setDbTotalValues woss::BathyUtmCsvDb, [152](#page-172-0) woss::BathyUtmCsvDbCreator, [162](#page-182-0) setDebug woss::Altimetry, [96](#page-116-0) woss::CustomDataContainer< T, MidFunctor, In-Functor, Data, OutComp, MidComp, InComp  $> 364$  $> 364$ woss::CustomDataTimeContainer< T, MidFunctor, InFunctor, Data ∗, OutComp, MidComp, In- $Comp > 0.391$  $Comp > 0.391$ woss::CustomDataTimeContainer< T, MidFunctor, InFunctor, Data, OutComp, MidComp, InComp  $> 380$  $> 380$ woss::PDouble, [426](#page-446-0) woss::Pressure, [443](#page-463-0) woss::Sediment, [550](#page-570-0) woss::SSP, [640](#page-660-0) woss::Time, [676](#page-696-0) woss::TimeArr, [697](#page-717-0) woss::Transducer, [740](#page-760-0) woss::TransducerHandler, [759](#page-779-0) woss::Woss, [783](#page-803-0) woss::WossCreator, [817](#page-837-0) woss::WossCreatorContainer< Data >, [836](#page-856-0) woss::WossDb, [853](#page-873-0) setDeck41DbType woss::SedimDeck41CoordDb, [507](#page-527-0) woss::SedimDeck41MarsdenDb, [533](#page-553-0) woss::SedimDeck41MarsdenOneDb, [539](#page-559-0) setDelayPrecision woss::TimeArr, [697](#page-717-0) setDensity woss::Sediment, [550](#page-570-0) setDepth woss::Altimetry, [96](#page-116-0) woss::CoordZ, [350](#page-370-0) woss::Location, [418](#page-438-0) woss::Sediment, [552](#page-572-0) WossPosition, [945](#page-965-0) setDepthPrecision woss::SSP, [640](#page-660-0) setEndTime woss::Woss, [783](#page-803-0) setEvolutionTimeQuantum woss::Altimetry, [96](#page-116-0) woss::Woss, [783](#page-803-0) woss::WossCreator, [818](#page-838-0) setFileName

woss::ResReader, [480](#page-500-0) setFrequencies woss::Woss, [784](#page-804-0) setFrequencyStep woss::WossCreator, [819,](#page-839-0) [820](#page-840-0) setGebcoBathyType woss::BathyGebcoDbCreator, [141](#page-161-0) setGebcoType woss::BathyGebcoDb, [136](#page-156-0) setHorizontalOrientation woss::Location, [419](#page-439-0) setHours woss::Time, [676](#page-696-0) setLandApproximationFlag woss::BathyUtmCsvDb, [152](#page-172-0) woss::BathyUtmCsvDbCreator, [163](#page-183-0) setLatitude woss::Coord, [327](#page-347-0) woss::Location, [419](#page-439-0) WossPosition, [945](#page-965-0) setLocation woss::Location, [420](#page-440-0) setLongitude woss::Coord, [327](#page-347-0) woss::Location, [420](#page-440-0) WossPosition, [946](#page-966-0) setMaxAngle woss::BellhopWoss, [287](#page-307-0) setMinAngle woss::BellhopWoss, [288](#page-308-0) setMinutes woss::Time, [677](#page-697-0) setMonth woss::Time, [677](#page-697-0) setOCVPrecision woss::Transducer, [740](#page-760-0) setPrecision woss::PDouble, [427](#page-447-0) setRange woss::Altimetry, [96](#page-116-0) setRangeSteps woss::ACToolboxWoss, [66](#page-86-0) setRaysNumber woss::BellhopCreator, [239,](#page-259-0) [240](#page-260-0) woss::BellhopWoss, [288](#page-308-0) setResPressureDb woss::WossDbManager, [878](#page-898-0) setResTimeArrDb woss::WossDbManager, [878](#page-898-0) setRxCoordZ woss::Woss, [784](#page-804-0) setRxMaxDepthOffset woss::BellhopCreator, [241](#page-261-0) woss::BellhopWoss, [288](#page-308-0) setRxMaxRangeOffset woss::BellhopCreator, [242](#page-262-0) woss::BellhopWoss, [289](#page-309-0) setRxMinDepthOffset

woss::BellhopCreator, [243](#page-263-0) woss::BellhopWoss, [289](#page-309-0) setRxMinRangeOffset woss::BellhopCreator, [244,](#page-264-0) [245](#page-265-0) woss::BellhopWoss, [289](#page-309-0) setRxTotalDepths woss::BellhopCreator, [245,](#page-265-0) [246](#page-266-0) woss::BellhopWoss, [290](#page-310-0) setRxTotalRanges woss::BellhopCreator, [246,](#page-266-0) [247](#page-267-0) woss::BellhopWoss, [290](#page-310-0) setSeconds woss::Time, [677](#page-697-0) setSedimentDb woss::WossDbManager, [879](#page-899-0) setSeed woss::RandomGenerator, [454](#page-474-0) setSimTime woss::WossCreator, [820,](#page-840-0) [821](#page-841-0) setSpaceSampling woss::WossManagerSimple< WMResDb >, [926](#page-946-0) setSSPDb woss::WossDbManager, [879](#page-899-0) setSSPDepthPrecision woss::ACToolboxWoss, [66](#page-86-0) setSspDepthPrecision woss::BellhopCreator, [247,](#page-267-0) [248](#page-268-0) setSspDepthSteps woss::BellhopCreator, [249](#page-269-0) setSSPEqType woss::SSP, [640](#page-660-0) setStartTime woss::Woss, [785](#page-805-0) setThorpeAttFlag woss::BellhopCreator, [250](#page-270-0) woss::BellhopWoss, [291](#page-311-0) setTotalRangeSteps woss::Altimetry, [97](#page-117-0) woss::BellhopCreator, [250,](#page-270-0) [251](#page-271-0) **setTotalRuns** woss::Woss, [785](#page-805-0) woss::WossCreator, [821,](#page-841-0) [822](#page-842-0) setTotalTransmitters woss::BellhopCreator, [251,](#page-271-0) [252](#page-272-0) woss::BellhopWoss, [291](#page-311-0) setTransducer woss::BellhopWoss, [291](#page-311-0) setTransducerHandler woss::WossCreator, [822](#page-842-0) setTransformSSPDepthSteps woss::BellhopWoss, [292](#page-312-0) setTVRPrecision woss::Transducer, [740](#page-760-0) setTxCoordZ woss::Woss, [785](#page-805-0) setTxMaxDepthOffset woss::BellhopCreator, [252,](#page-272-0) [253](#page-273-0)

setTxMinDepthOffset woss::BellhopCreator, [254](#page-274-0) woss::BellhopWoss, [292](#page-312-0) setType woss::Sediment, [552](#page-572-0) setVelocityC woss::Sediment, [552](#page-572-0) setVelocityS woss::Sediment, [553](#page-573-0) setVerticalOrientation woss::Location, [420](#page-440-0) setWoaDbType woss::SspWoa2005DbCreator, [666](#page-686-0) setWorkDirPath woss::Woss, [786](#page-806-0) setWossCreator woss::WossManager, [894](#page-914-0) setWossDbManager woss::Woss, [786](#page-806-0) woss::WossCreator, [824](#page-844-0) woss::WossManagerResDb, [903](#page-923-0) setWossDebug woss::WossCreator, [824](#page-844-0) setWossPtr woss::ResReader, [480](#page-500-0) setWrkDirPath woss::WossCreator, [824](#page-844-0) setYear woss::Time, [678](#page-698-0) shd\_file woss::BellhopWoss, [303](#page-323-0) woss::ShdResReader, [597](#page-617-0) shd\_file\_collected woss::ShdResReader, [597](#page-617-0) shd\_header\_collected woss::ShdResReader, [598](#page-618-0) **ShdResReader** woss::ShdResReader, [592](#page-612-0) **SimFreq** woss-manager.h, [1033](#page-1053-0) SimFreqVector woss-manager.h, [1033](#page-1053-0) Singleton woss::Singleton $<$ T $>$ , [601](#page-621-0) size woss::Altimetry, [97](#page-117-0) woss::CustomDataContainer< T, MidFunctor, In-Functor, Data, OutComp, MidComp, InComp  $> 364$  $> 364$ woss::CustomDataTimeContainer< T, MidFunctor, InFunctor, Data ∗, OutComp, MidComp, In- $Comp >, 391$  $Comp >, 391$ woss::CustomDataTimeContainer< T, MidFunctor, InFunctor, Data, OutComp, MidComp, InComp  $> 380$  $> 380$ woss::SSP, [641](#page-661-0) woss::TimeArr, [698](#page-718-0) woss::TransducerHandler, [759](#page-779-0)

woss::BellhopWoss, [292](#page-312-0)

woss::WossCreatorContainer< Data >, [836](#page-856-0) skip header woss::ArrAscResReader, [115](#page-135-0) woss::ArrBinResReader, [125](#page-145-0) space\_sampling woss::WossManagerSimple< WMResDb >, [927](#page-947-0) sqrt woss::Pressure, [445](#page-465-0) **SSP** woss::SSP, [607,](#page-627-0) [608](#page-628-0) ssp-definitions.h DepthMap, [1198](#page-1218-0) operator!=, [1198](#page-1218-0) operator∗, [1198,](#page-1218-0) [1199](#page-1219-0) operator∗=, [1199,](#page-1219-0) [1200](#page-1220-0) operator+, [1201](#page-1221-0) operator+=, [1202](#page-1222-0) operator-, [1203](#page-1223-0) operator-=, [1204](#page-1224-0) operator/, [1205,](#page-1225-0) [1206](#page-1226-0) operator/=, [1206](#page-1226-0) operator==, [1207](#page-1227-0) ssp-woa2005-db.h SSPIndexes, [1086](#page-1106-0) WOA\_DB\_TYPE\_2005, [1086](#page-1106-0) WOA\_DB\_TYPE\_2013, [1086](#page-1106-0) WOA\_DB\_TYPE\_INVALID, [1086](#page-1106-0) WOADbType, [1086](#page-1106-0) ssp\_db woss::WossDbManager, [881](#page-901-0) ssp\_depth\_precision woss::ACToolboxWoss, [69](#page-89-0) SSP\_EQ\_CHEN\_MILLERO woss::SSP, [607](#page-627-0) SSP\_EQ\_INVALID woss::SSP, [607](#page-627-0) SSP\_EQ\_TEOS\_10 woss::SSP, [607](#page-627-0) SSP\_EQ\_TEOS\_10\_EXACT woss::SSP, [607](#page-627-0) ssp\_eq\_type woss::SSP, [655](#page-675-0) ssp\_file woss::BellhopWoss, [303](#page-323-0) ssp\_map woss::SSP, [655](#page-675-0) ssp\_unique\_indexes woss::ACToolboxWoss, [69](#page-89-0) ssp\_var woss::SspWoa2005Db, [661](#page-681-0) ssp\_vector woss::ACToolboxWoss, [69](#page-89-0) **SSPEqType** woss::SSP, [607](#page-627-0) **SSPIndexes** ssp-woa2005-db.h, [1086](#page-1106-0) **SSPVector** ac-toolbox-woss.h, [989](#page-1009-0)

SspWoa2005Db woss::SspWoa2005Db, [658](#page-678-0) SspWoa2005DbCreator woss::SspWoa2005DbCreator, [665](#page-685-0) start\_time woss::Woss, [789](#page-809-0) sumValue woss::Altimetry, [97](#page-117-0) woss::TimeArr, [698](#page-718-0) **SWossController** woss-controller.h, [1010](#page-1030-0) temperature\_begin woss::SSP, [641](#page-661-0) temperature\_end woss::SSP, [641](#page-661-0) temperature\_find woss::SSP, [641](#page-661-0) temperature\_lower\_bound woss::SSP, [642](#page-662-0) temperature\_map woss::SSP, [655](#page-675-0) temperature\_rbegin woss::SSP, [642](#page-662-0) temperature\_rend woss::SSP, [642](#page-662-0) temperature\_upper\_bound woss::SSP, [642](#page-662-0) textual\_db woss::WossTextualDb, [972](#page-992-0) the instance woss::Singleton $<$ T $>$ , [602](#page-622-0) theta woss::ShdData, [588](#page-608-0) thread\_arr woss::WossManagerResDbMT, [920](#page-940-0) thread\_controller woss::WossManagerResDbMT, [920](#page-940-0) thread\_pressure\_reply woss::WossManagerResDbMT, [920](#page-940-0) thread\_query woss::WossManagerResDbMT, [920](#page-940-0) thread\_time\_arr\_reply woss::WossManagerResDbMT, [920](#page-940-0) **ThreadParamIndex** woss::WossManagerResDbMT, [908](#page-928-0) thyh woss::SSP, [643](#page-663-0) Time woss::Time, [672,](#page-692-0) [673](#page-693-0) time-arrival-definitions.h operator!=, [1224](#page-1244-0) operator $<<$ , [1233](#page-1253-0) operator∗, [1224,](#page-1244-0) [1225](#page-1245-0) operator∗=, [1225](#page-1245-0) operator+, [1226,](#page-1246-0) [1227](#page-1247-0) operator+=, [1228](#page-1248-0) operator-, [1229,](#page-1249-0) [1230](#page-1250-0) operator-=, [1230,](#page-1250-0) [1231](#page-1251-0)

operator/, [1231,](#page-1251-0) [1232](#page-1252-0) operator/=, [1233](#page-1253-0) operator==, [1233](#page-1253-0) TimeArrMap, [1224](#page-1244-0) time-definitions.h operator!=, [1239](#page-1259-0) operator<, [1241](#page-1261-0) operator<=, [1242](#page-1262-0) operator>, [1242](#page-1262-0) operator $>=$ , [1243](#page-1263-0) operator+, [1239](#page-1259-0) operator+=, [1239](#page-1259-0) operator-, [1240](#page-1260-0) operator-=, [1241](#page-1261-0) operator==, [1242](#page-1262-0) time\_arr\_map woss::TimeArr, [706](#page-726-0) **TimeArr** woss::TimeArr, [685,](#page-705-0) [686](#page-706-0) TimeArrMap time-arrival-definitions.h, [1224](#page-1244-0) TimeArrVector woss-manager.h, [1033](#page-1053-0) **TimeData** woss::CustomDataTimeContainer< T, MidFunctor, InFunctor, Data ∗, OutComp, MidComp, In-Comp  $>$ , [384](#page-404-0) woss::CustomDataTimeContainer< T, MidFunctor, InFunctor, Data, OutComp, MidComp, InComp  $> 373$  $> 373$ timeEvolve woss::AltimBretschneider, [80](#page-100-0) woss::Altimetry, [98](#page-118-0) woss::BellhopWoss, [293](#page-313-0) woss::Woss, [786](#page-806-0) woss::WossManager, [894](#page-914-0) woss::WossManagerSimple< WMResDb >, [927](#page-947-0) timeinfo woss::Time, [682](#page-702-0) total distance woss::Woss, [789](#page-809-0) total\_easting\_values woss::BathyUtmCsvDb, [154](#page-174-0) woss::BathyUtmCsvDbCreator, [164](#page-184-0) total great circle distance woss::Woss, [789](#page-809-0) total\_northing\_values woss::BathyUtmCsvDb, [154](#page-174-0) woss::BathyUtmCsvDbCreator, [165](#page-185-0) total queries woss::WossManagerResDbMT, [921](#page-941-0) total range steps woss::ACToolboxWoss, [70](#page-90-0) woss::Altimetry, [107](#page-127-0) total rays woss::BellhopWoss, [303](#page-323-0) total runs woss::Woss, [790](#page-810-0)

total\_rx\_depths woss::BellhopWoss, [304](#page-324-0) total\_rx\_ranges woss::BellhopWoss, [304](#page-324-0) total\_thread\_created woss::WossManagerResDbMT, [921](#page-941-0) total thread ended woss::WossManagerResDbMT, [921](#page-941-0) total transmitters woss::BellhopWoss, [304](#page-324-0) **Transducer** woss::Transducer, [713,](#page-733-0) [714](#page-734-0) transducer woss::BellhopWoss, [304](#page-324-0) transducer-definitions.h operator!=, [1247](#page-1267-0) operator==, [1247](#page-1267-0) transducer\_map woss::TransducerHandler, [761](#page-781-0) TRANSDUCER\_NOT\_VALID woss::TransducerHandler, [761](#page-781-0) **TransducerHandler** woss::TransducerHandler, [753,](#page-773-0) [754](#page-774-0) TransducerMap woss::TransducerHandler, [753](#page-773-0) transform woss::SSP, [643](#page-663-0) transform\_ssp\_depth\_steps woss::BellhopWoss, [304](#page-324-0) truncate woss::SSP, [644](#page-664-0) tvr\_begin woss::Transducer, [741](#page-761-0) tvr\_clear woss::Transducer, [741](#page-761-0) tvr\_empty woss::Transducer, [741](#page-761-0) tvr\_end woss::Transducer, [741](#page-761-0) tvr\_erase woss::Transducer, [742](#page-762-0) tvr\_find woss::Transducer, [743](#page-763-0) tvr\_insert woss::Transducer, [743](#page-763-0) tvr\_lower\_bound woss::Transducer, [743](#page-763-0) tvr\_map woss::Transducer, [751](#page-771-0) tvr\_precision woss::Transducer, [751](#page-771-0) tvr\_rbegin woss::Transducer, [744](#page-764-0) tvr\_rend woss::Transducer, [744](#page-764-0) tvr\_replace woss::Transducer, [744](#page-764-0) tvr\_size
woss::Transducer, [745](#page-765-0) tvr upper bound woss::Transducer, [745](#page-765-0) TVRMap woss::Transducer, [713](#page-733-0) tx\_coordz woss::Woss, [790](#page-810-0) tx\_depths woss::ArrData, [129](#page-149-0) woss::ShdData, [589](#page-609-0) tx\_max\_depth\_offset woss::BellhopWoss, [304](#page-324-0) tx\_min\_depth\_offset woss::BellhopWoss, [305](#page-325-0) type woss::CustomTransducer, [394](#page-414-0) woss::Sediment, [562](#page-582-0) type name woss::Transducer, [751](#page-771-0) updateAllConditions woss::Deck41TypeTests, [401](#page-421-0) updateDebugFlag woss::BellhopCreator, [255](#page-275-0) woss::WossCreator, [825](#page-845-0) updateEstimation ChannelEstimator, [310](#page-330-0) updateMarsdenCoord woss::Coord, [328](#page-348-0) upper\_bound woss::SSP, [645](#page-665-0) use thorpe att woss::BellhopCreator, [259](#page-279-0) woss::BellhopWoss, [305](#page-325-0) usingDebug woss::CustomDataContainer< T, MidFunctor, In-Functor, Data, OutComp, MidComp, InComp  $> 364$  $> 364$ woss::CustomDataTimeContainer< T, MidFunctor, InFunctor, Data ∗, OutComp, MidComp, In- $Comp >, 391$  $Comp >, 391$ woss::CustomDataTimeContainer< T, MidFunctor, InFunctor, Data, OutComp, MidComp, InComp  $> 380$  $> 380$ woss::Woss, [787](#page-807-0) woss::WossCreator, [825](#page-845-0) usingPressMode woss::BellhopWoss, [294](#page-314-0) usingSSPFile woss::BellhopWoss, [294](#page-314-0) usingTimeArrMode woss::BellhopWoss, [294](#page-314-0) usingWossDebug woss::WossCreator, [825](#page-845-0) UtmWgs84 woss::UtmWgs84, [762](#page-782-0) UtmZoneChar coordinates-definitions.h, [1139](#page-1159-0) uw-woss-pkt-hdr.h

hdr\_woss, [1275](#page-1295-0) UwMPhyBpskTransducer, [764](#page-784-0) value woss::PDouble, [433](#page-453-0) vel\_c woss::Sediment, [562](#page-582-0) vel\_s woss::Sediment, [562](#page-582-0) vertical\_orientation woss::Location, [421](#page-441-0) WMSMTcreateThreadPressure woss-manager.h, [1033](#page-1053-0) woss::WossManagerResDbMT, [918](#page-938-0) WMSMTcreateThreadTimeArr woss-manager.h, [1034](#page-1054-0) woss::WossManagerResDbMT, [919](#page-939-0) woa\_db\_type woss::SspWoa2005Db, [662](#page-682-0) WOA\_DB\_TYPE\_2005 ssp-woa2005-db.h, [1086](#page-1106-0) WOA\_DB\_TYPE\_2013 ssp-woa2005-db.h, [1086](#page-1106-0) WOA\_DB\_TYPE\_INVALID ssp-woa2005-db.h, [1086](#page-1106-0) WOADbType ssp-woa2005-db.h, [1086](#page-1106-0) work\_dir\_path woss::Woss, [790](#page-810-0) woss::WossCreator, [826](#page-846-0) **Woss** woss::Woss, [771](#page-791-0) woss-controller.h SWossController, [1010](#page-1030-0) woss-db.h PathName, [1116](#page-1136-0) woss-manager.h CoordZPair, [1032](#page-1052-0) CoordZPairVect, [1033](#page-1053-0) PressureVector, [1033](#page-1053-0) SimFreq, [1033](#page-1053-0) SimFreqVector, [1033](#page-1053-0) TimeArrVector, [1033](#page-1053-0) WMSMTcreateThreadPressure, [1033](#page-1053-0) WMSMTcreateThreadTimeArr, [1034](#page-1054-0) woss.cpp destroyWossSpinlock, [1040](#page-1060-0) woss.h destroyWossSpinlock, [1041](#page-1061-0) FreqSet, [1041](#page-1061-0) RangeVector, [1041](#page-1061-0) ResReaderMap, [1041](#page-1061-0) woss/ac-toolbox-arr-asc-reader.cpp, [980](#page-1000-0) woss/ac-toolbox-arr-asc-reader.h, [980,](#page-1000-0) [981](#page-1001-0) woss/ac-toolbox-arr-bin-reader.cpp, [983](#page-1003-0) woss/ac-toolbox-arr-bin-reader.h, [983,](#page-1003-0) [984](#page-1004-0) woss/ac-toolbox-shd-reader.cpp, [985](#page-1005-0) woss/ac-toolbox-shd-reader.h, [985,](#page-1005-0) [986](#page-1006-0)

woss/ac-toolbox-woss.cpp, [988](#page-1008-0) woss/ac-toolbox-woss.h, [988,](#page-1008-0) [989](#page-1009-0) woss/bellhop-creator.cpp, [991](#page-1011-0) woss/bellhop-creator.h, [991,](#page-1011-0) [992](#page-1012-0) woss/bellhop-woss.cpp, [999](#page-1019-0) woss/bellhop-woss.h, [1000,](#page-1020-0) [1001](#page-1021-0) woss/res-reader.cpp, [1007](#page-1027-0) woss/res-reader.h, [1007,](#page-1027-0) [1008](#page-1028-0) woss/woss-controller.cpp, [1009](#page-1029-0) woss/woss-controller.h, [1009,](#page-1029-0) [1010](#page-1030-0) woss/woss-creator-container.cpp, [1012](#page-1032-0) woss/woss-creator-container.h, [1012,](#page-1032-0) [1013](#page-1033-0) woss/woss-creator.cpp, [1025](#page-1045-0) woss/woss-creator.h, [1025,](#page-1045-0) [1026](#page-1046-0) woss/woss-manager-simple.h, [1028,](#page-1048-0) [1029](#page-1049-0) woss/woss-manager.cpp, [1031](#page-1051-0) woss/woss-manager.h, [1032,](#page-1052-0) [1035](#page-1055-0) woss/woss.cpp, [1039](#page-1059-0) woss/woss.h, [1040,](#page-1060-0) [1042](#page-1062-0) woss/woss\_db/bathymetry-gebco-db-creator.cpp, [1045](#page-1065-0) woss/woss\_db/bathymetry-gebco-db-creator.h, [1045,](#page-1065-0) [1046](#page-1066-0) woss/woss\_db/bathymetry-gebco-db.cpp, [1047](#page-1067-0) woss/woss\_db/bathymetry-gebco-db.h, [1047,](#page-1067-0) [1048](#page-1068-0) woss/woss\_db/bathymetry-utm-csv-db-creator.h, [1050](#page-1070-0) woss/woss\_db/bathymetry-utm-csv-db.h, [1052](#page-1072-0) woss/woss\_db/res-pressure-bin-db-creator.cpp, [1053](#page-1073-0) woss/woss\_db/res-pressure-bin-db-creator.h, [1053,](#page-1073-0) [1054](#page-1074-0) woss/woss\_db/res-pressure-bin-db.cpp, [1055](#page-1075-0) woss/woss\_db/res-pressure-bin-db.h, [1055,](#page-1075-0) [1056](#page-1076-0) woss/woss\_db/res-pressure-txt-db-creator.cpp, [1056](#page-1076-0) woss/woss\_db/res-pressure-txt-db-creator.h, [1057](#page-1077-0) woss/woss\_db/res-pressure-txt-db.cpp, [1058](#page-1078-0) woss/woss\_db/res-pressure-txt-db.h, [1058,](#page-1078-0) [1059](#page-1079-0) woss/woss\_db/res-time-arr-bin-db-creator.cpp, [1060](#page-1080-0) woss/woss\_db/res-time-arr-bin-db-creator.h, [1061](#page-1081-0) woss/woss\_db/res-time-arr-bin-db.cpp, [1062](#page-1082-0) woss/woss\_db/res-time-arr-bin-db.h, [1062,](#page-1082-0) [1063](#page-1083-0) woss/woss\_db/res-time-arr-txt-db-creator.cpp, [1063](#page-1083-0) woss/woss\_db/res-time-arr-txt-db-creator.h, [1064](#page-1084-0) woss/woss\_db/res-time-arr-txt-db.cpp, [1065](#page-1085-0) woss/woss\_db/res-time-arr-txt-db.h, [1065,](#page-1085-0) [1066](#page-1086-0) woss/woss\_db/sediment-deck41-coord-db.cpp, [1067](#page-1087-0) woss/woss\_db/sediment-deck41-coord-db.h, [1068,](#page-1088-0) [1069](#page-1089-0) woss/woss\_db/sediment-deck41-db-creator.cpp, [1070](#page-1090-0) woss/woss\_db/sediment-deck41-db-creator.h, [1071](#page-1091-0) woss/woss\_db/sediment-deck41-db-logic-control.cpp, [1072](#page-1092-0) woss/woss\_db/sediment-deck41-db-logic-control.h, [1073](#page-1093-0) woss/woss\_db/sediment-deck41-db.cpp, [1076](#page-1096-0) woss/woss\_db/sediment-deck41-db.h, [1076,](#page-1096-0) [1077](#page-1097-0) woss/woss\_db/sediment-deck41-marsden-db.cpp, [1079](#page-1099-0) woss/woss\_db/sediment-deck41-marsden-db.h, [1079,](#page-1099-0) [1080](#page-1100-0)

woss/woss\_db/sediment-deck41-marsden-one-db.cpp, [1081](#page-1101-0) woss/woss\_db/sediment-deck41-marsden-one-db.h, [1081,](#page-1101-0) [1082](#page-1102-0) woss/woss\_db/ssp-woa2005-db-creator.cpp, [1083](#page-1103-0) woss/woss\_db/ssp-woa2005-db-creator.h, [1084](#page-1104-0) woss/woss\_db/ssp-woa2005-db.cpp, [1085](#page-1105-0) woss/woss\_db/ssp-woa2005-db.h, [1085,](#page-1105-0) [1086](#page-1106-0) woss/woss\_db/woss-db-creator.cpp, [1088](#page-1108-0) woss/woss\_db/woss-db-creator.h, [1088,](#page-1108-0) [1089](#page-1109-0) woss/woss\_db/woss-db-custom-data-container.h, [1090,](#page-1110-0) [1091](#page-1111-0) woss/woss\_db/woss-db-manager.cpp, [1110](#page-1130-0) woss/woss\_db/woss-db-manager.h, [1111](#page-1131-0) woss/woss\_db/woss-db.cpp, [1115](#page-1135-0) woss/woss\_db/woss-db.h, [1116,](#page-1136-0) [1117](#page-1137-0) woss/woss\_def/altimetry-definitions.cpp, [1120](#page-1140-0) woss/woss\_def/altimetry-definitions.h, [1120,](#page-1140-0) [1132](#page-1152-0) woss/woss\_def/coordinates-definitions.cpp, [1136](#page-1156-0) woss/woss\_def/coordinates-definitions.h, [1137,](#page-1157-0) [1147](#page-1167-0) woss/woss\_def/custom-precision-double.cpp, [1153](#page-1173-0) woss/woss\_def/custom-precision-double.h, [1154,](#page-1174-0) [1160](#page-1180-0) woss/woss\_def/definitions-handler.cpp, [1163](#page-1183-0) woss/woss\_def/definitions-handler.h, [1163,](#page-1183-0) [1164](#page-1184-0) woss/woss\_def/definitions.cpp, [1166](#page-1186-0) woss/woss\_def/definitions.h, [1167,](#page-1187-0) [1168](#page-1188-0) woss/woss\_def/location-definitions.h, [1168,](#page-1188-0) [1169](#page-1189-0) woss/woss\_def/pressure-definitions.cpp. [1171](#page-1191-0) woss/woss\_def/pressure-definitions.h, [1171,](#page-1191-0) [1175](#page-1195-0) woss/woss\_def/random-generator-definitions.cpp. [1178](#page-1198-0) woss/woss\_def/random-generator-definitions.h, [1178,](#page-1198-0) [1179](#page-1199-0) woss/woss\_def/sediment-definitions.cpp, [1180](#page-1200-0) woss/woss\_def/sediment-definitions.h, [1180,](#page-1200-0) [1190](#page-1210-0) woss/woss\_def/singleton-definitions.h, [1195,](#page-1215-0) [1196](#page-1216-0) woss/woss\_def/ssp-definitions.cpp, [1197](#page-1217-0) woss/woss\_def/ssp-definitions.h, [1197,](#page-1217-0) [1207](#page-1227-0) woss/woss\_def/time-arrival-definitions.cpp, [1222](#page-1242-0) woss/woss\_def/time-arrival-definitions.h, [1223,](#page-1243-0) [1234](#page-1254-0) woss/woss\_def/time-definitions.cpp, [1238](#page-1258-0) woss/woss\_def/time-definitions.h, [1238,](#page-1258-0) [1243](#page-1263-0) woss/woss\_def/transducer-definitions.cpp, [1246](#page-1266-0) woss/woss\_def/transducer-definitions.h, [1246,](#page-1266-0) [1248](#page-1268-0) woss/woss\_def/transducer-handler.cpp, [1258](#page-1278-0) woss/woss\_def/transducer-handler.h, [1258,](#page-1278-0) [1259](#page-1279-0) woss::ACToolboxWoss, [55](#page-75-0) ∼ACToolboxWoss, [59](#page-79-0) ACToolboxWoss, [58,](#page-78-0) [59](#page-79-0) altimetry\_value, [67](#page-87-0) checkSSPUnicity, [59](#page-79-0) coordz\_vector, [67](#page-87-0) getMaxBathymetryDepth, [60](#page-80-0) getMaxSSPDepth, [60](#page-80-0) getMaxSSPDepthSteps, [60](#page-80-0) getMinBathymteryDepth, [60](#page-80-0) getMinSSPDepth, [61](#page-81-0) getMinSSPDepthSteps, [61](#page-81-0) getRangeSteps, [61](#page-81-0)

getSSPDepthPrecision, [61](#page-81-0) initAltimetry, [62](#page-82-0) initCoordZVector, [63](#page-83-0) initialize, [63](#page-83-0) initRangeVector, [64](#page-84-0) initSediment, [64](#page-84-0) initSSPVector, [65](#page-85-0) is\_ssp\_vector\_transformable, [67](#page-87-0) isValid, [65](#page-85-0) max\_altimetry\_depth, [67](#page-87-0) max\_bathymetry\_depth, [68](#page-88-0) max ssp depth set,  $68$ max ssp\_depth\_steps, [68](#page-88-0) min\_altimetry\_depth, [68](#page-88-0) min\_bathymetry\_depth, [68](#page-88-0) min\_ssp\_depth\_set, [68](#page-88-0) min\_ssp\_depth\_steps, [69](#page-89-0) range\_vector, [69](#page-89-0) resetSSPVector, [66](#page-86-0) sediment\_value, [69](#page-89-0) setRangeSteps, [66](#page-86-0) setSSPDepthPrecision, [66](#page-86-0) ssp\_depth\_precision, [69](#page-89-0) ssp\_unique\_indexes, [69](#page-89-0) ssp\_vector, [69](#page-89-0) total\_range\_steps, [70](#page-90-0) woss::AltimBretschneider, [70](#page-90-0) AltimBretschneider, [73,](#page-93-0) [74](#page-94-0) average\_period, [81](#page-101-0) char\_height, [81](#page-101-0) clone, [74](#page-94-0) create, [75–](#page-95-0)[77](#page-97-0) getAveragePeriod, [77](#page-97-0) getCharacteristicHeight, [78](#page-98-0) initialize, [78](#page-98-0) isValid, [78](#page-98-0) operator=, [78](#page-98-0) randomize, [79](#page-99-0) setAveragePeriod, [79](#page-99-0) setCharacteristicHeight, [80](#page-100-0) timeEvolve, [80](#page-100-0) woss::Altimetry, [81](#page-101-0) Altimetry, [85,](#page-105-0) [86](#page-106-0) altimetry map, [105](#page-125-0) at, [86](#page-106-0) begin, [87](#page-107-0) clear, [87](#page-107-0) clone, [87](#page-107-0) create, [87,](#page-107-0) [88](#page-108-0) createFlat, [89](#page-109-0) createNotValid, [89](#page-109-0) crop, [89](#page-109-0) debug, [105](#page-125-0) depth, [105](#page-125-0) empty, [90](#page-110-0) end, [90](#page-110-0) eraseValue, [90](#page-110-0) evolution\_time\_quantum, [106](#page-126-0)

findValue, [91](#page-111-0) getDebug, [91](#page-111-0) getDepth, [91](#page-111-0) getEvolutionTimeQuantum, [91](#page-111-0) getMaxAltimetryValue, [92](#page-112-0) getMaxRangeValue, [92](#page-112-0) getMinAltimetryValue, [92](#page-112-0) getMinRangeValue, [92](#page-112-0) getRange, [93](#page-113-0) getRangePrecision, [93](#page-113-0) getTotalRangeSteps, [93](#page-113-0) initialize, [93](#page-113-0) insertValue, [94](#page-114-0) isValid, [94](#page-114-0) last evolution time, [106](#page-126-0) max\_altimetry\_value, [106](#page-126-0) min\_altimetry\_value, [106](#page-126-0) operator!=, [98](#page-118-0) operator<<, [104](#page-124-0) operator∗, [99](#page-119-0) operator∗=, [99](#page-119-0) operator+, [100](#page-120-0) operator+=, [101](#page-121-0) operator-, [102](#page-122-0) operator-=, [103](#page-123-0) operator/, [103,](#page-123-0) [104](#page-124-0) operator/=, [104](#page-124-0) operator=, [94](#page-114-0) operator==, [105](#page-125-0) randomize, [95](#page-115-0) range, [106](#page-126-0) range precision, [106](#page-126-0) setDebug, [96](#page-116-0) setDepth, [96](#page-116-0) setEvolutionTimeQuantum, [96](#page-116-0) setRange, [96](#page-116-0) setTotalRangeSteps, [97](#page-117-0) size, [97](#page-117-0) sumValue, [97](#page-117-0) timeEvolve, [98](#page-118-0) total range steps, [107](#page-127-0) woss::ArrAscResReader, [107](#page-127-0) accessMap, [110](#page-130-0) arr\_asc\_file\_collected, [115](#page-135-0) arr\_asc\_header\_collected, [115](#page-135-0) arr\_file, [115](#page-135-0) ArrAscResReader, [110](#page-130-0) file\_reader, [115](#page-135-0) getArrAscFile, [111](#page-131-0) getArrAscHeader, [111](#page-131-0) initialize, [111](#page-131-0) readAvgPressure, [112](#page-132-0) readMapAvgPressure, [113](#page-133-0) readPressure, [113](#page-133-0) readTimeArr, [114](#page-134-0) skip header, [115](#page-135-0) woss::ArrBinResReader, [116](#page-136-0) accessMap, [119](#page-139-0)

arr\_bin\_file\_collected, [124](#page-144-0) arr\_bin\_header\_collected, [124](#page-144-0) arr\_file, [124](#page-144-0) ArrBinResReader, [119](#page-139-0) file\_reader, [125](#page-145-0) getArrBinFile, [120](#page-140-0) getArrBinHeader, [120](#page-140-0) initialize, [121](#page-141-0) readAvgPressure, [121](#page-141-0) readMapAvgPressure, [122](#page-142-0) readPressure, [123](#page-143-0) readTimeArr, [123](#page-143-0) skip\_header, [125](#page-145-0) woss::ArrData, [125](#page-145-0) ∼ArrData, [127](#page-147-0) arr\_values, [128](#page-148-0) frequency, [128](#page-148-0) getIndex, [127](#page-147-0) getTimeArrIndex, [128](#page-148-0) initialize, [128](#page-148-0) Nrd, [129](#page-149-0) Nrr, [129](#page-149-0) Nsd, [129](#page-149-0) rx\_depths, [129](#page-149-0) rx\_ranges, [129](#page-149-0) tx\_depths, [129](#page-149-0) woss::BathyGebcoDb, [130](#page-150-0) bathy var, [136](#page-156-0) BathyGebcoDb, [133](#page-153-0) finalizeConnection, [133](#page-153-0) gebco\_type, [137](#page-157-0) get1DBathyIndex, [134](#page-154-0) get2DBathyIndexes, [134](#page-154-0) getGebcoType, [135](#page-155-0) getValue, [135](#page-155-0) insertValue, [136](#page-156-0) lat\_var, [137](#page-157-0) lon\_var, [137](#page-157-0) setGebcoType, [136](#page-156-0) woss::BathyGebcoDbCreator, [138](#page-158-0) BathyGebcoDbCreator, [140](#page-160-0) createWossDb, [140](#page-160-0) gebco\_type, [141](#page-161-0) getGebcoBathyType, [140](#page-160-0) initializeDb, [140](#page-160-0) setGebcoBathyType, [141](#page-161-0) woss::BathyUtmCsvDb, [142](#page-162-0) approx land to sea surface, [152](#page-172-0) bathy vec, [152](#page-172-0) BathyUtmCsvDb, [145](#page-165-0) db spacing, [153](#page-173-0) finalizeConnection, [146](#page-166-0) getBathyIndex, [146](#page-166-0) getCSVSeparator, [147](#page-167-0) getDbRangeEasting, [147](#page-167-0) getDbRangeNorthing, [147](#page-167-0) getDbSpacing, [147](#page-167-0) getDbTotalValues, [148](#page-168-0)

getLandApproximationFlag, [148](#page-168-0) getValue, [148](#page-168-0) importData, [149](#page-169-0) insertValue, [149](#page-169-0) land\_approximation\_depth, [153](#page-173-0) range\_easting\_end, [153](#page-173-0) range\_easting\_start, [153](#page-173-0) range\_northing\_end, [153](#page-173-0) range\_northing\_start, [153](#page-173-0) separator, [154](#page-174-0) setCSVSeparator, [149](#page-169-0) setDbRangeEasting, [150](#page-170-0) setDbRangeNorthing, [150](#page-170-0) setDbSpacing, [150](#page-170-0) setDbTotalValues, [152](#page-172-0) setLandApproximationFlag, [152](#page-172-0) total easting values, [154](#page-174-0) total\_northing\_values, [154](#page-174-0) woss::BathyUtmCsvDbCreator, [155](#page-175-0) approx\_land\_to\_sea\_surface, [163](#page-183-0) BathyUtmCsvDbCreator, [157](#page-177-0) createWossDb, [157](#page-177-0) db\_spacing, [163](#page-183-0) getCSVSeparator, [158](#page-178-0) getDbRangeEasting, [158](#page-178-0) getDbRangeNorthing, [159](#page-179-0) getDbSpacing, [159](#page-179-0) getDbTotalValues, [159](#page-179-0) getLandApproximationFlag, [159](#page-179-0) initializeDb, [160](#page-180-0) range\_easting\_end, [164](#page-184-0) range\_easting\_start, [164](#page-184-0) range\_northing\_end, [164](#page-184-0) range\_northing\_start, [164](#page-184-0) separator, [164](#page-184-0) setCSVSeparator, [161](#page-181-0) setDbRangeEasting, [161](#page-181-0) setDbRangeNorthing, [162](#page-182-0) setDbSpacing, [162](#page-182-0) setDbTotalValues, [162](#page-182-0) setLandApproximationFlag, [163](#page-183-0) total\_easting\_values, [164](#page-184-0) total\_northing\_values, [165](#page-185-0) woss::BellhopCreator, [166](#page-186-0) bellhop arr\_syntax, [255](#page-275-0) bellhop\_path, [255](#page-275-0) bellhop\_shd\_syntax, [256](#page-276-0) BellhopCreator, [173](#page-193-0) ccaltimetry\_type, [256](#page-276-0) CCAngles, [173](#page-193-0) ccangles\_map, [256](#page-276-0) ccbathymetry\_method, [256](#page-276-0) ccbathymetry\_type, [256](#page-276-0) ccbeam\_options, [256](#page-276-0) ccbellhop\_mode, [257](#page-277-0) ccbox\_depth, [257](#page-277-0) ccbox\_range, [257](#page-277-0) ccnormalized\_ssp\_depth\_steps, [257](#page-277-0) ccrx\_max\_depth\_offset, [257](#page-277-0) ccrx\_max\_range\_offset, [257](#page-277-0) ccrx\_min\_depth\_offset, [258](#page-278-0) ccrx\_min\_range\_offset, [258](#page-278-0) ccssp\_depth\_precision, [258](#page-278-0) cctotal\_range\_steps, [258](#page-278-0) cctotal\_rays, [258](#page-278-0) cctotal\_rx\_depths, [258](#page-278-0) cctotal\_rx\_ranges, [259](#page-279-0) cctotal\_transmitters, [259](#page-279-0) cctransducer, [259](#page-279-0) cctx\_max\_depth\_offset, [259](#page-279-0) cctx\_min\_depth\_offset, [259](#page-279-0) createNotValidWoss, [173](#page-193-0) createWoss, [173](#page-193-0) eraseAltimetryType, [175,](#page-195-0) [176](#page-196-0) eraseAngles, [176,](#page-196-0) [177](#page-197-0) eraseBathymetryMethod, [177,](#page-197-0) [179](#page-199-0) eraseBathymetryType, [179,](#page-199-0) [181](#page-201-0) eraseBeamOptions, [181,](#page-201-0) [182](#page-202-0) eraseBhMode, [182,](#page-202-0) [183](#page-203-0) eraseBoxDepth, [183,](#page-203-0) [184](#page-204-0) eraseBoxRange, [184,](#page-204-0) [185](#page-205-0) eraseCustomTransducer, [185,](#page-205-0) [186](#page-206-0) eraseRaysNumber, [186,](#page-206-0) [187](#page-207-0) eraseRxMaxDepthOffset, [187,](#page-207-0) [188](#page-208-0) eraseRxMaxRangeOffset, [188,](#page-208-0) [189](#page-209-0) eraseRxMinDepthOffset, [190](#page-210-0) eraseRxMinRangeOffset, [191](#page-211-0) eraseRxTotalDepths, [192](#page-212-0) eraseRxTotalRanges, [193](#page-213-0) eraseSspDepthPrecision, [195](#page-215-0) eraseSspDepthSteps, [196,](#page-216-0) [197](#page-217-0) eraseTotalRangeSteps, [197,](#page-217-0) [198](#page-218-0) eraseTotalTransmitters, [198,](#page-218-0) [199](#page-219-0) eraseTxMaxDepthOffset, [199,](#page-219-0) [200](#page-220-0) eraseTxMinDepthOffset, [200,](#page-220-0) [202](#page-222-0) getAltimetryType, [202,](#page-222-0) [203](#page-223-0) getAngles, [203,](#page-223-0) [204](#page-224-0) getBathymetryMethod, [204,](#page-224-0) [205](#page-225-0) getBathymetryType, [205,](#page-225-0) [206](#page-226-0) getBeamOptions, [206,](#page-226-0) [207](#page-227-0) getBellhopArrSyntax, [207](#page-227-0) getBellhopPath, [208](#page-228-0) getBellhopShdSyntax, [208](#page-228-0) getBhMode, [208,](#page-228-0) [209](#page-229-0) getBoxDepth, [209,](#page-229-0) [210](#page-230-0) getBoxRange, [210,](#page-230-0) [211](#page-231-0) getCustomTransducer, [211,](#page-231-0) [212](#page-232-0) getRaysNumber, [212,](#page-232-0) [213](#page-233-0) getRxMaxDepthOffset, [213,](#page-233-0) [214](#page-234-0) getRxMaxRangeOffset, [214,](#page-234-0) [215](#page-235-0) getRxMinDepthOffset, [215,](#page-235-0) [216](#page-236-0) getRxMinRangeOffset, [216,](#page-236-0) [217](#page-237-0) getRxTotalDepths, [217,](#page-237-0) [218](#page-238-0) getRxTotalRanges, [218,](#page-238-0) [219](#page-239-0) getSspDepthPrecision, [219,](#page-239-0) [220](#page-240-0) getSspDepthSteps, [220,](#page-240-0) [221](#page-241-0)

getThorpeAttFlag, [221](#page-241-0) getTotalRangeSteps, [221,](#page-241-0) [222](#page-242-0) getTotalTransmitters, [222,](#page-242-0) [223](#page-243-0) getTxMaxDepthOffset, [223,](#page-243-0) [224](#page-244-0) getTxMinDepthOffset, [224,](#page-244-0) [225](#page-245-0) initializeBhWoss, [225](#page-245-0) initializeWoss, [227](#page-247-0) setAltimetryType, [228,](#page-248-0) [229](#page-249-0) setAngles, [229,](#page-249-0) [230](#page-250-0) setBathymetryMethod, [230,](#page-250-0) [231](#page-251-0) setBathymetryType, [232](#page-252-0) setBeamOptions, [233](#page-253-0) setBellhopArrSyntax, [234](#page-254-0) setBellhopPath, [234](#page-254-0) setBellhopShdSyntax, [235](#page-255-0) setBhMode, [235](#page-255-0) setBoxDepth, [236,](#page-256-0) [237](#page-257-0) setBoxRange, [237,](#page-257-0) [238](#page-258-0) setCustomTransducer, [238,](#page-258-0) [239](#page-259-0) setRaysNumber, [239,](#page-259-0) [240](#page-260-0) setRxMaxDepthOffset, [241](#page-261-0) setRxMaxRangeOffset, [242](#page-262-0) setRxMinDepthOffset, [243](#page-263-0) setRxMinRangeOffset, [244,](#page-264-0) [245](#page-265-0) setRxTotalDepths, [245,](#page-265-0) [246](#page-266-0) setRxTotalRanges, [246,](#page-266-0) [247](#page-267-0) setSspDepthPrecision, [247,](#page-267-0) [248](#page-268-0) setSspDepthSteps, [249](#page-269-0) setThorpeAttFlag, [250](#page-270-0) setTotalRangeSteps, [250,](#page-270-0) [251](#page-271-0) setTotalTransmitters, [251,](#page-271-0) [252](#page-272-0) setTxMaxDepthOffset, [252,](#page-272-0) [253](#page-273-0) setTxMinDepthOffset, [254](#page-274-0) updateDebugFlag, [255](#page-275-0) use thorpe att, [259](#page-279-0) woss::BellhopWoss, [260](#page-280-0) altimetry file, [299](#page-319-0) altimetry type, [299](#page-319-0) arr\_file, [299](#page-319-0) bathymetry file, [299](#page-319-0) bathymetry\_method, [299](#page-319-0) bathymetry\_type, [299](#page-319-0) beam\_options, [299](#page-319-0) beam pattern file, [300](#page-320-0) bellhop arr syntax, [300](#page-320-0) bellhop\_env\_file, [300](#page-320-0) bellhop\_op\_mode, [300](#page-320-0) bellhop\_path, [300](#page-320-0) bellhop\_shd\_syntax, [300](#page-320-0) BellhopWoss, [265,](#page-285-0) [266](#page-286-0) box\_depth, [301](#page-321-0) box\_range, [301](#page-321-0) checkAngles, [266](#page-286-0) checkBoundaries, [266](#page-286-0) checkDepthOffsets, [267](#page-287-0) checkRangeOffsets, [268](#page-288-0) curr\_norm\_ssp\_depth\_steps, [301](#page-321-0) curr\_path, [301](#page-321-0)

f\_out, [301](#page-321-0) getAltimetryType, [268](#page-288-0) getAvgPressure, [269](#page-289-0) getBathymetryMethod, [269](#page-289-0) getBathymetryType, [270](#page-290-0) getBeamOptions, [270](#page-290-0) getBellhopArrSyntax, [270](#page-290-0) getBellhopPath, [270](#page-290-0) getBellhopShdSyntax, [271](#page-291-0) getBoxDepth, [271](#page-291-0) getBoxRange, [271](#page-291-0) getMaxAngle, [271](#page-291-0) getMinAngle, [272](#page-292-0) getPressure, [272](#page-292-0) getRaysNumber, [273](#page-293-0) getRxMaxDepthOffset, [273](#page-293-0) getRxMaxRangeOffset, [273](#page-293-0) getRxMinDepthOffset, [273](#page-293-0) getRxMinRangeOffset, [273](#page-293-0) getRxTotalDepths, [274](#page-294-0) getRxTotalRanges, [274](#page-294-0) getThorpeAttFlag, [274](#page-294-0) getTimeArr, [274](#page-294-0) getTotalTransmitters, [275](#page-295-0) getTransducer, [275](#page-295-0) getTransformSSPDepthSteps, [275](#page-295-0) getTxMaxDepthOffset, [276](#page-296-0) getTxMinDepthOffset, [276](#page-296-0) initBox, [276](#page-296-0) initCfaFiles, [277](#page-297-0) initialize, [277](#page-297-0) initPressResReader, [278](#page-298-0) initResReader, [279](#page-299-0) initTimeArrResReader, [280](#page-300-0) isValid, [280](#page-300-0) isValidBhMode, [281](#page-301-0) max\_angle, [301](#page-321-0) max\_normalized\_ssp\_depth, [302](#page-322-0) min\_angle, [302](#page-322-0) min\_normalized\_ssp\_depth, [302](#page-322-0) normalized ssp\_map, [302](#page-322-0) normalizeDbSSP, [281](#page-301-0) randomized\_ssp\_map, [302](#page-322-0) removeAllCfgFiles, [281](#page-301-0) removeCfaFiles, [282](#page-302-0) resetNormalizedDbSSP, [282](#page-302-0) run, [282](#page-302-0) rx max depth offset, [302](#page-322-0) rx\_max\_range\_offset, [303](#page-323-0) rx\_min\_depth\_offset, [303](#page-323-0) rx\_min\_range\_offset, [303](#page-323-0) setAltimetryType, [283](#page-303-0) setBathymetryMethod, [283](#page-303-0) setBathymetryType, [284](#page-304-0) setBeamOptions, [284](#page-304-0) setBeamPatternParam, [284](#page-304-0) setBellhopArrSyntax, [285](#page-305-0) setBellhopPath, [285](#page-305-0)

setBellhopShdSyntax, [286](#page-306-0) setBhMode, [286](#page-306-0) setBoxDepth, [287](#page-307-0) setBoxRange, [287](#page-307-0) setMaxAngle, [287](#page-307-0) setMinAngle, [288](#page-308-0) setRaysNumber, [288](#page-308-0) setRxMaxDepthOffset, [288](#page-308-0) setRxMaxRangeOffset, [289](#page-309-0) setRxMinDepthOffset, [289](#page-309-0) setRxMinRangeOffset, [289](#page-309-0) setRxTotalDepths, [290](#page-310-0) setRxTotalRanges, [290](#page-310-0) setThorpeAttFlag, [291](#page-311-0) setTotalTransmitters, [291](#page-311-0) setTransducer, [291](#page-311-0) setTransformSSPDepthSteps, [292](#page-312-0) setTxMaxDepthOffset, [292](#page-312-0) setTxMinDepthOffset, [292](#page-312-0) shd\_file, [303](#page-323-0) ssp file, [303](#page-323-0) timeEvolve, [293](#page-313-0) total\_rays, [303](#page-323-0) total\_rx\_depths, [304](#page-324-0) total\_rx\_ranges, [304](#page-324-0) total\_transmitters, [304](#page-324-0) transducer, [304](#page-324-0) transform\_ssp\_depth\_steps, [304](#page-324-0) tx\_max\_depth\_offset, [304](#page-324-0) tx\_min\_depth\_offset, [305](#page-325-0) use thorpe att, [305](#page-325-0) usingPressMode, [294](#page-314-0) usingSSPFile, [294](#page-314-0) usingTimeArrMode, [294](#page-314-0) writeAllCfgFiles, [295](#page-315-0) writeAltimetryFile, [295](#page-315-0) writeBathymetryFile, [295](#page-315-0) writeBeamPatternFile, [295](#page-315-0) writeBox, [296](#page-316-0) writeCfgFiles, [296](#page-316-0) writeHeader, [296](#page-316-0) writeNormalizedSSP, [297](#page-317-0) writeRayOptions, [297](#page-317-0) writeReceiver, [297](#page-317-0) writeSediment, [298](#page-318-0) writeTransmitter, [298](#page-318-0) woss::Coord, [315](#page-335-0) Coord, [319](#page-339-0) getCoordAlongGreatCircle, [321](#page-341-0) getCoordFromBearing, [321](#page-341-0) getCoordFromUtmWgs84, [322](#page-342-0) getFinalBearing, [323](#page-343-0) getGreatCircleDistance, [323](#page-343-0) getInitialBearing, [324](#page-344-0) getLatitude, [324](#page-344-0) getLongitude, [324](#page-344-0) getMarsdenCoord, [325](#page-345-0) getMarsdenOneDegreeSquare, [325](#page-345-0)

getMarsdenSquare, [325](#page-345-0) isValid, [325](#page-345-0) isValidUtmZoneChar, [326](#page-346-0) latitude, [332](#page-352-0) longitude, [332](#page-352-0) marsden\_one\_degree, [332](#page-352-0) marsden\_square, [332](#page-352-0) operator!=, [328](#page-348-0) operator<, [330](#page-350-0) operator $<<$ . [326](#page-346-0) operator<=, [330](#page-350-0) operator>, [331](#page-351-0) operator $>=$ , [331](#page-351-0) operator+, [328](#page-348-0) operator+=, [329](#page-349-0) operator-, [329](#page-349-0) operator-=, [329](#page-349-0) operator=, [326](#page-346-0) operator==, [330](#page-350-0) setLatitude, [327](#page-347-0) setLongitude, [327](#page-347-0) updateMarsdenCoord, [328](#page-348-0) woss::CoordComparator< CompUser, CoordZ >, [334](#page-354-0) operator(), [335](#page-355-0) woss::CoordComparator< CompUser, T >, [333](#page-353-0) operator(), [333](#page-353-0) woss::CoordZ, [336](#page-356-0) CoordZ, [340,](#page-360-0) [341](#page-361-0) CoordZSpheroidType, [340](#page-360-0) depth, [354](#page-374-0) getCartCoords, [341](#page-361-0) getCartDistance, [341](#page-361-0) getCartRelAzimuth, [342](#page-362-0) getCartRelZenith, [343](#page-363-0) getCartX, [343](#page-363-0) getCartY, [344](#page-364-0) getCartZ, [344](#page-364-0) getCoordZAlongCartLine, [345](#page-365-0) getCoordZAlongGreatCircle, [346](#page-366-0) getCoordZFromCartesianCoords, [346,](#page-366-0) [347](#page-367-0) getCoordZFromSphericalCoords, [348](#page-368-0) getDepth, [348](#page-368-0) getSphericalPhi, [348](#page-368-0) getSphericalRho, [349](#page-369-0) getSphericalTheta, [349](#page-369-0) isValid, [349](#page-369-0) operator!=, [350](#page-370-0) operator<, [352](#page-372-0) operator $<<$ , [349](#page-369-0) operator<=, [353](#page-373-0) operator>, [353](#page-373-0) operator>=, [354](#page-374-0) operator+, [351](#page-371-0) operator+=, [351](#page-371-0) operator-, [352](#page-372-0) operator-=, [352](#page-372-0) operator=, [350](#page-370-0) operator==, [353](#page-373-0)

setDepth, [350](#page-370-0) woss::CoordZ::CartCoords, [305](#page-325-0) CartCoords, [306](#page-326-0) getType, [307](#page-327-0) getX, [307](#page-327-0) getY, [307](#page-327-0) getZ, [307](#page-327-0) operator<<, [307](#page-327-0) woss::CustomAngles, [354](#page-374-0) CustomAngles, [355](#page-375-0) max\_angle, [355](#page-375-0) min\_angle, [355](#page-375-0) woss::CustomDataContainer<T, MidFunctor, InFunctor, Data ∗, OutComp, MidComp, InComp >, [365](#page-385-0) clear, [367](#page-387-0) erase, [367](#page-387-0) find, [368](#page-388-0) insert, [369](#page-389-0) woss::CustomDataContainer<T, MidFunctor, InFunctor, Data, OutComp, MidComp, InComp >, [356](#page-376-0) ∼CustomDataContainer, [359](#page-379-0) clear, [360](#page-380-0) CustomContainer, [358](#page-378-0) CustomDataContainer, [359](#page-379-0) data\_map, [365](#page-385-0) debug, [365](#page-385-0) empty, [360](#page-380-0) erase, [360](#page-380-0) find, [361](#page-381-0) get, [361,](#page-381-0) [362](#page-382-0) InnerData, [359](#page-379-0) insert, [362](#page-382-0) MediumData, [359](#page-379-0) operator[], [363](#page-383-0) replace, [363](#page-383-0) setDebug, [364](#page-384-0) size, [364](#page-384-0) usingDebug, [364](#page-384-0) woss::CustomDataTimeContainer< T, MidFunctor, In-Functor, Data ∗, OutComp, MidComp, InComp  $> 382$  $> 382$ ∼CustomDataTimeContainer, [385](#page-405-0) calculateData, [385](#page-405-0) clear, [386](#page-406-0) CustomContainer, [384](#page-404-0) CustomDataTimeContainer, [385](#page-405-0) data map, [392](#page-412-0) debug, [392](#page-412-0) empty, [386](#page-406-0) erase, [386](#page-406-0) find, [387](#page-407-0) get, [387,](#page-407-0) [388](#page-408-0) InnerData, [384](#page-404-0) insert, [389](#page-409-0) MediumData, [384](#page-404-0) operator[], [390](#page-410-0) replace, [390](#page-410-0) setDebug, [391](#page-411-0)

size, [391](#page-411-0) TimeData, [384](#page-404-0) usingDebug, [391](#page-411-0) woss::CustomDataTimeContainer< T, MidFunctor, In-Functor, Data, OutComp, MidComp, InComp  $> 370$  $> 370$ ∼CustomDataTimeContainer, [374](#page-394-0) calculateData, [374](#page-394-0) clear, [375](#page-395-0) CustomContainer, [373](#page-393-0) CustomDataTimeContainer, [374](#page-394-0) data map, [381](#page-401-0) debug, [381](#page-401-0) empty, [375](#page-395-0) erase, [375](#page-395-0) find, [376](#page-396-0) get, [376,](#page-396-0) [377](#page-397-0) InnerData, [373](#page-393-0) insert, [377](#page-397-0) MediumData, [373](#page-393-0) operator[], [379](#page-399-0) replace, [379](#page-399-0) setDebug, [380](#page-400-0) size, [380](#page-400-0) TimeData, [373](#page-393-0) usingDebug, [380](#page-400-0) woss::CustomTransducer, [392](#page-412-0) add\_costant, [394](#page-414-0) CustomTransducer, [393](#page-413-0) initial bearing, [394](#page-414-0) initial horiz rotation, [394](#page-414-0) initial vert rotation, [394](#page-414-0) multiply\_costant, [394](#page-414-0) type, [394](#page-414-0) woss::Deck41TypeTests, [395](#page-415-0) conditionFloorA, [396](#page-416-0) conditionFloorB, [396](#page-416-0) conditionFloorC, [398](#page-418-0) conditionFloorD, [398](#page-418-0) conditionFloorE, [398](#page-418-0) conditionFloorF, [399](#page-419-0) conditionFloorG, [399](#page-419-0) Deck41TypeTests, [396](#page-416-0) getConditionA, [400](#page-420-0) getConditionB, [400](#page-420-0) getConditionC, [400](#page-420-0) getConditionD, [400](#page-420-0) getConditionE, [400](#page-420-0) getConditionF, [401](#page-421-0) getConditionG, [401](#page-421-0) updateAllConditions, [401](#page-421-0) woss::DefHandler, [402](#page-422-0) ∼DefHandler, [404](#page-424-0) debug, [406](#page-426-0) DefHandler, [404](#page-424-0) getRand, [404](#page-424-0) getRandInt, [405](#page-425-0) getTimeReference, [405](#page-425-0)

operator=, [405](#page-425-0) woss::Location, [408](#page-428-0) ∼Location, [412](#page-432-0) bearing, [421](#page-441-0) clone, [412](#page-432-0) comparison\_distance, [421](#page-441-0) create, [412,](#page-432-0) [413](#page-433-0) curr\_coordz, [421](#page-441-0) getBearing, [413](#page-433-0) getDepth, [414](#page-434-0) getHorizontalOrientation, [414](#page-434-0) getLatitude, [414](#page-434-0) getLocation, [415](#page-435-0) getLongitude, [415](#page-435-0) getVerticalOrientation, [415](#page-435-0) getX, [416](#page-436-0) getY, [416](#page-436-0) getZ, [416](#page-436-0) horizontal\_orientation, [421](#page-441-0) isEquivalentTo, [417](#page-437-0) isValid, [418](#page-438-0) Location, [411,](#page-431-0) [412](#page-432-0)  $operator < 418$  $operator < 418$ setDepth, [418](#page-438-0) setHorizontalOrientation, [419](#page-439-0) setLatitude, [419](#page-439-0) setLocation, [420](#page-440-0) setLongitude, [420](#page-440-0) setVerticalOrientation, [420](#page-440-0) vertical\_orientation, [421](#page-441-0) woss::PDouble, [422](#page-442-0) ∼PDouble, [424](#page-444-0) debug, [433](#page-453-0) getPrecision, [424](#page-444-0) getValue, [424](#page-444-0) operator double, [424](#page-444-0) operator float, [425](#page-445-0) operator int, [425](#page-445-0) operator long double, [425](#page-445-0) operator!=, [427](#page-447-0) operator<, [431](#page-451-0) operator $<<$ , [425](#page-445-0) operator<=, [431](#page-451-0) operator>, [432](#page-452-0) operator>>, [426](#page-446-0) operator>=, [432](#page-452-0) operator∗, [428](#page-448-0) operator∗=, [428](#page-448-0) operator+, [429](#page-449-0) operator+=, [429](#page-449-0) operator-, [429](#page-449-0) operator-=, [430](#page-450-0) operator/, [430](#page-450-0) operator/=, [431](#page-451-0) operator=, [426](#page-446-0) operator==, [432](#page-452-0) operator%, [427](#page-447-0) operator%=, [428](#page-448-0)

PDouble, [423,](#page-443-0) [424](#page-444-0) precision, [433](#page-453-0) setDebug, [426](#page-446-0) setPrecision, [427](#page-447-0) value, [433](#page-453-0) woss::Pressure, [434](#page-454-0) abs, [437](#page-457-0) checkAttenuation, [437](#page-457-0) clone, [437](#page-457-0) complex\_pressure, [449](#page-469-0) create, [438,](#page-458-0) [439](#page-459-0) createArray, [440](#page-460-0) createNotValid, [440](#page-460-0) debug, [449](#page-469-0) getAttenuation, [441](#page-461-0) getThorpAtt, [441](#page-461-0) getTxLossDb, [442](#page-462-0) imag, [442](#page-462-0) isValid, [442](#page-462-0) operator!=, [445](#page-465-0) operator $<<$ , [442](#page-462-0) operator∗, [445](#page-465-0) operator∗=, [446](#page-466-0) operator+, [446](#page-466-0) operator+=, [446](#page-466-0) operator-, [447](#page-467-0) operator-=, [447](#page-467-0) operator/, [447](#page-467-0) operator/=, [448](#page-468-0) operator::std::complex, [442](#page-462-0) operator=, [443](#page-463-0) operator==, [448](#page-468-0) phase, [443](#page-463-0) Pressure, [435,](#page-455-0) [436](#page-456-0) real, [443](#page-463-0) setDebug, [443](#page-463-0) sqrt, [445](#page-465-0) woss::RandomGenerator, [449](#page-469-0) ∼RandomGenerator, [452](#page-472-0) clone, [452](#page-472-0) create, [452](#page-472-0) getRand, [453](#page-473-0) getRandInt, [453](#page-473-0) getSeed, [453](#page-473-0) initialize, [454](#page-474-0) initialized, [454](#page-474-0) isValid, [454](#page-474-0) RandomGenerator, [451](#page-471-0) seed, [455](#page-475-0) setSeed, [454](#page-474-0) woss::ResPressureBinDb, [456](#page-476-0) importMap, [459](#page-479-0) ResPressureBinDb, [459](#page-479-0) writeMap, [459](#page-479-0) woss::ResPressureBinDbCreator, [460](#page-480-0) createWossDb, [462](#page-482-0) initializeDb, [462](#page-482-0) ResPressureBinDbCreator, [462](#page-482-0)

woss::ResPressureTxtDb, [463](#page-483-0) closeConnection, [467](#page-487-0) finalizeConnection, [467](#page-487-0) getValue, [468](#page-488-0) importMap, [469](#page-489-0) initial pressmap size, [471](#page-491-0) insertValue, [469](#page-489-0) pressure\_map, [471](#page-491-0) PressureMatrix, [467](#page-487-0) printScreenMap, [469](#page-489-0) readMap, [470](#page-490-0) ResPressureTxtDb, [467](#page-487-0) writeMap, [470](#page-490-0) woss::ResPressureTxtDbCreator, [471](#page-491-0) createWossDb, [474](#page-494-0) initializeDb, [474](#page-494-0) ResPressureTxtDbCreator, [474](#page-494-0) woss::ResReader, [475](#page-495-0) file\_name, [481](#page-501-0) getFileName, [478](#page-498-0) getWossPtr, [478](#page-498-0) initialize, [478](#page-498-0) readAvgPressure, [479](#page-499-0) readPressure, [479](#page-499-0) readTimeArr, [480](#page-500-0) ResReader, [478](#page-498-0) setFileName, [480](#page-500-0) setWossPtr, [480](#page-500-0) woss\_ptr, [481](#page-501-0) woss::ResTimeArrBinDb, [482](#page-502-0) importMap, [484](#page-504-0) ResTimeArrBinDb, [484](#page-504-0) writeMap, [485](#page-505-0) woss::ResTimeArrBinDbCreator, [486](#page-506-0) createWossDb, [488](#page-508-0) initializeDb, [488](#page-508-0) ResTimeArrBinDbCreator, [488](#page-508-0) woss::ResTimeArrTxtDb, [489](#page-509-0) arrivals\_map, [497](#page-517-0) ArrMatrix, [493](#page-513-0) closeConnection, [493](#page-513-0) finalizeConnection, [493](#page-513-0) getValue, [494](#page-514-0) importMap, [495](#page-515-0) initial arrmap size, [497](#page-517-0) insertValue, [495](#page-515-0) printScreenMap, [496](#page-516-0) readMap, [496](#page-516-0) ResTimeArrTxtDb, [493](#page-513-0) writeMap, [496](#page-516-0) woss::ResTimeArrTxtDbCreator, [497](#page-517-0) createWossDb, [500](#page-520-0) initializeDb, [500](#page-520-0) ResTimeArrTxtDbCreator, [500](#page-520-0) woss::SedimDeck41CoordDb, [501](#page-521-0) deck41\_db\_type, [508](#page-528-0) finalizeConnection, [505](#page-525-0) getDeck41DbType, [505](#page-525-0)

getSeaFloorType, [505](#page-525-0) getSedimIndex, [506](#page-526-0) getSedimIndexes, [506](#page-526-0) isValid, [507](#page-527-0) lat\_var, [508](#page-528-0) lon\_var, [508](#page-528-0) main\_sedim\_var\_coord, [508](#page-528-0) sec\_sedim\_var\_coord, [508](#page-528-0) SedimDeck41CoordDb, [504](#page-524-0) setDeck41DbType, [507](#page-527-0) woss::SedimDeck41Db, [509](#page-529-0) calculateAvgDepth, [512](#page-532-0) calculateDeck41Types, [513](#page-533-0) calculateSediment, [514](#page-534-0) closeConnection, [514](#page-534-0) createSediment, [515](#page-535-0) curr\_tests\_state, [522](#page-542-0) doTestA, [515](#page-535-0) doTestB, [516](#page-536-0) doTestC, [517](#page-537-0) finalizeConnection, [517](#page-537-0) getDeck41TypesFromCoords, [518](#page-538-0) getDeck41TypesFromMarsdenCoords, [518](#page-538-0) getDeck41TypesFromMarsdenSquare, [519](#page-539-0) getMaxAppereanceFrequencyValue, [519](#page-539-0) getValue, [520](#page-540-0) initSedimWeightMap, [521](#page-541-0) insertValue, [521](#page-541-0) openConnection, [522](#page-542-0) prev\_tests\_state, [522](#page-542-0) SedimDeck41Db, [512](#page-532-0) sediment\_coord\_db, [522](#page-542-0) sediment\_marsden\_db, [522](#page-542-0) sediment marsden one db, [523](#page-543-0) sediment\_weight\_map, [523](#page-543-0) woss::SedimDeck41DbCreator, [523](#page-543-0) createWossDb, [526](#page-546-0) deck41 db type, [528](#page-548-0) initializeDb, [527](#page-547-0) initializeSedimDb, [527](#page-547-0) SedimDeck41DbCreator, [526](#page-546-0) woss::SedimDeck41MarsdenDb, [529](#page-549-0) deck41\_db\_type, [533](#page-553-0) finalizeConnection, [532](#page-552-0) getDeck41DbType, [532](#page-552-0) getSeaFloorType, [532](#page-552-0) isValid, [532](#page-552-0) main sedim var marsden, [533](#page-553-0) marsden square var, [534](#page-554-0) sec\_sedim\_var\_marsden, [534](#page-554-0) SedimDeck41MarsdenDb, [531](#page-551-0) setDeck41DbType, [533](#page-553-0) woss::SedimDeck41MarsdenOneDb, [534](#page-554-0) deck41 db type, [539](#page-559-0) finalizeConnection, [538](#page-558-0) getDeck41DbType, [538](#page-558-0) getSeaFloorType, [538](#page-558-0) isValid, [538](#page-558-0)

main\_sedim\_var\_marsden\_one, [539](#page-559-0) marsden one square var, [540](#page-560-0) marsden\_square\_var, [540](#page-560-0) sec\_sedim\_var\_marsden\_one, [540](#page-560-0) SedimDeck41MarsdenOneDb, [537](#page-557-0) setDeck41DbType, [539](#page-559-0) woss::Sediment, [541](#page-561-0) att\_c, [561](#page-581-0) att\_s, [561](#page-581-0) clone, [544](#page-564-0) create, [544,](#page-564-0) [545](#page-565-0) debug, [561](#page-581-0) density, [562](#page-582-0) depth, [562](#page-582-0) getAttenuationC, [546](#page-566-0) getAttenuationS, [546](#page-566-0) getDensity, [546](#page-566-0) getDepth, [547](#page-567-0) getStringValues, [547](#page-567-0) getType, [547](#page-567-0) getVelocityC, [547](#page-567-0) getVelocityS, [548](#page-568-0) isValid, [548](#page-568-0) operator!=, [553](#page-573-0) operator $<<$ , [548](#page-568-0) operator∗, [553,](#page-573-0) [554](#page-574-0) operator∗=, [555](#page-575-0) operator+, [555,](#page-575-0) [556](#page-576-0) operator+=, [556,](#page-576-0) [557](#page-577-0) operator-, [557,](#page-577-0) [558](#page-578-0) operator-=, [558,](#page-578-0) [559](#page-579-0) operator/, [559,](#page-579-0) [560](#page-580-0) operator/=, [560](#page-580-0) operator=, [549](#page-569-0) operator==, [561](#page-581-0) Sediment, [543,](#page-563-0) [544](#page-564-0) set, [549](#page-569-0) setAttenuationC, [549](#page-569-0) setAttenuationS, [550](#page-570-0) setDebug, [550](#page-570-0) setDensity, [550](#page-570-0) setDepth, [552](#page-572-0) setType, [552](#page-572-0) setVelocityC, [552](#page-572-0) setVelocitvS, [553](#page-573-0) type, [562](#page-582-0) vel\_c, [562](#page-582-0) vel\_s, [562](#page-582-0) woss::SedimentClay, [563](#page-583-0) woss::SedimentGravel, [565](#page-585-0) calculateVelocityS, [567](#page-587-0) woss::SedimentHardBottom, [567](#page-587-0) woss::SedimentMud, [569](#page-589-0) calculateVelocityS, [571](#page-591-0) woss::SedimentNodules, [571](#page-591-0) woss::SedimentOoze, [574](#page-594-0) woss::SedimentOrganic, [576](#page-596-0) woss::SedimentRocks, [578](#page-598-0)

woss::SedimentSand, [580](#page-600-0) woss::SedimentSilt, [582](#page-602-0) calculateVelocityS, [584](#page-604-0) woss::ShdData, [584](#page-604-0) ∼ShdData, [585](#page-605-0) frequency, [587](#page-607-0) getIndex, [585](#page-605-0) getPressureIndex, [586](#page-606-0) initialize, [586](#page-606-0) Nrd, [587](#page-607-0) Nrr, [587](#page-607-0) Nrx per range, [587](#page-607-0) Nsd, [587](#page-607-0) Ntheta, [587](#page-607-0) plot\_type, [588](#page-608-0) press\_values, [588](#page-608-0) record\_length, [588](#page-608-0) rx\_depths, [588](#page-608-0) rx\_ranges, [588](#page-608-0) theta, [588](#page-608-0) tx\_depths, [589](#page-609-0) woss::ShdResReader, [589](#page-609-0) accessMap, [592](#page-612-0) file\_reader, [597](#page-617-0) getShdFile, [593](#page-613-0) getShdHeader, [593](#page-613-0) initialize, [594](#page-614-0) readAvgPressure, [594](#page-614-0) readMapAvgPressure, [595](#page-615-0) readPressure, [596](#page-616-0) readTimeArr, [596](#page-616-0) shd file, [597](#page-617-0) shd\_file\_collected, [597](#page-617-0) shd header collected, [598](#page-618-0) ShdResReader, [592](#page-612-0) woss::SimTime, [598](#page-618-0) woss::Singleton<T >, [600](#page-620-0) instance, [601](#page-621-0) operator=, [601](#page-621-0) Singleton, [601](#page-621-0) the\_instance, [602](#page-622-0) woss::SSP, [602](#page-622-0) a, [608](#page-628-0) at, [609](#page-629-0) b, [609](#page-629-0) begin, [609](#page-629-0) calculateSSP, [610](#page-630-0) clear, [610](#page-630-0) clone, [611](#page-631-0) create, [611–](#page-631-0)[613](#page-633-0) cw, [613](#page-633-0) d, [613](#page-633-0) debug, [654](#page-674-0) depth\_precision, [654](#page-674-0) empty, [614](#page-634-0) end, [614](#page-634-0) eraseValue, [614](#page-634-0) findValue, [615](#page-635-0)

fullRandomize, [615](#page-635-0) g, [616](#page-636-0) g\_z, [616](#page-636-0) getDepthCorreptions, [616](#page-636-0) getDepthfromPressure, [617](#page-637-0) getDepthPrecision, [618](#page-638-0) getMaxDepthValue, [618](#page-638-0) getMaxSSPValue, [618](#page-638-0) getMinDepthValue, [619](#page-639-0) getMinSSPValue, [619](#page-639-0) getPressureCorreptions, [619](#page-639-0) getPressureFromDepth, [620](#page-640-0) getSSPEqType, [621](#page-641-0) gibbs, [621](#page-641-0) h, [622](#page-642-0) hq, [622](#page-642-0) import, [622](#page-642-0) insertValue, [623](#page-643-0)[–625](#page-645-0) isAntarcticOcean, [625](#page-645-0) isArcticOcean, [626](#page-646-0) isBalticSea, [626](#page-646-0) isBlackSea, [627](#page-647-0) isCanonOcean, [627](#page-647-0) isCelebesSea, [628](#page-648-0) isHalmaheraSea, [628](#page-648-0) isJapanSea, [629](#page-649-0) isMediterraneanSea, [630](#page-650-0) isNEAtlanticOcean, [630](#page-650-0) isRandomizable, [631](#page-651-0) isRedSea, [631](#page-651-0) isSuluSea, [632](#page-652-0) isTransformable, [632](#page-652-0) isValid, [633](#page-653-0) k, [633](#page-653-0) lower\_bound, [633](#page-653-0) max\_ssp\_value, [654](#page-674-0) min\_ssp\_value, [654](#page-674-0) operator!=, [646](#page-666-0)  $operator < 634$  $operator < 634$ operator>>, [634](#page-654-0) operator∗, [646,](#page-666-0) [647](#page-667-0) operator∗=, [647](#page-667-0) operator+, [648,](#page-668-0) [649](#page-669-0) operator+=, [649](#page-669-0) operator-, [650](#page-670-0) operator-=, [651](#page-671-0) operator/, [651,](#page-671-0) [652](#page-672-0) operator/=, [653](#page-673-0) operator=, [634](#page-654-0) operator==, [653](#page-673-0) pressure\_begin, [635](#page-655-0) pressure\_end, [635](#page-655-0) pressure\_find, [635](#page-655-0) pressure\_lower\_bound, [636](#page-656-0) pressure\_map, [654](#page-674-0) pressure\_rbegin, [636](#page-656-0) pressure\_rend, [636](#page-656-0) pressure\_upper\_bound, [636](#page-656-0)

getHours, [673](#page-693-0) getMinutes, [673](#page-693-0) getMonth, [674](#page-694-0) getSeconds, [674](#page-694-0) getYear, [674](#page-694-0) isValid, [674](#page-694-0) operator time\_t, [675](#page-695-0) operator!=, [678](#page-698-0) operator<, [680](#page-700-0) operator $<<$ . [675](#page-695-0) operator $<=$ , [681](#page-701-0) operator>, [681](#page-701-0) operator $>=$ , [682](#page-702-0) operator+, [678](#page-698-0) operator+=, [679](#page-699-0) operator-, [679,](#page-699-0) [680](#page-700-0) operator-=, [680](#page-700-0) operator=, [675](#page-695-0) operator==, [681](#page-701-0) raw\_time, [682](#page-702-0) setDay, [676](#page-696-0) setDebug, [676](#page-696-0) setHours, [676](#page-696-0) setMinutes, [677](#page-697-0) setMonth, [677](#page-697-0) setSeconds, [677](#page-697-0) setYear, [678](#page-698-0) Time, [672,](#page-692-0) [673](#page-693-0) timeinfo, [682](#page-702-0) woss::TimeArr, [683](#page-703-0) at, [686](#page-706-0) begin, [686](#page-706-0) checkPressureAttenuation, [687](#page-707-0) clear, [687](#page-707-0) clone, [687](#page-707-0) coherentSumSample, [688](#page-708-0) create, [688](#page-708-0)[–690](#page-710-0) createArray, [690](#page-710-0) createImpulse, [691](#page-711-0) createNotValid, [691](#page-711-0) crop, [691](#page-711-0) debug, [705](#page-725-0) delay\_precision, [705](#page-725-0) empty, [692](#page-712-0) end, [692](#page-712-0) eraseValue, [692](#page-712-0) findValue, [693](#page-713-0) getDelayPrecision, [693](#page-713-0) getMaxDelayValue, [693](#page-713-0) getMinDelayValue, [693](#page-713-0) incoherentSumSample, [694](#page-714-0) insertValue, [694](#page-714-0) isConvertedFromPressure, [695](#page-715-0) isValid, [695](#page-715-0) lowerBoundTxLoss, [695](#page-715-0) operator std::complex< double >, [696](#page-716-0) operator!=, [698](#page-718-0) operator<<, [705](#page-725-0)

operator∗, [699](#page-719-0) operator∗=, [699](#page-719-0) operator+, [700,](#page-720-0) [701](#page-721-0) operator+=, [701](#page-721-0) operator-, [702](#page-722-0) operator-=, [703](#page-723-0) operator/, [703,](#page-723-0) [704](#page-724-0) operator/=, [704](#page-724-0) operator=, [696](#page-716-0) operator==, [705](#page-725-0) rbegin, [696](#page-716-0) rend, [697](#page-717-0) setDebug, [697](#page-717-0) setDelayPrecision, [697](#page-717-0) size, [698](#page-718-0) sumValue, [698](#page-718-0) time\_arr\_map, [706](#page-726-0) TimeArr, [685,](#page-705-0) [686](#page-706-0) woss::TimeReference, [706](#page-726-0) clone, [708](#page-728-0) getTimeReference, [708](#page-728-0) woss::Transducer, [708](#page-728-0) bandwith\_3db, [749](#page-769-0) beam\_power\_map, [749](#page-769-0) beam\_precision, [749](#page-769-0) beampattern\_begin, [714](#page-734-0) beampattern\_clear, [715](#page-735-0) beampattern\_empty, [715](#page-735-0) beampattern\_end, [715](#page-735-0) beampattern\_erase, [715](#page-735-0) beampattern\_find, [716](#page-736-0) beampattern\_insert, [716](#page-736-0) beampattern\_lower\_bound, [717](#page-737-0) beampattern\_multiply, [717,](#page-737-0) [718](#page-738-0) beampattern\_rbegin, [718](#page-738-0) beampattern\_rend, [718](#page-738-0) beampattern\_replace, [718](#page-738-0) beampattern\_rotate, [719](#page-739-0) beampattern\_size, [720](#page-740-0) beampattern\_sum, [720,](#page-740-0) [721](#page-741-0) beampattern\_upper\_bound, [721](#page-741-0) BeamPowerMap, [713](#page-733-0) clearAll, [721](#page-741-0) clone, [721](#page-741-0) conductance\_begin, [722](#page-742-0) conductance\_clear, [722](#page-742-0) conductance\_empty, [722](#page-742-0) conductance\_end, [722](#page-742-0) conductance\_erase, [723](#page-743-0) conductance\_find, [723](#page-743-0) conductance\_insert, [723,](#page-743-0) [724](#page-744-0) conductance\_lower\_bound, [724](#page-744-0) conductance\_map, [750](#page-770-0) conductance\_precision, [750](#page-770-0) conductance\_rbegin, [724](#page-744-0) conductance\_rend, [725](#page-745-0) conductance\_replace, [725](#page-745-0) conductance\_size, [726](#page-746-0)

conductance\_upper\_bound, [726](#page-746-0) ConductanceMap, [713](#page-733-0) create, [726,](#page-746-0) [727](#page-747-0) debug, [750](#page-770-0) duty\_cycle, [750](#page-770-0) getBandwith3dB, [728](#page-748-0) getBeamPrecision, [728](#page-748-0) getConductancePrecision, [728](#page-748-0) getDutyCycle, [729](#page-749-0) getMaxPower, [729](#page-749-0) getMaxSPL, [729](#page-749-0) getOCVPrecision, [730](#page-750-0) getPowerFromSPL, [730](#page-750-0) getResonanceFrequency, [730](#page-750-0) getSPL, [731](#page-751-0) getTVRPrecision, [731](#page-751-0) getTypeName, [731](#page-751-0) getValue, [732](#page-752-0) has conical symmetry, [750](#page-770-0) import, [732,](#page-752-0) [733](#page-753-0) importBinary, [733,](#page-753-0) [734](#page-754-0) isValid, [734](#page-754-0) max\_power, [750](#page-770-0) normalizeAngle, [734](#page-754-0) ocv\_begin, [735](#page-755-0) ocv\_clear, [735](#page-755-0) ocv\_empty, [735](#page-755-0) ocv\_end, [735](#page-755-0) ocv\_erase, [735](#page-755-0) ocv\_find, [736](#page-756-0) ocv\_insert, [736](#page-756-0) ocv\_lower\_bound, [736](#page-756-0) ocv\_map, [751](#page-771-0) ocv\_precision, [751](#page-771-0) ocv\_rbegin, [737](#page-757-0) ocv\_rend, [737](#page-757-0) ocv\_replace, [737](#page-757-0) ocv\_size, [738](#page-758-0) ocv\_upper\_bound, [738](#page-758-0) OCVMap, [713](#page-733-0) operator!=, [748](#page-768-0) operator<<, [738](#page-758-0) operator>>, [739](#page-759-0) operator=, [739](#page-759-0) operator==, [749](#page-769-0) resonance frequency, [751](#page-771-0) setBeamPrecision, [739](#page-759-0) setConductancePrecision, [740](#page-760-0) setDebug, [740](#page-760-0) setOCVPrecision, [740](#page-760-0) setTVRPrecision, [740](#page-760-0) Transducer, [713,](#page-733-0) [714](#page-734-0) tvr\_begin, [741](#page-761-0) tvr\_clear, [741](#page-761-0) tvr\_empty, [741](#page-761-0) tvr\_end, [741](#page-761-0) tvr\_erase, [742](#page-762-0) tvr\_find, [743](#page-763-0)

tvr\_insert, [743](#page-763-0) tvr\_lower\_bound, [743](#page-763-0) tvr\_map, [751](#page-771-0) tvr\_precision, [751](#page-771-0) tvr\_rbegin, [744](#page-764-0) tvr\_rend, [744](#page-764-0) tvr replace, [744](#page-764-0) tvr\_size, [745](#page-765-0) tvr\_upper\_bound, [745](#page-765-0) TVRMap, [713](#page-733-0) type\_name, [751](#page-771-0) write, [745,](#page-765-0) [746](#page-766-0) writeBinary, [746,](#page-766-0) [747](#page-767-0) writeSPL, [747](#page-767-0) writeVertBeamPattern, [748](#page-768-0) woss::TransducerHandler, [752](#page-772-0) begin, [755](#page-775-0) clear, [755](#page-775-0) debug, [760](#page-780-0) empty, [755](#page-775-0) end, [755](#page-775-0) eraseValue, [755](#page-775-0) getValue, [756](#page-776-0) importValueAscii, [756](#page-776-0) importValueBinary, [757](#page-777-0) insertValue, [757](#page-777-0) operator=, [758](#page-778-0) rbegin, [758](#page-778-0) rend, [758](#page-778-0) replaceValue, [759](#page-779-0) setDebug, [759](#page-779-0) size, [759](#page-779-0) transducer\_map, [761](#page-781-0) TRANSDUCER\_NOT\_VALID, [761](#page-781-0) TransducerHandler, [753,](#page-773-0) [754](#page-774-0) TransducerMap, [753](#page-773-0) writeValueAscii, [760](#page-780-0) writeValueBinary, [760](#page-780-0) woss::UtmWgs84, [761](#page-781-0) easting, [763](#page-783-0) getUtmWgs84FromCoord, [762](#page-782-0) northing, [763](#page-783-0) operator<<, [763](#page-783-0) UtmWgs84, [762](#page-782-0) woss::Woss, [767](#page-787-0) bearing, [787](#page-807-0) clean\_workdir, [787](#page-807-0) clearFrequencies, [772](#page-792-0) current\_time, [788](#page-808-0) db\_manager, [788](#page-808-0) debug, [788](#page-808-0) destroyWossSpinlock, [787](#page-807-0) end\_time, [788](#page-808-0) eraseFrequency, [772](#page-792-0) evolution\_time\_quantum, [788](#page-808-0) freq\_begin, [772](#page-792-0) freq\_end, [773](#page-793-0) freq\_lower\_bound, [773](#page-793-0)

freq\_rbegin, [773](#page-793-0) freq\_rend, [773](#page-793-0) freq\_upper\_bound, [774](#page-794-0) frequencies, [788](#page-808-0) getAvgPressure, [774](#page-794-0) getBearing, [775](#page-795-0) getCurrentTime, [775](#page-795-0) getDistance, [775](#page-795-0) getEndTime, [775](#page-795-0) getEvolutionTimeQuantum, [776](#page-796-0) getFrequencies, [776](#page-796-0) getGreatCircleDistance, [776](#page-796-0) getMaxFrequency, [776](#page-796-0) getMinFrequency, [777](#page-797-0) getPressure, [777](#page-797-0) getRxCoordZ, [777](#page-797-0) getStartTime, [778](#page-798-0) getTimeArr, [778](#page-798-0) getTotalRuns, [778](#page-798-0) getTxCoordZ, [779](#page-799-0) getWorkDirPath, [779](#page-799-0) getWossId, [779](#page-799-0) initialize, [779](#page-799-0) insertFrequencies, [780](#page-800-0) insertFrequency, [781](#page-801-0) is\_running, [789](#page-809-0) isRunning, [781](#page-801-0) isValid, [781](#page-801-0) mkWorkDir, [781](#page-801-0) rmWorkDir, [782](#page-802-0) run, [782](#page-802-0) rx\_coordz, [789](#page-809-0) setCleanWorkDir, [782](#page-802-0) setDebug, [783](#page-803-0) setEndTime, [783](#page-803-0) setEvolutionTimeQuantum, [783](#page-803-0) setFrequencies, [784](#page-804-0) setRxCoordZ, [784](#page-804-0) setStartTime, [785](#page-805-0) setTotalRuns, [785](#page-805-0) setTxCoordZ, [785](#page-805-0) setWorkDirPath, [786](#page-806-0) setWossDbManager, [786](#page-806-0) start\_time, [789](#page-809-0) timeEvolve, [786](#page-806-0) total distance, [789](#page-809-0) total great circle distance, [789](#page-809-0) total\_runs, [790](#page-810-0) tx\_coordz, [790](#page-810-0) usingDebug, [787](#page-807-0) work dir path, [790](#page-810-0) Woss, [771](#page-791-0) woss\_counter, [790](#page-810-0) woss\_id, [790](#page-810-0) woss\_mutex, [791](#page-811-0) woss::WossBathymetryDb, [791](#page-811-0) getValue, [793](#page-813-0) insertValue, [793](#page-813-0)

woss::WossController, [798](#page-818-0) ∼WossController, [800](#page-820-0) debug, [803](#page-823-0) initialize, [801](#page-821-0) initialized, [803](#page-823-0) operator=, [802](#page-822-0) WossController, [800](#page-820-0) woss::WossCreator, [803](#page-823-0) CCDouble, [807](#page-827-0) ccevolution\_time\_quantum, [826](#page-846-0) ccfrequency\_step, [826](#page-846-0) CCInt, [807](#page-827-0) CCSimTime, [807](#page-827-0) ccsimtime\_map, [826](#page-846-0) cctotal\_runs, [826](#page-846-0) createWoss, [807](#page-827-0) debug, [826](#page-846-0) eraseEvolutionTimeQuantum, [808](#page-828-0) eraseFrequencyStep, [809](#page-829-0) eraseSimTime, [810](#page-830-0) eraseTotalRuns, [811](#page-831-0) getEvolutionTimeQuantum, [812](#page-832-0) getFrequencyStep, [813](#page-833-0) getSimTime, [814](#page-834-0) getTotalRuns, [815](#page-835-0) getWrkDirPath, [816](#page-836-0) initializeWoss, [816](#page-836-0) setCleanWorkDir, [817](#page-837-0) setDebug, [817](#page-837-0) setEvolutionTimeQuantum, [818](#page-838-0) setFrequencyStep, [819,](#page-839-0) [820](#page-840-0) setSimTime, [820,](#page-840-0) [821](#page-841-0) setTotalRuns, [821,](#page-841-0) [822](#page-842-0) setTransducerHandler, [822](#page-842-0) setWossDbManager, [824](#page-844-0) setWossDebug, [824](#page-844-0) setWrkDirPath, [824](#page-844-0) updateDebugFlag, [825](#page-845-0) usingDebug, [825](#page-845-0) usingWossDebug, [825](#page-845-0) work dir path, [826](#page-846-0) woss\_clean\_workdir, [826](#page-846-0) woss\_debug, [827](#page-847-0) WossCreator, [807](#page-827-0) woss::WossCreatorContainer< CustomTransducer >, [838](#page-858-0) accessAllLocations, [840](#page-860-0) get, [840](#page-860-0) insert, [841](#page-861-0) replace, [842](#page-862-0) woss::WossCreatorContainer< Data >, [827](#page-847-0) ∼WossCreatorContainer, [830](#page-850-0) accessAllLocations, [830](#page-850-0) ALL\_COORDZ, [837](#page-857-0) ALL\_LOCATIONS, [837](#page-857-0) clear, [831](#page-851-0) createLocation, [831](#page-851-0) data\_container, [837](#page-857-0)

DataContainer, [830](#page-850-0) debug, [837](#page-857-0) erase, [831,](#page-851-0) [832](#page-852-0) find, [832](#page-852-0) get, [833](#page-853-0) InnerContainer, [830](#page-850-0) insert, [834](#page-854-0) isEmpty, [835](#page-855-0) isUsingDebug, [835](#page-855-0) replace, [835,](#page-855-0) [836](#page-856-0) setDebug, [836](#page-856-0) size, [836](#page-856-0) WossCreatorContainer, [830](#page-850-0) woss::WossCreatorContainer< Data ∗ >, [843](#page-863-0) accessAllLocations, [846](#page-866-0) get, [846](#page-866-0) insert, [847](#page-867-0) replace, [848](#page-868-0) woss::WossDb, [849](#page-869-0) closeConnection, [851](#page-871-0) db name, [853](#page-873-0) debug, [854](#page-874-0) finalizeConnection, [851](#page-871-0) getDbName, [851](#page-871-0) getPathName, [852](#page-872-0) isUsingDebug, [852](#page-872-0) isValid, [852](#page-872-0) openConnection, [852](#page-872-0) setDbName, [853](#page-873-0) setDebug, [853](#page-873-0) WossDb, [851](#page-871-0) woss::WossDbCreator, [854](#page-874-0) createWossDb, [856](#page-876-0) debug, [857](#page-877-0) initializeDb, [856](#page-876-0) pathname, [857](#page-877-0) woss\_db\_debug, [857](#page-877-0) WossDbCreator, [856](#page-876-0) woss::WossDbManager, [858](#page-878-0) ∼WossDbManager, [861](#page-881-0) bathymetry\_db, [879](#page-899-0) ccaltimetry\_map, [880](#page-900-0) ccbathy\_map, [880](#page-900-0) ccsediment\_map, [880](#page-900-0) ccssp\_map, [880](#page-900-0) closeAllConnections, [861](#page-881-0) debug, [880](#page-900-0) eraseCustomAltimetry, [861](#page-881-0) eraseCustomBathymetry, [862](#page-882-0) eraseCustomSediment, [862](#page-882-0) eraseCustomSSP, [863](#page-883-0) getAltimetry, [863](#page-883-0) getAverageSSP, [864](#page-884-0) getBathymetry, [865,](#page-885-0) [866](#page-886-0) getCustomAltimetry, [866](#page-886-0) getCustomBathymetry, [867](#page-887-0) getCustomSediment, [868](#page-888-0) getCustomSSP, [868](#page-888-0)

getPressure, [869](#page-889-0) getSediment, [869,](#page-889-0) [870](#page-890-0) getSSP, [871](#page-891-0) getTimeArr, [872](#page-892-0) importCustomBathymetry, [872](#page-892-0) importCustomSSP, [873](#page-893-0) insertPressure, [874](#page-894-0) insertTimeArr, [874](#page-894-0) operator=, [875](#page-895-0) results\_arrivals\_db, [880](#page-900-0) results\_pressure\_db, [881](#page-901-0) sediment\_db, [881](#page-901-0) setBathymetryDb, [875](#page-895-0) setCustomAltimetry, [876](#page-896-0) setCustomBathymetry, [876](#page-896-0) setCustomSediment, [877](#page-897-0) setCustomSSP, [877](#page-897-0) setResPressureDb, [878](#page-898-0) setResTimeArrDb, [878](#page-898-0) setSedimentDb, [879](#page-899-0) setSSPDb, [879](#page-899-0) ssp\_db, [881](#page-901-0) WossDbManager, [860](#page-880-0) woss::WossDbManager::BearingOperator, [165](#page-185-0) operator(), [165](#page-185-0) woss::WossDbManager::RangeOperator, [455](#page-475-0) operator(), [455](#page-475-0) woss::WossManager, [882](#page-902-0) debug, [895](#page-915-0) eraseActiveWoss, [884](#page-904-0) getActiveWoss, [885](#page-905-0) getWoss, [885](#page-905-0) getWossPressure, [886](#page-906-0)[–889](#page-909-0) getWossTimeArr, [890](#page-910-0)[–893](#page-913-0) reset, [894](#page-914-0) setWossCreator, [894](#page-914-0) timeEvolve, [894](#page-914-0) woss\_creator, [895](#page-915-0) WossManager, [884](#page-904-0) woss::WossManagerResDb, [896](#page-916-0) dbGetPressure, [898](#page-918-0) dbGetTimeArr, [899](#page-919-0) dbInsertPressure, [899](#page-919-0) dbInsertTimeArr, [900](#page-920-0) getWossPressure, [900](#page-920-0) getWossTimeArr, [901](#page-921-0) setWossDbManager, [903](#page-923-0) woss\_db\_manager, [904](#page-924-0) woss::WossManagerResDbMT, [904](#page-924-0) active\_woss, [919](#page-939-0) checkConcurrentThreads, [908](#page-928-0) concurrent\_threads, [919](#page-939-0) getConcurrentThreads, [908](#page-928-0) getWossPressure, [909](#page-929-0)[–912](#page-932-0) getWossTimeArr, [913](#page-933-0)[–916](#page-936-0) initThreadVars, [917](#page-937-0) insertThreadReplyPressure, [917](#page-937-0) insertThreadReplyTimeArr, [917](#page-937-0)

max\_thread\_number, [919](#page-939-0) mutex, [920](#page-940-0) popThreadParamIndex, [918](#page-938-0) request\_mutex, [920](#page-940-0) setConcurrentThreads, [918](#page-938-0) thread\_arr, [920](#page-940-0) thread\_controller, [920](#page-940-0) thread pressure reply, [920](#page-940-0) thread query, [920](#page-940-0) thread\_time\_arr\_reply, [920](#page-940-0) ThreadParamIndex, [908](#page-928-0) total queries, [921](#page-941-0) total thread created, [921](#page-941-0) total thread ended, [921](#page-941-0) WMSMTcreateThreadPressure, [918](#page-938-0) WMSMTcreateThreadTimeArr, [919](#page-939-0) WossManagerResDbMT, [908](#page-928-0) woss::WossManagerResDbMT::ThreadCondSignal, [667](#page-687-0) woss::WossManagerResDbMT::ThreadParam, [667](#page-687-0) woss::WossManagerResDbMT::ThreadQuery, [669](#page-689-0) woss::WossManagerSimple< WMResDb >, [922](#page-942-0) eraseActiveWoss, [925](#page-945-0) getSpaceSampling, [925](#page-945-0) getWoss, [926](#page-946-0) reset, [926](#page-946-0) setSpaceSampling, [926](#page-946-0) space\_sampling, [927](#page-947-0) timeEvolve, [927](#page-947-0) woss\_map, [927](#page-947-0) WossContainer, [924](#page-944-0) WossCoordZMap, [924](#page-944-0) WossManagerSimple, [925](#page-945-0) woss::WossNetcdfDb, [934](#page-954-0) closeConnection, [937](#page-957-0) netcdf\_db, [938](#page-958-0) openConnection, [937](#page-957-0) WossNetcdfDb, [937](#page-957-0) woss::WossResPressDb, [953](#page-973-0) getValue, [954](#page-974-0) insertValue, [955](#page-975-0) woss::WossResReader, [955](#page-975-0) clearResReaderMap, [958](#page-978-0) initResReader, [958](#page-978-0) res\_reader\_map, [959](#page-979-0) WossResReader, [958](#page-978-0) woss::WossResTimeArrDb, [959](#page-979-0) getValue, [961](#page-981-0) insertValue, [962](#page-982-0) woss::WossSedimentDb, [962](#page-982-0) getValue, [964,](#page-984-0) [965](#page-985-0) insertValue, [965](#page-985-0) woss::WossSSPDb, [965](#page-985-0) getValue, [967](#page-987-0) insertValue, [967](#page-987-0) woss::WossTextualDb, [968](#page-988-0) closeConnection, [971](#page-991-0) openConnection, [971](#page-991-0)

textual\_db, [972](#page-992-0) WossTextualDb, [971](#page-991-0) woss\_clean\_workdir woss::WossCreator, [826](#page-846-0) woss\_counter woss::Woss, [790](#page-810-0) woss\_creator woss::WossManager, [895](#page-915-0) woss db debug woss::WossDbCreator, [857](#page-877-0) woss db manager woss::WossManagerResDb, [904](#page-924-0) woss\_debug woss::WossCreator, [827](#page-847-0) woss\_id woss::Woss, [790](#page-810-0) woss\_map woss::WossManagerSimple< WMResDb >, [927](#page-947-0) woss\_mutex woss::Woss, [791](#page-811-0) woss\_phy/uw-woss-bpsk.cpp, [1261](#page-1281-0) woss\_phy/uw-woss-bpsk.h, [1261,](#page-1281-0) [1262](#page-1282-0) woss\_phy/uw-woss-cbr.cpp, [1263](#page-1283-0) woss\_phy/uw-woss-cbr.h, [1263,](#page-1283-0) [1264](#page-1284-0) woss\_phy/uw-woss-channel-estimator.cpp, [1265](#page-1285-0) woss\_phy/uw-woss-channel-estimator.h, [1265,](#page-1285-0) [1266](#page-1286-0) woss\_phy/uw-woss-channel.cpp, [1267](#page-1287-0) woss\_phy/uw-woss-channel.h, [1268](#page-1288-0) woss\_phy/uw-woss-clmsg-channel-estimation.cpp, [1269](#page-1289-0) woss\_phy/uw-woss-clmsg-channel-estimation.h, [1270,](#page-1290-0) [1271](#page-1291-0) woss\_phy/uw-woss-mpropagation.cpp, [1272](#page-1292-0) woss\_phy/uw-woss-mpropagation.h, [1272,](#page-1292-0) [1273](#page-1293-0) woss\_phy/uw-woss-pkt-hdr.h, [1274,](#page-1294-0) [1275](#page-1295-0) woss\_phy/uw-woss-position.cpp, [1276](#page-1296-0) woss\_phy/uw-woss-position.h, [1276,](#page-1296-0) [1277](#page-1297-0) woss\_phy/uw-woss-random-generator.cpp, [1278](#page-1298-0) woss\_phy/uw-woss-random-generator.h, [1278,](#page-1298-0) [1279](#page-1299-0) woss\_phy/uw-woss-time-reference.cpp, [1280](#page-1300-0) woss\_phy/uw-woss-time-reference.h, [1280,](#page-1300-0) [1281](#page-1301-0) woss\_phy/uw-woss-waypoint-position.cpp, [1282](#page-1302-0) woss\_phy/uw-woss-waypoint-position.h, [1282,](#page-1302-0) [1283](#page-1303-0) woss\_ptr woss::ResReader, [481](#page-501-0) WossCbrModule, [794](#page-814-0) WossChannelModule, [796](#page-816-0) **WossContainer** woss::WossManagerSimple< WMResDb >, [924](#page-944-0) WossController woss::WossController, [800](#page-820-0) WossCoordZMap woss::WossManagerSimple< WMResDb >, [924](#page-944-0) **WossCreator** woss::WossCreator, [807](#page-827-0) WossCreatorContainer woss::WossCreatorContainer< Data >, [830](#page-850-0) **WossDb** 

woss::WossDb, [851](#page-871-0) **WossDbCreator** woss::WossDbCreator, [856](#page-876-0) WossDbManager woss::WossDbManager, [860](#page-880-0) WossManager woss::WossManager, [884](#page-904-0) WossManagerResDbMT woss::WossManagerResDbMT, [908](#page-928-0) WossManagerSimple woss::WossManagerSimple< WMResDb >, [925](#page-945-0) WossMPhyBpsk, [928](#page-948-0) getTxPower, [929](#page-949-0) WossMPropagation, [930](#page-950-0) computeGain, [933](#page-953-0) getGain, [933](#page-953-0) WossNetcdfDb woss::WossNetcdfDb, [937](#page-957-0) WossPosition, [939](#page-959-0) clone, [941](#page-961-0) create, [941,](#page-961-0) [942](#page-962-0) getDepth, [942](#page-962-0) getLatitude, [942](#page-962-0) getLongitude, [943](#page-963-0) getX, [943](#page-963-0) getY, [944](#page-964-0) getZ, [944](#page-964-0) setDepth, [945](#page-965-0) setLatitude, [945](#page-965-0) setLongitude, [946](#page-966-0) WossRandomGenerator, [947](#page-967-0) clone, [949](#page-969-0) getRand, [949](#page-969-0) getRandInt, [949](#page-969-0) initialize, [949](#page-969-0) WossRandomGeneratorTcl, [951](#page-971-0) WossResReader woss::WossResReader, [958](#page-978-0) WossTextualDb woss::WossTextualDb, [971](#page-991-0) WossTimeReference, [972](#page-992-0) clone, [973](#page-993-0) getTimeReference, [973](#page-993-0) WossTimeReferenceTcl, [974](#page-994-0) WossWpPosition, [976](#page-996-0) command, [978](#page-998-0) getBearing, [978](#page-998-0) getLocation, [978](#page-998-0) getVerticalOrientation, [979](#page-999-0) isEquivalentTo, [979](#page-999-0) WossWpPosition::WayPoint, [766](#page-786-0) write woss::SSP, [645](#page-665-0) woss::Transducer, [745,](#page-765-0) [746](#page-766-0) writeAllCfgFiles woss::BellhopWoss, [295](#page-315-0) writeAltimetryFile woss::BellhopWoss, [295](#page-315-0)

writeBathymetryFile woss::BellhopWoss, [295](#page-315-0) writeBeamPatternFile woss::BellhopWoss, [295](#page-315-0) writeBinary woss::Transducer, [746,](#page-766-0) [747](#page-767-0) writeBox woss::BellhopWoss, [296](#page-316-0) writeCfgFiles woss::BellhopWoss, [296](#page-316-0) writeHeader woss::BellhopWoss, [296](#page-316-0) writeMap woss::ResPressureBinDb, [459](#page-479-0) woss::ResPressureTxtDb, [470](#page-490-0) woss::ResTimeArrBinDb, [485](#page-505-0) woss::ResTimeArrTxtDb, [496](#page-516-0) writeNormalizedSSP woss::BellhopWoss, [297](#page-317-0) writeRayOptions woss::BellhopWoss, [297](#page-317-0) writeReceiver woss::BellhopWoss, [297](#page-317-0) writeSediment woss::BellhopWoss, [298](#page-318-0) writeSPL woss::Transducer, [747](#page-767-0) writeTransmitter woss::BellhopWoss, [298](#page-318-0) writeValueAscii woss::TransducerHandler, [760](#page-780-0) writeValueBinary woss::TransducerHandler, [760](#page-780-0) writeVertBeamPattern woss::Transducer, [748](#page-768-0)